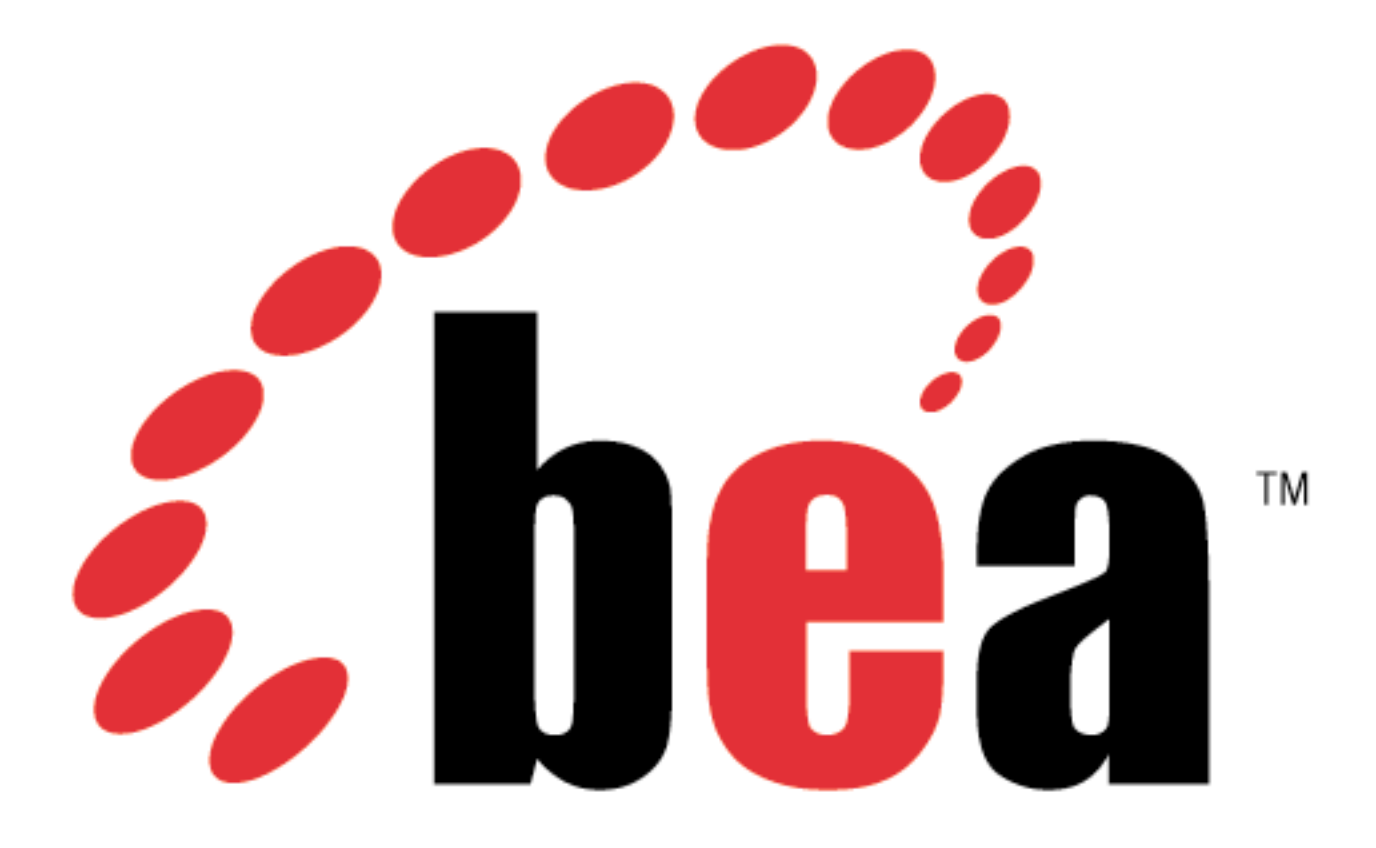

**Kodo™ 4.1.4 Developers Guide for JPA/JDO**

#### **Copyright © 2001 - 2006 BEA Systems Inc.**

#### **Kodo™ 4.1.4 Developers Guide for JPA/JDO**

Copyright © 2001 - 2006 BEA Systems Inc.

#### **Table of Contents**

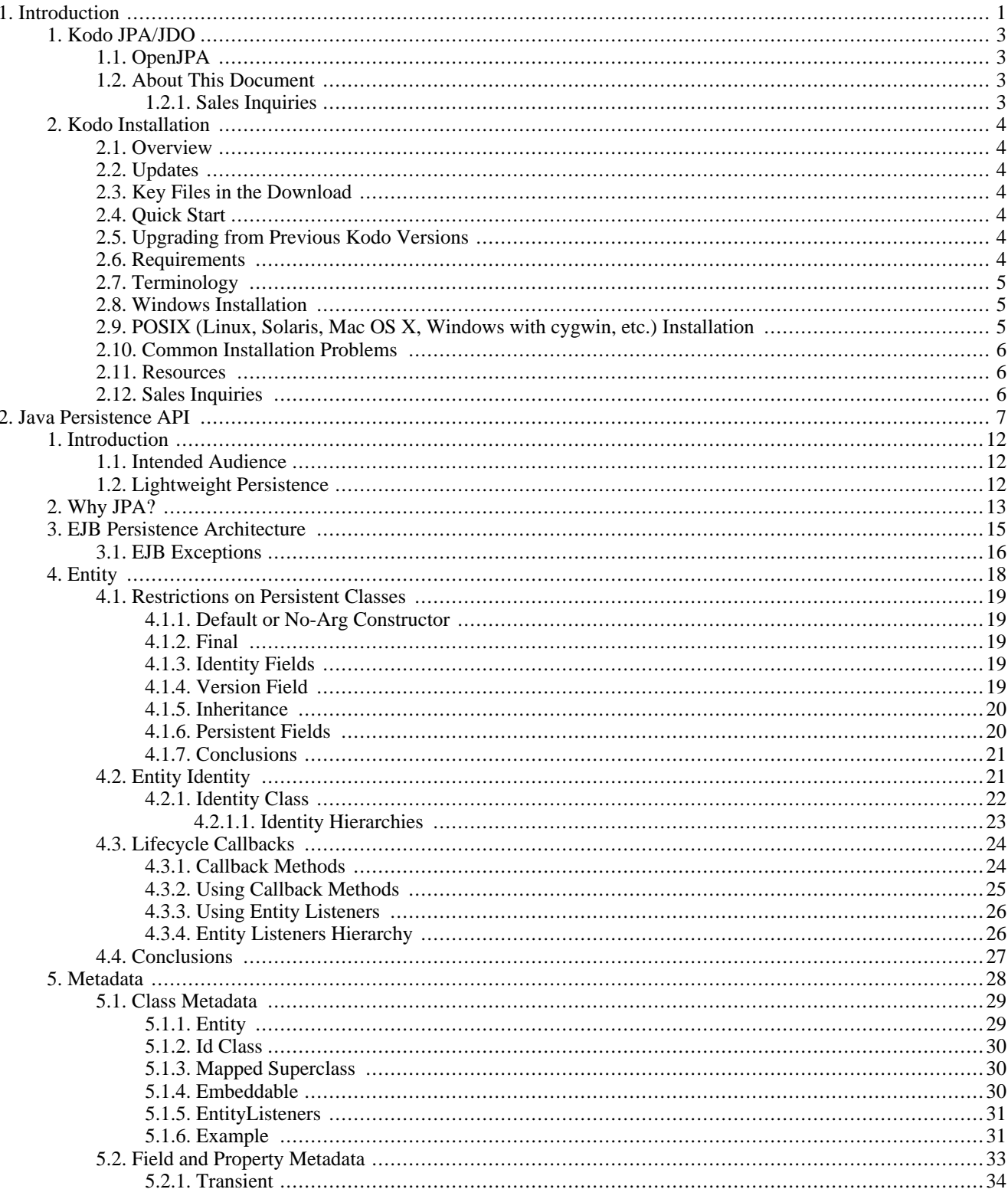

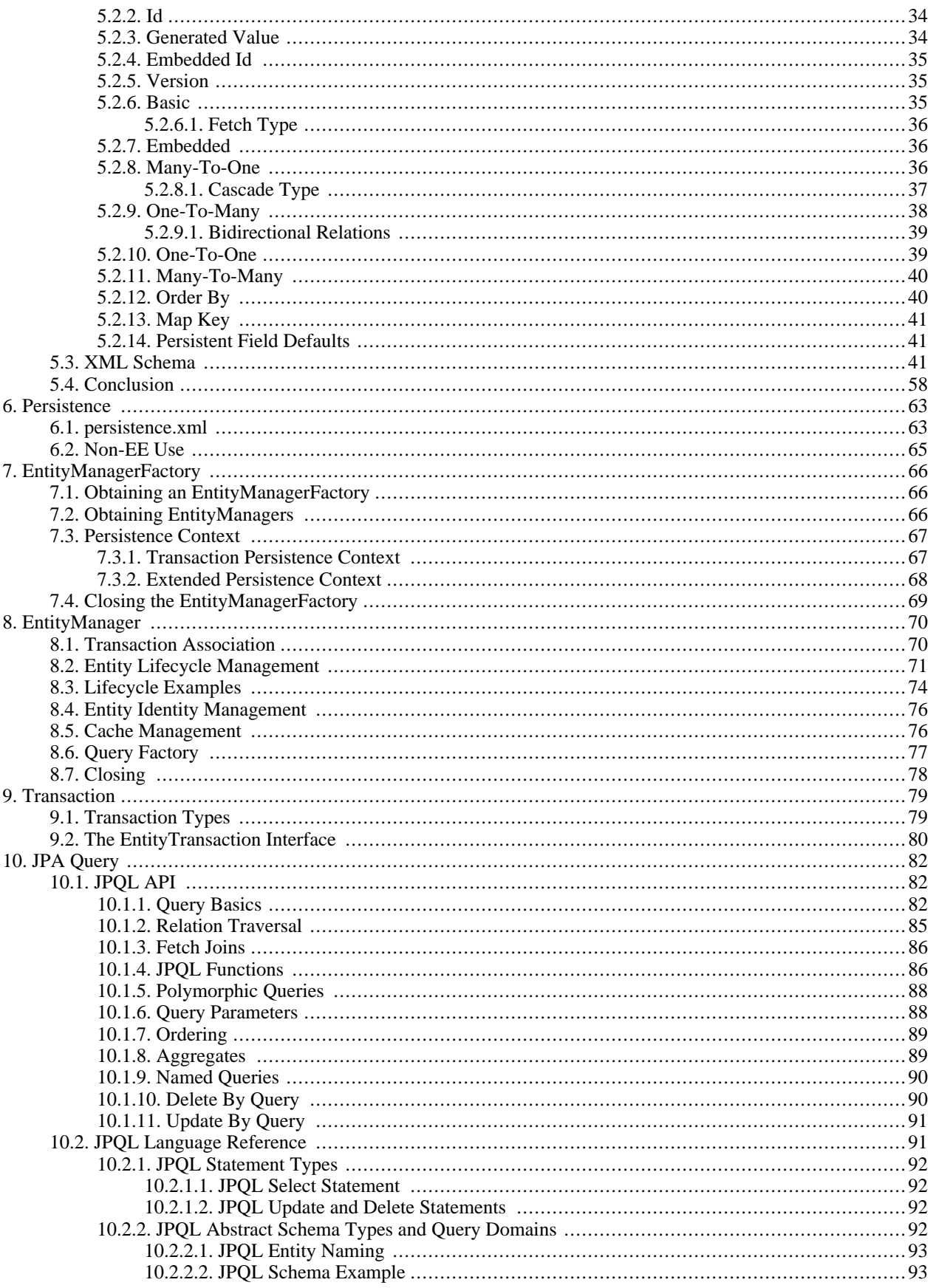

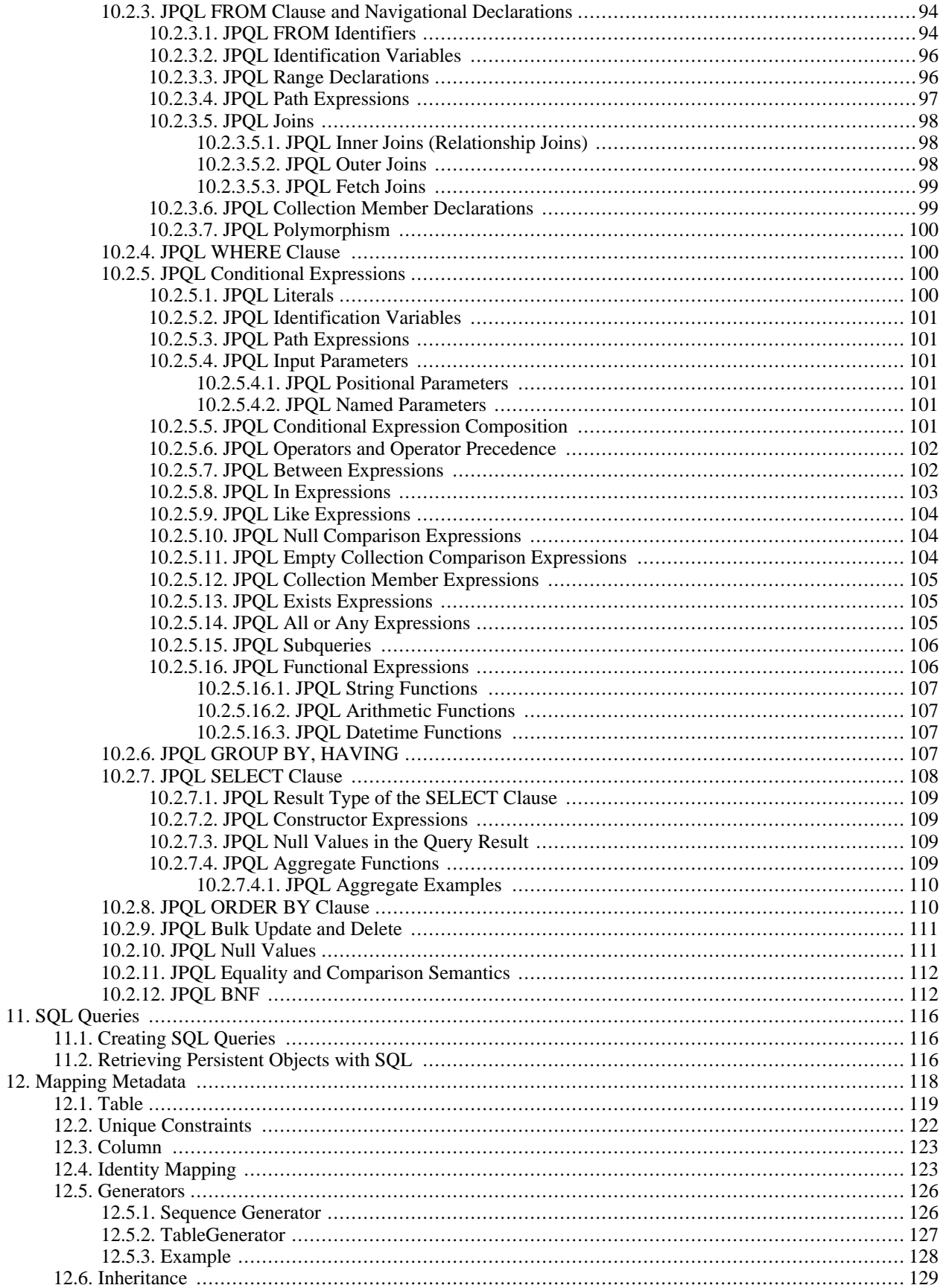

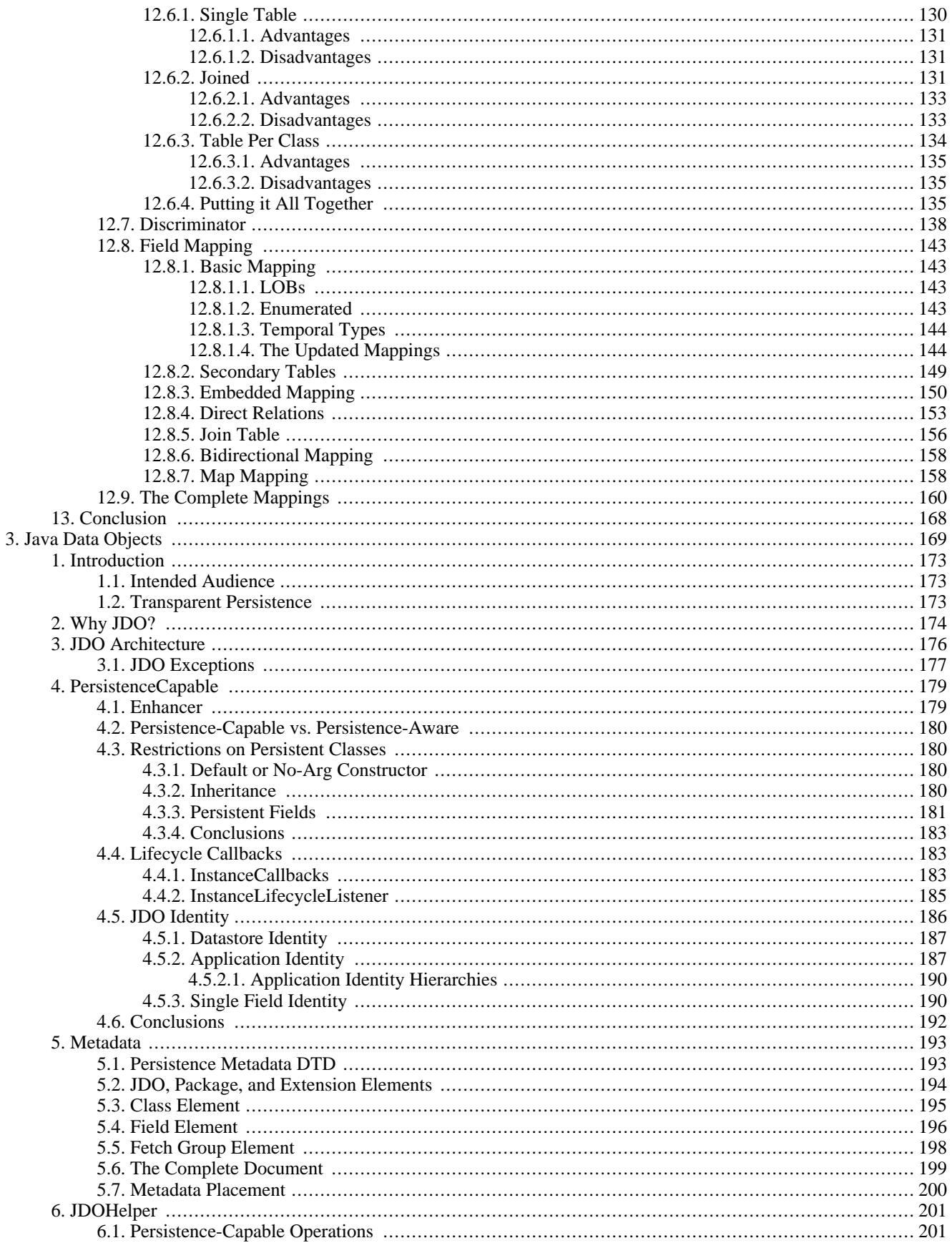

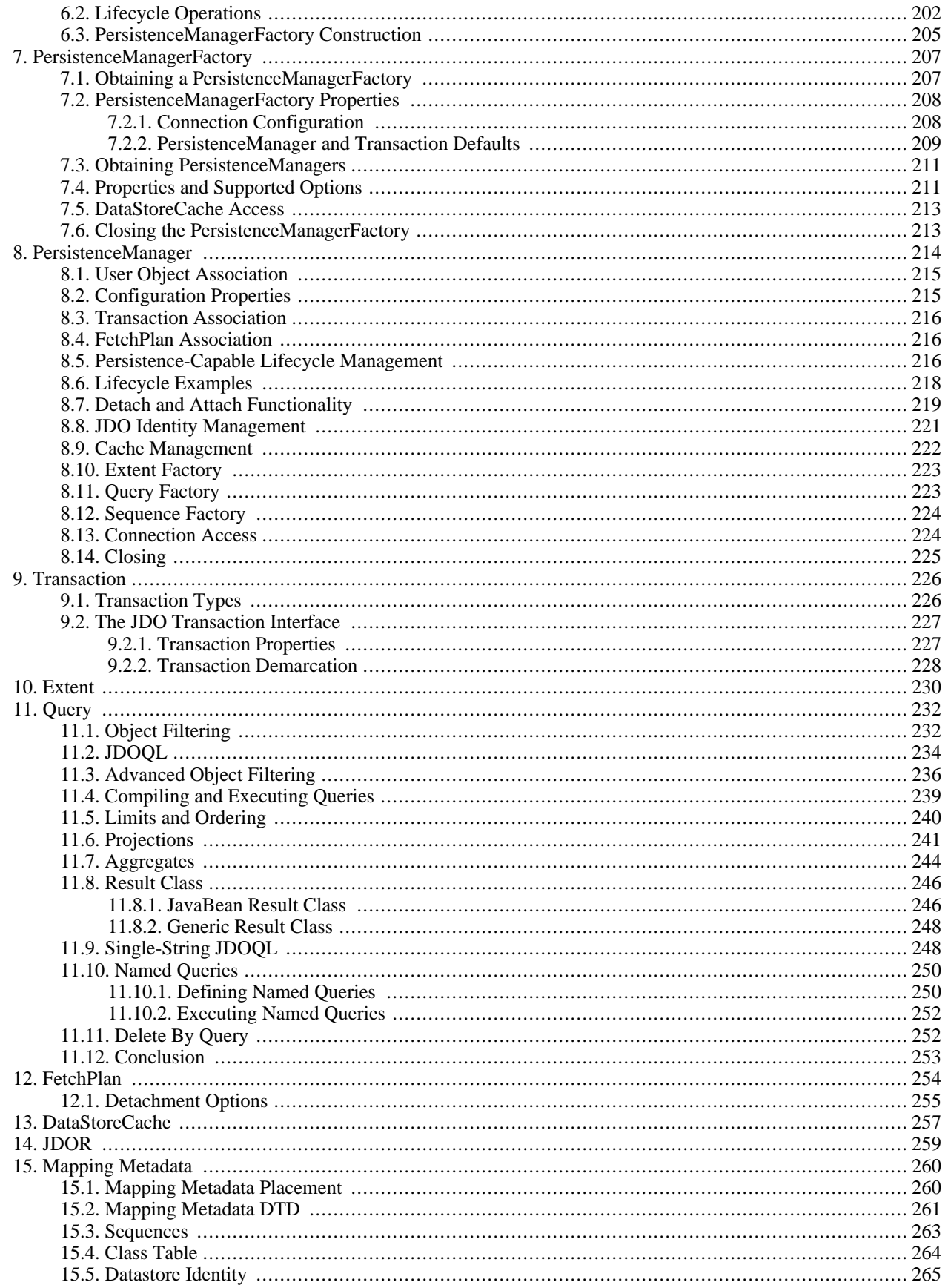

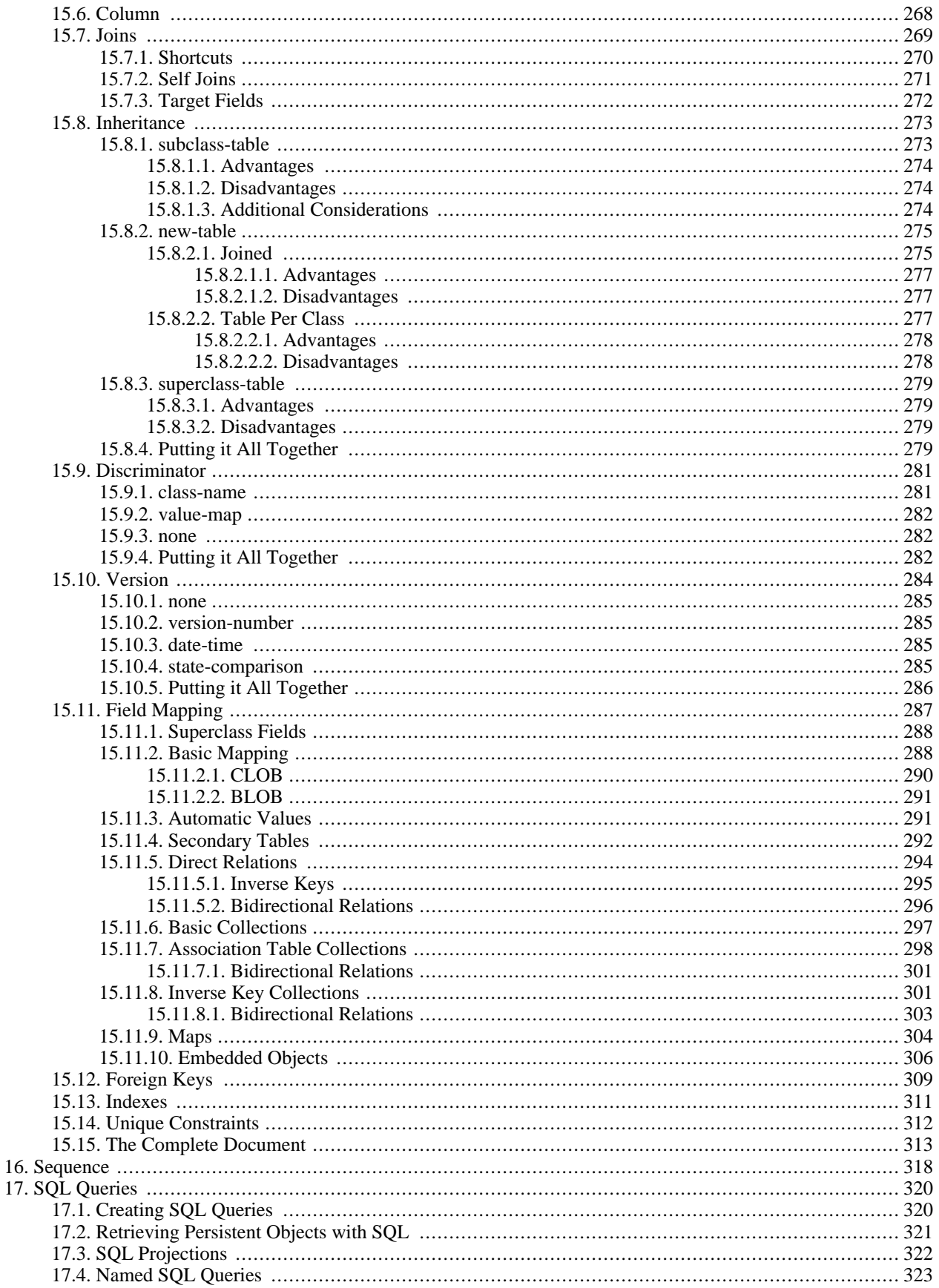

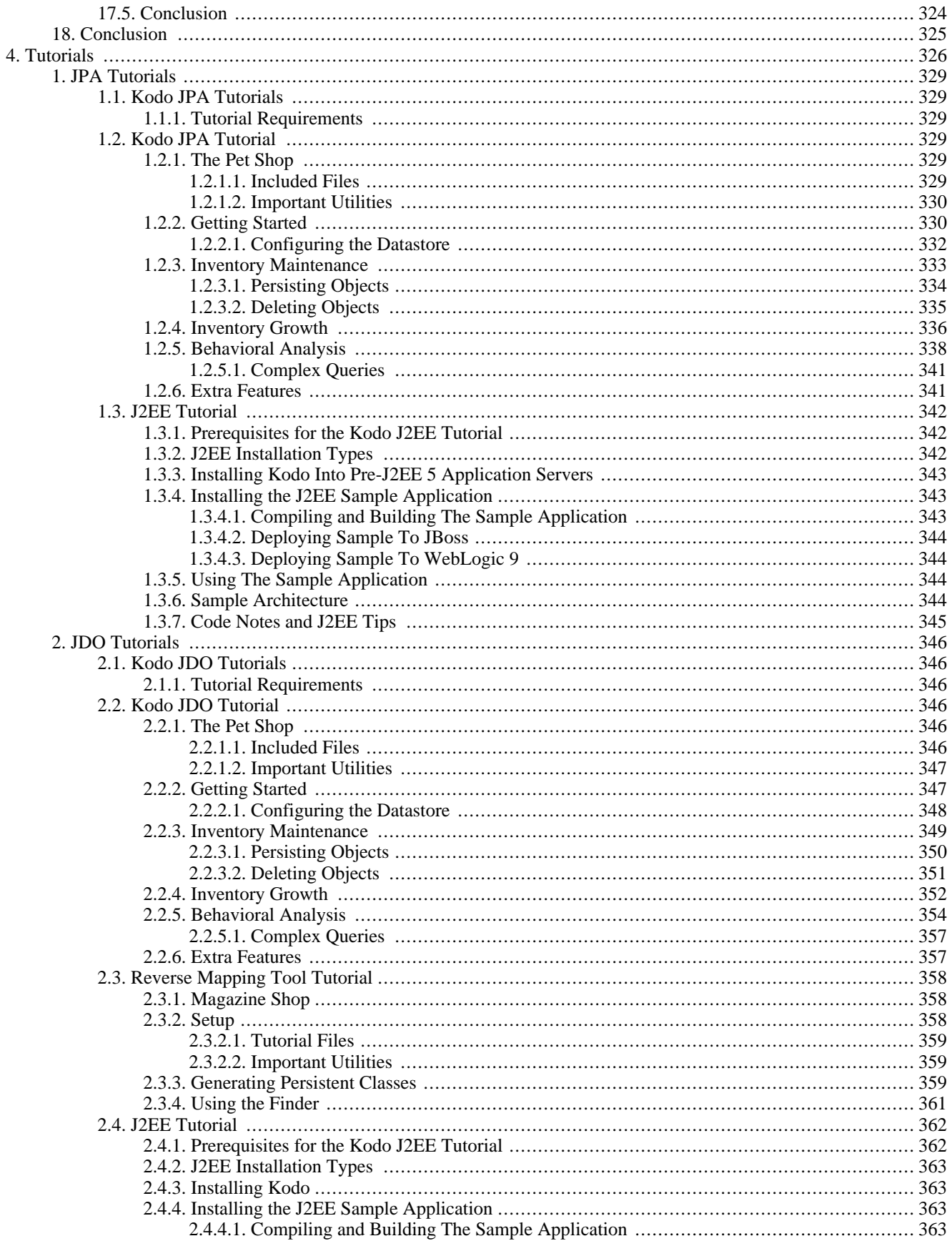

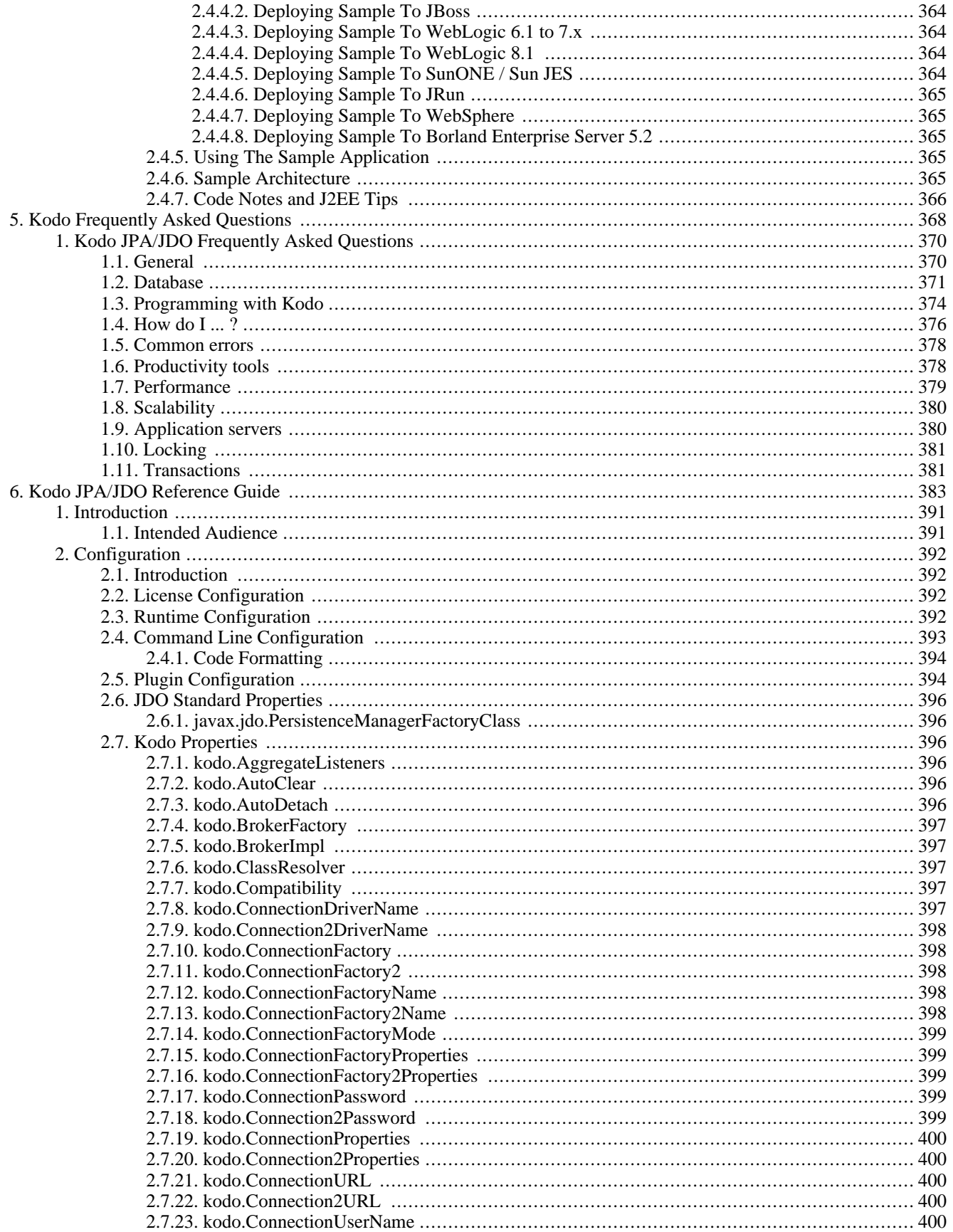

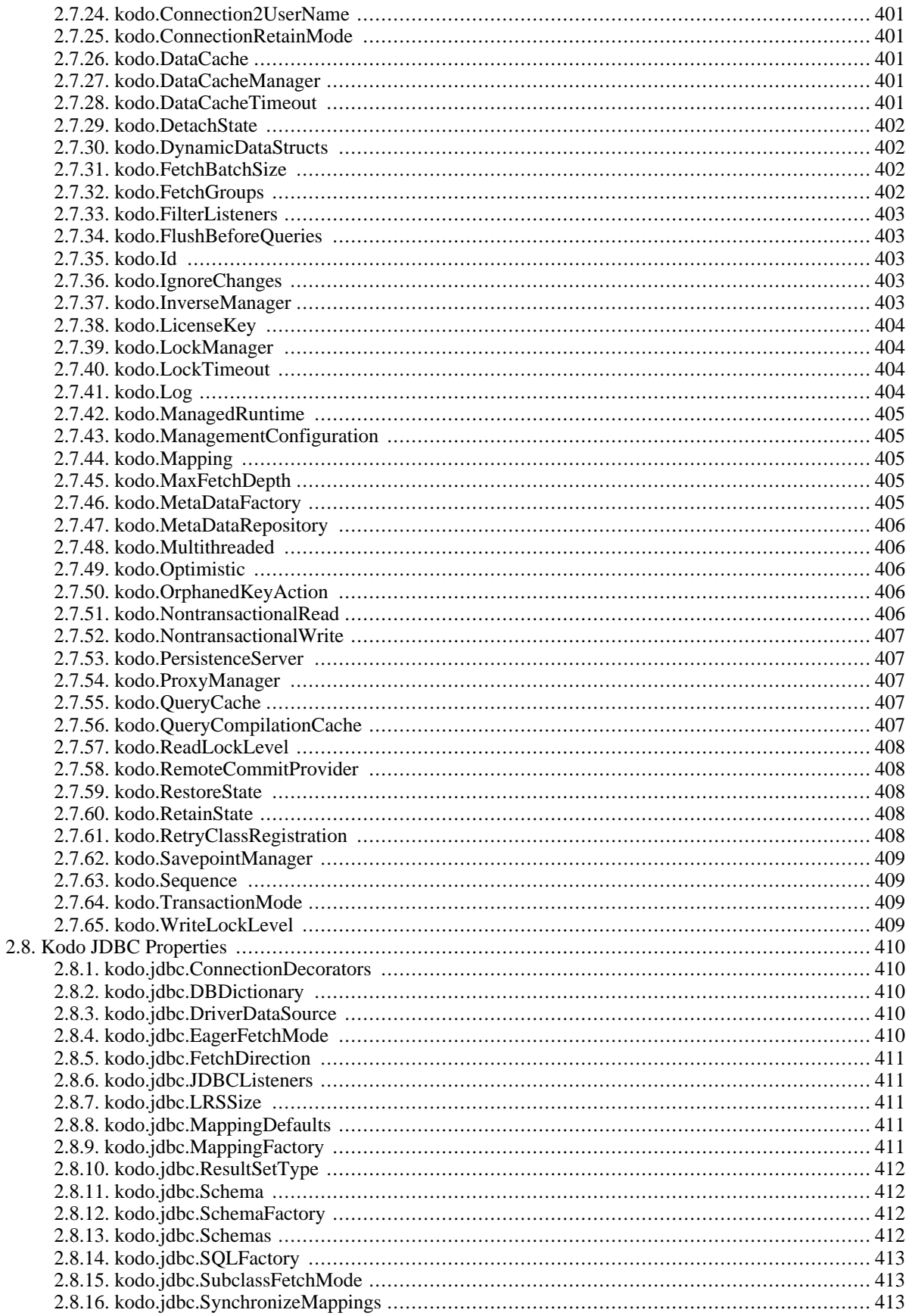

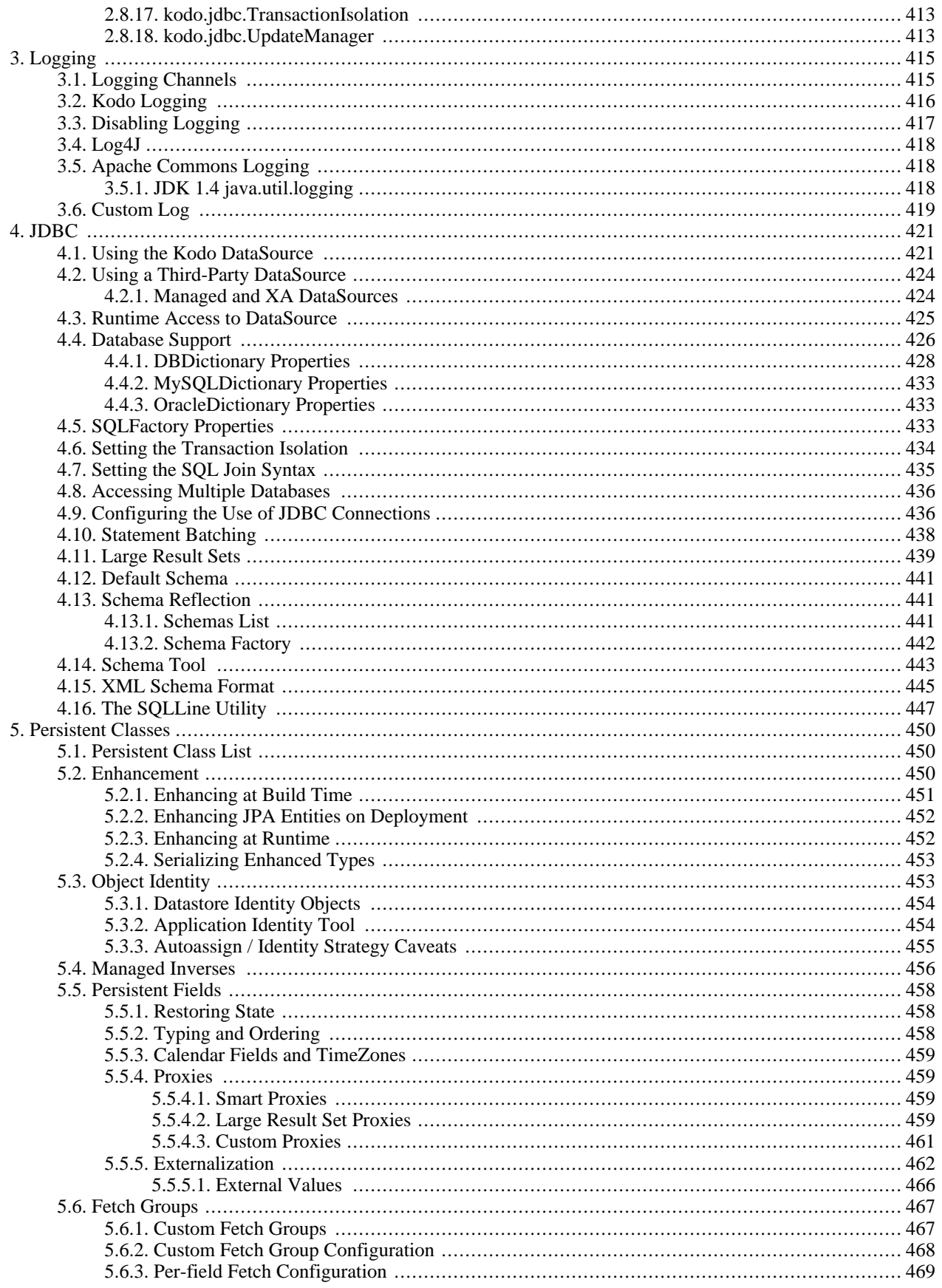

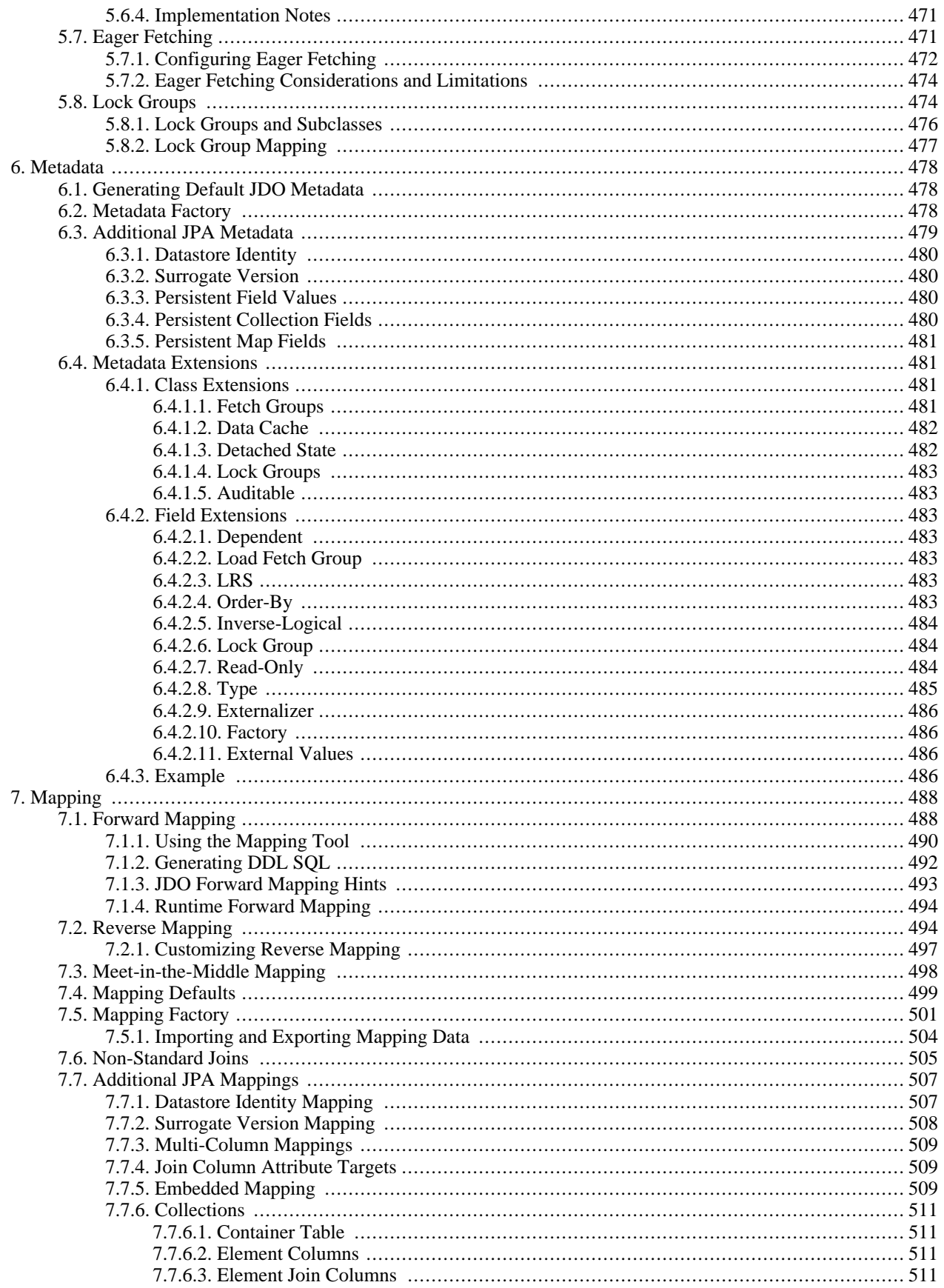

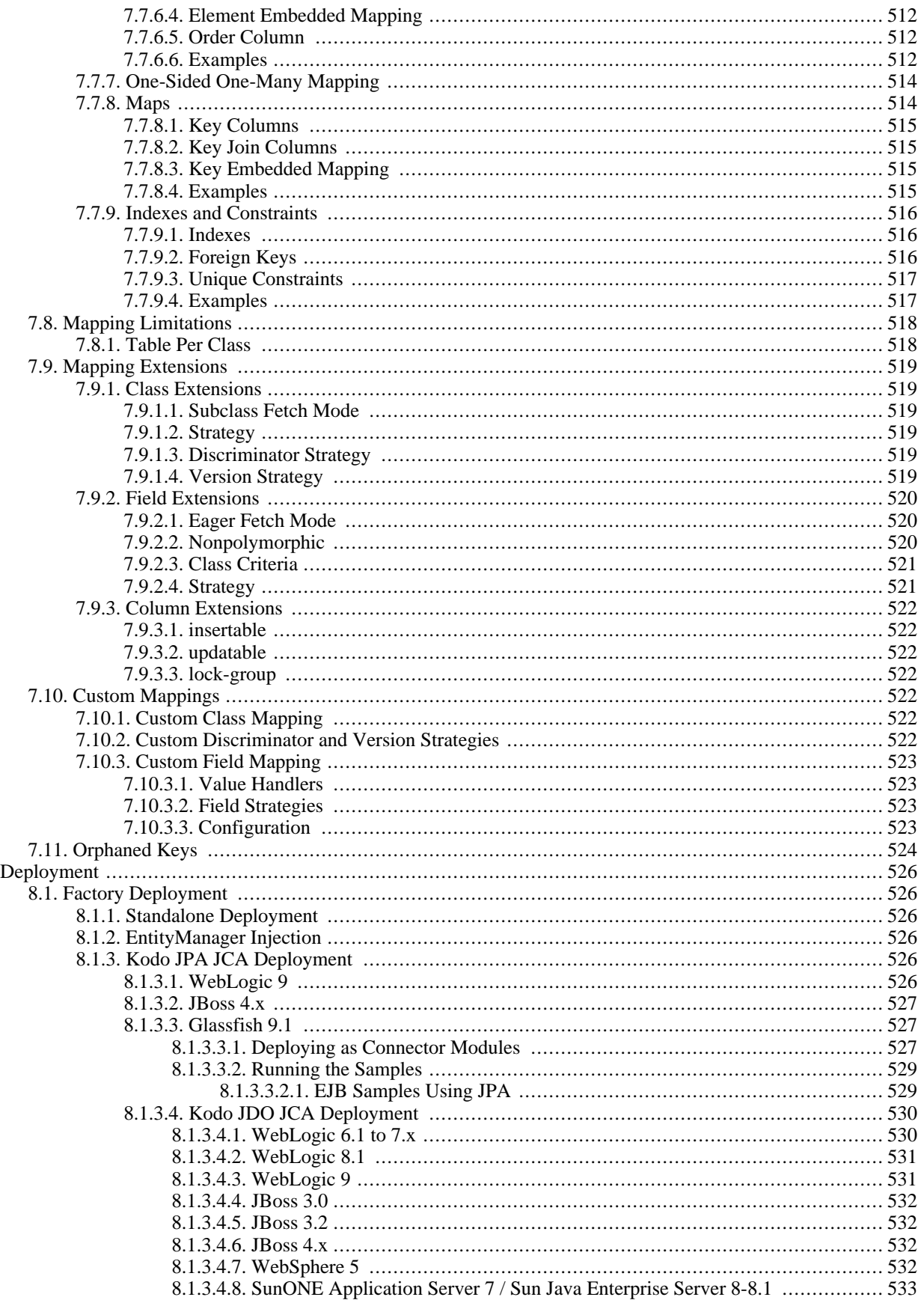

8.

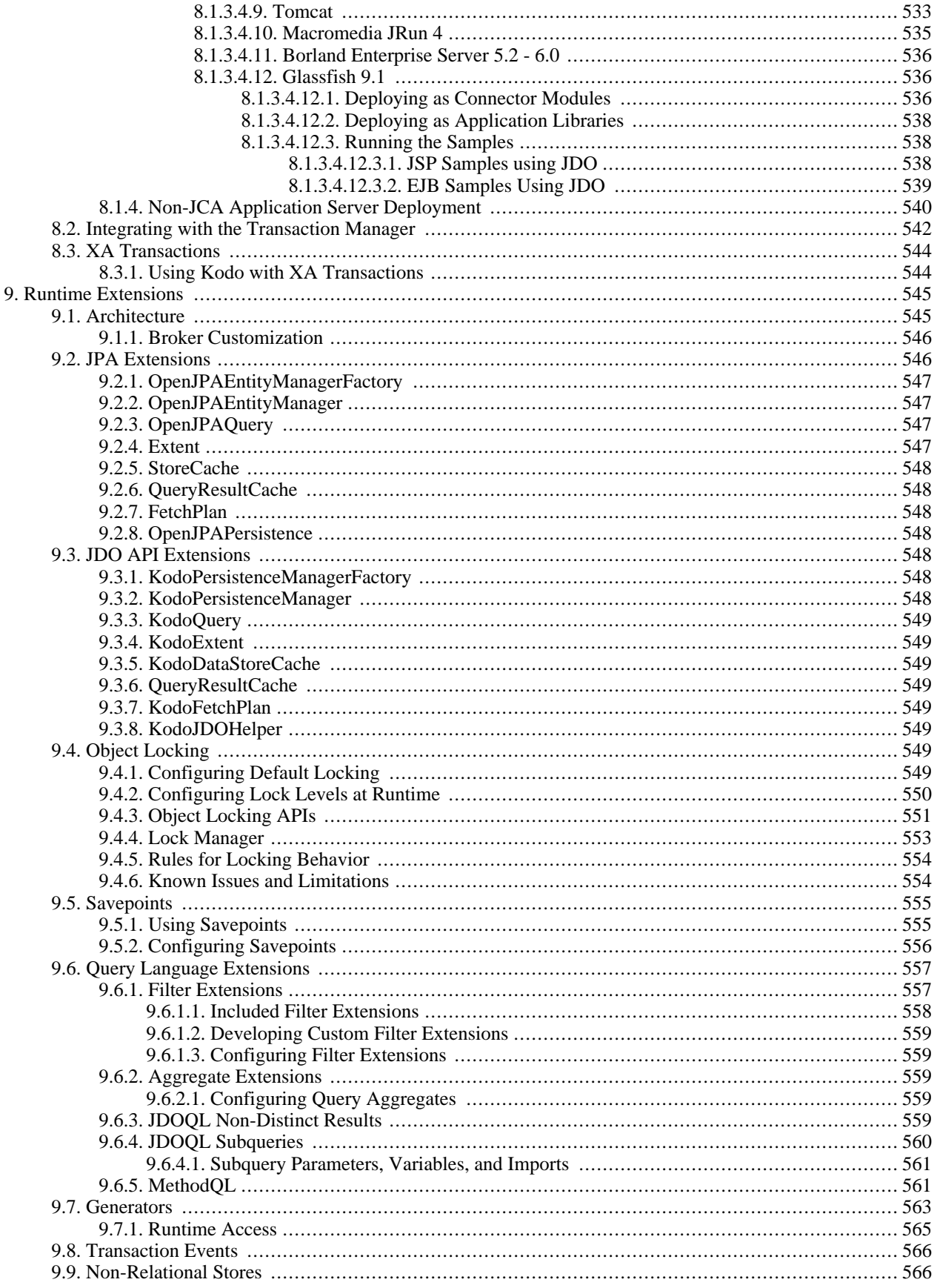

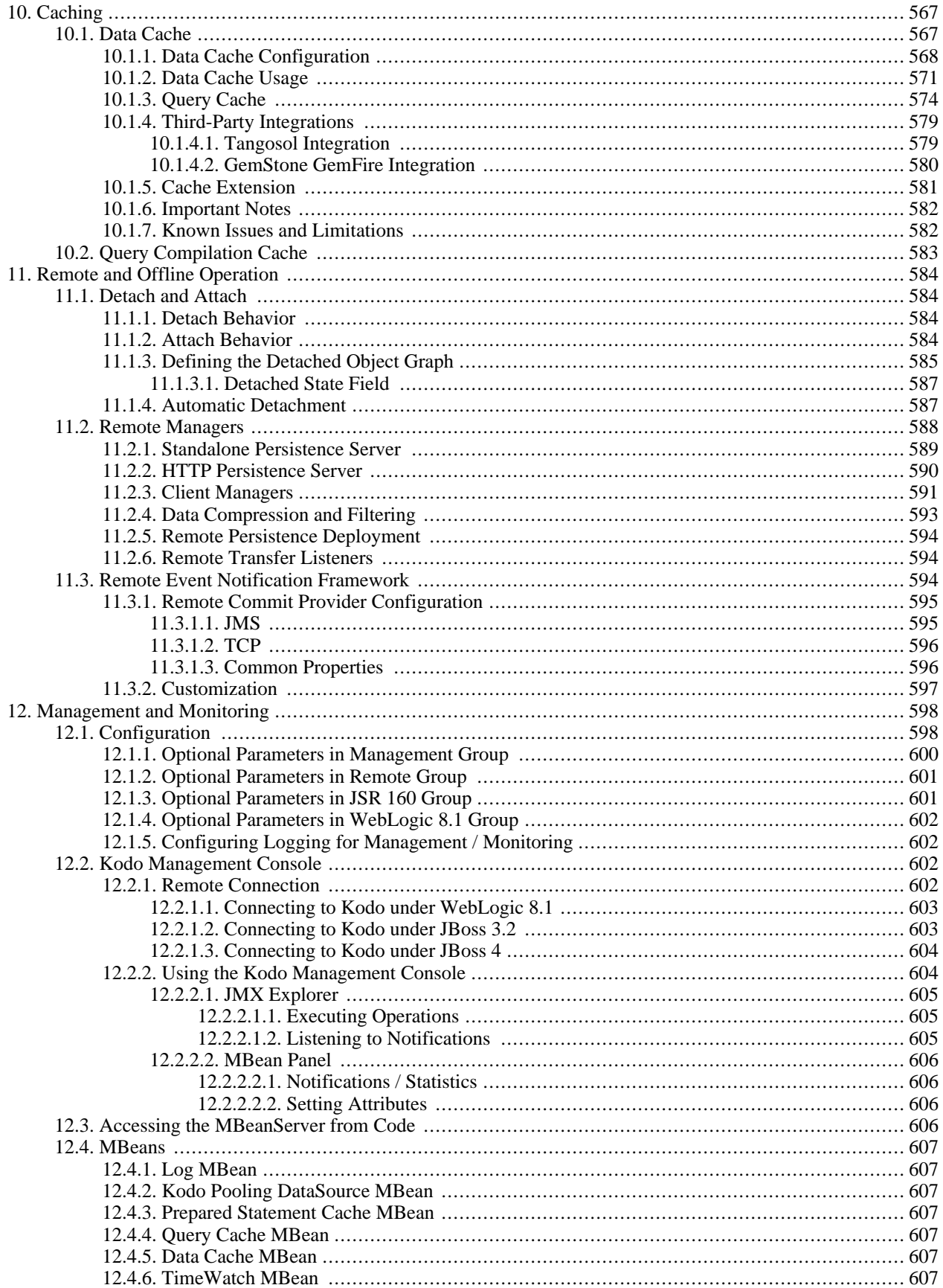

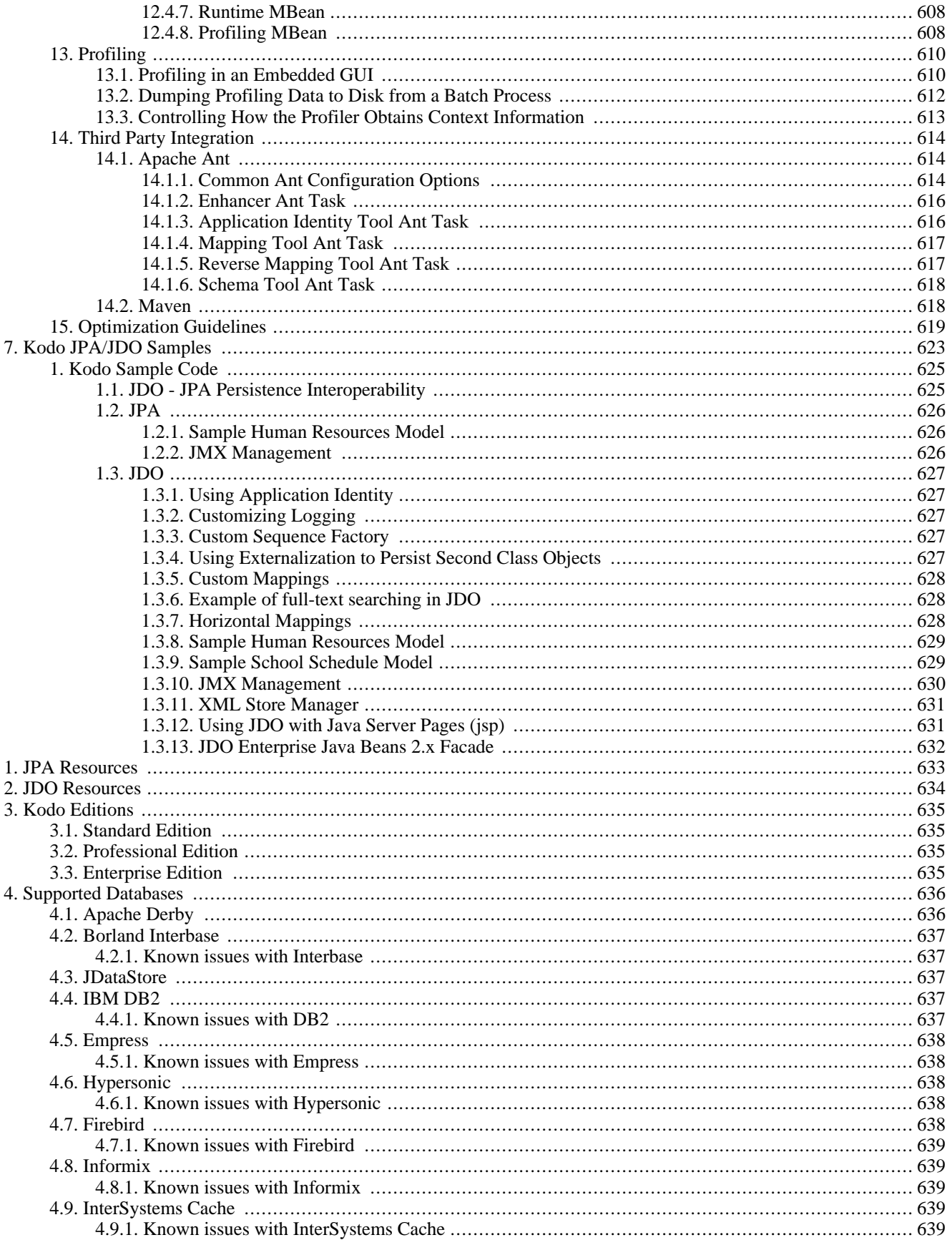

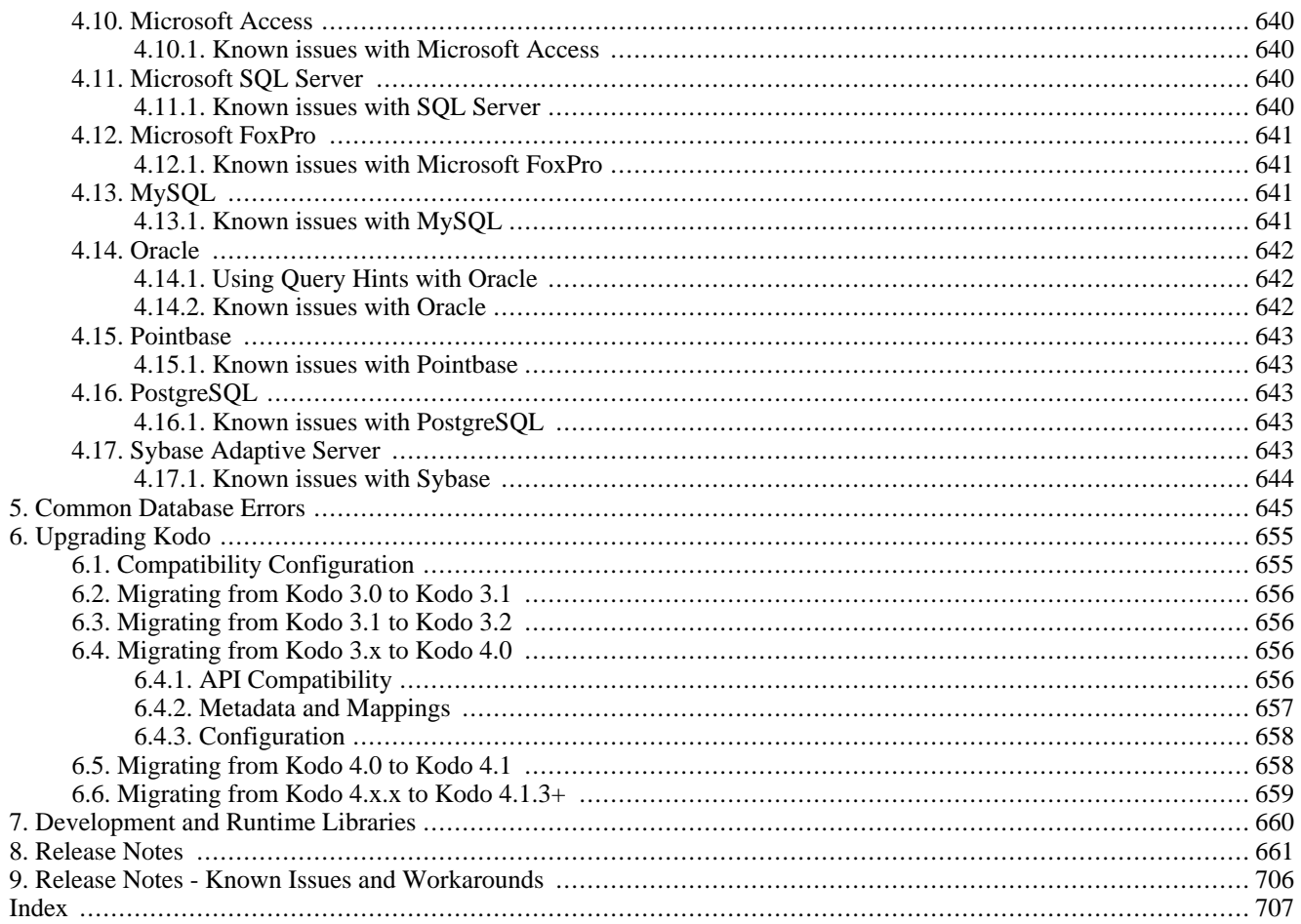

#### **List of Tables**

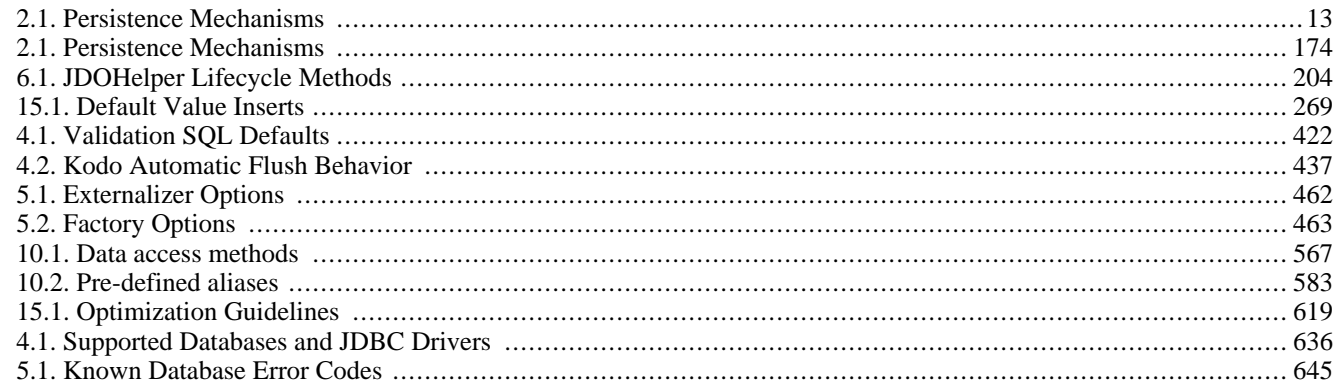

# **List of Examples**

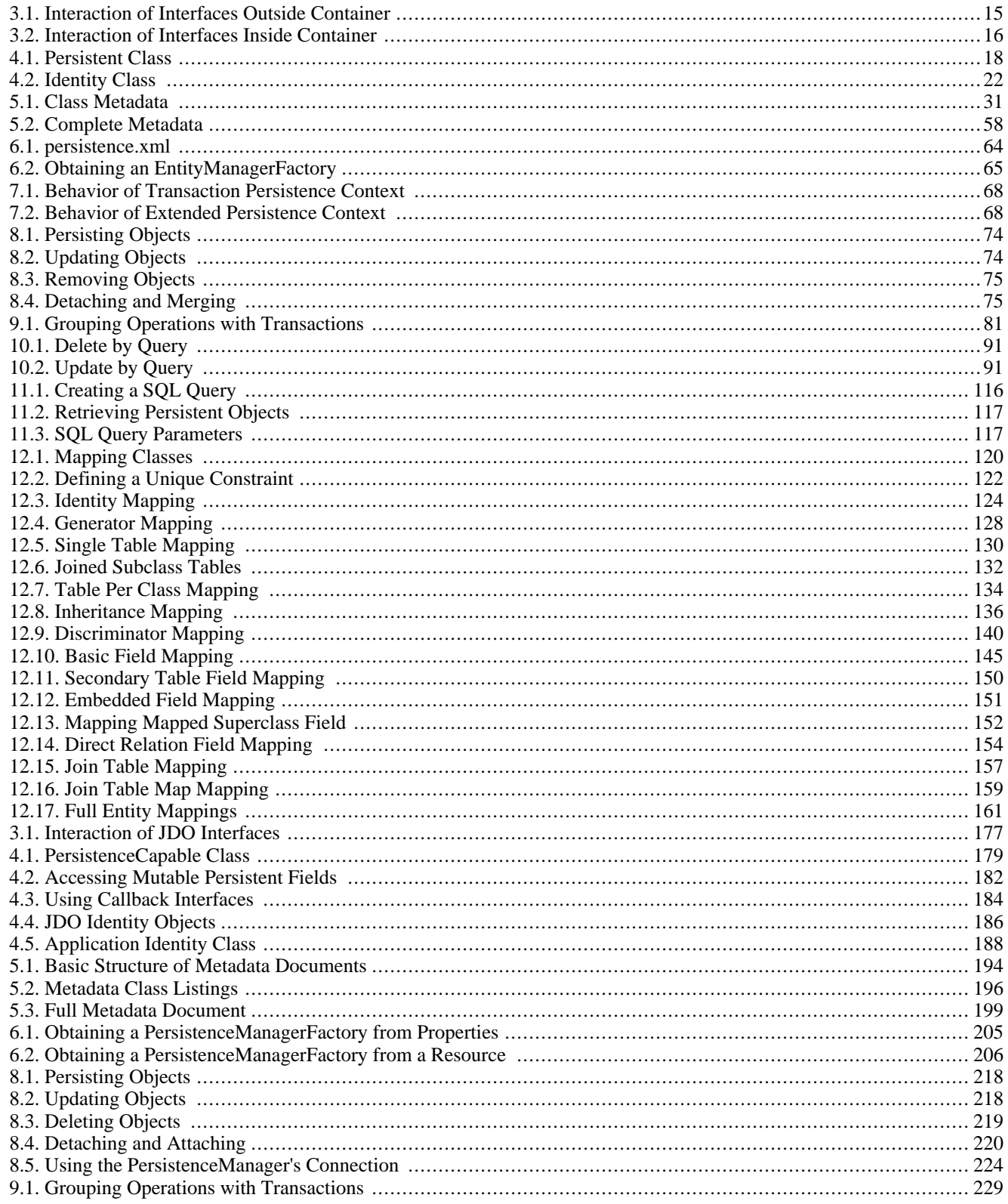

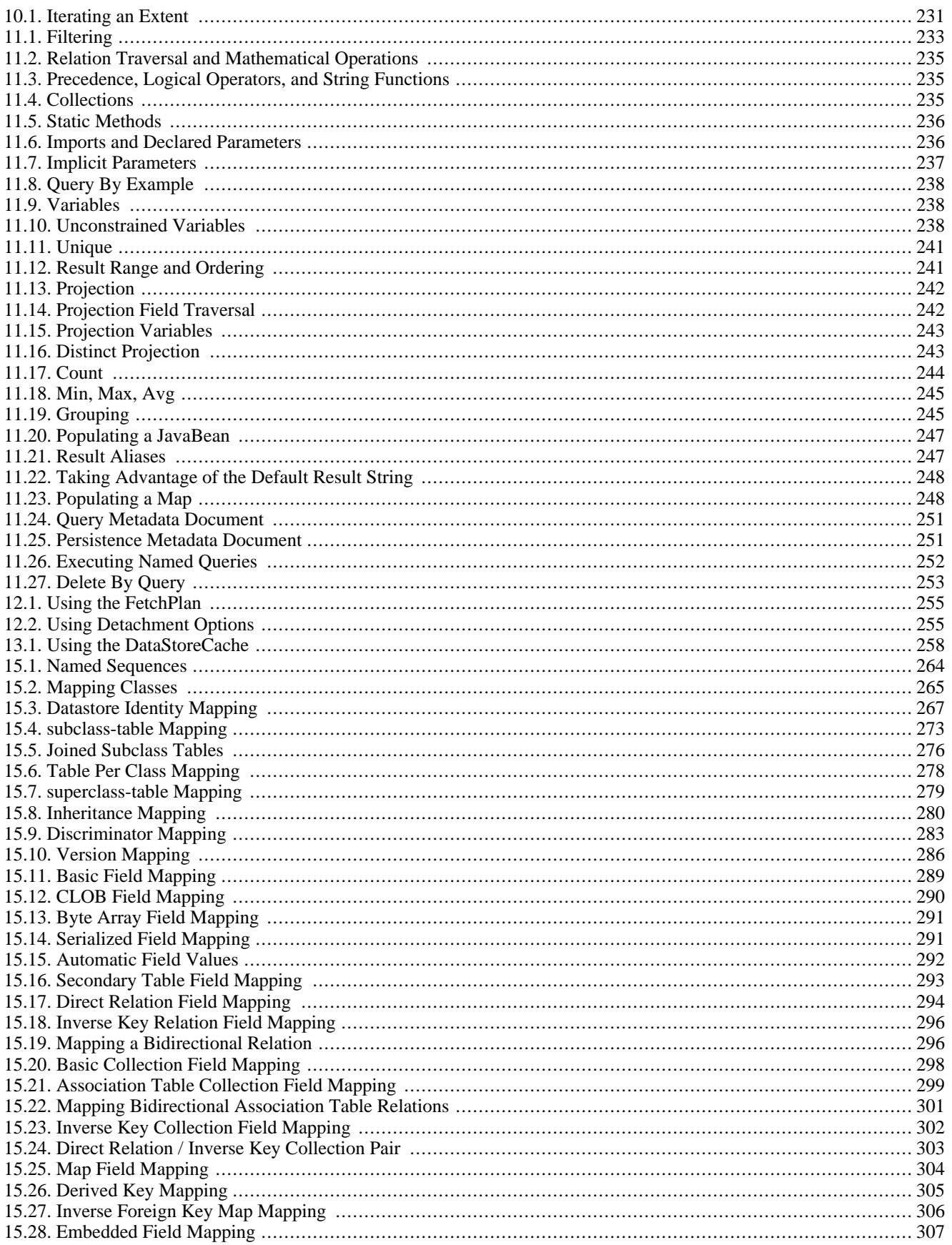

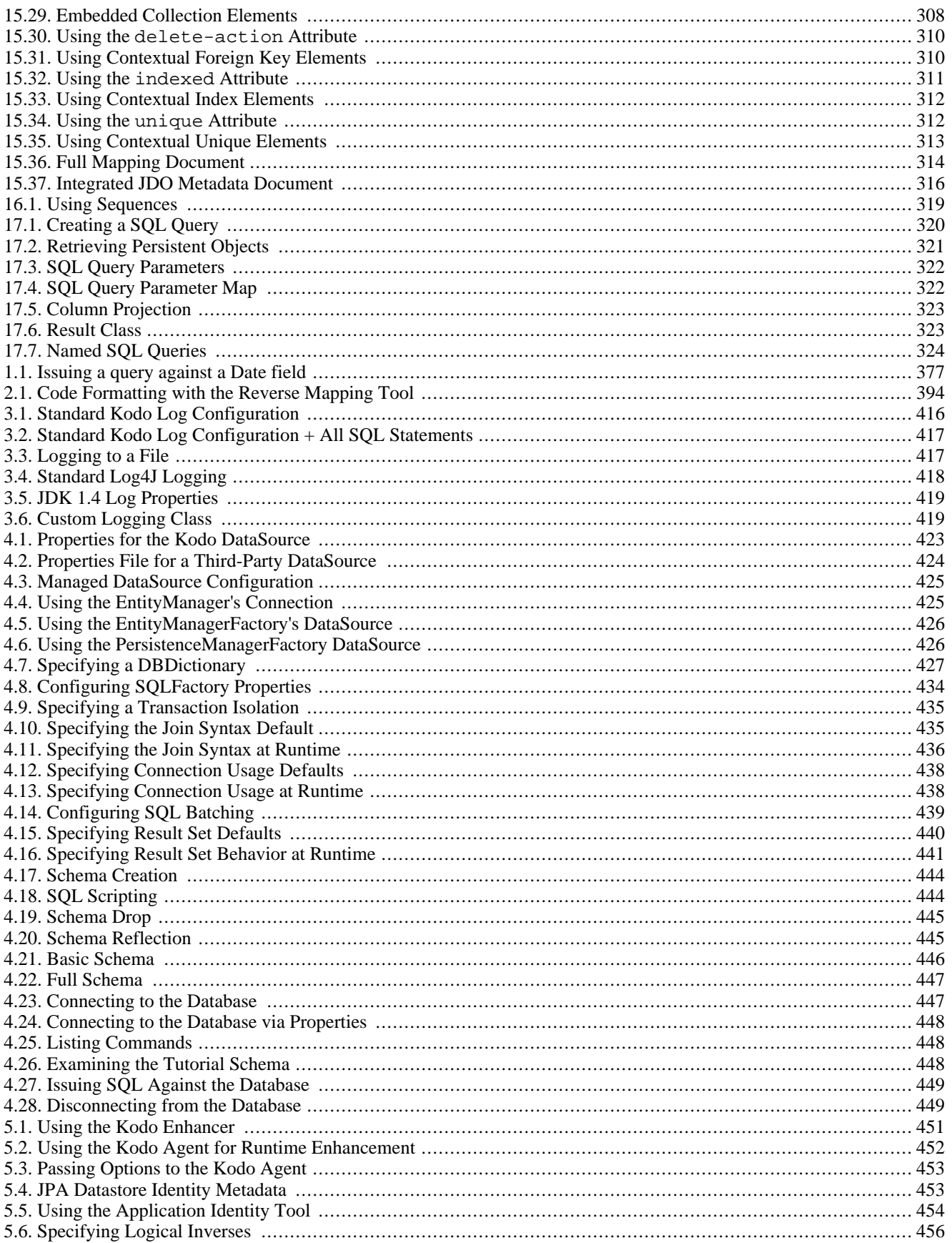

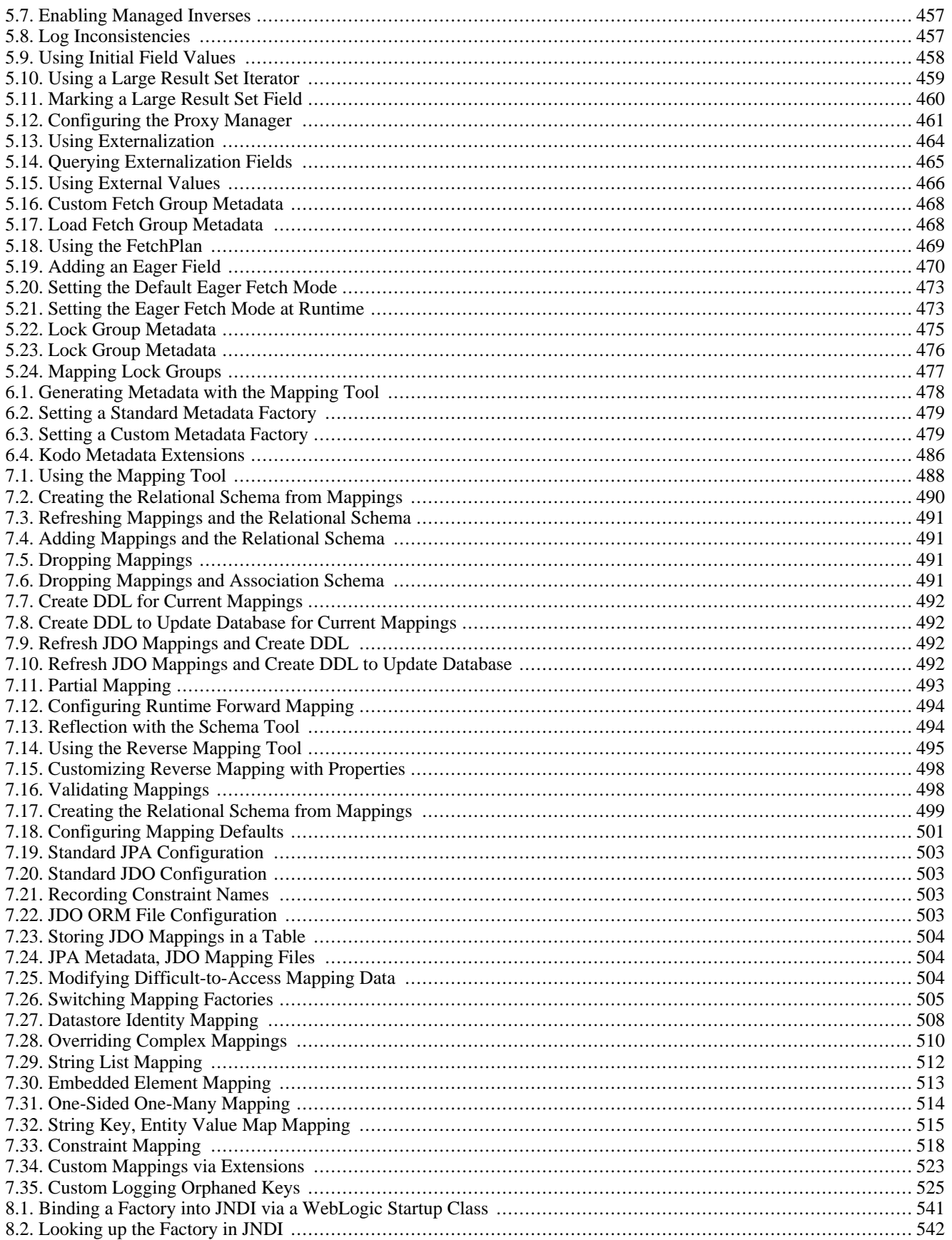

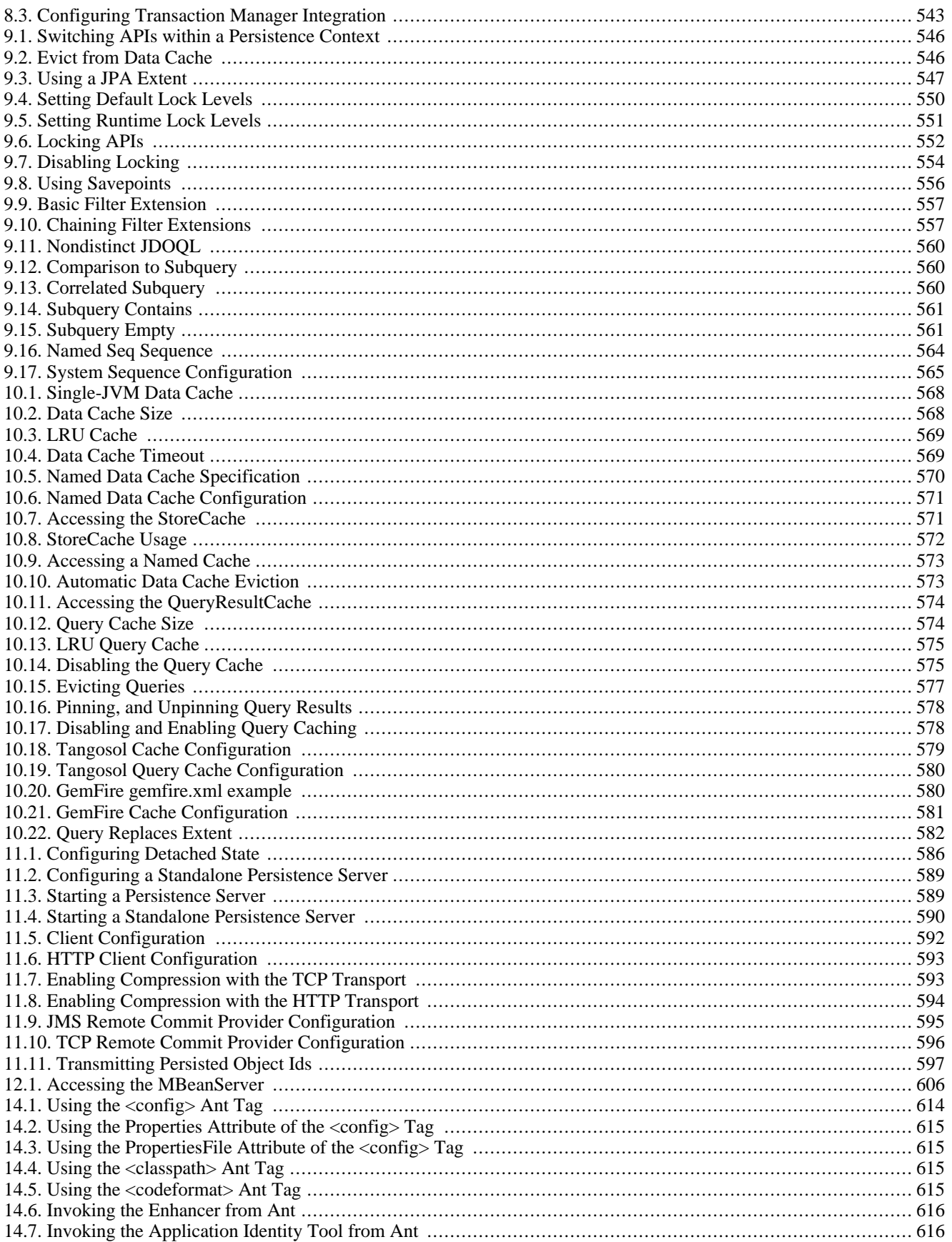

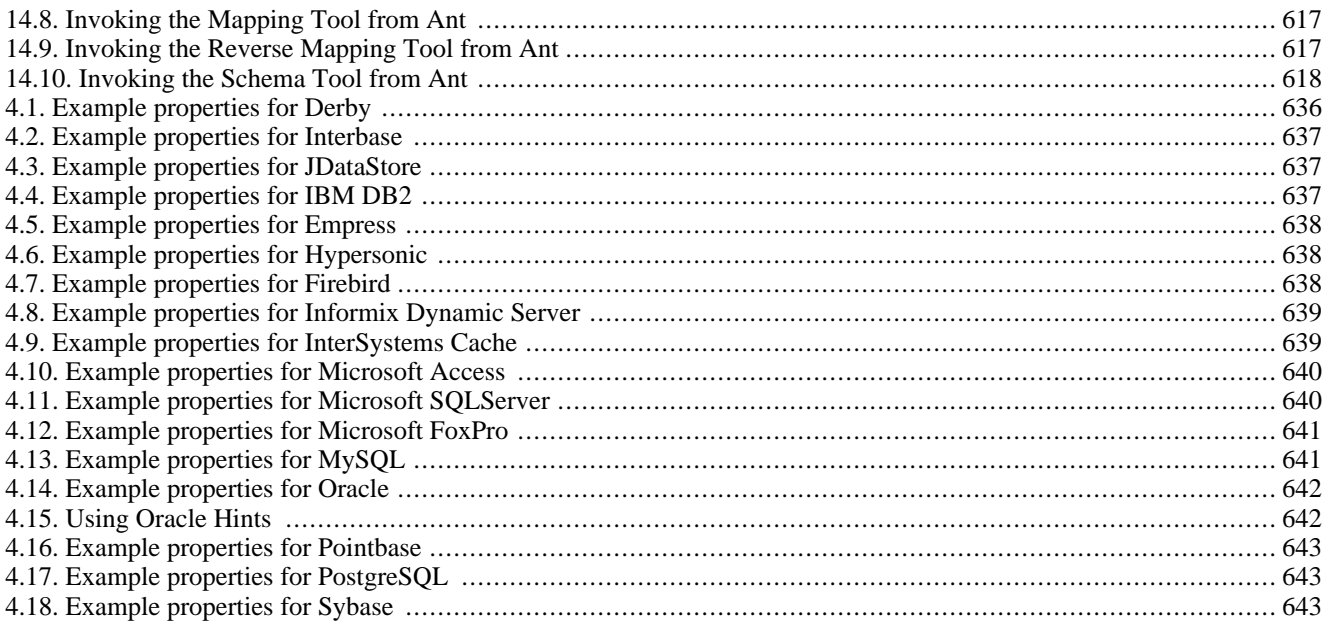

<span id="page-26-0"></span>**Part 1. Introduction**

#### **Table of Contents**

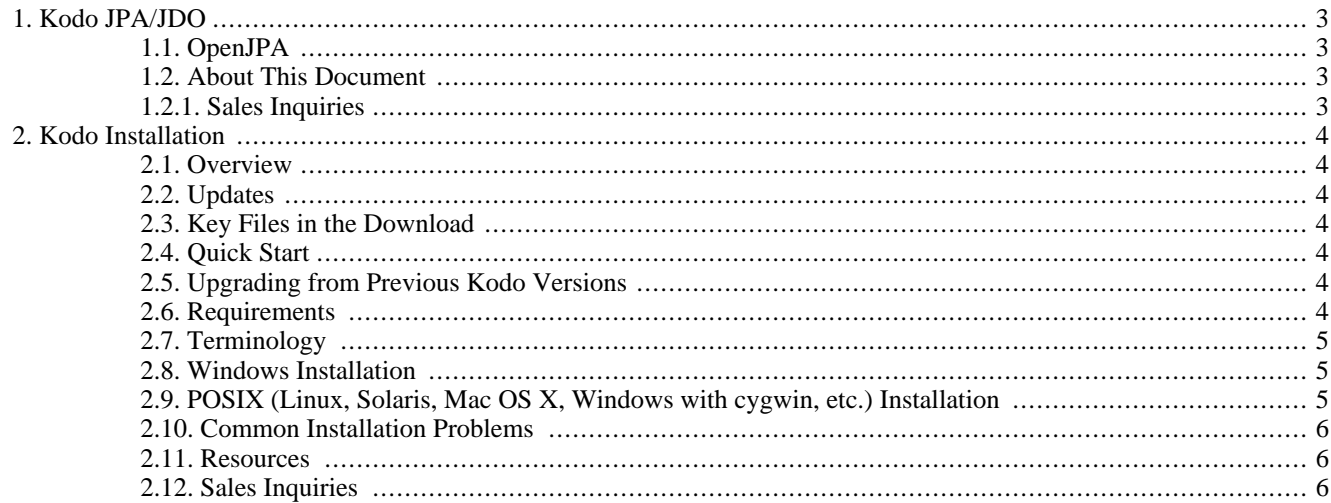

# <span id="page-28-0"></span>**Chapter 1. Kodo JPA/JDO**

Kodo JPA/JDO is BEA System's implementation of Sun's Java Persistence API (JPA) specification and Java Data Objects (JDO) specification for the transparent persistence of Java objects. This document provides an overview of these persistence standards and technical details on the use of Kodo JPA/JDO.

To quickly get started with JPA, you may want to begin at **[Section 1.2, "Kodo JPA Tutorial" \[329](#page-354-3)]**. If you would prefer to start with an introduction to the concepts of JPA, begin with **Chapter 1,** *[Introduction](#page-37-0)* **[12]**.

<span id="page-28-1"></span>To get familiar with JDO, you may want to start with **[Section 2.2, "Kodo JDO Tutorial" \[346](#page-371-3)]**. If you are interested in reading about the background and concepts involved in JDO, start at **Chapter 1,** *[Introduction](#page-198-0)* **[173]**.

# **1.1. OpenJPA**

<span id="page-28-2"></span>BEA has donated a large part of Kodo's persistence kernel and JPA bindings to the Apache Software Foundation as the **OpenJPA** project. The commercial release of Kodo deploys on top of the standard OpenJPA jars, adding extended features and performance enhancements. This deployment style allows you to build a custom OpenJPA jar from source while continuing to use Kodo's commercial features.

# **1.2. About This Document**

This document is intended for Kodo users. It is divided into several parts:

- The **[JPA Overview](#page-37-0)** describes the fundamentals of JPA.
- The **[JDO Overview](#page-198-0)** describes the fundamentals of JDO.
- In the **[Kodo JPA/JDO Tutorials](#page-351-0)** you will develop simple persistent applications using Kodo. Through the tutorials' hands-on approach, you will become comfortable with the core tools and development processes under Kodo JPA/JDO.
- <span id="page-28-3"></span>• The **[Kodo JPA/JDO Reference Guide](#page-416-0)** contains detailed documentation on all aspects of Kodo JPA/JDO. Browse through this guide to familiarize yourself with the many advanced features and customization opportunities Kodo provides. Later, you can use the guide when you need details on a specific aspect of Kodo JPA/JDO.

#### **1.2.1. Sales Inquiries**

<sales@solarmetric.com>

+1 202-595-2064 x2

# <span id="page-29-0"></span>**Chapter 2. Kodo Installation**

## <span id="page-29-1"></span>**2.1. Overview**

This download includes the commercially available release of Kodo version 4.1.4. Kodo is an implementation of the Java Persistence API and Java Data Objects specifications for relational databases. A copy of each specification is provided in the documentation.

You just downloaded one of the following:

- kodo-4.1.4.tar.gz Kodo version 4.1.4 for Unix or Mac OS X.
- <span id="page-29-2"></span>• kodo-4.1.4.zip - Kodo version 4.1.4 for Microsoft Windows NT and Windows 2000.

## **2.2. Updates**

<span id="page-29-3"></span>Please check the web site to download the latest version of Kodo.

# **2.3. Key Files in the Download**

- 1. README.txt This file that you are currently reading.
- 2. lib/serp-license.txt License agreement for use of Serp libraries.
- 3. lib/hypersonic-license.txt License agreement to use Hypersonic database.
- <span id="page-29-4"></span>4. lib/jakarta-commons-license.txt - License agreement to use Jakarta Commons libraries.

## **2.4. Quick Start**

Follow the instructions in the appropriate installation section below. Note that documentation can be found at: **[ht](http://e-docs.bea.com/kodo/docs41/index.html)[tp://e-docs.bea.com/kodo/docs41/index.html](http://e-docs.bea.com/kodo/docs41/index.html)**

<span id="page-29-5"></span>If you received this package on a CD, you will need to download a valid license key from: **[ht](http://ftpmain.bea.com/download/pub/license/kodo/license.bea)[tp://ftpmain.bea.com/download/pub/license/kodo/license.bea](http://ftpmain.bea.com/download/pub/license/kodo/license.bea)** While obtaining your license key, we highly recommend that you download the latest version of Kodo.

# **2.5. Upgrading from Previous Kodo Versions**

<span id="page-29-6"></span>There may be significant differences to properties, mappings, and internal APIs between major releases of Kodo. For information about how to upgrade from a previous Kodo versions, see Appendix D of the Kodo Reference Guide.

# **2.6. Requirements**

• A valid Kodo license key. Evaluation keys are available at: **[ht](http://ftpmain.bea.com/download/pub/license/kodo/kodo41/license.bea)[tp://ftpmain.bea.com/download/pub/license/kodo/kodo41/license.bea](http://ftpmain.bea.com/download/pub/license/kodo/kodo41/license.bea)**

- JDK 1.5 or greater for JPA; JDK 1.4 or greater for JDO.
- <span id="page-30-0"></span>• A relational database with JDBC driver, such as Oracle, IBM DB2, Microsoft SQLServer, Sybase, Pointbase, MySQL, PostgreSQL, or Hypersonic SQL. This installation is bundled with Hypersonic, which requires no installation and minimal configuration.

# **2.7. Terminology**

KODOHOME

The Kodo installation directory. This readme is located in KODOHOME.

JDKHOME

<span id="page-30-1"></span>The JDK installation directory. This is where your Java installation is located.

## **2.8. Windows Installation**

- 1. Read and agree to any third party license agreements.
- 2. Edit KODOHOME/bin/kodocmd.bat and KODOHOME/bin/kodocommand.bat so that KODODIR and JDKHOME are set correctly.
- 3. Run KODOHOME/bin/kodocmd.bat or KODOHOME/bin/kodocommand.bat (the former relies on 'cmd', the command shell for NT and 2000; the latter uses 'command', the command shell for 95, 98, and ME). All tutorial commands should be executed from this shell.
- 4. Open **<http://e-docs.bea.com/kodo/docs41/index.html>** For JPA, navigate to the **[Kodo JPA Tutorials](#page-351-0)**. For JDO, navigate to the **[Kodo JDO Tutorials](#page-351-0)**. These tutorials are in Part IV of the Kodo documentation.
- 5. Change to the KODOHOME/tutorial/persistence directory or the KODOHOME/tutorial/jdo directory.
- <span id="page-30-2"></span>6. Start the tutorial.

# **2.9. POSIX (Linux, Solaris, Mac OS X, Windows with cygwin, etc.) Installation**

- 1. Open a shell.
- 2. Ensure that your CLASSPATH environment variable contains the base Java runtime package (\$JDKHOME/jre/lib/rt.jar for JDK 1.4 or higher).
- 3. Change to the KODOHOME directory.
- 4. Type '**chmod a+x bin/\***'. This will give you execute permissions on all packaged shell scripts.
- 5. Type '**source bin/envsetup**' (On Windows with Cygwin, type '**source bin/cygsetup**'). This will modify your CLASSPATH and PATH environment variables to add in the libraries in KODOHOME/lib and the executables in KODO-HOME/bin.
- 6. Open **<http://e-docs.bea.com/kodo/docs41/index.html>** For JPA, navigate to the **[Kodo JPA Tutorials](#page-351-0)**. For JDO, navigate to the **[Kodo JDO Tutorials](#page-351-0)**. These tutorials are in Part IV of the Kodo documentation.
- 7. Change to the KODOHOME/tutorial/persistence directory or the KODOHOME/tutorial/jdo directory.
- <span id="page-31-0"></span>8. Start the tutorial.

## **2.10. Common Installation Problems**

*Problem:* Shell error when running '**javac \*.java**' or when using '**java**'

*Solution:* Ensure that java and javac are installed and in your path. To verify that they are installed, type '**java**' on a line by itself. If this returns a usage statement, then java is installed and in your path. Repeat with '**javac**' instead of '**java**' to see if javac is installed correctly. If these tests fail, install JDK 1.4 or greater. Also, please make sure that kodocmd.bat sets up your path properly.

*Problem:* When running '**kodoc**', you get a NoClassDefFoundError with a message like the following: java.lang.NoClassDefFoundError: Animal (wrong name: tutorial/persistence/Animal)

*Solution:* This often means that you are invoking kodoc from the directory that contains the class Animal, and '.' is in your classpath. Fixing your classpath or running kodoc from a different directory should solve this problem.

*Problem:* A 'sealing violation' occurs when running the enhancer.

<span id="page-31-1"></span>*Solution:* This indicates that some other library in your CLASSPATH is conflicting with the jars packaged with this distribution.

#### **2.11. Resources**

If you have any technical questions while evaluating or installing Kodo, please go to **<http://support.bea.com>**.

<span id="page-31-2"></span>The web site (**<http://www.bea.com/kodo>**) has Kodo development resources, including frequently asked questions, our bug tracking system, Kodo newsgroups, access to technical support, and links to a variety of technical articles and third party tutorials.

# **2.12. Sales Inquiries**

<sales@bea.com>

# <span id="page-32-0"></span>**Part 2. Java Persistence API**

#### **Table of Contents**

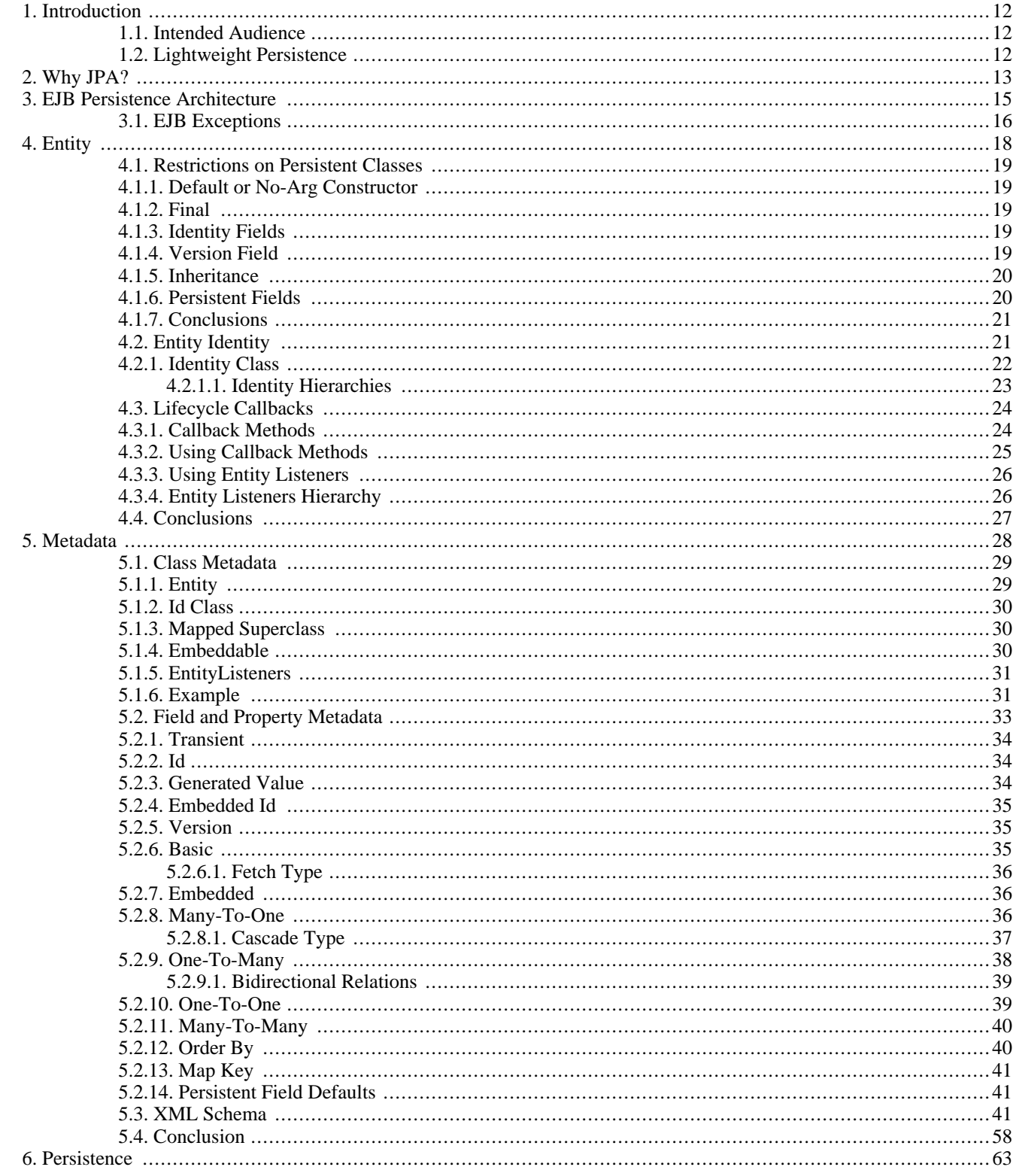

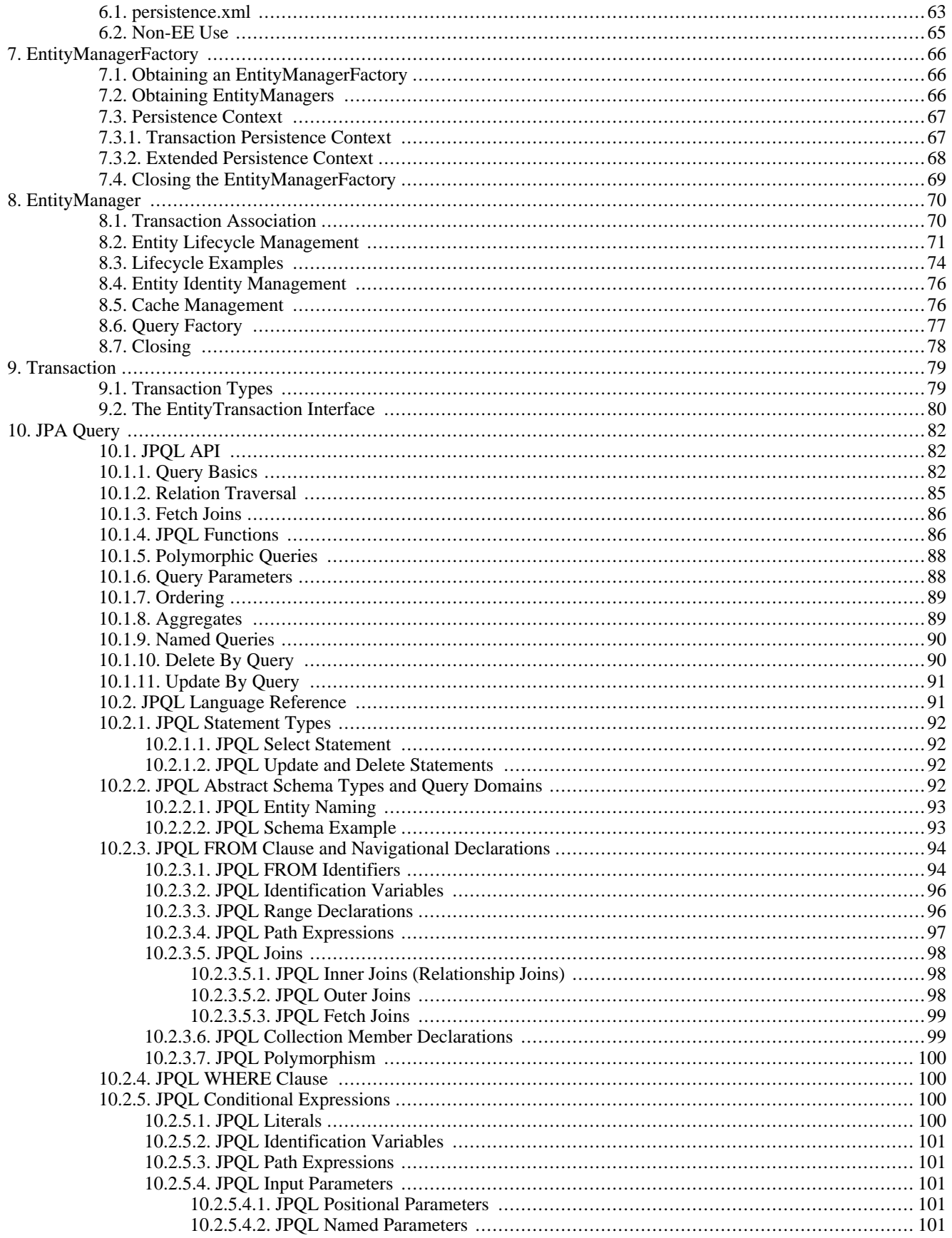

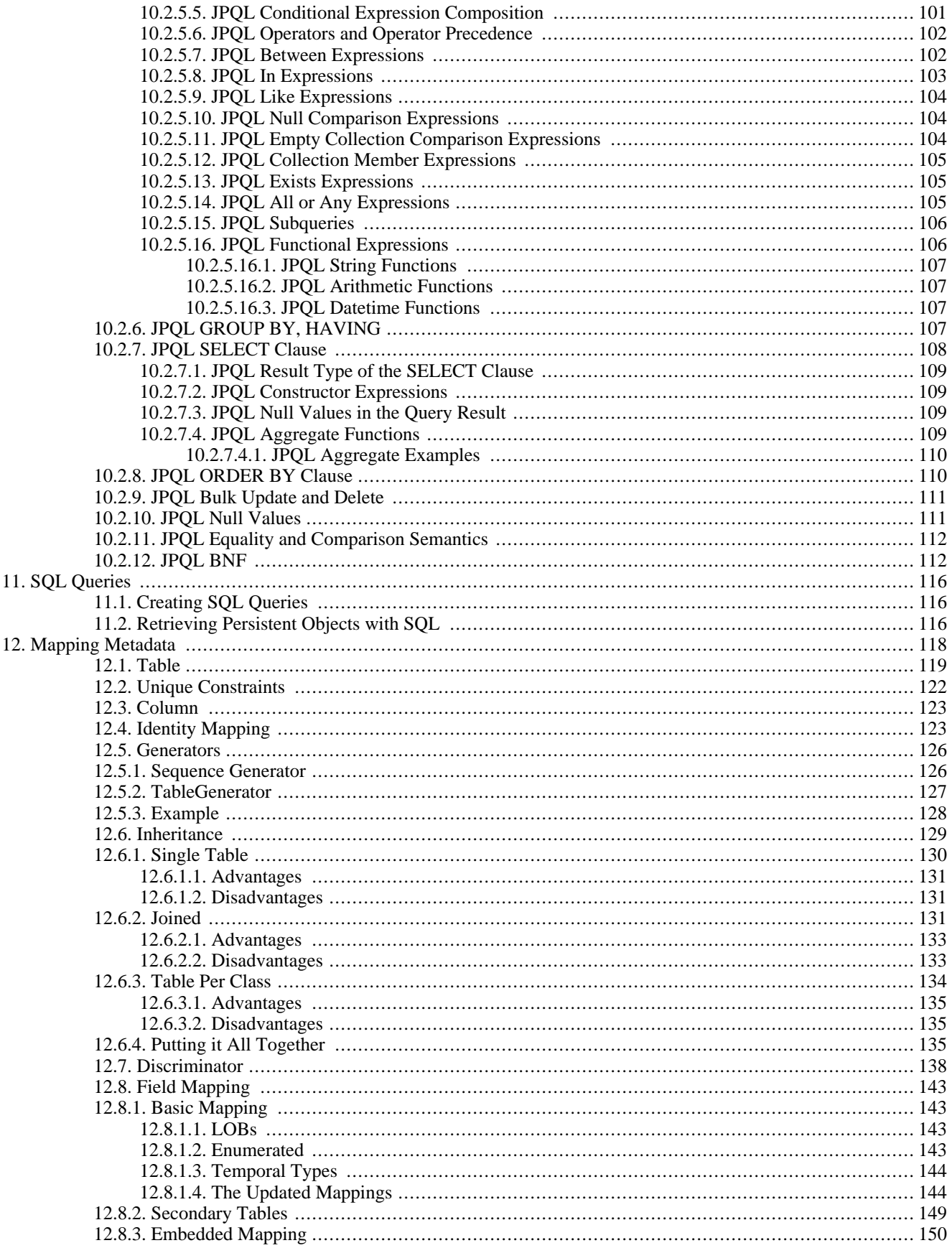
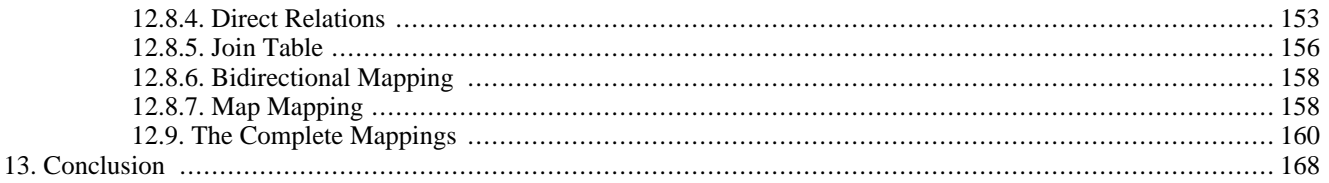

# **Chapter 1. Introduction**

Enterprise Java Beans 3.0 Persistence (EJB persistence) is a specification from Sun Microsystems for the persistence of Java objects to any relational datastore. EJB persistence requires J2SE 1.5 (also referred to as "Java 5") or higher, as it makes heavy use of new Java language features such as annotations and generics. This document provides an overview of EJB persistence. Unless otherwise noted, the information presented applies to all EJB persistence implementations.

Note

This document describes the Public Draft of the EJB 3.0 persistence specification.

For coverage of Kodo's many extensions to the EJB persistence specification, see the **[Reference Guide](#page-416-0)**.

# **1.1. Intended Audience**

This document is intended for developers who want to learn about EJB persistence in order to use it in their applications. It assumes that you have a strong knowledge of object-oriented concepts and Java, including Java 5 annotations and generics. It also assumes some experience with relational databases and the Structured Query Language (SQL).

# **1.2. Lightweight Persistence**

*Persistent data* is information that can outlive the program that creates it. The majority of complex programs use persistent data: GUI applications need to store user preferences across program invocations, web applications track user movements and orders over long periods of time, etc.

*Lightweight persistence* is the storage and retrieval of persistent data with little or no work from you, the developer. For example, Java serialization is a form of lightweight persistence because it can be used to persist Java objects directly to a file with very little effort. Serialization's capabilities as a lightweight persistence mechanism pale, however, in comparison to those provided by EJB. The next chapter compares EJB to serialization and other available persistence mechanisms.

# **Chapter 2. Why JPA?**

Java developers who need to store and retrieve persistent data already have several options available to them: serialization, JDBC, JDO, proprietary object-relational mapping tools, object databases, and EJB 2 entity beans. Why introduce yet another persistence framework? The answer to this question is that with the exception of JDO, each of the aforementioned persistence solutions has severe limitations. JPA attempts to overcome these limitations, as illustrated by the table below.

| Supports:                                       | <b>Serialization</b> | <b>JDBC</b>    | <b>ORM</b>     | <b>ODB</b>     | EJB <sub>2</sub> | <b>JDO</b> | <b>JPA</b>     |
|-------------------------------------------------|----------------------|----------------|----------------|----------------|------------------|------------|----------------|
| Java Objects                                    | Yes                  | N <sub>o</sub> | Yes            | Yes            | Yes              | Yes        | Yes            |
| Advanced OO<br>Concepts                         | Yes                  | N <sub>o</sub> | Yes            | Yes            | N <sub>o</sub>   | Yes        | Yes            |
| Transactional<br>Integrity                      | N <sub>o</sub>       | Yes            | Yes            | Yes            | Yes              | Yes        | Yes            |
| Concurrency                                     | N <sub>o</sub>       | Yes            | Yes            | Yes            | Yes              | Yes        | Yes            |
| Large Data<br>Sets                              | N <sub>o</sub>       | Yes            | Yes            | Yes            | Yes              | Yes        | Yes            |
| Existing<br>Schema                              | N <sub>o</sub>       | Yes            | Yes            | No             | Yes              | Yes        | Yes            |
| Relational and<br>Non-Re-<br>lational Stores    | N <sub>o</sub>       | N <sub>o</sub> | N <sub>o</sub> | N <sub>o</sub> | Yes              | Yes        | N <sub>o</sub> |
| Queries                                         | N <sub>o</sub>       | Yes            | Yes            | Yes            | Yes              | Yes        | Yes            |
| <b>Strict Stand-</b><br>ards / Portabil-<br>ity | Yes                  | No             | N <sub>o</sub> | N <sub>o</sub> | Yes              | Yes        | Yes            |
| Simplicity                                      | Yes                  | Yes            | Yes            | Yes            | No               | Yes        | Yes            |

*Table 2.1. Persistence Mechanisms*

- *Serialization* is Java's built-in mechanism for transforming an object graph into a series of bytes, which can then be sent over the network or stored in a file. Serialization is very easy to use, but it is also very limited. It must store and retrieve the entire object graph at once, making it unsuitable for dealing with large amounts of data. It cannot undo changes that are made to objects if an error occurs while updating information, making it unsuitable for applications that require strict data integrity. Multiple threads or programs cannot read and write the same serialized data concurrently without conflicting with each other. It provides no query capabilities. All these factors make serialization useless for all but the most trivial persistence needs.
- Many developers use the *Java Database Connectivity* (JDBC) APIs to manipulate persistent data in relational databases. JD-BC overcomes most of the shortcomings of serialization: it can handle large amounts of data, has mechanisms to ensure data integrity, supports concurrent access to information, and has a sophisticated query language in SQL. Unfortunately, JDBC does not duplicate serialization's ease of use. The relational paradigm used by JDBC was not designed for storing objects, and therefore forces you to either abandon object-oriented programming for the portions of your code that deal with persistent data, or to find a way of mapping object-oriented concepts like inheritance to relational databases yourself.
- There are many proprietary software products that can perform the mapping between objects and relational database tables for you. These *object-relational mapping* (ORM) frameworks allow you to focus on the object model and not concern yourself with the mismatch between the object-oriented and relational paradigms. Unfortunately, each of these product has its own set of APIs. Your code becomes tied to the proprietary interfaces of a single vendor. If the vendor raises prices, fails to fix showstopping bugs, or falls behind in features, you cannot switch to another product without rewriting all of your persistence code. This is referred to as vendor lock-in.
- Rather than map objects to relational databases, some software companies have developed a form of database designed specifically to store objects. These *object databases* (ODBs) are often much easier to use than object-relational mapping software. The Object Database Management Group (ODMG) was formed to create a standard API for accessing object databases; few object database vendors, however, comply with the ODMG's recommendations. Thus, vendor lock-in plagues object databases as well. Many companies are also hesitant to switch from tried-and-true relational systems to the relatively unknown object database technology. Fewer data-analysis tools are available for object database systems, and there are vast quantities of data already stored in older relational databases. For all of these reasons and more, object databases have not caught on as well as their creators hoped.
- The Enterprise Edition of the Java platform introduced entity Enterprise Java Beans (EJBs). EJB 2.x entities are components that represent persistent information in a datastore. Like object-relational mapping solutions, EJB 2.x entities provide an object-oriented view of persistent data. Unlike object-relational software, however, EJB 2.x entities are not limited to relational databases; the persistent information they represent may come from an Enterprise Information System (EIS) or other storage device. Also, EJB 2.x entities use a strict standard, making them portable across vendors. Unfortunately, the EJB 2.x standard is somewhat limited in the object-oriented concepts it can represent. Advanced features like inheritance, polymorphism, and complex relations are absent. Additionally, EBJ 2.x entities are difficult to code, and they require heavyweight and often expensive application servers to run.
- The JDO specification uses an API that is strikingly similar to JPA. JDO, however, supports non-relational databases, a feature that some argue dilutes the specification.

JPA combines the best features from each of the persistence mechanisms listed above. Creating entities under JPA is as simple as creating serializable classes. JPA supports the large data sets, data consistency, concurrent use, and query capabilities of JDBC. Like object-relational software and object databases, JPA allows the use of advanced object-oriented concepts such as inheritance. JPA avoids vendor lock-in by relying on a strict specification like JDO and EJB 2.x entities. JPA focuses on relational databases. And like JDO, JPA is extremely easy to use.

Note

Kodo typically stores data in relational databases, but can be customized for use with non-relational datastores as well.

JPA is not ideal for every application. For many applications, though, it provides an exciting alternative to other persistence mechanisms.

# **Chapter 3. EJB Persistence Architecture**

The diagram below illustrates the relationships between the primary components of the EJB architecture.

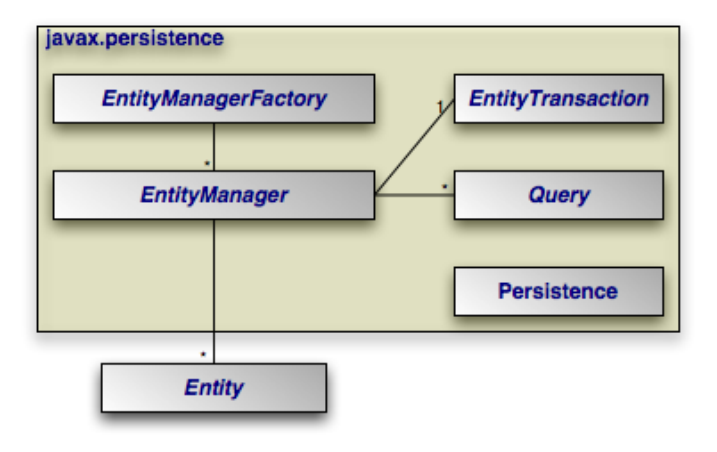

#### Note

A number of the depicted interfaces are only required outside of an EJB3-compliant application server. In an application server, EntityManager instances are typically injected, rendering the EntityManagerFactory unnecessary. Also, transactions within an application server are handled using standard application server transaction controls. Thus, the EntityTransaction also goes unused.

- [Persistence](#page-88-0): The javax.persistence.Persistence class contains static helper methods to obtain Entity-ManagerFactory instances in a vendor-neutral fashion.
- **[EntityManagerFactory](#page-91-0)** : The javax.persistence.EntityManagerFactory class is a factory for Entity-Managers.
- **[EntityManager](#page-95-0)**: The javax.persistence.EntityManager is the primary EJB persistence interface used by applications. Each EntityManager manages a set of persistent objects, and has APIs to insert new objects and delete existing ones. When used outside the container, there is a one-to-one relationship between an EntityManager and an EntityTransaction. EntityManagers also act as factories for Query instances.
- **[Entity](#page-43-0):** Entites are persistent objects that represent datastore records.
- **[EntityTransaction](#page-104-0)**: Each EntityManager has a one-to-one relation with a single javax.persistence.EntityTransaction. EntityTransactions allow operations on persistent data to be grouped into units of work that either completely succeed or completely fail, leaving the datastore in its original state. These all-or-nothing operations are important for maintaining data integrity.
- **[Query](#page-107-0)**: The javax.persistence.Query interface is implemented by each EJB vendor to find persistent objects that meet certain criteria. EJB standardizes support for queries using both the EJB Query Language (JPQL) and the Structured Query Language (SQL). You obtain Query instances from an EntityManager.

The example below illustrates how the EJB interfaces interact to execute a JPQL query and update persistent objects. The example assumes execution outside a container.

#### *Example 3.1. Interaction of Interfaces Outside Container*

```
// get an EntityManagerFactory using the Persistence class; typically
// the factory is cached for easy repeated use
EntityManagerFactory factory = Persistence.createEntityManagerFactory (null);
// get an EntityManager from the factory
EntityManager em = factory.createEntityManager (PersistenceContextType.EXTENDED);
// updates take place within transactions
EntityTransaction tx = em.getTransaction ();
tx.begin ();
// query for all employees who work in our research division
// and put in over 40 hours a week average
Query query = em.createQuery ("select e from Employee e where "
+ "e.division.name = 'Research' AND e.avgHours > 40");
List results = query.getResultList ();
 // give all those hard-working employees a raise
for (Object res : results)
{
      Employee emp = (Employee) res;
emp.setSalary (emp.getSalary () * 1.1);
}
// commit the updates and free resources
tx.commit ();
em.close ();
factory.close ();
```
Within a container, the EntityManager will be injected and transactional handled declaratively. Thus, the in-container version of the example consists entirely of business logic:

#### *Example 3.2. Interaction of Interfaces Inside Container*

```
// query for all employees who work in our research division<br>// and put in over 40 hours a week average - note that the EntityManager em<br>// is injected using a @Resource annotation<br>Query query = em.createQuery ("select e f
// give all those hard-working employees a raise
for (Object res : results)
{
       emp = (Employee) res;
       emp.setSalary (emp.getSalary () * 1.1);
}
```
The remainder of this document explores the EJB interfaces in detail. We present them in roughly the order that you will use them as you develop your application.

## **3.1. EJB Exceptions**

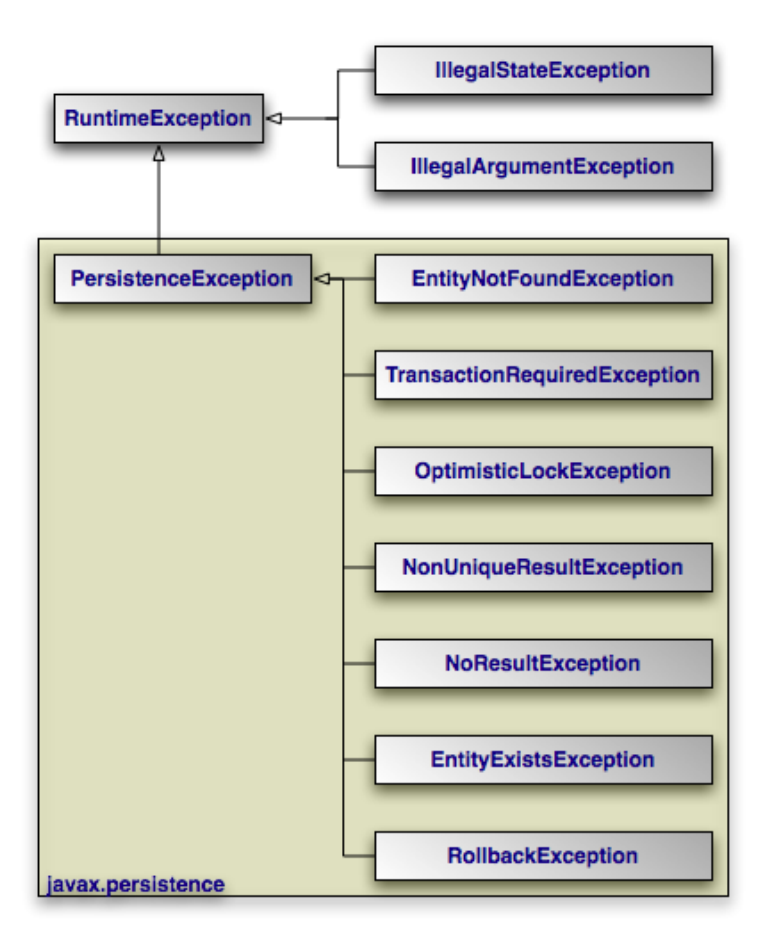

The diagram above depicts the EJB persistence exception architecture. All exceptions are unchecked. EJB persistence uses standard exceptions where appropriate, most notably IllegalArgumentExceptions and IllegalStateExceptions. The specification also provides a few EJB-specific exceptions in the javax.persistence package. These exceptions should be self-explanatory. See the **[Javadoc](http://java.sun.com/javaee/5/docs/api)** for additional details on EJB exceptions.

#### **Note**

All exceptions thrown by Kodo implement **[kodo.util.ExceptionInfo](../../javadoc/kodo/util/ExceptionInfo.html)** to provide you with additional error information.

# <span id="page-43-0"></span>**Chapter 4. Entity**

JPA recognizes two types of persistent classes: *entity* classes and *embeddable* classes. Each persistent instance of an entity class each *entity* - represents a unique datastore record. You can use the EntityManager to find an entity by its persistent identity (covered later in this chapter), or use a Query to find entities matching certain criteria.

An instance of an embeddable class, on the other hand, is only stored as part of a separate entity. Embeddable instances have no persistent identity, and are never returned directly from the EntityManager or from a Query.

Despite these differences, there are few differences between entity classes and embeddable classes. In fact, writing either type of persistent class is little different than writing any other class. There are no special parent classes to extend from, field types to use, or methods to write. This is one important way in which JPA makes persistence transparent to you, the developer.

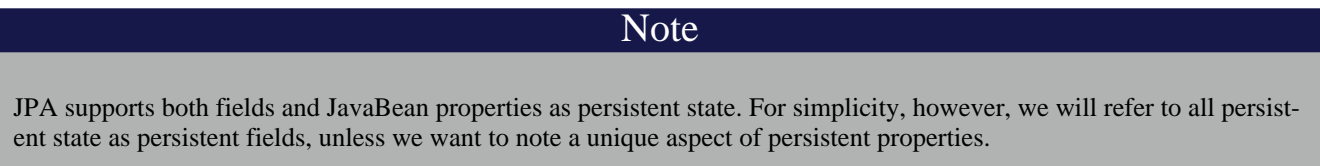

#### *Example 4.1. Persistent Class*

```
package org.mag;
/**
  * Example persistent class. Notice that it looks exactly like any other
* class. JPA makes writing persistent classes completely transparent.
*/
public class Magazine
{
     private String isbn;<br>private String title;
     private String<br>private Set
                              articles = new HashSet ();<br>coverArticle;
     private Article coverArticl<br>private int copiesSold;<br>private double price;
      private int copiesSold;
private double price;
      private Company publisher;
private int version;
     protected Magazine ()
      {
      }
     public Magazine (String title, String isbn)
      {
           this.title = title;
           this.isbn = isbn;
      }
      public void publish (Company publisher, double price)
{
           this.publisher = publisher;
          publisher.addMagazine (this);
           this.price = price;
      }
     public void sell ()
      {
           copiesSold++;
          publisher.addRevenue (price);
      }
     public void addArticle (Article article)
      {
           articles.add (article);
      }
     // rest of methods omitted
}
```
# **4.1. Restrictions on Persistent Classes**

There are very few restrictions placed on persistent classes. Still, it never hurts to familiarize yourself with exactly what JPA does and does not support.

## **4.1.1. Default or No-Arg Constructor**

The JPA specification requires that all persistent classes have a no-arg constructor. This constructor may be public or protected. Because the compiler automatically creates a default no-arg constructor when no other constructor is defined, only classes that define constructors must also include a no-arg constructor.

Note

Kodo's *enhancer* will automatically add a protected no-arg constructor to your class when required. Therefore, this re-striction does not apply when using Kodo. See [Section 5.2, "Enhancement" \[450](#page-475-0)*]* f the Reference Guide for details.

### **4.1.2. Final**

Entity classes may not be final. No method of an entity class can be final.

Note

<span id="page-44-0"></span>Kodo supports final classes and final methods.

### **4.1.3. Identity Fields**

All entity classes must declare one or more fields which together form the persistent identity of an instance. These are called *identity* or *primary key* fields. In our Magazine class, isbn and title are identity fields, because no two magazine records in the datastore can have the same isbn and title values. **[Section 5.2.2, "Id" \[34\]](#page-59-0)**will show you how to denote your identity fields in JPA metadata. **[Section 4.2, "Entity Identity" \[21\]](#page-46-0)**below examines persistent identity.

Note

<span id="page-44-1"></span>Kodo fully supports identity fields, but does not require them. See [Section 5.3, "Object Identity" \[453](#page-478-0)*d* the Reference Guide for details.

### **4.1.4. Version Field**

The version field in our Magazine class may seem out of place. JPA uses a version field in your entity to detect concurrent modifications to the same datastore record. When the JPA runtime detects an attempt to concurrently modify the same record, it throws an exception to the transaction attempting to commit last. This prevents overwriting the previous commit with stale data.

The version field is not required, but without one concurrent threads or processes might succeed in making conflicting changes to the same record at the same time. This is unacceptable to most applications. **[Section 5.2.5, "Version" \[35\]](#page-60-0)**shows you how to designate a version field in JPA metadata.

The version field must be an integral type ( int, Long, etc) or a java.sql.Timestamp. You should consider version fields immutable. Changing the field value has undefined results.

Note

Kodo fully supports version fields, but does not require them for concurrency detection. Kodo can maintain surrogate version values or use state comparisons to detect concurrent modifications. See **[Section 7.7, "Additional JPA Map](#page-532-0)[pings" \[507](#page-532-0)]**in the Reference Guide.

### **4.1.5. Inheritance**

JPA fully supports inheritance in persistent classes. It allows persistent classes to inherit from non-persistent classes, persistent classes to inherit from other persistent classes, and non-persistent classes to inherit from persistent classes. It is even possible to form inheritance hierarchies in which persistence skips generations. There are, however, a few important limitations:

- Persistent classes cannot inherit from certain natively-implemented system classes such as java.net.Socket and java.lang.Thread.
- If a persistent class inherits from a non-persistent class, the fields of the non-persistent superclass cannot be persisted.
- All classes in an inheritance tree must use the same identity type. We cover entity identity in **[Section 4.2, "Entity Identity"](#page-46-0) [?[\]](#page-46-0)** .

### **4.1.6. Persistent Fields**

JPA manages the state of all persistent fields. Before you access persistent state, the JPA runtime makes sure that it has been loaded from the datastore. When you set a field, the runtime records that it has changed so that the new value will be persisted. This allows you to treat the field in exactly the same way you treat any other field - another aspect of JPA's transparency.

JPA does not support static or final fields. It does, however, include built-in support for most common field types. These types can be roughly divided into three categories: immutable types, mutable types, and relations.

*Immutable* types, once created, cannot be changed. The only way to alter a persistent field of an immutable type is to assign a new value to the field. JPA supports the following immutable types:

- All primitives (int, float, byte, etc)
- All primitive wrappers (java.lang.Integer, java.lang.Float, java.lang.Byte, etc)
- java.lang.String
- java.math.BigInteger
- java.math.BigDecimal

JPA also supports byte[] and char[] as immutable types. That is, you can persist fields of these types, but you should not manipulate individual array indexes without resetting the array into the persistent field.

Persistent fields of *mutable* types can be altered without assigning the field a new value. Mutable types can be modified directly through their own methods. The JPA specification requires that implementations support the following mutable field types:

- java.util.Date
- java.util.Calendar
- java.sql.Date
- java.sql.Timestamp
- Enums
- Entity types (relations between entities)
- Embeddable types
- java.util.Collections of entities
- java.util.Sets of entities
- java.util.Lists of entities
- java.util.Maps in which each entry maps the value of one of an entity's fields to that entity.

Collection and map types may be parameterized.

Most JPA implementations also have support for persisting serializable values as binary data in the datastore. **[Chapter 5,](#page-53-0)** *[Metadata](#page-53-0)* **[28]**has more information on persisting serializable types.

Kodo also supports arrays, java.lang.Number, java.util.Locale, all JDK 1.2 Set, List, and Map types, collections and maps of immutable and embedded as well as entity types, and many other mutable and immutable field types. Kodo also allows you to plug in support for custom types.

Note

### **4.1.7. Conclusions**

<span id="page-46-0"></span>This section detailed all of the restrictions JPA places on persistent classes. While it may seem like we presented a lot of information, you will seldom find yourself hindered by these restrictions in practice. Additionally, there are often ways of using JPA's other features to circumvent any limitations you run into.

# **4.2. Entity Identity**

Java recognizes two forms of object identity: numeric identity and qualitative identity. If two references are *numerically* identical, then they refer to the same JVM instance in memory. You can test for this using the == operator. *Qualitative* identity, on the other hand, relies on some user-defined criteria to determine whether two objects are "equal". You test for qualitative identity using the equals method. By default, this method simply relies on numeric identity.

JPA introduces another form of object identity called *entity identity* or *persistent identity*. Entity identity tests whether two persistent objects represent the same state in the datastore.

The entity identity of each persistent instance is encapsulated in its *identity field(s)*. If two entities of the same type have the same identity field values, then the two entities represent the same state in the datastore. Each entity's identity field values must be unique among all other entites of the same type.

Identity fields must be primitives, primitive wrappers, Strings, Dates, Timestamps, or embeddable types. Notably, other entities instances can *not* be used as identity fields.

Note

For legacy schemas with binary primary key columns, Kodo also supports using identity fields of type byte[]. When you use a byte[] identity field, you must create an identity class. Identity classes are covered below.

#### Warning

Changing the fields of an embeddable instance while it is assigned to an identity field has undefined results. Always treat embeddable identity instances as immutable objects in your applications.

If you are dealing with a single persistence context (see **[Section 7.3, "Persistence Context" \[67\]](#page-92-0)**), then you do not have to compare identity fields to test whether two entity references represent the same state in the datastore. There is a much easier way: the == operator. JPA requires that each persistence context maintain only one JVM object to represent each unique datastore record. Thus, entity identity is equivalent to numeric identity within a persistence context. This is referred to as the *uniqueness requirement*.

The uniqueness requirement is extremely important - without it, it would be impossible to maintain data integrity. Think of what could happen if two different objects in the same transaction were allowed to represent the same persistent data. If you made different modifications to each of these objects, which set of changes should be written to the datastore? How would your application logic handle seeing two different "versions" of the same data? Thanks to the uniqueness requirement, these questions do not have to be answered.

### **4.2.1. Identity Class**

<span id="page-47-0"></span>If your entity has only one identity field, you can use the value of that field as the entity's identity object in all **[EntityManager](#page-95-0)** APIs. Otherwise, you must supply an identity class to use for identity objects. Your identity class must meet the following criteria:

- The class must be public.
- The class must be serializable.
- The class must have a public no-args constructor.
- The names of the non-static fields or properties of the class must be the same as the names of the identity fields or properties of the corresponding entity class, and the types must be identical.
- The equals and hashCode methods of the class must use the values of all fields or properties corresponding to identity fields or properties in the entity class.
- If the class is an inner class, it must be static.
- All entity classes related by inheritance must use the same identity class, or else each entity class must have its own identity class whose inheritance hierarchy mirrors the inheritance hierarchy of the owning entity classes (see **[Section 4.2.1.1,](#page-48-0) ["Identity Hierarchies" \[23\]](#page-48-0)**).

#### Note

Though you may still create identity classes by hand, Kodo provides the appidtool to automatically generate proper identity classes based on your identity fields. See [Section 5.3.2, "Application Identity Tool" \[454](#page-479-0)]<sup> $\dagger$ </sup> the Reference Guide.

#### *Example 4.2. Identity Class*

This example illustrates a proper identity class for an entity with multiple identity fields.

```
* Persistent class using application identity.
*/
public class Magazine
{
     private String isbn; // identity field
private String title; // identity field
     // rest of fields and methods omitted
     /**
      * Application identity class for Magazine.
     */
public static class MagazineId
     {
           // each identity field in the Magazine class must have a
           // corresponding field in the identity class
public String isbn;
          public String title;
          /**
            * Equality must be implemented in terms of identity field
* equality, and must use instanceof rather than comparing
* classes directly (some JPA implementations may subclass the
            * identity class).
*/
          public boolean equals (Object other)
           {
               if (other == this)
                return true;
if (!(other instanceof MagazineId))
                     return false;
               MagazineId mi = (MagazineId) other;
                return (isbn == mi.isbn
|| (isbn != null && isbn.equals (mi.isbn)))
                     && (title == mi.title
                     || (title != null && title.equals (mi.title)));
          }
          /**
           * Hashcode must also depend on identity values.
            */
          public int hashCode ()
           {
                return ((isbn == null) ? 0 : isbn.hashCode ())<br>
^ ((title == null) ? 0 : ittle.hashCode ());
          }
          public String toString ()
           {
               return isbn + ":" + title;
          }
     }
}
```
### **4.2.1.1. Identity Hierarchies**

<span id="page-48-0"></span>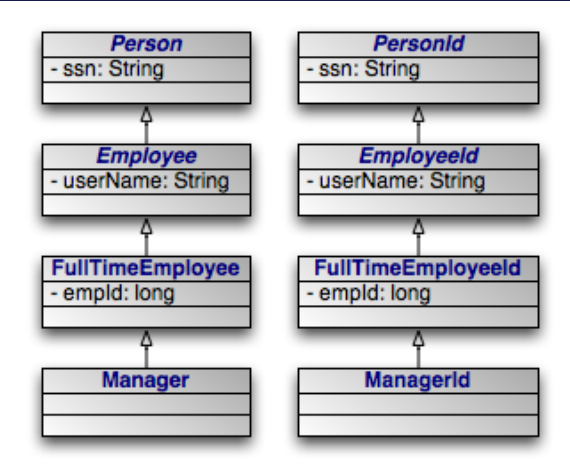

An alternative to having a single identity class for an entire inheritance hierarchy is to have one identity class per level in the inheritance hierarchy. The requirements for using a hierarchy of identity classes are as follows:

- The inheritance hierarchy of identity classes must exactly mirror the hierarchy of the persistent classes that they identify. In the example pictured above, abstract class Person is extended by abstract class Employee, which is extended by nonabstract class FullTimeEmployee, which is extended by non-abstract class Manager. The corresponding identity classes, then, are an abstract PersonId class, extended by an abstract EmployeeId class, extended by a non-abstract Full-TimeEmployeeId class, extended by a non-abstract ManagerId class.
- Subclasses in the identity hierarchy may define additional identity fields until the hierarchy becomes non-abstract. In the aforementioned example, Person defines an identity field ssn, Employee defines additional identity field userName, and FullTimeEmployee adds a final identity field, empId. However, Manager may not define any additional identity fields, since it is a subclass of a non-abstract class. The hierarchy of identity classes, of course, must match the identity field definitions of the persistent class hierarchy.
- It is not necessary for each abstract class to declare identity fields. In the previous example, the abstract Person and Employee classes could declare no identity fields, while the first concrete subclass, FullTimeEmployee, could define one or more identity fields.
- All subclasses of a concrete identity class must be equals and hashCode-compatible with the concrete superclass. This means that in our example, a ManagerId instance and a FullTimeEmployeeId instance with the same identity field values should have the same hash code, and should compare equal to each other using the equals method of either one. In practice, this requirement reduces to the following coding practices:
	- 1. Use instanceof instead of comparing Class objects in the equals methods of your identity classes.
	- 2. An identity class that extends another non-abstract identity class should not override equals or hashCode.

# <span id="page-49-0"></span>**4.3. Lifecycle Callbacks**

It is often necessary to perform various actions at different stages of a persistent object's lifecycle. JPA includes a variety of callback methods for monitoring changes in the lifecycle of your persistent objects. These callbacks can be defined on the persistent classes themselves and on non-persistent listener classes.

### **4.3.1. Callback Methods**

Every persistence event has a corresponding callback method marker. These markers are shared between persistent classes and their listeners. You can use these markers to designate a method for callback either by annotating that method or by listing the method in the XML mapping file for a given class. The lifecycle events and their corresponding method markers are:

- **[PrePersist](http://java.sun.com/javaee/5/docs/api/javax/persistence/PrePersist.html)**: Methods marked with this annotation will be invoked before an object is persisted. This could be used for assigning primary key values to persistent objects. This is equivalent to the XML element tag pre-persist.
- **[PostPersist](http://java.sun.com/javaee/5/docs/api/javax/persistence/PostPersist.html)**: Methods marked with this annotation will be invoked after an object has transitioned to the persistent state. You might want to use such methods to update a screen after a new row is added. This is equivalent to the XML element tag post-persist.
- **[PostLoad](http://java.sun.com/javaee/5/docs/api/javax/persistence/PostLoad.html)**: Methods marked with this annotation will be invoked after all eagerly fetched fields of your class have been loaded from the datastore. No other persistent fields can be accessed in this method. This is equivalent to the XML element tag post-load.

PostLoad is often used to initialize non-persistent fields whose values depend on the values of persistent fields, such as a complex datastructure.

• **[PreUpdate](http://java.sun.com/javaee/5/docs/api/javax/persistence/PreUpdate.html)**: Methods marked with this annotation will be invoked just before the persistent values in your objects are

flushed to the datastore. This is equivalent to the XML element tag pre-update.

PreUpdate is the complement to PostLoad. While methods marked with PostLoad are most often used to initialize non-persistent values from persistent data, methods annotated with PreUpdate is normally used to set persistent fields with information cached in non-persistent data.

- **[PostUpdate](http://java.sun.com/javaee/5/docs/api/javax/persistence/PostUpdate.html)**: Methods marked with this annotation will be invoked after changes to a given instance have been stored in the datastore. This is useful for clearing stale data cached at the application layer. This is equivalent to the XML element tag post-update.
- **[PreRemove](http://java.sun.com/javaee/5/docs/api/javax/persistence/PreRemove.html)**: Methods marked with this annotation will be invoked before an object transactions to the deleted state. Access to persistent fields is valid within this method. You might use this method to cascade the deletion to related objects based on complex criteria, or to perform other cleanup. This is equivalent to the XML element tag pre-remove.
- **[PostRemove](http://java.sun.com/javaee/5/docs/api/javax/persistence/PostRemove.html)**: Methods marked with this annotation will be invoked after an object has been marked for deletion. This is equivalent to the XML element tag post-remove.

### **4.3.2. Using Callback Methods**

When declaring callback methods on a persistent class, any method may be used which takes no arguments and is not shared with any property access fields. Multiple events can be assigned to a single method as well.

Below is an example of how to declare callback methods on persistent classes:

```
/**
* Example persistent class declaring our entity listener.
*/
@Entity
public class Magazine
{
    @Transient
    private byte[][] data;
    @ManyToMany
    private List<Photo> photos;
    @PostLoad
    public void convertPhotos ()
    {
         data = new byte[photos.size ()][];
         for (int i = 0; i < photos.size (); i++)
data[i] = photos.get (i).toByteArray ();
    }
    @PreDelete
    public void logMagazineDeletion ()
    {
        getLog ().debug ("deleting magazine containing" + photos.size ()
             + " photos.");
    }
}
```
In an XML mapping file, we can define the same methods without annotations:

```
<entity class="Magazine">
    <pre-remove>logMagazineDeletion</pre-remove>
    <post-load>convertPhotos</post-load>
</entity>
```
Note

We fully explore persistence metadata annotations and XML in **[Chapter 5,](#page-53-0)** *[Metadata](#page-53-0)* **[28]**.

### **4.3.3. Using Entity Listeners**

Mixing lifecycle event code into your persistent classes is not always ideal. It is often more elegant to handle cross-cutting lifecycle events in a non-persistent listener class. JPA allows for this, requiring only that listener classes have a public no-arg constructor. Like persistent classes, your listener classes can consume any number of callbacks. The callback methods must take in a single java.lang.Object argument which represents the persistent object that triggered the event.

Entities can enumerate listeners using the EntityListeners annotation. This annotation takes an array of listener classes as its value.

Below is an example of how to declare an entity and its corresponding listener classes.

```
/**
* Example persistent class declaring our entity listener.
*/
@Entity
@EntityListeners({ MagazineLogger.class, ... })
public class Magazine
{
    // ... //
}
/**
   Example entity listener.
*/
public class MagazineLogger
{
    @PostPersist
    public void logAddition (Object pc)
    {
         getLog ().debug ("Added new magazine:" + ((Magazine) pc).getTitle ());
    }
    @PreRemove
    public void logDeletion (Object pc)
{
         getLog ().debug ("Removing from circulation:" +
((Magazine) pc).getTitle ());
    }
}
```
In XML we define both the listeners and their callback methods this way:

```
<entity class="Magazine">
    <entity-listeners>
        <entity-listener class="MagazineLogger">
            <post-persist>logAddition</post-persist>
            <pre-remove>logDeletion</pre-remove>
       </entity-listener>
    </entity-listeners>
</entity>
```
### **4.3.4. Entity Listeners Hierarchy**

Entity listener methods are invoked in a specific order when a given event is fired. So-called *default* listeners are invoked first: these are listeners which have been defined in a package annotation or in the root element of XML mapping files. Next, entity listeners are invoked in the order of the inheritance hierarchy, with superclass listeners being invoked before subclass listeners. Finally, if an entity has multiple listeners for the same event, the listeners are invoked in declaration order.

You can exclude default listeners, and listeners defined in superclasses, from the invocation chain via two class-level annotations:

- ExcludeDefaultListeners: This annotation indicates that no default listeners will be invoked for this class, or any of its subclasses. The XML equivalent is the empty exclude-default-listeners element.
- ExcludeSuperclassListeners: This annotation will cause Kodo to skip invoking any listeners declared in superclasses. The XML equivalent is empty the exclude-superclass-listeners element.

# **4.4. Conclusions**

This chapter covered everything you need to know to write persistent class definitions in JPA. JPA cannot use your persistent classes, however, until you complete one additional step: you must define the persistence metadata. The next chapter explores metadata in detail.

# <span id="page-53-0"></span>**Chapter 5. Metadata**

JPA requires that you accompany each persistent class with persistence metadata. This metadata serves three primary purposes:

- 1. To identify persistent classes.
- 2. To override default JPA behavior.
- 3. To provide the JPA implementation with information that it cannot glean from simply reflecting on the persistent class.

Persistence metadata is specified using either the Java 5 annotations defined in the javax.persistence package, XML mapping files, or a mixture of both. In the latter case, XML declarations override conflicting annotations. If you choose to use XML metadata, the XML files must be available at development and runtime, and must be discoverable via either of two strategies:

- 1. In a resource named orm.xml placed in the META-INF directory of the classpath or the jar archive containing your persistent classes.
- 2. As declared in your **[persistence.xml](#page-88-1)** configuration file. In this case, each XML metadata file must be listed in a mapping-file element whose content is either a path to the given file or a resource location available to the class loader of the class.

We describe the standard metadata annotations and XML equivalents throughout this chapter. The full schema for XML mapping files is available in **[Section 5.3, "XML Schema" \[41\]](#page-66-0)**. JPA also standardizes relational mapping metadata and named query metadata, which we discuss in **Chapter 12,** *[Mapping Metadata](#page-143-0)* **[118]**and **[Section 10.1.9, "Named Queries" \[90\]](#page-115-0)**respectively.

#### Note

Kodo defines many useful annotations beyond the standard set. See **[Section 6.3, "Additional JPA Metadata" \[479](#page-504-0)]**and **[Section 6.4, "Metadata Extensions" \[481](#page-506-0)]**in the Reference Guide for details. There are currently no XML equivalents for these extension annotations.

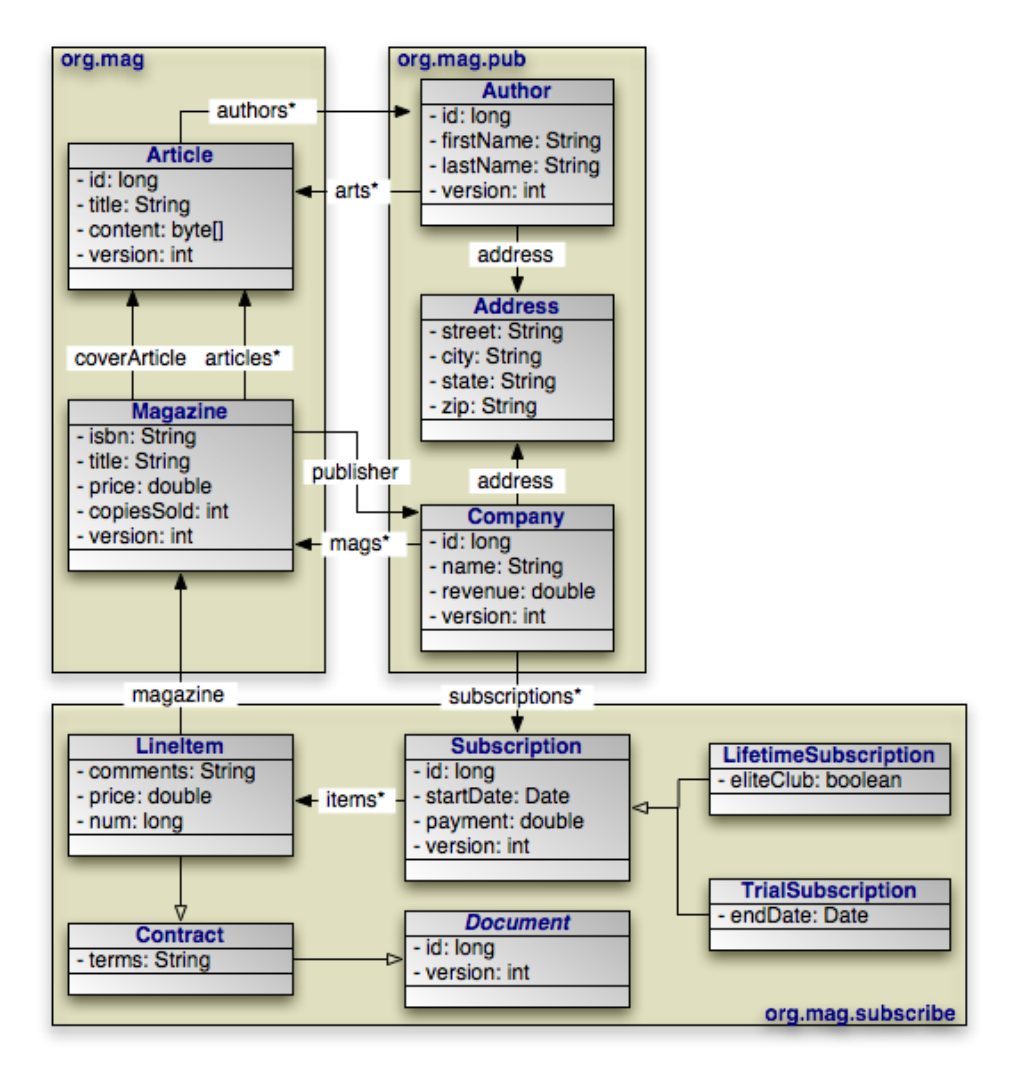

Through the course of this chapter, we will create the persistent object model above.

# **5.1. Class Metadata**

The following metadata annotations and XML elements apply to persistent class declarations.

### **5.1.1. Entity**

The Entity annotation denotes an entity class. All entity classes must have this annotation. The Entity annotation takes one optional property:

• String name: Name used to refer to the entity in queries. It must not be a reserved literal in JPQL. It defaults to the unqualified name of the entity class.

The equivalent XML element is entity. It has the following attributes:

• class: The entity class. This attribute is required.

- name: Named used to refer to the class in queries. See the name property above.
- access: The access type to use for the class. It must either be FIELD or PROPERTY. For details on access types, see **[Sec](#page-58-0)[tion 5.2, "Field and Property Metadata" \[33\]](#page-58-0)**.

#### Note

Kodo uses a process called *enhancement* to modify the bytecode of entities for transparent lazy loading and immediate dirty tracking. See **[Section 5.2, "Enhancement" \[450](#page-475-0)]**in the Reference Guide for details on enhancement.

### **5.1.2. Id Class**

As we discussed in **[Section 4.2.1, "Identity Class" \[22\]](#page-47-0)**, entities with multiple identity fields must use an *identity class* to encapsulate their persistent identity. The IdClass annotation specifies this class. It accepts a single java.lang.Class value.

The equivalent XML element is id-class, which has a single attribute:

• class: This required attribute lists the class name for the identity class.

### **5.1.3. Mapped Superclass**

A *mapped superclass* is a non-entity class that can define persistent state and mapping information for entity subclasses. Mapped superclasses are usually abstract. Unlike true entities, you cannot query a mapped superclass, pass a mapped superclass instance to any EntityManager or Query methods, or declare a persistent relation with a mapped superclass target. You denote a mapped superclass with the MappedSuperclass marker annotation.

The equivalent XML element is mapped-superclass. It expects the following attributes:

- class: The entity class. This attribute is required.
- access: The access type to use for the class. It must either be FIELD or PROPERTY. For details on access types, see **[Sec](#page-58-0)[tion 5.2, "Field and Property Metadata" \[33\]](#page-58-0)**.

#### Note

Kodo allows you to query on mapped superclasses. A query on a mapped superclass will return all matching subclass instances. Kodo also allows you to declare relations to mapped superclass types; however, you cannot query across these relations.

### **5.1.4. Embeddable**

The Embeddable annotation designates an embeddable persistent class. Embeddable instances are stored as part of the record of their owning instance. All embeddable classes must have this annotation.

A persistent class can either be an entity or an embeddable class, but not both.

The equivalent XML element is embeddable. It understands the following attributes:

• class: The entity class. This attribute is required.

• access: The access type to use for the class. It must either be FIELD or PROPERTY. For details on access types, see **[Sec](#page-58-0)[tion 5.2, "Field and Property Metadata" \[33\]](#page-58-0)**.

#### Note

Kodo allows a persistent class to be both an entity and an embeddable class. Instances of the class will act as entites when persisted explicitly or assigned to non-embedded fields of entities. Instances will act as embedded values when assigned to embedded fields of entities.

To signal that a class is both an entity and an embeddable class in Kodo, simply add both the @Entity and the @Embeddable annotations to the class.

### **5.1.5. EntityListeners**

An entity may list its lifecycle event listeners in the EntityListeners annotation. This value of this annotation is an array of the listener Classes for the entity. The equivalent XML element is entity-listeners. For more details on entity listeners, see **[Section 4.3, "Lifecycle Callbacks" \[24\]](#page-49-0)**.

### **5.1.6. Example**

Here are the class declarations for our persistent object model, annotated with the appropriate persistence metadata. Note that Magazine declares an identity class, and that Document and Address are a mapped superclass and an embeddable class, respectively. LifetimeSubscription and TrialSubscription override the default entity name to supply a shorter alias for use in queries.

#### *Example 5.1. Class Metadata*

```
package org.mag;
@Entity
@IdClass(Magazine.MagazineId.class)
public class Magazine
{
    ...
    public static class MagazineId
    {
         ...
    }
}
@Entity
public class Article
{
    ...
}
package org.mag.pub;
@Entity
public class Company
{
    ...
}
@Entity
public class Author
{
    ...
}
@Embeddable
public class Address
{
}
```

```
package org.mag.subscribe;
@MappedSuperclass
public abstract class Document
{
      ...
}
@Entity
public class Contract
     extends Document
{
     ...
}
@Entity
public class Subscription
{
      ...
      @Entity
public static class LineItem
          extends Contract
     {
           ...
     }
}
@Entity(name="Lifetime")
public class LifetimeSubscription
     extends Subscription
{
     ...
}
@Entity(name="Trial")
public class TrialSubscription
extends Subscription
{
     ...
}
```
The equivalent declarations in XML:

```
<entity-mappings xmlns="http://java.sun.com/xml/ns/persistence/orm"
xmlns:xsi="http://www.w3.org/2001/XMLSchema-instance"
xsi:schemaLocation="http://java.sun.com/xml/ns/persistence/orm orm_1_0.xsd"
     version="1.0">
    <mapped-superclass class="org.mag.subscribe.Document">
     ...
</mapped-superclass>
     <entity class="org.mag.Magazine">
<id-class class="org.mag.Magazine$MagazineId"/>
     ...
</entity>
     <entity class="org.mag.Article">
     ...
</entity>
     <entity class="org.mag.pub.Company">
     ...
</entity>
     <entity class="org.mag.pub.Author">
...
     </entity>
     <entity class="org.mag.subscribe.Contract">
          ...
     </entity>
     <entity class="org.mag.subscribe.LineItem">
     ...
</entity>
     <entity class="org.mag.subscribe.LifetimeSubscription" name="Lifetime">
     ...
</entity>
     <entity class="org.mag.subscribe.TrialSubscription" name="Trial">
     ...
</entity>
     <embeddable class="org.mag.pub.Address">
     ...
</embeddable>
</entity-mappings>
```
## **5.2. Field and Property Metadata**

<span id="page-58-0"></span>The persistence implementation must be able to retrieve and set the persistent state of your entities, mapped superclasses, and embeddable types. JPA offers two modes of persistent state access: *field access*, and *property access*. Under field access, the implementation injects state directly into your persistent fields, and retrieves changed state from your fields as well. To declare field access on an entity with XML metadata, set the access attribute of your entity XML element to FIELD. To use field access for an entity using annotation metadata, simply place your metadata and mapping annotations on your field declarations:

@ManyToOne private Company publisher;

Property access, on the other hand, retrieves and loads state through JavaBean "getter" and "setter" methods. For a property p of type T, you must define the following getter method:

T getP ();

For boolean properties, this is also acceptable:

boolean isP ();

You must also define the following setter method:

void setP (T value);

To use property access, set your entity element's access attribute to PROPERTY, or place your metadata and mapping annotations on the getter method:

@ManyToOne private Company getPublisher () { ... } private void setPublisher (Company publisher) { ... }

#### Warning

When using property access, only the getter and setter method for a property should ever access the underlying persistent field directly. Other methods, including internal business methods in the persistent class, should go through the getter and setter methods when manipulating persistent state.

Also, take care when adding business logic to your getter and setter methods. Consider that they are invoked by the persistence implementation to load and retrieve all persistent state; other side effects might not be desirable.

Each class must use either field access or property access for all state; you cannot use both access types within the same class.

Additionally, a subclass must use the same access type as its superclass.

The remainder of this document uses the term "persistent field" to refer to either a persistent field or a persistent property.

### **5.2.1. Transient**

The Transient annotation specifies that a field is non-persistent. Use it to exclude fields from management that would otherwise be persistent. Transient is a marker annotation only; it has no properties.

The equivalent XML element is transient. It has a single attribute:

<span id="page-59-0"></span>• name: The transient field or property name. This attribute is required.

### **5.2.2. Id**

Annotate your simple identity fields with Id. This annotation has no properties. We explore entity identity and identity fields in **[Section 4.1.3, "Identity Fields" \[19\]](#page-44-0)**.

The equivalent XML element is id. It has one required attribute:

• name: The name of the identity field or property.

### **5.2.3. Generated Value**

The previous section showed you how to declare your identity fields with the Id annotation. It is often convenient to allow the persistence implementation to assign a unique value to your identity fields automatically. JPA includes the the Generated-Value annotation for this purpose. It has the following properties:

- GenerationType strategy: Enum value specifying how to auto-generate the field value. The GenerationType enum has the following values:
	- GeneratorType.AUTO: The default. Assign the field a generated value, leaving the details to the JPA vendor.
	- GenerationType.IDENTITY: The database will assign an identity value on insert.
	- GenerationType.SEQUENCE: Use a datastore sequence to generate a field value.
	- GenerationType.TABLE: Use a sequence table to generate a field value.
- String generator: The name of a generator defined in mapping metadata. We show you how to define named generators in **[Section 12.5, "Generators" \[126](#page-151-0)]**. If the GenerationType is set but this property is unset, the JPA implementation uses appropriate defaults for the selected generation type.

The equivalent XML element is generated-value, which includes the following attributes:

- strategy: One of TABLE, SEQUENCE, IDENTITY, or AUTO, defaulting to AUTO.
- generator: Equivalent to the generator property listed above.

Note

Kodo allows you to use the GeneratedValue annotation on any field, not just identity fields. Before using the IDENTITY generation strategy, however, read **[Section 5.3.3, "Autoassign / Identity Strategy Caveats" \[455](#page-480-0)]**in the Reference Guide.

Kodo also offers two additional generator strategies for non-numeric fields, which you can access by setting strategy to AUTO (the default), and setting the generator string to:

- uuid-string: Kodo will generate a 128-bit UUID unique within the network, represented as a 16-character string. For more information on UUIDs, see the IETF UUID draft specification at: **[ht](http://www1.ics.uci.edu/~ejw/authoring/uuid-guid/)[tp://www1.ics.uci.edu/~ejw/authoring/uuid-guid/](http://www1.ics.uci.edu/~ejw/authoring/uuid-guid/)**
- uuid-hex: Same as uuid-string, but represents the UUID as a 32-character hexadecimal string.

These string constants are defined in **[org.apache.openjpa.persistence.Generator](../../openjpa-javadoc/org/apache/openjpa/persistence/Generator.html)**.

### **5.2.4. Embedded Id**

If your entity has multiple identity values, you may declare multiple @Id fields, or you may declare a single @EmbeddedId field. The type of a field annotated with EmbeddedId must be an embeddable entity class. The fields of this embeddable class are considered the identity values of the owning entity. We explore entity identity and identity fields in **[Section 4.1.3, "Identity](#page-44-0) [Fields" \[19\]](#page-44-0)**.

The EmbeddedId annotation has no properties.

The equivalent XML element is embedded-id. It has one required attribute:

<span id="page-60-0"></span>• name: The name of the identity field or property.

### **5.2.5. Version**

Use the Version annotation to designate a version field. **[Section 4.1.4, "Version Field" \[19\]](#page-44-1)** explained the importance of version fields to JPA. This is a marker annotation; it has no properties.

The equivalent XML element is version, which has a single attribute:

<span id="page-60-1"></span>• name: The name of the version field or property. This attribute is required.

### **5.2.6. Basic**

Basic signifies a standard value persisted as-is to the datastore. You can use the Basic annotation on persistent fields of the following types: primitives, primitive wrappers, java.lang.String, byte[], Byte[], char[], Character[], java.math.BigDecimal, java.math.BigInteger, java.util.Date, java.util.Calendar, java.sql.Date, java.sql.Timestamp, Enums, and Serializable types.

Basic declares these properties:

- FetchType fetch: Whether to load the field eagerly (FetchType.EAGER) or lazily (FetchType.LAZY). The default is FetchType.EAGER.
- boolean optional: Whether the datastore allows null values. The defaults is true.

The equivalent XML element is basic. It has the following attributes:

- name: The name of the field or property. This attribute is required.
- fetch: One of EAGER orLAZY.
- <span id="page-61-0"></span>• optional: Boolean indicating whether the field value may be null.

### **5.2.6.1. Fetch Type**

Many metadata annotations in JPA have a fetch property. This property can take on one of two values: FetchType.EAGER or FetchType.LAZY. FetchType.EAGER means that the field is loaded by the JPA implementation before it returns the persistent object to you. Whenever you retrieve an entity from a query or from the EntityManager, you are guaranteed that all of its eager fields are populated with datastore data.

FetchType.LAZY is a hint to the JPA runtime that you want to defer loading of the field until you access it. This is called *lazy loading*. Lazy loading is completely transparent; when you attempt to read the field for the first time, the JPA runtime will load the value from the datastore and populate the field automatically. Lazy loading is only a hint and not a directive because some JPA implementations cannot lazy-load certain field types.

With a mix of eager and lazily-loaded fields, you can ensure that commonly-used fields load efficiently, and that other state loads transparently when accessed. As you will see in **[Section 7.3, "Persistence Context" \[67\]](#page-92-0)**, you can also use eager fetching to ensure that entites have all needed data loaded before they become *detached* at the end of a persistence context.

Note

Kodo can lazy-load any field type. Kodo also allows you to dynamically change which fields are eagerly or lazily loaded at runtime. See **[Section 5.6, "Fetch Groups" \[467](#page-492-0)]**in the Reference Guide for details.

<span id="page-61-1"></span>The Reference Guide details Kodo's eager fetching behavior in **[Section 5.7, "Eager Fetching" \[471](#page-496-0)]**.

### **5.2.7. Embedded**

Use the Embedded marker annotation on embeddable field types. Embedded fields are mapped as part of the datastore record of the declaring entity. In our sample model, Author and Company each embed their Address, rather than forming a relation to an Address as a separate entity.

The equivalent XML element is embedded, which expects a single attribute:

• name: The name of the field or property. This attribute is required.

### **5.2.8. Many-To-One**

When an entity A references a single entity B, and other As might also reference the same B, we say there is a *many-to-one* relation from A to B. In our sample model, for example, each magazine has a reference to its publisher. Multiple magazines might have the same publisher. We say, then, that the Magazine.publisher field is a many-to-one relation from magazines to publishers.

JPA indicates many-to-one relations between entities with the ManyToOne annotation. This annotation has the following properties:

- Class targetEntity: The class of the related entity type.
- CascadeType[] cascade: Array of enum values defining cascade behavior for this field. We explore cascades below. The defaults is an empty array.
- FetchType fetch: Whether to load the field eagerly (FetchType.EAGER) or lazily (FetchType.LAZY). The defaults is FetchType.EAGER. See **[Section 5.2.6.1, "Fetch Type" \[36\]](#page-61-0)** above for details on fetch types.
- boolean optional: Whether the related object must exist. If false, this field cannot be null. The defaults is true.

The equivalent XML element is many-to-one. It accepts the following attributes:

- name: The name of the field or property. This attribute is required.
- target-entity: The class of the related type.
- fetch: Either EAGER or LAZY.
- <span id="page-62-0"></span>• optional: Boolean indicating whether the field value may be null.

### **5.2.8.1. Cascade Type**

We introduce the JPA EntityManager in **Chapter 8,** *[EntityManager](#page-95-0)* **[70]**. The EntityManager has APIs to persist new entities, remove (delete) existing entities, refresh entity state from the datastore, and merge *detached* entity state back into the persistence context. We explore all of these APIs in detail later in the overview.

When the EntityManager is performing the above operations, you can instruct it to automatically cascade an operation to the entities held in a persistent field with the cascade property of your metadata annotation. This process is recursive. The cascade property accepts an array of CascadeType enum values.

- CascadeType. PERSIST: When persisting an entity, also persist the entities held in this field. We suggest liberal application of this cascade rule, because if the EntityManager finds a field that references a new entity during flush, and the field does not use CascadeType.PERSIST, it is an error.
- CascadeType.REMOVE: When deleting an entity, also delete the entities held in this field.
- CascadeType.REFRESH: When refreshing an entity, also refresh the entities held in this field.
- CascadeType.MERGE: When merging entity state, also merge the entities held in this field.

CascadeType defines one additional value, CascadeType.ALL, that acts as a shortcut for all of the values above. The following annotations are equivalent:

```
@ManyToOne(cascade={CascadeType.PERSIST,CascadeType.REMOVE,
   CascadeType.REFRESH,CascadeType.MERGE})
private Company publisher;
```
@ManyToOne(cascade=CascadeType.ALL) private Company publisher;

In XML, these enumeration constants are available as child elements of the cascade element. The cascade element is itself a child of many-to-one. The following examples are equivalent:

```
<many-to-one name="publisher">
    <cascade>
       <cascade-persist/>
        <cascade-merge/>
        <cascade-remove/>
        <cascade-refresh/>
   </cascade>
</many-to-one>
```

```
<many-to-one name="publisher">
    <cascade>
       <cascade-all/>
    </cascade>
</many-to-one>
```
### **5.2.9. One-To-Many**

<span id="page-63-0"></span>When an entity A references multiple B entities, and no two As reference the same B, we say there is a *one-to-many* relation from A to B.

One-to-many relations are the exact inverse of the many-to-one relations we detailed in the preceding section. In that section, we said that the Magazine. publisher field is a many-to-one relation from magazines to publishers. But now we see that the Company.mags field is the inverse - a one-to-many relation from publishers to magazines. Each company may publish multiple magazines, but each magazine can have only one publisher.

JPA indicates one-to-many relations between entities with the OneToMany annotation. This annotation has the following properties:

- Class targetEntity: The class of the related entity type. This information is usually taken from the parameterized collection or map element type. You must supply it explicitly, however, if your field isn't a parameterized type.
- String mappedBy: Names the many-to-one field in the related entity that maps this bidirectional relation. We explain bidirectional relations below. Leaving this property unset signals that this is a standard unidirectional relation.
- CascadeType[] cascade: Array of enum values defining cascade behavior for the collection elements. We explore cascades above in **[Section 5.2.8.1, "Cascade Type" \[37\]](#page-62-0)**. The defaults is an empty array.
- FetchType fetch: Whether to load the field eagerly (FetchType.EAGER) or lazily (FetchType.LAZY). The defaults is FetchType.LAZY. See **[Section 5.2.6.1, "Fetch Type" \[36\]](#page-61-0)** above for details on fetch types.

The equivalent XML element is one-to-many, which includes the following attributes:

- name: The name of the field or property. This attribute is required.
- target-entity: The class of the related type.
- fetch: Either EAGER or LAZY.
- mapped-by: The name of the field or property that owns the relation. See **[Section 5.2, "Field and Property Metadata"](#page-58-0) [33[\]](#page-58-0)**.

<span id="page-64-0"></span>You may also nest the cascade element within a one-to-many element.

### **5.2.9.1. Bidirectional Relations**

When two fields are logical inverses of each other, they form a *bidirectional relation*. Our model contains two bidirectional relations: Magazine.publisher and Company.mags form one bidirectional relation, and Article.authors and Author.articles form the other. In both cases, there is a clear link between the two fields that form the relationship. A magazine refers to its publisher while the publisher refers to all its published magazines. An article refers to its authors while each author refers to his or her written articles.

When the two fields of a bidirectional relation share the same datastore mapping, JPA formalizes the connection with the mappedBy property. Marking Company.mags as mappedBy Magazine.publisher means two things:

- 1. Company.mags uses the datastore mapping for Magazine.publisher, but inverses it. In fact, it is illegal to specify any additional mapping information when you use the mappedBy property. All mapping information is read from the referenced field. We explore mapping in depth in **Chapter 12,** *[Mapping Metadata](#page-143-0)* **[118]**.
- 2. Magazine.publisher is the "owner" of the relation. The field that specifies the mapping data is always the owner. This means that changes to the Magazine.publisher field are reflected in the datastore, while changes to the Company.mags field alone are not. Changes to Company.mags may still affect the JPA implementation's cache, however. Thus, it is very important that you keep your object model consistent by properly maintaining both sides of your bidirectional relations at all times.

You should always take advantage of the mappedBy property rather than mapping each field of a bidirectional relation independently. Failing to do so may result in the JPA implementation trying to update the database with conflicting data. Be careful, however, to only mark one side of the relation as mappedBy. One side has to actually do the mapping!

#### Note

You can configure Kodo to automatically synchronize both sides of a bidirectional relation, or to perform various actions when it detects inconsistent relations. See **[Section 5.4, "Managed Inverses" \[456](#page-481-0)]**in the Reference Guide for details.

### **5.2.10. One-To-One**

When an entity A references a single entity B, and no other As can reference the same B, we say there is a *one-to-one* relation between A and B. In our sample model, Magazine has a one-to-one relation to Article through the Magazine.coverArticle field. No two magazines can have the same cover article.

JPA indicates one-to-one relations between entities with the OneToOne annotation. This annotation has the following properties:

- Class targetEntity: The class of the related entity type. This information is usually taken from the field type.
- String mappedBy: Names the field in the related entity that maps this bidirectional relation. We explain bidirectional relations in **[Section 5.2.9.1, "Bidirectional Relations" \[39\]](#page-64-0)** above. Leaving this property unset signals that this is a standard unidirectional relation.
- CascadeType[] cascade: Array of enum values defining cascade behavior for this field. We explore cascades in **[Sec](#page-62-0)[tion 5.2.8.1, "Cascade Type" \[37\]](#page-62-0)** above. Defaults to an empty array.
- FetchType fetch: Whether to load the field eagerly (FetchType.EAGER) or lazily (FetchType.LAZY). The defaults is FetchType.EAGER. See **[Section 5.2.6.1, "Fetch Type" \[36\]](#page-61-0)** above for details on fetch types.
- boolean optional: Whether the related object must exist. If false, this field cannot be null. The defaults is true.

The equivalent XML element is one-to-one, which understands the following attributes:

- name: The name of the field or property. This attribute is required.
- target-entity: The class of the related type.
- fetch: Either EAGER or LAZY.
- mapped-by: The field that owns the relation. See **[Section 5.2, "Field and Property Metadata" \[33\]](#page-58-0)**.

<span id="page-65-0"></span>You may also nest the cascade element within a one-to-one element.

### **5.2.11. Many-To-Many**

When an entity A references multiple B entities, and other As might reference some of the same Bs, we say there is a *manyto-many* relation between A and B. In our sample model, for example, each article has a reference to all the authors that contributed to the article. Other articles might have some of the same authors. We say, then, that Article and Author have a manyto-many relation through the Article.authors field.

JPA indicates many-to-many relations between entities with the ManyToMany annotation. This annotation has the following properties:

- Class targetEntity: The class of the related entity type. This information is usually taken from the parameterized collection or map element type. You must supply it explicitly, however, if your field isn't a parameterized type.
- String mappedBy: Names the many-to-many field in the related entity that maps this bidirectional relation. We explain bidirectional relations in **[Section 5.2.9.1, "Bidirectional Relations" \[39\]](#page-64-0)** above. Leaving this property unset signals that this is a standard unidirectional relation.
- CascadeType[] cascade: Array of enum values defining cascade behavior for the collection elements. We explore cascades above in **[Section 5.2.8.1, "Cascade Type" \[37\]](#page-62-0)**. The default is an empty array.
- FetchType fetch: Whether to load the field eagerly (FetchType.EAGER) or lazily (FetchType.LAZY). The defaults is FetchType.LAZY. See **[Section 5.2.6.1, "Fetch Type" \[36\]](#page-61-0)** above for details on fetch types.

The equivalent XML element is many-to-many. It accepts the following attributes:

- name: The name of the field or property. This attribute is required.
- target-entity: The class of the related type.
- fetch: Either EAGER or LAZY.
- mapped-by: The field that owns the relation. See **[Section 5.2, "Field and Property Metadata" \[33\]](#page-58-0)**.

You may also nest the cascade element within a many-to-many element.

### **5.2.12. Order By**

Datastores such as relational databases do not preserve the order of records. Your persistent List fields might be ordered one way the first time you retrieve an object from the datastore, and a completely different way the next. To ensure consistent ordering of collection fields, you must use the OrderBy annotation. The OrderBy annotation's value is a string defining the order of the collection elements. An empty value means to sort on the identity value(s) of the elements in ascending order. Any other

value must be of the form:

```
<field name>[ ASC|DESC][, ...]
```
Each  $\le$  field name> is the name of a persistent field in the collection's element type. You can optionally follow each field by the keyword ASC for ascending order, or DESC for descending order. If the direction is omitted, it defaults to ascending.

The equivalent XML element is order-by, which can be listed as a sub-element of the one-to-many or many-to-many elements. The text within this element is parsed as the order by string.

Note

Kodo expands the available ordering syntax. See **[Section 6.4.2.4, "Order-By" \[483](#page-508-0)]**in the Reference Guide for details.

### **5.2.13. Map Key**

JPA supports persistent Map fields through either a **[OneToMany](#page-63-0)** or **[ManyToMany](#page-65-0)** association. The related entities form the map values. JPA derives the map keys by extracting a field from each entity value. The MapKey annotation designates the field that is used as the key. It has the following properties:

• String name: The name of a field in the related entity class to use as the map key. If no name is given, the default is the identity field of the related entity class.

The equivalent XML element is map-key, which can be listed as a sub-element of the one-to-many or many-to-many elements. The map-key element has the following attributes:

• name: The name of the field in the related entity class to use as the map key.

### **5.2.14. Persistent Field Defaults**

In the absence of any of the annotations above, JPA defines the following default behavior for declared fields:

- 1. Fields declared static, transient, or final default to non-persistent.
- Fields of any primitive type, primitive wrapper type, java.lang.String, byte[], Byte[], char[], Character[], java.math.BigDecimal, java.math.BigInteger, java.util.Date, java.util.Calendar, java.sql.Date, java.sql.Timestamp, or any Serializable type default to persistent, as if annotated with **[@Basic](#page-60-1)**.
- 3. Fields of an embeddable type default to persistent, as if annotated with **[@Embedded](#page-61-1)**.
- 4. All other fields default to non-persistent.

<span id="page-66-0"></span>Note that according to these defaults, all relations between entities must be annotated explicitly. Without an annotation, a relation field will default to serialized storage if the related entity type is serializable, or will default to being non-persistent if not.

## **5.3. XML Schema**

We present the complete XML schema below. Many of the elements relate to object/relational mapping rather than metadata; these elements are discussed in **Chapter 12,** *[Mapping Metadata](#page-143-0)* **[118]**.

```
<?xml version="1.0" encoding="UTF-8"?>
<xsd:schema targetNamespace="http://java.sun.com/xml/ns/persistence/orm"
  xmlns:orm="http://java.sun.com/xml/ns/persistence/orm"
xmlns:xsd="http://www.w3.org/2001/XMLSchema"
elementFormDefault="qualified"
  attributeFormDefault="unqualified"
version="1.0">
  <xsd:annotation>
     <xsd:documentation>
       @(#)orm_1_0.xsd 1.0 Feb 14 2006
     </xsd:documentation>
  </xsd:annotation>
  <xsd:annotation>
      <xsd:documentation>
        This is the XML Schema for the persistence object-relational
        mapping file.
         The file may be named "META-INF/orm.xml" in the persistence
archive or it may be named some other name which would be
         used to locate the file as resource on the classpath.
      </xsd:documentation>
  </xsd:annotation>
  <xsd:complexType name="emptyType"/>
  <xsd:simpleType name="versionType">
     <xsd:restriction base="xsd:token">
<xsd:pattern value="[0-9]+(\.[0-9]+)*"/>
     </xsd:restriction>
  </xsd:simpleType>
  <!-- **************************************************** -->
  <xsd:element name="entity-mappings">
     <xsd:complexType>
       <xsd:annotation>
          <xsd:documentation>
          The entity-mappings element is the root element of an mapping
          file. It contains the following four types of elements:
             The persistence-unit-metadata element contains metadata
           for the entire persistence unit. It is undefined if this element
occurs in multiple mapping files within the same persistence unit.
           2. The package, schema, catalog and access elements apply to all of
the entity, mapped-superclass and embeddable elements defined in
the same file in which they occur.
          3. The sequence-generator, table-generator, named-query,
           named-native-query and sql-result-set-mapping elements are global
to the persistence unit. It is undefined to have more than one
           sequence-generator or table-generator of the same name in the same
or different mapping files in a persistence unit. It is also
          undefined to have more than one named-query or named-native-query
          of the same name in the same or different mapping files in a
          persistence unit.
          4. The entity, mapped-superclass and embeddable elements each define
          the mapping information for a managed persistent class. The mapping
          information contained in these elements may be complete or it m
          be partial.
          </xsd:documentation>
        </xsd:annotation>
        <xsd:sequence>
           <xsd:element name="description" type="xsd:string"
minOccurs="0"/>
           <xsd:element name="persistence-unit-metadata"
type="orm:persistence-unit-metadata"
minOccurs="0"/>
<xsd:element name="package" type="xsd:string"
minOccurs="0"/>
<xsd:element name="schema" type="xsd:string"
minOccurs="0"/>
           <xsd:element name="catalog" type="xsd:string"
minOccurs="0"/>
           <xsd:element name="access" type="orm:access-type"
minOccurs="0"/>
          <xsd:element name="sequence-generator" type="orm:sequence-generator"
                            minOccurs="0" maxOccurs="unbounded"
           <xsd:element name="table-generator" type="orm:table-generator"
minOccurs="0" maxOccurs="unbounded"/>
           <xsd:element name="named-query" type="orm:named-query"
minOccurs="0" maxOccurs="unbounded"/>
          <xsd:element name="named-native-query" type="orm:named-native-query"
```

```
minOccurs="0" maxOccurs="unbounded"/>
         <xsd:element name="sql-result-set-mapping"
          type="orm:sql-result-set-mapping"
minOccurs="0" maxOccurs="unbounded"/>
<xsd:element name="mapped-superclass" type="orm:mapped-superclass"
          minOccurs="0" maxOccurs="unbounded"/>
<xsd:element name="entity" type="orm:entity"
minOccurs="0" maxOccurs="unbounded"/>
          <xsd:element name="embeddable" type="orm:embeddable"
minOccurs="0" maxOccurs="unbounded"/>
      </xsd:sequence>
      <xsd:attribute name="version" type="orm:versionType"
fixed="1.0" use="required"/>
   </xsd:complexType>
</xsd:element>
<!-- **************************************************** -->
<xsd:complexType name="persistence-unit-metadata">
   <xsd:annotation>
      <xsd:documentation>
          Metadata that applies to the persistence unit and not just to
the mapping file in which it is contained.
         If the xml-mapping-metadata-complete element is specified then
          the complete set of mapping metadata for the persistence unit
is contained in the XML mapping files for the persistence unit.
      </xsd:documentation>
   </xsd:annotation>
   <xsd:sequence>
      <xsd:element name="xml-mapping-metadata-complete" type="orm:emptyType"
minOccurs="0"/>
      <xsd:element name="persistence-unit-defaults"
type="orm:persistence-unit-defaults"
                          minOccurs="0"/>
   </xsd:sequence>
</xsd:complexType>
<!-- **************************************************** -->
<xsd:complexType name="persistence-unit-defaults">
   <xsd:annotation>
      <xsd:documentation>
          These defaults are applied to the persistence unit as a whole
unless they are overridden by local annotation or XML
element settings.
          schema - Used as the schema for all tables or secondary tables
that apply to the persistence unit
catalog - Used as the catalog for all tables or secondary tables
that apply to the persistence unit
         access - Used as the access type for all managed classes in
          the persistence unit<br>cascade-persist to the set of cascade options<br>in entity relationships of the persistence unit<br>entity-listeners - List of default entity listeners to be invoked<br>on each entity in the persistence unit.
      </xsd:documentation>
   </xsd:annotation>
   <xsd:sequence>
         <xsd:element name="schema" type="xsd:string"
          minOccurs="0"/>
<xsd:element name="catalog" type="xsd:string"
minOccurs="0"/>
<xsd:element name="access" type="orm:access-type"
minOccurs="0"/>
          <xsd:element name="cascade-persist" type="orm:emptyType"
minOccurs="0"/>
          <xsd:element name="entity-listeners" type="orm:entity-listeners"
minOccurs="0"/>
   </xsd:sequence>
</xsd:complexType>
    <!-- **************************************************** -->
<xsd:complexType name="entity">
   <xsd:annotation>
      <xsd:documentation>
          Defines the settings and mappings for an entity. Is allowed to be
sparsely populated and used in conjunction with the annotations.
          Alternatively, the metadata-complete attribute can be used to<br>indicate that no annotations on the entity class (and its fields<br>or properties) are to be processed. If this is the case then<br>the defaulting rules for the entit
         be recursively applied.
         @Target(TYPE) @Retention(RUNTIME)
            public @interface Entity {
```

```
String name() default "";
          }
       </xsd:documentation>
   </xsd:annotation>
   <xsd:sequence>
       <xsd:element name="description" type="xsd:string" minOccurs="0"/>
<xsd:element name="table" type="orm:table"
minOccurs="0"/>
       <xsd:element name="secondary-table" type="orm:secondary-table"
minOccurs="0" maxOccurs="unbounded"/>
       <xsd:element name="primary-key-join-column"<br>
type="orm:primary-key-join-column"<br>
minOccurs="0" maxOccurs="ub-columded"/><br>
<xsd:element name="id-class" type="orm:id-class" minOccurs="0"/><br>
<xsd:element name="inheritance" ty
       <xsd:element name="discriminator-value" type="orm:discriminator-value"
minOccurs="0"/>
       <xsd:element name="discriminator-column"
type="orm:discriminator-column"
minOccurs="0"/>
       <xsd:element name="sequence-generator" type="orm:sequence-generator"
                              minOccurs="0"/>
       <xsd:element name="table-generator" type="orm:table-generator"
minOccurs="0"/>
       <xsd:element name="named-query" type="orm:named-query"
       minOccurs="0" maxOccurs="unbounded"/>
<xsd:element name="named-native-query" type="orm:named-native-query"
minOccurs="0" maxOccurs="unbounded"/>
       <xsd:element name="sql-result-set-mapping"
type="orm:sql-result-set-mapping"
                              minOccurs="0" maxOccurs="unbounded"/>
       <xsd:element name="exclude-default-listeners" type="orm:emptyType"
                             minOccurs="0"/>
       <xsd:element name="exclude-superclass-listeners" type="orm:emptyType"
minOccurs="0"/>
       <xsd:element name="entity-listeners" type="orm:entity-listeners"
minOccurs="0"/>
<xsd:element name="pre-persist" type="orm:pre-persist" minOccurs="0"/>
<xsd:element name="post-persist" type="orm:post-persist"
minOccurs="0"/>
       \alpha<br>
\alpha dielement name="pre-remove" type="orm:pre-remove" minOccurs="0"/><br>
\alphaxxd:element name="post-remove" type="orm:pre-update" minOccurs="0"/><br>
\alphaxxd:element name="pre-update" type="orm:pre-update" minOccurs="0"
       minOccurs="0" maxOccurs="unbounded"/>
<xsd:element name="association-override"
                              type="orm:association-override"
       minOccurs="0" maxOccurs="unbounded"/>
<xsd:element name="attributes" type="orm:attributes" minOccurs="0"/>
   </xsd:sequence>
   <xsd:attribute name="name" type="xsd:string"/>
<xsd:attribute name="class" type="xsd:string" use="required"/>
<xsd:attribute name="access" type="orm:access-type"/>
<xsd:attribute name="metadata-complete" type="xsd:boolean"/>
</xsd:complexType>
<!-- **************************************************** -->
<xsd:complexType name="attributes">
<xsd:annotation>
       <xsd:documentation>
           This element contains the entity field or property mappings.<br>It may be sparsely populated to include only a subset of the<br>fields or properties. If metadata-complete for the entity is true<br>then the remainder of the attribut
          to the default rules.
       </xsd:documentation>
   </xsd:annotation>
   <xsd:sequence>
       <xsd:choice>
           <xsd:element name="id" type="orm:id"
minOccurs="0" maxOccurs="unbounded"/>
<xsd:element name="embedded-id" type="orm:embedded-id"
                                  minOccurs="0"/>
       </xsd:choice>
       <xsd:element name="basic" type="orm:basic"
minOccurs="0" maxOccurs="unbounded"/>
<xsd:element name="version" type="orm:version"
       minOccurs="0" maxOccurs="unbounded"/>
<xsd:element name="many-to-one" type="orm:many-to-one"
                             minOccurs="0" maxOccurs="unbounded"/>
       <xsd:element name="one-to-many" type="orm:one-to-many"
minOccurs="0" maxOccurs="unbounded"/>
       <xsd:element name="one-to-one" type="orm:one-to-one"
minOccurs="0" maxOccurs="unbounded"/>
       <xsd:element name="many-to-many" type="orm:many-to-many"
minOccurs="0" maxOccurs="unbounded"/>
<xsd:element name="embedded" type="orm:embedded"
```

```
minOccurs="0" maxOccurs="unbounded"/>
<xsd:element name="transient" type="orm:transient"
minOccurs="0" maxOccurs="unbounded"/>
   </xsd:sequence>
</xsd:complexType>
<!-- **************************************************** -->
<xsd:simpleType name="access-type">
   <xsd:annotation>
      <xsd:documentation>
         This element determines how the persistence provider accesses the
         state of an entity or embedded object.
      </xsd:documentation>
   </xsd:annotation>
<xsd:restriction base="xsd:token">
      <xsd:enumeration value="PROPERTY"/>
<xsd:enumeration value="FIELD"/>
   </xsd:restriction>
</xsd:simpleType>
<!-- **************************************************** -->
<xsd:complexType name="entity-listeners">
   <xsd:annotation>
      <xsd:documentation>
         @Target({TYPE}) @Retention(RUNTIME)
public @interface EntityListeners {
           Class[] value();
        }
      </xsd:documentation>
   </xsd:annotation>
   <xsd:sequence>
      <xsd:element name="entity-listener" type="orm:entity-listener"
minOccurs="0" maxOccurs="unbounded"/>
   </xsd:sequence>
</xsd:complexType>
<!-- **************************************************** -->
<xsd:complexType name="entity-listener">
   <xsd:annotation>
      <xsd:documentation>
         Defines an entity listener to be invoked at lifecycle events
for the entities that list this listener.
      </xsd:documentation>
   </xsd:annotation>
   <xsd:sequence>
      <xsd:element name="pre-persist" type="orm:pre-persist" minOccurs="0"/>
<xsd:element name="post-persist" type="orm:post-persist"
minOccurs="0"/>
      $\verb|exsd:element name="pre-remove" type="orm:pre-remove" min0cours="0"|>\verb|exsd:element name="post-remove" type="orm:post-remove" min0cours="0"|>\verb|exsd:element name="post-remove" type="orm:post-remove" min0cours="0"|>\verb|exsd:element name="post-update" time0ccurs="0"|>\verb|exsd:element name="post-update" time0ccurs="0"|>\verb|exsd:element name="post-update" type="orm:post-update" min0ccurs="0"|>\verb|exsd:element name="post-load" type="orm:post-load" min0ccurs="0"|>\verb|exsd:element name="post-load" type="orm:post-load" min0ccurs="0"|>\verb|exsd:element name="post-load</xsd:sequence>
   <xsd:attribute name="class" type="xsd:string" use="required"/>
</xsd:complexType>
<!-- **************************************************** -->
<xsd:complexType name="pre-persist">
<xsd:annotation>
      <xsd:documentation>
         @Target({METHOD}) @Retention(RUNTIME)
public @interface PrePersist {}
      </xsd:documentation>
   </xsd:annotation>
   <xsd:attribute name="method-name" type="xsd:string" use="required"/>
</xsd:complexType>
<!-- **************************************************** -->
<xsd:complexType name="post-persist">
<xsd:annotation>
      <xsd:documentation>
         @Target({METHOD}) @Retention(RUNTIME)
public @interface PostPersist {}
      </xsd:documentation>
   </xsd:annotation>
   <xsd:attribute name="method-name" type="xsd:string" use="required"/>
</xsd:complexType>
```

```
<!-- **************************************************** -->
<xsd:complexType name="pre-remove">
<xsd:annotation>
    <xsd:documentation>
       @Target({METHOD}) @Retention(RUNTIME)
public @interface PreRemove {}
    </xsd:documentation>
  </xsd:annotation>
  <xsd:attribute name="method-name" type="xsd:string" use="required"/>
</xsd:complexType>
<!-- **************************************************** -->
<xsd:complexType name="post-remove">
<xsd:annotation>
    <xsd:documentation>
       @Target({METHOD}) @Retention(RUNTIME)
public @interface PostRemove {}
    </xsd:documentation>
  </xsd:annotation>
  <xsd:attribute name="method-name" type="xsd:string" use="required"/>
</xsd:complexType>
<!-- **************************************************** -->
<xsd:complexType name="pre-update">
  <xsd:annotation>
    <xsd:documentation>
      @Target({METHOD}) @Retention(RUNTIME)
      public @interface PreUpdate {}
    </xsd:documentation>
  </xsd:annotation>
<xsd:attribute name="method-name" type="xsd:string" use="required"/>
</xsd:complexType>
<!-- **************************************************** -->
<xsd:complexType name="post-update">
  <xsd:annotation>
    <xsd:documentation>
      @Target({METHOD}) @Retention(RUNTIME)
      public @interface PostUpdate {}
    </xsd:documentation>
  </xsd:annotation>
  <xsd:attribute name="method-name" type="xsd:string" use="required"/>
</xsd:complexType>
<!-- **************************************************** -->
<xsd:complexType name="post-load">
  <xsd:annotation>
    <xsd:documentation>
       @Target({METHOD}) @Retention(RUNTIME)
public @interface PostLoad {}
    </xsd:documentation>
  </xsd:annotation>
  <xsd:attribute name="method-name" type="xsd:string" use="required"/>
</xsd:complexType>
<!-- **************************************************** -->
<xsd:complexType name="query-hint">
<xsd:annotation>
    <xsd:documentation>
      @Target({}) @Retention(RUNTIME)
      public @interface QueryHint {
        String name();
        String value();
      }
    </xsd:documentation>
  </xsd:annotation>
  <xsd:attribute name="name" type="xsd:string" use="required"/>
<xsd:attribute name="value" type="xsd:string" use="required"/>
</xsd:complexType>
<!-- **************************************************** -->
<xsd:complexType name="named-query">
  <xsd:annotation>
```
```
<xsd:documentation>
        @Target({TYPE}) @Retention(RUNTIME)
       public @interface NamedQuery {
          String name();
           String query();
          QueryHint[] hints() default {};
        }
     </xsd:documentation>
  </xsd:annotation>
  <xsd:sequence>
     <xsd:element name="query" type="xsd:string"/>
<xsd:element name="hint" type="orm:query-hint"
minOccurs="0" maxOccurs="unbounded"/>
  </xsd:sequence>
  <xsd:attribute name="name" type="xsd:string" use="required"/>
</xsd:complexType>
<!-- **************************************************** -->
<xsd:complexType name="named-native-query">
  <xsd:annotation>
     <xsd:documentation>
        @Target({TYPE}) @Retention(RUNTIME)
       public @interface NamedNativeQuery {
          String name();
           String query();
           QueryHint[] hints() default {};
Class resultClass() default void.class;
          String resultSetMapping() default ""; //named SqlResultSetMapping
       }
     </xsd:documentation>
  </xsd:annotation>
  <xsd:sequence>
     <xsd:element name="query" type="xsd:string"/>
<xsd:element name="hint" type="orm:query-hint"
minOccurs="0" maxOccurs="unbounded"/>
  </xsd:sequence>
   <xsd:attribute name="name" type="xsd:string" use="required"/>
<xsd:attribute name="result-class" type="xsd:string"/>
<xsd:attribute name="result-set-mapping" type="xsd:string"/>
</xsd:complexType>
<!-- **************************************************** -->
<xsd:complexType name="sql-result-set-mapping">
<xsd:annotation>
     <xsd:documentation>
        @Target({TYPE}) @Retention(RUNTIME)
public @interface SqlResultSetMapping {
          String name();
           EntityResult[] entities() default {};
ColumnResult[] columns() default {};
        }
     </xsd:documentation>
  </xsd:annotation>
  <xsd:sequence>
     <xsd:element name="entity-result" type="orm:entity-result"
minOccurs="0" maxOccurs="unbounded"/>
<xsd:element name="column-result" type="orm:column-result"
                      minOccurs="0" maxOccurs="unbounded"/>
  </xsd:sequence>
   <xsd:attribute name="name" type="xsd:string" use="required"/>
</xsd:complexType>
<!-- **************************************************** -->
<xsd:complexType name="entity-result">
<xsd:annotation>
     <xsd:documentation>
        @Target({}) @Retention(RUNTIME)
public @interface EntityResult {
           Class entityClass();
FieldResult[] fields() default {};
          String discriminatorColumn() default "";
       }
     </xsd:documentation>
  </xsd:annotation>
  <xsd:sequence>
     <xsd:element name="field-result" type="orm:field-result"
minOccurs="0" maxOccurs="unbounded"/>
  </xsd:sequence>
  <xsd:attribute name="entity-class" type="xsd:string" use="required"/>
  <xsd:attribute name="discriminator-column" type="xsd:string"/>
</xsd:complexType>
```

```
<xsd:complexType name="field-result">
  <xsd:annotation>
     <xsd:documentation>
      String name();
         String column();
       \}</xsd:documentation>
  </xsd:annotation>
  </asu.amocation><br><xsd:attribute name="name" type="xsd:string" use="required"/><br><xsd:attribute name="column" type="xsd:string" use="required"/>
</xsd:complexType>
<xsd:complexType name="column-result">
  <xsd:annotation>
     <xsd:documentation>
      String name();
       \rightarrow</xsd:documentation>
  </xsd:annotation>
  <xsd:attribute name="name" type="xsd:string" use="required"/>
</xsd:complexType>
<xsd:complexType name="table">
  <xsd:annotation>
     <xsd:documentation>
       @Target({TYPE}) @Retention(RUNTIME)
      @Target({TYPE}) @ketention(kUNTIFE)<br>public @interface Table {<br>String name() default "";<br>String catalog() default "";<br>String schema() default "";<br>Ting schema() default "";<br>, UniqueConstraint[] uniqueConstraints() default {}
       \rightarrow</xsd:documentation>
  </xsd:annotation>
  <xsd:sequence>
    -xsd:element name="unique-constraint" type="orm:unique-constraint"<br>minOccurs="0" maxOccurs="unbounded"/>
  </xsd:sequence>
  <xsd:attribute name="name" type="xsd:string"/>
  xxd:attribute name="catalog" type="xxd:string"/><br>xxd:attribute name="catalog" type="xxd:string"/>
</xsd:complexType>
<xsd:complexType name="secondary-table"><br><xsd:annotation>
     <xsd:documentation>
       @Target({TYPE}) @Retention(RUNTIME)
       public @interface SecondaryTable {
         String name();
         String name(),<br>String catalog() default "";<br>String schema() default "";
         PrimaryKeyJoinColumn[] pkJoinColumns() default {};<br>UniqueConstraint[] uniqueConstraints() default {};
        \overline{\mathfrak{z}}</xsd:documentation>
   </xsd:annotation>
   <xsd:sequence>
     xsu.scquence><br>
<xsd:element name="primary-key-join-column"<br>
type="orm:primary-key-join-column"<br>
minOccurs="0" maxOccurs="unbounded"/>
     xsd:element name="unique-constraint" type="orm:unique-constraint"<br>minOccurs="0" maxOccurs="unbounded"/>
  </xsd:sequence>
  </a><br></a></a> stribute name="name" type="xsd:string" use="required"/><xsd:attribute name="catalog" type="xsd:string"/><xsd:attribute name="schema" type="xsd:string"/>
</xsd:complexType>
<xsd:complexType name="unique-constraint">
  <xsd:annotation>
     <xsd:documentation>
```

```
@Target({}) @Retention(RUNTIME)
public @interface UniqueConstraint {
            String[] columnNames();
         }
   </xsd:documentation>
</xsd:annotation>
   <xsd:sequence>
       <xsd:element name="column-name" type="xsd:string"
maxOccurs="unbounded"/>
   </xsd:sequence>
</xsd:complexType>
<!-- **************************************************** -->
<xsd:complexType name="column">
   <xsd:annotation>
      <xsd:documentation>
         @Target({METHOD, FIELD}) @Retention(RUNTIME)
         public @interface Column {<br>public @interface Column {<br>minimum () default "";
             String name() default
             boolean unique() default false;
boolean nullable() default true;
boolean insertable() default true;
             boolean updatable() default true;
String columnDefinition() default "";
String table() default "";
             int length() default 255;
int precision() default 0; // decimal precision
            int scale() default 0; // decimal scale
         }
      </xsd:documentation>
   </xsd:annotation>
   <xsd:attribute name="name" type="xsd:string"/><br>
<xsd:attribute name="unique" type="xsd:boolean"/><br>
<xsd:attribute name="nullable" type="xsd:boolean"/><br>
<xsd:attribute name="ninsertable" type="xsd:boolean"/><br>
<xsd:attribute
   <xsd:attribute name="column-definition" type="xsd:string"/><br><xsd:attribute name="table" type="xsd:string"/><br><xsd:attribute name="length" type="xsd:int"/><br><xsd:attribute name="precision" type="xsd:int"/><br><xsd:attribute name
</xsd:complexType>
<!-- **************************************************** -->
<xsd:complexType name="join-column">
   <xsd:annotation>
      <xsd:documentation>
         @Target({METHOD, FIELD}) @Retention(RUNTIME)
          public @interface JoinColumn {
String name() default "";
             String referencedColumnName() default "";
             boolean unique() default false;
boolean nullable() default true;
            boolean insertable() default true;
             boolean updatable() default true;
String columnDefinition() default "";
String table() default "";
         }
      </xsd:documentation>
   </xsd:annotation>
   <xsd:attribute name="name" type="xsd:string"/>
<xsd:attribute name="referenced-column-name" type="xsd:string"/>
   <xsd:attribute name="unique" type="xsd:boolean"/><br>
<xsd:attribute name="nullable" type="xsd:boolean"/><br>
<xsd:attribute name="insertable" type="xsd:boolean"/><br>
<xsd:attribute name="updatable" type="xsd:boolean"/><br>
<xsd:attr
   <xsd:attribute name="table" type="xsd:string"/>
</xsd:complexType>
<!-- **************************************************** -->
<xsd:simpleType name="generation-type">
   <xsd:annotation>
      <xsd:documentation>
         public enum GenerationType { TABLE, SEQUENCE, IDENTITY, AUTO };
      </xsd:documentation>
   </xsd:annotation>
   <xsd:restriction base="xsd:token">
<xsd:enumeration value="TABLE"/>
      <xsd:enumeration value="SEQUENCE"/>
      <xsd:enumeration value="IDENTITY"/>
      <xsd:enumeration value="AUTO"/>
```

```
</xsd:restriction>
</xsd:simpleType>
<xsd:complexType name="attribute-override">
  <xsd:annotation>
    <xsd:documentation>
     @Target({TYPE, METHOD, FIELD}) @Retention(RUNTIME)
     public @interface AttributeOverride {
       String name();
       Column column();
      \mathcal{E}</xsd:documentation>
  \langle x \ranglexsd: annotation>
  <xsd:sequence>
    <xsd:element name="column" type="orm:column"/>
  xd:sequence><br>xsd:attribute name="name" type="xsd:string" use="required"/>
\alpha < /xsd: complexType>
<xsd:complexType name="association-override">
  <xsd:annotation>
    <xsd:documentation>
     @Target({TYPE, METHOD, FIELD}) @Retention(RUNTIME)<br>public @interface AssociationOverride {
       String name();
       \verb|JoinColumn[ ] joinColumns() |;\left\{ \right\}</xsd:documentation>
  </xsd:annotation>
  <xsd:sequence>
 <xsd:sequence><br>
<xsd:element name="join-column" type="orm:join-column"<br>
maxOccurs="unbounded"/><br>
</xsd:sequence>
  <xsd:attribute name="name" type="xsd:string" use="required"/>
</xsd:complexType>
<xsd:complexType name="id-class"><br><xsd:annotation>
    <xsd:documentation>
     @Target({TYPE}) @Retention(RUNTIME)<br>public @interface IdClass {
        Class value();
     \rightarrow</xsd:documentation>
  </xsd:annotation>
  <xsd:attribute name="class" type="xsd:string" use="required"/>
</xsd:complexType>
<xsd:complexType name="id">
  \left\{ x \in \mathbb{R} : a \in \mathbb{R} \right\}<xsd:documentation>
     @Target({\small\texttt{[METHOD, FIELD]}}) @Reflection(RUNTIME)\\ public @interface Id {}\}</xsd:documentation>
  </xsd:annotation>
 minOccurs="0"/><br>
xxsd:element name="temporal" type="orm:temporal"<br>
minOccurs="0"/>
   <xsd:element name="sequence-generator" type="orm:sequence-generator"
                minOccurs="0"/>
  </xsd:sequence>
  <xsd:attribute name="name" type="xsd:string" use="required"/>
</xsd:complexType>
<xsd:complexType name="embedded-id">
  <xsd:annotation>
    <xsd:documentation>
     @Target({METHOD, FIELD}) @Retention(RUNTIME)
```

```
public @interface EmbeddedId {}
    </xsd:documentation>
  </xsd:annotation>
  <xsd:sequence>
    <xsd:element name="attribute-override" type="orm:attribute-override"<br>minOccurs="0" maxOccurs="unbounded"/>
  </xsd:sequence>
  <xsd:attribute name="name" type="xsd:string" use="required"/>
</xsd:complexType>
<xsd:complexType name="transient">
  <xsd:annotation>
    <xsd:documentation>
       @Target({METHOD, FIELD}) @Retention(RUNTIME)
      public @interface Transient {}
    </xsd:documentation>
  </xsd:annotation>
  <xsd:attribute name="name" type="xsd:string" use="required"/>
</xsd:complexType>
<xsd:complexType name="version"><br><xsd:annotation>
    <xsd:documentation>
       @Target({METHOD, FIELD}) @Retention(RUNTIME)
      public @interface Version {}
    </xsd:documentation>
  </xsd:annotation>
  <xsd:sequence>
    suresquences<br>
<xsd:element name="column" type="orm:column" minOccurs="0"/><br>
<xsd:element name="temporal" type="orm:temporal" minOccurs="0"/>
  </xsd:sequence>
  <xsd:attribute name="name" type="xsd:string" use="required"/>
</xsd:complexType>
<xsd:complexType name="basic">
  <xsd:annotation>
    <xsd:documentation>
       @Target({METHOD, FIELD}) @Retention(RUNTIME)
      public @interface Basic {<br>FetchType fetch() default EAGER;<br>boolean optional() default true;
       \left\{ \right\}\langle xsd:documentation \rangle<br>\langle xsd:annotation \rangle<xsd:sequence>
    <xsd:element name="column" type="orm:column" minOccurs="0"/>
     <xsd:choice>
       xxd:element name="lob" type="orm:lob" minOccurs="0"/><br><xsd:element name="temporal" type="orm:temporal" minOccurs="0"/><br><xsd:element name="enumerated" type="orm:enumerated" minOccurs="0"/>
    </xsd:choice>
  </xsd:sequence>
  <xsd:attribute name="name" type="xsd:string" use="required"/><br><xsd:attribute name="fetch" type="orm:fetch-type"/><br><xsd:attribute name="optional" type="xsd:boolean"/>
\langle xsd:complexType\rangle<xsd:simpleType name="fetch-type">
  <xsd:annotation>
    <xsd:documentation>
       public enum FetchType { LAZY, EAGER };
    </xsd:documentation>
  </xsd:annotation>
  <xsd:restriction base="xsd:token">
    <xsd:enumeration value="LAZY"/><br><xsd:enumeration value="EAGER"/>
  \frac{1}{x}sd:restriction>
</xsd:simpleType>
<xsd:complexType name="lob"><br><xsd:annotation>
    <xsd:documentation>
      @Target({METHOD, FIELD}) @Retention(RUNTIME)
```

```
public @interface Lob {}
    </xsd:documentation>
  </xsd:annotation>
</xsd:complexType>
<xsd:simpleType name="temporal">
  <xsd: annotation>
    <xsd:documentation>
      @Target({METHOD, FIELD}) @Retention(RUNTIME)
      public @interface Temporal {<br>TemporalType value();
      \rightarrow</xsd:documentation>
  </ad:annotation><br></xsd:annotation><br><xsd:restriction base="orm:temporal-type"/>
</xsd:simpleType>
<xsd:simpleType name="temporal-type"><br><xsd:annotation>
    <xsd:documentation>
      public enum TemporalType {
        DATE, // java.sql.Date<br>TIME, // java.sql.Time
         TIMESTAMP // java.sql.Timestamp
      \rightarrow</xsd:documentation>
  </xsd:annotation>
    <xsd:restriction base="xsd:token">
      <xsd:enumeration value="DATE"/><br><xsd:enumeration value="TIME"/>
   -xsd:enumeration value="TIMESTAMP"/><br><xsd:enumeration value="TIMESTAMP"/>
</xsd:simpleType>
<xsd:simpleType name="enumerated">
  <xsd:annotation>
    <xsd:documentation>
      @Target({METHOD, FIELD}) @Retention(RUNTIME)
      public @interface Enumerated {<br>EnumType value() default ORDINAL;
      \mathcal{E}</xsd:documentation>
  \frac{2}{x}sd: annotation>
  <xsd:restriction base="orm:enum-type"/>
</xsd:simpleType>
<xsd:simpleType name="enum-type"><br><xsd:annotation>
    <xsd:documentation>
      public enum EnumType {
        ORDINAL,
         STRING
       \mathcal{E}</xsd:documentation>
  </xsd:annotation>
  <xsd:restriction base="xsd:token">
    xxd:enumeration value="ORDINAL"/><br><xsd:enumeration value="ORDINAL"/>
  </xsd:restriction>
</xsd:simpleType>
<xsd:complexType name="many-to-one">
  <xsd:annotation>
    <xsd:documentation>
      @Target({METHOD, FIELD}) @Retention(RUNTIME)
      wind (RUNTIM)<br>public @interface ManyToOne {<br>class targetEntity() default void.class;<br>CascadeType[] cascade() default {};<br>FetchType fetch() default EAGER;<br>hoolean optional() default true;
       \rightarrow</xsd:documentation>
```

```
\epsilon/yed:annotation>
   <xsd:sequence>
      <xsd:choice>
        \verb|xxsd:element name="join-column" type="orm:join-column" \\min0ccurs="0" max0ccurs="unbounded */\verb|>|<xsd:element name="join-table" type="orm:join-table"
                          minOccurs="0"/>
      </xsd:choice>
     \verb|& xsd:element name="case" type="orm: cascade-type" \\min0cours="0" /></xsd:sequence>
  </xsd:complexType>
<xsd:complexType name="cascade-type"><br><xsd:annotation>
      <xsd:documentation>
        public enum CascadeType { ALL, PERSIST, MERGE, REMOVE, REFRESH};
      </xsd:documentation>
   </xsd:annotation>
   <xsd:sequence>
      <xsd:element name="cascade-all" type="orm:emptyType"
      minOccurs="0"/><br><xsd:element name="cascade-persist" type="orm:emptyType"
                        minOccurs="0*/<xsd:element name="cascade-merge" type="orm:emptyType"<br>minOccurs="0"/>
     \leqxsd:element name="cascade-remove" type="orm:emptyType"<br>minOccurs="0"/>
      <xsd:element name="cascade-refresh" type="orm:emptyType"
                        minOccurs="0"/>
   </xsd:sequence>
</xsd:complexType>
    <xsd:complexType name="one-to-one"><br><xsd:annotation>
      ssa:documentation>
        @Target({\tt \#MFHOD, FIELD}) @Referation({\tt RUNTIME})\\ public @interface OneToOne {\tt }Class targetEntity() default void.class;
           CascadeType[] cascade() default {};<br>PetchType fetch() default {};<br>PetchType fetch() default EAGER;<br>boolean optional() default true;<br>String mappedBy() default "";
        \rightarrow</xsd:documentation>
   </xsd:annotation>
   <xsd:sequence><br><xsd:choice>
        xsd:element name="primary-key-join-column"<br>
type="orm:primary-key-join-column"<br>
type="orm:primary-key-join-column"<br>
xxd:element name="join-column" type="orm:join-column"<br>
xxd:element name="join-column" type="orm:join-colum
        <xsd:element name="join-table" type="orm:join-table"<br>minOccurs="0"/>
      </xsd:choice>
     <xsd:element name="cascade" type="orm:cascade-type"<br>minOccurs="0"/>
   </xsd:sequence>
  >\Asd:attribute name="name" type="xsd:string" use="required"/><br><xsd:attribute name="target-entity" type="xsd:string"/><br><xsd:attribute name="target-entity" type="xsd:string"/><br><xsd:attribute name="fetch" type="orm:fetch-typ
   <xsd:attribute name="mapped-by" type="xsd:string"/>
</xsd:complexType>
<xsd:complexType name="one-to-many">
   <xsd:annotation>
      <xsd:documentation>
        @Target({METHOD, FIELD}) @Retention(RUNTIME)
        whate((MEIND), FIEDD) were<br>numbered to the control of the control of the control of<br>class is cased to the control of the control of the set of the<br>set of the set of the set of the set of the set of the set of the<br>set of th
      </xsd:documentation>
```

```
</xsd:annotation>
   <xsd:sequence>
      <xsd:element name="order-by" type="orm:order-by"
      \frac{\text{min} \text{ occurs}}{\text{min} \text{ occurs}} = \frac{\text{max} \times \text{ square}}{\text{min} \times \text{ square}}<br>
\frac{\text{min} \times \text{ square}}{\text{min} \times \text{ square}} = \frac{\text{max} \times \text{ square}}{\text{min} \times \text{ square}}<xsd:choice>
          <xsd:element name="join-table" type="orm:join-table"
          minocours="0"/><br><xsd:element name="join-column" type="orm:join-column"<br>minOccurs="0" maxOccurs="unbounded"/>
      </xsd:choice>
      <xsd:element name="cascade" type="orm:cascade-type"
                           minOccurs="0"/>
   </xsd:sequence>
   <xsd:attribute name="name" type="xsd:string" use="required"/>
   statistical name="target-entity" type="xsd:string"/><br>statistical name="target-entity" type="xsd:string"/><br>sxsd:attribute name="fetch" type="orm:fetch-type"/><br>sxsd:attribute name="mapped-by" type="xsd:string"/>
</xsd:complexType>
<xsd:complexType name="join-table"><br><xsd:annotation>
      <xsd:documentation>
          @Target({METHOD, FIELD}) @Retention(RUNTIME)
         public @interface JoinTable {
             String name() default "";
             String name() default "";
            String schema() default "";<br>JoinColumn[] joinColumns() default {};<br>JoinColumn[] inverseJoinColumns() default {};
            UniqueConstraint[] uniqueConstraints() default {};
          \overline{\ }</xsd:documentation><br></xsd:annotation>
   <xsd:sequence>
      <xsd:element name="join-column" type="orm:join-column"
                           minOccurs="0" maxOccurs="unbounded"/>
      <xsd:element name="inverse-join-column" type="orm:join-column"<br>minOccurs="0" maxOccurs="unbounded"/><br>xsd:element name="unique-constraint" type="orm:join-column"<br>xsd:element name="unique-constraint" type="orm:unique-constra
   </xsd:sequence>
   <xsd:attribute name="name" type="xsd:string"/
   xxsd:attribute name="catalog" type="xsd:string"/><br>xxsd:attribute name="catalog" type="xsd:string"/><br>xxsd:attribute name="schema" type="xsd:string"/>
</xsd:complexType>
<xsd:complexType name="many-to-many">
   <xsd:annotation>
      <xsd:documentation>
         @Target({METHOD, FIELD}) @Retention(RUNTIME)
         public @interface ManyToMany {
            ublic winterlace manylomany (<br>Class targetEntity() default void.class;<br>CascadeType[] cascade() default {};<br>FetchType fetch() default LAZY;<br>String mappedBy() default "";
         \rightarrow</xsd:documentation>
   </xsd:annotation>
   <xsd:sequence><br><xsd:element name="order-by" type="orm:order-by"
      \frac{\text{min} - \text{order } \omega}{\text{min} - \text{order } \omega}<br>
\frac{\text{min} - \text{order } \omega}{\text{min} - \text{order}}<br>
\frac{\text{min} - \text{order}}{\text{min} - \text{order}}<br>
\frac{\text{min} - \text{order}}{\text{min} - \text{order}}<br>
\frac{\text{min} - \text{order}}{\text{sum} - \text{order}}<xsd:element name="join-table" type="orm:join-table"
                           minOccurs="0*/><xsd:element name="cascade" type="orm:cascade-type"<br>minOccurs="0"/><br></xsd:sequence>
   : xsd:attribute name="name" type="xsd:string" use="required"/><br><xsd:attribute name="target-entity" type="xsd:string"/><br><xsd:attribute name="fetch" type="orm:fetch-type"/>
   <xsd:attribute name="mapped-by" type="xsd:string"/>
</xsd:complexType>
<xsd:complexType name="generated-value">
   <xsd:annotation>
      <xsd:documentation>
          @Target({METHOD, FIELD}) @Retention(RUNTIME)
         public @interface GeneratedValue
            GenerationType strategy() default AUTO;
```

```
String generator() default "";
     \left\{ \right\}</xsd:documentation>
  </xsd:annotation>
 </xsd:complexType>
<xsd:complexType name="map-key"><br><xsd:annotation>
   <xsd:documentation>
     @Target({METHOD, FIELD}) @Retention(RUNTIME)
     public @interface MapKey {<br>String name() default "";
     \}</xsd:documentation>
  \alpha /xsd: annotation>
  <xsd:attribute name="name" type="xsd:string"/>
</xsd:complexType>
<xsd:simpleType name="order-by"><br><xsd:annotation>
   <xsd:documentation>
     @Target({METHOD, FIELD}) @Retention(RUNTIME)
     public @interface OrderBy {<br>String value() default "";
     \}</xsd:documentation>
 </xsd:annotation><br><xsd:restriction base="xsd:string"/>
</xsd:simpleType>
<xsd:complexType name="inheritance"><br><xsd:annotation>
   ssa:documentation>
     @Target({TYPE}) @Retention(RUNTIME)
     public @interface Inheritance {<br>InheritanceType strategy() default SINGLE_TABLE;
     \}</xsd:documentation>
  </xsd:annotation>
  <xsd:attribute name="strategy" type="orm:inheritance-type"/>
</xsd:complexType>
<xsd:simpleType name="inheritance-type">
 <xsd:annotation>
   <xsd:documentation>
     public enum InheritanceType<br>{ SINGLE_TABLE, JOINED, TABLE_PER_CLASS};
   </xsd:documentation>
 xxd:enumeration value="JOINED"/><br>xxd:enumeration value="JOINED"/><br>xxd:enumeration value="TABLE_PER_CLASS"/>
  </xsd:restriction>
</xsd:simpleType>
<xsd:simpleType name="discriminator-value">
  <xsd:annotation>
   xsd:documentation>
     String value();
     \lambda</xsd:documentation><br></xsd:annotation>
  <xsd:restriction base="xsd:string"/>
</xsd:simpleType>
```

```
<xsd:simpleType name="discriminator-type">
  <xsd:annotation>
     <xsd:documentation>
        public enum DiscriminatorType { STRING, CHAR, INTEGER };
     </xsd:documentation>
  </xsd:annotation>
  <xsd:restriction base="xsd:token"><br><xsd:enumeration value="STRING"/>
     <xsd:enumeration value="CHAR"/>
     <xsd:enumeration value="INTEGER"/>
  </xsd:restriction>
</xsd:simpleType>
\verb| < xsd:complexType name="primary-key-join-column"> ``xsd: annotation \verb| ><xsd:documentation>
        @Target({TYPE, METHOD, FIELD}) @Retention(RUNTIME)
       public @interface PrimaryKeyJoinColumn {<br>String name() default "";
           String referencedColumnName() default "
          String columnDefinition() default
       \rightarrow</xsd:documentation>
  </xsd:annotation>
  <xsd:attribute name="name" type="xsd:string"/>
  <xsd:attribute name="referenced-column-name" (xpe="xsd:string"/><br><xsd:attribute name="referenced-column-name" type="xsd:string"/>
</xsd:complexType>
    \verb| < xsd:complexType name="discription> - column" > \verb| < xsd: annotation><xsd:documentation>
        @Target({TYPE}) @Retention(RUNTIME)
       public @interface DiscriminatorColumn {<br>String name() default "DTYPE";
          DiscriminatorType discriminatorType() default STRING;<br>String columnDefinition() default "";
          int length() default 31;
        \overline{\mathfrak{z}}</xsd:documentation>
  </xsd:annotation>
  <xsd:attribute name="name" type="xsd:string"/>
  xxd:attribute name="discriminator-type" type="orm:discriminator-type"/><br><xsd:attribute name="discriminator-type" type="orm:discriminator-type"/><br><xsd:attribute name="column-definition" type="xsd:string"/><br><xsd:attribute na
</xsd:complexType>
<xsd:complexType name="embeddable">
  <xsd:annotation>
     <xsd:documentation>
       Defines the settings and mappings for embeddable objects. Is allowed to be sparsely populated and used in conjunction with
        any car be annotations. Alternatively, the metadata-complete attribute<br>can be used to indicate that no annotations are to be processed<br>in the class. If this is the case then the defaulting rules will
        be recursively applied.
       @Target({TYPE})    @Retention(RUNTIME)<br>public @interface Embeddable {}
     </xsd:documentation>
  </xsd:annotation>
  <xsd:sequence>
     sure<br>
<xsd:element name="description" type="xsd:string" minOccurs="0"/><br>
<xsd:element name="attributes" type="orm:embeddable-attributes"
                      minOccurs = "0"</xsd:sequence>
  <xsd:attribute name="class" type="xsd:string" use="required"/><br><xsd:attribute name="access" type="orm:access-type"/><br><xsd:attribute name="metadata-complete" type="xsd:boolean"/>
</xsd:complexType>
<xsd:complexType name="embeddable-attributes">
   <xsd:sequence>
     su.sequences<br><xsd:element name="basic" type="orm:basic"
                      minOccurs="0" maxOccurs="unbounded"/>
     <xsd:element name="transient" type="orm:transient"<br>minOccurs="0" maxOccurs="unbounded"/>
```

```
</xsd:sequence>
</xsd:complexType>
<xsd:complexType name="embedded">
  <xsd:annotation>
     <xsd:documentation>
       @Target({\texttt{METHOD, FIELD}}) @Reflection(RUNTIME)<br>public @interface Embedded {}</xsd:documentation>
  </xsd:annotation>
  <xsd:sequence>
     <xsd:element name="attribute-override" type="orm:attribute-override"
                      minOccurs="0" maxOccurs="unbounded"/>
  </xsd:sequence>
  <xsd:attribute name="name" type="xsd:string" use="required"/>
</xsd:complexType>
<xsd:complexType name="mapped-superclass"><br><xsd:annotation>
     <xsd:documentation>
        Defines the settings and mappings for a mapped superclass. Is
        scribes and weakenings and used in conjunction with<br>the annotations. Alternatively, the metadata-complete attribute<br>can be used to indicate that no annotations are to be processed
        If this is the case then the defaulting rules will be recursively
        applied.
       @Target(TYPE)    @Retention(RUNTIME)<br>public @interface MappedSuperclass{}
     </xsd:documentation>
  </xsd:annotation>
  <xsd:sequence>
     <xsd:element name="description" type="xsd:string" minOccurs="0"/>
     xxd:element name="id-class" type="xxxd:element name="exclude-default-listeners" type="orm:id-class" minOccurs="0"/><br><xsd:element name="exclude-default-listeners" type="orm:emptyType"
                       minOccurs = "0*/><xsd:element name="exclude-superclass-listeners" type="orm:emptyType"<br>minOccurs="0"/>
     <xsd:element name="entity-listeners" type="orm:entity-listeners"<br>minOccurs="0"/><br><xsd:element name="pre-persist" type="orm:pre-persist" minOccurs="0"/><br><xsd:element name="post-persist" type="orm:post-persist"
                      minOccurs = "0"<xsd:element name="pre-remove" type="orm:pre-remove" minOccurs="0"/>
     xxad:element name="post-remove" type="orm:post-remove" minOccurs="0"/><br><xsd:element name="post-remove" type="orm:post-remove" minOccurs="0"/><br><xsd:element name="pre-update" type="orm:pre-update" minOccurs="0"/><br><xsd:elemen
     <xsd:element name="post-load" type="orm:post-load" minOccurs="0"/><br><xsd:element name="post-load" type="orm:post-load" minOccurs="0"/>
  </xsd:sequence>
  <xsd:attribute name="class" type="xsd:string" use="required"/><br><xsd:attribute name="access" type="orm:access-type"/>
   <xsd:attribute name="metadata-complete" type="xsd:boolean"/>
</xsd:complexType>
<xsd:complexType name="sequence-generator">
  <xsd:annotation>
     <xsd:documentation>
        @Target({TYPE, METHOD, FIELD}) @Retention(RUNTIME)
        public @interface SequenceGenerator {
           String name();
           String sequenceName() default "";
          int initialValue() default 1;<br>int allocationSize() default 50;
       \}</xsd:documentation>
  </xsd:annotation>
  <xsd:attribute name="name" type="xsd:string" use="required"/>
  xxsd:attribute name="sequence-name" type="xxsd:attribute name="sequence-name" type="xxsd:attribute name="initial-value" type="xxsd:int"/><br>xxsd:attribute name="initial-value" type="xxsd:int"/><br>xxsd:attribute name="allocatio
</xsd:complexType>
<xsd:complexType name="table-generator">
   <xsd:annotation>
     <xsd:documentation>
       @Target({TYPE, METHOD, FIELD}) @Retention(RUNTIME)<br>public @interface TableGenerator {
```

```
String name();
              String table() default "";
               String catalog() default "";
String schema() default "";
String pkColumnName() default "";
               String valueColumnName() default "";
               String pkColumnValue() default "";
int initialValue() default 0;
               int allocationSize() default 50;
              UniqueConstraint[] uniqueConstraints() default {};
            }
         </xsd:documentation>
      </xsd:annotation>
      <xsd:sequence>
         <xsd:element name="unique-constraint" type="orm:unique-constraint"
                            minOccurs="0" maxOccurs="unbounded"/>
      </xsd:sequence><br><</xsd:attribute name="name" type="xsd:string" use="required"/><br>
<xsd:attribute name="table" type="xsd:string"/><br>
<xsd:attribute name="catalog" type="xsd:string"/><br>
<xsd:attribute name="schema" type="xsd:st
      <xsd:attribute name="allocation-size" type="xsd:int"/>
  </xsd:complexType>
</xsd:schema>
```
### **5.4. Conclusion**

That exhausts persistence metadata annotations. We present the class definitions for our sample model below:

```
Example 5.2. Complete Metadata
```

```
package org.mag;
@Entity
@IdClass(Magazine.MagazineId.class)
public class Magazine
{
     @Id private String isbn;
      @Id private String title;
@Version private int version;
      private double price; // defaults to @Basic
private int copiesSold; // defaults to @Basic
      @OneToOne(fetch=FetchType.LAZY,<br>cascade={CascadeType.PERSIST,CascadeType.REMOVE})<br>private Article coverArticle;
     @OneToMany(cascade={CascadeType.PERSIST,CascadeType.REMOVE})
      @OrderBy
private Collection<Article> articles;
     @ManyToOne(fetch=FetchType.LAZY, cascade=CascadeType.PERSIST)
     private Company publisher;
     @Transient private byte[] data;
      ...
     public static class MagazineId
      {
           ...
     }
}
@Entity
public class Article
{
      @Id private long id;
@Version private int version;
      private String title; // defaults to @Basic
private byte[] content; // defaults to @Basic
```

```
@ManyToMany(cascade=CascadeType.PERSIST)<br>@OrderBy("lastName, firstName")<br>private Collection<Author> authors;
       ...
}
package org.mag.pub;
@Entity
 public class Company
{
       @Id private long id;
@Version private int version;
       private String name; // defaults to @Basic
private double revenue; // defaults to @Basic
private Address address; // defaults to @Embedded
       @OneToMany(mappedBy="publisher", cascade=CascadeType.PERSIST)
private Collection<Magazine> mags;
       @OneToMany(cascade={CascadeType.PERSIST,CascadeType.REMOVE})<br>private Collection<Subscription> subscriptions;
       ...
}
@Entity
public class Author
 {
       @Id private long id;
@Version private int version;
       private String firstName; // defaults to @Basic
private double lastName; // defaults to @Basic
private Address address; // defaults to @Embedded
      @ManyToMany(mappedBy="authors", cascade=CascadeType.PERSIST)
     private Collection<Article> arts;
       ...
}
@Embeddable
 public class Address
{
      private String street; // defaults to @Basic
       private String city; // defaults to @Basic
private String state; // defaults to @Basic
private String zip; // defaults to @Basic
       ...
}
package org.mag.subscribe;
@MappedSuperclass
 public abstract class Document
{
       @Id private long id;
@Version private int version;
       ...
}
@Entity
public class Contract
      extends Document
{
      private String terms; // defaults to @Basic
      ...
}
@Entity
public class Subscription
 {
       @Id private long id;
@Version private int version;
       private Date startDate; // defaults to @Basic
private double payment; // defaults to @Basic
      @OneToMany(cascade={CascadeType.PERSIST,CascadeType.REMOVE})
       @MapKey(name="num")
private Map<Long,LineItem> lineItems;
       ...
```

```
@Entity
     public static class LineItem
            extends Contract
      {
             private String comments; // defaults to @Basic
private double price; // defaults to @Basic
private long num; // defaults to @Basic
             @ManyToOne
private Magazine magazine;
            ...
     }
}
@Entity(name="Lifetime")
public class LifetimeSubscription
extends Subscription
{
      @Basic(fetch=FetchType.LAZY)
private boolean getEliteClub () { ... }
     public void setEliteClub (boolean elite) { ... }
      ...
}
@Entity(name="Trial")
public class TrialSubscription
     extends Subscription
{
      public Date getEndDate () { ... }
public void setEndDate (Date end) { ... }
      ...
}
```
The same metadata declarations in XML:

```
<entity-mappings>
    <!-- declares a default access type for all entities -->
    <access-type>FIELD</access-type>
    <mapped-superclass class="org.mag.subscribe.Document">
         <attributes>
              <id name="id">
              <generated-value strategy="IDENTITY"/>
</id>
              <version name="version"/>
         </attributes>
    </mapped-superclass>
     <entity class="org.mag.Magazine">
<id-class="org.mag.Magazine$MagazineId"/>
         <attributes>
              <id name="isbn"/>
              <id name="title"/>
              <basic name="name"/>
<basic name="price"/>
              <basic name="copiesSold"/>
<version name="version"/>
              <many-to-one name="publisher" fetch="LAZY">
                   <cascade>
                       <cascade-persist/>
                   </cascade>
              </many-to-one>
<one-to-many name="articles">
                   <order-by/>
                   <cascade>
                       <cascade-persist/>
                        <cascade-remove/>
                   </cascade>
              </one-to-many><br><one-to-one name="coverArticle" fetch="LAZY">
                   <cascade>
                        <cascade-persist/>
<cascade-remove/>
                   </cascade>
              </one-to-one>
              <transient name="data"/>
         </attributes>
     </entity>
<entity class="org.mag.Article">
         <attributes>
              <id name="id"/>
              <basic name="title"/>
<basic name="content"/>
              <version name="version"/>
              <many-to-many name="articles">
```

```
<order-by>lastName, firstName</order-by>
          </many-to-many>
</attributes>
     </entity>
<entity class="org.mag.pub.Company">
          <attributes>
              <id name="id"/>
               <basic name="name"/>
               <basic name="revenue"/>
<version name="version"/>
<one-to-many name="mags" mapped-by="publisher">
                   <cascade>
                        <cascade-persist/>
                   </cascade>
              </one-to-many>
               <one-to-many name="subscriptions">
                   <cascade>
                         <cascade-persist/>
<cascade-remove/>
                   </cascade>
              </one-to-many>
          </attributes>
     </entity>
<entity class="org.mag.pub.Author">
         <attributes>
              <id name="id"/>
               <basic name="firstName"/>
<basic name="lastName"/>
               <version name="version"/>
<many-to-many name="arts" mapped-by="authors">
<cascade>
                         <cascade-persist/>
                   </cascade>
              </many-to-many>
          </attributes>
    </entity>
     <entity class="org.mag.subcribe.Contract">
          <attributes>
<basic name="terms"/>
          </attributes>
    </entity>
     <entity class="org.mag.subcribe.Subscription">
         <attributes>
              <id name="id"/>
               <basic name="payment"/>
<basic name="startDate"/>
              <version name="version"/>
              <one-to-many name="items">
                    <map-key name="num">
<cascade>
                         <cascade-persist/>
<cascade-remove/>
                   </cascade>
               </one-to-many>
          </attributes>
     </entity><br><entity class="org.mag.subscribe.Subscription.LineItem">
          <attributes>
               <basic name="comments"/>
<basic name="price"/>
               <basic name="num"/>
<many-to-one name="magazine"/>
          </attributes>
     </entity>
     <entity class="org.mag.subscribe.LifetimeSubscription" name="Lifetime"
         access="PROPERTY">
          <attributes>
               <basic name="eliteClub" fetch="LAZY"/>
          </attributes>
     </entity>
     <entity class="org.mag.subscribe.TrialSubscription" name="Trial">
          <attributes>
<basic name="endDate"/>
          </attributes>
    </entity>
     <embeddable class="org.mag.pub.Address">
         <attributes>
              <basic name="street"/>
               <basic name="city"/>
<basic name="state"/>
               <basic name="zip"/>
     </attributes>
</embeddable>
</entity-mappings>
```
**Chapter 12,** *[Mapping Metadata](#page-143-0)* **[118]**will show you how to map your persistent classes to the datastore using additional annotations and XML markup. First, however, we turn to the JPA runtime APIs.

# <span id="page-88-0"></span>**Chapter 6. Persistence**

javax.persistence **Persistence** 

+ createEntityManagerFactory(String): EntityManagerFactory + createEntityManagerFactory(String, Map): EntityManagerFactory

Note

Kodo also includes the **[OpenJPAPersistence](../../openjpa-javadoc/org/apache/openjpa/persistence/OpenJPAPersistence.html)** helper class to provide additional utility methods.

Within a container, you will typically use *injection* to access an EntityManagerFactory. Applications operating of a container, however, can use the **[Persistence](http://java.sun.com/javaee/5/docs/api/javax/persistence/Persistence.html)** class to obtain EntityManagerFactory objects in a vendor-neutral fashion.

public static EntityManagerFactory createEntityManagerFactory (String name); public static EntityManagerFactory createEntityManagerFactory (String name, Map props);

Each createEntityManagerFactory method searches the system for an EntityManagerFactory definition with the given name. Use null for an unnamed factory. The optional map contains vendor-specific property settings used to further configure the factory.

persistence.xml files define EntityManagerFactories. The createEntityManagerFactory methods search for persistence.xml files within the META-INF directory of any CLASSPATH element. For example, if your CLASSPATH contains the conf directory, you could place an EntityManagerFactory definition in conf/ META-INF/persistence.xml.

## **6.1. persistence.xml**

The persistence.xml file format obeys the following Document Type Descriptor (DTD):

```
<!ELEMENT persistence (persistence-unit*)>
<!ELEMENT persistence-unit (description?,provider?,jta-datasource?,
non-jta-datasource?,(class|jar-file|mapping-file)*,
exclude-unlisted-classes?,properties?)>
<!ATTLIST persistence-unit name CDATA #REQUIRED>
<!ATTLIST persistence-unit transaction-type (JTA|RESOURCE_LOCAL) "JTA">
<!ELEMENT description (#PCDATA)>
<!ELEMENT provider (#PCDATA)>
<!ELEMENT jta-datasource (#PCDATA)>
<!ELEMENT non-jta-datasource (#PCDATA)>
<!ELEMENT mapping-file (#PCDATA)>
<!ELEMENT jar-file (#PCDATA)>
<!ELEMENT class (#PCDATA)>
<!ELEMENT exclude-unlisted-classes EMPTY>
<!ELEMENT properties (property*)>
<!ELEMENT property EMPTY>
<!ATTLIST property name CDATA #REQUIRED>
<!ATTLIST property value CDATA #REQUIRED>
```
The root element of a persistence.xml file is persistence, which then contains one or more persistence-unit definitions. Each persistence unit describes the configuration for the entity managers created by the persistence unit's entity manager factory. The persistence unit can specify these elements and attribtues.

- name: This is the name you pass to the Persistence.createEntityManagerFactory methods described above. The name attribute is required.
- transaction-type: Whether to use managed (JTA) or local (RESOURCE\_LOCAL) transaction management.
- provider: If you are using a third-party JPA vendor, this element names its implementation of the **[PersistencePro](http://java.sun.com/javaee/5/docs/api/javax/persistence/spi/PersistenceProvider.html)[vider](http://java.sun.com/javaee/5/docs/api/javax/persistence/spi/PersistenceProvider.html)** bootstrapping interface.

#### **Note**

Set the provider to org.apache.openjpa.persistence.PersistenceProviderImpl to use Kodo.

- jta-data-source: The JNDI name of a JDBC DataSource that is automatically enlisted in JTA transactions. This may be an XA DataSource.
- non-jta-data-source: The JNDI name of a JDBC DataSource that is not enlisted in JTA transactions.
- mapping-file\*: The resource names of XML mapping files for entities and embeddable classes. You can also specify mapping information in an orm.xml file in your META-INF directory. If present, the orm.xml mapping file will be read automatically.
- $jar-file*$ : The names of jar files containing entities and embeddable classes. The implementation will scan the jar for annotated classes.
- class\*: The class names of entities and embeddable classes.
- properties: This element contains nested property elements used to specify vendor-specific settings. Each property has a name attribute and a value attribute.

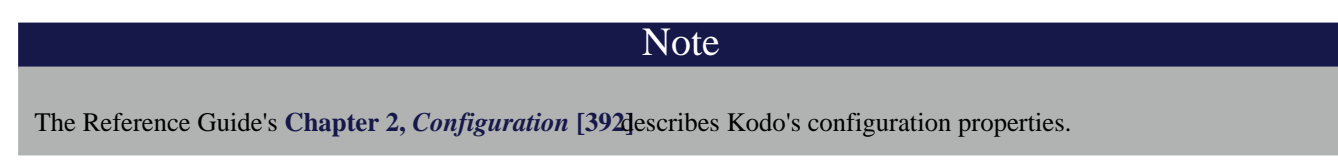

Here is a typical persistence.xml file for a non-EE environment:

#### *Example 6.1. persistence.xml*

```
<?xml version="1.0"?>
<persistence>
        <persistence-unit name="kodo">
                 <provider>
             org.apache.openjpa.persistence.PersistenceProviderImpl
        </provider>
                 <class>tutorial.Animal</class>
                 <class>tutorial.Dog</class>
                 <class>tutorial.Rabbit</class>
                 <class>tutorial.Snake</class>
                 <properties>
                          <property name="kodo.ConnectionURL" value="jdbc:hsqldb:tutorial_database"/>
                           <property name="kodo.ConnectionDriverName" value="org.hsqldb.jdbcDriver"/>
                           <property name="kodo.ConnectionUserName" value="sa"/>
<property name="kodo.ConnectionPassword" value=""/>
                           <property name="kodo.Log" value="DefaultLevel=WARN, Tool=INFO"/>
                 </properties>
         </persistence-unit>
</persistence>
```
## **6.2. Non-EE Use**

The example below demonstrates the Persistence class in action. You will typically execute code like this on application startup, then cache the resulting factory for future use. This bootstrapping code is only necessary in non-EE environments; in an EE environment EntityManagerFactories are typically injected.

#### *Example 6.2. Obtaining an EntityManagerFactory*

```
// if your persistence.xml file does not contain all settings already, you
// can add vendor settings to a map
Properties props = new Properties ();
...
// create the factory defined by the "kodo" entity-manager entry
EntityManagerFactory emf = Persistence.createEntityManagerFactory ("kodo", props);
```
# **Chapter 7. EntityManagerFactory**

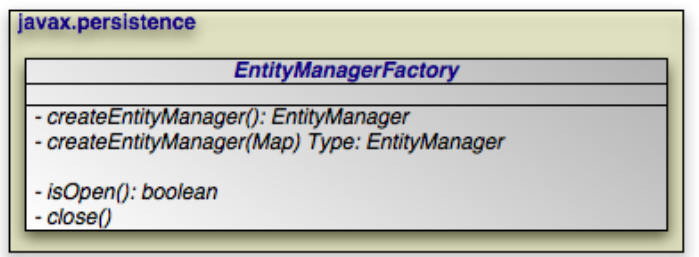

The EntityManagerFactory creates EntityManager instances for application use.

Note

Kodo extends the standard EntityManagerFactory interface with the **[OpenJPAEntityManagerFactory](../../openjpa-javadoc/org/apache/openjpa/persistence/OpenJPAEntityManagerFactory.html)** to provide additional functionality.

## **7.1. Obtaining an EntityManagerFactory**

Within a container, you will typically use *injection* to access an EntityManagerFactory. There are, however, alternative mechanisms for EntityManagerFactory construction.

Some vendors may supply public constructors for their EntityManagerFactory implementations, but we recommend: using the Java Connector Architecture (JCA) in a managed environment; using the Persistence class's createEntityManagerFactory methods in an unmanaged environment, as described in **Chapter 6,** *[Persistence](#page-88-0)* **[63]**. These strategies allow vendors to pool factories, cutting down on resource utilization.

JPA allows you to create and configure an EntityManagerFactory, then store it in a Java Naming and Directory Interface (JNDI) tree for later retrieval and use.

# **7.2. Obtaining EntityManagers**

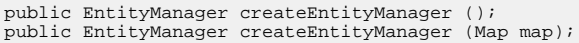

The two createEntityManager methods above create a new EntityManager each time they are invoked. The optional Map is used to to supply vendor-specific settings. If you have configured your implementation for JTA transactions and a JTA transaction is active, the returned EntityManager will be synchronized with that transaction.

#### Note

Kodo recognizes the following string keys in the map supplied to createEntityManager:

- kodo.ConnectionUserName
- kodo.ConnectionPassword
- kodo.ConnectionRetainMode
- kodo.TransactionMode
- kodo.<property>, where *<property>* is any JavaBean property of the **[org.apache.openjpa.persistence.OpenJPAEntityManager](../../openjpa-javadoc/org/apache/openjpa/persistence/OpenJPAEntityManager.html)**.

<span id="page-92-0"></span>The last option uses reflection to configure any property of Kodo's EntityManager implementation with the value supplied in your map. The first options correspond exactly to the same-named Kodo configuration keys described in **Chapter 2,** *[Configuration](#page-417-0)* [392]f the Reference Guide.

# **7.3. Persistence Context**

A persistence context is a set of entities such that for any persistent identity there is a unique entity instance. Within a persistence context, entities are *managed*. The EntityManager controls their lifecycle, and they can access datastore resources.

When a persistence context ends, previously-managed entities become *detached*. A detached entity is no longer under the control of the EntityManager, and no longer has access to datastore resources. We discuss detachment is detail in **[Section 8.2,](#page-96-0) ["Entity Lifecycle Management" \[71\]](#page-96-0)**. For now, it is sufficient to know that detachment has two obvious consequences:

- 1. The detached entity cannot load any additional persistent state.
- 2. The EntityManager will not return the detached entity from find, nor will queries include the detached entity in their results. Instead, find method invocations and query executions that would normally incorporate the detached entity will create a new managed entity with the same identity.

#### Note

Kodo offers several features related to detaching entities. See **[Section 11.1, "Detach and Attach" \[584](#page-609-0)]**in the Reference Guide. In particular, **[Section 11.1.3, "Defining the Detached Object Graph" \[585](#page-610-0)]**describes how to use the Detach-State setting to boost the performance of merging detached entities.

Injected EntityManagers use a *transaction* persistence context, while EntityManagers obtained through the Entity-ManagerFactory have an *extended* persistence context. We describe these persistence context types below.

### **7.3.1. Transaction Persistence Context**

Under the transaction persistence context model, an EntityManager begins a new persistence context with each transaction, and ends the context when the transaction commits or rolls back. Within the transaction, entities you retrieve through the EntityManager or via Queries are managed entities. They can access datastore resources to lazy-load additional persistent state as needed, and only one entity may exist for any persistent identity.

When the transaction completes, all entities lose their association with the EntityManager and become detached. Traversing a persistent field that wasn't already loaded now has undefined results. And using the EntityManager or a Query to retrieve additional objects may now create new instances with the same persistent identities as detached instances.

If you use an EntityManager with a transaction persistence context model outside of an active transaction, each method invocation creates a new persistence context, performs the method action, and ends the persistence context. For example, consider using the EntityManager.find method outside of a transaction. The EntityManager will create a temporary persistence context, perform the find operation, end the persistence context, and return the detached result object to you. A second call with the same id will return a second detached object.

When the next transaction begins, the EntityManager will begin a new persistence context, and will again start returning managed entities. As you'll see in **Chapter 8,** *[EntityManager](#page-95-0)* **[70]**, you can also merge the previously-detached entites back into the new persistence context.

#### *Example 7.1. Behavior of Transaction Persistence Context*

The following code illustrates the behavior of entites under an EntityManager using a transaction persistence context.

```
EntityManager em; // Injected
...
// Outside a transaction:
// Each operation occurs in a separate persistence context and returns
// a new detached instance.
Magazine mag1 = em.find (Magazine.class, magId);<br>Magazine mag2 = em.find (Magazine.class, magId);<br>assertTrue (mag2 != mag1);
...
// Transaction begins:
// Within a transaction, a subsequent lookup doesn't return any of the
// detached objects. However, two lookups within the same transaction
// return the same instanc, because the persistence context spans the
// transaction.
Magazine mag3 = em.find (Magazine.class, magId);
assertTrue (mag3 != mag1 & & mag3 != mag2);Magazine mag4 = em.find (Magazine.class (magId);
assertTrue (mag4 == mag3);...
// Transaction commits:
// Once again, each operation returns a new instance.
Magazine mag5 = em.find (Magazine.class, magId);
assertTrue (mag5 != mag3);
```
### **7.3.2. Extended Persistence Context**

An EntityManager using an extended persistence context maintains the same persistence context for its entire lifecycle. Whether inside a transaction or not, all entities returned from the EntityManager are managed, and the EntityManager never creates two entity instances to represent the same persistent identity. Entities only become detached when you finally close the EntityManager (or when they are serialized).

#### *Example 7.2. Behavior of Extended Persistence Context*

The following code illustrates the behavior of entites under an EntityManager using an extended persistence context.

```
EntityManagerFactory emf = ...
EntityManager em = emf.createEntityManager (PersistenceContextType.EXTENDED);
// The persistence context is active for the entire life of the EM, so there is<br>// only one entity for a given persistent identity.<br>Magazine mag1 = em.find (Magazine.class, magId);<br>Magazine mag2 = em.find (Magazine.class, 
assertTrue (mag2 == mag1);
em.getTransaction ().begin ();
// The same persistence context is active within the transaction.
Magazine mag3 = em.find (Magazine.class, magId);
assertTrue (mag3 == mag1);
Magazine mag4 = em.find (Magazine.class (magId);assertTrue (mag4 == mag1);
em.getTransaction.commit ();
```

```
// When the transaction commits, the instance is still managed.
Magazine mag5 = em.find (Magazine.class, magId);
assertTrue (mag5 == mag1);
// The instance finally becomes detached when the EM closes.
em.close ();
```
## **7.4. Closing the EntityManagerFactory**

public boolean isOpen (); public void close ();

EntityManagerFactory instances are heavyweight objects. Each factory might maintain a metadata cache, object state cache, EntityManager pool, connection pool, and more. If your application no longer needs an EntityManagerFactory, you should close it to free these resources. When an EntityManagerFactory closes, all EntityManagers from that factory, and by extension all entities managed by those EntityManagers, become invalid. Attempting to close an EntityManagerFactory while one or more of its EntityManagers has an active transaction may result in an IllegalStateException.

Closing an EntityManagerFactory should not be taken lightly. It is much better to keep a factory open for a long period of time than to repeatedly create and close new factories. Thus, most applications will never close the factory, or only close it when the application is exiting. Only applications that require multiple factories with different configurations have an obvious reason to create and close multiple EntityManagerFactory instances. Once a factory is closed, all methods except isOpen throw an IllegalStateException.

# <span id="page-95-0"></span>**Chapter 8. EntityManager**

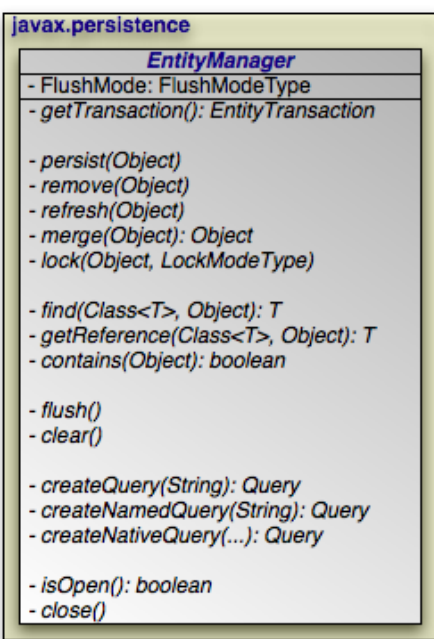

The diagram above presents an overview of the EntityManager interface. For a complete treatment of the EntityManager API, see the **[Javadoc](http://java.sun.com/javaee/5/docs/api/javax/jdo/EntityManager.html)** documentation. Methods whose parameter signatures consist of an ellipsis (...) are overloaded to take multiple parameter types.

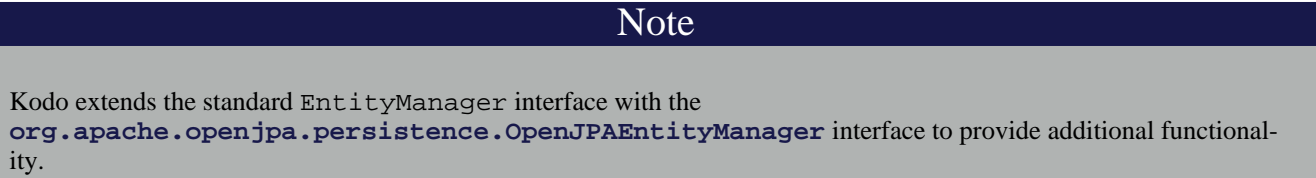

The EntityManager is the primary interface used by application developers to interact with the EJB persistence runtime. The methods of the EntityManager can be divided into the following functional categories:

- Transaction association
- Entity lifecycle management
- Entity identity management
- Cache management
- Query factory
- Closing

# **8.1. Transaction Association**

```
public EntityTransaction getTransaction ();
```
Every EntityManager has a one-to-one relation with an **[EntityTransaction](#page-104-0)** instance. In fact, many vendors use a single class to implement both the EntityManager and EntityTransaction interfaces. If your application requires multiple concurrent transactions, you will use multiple EntityManagers.

<span id="page-96-0"></span>You can retrieve the EntityTransaction associated with an EntityManager through the getTransaction method. Note that most EJB persistence implementations can integrate with an application server's managed transactions. If you take advantage of this feature, you will control transactions by declarative demarcation or through the Java Transaction API (JTA) rather than through the EntityTransaction.

## **8.2. Entity Lifecycle Management**

EntityManagers perform several actions that affect the lifecycle state of entity instances.

public void persist (Object entity);

The above method transitions new instances to managed instances. On the next flush or commit, the newly persisted instances will be inserted into the datastore.

For a given entity A, the persist method behaves as follows:

- If A is a new entity, it becomes managed.
- If A is an existing managed entity, it is ignored. However, the persist operation cascades as defined below.
- If A is a removed entity, it becomes managed.
- If A is a detached entity, an IllegalArgumentException is thrown.
- The persist operation recurses on all relation fields of A whose **[cascades](#page-62-0)** include CascadeType. PERSIST.

This action can only be used in the context of an active transaction.

public void remove (Object entity);

The above method transitions managed instances to removed instances. The instances will be deleted from the datastore on the next flush or commit. Accessing a removed entity has undefined results.

For a given entity A, the remove method behaves as follows:

- If A is a new entity, it is ignored. However, the remove operation cascades as defined below.
- If A is an existing managed entity, it becomes removed.
- If A is a removed entity, it is ignored.
- If A is a detached entity, an IllegalArgumentException is thrown.
- The remove operation recurses on all relation fields of A whose **[cascades](#page-62-0)** include CascadeType.REMOVE.

This action can only be used in the context of an active transaction.

public void refresh (Object entity);

Use the refresh method to make sure the persistent state of an instance is synchronized with the values in the datastore. refresh is intended for long-running optimistic transactions in which there is a danger of seeing stale data.

For a given entity A, the refresh method behaves as follows:

- If A is a new entity, it is ignored. However, the remove operation cascades as defined below.
- If A is an existing managed entity, its state is refreshed from the datastore.
- If A is a removed entity, it is ignored.
- If A is a detached entity, an IllegalArgumentException is thrown.
- The refresh operation recurses on all relation fields of A whose **[cascades](#page-62-0)** include CascadeType.REFRESH.

public Object merge (Object entity);

A common use case for an application running in a servlet or application server is to "detach" objects from all server resources, modify them, and then "attach" them again. For example, a servlet might store persistent data in a user session between a modification based on a series of web forms. Between each form request, the web container might decide to serialize the session, requiring that the stored persistent state be disassociated from any other resources. Similarly, a client/server application might transfer persistent objects to a client via serialization, allow the client to modify their state, and then have the client return the modified data in order to be saved. This is sometimes referred to as the *data transfer object* or *value object* pattern, and it allows finegrained manipulation of data objects without incurring the overhead of multiple remote method invocations.

EJB persistence provides support for this pattern by automatically detaching entities when they are serialized or when a persistence context ends (see **[Section 7.3, "Persistence Context" \[67\]](#page-92-0)** for an exploration of persistence contexts). The EJB persistence *merge* API re-attaches detached entities. This allows you to detach a persistent instance, modify the detached instance offline, and merge the instance back into an EntityManager (either the same one that detached the instance, or a new one). The changes will then be applied to the existing instance from the datastore.

A detached entity maintains its persistent identity, but cannot load additional state from the datastore. Accessing any persistent field or property that was not loaded at the time of detachment has undefined results.

#### **Note**

Be sure to not alter the version or identity fields of detached instances if you plan on merging them later.

The merge method returns a managed copy of the given detached entity. Changes made to the persistent state of the detached entity are applied to this managed instance. Because merging involves changing persistent state, you can only merge within a transaction.

If you attempt to merge an instance whose representation has changed in the datastore since detachment, the merge operation will throw an exception, or the transaction in which you perform the merge will fail on commit, just as if a normal optimistic conflict were detected.

#### **Note**

Kodo offers enhancements to EJB persistence detachment functionality, including additional options to control which fields are detached. See **[Section 11.1, "Detach and Attach" \[584](#page-609-0)]**in the Reference Guide for details.

For a given entity A, the merge method behaves as follows:

- If A is a detached entity, its state is copied into existing managed instance A' of the same entity identity, or a new managed copy of A is created.
- If A is a new entity, a new managed entity A' is created and the state of A is copied into A'.
- If A is an existing managed entity, it is ignored. However, the merge operation still cascades as defined below.
- If A is a removed entity, an IllegalArgumentException is thrown.
- The merge operation recurses on all relation fields of A whose **[cascades](#page-62-0)** include CascadeType.MERGE.

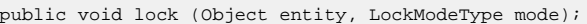

This method locks the given entity using the named mode. The **[javax.persistence.LockModeType](http://java.sun.com/javaee/5/docs/api/javax/persistence/LockmodeType.html)** enum defines two modes:

- READ: Other transactions may concurrently read the object, but cannot concurrently update it.
- WRITE: Other transactions cannot concurrently read or write the object. When a transaction is committed that holds WRITE locks on any entites, those entites will have their version incremented even if the entities themselves did not change in the transaction.

Note

Kodo has additional APIs for controlling object locking. See **[Section 9.4, "Object Locking" \[549](#page-574-0)]**in the Reference Guide for details.

The following diagram illustrates the lifecycle of an entity with respect to the APIs presented in this section.

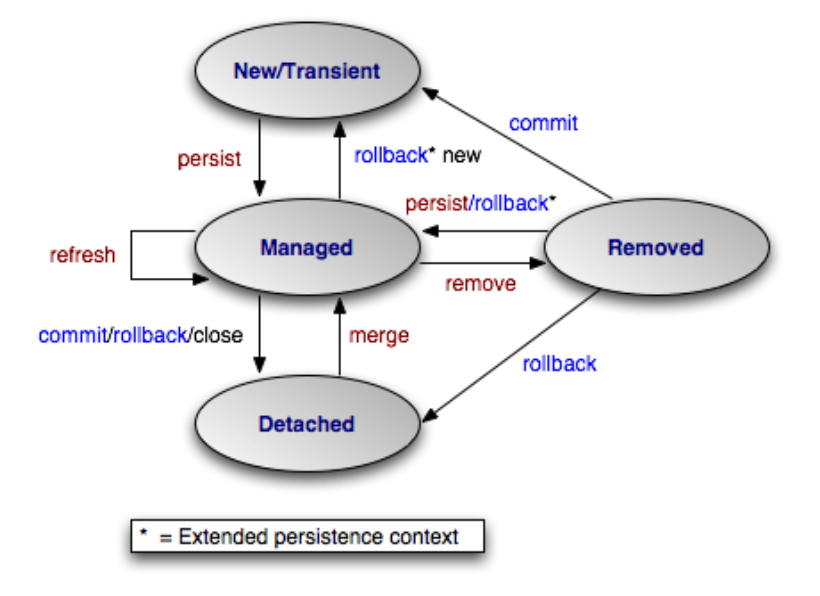

### **8.3. Lifecycle Examples**

The examples below demonstrate how to use the lifecycle methods presented in the previous section. The examples are appropriate for out-of-container use. Within a container, EntityManagers are usually injected, and transactions are usually managed. You would therefore omit the createEntityManager and close calls, as well as all transaction demarcation code.

#### *Example 8.1. Persisting Objects*

```
// Create some objects.
Magazine mag = new Magazine ("1B78-YU9L", "JavaWorld");
Company pub = new Company ("Weston House");
pub.setRevenue (1750000D);
mag.setPublisher (pub);
pub.addMagazine (mag);
Article art = new Article ("EJB Rules!", "Transparent Object Persistence");<br>art.addAuthor (new Author ("Fred", "Hoyle"));<br>mag.addArticle (art);
 // Persist them.
EntityManager em = emf.createEntityManager ();
em.getTransaction ().begin ();
em.persist (mag);
em.persist (pub);
em.persist (art);
em.getTransaction ().commit ();
// Or we could continue using the EntityManager ...
em.close ();
```
#### *Example 8.2. Updating Objects*

```
Magazine.MagazineId mi = new Magazine.MagazineId ();
mi.isbn = "1B78-YU9L";
mi.title = "JavaWorld";
// Updates should always be made within transactions. Note that
```

```
// there is no code explicitly linking the magazine or company
// with the transaction; EJB automatically tracks all changes.
EntityManager em = emf.createEntityManager ();
em.getTransaction ().begin ();
Magazine mag = em.find (Magazine.class, mi);
mag.setPrice (5.99);
Company pub = mag.getPublisher ();
pub.setRevenue (1750000D);
em.getTransaction ().commit ();
// Or we could continue using the EntityManager ...
em.close ();
```
#### *Example 8.3. Removing Objects*

```
// Assume we have an object id for the company whose subscriptions
   we want to delete.
Object oid = \ldots;
// Deletes should always be made within transactions.
EntityManager em = emf.createEntityManager ();
em.getTransaction ().begin ();
Company pub = (Company) em.find (Company.class, oid);
for (Subscription sub : pub.getSubscriptions ())
em.remove (sub);
pub.getSubscriptions ().clear ();
em.getTransaction ().commit ();
// Or we could continue using the EntityManager ...
em.close ();
```
#### *Example 8.4. Detaching and Merging*

This example demonstrates a common client/server scenario. The client requests objects and makes changes to them, while the server handles the object lookups and transactions.

```
// CLIENT:
// Requests an object with a given oid.
Record detached = (Record) getFromServer (oid);
...
// SERVER:
// Sends object to client; object detaches on EM close.
Object oid = processClientRequest ();
EntityManager em = emf.createEntityManager ();
Record record = em.find (Record.class, oid);
em.close ();
sendToClient (record);
...
// CLIENT:
// Makes some modifications and sends back to server.
detached.setSomeField ("bar");
sendToServer (detached);
...
// SERVER:
// Merges the instance and commits the changes.
Record modified = (Record) processClientRequest ();
EntityManager em = emf.createEntityManager ();
em.getTransaction ().begin ();<br>Record merged = (Record) em.merge (modified);<br>merged.setLastModified (System.currentTimeMillis ());<br>merged.setModifier (getClientIdentityCode ());<br>em.getTransaction ().commit ();
```
em.close ();

### **8.4. Entity Identity Management**

Each EntityManager is responsible for managing the persistent identities of the managed objects in the persistence context. The following methods allow you to interact with the management of persistent identities. The behavior of these methods is deeply affected by the persistence context type of the EntityManager; see **[Section 7.3, "Persistence Context" \[67\]](#page-92-0)** for an explanation of persistence contexts.

public <T> T find (Class<T> cls, Object oid);

This method returns the persistent instance of the given type with the given persistent identity. If the instance is already present in the current persistence context, the cached version will be returned. Otherwise, a new instance will be constructed and loaded with state from the datastore. If no entity with the given type and identity exists in the datastore, this method returns null.

public <T> T getReference (Class<T> cls, Object oid);

This method is similar to find, but does not necessarily go to the database when the entity is not found in cache. The implementation may construct a *hollow* entity and return it to you instead. Hollow entities do not have any state loaded. The state only gets loaded when you attempt to access a persistent field. At that time, the implementation may throw an EntityNotFoundException if it discovers that the entity does not exist in the datastore. The implementation may also throw an EntityNot-FoundException from the getReference method itself. Unlike find, getReference does not return null.

public boolean contains (Object entity);

Returns true if the given entity is part of the current persistence context, and false otherwise. Removed entities are not considered part of the current persistence context.

## **8.5. Cache Management**

```
public void flush ();
```
The flush method writes any changes that have been made in the current transaction to the datastore. If the EntityManager does not already have a connection to the datastore, it obtains one for the flush and retains it for the duration of the transaction. Any exceptions during flush cause the transaction to be marked for rollback. See **Chapter 9,** *[Transaction](#page-104-0)* **[79]**.

Flushing requires an active transaction. If there isn't a transaction in progress, the flush method throws a TransactionRequiredException.

public FlushModeType getFlushMode ();

```
public void setFlushMode (FlushModeType flushMode);
```
The EntityManager's FlushMode property controls whether to flush transactional changes before executing queries. This allows the query results to take into account changes you have made during the current transaction. Available **[javax.persistence.FlushModeType](http://java.sun.com/javaee/5/docs/api/javax/persistence/FlushModeType.html)** constants are:

- COMMIT: Only flush when committing, or when told to do so through the flush method. Query results may not take into account changes made in the current transaction.
- AUTO: The implementation is permitted to flush before queries to ensure that the results reflect the most recent object state.

You can also set the flush mode on individual **[Query](#page-107-0)** instances.

Note

Kodo only flushes before a query if the query might be affected by data changed in the current transaction. Additionally, Kodo allows fine-grained control over flushing behavior. See the Reference Guide's **[Section 4.9, "Configuring the Use](#page-461-0) [of JDBC Connections" \[436](#page-461-0)]**.

public void clear ();

Clearing the EntityManager effectively ends the persistence context. All entities managed by the EntityManager become detached.

### **8.6. Query Factory**

public Query createQuery (String query);

Query objects are used to find entities matching certain criteria. The createQuery method creates a query using the given EJB Query Language (JPQL) string. See **[Chapter 10,](#page-107-0)** *JPA [Query](#page-107-0)* **[82]**for details.

public Query createNamedQuery (String name);

This method retrieves a query defined in metadata by name. The returned Query instance is initialized with the information declared in metadata. For more information on named queries, read **[Section 10.1.9, "Named Queries" \[90\]](#page-115-0)**.

public Query createNativeQuery (String sql); public Query createNativeQuery (String sql, Class resultCls); public Query createNativeQuery (String sql, String resultMapping); *Native* queries are queries in the datastore's native language. For relational databases, this is the Structured Query Language (SQL). Chapter 11, *[SQL Queries](#page-141-0)* [116]aborates on EJB persistence's native query support.

### **8.7. Closing**

public boolean isOpen (); public void close ();

When an EntityManager is no longer needed, you should call its close method. Closing an EntityManager releases any resources it is using. The persistence context ends, and the entities managed by the EntityManager become detached. Any Query instances the EntityManager created become invalid. Calling any method other than isOpen on a closed Entity-Manager results in an IllegalStateException. You cannot close an EntityManager that is in the middle of a transaction.

If you are in a managed environment using injected entity managers, you should not close them.

# <span id="page-104-0"></span>**Chapter 9. Transaction**

Transactions are critical to maintaining data integrity. They are used to group operations into units of work that act in an allor-nothing fashion. Transactions have the following qualities:

- *Atomicity*. Atomicity refers to the all-or-nothing property of transactions. Either every data update in the transaction completes successfully, or they all fail, leaving the datastore in its original state. A transaction cannot be only partially successful.
- *Consistency*. Each transaction takes the datastore from one consistent state to another consistent state.
- *Isolation*. Transactions are isolated from each other. When you are reading persistent data in one transaction, you cannot "see" the changes that are being made to that data in other transactions. Similarly, the updates you make in one transaction cannot conflict with updates made in concurrent transactions. The form of conflict resolution employed depends on whether you are using pessimistic or optimistic transactions. Both types are described later in this chapter.
- *Durability*. The effects of successful transactions are durable; the updates made to persistent data last for the lifetime of the datastore.

Together, these qualities are called the ACID properties of transactions. To understand why these properties are so important to maintaining data integrity, consider the following example:

Suppose you create an application to manage bank accounts. The application includes a method to transfer funds from one user to another, and it looks something like this:

```
public void transferFunds (User from, User to, double amnt)
{
    from.decrementAccount (amnt);
    to.incrementAccount (amnt);
}
```
Now suppose that user Alice wants to transfer 100 dollars to user Bob. No problem; you simply invoke your transferFunds method, supplying Alice in the from parameter, Bob in the to parameter, and 100.00 as the amnt. The first line of the method is executed, and 100 dollars is subtracted from Alice's account. But then, something goes wrong. An unexpected exception occurs, or the hardware fails, and your method never completes.

You are left with a situation in which the 100 dollars has simply disappeared. Thanks to the first line of your method, it is no longer in Alice's account, and yet it was never transferred to Bob's account either. The datastore is in an inconsistent state.

The importance of transactions should now be clear. If the two lines of the transferFunds method had been placed together in a transaction, it would be impossible for only the first line to succeed. Either the funds would be transferred properly or they would not be transferred at all, and an exception would be thrown. Money could never vanish into thin air, and the data store could never get into an inconsistent state.

### **9.1. Transaction Types**

There are two major types of transactions: pessimistic transactions and optimistic transactions. Each type has both advantages and disadvantages.

Pessimistic transactions generally lock the datastore records they act on, preventing other concurrent transactions from using the same data. This avoids conflicts between transactions, but consumes database resources. Additionally, locking records can result in *deadlock*, a situation in which two transactions are both waiting for the other to release its locks before completing. The results of a deadlock are datastore-dependent; usually one transaction is forcefully rolled back after some specified timeout interval, and an exception is thrown.

This document will often use the term *datastore* transaction in place of *pessimistic* transaction. This is to acknowledge that some datastores do not support pessimistic semantics, and that the exact meaning of a non-optimistic JPA transaction is dependent on the datastore. Most of the time, a datastore transaction is equivalent to a pessimistic transaction.

Optimistic transactions consume less resources than pessimistic/datastore transactions, but only at the expense of reliability. Because optimistic transactions do not lock datastore records, two transactions might change the same persistent information at the same time, and the conflict will not be detected until the second transaction attempts to flush or commit. At this time, the second transaction will realize that another transaction has concurrently modified the same records (usually through a timestamp or versioning system), and will throw an appropriate exception. Note that optimistic transactions still maintain data integrity; they are simply more likely to fail in heavily concurrent situations.

Despite their drawbacks, optimistic transactions are the best choice for most applications. They offer better performance, better scalability, and lower risk of hanging due to deadlock.

**Note** 

Kodo uses optimistic semantics by default, but supports both optimistic and datastore transactions. Kodo also offers advanced locking and versioning APIs for fine-grained control over database resource allocation and object versioning. See [Section 9.4, "Object Locking" \[549](#page-574-0)ahd [Section 5.8, "Lock Groups" \[474](#page-499-0) $\frac{3}{4}$ f the Reference Guide for details on locking. **[Section 5.2.5, "Version" \[35\]](#page-60-0)** of this document covers standard object versioning.

### **9.2. The EntityTransaction Interface**

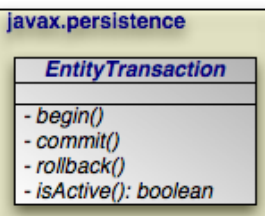

JPA integrates with your container's *managed* transactions, allowing you to use the container's declarative transaction demarcation and its Java Transaction API (JTA) implementation for transaction management. Outside of a container, though, you must demarcate transactions manually through JPA. The EntityTransaction interface controls unmanaged transactions in JPA.

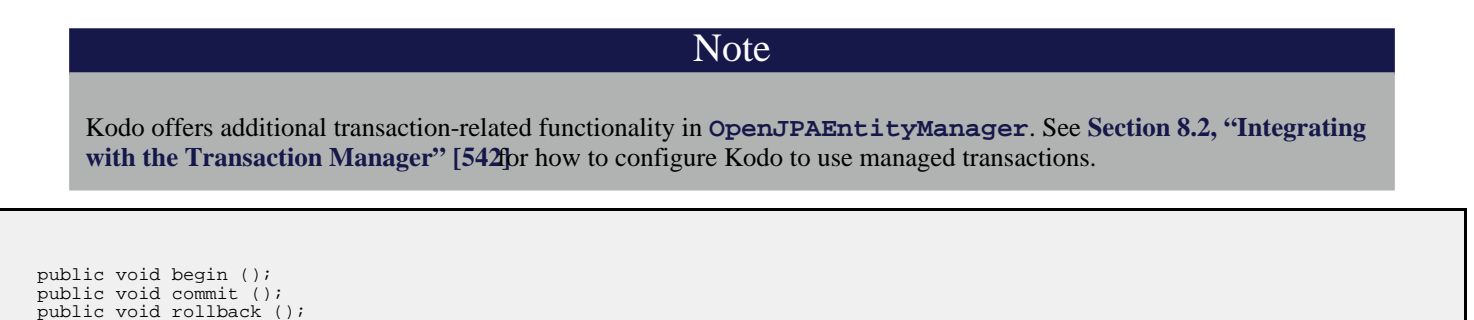

The begin, commit, and rollback methods demarcate transaction boundaries. The methods should be self-explanatory: begin starts a transaction, commit attempts to commit the transaction's changes to the datastore, and rollback aborts the transaction, in which case the datastore is "rolled back" to its previous state. JPA implementations will automatically roll back transactions if any exception is thrown during the commit process.

Unless you are using an extended persistence context, committing or rolling back also ends the persistence context. All managed entites will be detached from the EntityManager.

```
public boolean isActive ();
```
Finally, the isActive method returns true if the transaction is in progress (begin has been called more recently than commit or rollback), and false otherwise.

*Example 9.1. Grouping Operations with Transactions*

```
public void transferFunds (EntityManager em, User from, User to, double amnt)
{
      // note: it would be better practice to move the transaction demarcation<br>// code out of this method, but for the purposes of example...<br>Transaction trans = em.getTransaction ();
     trans.begin ();
     try
      \overline{\{}from.decrementAccount (amnt);
to.incrementAccount (amnt);
           trans.commit ();
      }
catch (RuntimeException re)
      {
            if (trans.isActive ())
trans.rollback (); // or could attempt to fix error and retry
           throw re;
     }
}
```
# <span id="page-107-0"></span>**Chapter 10. JPA Query**

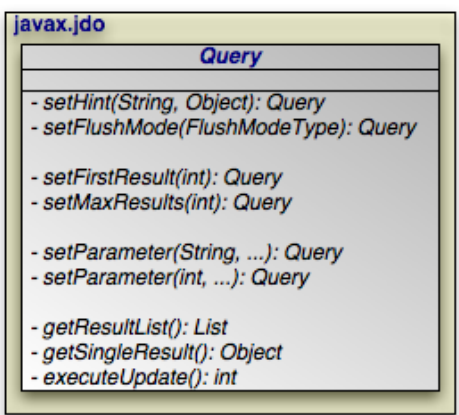

The javax.persistence.Query interface is the mechanism for issuing queries in JPA. The primary query language used is the Java Persistence Query Language, or JPQL. JPQL is syntactically very similar to SQL, but is object-oriented rather than table-oriented.

<span id="page-107-1"></span>The API for executing JPQL queries will be discussed in **[Section 10.1, "JPQL API" \[82\]](#page-107-1)**, and a full language reference will be covered in **[Section 10.2, "JPQL Language Reference" \[91\]](#page-116-0)**.

### **10.1. JPQL API**

### **10.1.1. Query Basics**

SELECT x FROM Magazine x

The preceding is a simple JPQL query for all Magazine entities.

public Query createQuery (String jpql);

The **[EntityManager.createQuery](http://java.sun.com/javaee/5/docs/api/javax/persistence/EntityManager.html)** method creates a Query instance from a given JPQL string.

```
public List getResultList ();
```
Invoking **[Query.getResultList](http://java.sun.com/javaee/5/docs/api/javax/persistence/Query.html#getResultList())** executes the query and returns a List containing the matching objects. The following example executes our Magazine query above:

EntityManager em = Query q = em.createQuery ("SELECT x FROM Magazine x"); List<Magazine> results = (List<Magazine>) q.getResultList ();
A JPQL query has an internal namespace declared in the from clause of the query. Arbitrary identifiers are assigned to entities so that they can be referenced elsewhere in the query. In the query example above, the identifier  $x$  is assigned to the entity Magazine.

**Note** 

The as keyword can optionally be used when declaring identifiers in the from clause. SELECT  $\times$  FROM Magazine x and SELECT x FROM Magazine AS x are synonymous.

Following the select clause of the query is the object or objects that the query returns. In the case of the query above, the query's result list will contain instances of the Magazine class.

Note

When selecting entities, you can optionally use the keyword object. The clauses select x and SELECT OB- $JECT(x)$  are synonymous.

The optional where clause places criteria on matching results. For example:

SELECT x FROM Magazine x WHERE x.title = 'JDJ'

Keywords in JPQL expressions are case-insensitive, but entity, identifier, and member names are not. For example, the expression above could also be expressed as:

SELECT x FROM Magazine x WHERE x.title = 'JDJ'

But it could not be expressed as:

SELECT x FROM Magazine x WHERE x.TITLE = 'JDJ'

As with the select clause, alias names in the where clause are resolved to the entity declared in the from clause. The query above could be described in English as "for all Magazine instances x, return a list of every x such that  $x$ 's title field is equal to 'JDJ'".

JPQL uses SQL-like syntax for query criteria. The and and or logical operators chain multiple criteria together:

SELECT x FROM Magazine x WHERE x.title = 'JDJ' OR x.title = 'JavaPro'

The = operator tests for equality.  $\langle \rangle$  tests for inequality. JPQL also supports the following arithmetic operators for numeric comparisons:  $>$ ,  $> =$ ,  $<$ ,  $<$ =. For example:

SELECT x FROM Magazine x WHERE x.price > 3.00 AND x.price <= 5.00

This query returns all magazines whose price is greater than 3.00 and less than or equal to 5.00.

SELECT x FROM Magazine x WHERE x.price <> 3.00

This query returns all Magazines whose price is not equals to 3.00.

You can group expressions together using parentheses in order to specify how they are evaluated. This is similar to how parentheses are used in Java. For example:

SELECT x FROM Magazine x WHERE (x.price > 3.00 AND x.price <= 5.00) OR x.price = 7.00

This expression would match magazines whose price is 4.00, 5.00, or 7.00, but not 6.00. Alternately:

SELECT x FROM Magazine x WHERE x.price > 3.00 AND (x.price <= 5.00 OR x.price = 7.00)

This expression will magazines whose price is 5.00 or 7.00, but not 4.00 or 6.00.

JPQL also includes the following conditionals:

[NOT] BETWEEN: Shorthand for expressing that a value falls between two other values. The following two statements are synonymous:

SELECT x FROM Magazine x WHERE x.price >= 3.00 AND x.price <= 5.00

SELECT x FROM Magazine x WHERE x.price BETWEEN 3.00 AND 5.00

[NOT] LIKE: Performs a string comparison with wildcard support. The special character '\_' in the parameter means to match any single character, and the special character '%' means to match any sequence of characters. The following statement matches title fields "JDJ" and "JavaPro", but not "IT Insider":

SELECT x FROM Magazine x WHERE x.title LIKE 'J%'

The following statement matches the title field "JDJ" but not "JavaPro":

SELECT x FROM Magazine x WHERE x.title LIKE 'J\_\_'

[NOT] IN: Specifies that the member must be equal to one element of the provided list. The following two statements are synonymous:

SELECT x FROM Magazine x WHERE x.title IN ('JDJ', 'JavaPro', 'IT Insider')

SELECT x FROM Magazine x WHERE x.title = 'JDJ' OR x.title = 'JavaPro' OR x.title = 'IT Insider'

IS [NOT] EMPTY: Specifies that the collection field holds no elements. For example:

SELECT x FROM Magazine x WHERE x.articles is empty

This statement will return all magazines whose articles member contains no elements.

IS [NOT] NULL: Specifies that the field is equal to null. For example:

SELECT x FROM Magazine x WHERE x.publisher is null

This statement will return all Magazine instances whose "publisher" field is set to null.

• NOT: Negates the contained expression. For example, the following two statements are synonymous:

SELECT x FROM Magazine x WHERE NOT(x.price = 10.0)

SELECT x FROM Magazine x WHERE x.price <> 10.0

## **10.1.2. Relation Traversal**

Relations between objects can be traversed using Java-like syntax. For example, if the Magazine class has a field named "publisher" or type Company, that relation can be queried as follows:

```
SELECT x FROM Magazine x WHERE x.publisher.name = 'Random House'
```
This query returns all Magazine instances whose publisher field is set to a Company instance whose name is "Random House".

Single-valued relation traversal implies that the relation is not null. In SQL terms, this is known as an *inner join*. If you want to also include relations that are null, you can specify:

```
SELECT x FROM Magazine x WHERE x.publisher.name = 'Random House' or x.publisher is null
```
You can also traverse collection fields in queries, but you must declare each traversal in the from clause. Consider:

```
SELECT x FROM Magazine x, IN(x.articles) y WHERE y.authorName = 'John Doe'
```
This query says that for each Magazine x, traverse the articles relation and check each Article y, and pass the filter if y's authorName field is equal to "John Doe". In short, this query will return all magazines that have any articles written by John Doe.

Note

The IN() syntax can also be expressed with the keywords inner join. The statements SELECT x FROM Magazine x, IN(x.articles) y WHERE y.authorName = 'John Doe' and SELECT x FROM Magazine x inner join x.articles y WHERE y.authorName = 'John Doe' are synonymous.

## **10.1.3. Fetch Joins**

JPQL queries may specify one or more join fetch declarations, which allow the query to specify which fields in the returned instances will be pre-fetched.

SELECT x FROM Magazine x join fetch x.articles WHERE x.title = 'JDJ'

The query above returns Magazine instances and guarantees that the articles field will already be fetched in the returned instances.

Multiple fields may be specified in separate join fetch declarations:

SELECT x FROM Magazine x join fetch x.articles join fetch x.authors WHERE x.title = 'JDJ'

#### Note

Specifying the join fetch declaration is functionally equivalent to adding the fields to the Query's FetchConfiguration. See **[Section 5.6, "Fetch Groups" \[467](#page-492-0)]**.

## **10.1.4. JPQL Functions**

As well as supporting direct field and relation comparisons, JPQL supports a pre-defined set of functions that you can apply.

• CONCAT(string1, string2): Concatenates two string fields or literals. For example:

SELECT x FROM Magazine x WHERE CONCAT(x.title, 's') = 'JDJs'

• SUBSTRING(string, startIndex, length): Returns the part of the string argument starting at startIndex (1-based) and ending at length characters past startIndex.

SELECT x FROM Magazine x WHERE SUBSTRING(x.title, 1, 1) = 'J'

• TRIM([LEADING | TRAILING | BOTH] [character FROM] string: Trims the specified character from either the beginning (LEADING), the ending (TRAILING), or both (BOTH) the beginning and ending of the string argument. If no trim character is specified, the space character will be trimmed.

SELECT x FROM Magazine x WHERE TRIM(BOTH 'J' FROM x.title) = 'D'

LOWER (string): Returns the lower-case of the specified string argument.

SELECT x FROM Magazine x WHERE LOWER(x.title) = 'jdj'

UPPER (string): Returns the upper-case of the specified string argument.

SELECT x FROM Magazine x WHERE UPPER(x.title) = 'JAVAPRO'

 $LENGTH(string)$ : Returns the number of characters in the specified string argument.

SELECT x FROM Magazine x WHERE LENGTH(x.title) = 3

• LOCATE(searchString, candidateString [, startIndex]): Returns the first index of searchString in candidateString. Positions are 1-based. If the string is not found, returns 0.

SELECT x FROM Magazine x WHERE LOCATE('D', x.title) = 2

ABS (number): Returns the absolute value of the argument.

```
SELECT x FROM Magazine x WHERE ABS(x.price) >= 5.00
```
• SQRT(number): Returns the square root of the argument.

```
SELECT x FROM Magazine x WHERE SQRT(x.price) >= 1.00
```
• MOD(number, divisor): Returns the modulo of number and divisor.

SELECT x FROM Magazine x WHERE MOD(x.price,  $10$ ) = 0

- CURRENT\_DATE: Returns the current date.
- CURRENT\_TIME: Returns the current time.
- CURRENT\_TIMESTAMP: Returns the current timestamp.

## **10.1.5. Polymorphic Queries**

All JPQL queries are polymorphic, which means the from clause of a query includes not only instances of the specific entity class to which it refers, but all subclasses of that class as well. The instances returned by a query include instances of the subclasses that satisfy the query conditions. For example, the following query may return instances of Magazine, as well as Tabloid and Digest instances, where Tabloid and Digest are Magazine subclasses.

SELECT x FROM Magazine x WHERE x.price < 5

## **10.1.6. Query Parameters**

JPQL provides support for parameterized queries. Either named parameters or positional parameters may be specified in the query string. Parameters allow you to re-use query templates where only the input parameters vary. A single query can declare either named parameters or positional parameters, but is not allowed to declare both named and positional parameters.

public Query setParameter (int pos, Object value);

Specify positional parameters in your JPQL string using an integer prefixed by a question mark. You can then populate the Query object with positional parameter values via calls to the setParameter method above. The method returns the Query instance for optional method chaining.

EntityManager em = ... Query q = em.createQuery ("SELECT x FROM Magazine x WHERE x.title = ?1 and x.price > ?2");<br>q.setParameter (1, "JDJ").setParameter (2, 5.0);<br>List<Magazine> results = (List<Magazine>) q.getResultList (); This code will substitute JDJ for the ?1 parameter and 5.0 for the ?2 parameter, then execute the query with those values.

public Query setParameter (String name, Object value);

Named parameter are denoted by prefixing an arbitrary name with a colon in your JPQL string. You can then populate the Query object with parameter values using the method above. Like the positional parameter method, this method returns the Query instance for optional method chaining.

```
EntityManager em = ...
Query q = em.createQuery ("SELECT x FROM Magazine x WHERE x.title = :titleParam and x.price > :priceParam");
q.setParameter ("titleParam", "JDJ").setParameter ("priceParam", 5.0);
List<Magazine> results = (List<Magazine>) q.getResultList ();
```
This code substitutes JDJ for the : titleParam parameter and 5.0 for the : priceParam parameter, then executes the query with those values.

## **10.1.7. Ordering**

JPQL queries may optionally contain an order by clause which specifies one or more fields to order by when returning query results. You may follow the order by field clause with the asc or desc keywords, which indicate that ordering should be ascending or descending, respectively. If the direction is omitted, ordering is ascending by default.

SELECT x FROM Magazine x order by x.title asc, x.price desc

The query above returns Magazine instances sorted by their title in ascending order. In cases where the titles of two or more magazines are the same, those instances will be sorted by price in descending order.

## **10.1.8. Aggregates**

JPQL queries can select aggregate data as well as objects. JPQL includes the min, max, avg, and count aggregates. These functions can be used for reporting and summary queries.

The following query will return the average of all the prices of all the magazines:

```
EntityManager em = ...
Query q = em.createQuery ("SELECT AVG(x.price) FROM Magazine x");
Number result = (Number) q.getSingleResult ();
```
The following query will return the highest price of all the magazines titled "JDJ":

```
EntityManager em = ...
Query q = em.createQuery ("SELECT MAX(x.price) FROM Magazine x WHERE x.title = 'JDJ'");
Number result = (Number) q.getSingleResult ();
```
## **10.1.9. Named Queries**

Query templates can be statically declared using the NamedQuery and NamedQueries annotations. For example:

```
@Entity
@NamedQueries({
         @NamedQuery(name="magsOverPrice",
query="SELECT x FROM Magazine x WHERE x.price > ?1"),
@NamedQuery(name="magsByTitle",
query="SELECT x FROM Magazine x WHERE x.title = :titleParam")
})
public class Magazine
{
         ...
}
```
These declarations will define two named queries called magsOverPrice and magsByTitle.

```
public Query createNamedQuery (String name);
```
You retrieve named queries with the above EntityManager method. For example:

```
EntityManager em =
Query q = em.createNamedQuery ("magsOverPrice");
q.setParameter (1, 5.0f);
List<Magazine> results = (List<Magazine>) q.getResultList ();
```

```
EntityManager em =
Query q = em.createNamedQuery ("magsByTitle");
q.setParameter ("titleParam", "JDJ");
List<Magazine> results = (List<Magazine>) q.getResultList ();
```
# **10.1.10. Delete By Query**

Queries are useful not only for finding objects, but for efficiently deleting them as well. For example, you might delete all records created before a certain date. Rather than bringing these objects into memory and delete them individually, JPA allows you to perform a single bulk delete based on JPQL criteria.

Delete by query uses the same JPQL syntax as normal queries, with one exception: begin your query string with the delete keyword instead of the select keyword. To then execute the delete, you call the following Query method:

```
public int executeUpdate ();
```
This method returns the number of objects deleted. The following example deletes all subscriptions whose expiration date has passed.

#### *Example 10.1. Delete by Query*

```
r q = em.createQuery ("DELETE s FROM Subscription s WHERE s.subscriptionDate < :today");<br>:Parameter ("today", new Date ());
q.setParameter ("today", new Date ());
int deleted = q.executeUpdate ();
```
## **10.1.11. Update By Query**

Similar to bulk deletes, it is sometimes necessary to perform updates against a large number of queries in a single operation, without having to bring all the instances down to the client. Rather than bring these objects into memory and modifying them individually, JPA allows you to perform a single bulk update based on JPQL criteria.

Update by query uses the same JPQL syntax as normal queries, except that the query string begins with the update keyword instead of select. To execute the update, you call the following Query method:

public int executeUpdate ();

This method returns the number of objects updated. The following example updates all subscriptions whose expiration date has passed to have the "paid" field set to true.

*Example 10.2. Update by Query*

```
Query q = em.createQuery ("UPDATE Subscription s SET s.paid = :paid WHERE s.subscriptionDate < :today");
q.setParameter ("today", new Date ());
q.setParameter ("paid", true);
int updated = q.executeUpdate ();
```
# **10.2. JPQL Language Reference**

The Java Persistence query language (JPQL) is used to define searches against persistent entities independent of the mechanism used to store those entities. As such, JPQL is "portable", and not constrained to any particular data store. The Java Persistence query language is an extension of the Enterprise JavaBeans query language, EJB QL, adding operations such as bulk deletes and updates, join operations, aggregates, projections, and subqueries. Furthermore, JPQL queries can be declared statically in metadata, or can be dynamically built in code. This chapter provides the full definition of the language.

#### Note

Much of this section is paraphrased or taken directly from Chapter 4 of the JSR 220 specification.

# **10.2.1. JPQL Statement Types**

A JPQL statement may be either a SELECT statement, an UPDATE statement, or a DELETE statement. This chapter refers to all such statements as "queries". Where it is important to distinguish among statement types, the specific statement type is referenced. In BNF syntax, a query language statement is defined as:

• QL\_statement ::= select\_statement | update\_statement | delete\_statement

The complete BNF for JPQL is defined in **[Section 10.2.12, "JPQL BNF" \[112](#page-137-0)]**. Any JPQL statement may be constructed dynamically or may be statically defined in a metadata annotation or XML descriptor element. All statement types may have parameters, as discussed in **[Section 10.2.5.4, "JPQL Input Parameters" \[101](#page-126-0)]**.

## **10.2.1.1. JPQL Select Statement**

A select statement is a string which consists of the following clauses:

- a SELECT clause, which determines the type of the objects or values to be selected;
- a FROM clause, which provides declarations that designate the domain to which the expressions specified in the other clauses of the query apply;
- an optional WHERE clause, which may be used to restrict the results that are returned by the query;
- an optional GROUP BY clause, which allows query results to be aggregated in terms of groups;
- an optional HAVING clause, which allows filtering over aggregated groups;
- an optional ORDER BY clause, which may be used to order the results that are returned by the query.

In BNF syntax, a select statement is defined as:

• select\_statement ::= select\_clause from\_clause [where\_clause] [groupby\_clause] [having\_clause] [orderby\_clause]

A select statement must always have a SELECT and a FROM clause. The square brackets [] indicate that the other clauses are optional.

#### **10.2.1.2. JPQL Update and Delete Statements**

Update and delete statements provide bulk operations over sets of entities. In BNF syntax, these operations are defined as:

- update\_statement ::= update\_clause [where\_clause]
- delete\_statement ::= delete\_clause [where\_clause]

The update and delete clauses determine the type of the entities to be updated or deleted. The WHERE clause may be used to restrict the scope of the update or delete operation. Update and delete statements are described further in **[Section 10.2.9, "JPQL](#page-136-0) [Bulk Update and Delete" \[111](#page-136-0)]**.

## **10.2.2. JPQL Abstract Schema Types and Query Domains**

The Java Persistence query language is a typed language, and every expression has a type. The type of an expression is derived from the structure of the expression, the abstract schema types of the identification variable declarations, the types to which the persistent fields and relationships evaluate, and the types of literals. The abstract schema type of an entity is derived from the entity class and the metadata information provided by Java language annotations or in the XML descriptor.

Informally, the abstract schema type of an entity can be characterized as follows:

- For every persistent field or get accessor method (for a persistent property) of the entity class, there is a field ("state-field") whose abstract schema type corresponds to that of the field or the result type of the accessor method.
- For every persistent relationship field or get accessor method (for a persistent relationship property) of the entity class, there is a field ("association-field") whose type is the abstract schema type of the related entity (or, if the relationship is a oneto-many or many-to-many, a collection of such). Abstract schema types are specific to the query language data model. The persistence provider is not required to implement or otherwise materialize an abstract schema type. The domain of a query consists of the abstract schema types of all entities that are defined in the same persistence unit. The domain of a query may be restricted by the navigability of the relationships of the entity on which it is based. The association-fields of an entity's abstract schema type determine navigability. Using the association-fields and their values, a query can select related entities and use their abstract schema types in the query.

#### **10.2.2.1. JPQL Entity Naming**

Entities are designated in query strings by their entity names. The entity name is defined by the name element of the Entity annotation (or the entity-name XML descriptor element), and defaults to the unqualified name of the entity class. Entity names are scoped within the persistence unit and must be unique within the persistence unit.

### **10.2.2.2. JPQL Schema Example**

This example assumes that the application developer provides several entity classes representing magazines, publishers, authors, and articles. The abstract schema types for these entities are Magazine, Publisher, Author, and Article.

The entity Publisher has a one-to-many relationships with Magazine. There is also a one-to-many relationship between Magazine and Article. The entity Article is related to Author in a one-to-one relationship.

Queries to select magazines can be defined by navigating over the association-fields and state-fields defined by Magazine and Author. A query to find all magazines that have unpublished articles is as follows:

SELECT DISTINCT mag FROM Magazine AS mag JOIN mag.articles AS art WHERE art.published = FALSE

This query navigates over the association-field authors of the abstract schema type Magazine to find articles, and uses the statefield published of Article to select those magazines that have at least one article that is published. Although predefined reserved identifiers, such as DISTINCT, FROM, AS, JOIN, WHERE, and FALSE, appear in upper case in this example, predefined reserved identifiers are case insensitive. The SELECT clause of this example designates the return type of this query to be of type Magazine. Because the same persistence unit defines the abstract persistence schemas of the related entities, the developer can also specify a query over articles that utilizes the abstract schema type for products, and hence the state-fields and association-fields of both the abstract schema types Magazine and Author. For example, if the abstract schema type Author has a state-field named firstName, a query over articles can be specified using this state-field. Such a query might be to find all magazines that have articles authored by someone with the first name "John".

SELECT DISTINCT mag FROM Magazine mag JOIN mag.articles art JOIN art.author auth WHERE auth.firstName = 'John'

Because Magazine is related to Author by means of the relationships between Magazine and Article and between Article and Author, navigation using the association-fields authors and product is used to express the query. This query is specified by using the abstract schema name Magazine, which designates the abstract schema type over which the query ranges. The basis for the navigation is provided by the association-fields authors and product of the abstract schema types Magazine and Article respectively.

# **10.2.3. JPQL FROM Clause and Navigational Declarations**

The FROM clause of a query defines the domain of the query by declaring identification variables. An identification variable is an identifier declared in the FROM clause of a query. The domain of the query may be constrained by path expressions. Identification variables designate instances of a particular entity abstract schema type. The FROM clause can contain multiple identification variable declarations separated by a comma (,).

- from\_clause ::= FROM identification\_variable\_declaration {, {identification\_variable\_declaration | collection\_member\_declaration}}\*
- identification\_variable\_declaration ::= range\_variable\_declaration { join | fetch\_join  $\}^*$
- range\_variable\_declaration ::= abstract\_schema\_name [AS] identification\_variable
- $\phi$  ioin ::= join spec join association path expression [AS] identification variable
- fetch\_join ::= join\_spec FETCH join\_association\_path\_expression
- join\_association\_path\_expression ::= join\_collection\_valued\_path\_expression | join\_single\_valued\_association\_path\_expression
- join\_spec ::= [ LEFT [OUTER] | INNER ] JOIN
- <span id="page-119-0"></span>• collection\_member\_declaration ::= IN (collection\_valued\_path\_expression) [AS] identification\_variable

### **10.2.3.1. JPQL FROM Identifiers**

An identifier is a character sequence of unlimited length. The character sequence must begin with a Java identifier start character, and all other characters must be Java identifier part characters. An identifier start character is any character for which the method Character. isJavaIdentifierStart returns true. This includes the underscore () character and the dollar-sign  $(\$)$ character. An identifier-part character is any character for which the method Character.isJavaIdentifierPart returns true. The question-mark (?) character is reserved for use by the Java Persistence query language. The following are reserved identifiers:

- **SELECT**
- FROM
- WHERE
- UPDATE
- DELETE
- JOIN
- OUTER
- INNER
- LEFT
- GROUP
- BY
- HAVING
- FETCH
- DISTINCT
- OBJECT
- NULL
- TRUE
- FALSE
- NOT
- AND
- OR
- BETWEEN
- LIKE
- IN
- AS
- UNKNOWN
- EMPTY
- MEMBER
- OF
- IS
- AVG
- MAX
- MIN
- SUM
- COUNT
- ORDER
- BY
- ASC
- DESC
- MOD
- UPPER
- LOWER
- TRIM
- POSITION
- CHARACTER LENGTH
- CHAR LENGTH
- BIT\_LENGTH
- CURRENT\_TIME
- CURRENT\_DATE
- CURRENT\_TIMESTAMP
- NEW
- EXISTS
- $\Delta$ T.T.
- ANY
- SOME

<span id="page-121-0"></span>Reserved identifiers are case insensitive. Reserved identifiers must not be used as identification variables. It is recommended that other SQL reserved words not be used as identification variables in queries, as they may be used as reserved identifiers in future releases of the specification.

## **10.2.3.2. JPQL Identification Variables**

An identification variable is a valid identifier declared in the FROM clause of a query. All identification variables must be declared in the FROM clause. Identification variables cannot be declared in other clauses. An identification variable must not be a reserved identifier or have the same name as any entity in the same persistence unit: Identification variables are case insensitive. An identification variable evaluates to a value of the type of the expression used in declaring the variable. For example, consider the previous query:

SELECT DISTINCT mag FROM Magazine mag JOIN mag.articles art JOIN art.author auth WHERE auth.firstName = 'John'

In the FROM clause declaration mag.articles art, the identification variable art evaluates to any Article value directly reachable from Magazine. The association-field articles is a collection of instances of the abstract schema type Article and the identification variable art refers to an element of this collection. The type of auth is the abstract schema type of Author. An identification variable ranges over the abstract schema type of an entity. An identification variable designates an instance of an entity abstract schema type or an element of a collection of entity abstract schema type instances. Identification variables are existentially quantified in a query. An identification variable always designates a reference to a single value. It is declared in one of three ways: in a range variable declaration, in a join clause, or in a collection member declaration. The identification variable declarations are evaluated from left to right in the FROM clause, and an identification variable declaration can use the result of a preceding identification variable declaration of the query string.

## **10.2.3.3. JPQL Range Declarations**

The syntax for declaring an identification variable as a range variable is similar to that of SQL; optionally, it uses the AS keyword.

• range\_variable\_declaration ::= abstract\_schema\_name [AS] identification\_variable

Range variable declarations allow the developer to designate a "root" for objects which may not be reachable by navigation. In order to select values by comparing more than one instance of an entity abstract schema type, more than one identification variable ranging over the abstract schema type is needed in the FROM clause.

The following query returns magazines whose prices are greater than the price of magazines published by "Adventure" publishers. This example illustrates the use of two different identification variables in the FROM clause, both of the abstract schema type Magazine. The SELECT clause of this query determines that it is the magazines with prices greater than those of "Adventure" publisher's that are returned.

SELECT DISTINCT mag1 FROM Magazine mag1, Magazine mag2 WHERE mag1.price > mag2.price AND mag2.publisher.name = 'Adventure'

## **10.2.3.4. JPQL Path Expressions**

An identification variable followed by the navigation operator (.) and a state-field or association-field is a path expression. The type of the path expression is the type computed as the result of navigation; that is, the type of the state-field or association-field to which the expression navigates. Depending on navigability, a path expression that leads to an association-field may be further composed. Path expressions can be composed from other path expressions if the original path expression evaluates to a singlevalued type (not a collection) corresponding to an association-field. Path-expression navigability is composed using "inner join" semantics. That is, if the value of a non-terminal association-field in the path expression is null, the path is considered to have no value, and does not participate in the determination of the result. The syntax for single-valued path expressions and collection-valued path expressions is as follows:

- single valued path expression ::= state field path expression | single valued association path expression
- state field path expression ::= {identification variable | single valued association path expression}.state field
- single\_valued\_association\_path\_expression ::= identification\_variable.{single\_valued\_association\_field.}\*single\_valued\_association\_field
- collection\_valued\_path\_expression ::= identification\_variable.{single\_valued\_association\_field.}\*collection\_valued\_association\_field
- state\_field ::= {embedded\_class\_state\_field.}\*simple\_state\_field

A single valued association field is designated by the name of an association-field in a one-to-one or many-to-one relationship. The type of a single\_valued\_association\_field and thus a single\_valued\_association\_path\_expression is the abstract schema type of the related entity. A collection\_valued\_association\_field is designated by the name of an association-field in a one-to-many or a many-to-many relationship. The type of a collection valued association field is a collection of values of the abstract schema type of the related entity. An embedded class state field is designated by the name of an entity-state field that corresponds to an embedded class. Navigation to a related entity results in a value of the related entity's abstract schema type.

The evaluation of a path expression terminating in a state-field results in the abstract schema type corresponding to the Java type designated by the state-field. It is syntactically illegal to compose a path expression from a path expression that evaluates to a collection. For example, if mag designates Magazine, the path expression mag.articles.author is illegal since navigation to authors results in a collection. This case should produce an error when the query string is verified. To handle such a navigation, an identification variable must be declared in the FROM clause to range over the elements of the articles collection. Another path expression must be used to navigate over each such element in the WHERE clause of the query, as in the following query, which returns all authors that have any articles in any magazines:

SELECT DISTINCT art.author FROM Magazine AS mag, IN(mag.articles) art

#### **10.2.3.5. JPQL Joins**

An inner join may be implicitly specified by the use of a cartesian product in the FROM clause and a join condition in the WHERE clause.

The syntax for explicit join operations is as follows:

- join ::= join\_spec join\_association\_path\_expression [AS] identification\_variable
- fetch\_join ::= join\_spec FETCH join\_association\_path\_expression
- join\_association\_path\_expression ::= join\_collection\_valued\_path\_expression | join\_single\_valued\_association\_path\_expression
- join\_spec ::= [ LEFT [OUTER] | INNER ] JOIN

The following inner and outer join operation types are supported.

#### **10.2.3.5.1. JPQL Inner Joins (Relationship Joins)**

The syntax for the inner join operation is

[ INNER ] JOIN join\_association\_path\_expression [AS] identification\_variable

For example, the query below joins over the relationship between publishers and magazines. This type of join typically equates to a join over a foreign key relationship in the database.

SELECT pub FROM Publisher pub JOIN pub.magazines mag WHERE pub.revenue > 1000000

The keyword INNER may optionally be used:

SELECT pub FROM Publisher pub INNER JOIN pub.magazines mag WHERE pub.revenue > 1000000

This is equivalent to the following query using the earlier IN construct. It selects those publishers with revenue of over 1 million for which at least one magazine exists:

SELECT OBJECT(pub) FROM Publisher pub, IN(pub.magazines) mag WHERE pub.revenue > 1000000

#### **10.2.3.5.2. JPQL Outer Joins**

LEFT JOIN and LEFT OUTER JOIN are synonymous. They enable the retrieval of a set of entities where matching values in the join condition may be absent. The syntax for a left outer join is:

LEFT [OUTER] JOIN join\_association\_path\_expression [AS] identification\_variable

For example:

SELECT pub FROM Publisher pub LEFT JOIN pub.magazines mag WHERE pub.revenue > 1000000

The keyword OUTER may optionally be used:

SELECT pub FROM Publisher pub LEFT OUTER JOIN pub.magazines mags WHERE pub.revenue > 1000000

An important use case for LEFT JOIN is in enabling the prefetching of related data items as a side effect of a query. This is accomplished by specifying the LEFT JOIN as a FETCH JOIN.

#### **10.2.3.5.3. JPQL Fetch Joins**

A FETCH JOIN enables the fetching of an association as a side effect of the execution of a query. A FETCH JOIN is specified over an entity and its related entities. The syntax for a fetch join is

fetch join  $::=$  [ LEFT [OUTER] | INNER ] JOIN FETCH join association path expression

The association referenced by the right side of the FETCH JOIN clause must be an association that belongs to an entity that is returned as a result of the query. It is not permitted to specify an identification variable for the entities referenced by the right side of the FETCH JOIN clause, and hence references to the implicitly fetched entities cannot appear elsewhere in the query. The following query returns a set of magazines. As a side effect, the associated articles for those magazines are also retrieved, even though they are not part of the explicit query result. The persistent fields or properties of the articles that are eagerly fetched are fully initialized. The initialization of the relationship properties of the  $articles$  that are retrieved is determined by the metadata for the Article entity class.

SELECT mag FROM Magazine mag LEFT JOIN FETCH mag.articles WHERE mag.id = 1

A fetch join has the same join semantics as the corresponding inner or outer join, except that the related objects specified on the right-hand side of the join operation are not returned in the query result or otherwise referenced in the query. Hence, for example, if magazine id 1 has five articles, the above query returns five references to the magazine 1 entity.

#### **10.2.3.6. JPQL Collection Member Declarations**

An identification variable declared by a collection member declaration ranges over values of a collection obtained by navigation using a path expression. Such a path expression represents a navigation involving the association-fields of an entity abstract schema type. Because a path expression can be based on another path expression, the navigation can use the association-fields of related entities. An identification variable of a collection member declaration is declared using a special operator, the reserved identifier IN. The argument to the IN operator is a collection-valued path expression. The path expression evaluates to a collection type specified as a result of navigation to a collection-valued association-field of an entity abstract schema type. The syntax for declaring a collection member identification variable is as follows:

collection member declaration  $::= IN$  (collection valued path expression) [AS] identification variable

For example, the query

SELECT DISTINCT mag FROM Magazine mag JOIN mag.articles art JOIN art.author auth

WHERE auth.lastName = 'Grisham'

may equivalently be expressed as follows, using the IN operator:

```
SELECT DISTINCT mag FROM Magazine mag,
    IN(mag.articles) art
    WHERE art.author.lastName = 'Grisham'
```
In this example, articles is the name of an association-field whose value is a collection of instances of the abstract schema type Article. The identification variable art designates a member of this collection, a single Article abstract schema type instance. In this example, mag is an identification variable of the abstract schema type Magazine.

### **10.2.3.7. JPQL Polymorphism**

<span id="page-125-0"></span>Java Persistence queries are automatically polymorphic. The FROM clause of a query designates not only instances of the specific entity classes to which the query explicitly refers but of subclasses as well. The instances returned by a query include instances of the subclasses that satisfy the query criteria.

## **10.2.4. JPQL WHERE Clause**

The WHERE clause of a query consists of a conditional expression used to select objects or values that satisfy the expression. The WHERE clause restricts the result of a select statement or the scope of an update or delete operation. A WHERE clause is defined as follows:

where\_clause  $\cdots$  = WHERE conditional\_expression

The GROUP BY construct enables the aggregation of values according to the properties of an entity class. The HAVING construct enables conditions to be specified that further restrict the query result as restrictions upon the groups. The syntax of the HAVING clause is as follows:

having\_clause ::= HAVING conditional\_expression

The GROUP BY and HAVING constructs are further discussed in **[Section 10.2.6, "JPQL GROUP BY, HAVING" \[107](#page-132-0)]**.

# **10.2.5. JPQL Conditional Expressions**

The following sections describe the language constructs that can be used in a conditional expression of the WHERE clause or HAVING clause. State-fields that are mapped in serialized form or as lobs may not be portably used in conditional expressions.

Note

The implementation is not expected to perform such query operations involving such fields in memory rather than in the database.

#### **10.2.5.1. JPQL Literals**

A string literal is enclosed in single quotes--for example: 'literal'. A string literal that includes a single quote is represented by two single quotes--for example: 'literal''s'. String literals in queries, like Java String literals, use unicode character encoding. The use of Java escape notation is not supported in query string literals Exact numeric literals support the use of Java integer literal syntax as well as SQL exact numeric literal syntax. Approximate literals support the use Java floating point literal syntax as well as SQL approximate numeric literal syntax. Enum literals support the use of Java enum literal syntax. The enum class name must be specified. Appropriate suffixes may be used to indicate the specific type of a numeric literal in accordance with the Java Language Specification. The boolean literals are TRUE and FALSE. Although predefined reserved literals appear in upper case, they are case insensitive.

#### **10.2.5.2. JPQL Identification Variables**

All identification variables used in the WHERE or HAVING clause of a SELECT or DELETE statement must be declared in the FROM clause, as described in **[Section 10.2.3.2, "JPQL Identification Variables" \[96\]](#page-121-0)**. The identification variables used in the WHERE clause of an UPDATE statement must be declared in the UPDATE clause. Identification variables are existentially quantified in the WHERE and HAVING clause. This means that an identification variable represents a member of a collection or an instance of an entity's abstract schema type. An identification variable never designates a collection in its entirety.

#### **10.2.5.3. JPQL Path Expressions**

<span id="page-126-0"></span>It is illegal to use a collection\_valued\_path\_expression within a WHERE or HAVING clause as part of a conditional expression except in an empty\_collection\_comparison\_expression, in a collection\_member\_expression, or as an argument to the SIZE operator.

#### **10.2.5.4. JPQL Input Parameters**

Either positional or named parameters may be used. Positional and named parameters may not be mixed in a single query. Input parameters can only be used in the WHERE clause or HAVING clause of a query.

Note that if an input parameter value is null, comparison operations or arithmetic operations involving the input parameter will return an unknown value. See **[Section 10.2.10, "JPQL Null Values" \[111](#page-136-1)]**.

#### **10.2.5.4.1. JPQL Positional Parameters**

The following rules apply to positional parameters.

- Input parameters are designated by the question mark (?) prefix followed by an integer. For example: ?1.
- Input parameters are numbered starting from 1. Note that the same parameter can be used more than once in the query string and that the ordering of the use of parameters within the query string need not conform to the order of the positional parameters.

#### **10.2.5.4.2. JPQL Named Parameters**

A named parameter is an identifier that is prefixed by the ":" symbol. It follows the rules for identifiers defined in **[Sec](#page-119-0)[tion 10.2.3.1, "JPQL FROM Identifiers" \[94\]](#page-119-0)**. Named parameters are case sensitive.

Example:

SELECT pub FROM Publisher pub WHERE pub.revenue > :rev

#### **10.2.5.5. JPQL Conditional Expression Composition**

Conditional expressions are composed of other conditional expressions, comparison operations, logical operations, path expressions that evaluate to boolean values, boolean literals, and boolean input parameters. Arithmetic expressions can be used in comparison expressions. Arithmetic expressions are composed of other arithmetic expressions, arithmetic operations, path expressions that evaluate to numeric values, numeric literals, and numeric input parameters. Arithmetic operations use numeric promotion. Standard bracketing () for ordering expression evaluation is supported. Conditional expressions are defined as follows:

- conditional expression  $::=$  conditional term | conditional expression OR conditional term
- conditional\_term ::= conditional\_factor | conditional\_term AND conditional\_factor
- conditional\_factor ::= [ NOT ] conditional\_primary
- conditional\_primary ::= simple\_cond\_expression | (conditional\_expression)
- simple cond expression ::= comparison expression | between expression | like expression | in expression | null comparison expression | empty\_collection\_comparison\_expression | collection\_member\_expression | exists\_expression

Aggregate functions can only be used in conditional expressions in a HAVING clause. See **[Section 10.2.6, "JPQL GROUP BY,](#page-132-0) [HAVING" \[107](#page-132-0)]**.

#### **10.2.5.6. JPQL Operators and Operator Precedence**

The operators are listed below in order of decreasing precedence.

- Navigation operator (.)
- Arithmetic operators:  $+$ ,  $-$  unary  $*$ , / multiplication and division  $+$ ,  $-$  addition and subtraction
- Comparison operators : =, >, >=, <, <=, <> (not equal), [NOT] BETWEEN, [NOT] LIKE, [NOT] IN, IS [NOT] NULL, IS [NOT] EMPTY, [NOT] MEMBER [OF]
- Logical operators: NOT AND OR

The following sections describe other operators used in specific expressions.

#### **10.2.5.7. JPQL Between Expressions**

The syntax for the use of the comparison operator [NOT] BETWEEN in a conditional expression is as follows:

arithmetic\_expression [NOT] BETWEEN arithmetic\_expression AND arithmetic\_expression | string\_expression [NOT] BETWEEN string\_expression AND string\_expression | datetime\_expression [NOT] BETWEEN datetime\_expression AND datetime\_expression

The BETWEEN expression

x BETWEEN y AND z

is semantically equivalent to:

 $y \le x$  AND  $x \le z$ 

The rules for unknown and NULL values in comparison operations apply. See **[Section 10.2.10, "JPQL Null Values" \[111](#page-136-1)]**. Examples are:

```
p.age BETWEEN 15 and 19
```
is equivalent to

p.age >= 15 AND p.age <= 19

p.age NOT BETWEEN 15 and 19

is equivalent to

p.age < 15 OR p.age > 19

#### **10.2.5.8. JPQL In Expressions**

The syntax for the use of the comparison operator [NOT] IN in a conditional expression is as follows:

- in\_expression ::= state\_field\_path\_expression [NOT] IN ( in\_item  $\{$ , in\_item  $\}^*$  | subquery)
- in\_item ::= literal | input\_parameter

The state\_field\_path\_expression must have a string, numeric, or enum value. The literal and/or input\_parameter values must be like the same abstract schema type of the state field path expression in type. (See **Section 10.2.11, "JPOL Equality and Com[parison Semantics" \[112](#page-137-1)]**).

The results of the subquery must be like the same abstract schema type of the state field path expression in type. Subqueries are discussed in [Section 10.2.5.15, "JPQL Subqueries" \[106](#page-131-0)Examples are:

o.country IN ('UK', 'US', 'France')

is true for UK and false for Peru, and is equivalent to the expression:

(o.country = 'UK') OR (o.country = 'US') OR (o.country = ' France')

In the following expression:

o.country NOT IN ('UK', 'US', 'France')

is false for UK and true for Peru, and is equivalent to the expression:

```
NOT ((o.country = 'UK') OR (o.country = 'US') OR (o.country = 'France'))
```
There must be at least one element in the comma separated list that defines the set of values for the IN expression. If the value of a state\_field\_path\_expression in an IN or NOT IN expression is NULL or unknown, the value of the expression is unknown.

#### **10.2.5.9. JPQL Like Expressions**

The syntax for the use of the comparison operator [NOT] LIKE in a conditional expression is as follows:

string\_expression [NOT] LIKE pattern\_value [ESCAPE escape\_character]

The string expression must have a string value. The pattern value is a string literal or a string-valued input parameter in which an underscore (\_) stands for any single character, a percent (%) character stands for any sequence of characters (including the empty sequence), and all other characters stand for themselves. The optional escape\_character is a single-character string literal or a character-valued input parameter (i.e., char or Character) and is used to escape the special meaning of the underscore and percent characters in pattern\_value. Examples are:

address.phone LIKE '12%3'

•

•

•

•

is true for '123' '12993' and false for '1234'

asentence.word LIKE 'l\_se'

is true for 'lose' and false for 'loose'

aword.underscored LIKE '\\_%' ESCAPE '\'

is true for '\_foo' and false for 'bar'

address.phone NOT LIKE '12%3'

is false for '123' and '12993' and true for '1234' If the value of the string\_expression or pattern\_value is NULL or unknown, the value of the LIKE expression is unknown. If the escape\_character is specified and is NULL, the value of the LIKE expression is unknown.

#### **10.2.5.10. JPQL Null Comparison Expressions**

The syntax for the use of the comparison operator IS NULL in a conditional expression is as follows:

{single\_valued\_path\_expression | input\_parameter } IS [NOT] NULL

A null comparison expression tests whether or not the single-valued path expression or input parameter is a NULL value.

#### **10.2.5.11. JPQL Empty Collection Comparison Expressions**

The syntax for the use of the comparison operator IS EMPTY in an empty\_collection\_comparison\_expression is as follows:

collection\_valued\_path\_expression IS [NOT] EMPTY

This expression tests whether or not the collection designated by the collection-valued path expression is empty (i.e, has no elements).

For example, the following query will return all magazines that don't have any articles at all:

SELECT mag FROM Magazine mag WHERE mag.articles IS EMPTY

If the value of the collection-valued path expression in an empty collection comparison expression is unknown, the value of the empty comparison expression is unknown.

### **10.2.5.12. JPQL Collection Member Expressions**

The use of the comparison collection member expression is as follows: syntax for the operator MEMBER OF in an

- collection\_member\_expression ::= entity\_expression [NOT] MEMBER [OF] collection\_valued\_path\_expression
- entity\_expression ::= single\_valued\_association\_path\_expression | simple\_entity\_expression
- simple\_entity\_expression ::= identification\_variable | input\_parameter

This expression tests whether the designated value is a member of the collection specified by the collection-valued path expression. If the collection valued path expression designates an empty collection, the value of the MEMBER OF expression is FALSE and the value of the NOT MEMBER OF expression is TRUE. Otherwise, if the value of the collection-valued path expression or single-valued association-field path expression in the collection member expression is NULL or unknown, the value of the collection member expression is unknown.

#### **10.2.5.13. JPQL Exists Expressions**

An EXISTS expression is a predicate that is true only if the result of the subquery consists of one or more values and that is false otherwise. The syntax of an exists expression is

 $exists\_expression ::= [NOT] EXISTS (subquery)$ 

The use of the reserved word OF is optional in this expression.

Example:

SELECT DISTINCT auth FROM Author auth WHERE EXISTS (SELECT spouseAuthor FROM Author spouseAuthor WHERE spouseAuthor = auth.spouse)

The result of this query consists of all authors whose spouse is also an author.

#### **10.2.5.14. JPQL All or Any Expressions**

An ALL conditional expression is a predicate that is true if the comparison operation is true for all values in the result of the subquery or the result of the subquery is empty. An ALL conditional expression is false if the result of the comparison is false for at least one row, and is unknown if neither true nor false. An ANY conditional expression is a predicate that is true if the comparison operation is true for some value in the result of the subquery. An ANY conditional expression is false if the result of the subquery is empty or if the comparison operation is false for every value in the result of the subquery, and is unknown if neither true nor false. The keyword SOME is synonymous with ANY. The comparison operators used with ALL or ANY conditional expressions are  $=, <, <, >, >, \leq$ . The result of the subquery must be like that of the other argument to the comparison operator in type. See

**[Section 10.2.11, "JPQL Equality and Comparison Semantics" \[112](#page-137-1)]**. The syntax of an ALL or ANY expression is specified as follows:

• all\_or\_any\_expression  $::= \{ ALL | ANY | SOME \}$  (subquery)

The following example select the authors who make the highest salary for their magazine:

```
SELECT auth FROM Author auth
   WHERE auth.salary >= ALL(SELECT a.salary FROM Author a WHERE a.magazine = auth.magazine)
```
#### **10.2.5.15. JPQL Subqueries**

Subqueries may be used in the WHERE or HAVING clause. The syntax for subqueries is as follows:

subquery ::= simple\_select\_clause subquery\_from\_clause [where\_clause] [groupby\_clause] [having\_clause]

Subqueries are restricted to the WHERE and HAVING clauses in this release. Support for subqueries in the FROM clause will be considered in a later release of the specification.

- simple\_select\_clause ::= SELECT [DISTINCT] simple\_select\_expression
- subquery\_from\_clause ::= FROM subselect\_identification\_variable\_declaration {, subselect identification variable declaration}\*
- subselect\_identification\_variable\_declaration ::= identification\_variable\_declaration | association\_path\_expression [AS] identification\_variable | collection\_member\_declaration
- simple\_select\_expression ::= single\_valued\_path\_expression | aggregate\_expression | identification\_variable

Examples:

SELECT DISTINCT auth FROM Author auth WHERE EXISTS (SELECT spouseAuth FROM Author spouseAuth WHERE spouseAuth = auth.spouse)

```
SELECT mag FROM Magazine mag
WHERE (SELECT COUNT(art) FROM mag.articles art) > 10
```
Note that some contexts in which a subquery can be used require that the subquery be a scalar subquery (i.e., produce a single result). This is illustrated in the following example involving a numeric comparison operation.

```
SELECT goodPublisher FROM Publisher goodPublisher
WHERE goodPublisher.revenue < (SELECT AVG(p.revenue) FROM Publisher p)
```
#### **10.2.5.16. JPQL Functional Expressions**

The JPQL includes the following built-in functions, which may be used in the WHERE or HAVING clause of a query. If the value of any argument to a functional expression is null or unknown, the value of the functional expression is unknown.

#### **10.2.5.16.1. JPQL String Functions**

- functions\_returning\_strings ::= CONCAT(string\_primar y, string\_primary) | SUBSTRING(string\_primar y, simple arithmetic expression, simple arithmetic expression) | TRIM([[trim\_specification] [trim\_character] FROM] string\_primary)  $|$  LOWER(string\_primar y)  $|$  UPPER(string\_primar y)
- trim\_specification ::= LEADING | TRAILING | BOTH
- functions returning numerics ::= LENGTH(string primar y) | LOCATE(string primar y, string primar y[, simple arithmetic expression])

The CONCAT function returns a string that is a concatenation of its arguments. The second and third arguments of the SUB-STRING function denote the starting position and length of the substring to be returned. These arguments are integers. The first position of a string is denoted by 1. The SUBSTRING function returns a string. The TRIM function trims the specified character from a string. If the character to be trimmed is not specified, it is assumed to be space (or blank). The optional trim\_character is a single-character string literal or a character-valued input parameter (i.e., char or Character). If a trim specification is not provided, BOTH is assumed. The TRIM function returns the trimmed string. The LOWER and UPPER functions convert a string to lower and upper case, respectively. They return a string. The LOCATE function returns the position of a given string within a string, starting the search at a specified position. It returns the first position at which the string was found as an integer. The first argument is the string to be located; the second argument is the string to be searched; the optional third argument is an integer that represents the string position at which the search is started (by default, the beginning of the string to be searched). The first position in a string is denoted by 1. If the string is not found, 0 is returned. The LENGTH function returns the length of the string in characters as an integer.

#### **10.2.5.16.2. JPQL Arithmetic Functions**

• functions\_returning\_numerics ::= ABS(simple\_arithmetic\_expression) | SQRT(simple\_arithmetic\_expression) | MOD(simple\_arithmetic\_expression, simple\_arithmetic\_expression) | SIZE(collection\_valued\_path\_expression)

The ABS function takes a numeric argument and returns a number (integer, float, or double) of the same type as the argument to the function. The SQRT function takes a numeric argument and returns a double.

Note that not all databases support the use of a trim character other than the space character; use of this argument may result in queries that are not portable. Note that not all databases support the use of the third argument to LOCATE; use of this argument may result in queries that are not portable.

The MOD function takes two integer arguments and returns an integer. The SIZE function returns an integer value, the number of elements of the collection. If the collection is empty, the SIZE function evaluates to zero. Numeric arguments to these functions may correspond to the numeric Java object types as well as the primitive numeric types.

#### **10.2.5.16.3. JPQL Datetime Functions**

functions\_returning\_datetime:= CURRENT\_DATE | CURRENT\_TIME | CURRENT\_TIMESTAMP

<span id="page-132-0"></span>The datetime functions return the value of current date, time, and timestamp on the database server.

# **10.2.6. JPQL GROUP BY, HAVING**

The GROUP BY construct enables the aggregation of values according to a set of properties. The HAVING construct enables con-

ditions to be specified that further restrict the query result. Such conditions are restrictions upon the groups. The syntax of the GROUP BY and HAVING clauses is as follows:

- groupby clause ::= GROUP BY groupby item {, groupby item}\*
- group by item  $\cdot :=$  single valued path expression | identification variable
- having\_clause ::= HAVING conditional\_expression

If a query contains both a WHERE clause and a GROUP BY clause, the effect is that of first applying the where clause, and then forming the groups and filtering them according to the HAVING clause. The HAVING clause causes those groups to be retained that satisfy the condition of the HAVING clause. The requirements for the SELECT clause when GROUP BY is used follow those of SQL: namely, any item that appears in the SELECT clause (other than as an argument to an aggregate function) must also appear in the GROUP BY clause. In forming the groups, null values are treated as the same for grouping purposes. Grouping by an entity is permitted. In this case, the entity must contain no serialized state fields or lob-valued state fields. The HAVING clause must specify search conditions over the grouping items or aggregate functions that apply to grouping items.

If there is no GROUP BY clause and the HAVING clause is used, the result is treated as a single group, and the select list can only consist of aggregate functions. When a query declares a HAVING clause, it must always also declare a GROUP BY clause.

# **10.2.7. JPQL SELECT Clause**

The SELECT clause denotes the query result. More than one value may be returned from the SELECT clause of a query. The SELECT clause may contain one or more of the following elements: a single range variable or identification variable that ranges over an entity abstract schema type, a single-valued path expression, an aggregate select expression, a constructor expression. The SELECT clause has the following syntax:

- select\_clause ::= SELECT [DISTINCT] select\_expression  $\{$ , select\_expression $\}^*$
- select\_expression ::= single\_valued\_path\_expression | aggregate\_expression | identification\_variable | OB-JECT(identification\_variable) | constructor\_expression
- constructor\_expression ::= NEW constructor\_name ( constructor\_item {, constructor\_item}\* )
- constructor\_item ::= single\_valued\_path\_expression | aggregate\_expression
- aggregate\_expression ::= { AVG | MAX | MIN | SUM } ([DISTINCT] state\_field\_path\_expression) | COUNT ([DISTINCT] identification variable | state\_field\_path\_expression | single\_valued\_association\_path\_expression)

For example:

```
SELECT pub.id, pub.revenue
   FROM Publisher pub JOIN pub.magazines mag WHERE mag.price > 5.00
```
Note that the SELECT clause must be specified to return only single-valued expressions. The query below is therefore not valid:

SELECT mag.authors FROM Magazine AS mag

The DISTINCT keyword is used to specify that duplicate values must be eliminated from the query result. If DISTINCT is not specified, duplicate values are not eliminated. Standalone identification variables in the SELECT clause may optionally be qualified by the OBJECT operator. The SELECT clause must not use the OBJECT operator to qualify path expressions.

## **10.2.7.1. JPQL Result Type of the SELECT Clause**

The type of the query result specified by the SELECT clause of a query is an entity abstract schema type, a state-field type, the result of an aggregate function, the result of a construction operation, or some sequence of these. The result type of the SELECT clause is defined by the the result types of the select\_expressions contained in it. When multiple select\_expressions are used in the SELECT clause, the result of the query is of type Object[], and the elements in this result correspond in order to the order of their specification in the SELECT clause and in type to the result types of each of the select\_expressions. The type of the result of a select\_expression is as follows:

- A single valued path expression that is a state field path expression results in an object of the same type as the corresponding state field of the entity. If the state field of the entity is a primitive type, the corresponding object type is returned.
- single\_valued\_path\_expression that is a single\_valued\_association\_path\_expression results in an entity object of the type of the relationship field or the subtype of the relationship field of the entity object as determined by the object/relational mapping.
- The result type of an identification\_variable is the type of the entity to which that identification variable corresponds or a subtype as determined by the object/relational mapping.
- The result type of aggregate\_expression is defined in section **[Section 10.2.7.4, "JPQL Aggregate Functions" \[109](#page-134-0)]**.
- The result type of a constructor\_expression is the type of the class for which the constructor is defined. The types of the arguments to the constructor are defined by the above rules.

## **10.2.7.2. JPQL Constructor Expressions**

in the SELECT Clause A constructor may be used in the SELECT list to return one or more Java instances. The specified class is not required to be an entity or to be mapped to the database. The constructor name must be fully qualified.

If an entity class name is specified in the SELECT NEW clause, the resulting entity instances are in the new state.

```
SELECT NEW com.company.PublisherInfo(pub.id, pub.revenue, mag.price)
FROM Publisher pub JOIN pub.magazines mag WHERE mag.price > 5.00
```
## **10.2.7.3. JPQL Null Values in the Query Result**

<span id="page-134-0"></span>If the result of a query corresponds to a association-field or state-field whose value is null, that null value is returned in the result of the query method. The IS NOT NULL construct can be used to eliminate such null values from the result set of the query. Note, however, that state-field types defined in terms of Java numeric primitive types cannot produce NULL values in the query result. A query that returns such a state-field type as a result type must not return a null value.

## **10.2.7.4. JPQL Aggregate Functions**

in the SELECT Clause The result of a query may be the result of an aggregate function applied to a path expression. The following aggregate functions can be used in the SELECT clause of a query: AVG, COUNT, MAX, MIN, SUM. For all aggregate functions except COUNT, the path expression that is the argument to the aggregate function must terminate in a state-field. The path expression argument to COUNT may terminate in either a state-field or a association-field, or the argument to COUNT may be an identification variable. Arguments to the functions SUM and AVG must be numeric. Arguments to the functions MAX and MIN must correspond to orderable state-field types (i.e., numeric types, string types, character types, or date types). The Java type that is contained in the result of a query using an aggregate function is as follows:

- COUNT returns Long.
- MAX, MIN return the type of the state-field to which they are applied.
- AVG returns Double.
- SUM returns Long when applied to state-fields of integral types (other than BigInteger); Double when applied to state-fields of floating point types; BigInteger when applied to state-fields of type BigInteger; and BigDecimal when applied to state-fields of type BigDecimal. If SUM, AVG, MAX, or MIN is used, and there are no values to which the aggregate function can be applied, the result of the aggregate function is NULL. If COUNT is used, and there are no values to which COUNT can be applied, the result of the aggregate function is 0.

The argument to an aggregate function may be preceded by the keyword DISTINCT to specify that duplicate values are to be eliminated before the aggregate function is applied. Null values are eliminated before the aggregate function is applied, regardless of whether the keyword DISTINCT is specified.

#### **10.2.7.4.1. JPQL Aggregate Examples**

Examples The following query returns the average price of all magazines:

SELECT AVG(mag.price) FROM Magazine mag

The following query returns the sum total cost of all the prices from all the magazines published by 'Larry':

SELECT SUM(mag.price) FROM Publisher pub JOIN pub.magazines mag pub.firstName = 'Larry'

The following query returns the total number of magazines:

SELECT COUNT(mag) FROM Magazine mag

# **10.2.8. JPQL ORDER BY Clause**

The ORDER BY clause allows the objects or values that are returned by the query to be ordered. The syntax of the ORDER BY clause is

- orderby\_clause ::= ORDER BY orderby\_item {, orderby\_item}\*
- orderby\_item ::= state\_field\_path\_expression [ASC | DESC]

It is legal to specify DISTINCT with MAX or MIN, but it does not affect the result.

When the ORDER BY clause is used in a query, each element of the SELECT clause of the query must be one of the following: an identification variable x, optionally denoted as  $OBJECT(x)$ , a single\_valued\_association\_path\_expression, or a state\_field\_path\_expression. For example:

SELECT pub FROM Publisher pub JOIN pub.magazines mag ORDER BY o.revenue, o.name

If more than one orderby item is specified, the left-to-right sequence of the orderby item elements determines the precedence, whereby the leftmost orderby item has highest precedence. The keyword ASC specifies that ascending ordering be used; the keyword DESC specifies that descending ordering be used. Ascending ordering is the default. SQL rules for the ordering of null values apply: that is, all null values must appear before all non-null values in the ordering or all null values must appear after all non-null values in the ordering, but it is not specified which. The ordering of the query result is preserved in the result of the query method if the ORDER BY clause is used.

## **10.2.9. JPQL Bulk Update and Delete**

<span id="page-136-0"></span>Operations Bulk update and delete operations apply to entities of a single entity class (together with its subclasses, if any). Only one entity abstract schema type may be specified in the FROM or UPDATE clause. The syntax of these operations is as follows:

- update\_statement ::= update\_clause [where\_clause]
- update\_clause ::= UPDATE abstract\_schema\_name [[AS] identification\_variable] SET update\_item {, update\_item}\*
- update\_item  $::$ = [identification\_variable.]{state\_field | single\_valued\_association\_field } = new\_value
- new\_value ::= simple\_arithmetic\_expression | string\_primary | datetime\_primary | boolean\_primary | enum\_primary simple\_entity\_expression | NULL
- delete\_statement ::= delete\_clause [where\_clause]
- delete clause  $::=$  DELETE FROM abstract schema name [[AS] identification variable]

The syntax of the WHERE clause is described in **[Section 10.2.4, "JPQL WHERE Clause" \[100\]](#page-125-0)**. A delete operation only applies to entities of the specified class and its subclasses. It does not cascade to related entities. The new\_value specified for an update operation must be compatible in type with the state-field to which it is assigned. Bulk update maps directly to a database update operation, bypassing optimistic locking checks. Portable applications must manually update the value of the version column, if desired, and/or manually validate the value of the version column. The persistence context is not synchronized with the result of the bulk update or delete. Caution should be used when executing bulk update or delete operations because they may result in inconsistencies between the database and the entities in the active persistence context. In general, bulk update and delete operations should only be performed within a separate transaction or at the beginning of a transaction (before entities have been accessed whose state might be affected by such operations).

Examples:

DELETE FROM Publisher pub WHERE pub.revenue > 1000000.0

DELETE FROM Publisher pub WHERE pub.revenue = 0 AND pub.magazines IS EMPTY

```
UPDATE Publisher pub SET pub.status = 'outstanding'
WHERE pub.revenue < 1000000 AND 20 > (SELECT COUNT(mag) FROM pub.magazines mag)
```
# **10.2.10. JPQL Null Values**

When the target of a reference does not exist in the database, its value is regarded as NULL. SQL 92 NULL semantics defines the evaluation of conditional expressions containing NULL values. The following is a brief description of these semantics:

- Comparison or arithmetic operations with a NULL value always yield an unknown value.
- Two NULL values are not considered to be equal, the comparison yields an unknown value.
- Comparison or arithmetic operations with an unknown value always yield an unknown value.
- The IS NULL and IS NOT NULL operators convert a NULL state-field or single-valued association-field value into the respective TRUE or FALSE value.

<span id="page-137-1"></span>Note: The JPQL defines the empty string, "", as a string with 0 length, which is not equal to a NULL value. However, NULL values and empty strings may not always be distinguished when queries are mapped to some databases. Application developers should therefore not rely on the semantics of query comparisons involving the empty string and NULL value.

# **10.2.11. JPQL Equality and Comparison Semantics**

Only the values of like types are permitted to be compared. A type is like another type if they correspond to the same Java language type, or if one is a primitive Java language type and the other is the wrappered Java class type equivalent (e.g., int and Integer are like types in this sense). There is one exception to this rule: it is valid to compare numeric values for which the rules of numeric promotion apply. Conditional expressions attempting to compare non-like type values are disallowed except for this numeric case. Note that the arithmetic operators and comparison operators are permitted to be applied to state-fields and input parameters of the wrappered Java class equivalents to the primitive numeric Java types. Two entities of the same abstract schema type are equal if and only if they have the same primary key value. Only equality/inequality comparisons over enums are required to be supported.

# <span id="page-137-0"></span>**10.2.12. JPQL BNF**

The following is the BNF for the Java Persistence query language, from section 4.14 of the JSR 220 specification.

- QL\_statement ::= select\_statement | update\_statement | delete\_statement
- select\_statement ::= select\_clause from\_clause [where\_clause] [groupby\_clause] [having\_clause] [orderby\_clause]
- update statement  $::=$  update clause [where clause]
- delete statement  $::=$  delete clause [where clause]
- from\_clause ::= FROM identification\_variable\_declaration {, {identification\_variable\_declaration | collection\_member\_declaration}}\*
- $\alpha$  identification\_variable\_declaration ::= range\_variable\_declaration { join | fetch\_join }\*
- range\_variable\_declaration ::= abstract\_schema\_name [AS] identification\_variable
- join ::= join\_spec join\_association\_path\_expression [AS] identification\_variable
- fetch\_join ::= join\_spec FETCH join\_association\_path\_expression
- association\_path\_expression ::= collection\_valued\_path\_expression | single\_valued\_association\_path\_expression
- join\_spec ::= [LEFT [OUTER]|INNER] JOIN
- join\_association\_path\_expression ::= join\_collection\_valued\_path\_expression | join\_single\_valued\_association\_path\_expression
- join\_collection\_valued\_path\_expression ::= identification\_variable.collection\_valued\_association\_field
- join\_single\_valued\_association\_path\_expression ::= identification\_variable.single\_valued\_association\_field
- collection member declaration  $::= IN$  (collection valued path expression) [AS] identification variable
- single valued path expression ::= state field path expression | single valued association path expression
- state field path expression ::= {identification variable | single valued association path expression}.state field
- single\_valued\_association\_path\_expression ::= identification\_variable.{single\_valued\_association\_field.}\* single\_valued\_association\_field
- collection\_valued\_path\_expression ::= identification\_variable.{single\_valued\_association\_field.}\*collection\_valued\_association\_field
- state field  $::=$  {embedded class state field.}\*simple state field
- update\_clause ::= UPDATE abstract\_schema\_name [[AS] identification\_variable] SET update\_item {, update\_item}\*
- update item ::= [identification\_variable.]{state\_field | single\_valued\_association\_field}= new\_value
- new\_value ::= simple\_arithmetic\_expression | string\_primary | datetime\_primary | boolean\_primary | enum\_primary simple\_entity\_expression | NULL
- delete\_clause ::= DELETE FROM abstract\_schema\_name [[AS] identification\_variable]
- select\_clause ::= SELECT [DISTINCT] select\_expression  $\{$ , select\_expression $\}^*$
- select expression ::= single valued path expression | aggregate expression | identification variable | OBJECT(identification\_variable)| constructor\_expression
- constructor expression ::= NEW constructor name( constructor item {, constructor item}\*)
- constructor\_item ::= single\_valued\_path\_expression | aggregate\_expression
- aggregate\_expression ::= {AVG |MAX |MIN |SUM}([DISTINCT] state\_field\_path\_expression) | COUNT ([DISTINCT] identification\_variable | state\_field\_path\_expression | single\_valued\_association\_path\_expression)
- where\_clause ::= WHERE conditional\_expression
- groupby clause ::= GROUP BY groupby item {, groupby item}\*
- group by item  $\cdot :=$  single valued path expression | identification variable
- having clause  $::=$  HAVING conditional expression
- orderby\_clause ::= ORDER BY orderby\_item {, orderby\_item}\*
- orderby\_item ::= state\_field\_path\_expression [ASC |DESC ]
- subquery ::= simple\_select\_clause subquery\_from\_clause [where\_clause] [groupby\_clause] [having\_clause]
- subquery from clause  $::=$  FROM subselect identification variable declaration  $\{$ , subselect identification variable declaration}\*
- subselect identification variable declaration ::= identification variable declaration | association path expression [AS] identification\_variable | collection\_member\_declaration
- simple\_select\_clause ::= SELECT [DISTINCT] simple\_select\_expression
- simple\_select\_expression ::= single\_valued\_path\_expression | aggregate\_expression | identification\_variable
- conditional expression  $::=$  conditional term | conditional expression OR conditional term
- conditional term  $::=$  conditional factor  $|$  conditional term AND conditional factor
- conditional factor  $::=[NOT]$  conditional primary
- conditional primary  $::=$  simple cond expression  $|$ (conditional expression)
- simple\_cond\_expression ::= comparison\_expression | between\_expression | like\_expression | in\_expression | null\_comparison\_expression | empty\_collection\_comparison\_expression | collection\_member\_expression | exists\_expression
- between\_expression ::= arithmetic\_expression [NOT] BETWEEN arithmetic\_expression AND arithmetic\_expression | string\_expression [NOT] BETWEEN string\_expression AND string\_expression | datetime\_expression [NOT] BETWEEN datetime\_expression AND datetime\_expression
- in expression ::= state field path expression [NOT] IN( in item {, in item}\* | subquery)
- in item  $::=$  literal  $\vert$  input parameter
- like expression ::= string\_expression [NOT] LIKE pattern\_value [ESCAPE escape\_character]
- null\_comparison\_expression ::= {single\_valued\_path\_expression | input\_parameter}IS [NOT] NULL
- empty\_collection\_comparison\_expression ::= collection\_valued\_path\_expression IS [NOT] EMPTY
- collection member expression ::= entity expression [NOT] MEMBER [OF] collection valued path expression
- exists expression  $::= [NOT]$  EXISTS(subquery)
- all or any expression  $::=$  {ALL  $|ANY | SOME|$ (subquery)
- comparison expression ::= string\_expressioncomparison\_operator{string\_expression|all\_or\_any\_expression}| boolean\_expression  $\left\{\equiv\right\}$  {boolean\_expression | all\_or\_any\_expression } | enum\_expression  $\left\{\equiv\right\}$  {enum\_expression | all or any expression} | datetime\_expression comparison\_operator {datetime\_expression | all\_or\_any\_expression } | entity\_expression {=  $| \diamond \rangle$  } {entity\_expression | all\_or\_any\_expression } | arithmetic\_expression comparison\_operator {arithmetic\_expression | all\_or\_any\_expression}
- comparison\_operator ::==  $|>|<|<=$   $|<>$
- arithmetic expression  $::=$  simple arithmetic expression  $|$ (subquery)
- simple arithmetic expression ::= arithmetic term | simple arithmetic expression  $\{+ |-\}$  arithmetic term
- arithmetic\_term ::= arithmetic\_factor | arithmetic\_term {\*  $|/$  } arithmetic\_factor
- arithmetic factor ::=  $[{+ |}$ - $}]$  arithmetic primary
- arithmetic\_primary ::= state\_field\_path\_expression | numeric\_literal | (simple\_arithmetic\_expression) | input\_parameter | functions returning numerics | aggregate\_expression
- string\_expression ::= string\_primary |(subquery)
- string primary ::= state field path expression | string literal | input parameter | functions returning strings | aggregate\_expression
- datetime expression  $::=$  datetime primary  $|$ (subquery)
- datetime primary  $::=$  state field path expression | input parameter | functions returning datetime | aggregate expression
- boolean expression  $::=$  boolean primary  $|$ (subquery)
- boolean primary  $::=$  state field path expression | boolean literal | input parameter |
- enum\_expression ::= enum\_primary  $|$ (subquery)
- enum primary  $::=$  state field path expression  $|$  enum literal  $|$  input parameter  $|$
- entity expression ::= single valued association path expression  $|\sinh\theta|$  entity expression
- simple\_entity\_expression ::= identification\_variable | input\_parameter
- functions\_returning\_numerics ::= LENGTH(string\_primary)| LOCATE(string\_primary,string\_primary [,  $simple\_arithmetic\_expression$ ) | ABS(simple\_arithmetic\_expression) | SQRT(simple\_arithmetic\_expression) | MOD(simple arithmetic expression, simple arithmetic expression) | SIZE(collection valued path expression)
- functions returning datetime ::= CURRENT\_DATE| CURRENT\_TIME | CURRENT\_TIMESTAMP
- functions\_returning\_strings ::= CONCAT(string\_primary, string\_primary) | SUBSTRING(string\_primary, simple\_arithmetic\_expression,simple\_arithmetic\_expression)| TRIM([[trim\_specification] [trim\_character] FROM] string\_primary) | LOWER(string\_primary) | UPPER(string\_primary)
- trim\_specification ::= LEADING | TRAILING | BOTH

# **Chapter 11. SQL Queries**

JPQL is a powerful query language, but there are times when it is not enough. Maybe you're migrating a JDBC application to JPA on a strict deadline, and you don't have time to translate your existing SQL selects to JPQL. Or maybe a certain query requires database-specific SQL your JPA implementation doesn't support. Or maybe your DBA has spent hours crafting the perfect select statement for a query in your application's critical path. Whatever the reason, SQL queries can remain an essential part of an application.

You are probably familiar with executing SQL queries by obtaining a java.sql.Connection, using the JDBC APIs to create a Statement, and executing that Statement to obtain a ResultSet. And of course, you are free to continue using this low-level approach to SQL execution in your JPA applications. However, JPA also supports executing SQL queries through the javax.persistence.Query interface introduced in **[Chapter 10,](#page-107-0)** *JPA [Query](#page-107-0)* **[82]**. Using a JPA SQL query, you can retrieve either persistent objects or projections of column values. The following sections detail each use.

Important

This feature requires **[Kodo Enterprise Edition](#page-660-0)**.

# **11.1. Creating SQL Queries**

The EntityManager has two factory methods suitable for creating SQL queries:

public Query createNativeQuery (String sqlString, Class resultClass); public Query createNativeQuery (String sqlString, String resultSetMapping);

The first method is used to create a new Query instance that will return instances of the specified class.

The second method uses a SqlResultSetMapping to determine the type of object or objects to return. The example below shows these methods in action.

#### *Example 11.1. Creating a SQL Query*

```
EntityManager em = ...;
Query query = em.createNativeQuery ("SELECT * FROM MAG", Magazine.class);
processMagazines (query.getResultList ());
```
#### Note

In addition to SELECT statements, Kodo supports stored procedure invocations as SQL queries. Kodo will assume any SQL that does not begin with the SELECT keyword (ignoring case) is a stored procedure call, and invoke it as such at the JDBC level.

# **11.2. Retrieving Persistent Objects with SQL**

When you give a SQL Query a candidate class, it will return persistent instances of that class. At a minimum, your SQL must select the class' primary key columns, discriminator column (if mapped), and version column (also if mapped). The JPA runtime uses the values of the primary key columns to construct each result object's identity, and possibly to match it with a persistent object already in the EntityManager's cache. When an object is not already cached, the implementation creates a new object to represent the current result row. It might use the discriminator column value to make sure it constructs an object of the correct subclass. Finally, the query records available version column data for use in optimistic concurrency checking, should you later change the result object and flush it back to the database.

Aside from the primary key, discriminator, and version columns, any columns you select are used to populate the persistent fields of each result object. JPA implementations will compete on how effectively they map your selected data to your persistent instance fields.

Let's make the discussion above concrete with an example. It uses the following simple mapping between a class and the database:

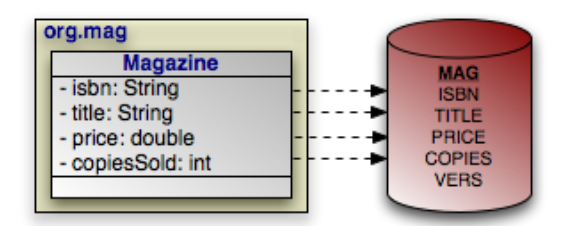

*Example 11.2. Retrieving Persistent Objects*

```
Query query = em.createNativeQuery ("SELECT ISBN, TITLE, PRICE, "
+ "VERS FROM MAG WHERE PRICE > 5 AND PRICE < 10", Magazine.class);
List<Magazine> results = (List<Magazine>) query.getResultList ();
for (Magazine mag : results)
     processMagazine (mag);
```
The query above works as advertised, but isn't very flexible. Let's update it to take in parameters for the minimum and maximum price, so we can reuse it to find magazines in any price range:

*Example 11.3. SQL Query Parameters*

```
Query query = em.createNativeQuery ("SELECT ISBN, TITLE, PRICE, "
+ "VERS FROM MAG WHERE PRICE > ?1 AND PRICE < ?2", Magazine.class);
query.setParameter (1, 5d);
query.setParameter (2, 10d);
List<Magazine> results = (List<Magazine>) query.getResultList ();
for (Magazine mag : results)
     processMagazine (mag);
```
Like JDBC prepared statements, SQL queries represent parameters with question marks, but are followed by an integer to represent its index.

# **Chapter 12. Mapping Metadata**

*Object-relational mapping* is the process of mapping entities to relational database tables. In EJB persistence, you perform object/ relational mapping through *mapping metadata*. Mapping metadata uses annotations to describe how to link your object model to your relational model.

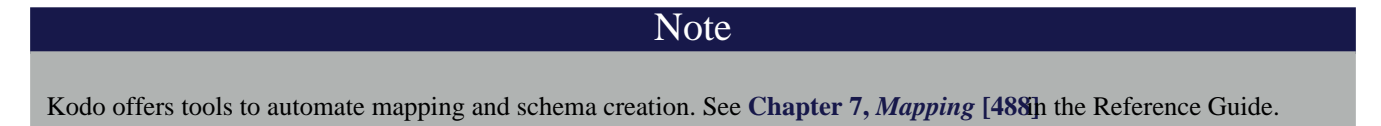

Throughout this chapter, we will draw on the object model introduced in **[Chapter 5,](#page-53-0)** *[Metadata](#page-53-0)* **[28]**. We present that model again below. As we discuss various aspects of mapping metadata, we will zoom in on specific areas of the model and show how we map the object layer to the relational layer.

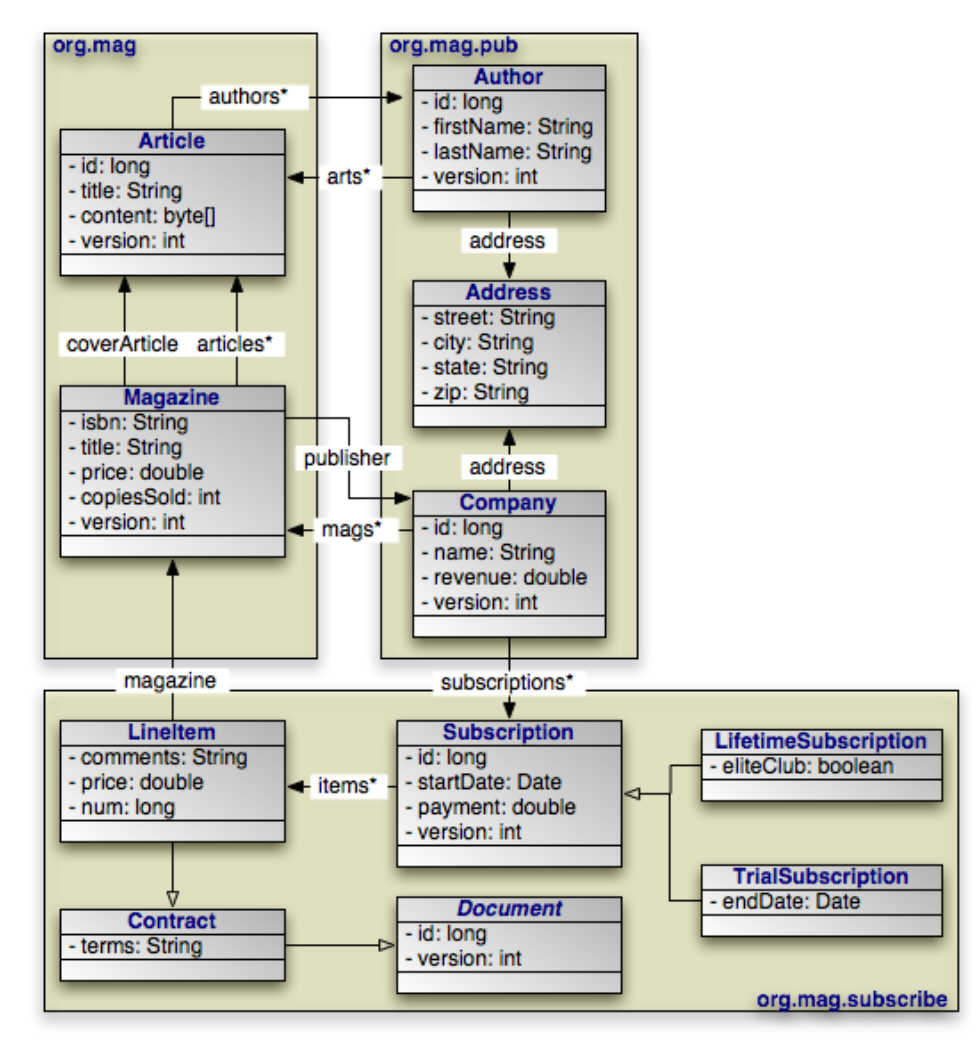

All mapping metadata is optional. Where no explicit mapping metadata is given, EJB 3 persistence uses the defaults defined by the specification. As we present each mapping throughout this chapter, we also describe the defaults that apply when the mapping is absent.
# **12.1. Table**

<span id="page-144-0"></span>The Table annotation specifies the table for an entity class. If you omit the Table annotation, base entity classes default to a table with their unqualified class name. The default table of an entity subclass depends on the inheritance strategy, as you will see in **[Section 12.6, "Inheritance" \[129](#page-154-0)]**.

Tables have the following properties:

- String name: The name of the table. Defaults to the unqualified entity class name.
- String schema: The table's schema. If you do not name a schema, EJB uses the default schema for the database connection.
- String catalog: The table's catalog. If you do not name a catalog, EJB uses the default catalog for the database connection.
- UniqueConstraint[] uniqueConstraints: An array of unique constraints to place on the table. We cover unique constraints below. Defaults to an empty array.

The equivalent XML element is table. It has the following attributes, which correspond to the annotation properties above:

- name
- schema
- catalog

The table element also accepts nested unique-constraint elements representing unique constraints. We will detail unique constraints shortly.

Sometimes, some of the fields in a class are mapped to secondary tables. In that case, use the class' Table annotation to name what you consider the class' primary table. Later, we will see how to map certain fields to other tables.

The example below maps classes to tables according to the following diagram. The CONTRACT, SUB, and LINE\_ITEM tables are in the CNTRCT schema; all other tables are in the default schema.

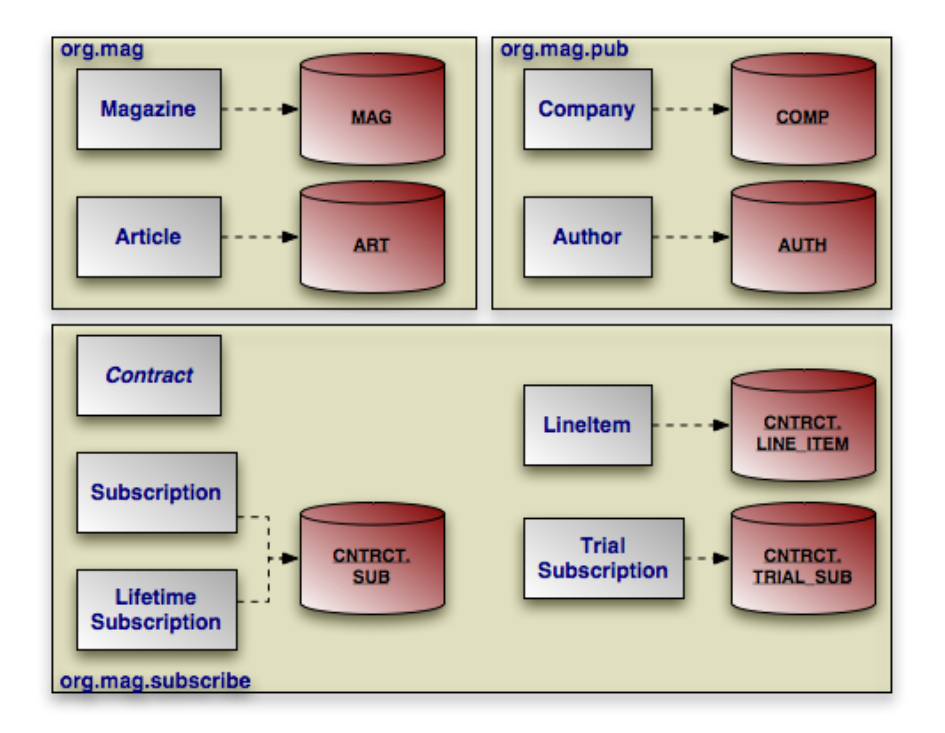

Note that the diagram does not include our model's Document and Address classes. Mapped superclasses and embeddable classes are never mapped to tables.

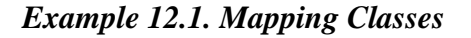

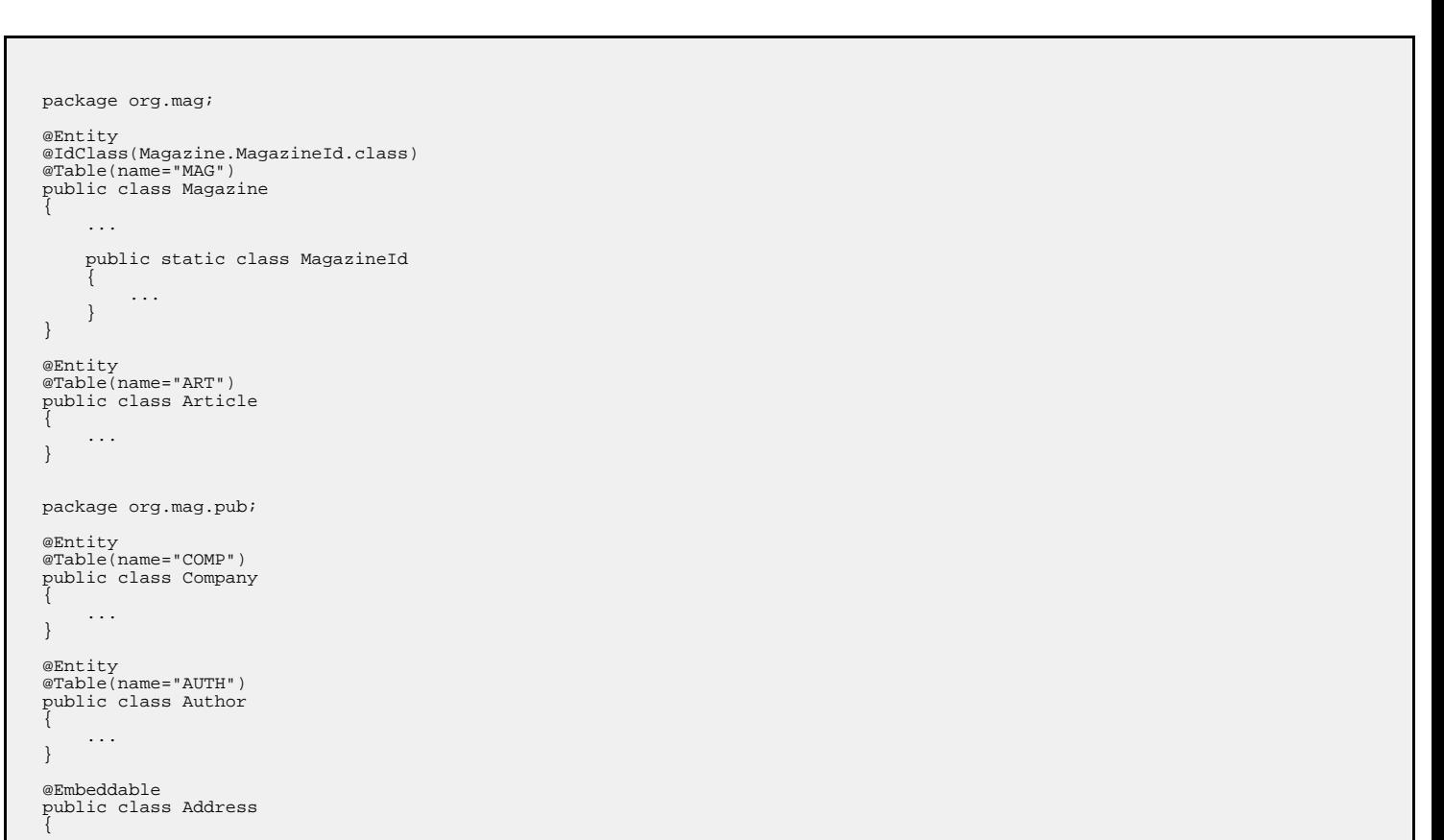

```
...
}
package org.mag.subscribe;
@MappedSuperclass
public abstract class Document
{
}
@Entity
@Table(schema="CNTRCT")
public class Contract
     extends Document
{
      ...
}
@Entity
@Table(name="SUB", schema="CNTRCT")
public class Subscription
{
      ...
     @Entity
      @Table(name="LINE_ITEM", schema="CNTRCT")
public static class LineItem
extends Contract
      {
            ...
     }
}
@Entity(name="Lifetime")
public class LifetimeSubscription
     extends Subscription
{
      ...
}
@Entity(name="Trial")
public class TrialSubscription
     extends Subscription
{
      ...
}
```
The same mapping information expressed in XML:

```
<entity-mappings xmlns="http://java.sun.com/xml/ns/persistence/orm"
xmlns:xsi="http://www.w3.org/2001/XMLSchema-instance"
xsi:schemaLocation="http://java.sun.com/xml/ns/persistence/orm orm_1_0.xsd"
      version="1.0">
      <mapped-superclass class="org.mag.subscribe.Document">
       ...<br></mapped-superclass><br><entity class="org.mag.Magazine"><br><table name="MAG"/>
             <id-class="org.mag.Magazine.MagazineId"/>
       </entity><br><entity class="org.mag.Article"><br><table name="ART"/>
       ...
</entity>
       <entity class="org.mag.pub.Company">
<table name="COMP"/>
       ...
</entity>
      <entity class="org.mag.pub.Author">
            <table name="AUTH"/>
       ...
</entity>
<entity class="org.mag.subcribe.Contract">
<table schema="CNTRCT"/>
       ...
</entity>
       <entity class="org.mag.subcribe.Subscription">
<table name="SUB" schema="CNTRCT"/>
       </entity><br><chity><br><entity class="org.mag.subscribe.Subscription.LineItem"><br><table name="LINE_ITEM" schema="CNTRCT"/><br>...
```

```
</entity>
    <entity class="org.mag.subscribe.LifetimeSubscription" name="Lifetime">
...
    </entity>
    <entity class="org.mag.subscribe.TrialSubscription" name="Trial">
    ...<br></entity><br><embeddable class="org.mag.pub.Address">
    ...
</embeddable>
</entity-mappings>
```
# **12.2. Unique Constraints**

Unique constraints ensure that the data in a column or combination of columns is unique for each row. A table's primary key, for example, functions as an implicit unique constraint. In EJB persistence, you represent other unique constraints with an array of UniqueConstraint annotations within the table annotation. The unique constraints you define are used during table creation to generate the proper database constraints, and may also be used at runtime to order INSERT, UPDATE, and DELETE statements. For example, suppose there is a unique constraint on the columns of field F. In the same transaction, you remove an object A and persist a new object B, both with the same F value. The EJB persistence runtime must ensure that the SQL deleting A is sent to the database before the SQL inserting B to avoid a unique constraint violation.

UniqueConstraint has a single property:

String [] columnNames: The names of the columns the constraint spans.

In XML, unique constraints are represented by nesting unique-constraint elements within the table element. Each unique-constraint element in turn nests column-name text elements to enumerate the contraint's columns.

#### *Example 12.2. Defining a Unique Constraint*

The following defines a unique constraint on the TITLE column of the ART table:

```
@Entity
@Table(name="ART", uniqueConstraints=@Unique(columnNames="TITLE"))
public class Article
{
    ...
}
```
The same metadata expressed in XML form:

```
<entity class="org.mag.Article">
<table name="ART">
        <unique-constraint>
              <column-name>TITLE</column-name>
         </unique-constraint>
    </table>
...
</entity>
```
# **12.3. Column**

<span id="page-148-0"></span>In the previous section, we saw that a UniqueConstraint uses an array of column names. Field mappings, however, use full-fledged Column annotations. Column annotations have the following properties:

- String name: The column name. Defaults to the field name.
- String columnDefinition: The database-specific column type name. This property is only used by vendors that support creating tables from your mapping metadata. During table creation, the vendor will use the value of the columnDefinition as the declared column type. If no columnDefinition is given, the vendor will choose an appropriate default based on the field type combined with the column's length, precision, and scale.
- int length: The column length. This property is typically only used during table creation, though some vendors might use it to validate data before flushing. CHAR and VARCHAR columns typically default to a length of 255; other column types use the database default.
- int precision: The precision of a numeric column. This property is often used in conjunction with scale to form the proper column type name during table creation.
- int scale: The number of decimal digits a numeric column can hold. This property is often used in conjunction with precision to form the proper column type name during table creation.
- boolean nullable: Whether the column can store null values. Vendors may use this property both for table creation and at runtime; however, it is never required. Defaults to true.
- boolean insertable: By setting this property to false, you can omit the column from SQL INSERT statements. Defaults to true.
- boolean updatable: By setting this property to false, you can omit the column from SQL UPDATE statements. Defaults to true.
- String table: Sometimes you will need to map fields to tables other than the primary table. This property allows you specify that the column resides in a secondary table. We will see how to map fields to secondary tables later in the chapter.

The equivalent XML element is column. This element has attributes that are exactly equivalent to the Column annotation's properties described above:

- name
- column-definition
- length
- precision
- scale
- insertable
- updatable
- table

# **12.4. Identity Mapping**

With our new knowledge of columns, we can map the identity fields of our entities. The diagram below now includes primary key columns for our model's tables. The primary key column for Author uses nonstandard type INTEGER64, and the Magazine.isbn field is mapped to a VARCHAR(9) column instead of a VARCHAR(255) column, which is the default for string fields. We do not need to point out either one of these oddities to the EJB persistence implementation for runtime use. If, however, we want to use the EJB persistence implementation to create our tables for us, it needs to know about any desired nondefault column types. Therefore, the example following the diagram includes this data in its encoding of our mappings.

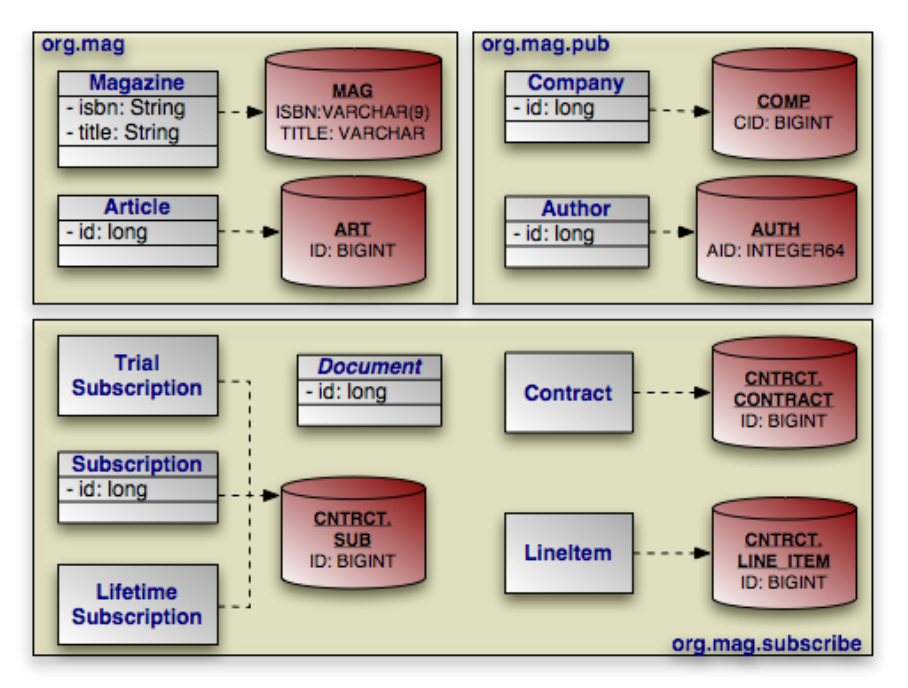

Note that many of our identity fields do not need to specify column information, because they use the default column name and type.

<span id="page-149-0"></span>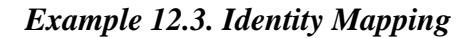

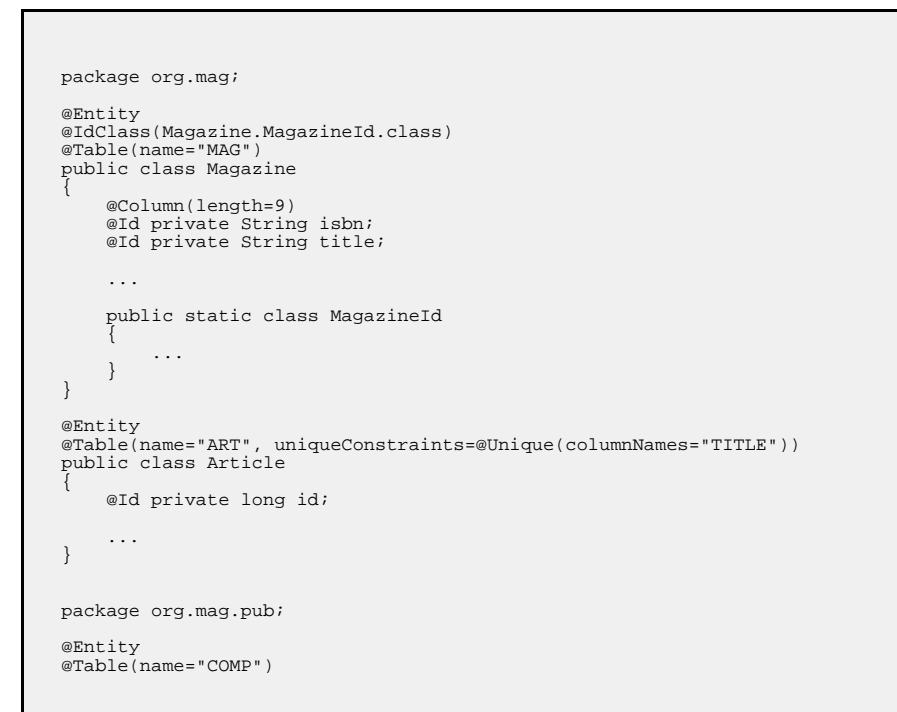

```
public class Company
{
     @Column(name="CID")
     @Id private long id;
     ...
}
@Entity
@Table(name="AUTH")
public class Author
{
     @Column(name="AID", columnDefinition="INTEGER64")
@Id private long id;
     ...
}
@Embeddable
public class Address
{
     ...
}
package org.mag.subscribe;
@MappedSuperclass
public abstract class Document
{
     @Id
     @GeneratedValue(strategy=GenerationType.IDENTITY)
    private long id;
     ...
}
@Entity
@Table(schema="CNTRCT")
public class Contract
extends Document
{
     ...
}
@Entity
@Table(name="SUB", schema="CNTRCT")
public class Subscription
{
     @Id private long id;
     ...
     @Entity
     @Table(name="LINE_ITEM", schema="CNTRCT")
     public static class LineItem
extends Contract
     {
          ...
     }
}
@Entity(name="Lifetime")
public class LifetimeSubscription
     extends Subscription
{
     ...
}
@Entity(name="Trial")
public class TrialSubscription
extends Subscription
{
     ...
}
```
The same metadata for Magazine and Company expressed in XML form:

```
<entity class="org.mag.Magazine">
<id-class class="org.mag.Magazine.Magazine.MagazineId"/>
<table name="MAG"/>
     <attributes>
          <id name="isbn">
                <column length="9"/>
          \langleid>
          <id name="title"/>
```

```
...
</attributes>
</entity>
<entity class="org.mag.pub.Company">
<table name="COMP"/>
     <attributes>
          <id name="id">
                <column name="CID"/>
          </id>
     ...
</attributes>
</entity>
```
# **12.5. Generators**

One aspect of identity mapping not covered in the previous section is EJB's ability to automatically assign a value to your numeric identity fields using *generators*. We discussed the available generator types in **[Section 5.2.2, "Id" \[34\]](#page-59-0)**. Now we show you how to define named generators.

## **12.5.1. Sequence Generator**

Most databases allow you to create native sequences. These are database structures that generate increasing numeric values. The SequenceGenerator annotation represents a named database sequence. You can place the annotation on any package, entity class, persistent field declaration (if your entity uses field access), or getter method for a persistent property (if your entity uses property access). SequenceGenerator has the following properties:

- String name: The generator name. This property is required.
- String sequenceName: The name of the database sequence. If you do not specify the database sequence, your vendor will choose an appropriate default.
- int initialValue: The initial sequence value.
- int allocationSize: Some databases can pre-allocate groups of sequence values. This allows the database to service sequence requests from cache, rather than physically incrementing the sequence with every request. This allocation size defaults to 50.

#### Note

Kodo allows you to use describe one of Kodo's built-in generator implementations in the sequenceName property. You can also set the sequenceName to system to use the system sequence defined by the **[kodo.Sequence](#page-434-0)** configuration property. See the Reference Guide's **[Section 9.7, "Generators" \[563](#page-588-0)]**for details.

The XML element for a sequence generator is sequence-generator. Its attributes mirror the above annotation's properties:

- name
- sequence-name
- initial-value
- allocation-size

To use a sequence generator, set your GeneratedValue annotation's strategy property to Generation-Type.SEQUENCE, and its generator property to the sequence generator's declared name. Or equivalently, set your generated-value XML element's strategy attribute to SEQUENCE and its generator attribute to the generator name.

## **12.5.2. TableGenerator**

A TableGenerator refers to a database table used to store increasing sequence values for one or more entities. As with SequenceGenerator, you can place the TableGenerator annotation on any package, entity class, persistent field declaration (if your entity uses field access), or getter method for a persistent property (if your entity uses property access). TableGenerator has the following properties:

- String name: The generator name. This property is required.
- String table: The name of the generator table. If left unspecified, your vendor will choose a default table.
- String schema: The named table's schema.
- String catalog: The named table's catalog.
- String pkColumnName: The name of the primary key column in the generator table. If unspecified, your implementation will choose a default.
- String valueColumnName: The name of the column that holds the sequence value. If unspecified, your implementation will choose a default.
- String pkColumnValue: The primary key column value of the row in the generator table holding this sequence value. You can use the same generator table for multiple logical sequences by supplying different pkColumnValues. If you do not specify a value, the implementation will supply a default.
- int initialValue: The value of the generator's first issued number.
- int allocationSize: The number of values to allocate in memory for each trip to the database. Allocating values in memory allows the EJB persistence runtime to avoid accessing the database for every sequence request. This number also specifies the amount that the sequence value is incremented each time the generator table is updated. Defaults to 50.

The XML equivalent is the table-generator element. This element's attributes correspond exactly to the above annotation's properties:

- name
- table
- schema
- catalog
- pk-column-name
- value-column-name
- pk-column-value
- initial-value
- allocation-size

To use a table generator, set your GeneratedValue annotation's strategy property to GenerationType.TABLE, and its generator property to the table generator's declared name. Or equivalently, set your generated-value XML element's strategy attribute to TABLE and its generator attribute to the generator name.

## **12.5.3. Example**

Let's take advantage of generators in our entity model. Here are our updated mappings.

*Example 12.4. Generator Mapping*

```
package org.mag;
@Entity
@IdClass(Magazine.MagazineId.class)
@Table(name="MAG")
public class Magazine
{
     @Column(length=9)
      @Id private String isbn;
@Id private String title;
     ...
      public static class MagazineId
{
           ...
     }
}
@Entity
@Table(name="ART", uniqueConstraints=@Unique(columnNames="TITLE"))<br>@SequenceGenerator(name="ArticleSeq", sequenceName="ART_SEQ")
public class Article
{
     @Id
     @GeneratedValue(strategy=GenerationType.SEQUENCE, generator="ArticleSeq")
     private long id;
      ...
}
package org.mag.pub;
@Entity
@Table(name="COMP")
public class Company
{
      @Column(name="CID")
@Id private long id;
     ...
}
@Entity
@Table(name="AUTH")
public class Author
{
     @Id
     @GeneratedValue(strategy=GenerationType.TABLE, generator="AuthorGen")
      @TableGenerator(name="AuthorGen", table="AUTH_GEN", pkColumnName="PK",<br>valueColumnName="AID")<br>@Column(name="AID", columnDefinition="INTEGER64")
     private long id;
     ...
}
@Embeddable
public class Address
{
      ...
}
package org.mag.subscribe;
@MappedSuperclass
public abstract class Document
{
     @Id
     @GeneratedValue(generate=GenerationType.IDENTITY)
```

```
private long id;
    ...
}
@Entity
@Table(schema="CNTRCT")
public class Contract
    extends Document
{
     ...
}
@Entity
@Table(name="SUB", schema="CNTRCT")
public class Subscription
{
    @Id
     @GeneratedValue(strategy=GenerationType.IDENTITY)
    private long id;
     ...
    @Entity
     @Table(name="LINE_ITEM", schema="CNTRCT")
public static class LineItem
         extends Contract
    {
          ...
    }
}
@Entity(name="Lifetime")
public class LifetimeSubscription
    extends Subscription
{
     ...
}
@Entity(name="Trial")
public class TrialSubscription
    extends Subscription
{
     ...
}
```
The same metadata for Article and Author expressed in XML form:

```
<entity class="org.mag.Article">
<table name="ART">
         <unique-constraint>
               <column-name>TITLE</column-name>
          </unique-constraint>
     \langle /table>
     <sequence-generator name="ArticleSeq" sequence-name="ART_SEQ"/>
     <attributes>
          <id name="id">
               <generated-value strategy="SEQUENCE" generator="ArticleSeq"/>
          \langleid>
     ...
</attributes>
</entity>
<entity class="org.mag.pub.Author">
<table name="AUTH"/>
     <attributes>
          <id name="id">
               <column name="AID" column-definition="INTEGER64"/>
                <generated-value strategy="TABLE" generator="AuthorGen"/>
<table-generator name="AuthorGen" table="AUTH_GEN"
pk-column-name="PK" value-column-name="AID"/>
          \langleid>
     ...
</attributes>
</entity>
```
# <span id="page-154-0"></span>**12.6. Inheritance**

In the 1990's programmers coined the term *impedance mismatch* to describe the difficulties in bridging the object and relational worlds. Perhaps no feature of object modeling highlights the impedance mismatch better than inheritance. There is no natural, efficient way to represent an inheritance relationship in a relational database.

Luckily, EJB persistence gives you a choice of inheritance strategies, making the best of a bad situation. The base entity class defines the inheritance strategy for the hierarchy with the Inheritance annotation. Inheritance has the following properties:

• InheritanceType strategy: Enum value declaring the inheritance strategy for the hierarchy. Defaults to InheritanceType.SINGLE\_TABLE. We detail each of the available strategies below.

The corresponding XML element is inheritance, which has a single attribute:

strategy: One of SINGLE TABLE, JOINED, or TABLE PER CLASS.

The following sections describe EJB's standard inheritance strategies.

<span id="page-155-0"></span>Kodo allows you to vary your inheritance strategy for each class, rather than forcing a single strategy per inheritance hierarchy. See **[Section 7.7, "Additional JPA Mappings" \[507](#page-532-0)]**in the Reference Guide for details.

Note

## **12.6.1. Single Table**

The InheritanceType.SINGLE\_TABLE strategy maps all classes in the hierarchy to the base class' table.

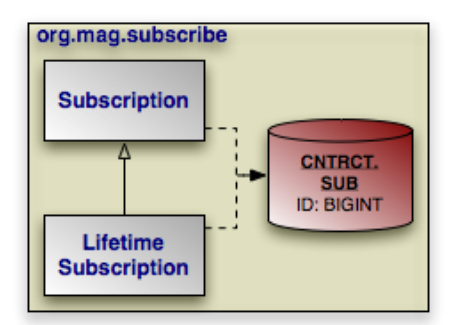

In our model, Subscription is mapped to the CNTRCT.SUB table. LifetimeSubscription, which extends Subscription, adds its field data to this table as well.

#### *Example 12.5. Single Table Mapping*

```
@Entity
@Table(name="SUB", schema="CNTRCT")
@Inheritance(strategy=InheritanceType.SINGLE_TABLE)
public class Subscription
{
    ...
}
@Entity(name="Lifetime")
public class LifetimeSubscription
    extends Subscription
{
```
}

...

The same metadata expressed in XML form:

```
<entity class="org.mag.subcribe.Subscription">
<table name="SUB" schema="CNTRCT"/>
     <inheritance strategy="SINGLE_TABLE"/>
...
</entity>
<entity class="org.mag.subscribe.LifetimeSubscription">
...
</entity>
```
Single table inheritance is the default strategy. Thus, we could omit the @Inheritance annotation in the example above and get the same result.

Note

Mapping subclass state to the superclass table is often called *flat* inheritance mapping.

### **12.6.1.1. Advantages**

Single table inheritance mapping is the fastest of all inheritance models, since it never requires a join to retrieve a persistent instance from the database. Similarly, persisting or updating a persistent instance requires only a single INSERT or UPDATE statement. Finally, relations to any class within a single table inheritance hierarchy are just as efficient as relations to a base class.

### **12.6.1.2. Disadvantages**

<span id="page-156-0"></span>The larger the inheritance model gets, the "wider" the mapped table gets, in that for every field in the entire inheritance hierarchy, a column must exist in the mapped table. This may have undesirable consequence on the database size, since a wide or deep inheritance hierarchy will result in tables with many mostly-empty columns.

## **12.6.2. Joined**

The InheritanceType.JOINED strategy uses a different table for each class in the hierarchy. Each table only includes state declared in its class. Thus to load a subclass instance, the EJB persistence implementation must read from the subclass table as well as the table of each ancestor class, up to the base entity class.

Note

Using joined subclass tables is also called *vertical* inheritance mapping.

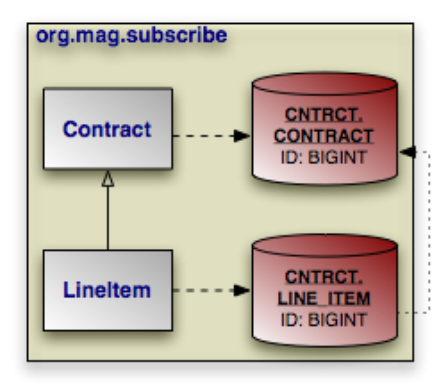

PrimaryKeyJoinColumn annotations tell the EJB implementation how to join each subclass table record to the corresponding record in its direct superclass table. In our model, the LINE\_ITEM.ID column joins to the CONTRACT.ID column. The PrimaryKeyJoinColumn annotation has the following properties:

- String name: The name of the subclass table column. When there is a single identity field, defaults to that field's column name.
- String referencedColumnName: The name of the superclass table column this subclass table column joins to. When there is a single identity field, defaults to that field's column name.
- String columnDefinition: This property has the same meaning as the columnDefinition property on the Column annotation, described in **[Section 12.3, "Column" \[123\]](#page-148-0)**.

The XML equivalent is the primary-key-join-column element. Its attributes mirror the annotation properties described above:

- name
- referenced-column-name
- column-definition

The example below shows how we use InheritanceTable.JOINED and a primary key join column to map our sample model according to the diagram above. Note that a primary key join column is not strictly needed, because there is only one identity column, and the subclass table column has the same name as the superclass table column. In this situation, the defaults suffice. However, we include the primary key join column for illustrative purposes.

#### *Example 12.6. Joined Subclass Tables*

```
@Entity
@Table(schema="CNTRCT")
@Inheritance(strategy=InheritanceType.JOINED)
public class Contract
    extends Document
{
    ...
}
public class Subscription
{
    ...
    @Entity
@Table(name="LINE_ITEM", schema="CNTRCT")
    @PrimaryKeyJoinColumn(name="ID", referencedColumnName="ID")
```

```
public static class LineItem
    extends Contract
{
    ...
}
```
}

The same metadata expressed in XML form:

```
<entity class="org.mag.subcribe.Contract">
<table schema="CNTRCT"/>
      <inheritance strategy="JOINED"/>
...
</entity>
<entity class="org.mag.subscribe.Subscription.LineItem">
<table name="LINE_ITEM" schema="CNTRCT"/>
<primary-key-join-column name="ID" referenced-column-name="PK"/>
...
</entity>
```
When there are multiple identity columns, you must define multiple  $PrimaxYKeyJoinColumn$  using the aptly-named PrimaryKeyJoinColumns annotation. This annotation's value is an array of PrimaryKeyJoinColumns. We could rewrite LineItem's mapping as:

```
@Entity
@Table(name="LINE_ITEM", schema="CNTRCT")
@PrimaryKeyJoinColumns({
     @PrimaryKeyJoinColumn(name="ID", referencedColumnName="ID")
})
public static class LineItem
extends Contract
{
     ...
}
```
In XML, simply list as many primary-key-join-column elements as necessary.

### **12.6.2.1. Advantages**

The joined strategy has the following advantages:

- 1. Using joined subclass tables results in the most *normalized* database schema, meaning the schema with the least spurious or redundant data.
- 2. As more subclasses are added to the data model over time, the only schema modification that needs to be made is the addition of corresponding subclass tables in the database (rather than having to change the structure of existing tables).
- 3. Relations to a base class using this strategy can be loaded through standard joins and can use standard foreign keys, as opposed to the machinations required to load polymorphic relations to table-per-class base types, described below.

#### **12.6.2.2. Disadvantages**

Aside from certain uses of the table-per-class strategy described below, the joined strategy is often the slowest of the inheritance models. Retrieving any subclass requires one or more database joins, and storing subclasses requires multiple INSERT or UP-

DATE statements. This is only the case when persistence operations are performed on subclasses; if most operations are performed on the least-derived persistent superclass, then this mapping is very fast.

Note When executing a select against a hierarchy that uses joined subclass table inheritance, you must consider how to load subclass state. **[Section 5.7, "Eager Fetching" \[471](#page-496-0)]**in the Reference Guide describes Kodo's options for efficient data loading.

## **12.6.3. Table Per Class**

Like the JOINED strategy, the InheritanceType.TABLE\_PER\_CLASS strategy uses a different table for each class in the hierarchy. Unlike the JOINED strategy, however, each table includes all state for an instance of the corresponding class. Thus to load a subclass instance, the EJB persistence implementation must only read from the subclass table; it does not need to join to superclass tables.

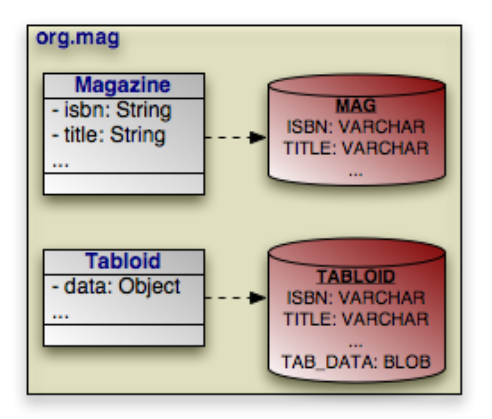

Suppose that our sample model's Magazine class has a subclass Tabloid. The classes are mapped using the table-per-class strategy, as in the diagram above. In a table-per-class mapping, Magazine's table MAG contains all state declared in the base Magazine class. Tabloid maps to a separate table, TABLOID. This table contains not only the state declared in the Tabloid subclass, but all the base class state from Magazine as well. Thus the TABLOID table would contain columns for isbn, title, and other Magazine fields. These columns would default to the names used in Magazine's mapping metadata. **[Sec](#page-175-0)[tion 12.8.3, "Embedded Mapping" \[150](#page-175-0)]**will show you how to use AttributeOverrides and AssociationOverrides to override superclass field mappings.

#### *Example 12.7. Table Per Class Mapping*

```
@Entity
@Table(name="MAG")
@Inheritance(strategy=InheritanceType.TABLE_PER_CLASS)
public class Magazine
{
    ...
}
@Entity
@Table(name="TABLOID")
public class Tabloid
    extends Magazine
{
    ...
}
```
And the same classes in XML:

```
<entity class="org.mag.Magazine">
<table name="MAG"/>
     <inheritance strategy="TABLE_PER_CLASS"/>
...
</entity>
<entity class="org.mag.Tabloid">
<table name="TABLOID"/>
...
</entity>
```
### **12.6.3.1. Advantages**

The table-per-class strategy is very efficient when operating on instances of a known class. Under these conditions, the strategy never requires joining to superclass or subclass tables. Reads, joins, inserts, updates, and deletes are all efficient in the absence of polymorphic behavior. Also, as in the joined strategy, adding additional classes to the hierarchy does not require modifying existing class tables.

### **12.6.3.2. Disadvantages**

Polymorphic relations to non-leaf classes in a table-per-class hierarchy have many limitations. When the concrete subclass is not known, the related object could be in any of the subclass tables, making joins through the relation impossible. This ambiguity also affects identity lookups and queries; these operations require multiple SQL SELECTs (one for each possible subclass), or a complex UNION.

Note

**[Section 7.8.1, "Table Per Class" \[518](#page-543-0)]**in the Reference Guide describes the limitations Kodo places on table-per-class mapping.

# **12.6.4. Putting it All Together**

Now that we have covered EJB's inheritance strategies, we can update our mapping document with inheritance information. Here is the complete model:

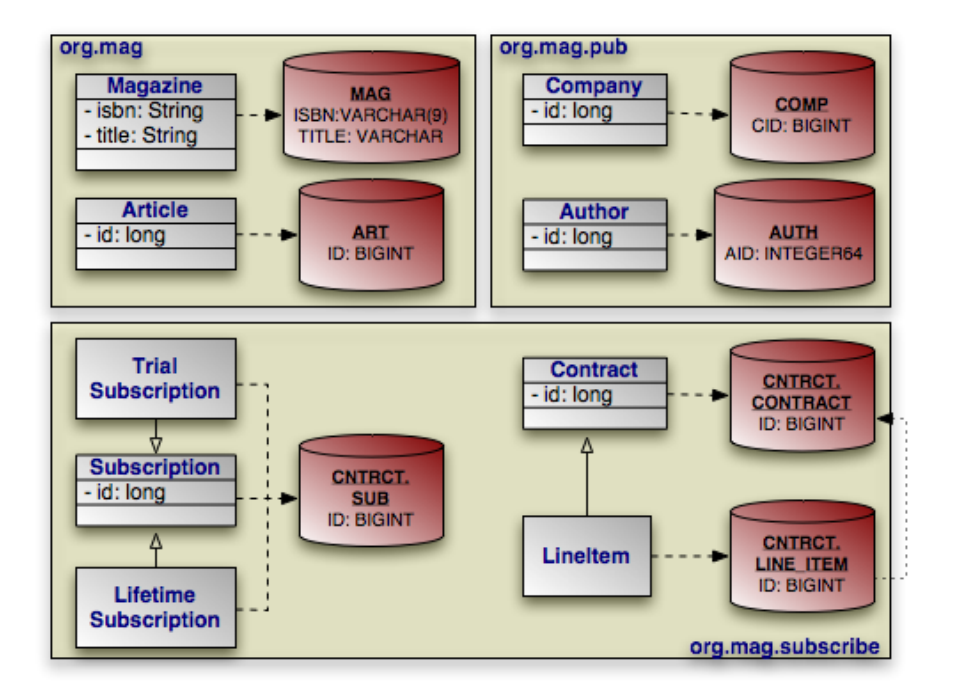

And here is the corresponding mapping metadata:

*Example 12.8. Inheritance Mapping*

```
package org.mag;
@Entity
@IdClass(Magazine.MagazineId.class)
@Table(name="MAG")
public class Magazine
{
    @Column(length=9)
     @Id private String isbn;
@Id private String title;
     ...
    public static class MagazineId
     {
          ...
    }
}
@Entity
@Table(name="ART", uniqueConstraints=@Unique(columnNames="TITLE"))
@SequenceGenerator(name="ArticleSeq", sequenceName="ART_SEQ")
public class Article
{
    @Id
    @GeneratedValue(strategy=GenerationType.SEQUENCE, generator="ArticleSeq")
    private long id;
     ...
}
package org.mag.pub;
@Entity
@Table(name="COMP")
public class Company
{
    @Column(name="CID")
    @Id private long id;
     ...
}
@Entity
```

```
@Table(name="AUTH")
public class Author
{
     @Id
      @GeneratedValue(strategy=GenerationType.TABLE, generator="AuthorGen")<br>@TableGenerator(name="AuthorGen", table="AUTH_GEN", pkColumnName="PK",<br>valueColumnName="AID")<br>@Column(name="AID", columnDefinition="INTEGER64")
     private long id;
      ...
}
@Embeddable
public class Address
{
      ...
}
package org.mag.subscribe;
@MappedSuperclass
public abstract class Document
{
     @Id
     @GeneratedValue(strategy=GenerationType.IDENTITY)
     private long id;
     ...
}
@Entity
@Table(schema="CNTRCT")
@Inheritance(strategy=InheritanceType.JOINED)
public class Contract
     extends Document
{
     ...
}
@Entity
@Table(name="SUB", schema="CNTRCT")
@Inheritance(strategy=InheritanceType.SINGLE_TABLE)
public class Subscription
{
     @Id
     @GeneratedValue(strategy=GenerationType.IDENTITY)
     private long id;
      ...
      @Entity
@Table(name="LINE_ITEM", schema="CNTRCT")
     @PrimaryKeyJoinColumn(name="ID", referencedColumnName="ID")
      public static class LineItem
extends Contract
     {
           ...
     }
}
@Entity(name="Lifetime")
public class LifetimeSubscription
     extends Subscription
{
      ...
}
@Entity(name="Trial")
public class TrialSubscription
     extends Subscription
{
      ...
}
```
The same metadata expressed in XML form:

```
<entity-mappings xmlns="http://java.sun.com/xml/ns/persistence/orm"
xmlns:xsi="http://www.w3.org/2001/XMLSchema-instance"
xsi:schemaLocation="http://java.sun.com/xml/ns/persistence/orm orm_1_0.xsd"
      version="1.0">
      <mapped-superclass class="org.mag.subscribe.Document">
<attributes>
                   <id name="id">
                         <generated-value strategy="IDENTITY"/>
```

```
</id>
            ...
</attributes>
      </mapped-superclass>
<entity class="org.mag.Magazine">
<table name="MAG"/>
            <id-class="org.mag.Magazine.MagazineId"/>
            <attributes>
                  <id name="isbn">
                        <column length="9"/>
                  \langle/id>
                  <id name="title"/>
            ...
</attributes>
      </entity>
<entity class="org.mag.Article">
            <table name="ART">
<unique-constraint>
                       <column-name>TITLE</column-name>
                  </unique-constraint>
            </table>
            <sequence-generator name="ArticleSeq" sequence-name="ART_SEQ"/>
            <attributes>
                  <id name="id">
                        <generated-value strategy="SEQUENCE" generator="ArticleSeq"/>
                  \langle/id>
            ...
</attributes>
      </entity>
<entity class="org.mag.pub.Company">
<table name="COMP"/>
            <attributes>
                 <id name="id">
                        <column name="CID"/>
                  </id>
            ...
</attributes>
      </entity><br><entity class="org.mag.pub.Author"><br><table name="AUTH"/><br><attributes>
                  <id name="id">
                         <column name="AID" column-definition="INTEGER64"/>
<generated-value strategy="TABLE" generator="AuthorGen"/>
<table-generator name="AuthorGen" table="AUTH_GEN"
pk-column-name="PK" value-column-name="AID"/>
                  \langleid>
            ...
</attributes>
      </entity>
      <entity class="org.mag.subcribe.Contract">
<table schema="CNTRCT"/>
<inheritance strategy="JOINED"/>
            <attributes>
            ...
</attributes>
      </entity><br><entity cl
      <entity class="org.mag.subcribe.Subscription">
<table name="SUB" schema="CNTRCT"/>
<inheritance strategy="SINGLE_TABLE"/>
            <attributes>
                  <id name="id">
                         <generated-value strategy="IDENTITY"/>
                  \langleid>
            ...
</attributes>
      </entity>
      <entity class="org.mag.subscribe.Subscription.LineItem">
<table name="LINE_ITEM" schema="CNTRCT"/>
<primary-key-join-column name="ID" referenced-column-name="PK"/>
      ...
</entity>
      <entity class="org.mag.subscribe.LifetimeSubscription" name="Lifetime">
      ...
</entity>
      <entity class="org.mag.subscribe.TrialSubscription" name="Trial">
      ...
</entity>
</entity-mappings>
```
# **12.7. Discriminator**

The **[single table](#page-155-0)** inheritance strategy results in a single table containing records for two or more different classes in an inheritance hierarchy. Similarly, using the **[joined](#page-156-0)** strategy results in the superclass table holding records for superclass instances as well as for the superclass state of subclass instances. When selecting data, EJB needs a way to differentiate a row representing an object of one class from a row representing an object of another. That is the job of the *discriminator* column.

The discriminator column is always in the table of the base entity. It holds a different value for records of each class, allowing the EJB persistence runtime to determine what class of object each row represents.

The DiscriminatorColumn annotation represents a discriminator column. It has these properties:

- String name: The column name. Defaults to DTYPE.
- length: For string discriminator values, the length of the column. Defaults to 31.
- String columnDefinition: This property has the same meaning as the columnDefinition property on the Column annotation, described in **[Section 12.3, "Column" \[123\]](#page-148-0)**.
- DiscriminatorType discriminatorType: Enum value declaring the discriminator strategy of the hierarchy.

The corresponding XML element is discriminator-column. Its attribues mirror the annotation properties above:

- name
- length
- column-definition
- discriminator-type: One of STRING, CHAR, or INTEGER.

The DiscriminatorValue annotation specifies the discriminator value for each class. Though this annotation's value is always a string, the implementation will parse it according to the DiscriminatorColumn's discriminatorType property above. The type defaults to DiscriminatorType.STRING, but may be DiscriminatorType.CHAR or DiscriminatorType.INTEGER. If you do not specify a DiscriminatorValue, the provider will choose an appropriate default.

The corresponding XML element is discriminator-value. The text within this element is parsed as the discriminator value.

#### Note

Kodo assumes your model employs a discriminator column if any of the following are true:

- 1. The base entity explicitly declares an inheritance type of SINGLE\_TABLE.
- 2. The base entity sets a discriminator value.
- 3. The base entity declares a discriminator column.

Only SINGLE\_TABLE inheritance hierarchies require a discriminator column and values. JOINED hierarchies can use a discriminator to make some operations more efficient, but do not require one. TABLE\_PER\_CLASS hierarchies have no use for a discriminator.

Kodo defines additional discriminator strategies; see **[Section 7.7, "Additional JPA Mappings" \[507](#page-532-0)]**in the Reference Guide for details. Kodo also supports final entity classes. Kodo does not use a discriminator on final classes.

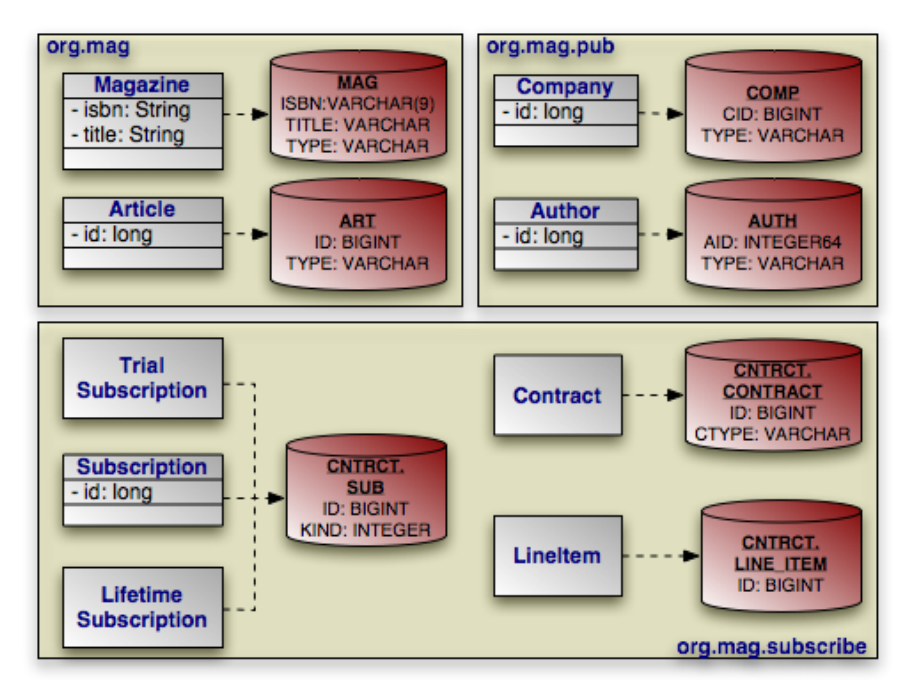

We can now translate our newfound knowledge of EJB discriminators into concrete EJB mappings. We first extend our diagram with discriminator columns:

Next, we present the updated mapping document. Notice that in this version, we have removed explicit inheritance annotations when the defaults sufficed. Also, notice that entities using the default DTYPE discriminator column mapping do not need an explicit DiscriminatorColumn annotation.

*Example 12.9. Discriminator Mapping*

```
package org.mag;
@Entity
@IdClass(Magazine.MagazineId.class)
@Table(name="MAG")
@DiscriminatorValue("Mag")
public class Magazine
{
    @Column(length=9)
     @Id private String isbn;
@Id private String title;
     ...
    public static class MagazineId
     {
         ...
    }
}
@Entity
@Table(name="ART", uniqueConstraints=@Unique(columnNames="TITLE"))
@SequenceGenerator(name="ArticleSeq", sequenceName="ART_SEQ")
public class Article
{
    @Id
    @GeneratedValue(strategy=GenerationType.SEQUENCE, generator="ArticleSeq")
    private long id;
     ...
}
package org.mag.pub;
@Entity
@Table(name="COMP")
```

```
public class Company
{
     @Column(name="CID")
     @Id private long id;
     ...
}
@Entity
@Table(name="AUTH")
public class Author
{
     @Id
     @GeneratedValue(strategy=GenerationType.TABLE, generator="AuthorGen")
@TableGenerator(name="AuthorGen", table="AUTH_GEN", pkColumnName="PK",
         valueColumnName="AID")
     @Column(name="AID", columnDefinition="INTEGER64")
private long id;
     ...
}
@Embeddable
public class Address
{
     ...
}
package org.mag.subscribe;
@MappedSuperclass
public abstract class Document
{
     @Id
     @GeneratedValue(strategy=GenerationType.IDENTITY)
    private long id;
     ...
}
@Entity
@Table(schema="CNTRCT")
@Inheritance(strategy=InheritanceType.JOINED)
@DiscriminatorColumn(name="CTYPE")
public class Contract
     extends Document
{
     ...
}
@Entity
@Table(name="SUB", schema="CNTRCT")<br>@DiscriminatorColumn(name="KIND", discriminatorType=DiscriminatorType.INTEGER)
@DiscriminatorValue("1")
public class Subscription
{
     @Id
     @GeneratedValue(strategy=GenerationType.IDENTITY)
    private long id;
     ...
     @Entity
@Table(name="LINE_ITEM", schema="CNTRCT")
     public static class LineItem
extends Contract
     {
          ...
    }
}
@Entity(name="Lifetime")
@DiscriminatorValue("2")
public class LifetimeSubscription
     extends Subscription
{
     ...
}
@Entity(name="Trial")
@DiscriminatorValue("3")
public class TrialSubscription
     extends Subscription
{
     ...
}
```
The same metadata expressed in XML:

```
<entity-mappings xmlns="http://java.sun.com/xml/ns/persistence/orm"
xmlns:xsi="http://www.w3.org/2001/XMLSchema-instance"
     xsi:schemaLocation="http://java.sun.com/xml/ns/persistence/orm orm_1_0.xsd"
version="1.0">
     <mapped-superclass class="org.mag.subscribe.Document">
          <attributes>
                <id name="id">
<generated-value strategy="IDENTITY"/>
</id>
                ...
          </attributes>
     </mapped-superclass>
     <entity class="org.mag.Magazine">
<table name="MAG"/>
          <id-class="org.mag.Magazine.MagazineId"/>
          <discriminator-value>Mag</discriminator-value>
          <attributes>
               <id name="isbn">
                    <column length="9"/>
               \langleid>
               <id name="title"/>
          ...
</attributes>
     </entity>
     <entity class="org.mag.Article">
          <table name="ART">
<unique-constraint>
                     <column-name>TITLE</column-name>
               </unique-constraint>
          </table>
          <sequence-generator name="ArticleSeq" sequence-name="ART_SEQ"/>
          <attributes>
               <id name="id">
                    <generated-value strategy="SEQUENCE" generator="ArticleSeq"/>
               \langle/id>
                ...
          </attributes>
     </entity>
     <entity class="org.mag.pub.Company">
<table name="COMP"/>
          <attributes>
               <id name="id">
                    <column name="CID"/>
               </id>
          ...
</attributes>
     </entity>
<entity class="org.mag.pub.Author">
<table name="AUTH"/>
          <attributes>
               <id name="id">
                     <column name="AID" column-definition="INTEGER64"/>
<generated-value strategy="TABLE" generator="AuthorGen"/>
<table-generator name="AuthorGen" table="AUTH_GEN"
pk-column-name="PK" value-column-name="AID"/>
               \langleid>
          ...
</attributes>
     </entity>
     <entity class="org.mag.subcribe.Contract">
<table schema="CNTRCT"/>
<inheritance strategy="JOINED"/>
          <discriminator-column name="CTYPE"/>
          <attributes>
                ...
          </attributes>
     </entity>
<entity class="org.mag.subcribe.Subscription">
<table name="SUB" schema="CNTRCT"/>
          <inheritance strategy="SINGLE_TABLE"/>
<discriminator-value>1</discriminator-value>
          <discriminator-column name="KIND" discriminator-type="INTEGER"/>
          <attributes>
               <id name="id">
                     <generated-value strategy="IDENTITY"/>
               </id>
          ...
</attributes>
     </entity>
     <entity class="org.mag.subscribe.Subscription.LineItem">
          <table name="LINE_ITEM" schema="CNTRCT"/>
<primary-key-join-column name="ID" referenced-column-name="PK"/>
     ...
</entity>
     <entity class="org.mag.subscribe.LifetimeSubscription" name="Lifetime">
          <discriminator-value>2</discriminator-value>
     ...
</entity>
     <entity class="org.mag.subscribe.TrialSubscription" name="Trial">
```

```
<discriminator-value>3</discriminator-value>
    ...
</entity>
</entity-mappings>
```
# **12.8. Field Mapping**

The following sections enumerate the myriad of field mappings EJB persistence supports. EJB augments the persistence metadata covered in **[Chapter 5,](#page-53-0)** *[Metadata](#page-53-0)* **[28]** with many new object-relational annotations. As we explore the library of standard mappings, we introduce each of these enhancements in context.

```
Note
Kodo supports many additional field types, and allows you to create custom mappings for unsupported field types or
database schemas. See the Reference Guide's Chapter 7, Mapping [488]for complete coverage of Kodo EJB's mapping
capabilities.
```
## <span id="page-168-0"></span>**12.8.1. Basic Mapping**

A *basic* field mapping stores the field value directly into a database column. The following field metadata types use basic mapping. These types were defined in **[Section 5.2, "Field and Property Metadata" \[33\]](#page-58-0)**.

- **[Id](#page-59-0)** fields.
- **[Version](#page-60-0)** fields.
- **[Basic](#page-60-1)** fields.

In fact, you have already seen examples of basic field mappings in this chapter - the mapping of all identity fields in **[Ex](#page-149-0)[ample 12.3, "Identity Mapping" \[124\]](#page-149-0)**. As you saw in that section, to write a basic field mapping you use the Column annotation to describe the column the field value is stored in. We discussed the Column annotation in **[Section 12.3, "Column" \[123\]](#page-148-0)**. Recall that the name of the column defaults to the field name, and the type of the column defaults to an appropriate type for the field type. These defaults allow you to sometimes omit the annotation altogether.

## **12.8.1.1. LOBs**

Adding the Lob marker annotation to a basic field signals that the data is to be stored as a LOB (Large OBject). If the field holds string or character data, it will map to a CLOB (Character Large OBject) database column. If the field holds any other data type, it will be stored as binary data in a BLOB (Binary Large OBject) column. The implementation will serialize the Java value if needed.

The equivalent XML element is lob, which has no children or attributes.

### **12.8.1.2. Enumerated**

You can apply the Enumerated annotation to your Enum fields to control how they map to the database. The Enumerated annotation's value one of the following constants from the EnumType enum:

• EnumType.ORDINAL: The default. The persistence implementation places the ordinal value of the enum in a numeric column. This is an efficient mapping, but may break if you rearrange the Java enum declaration.

• EnumType.STRING: Store the name of the enum value rather than the ordinal. This mapping uses a VARCHAR column rather than a numeric one.

The Enumerated annotation is optional. Any un-annotated enumeration field defaults to ORDINAL mapping.

The corresponding XML element is enumerated. Its embedded text must be one of STRING or ORIDINAL.

### **12.8.1.3. Temporal Types**

The Temporal annotation determines how the implementation handles your basic java.util.Date and java.util.Calendar fields at the JDBC level. The Temporal annotation's value is a constant from the TemporalType enum. Available values are:

- TemporalType.TIMESTAMP: The default. Use JDBC's timestamp APIs to manipulate the column data.
- TemporalType.DATE: Use JDBC's SQL date APIs to manipulate the column data.
- TemporalType.TIME: Use JDBC's time APIs to manipulate the column data.

If the Temporal annotation is omitted, the implementation will treat the data as a timestamp.

The corresponding XML element is temporal, whose text value must be one of: TIME, DATE, or TIMESTAMP.

## **12.8.1.4. The Updated Mappings**

Below we present an updated diagram of our model and its associated database schema, followed by the corresponding mapping metadata. Note that the mapping metadata relies on defaults where possible. Also note that as a mapped superclass, Document can define mappings that will automatically transfer to its subclass' tables. In **[Section 12.8.3, "Embedded Mapping" \[150](#page-175-0)]**, you will see how a subclass can override its mapped superclass' mappings.

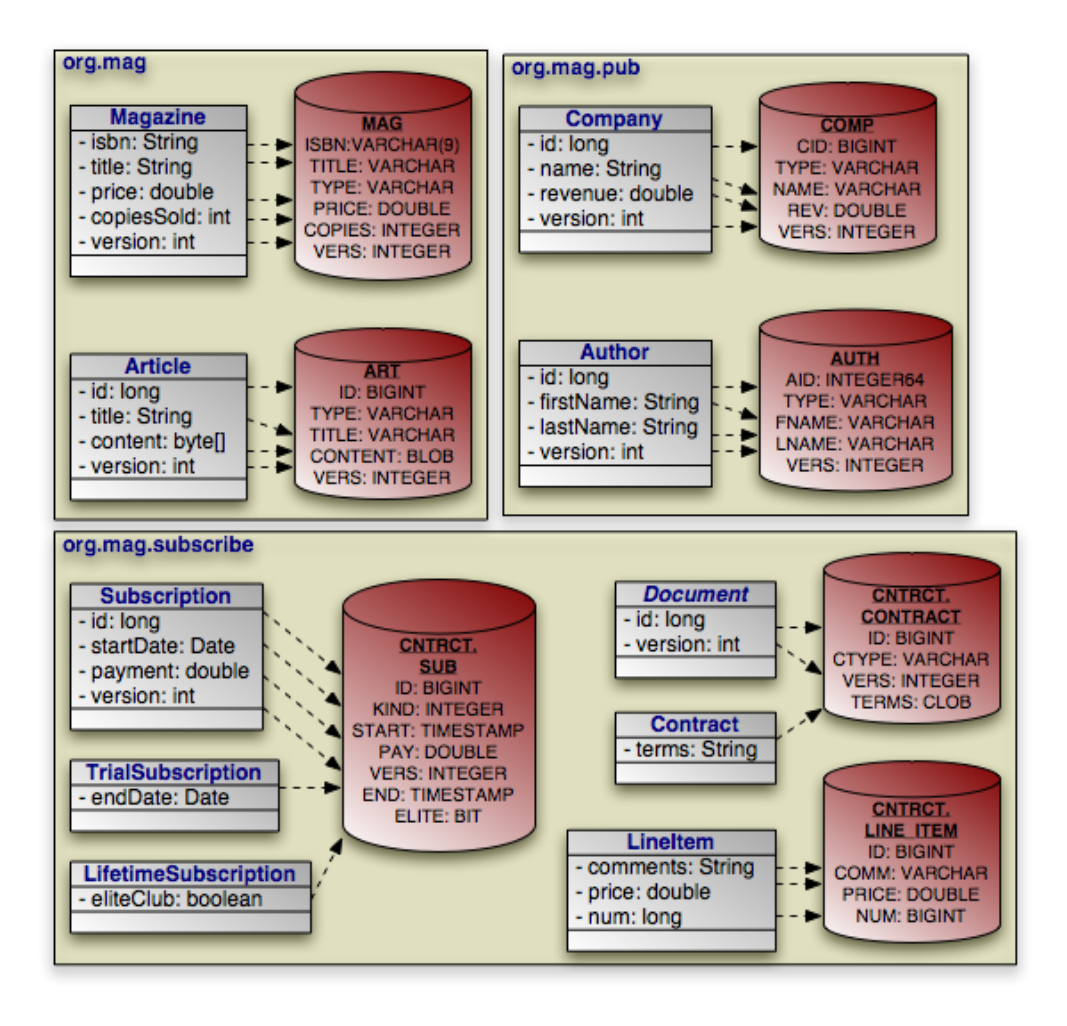

*Example 12.10. Basic Field Mapping*

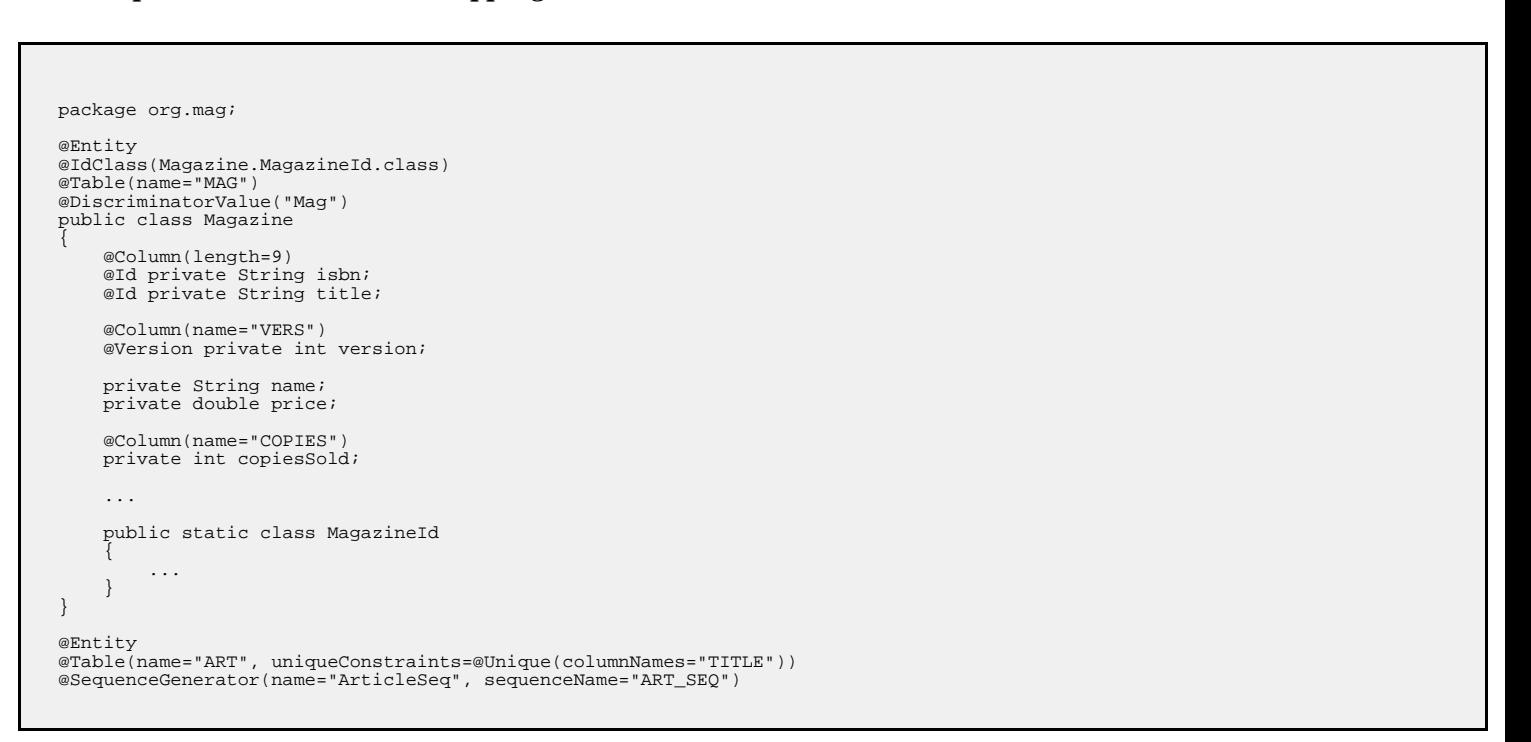

```
public class Article
{
     @Id
     @GeneratedValue(strategy=GenerationType.SEQUENCE, generator="ArticleSeq")
     private long id;
     @Column(name="VERS")
@Version private int version;
     private String title;
private byte[] content;
     ...
}
package org.mag.pub;
@Entity
@Table(name="COMP")
public class Company
{
     @Column(name="CID")
    @Id private long id;
     @Column(name="VERS")
     @Version private int version;
    private String name;
     @Column(name="REV")
    private double revenue;
     ...
}
@Entity
@Table(name="AUTH")
public class Author
{
     @Id
     @GeneratedValue(strategy=GenerationType.TABLE, generator="AuthorGen")<br>@TableGenerator(name="AuthorGen", table="AUTH_GEN", pkColumnName="PK",<br>oralogolumnName="AID")
     @Column(name="AID", columnDefinition="INTEGER64")
     private long id;
     @Column(name="VERS")
     @Version private int version;
     @Column(name="FNAME")
    private String firstName;
     @Column(name="LNAME")
    private String lastName;
     ...
}
@Embeddable
public class Address
{
     ...
}
package org.mag.subscribe;
@MappedSuperclass
public abstract class Document
{
     @Id
     @GeneratedValue(strategy=GenerationType.IDENTITY)
    private long id;
     @Column(name="VERS")
     @Version private int version;
     ...
}
@Entity
@Table(schema="CNTRCT")<br>@Inheritance(strategy=InheritanceType.JOINED)<br>@DiscriminatorColumn(name="CTYPE")<br>public class Contract
     extends Document
{
     @Lob
    private String terms;
     ...
}
```

```
@Entity
@Table(name="SUB", schema="CNTRCT")
@DiscriminatorColumn(name="KIND", discriminatorType=DiscriminatorType.INTEGER)
@DiscriminatorValue("1")
public class Subscription
{
     @Id
     @GeneratedValue(strategy=GenerationType.IDENTITY)
    private long id;
     @Column(name="VERS")
     @Version private int version;
     @Column(name="START")
     private Date startDate;
     @Column(name="PAY")
private double payment;
     ...
     @Entity
     @Table(name="LINE_ITEM", schema="CNTRCT")
public static class LineItem
          extends Contract
     {
          @Column(name="COMM")
          private String comments;
           private double price;
private long num;
          ...
     }
}
@Entity(name="Lifetime")
@DiscriminatorValue("2")
public class LifetimeSubscription
extends Subscription
{
     @Basic(fetch=FetchType.LAZY)
     @Column(name="ELITE")<br>private boolean getEliteClub () { ... }<br>public void setEliteClub (boolean elite) { ... }
     ...
}
@Entity(name="Trial")
@DiscriminatorValue("3")
public class TrialSubscription
extends Subscription
{
     @Column(name="END")
     public Date getEndDate () { ... }
     public void setEndDate (Date end) { ... }
     ...
}
```
The same metadata expressed in XML:

```
<entity-mappings xmlns="http://java.sun.com/xml/ns/persistence/orm"
xmlns:xsi="http://www.w3.org/2001/XMLSchema-instance"
    xsi:schemaLocation="http://java.sun.com/xml/ns/persistence/orm orm_1_0.xsd"
version="1.0">
    <mapped-superclass class="org.mag.subscribe.Document">
         <attributes>
             <id name="id">
                  <generated-value strategy="IDENTITY"/>
              \langle/id>
              <version name="version">
                 <column name="VERS"/>
             </version>
         ...
</attributes>
    </mapped-superclass>
    <entity class="org.mag.Magazine">
<table name="MAG"/>
         <id-class="org.mag.Magazine.MagazineId"/>
         <discriminator-value>Mag</discriminator-value>
         <attributes>
              <id name="isbn">
                  <column length="9"/>
              \langleid>
             <id name="title"/>
```

```
<basic name="name"/>
          <basic name="price"/>
<basic name="copiesSold">
              <column name="COPIES"/>
          </basic>
          <version name="version">
          <column name="VERS"/>
</version>
     ...
</attributes>
</entity>
<entity class="org.mag.Article">
<table name="ART">
         <unique-constraint>
             <column-name>TITLE</column-name>
          </unique-constraint>
     </table>
     <sequence-generator name="ArticleSeq", sequenceName="ART_SEQ"/>
     <attributes>
         <id name="id">
               <generated-value strategy="SEQUENCE" generator="ArticleSeq"/>
          </id>
          <basic name="title"/>
          <basic name="content"/>
          <version name="version">
               <column name="VERS"/>
          </version>
     ...
</attributes>
</entity>
<entity class="org.mag.pub.Company">
    <table name="COMP"/>
     <attributes>
         <id name="id">
               <column name="CID"/>
          \langle/id>
          \frac{1}{\sqrt{2}} <br/>basic name="name"/>
          <basic name="revenue">
<column name="REV"/>
          </basic>
     </attributes>
</entity>
<entity class="org.mag.pub.Author">
<table name="AUTH"/>
     <attributes>
          <id name="id">
               <column name="AID" column-definition="INTEGER64"/>
               <generated-value strategy="TABLE" generator="AuthorGen"/>
<table-generator name="AuthorGen" table="AUTH_GEN"
pk-column-name="PK" value-column-name="AID"/>
          \langleid>
          <basic name="firstName">
               <column name="FNAME"/>
          </basic>
          <basic name="lastName">
              <column name="LNAME"/>
          </basic>
          <version name="version">
<column name="VERS"/>
          </version>
     ...
</attributes>
</entity>
<entity class="org.mag.subcribe.Contract">
<table schema="CNTRCT"/>
     <inheritance strategy="JOINED"/>
    <discriminator-column name="CTYPE"/>
     <attributes>
         <basic name="terms">
              \frac{1}{\text{clob}}</basic>
     ...
</attributes>
</entity><br><entity class="org.mag.subcribe.Subscription">
     <table name="SUB" schema="CNTRCT"/>
     <inheritance strategy="SINGLE_TABLE"/>
<discriminator-value>1</discriminator-value>
     <discriminator-column name="KIND" discriminator-type="INTEGER"/>
     <attributes>
          <id name="id">
               <generated-value strategy="IDENTITY"/>
          \langle/id>
          <basic name="payment">
               <column name="PAY"/>
          </basic>
          <basic name="startDate">
<column name="START"/>
          </basic>
          <version name="version">
               <column name="VERS"/>
          </version>
          ...
```

```
</attributes>
     </entity><br><entity class="org.mag.subscribe.Subscription.LineItem">
         <table name="LINE_ITEM" schema="CNTRCT"/>
<primary-key-join-column name="ID" referenced-column-name="PK"/>
         <attributes>
             <basic name="comments">
                  <column name="COMM"/>
             </basic>
              <basic name="price"/>
             <basic name="num"/>
         ...
</attributes>
     </entity><br><entity class="org.mag.subscribe.LifetimeSubscription" name="Lifetime">
         <discriminator-value>2</discriminator-value>
         <attributes>
             <basic name="eliteClub" fetch="LAZY">
                  <column name="ELITE"/>
             </basic>
         ...
</attributes>
     </entity><br><entity class="org.mag.subscribe.TrialSubscription" name="Trial">
        <discriminator-value>3</discriminator-value>
         <attributes>
             <basic name="endDate">
                  <column name="END"/>
              </basic>
         ...
</attributes>
    </entity>
</entity-mappings>
```
# **12.8.2. Secondary Tables**

Sometimes a a logical record is spread over multiple database tables. EJB persistence calls a class' declared table the *primary* table, and calls other tables that make up a logical record *secondary* tables. You can map any persistent field to a secondary table. Just write the standard field mapping, then perform these two additional steps:

- 1. Set the table attribute of each of the field's columns or join columns to the name of the secondary table.
- 2. Define the secondary table on the entity class declaration.

You define secondary tables with the SecondaryTable annotation. This annotation has all the properties of the Table annotation covered in **[Section 12.1, "Table" \[119\]](#page-144-0)**, plus a pkJoinColumns property.

The pkJoinColumns property is an array of PrimaryKeyJoinColumns dictating how to join secondary table records to their owning primary table records. Each PrimaryKeyJoinColumn joins a secondary table column to a primary key column in the primary table. See **[Section 12.6.2, "Joined" \[131\]](#page-156-0)** above for coverage of PrimaryKeyJoinColumn's properties.

The corresponding XML element is secondary-table. This element has all the attributes of the table element, but also accepts nested primary-key-join-column elements.

In the following example, we move the Article.content field we mapped in **[Section 12.8.1, "Basic Mapping" \[143\]](#page-168-0)** into a joined secondary table, like so:

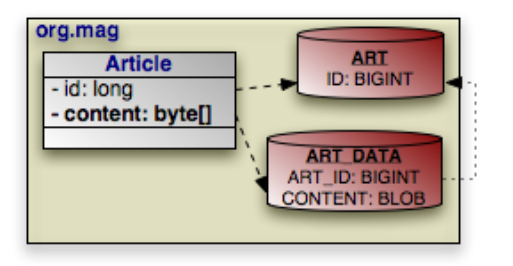

*Example 12.11. Secondary Table Field Mapping*

```
package org.mag;
@Entity
@Table(name="ART")
@SecondaryTable(name="ART_DATA",
    pkJoinColumns=@PrimaryKeyJoinColumn(name="ART_ID", referencedColumnName="ID"))
public class Article
{
    @Id private long id;
    @Column(table="ART_DATA")
private byte[] content;
    ...
}
```
And in XML:

```
<entity class="org.mag.Article">
     <table name="ART">
<secondary-table name="ART_DATA">
     <primary-key-join-column name="ART_ID" referenced-column-name="ID"/>
</secondary-table>
     <attributes>
          <id name="id"/>
<basic name="content">
              <column table="ART_DATA"/>
         </basic>
     ...
</attributes>
</entity>
```
# **12.8.3. Embedded Mapping**

<span id="page-175-0"></span>**[Chapter 5,](#page-53-0)** *[Metadata](#page-53-0)* **[28]** describes EJB's concept of *embeddable* objects. The field values of embedded objects are stored as part of the owning record, rather than as a separate database record. Thus, instead of mapping a relation to an embeddable object as a foreign key, you map all the fields of the embeddable instance to columns in the owning field's table.

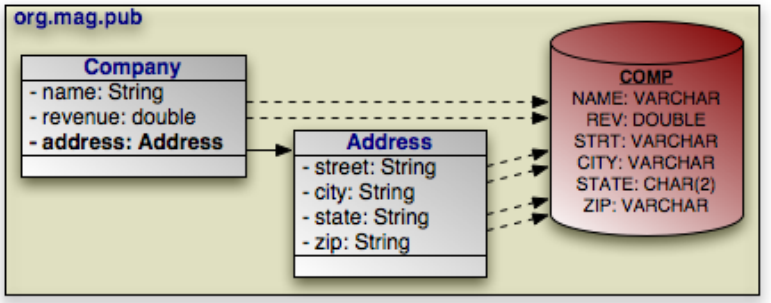

EJB persistence defaults the embedded column names and descriptions to those of the embeddable class' field mappings. The AttributeOverride annotation overrides a basic embedded mapping. This annotation has the following properties:

- String name: The name of the embedded class' field being mapped to this class' table.
- Column column: The column defining the mapping of the embedded class' field to this class' table.

The corresponding XML element is attribute-override. It has a single name attribute to name the field being overridden, and a single column child element.

To declare multiple overrides, use the AttributeOverrides annotation, whose value is an array of AttributeOverrides. In XML, simply list multiple attribute-override elements in succession.

To override a many to one or one to one relationship, use the AssociationOverride annotation in place of AttributeOverride. AssociationOverride has the following properties:

- String name: The name of the embedded class' field being mapped to this class' table.
- JoinColumn[] joinColumns: The foreign key columns joining to the related record.

The corresponding XML element is association-override. It has a single name attribute to name the field being overridden, and one or more join-column child elements.

To declare multiple relation overrides, use the AssociationOverrides annotation, whose value is an array of AssociationOverrides. In XML, simply list multiple association-override elements in succession.

#### *Example 12.12. Embedded Field Mapping*

In this example, Company overrides the default mapping of Address.street and Address.city. All other embedded mappings are taken from the Address embeddable class.

```
package org.mag.pub;
@Entity
@Table(name="COMP")
public class Company
{
     @Embedded
     @AttributeOverrides({
            @AttributeOverride(name="street", column=@Column(name="STRT")),
@AttributeOverride(name="city", column=@Column(name="ACITY"))
      })
private Address address;
      ...
}
```

```
@Entity
@Table(name="AUTH")
public class Author
{
     // use all defaults from Address class mappings
     private Address address;
     ...
}
@Embeddable
public class Address
{
     private String street;
private String city;
@Column(columnDefinition="CHAR(2)")
     private String state;
private String zip;
}
```
The same metadata expressed in XML:

```
<entity class="org.mag.pub.Company">
<table name="COMP"/>
<attributes>
          ...
<embedded name="address">
              <attribute-override name="street">
                  <column name="STRT"/>
              </attribute-override>
               <attribute-override name="city">
<column name="ACITY"/>
              </attribute-override>
         </embedded>
     </attributes>
</entity>
<entity class="org.mag.pub.Author">
<table name="AUTH"/>
    <attributes>
         <embedded name="address">
          <!-- use all defaults from Address -->
</embedded>
     </attributes>
</entity>
<embeddable class="org.mag.pub.Address">
     <attributes>
         <basic name="street"/>
         <basic name="city"/>
         <basic name="state">
              <column column-definition="CHAR(2)"/>
         </basic>
         <basic name="zip"/>
     </attributes>
</embeddable>
```
You can also use attribute overrides on an entity class to override mappings defined by its mapped superclass or table-per-class superclass. The example below re-maps the Document.version field to the Contract table's CVERSION column.

*Example 12.13. Mapping Mapped Superclass Field*

```
@MappedSuperclass
public abstract class Document
{
    @Column(name="VERS")
    @Version private int version;
    ...
}
@Entity
@Table(schema="CNTRCT")
@Inheritance(strategy=InheritanceType.JOINED)
```

```
@DiscriminatorColumn(name="CTYPE")
@AttributeOverride(name="version", column=@Column(name="CVERSION"))
public class Contract
    extends Document
{
     ...
}
```
The same metadata expressed in XML form:

```
<mapped-superclass class="org.mag.subcribe.Document">
     <attributes>
          <version name="version">
                <column name="VERS">
           </version>
      ...
</attributes>
</mapped-superclass>
<entity class="org.mag.subcribe.Contract">
<table schema="CNTRCT"/>
<inheritance strategy="JOINED"/>
<discriminator-column name="CTYPE"/>
     <attribute-override name="version">
      <column name="CVERSION"/>
</attribute-override>
     <attributes>
      ...
</attributes>
</entity>
```
# **12.8.4. Direct Relations**

A direct relation is a non-embedded persistent field that holds a reference to another entity. **[many to one](#page-61-0)** and **[one to one](#page-64-0)** metadata field types are mapped as direct relations. Our model has three direct relations: Magazine's publisher field is a direct relation to a Company, Magazine's coverArticle field is a direct relation to Article, and the LineItem.magazine field is a direct relation to a Magazine. Direct relations are represented in the database by foreign key columns:

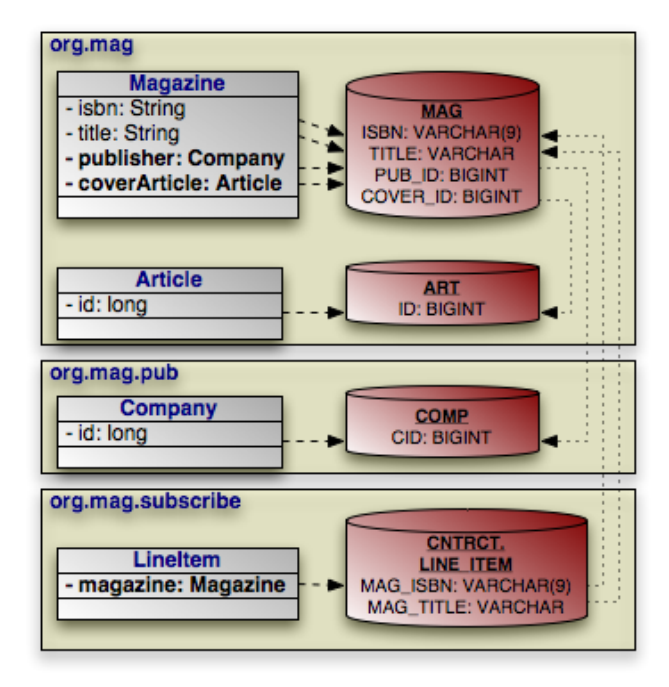

You typically map a direct relation with JoinColumn annotations describing how the local foreign key columns join to the primary key columns of the related record. The JoinColumn annotation exposes the following properties:

- String name: The name of the foreign key column. Defaults to the relation field name, plus an underscore, plus the name of the referenced primary key column.
- String referencedColumnName: The name of the primary key column being joined to. If there is only one identity field in the related entity class, the join column name defaults to the name of the identity field's column.
- boolean unique: Whether this column is guaranteed to hold unique values for all rows. Defaults to false.

JoinColumn also has the same nullable, insertable, updatable, columnDefinition, and table properties as the Column annotation. See **[Section 12.3, "Column" \[123\]](#page-148-0)** for details on these properties.

The join-column element represents a join column in XML. Its attributes mirror the above annotation's properties:

- name
- referenced-column-name
- unique
- nullable
- insertable
- updatable
- column-definition
- table

When there are multiple columns involved in the join, as when a LineItem references a Magazine in our model, the Join-Columns annotation allows you to specify an array of JoinColumn values. In XML, simply list multiple join-column elements.

Note

Kodo supports many non-standard joins. See **[Section 7.6, "Non-Standard Joins" \[505](#page-530-0)]**in the Reference Guide for details.

#### *Example 12.14. Direct Relation Field Mapping*

```
package org.mag;
@Table(name="AUTH")
public class Magazine
{
    @Column(length=9)
    @Id private String isbn;
    @Id private String title;
    @OneToOne
    @JoinColumn(name="COVER_ID" referencedColumnName="ID")
private Article coverArticle;
    @ManyToOne
    @JoinColumn(name="PUB_ID" referencedColumnName="CID")
```
```
private Company publisher;
     ...
}
@Table(name="ART")
public class Article
{
     @Id private long id;
     ...
}
package org.mag.pub;
@Table(name="COMP")
public class Company
{
     @Column(name="CID")
     @Id private long id;
     ...
}
package org.mag.subscribe;
public class Subscription
{
     ...
      @Table(name="LINE_ITEM", schema="CNTRCT")
public static class LineItem
          extends Contract
     {
          @ManyToOne
          @JoinColumns({
                @JoinColumn(name="MAG_ISBN" referencedColumnName="ISBN"),
@JoinColumn(name="MAG_TITLE" referencedColumnName="TITLE")
          })
          private Magazine magazine;
           ...
     }
}
```
The same metadata expressed in XML form:

```
<entity class="org.mag.Magazine">
<table name="MAG"/>
     <id-class="org.mag.Magazine.MagazineId"/>
     <attributes>
<id name="isbn">
               <column length="9"/>
          \langleid>
          <id name="title"/>
           <one-to-one name="coverArticle">
<join-column name="COVER_ID" referenced-column-name="ID"/>
           </one-to-one>
<many-to-one name="publisher">
<join-column name="PUB_IC" referenced-column-name="CID"/>
           </many-to-one>
...
     </attributes>
</entity>
<entity class="org.mag.Article">
     <table name="ART"/>
     <attributes>
          <id name="id"/>
     ...
</attributes>
</entity><br><entity class="org.mag.pub.Company"><br><table name="COMP"/><br><attributes>
          <id name="id">
           <column name="CID"/>
</id>
     ...
</attributes>
</entity>
<entity class="org.mag.subscribe.Subscription.LineItem">
<table name="LINE_ITEM" schema="CNTRCT"/>
     <primary-key-join-column name="ID" referenced-column-name="PK"/>
     <attributes>
```

```
<many-to-one name="magazine">
                   <join-column name="MAG_ISBN" referenced-column-name="ISBN"/>
<join-column name="MAG_TITLE" referenced-column-name="TITLE"/>
            </many-to-one>
      ...
</attributes>
</entity>
```
<span id="page-181-0"></span>When the entities in a one to one relation join on shared primary key values rather than separate foreign key columns, use the PrimaryKeyJoinColumn(s) annotation or primary-key-join-column elements in place of JoinColumn(s) / join-column elements.

### **12.8.5. Join Table**

A *join table* consists of two foreign keys. Each row of a join table associates two objects together. EJB persistence uses join tables to represent collections of entity objects: one foreign key refers back to the collection's owner, and the other refers to a collection element.

**[one to many](#page-63-0)** and **[many to many](#page-65-0)** metadata field types can map to join tables. Several fields in our model use join table mappings, including Magazine.articles and Article.authors.

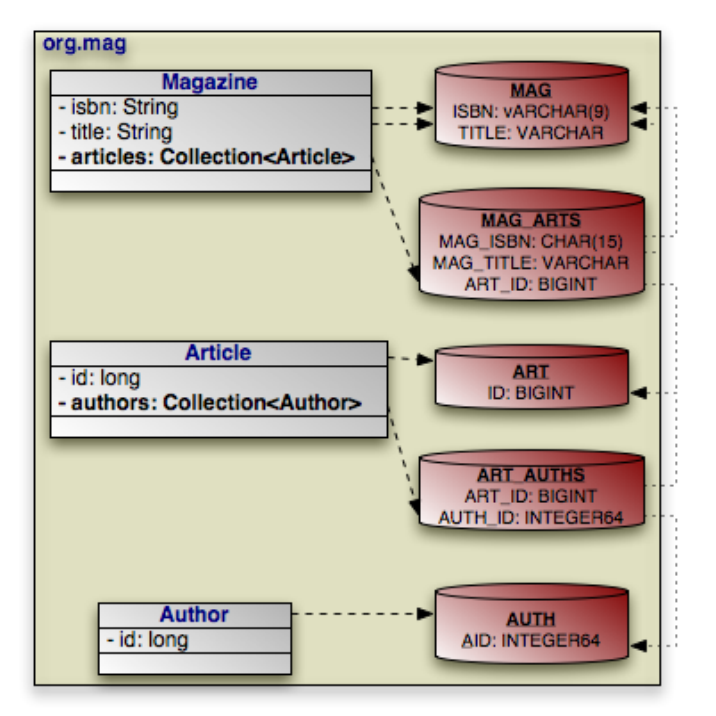

You define join tables with the JoinTable annotation. This annotation has the following properties:

- String name: Table name. If not given, the name of the table defaults to the name of the owning entity's table, plus an underscore, plus the name of the related entity's table.
- String catalog: Table catalog.
- String schema: Table schema.
- JoinColumn[] joinColumns: Array of JoinColumn sshowing how to associate join table records with the owning

row in the primary table. This property mirrors the pkJoinColumns property of the SecondaryTable annotation in functionality. See **[Section 12.8.2, "Secondary Tables" \[149\]](#page-174-0)** to refresh your memory on secondary tables.

If this is a bidirectional relation (see **[Section 5.2.9.1, "Bidirectional Relations" \[39\]](#page-64-0)**), the name of a join column defaults to the inverse field name, plus an underscore, plus the referenced primary key column name. Otherwise, the join column name defaults to the field's owning entity name, plus an underscore, plus the referenced primary key column name.

• JoinColumn[] inverseJoinColumns: Array of JoinColumns showing how to associate join table records with the records that form the elements of the collection. These join columns are used just like the join columns for direct relations, and they have the same naming defaults. Read **[Section 12.8.4, "Direct Relations" \[153\]](#page-178-0)** for a review of direct relation mapping.

join-table is the corresponding XML element. It has the same attributes as the table element, but includes the ability to nest join-column and inverse-join-column elements as children. We have seen join-column elements already; inverse-join-column elements have the same attributes.

Here are the join table mappings for the diagram above.

*Example 12.15. Join Table Mapping*

```
package org.mag;
@Entity
@Table(name="MAG")
public class Magazine
{
     @Column(length=9)
     @Id private String isbn;
@Id private String title;
     @OneToMany(...)
     @OrderBy
     @JoinTable(name="MAG_ARTS",
          joinColumns={
               @JoinColumn(name="MAG_ISBN", referencedColumnName="ISBN"),
@JoinColumn(name="MAG_TITLE", referencedColumnName="TITLE")
          },
inverseJoinColumns=@JoinColumn(name="ART_ID", referencedColumnName="ID"))
     private Collection<Article> articles;
     ...
}
@Entity
@Table(name="ART")
public class Article
{
     @Id private long id;
     @ManyToMany(cascade=CascadeType.PERSIST)
     @OrderBy("lastName, firstName")
@JoinTable(name="ART_AUTHS",
          joinColumns=@JoinColumn(name="ART_ID", referencedColumnName="ID"),
          inverseJoinColumns=@JoinColumn(name="AUTH_ID", referencedColumnName="AID"))
     private Collection<Author> authors;
     ...
}
package org.mag.pub;
@Entity
@Table(name="AUTH")
public class Author
{
     @Column(name="AID", columnDefinition="INTEGER64")
@Id private long id;
     ...
}
```
The same metadata expressed in XML:

```
<entity class="org.mag.Magazine">
<table name="MAG"/>
     <attributes>
          <id name="isbn">
               <column length="9"/>
          </id>
          <id name="title"/>
          <one-to-many name="articles">
               <order-by/>
               <join-table name="MAG_ARTS">
                     <join-column name="MAG_ISBN" referenced-column-name="ISBN"/>
<join-column name="MAG_TITLE" referenced-column-name="TITLE"/>
               </join-table>
          </one-to-many>
     ...
</attributes>
</entity><br><entity c
          class="org.mag.Article">
    <table name="ART"/>
          <attributes>
               <id name="id"/>
               <many-to-many name="articles">
                     <order-by>lastName, firstName</order-by>
<join-table name="ART_AUTHS">
<join-column name="ART_ID" referenced-column-name="ID"/>
                          <inverse-join-column name="AUTH_ID" referenced-column-name="AID"/>
                    </join-table>
               </many-to-many>
         ...
</attributes>
</entity>
<entity class="org.mag.pub.Author">
<table name="AUTH"/>
     <attributes>
          <id name="id">
               <column name="AID" column-definition="INTEGER64"/>
          </id>
     ...
</attributes>
</entity>
```
## <span id="page-183-0"></span>**12.8.6. Bidirectional Mapping**

**[Section 5.2.9.1, "Bidirectional Relations" \[39\]](#page-64-0)** introduced bidirectional relations. To map a bidirectional relation, you map one field normally using the annotations we have covered throughout this chapter. Then you use the mappedBy property of the other field's metadata annotation or the corresponding mapped-by XML attribute to refer to the mapped field. Look for this pattern in these bidirectional relations as you peruse the complete mappings below:

- Magazine.publisher and Company.ags.
- Article.authors and Author.articles.

## **12.8.7. Map Mapping**

All map fields in EJB persistence are modeled on either one to many or many to many associations. The map key is always derived from an associated entity's field. Thus map fields use the same mappings as any one to many or many to many fields, namely dedicated **[join tables](#page-181-0)** or **[bidirectional relations](#page-183-0)**. The only additions are the MapKey annotation and map-key element to declare the key field. We covered these additions in in **[Section 5.2.13, "Map Key" \[41\]](#page-66-0)**.

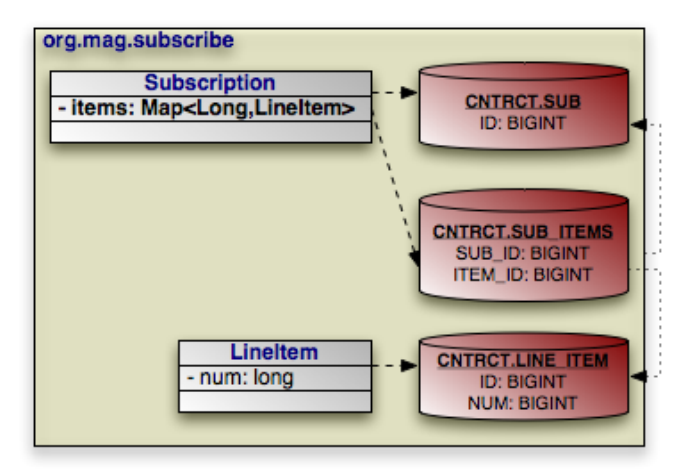

The example below maps Subscription's map of LineItems to the SUB\_ITEMS join table. The key for each map entry is the LineItem's num field value.

*Example 12.16. Join Table Map Mapping*

```
package org.mag.subscribe;
@Entity
@Table(name="SUB", schema="CNTRCT")
public class Subscription
{
@OneToMany(cascade={CascadeType.PERSIST,CascadeType.REMOVE})
@MapKey(name="num")
@JoinTable(name="SUB_ITEMS", schema="CNTRCT",
joinColumns=@JoinColumn(name="SUB_ID"),
     inverseJoinColumns=@JoinColumn(name="ITEM_ID"))
private Map<Long,LineItem> items;
...
@Entity
@Table(name="LINE_ITEM", schema="CNTRCT")
public static class LineItem
extends Contract
{
     private long num;
     ...
}
}
```
The same metadata expressed in XML:

```
<entity class="org.mag.subscribe.Subscription">
<table name="SUB" schema="CNTRCT"/>
     <attributes>
           ...
<one-to-many name="items">
                 <map-key name="num">
<join-table name="MAG_ARTS">
                       <join-column name="MAG_ISBN" referenced-column-name="ISBN"/>
<join-column name="MAG_TITLE" referenced-column-name="TITLE"/>
                 </join-table>
                <cascade>
                    <cascade-persist/>
                     <cascade-remove/>
                </cascade>
          </one-to-many>
     ...
</attributes>
</entity><br><entity class="org.mag.subscribe.Subscription.LineItem">
```

```
<table name="LINE_ITEM" schema="CNTRCT"/>
    <attributes>
         ...
<basic name="num"/>
    ...
</attributes>
</entity>
```
# **12.9. The Complete Mappings**

We began this chapter with the goal of mapping the following object model:

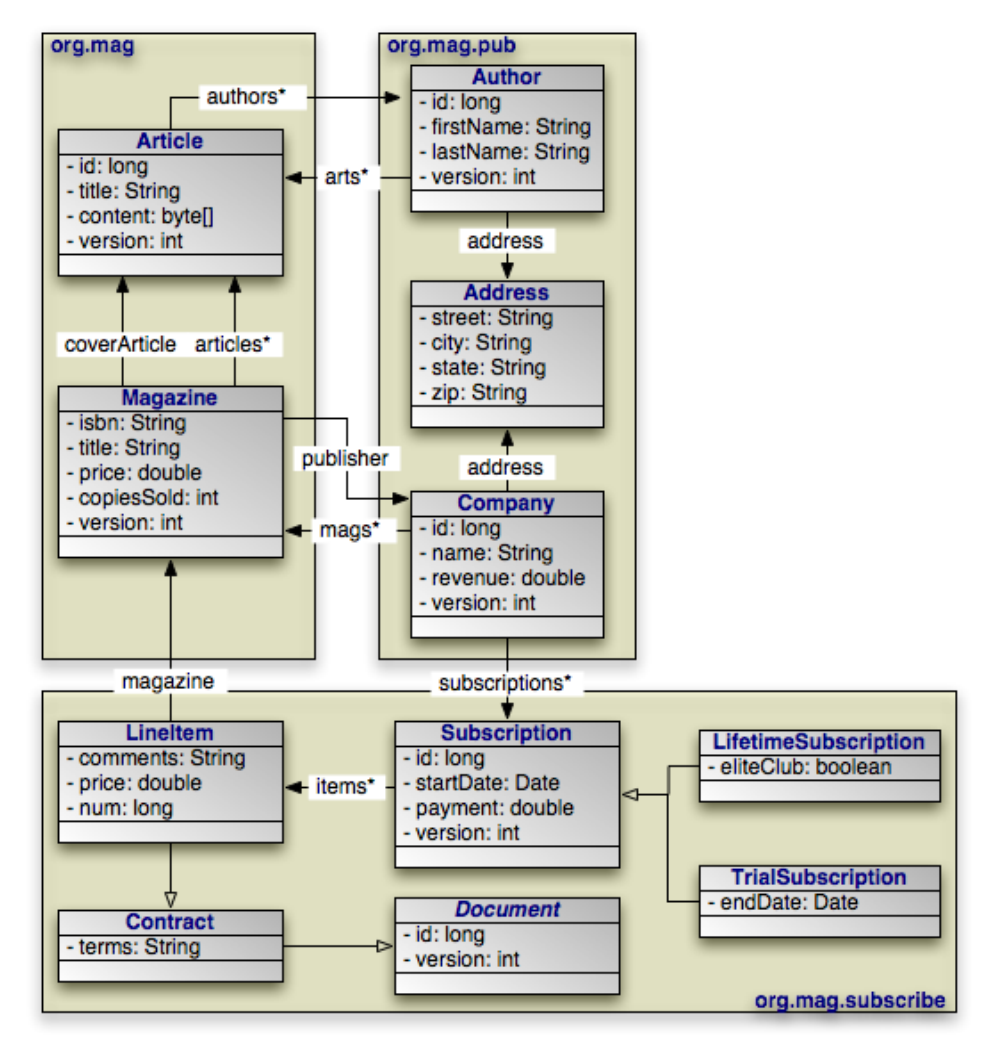

That goal has now been met. In the course of explaining EJB's object-relational mapping metadata, we slowly built the requisite schema and mappings for the complete model. First, the database schema:

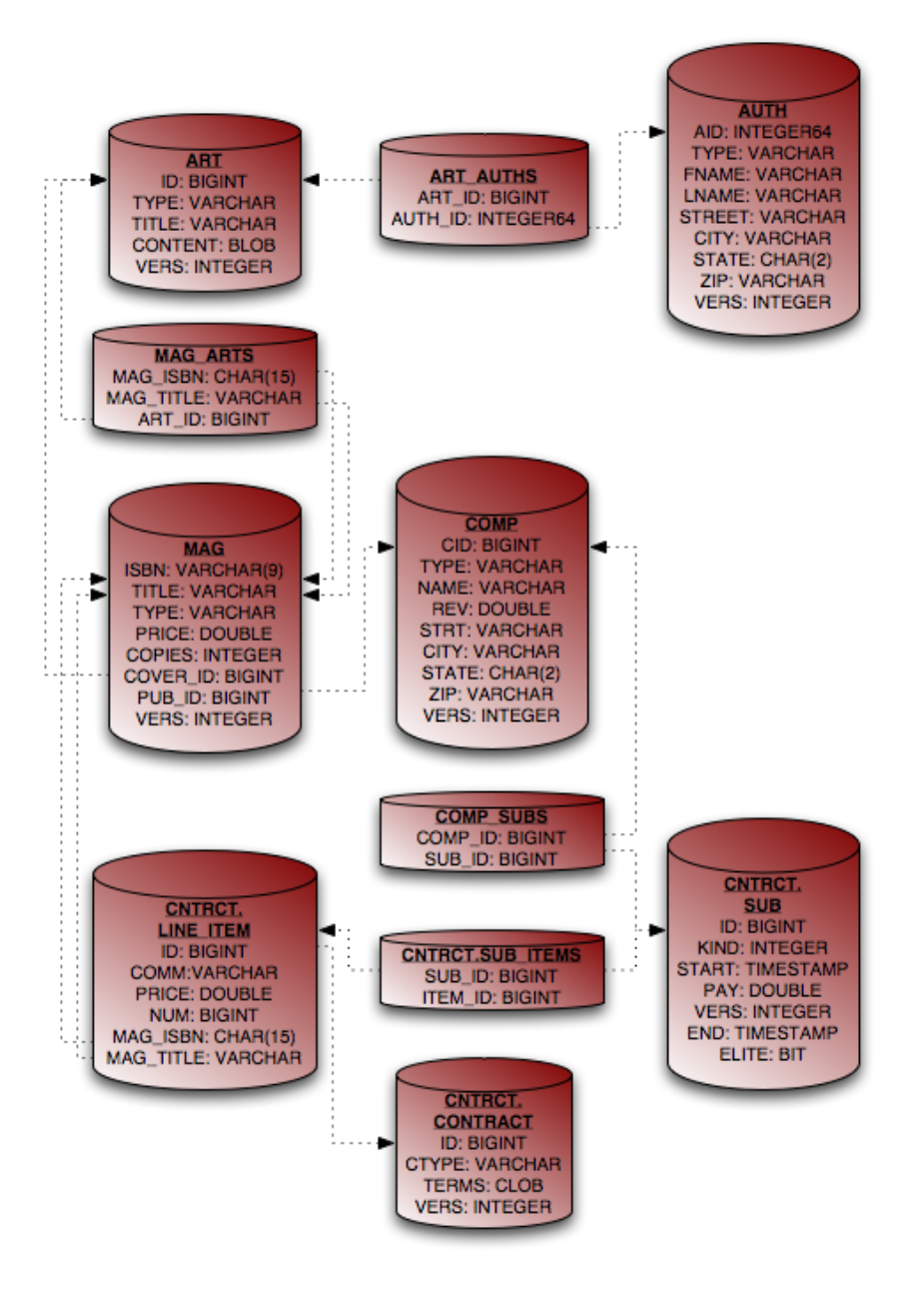

And finally, the complete entity mappings. We have trimmed the mappings to take advantage of EJB defaults where possible.

### *Example 12.17. Full Entity Mappings*

```
package org.mag;
@Entity
@IdClass(Magazine.MagazineId.class)
@Table(name="MAG")
@DiscriminatorValue("Mag")
public class Magazine
{
     @Column(length=9)
     @Id private String isbn;
@Id private String title;
     @Column(name="VERS")
     @Version private int version;
```

```
private String name;
     private double price;
     @Column(name="COPIES")
private int copiesSold;
     @OneToOne(fetch=FetchType.LAZY,<br>cascade={CascadeType.PERSIST,CascadeType.REMOVE})<br>@JoinColumn(name="COVER_ID")
     private Article coverArticle;
     @OneToMany(cascade={CascadeType.PERSIST,CascadeType.REMOVE})
     @OrderBy
     @JoinTable(name="MAG_ARTS",
          joinColumns={
               @JoinColumn(name="MAG_ISBN", referencedColumnName="ISBN"),
               @JoinColumn(name="MAG_TITLE", referencedColumnName="TITLE")
           },
inverseJoinColumns=@JoinColumn(name="ART_ID"))
     private Collection<Article> articles;
     @ManyToOne(fetch=FetchType.LAZY, cascade=CascadeType.PERSIST)
     @JoinColumn(name="PUB_ID")
     private Company publisher;
     @Transient private byte[] data;
     ...
     public static class MagazineId
     {
          ...
     }
}
@Entity
@Table(name="ART", uniqueConstraints=@Unique(columnNames="TITLE"))<br>@SequenceGenerator(name="ArticleSeq", sequenceName="ART_SEQ")
public class Article
{
     @Id
     @GeneratedValue(strategy=GenerationType.SEQUENCE, generator="ArticleSeq")
private long id;
     @Column(name="VERS")
     @Version private int version;
     private String title;
private byte[] content;
     @ManyToMany(cascade=CascadeType.PERSIST)
@OrderBy("lastName, firstName")
@JoinTable(name="ART_AUTHS",
           joinColumns=@JoinColumn(name="ART_ID"),
     inverseJoinColumns=@JoinColumn(name="AUTH_ID"))
private Collection<Author> authors;
     ...
}
package org.mag.pub;
@Entity
@Table(name="COMP")
public class Company
{
     @Column(name="CID")
    @Id private long id;
     @Column(name="VERS")
     @Version private int version;
    private String name;
     @Column(name="REV")
    private double revenue;
     @Embedded
     @AttributeOverrides({
           @AttributeOverride(name="street", column=@Column(name="STRT")),
@AttributeOverride(name="city", column=@Column(name="ACITY"))
     })
     private Address address;
     @OneToMany(mappedBy="publisher", cascade=CascadeType.PERSIST)
private Collection<Magazine> mags;
     @OneToMany(cascade=CascadeType.PERSIST,CascadeType.REMOVE)
     @JoinTable(name="COMP_SUBS",
           joinColumns=@JoinColumn(name="COMP_ID"),
inverseJoinColumns=@JoinColumn(name="SUB_ID"))
```

```
private Collection<Subscription> subscriptions;
    ...
}
@Entity
@Table(name="AUTH")
public class Author
{
    @Id
    @GeneratedValue(strategy=GenerationType.TABLE, generator="AuthorGen")
     @TableGenerator(name="AuthorGen", tableName="AUTH_GEN", pkColumnName="PK",<br>valueColumnName="AID")
    @Column(name="AID", columnDefinition="INTEGER64")
    private long id;
    @Column(name="VERS")
    @Version private int version;
    @Column(name="FNAME")
    private String firstName;
    @Column(name="LNAME")
    private String lastName;
    private Address address;
     @ManyToMany(mappedBy="authors", cascade=CascadeType.PERSIST)
private Collection<Article> arts;
    ...
}
@Embeddable
public class Address
{
    private String street;
     private String city;
@Column(columnDefinition="CHAR(2)")
     private String state;
private String zip;
}
package org.mag.subscribe;
@MappedSuperclass
public abstract class Document
{
    @Id
    @GeneratedValue(strategy=GenerationType.IDENTITY)
   private long id;
    @Column(name="VERS")
    @Version private int version;
     ...
}
@Entity
@Table(schema="CNTRCT")
@Inheritance(strategy=InheritanceType.JOINED)
@DiscriminatorColumn(name="CTYPE")
public class Contract
extends Document
{
    @Lob
    private String terms;
    ...
}
@Entity
@Table(name="SUB", schema="CNTRCT")
@DiscriminatorColumn(name="KIND", discriminatorType=DiscriminatorType.INTEGER)
@DiscriminatorValue("1")
public class Subscription
{
    @Id
    @GeneratedValue(strategy=GenerationType.IDENTITY)
    private long id;
    @Column(name="VERS")
    @Version private int version;
    @Column(name="START")
    private Date startDate;
    @Column(name="PAY")
    private double payment;
    @OneToMany(cascade={CascadeType.PERSIST,CascadeType.REMOVE})
    @MapKey(name="num")
```

```
@JoinTable(name="SUB_ITEMS", schema="CNTRCT",
          joinColumns=@JoinColumn(name="SUB_ID"),
inverseJoinColumns=@JoinColumn(name="ITEM_ID"))
     private Map<Long, LineItem> items;
     ...
     @Entity
     @Table(name="LINE_ITEM", schema="CNTRCT")
public static class LineItem
          extends Contract
     {
          @Column(name="COMM")
          private String comments;
          private double price;
          private long num;
          @ManyToOne
          @JoinColumns({
                 @JoinColumn(name="MAG_ISBN", referencedColumnName="ISBN"),
@JoinColumn(name="MAG_TITLE", referencedColumnName="TITLE")
          })
          private Magazine magazine;
          ...
    }
}
@Entity(name="Lifetime")
@DiscriminatorValue("2")
public class LifetimeSubscription
    extends Subscription
{
     @Basic(fetch=FetchType.LAZY)
    @Column(name="ELITE")
    private boolean getEliteClub () { ...
    public void setEliteClub (boolean elite) { ... }
     ...
}
@Entity(name="Trial")
@DiscriminatorValue("3")
public class TrialSubscription
    extends Subscription
{
    @Column(name="END")
     public Date getEndDate () { ... }
public void setEndDate (Date end) { ... }
     ...
}
```
The same metadata expressed in XML form:

```
<entity-mappings xmlns="http://java.sun.com/xml/ns/persistence/orm"
    xmlns:xsi="http://www.w3.org/2001/XMLSchema-instance"
    xsi:schemaLocation="http://java.sun.com/xml/ns/persistence/orm orm_1_0.xsd"
    version="1.0">
    <mapped-superclass class="org.mag.subscribe.Document">
<attributes>
            <id name="id">
             <generated-value strategy="IDENTITY"/>
</id>
             <version name="version">
                 <column name="VERS"/>
             </version>
        </attributes>
    </mapped-superclass>
    <entity class="org.mag.Magazine">
<table name="MAG"/>
        <id-class="org.mag.Magazine.MagazineId"/>
        <discriminator-value>Mag</discriminator-value>
        <attributes>
             <id name="isbn">
                 <column length="9"/>
             \langle/id>
             <id name="title"/>
             <basic name="name"/>
             <basic name="price"/>
<basic name="copiesSold">
                 <column name="COPIES"/>
             </basic>
             <version name="version">
                 <column name="VERS"/>
             </version>
```

```
<many-to-one name="publisher" fetch="LAZY">
              <join-column name="PUB_ID"/>
               <cascade>
                  <cascade-persist/>
              </cascade>
          </many-to-one>
          <one-to-many name="articles">
              <order-by/>
               <join-table name="MAG_ARTS">
<join-column name="MAG_ISBN" referenced-column-name="ISBN"/>
<join-column name="MAG_TITLE" referenced-column-name="TITLE"/>
                    <inverse-join-column name="ART_ID"/>
              </join-table>
               <cascade>
                    <cascade-persist/>
<cascade-remove/>
              </cascade>
          </one-to-many>
          <one-to-one name="coverArticle" fetch="LAZY">
<join-column name="COVER_ID"/>
               <cascade>
                   <cascade-persist/>
                   <cascade-remove/>
              </cascade>
          </one-to-one>
          <transient name="data"/>
     </attributes>
</entity>
<entity class="org.mag.Article">
    <table name="ART">
         <unique-constraint>
             <column-name>TITLE</column-name>
          </unique-constraint>
    </table>
    <sequence-generator name="ArticleSeq", sequenceName="ART_SEQ"/>
    <attributes>
         <id name="id">
              <generated-value strategy="SEQUENCE" generator="ArticleSeq"/>
          \langle/id>
          <basic name="title"/>
<basic name="content"/>
         <version name="version">
              <column name="VERS"/>
          </version>
          <many-to-many name="articles">
               <order-by>lastName, firstName</order-by>
<join-table name="ART_AUTHS">
                    <join-column name="ART_ID" referenced-column-name="ID"/>
<inverse-join-column name="AUTH_ID" referenced-column-name="AID"/>
              </join-table>
          </many-to-many>
    </attributes>
</entity>
<entity class="org.mag.pub.Company">
<table name="COMP"/>
    <attributes>
         <id name="id">
               <column name="CID"/>
          \langle /id>
          <basic name="name"/>
          <basic name="revenue">
              <column name="REV"/>
          </basic>
         <version name="version">
              <column name="VERS"/>
          </version>
         <one-to-many name="mags" mapped-by="publisher">
              <cascade>
                   <cascade-persist/>
              </cascade>
          </one-to-many>
          <one-to-many name="subscriptions">
<join-table name="COMP_SUBS">
<join-column name="COMP_ID"/>
                   <inverse-join-column name="SUB_ID"/>
               </join-table>
              <cascade>
                   <cascade-persist/>
                   <cascade-remove/>
              </cascade>
          </one-to-many>
         <embedded name="address">
              <attribute-override name="street">
                  <column name="STRT"/>
              </attribute-override>
              <attribute-override name="city">
                  <column name="ACITY"/>
              </attribute-override>
          </embedded>
    </attributes>
</entity>
<entity class="org.mag.pub.Author">
<table name="AUTH"/>
```

```
<attributes>
           <id name="id">
                 <column name="AID" column-definition="INTEGER64"/>
                 <generated-value strategy="TABLE" generator="AuthorGen"/>
<table-generator name="AuthorGen" table="AUTH_GEN"
                      pk-column-name="PK" value-column-name="AID"/>
           \langleid>
           <br />
st name="firstName<br />
dend<br />
dend<br />
dend<br />
dend<br /><br />
dend<br /><br />
dend<br /><br /><br /><br /><br /><br /><br /><br /><br /><br /><br /><br /><br /><br /><br /><br /><br /><br /><br /><br /
                 <column name="FNAME"/>
           </basic>
           <basic name="lastName">
                <column name="LNAME"/>
           </basic>
           <version name="version">
<column name="VERS"/>
           </version>
           <many-to-many name="arts" mapped-by="authors">
                 <cascade>
                      <cascade-persist/>
                 </cascade>
           </many-to-many>
           <embedded name="address"/>
     </attributes>
</entity>
<entity class="org.mag.subcribe.Contract">
<table schema="CNTRCT"/>
     <inheritance strategy="JOINED"/>
     <discriminator-column name="CTYPE"/>
     <attributes>
           <basic name="terms">
<lob/>
     </basic><br></attributes>
</attributes><br></entity class="org.mag.subcribe.Subscription"><br><entity class="org.mag.subcribe.Subscription"><br><table name="SUB" schema="CNTRCT"/><br><inferiance strategy="SINGLETABLE"/><br><discriminator-value>1</discriminator-va
                 <generated-value strategy="IDENTITY"/>
           </id>
           <basic name="payment">
                 <column name="PAY"/>
           </basic>
           <basic name="startDate">
                 <column name="START"/>
           </basic>
           <version name="version">
                <column name="VERS"/>
           </version>
           <one-to-many name="items">
<map-key name="num">
                 <join-table name="SUB_ITEMS" schema="CNTRCT">
                       <join-column name="SUB_ID"/>
<inverse-join-column name="ITEM_ID"/>
                 </join-table>
                 <cascade>
                      <cascade-persist/>
                      <cascade-remove/>
                 </cascade>
           </one-to-many>
     </attributes>
</entity>
<entity class="org.mag.subscribe.Subscription.LineItem">
<table name="LINE_ITEM" schema="CNTRCT"/>
     <attributes>
           <basic name="comments">
<column name="COMM"/>
           </basic>
           <basic name="price"/>
<basic name="num"/>
           <many-to-one name="magazine">
<join-column name="MAG_ISBN" referenced-column-name="ISBN"/>
                 <join-column name="MAG_TITLE" referenced-column-name="TITLE"/>
           </many-to-one>
     </attributes>
</entity><br><entity class="org.mag.subscribe.LifetimeSubscription" name="Lifetime">
     <discriminator-value>2</discriminator-value>
     <attributes>
           <basic name="eliteClub" fetch="LAZY">
                 <column name="ELITE"/>
           </basic>
     </attributes>
</entity><br><entity class="org.mag.subscribe.TrialSubscription" name="Trial"><br><discriminator-value>3</discriminator-value><br><attributes>
           <basic name="endDate">
                 <column name="END"/>
           </basic>
```

```
</attributes><br>
</attributes><br>
<<br>
</attributes><br>
cambeddable class="org.mag.pub.Address"><br>
<attributes><br>
<br/><br>
<br/>solaro name="street"/><br>
<br/>>solaro name="state"><br>
</attributes><br>
</attributes><br>
</attributes><br>
</attribu
```
# **Chapter 13. Conclusion**

This concludes our overview of the EJB persistence specification. The **[Kodo EJB Tutorials](#page-354-0)** continue your EJB education with step-by-step instructions for building simple EJB persistence applications. The **[Kodo Reference Guide](#page-416-0)** contains detailed documentation on all aspects of the Kodo EJB persistence implementation and core development tools.

# **Part 3. Java Data Objects**

## **Table of Contents**

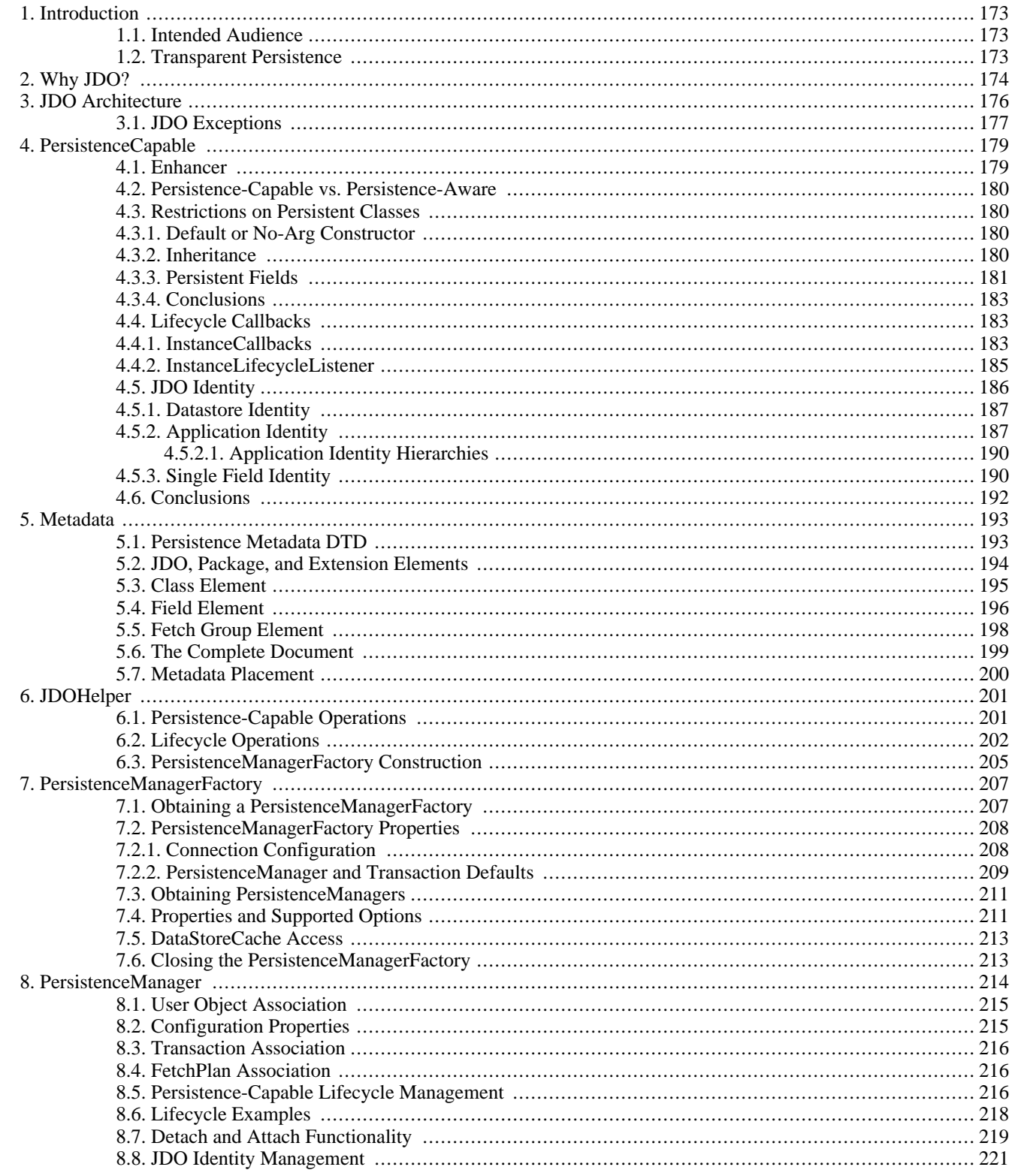

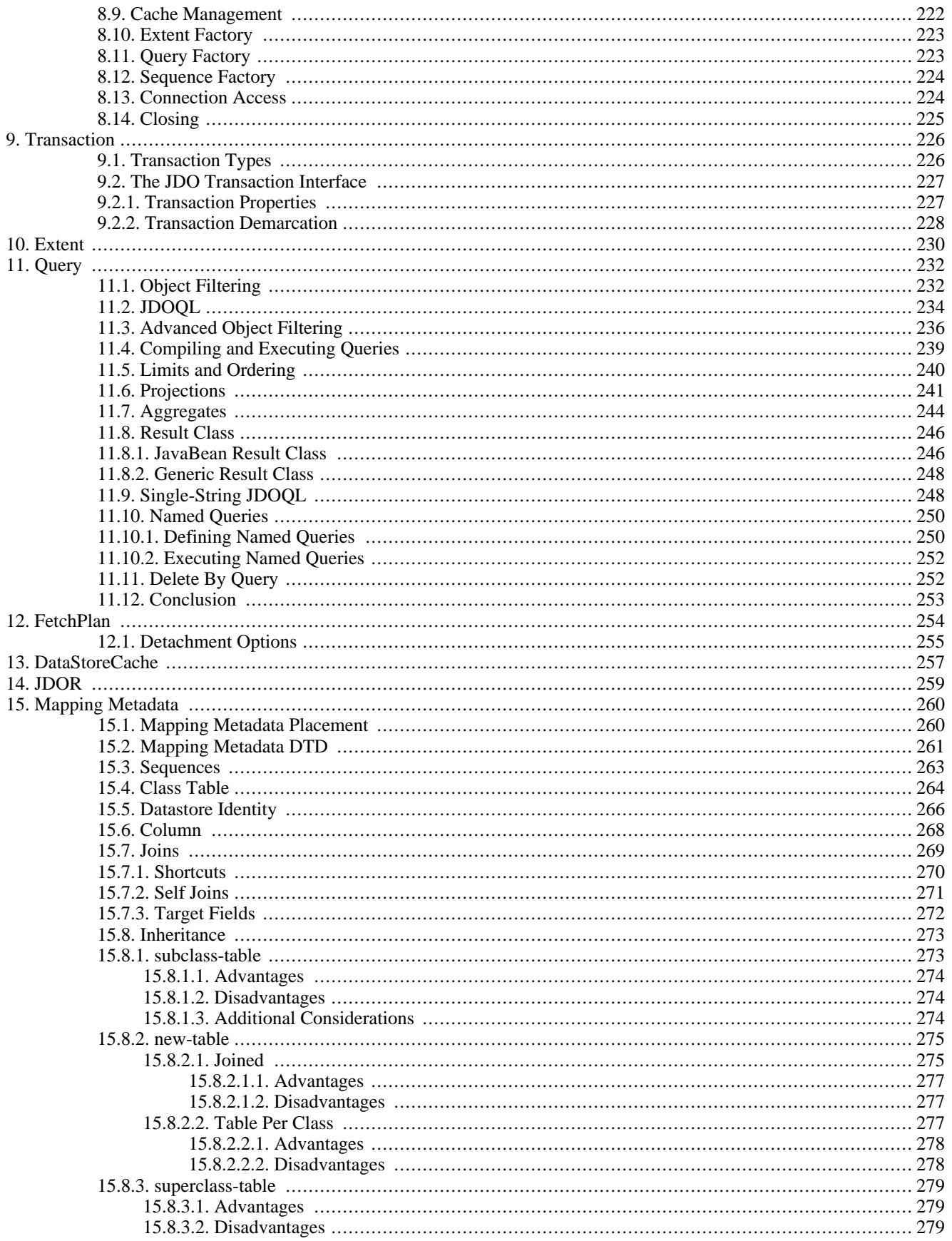

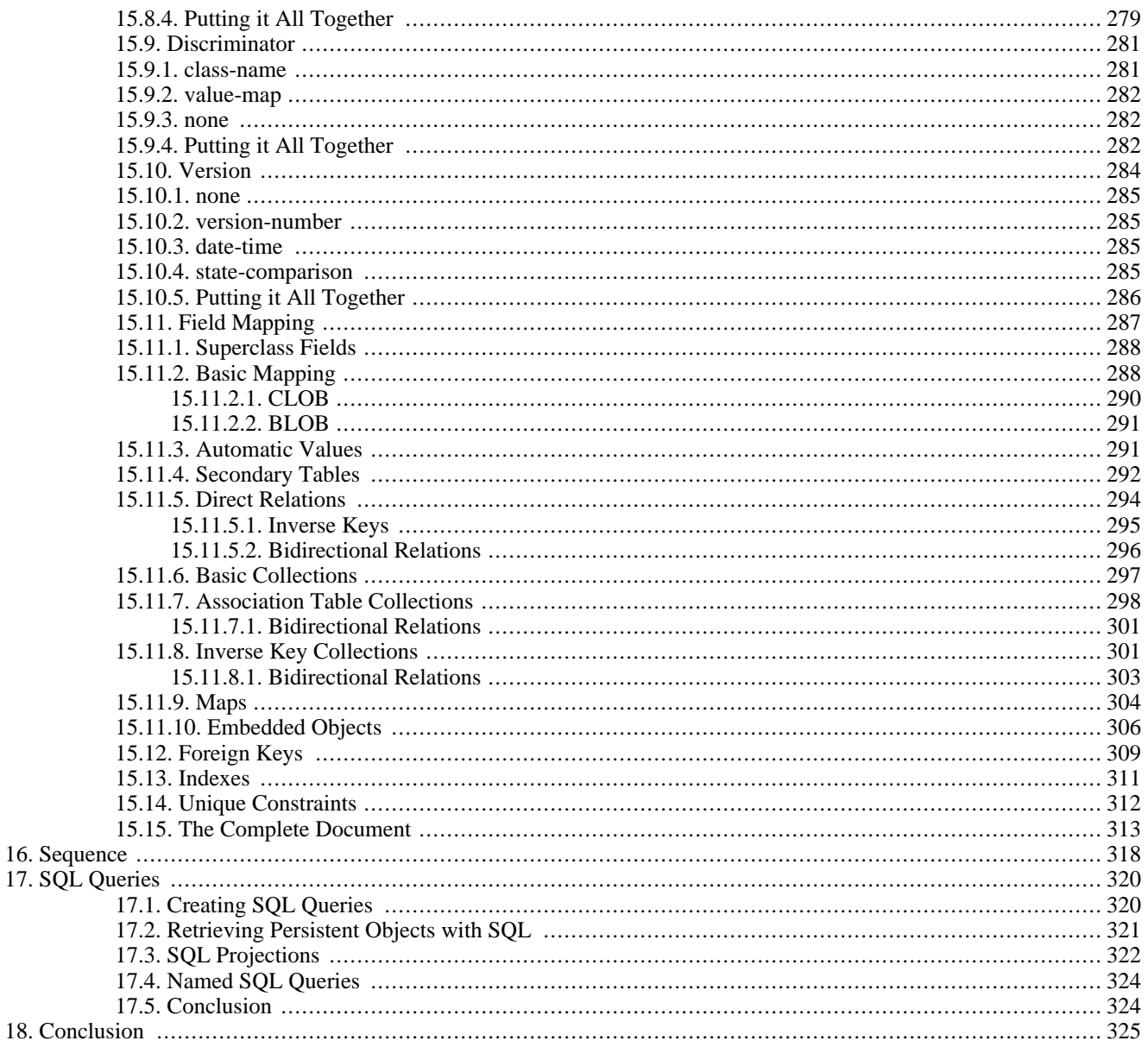

# <span id="page-198-0"></span>**Chapter 1. Introduction**

Java Data Objects (JDO) is a specification from Sun Microsystems for the transparent persistence of Java objects to any transactional datastore. This document provides an overview of JDO. The information presented applies to all JDO implementations, unless otherwise noted.

Note

<span id="page-198-1"></span>For coverage of Kodo's many extensions to the JDO specification, see the **[Reference Guide](#page-416-0)**.

# **1.1. Intended Audience**

<span id="page-198-2"></span>This document is intended for developers who want to learn about JDO in order to use it in their applications. It assumes that you have a strong knowledge of Java and object-oriented concepts, and a familiarity with the eXtensible Markup Language (XML). This document does *not*, however, assume any experience with database programming or the manipulation of persistent data in general.

## **1.2. Transparent Persistence**

*Persistent* data is information that can outlive the program that creates it. The majority of complex programs use persistent data: GUI applications need to store user preferences across program invocations, web applications track user movements and orders over long periods of time, etc.

*Transparent persistence* is the storage and retrieval of persistent data with little or no work from you, the developer. For example, Java serialization is a form of transparent persistence because it can be used to persist Java objects directly to a file with very little effort. Serialization's capabilities as a transparent persistence mechanism pale in comparison to those provided by JDO, however. The next chapter compares JDO to serialization and other available persistence mechanisms.

# <span id="page-199-0"></span>**Chapter 2. Why JDO?**

Java developers who need to store and retrieve persistent data already have several options available to them: serialization, JDBC, object-relational mapping tools, object databases, EJB 2 entities, and JPA. Why introduce yet another persistence framework? The answer to this question is that each of the aforementioned persistence solutions has severe limitations. JDO attempts to overcome these limitations, as illustrated by the table below.

| <b>Supports:</b>                                | <b>Serialization</b> | <b>JDBC</b>    | <b>ORM</b>     | <b>ODB</b>     | EJB <sub>2</sub> | <b>JPA</b> | <b>JDO</b> |
|-------------------------------------------------|----------------------|----------------|----------------|----------------|------------------|------------|------------|
| Java Objects                                    | Yes                  | N <sub>o</sub> | <b>Yes</b>     | Yes            | Yes              | Yes        | Yes        |
| Advanced OO<br>Concepts                         | Yes                  | N <sub>o</sub> | Yes            | Yes            | N <sub>o</sub>   | Yes        | Yes        |
| Transactional<br>Integrity                      | No                   | Yes            | Yes            | Yes            | Yes              | Yes        | Yes        |
| Concurrency                                     | N <sub>o</sub>       | Yes            | <b>Yes</b>     | Yes            | Yes              | Yes        | Yes        |
| Large Data<br>Sets                              | N <sub>o</sub>       | Yes            | Yes            | Yes            | Yes              | <b>Yes</b> | Yes        |
| Existing<br>Schema                              | No                   | Yes            | Yes            | N <sub>o</sub> | Yes              | Yes        | Yes        |
| Relational and<br>Non-Re-<br>lational Stores    | N <sub>o</sub>       | N <sub>o</sub> | N <sub>o</sub> | N <sub>o</sub> | Yes              | No         | Yes        |
| Queries                                         | No                   | Yes            | Yes            | Yes            | Yes              | Yes        | Yes        |
| <b>Strict Stand-</b><br>ards / Portabil-<br>ity | Yes                  | N <sub>o</sub> | N <sub>o</sub> | N <sub>o</sub> | Yes              | Yes        | Yes        |
| Simplicity                                      | Yes                  | Yes            | Yes            | Yes            | N <sub>o</sub>   | Yes        | Yes        |

*Table 2.1. Persistence Mechanisms*

- *Serialization* is Java's built-in mechanism for transforming an object graph into a series of bytes, which can then be sent over the network or stored in a file. Serialization is very easy to use, but it is also very limited. It must store and retrieve the entire object graph at once, making it unsuitable for dealing with large amounts of data. It cannot undo changes that are made to objects if an error occurs while updating information, making it unsuitable for applications that require strict data integrity. Multiple threads or programs cannot read and write the same serialized data concurrently without conflicting with each other. It provides no query capabilities. All these factors make serialization useless for all but the most trivial persistence needs.
- Many developers use the *Java Database Connectivity* (JDBC) APIs to manipulate persistent data in relational databases. JD-BC overcomes most of the shortcomings of serialization: it can handle large amounts of data, has mechanisms to ensure data integrity, supports concurrent access to information, and has a sophisticated query language in SQL. Unfortunately, JDBC does not duplicate serialization's ease of use. The relational paradigm used by JDBC was not designed for storing objects, and therefore forces you to either abandon object-oriented programming for the portions of your code that deal with persistent data, or to find a way of mapping object-oriented concepts like inheritance to relational databases yourself.
- There are many proprietary software products that can perform the mapping between objects and relational database tables for you. These *object-relational mapping* (ORM) frameworks allow you to focus on the object model and not concern yourself with the mismatch between the object-oriented and relational paradigms. Unfortunately, each of these product has its own set of APIs. Your code becomes tied to the proprietary interfaces of a single vendor. If the vendor raises prices, fails to fix showstopping bugs, or falls behind in features, you cannot switch to another product without rewriting all of your persistence code. This is referred to as vendor lock-in.
- Rather than map objects to relational databases, some software companies have developed a form of database designed specifically to store objects. These *object databases* (ODBs) are often much easier to use than object-relational mapping software. The Object Database Management Group (ODMG) was formed to create a standard API for accessing object databases; few object database vendors, however, comply with the ODMG's recommendations. Thus, vendor lock-in plagues object databases as well. Many companies are also hesitant to switch from tried-and-true relational systems to the relatively unknown object database technology. Fewer data-analysis tools are available for object database systems, and there are vast quantities of data already stored in older relational databases. For all of these reasons and more, object databases have not caught on as well as their creators hoped.
- The Enterprise Edition of the Java platform introduced entity Enterprise Java Beans (EJBs). Entity EJBs are components that represent persistent information in a datastore. Like object-relational mapping solutions, entity EJBs provide an object-oriented view of persistent data. Unlike object-relational software, however, entity EJBs are not limited to relational databases; the persistent information they represent may come from an Enterprise Information System (EIS) or other storage device. Also, EJBs use a strict standard, making them portable across vendors. Unfortunately, the EJB standard is somewhat limited in the object-oriented concepts it can represent. Advanced features like inheritance, polymorphism, and complex relations are absent. Additionally, EJBs are difficult to code, and they require heavyweight and often expensive application servers to run. EJBs, especially session and message-driven beans, do have other advantages, however, and so the JDO specification details how to integrate JDO and EJBs.
- The upcoming EJB 3 specification introduces the Java Persistence API (JPA). This API is strikingly similar to JDO, and is much easier to use than the EJB 2 programming model. JPA does not, however, support non-relational databases.

JDO combines the best features from each of the persistence mechanisms listed above. Creating persistent classes under JDO is as simple as creating serializable classes. JDO supports the large data sets, data consistency, concurrent use, and query capabilities of JDBC. Like object-relational software and object databases, JDO allows the use of advanced object-oriented concepts such as inheritance. JDO avoids vendor lock-in by relying on a strict specification like entity EJBs. Like entities in EJB 2, JDO does not prescribe any specific back-end datastore. JDO implementations might store objects in relational databases, object databases, flat files, or any other persistent storage device. And like JPA, JDO is extremely easy to use.

#### Note

By default, Kodo stores objects in relational databases using JDBC. It can be customized for use with other datastores.

JDO is not ideal for every application. For many applications, though, it provides an exciting alternative to other persistence mechanisms.

# <span id="page-201-0"></span>**Chapter 3. JDO Architecture**

The diagram below illustrates the relationships between the primary components of the JDO architecture.

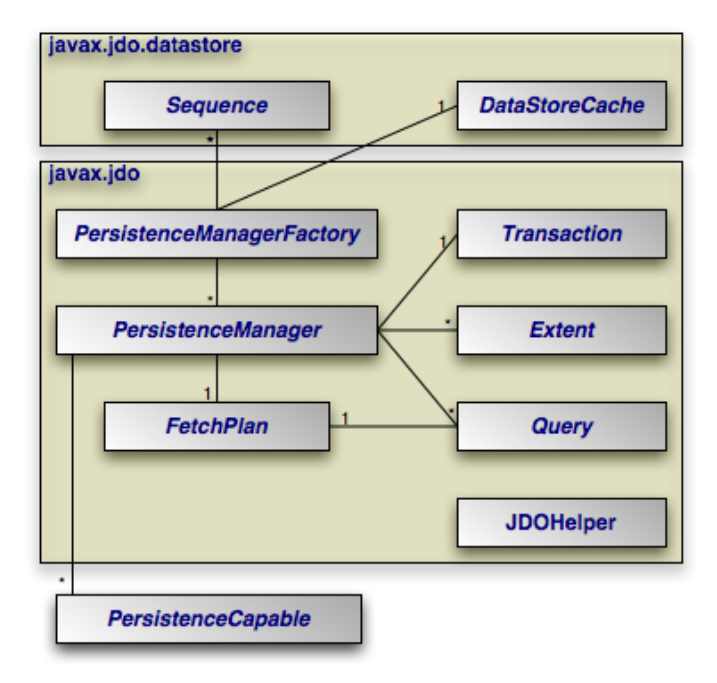

- **[JDOHelper](#page-226-0)**: The javax.jdo.JDOHelper contains static helper methods to query the lifecycle state of persistent objects and to obtain PersistenceManagerFactory instances in a vendor-neutral fashion.
- **[PersistenceManagerFactory](#page-232-0)** : The javax.jdo.PersistenceManagerFactory is a factory for PersistenceManagers.
- **[PersistenceManager](#page-239-0)**: The javax.jdo.PersistenceManager is the primary JDO interface used by applications. Each PersistenceManager manages a set of persistent objects, and has APIs to insert new objects and delete existing ones. There is a one-to-one relationship between a PersistenceManager and a Transaction. PersistenceManagers also act as factories for Extent and Query instances.
- **[PersistenceCapable](#page-204-0)**: JDO calls user-defined persistent classes *persistence-capable* classes. Most JDO vendors provide an *enhancer* to transparently add a special PersistenceCapable interface to each persistent class. You will never use this interface directly.
- **[Transaction](#page-251-0)**: Each PersistenceManager has a one-to-one relation with a single javax.jdo.Transaction. Transactions allow operations on persistent data to be grouped into units of work that either completely succeed or completely fail, leaving the datastore in its original state. These all-or-nothing operations are important for maintaining data integrity.
- **[Extent](#page-255-0)**: A javax.jdo.Extent is a logical view of all the objects of a particular class that exist in the datastore. You can configure Extents to also include subclasses. Extents are obtained from a PersistenceManager.
- **[Query](#page-257-0)**: The javax.jdo.Query interface is implemented by each JDO vendor to find persistent objects that meet certain criteria. JDO standardizes support for queries using the Java Data Objects Query Language (JDOQL), and for relational database queries using the Structured Query Language (SQL). You obtain Query instances from a PersistenceManager.
- **[FetchPlan](#page-279-0)**: Each PersistenceManager and Query has a mutable reference to a javax.jdo.FetchPlan. The FetchPlan gives you control over eager fetching, result scrolling, and other data loading behavior.
- **[Sequence](#page-343-0)**: The javax.jdo.datastore.Sequence interface represents an object capable of generating sequential values. Sequences are defined in mapping metadata (see **Chapter 15,** *[Mapping Metadata](#page-285-0)* **[260]**), cached at the PersistenceManagerFactory level, and obtained through the PersistenceManager.
- **[DataStoreCache](#page-282-0)**: Many JDO implementations provide some form of datastore cache. The javax.jdo.datastore.DataStoreCache interface provides a standard way to interact with your vendor's cache.

The example below illustrates how the JDO interfaces interact to execute a JDOQL query and update persistent objects.

*Example 3.1. Interaction of JDO Interfaces*

```
// get a PersistenceManagerFactory using the JDOHelper; typically
// the factory is cached for easy repeated use
PersistenceManagerFactory factory =
    JDOHelper.getPersistenceManagerFactory (System.getProperties ());
// get a PersistenceManager from the factory
PersistenceManager pm = factory.getPersistenceManager ();
// updates take place within transactions
Transaction tx = pm.currentTransaction ();
tx.begin ();
// query for all employees who work in our research division
// and put in over 40 hours a week average
Extent extent = pm.getExtent (Employee.class, false);
Query query = pm.newQuery (extent);
query.setFilter ("division.name == 'Research' && avgHours > 40");
   we only need to populate the metadata-defined salary fetch group data;
// there might be a lot of employees, so read from store in batches of 100
query.getFetchPlan ().setGroup ("salary");
query.getFetchPlan ().setFetchSize (100);
List results = (List) query.execute ();
// give all those hard-working employees a raise; keep track of hardest worker
Employee emp;<br>Employee most
       yee mostHours = null;
for (Iterator itr = results.iterator (); itr.hasNext ();)
{
     emp = (Employee) itr.next ();
     emp.setSalary (emp.getSalary () * 1.1);
if (mostHours == null || emp.avgHours () > mostHours.avgHours ())
          mostHours = emp;
}
// we know we're going to be fetching the hardest-working employee a<br>// lot in our application, so pin its data to the cache<br>factory.getDataStoreCache ().pin (JDOHelper.getObjectId (mostHours));
// commit the updates and free persistence manager
tx.commit ();
pm.close ();
    if we were ending our application, we'd free the factory too
// factory.close ();
```
<span id="page-202-0"></span>The remainder of this document explores the JDO interfaces in detail. We present them in roughly the order that you will use them as you develop your application.

## **3.1. JDO Exceptions**

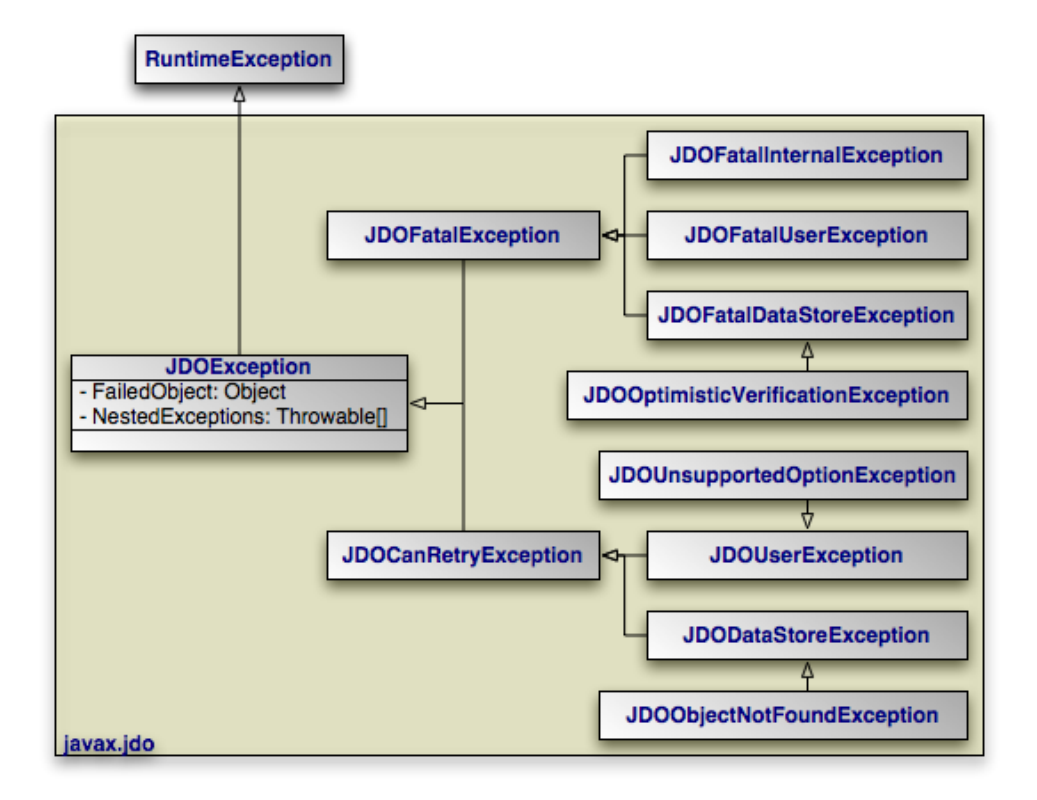

The diagram above depicts the JDO exception architecture. Runtime exceptions such as NullPointerExceptions and IllegalArgumentExceptions aside, JDO components only throw **[JDOException](../../jdo-javadoc/javax/jdo/JDOException.html)s**.

The JDO exception hierarchy should be self-explanatory. The base JDOException class provides the following useful properties:

- FailedObject: The failed object is the persistent instance or identity object that caused the exception, if applicable. It is particularly useful for JDOOptimisticVerificationExceptions and JDOObjectNotFoundExceptions.
- NestedExceptions: An array of nested exceptions that caused the failure. Rather than stop immediately at the first error, many JDO methods collect all errors during execution and throw a single parent exception, nesting the collected exceptions within it. For example, a failed attempt to commit a transaction might result in a JDOFatalDataStoreException with a nested JDOOptimisticVerificationException for each persistent instance that failed the optimsitic concurrency check.

See the **[Javadoc](../../jdo-javadoc/)** for additional details on JDO exceptions.

# <span id="page-204-0"></span>**Chapter 4. PersistenceCapable**

In most JDO implementations, user-defined persistent classes implement a special PersistenceCapable interface. This interface contains many complex methods that enable the JDO implementation to manage the persistent fields of class instances. Fortunately, you do not have to implement this interface yourself. In fact, writing a persistent class in JDO is usually no different than writing any other class. There are no special parent classes to extend from, field types to use, or methods to write. This is one important way in which JDO makes persistence completely transparent to you, the developer.

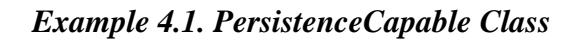

```
package org.mag;
/**
* Example persistent class. Notice that it looks exactly like any other
* class. JDO makes writing persistent classes completely transparent.
*/
public class Magazine
{
     private String isbn;<br>private String title
     private String<br>private Set
                             articles = new HashSet ();<br>coverArticle;
     private Article coverArticl<br>private int copiesSold;
     private int copies<br>
private double price;
     private double price;
private Company publisher;
     private Magazine ()
     {
     }
     public Magazine (String title, String isbn)
     {
           this.title = title;
          this.isbn = isbn;
     }
     public void publish (Company publisher, double price)
{
          this.publisher = publisher;
          publisher.addMagazine (this);
          this.price = price;
     }
     public void sell ()
     {
          copiesSold++;
          publisher.addRevenue (price);
     }
     public void addArticle (Article article)
     {
          articles.add (article);
     }
     // rest of methods omitted
}
```
## <span id="page-204-1"></span>**4.1. Enhancer**

In order to shield you from the intricacies of the PersistenceCapable interface, JDO implementations typically provide an *enhancer*. An enhancer is a tool that automatically adds code to your persistent classes after you have written them. Though some vendors may use source enhancers that modify your Java code, enhancers generally operate on .class files. They post-process the bytecode generated by your Java compiler, adding the necessary fields and methods to implement the expected interface. This bytecode modification perfectly preserves the line numbers in stack traces and is compatible with Java debuggers, so enhancement does not affect debugging.

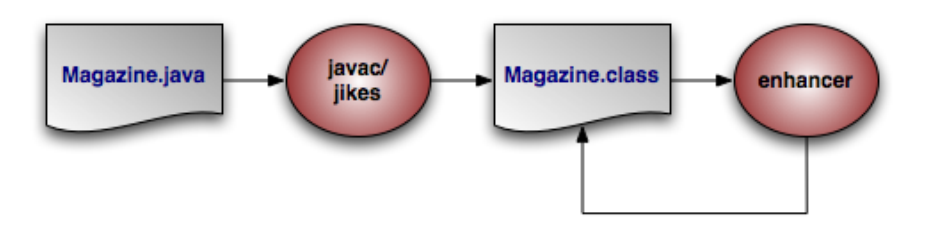

The diagram above illustrates the compilation of a persistent class. JDO implementations typically include an Ant task so that you can make enhancement an automatic part of your build process. Some JDO implementations may also use custom class loaders or Java 5's class loading hooks to perform enhancement transparently at runtime, rather than adding a step to the build process.

#### Note

<span id="page-205-0"></span>Kodo uses bytecode, rather than source code, enhancement. Kodo offers both a compile-time enhancer tool and a runtime enhancement option for Java 5 users. See [Section 5.2, "Enhancement" \[450](#page-475-0)*df* the Reference Guide.

# **4.2. Persistence-Capable vs. Persistence-Aware**

Classes that have been enhanced to implement the PersistenceCapable interface are referred to as *persistence-capable* classes. Classes that directly access public or protected persistent fields of persistence-capable classes are called *persistenceaware*. Persistence-aware classes must also be enhanced - each time a persistence-aware class directly accesses a persistent field of a persistence-capable class, the enhancer adds code to notify the JDO implementation that the field in question is about to be read or written. This enables the JDO implementation to synchronize the field's value with the datastore as needed. Unless the persistence-aware class is also persistence-capable, the enhancer does not add code to make the class implement the PersistenceCapable interface.

<span id="page-205-1"></span>Generally, it is best to keep all of your persistent fields private, or protected but only accessed by persistent subclasses. In addition to the standard arguments in favor of state encapsulation, this approach avoids the hassle of tracking which non-persistent classes must be enhanced as persistence-aware because they happen to access a public or protected field of some persistent class.

## **4.3. Restrictions on Persistent Classes**

<span id="page-205-2"></span>There are very few restrictions placed on persistent classes. Still, it never hurts to familiarize yourself with exactly what JDO does and does not support.

## **4.3.1. Default or No-Arg Constructor**

The JDO specification requires that all persistence-capable classes must have a no-arg constructor. This constructor may be private. Because the compiler automatically creates a default no-arg constructor when no other constructor is defined, only classes that define constructors must also include a no-arg constructor.

#### Note

<span id="page-205-3"></span>Kodo's enhancer will automatically add a protected no-arg constructor to your class when required. Therefore, this restriction does not apply under Kodo.

### **4.3.2. Inheritance**

JDO fully supports inheritance in persistent classes. It allows persistent classes to inherit from non-persistent classes, persistent classes to inherit from other persistent classes, and non-persistent classes to inherit from persistent classes. It is even possible to form inheritance hierarchies in which persistence skips generations. There are, however, a few important limitations:

- Persistent classes cannot inherit from certain natively-implemented system classes such as java.net.Socket and java.lang.Thread.
- If a persistent class inherits from a non-persistent class, the fields of the non-persistent superclass cannot be persisted.
- All classes in an inheritance tree must use the same JDO identity type. If they use application identity, they must either use the same identity class, or else they must each declare that they use separate identity classes whose inheritance hierarchy exactly mirrors the inheritance hierarchy of the persistent class hierarchy. We cover JDO identity in **[Section 4.5, "JDO Iden](#page-211-0)[tity" \[186](#page-211-0)]**.

### **4.3.3. Persistent Fields**

<span id="page-206-0"></span>JDO manages the state of all persistent fields. Before you access a field, the JDO runtime makes sure that it has been loaded from the datastore. When you set a field, the runtime records that it has changed so that the new value will be persisted. This allows you to treat the field in exactly the same way you treat any other field - another aspect of JDO's transparent persistence.

JDO does not support static or final fields. It does, however, include built-in support for most common field types. These types can be roughly divided into three categories: immutable types, mutable types, and relations.

*Immutable* types, once created, cannot be changed. The only way to alter a persistent field of an immutable type is to assign a new value to the field. JDO supports the following immutable types:

- All primitives (int, float, byte, etc)
- All primitive wrappers (java.lang.Integer, java.lang.Float, java.lang.Byte, etc)
- java.lang.String
- java.math.BigInteger
- java.math.BigDecimal
- java.lang.Number
- java.util.Locale

Persistent fields of *mutable* types can be altered without assigning the field a new value. Mutable types can be modified directly through their own methods. The JDO specification requires that implementations support the following mutable field types:

- java.util.Date
- java.util.Collection
- java.util.HashSet
- java.util.Map
- java.util.HashMap
- java.util.Hashtable

Collection and map types may be parameterized.

Most implementations do not allow you to persist nested mutable types, such as Collections of Maps.

### Note

Kodo supports all JDK 1.2 Set, List, and Map types, java.util.Calendar, java.sql.Date, java.sql.Time, java.sql.Timestamp, enums, and many other mutable and immutable field types. Kodo also allows you to plug in support for custom types.

Most JDO implementations support mutable fields by transparently replacing the field value with an instance of a special subclass of the field's declared type. For example, if your persistent object has a field containing a java.util.Date, the JDO implementation will transparently replace the value of that field at runtime with some vendor-specific Date subclass -- call it JDODate. The job of this subclass is to track modifications to the field. Thus the JDODate class will override all mutator methods of Date to notify the JDO implementation that the field's value has been changed. The JDO implementation then knows to write the field's new value to the datastore at the next opportunity.

Of course, when you develop and use persistent classes, this is all transparent. You continue to use the standard methods of mutable fields as you normally would. It is important to know how support for mutable fields is implemented, however, in order to understand why JDO has such trouble with arrays. JDO allows you to use persistent array fields, and it automatically detects when these fields are assigned a new array value or set to null. Because arrays cannot be subclassed, however, JDO cannot detect when new values are written to array indexes. If you set an index of a persistent array, you must either reset the array field, or explicitly tell the JDO implementation you have changed it; this is referred to as *dirtying* the field. Dirtying is accomplished through the **[JDOHelper](#page-226-0)**'s makeDirty method.

### *Example 4.2. Accessing Mutable Persistent Fields*

```
/**
* Example demonstrating the use of mutable persistent fields in JDO.
   Assume Person is a persistent class.
*/
public void addChild (Person parent, Person child)
{
         can modify most mutable types directly; JDO tracks
      // the modifications for you<br>Date lastUp = parent.getLastUpdated ();<br>lastUp.setTime (System.currentTimeMillis ());
     Collection children = parent.getChildren ();
     children.add (child);
     child.setParent (parent);
      // arrays need explicit dirtying if they are modified,
// but not if the field is reset
      parent.setObjectArray (new Object[0]);
child.getObjectArray ()[0] = parent;
JDOHelper.makeDirty (child, "objectArray");
     // or: child.setObjectArray (child.getObjectArray ());
}
```
As the parent-child example above illustrates, JDO supports relations between persistent objects in addition to the standard Java types covered so far. All JDO implementations should allow user-defined persistent classes as well as collections and maps of user-defined persistent classes as persistent field types. The exact collection and map types you can use to hold persistent relations will depend on which mutable field types the implementation supports.

Most JDO implementations also have some support for fields whose concrete class is not known. Fields declared as type java.lang.Object or as a user-defined interface type fall into this category. Because these fields are so general, though, there may be limitations placed on them. For example, they may be impossible to query, and loading and/or storing them may be inefficient.

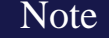

Kodo supports user-defined persistent objects as elements of any of the supported collection types. It also supports userdefined persistent objects as keys, values, or both in any supported map type.

Kodo supports persistent java.lang.Object fields by serializing the field value and storing it as a sequence of bytes. It supports persistent interface fields by storing the object id of the instance stored in the field, then re-fetching the corresponding object when the field is loaded. Collections and maps where the element/key/value type is java.lang.Object or an interface are fully supported as well.

### **4.3.4. Conclusions**

<span id="page-208-1"></span><span id="page-208-0"></span>This section detailed all of the restrictions JDO places on persistent classes. While it may seem like we presented a lot of information, you will seldom find yourself hindered by these restrictions in practice. Additionally, there are often ways of using JDO's other features to circumvent any limitations you run into. The next section explores a powerful JDO feature that is particularly useful for this purpose.

## **4.4. Lifecycle Callbacks**

<span id="page-208-2"></span>It is often necessary to perform various actions at different stages of a persistent object's lifecycle. JDO includes two mechanisms for monitoring changes in the lifecycle of your persistent objects: the InstanceCallbacks interface, and the InstanceLifecycleListener event framework.

## **4.4.1. InstanceCallbacks**

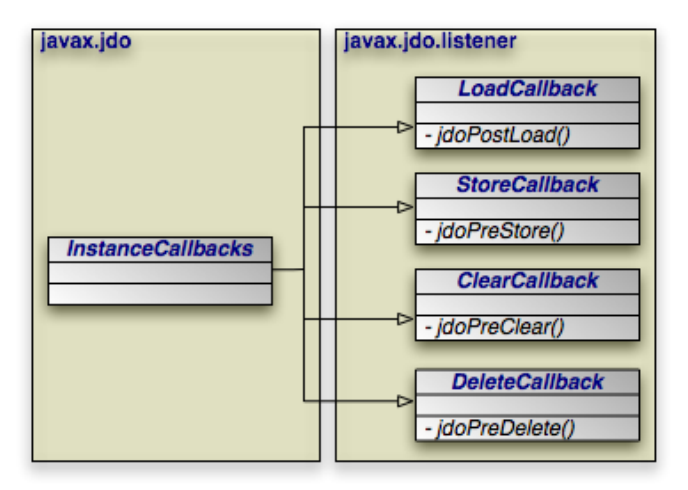

Your persistent classes can implement the **[InstanceCallbacks](../../jdo-javadoc/javax/jdo/InstanceCallbacks.html)** family of interfaces to to receive callbacks when certain JDO lifecycle events take place. There are four callbacks available:

• The LoadCallback. jdoPostLoad method is called by the JDO implementation after the default fetch group fields of your class have been loaded from the datastore. Default fetch groups are explained in **[Chapter 5,](#page-218-0)** *[Metadata](#page-218-0)* **[193]**; for now think of the default fetch group as all of the primitive fields of the object. No other persistent fields can be accessed in this method.

jdoPostLoad is often used to initialize non-persistent fields whose values depend on the values of persistent fields. An example of this is presented below.

StoreCallback. jdoPreStore is called just before the persistent values in your object are flushed to the datastore. You can access all persistent fields in this method.

jdoPreStore is the complement to jdoPostLoad. While jdoPostLoad is most often used to initialize non-persistent values from persistent data, jdoPreStore is usually used to set persistent fields with information cached in non-persistent ones. See the example below. Note that the persistent identity of the object may not have been assigned yet when this method is called.

- The ClearCallback. jdoPreClear method is called before the persistent fields of your object are cleared. JDO implementations clear the persistent state of objects for several reasons, most of which will be covered later in this document. You can use jdoPreClear to clear non-persistent cached data and null relations to other objects. You should not access the values of persistent fields in this method.
- DeleteCallback.jdoPreDelete is called before an object transitions to the deleted state. Access to persistent fields is valid within this method. You might use this method to cascade the deletion to related objects based on complex criteria, or to perform other cleanup.

Unlike the PersistenceCapable interface, you must implement the InstanceCallbacks interfaces explicitly if you want to receive lifecycle callbacks.

### Note The javax.jdo.InstanceCallbacks interface is mainly present for backwards compatibility with previous JDO versions. You will typically implement the specific javax.jdo.listener package interfaces for the callbacks you want to receive. However, it may be convenient to implement InstanceCallbacks rather than the individual interfaces when your class utilizes several callbacks.

#### *Example 4.3. Using Callback Interfaces*

```
/**
* Example demonstrating the use of the InstanceCallbacks interface to
  persist a java.net.InetAddress and implement a privately-owned relation.
*/
public class Host
implements LoadCallback, StoreCallback, DeleteCallback
{
    // the InetAddress field cannot be persisted directly by JDO, so we
    // use the jdoPostLoad and jdoPreStore methods below to persist it
    // indirectly through its host name string
private transient InetAddress address; // non-persistent
   private String hostName; // persistent
    // set of devices attached to this host
    private Set devices = new HashSet ();
    // setters, getters, and business logic omitted
    public void jdoPostLoad ()
{
        // form the InetAddress using the persistent host name
        try
        {
            address = InetAddress.getByName (hostName);
        }
catch (IOException ioe)
        {
            throw new JDOException ("Invalid host name: " + hostName, ioe);
        }
    }
    public void jdoPreStore ()
{
         // store the host name information based on the InetAddress values
        hostName = address.getHostName ();
    }
    public void jdoPreDelete ()
    {
         // delete certain related devices when this object is deleted, based
         // on business logic
        PersistenceManager pm = JDOHelper.getPersistenceManager (this);
pm.deletePersistentAll (filterDependents (devices));
```
### **4.4.2. InstanceLifecycleListener**

} }

<span id="page-210-0"></span>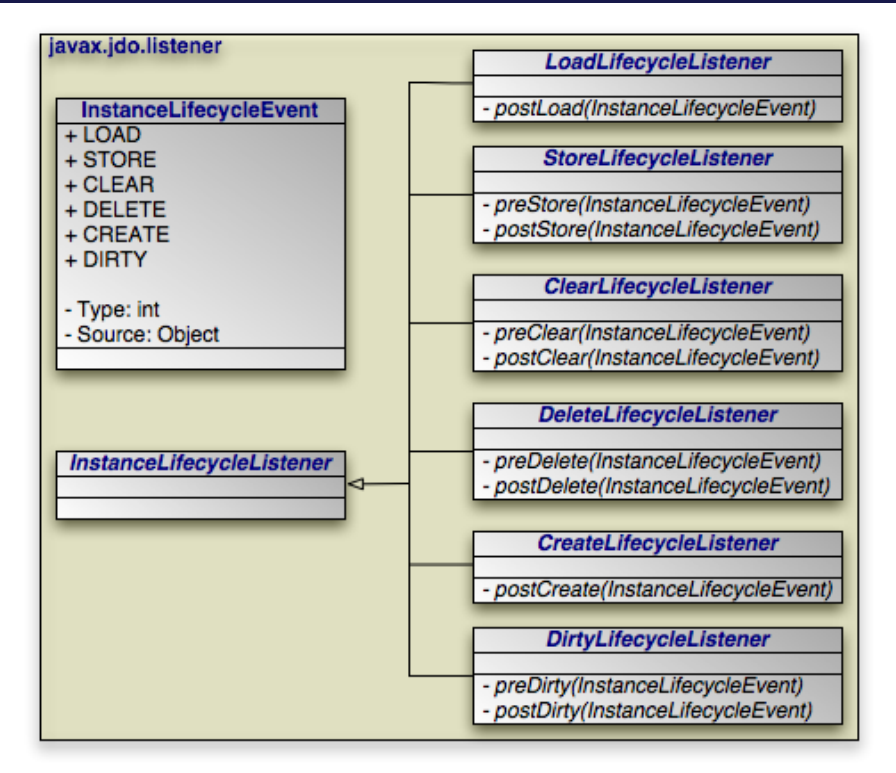

### Note

The kodo.event package contains additional Kodo events beyond the JDO standard; see [Section 9.8, "Transaction](#page-591-0) **[Events" \[566](#page-591-0)]<sup>** $\frac{1}{2}$ **</sup> for Reference Guide and the package <b>[Javadoc](../../javadoc/kodo/event/package.html)** for details.

Only persistent classes can implement the InstanceCallbacks interfaces. This makes sense for lifecycle actions such as caching internal state and deleting dependent relations, but is clumsy for cross-cutting concerns like logging and auditing. The lifecycle listener event framework solves this problem by allowing non-persistent classes to subscribe to lifecycle events. The framework consists of a common event class, a common super-interface for event listeners, and several individual listener interfaces. A concrete listener class can implement any combination of listener interfaces.

- **[InstanceLifecycleEvent](../../jdo-javadoc/javax/jdo/listener/InstanceLifecycleEvent.html)**: The event class. The source of a lifecycle event is the persistent object for which the event was triggered.
- **[InstanceLifecycleListener](../../jdo-javadoc/javax/jdo/listener/InstanceLifecycleListener.html)**: Common base interface for all listener types. InstanceLifecycleListener has no operations, but gives a measure of type safety when adding listener objects to a PersistenceManager or PersistenceManagerFactory. See **Chapter 8,** *[PersistenceManager](#page-239-0)* **[214]**and **Chapter 7,** *[PersistenceManagerFactory](#page-232-0)* **[207]**.
- **[LoadLifecycleListener](../../jdo-javadoc/javax/jdo/listener/LoadLifecycleListener.html)**: Listens for persistent state loading events. Its postLoad method is equivalent to the InstanceCallbacks.jdoPostLoad method described above.
- **[StoreLifecycleListener](../../jdo-javadoc/javax/jdo/listener/StoreLifecycleListener.html)**: Listens for persistent state flushes. Its preStore method is equivalent to the InstanceCallbacks.jdoPreStore method described above. Its postStore handler is invoked after the data for the source object has been flushed to the database. Unlike preStore, the source object is guaranteed to have a persistent identity by the time postStore is triggered.
- **[ClearLifecycleListener](../../jdo-javadoc/javax/jdo/listener/ClearLifecycleListener.html)**: Receives notifications when objects clear their persistent state. Its preClear method is equivalent to InstanceCallbacks.jdoPreClear. The postClear event is sent just after the source object's state is cleared.
- **[DeleteLifecycleListener](../../jdo-javadoc/javax/jdo/listener/DeleteLifecycleListener.html)**: Listens for object deletion events. Its preDelete method is equivalent to InstanceCallbacks.jdoPreDelete. Its postDelete handler is triggered after the source object has transitioned to the deleted state. Access to persistent fields is not allowed in postDelete.
- **[CreateLifecycleListener](../../jdo-javadoc/javax/jdo/listener/CreateLifecycleListener.html)**: The postCreate event is fired when an object first transitions from unmanaged to persistent-new, such as during a call to PersistenceManager.makePersistent.
- <span id="page-211-0"></span>• **[DirtyLifecycleListener](../../jdo-javadoc/javax/jdo/listener/DirtyLifecycleListener.html)**: Dirty events fire when an object is first modified (in JDO parlance, becomes dirty) within a transaction. The runtime invokes preDirty before applying the change to the object, and postDirty after applying the change.

# **4.5. JDO Identity**

Java recognizes two forms of object identity: numeric identity and qualitative identity. If two references are *numerically* identical, then they refer to the same JVM instance in memory. You can test for this using the == operator. *Qualitative* identity, on the other hand, relies on some user-defined criteria to determine whether two objects are "equal". You test for qualitative identity using the equals method. By default, this method simply relies on numeric identity.

JDO introduces another form of object identity, called JDO identity. JDO identity tests whether two persistent objects represent the same state in the datastore.

The JDO identity of each persistent instance is encapsulated in its *JDO identity object*. You can obtain the JDO identity object for a persistent instance through the **[JDOHelper](#page-226-0)'s** getObjectId method. If two JDO identity objects compare equal using the equals method, then the two persistent objects represent the same state in the datastore.

### *Example 4.4. JDO Identity Objects*

```
/**
* This method tests whether the given persistent objects represent the
  same datastore record. It returns false if either argument is not
  a persistent object.
*/
public boolean persistentEquals (Object obj1, Object obj2)
{
    Object jdoId1 = JDOHelper.getObjectId (obj1);
    Object jdoId2 = JDOHelper.getObjectId (obj2);
return jdoId1 != null && jdoId1.equals (jdoId2);
}
```
If you are dealing with a single **[PersistenceManager](#page-239-0)**, then there is an even easier way to test whether two persistent object references represent the same state in the datastore: the == operator. JDO requires that each PersistenceManager maintain only one JVM object to represent each unique datastore record. Thus, JDO identity is equivalent to numeric identity within a PersistenceManager's cache of managed objects. This is referred to as the *uniqueness requirement*.

The uniqueness requirement is extremely important - without it, it would be impossible to maintain data integrity. Think of what could happen if two different objects of the same PersistenceManager were allowed to represent the same persistent data.

If you made different modifications to each of these objects, which set of changes should be written to the datastore? How would your application logic handle seeing two different "versions" of the same data? Thanks to the uniqueness requirement, these questions do not have to be answered.

There are three types of JDO identity, but only two of them are important to most applications: *datastore identity* and *application identity*. The majority of JDO implementations support datastore identity at a minimum; many support application identity as well. All persistent classes in an inheritance tree must use the same form of JDO identity.

#### Note

<span id="page-212-0"></span>Kodo supports both datastore and application identity.

### **4.5.1. Datastore Identity**

Datastore identity is managed by the JDO implementation. It is independent of the values of your persistent fields. You have no control over what class is used for JDO identity objects, and limited control over what data is used to create identity values. The only requirement placed on JDO vendors implementing datastore identity is that the class they use for JDO identity objects meets the following criteria:

- The class must be public.
- The class must be serializable.
- All non-static fields of the class must be public and serializable.
- The class must have a public no-args constructor.
- The class must implement the toString method such that passing the result to PersistenceManager.newObjectIdInstance creates a new JDO identity object that compares equal to the instance the string was obtained from.

<span id="page-212-1"></span>The last criterion is particularly important. As you will see in the chapter on PersistenceManagers, it allows you to store the identity of a persistent instance as a string, then later recreate the identity object and retrieve the corresponding persistent instance.

### **4.5.2. Application Identity**

Application identity is managed by you, the developer. Under application identity, the values of one or more persistent fields in an object determine its JDO identity. These fields are called *primary key* fields. Each object's primary key field values must be unique among all other objects of the same type.

When using application identity, the equals and hashCode methods of the persistence-capable class must depend on all of the primary key fields.

Note

Kodo does not depend upon this behavior. However, some JDO implementations do, so you should implement it if portability is a concern.

If your class has only one primary key field, you can use *single field identity* to simplify working with application identity (see **[Section 4.5.3, "Single Field Identity" \[190](#page-215-1)] Otherwise, you must supply an application identity class to use for JDO identity ob**jects. Your application identity class must meet all of the criteria listed for datastore identity classes. It must also obey the following requirements:

- The class must have a string constructor, or a constructor that takes a Class, String argument pair. The optional Class argument is the target persistent class, and the string is the result of toString on another identity instance of the same type.
- The names of the non-static fields of the class must include the names of the primary key fields of the corresponding persistent class, and the field types must be identical.
- The equals and hashCode methods of the class must use the values of all fields corresponding to primary key fields in the persistent class.
- If the class is an inner class, it must be static.
- All classes related by inheritance must use the same application identity class, or else each class must have its own application identity class whose inheritance hierarchy mirrors the inheritance hierarchy of the owning persistent classes (see **[Sec](#page-215-0)[tion 4.5.2.1, "Application Identity Hierarchies" \[190](#page-215-0)]**).
- Primary key fields must be primitives, primitive wrappers, Strings, or Dates. Notably, other persistent instances can *not* be used as primary key fields.

#### Note

For legacy schemas with binary primary key columns, Kodo also supports using primary key fields of type byte[].

These criteria allow you to construct an application identity object from either the values of the primary key fields of a persistent instance, or from a string produced by the toString method of another identity object.

Though it is not a requirement, you should also use your application identity class to register the corresponding persistent class with the JVM. This is typically accomplished with a static block in the application identity class code, as the example below illustrates. This registration process is a workaround for a quirk in JDO's persistent type registration system whereby some by-id lookups might fail if the type being looked up hasn't been used yet in your application.

Note

Though you may still create application identity classes by hand, Kodo provides the appidtool to automatically generate proper application identity classes based on your primary key fields. See **[Section 5.3.2, "Application Identity](#page-479-0)** [Tool" \[454](#page-479-0)<sup> $\delta$ </sup>f the Reference Guide.

*Example 4.5. Application Identity Class*

```
/**
* Persistent class using application identity.
*/
public class Magazine
{
     private String isbn; // primary key field
private String title; // primary key field
     /**
* Equality must be implemented in terms of primary key field
      * equality, and must use instanceof rather than comparing
* classes directly.
     */
public boolean equals (Object other)
     {
          if (other == this)
          return true;
if (!(other instanceof Magazine))
return false;
         Magazine mag = (Magazine) other;
          return (isbn == mag.isbn
|| (isbn != null && isbn.equals (mag.isbn)))
               && (title == mag.title
```

```
|| (title != null && title.equals (mag.title)));
     }
     /**
* Hashcode must also depend on primary key values.
      */
     public int hashCode ()
{
           return ((isbn == null) ? 0 : isbn.hashCode ())
^ ((title == null) ? 0 : title.hashCode ());
     }
     // rest of fields and methods omitted
     /**
      * Application identity class for Magazine.
     */
public static class MagazineId
     {
          static
          {
                // register Magazine with the JVM
try { Class.forName ("Magazine") } catch (Exception e) {}
          }
           // each primary key field in the Magazine class must have a
// corresponding public field in the identity class
public String isbn;
          public String title;
           /**
* Default constructor requirement.
*/
          public MagazineId ()
           {
           }
           /**
* String constructor requirement.
*/
          public MagazineId (String str)
           {
                int idx = str.indexOf (':');
                isbn = str.substring (0, idx);
title = str.substring (idx + 1);
           }
           /**
* toString must return a string parsable by the string constructor.
            */
          public String toString ()
           {
                return isbn + ":" + title;
           }
           /**
            * Equality must be implemented in terms of primary key field
* equality, and must use instanceof rather than comparing
* classes directly (some JDO implementations may subclass JDO
            * identity class).
           */
public boolean equals (Object other)
           {
                if (other == this)
                return true;
if (!(other instanceof MagazineId))
                     return false;
                MagazineId mi = (MagazineId) other;
                return (isbn == mi.isbn|| (isbn != null && isbn.equals (mi.isbn)))
&& (title == mi.title
                      || (title != null && title.equals (mi.title)));
          }
           /**
            * Hashcode must also depend on primary key values.
           */
public int hashCode ()
           {
                return ((isbn == null) ? 0 : isbn.hashCode ())<br>
^ ((title == null) ? 0 : ittle.hashCode ());
          }
     }
}
```
<span id="page-215-0"></span>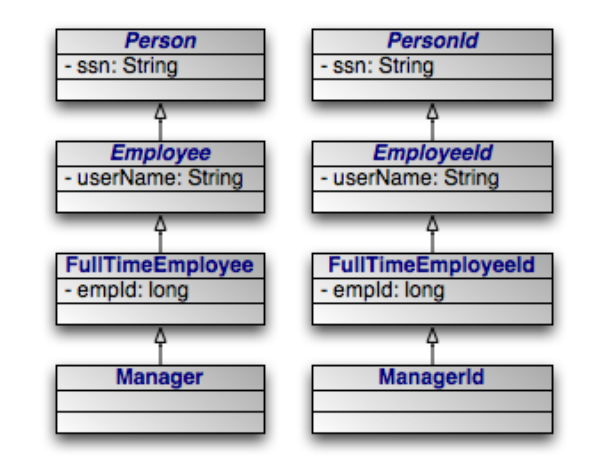

### **4.5.2.1. Application Identity Hierarchies**

An alternative to having a single application identity class for an entire inheritance hierarchy is to have one application identity class per level in the inheritance hierarchy. The requirements for using a hierarchy of application identity classes are as follows:

- The inheritance hierarchy of application identity classes must exactly mirror the hierarchy of the persistent classes that they identify. In the example pictured above, abstract class Person is extended by abstract class Employee, which is extended by non-abstract class FullTimeEmployee, which is extended by non-abstract class Manager. The corresponding identity classes, then, are an abstract PersonId class, extended by an abstract EmployeeId class, extended by a non-abstract FullTimeEmployeeId class, extended by a non-abstract ManagerId class.
- Subclasses in the application identity hierarchy may define additional primary key fields until the hierarchy becomes nonabstract. In the aforementioned example, Person defines a primary key field ssn, Employee defines additional primary key field userName, and FullTimeEmployee adds a final primary key field, empId. However, Manager may not define any additional primary key fields, since it is a subclass of a non-abstract class. The hierarchy of identity classes, of course, must match the primary key field definitions of the persistent class hierarchy.
- It is not necessary for each abstract class to declare primary key fields. In the previous example, the abstract Person and Employee classes could declare no primary key fields, and the first concrete subclass FullTimeEmployee could define one or more primary key fields.
- All subclasses of a concrete identity class must be equals and hashCode-compatible with the concrete superclass. This means that in our example, a ManagerId instance and a FullTimeEmployeeId instance with the same primary key field values should have the same hash code, and should compare equal to each other using the equals method of either one. In practice, this requirement reduces to the following coding practices:
	- 1. Use instanceof instead of comparing Class objects in the equals methods of your identity classes.
	- 2. An identity class that extends another non-abstract identity class should not override equals or hashCode.

## <span id="page-215-1"></span>**4.5.3. Single Field Identity**
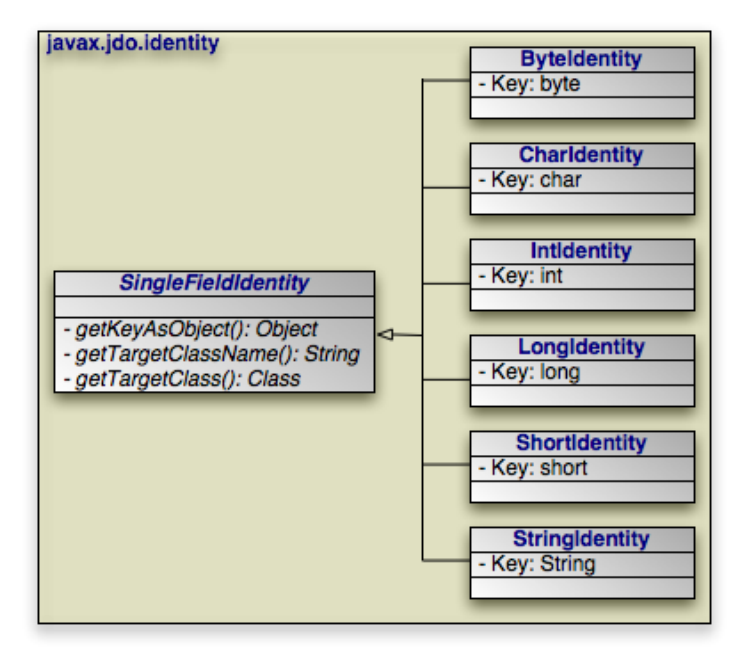

Single field identity is a subset of application identity. When you have only one primary key field, you can choose to use one of JDO's built-in single field identity classes instead of coding your own application identity class. All single field identity classes extend **[javax.jdo.identity.SingleFieldIdentity](../../jdo-javadoc/javax/jdo/identity/SingleFieldIdentity.html)**. This base type defines the following methods:

public Object getKeyAsObject ()

Returns the primary key value as an object. Each SingleFieldIdentity subclass also defines a getKey method to return the primary key in its primitive form.

public Class getTargetClass ()

The target class of a single field identity object is the persistent class to which the identity object corresponds. Note that the target class is not part of the serialized state of a SingleFieldIdentity instance. After an instance has been deserialized, calls to this method return null.

public String getTargetClassName ()

Returns the name of the target class. This method returns the correct value even after a single field identity object has been deserialized.

The following list enumerates the primary key field types supported by single field identity, and the built-in identity class for each type:

• byte, java.lang.Byte: **[javax.jdo.identity.ByteIdentity](../../jdo-javadoc/javax/jdo/identity/ByteIdentity.html)**

- char, java.lang.Character: **[javax.jdo.identity.CharIdentity](../../jdo-javadoc/javax/jdo/identity/CharIdentity.html)**
- int, java.lang.Integer: **[javax.jdo.identity.IntIdentity](../../jdo-javadoc/javax/jdo/identity/IntIdentity.html)**
- long, java.lang.Long: **[javax.jdo.identity.LongIdentity](../../jdo-javadoc/javax/jdo/identity/LongIdentity.html)**
- short, java.lang.Short: **[javax.jdo.identity.ShortIdentity](../../jdo-javadoc/javax/jdo/identity/ShortIdentity.html)**
- java.lang.String: **[javax.jdo.identity.StringIdentity](../../jdo-javadoc/javax/jdo/identity/StringIdentity.html)**

### **4.6. Conclusions**

This chapter covered everything you need to know to write persistent class definitions in JDO. JDO implementations cannot use your persistent classes, however, until you complete one additional step: you must create the JDO metadata. The next chapter explores metadata in detail.

# **Chapter 5. Metadata**

JDO requires that you accompany each persistent class with JDO metadata. This metadata serves three primary purposes:

- 1. To identify persistent classes.
- 2. To override default JDO behavior.
- 3. To provide the JDO implementation with information that it cannot glean from simply reflecting on the persistent class.

Metadata is specified as in the eXtensible Markup Language (XML). The Document Type Definition (DTD) for the persistence portion of metadata documents is given in the next section. JDO also standardizes relational mapping metadata and named query metadata, which we discuss in **Chapter 15,** *[Mapping Metadata](#page-285-0)* **[260]**and **[Section 11.10, "Named Queries" \[250](#page-275-0)]**respectively. Do not worry about digesting the entire DTD immediately; we will fully cover each aspect of persistence metadata in turn.

#### **5.1. Persistence Metadata DTD**

```
<!ELEMENT jdo (extension*, package+, extension*)>
<!ELEMENT package (extension*, class+, extension*)>
<!ATTLIST package name CDATA ''>
<!ELEMENT class (extension*, field*, fetch-group*, extension*)>
<!ATTLIST class name CDATA #REQUIRED>
<!ATTLIST class persistence-modifier (persistence-capable|persistence-aware)
       'persistence-capable'>
<!ATTLIST class identity-type (datastore|application|nondurable) #IMPLIED>
<!ATTLIST class objectid-class CDATA #IMPLIED>
<!ATTLIST class requires-extent (true|false) #IMPLIED>
<!ATTLIST class embedded-only (true|false) #IMPLIED>
<!ATTLIST class detachable (true|false) #IMPLIED>
<!ELEMENT field (extension*, (array|collection|map)?, extension*)><br><!ATTLIST field name CDATA #REQUIRED><br><!ATTLIST field persistence-modifier (none|persistent|transactional) #IMPLIED>
<!ATTLIST field default-fetch-group (true|false) #IMPLIED>
<!ATTLIST field null-value (default|exception|none) #IMPLIED>
<!ATTLIST field dependent (true|false) #IMPLIED>
<!ATTLIST field embedded (true|false) #IMPLIED>
<!ATTLIST field primary-key (true|false) 'false'>
<!ATTLIST field fetch-depth CDATA #IMPLIED>
<!ELEMENT array (extension*)>
<!ATTLIST array embedded-element (true|false) #IMPLIED>
<!ATTLIST array dependent-element (true|false) #IMPLIED>
<!ELEMENT collection (extension*)>
<!ATTLIST collection element-type CDATA #IMPLIED>
<!ATTLIST collection embedded-element (true|false) #IMPLIED>
<!ATTLIST collection dependent-element (true|false) #IMPLIED>
<!ELEMENT map (extension*)>
<!ATTLIST map key-type CDATA #IMPLIED>
<!ATTLIST map embedded-key (true|false) #IMPLIED>
<!ATTLIST map dependent-key (true|false) #IMPLIED>
<!ATTLIST map value-type CDATA #IMPLIED>
<!ATTLIST map embedded-value (true|false) #IMPLIED>
<!ATTLIST map dependent-value (true|false) #IMPLIED>
<!ELEMENT fetch-group (field)*>
<!ATTLIST fetch-group name CDATA #REQUIRED>
<!ELEMENT extension ANY>
<!ATTLIST extension vendor-name CDATA #REQUIRED>
<!ATTLIST extension key CDATA #IMPLIED>
<!ATTLIST extension value CDATA #IMPLIED>
```
## **5.2. JDO, Package, and Extension Elements**

The root element of all persistence metadata documents is the jdo element. The only legal children of the jdo element are package elements and extension elements. Each package element must specify a name attribute giving the full name of the package it represents. Extensions are used to annotate metadata with vendor-specific information. The extension element may contain arbitrary XML content, and has three attributes:

- vendor-name: The name of the vendor the extension applies to. This attribute is required.
- key: The name of the property you are setting with the extension. Each vendor will supply a list of supported properties.
- value: The value of the property.

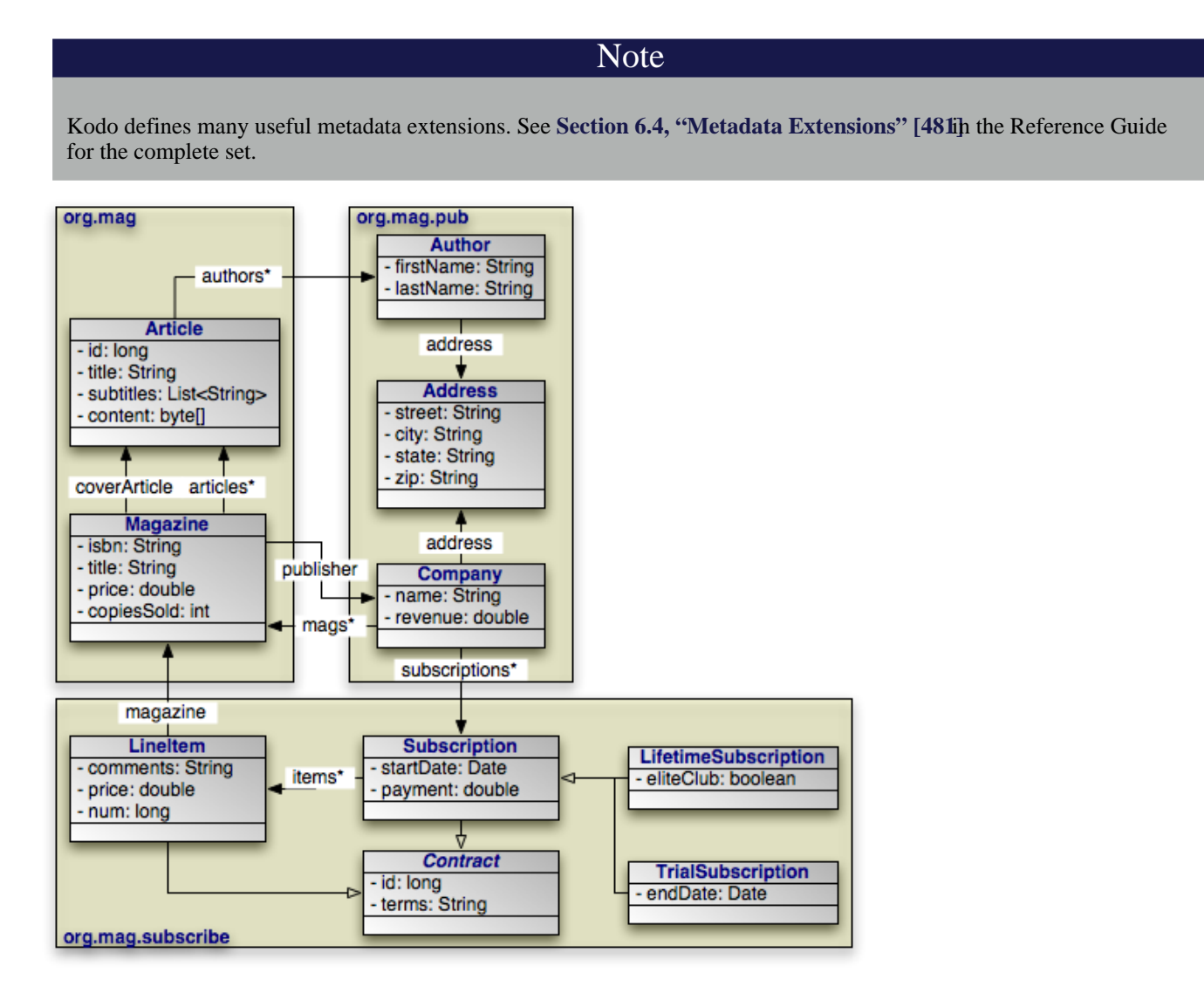

Through the course of this chapter, we will build a persistence metadata document for the model above. Our first step is to define the basic metadata structure using the elements we have examined so far:

#### *Example 5.1. Basic Structure of Metadata Documents*

```
<?xml version="1.0"?>
<jdo>
    <package name="org.mag">
    ...
</package>
    <package name="org.mag.pub">
    ...
</package>
    <package name="org.mag.subscribe">
         ...
    </package>
</jdo>
```
# <span id="page-220-0"></span>**5.3. Class Element**

package elements contain one or more class elements, surrounded by zero or more extension elements. Every persistent class in the package named by each package element must be represented by a class element. Before we explore this element in detail, a brief note on how JDO resolves class names is in order.

Several metadata attributes require you to specify class names. The names you give should follow these guidelines:

- If the class is in the package named by the current package element, you can give just the class name, without specifying the package. For example, if the current package name is org.mag and the class is org.mag.Magazine, then you can simply write Magazine for the class name.
- Similarly, if the class is in java.lang, java.util, or java.math packages, you do not need to specify the package in the class name.
- Otherwise, use the full class name, including package name.
- If the class is an inner class, then write it as <parent-class>\$<inner-class> For example, Subscription\$LineItem.

We now turn our attention back to the class element. This element has the following attributes:

- name: The unqualified name of the class. This attribute is required.
- persistence-modifier: This attribute defaults to persistence-capable, denoting a persistent class. You can, however, also list persistence-aware classes in metadata by setting this attribute to persistence-aware (see **[Section 4.2,](#page-205-0) ["Persistence-Capable vs. Persistence-Aware" \[180\]](#page-205-0)** for a discussion of persistence-aware classes). In this case, the class metadata should have no other content. Listing persistence-aware classes in metadata is optional.
- identity-type: Gives the JDO identity type used by the class. Legal values are application for application identity, datastore for datastore identity, and none. This attribute defaults to a value of application if you declare any primary key fields or an objectid-class, and datastore otherwise.
- objectid-class: For application identity, the name of the JDO identity class used by this persistent class. If this is a persistent subclass that uses the same objectid-class as its superclass, you do not have to specify this attribute. Do not specify this attribute if you use single field identity (see **[Section 4.5.3, "Single Field Identity" \[190\]](#page-215-0)**).
- requires-extent: Set this attribute to false if you will never need to query for persistent instances of this class (i.e., if all objects of the class can be obtained through JDO identity lookups or through relations with other objects). Defaults to true.
- embedded-only: Set this attribute to true to indicate that this class will only be used in embedded relations, and does not

require any independent representation in the datastore. When embedded-only is true, requires-extent defaults to false.

• detachable: Whether instances of this class can be detached from a PersistenceManager and later re-attached to apply offline changes. The default is false. See **[Section 8.7, "Detach and Attach Functionality" \[219](#page-244-0)]**for details on detachment.

*Example 5.2. Metadata Class Listings*

```
<?xml version="1.0"?>
<jdo>
    <package name="org.mag">
<!-- application identity -->
         <class name="Magazine" objectid-class="Magazine$MagazineId">
             ...
        </class>
            -----<br>- single field identity -->
        <class name="Article" identity-type="application">
         ...
</class>
    </package>
    <package name="org.mag.pub">
        <!-- default datastore identity -->
         <class name="Company">
             ...
         </class>
         <class name="Author">
         ...
</class>
        <class name="Address" embedded-only="true">
         ...
</class>
    </package>
    <package name="org.mag.subscribe">
         <!-- single field identity -->
         <class name="Contract" identity-type="application">
         ...
</class>
         <class name="Subscription">
         ...
</class>
         <class name="LifetimeSubscription">
         ...
</class>
         <class name="TrialSubscription">
         ...
</class>
            -<br>- static inner class -->
         <class name="Subscription$LineItem">
         ...
</class>
    </package>
</jdo>
```
## **5.4. Field Element**

The class element may contain extension elements, field elements, and fetch-group elements. field elements represent fields declared by the persistent class. These elements are optional; if a field declared in the class is not named by some field element, then its properties are defaulted as explained in the attribute listings below. Thanks to JDO's comprehensive set of defaults, most fields do not need to be listed explicitly. field elements accept the following attributes:

- name: The name of the field, as it is declared in the persistent class. This attribute is required.
- persistence-modifier: Specifies how JDO should manage the field. Legal values are persistent for persistent fields, transactional for fields that are non-persistent but can be rolled back along with the current **[transaction](#page-251-0)**, and none. The default value of this attribute is based on the type of the field:
- Fields declared static, transient, or final default to none.
- Fields of any primitive or primitive wrapper type default to persistent.
- Fields of types java.lang.String, java.lang.Number, java.math.BigDecimal, java.math.BigInteger, java.util.Locale, and java.util.Date default to persistent.
- Fields of any user-defined persistence-capable type default to persistent.
- Arrays of any of the types above default to persistent.
- Fields of the following container types in the java.util package default to persistent: Collection, Set, List, Map, ArrayList, HashMap, HashSet, Hashtable, LinkedList, TreeMap, TreeSet, Vector.
- All other fields default to none.
- primary-key: Set this attribute to true if the class uses application identity and this field is a primary key field. Defaults to false.
- null-value: Specifies the treatment of null values when the field is written to the datastore. Use a value of none if the data store should hold a null value for the field. Use default to write a datastore default value instead. Finally, use exception if you want the JDO implementation to throw an exception if the field is null at flush time. Defaults to none.
- default-fetch-group: Default fetch group fields are managed as a single unit for efficiency. They are typically loaded as a block from the datastore, and are often written as a block as well. This attribute defaults to true for primitive, primitive wrapper, String, Date, BigDecimal, and BigInteger types. All other types default to false.
- dependent: Set this attribute to true to create a *dependent* relation. In a dependent relation, the referenced object is deleted whenever the owning object is deleted, or whenever the relation is severed by nulling or resetting the owning field. For example, if the Magazine.coverArticle field is marked dependent, then setting Magazine.coverArticle to a new Article instance will automatically delete the old Article stored in the field. Similarly, deleting a Magazine object will automatically delete its current cover Article.

The dependent attribute is only meaningful if the field holds a reference to another persistence-capable object.

#### Note

Kodo allows you to assign a dependent object that has been severed from its owning field or whose owner has been deleted to another relation within the same transaction. This will prevent the dependent object from being deleted.

• embedded: This is a hint to the JDO implementation to store the field as part of the class instance in the datastore, rather than as a separate entity. For example, a relational implementation might store a Company's Address properties in the same database row as the Company record. Embedded defaults to true for primitive, primitive wrapper, Date, BigDecimal, BigInteger, array, collection, and map types. All other types default to false. Embedded objects do not appear in the Extent for their class, and cannot be retrieved directly by query.

Any embedded relation to another persistence-capable object is automatically *dependent* as well.

All field elements may contain extension child elements. field elements that represent array, collection, or map fields may also contain a single array, collection, or map child element, respectively. Each of these elements may contain additional extension elements in turn.

The array element has two attributes:

• dependent-element: Equivalent to the field element's dependent attribute, but applies to the values stored in each

array index. In addition to the owning field being reset or nulled, dependent elements can be severed from their owner by removing the element from the array. This will cause the element value to be deleted.

• embedded-element: This attribute mirrors the embedded attribute of the field element, but applies to the values stored in each array index.

The collection element also has the dependent-element and embedded-element attributes. Additionally, it declares the element-type attribute. Use this attribute to tell the JDO implementation what class of objects the collection contains. This is important for efficient storage of the collection contents. The element-type defaults to java.lang.Object unless you are using Java 5 parameterized types, in which case it defaults to the type parameter in your field declaration.

The map element define six attributes. They are:

- key-type: The class of objects used for map keys. Similar to element-type as described above. The key-type defaults to java.lang.Object unless you are using Java 5 parameterized types, in which case it defaults to the key type parameter in your field declaration.
- dependent-key: Same as the dependent-element attribute of arrays and collections, but applies to map keys.
- embedded-key: Same as the embedded-element attribute of arrays and collections, but applies to map keys.
- value-type: The class of objects used for map values. The value-type defaults to java.lang.Object unless you are using Java 5 parameterized types, in which case it defaults to the value type parameter in your field declaration.
- dependent-value: Same as the dependent-element element of arrays and collections, but applies to map values.
- embedded-value: Same as the embedded-element element of arrays and collections, but applies to map values.

### **5.5. Fetch Group Element**

Fetch groups are sets of fields that are loaded together. You may recall that a field can use the default-fetch-group attribute to control whether it is in the default fetch group. JDO also allows you to create other fetch groups. As you will see in **[Chapter 12,](#page-279-0)** *[FetchPlan](#page-279-0)* **[254]**, you can use fetch groups in conjunction with JDO's FetchPlan interface to fine-tune data loading.

You create fetch groups with the fetch-group metadata element. This element goes within the class element, after all field elements. Classes can define multiple fetch groups. The fetch-group element has the following attributes:

• name: The name of the fetch group. Fetch group names are global, and are expected to be shared among classes. For example, a shopping website may use a *detail* fetch group in each product class to efficiently load all the data needed to display a product's "detail" page. The website might also define a sparse *list* fetch group containing only the fields needed to display a table of products, as in a search result.

The following names are reserved for use by JDO: default, values, all, none, and any name beginning with jdo.

#### Note

#### Kodo also reserves fetch group names beginning with  $\epsilon$  jb or kodo.

Each fetch-group contains field elements. As you might expect, listing a field within a fetch-group includes that field in the fetch group. Each fetch group field can have the following attributes:

- name: The name of the persistent field.
- fetch-depth: If the field represents a relation, the depth to which to recurse. The current fetch group will be applied to the related object when fetching it, and so on until the depth is exhausted or the related object has no relation fields in the current fetch group. Under the default depth of 1, the related object will be fetched, but none of its relation fields will be traversed, even if they are in the current fetch group. With a depth of 2, the related object will be fetched, and if it has any relation fields in the current fetch group, those will be fetched with a depth of 1. A depth of 0 indicates that the recursion continues until the graph is exhausted or a related object has no relation fields in the current fetch group.

Thus, to create a *detail* fetch group consisting of the publisher and articles relations, with the fetch group applied recursively to the related objects, use:

```
<fetch-group name="detail">
<field name="publisher" fetch-depth="0"/>
<field name="articles" fetch-depth="0"/>
</fetch-group>
```
#### **Note**

Kodo currently places the following restrictions on fetch groups:

- 1. A given field may be in only one fetch group, including the default fetch group.
- 2. All relation fields included in a custom fetch group must set their fetch-depth to 0, meaning the fetch group will be applied recursively to arbitrary depth.

The behavior mandated by these restrictions mimics the behavior of previous Kodo versions.

### **5.6. The Complete Document**

That exhausts the metadata document structure. We present the complete metadata document for our sample model below:

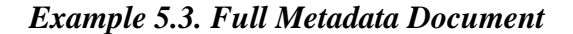

```
<?xml version="1.0"?>
<!-- Note that all persistence-capable classes must be listed, but -->
<!-- very few fields need to be specified
<jdo>
     <package name="org.mag">
           <class name="Magazine" objectid-class="Magazine$MagazineId">
<field name="isbn" primary-key="true"/>
<field name="title" primary-key="true"/>
<field name="articles">
                     <collection element-type="Article" dependent-element="true"/>
                </field>
                <fetch-group name="detail">
                      <field name="publisher" fetch-depth="0"/>
<field name="articles" fetch-depth="0"/>
                </fetch-group>
           </class>
           <class name="Article" identity-type="application" detachable="true">
                ss name= navid="id" primary-key="true"/><br><field name="id" primary-key="true"/>
                <field name="authors">
<map key-type="String" value-type="org.mag.pub.Author"/>
</field>
                <field name="subtitles">
                     <collection element-type="String"/>
                </field>
```

```
</class>
    </package>
    <package name="org.mag.pub">
         <class name="Company">
<field name="address" embedded="true"/>
             <field name="subscriptions">
                 <collection element-type="org.mag.subscribe.Subscription"/>
             </field>
             <field name="mags">
                 <collection element-type="org.mag.Magazine"/>
             </field>
        </class>
        <class name="Author">
             <field name="address" embedded="true"/>
        </class>
        <class name="Address" embedded-only="true"/>
    </package>
    <package name="org.mag.subscribe">
        <class name="Contract" identity-type="application">
             <field name="id" primary-key="true"/>
        </class>
        <class name="Subscription" detachable="true">
             <field name="items">
                  <collection element-type="Subscription$LineItem" dependent-element="true"/>
<extension vendor-name="kodo" key="lock-group" value="none"/>
             </field>
         </class>
        <class name="LifetimeSubscription"/>
         <class name="TrialSubscription"/>
        <class name="Subscription$LineItem"/>
    </package>
</jdo>
```
### **5.7. Metadata Placement**

JDO metadata must be available both during class enhancement and at runtime. The metadata document listing a persistent class must be available as a resource from the class' class loader, and must exist in one of two standard locations:

- 1. In a resource called <class-name>.jdo, where <class-name> is the name of the class the document applies to, without package name. The resource must be located in the same package as the class.
- 2. In a resource called package.jdo. The resource should be placed in the corresponding package, or in any ancestor package. Package-level documents contain the metadata for all the persistence-capable classes in the package, except those classes that have individual class-name. jdo resources. Package-level documents may also contain the metadata for classes in any sub-packages.

Assuming you are using a standard Java class loader, these rules imply that for a class Magazine defined by the file org/ mag/Magazine.class, you can define the corresponding metadata in any of the following files:

- org/mag/Magazine.jdo
- org/mag/package.jdo
- org/package.jdo
- package.jdo

Because metadata documents are loaded as resources, JDO implementations can also read them from jar files.

# **Chapter 6. JDOHelper**

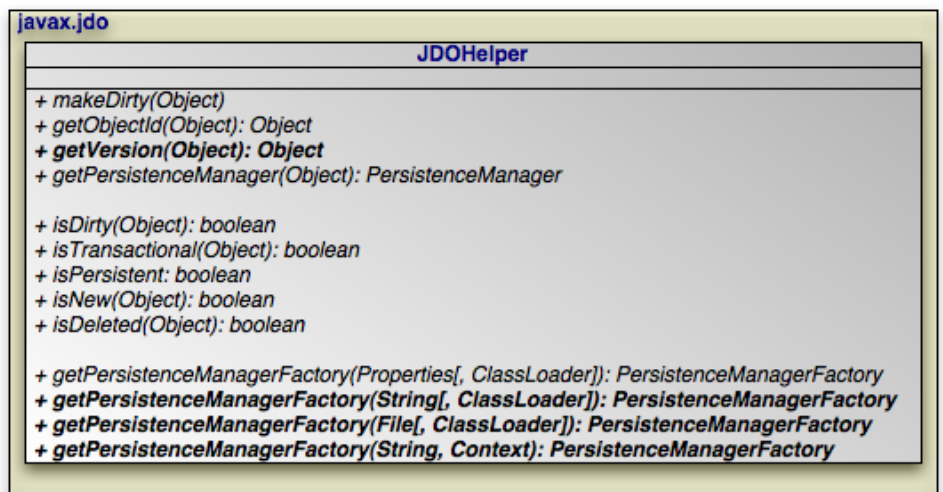

Kodo includes the **[KodoJDOHelper](../../javadoc/kodo/jdo/KodoJDOHelper.html)** helper class to provide additional utility methods.

Applications use the **[JDOHelper](../../jdo-javadoc/javax/jdo/JDOHelper.html)** for three types of operations: persistence-capable operations, lifecycle operations, and PersistenceManagerFactory construction. We investigate each below.

Note

# **6.1. Persistence-Capable Operations**

```
public static void makeDirty (Object pc, String fieldName);
public static Object getObjectId (Object pc);
public static Object getVersion (Object pc);
public static PersistenceManager getPersistenceManager (Object pc);
```
We have already seen the first two persistence-capable operations, makeDirty and getObjectId. Given a persistence-capable object and the name of the field that has been modified, the makeDirty method notifies the JDO implementation that the field's value has changed so that it can write the new value to the datastore. JDO usually tracks field modifications automatically; the only time you are required to use this method is when you assign a new value to some index of a persistent array.

The getObjectId method returns the JDO identity object for the persistence-capable instance given as an argument. If the given instance is not persistent, this method returns null.

Note

Under some settings, your JDO implementation may have to insert a newly-persisted object into the datastore before it can determine the object's JDO identity. Thus, calling JDOHelper.getObjectId on an object that has been made persistent in the current transaction might cause the PersistenceManager to *flush*. Flushing is described in **Chapter 8,** *[PersistenceManager](#page-239-0)* **[214]**.

The getVersion method returns the version object of the given persistence-capable instance. Version objects are used to en-

sure that concurrent optimistic transactions don't overwrite each other's changes. For more information on optimistic transactions, see [Section 9.1, "Transaction Types" \[226](#page-251-1)] Standard JDO versioning strategies are discussed in [Section 15.10, "Version" \[284](#page-309-0)]

If the argument to getVersion is not persistent or does not have a version, the method returns null.

The final persistence-capable operation, getPersistenceManager, is self-explanatory. It simply returns the PersistenceManager that is managing the persistence-capable object supplied as an argument. If the argument is a *transient* object, meaning it is not managed by a PersistenceManager, null is returned.

### **6.2. Lifecycle Operations**

```
public static boolean isDirty (Object pc);
public static boolean isTransactional (Object pc);
public static boolean isPersistent (Object pc);
public static boolean isNew (Object pc);
public static boolean isDeleted (Object pc);
```
JDO recognizes several lifecycle states for persistence-capable objects. Instances transition between these states according to strict rules defined in the JDO specification. State transitions can be triggered by both explicit actions, such as calling the deletePersistent method of a PersistenceManager to delete a persistent object, and by implicit actions, such as reading or writing a persistent field.

The list below enumerates the lifecycle states for persistence-capable instances. Unless otherwise noted, each state must be supported by all JDO implementations. Do not concern yourself with memorizing the states and transitions presented; you will rarely need to think about them in practice.

#### Note

Some of the state transitions below occur at transaction boundaries. If you are unfamiliar with transactions, you may want to read the first few paragraphs of **Chapter 9,** *[Transaction](#page-251-0)* [226] become familiar with the concepts involved before continuing.

- *Transient*. Objects that are created via a user-defined constructor and have no association with the persistence framework are called transient objects. Transient objects behave exactly as if JDO does not exist.
- *Persistent-new*. The persistent-new state is reserved for objects that have been made persistent within the current transaction. On flush or transaction commit, the information in the persistent-new object is inserted into the datastore. On transaction rollback, a persistent-new instance returns to the transient state. The datastore is not affected. If the Transaction's RestoreValues property is set to true, the instance's persistent and transactional fields will be restored to the values they had when the transaction began.
- *Persistent-new-deleted*. Objects that have been both persisted and then deleted in the current transaction wind up in the persistent-new-deleted state. When objects are in this state, you are only allowed to access their primary key fields. Attempting to access any other persistent field will result in a JDOUserException.

A persistent-new-deleted object transitions to transient on transaction commit. The values of its persistent fields are replaced with Java default values. A persistent-new-deleted object also becomes transient if the transaction is rolled back. In this case, its persistent and transactional fields will be restored to the values they had when the transaction began if the Transaction's RestoreValues property is true, else they will be left untouched.

- *Persistent-clean*. Objects that represent specific state in the datastore and whose persistent fields have not been changed in the current transaction are persistent-clean.
- *Persistent-dirty*. Persistent objects that have been changed within the current transaction are persistent-dirty. On transaction commit, the datastore will be updated to reflect the object's persistent state.

*Persistent-deleted*. If a persistent object is the parameter of a call to the PersistenceManager.deletePersistent method, is deleted by query, or is orphaned from a dependent relation, it becomes persistent-deleted. When an object is in this state, you are only allowed to access its primary key fields. Attempting to access any other persistent field may result in a JDOUserException.

A persistent-deleted object transitions to transient on transaction commit. The datastore record for the object is removed.

• *Hollow*. Persistent objects whose values have not been loaded from the datastore are in the hollow state. Whenever an instance transitions to hollow, its persistent fields are cleared and replaced with their Java default values. The fields will be reloaded with their datastore values the first time you access them. Delaying the loading of persistent information until it is needed is known as *lazy loading*.

JDO implementations use only weak or soft references to track hollow instances, so they may be garbage collected if your application does not hold strong references to them.

• *Persistent-nontransactional*. Persistent-nontransactional objects represent persistent data in the datastore, but are not guaranteed to reflect the most current values of that data. A lifecycle state that allows access to data that may be stale might sound useless; if they are utilized carefully, however, persistent-nontransactional objects can sometimes offer large performance gains, with little danger of employing outdated data in your application.

The persistent-nontransactional state is an optional feature of JDO, and may not be supported in some implementations. It is also by far the most complex lifecycle state. It is governed by the NontransactionalRead, Nontransactional-Write, RetainValues, and Optimistic properties of the Transaction. Implementations may support any or all of these properties. These properties are detailed in **[Section 7.2.2, "PersistenceManager and Transaction Defaults" \[209](#page-234-0)]**.

Outside of a transaction, reading and writing persistent fields of a persistent-nontransactional instance does not result in any state change. If the instance enters a datastore transaction, its persistent fields are discarded. Within this type of transaction, reading a persistent field of a persistent-nontransactional instance causes a transition to persistent-clean, and writing a persistent field causes a transition to persistent-dirty.

When a persistent-nontransactional instance enters an optimsitic transaction, on the other hand, its persistent field values are retained. Within an optimistic transaction, reading a persistent field of a persistent-nontransactional instance does not change the instance's state; writing a persistent field causes a transition to persistent-dirty.

- *Transient-clean*. The transient-clean and transient-dirty states are grouped together in the *transient-transactional* lifecycle category. Transient-transactional objects are not persistent, but their fields can be restored to their previous values when a transaction is rolled back. You can make a transient instance transient-transactional by passing it to the PersistenceManager's makeTransactional method. Some JDO vendors may not support the transient-transactional states; they are an optional feature of the JDO specification.
- *Transient-dirty*. Transient-transactional instances that have been modified in the current transaction are transient-dirty. On transaction completion, a transient-dirty object transitions to transient-clean. If the Transaction is rolled back and its RestoreValues property is true, the persistent and transactional fields of a transient-dirty object will be restored to the values they had when the transaction began.

#### Note

Kodo supports all JDO lifecycle states, including all optional states.

The following diagram displays the state transitions for persistent objects. Each arrow represents a change from one state to another, and the text next to the arrow indicates the event that triggers change. Method names in blue are methods of the Transaction interface. Method names in red are methods of the PersistenceManager interface. These interfaces are covered later in this document.

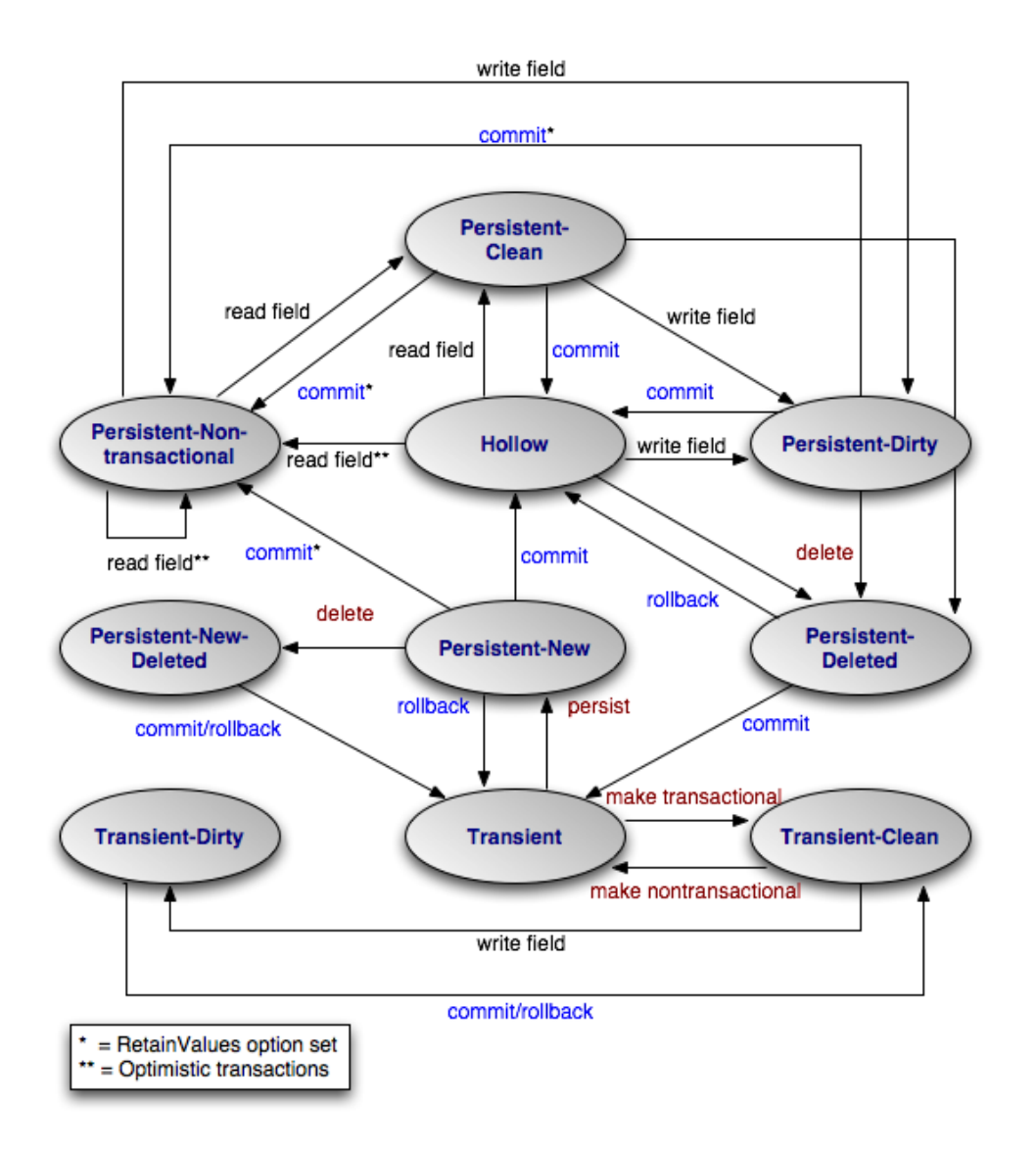

After reviewing the JDO lifecycle states, the purpose of the JDOHelper's lifecycle operations - isDirty, isTransactional, isPersistent, isNew, isDeleted - should be clear. Each one tells you whether or not the given persistence-capable instance has has the named property, where these properties are determined by the lifecycle state of the instance. In fact, you can calculate the exact state of the instance based on these properties according to the table below. Once again, however, you will rarely worry about the lifecycle state of your persistence-capable objects in practice.

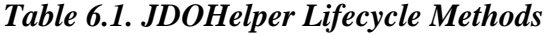

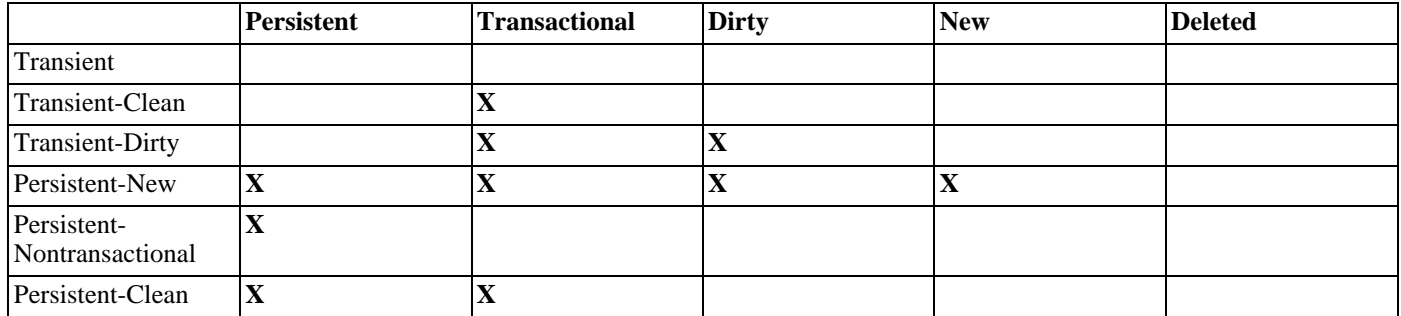

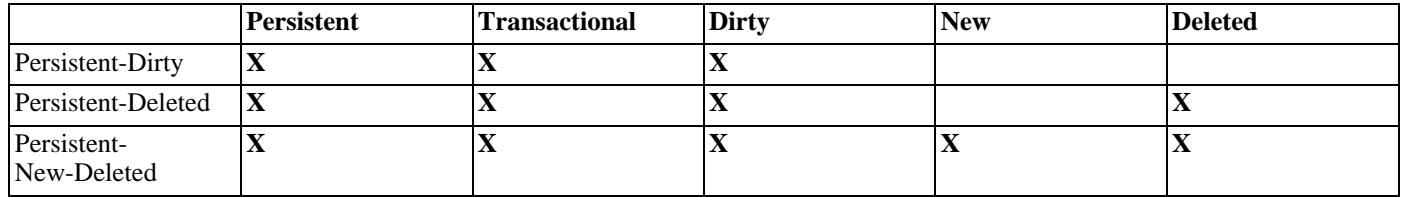

### <span id="page-230-0"></span>**6.3. PersistenceManagerFactory Construction**

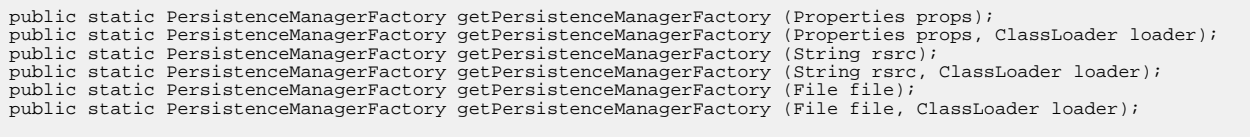

You can use the getPersistenceManagerFactory methods of JDOHelper to obtain PersistenceManagerFactory objects in a vendor-neutral fashion. Each method accepts a java.util.Properties instance, the name of a CLASSPATH properties resource, or a properties file. JDOHelper uses the

javax.jdo.PersistenceManagerFactoryClass property value to invoke your vendor's PersistenceManager-Factory class. It uses the rest of the properties to configure the PersistenceManagerFactory before returning it to you. Vendors may construct a new PersistenceManagerFactory with each invocation of this method, or may return a pooled instance that matches the supplied properties. The available configuration options and their associated property names are discussed in **Chapter 7,** *[PersistenceManagerFactory](#page-232-0)* **[207]**.

Note

Set the javax.jdo.PersistenceManagerFactoryClass to kodo.jdo.PersistenceManagerFactoryImpl to use Kodo.

If the vendor's PersistenceManagerFactory class is not visible to the current thread's class loader, you can supply an alternative ClassLoader to the JDOHelper when invoking each method.

public static PersistenceManagerFactory getPersistenceManagerFactory (String name, Context jndiContext); public static PersistenceManagerFactory getPersistenceManagerFactory (String name, Context jndiContext, ClassLoader loader);

This is a convenience method to retrieve a previously-bound PersistenceManagerFactory from the Java Naming and Directory Interface (JNDI). If the given Context is null, the JDOHelper will create a new InitialContext with which to perform the lookup.

#### *Example 6.1. Obtaining a PersistenceManagerFactory from Properties*

// this is usually just done once in your application somewhere, and then // you cache the factory for easy retrieval by application components Properties props = new Properties (); // this property key tells the JDOHelper what factory class to instantiate props.setProperty ("javax.jdo.PersistenceManagerFactoryClass", "kodo.jdo.PersistenceManagerFactoryImpl"); // these properties define the default settings for PersistenceManagers

```
// produced by this factory; these settings are covered in the next chapter<br>props.setProperty ("javax.jdo.option.Optimistic", "true");<br>props.setProperty ("javax.jdo.option.RetainValues", "true");<br>props.setProperty ("javax.
PersistenceManagerFactory pmf = JDOHelper.getPersistenceManagerFactory (props);
```
#### *Example 6.2. Obtaining a PersistenceManagerFactory from a Resource*

// the jdo.properties resource sets the javax.jdo.PersistenceManagerFactory<br>// key to kodo.jdo.PersistenceManagerFactoryImpl, and includes other<br>// javax.jdo.option.\* settings<br>PersistenceManagerFactory pmf = JDOHelper.getP

# <span id="page-232-0"></span>**Chapter 7. PersistenceManagerFactory**

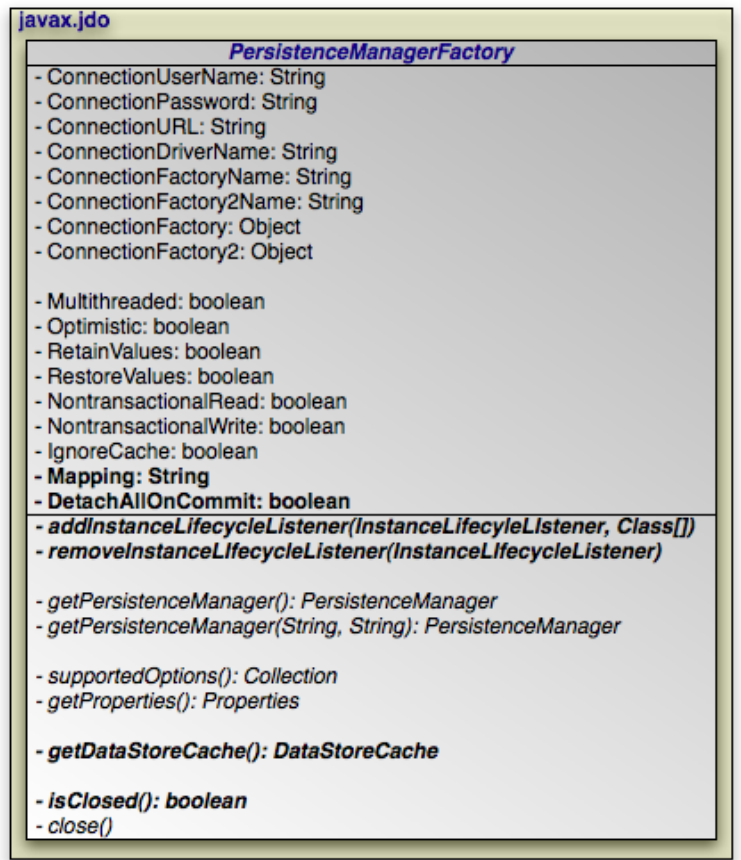

The PersistenceManagerFactory creates PersistenceManager instances for application use. It allows you to configure datastore connectivity and to specify the default settings of the PersistenceManagers it constructs. You can also use it to programmatically discover what JDO options your current vendor supports, enabling you to build applications that optimize themselves for full-featured products, but still function under more basic JDO implementations.

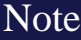

Kodo extends the standard PersistenceManagerFactory with the **[KodoPersistenceManagerFactory](../../javadoc/kodo/jdo/KodoPersistenceManagerFactory.html)** interface to provide additional functionality.

### **7.1. Obtaining a PersistenceManagerFactory**

JDO vendors may supply public constructors for their PersistenceManagerFactory implementations, but the recommended method of obtaining a PersistenceManagerFactory is through the Java Connector Architecture (JCA) in a managed environment, or through the JDOHelper's getPersistenceManagerFactory methods in an unmanaged environment, as described in **[Section 6.3, "PersistenceManagerFactory Construction" \[205\]](#page-230-0)**. PersistenceManagerFactories obtained through these means are immutable; any attempt to change their property settings will result in a JDOUserException. This is because the returned factory may come from a pool, and might be shared by other application components.

JDO requires that concrete PersistenceManagerFactory classes implement the Serializable interface. This allows you to create and configure a PersistenceManagerFactory, then serialize it to a file or store it in a Java Naming and Directory Interface (JNDI) tree for later retrieval and use.

# **7.2. PersistenceManagerFactory Properties**

The majority of the PersistenceManagerFactory interface consists of Java bean-style "getter" and "setter" methods for several properties, represented by field declarations in the diagram at the beginning of this chapter. These properties can be grouped into two functional categories: datastore connection configuration and default PersistenceManager and Transaction options.

The sections below explain the meaning of each property. Many of these properties can be set through the Properties instance supplied to the aforementioned getPersistenceManagerFactory methods in JDOHelper. Where this is the case, the Properties key is displayed along with the method declarations.

#### **7.2.1. Connection Configuration**

Use the properties below to tell JDO implementations how to connect with your datastore.

```
public String getConnectionUserName ();
public void setConnectionUserName (String user);
javax.jdo.option.ConnectionUserName
```
The user name to specify when connecting to the datastore.

```
public String getConnectionPassword ();
public void setConnectionPassword (String pass);
javax.jdo.option.ConnectionPassword
```
The password to specify when connecting to the datastore.

```
public String getConnectionURL ();
public void setConnectionURL (String url);
javax.jdo.option.ConnectionURL
```
The URL of the datastore.

```
public String getConnectionDriverName ();
public void setConnectionDriverName (String driver);
javax.jdo.option.ConnectionDriverName
```
The full class name of the driver to use when interacting with the datastore.

public String getConnectionFactoryName (); public void setConnectionFactoryName (String name); javax.jdo.option.ConnectionFactoryName The JNDI location of a datastore connection factory. This property overrides the other datastore connection properties above.

public Object getConnectionFactory (); public void setConnectionFactory (Object factory);

A datastore connection factory. This property overrides all other datastore connection properties above, including the ConnectionFactoryName. The exact type of the given factory is implementation-dependent. Many JDO implementations will expect a standard Java Connector Architecture (JCA) ConnectionFactory. Implementations layered on top of JDBC might expect a JDBC DataSource. Still other implementations might use other factory types.

Note

Kodo uses JDBC DataSources as connection factories.

public String getConnectionFactory2Name (); public void setConnectionFactory2Name (String name); javax.jdo.option.ConnectionFactory2Name

In a managed environment, connections obtained from the primary connection factory may be automatically enlisted in any global transaction in progress. The JDO implementation might require an additional connection factory that is not configured to participate in global transactions. For example, Kodo's default algorithm for datastore identity generation requires its own nonmanaged transaction. Specify the JNDI location of this factory through this property.

```
public Object getConnectionFactory2 ();
public void setConnectionFactory2 (Object factory);
```
<span id="page-234-0"></span>The connection factory used for local transactions. Overrides the ConnectionFactory2Name above.

#### **7.2.2. PersistenceManager and Transaction Defaults**

The settings below will become the default property values for the PersistenceManagers and associated Transactions produced by the PersistenceManagerFactory. Some implementations may not fully support all properties. If you attempt to set a property to an unsupported value, the operation will throw a JDOUnsupportedOptionException.

```
public boolean getMultithreaded ();
public void setMultithreaded (boolean multithreaded);
javax.jdo.option.Multithreaded
```
Set this property to true to indicate that PersistenceManagers or the persistence-capable objects they manage will be accessed concurrently by multiple threads in your application. Some JDO implementations might optimize performance by avoiding any synchronization when this property is left false.

```
public boolean getOptimistic ();
public void setOptimistic (boolean optimistic);
javax.jdo.option.Optimistic
```
Set to true to use optimistic transactions by default. **[Section 9.1, "Transaction Types" \[226](#page-251-1)]**discusses optimistic transactions.

public boolean getRetainValues (); public void setRetainValues (boolean retain); javax.jdo.option.RetainValues

If this property is true, the fields of persistent objects will not be cleared on transaction commit. Otherwise, persistent fields are cleared on commit and re-read from the datastore the next time they are accessed.

public boolean getRestoreValues (); public void setRestoreValues (boolean restore); javax.jdo.option.RestoreValues

Controls the behavior of persistent and transactional fields on transaction rollback. Set this property to true to restore the fields to the values they had when the transaction began.

```
public boolean getNontransactionalRead ();
public void setNontransactionalRead (boolean read);
javax.jdo.option.NontransactionalRead
```
Specifies whether you can read persistent state outside of a transaction. If this property is false, any attempt to iterate an  $Ex$ tent, execute a Query, or access non-primary key persistent object fields outside of a transaction will result in a JDOUserException.

```
public boolean getNontransactionalWrite ();
public void setNontransactionalWrite (boolean write);
javax.jdo.option.NontransactionalWrite
```
Specifies whether you can write to persistent objects and perform persistence operations outside of a transaction. If this property is false, any attempt to modify a persistent object outside of a transaction will result in a JDOUserException.

Note that changes made outside of a transaction are discarded if the modified object enters a datastore transaction, but retained if it enters an optimistic transaction. We cover transactions in **Chapter 9,** *[Transaction](#page-251-0)* **[226]**.

```
public boolean getIgnoreCache ();
public void setIgnoreCache (boolean ignore);
javax.jdo.option.IgnoreCache
```
This property controls whether changes made to persistent instances in the current transaction are considered when evaluating queries. A value of true is a hint to the JDO runtime that changes in the current transaction can be ignored; this usually enables the implementation to run the query using the datastore's native query interface. A value of false, on the other hand, may force implementations to flush changes to the datastore before running queries, or to run transactional queries in memory, both of which can have a negative impact on performance.

```
public boolean getDetachAllOnCommit ();
public void setDetachAllOnCommit (boolean detach);
javax.jdo.option.DetachAllOnCommit
```
PersistenceManagers can optionally detach their entire object cache when a transaction commits. This setting controls the default for PersistenceManagers produced by this factory. We discuss detachment in **[Section 8.7, "Detach and Attach](#page-244-0) [Functionality" \[219](#page-244-0)]**.

public String getMapping (); public void setMapping (String mapping); javax.jdo.option.Mapping

The name of the logical mapping between your persistent classes and the datastore. **[Section 15.1, "Mapping Metadata Place](#page-285-1)ment"** [260]describes how the mapping name is used to locate relational mapping metadata.

public void addInstanceLifecycleListener (InstanceLifecycleListener listen, Class[] classesOfInterest); public void removeInstanceLifecycleListener (InstanceLifecycleListener listen);

Recall from **[Section 4.4.2, "InstanceLifecycleListener" \[185\]](#page-210-0)** that InstanceLifecycleListeners consume events fired by lifecycle changes in persistent objects. The methods above allow you to add and remove listeners that will be passed on to all PersistenceManagers the PersistenceManagerFactory creates in the future. See the same-named methods of the PersistenceManager interface in **[Section 8.2, "Configuration Properties" \[215](#page-240-0)]**for API details.

#### Note

Kodo supports all of the properties above. It recognizes many additional properties as well; see **Chapter 2,** *[Configura](#page-417-0)[tion](#page-417-0)* [392]f the Reference Guide for details.

### **7.3. Obtaining PersistenceManagers**

public PersistenceManager getPersistenceManager (); public PersistenceManager getPersistenceManager (String user, String pass);

The PersistenceManagerFactory interface includes two getPersistenceManager methods for obtaining PersistenceManager instances. One version takes as parameters the user name and password to use for the PersistenceManager's data store connection. The other version relies on the ConnectionUserName and ConnectionPassword settings of the PersistenceManagerFactory. Both methods may return a newly-constructed PersistenceManager, or may return one from a pool of instances.

If the PersistenceManagerFactory was not already immutable, then it will be after you acquire the first PersistenceManager from it. Any attempt to change the factory's properties will result in a JDOUserException.

### **7.4. Properties and Supported Options**

```
public Properties getProperties ();
public Collection supportedOptions ();
```
In addition to creating PersistenceManagers, the PersistenceManagerFactory also supplies metadata about the current JDO implementation. The getProperties method returns a Properties instance containing, at a minimum, the following keys:

- VendorName: The name of the JDO vendor.
- VersionNumber: The version number string for the product.

The supportedOptions method returns a Collection of Strings enumerating the JDO options supported by the implementation. The following option names are recognized:

- javax.jdo.option.TransientTransactional: Support for the transient-clean and transient-dirty lifecycle states.
- javax.jdo.option.NontransactionalRead: Support for the NontransactionalRead property described in **[Section 7.2.2, "PersistenceManager and Transaction Defaults" \[209\]](#page-234-0)**.
- javax.jdo.option.NontransactionalWrite: Support for the NontransactionalWrite property described in **[Section 7.2.2, "PersistenceManager and Transaction Defaults" \[209\]](#page-234-0)**.
- javax.jdo.option.RetainValues: Support for the RetainValues property described in **[Section 7.2.2,](#page-234-0) ["PersistenceManager and Transaction Defaults" \[209\]](#page-234-0)**.
- javax.jdo.option.Optimistic: Support for the Optimistic property described in **[Section 7.2.2,](#page-234-0) ["PersistenceManager and Transaction Defaults" \[209\]](#page-234-0)**.
- javax.jdo.option.ApplicationIdentity: Support for JDO application identity, as described in **[Section 4.5.2,](#page-212-0) ["Application Identity" \[187\]](#page-212-0)**.
- javax.jdo.option.DatastoreIdentity: Support for JDO datastore identity, as described in **[Section 4.5.1,](#page-212-1) ["Datastore Identity" \[187\]](#page-212-1)**.
- javax.jdo.option.NonDurableIdentity: Support for *non-durable identity*, a seldom-used form of JDO identity not covered in this document.
- javax.jdo.option.ArrayList: Support for persistent java.util.ArrayList fields.
- javax.jdo.option.LinkedList: Support for persistent java.util.LinkedList fields.
- javax.jdo.option.TreeMap: Support for persistent java.util.TreeMap fields.
- javax.jdo.option.TreeSet: Support for persistent java.util.TreeSet fields.
- javax.jdo.option.Vector: Support for persistent java.util.Vector fields.
- javax.jdo.option.List: Support for persistent java.util.List fields.
- javax.jdo.option.Array: Support for persistent array fields.
- javax.jdo.option.NullCollection: This string will be present if the implementation can differentiate between null and empty collections and maps when querying or loading data from the datastore.
- javax.jdo.option.ChangeApplicationIdentity: This string will be present if the implementation allows you to change the primary key fields of persistent objects, effectively changing their identity.
- javax.jdo.option.GetDataStoreConnection: Whether the **[PersistenceMan](#page-249-0)[ager.getDataStoreConnection](#page-249-0)** is supported.
- javax.jdo.option.BinaryCompatibility: This string will be present if the implementation is *binary compatible* with the JDO reference enhancer.
- javax.jdo.option.UnconstrainedQueryVariables: Support for *unconstrained variables* in JDOQL queries. See **[Example 11.10, "Unconstrained Variables" \[238](#page-263-0)]**.
- javax.jdo.query.JDOQL: Support for JDOQL queries. We discuss queries in **[Chapter 11,](#page-257-0)** *[Query](#page-257-0)* **[232]**.
- javax.jdo.query.SQL: Support for SQL queries. We discuss SQL queries in **Chapter 17,** *[SQL Queries](#page-345-0)* **[320]**.

Vendors may include strings for other options and query languages they support as well.

Note

Kodo currently supports all options except javax.jdo.option.ChangeApplicationIdentity, javax.jdo.option.NonDurableIdentity, javax.jdo.option.NullCollection, and javax.jdo.option.BinaryCompatibility.

## **7.5. DataStoreCache Access**

public DataStoreCache getDataStoreCache ();

The PersistenceManagerFactory is the gateway to your vendor's data cache. **Chapter 13,** *[DataStoreCache](#page-282-0)* **[257]**describes JDO's standard DataStoreCache API for vendor data caches.

## **7.6. Closing the PersistenceManagerFactory**

public boolean isClosed (); public void close ();

PersistenceManagerFactories are heavyweight objects. Each factory might maintain a metadata cache, object state cache, PersistenceManager pool, connection pool, and more. If your application no longer needs a PersistenceManagerFactory, you should close it to free these resources. When a PersistenceManagerFactory closes, all PersistenceManagers from that factory, and by extension all persistent objects managed by those PersistenceManagers, become invalid. Attempting to close a PersistenceManagerFactory while one or more of its PersistenceManagers has an active transaction results in a JDOUserException.

Closing a PersistenceManagerFactory should not be taken lightly. It is much better to keep a factory open for a long period of time than to repeatedly create and close new factories. Thus, most applications will never close the factory, or only close it when the application is exiting. Only applications that require multiple factories with different configurations have an obvious reason to create and close multiple PersistenceManagerFactory instances. In fact, because closing a PersistenceManagerFactory has such drastic consequences, it requires that the current security context have the closePersistenceManagerFactory JDOPermission. Once a factory is closed, all methods except isClosed throw a JDOUserException.

# <span id="page-239-0"></span>**Chapter 8. PersistenceManager**

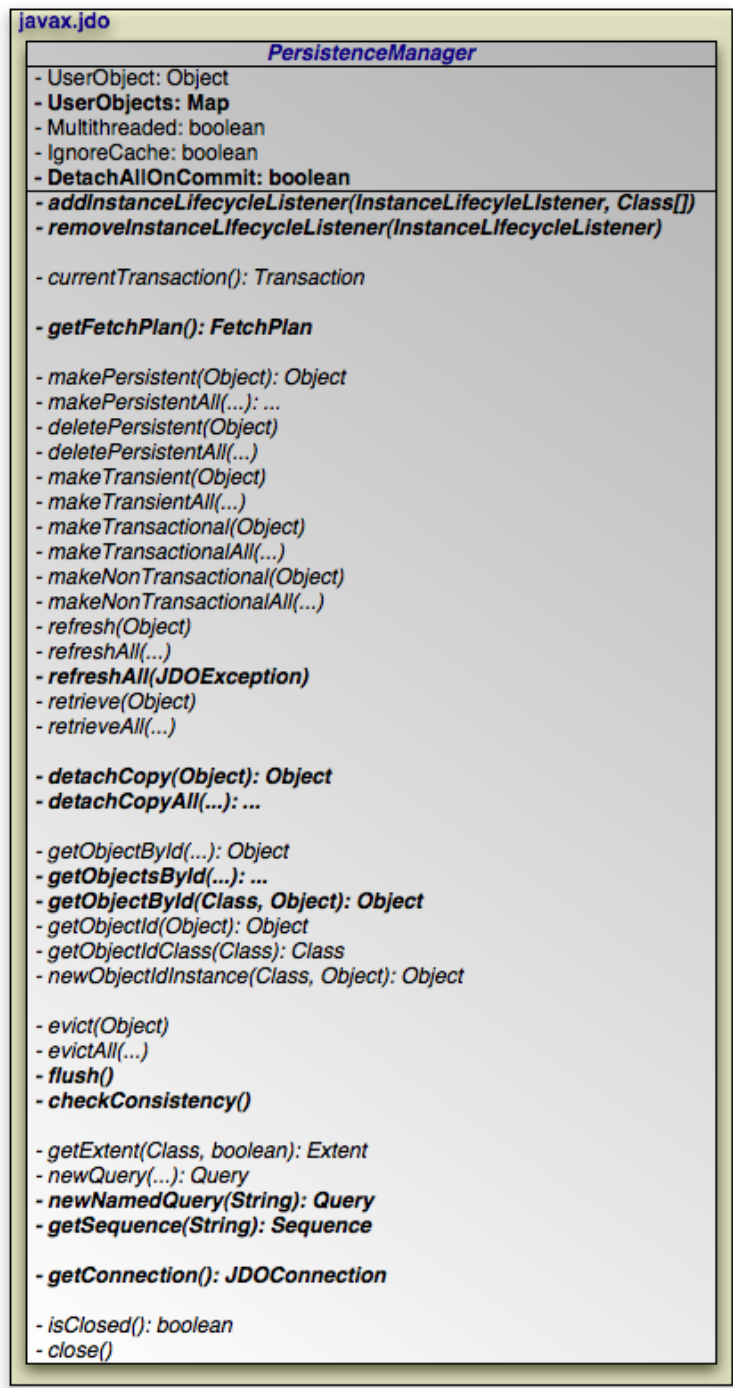

The diagram above presents an overview of the PersistenceManager interface. For a complete treatment of the PersistenceManager API, see the **[Javadoc](../../jdo-javadoc/javax/jdo/PersistenceManager.html)** documentation. Methods whose parameter signatures consist of an ellipsis (...) are overloaded to take multiple parameter types.

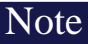

Kodo extends the standard PersistenceManager interface with the **[KodoPersistenceManager](../../javadoc/kodo/jdo/KodoPersistenceManager.html)** interface to provide additional functionality.

The PersistenceManager is the primary interface to the JDO runtime. Each PersistenceManager manages a cache of persistent and transactional objects, and has an association with a single Transaction.

We divide the methods of the PersistenceManager into the following functional categories:

- User object association.
- Configuration properties.
- Transaction association.
- FetchPlan association.
- Persistence-capable lifecycle management.
- Detach and attach functionality.
- JDO identity management.
- Cache management.
- Extent, Query, and Sequence factory.
- Connection access.
- Closing.

### **8.1. User Object Association**

```
public Object getUserObject ();
public void setUserObject (Object obj);
public Object putUserObject (Object key, Object obj);
public Object getUserObject (Object key);
public Object removeUserObject (Object key);
```
The PersistenceManager's user objects allow you to associate arbitrary objects with each PersistenceManager. The given objects are not used in any way by the JDO implementation.

<span id="page-240-0"></span>The getUserObject and setUserObject methods associate a primary user object with the PersistenceManager. The putUserObject, getUserObject, and removeUserObject methods, on the other hand, delegate to an internal map of secondary user objects. As in the java.util.Map APIs, the put and remove operations return the object formerly stored under the given key.

# **8.2. Configuration Properties**

public boolean getMultithreaded (); public void setMultithreaded (boolean threaded); public boolean getIgnoreCache (); public void setIgnoreCache (boolean ignore);

The PersistenceManager interface includes "getter" and "setter" methods for two configuration properties: Multithreaded and IgnoreCache. These properties are discussed in **[Section 7.2.2, "PersistenceManager and Transaction De](#page-234-0)[faults" \[209\]](#page-234-0)**. The PersistenceManager's IgnoreCache setting is passed on to all Query and Extent instances the PersistenceManager creates.

```
public void addInstanceLifecycleListener (InstanceLifecycleListener listen,
Class[] classesOfInterest);
public void removeInstanceLifecycleListener (InstanceLifecycleListener listen);
```
These methods allow you to add and remove listeners that are notified when managed instances change lifecyle states. The lifecycle event framework is discussed in detail in **[Section 4.4.2, "InstanceLifecycleListener" \[185\]](#page-210-0)**. When adding a new listener, you can supply an array of persistent classes that the listener is interested in. The listener will only receive events for these classes and their subclasses. If the given array is null, the listener will receive events for all classes. The types of events the listener receives is based on the InstanceLifecycleListener sub-interfaces it implements.

#### **8.3. Transaction Association**

public Transaction currentTransaction ();

Every PersistenceManager has a one-to-one relation with a **[Transaction](#page-251-0)** instance. In fact, many vendors use a single class to implement both the PersistenceManager and Transaction interfaces. If your application requires multiple concurrent transactions, you will use multiple PersistenceManagers.

You can retrieve the Transaction associated with a PersistenceManager through the currentTransaction method.

### **8.4. FetchPlan Association**

public FetchPlan getFetchPlan ();

Each PersistenceManager has a reference to a FetchPlan. The FetchPlan allows you to fine-tune the fetching of persistent state, as **Chapter 12**, *[FetchPlan](#page-279-0)* [254]describes.

# **8.5. Persistence-Capable Lifecycle Management**

PersistenceManagers perform several actions that affect the lifecycle state of persistence-capable instances. Each of these actions is represented by multiple methods in the PersistenceManager interface: one method that acts on a single persistence-capable object, such as makePersistent, and corresponding methods that accept a collection or array of persistence-capable objects, such as makePersistentAll.

public Object makePersistent (Object pc); public Collection makePersistentAll (Collection pcs); public Object[] makePersistentAll (Object[] pcs);

Transitions transient instances to persistent-new, and creates managed copies of detached objects. This action can only be used in the context of an active transaction. On the next flush or commit, the newly persisted instances will be inserted into the datastore, and changes to the detached instances will be flushed to the corresponding datastore records. If you attempt to attach an instance whose representation has changed in the datastore since detachment, the makePersistent operation will throw an exception, or the transaction in which you perform the attachment will fail on commit, just as if a normal optimistic conflict were detected. If the attach process fails, the RollbackOnly flag is set on the current transaction.

For each argument, makePersistent[All] returns the argument instance if it was transient, or a managed copy of the argument instance if it was detached. Thus, when attaching objects, it is important to use the returned copies rather than continuing to act on the detached objects.

```
public void deletePersistent (Object pc);
public void deletePersistentAll (Collection pcs);
public void deletePersistentAll (Object[] pcs);
```
Transitions persistent instances to persistent-deleted, or persistent-new instances to persistent-new-deleted. This action, too, can only be called during an active transaction. The given instances will be deleted from the datastore on the next flush or commit.

```
public void makeTransient (Object pc);
public void makeTransientAll (Collection pcs);
public void makeTransientAll (Object[] pcs);
```
This action transitions persistent instances to transient. The instances immediately lose their association with the PersistenceManager and their JDO identity. The datastore records for the instances are not modified.

This action can only be run on clean objects. If it is run on a dirty object, a JDOUserException is thrown.

```
public void makeTransactional (Object pc);
public void makeTransactionalAll (Collection pcs);
public void makeTransactionalAll (Object[] pcs);
```
Use this action to make transient instances transient-transactional, or to bring persistent-nontransactional instances into the current transaction. In the latter case, the action must be invoked during an active transaction.

```
public void makeNontransactional (Object pc);
public void makeNontransactionalAll (Collection pcs);
public void makeNontransactionalAll (Object[] pcs);
```
Transitions transient-clean instances to transient, and persistent-clean instances to persistent-nontransactional. Invoking this action on a dirty instance will result in a JDOUserException.

```
public void refresh (Object pc);
public void refreshAll (Collection pcs);
public void refreshAll (Object[] pcs);
public void refreshAll ();
public void refreshAll (JDOException je);
```
Use the refresh action to make sure the persistent state of an instance is synchronized with the values in the datastore. refresh is intended for long-running optimistic transactions in which there is a danger of seeing stale data.

Calling the refreshAll method with no parameters acts on all transactional objects in the PersistenceManager cache. If there is no transaction in progress, the method is a no-op.

Calling the refreshAll method with a JDOException refreshes the failed object held by the exception, and recurses on all nested exceptions.

```
public void retrieve (Object pc);
public void retrieveAll (Collection pcs);
public void retrieveAll (Object[] pcs);
public void retrieveAll (Collection pcs, boolean fgOnly);
public void retrieveAll (Object[] pcs, boolean fgOnly);
```
Retrieving a persistent object immediately loads all of the object's persistent fields with their datastore values. You might use this action to make sure an instance's fields are fully loaded before transitioning it to transient. Note, however, that this action is not recursive. That is, if object A has a relation to object B, then passing A to retrieve will load B, but will not necessarily fill B's fields with their datastore values.

Setting fgOnly to true will ensure that the fields in the current fetch groups are loaded, but may not load other fields.

#### **8.6. Lifecycle Examples**

*Example 8.1. Persisting Objects*

```
// create some objects
Magazine mag = new Magazine ("1B78-YU9L", "JavaWorld");
Company pub = new Company ("Weston House");
pub.setRevenue (1750000D);
mag.setPublisher (pub);
pub.addMagazine (mag);
Article art = new Article ("JDO Rules!", "Transparent Object Persistence");
art.addAuthor (new Author ("Fred", "Hoyle"));
mag.addArticle (art);
// we only need to make the root object persistent; JDO will traverse
// the object graph and make all related objects persistent too
PersistenceManager pm = pmf.getPersistenceManager ();
pm.currentTransaction ().begin ();
pm.makePersistent (mag);
pm.currentTransaction ().commit ();
// or we could continue using the PersistenceManager...
pm.close ();
```
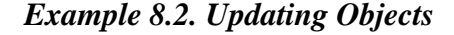

```
Magazine.MagazineId mi = new Magazine.MagazineId ();
mi.isbn = "1B78-YU9L";
mi.title = "JavaWorld";
// read a magazine; note that in order to read objects outside of
// transactions you must have the NonTransactionalRead option set
PersistenceManager pm = pmf.getPersistenceManager ();
Magazine mag = (Magazine) pm.getObjectById (mi, true);
```

```
Company pub = mag.getPublisher ();
   updates should always be made within transactions; note that
// there is no code explicitly linking the magazine or company
// with the transaction; JDO automatically tracks all changes
pm.currentTransaction ().begin ();
mag.setPrice (5.99);
pub.setRevenue (1750000D);
pm.currentTransaction ().commit ();
// or we could continue using the PersistenceManager...
pm.close ();
```
#### *Example 8.3. Deleting Objects*

```
// assume we have an object id for the company whose subscriptions
   we want to delete
Object oid = \ldots;read a company; note that in order to read objects outside of
// transactions you must have the NonTransactionalRead option set
PersistenceManager pm = pmf.getPersistenceManager ();
Company pub = (Company) pm.getObjectById (oid, true);
// deletes should always be made within transactions
pm.currentTransaction ().begin ();
pm.deletePersistentAll (pub.getSubscriptions ());
pub.getSubscriptions ().clear ();
pm.currentTransaction ().commit ();
// or we could continue using the PersistenceManager...
pm.close ();
```
### <span id="page-244-0"></span>**8.7. Detach and Attach Functionality**

A common use case for an application running in a servlet or application server is to "detach" objects from all server resources, modify them, and then "attach" them again. For example, a servlet might store persistent data in a user session between a modification based on a series of web forms. Between each form request, the web container might decide to serialize the session, requiring that the stored persistent state be disassociated from any other resources. Similarly, a client/server application might transfer persistent objects to a client via serialization, allow the client to modify their state, and then have the client return the modified data in order to be saved. This is sometimes referred to as the *data transfer object* or *value object* pattern, and it allows finegrained manipulation of data objects without incurring the overhead of multiple remote method invocations.

JDO provides support for this pattern using *detach* APIs that allow you to detach a persistent instance. You can then modify the detached instance offline, and attach the instance back into a PersistenceManager - either the same one that detached the instance or a new one - using makePersistent, which applies the changes to the the datastore.

In order to be able to detach a persistent instance, the metadata for the class must declare that it is eligible for detachment using the detachable class attribute. We described this attribute in **[Section 5.3, "Class Element" \[195\]](#page-220-0)**.

#### Note

After changing the detachable attribute of a class, you must re-enhance it. Detachability requires that the enhancer add additional fields to the class to hold information about the persistent instance's identity and state.

```
public Object detachCopy (Object pc);
public Collection detachCopyAll (Collection pcs);
```

```
public Object[] detachCopyAll (Object[] pcs);
```
Each detach method returns unmanaged copies of the given instances. The copy mechanism is similar to serialization, except that only currently-loaded fields are copied.

When serializing a detachable object, the serialized copy will be in the detached state automatically. You do not need to explicitly detach an object before serializing it.

Whether through detachCopy or through serialization, detaching a dirty instance causes the current transaction transaction to flush. This means that when subsequently re-attaching the detached object, JDO assumes that the transaction from which it was originally detached committed. If the transaction rolled back, then either the re-attachment process will throw an exception, or the transaction in which you re-attach the instance will fail on commit, just as if a normal optimistic conflict was detected.

```
public boolean getDetachAllOnCommit ();
public boorden journale content of the public void setDetachAllOnCommit (boolean detach);
```
Set the DetachAllOnCommit property to automatically detach the entire PersistenceManager cache on commit. Unlike the explicit detachCopy methods, the implicit detach-on-commit occurs in-place. Every instance in the PersistenceManager cache transitions to the detached state, then the cache is cleared.

Note

Kodo offers many enhancements to JDO detachment functionality, including additional options for automatic detachment. See **[Section 11.1, "Detach and Attach" \[584](#page-609-0)]**in the Reference Guide for details.

#### *Example 8.4. Detaching and Attaching*

This example demonstrates a common client/server scenario. The client requests objects and makes changes to them, while the server handles the object lookups and transactions.

```
// CLIENT:
// requests an object with a given oid
Record detached = (Record) getFromServer (oid);
...
// SERVER:
// detaches object and returns to client
Object oid = processClientRequest ();
PersistenceManager pm = pmf.getPersistenceManager ();
Record record = (Record) pm.getObjectById (oid);
// we detach explicitly because we want to close the PM before serializing
Record detached = (Record) pm.detachCopy (record);
pm.close ();
sendToClient (detached);
...
// CLIENT:
// makes some modifications and sends back to server
detached.setSomeField ("bar");
sendToServer (detached);
...
// SERVER:
// re-attaches the instance and commit the changes
Record modified = (Record) processClientRequest ();<br>PersistenceManager pm = pmf.getPersistenceManager ();<br>pm.currentTransaction ().begin ();
Record attached = (Record) pm.makePersistent (modified);
```

```
attached.setLastModified (System.currentTimeMillis ());
attached.setModifier (getClientIdentityCode ());
pm.currentTransaction ().commit ();
pm.close ();
```
### **8.8. JDO Identity Management**

Each PersistenceManager is responsible for managing the JDO identities of the persistent objects in its cache. The following methods allow you to interact with the management of JDO identities.

public Class getObjectIdClass (Class pcClass);

Returns the JDO identity class used for the given persistence-capable class. If the given class does not use application identity, returns null.

public Object newObjectIdInstance (Class pcClass, Object pkOrString);

This method is used to re-create JDO identity objects from the string returned by their toString method, or, in the case of single field identity, from the primary key value. Given a persistence-capable class and a JDO identity string or primary key object, the method constructs a JDO identity object. Using the getObjectById method described below, this identity object can then be employed to obtain the corresponding persistent instance.

Note

Kodo also allows you to pass the primary key value of datastore identity instance into this method to create a datastore identity object.

public Object getObjectId (Object pc);

Returns the JDO identity object for a persistent instance managed by this PersistenceManager. This method is similar to JDOHelper.getObjectId.

```
public Object getObjectById (Object oid, boolean validate);
public Object getObjectById (Object oid);
```
These methods returns the persistent instance corresponding to the given JDO identity object. If the instance is already cached, the cached version is returned. Otherwise, a new instance is constructed, and may or may not be loaded with data from the datastore.

If the validate parameter of the method is true, the JDO implementation will throw a JDOObjectNotFoundException if the datastore record for the given JDO identity does not exist. Otherwise, the implementation may return a cached object

without validating it. The implementation might return a hollow instance even when no cached object exists, and an exception will not be thrown until you attempt to access one of the object's persistent fields.

Invoking the method version without a validate parameter is equivalent to using a validate parameter of true.

```
public Object[] getObjectsById (Object[] oids, boolean validate);<br>public Object[] getObjectsById (Object[] oids);<br>public Collection getObjectsById (Collection oids, boolean validate);
public Collection getObjectsById (Collection oids);
```
These method are exactly equivalent to the singular getObjectById methods, but acts on an array or collection of identity objects. They may be more efficient than calling the singular method for each identity object.

public Object getObjectById (Class pcClass, Object pkOrString);

This is a convenience method equivalent to using newObjectIdInstance to construct an identity object with the given Class and Object, then calling getObjectById with that identity object and a validate parameter of true. The code below demonstrates this equivalence.

```
PersistenceManager pm = ...;
Object pkValue =
Object oid = pm.newObjectIdInstance (Magazine.class, pkValue);
Magazine mag1 = (Magazine) pm.getObjectById (oid, true);
Magazine mag2 = (Magazine) pm.getObjectById (Magazine.class, pkValue);
assertTrue (mag1 == mag2);
```
#### **8.9. Cache Management**

These methods allow you to interact indirectly with the PersistenceManager's cache.

```
public void evict (Object pc);
public void evictAll (Collection pcs);
public void evictAll (Object[] pcs);
public void evictAll ();
```
Evicting an object tells the PersistenceManager that your application no longer needs that object. Unless it is dirty, the object transitions to hollow and the PersistenceManager releases all strong references to it, allowing it to be garbage collected.

Calling the evictAll method with no parameters acts on all persistent-clean objects in the PersistenceManager's cache.

public void flush ();

The flush method writes any changes that have been made in the current transaction to the datastore. If the PersistenceManager does not already have a connection to the datastore, it obtains one for the flush and retains it for the duration of the

transaction. Any exceptions during flush cause the transaction to be marked for rollback, as if Transaction.setRollbackOnly were called. See **Chapter 9,** *[Transaction](#page-251-0)* **[226]**.

Flushing has no effect outside of a transaction.

public void checkConsistency ();

This method validates the dirty objects in the PersistenceManager cache against the datastore. Within a datastore transaction, this method may delegate to flush. Within an optimistic transaction, this method obtains a datastore connection and checks that the instances in cache are consistent with their datastore records. If the implementation detects any inconsistencies, such as concurrent modification by another thread/process, it throws a JDOOptimisticVerificationException. Any datastore resources obtained during the course of this method are released before the method returns. This method has no effect outside of a transaction.

You can use checkConsistency to determine if a subsequent commit is likely to succeed. If checkConsistency throws a JDOOptimisticVerificationException, you have an opportunity to gather the failed objects in the exception and its nested exceptions and fix their inconsistencies before committing.

#### **8.10. Extent Factory**

```
public Extent getExtent (Class pcClass, boolean includeSubclasses);
```
**[Extent](#page-255-0)s** are logical representations of all persistent instances of a given persistence-capable class, possibly including subclasses.

Extents are obtained through the PersistenceManager's getExtent method. This method takes two parameters: the class of objects the Extent contains, and a boolean indicating whether or not the Extent also contains subclass instances.

You cannot retrieve Extents for persistence-capable classes whose metadata specifies a value of false for the requires-extent attribute.

### **8.11. Query Factory**

```
public Query newQuery ();
public Query newQuery (String query);
public Query newQuery (Class candidateClass);
public Query newQuery (Class candidateClass, String query);
public Query newQuery (Extent candidates);
public Query newQuery (Extent candidateClass, String query);
public Query newQuery (Class candidateClass, Collection candidates);
public Query newQuery (Class candidateClass, Collection candidates, String query);
public Query newQuery (Object query);
public Query newQuery (String language, Object query);
```
Query objects are used to find persistent objects matching certain criteria. You can obtain Query instances through one of the PersistenceManager's several newQuery methods. Methods that take a query string parameter accept either a JDOQL filter or a JDOQL single-string query. See **[Chapter 11,](#page-257-0)** *[Query](#page-257-0)* **[232]**and the PersistenceManager **[Javadoc](../../jdo-javadoc/javax/jdo/PersistenceManager.html)** for details.

public Query newNamedQuery (String name);

This method retrieves a query defined in metadata by name. The returned Query instance is initialized with the information declared in metadata, but is fully mutable. For more information on named queries, read **[Section 11.10, "Named Queries" \[250](#page-275-0)]**.

### **8.12. Sequence Factory**

public Sequence getSequence (String name);

<span id="page-249-0"></span>Sequences are value generators defined in metadata. This method allows you to access a sequence by name. **[Chapter 16,](#page-343-0)** *Se[quence](#page-343-0)* [318] *dovers* sequences in detail.

### **8.13. Connection Access**

public JDOConnection getConnection ();

The getConnection method returns the datastore connection in use by the PersistenceManager. If the PersistenceManager does not have a connection already, it obtains one. The returned object implements JDOConnection, which provides a single method:

Object getNativeConnection ();

This method returns the underlying datastore connection, free from all decorators. Using the raw connection is dangerous, and should be avoided when possible. Instead, cast the JDOConnection to the proper connection type. For example, in a relational JDO implementation, the JDOConnection will also implement java.sql.Connection.

If a JDO datastore transaction is in progress, then the returned connection will be transactionally consistent. If an optimistic transaction is in progress, the connection returned is only guaranteed to be transactionally consistent if the PersistenceManager has already flushed during the transaction. See [Section 9.1, "Transaction Types" \[226](#page-251-1)*ft*] descriptions of optimistic and pessimistic transaction types.

Note

Kodo's PersistenceManagers expose a a beginStore method you can use to ensure that a datastore transaction is in progress without flushing. See the method **[Javadoc](../../javadoc/kodo/jdo/KodoPersistenceManager.html)** for details.

Always close the returned connection (but not the underlying native connection!) before attempting any other PersistenceManager operations. The JDO implementation will ensure that the native connection is not released if a transaction is in progress.

#### *Example 8.5. Using the PersistenceManager's Connection*

```
import java.sql.*;
...
PersistenceManager pm = ...;
Connection conn = (Connection) pm.getConnection ();
```
// do JDBC stuff

#### conn.close ();

## **8.14. Closing**

public boolean isClosed (); public void close ();

When a PersistenceManager is no longer needed, call its close method. In an unmanaged environment, closing a PersistenceManager releases any resources it is using. The persistent objects managed by the PersistenceManager become invalid, as do any Query, Extent, and Sequence instances it created. Calling any method other than isClosed on a closed PersistenceManager results in a JDOUserException. You cannot close a PersistenceManager that is in the middle of a transaction in an unmanaged environment.

In a managed environment where transactions are controlled by an external TransactionManager, closing a PersistenceManager returns it to a pool, where it remains associated with the current global transaction. The PersistenceManager does not free its resources until the global transaction ends. In this environment, it is good practice to obtain the PersistenceManager from the PersistenceManagerFactory at the beginning of each business method, and to close it at the end of each method. The JDO implementation will ensure that you always receive the same PersistenceManager within the same transactional context.

# <span id="page-251-0"></span>**Chapter 9. Transaction**

Transactions are critical to maintaining data integrity. They are used to group operations into units of work that act in an allor-nothing fashion. Transactions have the following qualities:

- *Atomicity*. Atomicity refers to the all-or-nothing property of transactions. Either every data update in the transaction completes successfully, or they all fail, leaving the datastore in its original state. A transaction cannot be only partially successful.
- *Consistency*. Each transaction takes the datastore from one consistent state to another consistent state.
- *Isolation*. Transactions are isolated from each other. When you are reading persistent data in one transaction, you cannot "see" the changes that are being made to that data in other uncompleted transactions. Similarly, the updates you make in one transaction cannot conflict with updates made in other concurrent transactions. The form of conflict resolution employed depends on whether you are using pessimistic or optimistic transactions. Both types are described later in this chapter.
- *Durability*. The effects of successful transactions are durable; the updates made to persistent data last for the lifetime of the datastore.

Together, these qualities are called the ACID properties of transactions. To understand why these properties are so important to maintaining data integrity, consider the following example:

Suppose you create an application to manage bank accounts. The application includes a method to transfer funds from one user to another, and it looks something like this:

```
public void transferFunds (User from, User to, double amnt)
{
    from.decrementAccount (amnt);
    to.incrementAccount (amnt);
}
```
Now suppose that user Alice wants to transfer 100 dollars to user Bob. No problem: you invoke your transferFunds method, supplying Alice in the from parameter, Bob in the to parameter, and 100.00 as the amnt. The first line of the method is executed, and 100 dollars is subtracted from Alice's account. But then, something goes wrong. An unexpected exception occurs, or the network fails, and your method never completes.

You are left with a situation in which the 100 dollars has simply disappeared. Thanks to the first line of your method, it is no longer in Alice's account, and yet it was never transferred to Bob's account either. The datastore is in an inconsistent state.

<span id="page-251-1"></span>The importance of transactions should now be clear. If the two lines of the transferFunds method had been placed together in a transaction, it would be impossible for only the first line to succeed - either the funds would be transferred properly or they would not be transferred at all and an exception would be thrown. Money could never vanish into thin air, and the data store could never get into an inconsistent state.

### **9.1. Transaction Types**

There are two major types of transactions: pessimistic transactions and optimistic transactions. Each type has both advantages and disadvantages.

Pessimistic transactions generally lock the datastore records they act on, preventing other concurrent transactions from using the same data. This avoids conflicts between transactions, but consumes a lot of database resources. Additionally, locking records can result in *deadlock*, a situation in which two transactions are both waiting for the other to release its locks before completing. The results of a deadlock are datastore-dependent; usually one transaction is forcefully rolled back after some specified timeout interval, and an exception is thrown.
JDO does not have pessimistic transactions per se. Instead, JDO has *datastore transactions*. This is JDO's way of admitting that some datastores do not support pessimistic semantics, and that the exact meaning of a non-optimistic JDO transaction is dependent on the datastore. In most JDO implementations, a datastore transaction is equivalent to a pessimistic transaction.

Optimistic transactions consume less resources than pessimistic/datastore transactions, but only at the expense of reliability. Because optimistic transactions do not lock datastore records, two transactions might change the same persistent information at the same time, and the conflict will not be detected until the second transaction attempts to flush or commit. At this time, the second transaction will realize that another transaction has concurrently modified the same records (usually through a timestamp or versioning system), and will throw an appropriate exception. Note that optimistic transactions still maintain data integrity; they are simply more likely to fail in heavily concurrent situations.

Despite their drawbacks, optimistic transactions are the best choice for most applications. They offer better performance, better scalability, and lower risk of hanging due to deadlock.

Note

Kodo supports both optimistic and datastore transactions. Kodo defaults JDO datastore transactions to pessimistic semantics; however, Kodo also offers advanced locking and versioning APIs for fine-grained control over database resource allocation and object versioning. See **[Section 9.4, "Object Locking" \[549](#page-574-0)]**and **[Section 5.8, "Lock Groups" \[474](#page-499-0)]** of the Reference Guide for details on locking. [Section 15.10, "Version" \[284](#page-309-0)]<sup>*f*</sup> this document covers object versioning strategies.

## **9.2. The JDO Transaction Interface**

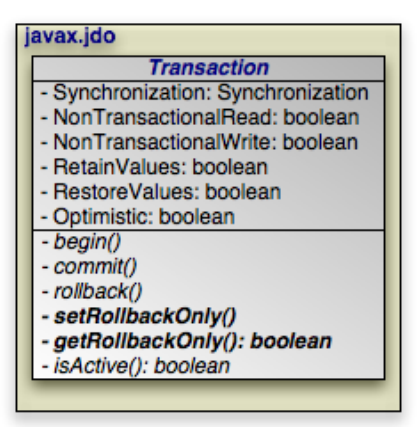

The Transaction interface controls transactions in JDO. This interface consists of "getter" and "setter" methods for several Java bean-style properties and standard transaction demarcation methods.

### Note

Kodo offers additional transaction-related functionality through the **[KodoPersistenceManager](../../javadoc/kodo/jdo/KodoPersistenceManager.html)**.

Kodo can also integrate with your application server's JTA service. See **[Section 8.2, "Integrating with the Transaction](#page-567-0) [Manager" \[542](#page-567-0)]**in the Reference Guide for details.

### **9.2.1. Transaction Properties**

```
public boolean getNontransactionalRead ();
public void setNontransactionalRead (boolean read);
public boolean getNontransactionalWrite ();
```

```
public void setNontransactionalWrite (boolean write);
public boolean getRetainValues ();
public void setRetainValues (boolean retain);
public boolean getRestoreValues ();
public void setRestoreValues (boolean restore);
public boolean getOptimistic ();
public void setOptimistic (boolean optimistic);
public Synchronization getSynchronization ();
public void setSynchronization (Synchronization synch);
```
The Transaction's NontransactionalRead, NontransactionalWrite, RetainValues, RestoreValues, and Optimistic properties mirror those presented in **[Section 7.2.2, "PersistenceManager and Transaction Defaults"](#page-234-0) [\[209\]](#page-234-0)**. We need not discuss them again.

The final Transaction property, Synchronization, has not been covered yet. This property enables you to associate a javax.transaction.Synchronization instance with the Transaction. The Transaction will notify your Synchronization instance on transaction completion events, so that you can implement custom behavior on commit or rollback. See the javax.transaction.Synchronization Javadoc for details.

Note

Kodo implements a complete transaction event listener framework in addition to the standard Synchronization callbacks mandated by the JDO specification. See the kodo.event package **[Javadoc](../../javadoc/kodo/event/package.html)** for details.

### **9.2.2. Transaction Demarcation**

```
public void begin ();
public void commit ();
public void rollback ();
```
The begin, commit, and rollback methods demarcate transaction boundaries. The methods should be self-explanatory: begin starts a transaction, commit attempts to commit the transaction's changes to the datastore, and rollback aborts the transaction, in which case the datastore is "rolled back" to its previous state. JDO implementations will automatically roll back transactions if any exception is thrown during the commit process.

```
public void setRollbackOnly ();
public boolean getRollbackOnly ();
```
In a large system, it is generally good practice to isolate transaction demarcation code from business logic. Your business methods should not begin and end transactions; that should be left to the calling code. In fact, declarative transaction frameworks like EJB's Container Managed Transactions (CMT) get rid of explicit transaction demarcation altogether.

Sometimes, though, your business methods may encounter an error that invalidates the current transaction. The setRollback-Only method allows your business logic to mark the transaction for rollback. The method takes no parameters: once a transaction has been marked for rollback it cannot be unmarked. A transaction that has been marked for rollback cannot commit successfully. A call to commit will result in an exception and an automatic rollback. The getRollbackOnly method allows you to test whether the current transaction has been marked for rollback.

```
public boolean isActive ();
```
Finally, the isActive method returns true if the transaction is in progress (begin has been called more recently than commit or rollback), and false otherwise.

### *Example 9.1. Grouping Operations with Transactions*

```
public void transferFunds (User from, User to, double amnt)
{
      // note: it would be better practice to move the transaction demarcation<br>// code out of this method, but for the purposes of example...<br>PersistenceManager pm = JDOHelper.getPersistenceManager (from);<br>Transaction trans = pm
     try
     {
           from.decrementAccount (amnt);
            to.incrementAccount (amnt);
trans.commit ();
      }
catch (JDOFatalException jfe) // trans is already rolled back
     {
           throw jfe;
     catch (RuntimeException re)
                                               // includes non-fatal JDO exceptions
      {
           trans.rollback (); \sqrt{2} // or could attempt to fix error and retry
           throw re;
     }
}
```
# <span id="page-255-0"></span>**Chapter 10. Extent**

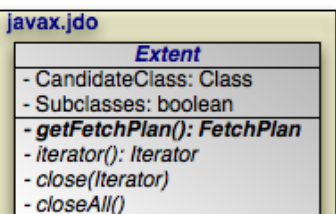

An Extent is a logical view of all persistent instances of a given persistence-capable class, possibly including subclasses. Extents are obtained from PersistenceManagers, and are usually used to specify the candidate objects to a Query.

Note

Kodo extends the standard Extent with the **[KodoExtent](../../javadoc/kodo/jdo/KodoExtent.html)** interface to provide additional functionality. You can cast any Extent in Kodo to a KodoExtent.

public Class getCandidateClass (); public boolean hasSubclasses ();

The getCandidateClass method returns the persistence-capable class of the Extent's instances. The hasSubclasses method indicates whether instances of subclasses are part of the Extent as well.

public FetchPlan getFetchPlan ();

Before iterating an Extent, you may want to use the FetchPlan to optimize which fields and relations of the returned objects will be loaded, and to configure result scrolling. See **[Chapter 12,](#page-279-0)** *[FetchPlan](#page-279-0)* **[254]**for details on the FetchPlan interface.

When you create an Extent with PersistenceManager.getExtent, the Extent's FetchPlan is initialized to the same values as the plan of its owning PersistenceManager. Subsequent changes to the Extent's FetchPlan, however, will not affect the PersistenceManager's plan.

```
public Iterator iterator ();
public void close (Iterator itr);
public void closeAll ();
```
You can obtain an iterator over every object in an Extent using the iterator method. The iterators used by some implementations might consume datastore resources; therefore, you should always close an Extent's iterators as soon as you are done with them. You can close an individual iterator by passing it to the close method, or all open iterators at once with closeAll.

Note

Kodo may use scrollable JDBC ResultSets when large data sets are being iterated. Combined with Kodo's memorysensitive data structures, this allows you to efficiently iterate over huge data sets - even when the entire data set could not possibly fit into memory at once. These scrollable results consume database resources, however, so you are strongly encouraged to close your iterators when you are through with them. If they are not closed immediately, they will be closed when they are garbage collected by the JVM.

*Example 10.1. Iterating an Extent*

```
PersistenceManager pm = ...;
 Extent mags = pm.getExtent (Magazine.class, true);<br>Iterator itr = employees.iterator ();<br>while (itr.hasNext ())<br>processMagazine ((Magazine) itr.next ());<br>mags.close (itr);
```
# **Chapter 11. Query**

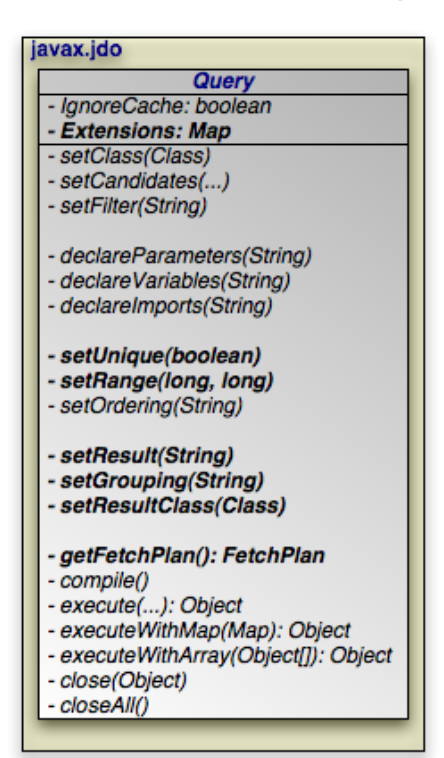

The javax.jdo.Query interface serves two functions: object filtering and data retrieval. This chapter examines each in turn.

Note

<span id="page-257-0"></span>Kodo extends the standard Query interface with the **[KodoQuery](../../javadoc/kodo/jdo/KodoQuery.html)** interface to provide additional functionality. You can cast any Query in Kodo to a KodoQuery.

## **11.1. Object Filtering**

JDO queries evaluate a group of candidate objects against a set of conditions, eliminating the objects that don't match. We refer to this as *object filtering*. The original group of objects might be a Collection of instances you've already retrieved, or an Extent. Recall from **[Chapter 10,](#page-255-0)** *[Extent](#page-255-0)* **[230]** that an Extent represents all persistent instances of a certain class, optionally including subclasses.

Filter conditions are specified in the JDO Query Language (JDOQL). The filtering process might take place in the datastore, or might be executed in memory. JDO does not mandate any one mechanism, and many implementations use a mixture of datastore and in-memory execution depending on the circumstances.

Basic object filtering utilizes the following Query methods:

```
public void setClass (Class candidateClass);
public void setCandidates (Extent candidates);
public void setCandidates (Collection candidates);
public void setFilter (String filter);
```
- setClass names the candidate class. Candidate objects that are not assignable to the candidate class cannot match the filter.
- The two setCandidates methods specify the set of objects to evaluate. If you supply an Extent, you don't need to also call setClass; the Query inherits the Extent's candidate class. Reciprocally, if you call setClass but do not call either setCandidates method, the query candidates default to the Extent of the candidate class, including subclasses.
- setFilter accepts a JDOQL string establishing the conditions an object must meet to be included in the query results. As you'll see shortly, JDOQL looks exactly like a Java boolean expression using the candidate class' persistent fields and relations. When you don't set a filter explicitly, it defaults to the simplest possible boolean expression: true. In this case, all candidate objects assignable to the candidate class match the query.

Let's see an example of basic object filtering in action. Our example draws on the following subset of the object model defined in **[Chapter 5,](#page-218-0)** *[Metadata](#page-218-0)* **[193]**. We use this model subset throughout this chapter.

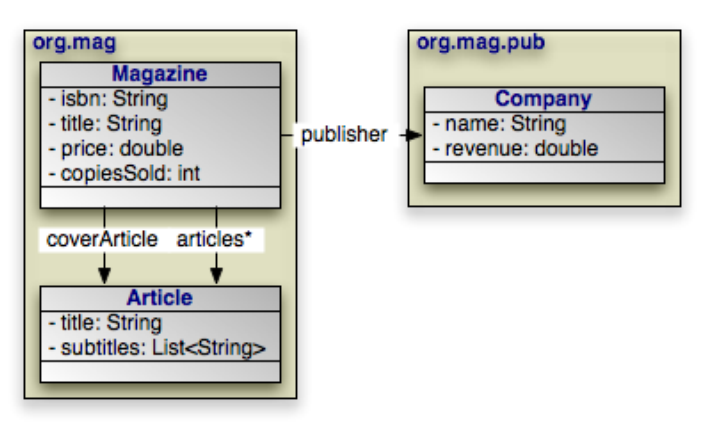

*Example 11.1. Filtering*

The following code processes all Magazine objects in the database whose price is greater than 10 dollars.

```
PersistenceManager pm = ...;
Query query = pm.newQuery ();
query.setClass (Magazine.class);
query.setCandidates (pm.getExtent (Magazine.class, true));
query.setFilter ("this.price > 10");
List mags = (List) query.execute ();
for (Iterator itr = mags.iterator (); itr.hasNext ();)
     processMagazine ((Magazine) itr.next ());
query.close (mags);
```
The code above is technically correct, but could be much more concise. First, remember that setting a candidate class defaults the candidates to the Extent of that class, and vice versa. So we don't need both the setClass and setCandidates calls. We can also get rid of the this qualifier on price in our filter string, since unqualified field names are already assumed to belong to the current object, just as in Java code. Finally, we can take advantage of the fact that PersistenceManager overloads the newQuery method to tighten our code further. Here is the revised version:

```
PersistenceManager pm = ...;
Query query = pm.newQuery (Magazine.class, "price > 10");<br>List mags = (List) query.execute ();<br>for (Iterator itr = mags.iterator (); itr.hasNext ();)
      processMagazine ((Magazine) itr.next ());
query.close (mags);
```
The filter above is rather basic. Before moving on to more advanced queries, though, we need to dive into the details of JDOQL.

# **11.2. JDOQL**

JDOQL is a datastore-neutral query language based on Java. It relies solely on your object model, completely abstracting the details of the underlying data model. As you have already seen, the syntax of JDOQL is virtually identical to Java syntax. In fact, a good trick when writing a JDOQL string is to pretend that you are writing a method of the query's candidate class. You have access to all of the class' persistent fields, and to the this keyword. There are, however, some notable ways in which JDOQL differs from Java:

- You can traverse through private persistent fields of relations.
- String literals can be either double-quoted or single-quoted.
- Equality and ordering comparisons between primitives and instances of wrapper classes (Boolean, Byte, Integer, etc) are valid.
- Equality and ordering between Dates are valid.
- Equality comparisons always use the  $=$  = operator; the equals method is not supported.
- The assignment operators  $(=, +=, *=, etc)$  as well as the  $++$  and  $--$  operators are not supported.
- Methods are not supported, with the following exceptions:
	- Collection.contains
	- Collection.isEmpty
	- Map.containsKey\*
	- Map.containsValue\*
	- Map.isEmpty\*
	- String.toUpperCase\*
	- String.toLowerCase\*
	- String.startsWith
	- String.endsWith
	- String.matches\*: Regular expression support is limited to the use of ., .\*, and (?i) to represent case-insensitive matching.
	- String.indexOf\*: Both the String.indexOf(String str) and the String.indexOf(String str, int fromIndex) forms are supported.
	- String.substring\*: Both the String.substring(int start) and the String.substring(int beingIndex, int endIndex) forms are supported.
	- Math.abs\*
	- Math.sqrt\*
	- JDOHelper.getObjectId\*

• Traversing a null-valued field causes the subexpression to evaluate to false rather than throwing a NullPointerException.

**Ouery** 

Note

Kodo offers several extensions to JDOQL, and allows you to define your own extensions. See the Reference Guide's **[Section 9.6, "Query Language Extensions" \[557](#page-582-0)]**and **[Section 9.6.4, "JDOQL Subqueries" \[560](#page-585-0)]**for details.

While it is important to note the differences between JDOQL and Java enumerated in the list above, it is just as important to note what is *not* in the list. Mathematical operators, logical operators, instance of, casting, field traversal, and static field access are omitted, meaning they are all fully supported by JDOQL.

We demonstrate some of the interesting aspects of JDOQL below.

### *Example 11.2. Relation Traversal and Mathematical Operations*

Find all magazines whose sales account for over 1% of the total revenue for the publisher. Notice the use of standard Java "dot" notation to traverse into the persistent fields of Magazine's publisher relation.

```
Query query = pm.newQuery (Magazine.class,
"price * copiesSold > publisher.revenue * .01");
List mags = (List) query.execute ();
```
### *Example 11.3. Precedence, Logical Operators, and String Functions*

Find all magazines whose publisher's name is "Random House" or matches a regular expression, and whose price is less than or equal to 10 dollars. Here, we use single-quoted string literals to avoid having to escape double quotes within the filter string. Notice also that we compare strings with == rather than the equals method.

```
Query query = pm.newQuery (Magazine.class, "price <= 10.0 "
+ "&& (publisher.name == 'Random House' "
+ "|| publisher.name.toLowerCase ().matches ('add.*ley')");
List mags = (List) query.execute ();
```
### *Example 11.4. Collections*

Find all magazines whose cover article has a subtitle of "The Real Story" or whose cover article has no subtitles.

```
Query query = pm.newQuery (Magazine.class,
"coverArticle.subtitles.contains ('The Real Story') "
     + "|| coverArticle.subtitles.isEmpty ()";
List mags = (List) query.execute ();
```
### *Example 11.5. Static Methods*

Retrieve all magazines whose publisher's revenue's square root is greater than 100 dollars.

```
Query query = pm.newQuery (Magazine.class,
"Math.sqrt (publisher.revenue) > 100");
List mags = (List) query.execute ();
```
## **11.3. Advanced Object Filtering**

In this section, we explore advanced topics in object filtering, supported by the following Query methods:

```
public void declareParameters (String parameters);
public void declareVariables (String variables);
public void declareImports (String imports);
```
The declareParameters method defines the names and types of the query's parameters. Declaring query parameters is analogous to declaring the parameter signature of a Java method, and uses the same syntax. Parameters acts as placeholders in the filter string, allowing you to supply new values on each execution. Parameters also allow for *query by example*, as demonstrated in **[Example 11.8, "Query By Example" \[238](#page-263-0)]**.

Parameters do not have to be declared. As you will see in the examples below, you can introduce *implicit* parameters into your queries simply by prefixing the parameter name with a colon in your JDOQL string. Wherever the type of an implicit parameter can't be inferred from the context, you can set the type by casting the parameter in the JDOQL.

You cannot mix implicit and declared parameters in the same query. Each query must declare all of its parameters, or none of them.

• declareVariables names the local variables used in the query filter. It uses standard Java variable declaration syntax. Query variables are typically used to place conditions on elements of collections or maps.

Like parameters, variables do not have to be declared. Whenever you use an unrecognized identifier where a variable would be appropriate, the JDO implementation will dynamically define an *implicit* variable with that name. In the case of an unconstrained variable, you must cast the variable in your JDOQL to supply its type. Unlike parameters, you can mix both declared and implicit variables in the same query.

• You can import classes into the query's namespace with the declareImports method. The method argument uses standard Java import syntax. By default, queries only recognize unqualified class names when the class is in the package of the candidate class, or when it is in java.lang. Using imports, you can save yourself the trouble of typing out full class names in your parameter and variable declarations, and in your your filter string (class names can appear in filter strings when you use the instanceof operator, access a static field, or perform a cast).

The following examples will give you a feel for the query elements described above. They use the object model we defined in the **[previous section](#page-257-0)**.

### *Example 11.6. Imports and Declared Parameters*

Find the magazines with a certain publisher and title, where the publisher and title are supplied as parameters on each execution.

```
PersistenceManager pm = ...;
Company comp = \dots;
String str = ...;Query query = pm.newQuery (Magazine.class,
"publisher == pub && title == ttl");<br>query.declareImports ("import org.mag.pub.*");<br>query.declareParameters ("String ttl, Company pub");<br>List mags = (List) query.execute (str, comp);<br>for (Iterator itr = mags.iterator (); i
      processMagazine ((Magazine) itr.next ());
query.close (mags);
```
There are two things to take away from this example. First, the import prevents us from having to qualify the Company class name when declaring our pub parameter (although in this case, it would have been easier to just write out the full class name in the parameter declaration). The unqualified Company name is not automatically recognized by the query because Company isn't in the same package as Magazine, the candidate class.

Second, notice that we supply values for the parameter placeholders when we execute the query. Parameters can be of any type recognized by JDO, though primitive parameters have to be supplied as instances of the appropriate wrapper type on execution. The Query interface includes several methods for executing queries with various numbers of parameters. When you use declared parameters, you should supply the parameter values in the same order that you declare the parameters.

#### *Example 11.7. Implicit Parameters*

The query below is exactly the same as our previous example, except this time we use implicit parameters.

```
PersistenceManager pm = ...;
Company comp = ...;
String str = ...;
Query query = pm.newQuery (Magazine.class,
"publisher == :pub && title == :ttl");
List mags = (List) query.execute (comp, str);
for (Iterator itr = mags.iterator (); itr.hasNext ();)
     processMagazine ((Magazine) itr.next ());
query.close (mags);
```
Here, we use colon-prefixed names to introduce new parameters without declarations. When we execute the query, we supply the parameter values in the order the implicit parameters first appear in the JDOQL. Later in the chapter, we'll see queries that consist of multiple JDOQL strings. Each string might introduce new implicit parameters. When deciding the proper order to supply the parameter values, start with the parameters in the result string, then those in the filter, then the grouping string, and finally the ordering string.

In the query above, we can infer the type of each parameter based on its context. This is almost always the case. There are times, however, when the context alone is not enough to determine the type of an implicit parameter. In these cases, use a cast to supply the parameter type:

```
PersistenceManager pm = ...;
Company comp = \dots;
Query query = pm.newQuery (Magazine.class,
"publisher.revenue == ((org.mag.pub.Company) :pub).revenue");
List mags = (List) query.execute (comp);
for (Iterator itr = mags.iterator (); itr.hasNext ();)
     processMagazine ((Magazine) itr.next ());
query.close (mags);
```
### <span id="page-263-0"></span>*Example 11.8. Query By Example*

Parameters do not need to be in the datastore to be useful. You can implement *query by example* in JDO by using an existing "example" object as a query parameter:

```
PersistenceManager pm =
Magazine example = new Magazine ();
example.setPrice (100);
example.setTitle ("Fourier Transforms");
Query query = pm.newQuery (Magazine.class,
"price == ex.price && title == ex.title");
query.declareParameters ("Magazine ex");
List mags = (List) query.execute (example);
for (Iterator itr = mags.iterator (); itr.hasNext ();)
     processMagazine ((Magazine) itr.next ());
```
### *Example 11.9. Variables*

Find all magazines that have an article titled "Fourier Transforms".

```
PersistenceManager pm = ...;
Query query = pm.newQuery (Magazine.class, "articles.contains (art) "
+ "&& art.title == 'Fourier Transforms'";
query.declareVariables ("Article art");
List mags = (List) query.execute ();
for (Iterator itr = mags.iterator (); itr.hasNext ();)
     processMagazine ((Magazine) itr.next ());
query.close (mags);
```
A variable represents any persistent instance of its declared type. So you can read the filter string above as: "The magazine's articles collection contains some article art, where art's title is 'Fourier Transforms'". Notice how we bind art to a particular collection with the contains method, then test its properties in an  $&&'d$  expression. This is a common pattern in JDOQL filters, and applies equally well to placing conditions on the keys and values of maps.

Of course, we don't have to declare art explicitly. The same query without declareVariables would work just as well:

```
PersistenceManager pm = ..
Query query = pm.newQuery (Magazine.class, "articles.contains (art) "
+ "&& art.title == 'Fourier Transforms'";
List mags = (List) query.execute ();
for (Iterator itr = mags.iterator (); itr.hasNext ();)
    processMagazine ((Magazine) itr.next ());
query.close (mags);
```
In this case the JDO implementation assumes art is an implicit variable because it does not match the name of any field in the candidate class. The new variable's type is set to the known element type of the collection that contains it.

### *Example 11.10. Unconstrained Variables*

The example above uses a variable to represent any element in a collection. We refer to variables used to test collection or map

elements as *constrained* or *bound* variables, because the values of the variable are limited by the collection or map involved. Many JDO implementations also support *unconstrained* variables. Rather than representing a collection or map element, an unconstrained variable represents any persistent instance of its class. Consider the following example:

```
Query query = pm.newQuery (Article.class, "mag.copiesSold > 10000 "
+ "&& mag.coverArticle == this");
query.declareVariables ("Magazine mag");
List arts = (List) query.execute ();
for (Iterator itr = arts.iterator (); itr.hasNext ();)
     processArticle ((Article) itr.next ());
query.close (arts);
```
What does this query do? Let's break it down. The first clause matches any magazine that has sold more than 10,000 copies. The second clause requires that the cover article of the magazine is the candidate instance being evaluated (notice the query's candidate class is Article in this example). So the query returns all articles that are the cover article for a magazine that has sold more than 10,000 copies. The unconstrained variable mag allowed us to overcome the fact that there was no direct relation from Article to Magazine (only the reverse).

Later in this chapter, we'll see how to use a *projection* to drastically simplify this query.

We can also execute this query without declaring the mag variable explicitly. Without a constraining contains clause, however, the type of an unconstrained, implicit variable is impossible to infer. Use a cast to supply the type:

```
Query query = pm.newQuery (Article.class, "((Magazine) mag).copiesSold > 10000 "
+ "&& mag.coverArticle == this");
List arts = (List) query.execute ();
for (Iterator itr = arts.iterator (); itr.hasNext ();)
     processArticle ((Article) itr.next ());
query.close (arts);
```
Up until now, we have focused on how to configure our queries with the right filter, but we have ignored how to actually execute the query. The next section corrects this oversight.

## **11.4. Compiling and Executing Queries**

public FetchPlan getFetchPlan ();

Before compiling and/or executing your query, you may want to use the query's FetchPlan to optimize which fields and relations of your result objects will be loaded, and to configure result scrolling. See **[Chapter 12,](#page-279-0)** *[FetchPlan](#page-279-0)* **[254]**for details on the FetchPlan interface.

When you create a query with PersistenceManager.newQuery or PersistenceManager.newNamedQuery, the query's FetchPlan is initialized to the same values as the plan of its owning PersistenceManager. Subsequent changes to the query's FetchPlan, however, will not affect the PersistenceManager's plan.

public void compile ();

Compiling is a hint to the implementation to optimize an execution plan for the query. During compilation, the query validates all of its elements and reports any inconsistencies by throwing a JDOUserException. Queries automatically compile themselves

before they execute, so you probably won't use this method often.

```
public Object execute ();
public Object execute (Object param1);
public Object execute (Object param1, Object param2);
public Object execute (Object param1, Object param2, Object param3);
public Object executeWithArray (Object[] params);
public Object executeWithMap (Map params);
```
As evident from the examples throughout this chapter, queries are executed with one of the many execute methods defined in the Query interface. If your query uses between 0 and 3 parameters, you can use the execute version that takes the proper number of Object arguments. For queries with more than 3 parameters, you can use the generic executeWithArray and executeWithMap methods. In the latter method, the map is keyed on the parameter name.

All execute methods declare a return type of Object because the return type depends on how you've configured the query. So far we've only seen queries that return Lists, but this will change in the next section.

```
public void close (Object result);
public void closeAll ();
```
Some query results may hold on to datastore resources. Therefore, you should close query results when you no longer need them. You can close an individual query result with the close method, or all open results at once with closeAll.

### Note

By default, Kodo greedily fills each result list and immediately releases all database resources, making close unnecessary. You can, however, configure Kodo to use lazy element instantiation where appropriate. Under lazy instantiation, list elements that are never accessed are never created, and elements may be released after being traversed. Combined with Kodo's memory-sensitive data structures and smart eager fetching policies, lazy element instantiation also allows you to efficiently iterate over huge data sets - even when the entire data set could not possibly fit into memory at once. These lazy results consume database resources, so if you enable them you are strongly encouraged to close all query results after processing. If they are not closed explicitly, they are closed automatically when the JVM garbage collects them. See **[Section 4.11, "Large Result Sets" \[439](#page-464-0)]**in the Reference Guide for details on configuring Kodo for lazy result instantiation.

## **11.5. Limits and Ordering**

We have seen how you tell the query *which* objects you want. This section shows you how to also tell it *how many* objects you want, and *what order* you want them in.

```
public void setUnique (boolean unique);
public void setRange (long start, long end);
```
Use the setUnique method when you know your query matches at most a single object. A unique query always returns either the one candidate instance that matched the filter, or null; it never returns a List. In fact, unique queries enforce the one-result rule by throwing a JDOUserException if more than one candidate survives the filtering process.

While setUnique is designed for queries with only one result, setRange is designed for those with many. Most applications that deal with large amounts of data only process or display a fixed number of records at a time. For example, a web app might show the user 20 results per page, though many thousands of records exist in the database. Using setRange, you can retrieve

the exact range of objects you're interested in. The method behaves much like List.subList or String.subString: it uses 0-based indexes, and the end index is exclusive. Unlike these methods, however, setRange won't throw an exception when your range extends beyond the available elements. If 50 records exist and you ask for the range 40, 60, you'll receive a list containing the 41st (remember indexes are 0-based) through 50th result objects. If you ask for the range 60, 80, you'll get an empty list.

Whenever you don't specify a range on a query, it defaults to a start index of 0 and an end index of Long.MAX\_VALUE, which represents no limit.

```
public void setOrdering (String ordering);
```
Ranges are meaningless if the result order isn't constant between query executions, and many datastores don't guarantee consistent natural ordering. setOrdering gives you control over the order of results, so you don't have to rely on the vagaries of the datastore. The method's argument is a comma-separated list of field names or expressions, each followed by the keyword ascending or descending. Those keywords can be abbreviated as asc and desc respectively. Results are ordered primarily by the first (left-most) expression. Wherever two results compare equal with that expression, the next ordering expression is used to order them, and so on.

### *Example 11.11. Unique*

Find the magazine "Spaces" published by Manning. We know that this query can only match 0 or 1 magazines, so we set the unique flag to avoid having to extract the result object from a List.

```
PersistenceManager pm = ...;<br>Query query = pm.newQuery (Magazine.class,<br>"publisher.name == 'Manning' && title == 'Spaces'");<br>query.setUnique (true);
processMagazine ((Magazine) query.execute ());
```
### *Example 11.12. Result Range and Ordering*

Order all magazines by price and return the 21st through 40th results.

```
PersistenceManager pm = ...;
Query query = pm.newQuery (Magazine.class);
query.setOrdering ("price ascending");
query.setRange (20, 40);<br>List mags = (List) query.execute ();<br>for (Iterator itr = mags.iterator (); itr.hasNext ();)<br>processMagazine ((Magazine) itr.next ());
query.close (mags);
```
## **11.6. Projections**

At the beginning of the chapter, we said that JDO queries serve two purposes: object filtering and data retrieval. So far, we have concentrated primarily on object filtering. We now shift our focus to data retrieval, starting with projections.

A *projection* consists of one or more values formed by traversing the fields of the candidates. You can use projections to get back only the fields or relations that you are interested in, rather than manually pulling the desired data from each result object. As you will see later, you can even instruct JDO to pack the projected field values into a class of your choosing.

Projections are established with the set Result method:

```
public void setResult (String result);
```
result is a comma-separated string of result expressions. Each result expression might be a field name, a relation traversal, or any other valid JDOQL clause. In all our queries to this point, we've taken advantage of the fact that when you don't specify a result string explicitly, it defaults to this, meaning the query returns each matching object itself (actually, result defaults to distinct this as C, where C is the unqualified candidate class name, but for now just think of it as this).

We present a simple projection below. We're still using the object model defined in **[Section 11.1, "Object Filtering" \[232\]](#page-257-0)**.

*Example 11.13. Projection*

```
Query query = pm.newQuery (Magazine.class);
query.setResult ("title, price");
List results = (List) query.execute ();
for (Iterator itr = results.iterator (); itr.hasNext ();)
{
    Object[] data = (Object[]) itr.next ();
    processData ((String) data[0], (Double) data[1]);
}
query.close (results);
```
Each query result in this case is not a Magazine instance, but an array consisting of each magazine's title and price. Projections allow you to acquire only the data you're interested in, and ignore the rest.

JDOHelper.getObjectId becomes a particularly useful JDOQL method when applied to projections. Notice that because we only select a single result expression this time, we get back the raw result values (in this case, identity objects) instead of object arrays.

```
Query query = pm.newQuery (Magazine.class, "publisher.revenue > 1000000");
query.setResult ("JDOHelper.getObjectId (this)");
List oids = (List) query.execute ();
for (Iterator itr = oids.iterator (); itr.hasNext ();)
     processObjectId (itr.next ());
query.close (oids);
```
Projections aren't limited to the candidate class and its fields. Here is a query selecting the first 3 characters of the cover article's title for all magazines under 5 dollars:

*Example 11.14. Projection Field Traversal*

```
Query query = pm.newQuery (Magazine.class, "price < 5");<br>query.setResult ("coverArticle.title.substring (0, 3)");<br>List ttls = (List) query.execute ();
for (Iterator itr = ttls.iterator (); itr.hasNext ();)<br>processTitle ((String) itr.next ());
```
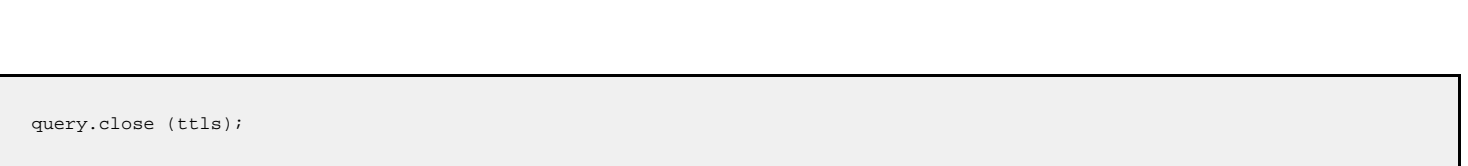

**Ouery** 

But what if we change our minds, and decide we're really interested in the *subtitles* of all cover articles, rather than their titles? Setting the result query to coverArticle.subtitles.substring (0, 3) won't do the trick; subtitles is a Collection field, and Collection doesn't have a substring method. What we're after isn't the subtitles field itself, but its elements.

You may recall from previous examples that we used query variables to represent the elements of collections. We can apply the same solution here. By binding a variable to the elements of the subtitles collection in our filter and selecting the variable in our result string, we achieve our goal.

### *Example 11.15. Projection Variables*

```
Query query = pm.newQuery (Magazine.class, "price < 5 "
+ "&& coverArticle.subtitles.contains (ttl)");
query.setResult ("ttl.substring (0, 3)");
List ttls = (List) query.execute ();
for (Iterator itr = ttls.iterator (); itr.hasNext ();)
      processSubtitle ((String) itr.next ());
query.close (ttls);
```
Now we have our subtitle data, but we're faced with a new problem: a lot of subtitles start with the same 3 characters, and we really only want to process each string once. Luckily, JDO has a built-in solution. If you begin a result string with the distinct keyword, JDO filters out duplicates. This applies not only to simple projections as in this example, but to complex projections consisting of multiple return values, including persistent object values.

### *Example 11.16. Distinct Projection*

```
Query query = pm.newQuery (Magazine.class, "price < 5 "
+ "&& coverArticle.subtitles.contains (ttl)");
query.setResult ("distinct ttl.substring (0, 3)");<br>List ttls = (List) query.execute ();<br>for (Iterator itr = ttls.iterator (); itr.hasNext ();)
      processSubtitle ((String) itr.next ());
query.close (ttls);
```
### Note

Some object-relational mapping products require you to alter your query to circumvent duplicate results caused by relational joins. In the simple case, this may only involve using a SELECT DISTINCT equivalent. But in the complex case, such as with aggregate data, you might need to tell the implementation to use subselects and other complicated workarounds to avoid the relational joins problem.

This is not the case in JDO. JDO implementations always automatically eliminate duplicates caused by relational joins. You only need to use the distinct keyword in your JDO result string when there are repeated values in the database that you'd like to filter out.

Remember the unconstrained variable example earlier in this chapter? We wanted to find all the cover articles of magazines that sold over 10,000 copies, but we had to work around the fact that there is no relation from Article to Magazine:

```
Query query = pm.newQuery (Article.class, "mag.copiesSold > 10000 "
+ "&& mag.coverArticle == this");
query.declareVariables ("Magazine mag");
List arts = (List) query.execute ();
for (Iterator itr = arts.iterator (); itr.hasNext ();)
processArticle ((Article) itr.next ());
query.close (arts);
```
To conclude the section, let's simplify this query using our newfound knowledge of projections:

```
Query query = pm.newQuery (Magazine.class, "copiesSold > 10000");
query.setResult ("coverArticle");
List arts = (List) query.execute ();<br>for (Iterator itr = arts.iterator (); itr.hasNext ();)<br>processArticle ((Article) itr.next ());
query.close (arts);
```
## **11.7. Aggregates**

Aggregates are just what they sound like: aggregations of data from multiple instances. Combined with object filtering and grouping, aggregates are powerful tools for summarizing your persistent data.

JDOQL includes the following aggregate functions:

- min(expression): Returns the minimum value of the given expression among matching instances.
- max (expression): Returns the maximum value of the given expression among matching instances.
- sum(expression): Returns the sum of the given expression over all matching instances.
- avg (expression): Returns the average of the given expression over all matching instances.
- count(expression): Returns the number of matching instances for which the given expression is not null.

### Note

Kodo allows you to define your own aggregate functions. See **[Section 9.6, "Query Language Extensions" \[557](#page-582-0)]**in the Reference Guide for details.

The following example counts the number of magazines that cost under 5 dollars:

*Example 11.17. Count*

```
Query query = pm.newQuery (Magazine.class, "price < 5");
query.setResult ("count(this)");
Long count = (Long) query.execute ();
```
You may be thinking that we could have gotten the count just as easily by executing a standard query and calling Collection.size () on the result, and you'd be right. But not all aggregates are so easy to replace. Our next example retrieves the minimum, maximum, and average magazine prices in the database. These values would be a little more difficult to calculate manually. More importantly, iterating over every single persistent magazine in order to factor its price into our calculations would be woefully inefficient.

*Example 11.18. Min, Max, Avg*

```
Query query = pm.newQuery (Magazine.class);
query.setResult ("min(price), max(price), avg(price)");
Object[] prices = (Object[]) query.execute ();
Double min = (Double) prices[0];
Double max = (Double) prices[1];
Double avg = (Double) prices[2];
```
The functionality described above is useful, but aggregates only really shine when you combine them with object grouping.

public void setGrouping (String grouping);

The Query interface's setGrouping method allows you to group query results on field values. The grouping string consists of one or more comma-separated clauses to group on, optionally followed by the having keyword and a boolean expression. The having expression pares down the candidate groups just as the query's filter pares down the candidate objects.

Now your aggregates apply to *each group*, rather than to all matching objects. Let's see this in action:

#### *Example 11.19. Grouping*

The following query returns each publisher and the average price of its magazines, for all publishers that publish no more than 10 magazines.

```
Query query = pm.newQuery (Magazine.class);
query.setResult ("publisher, avg(price)");
query.setGrouping ("publisher having count(this) <= 10");
List results = (List) query.execute ();
for (Iterator itr = results.iterator (); itr.hasNext ();)
{
     Object[] data = (Object[]) itr.next ();
     processData ((Company) data[0], (Double) data[1]);
}
query.close (results);
```
You probably noticed that in our initial aggregate examples, the queries all returned a single result object, while the query above returned a List. Before you get too confused, let's take a brief detour to examine query return types.

- If you have called setUnique(true), the query returns a single result object (or null).
- Else if you have called setUnique(false), the query returns a List.
- Else if the query result is an aggregate and you have not specified any grouping, the query returns a single result object.
- Else the query returns a List.

In addition to how many results are returned, query configuration can affect the type of each result:

- If you have specified a result class, the query returns instances of that class. We cover result classes in the next section.
- Else if you have not set a result string, the query returns instances of the candidate class.
- Else if you have specified a single projection or aggregate result:
	- A projection returns instances of the projected field type. When mathematical expressions are involved, the less precise operand is always promoted to the type of the more precise operand.
	- min(expression) returns an instance of the expression type.
	- max (expression) returns an instance of the expression type.
	- sum(expression) returns a long for integral types other than BigInteger, and the expression type for all other types.
	- avg(expression) returns an instance of the expression type.
	- count(expression) returns a long.
- Else if you have specified multiple projections or aggregates in your result string, the query returns instances of  $Object[]$ , where the class of each array index value follows the typing rules above.
- Casting a projection or aggregate expression in the result string converts that result element to the type specified in the cast.

Don't worry about trying to memorize all of these rules. In practice, they amount to a much simpler rule: queries return what you expect them to. A query for all the magazines that match a filter returns a list of Magazines. But an aggregate query for the count of all magazines that match a filter just returns a Long. A projection query for the title of all magazines returns a list of Strings. But a projection for both the title and price of each magazine returns a list of  $\text{Object}$  []s, each consisting of a String and a Double. So although you can always explicitly set the unique flag and result class to obtain a specific result shape, the defaults are usually exactly what you want.

## **11.8. Result Class**

Queries have the ability to pack result data into a custom result class. You might use this feature for anything from populating data transfer objects automatically, to avoiding the casting and other inconveniences involved in dealing with the Object []s normally generated by multi-valued projections. You specify a custom result class with the setResultClass method.

```
public void setResultClass (Class resultClass);
```
### **11.8.1. JavaBean Result Class**

JDO populates result objects by matching the result class' public fields and JavaBean setter methods to the expressions defined in the query result string. The result class must be public (or otherwise instantiable via reflection), and must have a no-args constructor.

*Example 11.20. Populating a JavaBean*

```
public class SalesData
{
     private double price;
     private int copiesSold;
     public void setPrice (double price)
     {
          this.price = price;
     }
     public double getPrice ()
     {
          return price;
     }
    public void setCopiesSold (int copiesSold)
     {
          this.copiesSold = copiesSold;
     }
     public int getCopiesSold ()
     {
          return copiesSold;
     }
}
Query query = pm.newQuery (Magazine.class);
query.setResult ("price, copiesSold");<br>query.setResultClass (SalesData.class);<br>List results = (List) query.execute ();<br>for (Iterator itr = results.iterator (); itr.hasNext ();)
    processSalesData ((SalesData) itr.next ());
query.close (results);
```
The example above is simple enough; the names of the projected fields are matched to the setter methods in the result class. But what if the names don't match? What if the result expressions contain aggregates, mathematical expressions, and relation traversals, all of which contain symbols that *can't* match a field or setter method name?

JDO provides the answer in the form of result expression *aliases*. An alias is a label assigned to a particular result expression for the purposes of matching that expression to fields or methods in the result class. To demonstrate this, let's modify our example above to populate each SalesData object not with the price and copies sold of each magazine, but with the average price and total copies sold of all magazines published by each company.

### *Example 11.21. Result Aliases*

```
Query query = pm.newQuery (Magazine.class);
query.setResult ("avg(price) as price, sum(copiesSold) as copiesSold");
query.setResultClass (SalesData.class);
query.setGrouping ("publisher");
List results = (List) query.execute ();
for (Iterator itr = results.iterator (); itr.hasNext ();)
processSalesData ((SalesData) itr.next ());
query.close (results);
```
Earlier in this chapter, we mentioned that the default result string for a query is distinct this as C, where C is the unqualified name of the candidate class. Now, finally, the meaning of this default string should be clear. But just to make it concrete, here is an example:

```
Example 11.22. Taking Advantage of the Default Result String
```

```
public class Wrapper
{
    private Magazine mag;
     public void setMagazine (Magazine mag)
     {
          this.mag = mag;
     }
    public Magazine getMagazine ()
     {
          return mag;
     }
}
Query query = pm.newQuery (Magazine.class);
query.setResultClass (Wrapper.class);
List results = (List) query. execute ();
for (Iterator itr = results.iterator (); itr.hasNext ();)
processWrapper ((Wrapper) itr.next ());
query.close (results);
```
In this query on the org.mag.Magazine class, the default result string is distinct this as Magazine. Because our result class has a corresponding setMagazine method, the query can automatically populate each Wrapper with a matching magazine.

### **11.8.2. Generic Result Class**

Whenever the specified result class does not contain a public field or setter method matching a particular result expression, the query looks for a method named put that takes two Object arguments. If found, the query invokes that method with the result expression or alias as the first argument, and its value as the second argument. This not only means that you can include a generic put method in your custom result classes, but that any Map implementation is suitable for use as a query result class.

### *Example 11.23. Populating a Map*

```
Query query = pm.newQuery (Magazine.class);
query.setResult ("title.toUpperCase (), copiesSold");
query.setResultClass (HashMap.class);
List results = (List) query.execute ();
for (Iterator itr = results.iterator (); itr.hasNext ();)
{
     HashMap map = (HashMap) itr.next ();
processData (map.get ("title.toUpperCase ()"), map.get ("copiesSold"));
}
query.close (results);
```
## **11.9. Single-String JDOQL**

It is often convenient to represent an entire JDOQL query as a single string. JDO defines a single-string query form that encompasses all parts of a query: the unique flag, result string, result class, filter, parameters, variables, imports, grouping, ordering, and range.

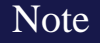

Kodo uses the single-string format to implement JDOQL subquery support, covered in **[Section 9.6.4, "JDOQL Sub](#page-585-0)queries"** [560]f the Reference Guide.

We present the grammar for single-string JDOQL queries below. Clauses in square brackets are optional. Clauses in angle brackets are required, and represent portions of the Query API.

```
select [unique] [<result>] [into <result class>]
     [from <candidate class> [exclude subclasses]]
[where <filter>]
      [variables <variable declarations>]
     [parameters <parameter declarations>]<br>[<import declarations>]
     [group by <grouping>]
[order by <ordering>]
     [range <start>, <end>]
```
Each keyword above can appear in all lower case or all upper case.

The PersistenceManager has a factory method designed specifically for constructing a query from a JDOQL string:

public Query newQuery (String query);

Additionally, any of the PersistenceManager's query factory methods that accept a JDOQL filter string will also accept the JDOQL single-string format. See **[Section 8.11, "Query Factory" \[223\]](#page-248-0)**.

In each code block below, we create and execute a standard JDOQL query, then demonstrate the same process using the singlestring format. As you'll see, translating any query into single-string form is just a matter of plugging the corresponding strings into the grammar above.

```
Query query = pm.newQuery ();
query.setResult ("distinct title");
query.setClass (Magazine.class);
query.setFilter ("price < :p");
query.setRange (10, 20);
List results = (List) query.execute (new Double (10.0));
Query query = pm.newQuery (Magazine.class, "select distinct title "
+ "where price < :p range 10, 20");
List results = (List) query.execute (new Double (10.0));
```

```
Query query = pm.newQuery ();
query.setUnique (true);
query.setCandidates (pm.getExtent (Magazine.class, false));
query.setFilter ("title == 'JDJ'");
Magazine mag = (Magazine) query.execute ();
Query query = pm.newQuery ("select unique from org.mag.Magazine "
+ "exclude subclasses where title == 'JDJ'");
Magazine mag = (Magazine) query.execute ();
```

```
Query query = pm.newQuery ();
query.setResult ("publisher.name as pub, avg(price) as price");
query.setResultClass (org.mag.pub.PubPrice.class);
query.setClass (Magazine.class);
query.setGrouping ("publisher having avg(price) < :p");
query.setOrdering ("publisher.name ascending");
```

```
query.setRange (3, Long.MAX_VALUE);
List results = (List) query.execute (new Double (10.0));
Query query = pm.newQuery ("select publisher.name as pub, avg(price) as price "<br>+ "into org.mag.pub.PubPrice from org.mag.Magazine "<br>+ "group by publisher having avg(price) < :p "
+ "order by publisher.name ascending range 3, Long.MAX_VALUE");
List results = (List) query.execute (new Double (10.0));
```
On a final note, single-string queries are mutable. You can construct a single-string query as in the examples above, then change the result string, filter, or any other part of the query through the standard Query APIs. This is especially useful for temporary properties like the result range, and for setting the candidate class:

```
Query query = pm.newQuery (Magazine.class, "select title where "
+ "title.startsWith ('J')");
query.setRange (10, 20);
Magazine mag = (Magazine) query.execute ();
```
## **11.10. Named Queries**

Named queries provide a means to define complex or commonly used queries in metadata. These queries have all the capabilities of queries created in code, including support for parameters, aggregates, and projections.

### **11.10.1. Defining Named Queries**

You typically define named queries in *query metadata* files. These files use a . jdoquery extension, but otherwise follow the same naming and placement rules we outlined for .jdo files in **[Section 5.7, "Metadata Placement" \[200\]](#page-225-0)**.

Query metadata also has the same basic structure as persistence metadata. There is a root jdoquery element that contains package elements, which in turn contain class elements. extensions are sprinkled throughout. The only novel element is query.

```
<!ELEMENT jdoquery (extension*, (package|query)+, extension*)>
<!ELEMENT package (extension*, class+, extension*)>
<!ATTLIST package name CDATA #REQUIRED>
<!ELEMENT class (query+)>
<!ATTLIST class name CDATA #REQUIRED>
<!ELEMENT query ((#PCDATA|extension)*)>
<!ATTLIST query name CDATA #REQUIRED>
<!ATTLIST query language CDATA #IMPLIED>
<!ELEMENT extension ANY>
<!ATTLIST extension vendor-name CDATA #REQUIRED>
<!ATTLIST extension key CDATA #IMPLIED>
<!ATTLIST extension value CDATA #IMPLIED>
```
The query element defines a named query. You can place query elements just below the document's root element or at the class level. Queries within the root element do not have an automatic candidate class. Queries in a class element default to that candidate class.

Named queries are expressed in single-string form, which we detailed in the previous section. The text of the query goes within the query element. This element also has the following attributes:

- name: The name of the query. This attribute is required.
- language: The language of the query text. Defaults to javax.jdo.query.JDOQL. In **Chapter 17,** *[SQL Queries](#page-345-0)* **[320]** we discuss how to write SQL queries, and vendors may offer support for additional query languages.

<span id="page-276-0"></span>The following example defines both a root-level and a class-level named query.

#### *Example 11.24. Query Metadata Document*

The salesReport query generates sales information. The findByTitle query, on the other hand, finds a Magazine by title. Note that this query does not use a from clause to name its candidate class; its candidate class defaults to the surrounding class element.

```
<?xml version="1.0"?>
<jdoquery>
     <query name="salesReport">
select title, price * copiesSold from org.mag.Magazine
     </query>
     <package name="org.mag">
<class name="Magazine">
              <query name="findByTitle">select unique where title == :t</query>
         </class>
     </package>
</jdoquery>
```
The Magazine query metadata file above might be in any of the following locations:

- org/mag/Magazine.jdoquery
- org/mag/package.jdoquery
- org/package.jdoquery
- package.jdoquery

You do not have to use separate.  $j$  doquery files to define named queries, however. You can integrate query definitions right into your persistence metadata (. jdo files) or mapping metadata (. orm files). Just add query elements below the root element, or after the last field and before any fetch-group elements in any class. Here is what it looks like to define the queries above in Magazine's persistence metadata, rather than in a . jdoquery file:

#### *Example 11.25. Persistence Metadata Document*

```
<?xml version="1.0"?>
<jdo>
      <query name="salesReport">
select title, price * copiesSold from org.mag.Magazine
      </query>
      <package name="org.mag">
<class name="Magazine" objectid-class="Magazine$ObjectId">
                  <field name="isbn" primary-key="true"/>
<field name="title" primary-key="true"/>
<field name="articles">
                       <collection element-type="Article" dependent-element="true"/>
                  </field>
                  <query name="findByTitle">select unique where title == :t</query>
<fetch-group name="detail">
<field name="publisher" fetch-depth="0"/>
                        <field name="articles" fetch-depth="0"/>
```

```
</fetch-group>
        </class>
    </package>
</jdo>
```
### **11.10.2. Executing Named Queries**

public Query newNamedQuery (Class cls, String name);

At runtime, you obtain named queries with the PersistenceManager.newNamedQuery method. The Class argument specifies the class that defines the query. Use null if the query is defined outside the scope of a class. The String argument is the name of the query.

Before returning a named query, the system populates it with the information provided in the metadata, then compiles it to make sure it is valid. You can still change the query before executing it, using the methods of the **[Query](../../jdo-javadoc/javax/jdo/Query.html)** interface. These changes won't affect other query instances returned from subsequent calls to newNamedQuery.

The example below executes the two queries we defined in **[Example 11.24, "Query Metadata Document" \[251\]](#page-276-0)**.

### *Example 11.26. Executing Named Queries*

```
PersistenceManager pm = ...;
Query query = pm.newNamedQuery (null, "salesReport");
List sales = (List) query.execute ();
for (Iterator itr = sales.iterator (); itr.hasNext ();)
{
        Object[] salesData = (Object[]) itr.next ();
processSalesData ((String) salesData[0], (Double) salesData[1]);
}
query.close (sales);
query = pm.newNamedQuery (Magazine.class, "findByTitle");
Magazine jdj = (Magazine) query.execute ("JDJ");
```
## **11.11. Delete By Query**

Queries are useful not only for finding objects, but for efficiently deleting them as well. For example, you might delete all records created before a certain date. Rather than bring these objects into memory and delete them individually, JDO allows you to perform a single bulk delete based on JDOQL criteria.

### Warning

This feature is only partially implemented in this Kodo release. In particular, note that objects deleted by query are not properly cleared from the **[datastore cache](#page-282-0)** and that certain event callbacks may not be specification-compliant. Until this feature is fully implemented, we recommend isolating classes subject to delete by query in a separate cache which can be evicted manually or through timeouts.

Delete by query is accomplished through the following Query methods:

```
public long deletePersistentAll ();
public long deletePersistentAll (Object[] parameters);
public long deletePersistentAll (Map parameters);
```
These methods work simlilarly to the Query. execute methods. Instead of returning matching objects, however, the deleteAll methods delete the matching instances from the database, returning the number of objects deleted.

The following example deletes all subscriptions whose expiration date has passed.

### *Example 11.27. Delete By Query*

```
Query query = pm.newQuery (Subscription.class, "expirationDate < :today");
long deleted = query.deletePersistentAll (new Object[] { new Date () });
```
## **11.12. Conclusion**

The Query interface is a powerful weapon in your JDO arsenal. In this chapter, we focused on how to use queries in conjunction with the datastore-neutral, object-oriented JDO query language, JDOQL. In **Chapter 17,** *[SQL Queries](#page-345-0)* **[320]**we detail how to partner the Query interface with SQL instead.

# <span id="page-279-0"></span>**Chapter 12. FetchPlan**

The previous chapter showed you how to retrieve objects with JDO queries. But how do you control which fields and relations of those objects are fetched immediately, and which are loaded lazily? Similarly, when you use the PersistenceManager to lookup an object by JDO identity, or when you traverse a persistent relation, how does the JDO implementation decide which fields to populate? The answer lies in fetch groups.

**[Section 5.4, "Field Element" \[196\]](#page-221-0)** introduced the default fetch group. This is the metadata-defined set of fields that load by default whenever you retrieve an object. **[Section 5.5, "Fetch Group Element" \[198\]](#page-223-0)** showed you how to define additional custom fetch groups for additional control. By specifying the set of active fetch groups at runtime, you control the persistent fields that are populated immediately, versus those that are populated lazily. The interface you use to specify the set of active fetch groups is the FetchPlan.

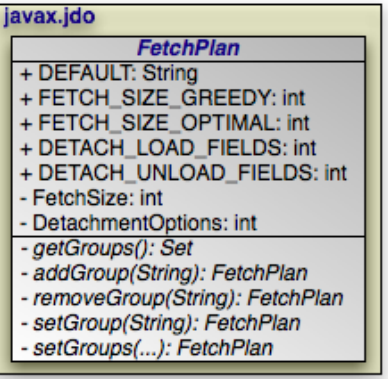

PersistenceManager, Query, and Extent instances expose their fetch plans though their respective getFetchPlan methods.

public FetchPlan getFetchPlan ();

The PersistenceManager's plan dictates the set of active fetch groups used when loading objects by JDO identity, or when traversing persistent relations. When a new query is created through the PersistenceManager's newQuery or new-NamedQuery methods, the query inherits the fetch plan settings from the PersistenceManager.

As you expect, Query and Extent plans apply to the objects loaded through the execution of the query or iteration of the extent. You can modify a Query or Extent's fetch plan independently of the owning PersistenceManager's plan; changes to one do not affect the other.

### Note

Kodo extends the standard FetchPlan interface with the **[KodoFetchPlan](../../javadoc/kodo/jdo/KodoFetchPlan.html)** interface and its relational sub-interface, the **[JDBCFetchPlan](../../javadoc/kodo/jdo/jdbc/JDBCFetchPlan.html)**. [Section 9.3.7, "KodoFetchPlan" \[549](#page-574-1)] If the Reference Guide details these interfaces.

public static final String DEFAULT = "default"; public Collection getGroups (); public FetchPlan addGroup (String group); public FetchPlan removeGroup (String group); public FetchPlan setGroup (String group); public FetchPlan setGroups (Collection groups); public FetchPlan setGroups (String[] groups);

FetchPlan defines several methods for manipulating the set of active fetch groups, and a single getGroups accessor to retrieve an immutable view of the set. Each mutator returns a reference to the FetchPlan instance for method chaining.

The DEFAULT constant represents the default fetch group.

```
public static int FETCH_SIZE_GREEDY = -1;
public static int FETCH_SIZE_OPTIMAL = 0;
public int getFetchSize ();
public FetchPlan setFetchSize (int size);
```
The fetch size is a hint to the implementation on how to process result sets. FETCH\_SIZE\_GREEDY eagerly loads all result objects. FETCH\_SIZE\_OPTIMAL leaves the result set processing strategy up to the JDO implementation. And any positive number N instructs the JDO runtime to process results as you access them in batches of N.

```
Note
Kodo excels at large result set handling. Under the proper settings, Kodo can even process result sets consisting of more
objects than can fit into JVM memory.
```
*Example 12.1. Using the FetchPlan*

```
PersistenceManager pm = ...;
Query query = pm.newQuery (Magazine.class, "publisher.name == 'Random House'");<br>query.getFetchPlan ().setFetchSize (50).addGroup ("search-results");<br>List mags = (List) query.execute ();<br>for (Iterator itr = mags.iterator ()
```
## **12.1. Detachment Options**

In addition to controlling the active fetch groups, the fetch plan allows you to control the PersistenceManager's detach behavior. We covered detachment in **[Section 8.7, "Detach and Attach Functionality" \[219\]](#page-244-0)**.

```
public static int DETACH_LOAD_FIELDS;
public static int DETACH_UNLOAD_FIELDS;
public int getDetachmentOptions ();
public void setDetachmentOptions (int flags);
```
The bit flags above control what state is available in your detached objects. By default  $(f \text{lags} = 0)$ , the set of fields available in a detached instance is determined is the set of fields that were loaded when the original object was detached. The DE-TACH\_LOAD\_FIELDS flag instructs the JDO implementation to load the fields in your active fetch groups before detaching, guaranteeing that these fields will be available in the detached instance. The DETACH\_UNLOAD\_FIELDS flag, on the other hand, ensures that fields outside of your active fetch groups will **not** be available in the detached instance, even if they were loaded in the original managed object. You can combine these flags using bitwise operators.

### *Example 12.2. Using Detachment Options*

PersistenceManager pm = ...;<br>pm.getFetchPlan ().setDetachmentOptions (FetchPlan.DETACH\_LOAD\_FIELDS<br>| FetchPlan.DETACH\_UNLOAD\_FIELDS);

### **Note**

Kodo's extended **[kodo.jdo.KodoFetchPlan](../../javadoc/kodo/jdo/KodoFetchPlan.html)** also includes a DETACH\_ALL\_FIELDS flag.

Kodo currently does not support the DETACH\_LOAD\_FIELDS flag unless you also set the DE-TACH\_UNLOAD\_FIELDS flag, as in the example above.

# <span id="page-282-0"></span>**Chapter 13. DataStoreCache**

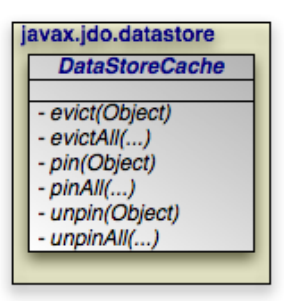

Recall that each PersistenceManager maintains a cache of persistent objects. Though this cache may improve performance, it is primarily in place to maintain data integrity and to satisfy JDO's **[uniqueness requirement](#page-211-0)**. Thus, many vendors also implement a level 2 datastore cache for added performance. JDO's **[DataStoreCache](../../jdo-javadoc/javax/jdo/datastore/DataStoreCache.html)** interface gives you a standard way to access your vendor's level 2 cache.

public DataStoreCache getDataStoreCache ();

Datastore caches act across PersistenceManagers, at the PersistenceManagerFactory level. Some vendors may also go beyond the factory level to per-JVM and clustered caches. The PersistenceManagerFactory's getData-StoreCache method retrieves the datastore cache. Vendors who do not support a level 2 data cache will implement all Data-StoreCache operations as no-ops.

Kodo extends the standard DataStoreCache interface with the **[KodoDataStoreCache](../../javadoc/kodo/jdo/KodoDataStoreCache.html)** interface to provide additional functionality. You can cast any DataStoreCache in Kodo to a KodoDataStoreCache.

Note

As **[Section 10.1, "Data Cache" \[567](#page-592-0)]**in the Reference Guide explains, Kodo allows you to define multiple named caches. The DataStoreCache facade in Kodo delegates to any of these caches as necessary. The **[KodoPersistenceM](../../javadoc/kodo/jdo/KodoPersistenceManagerFactory.html)[anagerFactory](../../javadoc/kodo/jdo/KodoPersistenceManagerFactory.html)** also supplies a method to retrieve a DataStoreCache facade to a specific named cache. Interacting with a specific named cache can be more efficient than forcing Kodo to calculate which cache to delegate to for each operation on the generic facade.

public void evict (Object oid); public void evictAll (); public void evictAll (Object[] oids); public void evictAll (Collection oids);

The evict methods tell the cache to release data. Each method takes one or more JDO identity objects, and releases the cached data for the corresponding persistent instances. The evictAll method with no arguments clears the cache. Eviction is useful when the datastore is changed by a separate process outside your JDO implementation's control. In this scenario, you typically have to manually evict the data from the datastore cache; otherwise the JDO runtime, oblivious to the changes, will maintain its stale copy.

Note

In addition to manual eviction, Kodo offers per-class data timeouts and cron-style eviction schedules for caches. See **[Section 10.1, "Data Cache" \[567](#page-592-0)]**in the Reference Guide for details.

public void pin (Object oid); public void pinAll (Object[] oids); public void pinAll (Collection oids); public void unpin (Object oid); public void unpinAll (Object[] oids); public void unpinAll (Collection oids);

Most caches are of limited size. Pinning a JDO identity object to the cache ensures that the cache will not expire the data for the corresponding instance, unless you manually evict it. Note that even after manual eviction, the data will get pinned again the next time it is fetched from the store. You can only remove a pin and make the data once again available for normal cache overflow eviction through the unpin methods. Use pinning when you want a guarantee that a certain object will always be available from cache, rather than requiring a datastore trip.

### *Example 13.1. Using the DataStoreCache*

 $\star$ \* This callback is invoked after an outside process runs to update the given<br>\* Subscription records Tt evicts the records from the cache so that the Subscription records. It evicts the records from the cache so that the JDO application does not receive stale data. \*/ public void postBatchProcess (PersistenceManagerFactory pmf, long[] subIds) { DataStoreCache cache = pmf.getDataStoreCache (); for (int i = 0; i < subIds.length; i++) cache.evict (new LongIdentity (Subscription.class, subIds[i])); }

# **Chapter 14. JDOR**

Most enterprise data today is stored in *relational databases*. Based on the relational data model developed in 1970 by E. F. Codd, relational databases store data in a collection of tables. Columns in each table represent the data's attributes, and rows represent individual records. Keys link records together, both within the same table and across tables. The Structured Query Language (SQL) operates on the stored data.

JDO / Relational, or *JDOR* for short, is a subset of the JDO specification dedicated to relational databases. JDOR standardizes how to map objects to relational tables, how to perform queries in SQL rather than JDOQL, and how to interact with database sequences. The remainder of this document covers each of these topics in detail.

# **Chapter 15. Mapping Metadata**

*Object-relational mapping* is the process of mapping persistent classes to relational database tables. In JDOR, you perform object/relational mapping through *mapping metadata*. Mapping metadata uses XML to describe how to link your object model to your relational model. With a few notable exceptions, every persistent class and every persistent field must have mapping metadata.

Note

Kodo offers tools to automate mapping. See **[Chapter 7,](#page-513-0)** *[Mapping](#page-513-0)* **[488]**in the Reference Guide.

## **15.1. Mapping Metadata Placement**

By default, JDOR implementations expect to find mapping metadata integrated into the **[persistence metadata](#page-218-0)** defined in your .jdo files. You can, however, instruct the implementation to look for separate mapping files by supplying a value for the javax.jdo.option.Mapping key in the Properties used to construct your PersistenceManagerFactory (see **[Section 6.3, "PersistenceManagerFactory Construction" \[205\]](#page-230-0)**). When this key is set, JDOR completely ignores any mapping metadata in your . jdo files. Instead, the implementation looks for mapping metadata in separate . orm files. The placement rules for these . orm files are very similar to the rules for . jdo files: the mapping document for a persistent class must be available as a resource from the class' class loader, and must exist in one of two standard locations:

- 1. In a resource called <class-name>-<mapping>.orm, where <class-name> is the unqualified name of the class the document applies to, and  $\langle$ mapping> is the value of the javax.jdo.option.Mapping property. The resource must be located in the same package as the class.
- 2. In a resource called package-<mapping>.orm, where <mapping> is the value of the javax.jdo.option.Mapping property. The resource should be placed in the corresponding package, or in any ancestor package. Package-level documents should contain the mappings for all the persistence-capable classes in the package, except those classes that have individual <class-name>-<mapping>.orm resources associated with them. They may also contain the mappings for classes in any sub-packages.

Assuming you are using a standard Java class loader, these rules imply that for a javax.jdo.option.Mapping setting of hsql and a class Magazine defined by the file org/mag/Magazine.class, the corresponding mapping document could be defined in any of the following files:

- org/mag/Magazine-hsql.orm
- org/mag/package-hsql.orm
- org/package-hsql.orm
- package-hsql.orm

Because mapping documents are loaded as resources, JDOR implementations can also read them from  $\exists$  ar files.

### Note

Kodo offers additional options for mapping metadata placement, including the ability to define mappings yourself at runtime. See **[Section 7.5, "Mapping Factory" \[501](#page-526-0)]**.

### **15.2. Mapping Metadata DTD**

Below we present the Document Type Definition for . orm files. Other than the root orm element, the same elements and attributes apply when integrating mapping metadata into . jdo files. When using integrated mapping, simply add the mapping attributes and elements below to your existing class and field metadata.

```
<!ELEMENT orm (extension*, package+, extension*)>
<!ELEMENT package (extension*, (class|sequence)+, extension*)>
<!ATTLIST package name CDATA ''>
<!ELEMENT sequence (extension*)>
<!ATTLIST sequence name CDATA #REQUIRED>
<!ATTLIST sequence strategy (nontransactional|transactional|contiguous) #IMPLIED>
<!ATTLIST sequence datastore
<!ATTLIST sequence factory-class CDATA #IMPLIED>
<!ELEMENT class (extension*, datastore-identity?, inheritance?, version?, join*,  field*, extension*)><br><!ATTLIST class name CDATA #REQUIRED><br><!ATTLIST class table CDATA #IMPLIED>
<!ELEMENT datastore-identity (extension*, column*, extension*)>
<!ATTLIST datastore-identity strategy CDATA 'native'>
<!ATTLIST datastore-identity sequence CDATA #IMPLIED>
<!ATTLIST datastore-identity column CDATA #IMPLIED>
<!ELEMENT inheritance (extension*, join?, discriminator?, extension*)>
<!ATTLIST inheritance strategy CDATA #IMPLIED>
<!ELEMENT discriminator (extension*, column*, index?, extension*)>
<!ATTLIST discriminator strategy CDATA #IMPLIED>
<!ATTLIST discriminator column CDATA #IMPLIED>
<!ATTLIST discriminator indexed (true|false|unique) #IMPLIED>
<!ATTLIST discriminator value CDATA #IMPLIED>
<!ELEMENT version (extension*, column*, index?, extension*)>
<!ATTLIST version strategy CDATA #IMPLIED>
<!ATTLIST version column CDATA #IMPLIED>
<!ATTLIST version indexed (true|false|unique) #IMPLIED>
<!ELEMENT join (extension*, column*, foreign-key?, index?, unique?, extension*)><br><!ATTLIST join outer (true|false) 'false'><br><!ATTLIST join table CDATA #IMPLIED>
<!ATTLIST join column CDATA #IMPLIED><br><!ATTLIST join delete-action (restrict|cascade|null|default|none) #IMPLIED><br><!ATTLIST join indexed (true|false|unique) #IMPLIED><br><!ATTLIST join unique (true|false) #IMPLIED>
<!ELEMENT column (extension*)>
<!ATTLIST column name CDATA #IMPLIED>
<!ATTLIST column jdbc-type CDATA #IMPLIED>
<!ATTLIST column sql-type CDATA #IMPLIED>
<!ATTLIST column length CDATA #IMPLIED>
<!ATTLIST column scale CDATA #IMPLIED>
<!ATTLIST column allows-null (true|false) #IMPLIED>
<!ATTLIST column target CDATA #IMPLIED>
<!ATTLIST column target-field CDATA #IMPLIED>
<!ATTLIST column default-value CDATA #IMPLIED>
<!ELEMENT field (extension*, join?, embedded?, element?, key?, value?, order?,
column*, foreign-key?, index?, unique?, extension*)>
<!ATTLIST field name CDATA #REQUIRED>
<!ATTLIST field value-strategy CDATA #IMPLIED>
<!ATTLIST field sequence CDATA #IMPLIED>
<!ATTLIST field serialized (true|false) #IMPLIED>
<!ATTLIST field table CDATA #IMPLIED>
<!ATTLIST field column CDATA #IMPLIED>
<!ATTLIST field delete-action (restrict|cascade|null|default|none) #IMPLIED><br><!ATTLIST field indexed (true|false|unique) #IMPLIED><br><!ATTLIST field unique (true|false) #IMPLIED><br><!ATTLIST field mapped-by CDATA #IMPLIED>
<!ELEMENT embedded (extension*, field*, extension*)>
<!ATTLIST embedded null-indicator-column CDATA #IMPLIED>
<!ELEMENT element (extension*, embedded?, column*, foreign-key?, index?, unique?, extension*)>
<!ATTLIST element serialized (true|false) #IMPLIED>
<!ATTLIST element table CDATA #IMPLIED>
<!ATTLIST element column CDATA #IMPLIED>
<!ATTLIST element delete-action (restrict|cascade|null|default|none) #IMPLIED>
<!ATTLIST element indexed (true|false|unique) #IMPLIED>
<!ATTLIST element unique (true|false) #IMPLIED>
<!ELEMENT key (extension*, embedded?, column*, foreign-key?, index?, unique?, extension*)>
<!ATTLIST key mapped-by CDATA #IMPLIED>
<!ATTLIST key serialized (true|false) #IMPLIED>
<!ATTLIST key table CDATA #IMPLIED>
<!ATTLIST key column CDATA #IMPLIED>
<!ATTLIST key delete-action (restrict|cascade|null|default|none) #IMPLIED>
```

```
<!ATTLIST key indexed (true|false|unique) #IMPLIED>
<!ATTLIST key unique (true|false) #IMPLIED>
<!ELEMENT value (extension*, embedded?, column*, foreign-key?, index?, unique?, extension*)>
<!ATTLIST value serialized (true|false) #IMPLIED>
<!ATTLIST value table CDATA #IMPLIED>
<!ATTLIST value column CDATA #IMPLIED><br><!ATTLIST value delete-action (restrict|cascade|null|default|none) #IMPLIED><br><!ATTLIST value indexed (true|false|unique) #IMPLIED><br><!ATTLIST value unique (true|false) #IMPLIED>
<!ELEMENT order (extension*, column*, index?, extension*)>
<!ATTLIST order column CDATA #IMPLIED>
<!ATTLIST order indexed (true|false|unique) #IMPLIED>
<!ELEMENT index (extension*)>
<!ATTLIST index name CDATA #IMPLIED>
<!ATTLIST index table CDATA #IMPLIED>
<!ATTLIST index unique (true|false) 'false'>
<!ELEMENT foreign-key (extension*)>
<!ATTLIST foreign-key name CDATA #IMPLIED>
<!ATTLIST foreign-key table CDATA #IMPLIED><br><!ATTLIST foreign-key delete-action (restrict|cascade|null|default) 'restrict'><br><!ATTLIST foreign-key update-action (restrict|cascade|null|default) 'restrict'><br><!ATTLIST foreign-
<!ELEMENT unique (extension*)>
<!ATTLIST unique name CDATA #IMPLIED>
<!ATTLIST unique table CDATA #IMPLIED>
<!ATTLIST unique deferred (true|false) 'false'>
<!ELEMENT extension ANY>
<!ATTLIST extension vendor-name CDATA #REQUIRED>
<!ATTLIST extension key CDATA #IMPLIED>
<!ATTLIST extension value CDATA #IMPLIED>
```
Mapping metadata's basic structure is virtually identical to that of persistence metadata, as defined in **[Chapter 5,](#page-218-0)** *[Metadata](#page-218-0)* **[193]**. The root orm element contains package elements, which contain class elements, which contain fields. The content of each mapping element, however, is very different than the content of its persistence metadata equivalent. The following sections discuss this content in detail.

Throughout this chapter, we will draw on the object model introduced in **[Chapter 5,](#page-218-0)** *[Metadata](#page-218-0)* **[193]**. We present that model again below. As we discuss various aspects of mapping metadata, we will zoom in on specific areas of the model and show how we map the object layer to the relational layer.
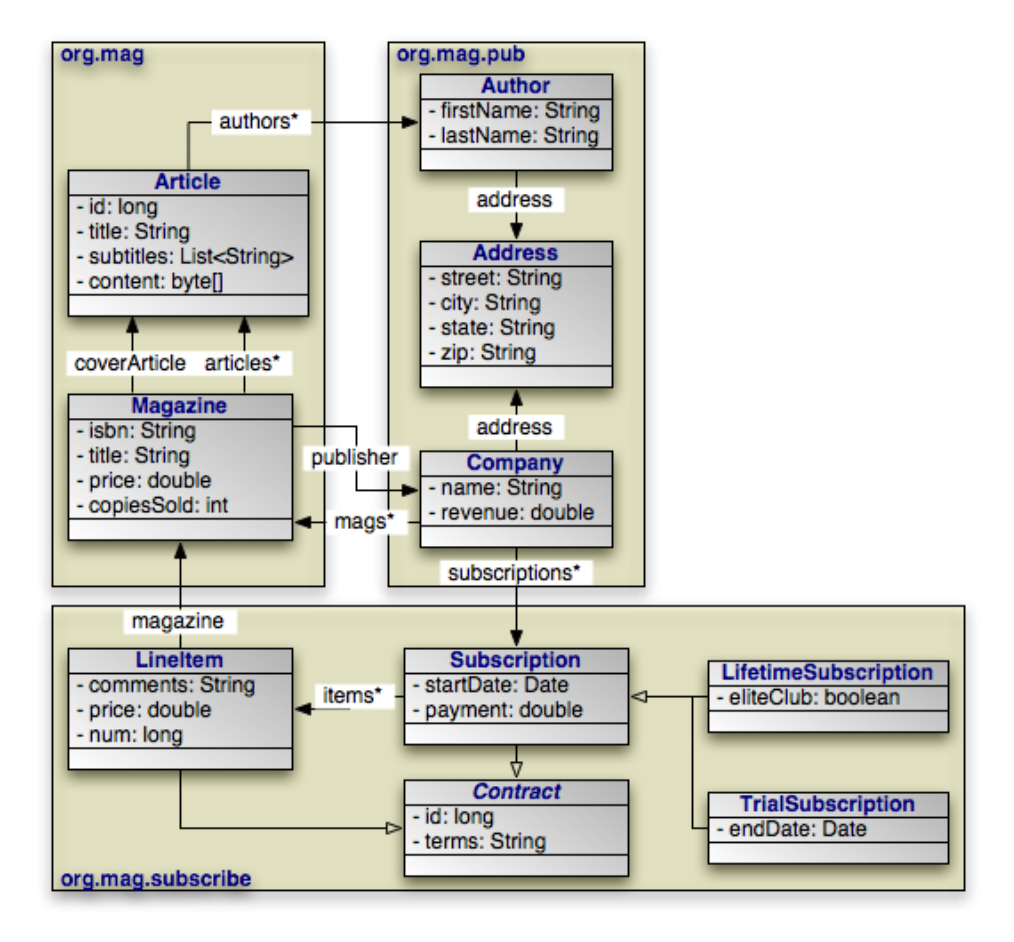

# **15.3. Sequences**

Sequences are generators that are commonly used to create identity values or populate persistent fields. The package-level sequence element defines a named sequence. It has no child elements other than possible extensions, but uses the following attributes:

- name: The unqualified name of the sequence. Classes in the same package as the sequence can use this name as-is; classes outside of this package must refer to the sequence by its fully-qualified name, which is the sequence's defining package name + "." + the sequence name. This attribute is required.
- strategy: The sequence strategy. If not given, the implementation chooses a suitable default strategy. The strategy must be one of:
	- nontransactional: The sequence is updated outside of the current transaction. If the transaction rolls back, the sequence does not roll back.
	- transactional: The sequence is updated within the current transaction. If the current transaction rolls back, the sequence also rolls back. Transactional behavior is only guaranteed for datastore transactions. All sequences may behave like nontransactional sequences during optimistic transactions.
	- contiguous: Contiguous sequences guarantee that consecutive values will be monotonically increasing. All contiguous sequences are transactional.
- datastore-sequence: Names the native database sequence from which to extract values. This attribute is optional.

• factory-class: The fully qualified name of a sequence factory class. This class must have a static no-arg newInstance method that returns a Sequence instance. The Sequence interface is covered in detail in **[Chapter 16,](#page-343-0)** *[Sequence](#page-343-0)* **[\[318](#page-343-0)]**This attribute is optional.

#### Note

Kodo allows you to use a **[plugin string](#page-419-0)** describing one of Kodo's built-in sequence implementations for the factoryclass attribute. See the Reference Guide's **[Section 9.7, "Generators" \[563](#page-588-0)]**for built-in sequence options.

*Example 15.1. Named Sequences*

```
<?xml version="1.0"?>
\langleorm\rangle<package name="org.mag">
        <sequence name="ArticleSeq" datastore-sequence="ART_SEQ"/>
    ...
</package>
    <package name="org.mag.pub">
        <sequence name="AuthorSeq" factory-class="Author$SequenceFactory"/>
    ...
</package>
    <package name="org.mag.subscribe">
        <sequence name="ContractSeq" strategy="transactional"/>
    ...
</package>
</orm>
```
# **15.4. Class Table**

As in persistence metadata, mapping metadata uses the class element and its name attribute to identify persistent classes. Mapping metadata, however, expands the class element with the table attribute.

The table attribute specifies the name of the table whose rows represent instances of this class. If the table is in a non-default schema, you can specify this attribute as <schema-name>. <table-name>. This attribute is optional, because not all classes must be mapped to unique tables. We explore the mapping of classes to tables in more depth in **[Section 15.8, "Inheritance" \[273](#page-298-0)]**.

Sometimes, some of the fields in a class are mapped to secondary tables. In that case, use the class' table attribute to name what you consider the class' primary table. Later, we will see how to map certain fields to other tables.

The example below maps classes to tables according to the following diagram. Note that the abstract Contract class is left unmapped. The SUB, TRIAL SUB, and LINE ITEM tables are in the CNTRCT schema; all other tables are in the default schema.

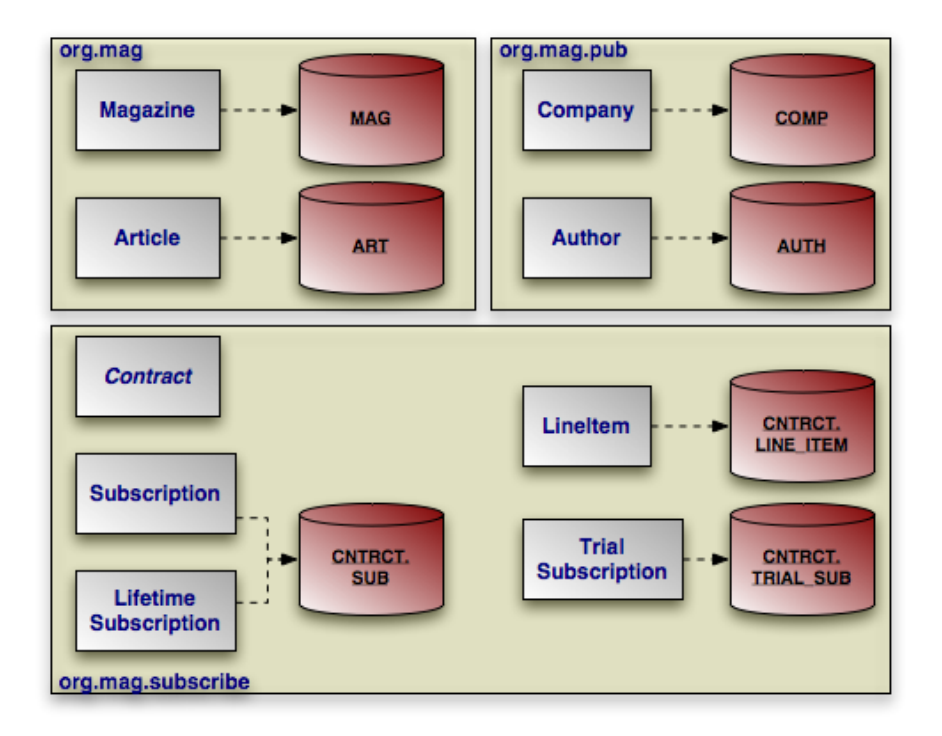

Note that the example does not include our model's Address class in the mapping metadata document. In **[Chapter 5,](#page-218-0)** *[Metadata](#page-218-0)* **[\[193\]](#page-218-0)**, we defined Address as an *embedded only* class. That means that Address instances are only stored as part of other records; therefore Address does not have its own mapping.

*Example 15.2. Mapping Classes*

```
<?xml version="1.0"?>
<orm>
     <package name="org.mag">
<sequence name="ArticleSeq" datastore-sequence="ART_SEQ"/>
<class name="Magazine" table="MAG">
           ...
</class>
          <class name="Article" table="ART">
           ...
</class>
     </package>
     %<package name="org.mag.pub"><br>
<sequence name="AuthorSeq" factory-class="Author$SequenceFactory"/><br>
<class name="Company" table="COMP"><br>
...
          </class>
          <class name="Author" table="AUTH">
           ...
</class>
     </package>
     <package name="org.mag.subscribe">
           <sequence name="ContractSeq" strategy="transactional"/>
<class name="Contract">
           ...
</class>
          <class name="Subscription" table="CNTRCT.SUB">
           ...
</class>
          <class name="LifetimeSubscription">
           ...
</class>
          <class name="TrialSubscription" table="CNTRCT.TRIAL_SUB">
           ...
</class>
          <class name="Subscription$LineItem" table="CNTRCT.LINE_ITEM">
           ...
</class>
     </package>
</orm>
```
# **15.5. Datastore Identity**

<span id="page-291-0"></span>In a relational database, a table's *primary key* is the set of columns whose values uniquely identify a row within that table. JDOR requires all persistent class tables to have primary keys, though these keys may be logical (i.e. there is no requirement that the database enforce the uniqueness of the primary key column values).

Under JDO's **[application identity](#page-212-0)** type, the primary key field mappings are enough to infer the primary key columns of each class' table. Classes that use **[datastore identity](#page-212-1)**, on the other hand, must describe their tables' primary key using the datastore-identity mapping element. This element is the first child of the class element, and has the following attributes:

- strategy: A strategy for auto-generating the primary key value. JDOR recognizes the strategies below, and vendors may define additional proprietary strategies.
	- native: Leave primary key value generation to the JDOR implementation. This is the default strategy if none is specified.
	- sequence: Use a sequence to generate the primary key value. This strategy is used in conjunction with the sequence attribute below.
	- autoassign: The database automatically assigns a primary key value on insert. This might be accomplished with an auto-increment column or with database triggers.

When you use the autoassign strategy, calling JDOHelper.getObjectId or PersistenceManager.getObjectId with a persistent-new object may cause the PersistenceManager to flush. The PersistenceManager will insert the new object and retrieve the database-assigned primary key value so that it can return the new instance's proper persistent identity.

- identity: The primary key column is managed by the database as an identity type.
- increment: The JDOR implementation will select the highest current primary key value, and increment it by one to get the primary key value for the next inserted object.
- uuid-string: Generates a 128-bit UUID unique within the network and represents the result as a 16-character string. For more information on UUIDs, see the IETF UUID draft specification at: **[ht](http://www1.ics.uci.edu/~ejw/authoring/uuid-guid/)[tp://www1.ics.uci.edu/~ejw/authoring/uuid-guid/](http://www1.ics.uci.edu/~ejw/authoring/uuid-guid/)**
- uuid-hex: Same as uuid-string, but represents the UUID as a 32-character hexadecimal string.

Not all standard datastore identity strategies will be implemented by all vendors. For example, there is no way for a vendor that uses numeric datastore identity values to support the uuid-string and uuid-hex strategies.

#### Note

Kodo supports the native, sequence, autoassign, and identity datastore identity strategies. Kodo treats identity and autoassign equivalently, as they are the same for most databases. Before using the identity or autoassign strategies, see **[Section 5.3.3, "Autoassign / Identity Strategy Caveats" \[455](#page-480-0)]**.

Though Kodo does not define any custom datastore identity strategies, you can take over the generation of datastore identity values by using the sequence strategy in conjunction with a sequence that has a custom factory-class.

• sequence: Names a sequence to use to generate the primary key value. When this attribute is specified, the strategy attribute described above automatically defaults to a value of sequence.

#### Note

If you specify system as the sequence attribute value, Kodo will use the system sequence defined by the **[kodo.Sequence](#page-434-0)** configuration property instead of looking for a named sequence.

• column: The name of the primary key column.

In place of the column attribute above, you can embed column elements within the datastore-identity element. This allows you to define multiple datastore identity columns for implementations that require it, and to specify additional attributes aside from the column name. **[Section 15.6, "Column" \[268](#page-293-0)]**discusses the column element in detail.

The diagram below now includes primary key columns for our model's tables. The primary key column for LineItem uses nonstandard type INTEGER64, and the Magazine.isbn field is mapped to a CHAR(15) column instead of a VARCHAR(255) column, which is the default for string fields. We do not need to point out either one of these oddities to the JDOR implementation for runtime use. If, however, we want to use the JDOR implementation to create our tables for us, it needs to know about any desired non-default column types. Therefore, the example following the diagram includes this data in its encoding of our mappings. The example also includes the mappings of primary key fields in our application identity classes; we will get to field mapping in **[Section 15.11, "Field Mapping" \[287](#page-312-0)]**.

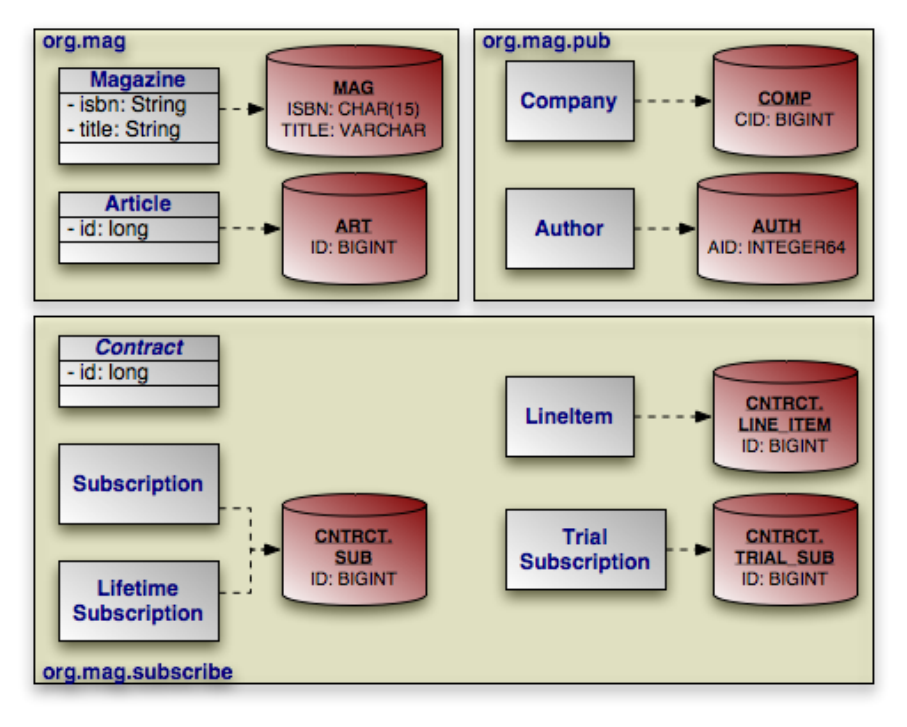

<span id="page-292-0"></span>*Example 15.3. Datastore Identity Mapping*

```
<?xml version="1.0"?>
<orm>
     <package name="org.mag">
          <sequence name="ArticleSeq" datastore-sequence="ART_SEQ"/>
<class name="Magazine" table="MAG">
               <field name="isbn">
                    <column name="ISBN" jdbc-type="char" length="15"/>
               </field>
               <field name="title" column="TITLE"/>
          ...
</class>
          <class name="Article" table="ART">
<field name="id" column="ID"/>
          ...
</class>
```

```
</package>
     <package name="org.mag.pub">
          <sequence name="AuthorSeq" factory-class="Author$SequenceFactory"/>
          <class name="Company" table="COMP">
<datastore-identity column="CID" strategy="autoassign"/>
               ...
         </class>
         <class name="Author" table="AUTH">
               <datastore-identity sequence="AuthorSeq">
<column name="AID" sql-type="INTEGER64"/>
              </datastore-identity>
          ...
</class>
     </package>
     <package name="org.mag.subscribe">
          <sequence name="ContractSeq" strategy="transactional"/>
         <class name="Contract">
          ...
</class>
         <class name="Subscription" table="CNTRCT.SUB">
              <field name="Contract.id" column="ID"/>
          ...
</class>
         <class name="LifetimeSubscription">
          ...
</class>
         <class name="TrialSubscription" table="CNTRCT.TRIAL_SUB">
          ...
</class>
          <class name="Subscription$LineItem" table="CNTRCT.LINE_ITEM">
<field name="Contract.id" column="ID"/>
          ...
</class>
     </package>
\epsilon/orm\epsilon
```
# <span id="page-293-0"></span>**15.6. Column**

In the previous section, we saw that the datastore-identity element can take either a column attribute or nested column elements. This option is repeated on many elements throughout mapping metadata. The motivation for this dualistic approach is to make the common case easy, but retain the flexibility to handle more complex scenarios. When a mapping has a single column with default properties, you can use the column attribute to just name the column. When, on the other hand, a mapping has multiple columns or columns with non-default properties, you can fall back to nested column elements. We saw this in **[Example 15.3, "Datastore Identity Mapping" \[267\]](#page-292-0)** above: most classes used the column attribute to simply name the primary key column, but Author and Magazine used a nested element in order to specify additional column information. Column elements have the following attributes:

• name: The column name. Later in this chapter, we will come across situations where a column is not in the expected table. In these cases, you can specify the column name as <table-name>.<column-name>, or even <schema-name>.<table-name>.<column-name>.

The column name is required for runtime use. The reason the name attribute isn't marked #REQUIRED in the DTD is that some vendors may allow you to partially-specify column information during the mapping process, and have the rest filled in by a vendor-supplied tool.

• jdbc-type: Determines what JDBC APIs the implementation uses to load and store data to the column. This attribute is only required when the column uses a non-default type for the associated data - for example, when a String is mapped to a CLOB column rather than a CHAR or VARCHAR.

Standard values for this attribute include all of the constant names from the java.sql.Types class, in either uppercase or lowercase: BIGINT, bigint, BLOB, blob, DECIMAL, decimal, VARCHAR, varchar, etc.

• sql-type: The database-specific column type name. This attribute is only used by vendors that support creating tables from your mapping metadata. During table creation, the vendor will use the text of the sql-type attribute as the declared column type. If no sql-type is given, the vendor will choose an appropriate default based on the column's JDBC type, length, and scale.

- length: The column length. This attribute is typically only used during table creation, though some vendors might use it to validate data before flushing. CHAR and VARCHAR columns typically default to a length of 255; other column types use the database default.
- scale: The number of decimal digits a numeric column can hold. This attribute is often used in conjunction with length to form the proper column type name during table creation.
- allows-null: Whether the column can store null values. Vendors may use this attribute both for table creation and at runtime; however, it is never required. Defaults to false for primary key columns and columns holding primitive field values, and true for all other columns.
- default-value: A database-assigned default value for the column if no value is given in the INSERT SQL. Vendors will pass this default on to the database during table creation. When a new object is being persisted with Java default field values, vendors may use this attribute to decide whether to include the columns for those fields in the generated INSERT SQL.

### Note Kodo uses a combination of a column's default value and JDO metadata's **[null-value](#page-218-1)** field attribute to decide whether to include a column in an INSERT statement. The following table describes what value is inserted for a field with a default value, based on whether the column has a default-value and on the field's null-value attribute:

#### *Table 15.1. Default Value Inserts*

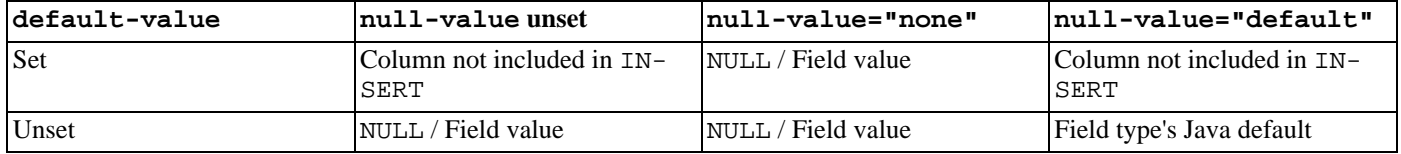

- target: In joins, the column that this column joins to. We examine joins in detail in the next section.
- target-field: In joins, the primary key field of the related type that this column joins to. We examine joins in detail in the next section.

#### Note

<span id="page-294-0"></span>Kodo also defines extensions to mark that the current mapping should not attempt to insert or update a column's value. See **[Section 7.9.3, "Column Extensions" \[522](#page-547-0)]**in the Reference Guide.

# **15.7. Joins**

One of the mainstays of a relational database is the ability for one record to refer to another. This allows relational databases to join related records together to retrieve large chunks of data efficiently. A record A typically references a record B by setting some of its columns to the same values as B's primary key columns. The columns in A that mirror primary key columns in B are called *foreign key* columns. Most relational databases can enforce several special behaviors for foreign keys, which we explore in **[Section 15.12, "Foreign Keys" \[309](#page-334-0)For now, though, it is sufficient to remember that foreign keys are sets of columns that act** as a logical reference to another record by storing that record's primary key values.

#### Note

In Kodo, logical foreign key columns do not have to link to primary key columns. You can link any columns. You can

also express joins in which some columns must have specific constant values. See the Reference Guide's **[Section 7.6,](#page-530-0) ["Non-Standard Joins" \[505](#page-530-0)]** $pr$  details on Kodo's support for non-standard joins.

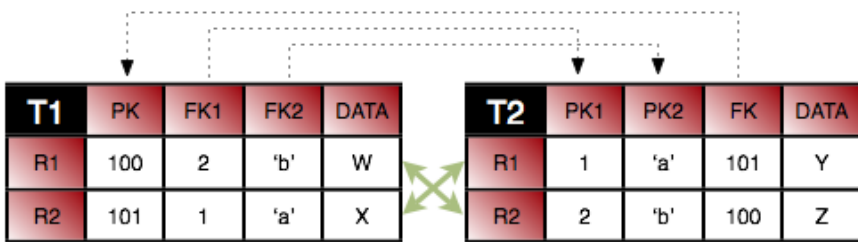

Consider the two tables above. Table T1 has a primary key column PK, two foreign key columns FK1 and FK2, and a standard data column DATA. Table T2 has two primary key columns PK1 and PK2, foreign key column FK, and a data column. The dotted arrows indicate that T1's foreign key columns link to T2's primary key columns, and T2's foreign key column links to T1's primary key column. A foreign key's table is called the *source* table, and the table it links to is called the *target* table.

By matching the data in the foreign key and primary key columns, you can see that row R1 in T1 references row R2 in T2 and vice versa. Conversely, row R2 in T1 references row R1 in T2 and vice versa. The solid arrows depict these cross-referencing relationships.

In JDOR, you specify a foreign key column's target primary key column with the column element's target attribute. So, assuming we're mapping something in a class using the T1 table, the link from T1 to T2 becomes:

```
<class name="..." table="T1">
       \langle \ldots \rangle<column name="FK1" target="PK1"/>
<column name="FK2" target="PK2"/>
       \langle \cdot, \cdot \rangle</class>
```
Note that we did not qualify the column names above with the containing table name. The foreign key column names are not qualified because the foreign key columns are in the parent class' table. The target primary key column names are not qualified because JDOR defaults the target table based on the context of the mapping. For example, when you map a relation field, JDOR assumes the target table is the table of the related class.

A standard *forward* foreign key like the one above maps the *target* table records *referenced by* the current source table record. You can, however, also map an *inverse* foreign key. An inverse foreign key maps all the *source* table records *referencing* the current target table record. Inverse foreign keys only apply to mappings from the target table - in this case, T2. Thus, you must qualify the foreign key column names with their source table name:

```
<class name="..." table="T2">
       \langle \ldots \rangle<column name="T1.FK1" target="PK1"/>
<column name="T1.FK2" target="PK2"/>
       \langle \ldots \rangle</class>
```
## **15.7.1. Shortcuts**

<span id="page-295-0"></span>Now let's shift our focus to the link from T2 to T1 through the T2.FK foreign key column. This is easy enough to represent in mapping metadata:

```
<class name="..." table="T2">
```

```
\langle \ldots \rangle<column name="FK" target="PK"/>
<.../>
</class>
```
We can, however, simplify this even further. When the target table's primary key consists of a single column, you can omit the target attribute. JDOR assumes that the target is the lone primary key column of the target table (which is itself defaulted based on the mapping context):

```
<class name="..." table="T2">
     <...><br><column name="FK"/><br><.../>
</class>
```
Recall from the previous section that when you only need to specify a column name, you can use the enclosing element's column attribute in place of a nested column element. This allows us to be even more concise:

```
<class name="..." table="T2">
<... column="FK"/>
</class>
```
JDOR provides one other significant shortcut not seen here. When the foreign key column name is the same as the target primary key column name, you do not have to set the target attribute.

### **15.7.2. Self Joins**

Foreign key columns do not have to reference records in other tables. Often, a table will use foreign keys to itself.

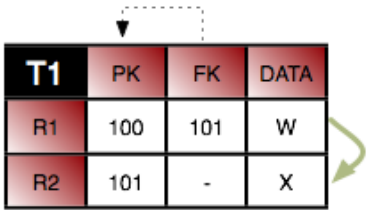

As you can see, R1 links to R2 through the FK foreign key column. The mapping is straightforward:

```
<class name="..." table="T1">
     \langle\,\ldots\,\rangle<column name="FK" target="PK"/>
     \langle \ldots \rangle</class>
```
Or, after applying available shortcuts:

```
<class name="..." table="T1">
<... column="FK"/>
</class>
```
You may be wondering how to represent an *inverse* self-join. Because the source and target tables are the same, the naïve approach results in a mapping that looks identical to a forward join, which is obviously incorrect:

```
<class name="..." table="T1">
     \langle \ldots \rangle<column name="FK" target="PK"/>
     \langle \ldots \rangle</class>
```
The answer is simple and surprisingly consistent. When we created an inverse foreign key mapping between T1 and T2 above, we had to fully qualify the foreign key column names. To represent an inverse self join, just use the same trick:

```
<class name="..." table="T1">
     \langle \ldots \rangle<column name="T1.FK" target="PK"/>
     \langle \ldots \rangle</class>
```
Though the foreign key column is in the parent class' table and wouldn't normally require qualification, using the qualified name serves as a hint to the JDOR implementation that this is an inverse join.

## **15.7.3. Target Fields**

JDOR allows you to specify a target primary key field name in place of a target column with the target-field attribute. This is simply an object-oriented shortcut for targetting the named field's column. For example:

```
<class name="A" table="T1">
     <field name="relationToB">
           <column name="FK1" target-field="id1"/>
<column name="FK2" target-field="id2"/>
     </field
</class>
<class name="B" table="T2">
      <field name="id1" column="PK1"/>
<field name="id2" column="PK2"/>
</class>
```
Is equivalent to:

```
<class name="A" table="T1">
        <field name="relationToB">
<column name="FK1" target="PK1"/>
<column name="FK2" target="PK2"/>
       </field
</class>
<class name="B" table="T2">
<field name="id1" column="PK1"/>
<field name="id2" column="PK2"/>
</class>
```
You can fully-qualify a target field name with its class, just as you can fully-qualify a target column name with its table.

Note

Target fields are useful when you rely on Kodo's mapping tools to create the schema, and you want to supply mapping hints without having to name the target columns. The Reference Guide Details Kodo's mapping tools in **[Section 7.1,](#page-513-0) ["Forward Mapping" \[488](#page-513-0)]**.

<span id="page-298-0"></span>Also, Kodo does not require that target fields be primary key fields. See **[Section 7.6, "Non-Standard Joins" \[505](#page-530-0)]**in the Reference Guide.

# **15.8. Inheritance**

In the 1990's programmers coined the term *impedance mismatch* to describe the difficulties in bridging the object and relational worlds. Perhaps no feature of object modeling highlights the impedance mismatch better than inheritance. There is no natural, efficient way to represent an inheritance relationship in a relational database.

Luckily, JDOR provides very flexible object-relational mapping of inheritance trees, making the best of a bad situation. Each class in an inheritance hierarchy can use the inheritance element to describe its inheritance mapping. This element has a single attribute: strategy. In the list that follows, we examine JDOR's standard inheritance strategies. Some vendors may define additional proprietary strategies.

Note

Kodo does not define any non-standard inheritance models, but does allow you to create your own custom mappings. See the Reference Guide's **[Section 7.10, "Custom Mappings" \[522](#page-547-1)]**for details on writing custom inheritance strategies and pluggin them in to Kodo.

### **15.8.1. subclass-table**

The subclass-table inheritance strategy indicates that the current class is not mapped to any table at all, and that all of its fields must be mapped by subclasses into their own tables. This strategy is typically used with abstract base classes that are not represented in the relational schema. Classes that declare an inheritance strategy of subclass-table should not define the class element's table attribute, nor should they attempt to define mappings for any fields.

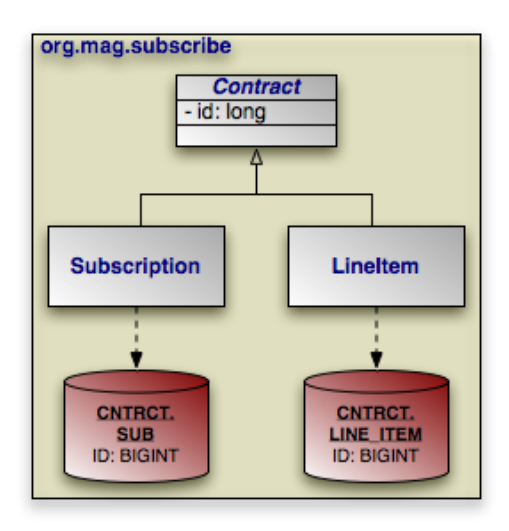

In our model, the abstract Contract class uses the subclass-table inheritance strategy. Contract's two direct subclasses, Subscription and LineItem, each map all of Contract's fields into their own tables.

#### *Example 15.4. subclass-table Mapping*

```
<class name="Contract">
    <inheritance strategy="subclass-table"/>
...
</class>
```
Note

The pattern of mapping the fields of an abstract, unmapped base class into the tables of each subclass is often referred to as a *horizontal* or *distributed* inheritance mapping.

### **15.8.1.1. Advantages**

An advantage of using the subclass-table strategy for abstract base classes is that properties common to multiple persistent subclasses can be defined in the superclass without having to suffer the performance consequences and relational design restrictions inherent in other strategies (which we will examine shortly). Persisting and modifying instances of subclasses is efficient, typically only requiring a single INSERT or UPDATE statement. Loading relations to these subclasses is also efficient.

### **15.8.1.2. Disadvantages**

Though relations to mapped subclasses of a subclass-table class are very efficient, relations to the unmapped base class itself are equally *in*efficient. When the concrete subclass is not known, the related object could be in any of the subclass tables, making joins through the relation impossible. Subclasses can even use repeated primary key values, forcing the JDOR implementation to record more than just the related primary key values in the database.

This ambiguity also affects queries and identity lookups: queries against a subclass-table base class require either multiple SELECT statements (one for each mapped subclass), or a complex SQL UNION.

Note

Kodo provides metadata extensions you can use to indicate that a field declared as a relation to a base class is actually a relation to a specific subclass. These extensions often alleviate the need for mapping a relation to a subclass-table type. See **[Section 6.4, "Metadata Extensions" \[481](#page-506-0)]**.

When a relation to a subclass-table class cannot be avoided, Kodo stores either the related object's primary key values or its stringified object id. If the type uses datastore identity or has a concrete application identity class, Kodo stores the primary key values. If the type uses application identity and has an abstract identity class, Kodo must resort to storing the stringified identity object.

### **15.8.1.3. Additional Considerations**

Here are some additional caveats to consider when using the subclass-table inheritance mapping:

- *Declaring classes abstract*. You are not required to make all subclass-table classes abstract. However, we recommend that you do so, as any attempt to persist a subclass-table base class instance will result in an exception on flush.
- *Application identity*. When a subclass-table superclass uses application identity, you must observe one of the following two restrictions:
	- 1. The primary key values in each of the tables that extend the subclass-table superclass must be unique. In our model, that means that there can be no row in CNTRCT.SUB with the same primary key value as a row in CNTRCT.LINE\_ITEM. This is because a call to getObjectById with an application identity instance cannot identi-

fy which subclass the ID is associated with.

2. Rather than having a single application identity class associated with the entire class hierarchy, each subclass declares its own application identity class. The inheritance hierarchy of the application identity classes must exactly match the inheritance hierarchy of the persistent classes they represent, as discussed in **[Section 4.5.2.1, "Application Identity Hier](#page-215-0)[archies" \[190\]](#page-215-0)**.

### **15.8.2. new-table**

<span id="page-300-0"></span>The new-table inheritance strategy employs a new table to hold the fields of the class. You must specify the table name in the class element's table attribute.

new-table is the default strategy for base persistent classes and for subclasses of subclass-table classes. Classes that extend non-subclass-table base classes can also use this strategy to map their fields to a new table, rather than to the superclass table. The subclass table might contain only subclass state, or might re-map all superclass state as well.

### **15.8.2.1. Joined**

When the subclass table only contains subclass state, the JDOR implementation must be able to link corresponding records in the superclass and subclass tables together to retrieve all of the persistent state for a subclass instance. You tell the JDOR implementation how to do this by nesting a join element in your inheritance element. Thus, this is often referred to as a *joined* inheritance strategy.

As its name implies, the join element maps a logical foreign key from the subclass table to the superclass table. It has a column attribute and nested column elements for representing the subclass table's foreign key columns. **[Section 15.7, "Joins"](#page-294-0) [\[269\]](#page-294-0)** demonstrated how to use columns to map joins. Typically, the subclass table's foreign key columns are also that table's primary key columns.

Note

Using joined subclass tables is also called *vertical* inheritance mapping.

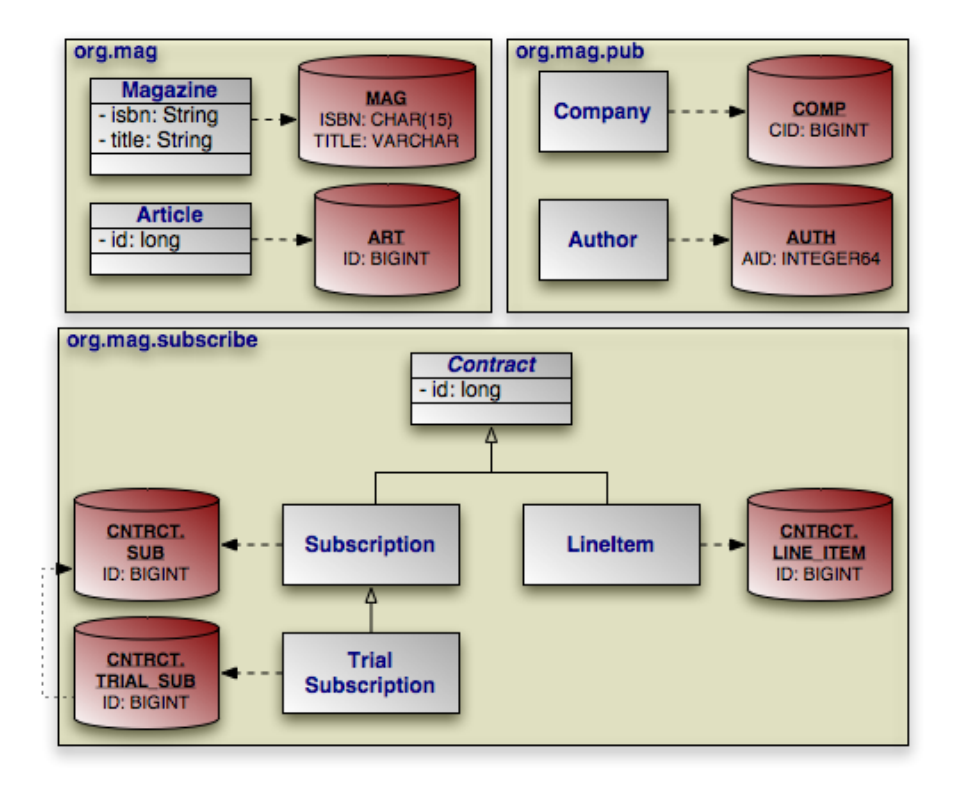

All of the classes in our model except Contract and LifetimeSubscription (not pictured) use the new-table strategy. Most of these classes are either base classes or direct subclasses of Contract, a subclass-table class. In these cases, the new-table strategy is the default. TrialSubscription, however, extends Subscription, which is itself mapped to a table. Therefore, TrialSubscription could have mapped its fields to Subscription's table.

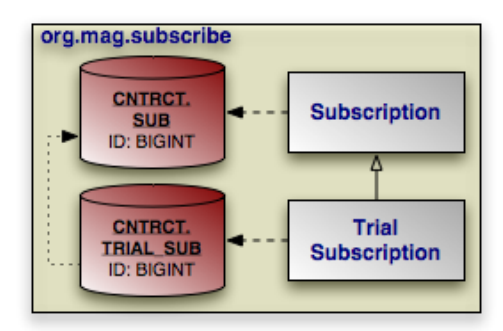

Instead, TrialSubscription maps its declared fields to the CNTRCT.TRIAL\_SUB table, and joins to the CNTRCT.SUB table for base class state. The join is made by linking the CNTRCT. TRIAL\_SUB. ID foreign key column to the CNTRCT.SUB.ID primary key column. The example below shows how to represent this in mapping metadata.

#### *Example 15.5. Joined Subclass Tables*

```
<class name="TrialSubscription" table="CNTRCT.TRIAL_SUB">
    <inheritance strategy="new-table">
       <join>
          <column name="ID" target="CNTRCT.SUB.ID"/>
       </join>
    </inheritance>
...
</class>
```
That is the long version, however. JDOR is smart enough to default the target table to the superclass table, and we can apply **[join](#page-295-0) [shortcuts](#page-295-0)** to yield a much more concise representation:

```
<class name="TrialSubscription" table="CNTRCT.TRIAL_SUB">
    <inheritance strategy="new-table">
       <join column="ID"/>
    </inheritance>
...
</class>
```
#### **15.8.2.1.1. Advantages**

If you want to map a class to a table and none of the superclasses of that class are themselves mapped to a table (or the class has no persistent superclasses), then the new-table strategy is your only choice. It is only meaningful to discuss the advantages and disadvantages of the new-table strategy for classes that have a superclass mapped to a different table. For example, our model's TrialSubscription class extends Subscription, yet maps its declared fields to a different table. We could have mapped TrialSubscription's fields to Subscription's table; what made us choose to to use a separate joined table instead?

- 1. Using joined subclass tables results in the most *normalized* database schema, meaning the schema with the least spurious or redundant data.
- 2. As more subclasses are added to the data model over time, the only schema modification that needs to be made is the addition of corresponding subclass tables in the database, rather than having to change the structure of existing tables.
- 3. Relations to a base class using the new-table strategy can be loaded through standard joins and can use standard foreign keys, as opposed to the machinations required to load relations to subclass-table base types.

#### **15.8.2.1.2. Disadvantages**

Using multiple joined tables slows things down. Retrieving any subclass requires one or more database joins, and storing subclasses requires multiple INSERT or UPDATE statements. This is only the case when persistence operations are performed on subclasses; if most operations are performed on the least-derived persistent superclass, then this mapping is very fast.

#### Note

When executing a select against a hierarchy that uses joined subclass table inheritance, you must consider how to load subclass state. **[Section 5.7, "Eager Fetching" \[471](#page-496-0)]**in the Reference Guide describes Kodo's options for efficient data loading.

#### **15.8.2.2. Table Per Class**

Like the joined new-table strategy, the *table-per-class* new-table strategy maps a subclass to its own table. Unlike the joined strategy, however, the subclass table includes all state for an instance of the corresponding class. Thus to load a subclass instance, the JDOR implementation must only read from the subclass table; it does not need to join to superclass tables.

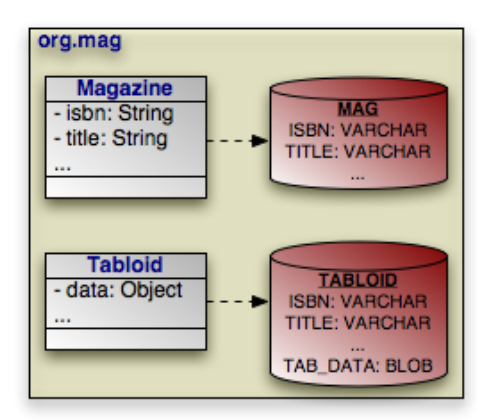

Suppose that our sample model's Magazine class has a subclass Tabloid. The classes are mapped using the table-per-class strategy, as in the diagram above. In a table-per-class mapping, Magazine's table MAG contains all state declared in the base Magazine class. Tabloid maps to a separate table, TABLOID. This table contains not only the state declared in the Tabloid subclass, but all the base class state from Magazine as well. Thus the TABLOID table would contain columns for isbn, title, and other Magazine fields.

#### *Example 15.6. Table Per Class Mapping*

```
<class name="Tabloid" table="TABLOID">
     <inheritance strategy="new-table"/>
     <field name="Magazine.isbn" column="ISBN"/>
<field name="Magazine.title" column="TITLE"/>
     ...
<field name="data" column="TAB_DATA"/>
</class>
```
Notice that only the lack of a join within the inheritance element differentiates a table-per-class strategy from a joined strategy. Also, notice that a table-per-class subclass explicitly re-maps all of its inherited fields into its own table.

#### **15.8.2.2.1. Advantages**

The table-per-class strategy is very efficient when operating on instances of a known class. Under these conditions, the strategy never requires joining to superclass or subclass tables. Reads, joins, inserts, updates, and deletes are all efficient in the absence of polymorphic behavior. Also, as in the joined strategy, adding additional classes to the hierarchy does not require modifying existing class tables.

#### **15.8.2.2.2. Disadvantages**

Polymorphic relations to a non-leaf classes in a table-per-class hierarchy have many limitations. In some ways, they are similar to relations to a subclass-table base class. When the concrete subclass is not known, the related object could be in any of the subclass tables, making joins through the relation impossible. This ambiguity also affects identity lookups and queries; these operations require multiple SQL SELECTs (one for each possible subclass), or a complex UNION.

#### Note

**[Section 7.8.1, "Table Per Class" \[518](#page-543-0)]**in the Reference Guide describes the limitations Kodo places on table-per-class mapping.

## **15.8.3. superclass-table**

<span id="page-304-0"></span>superclass-table is the default strategy for subclasses of new-table and other superclass-table classes. In this strategy, the subclass' fields are mapped to superclass' table. Classes that use the superclass-table inheritance strategy should not specify the class element's table attribute.

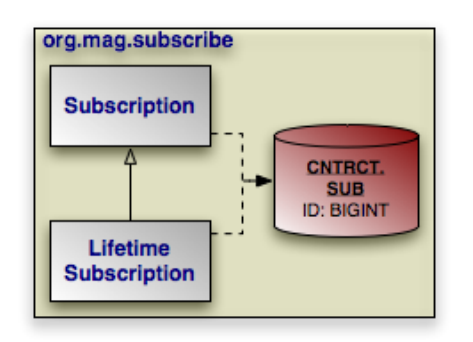

In our model, Subscription is mapped to the CNTRCT.SUB table. LifetimeSubscription, which extends Subscription, adds its field data to this table as well.

#### *Example 15.7. superclass-table Mapping*

```
<class name="LifetimeSubscription">
    <inheritance strategy="superclass-table"/>
...
</class>
```
Note

Mapping subclass state to the superclass table is often called *flat* inheritance mapping.

### **15.8.3.1. Advantages**

superclass-table inheritance mapping is the fastest of all inheritance models, since it never requires a join to retrieve a persistent instance from the database. Similarly, persisting or updating a persistent instance requires only a single INSERT or UPDATE statement. Finally, relations to any class within a superclass-table inheritance hierarchy are just as efficient as relations to a base class.

### **15.8.3.2. Disadvantages**

The larger the inheritance model gets, the "wider" the mapped table gets, in that for every field in the entire inheritance hierarchy, a column must exist in the mapped table. This may have undesirable consequence on the database size, since a wide or deep inheritance hierarchy will result in tables with many mostly-empty columns.

## **15.8.4. Putting it All Together**

Now that we have covered JDOR's inheritance strategies, we can update our mapping document with inheritance information. Here is the complete model:

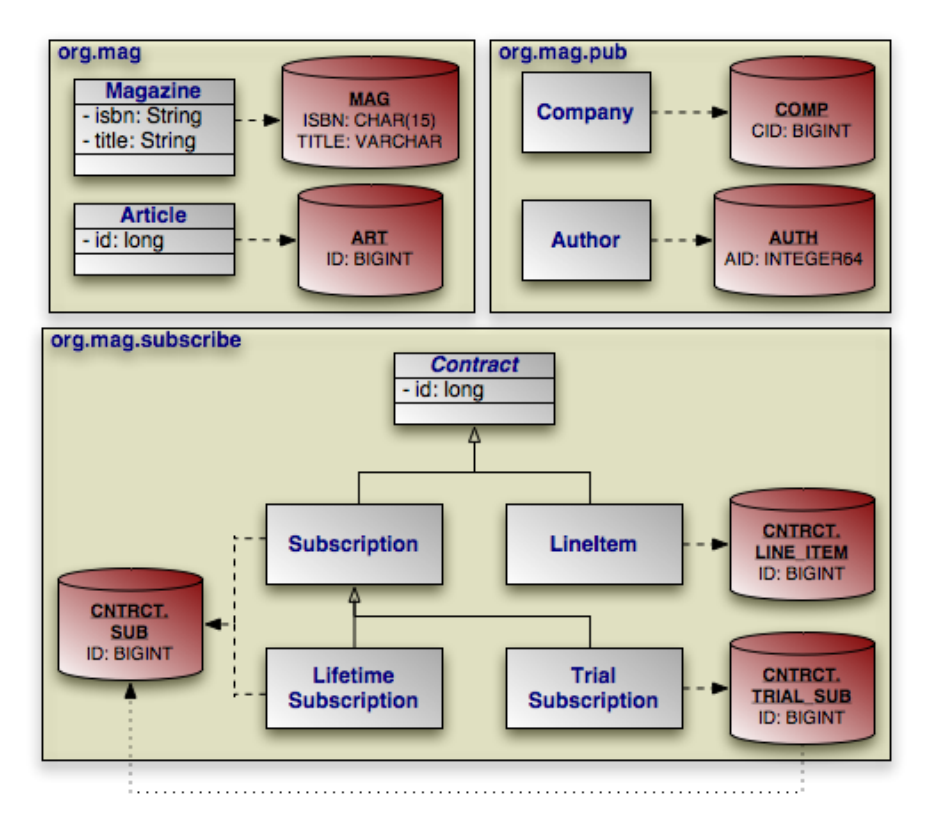

And here is the corresponding mapping metadata:

#### *Example 15.8. Inheritance Mapping*

```
<?xml version="1.0"?>
<orm>
      <package name="org.mag">
            <sequence name="ArticleSeq" datastore-sequence="ART_SEQ"/>
<class name="Magazine" table="MAG">
<!-- not strictly necessary, since this is the default -->
                  <inheritance strategy="new-table"/>
<field name="isbn">
                        <column name="ISBN" jdbc-type="char" length="15"/>
                  </field>
                  <field name="title" column="TITLE"/>
            ...
</class>
            <class name="Article" table="ART">
<!-- not strictly necessary, since this is the default -->
<inheritance strategy="new-table"/>
                  <field name="id" column="ID"/>
            ...
</class>
      </package>
      <package name="org.mag.pub">
            <sequence name="AuthorSeq" factory-class="Author$SequenceFactory"/>
<class name="Company" table="COMP">
                  <datastore-identity column="CID" strategy="autoassign"/>
                  <!-- not strictly necessary, since this is the default -->
<inheritance strategy="new-table"/>
            ...
</class>
            <class name="Author" table="AUTH">
<datastore-identity sequence="AuthorSeq">
<column name="AID" sql-type="INTEGER64"/>
                  </datastore-identity>
                  <!-- not strictly necessary, since this is the default -->
<inheritance strategy="new-table"/>
            ...
</class>
      </package>
      <package name="org.mag.subscribe">
<sequence name="ContractSeq" strategy="transactional"/>
```

```
<class name="Contract">
              <inheritance strategy="subclass-table"/>
...
         </class>
         <class name="Subscription" table="CNTRCT.SUB">
              <!-- not strictly necessary, since this is the default -->
              <inheritance strategy="new-table"/>
<field name="Contract.id" column="ID"/>
         ...
</class>
         <class name="LifetimeSubscription">
              <!-- not strictly necessary, since this is the default -->
              <inheritance strategy="superclass-table"/>
         ...
</class>
         <class name="TrialSubscription" table="CNTRCT.TRIAL_SUB">
              <inheritance strategy="new-table">
<join column="ID"/>
              </inheritance>
         ...
</class>
         <class name="Subscription$LineItem" table="CNTRCT.LINE_ITEM">
              <!-- not strictly necessary, since this is the default -->
<inheritance strategy="new-table"/>
              <field name="Contract.id" column="ID"/>
         ...
</class>
    </package>
</orm>
```
# **15.9. Discriminator**

The **[superclass-table](#page-304-0)** inheritance strategy results in a single table containing records for two or more different classes in an inheritance hierarchy. Similarly, using the new-table strategy to create joined subclass tables results in the superclass table holding records for superclass instances as well as for the superclass state of subclass instances. When selecting data, JDOR needs a way to differentiate a row representing an object of one class from a row representing an object of another. That is the job of the discriminator mapping element.

The discriminator element is nested within the inheritance element. The least-derived mapped class in an inheritance hierarchy defines the discriminator. In other words, the first new-table class in a hierarchy declares the discriminator strategy and column; subclass-table superclasses do not declare a discriminator at all, and all subclasses of the first new-table class can only declare a discriminator value. The discriminator element has the following attributes:

• strategy: The discriminator strategy. JDOR recognizes several standard strategies, which we detail in the following sections. Vendors may also define their own proprietary strategies.

#### Note

Kodo defines the final discriminator strategy for base persistent classes that are not declared final, but nevertheless will not have any persistent subclasses. Using the final strategy for these classes is slightly more efficient than the none strategy described below. Kodo also allows you to plug in your own discriminator implementations. The Reference Guide's **[Section 7.10, "Custom Mappings" \[522](#page-547-1)]**has details on creating custom discriminators.

- value: A discriminator value for this class. This attribute is used with the value-map discriminator strategy; see **[Sec](#page-307-0)[tion 15.9.2, "value-map" \[282](#page-307-0)]**.
- column: The column that holds the discriminator value. As you will see, not all discriminator strategies require a column. As with the datastore-identity element, you can use a nested column element in lieu of the column attribute.

## **15.9.1. class-name**

The class-name discriminator strategy writes the name of the class each row represents to the discriminator column, indicated by the column attribute/element. Aside from its ease-of-use, the main advantage of this strategy is that a good JDOR implementation can calculate all of the subclasses of a given persistent type solely by querying the discriminator column. This means that you do not have to point the implementation at a manually-maintained list of persistent classes. It can be bothersome to keep such a list properly synchronized with a rapidly-changing object model during development, or to deploy with a full list of classes in a J2EE environment where multiple sub-applications share a single server.

<span id="page-307-0"></span>On the other hand, storing class names in the database couples your data to your Java object model. In many projects, the persistent data will last far longer than your object mode; perhaps even longer than the Java language itself! For these projects, consider the value-map strategy.

### **15.9.2. value-map**

The value-map strategy is like the class-name strategy, except that a designated symbolic value is written to the discriminator column instead of the class name. This means the JDOR implementation cannot determine a type's subclasses by querying the discriminator column alone, but it has the advantage of keeping your database independent of your object model.

To use the value-map strategy, the least-derived mapped class declares the discriminator column, and all concrete classes in the hierarchy (least-derived class included) use the discriminator element's value attribute to assign themselves a symbolic value. This value will be inserted into the discriminator column for rows representing instances of the class. In fact, the discriminator strategy automatically defaults to value-map whenever the value attribute is defined; you do not need to specify the strategy attribute as well.

## <span id="page-307-1"></span>**15.9.3. none**

Setting the discriminator strategy to none indicates that there is no discriminator column. This is illegal for hierarchies using superclass-table inheritance, but is valid in other circumstances:

- Base classes that you will never extend do not need a discriminator.
- Subclasses of a subclass-table type do not need a discriminator, unless they themselves have additional subclasses.
- A *vertical* hierarchy that uses joined subclass tables via the new-table inheritance strategy does not require a discriminator column, *if your database supports outer joins*. An outer join is a join in which the related record does not have to exist. When reading an object, the JDOR implementation can outer join to all possible subclass tables and use the presence or absence of a matching row in each table to calculate the class of the instance. Obviously, this is not a very efficient strategy for large hierarchies; for these we recommend using a column-based strategy such as value-map.

## **15.9.4. Putting it All Together**

We can now translate our newfound knowledge of JDOR discriminators into concrete JDOR mappings. We first extend our diagram with discriminator columns:

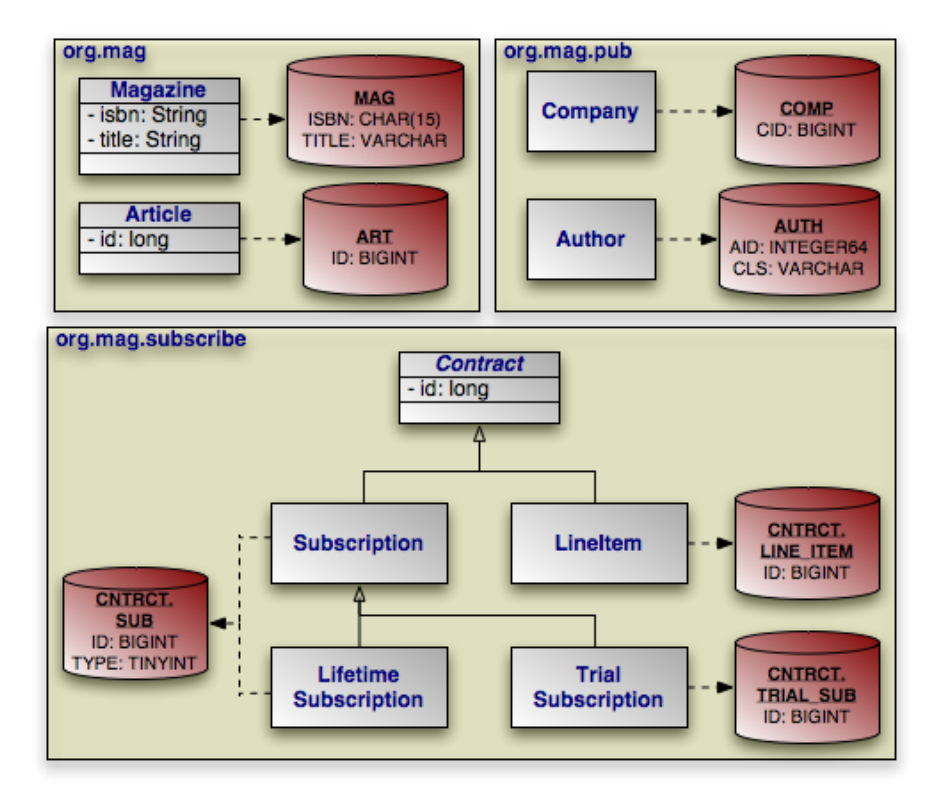

Next, we present the updated mapping document. There are several things to notice in this revised version:

- 1. We have removed explicit inheritance strategy declarations for classes using the default strategy.
- 2. Magazine, Article, and Company use the none discriminator strategy because we do not plan on subclassing them.
- 3. Author uses the class-name strategy; perhaps we plan on selling our application framework to other developers, and we want them to be able to add new subclasses of Author easily.
- 4. Contract is abstract and is not a mapped class (it uses subclass-table inheritance), and therefore it has no discriminator. Its two subclasses Subscription and LineItem, however, are each the least-derived mapped classes in the hierarchy, and so they each declare a discriminator. Note that though they are sibling classes, they can each use a different discriminator mapping because their superclass is unmapped.
- 5. Subscription's discriminator strategy automatically defaults to value-map because we define the value attribute. Under the value-map strategy, we must also define a unique discriminator value for every concrete subclass of Subscription.
- 6. Discriminator columns default to type VARCHAR. Subscription and its subclasses use numeric discriminator values; therefore, when we map Subscription's discriminator column we use a nested column element rather than the column attribute. The nested element allows us to tell the JDOR implementation the proper jdbc-type of the column.

#### *Example 15.9. Discriminator Mapping*

```
<?xml version="1.0"?>
<orm>
    <package name="org.mag">
        <sequence name="ArticleSeq" datastore-sequence="ART_SEQ"/>
        <class name="Magazine" table="MAG">
            <inheritance>
```

```
<discriminator strategy="none"/>
              </inheritance>
<field name="isbn">
                  <column name="ISBN" jdbc-type="char" length="15"/>
              </field>
             <field name="title" column="TITLE"/>
         ...
</class>
         <class name="Article" table="ART">
             <inheritance>
                  <discriminator strategy="none"/>
              </inheritance>
<field name="id" column="ID"/>
         ...
</class>
    </package>
     <package name="org.mag.pub">
<sequence name="AuthorSeq" factory-class="Author$SequenceFactory"/>
<class name="Company" table="COMP">
             <datastore-identity column="CID" strategy="autoassign"/>
              <inheritance>
                  <discriminator strategy="none"/>
             </inheritance>
         ...
</class>
         <class name="Author" table="AUTH">
              <datastore-identity sequence="AuthorSeq">
<column name="AID" sql-type="INTEGER64"/>
              </datastore-identity>
             <inheritance>
                  <discriminator column="CLS" strategy="class-name"/>
             </inheritance>
         ...
</class>
    </package>
    <package name="org.mag.subscribe">
         <sequence name="ContractSeq" strategy="transactional"/>
         <class name="Contract">
             <inheritance strategy="subclass-table"/>
         ...
</class>
         <class name="Subscription" table="CNTRCT.SUB">
             <inheritance>
                  <discriminator value="1">
                       <column name="TYPE" jdbc-type="tinyint"/>
                  </discriminator>
              </inheritance>
             <field name="Contract.id" column="ID"/>
         ...
</class>
         <class name="LifetimeSubscription">
             <inheritance>
                  <discriminator value="2"/>
             </inheritance>
         ...
</class>
         <class name="TrialSubscription" table="CNTRCT.TRIAL_SUB">
              <inheritance strategy="new-table">
<join column="ID"/>
                  <discriminator value="3"/>
             </inheritance>
         ...
</class>
         <class name="Subscription$LineItem" table="CNTRCT.LINE_ITEM">
              <inheritance>
                  <discriminator strategy="none"/>
              </inheritance>
             <field name="Contract.id" column="ID"/>
         ...
</class>
    </package>
\langle/\caprm\rangle
```
# **15.10. Version**

**[Section 9.1, "Transaction Types" \[226\]](#page-251-0)** introduced optimistic transactions. In order to prevent one optimistic transaction from blindly overwriting the changes made by a concurrent transaction, JDOR versions your objects. The version element dictates what form this versioning takes.

The version element appears just after the inheritance element in a mapping document. Only the least-derived mapped

classes in an inheritance hierarchy use the version element. The element has the following attributes:

• strategy: The version strategy. We review the standard JDO strategies in the following sections. Vendors may define additional non-standard strategies.

#### Note

Kodo does not define any non-standard version strategies, but does allow you to plug in custom strategies of your own. The Reference Guide's **[Section 7.10, "Custom Mappings" \[522](#page-547-1)]**documents version customization in detail.

Kodo also allows you to define multiple *lock groups* for fine-grained control over optimistic versioning. See **[Section 5.8,](#page-499-0) ["Lock Groups" \[474](#page-499-0)]**in the Reference Guide for more information on lock groups.

• column: The column that holds the version value. Not all version strategies require a column.

As with other elements, the column attribute can be replaced with a nested column element.

## **15.10.1. none**

As its name implies, the none version strategy performs no versioning at all. Using concurrent optimistic transactions under this strategy is dangerous.

### **15.10.2. version-number**

The version-number strategy stores a monotonically increasing version number in the column indicated by the column attribute/element. When a dirty object's database record is being updated, the JDOR implementation checks its in-memory version number against the database version number. If the database version is higher, the implementation knows that another transaction has modified the object since the current PersistenceManager last read its state, and it aborts the transaction to preserve data integrity. If the version number is the same, on the other hand, the implementation increments the number and proceeds with the flush.

The version-number strategy is the fastest, most efficient, and most accurate version strategy. Its only drawback is that it requires a dedicated database column. If you are mapping to legacy tables you might not be able to use it.

### **15.10.3. date-time**

The date-time strategy is exactly like the version-number strategy, but it timestamps each update rather than storing an increasing integer. This strategy is mainly present to support existing tables that use time-based versioning. We do not recommend it for new schemas, since it is theoretically possible for two updates to happen so close together that they have the same timestamp. The version-number strategy is a better choice. In addition to being slightly more efficient, it does not suffer from these sorts of timing failures.

## **15.10.4. state-comparison**

The state-comparison version strategy does not require a database column. It works by comparing the last-read values of your object with the database on flush. If any values in the database don't match the recorded last-read value, then some other transaction must have concurrently modified the data, and the flush is aborted.

Unfortunately, the state-image strategy is much more memory-hungry than other strategies, because the JDOR runtime has to store the last-read values of all modified fields. It also results in more complex UPDATE SQL statements as the JDOR implementation verifies that no column has been changed by a concurrent transaction. Finally, it suffers from the following limitations:

• Only simple, exact field values can be used in state comparisons. If a commit only changes a float or Collection field,

subsequent commits will not detect any difference in the object's version, because these fields are not compared. Thus it is possible for one transaction to unknowingly overwrite another.

• If two concurrent transactions make changes to fields that reside in a disjoint set of tables, the second transaction may overwrite the first. For example, if one transaction modifies a TrialSubscription instance by only changing fields mapped to CNTRCT.SUB, and a concurrent transaction modifies the same instance but only changes fields mapped to CNTRCT.TRIAL\_SUB, one transaction might overwrite the other.

Due to these shortcomings, we only recommend using the state-comparison strategy when performing optimistic transactions on legacy tables without a version column.

## **15.10.5. Putting it All Together**

Here is our model with version columns added:

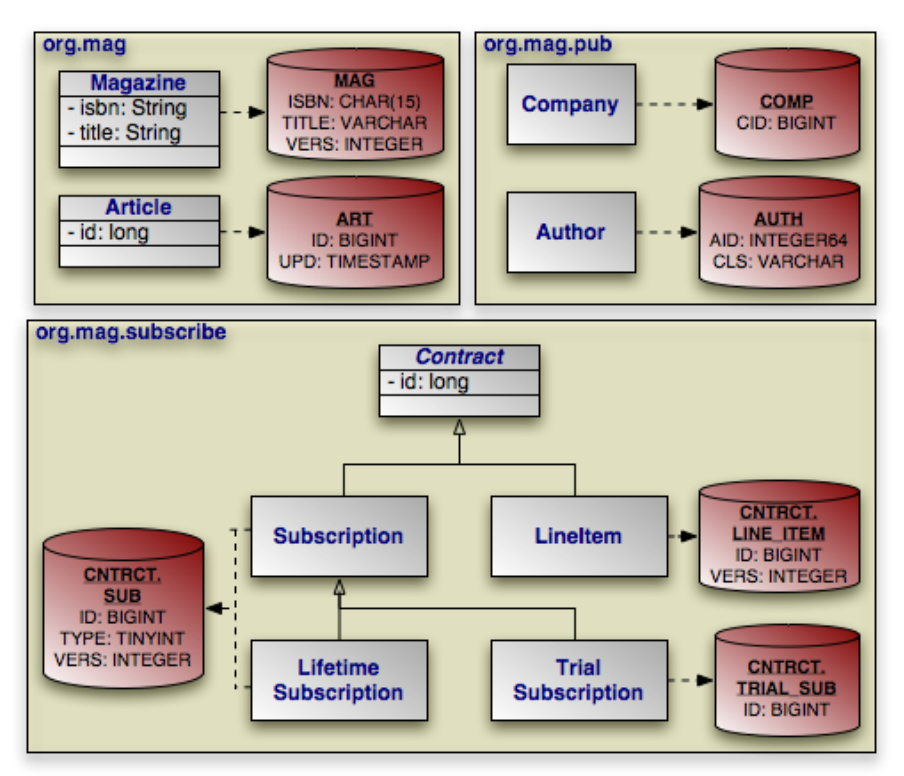

And here is our updated mapping data. We made sure that all version strategies are represented for illustrative purposes. Note that as an unmapped subclass-table type, Contract does not declare a version. Its direct subclasses Subscription and LineItem, however, each define version mappings. TrialSubscription does not declare an additional version on its CNTRCT.TRIAL\_SUB table, because it joins down to its superclass table. We have also continued to consolidate our mappings; this document leaves out default inheritance and discriminator mappings.

<span id="page-311-0"></span>*Example 15.10. Version Mapping*

```
<?xml version="1.0"?>
<orm>
     <package name="org.mag">
<sequence name="ArticleSeq" datastore-sequence="ART_SEQ"/>
           <class name="Magazine" table="MAG">
<version column="VERS" strategy="version-number"/>
                <field name="isbn">
```

```
<column name="ISBN" jdbc-type="char" length="15"/>
               </field>
               <field name="title" column="TITLE"/>
          ...
</class>
          <class name="Article" table="ART">
                <version column="UPD" strategy="date-time"/>
<field name="id" column="ID"/>
          ...
</class>
     </package>
     <package name="org.mag.pub">
          <sequence name="AuthorSeq" factory-class="Author$SequenceFactory"/><class name="Company" table="COMP"><br>
<datastore-identity column="CID" strategy="autoassign"/><br>
<wersion strategy="none"/><br>
...
          </class>
          <class name="Author" table="AUTH">
                <datastore-identity sequence="AuthorSeq">
<column name="AID" sql-type="INTEGER64"/>
               </datastore-identity>
               <inheritance>
                     <discriminator column="CLS" strategy="class-name"/>
               </inheritance>
               <version strategy="state-comparison"/>
          ...
</class>
     </package>
     <package name="org.mag.subscribe">
<sequence name="ContractSeq" strategy="transactional"/>
          <class name="Contract">
                <inheritance strategy="subclass-table"/>
...
          </class>
          <class name="Subscription" table="CNTRCT.SUB">
              <inheritance>
                    <discriminator value="1">
                         <column name="TYPE" jdbc-type="tinyint"/>
                    </discriminator>
               </inheritance>
               <version column="VERS" strategy="version-number"/>
               <field name="Contract.id" column="ID"/>
          ...
</class>
          <class name="LifetimeSubscription">
               <inheritance>
                    <discriminator value="2"/>
               </inheritance>
                ...
          </class>
          <class name="TrialSubscription" table="CNTRCT.TRIAL_SUB">
                <inheritance strategy="new-table">
<join column="ID"/>
                    <discriminator value="3"/>
               </inheritance>
          ...
</class>
          <class name="Subscription$LineItem" table="CNTRCT.LINE_ITEM">
<version column="VERS" strategy="version-number"/>
               <field name="Contract.id" column="ID"/>
          ...
</class>
     </package>
\langle \text{orm} \rangle
```
# <span id="page-312-0"></span>**15.11. Field Mapping**

The following sections enumerate the myriad of field mappings JDOR supports. JDOR augments standard persistence metadata's field element with many new object-relational attributes and sub-elements. As we explore the library of standard mappings, we introduce each of these enhancements in context.

Note

Kodo allows you to create custom field mappings for unsupported field types or database schemas. See the Reference Guide's **[Chapter 7,](#page-513-1)** *[Mapping](#page-513-1)* **[488]**for complete coverage of Kodo JDO's mapping capabilities.

## **15.11.1. Superclass Fields**

As you may have already noticed from the mapping document we have been constructing throughout this chapter, subclasses can map superclass fields by setting the field element's name attribute to  $\leq$  superclass-name>.  $\leq$  field-name>. For example, Subscription maps its Contract superclass' id field:

```
<class name="Subscription" table="CNTRCT.SUB">
    <field name="Contract.id" column="ID"/>
    ...
</class>
```
If Contract were in a different package than Subscription, we would have to fully qualify Contract's class name:

```
<class name="Subscription" table="CNTRCT.SUB">
    <field name="org.mag.subscribe.Contract.id" column="ID"/>
...
</class>
```
As we tour the standard JDOR field mappings throughout this chapter, keep in mind that any of them can be applied to a superclass field just as easily as to a field in the current class.

## **15.11.2. Basic Mapping**

A *basic* field mapping stores the field value directly into a database column. Primitives, primitive wrappers, Strings, Dates, Locales, and any other supported type that can be easily translated into a native JDBC value default to basic mapping. In fact, you have already seen examples of basic field mappings in this chapter - for example, the mapping of Magazine's primary key fields in **[Example 15.3, "Datastore Identity Mapping" \[267\]](#page-292-0)**.

To write a basic field mapping, just name the column that holds the field value. The field element accepts a column attribute or nested column elements for this purpose. We introduced columns and the attribute/element dichotomy already in **[Sec](#page-293-0)[tion 15.6, "Column" \[268\]](#page-293-0)**.

Note

Kodo stores Java 5 Enum values by storing the value name in any CHAR or VARCHAR column. Storing the name is safer than storing the ordinal position, in case you reorder your enum values or add new options at the beginning or middle of the value list.

Below we present an updated diagram of our model and its associated database schema, followed by its representation as a mapping metadata document. All basic fields are now mapped.

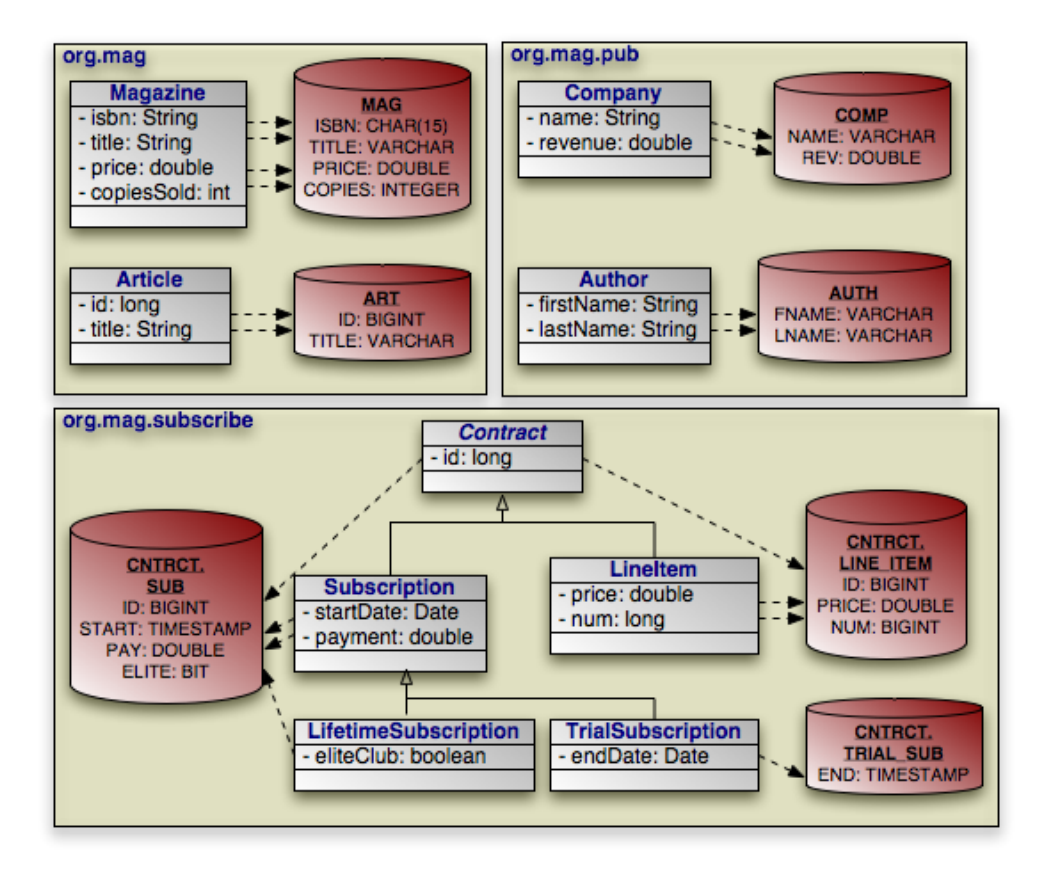

*Example 15.11. Basic Field Mapping*

```
<?xml version="1.0"?>
<orm>
      .<br><package name="org.mag">
             <class name="Magazine" table="MAG">
                   <field name="isbn">
                    <column name="ISBN" jdbc-type="char" length="15"/>
</field>
                    <field name="title" column="TITLE"/>
                    <field name="price" column="PRICE"/>
<field name="copiesSold" column="COPIES"/>
...
             </class>
             <class name="Article" table="ART">
                    <field name="id" column="ID"/>
<field name="title" column="TITLE"/>
             ...
</class>
       </package><br>
<package name="org.mag.pub"><br>
<class name="Company" table="COMP"><br>
<field name="name" column="NAME"/><br>
<field name="revenue" column="REV"/><br>
...
             </class>
             <class name="Author" table="AUTH">
<field name="firstName" column="FNAME"/>
<field name="lastName" column="LNAME"/>
...
             </class>
      </package>
       <package name="org.mag.subscribe">
<class name="Subscription" table="CNTRCT.SUB">
<field name="Contract.id" column="ID"/>
                    <field name="startDate" column="START"/>
                    <field name="payment" column="PAY"/>
             ...
</class>
             <class name="LifetimeSubscription">
<field name="eliteClub" column="ELITE"/>
```

```
...
</class>
             <class name="TrialSubscription" table="CNTRCT.TRIAL_SUB">
                  <field name="endDate" column="END"/>
             ...
</class>
             <class name="Subscription$LineItem" table="CNTRCT.LINE_ITEM">
<field name="Contract.id" column="ID"/>
<field name="price" column="PRICE"/>
<field name="num" column="NUM"/>
                    ...
             </class>
      </package>
</orm>
```
### **15.11.2.1. CLOB**

Unlike Java, most relational databases cannot transparently store strings of arbitrary length. The standard database string types CHAR and VARCHAR are often limited to holding 255 characters or less. To store longer strings, you must use the CLOB column type.

CLOB stands for Character Large OBject. In JDOR, mapping a Java String field to a database CLOB column is exactly like creating any other basic mapping. The only difference is that you must use the column element's jdbc-type attribute to tell the JDOR implementation to use JDBC's CLOB APIs rather than the standard string APIs.

Our sample model uses two large string fields: Contract.terms and LineItem.comments. Since Contract uses a subclass-table mapping, LineItem maps both these fields to its own table:

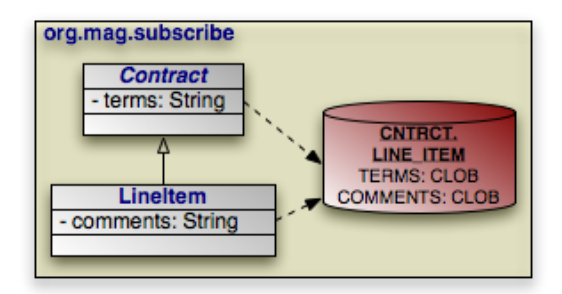

In mapping metadata, CLOB mapping looks like this:

#### *Example 15.12. CLOB Field Mapping*

```
<class name="Subscription$LineItem" table="CNTRCT.LINE_ITEM">
     <field name="Contract.terms">
<column name="TERMS" jdbc-type="clob"/>
    </field>
    <field name="comments">
         <column name="COMMENTS" jdbc-type="clob"/>
    </field>
...
</class>
```
Note

In Kodo, you can set the column's length attribute to  $-1$  rather than setting its jdbc-type to clob. This approach allows Kodo to take advantage of some databases' ability to represent unlimited-length strings natively, without resorting to a CLOB. If your database does not support unlimited-length strings natively, Kodo falls back to CLOB handling.

### **15.11.2.2. BLOB**

<span id="page-316-0"></span>BLOBs are Binary Large OBjects. JDOR uses BLOB columns to store byte arrays and serialized Java objects.

Mapping a byte[] field to a BLOB column is a basic mapping. For example, let's map our model's Article.content field to the ART.CONTENT BLOB column:

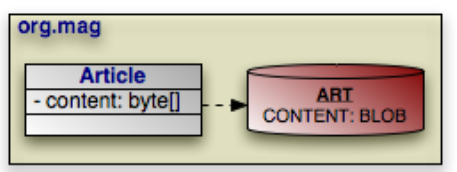

*Example 15.13. Byte Array Field Mapping*

```
<class name="Article" table="ART">
<field name="content" column="CONTENT"/>
      ...
</class>
```
Mapping a serialized Object field to a BLOB column is like mapping a byte[] field, except that you must explicitly instruct JDOR to serialize the field value with the serialized attribute. Suppose that instead of a byte[], our Article.content field is of type Object, and we want to serialize that Object to the CONTENT column:

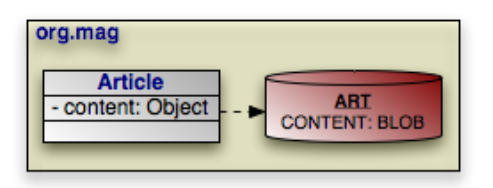

*Example 15.14. Serialized Field Mapping*

```
<class name="Article" table="ART">
<field name="content" column="CONTENT" serialized="true"/>
      ...
</class>
```
## **15.11.3. Automatic Values**

In **[Section 15.5, "Datastore Identity" \[266\]](#page-291-0)**, you saw how to use the datastore-identity element's strategy and sequence attributes to automatically generate datastore identity values. You can apply the same pattern to auto-generate values for fields of new objects. The field element's value-strategy attribute accepts the same strategies as datastore-identity's strategy attribute. The field element also has a sequence attribute that functions exactly like datastoreidentity's sequence attribute. Let's modify our mappings to set Article's id field automatically from the ArticleSeq sequence, and to make the LineNumber.num field auto-incrementing:

*Example 15.15. Automatic Field Values*

```
<?xml version="1.0"?>
<orm>
    <package name="org.mag">
          <sequence name="ArticleSeq" datastore-sequence="ART_SEQ"/>
         <class name="Article" table="ART">
              <!-- specifying the sequence attribute defaults the -->
                    value-strategy attribute to "sequence'
              <field name="id" column="ID" sequence="ArticleSeq"/>
         ...
</class>
     ...
</package>
    <package name="org.mag.subscribe">
         <class name="Subscription$LineItem" table="CNTRCT.LINE_ITEM">
<field name="num" column="NUM" value-strategy="autoassign"/>
         ...
</class>
     ...
</package>
</orm>
```
#### Note

Kodo supports the standard sequence, identity, autoassign, uuid-string, and uuid-hex field value strategies. Kodo also offers the custom version strategy. Kodo will automatically set a field with the version value strategy to the object's optimistic version value. The field must be a numeric or date type. If you use a version field, you should not specify a separate version mapping (we covered version mapping in **[Example 15.10, "Version Mapping"](#page-311-0) [286[\]](#page-311-0)**).

Kodo also defines a read-only metadata extension that allows you to ignore or restrict updates to a persistent field. See [Section 6.4.2.7, "Read-Only" \[484](#page-509-0)**]** the Reference Guide for details. Fields that use the custom version value strategy are always read-only.

<span id="page-317-0"></span>Using the autoassign or identity strategy on a field may cause the PersistenceManager to flush when retrieving the value of that field on a persistent-new instance. If the field is a primary key field, retrieving the object id of a persistent-new instance may also cause a flush, just as it does for new instances using the autoassign datastore identity strategy. See **[Sec](#page-291-0)[tion 15.5, "Datastore Identity" \[266\]](#page-291-0)** for the complete explanation.

## **15.11.4. Secondary Tables**

Sometimes a a logical record is spread over multiple database tables. JDOR calls a class' declared table the *primary* table, and calls other tables that make up a logical record *secondary* tables. You can map any persistent field to a secondary table. Just write the standard field mapping, then perform these two additional steps:

- 1. Set the field element's table attribute to the name of the secondary table housing the mapped columns.
- 2. Nest a join element within the field that describes how the secondary table joins to the class' primary table. The join element goes before the field's nested column elements, if any. We covered joins in **[Section 15.7, "Joins" \[269\]](#page-294-0)**. In fact,

we already used the join element to join a subclass table to its superclass table in **[Section 15.8.2, "new-table" \[275\]](#page-300-0)**.

Secondary table joins, however, have one caveat that subclass table joins do not. In a subclass join, you know that there will always be a record in the superclass table for every record in the subclass table. In a secondary table join, that is not the case. Some databases are maintained such that primary table rows may not have matching secondary table rows. When you load objects based on these records, you want the fields mapped to the secondary table to come back null.

Joins that produce nulls for missing records are called *outer* joins. You may recall having read about another use for outer joins in **[Section 15.9.3, "none" \[282\]](#page-307-1)**. If your field is mapped to a secondary table that doesn't necessarily have a row for every primary table row, set the join element's outer attribute to true.

## Note When the outer attribute is true, Kodo will not insert null data rows into the named secondary table. That is, if you are inserting a new object, and it has null values for every field mapped to an outer-joined secondary table, Kodo will not insert a row into that secondary table.

In the following example, we move the Article.content field we mapped in **[Section 15.11.2.2, "BLOB" \[291\]](#page-316-0)** into an outer-joined secondary table, like so:

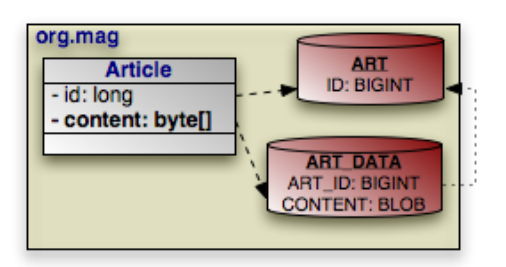

*Example 15.16. Secondary Table Field Mapping*

```
<class name="Article" table="ART">
<field name="id" column="ID"/>
    <field name="content" table="ART_DATA" column="CONTENT">
         <join outer="true">
              <column name="ART_ID" target="ID"/>
     </join>
</field>
...
</class>
```
Because the target table ART only has a single primary key column, we can use **[join shortcuts](#page-295-0)** to get rid of the nested column element. Our final mapping becomes:

```
<class name="Article" table="ART">
<field name="id" column="ID"/>
    <field name="content" table="ART_DATA" column="CONTENT">
     <join outer="true" column="ART_ID"/>
</field>
...
</class>
```
## **15.11.5. Direct Relations**

A direct relation is a non-embedded persistent field that holds a reference to another persistence-capable object. Our model has three direct relations: Magazine's publisher field is a direct relation to a Company, Magazine's coverArticle field is a direct relation to Article, and the LineItem.magazine field is a direct relation to a Magazine. Direct relations are represented in the database by foreign key columns:

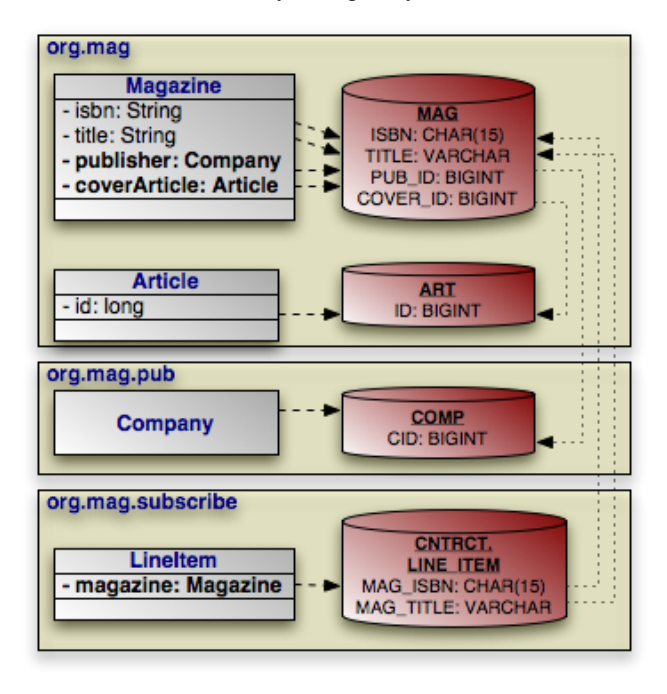

You should be familiar with foreign key mapping from **[Section 15.7, "Joins" \[269\]](#page-294-0)**. Additionally, we have already demonstrated mapping foreign key columns onto the join element in **[Section 15.8.2, "new-table" \[275\]](#page-300-0)** and **[Section 15.11.4, "Secondary](#page-317-0) [Tables" \[292\]](#page-317-0)**. The only difference now is that direct relations map the foreign key columns directly onto the field element:

*Example 15.17. Direct Relation Field Mapping*

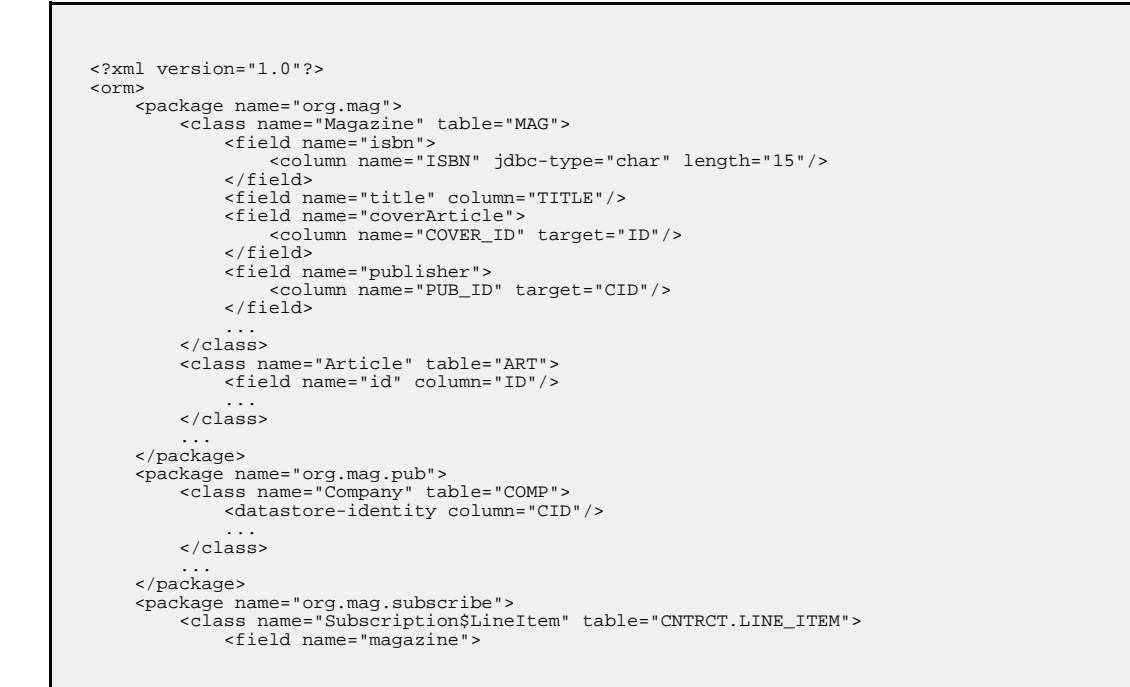

```
<column name="MAG_ISBN" target="ISBN"/>
<column name="MAG_TITLE" target="TITLE"/>
                    </field>
             ...
</class>
             ...
      </package>
</orm>
```
Or, after applying **[syntactic shortcuts](#page-295-0)**:

```
<?xml version="1.0"?>
<orm>
     <package name="org.mag">
<class name="Magazine" table="MAG">
<field name="isbn">
                     <column name="ISBN" jdbc-type="char" length="15"/>
                </field>
                <field name="title" column="TITLE"/>
                <field name="coverArticle" column="COVER_ID"/>
                <field name="publisher" column="PUB_ID"/>
           ...
</class>
           <class name="Article" table="ART">
<field name="id" column="ID"/>
           ...
</class>
           ...
     </package>
     <package name="org.mag.pub">
           <class name="Company" table="COMP">
<datastore-identity column="CID"/>
                ...
          </class>
     ...
</package>
     <package name="org.mag.subscribe">
          <class name="Subscription$LineItem" table="CNTRCT.LINE_ITEM">
                <field name="magazine">
<column name="MAG_ISBN" target="ISBN"/>
<column name="MAG_TITLE" target="TITLE"/>
                </field>
           ...
</class>
     ...
</package>
\epsilon/orm\epsilon
```
#### Note

A direct relation between types A and B is also called a *one-to-one* relation when every A has a unique B. It is called a *many-to-one* relation when multiple As can refer to the same B.

### **15.11.5.1. Inverse Keys**

The direct relations above are all based on *forward* foreign keys. But relations can also be based on *inverse* keys. We described inverse foreign keys in **[Section 15.7, "Joins" \[269\]](#page-294-0)**.

For example, suppose that instead of Magazine having a relation to its cover Article, Article has a relation to the Magazine it serves as the cover *of*. We can represent this relation without changing our schema:

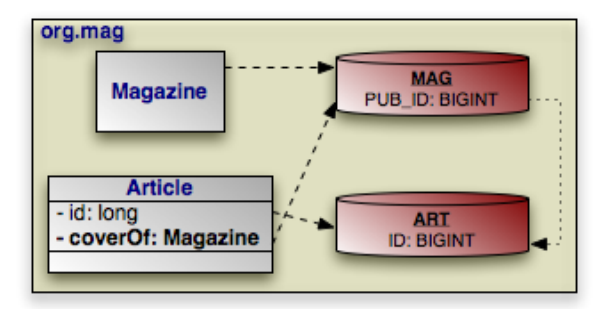

#### *Example 15.18. Inverse Key Relation Field Mapping*

Notice that the Article.coverOf field refers to the foreign key column in the MAG table by using the fully qualified column name.

```
<class name="Magazine" table="MAG">
...
</class>
<class name="Article" table="ART">
     <field name="id" column="ID"/>
<field name="coverOf">
          <column name="MAG.PUB_ID" target="ID"/>
    </field>
...
</class>
```
#### After **[syntactic shortuts](#page-295-0)**:

```
<class name="Magazine" table="MAG">
...
</class>
<class name="Article" table="ART">
<field name="id" column="ID"/>
     <field name="coverOf" column="MAG.PUB_ID"/>
...
</class>
```
### **15.11.5.2. Bidirectional Relations**

In the previous sections, we saw that a single foreign key from the MAG table to the ART table can model an object relation from Magazine to Article (through the Magazine.coverArticle field), or from Article to Magazine (though the Article.coverOf field). A natural question is whether the foreign key can represent both relations at the same time. The answer is yes.

When two fields are logical inverses of each other like Magazine.coverArticle and Article.coverOf, they form a *bidirectional relation*. And when the two fields of a bidirectional relation share the same database mapping, JDOR formalizes the connection with the mapped-by field attribute. Using the mapped-by attribute, we can map both Magazine.coverArticle and Article.coverOf as follows:

#### *Example 15.19. Mapping a Bidirectional Relation*

```
<class name="Magazine" table="MAG">
    <field name="coverArticle" column="PUB_ID"/>
...
</class>
<class name="Article" table="ART">
    <field name="coverOf" mapped-by="coverArticle"/>
...
</class>
```
Marking Article.coverOf as mapped-by Magazine.coverArticle means two things:

- 1. Article.coverOf uses the foreign key mapped by Magazine.coverArticle, but inverses it. In fact, it is illegal to specify any additional mapping information when you use the mapped-by attribute. All mapping information is read from the referenced field.
- 2. Magazine.coverArticle is the "owner" of the relation. The field that specifies the mapping data is always the owner. This means that changes to the Magazine.coverArticle field are reflected in the database, while changes to the Article.coverOf field alone are not. Changes to Article.coverOf may still affect the JDOR implementation's cache, however. Thus, it is very important that you keep your object model consistent by properly maintaining both sides of your bidirectional relations at all times.

It is more efficient to make the field that maps to the foreign key's natural *forward* direction the owner of a bidirectional relation. Specify the mapping data on the forward foreign key side, and use mapped-by on the inverse foreign key side, just as we did with Magazine.coverArticle and Article.coverOf.

Note

You should always take advantage of the mapped-by attribute rather than mapping each field of a bidirectional relation independently. Failing to do so may result in the JDOR implementation trying to update the database with conflicting data. Be careful to only mark one side of the relation as mapped-by, however. One side has to actually do the mapping!

Note

You can configure Kodo to automatically synchronize both sides of a bidirectional relation, or to perform various actions when it detects inconsistent relations. See **[Section 5.4, "Managed Inverses" \[456](#page-481-0)]**in the Reference Guide for details.

## **15.11.6. Basic Collections**

Collections and arrays of primitive wrappers, Strings, Dates, or anything else that can be directly stored in a database column all fall under the umbrella of basic collection mapping. Basic collection mapping is just a special case of secondary table mapping, as seen in **[Section 15.11.4, "Secondary Tables" \[292\]](#page-317-0)**. Basic collections map to a secondary table consisting of three components:

- 1. Foreign key columns linking back to the owning class' primary table. As with all secondary table mappings, these foreign key columns are mapped to a join element.
- 2. A column to hold a collection element. Each row of the collection table holds a single collection or array element. Logically enough, the element element represents a collection or array element.
- 3. An optional ordering column. Relational databases do not preserve record order. This column stores the relative position of

elements within the collection or array so that the JDOR implementation can retrieve them in the same order they were in when stored. The order element anchors ordering column information in mapping metadata.

Note In addition to supporting an ordering column, Kodo allows you to order on the collection element values, or, in the case of relations, fields of the related type. See **[Section 6.4.2.4, "Order-By" \[483](#page-508-0)]**in the Reference Guide for details.

The Article.subtitles field is the only basic collection in our model. This List of Strings is mapped as follows:

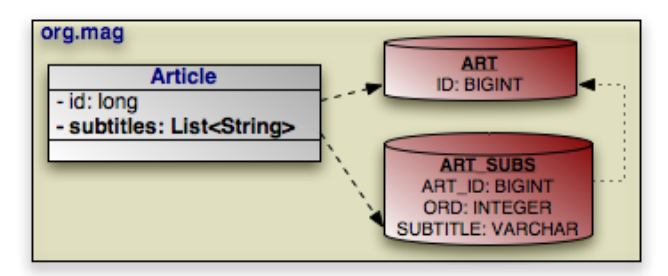

In mapping metadata, this becomes:

#### *Example 15.20. Basic Collection Field Mapping*

```
<class name="Article" table="ART">
<field name="id" column="ID"/>
    <field name="subtitles" table="ART_SUBS">
         <join>
             <column name="ART_ID" target="ID"/>
         </join>
         <element column="SUBTITLE"/>
         <order column="ORD"/>
    </field>
...
</class>
```
Taking advantage of **[join shortuts](#page-295-0)** yields:

```
<class name="Article" table="ART">
<field name="id" column="ID"/>
<field name="subtitles" table="ART_SUBS">
             <join column="ART_ID"/>
              <element column="SUBTITLE"/>
<order column="ORD"/>
      </field>
...
</class>
```
The same pattern applies to mapping collections of BLOBs or CLOBs, or any elements that can be stored in one or more data columns.

## **15.11.7. Association Table Collections**
An *association table* consists of two foreign keys, plus an optional ordering column. In other words, if you replace the data columns of a basic collection table (**[Section 15.11.6, "Basic Collections" \[297\]](#page-322-0)**) with another foreign key, you produce an association table. As its name implies, each row of an association table associates two objects together. JDOR uses association tables to represent collections of persistence-capable objects: one foreign key refers back to the collection's owner, and the other refers to a collection element. Our model's Magazine.articles and Company.subscriptions fields both have association table mappings.

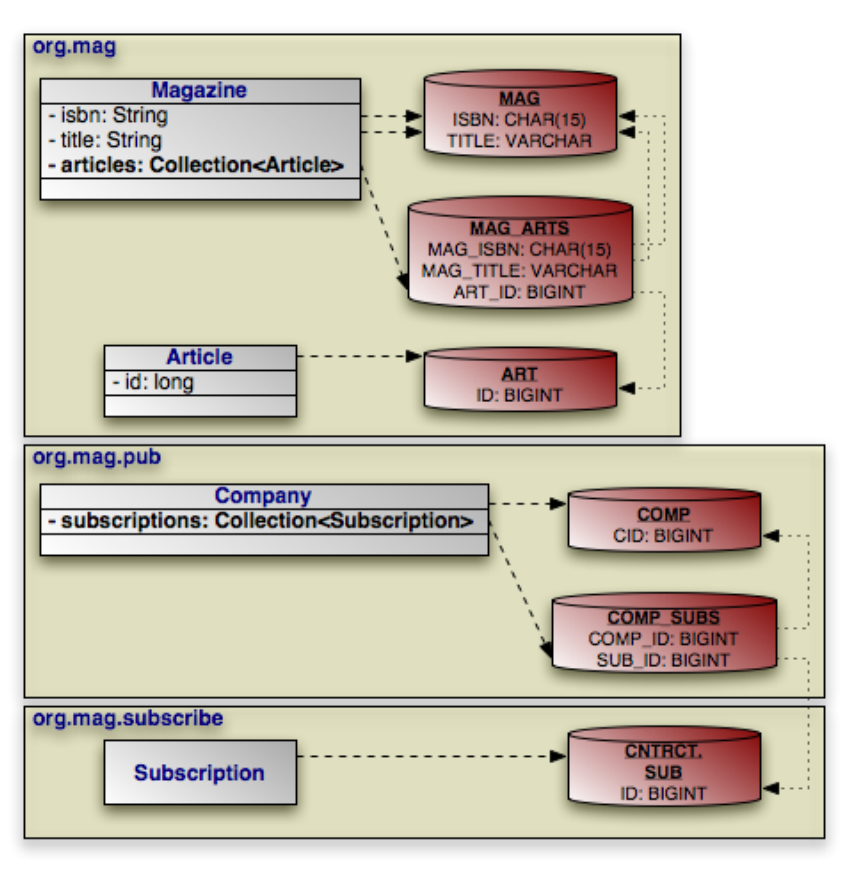

### Note

An association table relation between types A and B is also called a *one-to-many* relation when every A has a unique set of Bs. It is called a *many-to-many* relation when multiple As can refer to the same B.

In metadata, an association table mapping is exactly like a basic collection mapping (**[Section 15.11.6, "Basic Collections"](#page-322-0) [297]**), except that the element columns represent a foreign key. You should be very familiar with foreign key mapping by now. See **[Section 15.7, "Joins" \[269\]](#page-294-0)** for a refresher.

### *Example 15.21. Association Table Collection Field Mapping*

```
<?xml version="1.0"?>
<orm>
    <package name="org.mag">
         <class name="Magazine" table="MAG">
<field name="isbn">
                 <column name="ISBN" jdbc-type="char" length="15"/>
             </field>
             <field name="title" column="TITLE"/>
             <field name="articles" table="MAG_ARGS">
                 <join>
                     <column name="MAG_ISBN" target="ISBN"/>
```

```
<column name="MAG_TITLE" target="TITLE"/>
                      </join>
                      <element>
                           <column name="ART_ID" target="ID"/>
                      </element>
                 </field>
           ...
</class>
           <class name="Article" table="ART">
<field name="id" column="ID"/>
                 ...
           </class>
      ...
</package>
      <package name="org.mag.pub">
<class name="Company" table="COMP">
<datastore-identity column="CID" strategy="autoassign"/>
<field name="subscriptions" table="COMP_SUBS">
                      <join>
                           <column name="COMP_ID" target="CID"/>
                      </join>
                      <element>
                           <column name="SUB_ID" target="ID"/>
                       </element>
                 </field>
           ...
</class>
      ...
</package>
      <package name="org.mag.subscribe">
<class name="Subscription" table="CNTRCT.SUB">
                 <field name="Contract.id" column="ID"/>
           ...
</class>
      ...
</package>
</orm>
```
#### Applying **[join shortcuts](#page-295-0)** yields:

```
<?xml version="1.0"?>
<orm>
       <package name="org.mag">
<class name="Magazine" table="MAG">
<field name="isbn">
                           <column name="ISBN" jdbc-type="char" length="15"/>
                   </field>
                    <field name="title" column="TITLE"/>
                    <field name="articles" table="MAG_ARGS">
                          <join>
                                  <column name="MAG_ISBN" target="ISBN"/>
<column name="MAG_TITLE" target="TITLE"/>
                           </join>
<element column="ART_ID"/>
                    </field>
             ...
</class>
             <class name="Article" table="ART">
<field name="id" column="ID"/>
             ...
</class>
             ...
      </package>
       <package name="org.mag.pub">
<class name="Company" table="COMP">
<datastore-identity column="CID" strategy="autoassign"/>
<field name="subscriptions" table="COMP_SUBS">
                           <join column="COMP_ID"/>
<element column="SUB_ID"/>
                    </field>
             ...
</class>
       ...
</package>
       <package name="org.mag.subscribe">
<class name="Subscription" table="CNTRCT.SUB">
<field name="Contract.id" column="ID"/>
             ...
</class>
       ...
</package>
</orm>
```
None of our model's association table collections are ordered, but if they were, we could use the order mapping element to specify the ordering column, just as in a **[basic collection](#page-322-0)** mapping.

### **15.11.7.1. Bidirectional Relations**

Association tables have no built-in sense of direction. Each row links two objects, period. You can look at the MAG\_ARTS table in our example above as linking each Magazine to its Articles, or as linking each Article to the Magazines it appears in. The two outlooks are equally valid. This makes association tables perfect candidates for representing *bidirectional relations*.

**[Section 15.11.5.2, "Bidirectional Relations" \[296\]](#page-321-0)** examined direct bidirectional relations that share a foreign key. Association table bidirectional relations share association table rows instead. Aside from that, all the same concepts apply. In particular, you still use the mapped-by attribute to mark one collection field as mapped and "owned" by another collection field. The owning field is responsible for manipulating association table records - the same caveats about keeping your bidirectional relations synchronized apply equally to collections.

In the example below, we have added an Article.magazines field as the logical inverse of the the Magazine.articles field.

#### *Example 15.22. Mapping Bidirectional Association Table Relations*

```
<?xml version="1.0"?>
\langleorm\rangle<package name="org.mag">
          <class name="Magazine" table="MAG">
              <field name="isbn">
                   <column name="ISBN" jdbc-type="char" length="15"/>
               </field>
               <field name="title" column="TITLE"/>
               <field name="articles" table="MAG_ARGS">
                   <join>
                         <column name="MAG_ISBN" target="ISBN"/>
<column name="MAG_TITLE" target="TITLE"/>
                    </join>
                    <element column="ART_ID"/>
               </field>
          ...
</class>
          <class name="Article" table="ART">
<field name="id" column="ID"/>
               <field name="magazines" mapped-by="articles"/>
          ...
</class>
     ...
</package>
</orm>
```
Note

<span id="page-326-0"></span>Association tables are symmetric; therefore, the choice of owning vs. non-owning side is arbitrary. However, only the owning side of the relation can order the its collection elements.

### **15.11.8. Inverse Key Collections**

Inverse key collection mappings are the only standard collection mappings that do not use a secondary table. Instead, the mapping is based on an inverse foreign key in the table of the related class. Rather than try to explain the mapping abstractly, let's jump to an example.

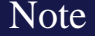

Inverse key collection relations are also called *one-to-many* relations.

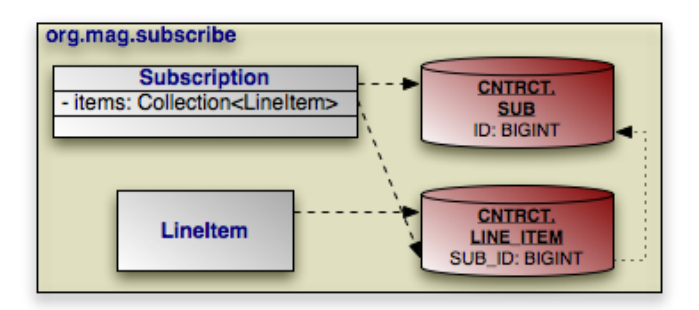

The Subscription.items field in our model is an inverse key collection. Subscription.items is a Collection of LineItem objects. There is a foreign key from LineItem's table, CNTRCT.LINE\_ITEM, to Subscription's table, CNTRCT.SUB. The relation is loaded by selecting all LineItem records whose foreign key links back to the owning Subscription's record.

This situation may look familiar to you. It is, in fact, exactly like the inverse key direct relation from **[Section 15.11.5.1, "Inverse](#page-320-0) [Keys" \[295\]](#page-320-0)**. The only thing separating this mapping from the inverse key direct relation mapping is that in this case, multiple rows in CNTRCT.LINE\_ITEM might have a foreign key to the same CNTRCT.SUB record. At the object level, this results in a collection rather than a direct reference.

This difference is also reflected in the mapping metadata. While direct references are mapped to field, collection elements are mapped to field's nested element element. Also, you do not have to fully qualify the name of the foreign key columns in an inverse key collection, as you do in an inverse key direct relation. That is because the lack of a secondary table is a hint to the JDOR implementation that you are using an inverse key collection, and it knows to look in the table of the related class for the foreign key columns.

### *Example 15.23. Inverse Key Collection Field Mapping*

```
<?xml version="1.0"?>
<orm>
    <package name="org.mag.subscribe">
         <class name="Subscription" table="CNTRCT.SUB">
<field name="Contract.id" column="ID"/>
              <field name="items">
                   <element>
                       <column name="SUB_ID" target="ID"/>
                   </element>
              </field>
         ...
</class>
         <class name="Subscription$LineItem" table="CNTRCT.LINE_ITEM">
              <field name="Contract.id" column="ID"/>
         ...
</class>
     ...
</package>
</orm>
```
Or with **[join shortcuts](#page-295-0)** in place:

```
<?xml version="1.0"?>
<orm>
     <package name="org.mag.subscribe">
<class name="Subscription" table="CNTRCT.SUB">
                 <field name="Contract.id" column="ID"/>
<field name="items">
                      <element column="SUB_ID"/>
                </field>
```

```
...
</class>
         <class name="Subscription$LineItem" table="CNTRCT.LINE_ITEM">
             <field name="Contract.id" column="ID"/>
         ...
</class>
    ...
</package>
</orm>
```
Though it is rare, you can map an order column to an inverse key collection to maintain collection order. You use the order mapping element, as in any other collection mapping. The order column must be in the same table as the foreign key column(s).

```
Note
Kodo allows you to specify an order column even in bidirectional inverse key collection mappings.
```
### **15.11.8.1. Bidirectional Relations**

Most inverse key collections are actually half of a bidirectional relation. The other half is a standard direct relation mapping (**[Sec](#page-319-0)[tion 15.11.5, "Direct Relations" \[294\]](#page-319-0)**) onto the foreign key. In fact, it is unusual to write an inverse key collection mapping as we did above; the vast majority of inverse key collections simply use the mapped-by attribute introduced in **[Section 15.11.5.2,](#page-321-0)** ["Bidirectional Relations" \[296\]](#page-321-0) to refer to their partner field. Our model's Magazine.publisher and Company.magazines fields are perfect illustrations of the normal pairing between a direct relation and an inverse key collection.

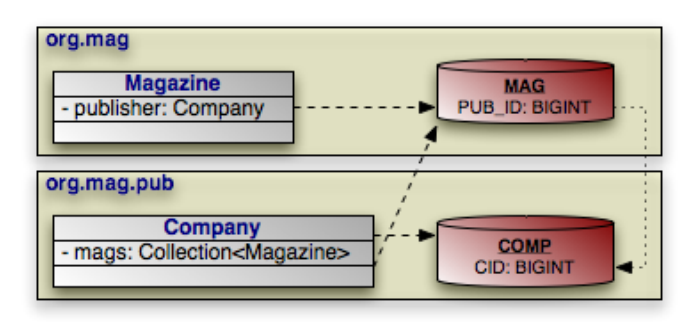

*Example 15.24. Direct Relation / Inverse Key Collection Pair*

```
<?xml version="1.0"?>
<orm>
      <package name="org.mag">
             <class name="Magazine" table="MAG">
<field name="publisher" column="PUB_ID"/>
             ...
</class>
      ...
</package>
      <package name="org.mag.pub">
             <class name="Company" table="COMP">
<datastore-identity column="CID"/>
<field name="mags" mapped-by="publisher"/>
             ...
</class>
             ...
      </package>
</orm>
```
### **15.11.9. Maps**

JDOR supports maps of all kinds. Your map keys can be basic types like Strings, more interesting types like BLOBs and CLOBs, or even persistence-capable objects. Map values have equal flexibility. Rather than treat each combination of key and value types as a separate mapping, this section explains the concepts of map mapping in JDOR. Armed with a solid understanding of map concepts, you will be able to write a mapping for any combination of key and value classes, because object-relational mapping in JDOR is remarkably consistent.

There are two ways to represent a map. The first is to write the map to a secondary table. You may recall secondary table mapping of singular values from **[Section 15.11.4, "Secondary Tables" \[292\]](#page-317-0)**. In a map's secondary table, each row represents a map entry. Therefore, every map's secondary table has the following three components:

- 1. Foreign key columns linking back to the owning class' primary table. As with all secondary table mappings, these foreign key columns are mapped to a join element.
- 2. Columns to hold the entry's key. If the map uses a simple key type like String, these columns will be standard data columns. If the map uses persistence-capable objects as keys, these will be foreign key columns linking to the records for those objects. Key columns are anchored to to a key element nested in the field element.
- 3. Columns to hold the entry's value. Like key columns, value columns can be direct data columns or foreign key columns, depending on the map's value type. You specify map value columns on the field's value element.

In short, secondary table map mapping is like a combination of basic collection mapping (**[Section 15.11.6, "Basic Collections"](#page-322-0) [297[\]](#page-322-0)**) and association table collection mapping (**[Section 15.11.7, "Association Table Collections" \[298\]](#page-323-0)**), depending on the key and value types involved.

Article.authors is the lone map field in our model. For each author of the article, this field maps the author's last name to the persistent Author instance.

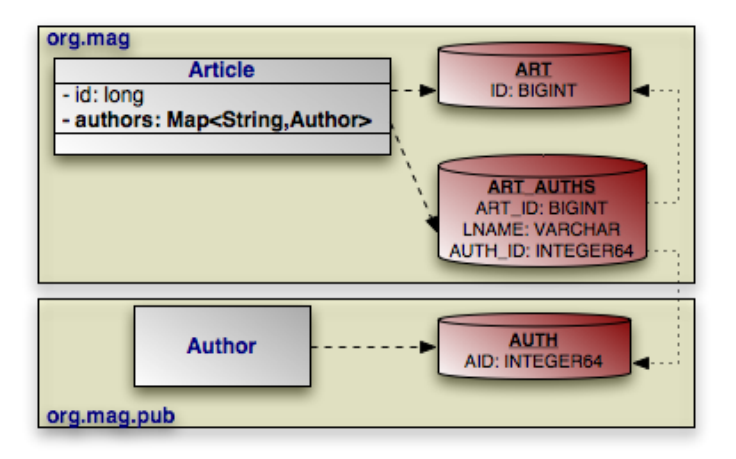

To translate this to mapping metadata, we perform a basic secondary table mapping, then add the key columns to the key element and the value foreign key columns to the value element.

### *Example 15.25. Map Field Mapping*

```
<?xml version="1.0"?>
<orm>
      <package name="org.mag">
<class name="Article" table="ART">
<field name="id" column="ID"/>
                <field name="authors" table="ART_AUTHS">
                      <join>
                            <column name="ART_ID" target="ID"/>
```

```
</join>
                       <key column="LNAME"/>
<value>
                           <column name="AUTH_ID" target="AID"/>
                       </value>
                 </field>
            ...
</class>
      ...
</package>
     <package name="org.mag.pub">
            <class name="Author" table="AUTH">
<datastore-identity sequence="AuthorSeq">
<column name="AID" sql-type="INTEGER64"/>
                 </datastore-identity>
            ...
</class>
      ...
</package>
</orm>
```
#### Or with **[join shortuts](#page-295-0)** in place:

```
<?xml version="1.0"?>
<orm>
      <package name="org.mag">
<class name="Article" table="ART">
                   <field name="id" column="ID"/>
                   <field name="authors" table="ART_AUTHS">
<join column="ART_ID"/>
<key column="LNAME"/>
<value column="AUTH_ID"/>
                   </field>
             ...
</class>
      ...
</package>
      <package name="org.mag.pub">
             <class name="Author" table="AUTH">
<datastore-identity>
<column name="AID" sql-type="INTEGER64"/>
                   </datastore-identity>
             ...
</class>
      ...
</package>
\epsilon/orms
```
The second way to represent a map in JDOR is as a set of persistence-capable values with derived keys. In the example above, the key for each Author is her last name. So rather than create a secondary table with a dedicated key column, we can simply map the Author values, then declare that the key is mapped by each Author's last name. This lets us get rid of the key column altogether.

*Example 15.26. Derived Key Mapping*

```
<?xml version="1.0"?>
<orm>
      <package name="org.mag">
             <class name="Article" table="ART">
<field name="id" column="ID"/>
                   <field name="authors" table="ART_AUTHS">
                         <join column="ART_ID"/>
<key mapped-by="lastName"/>
<value column="AUTH_ID"/>
                  </field>
             ...
</class>
      ...
</package>
      <package name="org.mag.pub">
<class name="Author" table="AUTH">
```

```
<datastore-identity>
                <column name="AID" sql-type="INTEGER64"/>
</datastore-identity>
...
          </class>
          ...
     </package>
</orm>
```
When the key is derived from a field of the value type, you aren't limited to using a secondary table to hold the map. In fact, you can take any mapping that works for a collection of persistence-capable objects and turn it into a map mapping in two steps:

- 1. Add a key XML element. Set its mapped-by attribute to the name of a field in the persistence-capable value class. JDOR will automatically map each entry on the value of this field.
- 2. Use the value XML element instead of the element collection element to map the related persistence-capable objects.

The diagram above depicts the mapping of a Subscription's LineItems. We created this mapping in **[Section 15.11.8,](#page-326-0) ["Inverse Key Collections" \[301\]](#page-326-0)**. The example below turns this mapping into a map. Each map entry associates a LineItem's num field value to that LineItem.

*Example 15.27. Inverse Foreign Key Map Mapping*

```
public class Subscription
extends Contract
{
    private Map<Long,LineItem> lineItems;
     ...
}
<?xml version="1.0"?>
\epsilonorm\epsilon<package name="org.mag.subscribe">
          <class name="Subscription" table="CNTRCT.SUB">
<field name="Contract.id" column="ID"/>
               <field name="items">
                   <key mapped-by="num"/>
                    <value column="SUB_ID"/>
              </field>
          ...
</class>
          <class name="Subscription$LineItem" table="CNTRCT.LINE_ITEM">
              <field name="Contract.id" column="ID"/>
          ...
</class>
     ...
</package>
</orm>
```
### **15.11.10. Embedded Objects**

**[Chapter 5,](#page-218-0)** *[Metadata](#page-218-0)* **[193]** describes JDO's concept of *embedded* objects. The field values of embedded objects are stored as part of the owning record, rather than as a separate database record. Thus, instead of mapping a relation to an embedded object as a foreign key, you map all the fields of the embedded instance to columns in the owning field's table.

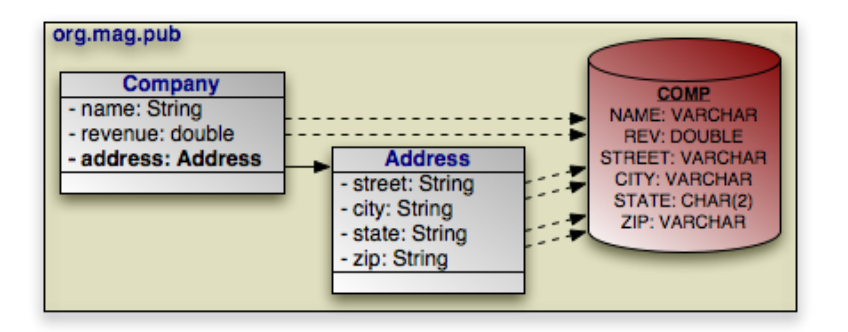

To perform an embedded mapping, nest the embedded element in the embedded field. This element has the following attributes:

• null-indicator-column: Set this attribute to the name of a column that indicates whether the embedded instance is null. When the JDOR implementation retrieves the embedded object, it will check this column first. If the column value is null, the JDOR runtime will load null into the field that owns the embedded object. If the column value is not null, the JDOR runtime will set the owning field to a new embedded object instance, and will load that instance's fields with data from their mapped columns.

The null indicator column can be a column that is also mapped to an embedded field, or can be an artificial column whose sole purpose is to indicate whether the embedded instance is null. In the latter case, the JDOR implementation will set this column automatically.

If you do not specify a null indicator column, then an embedded instance will never get loaded as null. Even if you commit an owning object with its embedded field set to null, the next time you re-read the owning object its embedded field will get loaded with a non-null embedded instance. The embedded instance will have default values for all of its fields.

Within the embedded element, nest field elements for all the fields of the embedded object. Map these fields as you would any other fields; you can even map recursive embedded fields, to arbitrary depth.

In our model, Company embeds its Address, as pictured in the diagram above. Author also embeds its Address. Let's see how this looks in mapping metadata:

### *Example 15.28. Embedded Field Mapping*

This example uses the same column names for Address's embedded fields in both the COMP and AUTH tables. Note, though, that nothing prevents you from using completely different mappings each time you embed an object.

```
<?xml version="1.0"?>
<orm>
    <package name="org.mag.pub">
         <class name="Company" table="COMP">
<field name="address">
                   <embedded null-indicator-column="STREET">
                       <field name="street" column="STREET"/>
                       <field name="city" column="CITY"/>
<field name="state">
                            <column name="STATE" jdbc-type="char" length="2"/>
                        </field>
                       <field name="zip" column="ZIP"/>
                   </embedded>
              </field>
         ...
</class>
         <class name="Author" table="AUTH">
              <field name="address">
                  <embedded null-indicator-column="STREET">
                       <field name="street" column="STREET"/>
<field name="city" column="CITY"/>
                       <field name="state">
                            <column name="STATE" jdbc-type="char" length="2"/>
```

```
</field>
                       <field name="zip" column="ZIP"/>
                   </embedded>
              </field>
         ...
</class>
     ...
</package>
</orm>
```
We set the null indicator column to STREET. Any time the STREET column is null, JDOR loads null into the address field. Any time STREET is not null, JDOR loads a new Address instance into the address field, and populates that Address with data based on the above field mappings.

This section focused on fields that hold a direct reference to an embedded object. However, JDOR also supports collections that contain embedded object elements, and maps that contains embedded object keys, values, or both. In these cases, the columns for the embedded object's fields are part of the collection or map table. Mapping embedded elements, keys, or values is exactly like mapping an embedded field, except that instead of nesting the embedded element under the field element, you nest it under the element, key, or value elements, respectively. For example, if Company had a collection of embedded addresses, like so:

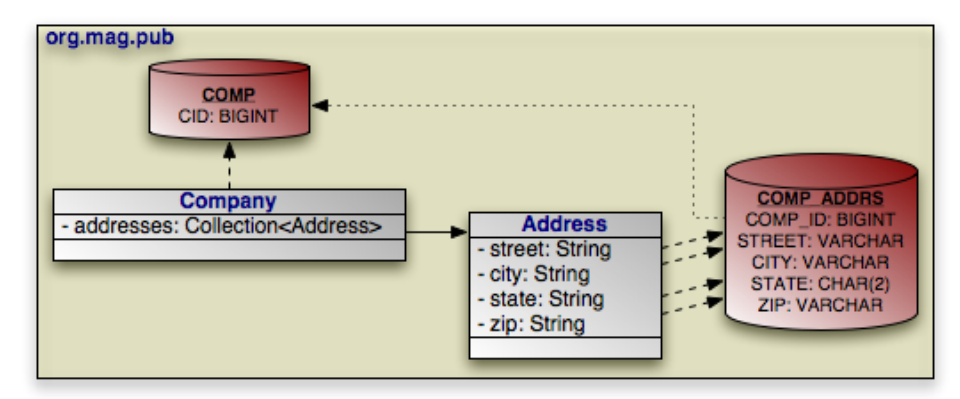

Then the mapping would be:

*Example 15.29. Embedded Collection Elements*

```
<class name="Company" table="COMP">
<datastore-identity column="CID" strategy="autoassign"/>
<field name="addresses" table="COMP_ADDRS">
          <join column="COMP_ID"/>
          <element>
               <embedded>
                     <field name="street" column="STREET"/>
                     <field name="city" column="CITY"/>
<field name="state">
                          <column name="STATE" jdbc-type="char" length="2"/>
                     </field>
                     <field name="zip" column="ZIP"/>
               </embedded>
          </element>
     </field>
...
</class>
```
<span id="page-334-0"></span>Normally, you will not use a null indicator column for embedded collection elements, map keys, and map values. Only do so if you plan on storing null values in your collection or map.

# **15.12. Foreign Keys**

**[Section 15.7, "Joins" \[269\]](#page-294-0)** introduced *foreign keys* as logical links between records. Most relational databases have the ability to manifest these logical links as physical database constraints. Foreign key constraints have a *delete action* that runs if the linked-to record is deleted, and an *update action* that runs if the linked-to record's primary key changes. You have a choice between the following action types:

- restrict: Throw an exception if the linked-to record is deleted/updated. All databases with physical foreign keys support this action. Using this action ensures that there are no orphaned references in the database, because a record cannot be deleted or change its primary key while there are still foreign keys referencing it.
- cascade: Modify the foreign key record to match the linked-to record. As a delete action, this means that if the referenced row is deleted, the row referencing it will be deleted as well. As an update action, it means that the referencing row's foreign key values will automatically change whenever the linked-to row's primary key values are modified. Not all databases support cascading foreign keys, especially cascading update action keys.
- null: If the referenced row is deleted or changes its primary key, null the columns of this foreign key. Some databases do not support this action.
- default: Set the columns of this foreign key to their default values if the linked-to row is deleted or changes its primary key. Some databases do not support this action.

JDOR uses foreign key declarations both at table-creation time and at runtime. If your JDOR vendor provides a tool for creating tables based on your mappings, then that tool will create physical database foreign keys corresponding to your foreign key declarations. At runtime, the JDOR implementation can use your foreign key markup to order its INSERT, UPDATE, and DELETE statements so as not to violate any foreign key constraints. For example, if you are deleting two records A and B, where A has a restrict-delete action foreign key to B, your JDOR implementation must issue the DELETE for A before the DELETE for B. Otherwise, A's foreign key will throw an exception when B is deleted, aborting the transaction. Thus, it is important that you faithfully represent your tables' foreign keys in your mapping metadata.

#### Note

If your mapping metadata specifies foreign key actions that are not supported by your database, Kodo's table creation tools fall back to supported actions automatically. If your database does not support foreign keys at all, Kodo's tools will not generate any foreign key creation SQL.

JDOR provides multiple ways to represent a physical foreign key. The easiest way is to add the delete-action attribute to any mapping element holding foreign key columns. This attribute accepts any of the foreign key action names listed above, and represents a foreign key with the restrict update action and the given delete action. Because the vast majority of foreign keys use the restrict update action, setting a delete action is an easy and concise way to represent most foreign keys. If your physical foreign key is on the columns of a relation field, set the delete-action attribute on the field element. If your foreign key is on the join columns between a subclass table and superclass table, add the delete-action attribute to the inheritance element's nested join element. The following elements can all house join columns, and therefore all accept the deleteaction attribute: field, join, element, key, value.

### Note

If your vendor's schema creation tools generate physical foreign keys on relations by default, setting the delete-action attribute to none will suppress foreign key creation.

### *Example 15.30. Using the* **delete-action** *Attribute*

The link from a Magazine to its cover Article, the join from MAG\_ARTS association table records to their owning Magazines, and the reference from each association table record to its Article are all given physical foreign keys below. With these foreign keys in place, attempting to delete any Article still referenced by a Magazine will throw an exception on flush. Deleting a Magazine will automatically clear its entries in the MAG\_ARTS table (the JDOR implementation should do this anyway, but having a cascading foreign key in place is better in case other, less robust processes delete records without cleaning up after themselves).

```
<?xml version="1.0"?>
<orm>
     <package name="org.mag">
<class name="Magazine" table="MAG">
              <field name="isbn">
                    <column name="ISBN" jdbc-type="char" length="15"/>
               </field>
               <field name="title" column="TITLE"/>
<field name="coverArticle" column="COVER_ID" delete-action="restrict"/>
               <field name="articles" table="MAG_ARTS">
                    <join delete-action="cascade">
                         <column name="MAG_ISBN" target="ISBN"/>
<column name="MAG_TITLE" target="TITLE"/>
                    </join>
                    <element column="ART_ID" delete-action="restrict"/>
               </field>
          ...
</class>
          <class name="Article" table="ART">
              <field name="id" column="ID"/>
          ...
</class>
     ...
</package>
</orm>
```
The second way to represent a physical foreign key is with a contextual foreign-key element. You can nest the foreignkey element within any element that accepts a delete-action attribute. The foreign-key element goes just after any nested columns. And just as nested column elements provide more power than the column attribute, nested foreign-key elements provide more power than the delete-action attribute. The foreign-key element has the following attributes:

- name: The name of the foreign key. This attribute is only used during table creation. If it is not present, the JDOR implementation will choose a suitable default name, or create an unnamed key.
- delete-action: The key's delete action. Defaults to restrict.
- update-action: The key's update action. Defaults to restrict.
- deferred: Set this attribute to true if the actions of this key are *deferred*. Deferred actions wait until just before the database transaction commits before taking place. This simplifies things for the JDOR implementation, because it no longer has to carefully order its inserts, updates, and deletes to avoid foreign key constraints. Unfortunately, many databases do not support deferred constraints.

The foreign-key element also allows nested extension elements.

Here is the previous example, modified to use foreign-key elements rather than delete-action attributes. This version also specifies the names of the keys, and makes some of them deferred.

### *Example 15.31. Using Contextual Foreign Key Elements*

```
<?xml version="1.0"?>
<orm>
     <package name="org.mag">
<class name="Magazine" table="MAG">
               <field name="isbn">
                    <column name="ISBN" jdbc-type="char" length="15"/>
               </field>
                <field name="title" column="TITLE"/>
<field name="coverArticle" column="COVER_ID">
<foreign-key name="COV_ART_FK" deferred="true"/>
               </field>
               <field name="articles" table="MAG_ARTS">
                    <join column="MAG_ID">
                         <foreign-key name="OWNER_MAG_FK" delete-action="cascade"/>
                     </join>
                    <element column="ART_ID">
                         <foreign-key name="MAG_ART_FK" deferred="true"/>
                     </element>
               </field>
          ...
</class>
          <class name="Article" table="ART">
<field name="id" column="ID"/>
          ...
</class>
          ...
     </package>
</orm>
```
## **15.13. Indexes**

Indexes are database structures that speed up searches, similar to how the index of a book helps you find what you're looking for. Placing indexes on columns that you often use in queries can drastically improve query performance. Note that primary key columns and columns with a physical foreign key are already naturally indexed by the database; you do not need to place additional indexes on them.

JDOR only uses index markup for table creation; it is not used at runtime. If you are mapping your classes to existing tables, you do not have to denote your existing indexes in the mapping metadata.

As with **[foreign keys](#page-334-0)**, JDOR allows you to specify an index with either an attribute or an element. In the attribute-based approach, you place the indexed attribute on the mapping element whose columns you want to index. This attribute recognizes the values true, false, and unique. A *unique* index assumes that the combined data in the index's columns is unique for each row. The following mapping elements accept the indexed attribute: discriminator, version, field, join, element, key, value, order.

### *Example 15.32. Using the* **indexed** *Attribute*

Indexing the columns of the Article.title field:

```
<class name="Article" table="ART">
    <field name="title" column="TITLE" indexed="true"/>
...
</class>
```
In place of the indexed attribute, you can use a contextual index element. Any element that accepts the indexed attribute also accepts a nested index element. The element goes after any nested columns and foreign-keys. It has the following attributes:

- name: The name of the index. If you do not specify a name, the JDOR implementation will choose a suitable default.
- unique: Boolean attribute indicating whether this is a unique index.

The index element also permits nested extension elements.

Here is the previous example with an index element in place of the indexed attribute:

#### *Example 15.33. Using Contextual Index Elements*

```
<class name="Article" table="ART">
      <field name="title" column="TITLE">
<index name="ART_TTL_IDX"/>
     </field>
...
</class>
```
# **15.14. Unique Constraints**

Unique constraints ensure that the data in a column or combination of columns is unique for each row. A table's primary key, for example, functions as an implicit unique constraint. In JDOR, you represent other unique constraints with the unique attribute or the unique element. These attributes and elements are used during table creation to generate the proper database constraints, and may also be used at runtime to order INSERT, UPDATE, and DELETE statements. For example, suppose there is a unique constraint on the columns of field F. In the same JDO transaction, you delete an object A and make persistent a new object B, both with the same F value. The JDOR runtime must ensure that the SQL deleting A is sent to the database before the SQL inserting B to avoid a unique constraint violation.

The unique attribute can be either true or false. When placed on a mapping element, it applies to all columns of that element. The following elements accept the unique attribute: field, join, element, key, value.

### *Example 15.34. Using the* **unique** *Attribute*

The following adds a unique constraint to the columns of the  $Article.title field:$ 

```
<class name="Article" table="ART">
    <field name="title" column="TITLE" unique="true"/>
...
</class>
```
The contextual unique element serves the same purpose as the unique attribute, but allows you to specify more information about the constraint. Any element that accepts the unique attribute also accepts a nested unique element. The element goes after any nested columns, foreign-keys, and indexes. The unique element has the following attributes:

- name: The constraint name. If left unspecified, the JDOR implementation will choose a suitable default or create an unnamed constraint.
- deferred: Set this attribute to true if this constraint's actions actions are *deferred*. Deferred actions wait until just before

the database transaction commits before running. This means the JDOR implementation doesn't have to worry about ordering its SQL statements to meet constraints. Unfortunately, many databases do not support deferred constraints.

The unique element also allows nested extension elements.

Here is our previous example using a unique element instead of an attribute:

*Example 15.35. Using Contextual Unique Elements*

```
<class name="Article" table="ART">
<field name="title" column="TITLE">
          <unique name="ART_TTL_UNQ"/>
     </field>
...
</class>
```
## **15.15. The Complete Document**

We began this chapter with the goal of mapping the following object model:

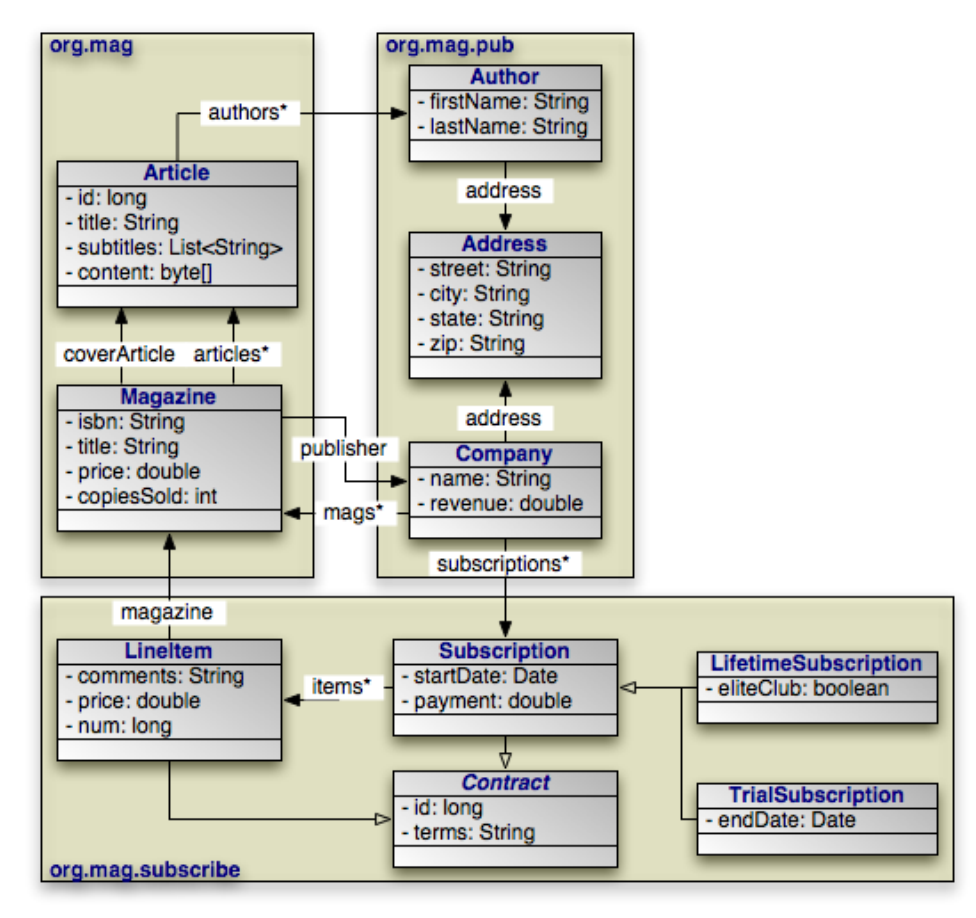

That goal has now been met. In the course of explaining JDOR's object-relational mapping metadata, we slowly built the requisite

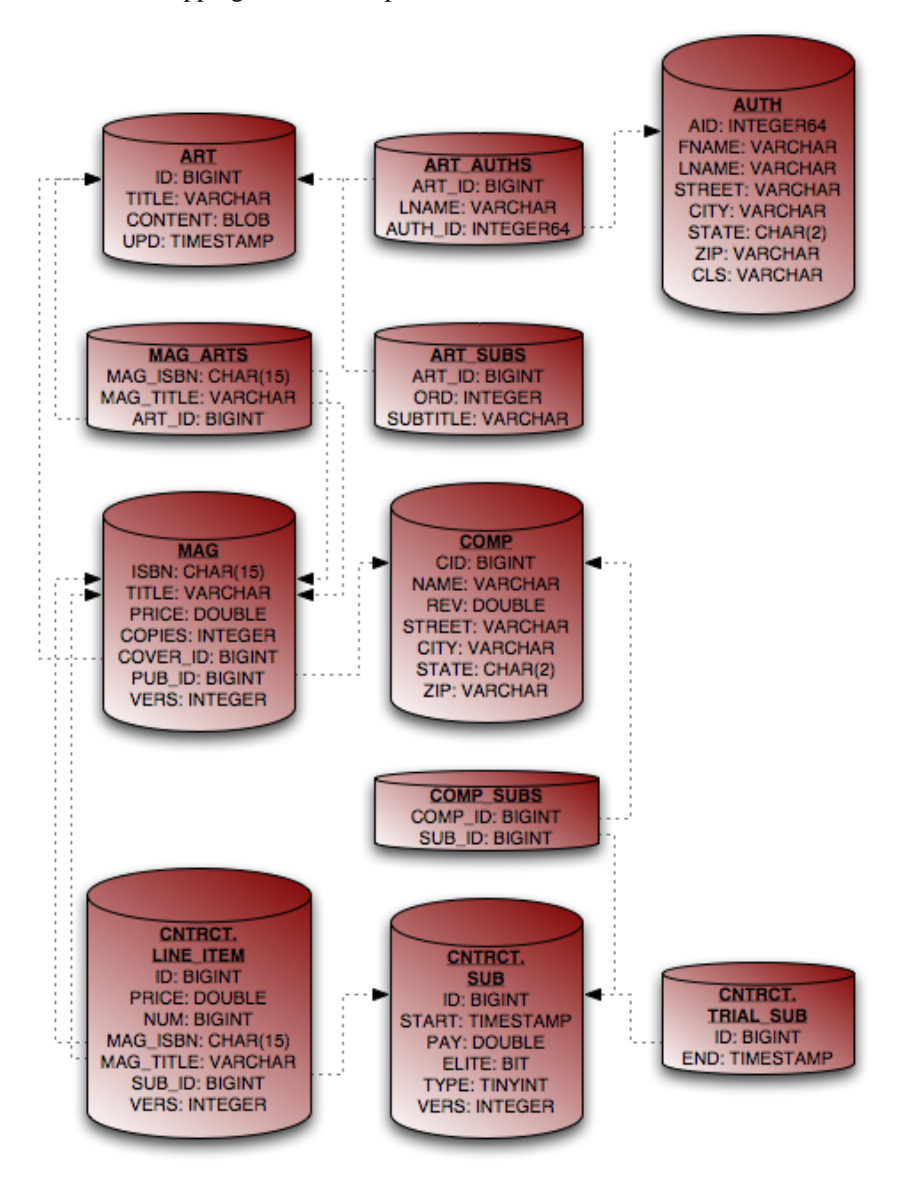

schema and mappings for the complete model. First, the database schema:

And finally, the complete JDOR mapping document:

*Example 15.36. Full Mapping Document*

```
<?xml version="1.0"?>
<orm>
      .<br><package name="org.mag">
            <sequence name="ArticleSeq" datastore-sequence="ART_SEQ"/>
            <class name="Magazine" table="MAG">
<version column="VERS" strategy="version-number"/>
                  <field name="isbn">
<column name="ISBN" jdbc-type="char" length="15"/>
                  </field>
                  <field name="title" column="TITLE"/>
<field name="price" column="PRICE"/>
<field name="copiesSold" column="COPIES"/>
                  <field name="coverArticle" column="COVER_ID" delete-action="restrict"/>
<field name="articles" table="MAG_ARGS">
                         <join delete-action="cascade">
<column name="MAG_ISBN" target="ISBN"/>
```

```
<column name="MAG_TITLE" target="TITLE"/>
                </join>
                <element column="ART_ID" delete-action="restrict"/>
           </field>
           <field name="publisher" column="PUB_ID" delete-action="restrict"/>
     </class>
     <class name="Article" table="ART"><br>
<crain column="UPD" strategy="date-time"/><br>
<field name="id" column="ID" sequence="ArticleSeq"/><br>
<field name="id" column="ITLE" unique="true"/><br>
<field name="content" column="TTLE" uniq
           </field>
           <field name="subtitles" table="ART_SUBS"><br>
<join column="ART_ID" delete-action="cascade"/><br>
<element column="SUBTITLE"/><br>
<ocder column="ORD"/>
           </field>
     </class>
</package>
<package name="org.mag.pub">
<sequence name="AuthorSeq" factory-class="Author$SequenceFactory"/>
<class name="Company" table="COMP">
           <datastore-identity column="CID" strategy="autoassign"/>
<version strategy="none"/>
<field name="name" column="NAME" unique="true"/>
<field name="revenue" column="REV"/>
<field name="address">
                 <embedded null-indicator-column="STREET">
                       <field name="street" column="STREET"/>
<field name="city" column="CITY"/>
<field name="state">
                           <column name="STATE" jdbc-type="char" length="2"/>
                       </field>
                      <field name="zip" column="ZIP" indexed="true"/>
                </embedded>
           </field>
           <field name="subscriptions" table="COMP_SUBS">
                <join column="COMP_ID" delete-action="cascade"/>
                <element column="SUB_ID" delete-action="restrict"/>
           </field>
           <field name="mags" mapped-by="publisher"/>
     </class>
     <class name="Author" table="AUTH">
           <datastore-identity sequence="AuthorSeq">
<column name="AID" sql-type="INTEGER64"/>
           </datastore-identity>
           <inheritance>
                <discriminator column="CLS" strategy="class-name"/>
           </inheritance>
           <version strategy="state-comparison"/>
           <field name="firstName" column="FNAME"/>
           <field name="lastName" column="LNAME" indexed="true"/>
<field name="address">
                 <embedded null-indicator-column="STREET">
<field name="street" column="STREET"/>
<field name="city" column="CITY"/>
                       <field name="state">
<column name="STATE" jdbc-type="char" length="2"/>
                      </field>
                      <field name="zip" column="ZIP" indexed="true"/>
                </embedded>
           </field>
     </class>
</package>
<package name="org.mag.subscribe">
<sequence name="ContractSeq" strategy="transactional"/>
     <class name="Contract">
           <inheritance strategy="subclass-table"/>
     </class>
     <class name="Subscription" table="CNTRCT.SUB">
           <inheritance>
                <discriminator value="1">
                      <column name="TYPE" jdbc-type="tinyint"/>
                </discriminator>
           </inheritance>
           <version column="VERS" strategy="version-number"/>
           <field name="Contract.id" column="ID"/>
           <field name="startDate" column="START"/>
<field name="payment" column="PAY"/>
<field name="items">
                <element column="SUB_ID"/>
           </field>
     </class>
     <class name="LifetimeSubscription">
           <inheritance>
                <discriminator value="2"/>
           </inheritance>
           <field name="eliteClub" column="ELITE"/>
     </class>
```

```
<class name="TrialSubscription" table="CNTRCT.TRIAL_SUB">
                  <inheritance strategy="new-table">
<join column="ID" delete-action="restrict"/>
                        <discriminator value="3"/>
                  </inheritance>
                  <field name="endDate" column="END"/>
            </class>
            <class name="Subscription$LineItem" table="CNTRCT.LINE_ITEM">
<version column="VERS" strategy="version-number"/>
<field name="Contract.id" column="ID"/>
                  <field name="price" column="PRICE"/>
                  <field name="num" column="NUM" value-strategy="autoassign"/>
<field name="magazine" delete-action="restrict">
                        <column name="MAG_ISBN" target="ISBN"/>
<column name="MAG_TITLE" target="TITLE"/>
                  </field>
            </class>
     </package>
</orm>
```
Until now, we have focused on mapping metadata in the .orm file format. As we mentioned at the beginning of this chapter, however, you can integrate mapping metadata right into your . jdo file instead. Here are the above mappings integrated into our persistent class' JDO metadata:

*Example 15.37. Integrated JDO Metadata Document*

```
<?xml version="1.0"?>
<jdo>
      <package name="org.mag">
            <sequence name="ArticleSeq" datastore-sequence="ART_SEQ"/>
             <class name="Magazine" objectid-class="Magazine$MagazineId" table="MAG">
<version column="VERS" strategy="version-number"/>
<field name="isbn" primary-key="true">
<column name="ISBN" jdbc-type="char" length="15"/>
                   </field>
                   <field name="title" column="TITLE" primary-key="true"/>
<field name="price" column="PRICE"/>
                   <field name="copiesSold" column="COPIES"/>
<field name="coverArticle" column="COVER_ID" delete-action="restrict"/>
                   <field name="articles" table="MAG_ARGS">
                         <collection element-type="Article" dependent-element="true"/>
<join delete-action="cascade">
                               <column name="MAG_ISBN" target="ISBN"/>
<column name="MAG_TITLE" target="TITLE"/>
                         </join>
                         <element column="ART_ID" delete-action="restrict"/>
                   </field>
                   <field name="publisher" column="PUB_ID" delete-action="restrict"/>
                   <fetch-group name="detail">
<field name="publisher" fetch-depth="0"/>
                         <field name="articles" fetch-depth="0"/>
                   </fetch-group>
            </class>
             <class name="Article" identity-type="application" detachable="true" table="ART"><br><<raction column="UPD" strategy="date-time"/><br><field name="id" primary-key="true" column="ID" sequence="ArticleSeq"/><br><field name="title" col
                         <map key-type="String" value-type="org.mag.pub.Author"/>
<join column="ART_ID" delete-action="cascade"/>
                         <key column="LNAME"/>
<value column="AUTH_ID" delete-action="restrict"/>
                   </field>
                  <field name="subtitles" table="ART_SUBS">
                         <collection element-type="String"/><br><join column="ART_ID" delete-action="cascade"/><br><element column="SUBTITLE"/>
                         <order column="ORD"/>
                  </field>
            </class>
      </package>
      <package name="org.mag.pub">
            <sequence name="AuthorSeq" factory-class="Author$SequenceFactory"/>
            <class name="Company" table="COMP">
                   <datastore-identity column="CID" strategy="autoassign"/>
<version strategy="none"/>
<field name="name" column="NAME" unique="true"/>
                   <field name="revenue" column="REV"/>
```

```
<field name="address" embedded="true">
                     <embedded null-indicator-column="STREET">
<field name="street" column="STREET"/>
                           <field name="city" column="CITY"/>
<field name="state">
                                <column name="STATE" jdbc-type="char" length="2"/>
                           </field>
                          <field name="zip" column="ZIP" indexed="true"/>
                     </embedded>
                </field>
                <field name="subscriptions" table="COMP_SUBS">
                     <collection element-type="org.mag.subscribe.Subscription"/>
<join column="COMP_ID" delete-action="cascade"/>
                     <element column="SUB_ID" delete-action="restrict"/>
                </field>
                <field name="mags" mapped-by="publisher">
                     <collection element-type="org.mag.Magazine"/>
                </field>
           </class>
          <class name="Author" table="AUTH">
                <datastore-identity sequence="AuthorSeq">
                     <column name="AID" sql-type="INTEGER64"/>
                </datastore-identity>
                <inheritance>
                     <discriminator column="CLS" strategy="class-name"/>
                </inheritance>
                <version strategy="state-comparison"/>
<field name="firstName" column="FNAME"/>
<field name="lastName" column="LNAME" indexed="true"/>
<field name="address" embedded="true">
<embedded null-indicator-column="STREET">
                           <field name="street" column="STREET"/>
<field name="city" column="CITY"/>
<field name="state">
                                <column name="STATE" jdbc-type="char" length="2"/>
                          </field>
                          <field name="zip" column="ZIP" indexed="true"/>
                     </embedded>
                </field>
          </class>
          <class name="Address" embedded-only="true"/>
     </package>
     <package name="org.mag.subscribe">
<sequence name="ContractSeq" strategy="transactional"/>
           <class name="Contract" identity-type="application">
<inheritance strategy="subclass-table"/>
                <field name="id" primary-key="true"/>
          </class>
          <class name="Subscription" detachable="true" table="CNTRCT.SUB">
                <inheritance>
                     <discriminator value="1">
<column name="TYPE" jdbc-type="tinyint"/>
                     </discriminator>
                </inheritance>
                <version column="VERS" strategy="version-number"/>
                <field name="Contract.id" column="ID"/>
<field name="startDate" column="START"/>
                <field name="payment" column="PAY"/>
<field name="items">
                     <collection element-type="Subscription$LineItem" dependent-element="true"/>
                     <element column="SUB_ID"/>
                     <extension vendor-name="kodo" key="lock-group" value-"none"/>
                </field>
          </class>
          <class name="LifetimeSubscription">
               <inheritance>
                     <discriminator value="2"/>
                </inheritance>
<field name="eliteClub" column="ELITE"/>
          </class>
          <class name="TrialSubscription" table="CNTRCT.TRIAL_SUB">
                <inheritance strategy="new-table">
<join column="ID" delete-action="restrict"/>
                     <discriminator value="3"/>
                </inheritance>
                <field name="endDate" column="END"/>
          </class>
          <class name="Subscription$LineItem" table="CNTRCT.LINE_ITEM">
                <version column="VERS" strategy="version-number"/>
<field name="Contract.id" column="ID"/>
                <field name="price" column="PRICE"/>
                <field name="num" column="NUM" value-strategy="autoassign"/>
<field name="magazine" delete-action="restrict">
<column name="MAG_ISBN" target="ISBN"/>
<column name="MAG_TITLE" target="TITLE"/>
                </field>
          </class>
     </package>
</jdo>
```
# **Chapter 16. Sequence**

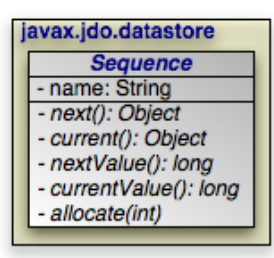

Sequences are simple value generators. As we saw in **Chapter 15,** *[Mapping Metadata](#page-285-0)* **[260]**, sequences are typically used to automatically create identity or field values for persistent objects. At times, however, you may want to use a sequence directly though JDO's Sequence interface.

public Sequence getSequence (String name);

**Chapter 15,** *[Mapping Metadata](#page-285-0)* **[260]** demonstrated how to define a named sequence in metadata. The PersistenceManager's getSequence method retrieves a sequence by its fully qualified name. If no sequence with the given name exists, the PersistenceManager throws a JDOUserException.

Note In Kodo, you can also obtain the identity sequence of a class or the value sequence of a field through the **[kodo.jdo.KodoJDOHelper](../../javadoc/kodo/jdo/KodoJDOHelper.html)**.

```
public Object next ();
public Object current ();
public long nextValue ();
public long currentValue ();
```
The Sequence.next method returns the next value in the sequence. The type of the return value will depend on the sequence type, as defined in metadata. In JDOR, most JDO sequences are front-ends for native database sequences, which have integral return types, such as Long.

Invoking current returns the current sequence value, which is also typically the last sequence value used. Some sequences cannot access their current value without incrementing it, or do not track their current value. Calling current on these sequences returns null.

nextValue and currentValue are convenience methods for sequences that return integral values. They are equivalent to invoking:

```
((Long) next ()).longValue ()
((Long) current ()).longValue ()
```

```
public void allocate (int additional);
```
This method is a hint that you will be requesting additional sequence values in the near future. The implementation might optimize by generating the needed sequence values in batch.

### *Example 16.1. Using Sequences*

```
PersistenceManager pm = ...;
Sequence seq = pm.getSequence ("org.mag.subscribe.ContractSeq");
seq.allocate (1000); // hint for efficiency
for (int i = 0; i < 1000; i++)
{
       long contractId = seq.nextValue ();
pm.makePersistent (generateContract (contractId));
}
```
# **Chapter 17. SQL Queries**

JDOQL is a powerful query language, but there are times when it is not enough. Maybe you're migrating a JDBC application to JDO on a strict deadline, and you don't have time to translate your existing SQL selects to JDOQL. Or maybe a certain query requires database-specific SQL your JDO implementation doesn't support. Or maybe your DBA has spent hours crafting the perfect select statement for a query in your application's critical path. Whatever the reason, SQL queries can remain an essential part of an application.

You are probably familiar with executing SQL queries by obtaining a java.sql.Connection, using the JDBC APIs to create a Statement, and executing that Statement to obtain a ResultSet. And of course, you are free to continue using this low-level approach to SQL execution in your JDO applications. However, JDO also supports executing SQL queries through the javax.jdo.Query interface introduced in **[Chapter 11,](#page-257-0)** *[Query](#page-257-0)* **[232]**. Using a JDO SQL query, you can retrieve either persistent objects or projections of column values. The following sections detail each use.

#### Important

This feature requires **[Kodo Enterprise Edition](#page-660-0)**.

Note

Kodo also supports embedding SQL into standard JDOQL queries. See **[Section 9.6, "Query Language Extensions"](#page-582-0) [?[\]](#page-582-0)** in the Reference Guide for details.

## **17.1. Creating SQL Queries**

The PersistenceManager has two factory methods suitable for creating SQL queries:

```
public Query newQuery (Object query);
public Query newQuery (String language, Object query);
```
The first method is used to create a new Query instance with the same properties as the passed-in template. The template might be a Query from another PersistenceManager, or a Query that has been deserialized and has lost its PersistenceManager association. The method works for any query, regardless of the language used.

The second method was designed specifically for non-JDOQL queries. Its first parameter is the query language to use. For SQL queries, the language is javax.jdo.query. SQL (in case you are wondering, the official JDOQL language string is javax.jdo.query.JDOQL). Its second parameter represents the query to run - in this case, the SQL string. The example below shows these methods in action.

### *Example 17.1. Creating a SQL Query*

```
PersistenceManager pm = ...;<br>Query query = pm.newQuery ("javax.jdo.query.SQL", "SELECT * FROM MAG");<br>query.setClass (Magazine.class);
processMagazines ((List) query.execute ());
query.closeAll ();
Query template = deserializeTemplateQuery ();
query = pm.newQuery (template);
processMagazines ((List) query.execute ());
query.closeAll ();
```
While JDOQL queries have separate result, filter, grouping, and ordering strings, a single SELECT statement encompasses a complete SQL query. Thus, most methods of SQL Query objects throw an exception. In particular, you cannot call the following methods:

- setCandidates (Collection)
- setFilter (String)
- setResult (String)
- setGrouping (String)
- setOrdering (String)
- declareImports (String)
- declareVariables (String)
- declareParameters (String)

#### Note

<span id="page-346-0"></span>In addition to SELECT statements, Kodo supports stored procedure invocations as SQL queries. Kodo will assume any SQL that does not begin with the SELECT keyword (ignoring case) is a stored procedure call, and invoke it as such at the JDBC level.

## **17.2. Retrieving Persistent Objects with SQL**

When you give a SOL Query a candidate class, it will return persistent instances of that class. At a minimum, your SOL must select the class' primary key columns, discriminator column (if mapped), and version column (also if mapped). The JDO runtime uses the values of the primary key columns to construct each result object's identity, and possibly to match it with a persistent object already in the PersistenceManager's cache. When an object is not already cached, the implementation creates a new object to represent the current result row. It might use the discriminator column value to make sure it constructs an object of the correct subclass. Finally, the query records available version column data for use in optimistic concurrency checking, should you later change the result object and flush it back to the database.

Aside from the primary key, discriminator, and version columns, any columns you select are used to populate the persistent fields of each result object. JDO implementations will compete on how effectively they map your selected data to your persistent instance fields.

Let's make the discussion above concrete with an example. It uses the following simple mapping between a class and the database:

| org.mag |                 |  |               |
|---------|-----------------|--|---------------|
|         | <b>Magazine</b> |  | <b>MAG</b>    |
|         | - isbn: String  |  | <b>ISBN</b>   |
|         | - title: String |  | <b>TITLE</b>  |
|         | price: double   |  | PRICE         |
|         | copiesSold: int |  | <b>COPIES</b> |
|         |                 |  | <b>VERS</b>   |
|         |                 |  |               |

*Example 17.2. Retrieving Persistent Objects*

```
Query query = pm.newQuery ("javax.jdo.query.SQL", "SELECT ISBN, TITLE, PRICE, "
+ "VERS FROM MAG WHERE PRICE > 5 AND PRICE < 10");
query.setClass (Magazine.class);<br>List results = (List) query.execute ();<br>for (Iterator itr = results.iterator (); itr.hasNext ();)
      processMagazine ((Magazine) itr.next ());
query.close (results);
```
It is very important to notice that we explicitly set the candidate class for the query. If we had not performed this step, the query would have been treated as a projection. We cover SQL projections later in this chapter.

The query above works as advertised, but isn't very flexible. Let's update it to take in parameters for the minimum and maximum price, so we can reuse it to find magazines in any price range:

*Example 17.3. SQL Query Parameters*

```
Query query = pm.newQuery ("javax.jdo.query.SQL", "SELECT ISBN, TITLE, PRICE, "
+ "VERS FROM MAG WHERE PRICE > ? AND PRICE < ?");
query.setClass (Magazine.class);
Double min = new Double (5D);
Double max = new Double (10D);
List results = (List) query.execute (min, max);<br>for (Iterator itr = results.iterator (); itr.hasNext ();)<br>processMagazine ((Magazine) itr.next ());
query.close (results);
```
Like JDBC prepared statements, SQL queries represent parameters with question marks. When you run a query with multiple parameters, the order of your arguments to the execute method must match the order of the question marks for each parameter in your SQL. To use the Query interface's executeWithMap method, imagine that the question marks are labeled from 1 to N, and key each parameter value on the correct Integer position. Here is the above example again, this time using a parameter map:

*Example 17.4. SQL Query Parameter Map*

```
Query query = pm.newQuery ("javax.jdo.query.SQL", "SELECT ISBN, TITLE, PRICE, "
+ "VERS FROM MAG WHERE PRICE > ? AND PRICE < ?");
query.setClass (Magazine.class);
Map params = new HashMap ();
params.put (new Integer (1), new Double (5D));<br>params.put (new Integer (2), new Double (10D));<br>List results = (List) query.executeWithMap (params);<br>for (Iterator itr = results.iterator (); itr.hasNext ();)
      processMagazine ((Magazine) itr.next ());
query.close (results);
```
## **17.3. SQL Projections**

SQL queries without a candidate class are treated as projections of column data. If you select a single column, the query returns a

list of Objects. If you select multiple columns, it returns a list of Object []s. In either case, each column value is obtained using the java.sql.ResultSet.getObject method. The following example demonstrates a query for the values of the ISBN and VERS columns of all MAG table records, using the data model we defined in **[Section 17.2, "Retrieving Persistent Ob](#page-346-0)[jects with SQL" \[321\]](#page-346-0)**.

*Example 17.5. Column Projection*

```
Query query = pm.newQuery ("javax.jdo.query.SQL",
"SELECT ISBN, VERS FROM MAG");
List results = (List) query.execute ();
for (Iterator itr = results.iterator (); itr.hasNext ();)
{
      Object[] data = (Object[]) results.next ();
      processISBNAndVersion (data[0], data[1]);
}
query.close (results);
```
Notice that in the code above, we did not set a candidate class. Therefore, the query is treated as a projection.

Our discussion of JDOQL query result classes in **[Section 11.8, "Result Class" \[246\]](#page-271-0)** also applies to SQL queries. As with JDOQL queries, SQL queries can automatically pack their results into objects of a specified type. JDO uses the java.sql.ResultSetMetaData.getColumnLabel method to match each column alias to the result class' public fields and JavaBean setter methods. Here is a modification of our example above that packs the selected column values into JavaBean instances.

#### *Example 17.6. Result Class*

```
public class Identity
{
     private String id;
     private int versionNumber;
     public void setId (String id)
     {
          this.id = id;
     }
     public String getId ()
{
          return id;
     }
     public void setVersionNumber (int versionNumber)
{
          this.versionNumber = versionNumber;
     }
     public int getVersionNumber ()
{
          return versionNumber;
     }
}
Query query = pm.newQuery ("javax.jdo.query.SQL",
"SELECT ISBN AS id, VERS AS versionNumber FROM MAG");
query.setResultClass (Identity.class);<br>List results = (List) query.execute ();<br>for (Iterator itr = results.iterator (); itr.hasNext ();)
     processIdentity ((Identity) itr.next ());
query.close (results);
```
## **17.4. Named SQL Queries**

We discussed how to write named JDOQL queries in **[Section 11.10, "Named Queries" \[250\]](#page-275-0)**. Named queries, however, are not limited to JDOQL. By setting the query element's language attribute to javax.jdo.query. SQL, you can define a named SQL query. A named SQL query within a class element queries for instances of that class; a named SQL query outside of a class element acts as a column data projection.

*Example 17.7. Named SQL Queries*

```
<?xml version="1.0"?>
<jdoquery>
<query name="salesReport" language="javax.jdo.query.SQL">
SELECT TITLE, PRICE * COPIES FROM MAG
     </query>
     <package name="org.mag">
            <class name="Magazine">
<query name="findByTitle" language="javax.jdo.query.SQL">
SELECT * FROM MAG WHERE TITLE = ?
                 </query>
           </class>
      </package>
</jdoquery>
```
The salesReport query above returns the title and revenue generated for each Magazine. Because it is a projection, it does not have a candidate class, and so we specify it at the root level.

The findByTitle query returns the Magazine with the title given on execution. The code below executes both queries.

```
PersistenceManager pm = ...;
Query query = pm.newNamedQuery (null, "salesReport");
List sales = (List) query.execute ();<br>for (Iterator itr = sales.iterator (); itr.hasNext ();)<br>{
      Object[] salesData = (Object[]) itr.next ();
processSalesData ((String) salesData[0], (Number) salesData[1]);
}
query.close (sales);
query = pm.newNamedQuery (Magazine.class, "findByTitle");
query.setUnique (true);
Magazine jdj = (Magazine) query.execute ("JDJ");
```
# **17.5. Conclusion**

If you've used relational databases extensively, you might be tempted to perform all your JDO queries with SQL. Try to resist this temptation. SQL queries tie your application to the particulars of your current table model and database vendor. If you stick with JDOQL, on the other hand, you can port your application to other schemas and database vendors without any changes to your code. Additionally, most JDO implementations already produce highly optimized SQL from your JDOQL filters, and many are able to cache JDOQL query results for added performance.

# **Chapter 18. Conclusion**

This concludes our overview of the Java Data Objects specification. The **[Kodo JPA/JDO Tutorials](#page-371-0)** continue your JDO education with step-by-step instructions for building simple JDO applications. Next, the **[Kodo JPA/JDO Reference Guide](#page-416-0)** contains detailed documentation on all aspects of Kodo' implementation and core development tools.

# **Part 4. Tutorials**

### **Table of Contents**

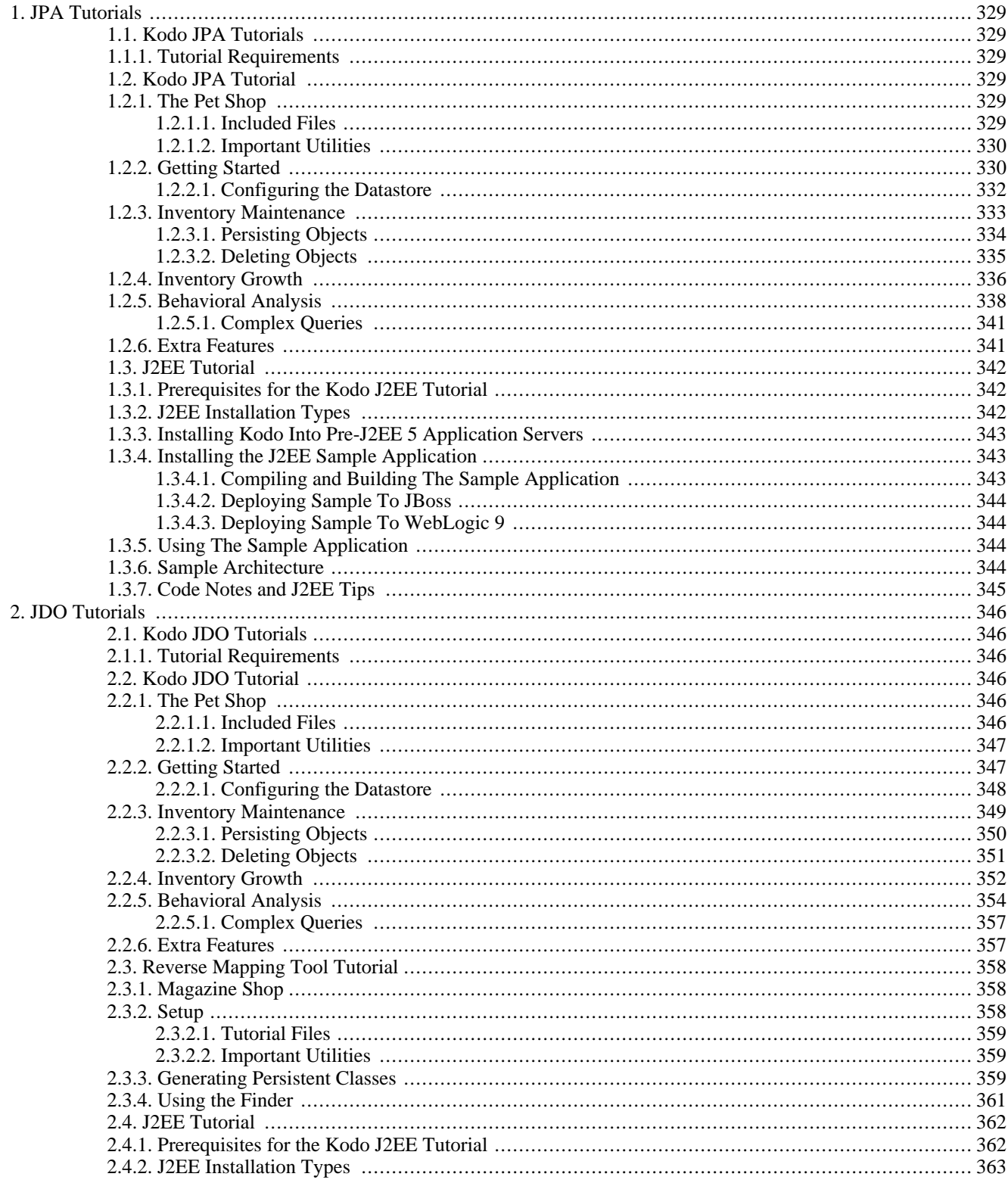

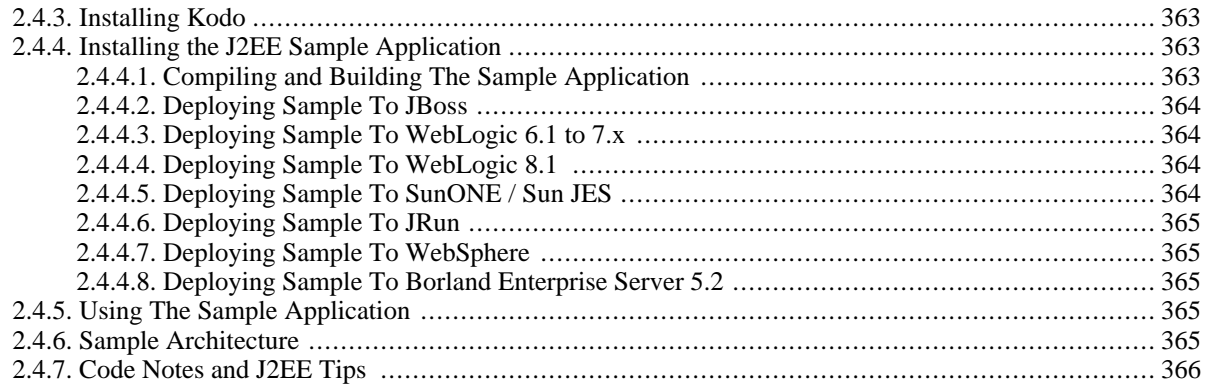

# <span id="page-354-0"></span>**Chapter 1. JPA Tutorials**

# <span id="page-354-1"></span>**1.1. Kodo JPA Tutorials**

These tutorials provide step-by-step examples of how to use various facets of the Kodo JPA system. They assume a general knowledge of JPA and Java. For more information on these subjects, see the following URLs:

- **[Sun's Java site](http://java.sun.com/)**
- **[JPA Overview Document](#page-37-0)**
- <span id="page-354-2"></span>• **[Links to JPA](#page-658-0)**

### **1.1.1. Tutorial Requirements**

<span id="page-354-3"></span>These tutorials require that JDK 1.5 or greater be installed on your computer, and that java and javac are in your PATH when you open a command shell. See **Chapter 2,** *[Kodo Installation](#page-29-0)* **[4]** of Part I of this manual (the Kodo README) or see the **[README.txt](../../../README.txt)** included in the root directory of your download for more information on requirements and installation procedures.

# **1.2. Kodo JPA Tutorial**

<span id="page-354-4"></span>In this tutorial you will become familiar with the basic tools and development processes under Kodo by creating a simple JPA application.

### **1.2.1. The Pet Shop**

Imagine that you have decided to create a software toolkit to be used by pet shop operators. This toolkit must provide a number of solutions to common problems encountered at pet shops. Industry analysts indicate that the three most desired features are inventory maintenance, inventory growth simulation, and behavioral analysis. Not one to question the sage advice of experts, you choose to attack these three problems first.

According to the aforementioned experts, most pet shops focus on three types of animals only: dogs, rabbits, and snakes. This ontology suggests the following class hierarchy:

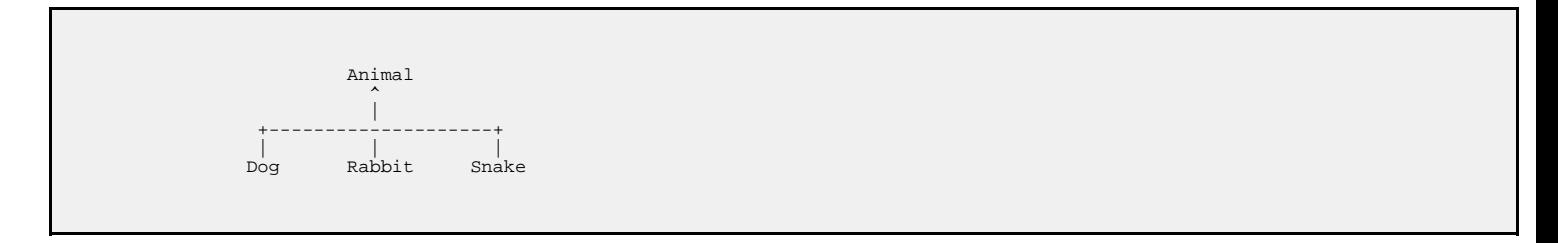

### **1.2.1.1. Included Files**

<span id="page-354-5"></span>We have provided an implementation of Animal and Dog classes, plus some helper classes and files to create the initial schema and populate the database with some sample dogs. Let's take a closer look at these classes.

• **[tutorial.persistence.AnimalMaintenance](../../../tutorial/persistence/AnimalMaintenance.java)**: Provides some utility methods for examining and manipulating the animals stored in the database. We will fill in method definitions in **[Section 1.2.3, "Inventory Maintenance" \[333](#page-358-0)]**.

- **[tutorial.persistence.Animal](../../../tutorial/persistence/Animal.java)**: This is the superclass of all animals that this pet store software can handle.
- **[tutorial.persistence.Dog](../../../tutorial/persistence/Dog.java)**: Contains data and methods specific to dogs.
- **[tutorial.persistence.Rabbit](../../../tutorial/persistence/Rabbit.java)**: Contains data and methods specific to rabbits. It will be used in **[Section 1.2.4,](#page-361-0) ["Inventory Growth" \[336](#page-361-0)]**.
- **[tutorial.persistence.Snake](../../../tutorial/persistence/Snake.java)**: Contains data and methods specific to snakes. It will be used in **[Section 1.2.5,](#page-363-0) ["Behavioral Analysis" \[338](#page-363-0)]**.
- **[../../META-INF/persistence.xml](../../../META-INF/persistence.xml)**: This XML file contains Kodo-specific and standard JPA configuration settings.

#### Important

You must ensure you have valid BEA license key available to Kodo. For further details on Kodo licensing, see **[Sec](#page-417-0)[tion 2.2, "License Configuration" \[392](#page-417-0)]**.

It is important to load all persistent entity classes at startup so that Kodo can match database discriminator values to entity classes. Often this happens automatically. Some parts of this tutorial, however, do require that all entity classes be loaded explicitly. The JPA standard includes persistent class listings in its XML configuration format. Add the following lines to ../../META-INF/persistence.xml between the <provider> and the <properties> elements:

```
<class>tutorial.persistence.Animal</class>
<class>tutorial.persistence.Dog</class>
```
<span id="page-355-0"></span>• **[solutions](../../../tutorial/persistence/solutions)**: The solutions directory contains the complete solutions to this tutorial, including finished versions of the .java files listed above.

### **1.2.1.2. Important Utilities**

- **java**: Runs main methods in specified Java classes.
- **javac**: Compiles .java files into .class files that can be executed by **java**.
- **kodoc**: Runs the Kodo enhancer against the specified classes. More information is available in **[Section 5.2, "Enhancement"](#page-475-0) [\[450](#page-475-0)]**f the Reference Guide.
- <span id="page-355-1"></span>• **mappingtool**: A utility that can be used to create and maintain the object-relational mappings and schema of all persistent classes in a JDBC-compliant datastore. This functionality allows the underlying mappings and schema to be easily kept up-to-date with the Java classes in the system. See [Chapter 7,](#page-513-0) *[Mapping](#page-513-0)* [488]f the Reference Guide for more information.

### **1.2.2. Getting Started**

Let's compile the initial classes and see them in action. To do so, we must compile the . java files, as we would with any Java project, and then pass the resulting classes through the Kodo enhancer:

#### Note

Be sure that your CLASSPATH is set correctly. Please see **[Section 2.8, "Windows Installation" \[5\]](#page-30-0)** of Part I of this manual for Windows, or **[Section 2.9, "POSIX \(Linux, Solaris, Mac OS X, Windows with cygwin, etc.\) Installation"](#page-30-1)** **[\[5\]](#page-30-1)** of Part I of this manual for POSIX (Linux, Solaris, Cygwin, etc.). Detailed information on which libraries are needed can be found in Appendix 7, *[Development and Runtime Libraries](#page-685-0)* [660]Note, also, that your Kodo install directory should be in the CLASSPATH, as the tutorial classes are located in the tutorial/persistence directory under your Kodo install directory, and are in the tutorial.persistence package.

- 1. Make sure you are in the tutorial/persistence directory. All examples throughout the tutorial assume that you are in this directory.
- 2. Examine Animal.java, Dog.java, and SeedDatabase.java

These files are good examples of the simplicity JPA engenders. As noted earlier, persisting an object or manipulating an object's persistent data requires almost no JPA-specific code. For a very simple example of creating persistent objects, please see the seed method of SeedDatabase. java. Note the objects are created with normal Java constructors. The files Animal. java and Dog. java are also good examples of how JPA allows you to manipulate persistent data without writing any specific JPA code, by providing simple annotations.

Let's take a look at the Animal. java file. Notice that the class is a Plain Old Java Object (POJO), with several annotations describing how the class is mapped into a relational database. First, let's examine the class level annotations:

```
@Entity(name="Animal")
@Table(name="JPA_TUT_ANIMAL")
@Inheritance(strategy=InheritanceType.SINGLE_TABLE)
@DiscriminatorColumn(name="SPECIES", length=100)
public abstract class Animal {
    ...
}
```
The annotations serve to map the class into the database. For more information on these and other annotations, see **[Chapter 5,](#page-53-0)** *[Metadata](#page-53-0)* **[28]** and **Chapter 12,** *[Mapping Metadata](#page-143-0)* **[118]**.

- a. **@Entity**: This annotation indicates that instances of this class may be persistent entities. The value of the **name** attribute is the entity name, and is used in queries, etc.
- b. **@Table**: This annotation is used to map the entity to a primary table. The value of the **name** attribute specifies the name of the relational table to use as the primary table.
- c. **@Inheritance**: When multiple classes in an inheritance hierarchy are persistent entity types, it is important to describe how the inheritance hierarchy is mapped. Setting the value of the **strategy** attribute to **Inheritance-Type.SINGLE\_TABLE** indicates that the primary table for all subclasses shall be the same table as for the superclass.
- d. **@DiscriminatorColumn**: With a **SINGLE\_TABLE** inheritance mapping strategy, instances of multiple classes will be stored in the same table. This annotation describes a column in that table that is used to determine the type of an instance whose data is stored in a particular row. The **name** attribute is the name of the column, and the **length** attribute indicates the size of the column. By default, the unqualified class name for the instance is stored in the discriminator column. To store a different value for a type, use the **@DiscriminatorValue** annotation.

Let's take a look at our class' field annotations. We have chosen to use *field access* for our entities, meaning the persistence implementation will get and set persistent state directly through our class' declared fields. We could have chosen to use *property access*, in which the implementation accesses persistent state through our JavaBean getter and setter methods. In that case, we would have annotated our getter methods rather than our fields.

```
@Id
@GeneratedValue
@Column(name="ID")
private long id;
@Basic @Column(name="ANIMAL_NAME")
private String name = null;
@Basic @Column(name="COST")
```
private float price = 0f;

The annotations serve to map the fields into the database. For more information on these and other annotations, see **[Chapter 5,](#page-53-0)** *[Metadata](#page-53-0)* **[28]**.

- a. **@Id**: This annotation indicates that the field is to be mapped to a primary key column in the database.
- b. **@GeneratedValue**: Indicates that the implementation will generate a value for the field automatically.
- c. **@Column**: This annotation describes the column to which the field will be mapped. The **name** attribute specifies the name of the column.
- d. **@Basic**: This annotation indicates that the field is simply mapped into a column. There are other annotations that indicate entity relationships and other more complex mappings.
- 3. Compile the .java files.

javac \*.java

You can use any java compiler instead of **javac**.

4. Enhance the persistent classes.

kodoc Animal.java Dog.java

This step runs the Kodo enhancer on the Animal.java and Dog.java files mentioned above. See **[Section 5.2,](#page-475-0)** ["Enhancement" \[450](#page-475-0)*]* f the Reference Guide for more information on the enhancer, including how to use automatic runtime enhancement.

### **1.2.2.1. Configuring the Datastore**

<span id="page-357-0"></span>Now that we've compiled the source files and enhanced the persistent classes, we're ready to set up the database. **[Hypersonic](http://hsqldb.sourceforge.net) [SQL](http://hsqldb.sourceforge.net)**, a pure Java relational database, is included in the Kodo distribution. We have included this database because it is simple to set up and has a small memory footprint; however, you can use this tutorial with any of the relational databases that we support. You can also write your own plugin for any database that we do not support. For the sake of simplicity, this tutorial only describes how to set up connectivity to a Hypersonic SQL database. For more information on how to connect to a different database or how to add support for other databases, see **[Chapter 4,](#page-446-0)** *[JDBC](#page-446-0)* **[421]**of the Reference Guide.

1. Create the object-relational mappings and database schema.

mappingtool Animal.java Dog.java

This command propagates the necessary schema for the specified classes to the database configured in persist-

ence.xml. If you are using the default Hypersonic SQL setup, the first time you run the mapping tool Hypersonic will create tutorial\_database.properties and tutorial\_database.script database files in your current directory. To delete the database, just delete these files.

By default, JPA uses object-relational mapping information stored in annotations in your source files. **[Chapter 12,](#page-143-0)** *Mapping [Metadata](#page-143-0)* **[118]** of the JPA Overview will help you understand mapping annotations. Additionally, **[Chapter 7,](#page-513-0)** *[Mapping](#page-513-0)* **[488]** of the Reference Guide describes your other mapping options in detail.

If you are curious, you can view the schema Kodo created for the tutorial classes with Kodo's schema tool:

schematool -a reflect -f tmp.schema

This will create a tmp.schema file with an XML representation of the database schema. The XML should be self explan-atory; see [Section 4.15, "XML Schema Format" \[445](#page-470-0)]f the Reference Guide for details. You may delete the tmp.schema file before proceeding.

2. Populate the database with sample data.

```
java tutorial.persistence.SeedDatabase
```
<span id="page-358-0"></span>Congratulations! You have now created an JPA-accessible persistent store, and seeded it with some sample data.

### **1.2.3. Inventory Maintenance**

The most important element of a successful pet store product, say the experts, is an inventory maintenance mechanism. So, let's work on the Animal and Dog classes a bit to permit user interaction with the database.

This chapter should familiarize you with some of the basics of the **[JPA specification](#page-0-0)** and the mechanics of compiling and enhancing persistent classes. You will also become familiar with the mapping tool for propagating the persistent schema into the database.

First, let's add some code to AnimalMaintenance. java that allows us to examine the animals currently in the database.

1. Add code to AnimalMaintenance.java.

Modify the getAnimals method of AnimalMaintenance.java to look like this:

```
/**
* Return a list of animals that match the specified query filter.
  *
    @param filter the JPQL filter to apply to the query
  * @param cls the class of animal to query on
* @param em the EntityManager to obtain the query from
*/
public static List getAnimals(String filter, EntityManager em) {
// Execute a query for the specified filter.
Query query = em.createQuery(filter);
     return query.getResultList();
}
```
2. Compile AnimalMaintenance.java.

javac AnimalMaintenance.java

3. Take a look at the animals in the database.

```
java tutorial.persistence.AnimalMaintenance list Animal
```
Notice that list optionally takes a query filter. Let's explore the database some more, this time using filters:

```
java tutorial.persistence.AnimalMaintenance list "select a from Animal a where a.name = 'Binney'"
java tutorial.persistence.AnimalMaintenance list "select a from Animal a where a.price <= 50"
```
The Java Persistence Query Language (JPQL) is designed to look and behave much like an object oriented SQL dialect. The name and price fields identified in the above queries map to the member fields of those names in tutorial.persistence.Animal. More details on JPQL syntax is available in **[Chapter 10,](#page-107-0)** *JPA [Query](#page-107-0)* **[82]** of the JPA Overview.

<span id="page-359-0"></span>Great! Now that we can see the contents of the database, let's add some code that lets us add and remove animals.

### **1.2.3.1. Persisting Objects**

As new dogs are born or acquired, the store owner will need to add new records to the inventory database. In this section, we'll write the code to handle additions through the tutorial.persistence.AnimalMaintenance class.

This section will familiarize you with the mechanism for storing persistent instances in a JPA entity manager. We will create a new dog, obtain a Transaction from a EntityManager, and, within the transaction, make the new dog object persistent.

tutorial.persistence.AnimalMaintenance provides a reflection-based facility for creating any type of animal, provided that the animal has a two-argument constructor whose first argument corresponds to the name of the animal and whose second argument is an implementation-specific primitive. This reflection-based system is in place to keep this tutorial short and remove repetitive creation mechanisms. It is not a required part of the JPA specification.

1. Add the following code to AnimalMaintenance.java.

Modify the persistObject method of AnimalMaintenance.java to look like this:

```
/**<br>* Performs the actual JPA work of putting <code>object</code>
  into the data store.
 *
* @param object the object to persist in the data store
*/
public static void persistObject(EntityManager em, Object object) {
// Mark the beginning of the unit of work boundary.
    em.getTransaction().begin();
    em.persist(object);
    // Mark the end of the unit of work boundary,
     // and record all inserts in the database.
em.getTransaction().commit();
    System.out.println("Added " + object);
```
#### }

#### Note

In the above code, we pass in an EntityManager. EntityManagers may be either container managed or application managed. In this tutorial, because we're operating outside a container, we're using application managed Entity-Managers. In managed environments, EntityManagers are typically container managed, and thus injected or looked up via JNDI. Application managed EntityManagers can be used in both managed and unmanaged environments, and are created by an EntityManagerFactory. An EntityManagerFactory can be obtained from the javax.persistence.Persistence class. This class provides some convenience methods for obtaining an EntityManagerFactory.

2. Recompile AnimalMaintenance.java.

javac AnimalMaintenance.java

You now have a mechanism for adding new dogs to the database. Go ahead and add some by running **java tutorial.persistence.AnimalMaintenance add Dog <name> <price>** For example:

```
java tutorial.persistence.AnimalMaintenance add Dog Fluffy 35
```
You can view the contents of the database with:

java tutorial.persistence.AnimalMaintenance list Dog

#### **1.2.3.2. Deleting Objects**

What if someone decides to buy one of the dogs? The store owner will need to remove that animal from the database, since it is no longer in the inventory.

This section demonstrates how to remove data from the datastore.

1. Add the following code to AnimalMaintenance.java .

Modify the deleteObjects method of AnimalMaintenance.java to look like this:

/\*\* \* Performs the actual JPA work of removing \* <code>objects</code> from the datastore. \* \* @param objects the objects to persist in the datastore \* @param em the EntityManager to delete with \*/ public static void deleteObjects(Collection objects, EntityManager em) { // Mark the beginning of the unit of work boundary.

```
em.getTransaction().begin();
    // This method removes the objects in 'objects' from the data store.
    for (Object ob : objects) {
System.out.println("Removed animal: " + ob);
        em.remove(ob);
    }
    // Mark the end of the unit of work boundary, and record all
    // deletes in the database.
    em.getTransaction().commit();
}
```
2. Recompile AnimalMaintenance.java.

javac AnimalMaintenance.java

3. Remove some animals from the database.

```
java tutorial.persistence.AnimalMaintenance remove <query>
```
Where  $\langle query \rangle$  is a query string like those used for listing animals above.

All right. We now have a basic pet shop inventory management system. From this base, we will add some of the more advanced features suggested by our industry experts.

### **1.2.4. Inventory Growth**

Now that we have the basic pet store framework in place, let's add support for the next pet in our list: the rabbit. The rabbit is a bit different than the dog; pet stores sell them all for the same price, but gender is critically important since rabbits reproduce rather easily and quickly. Let's put together a class representing a rabbit.

In this chapter, you will see some more queries and write a bidirectional relation between objects.

Provided with this tutorial is a file called Rabbit. java which contains a sample Rabbit implementation.

- 1. Examine Rabbit.java.
- 2. The Rabbit class above contains a bidirectional relationship between parents and children. From the Java side of things, a bidirectional relationship is simply a pair of fields that are conceptually linked. There is no special Java work necessary to express bidirectionality. However, you must identify the relationship as bidirectional using JPA **[annotations](#page-53-0)** so the mapping tool can create the most efficient schema.

Insert this snippet of code immediately *before* the children field declaration in the Rabbit.java file.

@ManyToMany @JoinTable(name="RABBIT\_CHILDREN", joinColumns=@JoinColumn(name="PARENT\_ID"), inverseJoinColumns=@JoinColumn(name="CHILD\_ID")) The @ManyToMany annotation indicates that children is one side of a many-to-many relation. @JoinTable describes how this relation maps to a database join table. The annotation's joinColumns name the join table's foreign key columns linking to the owning instance (the parent). In this case, column RABBIT\_CHILDREN. PARENT\_ID is a foreign key to the parent's ID primary key column. Similarly, the inverseJoinColumns attribute denotes the foreign key columns linking to the collection elements (the children). For more details on the @JoinTable annotation, see **[Chapter 12,](#page-143-0)** *Mapping [Metadata](#page-143-0)* **[118]** of the JPA Overview.

Now we'll map the other side of this bidirectional relation, the parents field. Insert the following snippet of code immediately *before* the **parents** field declaration in the Rabbit. java file. The mappedBy attribute identifies the name of the owning side of the relation.

@ManyToMany(mappedBy="children")

#### 3. Compile Rabbit.java.

javac Rabbit.java

#### 4. Enhance the Rabbit class.

kodoc Rabbit.java

5. Refresh the object-relational mappings and database schema.

mappingtool Rabbit.java

Now that we have a Rabbit class, let's get some preliminary rabbit data into the database.

1. Add a <class> entry for Rabbit to ../../META-INF/persistence.xml.

<class>tutorial.persistence.Rabbit</class>

#### 2. Create some rabbits.

Run the following commands a few times to add some male and female rabbits to the database:

java tutorial.persistence.AnimalMaintenance add Rabbit <name> false<br>java tutorial.persistence.AnimalMaintenance add Rabbit <name> true

Now run some breeding iterations.

```
java tutorial.persistence.Rabbit breed 2
```
3. Look at your new rabbits.

```
java tutorial.persistence.AnimalMaintenance list Rabbit
java tutorial.persistence.AnimalMaintenance details "select r from Rabbit r where r.name = '<name>'"
```
## **1.2.5. Behavioral Analysis**

Often, pet stores sell snakes as well as rabbits and dogs. Pet stores are primarily concerned with a snake's length; much like rabbits, pet store operators usually sell them all for a flat rate.

This chapter demonstrates more queries, schema manipulation, and additional relation types.

Provided with this tutorial is a file called Snake. java which contains a sample Snake implementation. Let's get it compiled and loaded:

1. Examine and compile Snake.java.

javac Snake.java

2. Enhance the class.

kodoc Snake.java

3. Refresh the mappings and database.

As we have created a new persistent class, we must map it to the database and change the schema to match. So run the mapping tool:

mappingtool Snake.java

4. Add a <class> entry for Snake to ../../META-INF/persistence.xml.

<class>tutorial.persistence.Snake</class>

Once you have compiled everything, add a few snakes to the database using:

java tutorial.persistence.AnimalMaintenance add Snake "name" <length>

Where  $\leq$  length is the length in feet for the new snake. To see the new snakes in the database, run:

java tutorial.persistence.AnimalMaintenance list Snake

Unfortunately for the massively developing rabbit population, snakes often eat rabbits. Any good inventory system should be able to capture this behavior. So, let's add some code to Snake.java to support the snake's eating behavior.

First, let's modify Snake. java to contain a list of eaten rabbits.

1. Add the following code snippets to Snake.java.

```
// This list will be persisted into the database as
// a one-to-many relation.
@OneToMany(mappedBy="eater")
private Set<Rabbit> giTract = new HashSet<Rabbit> ();
```
Note that we specified a mappedBy attribute in this example. This is because the relation is bidirectional; that is, the rabbit has knowledge of which snake ate it. We could have left out the eater field and instead created a standard unidirectional relation. In fact, in a bidirectional many-to-one relation, the many side must always be the owner.

For more information on types of relations, see **[Section 12.8, "Field Mapping" \[143\]](#page-168-0)** of the JPA Overview.

Modify the toString (boolean) method to output the giTract list.

```
public String toString(boolean detailed) {
StringBuffer buf = new StringBuffer(1024);
buf.append("Snake ").append(getName());
        if (detailed) {
buf.append(" (").append(length).append(" feet long) sells for ");
buf.append(getPrice()).append(" dollars.");
               buf.append(" Its gastrointestinal tract contains:\n");
for (Rabbit rabbit : giTract)
buf.append("\t").append(rabbit).append("\n");
       } else
              buf.append("; ate " + giTract.size() + " rabbits.");
       return buf.toString();
}
```
Add the following methods.

```
/**
* Kills the specified rabbit and eats it.
*/
public void eat(Rabbit dinner) {
     // Consume the rabbit.
dinner.kill();
     dinner.setEater(this);
giTract.add(dinner);
```

```
System.out.println("Snake " + getName() + " ate rabbit "
+ dinner.getName() + ".");
}
/**
* Locates the specified snake and tells it to eat a rabbit.
*/
public static void eat(EntityManager em, String filter) {
    em.getTransaction().begin();
     // Find the desired snake(s) in the data store.
     Query query = em.createQuery(filter);
List<Snake> results = query.getResultList();
if (results.isEmpty()) {
         System.out.println("No snakes matching '" + filter + "' found");
         return;
    }
    Query uneatenQuery = em.createQuery
     ("select r from Rabbit r where r.isDead = false");
Random random = new Random();
     for (Snake snake : results) {
// Run a query for a rabbit whose 'isDead' field indicates
          // that it is alive.
         List<Rabbit> menu = uneatenQuery.getResultList();
         if (menu.isEmpty()) {
              System.out.println("No live rabbits in DB.");
              break;
         }
          // Select a random rabbit from the list.
         Rabbit dinner = menu.get(random.nextInt(menu.size()));
          // Perform the eating.
          System.out.println(snake + " is eating:");
snake.eat(dinner);
    }
    em.getTransaction().commit();
}
public static void main(String[] args) {
     if (args.length == 2 && args[0].equals("eat")) {
EntityManagerFactory emf = Persistence.
             createEntityManagerFactory(null);
         EntityManager em = emf.createEntityManager();
         eat(em, args[1]);
         em.close();
         emf.close();
         return;
    }
     // If we get here, something went wrong.
System.out.println("Usage:");
     System.out.println(" java tutorial.persistence.Snake eat "
+ "\"snakequery\"");
}
```
2. Add an eater field to Rabbit. java, and a getter and setter.

```
@ManyToOne @JoinColumn(name="EATER_ID")
private Snake eater;
...
public Snake getEater() {
    return eater;
}
public void setEater(Snake snake) {
    eater = snake;
}
```
The @ManyToOne annotation indicates that this is the many side of the bidirectional relation. The many side must always be the owner in this type of relation. The @JoinColumn describes the foreign key that joins the rabbit table to the snake table. The rabbit table has an EATER\_ID column that is a foreign key to the ID primary key column of the snake table.

3. Compile Snake. java and Rabbit. java and enhance the classes.

javac Snake.java Rabbit.java kodoc Snake.java Rabbit.java

4. Refresh the mappings and database.

```
mappingtool Snake.java Rabbit.java
```
Now, experiment with the following commands:

```
java tutorial.persistence.Snake eat "select s from Snake s where s.name = '<name>'"
java tutorial.persistence.AnimalMaintenance details "select s from Snake s where s.name = '<name>'"
```
### **1.2.5.1. Complex Queries**

Imagine that one of the snakes in the database was named Killer. To find out which rabbits Killer ate, we could run either of the following two queries:

```
java tutorial.persistence.AnimalMaintenance details "select s from Snake s where s.name = 'Killer'"
java tutorial.persistence.AnimalMaintenance list "select r from Rabbit r where r.eater.name = 'Killer'"
```
The first query is snake-centric - the query runs against the Snake class, looking for all snakes named Killer and providing a detailed listing of them. The second is rabbit-centric - it examines the rabbits in the database for instances whose eater is named Killer. This second query demonstrates the that simple java 'dot' syntax is used when traversing an to-one field in a query.

It is also possible to traverse collection fields. Imagine that there was a rabbit called Roger in the datastore and that one of the snakes ate it. In order to determine who ate Roger Rabbit, you could run a query like this:

java tutorial.persistence.AnimalMaintenance details "select s from Snake s inner join s.giTract r where r.name = 'Roger'"

### **1.2.6. Extra Features**

Congratulations! You are now the proud author of a pet store inventory suite. Now that you have all the major features of the pet store software implemented, it's time to add some extra features. You're on your own; think of some features that you think a pet store should have, or just explore the features of JPA.

Here are a couple of suggestions to get you started:

Animal pricing.

Modify Animal to contain an inventory cost and a resale price. Calculate the real dollar amount eaten by the snakes (the sum of the inventory costs of all the consumed rabbits), and the cost assuming that all the eaten rabbits would have been sold had they been alive. Ignore the fact that the rabbits, had they lived, would have created more rabbits, and the implications of the reduced food costs due to the not-quite-as-hungry snakes and the smaller number of rabbits.

• Dog categorization.

Modify Dog to have a relation to a new class called Breed, which contains a name identifying the breed of the dog and a description of the breed. Put together an admin tool for breeds and for associating dogs and breeds.

## **1.3. J2EE Tutorial**

By deploying Kodo into a J2EE environment, you can maintain the simplicity and performance of Kodo, while leveraging J2EE technologies such as container managed transactions (JTA/JTS), enterprise objects with remote invocation (EJB), and managed deployment of multi-tiered applications via an application server. This tutorial will demonstrate how to deploy Kodo-based J2EE applications and showcase some basic enterprise JPA design techniques. The tutorial's sample application models a basic garage catalog system. While the application is relatively trivial, the code has been constructed to illustrate simple patterns and solutions to common problems when using Kodo in an enterprise environment.

## **1.3.1. Prerequisites for the Kodo J2EE Tutorial**

This tutorial assumes that you have installed Kodo and setup your classpath according to the installation instructions appropriate for your platform. In addition, this tutorial requires that you have installed and configured a J2EE-compliant application server, such as WebLogic or JBoss, running on JDK 1.5. If you use a different application server not listed here, this tutorial may be adaptable to your application server with small changes; refer to your application server's documentation for any specific classpath and deployment descriptor requirements.

This tutorial assumes a reasonable level of experience with Kodo and JPA. We provide a number of other tutorials for basic concepts, including enhancement, schema mapping, and configuration. This tutorial also assumes a basic level of experience with J2EE components, including session beans, JNDI, JSP, and EAR/WAR/JAR packaging. Sun and/or your application server company may provide tutorials to get familiar with these components.

In addition, this tutorial uses Ant to build the deployment archives. While this is the preferred way of building a deployment of the tutorial, one can easily build the appropriate JAR, WAR, and EAR files by hand, although that is outside the scope of this document.

### **1.3.2. J2EE Installation Types**

Every application server has a different installation process for installing J2EE components. Kodo can be installed in a number of ways, which may or may not be appropriate to your application server. While this document focuses mainly upon using Kodo as a JCA resource, there are other ways to use Kodo in a J2EE environment.

- JPA: J2EE 5 allows for the automatic injection of EntityManager instances into the J2EE context.
- JCA: Kodo implements the JCA 1.0 spec, and the kodo-persistence.rar file that comes in the jca/persistence directory of the distribution can be installed as any other JCA connection resource. This is the preferred way to integrate Kodo into a pre-J2EE 5 environment. It allows for simple installation (usually involving uploading or copying kodo-persistence.rar into the application server's deployment directory), and guided configuration on many appservers.
- Manual Binding into JNDI: Your application may require some needs in initializing Kodo that go beyond the JPA and JCA specifications. In this case, you can manually instantiate Kodo and place it into the JNDI tree. This process, however, is not seamless and can require a fair bit of custom application server code to bind an instance of org.apache.openjpa.persistence.EntityManagerFactoryImpl into JNDI.

## **1.3.3. Installing Kodo Into Pre-J2EE 5 Application Servers**

**[Section 8.1.3, "Kodo JPA JCA Deployment" \[526](#page-551-0)]**goes over the steps to install Kodo on your application server of choice via the Java Connector Architecture (JCA). If your application server does not support JCA, see **[Section 8.1.4, "Non-JCA Applica](#page-565-0)[tion Server Deployment" \[540](#page-565-0)]**and **[Section 8.1.1, "Standalone Deployment" \[526](#page-551-1)]**for other installation options.

## **1.3.4. Installing the J2EE Sample Application**

Installing the sample application involves first compiling and building a deployment archive (.ear) file. This file then needs to be deployed into your application server.

### **1.3.4.1. Compiling and Building The Sample Application**

Navigate to the samples/persistence/j2ee directory of your Kodo installation.

Ensure that the JNDI name in the setSessionContext() method in ejb/CarBean.java matches your JCA installation. This defaults to java:/kodo-ejb, but the actual value will depend on the configuration of your JCA deploy and your application server's JNDI context. E.g. the default name for a WebLogic 9 install would be simply kodo-ejb.

Compile the source files in place both in this base directory as well as the nested  $\epsilon$   $\bar{\beta}$  b and  $\bar{\beta}$  sp directories:

```
javac *.java ejb/*.java jsp/*.java
```
Enhance the Car class.

kodoc -p persistence.xml Car.java

Run the mapping tool; make sure that your META-INF/persistence.xml file includes the same connection information (e.g. Driver, URL, etc.) as your JCA installation, although note that when you deploy via JCA, the configuration information used at runtime will be the information provided in the JCA configuration file, not the persistence.xml file. You should update your JCA configuration to include samples.persistence.j2ee.Car in the Types parameter of the of the **[MetaDataFactory](#page-430-0)** property:

<config-property name="MetaDataFactory">Types=samples.persistence.j2ee.Car</config-property/>

mappingtool -p persistence.xml Car.java

Build an J2EE application archive by running Ant against the build.xml. This will create kodo-persistence-j2ee-sample.ear. This ear can now be deployed to your appserver. Be sure to add the class samples.j2ee.Car to the kodo.MetaDataFactory Kodo configuration property. This will automatically register the Entity.

 $ant -f$  build  $xml$ 

### **1.3.4.2. Deploying Sample To JBoss**

Place the ear file in the deploy directory of your JBoss installation. You can use the above hints to view the JNDI tree to see if samples.persistence.j2ee.ejb.CarHome was deployed to JNDI.

### **1.3.4.3. Deploying Sample To WebLogic 9**

Place the ear file in the autodeploy directory of your WebLogic domain. Production mode (see your startWebLogic.sh/cmd file) should be set to false to enable auto-deployment. If the application was installed correctly, you should see kodopersistence-j2ee-sample listed in the Deployments section of the admin console. In addition you should find Car-Home listed in the JNDI tree under AdminServer->samples->j2ee->ejb . Ensure that you have added the class samples. j2ee. Car to the Types parameter of the kodo. MetaDataFactory Kodo configuration property in the META-INF/ra.xml file.

## **1.3.5. Using The Sample Application**

The sample application installs itself into the web layer at the context root of sample. By browsing to http://yourserver:yourport/kodo-persistence-j2ee-sample , you should be presented with a simple list page with no cars. You can edit, add, delete car instances. In addition, you can query on the underlying Car instances by passing in an JPQL query into the marked form (such as select car from Car car where car.model="Some Model").

### **1.3.6. Sample Architecture**

The garage application is a simple enterprise application that demonstrates some of the basic concepts necessary when using Kodo in the enterprise layer.

The core model wraps a stateless session bean facade around an entity. Using a session bean provides both a remote interface for various clients as well as providing a transactional context in which to work (and thus avoiding any explicit transactional code).

This session bean uses the JPA's detachment capabilities to provide an automatic Data Transfer Object mechanism for the primary communication between the application server and the (possibly remote) client. The Car instance will be used as the primary object upon which the client will work.

- samples/persistence/j2ee/Car.java: The core of the sample application. This is the entity class that Kodo will use to persist the application data. Instances of this class will also fill the role of data transfer object (DTO) for EJB clients. To accomplish this, Car implements java.io.Serializable so that remote clients can access cars as parameters and return values from the EJB.
- samples/persistence/j2ee/jsp/SampleUtilities.java: This is a simple facade to aggregate some common J2EE behavior into some static methods. By placing all of the functionality into a single facade class, we can reduce code maintenance of our JSPs.
- samples/persistence/j2ee/ejb/Car<sup>\*</sup>.java: The source for the CarEJB session bean. Clients can use the Car-Home and CarRemote interfaces to find, manipulate, and persist changes to Car transfer object instances. By using J2EE transactional features, the implementation code in CarBean.java can be focused almost entirely upon business and persistence logic without worrying about transactions.
- samples/persistence/j2ee/jsp/\*.jsp: The web presentation client. These JSPs are not aware of the JPA; they simply use the CarEJB session bean and the Car transfer object to do all the work.
- samples/persistence/j2ee/resources/\*: Files required to deploy to the various appservers, including J2EE deployment descriptors, WAR/ EJB/ EAR descriptors, as well as appserver specific files.
- samples/persistence/j2ee/build.xml: A simple Ant build file to help in creating a J2EE EAR file.

## **1.3.7. Code Notes and J2EE Tips**

1. Entity classes are excellent candidates for the Data Transfer Object Pattern. This pattern attempts to reduce network load, as well as group business logic into concise units. For example, CarBean.edit allows you to ensure that all values are correct before committing a transaction, instead of sequentially calling getters and setters on the session facade. This is especially true when using RMI such as from a Swing based application connecting to an application server.

CarEJB works as a session bean facade to demarcate transactions, provide finder methods, and encapsulate complex business logic at the server level.

- 2. EntityManager.close() should be called at the end of every EJB method. In addition to ensuring that your code will not attempt to access a closed EntityManager, it allows Kodo to free up unused resources. Since an EntityManager is created for every transaction, this can increase the scalability of your application.
- 3. You should not use EntityManager.getTransaction() when using JTA to manage your transactions. Instead, Kodo will integrate with JTA to automatically govern transactions based on your EJB transaction configuration.
- 4. While serialization of entity instances is relatively straightforward, there are several things to keep in mind:
	- While "default fetch group" values will always be returned to the client upon serialization, lazily loaded fields will not as the EntityManager will have been closed before those fields attempt to serialize. You can either access those fields before serialization, configure the fetch type of the relationships, or configure your JPQL queries to eagerly fetch data.
- 5. It is not necessarily required that you use EJBs and container-managed transactions to demarcate transactions, although that is probably the most common method. In EJBs using bean managed transactions, you can control transactions through the javax.transaction.UserTransaction interface. Furthermore, outside of session beans you can control the JPA layer's transaction via the javax.persistence.EntityTransaction interface.
- 6. EntityManagers are allocated on a per-Transaction basis. Calling getEntityManager from the same EntityManagerFactory within the same EJB method call will always return the same entity manager, although the user-visible object may be proxied, so might not compare equal using the == operator.

# **Chapter 2. JDO Tutorials**

## **2.1. Kodo JDO Tutorials**

These tutorials provide step-by-step examples of how to use various facets of the Kodo JDO system. They assume a general knowledge of JDO and Java. For more information on these subjects, see the following URLs:

- **[Sun's Java site](http://java.sun.com/)**
- **[JDO Overview Document](#page-198-0)**
- **[Links to JDO Resources](#page-659-0)**

## **2.1.1. Tutorial Requirements**

These tutorials require that JDK 1.4 or greater be installed on your computer, and that java and javac are in your PATH when you open a command shell. See **Chapter 2,** *[Kodo Installation](#page-29-0)* **[4]** of Part I of this manual (the Kodo README) or see the **[README.txt](../../../README.txt)** included in the root directory of your download for more information on requirements and installation procedures.

## **2.2. Kodo JDO Tutorial**

In this tutorial you will become familiar with the basic tools and development processes under Kodo by creating a simple JDO application.

### **2.2.1. The Pet Shop**

Imagine that you have decided to create a software toolkit to be used by pet shop operators. This toolkit must provide a number of solutions to common problems encountered at pet shops. Industry analysts indicate that the three most desired features are inventory maintenance, inventory growth simulation, and behavioral analysis. Not one to question the sage advice of experts, you choose to attack these three problems first.

According to the aforementioned experts, most pet shops focus on three types of animals only: dogs, rabbits, and snakes. This ontology suggests the following class hierarchy:

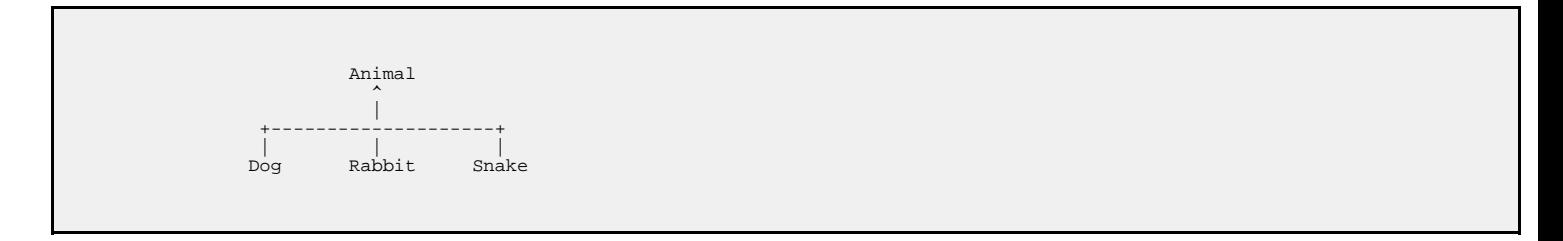

### **2.2.1.1. Included Files**

We have provided an implementation of Animal and Dog classes, plus some helper classes and files to create the initial schema and populate the database with some sample dogs. Let's take a closer look at these classes.

• **[tutorial.jdo.AnimalMaintenance](../../../tutorial/jdo/AnimalMaintenance.java)** : Provides some utility methods for examining and manipulating the animals stored in the database. We will fill in method definitions in **[Section 2.2.3, "Inventory Maintenance" \[349](#page-374-0)]**.

- **[tutorial.jdo.Animal](../../../tutorial/jdo/Animal.java)**: This is the superclass of all animals that this pet store software can handle.
- **[tutorial.jdo.Dog](../../../tutorial/jdo/Dog.java)**: Contains data and methods specific to dogs.
- **[tutorial.jdo.Rabbit](../../../tutorial/jdo/Rabbit.java)**: Contains data and methods specific to rabbits. It will be used in **[Section 2.2.4, "Inventory](#page-377-0) [Growth" \[352](#page-377-0)]**.
- **[tutorial.jdo.Snake](../../../tutorial/jdo/Snake.java)**: Contains data and methods specific to snakes. It will be used in **[Section 2.2.5, "Behavioral Ana](#page-379-0)[lysis" \[354](#page-379-0)]**.
- **[package.jdo](../../../tutorial/jdo/package.jdo)**: This is a JDO metadata file that defines which types should be enhanced into persistence-capable or persistence-aware classes. For more information on JDO metadata, consult **[Chapter 5,](#page-218-0)** *[Metadata](#page-218-0)* **[193]** of the JDO Overview.
- **[../../META-INF/jdo.properties](../../../META-INF/jdo.properties)**: This properties file contains Kodo-specific and standard JDO configuration settings.

#### Important

You must ensure you have valid BEA license key available to Kodo. For further details on Kodo licensing, see **[Sec](#page-417-0)[tion 2.2, "License Configuration" \[392](#page-417-0)]**.

• **[solutions](../../../tutorial/jdo/solutions)**: The solutions directory contains the complete solutions to this tutorial, including finished versions of the . java files listed above and a correct package. jdo metadata file.

#### **2.2.1.2. Important Utilities**

- **java**: Runs main methods in specified Java classes.
- **javac**: Compiles .java files into .class files that can be executed by **java**.
- **kodoc**: Runs the Kodo enhancer against the specified classes. More information is available in **[Section 5.2, "Enhancement"](#page-475-0) [\[450](#page-475-0)]**f the Reference Guide.
- **mappingtool**: A utility that can be used to create and maintain the object-relational mappings and schema of all persistent classes in a JDBC-compliant datastore. This functionality allows the underlying mappings and schema to be easily kept up-to-date with the Java classes in the system. See [Chapter 7,](#page-513-0) *[Mapping](#page-513-0)* [488] fthe Reference Guide for more information.

### **2.2.2. Getting Started**

Let's compile the initial classes and see them in action. To do so, we must compile the . java files, as we would with any Java project, and then pass the resulting classes through the JDO enhancer:

#### Note

Be sure that your CLASSPATH is set correctly. Please see **[Section 2.8, "Windows Installation" \[5\]](#page-30-0)** of Part I of this manual for Windows, or **[Section 2.9, "POSIX \(Linux, Solaris, Mac OS X, Windows with cygwin, etc.\) Installation"](#page-30-1) [\[5\]](#page-30-1)** of Part I of this manual for POSIX (Linux, Solaris, Cygwin, etc.). Detailed information on which libraries are needed can be found in Appendix 7, *[Development and Runtime Libraries](#page-685-0)* [660]Note, also, that your Kodo install directory should be in the CLASSPATH, as the tutorial classes are located in the tutorial/jdo directory under your Kodo install directory, and are in the tutorial.jdo package.

1. Change to the tutorial/jdo directory.

All examples throughout the tutorial assume that you are in this directory.

2. Examine Animal.java, Dog.java , and SeedDatabase.java

These files are good examples of the simplicity JDO engenders. As noted earlier, persisting an object or manipulating an object's persistent data requires almost no JDO-specific code. For a very simple example of creating persistent objects, please see the main method of SeedDatabase. java. Note the objects are created with normal Java constructors. The files Animal. java and Dog. java are also good examples of how JDO allows you to manipulate persistent data without writing any specific JDO code.

3. Compile the .java files.

javac \*.java

You can use any java compiler instead of **javac**.

4. Enhance the JDO classes.

kodoc -p jdo.properties package.jdo

This step runs the Kodo enhancer on the package. jdo file mentioned above. The package. jdo file contains an enumeration of all the classes that should be JDO enhanced. The Kodo enhancer will examine the metadata defined in this file and enhance all classes listed in it appropriately. See [Section 5.2, "Enhancement" \[450](#page-475-0)]f the Reference Guide for more information on the JDO enhancer, including how to use Kodo's automatic runtime enhancement.

Note

The -p flag points the enhancer to your jdo.properties configuration file. All Kodo JDO tools look for default configuration in a resource called kodo.properties or META-INF/kodo.properties. Thus you can avoid passing the -p argument to tools by using this configuration file name in place of jdo.properties. See **[Chapter 2,](#page-417-1)** *[Configuration](#page-417-1)* **[392]**in the Reference Guide for details on Kodo configuration.

### **2.2.2.1. Configuring the Datastore**

Now that we've compiled the source files and enhanced the JDO classes, we're ready to set up the database. **[Hypersonic SQL](http://hsqldb.sourceforge.net)**, a pure Java relational database, is included in the Kodo distribution. We have included this database because it is simple to set up and has a small memory footprint; however, you can use this tutorial with any of the relational databases that we support. You can also write your own plugin for any database that we do not support. For the sake of simplicity, this tutorial only describes how to set up connectivity to a Hypersonic SQL database. For more information on how to connect to a different database or how to add support for other databases, see **[Chapter 4,](#page-446-0)** *[JDBC](#page-446-0)* **[421]**of the Reference Guide.

1. Create the object-relational mappings and database schema.

```
mappingtool -p jdo.properties package.jdo
```
This command creates object-relational mappings for the classes listed in package.jdo, and at the same time propagates the necessary schema to the database configured in jdo.properties . If you are using the default Hypersonic SQL setup, the first time you run the mapping tool Hypersonic will create tutorial\_database.properties and tutorial database. script database files in your current directory. To delete the database, just delete these files.

By default, JDO stores object-relational mapping information in your .jdo files. As you will see in the **[Reverse Mapping](#page-383-0) [Tool Tutorial](#page-383-0)**, you can also configure Kodo to store object-relational mappings in separate files or in a database table. **[Chapter 7,](#page-513-0)** *[Mapping](#page-513-0)* [488]<sup> $\mathbf{f}$  the Reference Guide describes your mapping options in detail.</sup>

If you'd like to see the mapping information Kodo has just created, examine the package.jdo file. **[Chapter 15,](#page-285-0)** *Mapping [Metadata](#page-285-0)* **[260]** of the JDO Overview will help you understand mapping XML, should the need ever arise. Most Kodo development does not require any knowledge of mappings.

If you are curious, you can also view view the schema Kodo created for the tutorial classes with Kodo's schema tool:

```
schematool -p jdo.properties -a reflect -f tmp.schema
```
This will create a tmp.schema file with an XML representation of the database schema. The XML should be self explanatory; see **[Section 4.15, "XML Schema Format" \[445](#page-470-0)]** f the Reference Guide for details. You may delete the tmp.schema file before proceeding.

2. Populate the database with sample data.

java tutorial.jdo.SeedDatabase

<span id="page-374-0"></span>Congratulations! You have now created a JDO-accessible persistent store, and seeded it with some sample data.

### **2.2.3. Inventory Maintenance**

The most important element of a successful pet store product, say the experts, is an inventory maintenance mechanism. So, let's work on the Animal and Dog classes a bit to permit user interaction with the database.

This chapter should familiarize you with some of the basics of the **[JDO specification](#page-0-0)** and the mechanics of compiling and enhancing persistence-capable objects. You will also become familiar with the mapping tool for propagating the JDO schema into the database.

First, let's add some code to AnimalMaintenance. java that allows us to examine the animals currently in the database.

1. Add code to AnimalMaintenance.java.

Modify the getAnimals method of AnimalMaintenance.java to look like this:

```
/**
* Return a list of animals that match the specified query filter.
  *
* @param filter the JDO filter to apply to the query
* @param cls the class of animal to query on
* @param pm the PersistenceManager to obtain the query from
*/
public static List getAnimals(String filter, Class cls,
       PersistenceManager pm) {
// Execute a query for the specified class and filter.
Query query = pm.newQuery(cls, filter);
```
return (List) query.execute();

2. Compile AnimalMaintenance.java.

javac AnimalMaintenance.java

}

3. Take a look at the animals in the database.

java tutorial.jdo.AnimalMaintenance list Animal

Notice that list optionally takes a query filter. Let's explore the database some more, this time using filters:

```
java tutorial.jdo.AnimalMaintenance list Animal "name == 'Binney'"
java tutorial.jdo.AnimalMaintenance list Animal "price <= 50"
```
The JDO query language is designed to look and behave much like boolean expressions in Java. The name and price fields identified in the above queries map to the member fields of those names in tutorial. jdo.Animal. More details on JDO query syntax is available in **[Chapter 11,](#page-257-0)** *[Query](#page-257-0)* **[232]** of the JDO Overview.

Great! Now that we can see the contents of the database, let's add some code that lets us add and remove animals.

### **2.2.3.1. Persisting Objects**

As new dogs are born or acquired, the store owner will need to add new records to the inventory database. In this section, we'll write the code to handle additions through the tutorial.jdo.AnimalMaintenance class.

This section will familiarize you with the mechanism for storing persistence-capable objects in a JDO persistence manager. We will create a new dog, obtain a Transaction from a PersistenceManager, and, within the transaction, make the new dog object persistent.

tutorial.jdo.AnimalMaintenance provides a reflection-based facility for creating any type of animal, provided that the animal has a two-argument constructor whose first argument corresponds to the name of the animal and whose second argument is an implementation-specific primitive. This reflection-based system is in place to keep this tutorial short and remove repetitive creation mechanisms. It is not a required part of the JDO specification.

1. Add the following code to AnimalMaintenance.java.

Modify the persistObject method of AnimalMaintenance.java to look like this:

```
/**
* Performs the actual JDO work of putting <code>object</code>
  into the datastore.
 *
  @param object the object to persist in the datastore
 */
```

```
public static void persistObject(Object object) {
// Get a PersistenceManagerFactory and PersistenceManager.
PersistenceManagerFactory pmf = JDOHelper.getPersistenceManagerFactory
("META-INF/jdo.properties");
    PersistenceManager pm = pmf.getPersistenceManager();
     // Obtain a transaction and mark the beginning
     // of the unit of work boundary.
    Transaction transaction = pm.currentTransaction();
    transaction.begin();
    pm.makePersistent(object);
     // Mark the end of the unit of work boundary,
     // and record all inserts in the database.
    transaction.commit();
    System.out.println("Added " + object);
     // Close the PersistenceManager and PersistenceManagerFactory.
    pm.close();
    pmf.close();
}
```
2. Recompile AnimalMaintenance.java.

javac AnimalMaintenance.java

You now have a mechanism for adding new dogs to the database. Go ahead and add some by running **java tutorial.jdo.AnimalMaintenance add Dog <name> <price>** For example:

java tutorial.jdo.AnimalMaintenance add Dog Fluffy 35

You can view the contents of the database with:

java tutorial.jdo.AnimalMaintenance list Dog

#### **2.2.3.2. Deleting Objects**

What if someone decides to buy one of the dogs? The store owner will need to remove that animal from the database, since it is no longer in the inventory.

This section demonstrates how to remove data from the datastore.

1. Add the following code to AnimalMaintenance.java .

Modify the deleteObjects method of AnimalMaintenance.java to look like this:

/\*\* \* Performs the actual JDO work of removing \* <code>objects</code> from the datastore. \* \* @param objects the objects to persist in the datastore

```
* @param pm the PersistenceManager to delete with
*/
public static void deleteObjects(Collection objects,
     PersistenceManager pm) {
// Obtain a transaction and mark the beginning of the
     // unit of work boundary.
Transaction transaction = pm.currentTransaction();
     transaction.begin();
     for (Iterator iter = objects.iterator(); iter.hasNext(); )<br>System.out.println("Removed animal: " + iter.next());
     // This method removes the objects in 'objects' from the datastore.
     pm.deletePersistentAll(objects);
        Mark the end of the unit of work boundary, and record all
     // deletes in the database.
transaction.commit();
}
```
2. Recompile AnimalMaintenance.java.

javac AnimalMaintenance.java

3. Remove some animals from the database.

java tutorial.jdo.AnimalMaintenance remove Animal <query>

Where <query> is a query string like those used for listing animals above.

<span id="page-377-0"></span>All right. We now have a basic pet shop inventory management system. From this base, we will add some of the more advanced features suggested by our industry experts.

### **2.2.4. Inventory Growth**

Now that we have the basic pet store framework in place, let's add support for the next pet in our list: the rabbit. The rabbit is a bit different than the dog; pet stores sell them all for the same price, but gender is critically important since rabbits reproduce rather easily and quickly. Let's put together a class representing a rabbit.

In this chapter, you will see some more queries and write a bidirectional relation between objects.

Provided with this tutorial is a file called Rabbit. java which contains a sample Rabbit implementation. Let's get it compiled and loaded:

1. Examine and compile Rabbit.java.

javac Rabbit.java

2. Add an entry for Rabbit to package.jdo.

The Rabbit class above contains a bidirectional relationship between parents and children. From the Java side of things, a bidirectional relationship is simply a pair of fields that are conceptually linked. There is no special Java work necessary to express bidirectionality. However, you must identify the relationship as bidirectional in the JDO **[metadata](#page-503-0)** for the mapping tool to create the most efficient schema. Insert the snippet below into the package. jdo file. It identifies both the type of data in the collection (the element-type attribute) and the name of the other side of the relation. The mapped-by attribute for identifying bidirectional relations is part of JDOR, a subset of the JDO specification for relational databases. For more information on JDOR, consult **[Chapter 14,](#page-284-0)** *[JDOR](#page-284-0)* **[259]** of the JDO Overview.

Add the following code immediately *before* the "</package>" line in the package. jdo file.

```
<class name="Rabbit">
      <field name="parents">
<collection element-type="Rabbit"/>
      </field>
      <field name="children" mapped-by="parents">
<collection element-type="Rabbit"/>
      </field>
</class>
```
3. Enhance the Rabbit class.

kodoc -p jdo.properties Rabbit.java

4. Refresh the object-relational mappings and database schema.

mappingtool -p jdo.properties Rabbit.java

Now that we have a Rabbit class, let's get some preliminary rabbit data into the database.

1. Create some rabbits.

Run the following commands a few times to add some male and female rabbits to the database:

java tutorial.jdo.AnimalMaintenance add Rabbit <name> false java tutorial.jdo.AnimalMaintenance add Rabbit <name> true

Now run some breeding iterations.

java tutorial.jdo.Rabbit breed 2

2. Look at your new rabbits.

java tutorial.jdo.AnimalMaintenance list Rabbit

```
java tutorial.jdo.AnimalMaintenance details Rabbit ""
```
## **2.2.5. Behavioral Analysis**

Often, pet stores sell snakes as well as rabbits and dogs. Pet stores are primarily concerned with a snake's length; much like rabbits, pet store operators usually sell them all for a flat rate.

This chapter demonstrates more queries, schema manipulation, and additional relation types.

Provided with this tutorial is a file called Snake. java which contains a sample Snake implementation. Let's get it compiled and loaded:

1. Examine and compile Snake.java.

```
javac Snake.java
```
2. Add tutorial.jdo.Snake to package.jdo.

<class name="Snake"/>

#### 3. Enhance the class.

```
kodoc -p jdo.properties Snake.java
```
4. Refresh the mappings and database.

As we have created a new persistence-capable class, we must map it to the database and change the schema to match. So run the mapping tool:

mappingtool -p jdo.properties Snake.java

Once you have compiled everything, add a few snakes to the database using:

java tutorial.jdo.AnimalMaintenance add Snake <name> <length>

Where  $\langle$  name  $\rangle$  is the name and  $\langle$  length is the length in feet for the new snake. To see the new snakes in the database, run:

java tutorial.jdo.AnimalMaintenance list Snake

Unfortunately for the massively developing rabbit population, snakes often eat rabbits. Any good inventory system should be able to capture this behavior. So, let's add some code to Snake. java to support the snake's eating behavior.

First, let's modify Snake. java to contain a list of eaten rabbits.

1. Add the following code snippet to Snake. java.

```
// *** Add this member variable declaration. ***
private Set giTract = new HashSet();
...
// *** Modify toString(boolean) to output the giTract list. ***
public String toString(boolean detailed) {
      StringBuffer buf = new StringBuffer(1024);
buf.append("Snake ").append(getName());
      if (detailed) {
buf.append(" (").append(length).append(" feet long) sells for ");
           buf.append(getPrice()).append(" dollars.");<br>buf.append(" Its gastrointestinal tract contains:\n");<br>for (Iterator iter = giTract.iterator(); iter.hasNext();)<br>buf.append("\t").append(iter.next()).append("\n");
      }
     else
          buf.append("; ate " + giTract.size() + " rabbits.");
     return buf.toString();
}
...
// *** Add these methods. ***
/**
* Kills the specified rabbit and eats it.
*/
public void eat(Rabbit dinner) {
       // Consume the rabbit.
     dinner.kill();
     dinnerr = this;
      giTract.add(dinner);
System.out.println("Snake " + getName() + " ate rabbit "
+ dinner.getName() + ".");
}
/**
* Locates the specified snake and tells it to eat a rabbit.
*/
public static void eat(String filter) {
     PersistenceManagerFactory pmf = JDOHelper.
          getPersistenceManagerFactory("META-INF/jdo.properties");
      PersistenceManager pm = pmf.getPersistenceManager();
Transaction transaction = pm.currentTransaction();
     transaction.begin();
      // Find the desired snake(s) in the datastore.
     Query query = pm.newQuery(Snake.class, filter);
      List results = (List) query.execute();
if (results.isEmpty()) {
          System.out.println("No snakes matching '" + filter + "' found");
          return;
     }
     Query uneatenQuery = pm.newQuery(Rabbit.class, "isDead == false");
     Random random = new Random(\tilde{i};
      for (Iterator iter = results.iterator(); iter.hasNext();) {
// Run a query for a rabbit whose 'isDead' field indicates
// that it is alive.
          List menu = (List) uneatenQuery.execute();
           if (menu.isEmpty()) {
System.out.println("No live rabbits in DB.");
                break;
          }
           // Select a random rabbit from the list.
Rabbit dinner = (Rabbit) menu.get(random.nextInt(menu.size()));
```

```
// Perform the eating.
Snake snake = (Snake) iter.next();
          System.out.println(snake + " is eating:");
          snake.eat(dinner);
     }
     transaction.commit();
     pm.close();
    pmf.close();
}
public static void main(String [] args) {
    if (args.length == 2 & & args[0].equals("eat")) {
          eat(args[1]);
          return;
    }
     // If we get here, something went wrong.
System.out.println("Usage:");
System.out.println(" java tutorial.jdo.Snake eat 'snakequery'");
}
```
2. Add an eater field to Rabbit.java.

Notice that we are making this field protected, and that we set it from the Snake class. This demonstrates that it is possible to directly access public or protected persistent fields in other classes. This is not recommended practice, however, because it means that all classes that access this field directly must be JDO enhanced, even if they are not persistence-capable.

Add the following member variable to Rabbit.java:

protected Snake eater;

3. Add metadata to package.jdo.

Notice the gitract declaration in Snake. java: it is a simple Java collection declaration. As with the parents and children sets in Rabbit. java, we augment this declaration with JDO metadata.

```
<class name="Snake">
    ...
<field name="giTract" mapped-by="eater">
        <collection element-type="Rabbit"/>
    </field>
</class>
```
Note that we specified a mapped-by attribute in this example. This is because the relation is bidirectional; that is, the rabbit has knowledge of which snake ate it. We could have left out the eater field and instead created a standard unidirectional relation. The metadata might have looked like this:

```
<class name="Snake">
    <field name="giTract">
       <collection element-type="Rabbit"/>
    </field>
</class>
```
For more information on types of relations, see **[Section 15.11, "Field Mapping" \[287\]](#page-312-0)** of the JDO Overview.

4. Compile Snake. java and Rabbit. java and enhance the classes.

javac Snake.java Rabbit.java kodoc -p jdo.properties Snake.java Rabbit.java

5. Refresh the mappings and database.

```
mappingtool -p jdo.properties Snake.java Rabbit.java
```
Now, experiment with the following commands:

```
java tutorial.jdo.Snake eat ""
java tutorial.jdo.AnimalMaintenance details Snake ""
```
### **2.2.5.1. Complex Queries**

Imagine that one of the snakes in the database was named Killer. To find out which rabbits Killer ate, we could run either of the following two queries:

```
java tutorial.jdo.AnimalMaintenance details Snake "name == 'Killer'"
java tutorial.jdo.AnimalMaintenance list Rabbit "eater.name == 'Killer'"
```
The first query is snake-centric - the query runs against the Snake class, looking for all snakes named Killer and providing a detailed listing of them. The second is rabbit-centric - it examines the rabbits in the database for instances whose eater is named Killer. This second query demonstrates the that simple Java 'dot' syntax is used when traversing a relation field in a query.

It is also possible to traverse collection fields. Imagine that there was a rabbit called Roger in the datastore and that one of the snakes ate it. In order to determine who ate Roger Rabbit, you could run a query like this:

java tutorial.jdo.AnimalMaintenance details Snake "giTract.contains(rabbit) && rabbit.name == 'Roger'"

Note the use of the rabbit variable above. Variables are tokens that represent any element of the collection that contains them. So in our query, the rabbit variable stands for any rabbit in the snake's giTract collection. We could have called the variable anything; just as in Java, JDO query variables do not have to follow a set naming pattern.

### **2.2.6. Extra Features**

Congratulations! You are now the proud author of a pet store inventory suite. Now that you have all the major features of the pet store software implemented, it's time to add some extra features. You're on your own; think of some features that you think a pet store should have, or just explore the features of JDO.

Here are a couple of suggestions to get you started:

Animal pricing.

Modify Animal to contain an inventory cost and a resale price. Calculate the real dollar amount eaten by the snakes (the sum of the inventory costs of all the consumed rabbits), and the cost assuming that all the eaten rabbits would have been sold had they been alive. Ignore the fact that the rabbits, had they lived, would have created more rabbits, and the implications of the reduced food costs due to the not-quite-as-hungry snakes and the smaller number of rabbits.

• Dog categorization.

<span id="page-383-0"></span>Modify Dog to have a relation to a new class called Breed, which contains a name identifying the breed of the dog and a description of the breed. Put together an admin tool for breeds and for associating dogs and breeds.

## **2.3. Reverse Mapping Tool Tutorial**

In this tutorial you will learn how to use Kodo's reverse mapping tool to reverse-engineer persistent classes from a database schema.

## **2.3.1. Magazine Shop**

You run a shop that sells magazines. You store information about your inventory in a relational database with the following schema:

```
Holds information on available magazines
CREATE TABLE MAGAZINE (
ISBN VARCHAR(8) NOT NULL,
     ISSUE INTEGER NOT NULL,
     NAME VARCHAR(255),
     PUBLISHER_NAME VARCHAR(255)
     PRICE FLOAT NOT NULL,<br>PRIMARY KEY (ISBN, ISSUE)<br>FOREIGN KEY (PUBLISHER_NAME) REFERENCES PUBLISHER (NAME)
);
   Holds information on magazine articles
CREATE TABLE ARTICLE (
     TITLE VARCHAR(255) NOT NULL,
     AUTHOR_NAME VARCHAR(128),
     PRIMARY KEY (TITLE)
);
   Join table linking magazines and articles
CREATE TABLE MAGAZINE_ARTICLES (
     MAGAZINE_ISBN VARCHAR(8),
MAGAZINE_ISSUE INTEGER,
     ARTICLE_TITLE VARCHAR(255),<br>FOREIGN KEY (MAGAZINE_ISBN, MAGAZINE_ISSUE) REFERENCES MAGAZINE (ISBN, ISSUE),<br>FOREIGN KEY (ARTICLE_TITLE) REFERENCES ARTICLE (TITLE)
);
   Each magazine has a 1-1 relation to its publisher
CREATE TABLE PUBLISHER (
    NAME VARCHAR(255) NOT NULL,
     REVENUE FLOAT NOT NULL,
     PRIMARY KEY (NAME)
);
```
You've decided to write an application that will let you query your database through JDO.

### **2.3.2. Setup**

If you haven't already, follow the instructions in **[README.txt](../../../README.txt)**. This will ensure that your CLASSPATH and other environmental

variables are set up correctly. Once you've completed the installation instructions, change into the reversetutorial/jdo directory.

### **2.3.2.1. Tutorial Files**

The tutorial uses the following files:

- reversetutorial\_database.properties and reversetutorial\_database.script: These files make up a Hypersonic file-based database with the schema outlined above. The database is already populated with lots of magazine data representing your shop's inventory.
- **[reversetutorial.jdo.Finder](../../../reversetutorial/jdo/Finder.java)**: Uses JDO to execute user-supplied query strings and output the matching persistent objects. This class relies on persistent classes that we haven't generated yet, so it won't compile immediately.
- **[../../META-INF/jdo.properties](../../../META-INF/jdo.properties)**: Properties file containing Kodo-specific and standard JDO configuration settings.

For this tutorial, make sure the following properties are set to the values below:

javax.jdo.option.ConnectionURL: jdbc:hsqldb:reversetutorial\_database javax.jdo.option.ConnectionDriverName: org.hsqldb.jdbcDriver javax.jdo.option.ConnectionUserName: sa javax.jdo.option.ConnectionPassword:

#### Important

You must ensure you have valid BEA license key available to Kodo. For further details on Kodo licensing, see **[Sec](#page-417-0)[tion 2.2, "License Configuration" \[392](#page-417-0)]**.

• **[solutions](../../../reversetutorial/jdo/solutions)**: Contains the complete solutions to this tutorial, including all generated code.

### **2.3.2.2. Important Utilities**

- **java**: Runs main methods in specified Java classes.
- **javac**: Compiles .java files into .class files that can be executed by **java**.
- **kodoc**: Runs the Kodo enhancer against the specified classes. More information is available in **[Section 5.2, "Enhancement"](#page-475-0)** [\[450](#page-475-0)**]**f the Reference Guide.

### **2.3.3. Generating Persistent Classes**

Now it's time to turn your magazine database into persistent JDO classes mapped to each existing table. To accomplish this, we'll use Kodo's reverse mapping tools.

- 1. First, make sure that you are in the reversetutorial/jdo directory and that you've made the appropriate modifications to your jdo.properties file, as described in the previous section.
- 2. Now that we have our environment set up correctly, we're going to dump our existing schema to an XML document. This step is not strictly necessary for Hypersonic SQL, which provides good database metadata. Some databases, however, have faulty JDBC drivers, and Kodo is unable to gather enough information about the existing schema to create a good object

model from it. In these cases, it is useful to dump the schema to XML, then modify the XML by hand to correct any errors introduced by the JDBC driver. If your schema doesn't use foreign key constraints, you may also want to add logical foreign keys to the XML file so that Kodo can create the corresponding relations between the persistent classes it generates.

To perform the schema-to-XML conversion, we're going to use the schema tool, which can be invoked via the included schematool shell script. The -p option points the tool at your jdo.properties configuration file. -a denotes the tool's action. Finally, the -f flag tells the tool what to name the XML file it creates:

schematool -p jdo.properties -a reflect -f schema.xml

The schema tool is described in detail in [Section 4.14, "Schema Tool" \[443](#page-468-0)]f the Reference Guide.

#### Note

All Kodo JDO tools look for default configuration in a resource called kodo.properties or META-INF/kodo.properties. Thus you can avoid passing the -p argument to tools by using this configuration file name in place of jdo.properties. See **Chapter 2,** *[Configuration](#page-417-1)* **[392]**in the Reference Guide for details on Kodo configuration.

- 3. Examine the schema.xml XML file created by the schema tool. As you can see, it contains a complete representation of the schema for your magazine database. For the curious, this XML format is documented in **[Section 4.15, "XML Schema](#page-470-0) Format"** [445<sup> $\overline{5}$ ] f the Reference Guide.</sup>
- 4. Typically, JDO stores persistence and mapping metadata together in the same file. As shop owner, you've decided that you want to keep your mapping metadata separate from your persistence metadata. JDO supports separating object-relational mapping from persistence metadata through the javax.jdo.option.Mapping property. This property sets a logical name for your mappings. When it is set, JDO looks for mapping metadata in special mapping files suffixed with this name. Using the javax.jdo.option.Mapping property, you can separate concerns and even define multiple mappings for the same classes. You have chosen hsql as the logical name for your mappings to the supplied HSQL database. Add the following line to the ../../META-INF/jdo.properties file:

javax.jdo.option.Mapping: hsql

5. Run the reverse mapping tool on the schema file. (If you do not supply the schema file to reverse map, the tool will run directly against the schema in the database). The tool can be run via the included reversemappingtool script. Use the pkg flag to control the package name of the generated classes.

reversemappingtool -p jdo.properties -pkg reversetutorial.jdo schema.xml

The reverse mapping tool has many options and customization hooks. For a complete treatment of the tool, see **[Section 7.2,](#page-519-0)** ["Reverse Mapping" \[494](#page-519-0)<sup>*d*]</sup>f the Reference Guide.

Running the reverse mapping tool will generate. java files for each generated class, . java files for corresponding JDO application identity classes, a package. jdo file containing persistence metadata, and a package-hsql.orm file containing object-relational mapping metadata. **[Chapter 5,](#page-218-0)** *[Metadata](#page-218-0)* **[193]** and **Chapter 15,** *[Mapping Metadata](#page-285-0)* **[260]** of the JDO Overview discuss JDO persistence and mapping metadata, respectively.

6. Examine the generated persistent classes. Notice that the reverse mapping tool has used column and foreign key data to cre-

ate the appropriate persistent fields and relations between classes. Notice, too, that due to the transparency of JDO, the generated code is vanilla Java, with no trace of JDO-specific functionality.

Also examine MagazineId, the generated application identity class for Magazine. Note that it satisfies all of the requirements for application identity classes mandated by the JDO specification, including the equals and hashCode contracts. The other generated classes use JDO's single field identity, a special case of application identity for classes with only one primary key field. **[Section 4.5, "JDO Identity" \[186\]](#page-211-0)** explains JDO identity types.

Finally, examine the package. jdo metadata file and package-hsql.orm mapping file. The former contains the necessary standard persistence metadata, while the latter maps the generated classes and their fields to the existing schema.

7. Compile the generated classes:

javac \*.java

The reverse mapping tool has now created a complete JDO object model for your magazine shop's existing relational model. From now on, you can treat the generated classes just like any other JDO class. And that means you have to complete one additional step before you can use the classes for persistence: enhancement.

kodoc -p jdo.properties package.jdo

This step runs the Kodo JDO enhancer on the package. jdo file mentioned above. The Kodo enhancer will examine the file's metadata and enhance all listed classes appropriately. See **[Section 5.2, "Enhancement" \[450](#page-475-0)]**in the Reference Guide for more information on the enhancer, including how to use Kodo's automatic runtime enhancement.

Congratulations! You are now ready to use JDO to access your magazine data.

### **2.3.4. Using the Finder**

The reversetutorial.jdo.Finder class lets you run queries in JDOQL (JDO's Java-centric query syntax) against the existing database:

java reversetutorial.jdo.Finder <jdoql-query>

JDOQL is discussed in **[Chapter 11,](#page-257-0)** *[Query](#page-257-0)* **[232]** of the JDO Overview. JDOQL looks exactly like Java boolean expressions. To find magazines matching a set of criteria in JDOQL, just specify conditions on the reversetutorial.jdo.Magazine class' persistent fields. Some examples of valid JDOQL queries for magazines include:

java reversetutorial.jdo.Finder "true" // use this to list all the magazines java reversetutorial.jdo.Finder "price < 5.0" java reversetutorial.jdo.Finder "name == 'Vogue' || issue > 1000" java reversetutorial.jdo.Finder "name.startsWith('V')"

To traverse object relations, just use Java's dot syntax:

java reversetutorial.jdo.Finder "publisher.name == 'Adventure' || publisher.revenue > 1000000"

To traverse collection relations, you have to use JDOQL variables. Variables are just placeholders for any member of a collection. For example, in the following query, art is a variable:

java reversetutorial.jdo.Finder "articles.contains(art) && art.title.startsWith('JDO')"

The above query is equivalent to "find all magazines that have an article whose title starts with 'JDO'". For example, to find all magazines whose publisher published an article about "Next Gen" in any of its magazines:

java reversetutorial.jdo.Finder "publisher.magazines.contains(mag) && mag.articles.contains(art) && art.title.startsWith('Next

Have fun experimenting with additional queries.

Note

Remember to erase the javax.jdo.option.Mapping setting in ../../META-INF/jdo.properties before continuing with your own JDO experimentation, unless you'd like to continue to store your mapping information in separate mapping files rather than your . jdo metadata files.

## **2.4. J2EE Tutorial**

By deploying Kodo into a J2EE environment, you can maintain the simplicity and performance of Kodo, while leveraging J2EE technologies such as container managed transactions (JTA/JTS), enterprise objects with remote invocation (EJB), and managed deployment of multi-tiered applications via an application server. This tutorial will demonstrate how to deploy Kodo-based J2EE applications and showcase some basic enterprise JDO design techniques. The tutorial's sample application attempts to model a basic garage catalog system. While the application is relatively trivial, the code has been constructed to illustrate simple patterns and solutions to common problems when using Kodo in an enterprise environment.

### **2.4.1. Prerequisites for the Kodo J2EE Tutorial**

This tutorial assumes that you have installed Kodo and setup your classpath according to the installation instructions appropriate for your platform. In addition, this tutorial requires that you have installed and configured a J2EE-compliant application server, such as JBoss, WebSphere, WebLogic, Borland Enterprise Server, JRun, or SunONE / Sun JES. If you use a different application server, this tutorial may be adaptable to your application server with small changes; refer to your application server's documentation for any specific classpath and deployment descriptor requirements.

This tutorial assumes a reasonable level of experience with Kodo and JDO. We provide a number of other tutorials for basic Kodo and JDO concepts, including enhancement, schema mapping, and configuration. This tutorial also assumes a basic level of experience with J2EE components, including EJB, JNDI, JSP, and EAR/WAR/JAR packaging. Sun and/or your application server company may provide tutorials to get familiar with these components.

In addition, this tutorial uses Ant to build the deployment archives. While this is the preferred way of building a deployment of the tutorial, one can easily build the appropriate JAR, WAR, and EAR files by hand, although that is outside the scope of this document.

## **2.4.2. J2EE Installation Types**

Every application server has a different installation process for installing J2EE components. Kodo can be installed in a number of ways, each of which may or may not be appropriate to your application server. While this document focuses mainly upon using Kodo as a JCA resource, there are other ways to use Kodo in a J2EE environment.

- JCA: Kodo implements the JCA 1.0 spec, and the kodo-jdo.rar file that comes in the jca directory of the distribution can be installed as any other JCA connection resource. This is the preferred way to integrate Kodo into a J2EE environment. It allows for simple installation (usually involving uploading or copying kodo-jdo.rar into the application server), guided configuration on many appservers, as well as dynamic reloading for upgrading Kodo to a newer version. The drawback is that older application servers have flaky or non- existent JCA support as the spec is relatively new.
- PersistenceManagerFactoryImpl: This remains the most compatible way to integrate Kodo into a J2EE environment, though this is not seamless and can require a fair bit of custom application server code to manually bind an instance of PersistenceManagerFactoryImpl into the JNDI tree. This is somewhat offset by avoiding JCA configuration issues as well as being able to tailor the binding and start-up process.

## **2.4.3. Installing Kodo**

**[Section 8.1.3.4, "Kodo JDO JCA Deployment" \[530](#page-555-0)]**goes over the steps to install Kodo on your application server of choice via the Java Connector Architecture (JCA). If your application server does not support JCA, see **[Section 8.1.4, "Non-JCA Applica](#page-565-0)[tion Server Deployment" \[540](#page-565-0)]**and **[Section 8.1.1, "Standalone Deployment" \[526](#page-551-1)]**for other installation options.

## **2.4.4. Installing the J2EE Sample Application**

Installing the sample application involves first compiling and building a deployment archive (.ear) file. This file then needs to be deployed into your application server.

### **2.4.4.1. Compiling and Building The Sample Application**

Navigate to the samples/jdo/j2ee directory of your Kodo installation. Compile the source files in place both in this base directory as well as the nested  $\in$   $\exists$ b directory:

javac \*.java ejb/\*.java

Enhance the Car class.

kodoc -p jdo.properties package.jdo

Run the mapping tool; make sure that your META-INF/jdo.properties file includes the same connection information (e.g. Driver, URL, etc.) as your installation:

mappingtool -p jdo.properties package.jdo

Configure options in samples. properties to match your JCA installation, most notably the JNDI name to which you have

bound Kodo (it defaults to kodo).

#### Warning

This step (editing samples.properties) is *very important* as this value can be quite different for each appserver and each configuration.

Be sure that the setting you put for pmf. jndi matches not only your configured setting but also what your application server may prefix the configured name with.

JBoss, for example, will prefix the JNDI name with java:/ and Borland Enterprise Server looks at the serial:// context. Refer to your JNDI tree and the documentation for your application server for further details.

Build an J2EE application archive by running Ant against the build.xml. This will create samplej2ee.ear. This ear can now be deployed to your appserver.

ant -f build.xml

### **2.4.4.2. Deploying Sample To JBoss**

Place the ear file in the deploy directory of your JBoss installation. You can use the above hints to view the JNDI tree to see if samples.jdo.j2ee.ejb.CarHome was deployed to JNDI.

### **2.4.4.3. Deploying Sample To WebLogic 6.1 to 7.x**

Place the ear file in the applications directory of your WebLogic domain. Production mode (see your startWebLogic.sh/cmd file) should be set to false to enable auto-deployment. If the application was installed correctly, you should see sample-ejb listed in the Deployments/EJB section of the admin console. In addition you should find CarHome listed in the JNDI tree under myserver->samples->j2ee->ejb .

### **2.4.4.4. Deploying Sample To WebLogic 8.1**

Create a new directory named samplej2ee.ear in the applications directory of your WebLogic domain. Extract the EAR file (without copying the EAR file) to this new directory:

```
applications> mkdir samplej2ee.ear
applications> cd samplej2ee.ear
samplej2ee.ear> jar -xvf /path/to/samplej2ee.ear
```
Deploy the application by using the admin console (Deployments -> Applications -> Deploy a new Application. Select sample j2ee.ear and deploy to the proper server targets. If you have installed the application correctly, you should find Car-Home listed in the JNDI tree under myserver->samples->j2ee->ejb .

### **2.4.4.5. Deploying Sample To SunONE / Sun JES**

Browse to the admin console in your web browser. Select Applications/ Enterprise Applications from the left navigation panel. Select Deploy... and in the following screen upload the sample j2ee.ear file to the server. Apply your changes by selecting the link in the upper right portion of the page. You should now see samplej2ee listed in the Enterprise Applications folder of the navigation panel.

### **2.4.4.6. Deploying Sample To JRun**

Browse to the admin console in your web browser. Select J2EE Components from the left navigation panel. Select Add under the Enterprise Applications heading. Select the samplej2ee.ear file and hit Deploy. You should now see Sample-KodoJ2EE listed in the top-level folder of the navigation panel. Select it, and then select the sampleejb.jar#CarEJB component under Enterprise JavaBeans section, then change the JNDI Name for the bean from the default value to samples.jdo.j2ee.ejb.CarHome and hit Apply.

If the Kodo resource adapter and the sample EAR are both configured correctly, you should now be able to access your sample application at JRun's deploy URL (e.g., http://localhost:8100/sample/).

### **2.4.4.7. Deploying Sample To WebSphere**

Browse to the admin console in your web browser. Select Applications / Install New Application from the left navigation panel. Select the path to your samplej2ee.ear file and press Next.

On the following screen, leave the options at the default and select Next. On the following screen (Install New Application->Step 1 ), ensure that the Deploy EJBs option is checked. Leave other options at their defaults.

Move on to Step 2. On this screen enter samples.jdo.j2ee.ejb.CarHome as the JNDI name for the Car EJB. Continue through the remaining steps leaving options at the defaults. Select Finish and ensure that the application is deployed correctly.

Save the changes to the domain configuration by either selecting the Save link that appears after the installation is complete or by selecting Save from the top menu.

To verify your installation, select Applications / Enterprise Applications from the left navigation panel. Sample-KodoJ2EE should be listed in the list. If the application has not started already, select the checkbox next to Sample-KodoJ2EE and select Start.

### **2.4.4.8. Deploying Sample To Borland Enterprise Server 5.2**

Deploy the EAR file using iastool or the console. Note that you may have to include the JDO library in your stub generation process. Also be sure that you have followed the JCA instructions for BES as well as editing the samples.properties to point to serial://kodo JNDI location. You should be able to see the CarEJB located in JNDI located at the home classname.

## **2.4.5. Using The Sample Application**

The sample application installs itself into the web layer at the context root of sample. By browsing to http://yourserver:yourport/sample , you should be presented with a simple list page with no cars. You can edit, add, delete car instances. In addition, you can query on the underlying Car PersistenceCapable instance by passing in a JDOQL query into the marked form (such as model=="Some Model").

### **2.4.6. Sample Architecture**

The garage application is a simple enterprise application that demonstrates some of the basic concepts necessary when using Kodo in the enterprise layer.

The core model wraps a stateless session bean facade around a persistence capable instance. Using a session bean provides both a remote interface for various clients as well as providing a transactional context in which to work (and thus avoiding any explicit transactional code).

This session bean uses the Data Transfer Object pattern to provide the primary communication between the application server and the (remote) client. The Car instance will be used as the primary object upon which the client will work.

This model can be easily adapted to using entity beans. See our sample ejb directory and JDOEntityBean for more details on how to using JDO to power your entity beans.

- samples/jdo/j2ee/Car.java: The core of the sample application. This is the persistence capable class that Kodo will use to persist the application data. Instances of this class will also fill the role of data transfer object (DTO) for EJB clients. To accomplish this, Car implements java.io.Serializable so that remote clients can access cars as parameters and return values from the EJB.
- samples/jdo/j2ee/package.jdo: The JDO metadata file for the package. Note that some appservers have a problem with the way we include an internal DTD. If you see a lot of illegal/malformed character exceptions, uncomment out the DTD declaration in this file.
- samples/jdo/j2ee/SampleUtilities.java: This is a simple facade to aggregate some core JDO functionality into some static methods. By placing all of the functionality into a single facade class, we can reduce code maintenance, as well as having the added advantage of being able to access Kodo from other portions of the application such as a servlet or JSP (though this functionality is not demonstrated in this sample). In addition, some simple utility functions such as JNDI helper methods are also in this class.
- samples/jdo/j2ee/ejb/Car\*.java: The source for the CarEJB session bean. Clients can use the CarHome and CarRemote interfaces to find, manipulate, and persist changes to Car transfer object instances. By using J2EE transactional features, the implementation code in CarBean.java can be focused almost entirely upon business and persistence logic without worrying about transactions.
- samples/jdo/j2ee/jsp/\*.jsp: The web presentation client. These JSPs are not aware of JDO; they simply use the CarEJB session bean and the Car transfer object to do all the work.
- samples/jdo/j2ee/resources/\*: Files required to deploy to the various appservers, including J2EE deployment descriptors, WAR/ EJB/ EAR descriptors, as well as appserver specific files.
- samples/jdo/j2ee/build.xml: A simple Ant build file to help in creating a J2EE EAR file.
- samples/jdo/j2ee/samples.properties: A simple .properties file to tailor the sample application to your particular appserver and installation.

## **2.4.7. Code Notes and J2EE Tips**

1. Persistence capable instances are excellent candidates for the Data Transfer Object Pattern. This pattern attempts to reduce network load, as well as group business logic into concise units. For example, CarBean.edit allows you to ensure that all values are correct before committing a transaction, instead of sequentially calling getters and setters on the session facade. This is especially true when using RMI such as from a Swing based application connecting to an application server.

CarEJB works as a session bean facade to demarcate transactions, provide finder methods, and encapsulate complex business logic at the server level.

2. Persistent instances using datastore identity lose all identity upon serialization (which happens when they are returned from an EJB method). While there are numerous ways to solve this problem, the sample uses the clientId field of Car to store the stringified datastore id. *Note that this field is not persistent.* This field ensures that the client and EJB always share the same identity for a given car instance.

#### Note

Note that this situation is slightly different for application identity. While persistent instances under application-identity still lose their id instance, recreating it from the server side is trivial as the fields on which it is based are still available.

Other ways of solving this problem include:

• Transmitting the object id first or otherwise storing identity with the client:

```
Object oid = dogRemote.findByQuery ("// some query");
Dog dog = dogRemote.getDogForOid (oid);
// changes happen to dog
dogRemote.save (oid, dog);
```
• Wrapper objects that store the persistent instance, object id instance, as well as potentially other application-specific data:

```
public class DogTransferObject
{
    private Dog dog;
private Object oid;
    private String authentication; // some application specific client data
}
```
- 3. PersistenceManager.close should be called at the end of every EJB method. In addition to ensuring that your code will not attempt to access a closed PersistenceManager, it allows the JDO implementation to free up unused resources. Since a PersistenceManager is created for every transaction, this can increase the scalability of your application.
- 4. You should not use PersistenceManager.currentTransaction or any javax.jdo.Transaction methods. Instead, use the JTA transactional API. SampleUtilities includes a helper method to obtain a UserTransaction instance from JNDI (see your application server's documentation on the proper JNDI lookup).
- 5. While serialization of PC instances is relatively straightforward, there are several things to keep in mind:
	- Collections and iterators returned from Query instances become closed and inaccessible upon method close. If the client is receiving the results of a Query, such as in CarBean. query, the results should be transferred to another fresh collection instance before being returned from the server.
	- While "default fetch group" values will always be returned to the client upon serialization, lazily loaded fields will not as the PersistenceManager will have been closed before those fields attempt to serialize. One can either simply access those fields before serialization, or one can use the persistence mangaer's retrieve and retrieveAll methods to make sure object state is loaded. Note that these methods are not recursive. If you need to go through multiple relations, you must call retrieve at each relational depth. This is an intentional limitation in the specification to prevent the entire object graph from being serialized and/or retrieved.
- 6. It is not necessarily required that you use EJBs and container-managed transactions to demarcate transactions, although that is probably the most common method. In EJBs using bean managed transactions, you can control transactions through either the javax.jdo.Transaction or the javax.transaction.UserTransaction. Furthermore, outside of EJBs you can access the JDO layer with either transactional API.
- 7. The Kodo distribution includes source code for some convenient base classes that encapsulate much of the code that is laid out in this example for clarity. JDOBean, JDOSessionBean, and JDOEntityBean include most of the functionality of SampleUtilities, and handle common EJB interface methods such as setEntityContext. To use these classes, we recommend placing Kodo's jars into the system classpath and not into the ear. Ear deployment can cause classloader problems due to the multiple locations that these classes could be loaded from.
- 8. PersistenceManagers are allocated on a per-Transaction basis. Calling getPersistenceManager from the same PersistenceManagerFactory within the same EJB method call will always return the same instance.

SamplesUtilities.getPersistenceManager () == SampleUtilities.getPersistenceManager (); // will always be true

# **Part 5. Kodo Frequently Asked Questions**

## **Table of Contents**

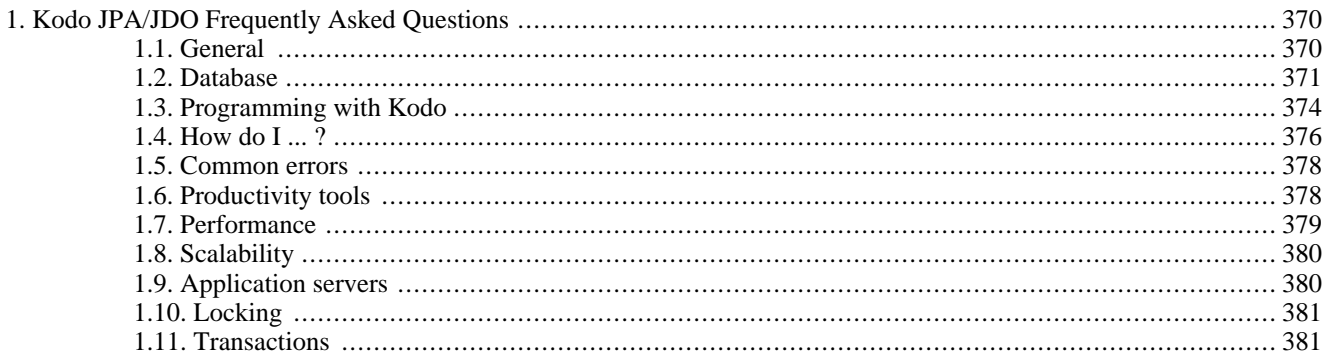

# <span id="page-395-0"></span>**Chapter 1. Kodo JPA/JDO Frequently Asked Questions**

## <span id="page-395-1"></span>**1.1. General**

#### 1.1.1.

What is Kodo JPA/JDO?

Kodo is an implementation of the Java Persistence API (JPA) and Java Data Objects (JDO) standards that enables developers to transparently access persistent datastore via the Java programming language.

#### 1.1.2.

What is JPA?

JPA stands for Java Persistence API, and is a standard written by Sun Microsystems to provide transparent access to relational stores. A good introduction to JPA can be found at **Chapter 1,** *[Introduction](#page-37-0)* **[12]**.

#### 1.1.3.

What is JDO?

JDO stands for Java Data Objects, and is a standard written by Sun Microsystems to provide transparent access to a variety of datastores, from relational databases to object databases to plain files. A good introduction to JDO can be found at **Chapter 1,** *[Introduction](#page-198-0)* **[173]**.

#### 1.1.4.

Is Kodo a database?

No. Kodo provides a means to access an existing database.

#### 1.1.5.

Is Kodo an application server?

No, although Kodo can integrate seamlessly with any J2EE 1.3 compliant application server.

#### 1.1.6.

Does Kodo require an application server?

No. Kodo can be run without any external managed environment, although it can also be used from within an EJB container, a servlet, or any other managed environment that is J2EE compliant.

#### 1.1.7.

What is the difference between JPA and JDBC?

Java Database Connectivity (JDBC) is an API that allows developers to directly access a relational database. JPA is an approach to object persistence that aims to reduce the complexity of designing persistent applications. Kodo JPA/JDO utilizes JDBC to access the relational database.

#### 1.1.8.

What is the difference between JDO and JDBC?
Java Database Connectivity (JDBC) is an API that allows developers to directly access a relational database. JDO is a datastore-agnostic approach to object persistence that aims to reduce the complexity of designing persistent applications, and is not constrained to any particular type of datastore. Kodo JPA/JDO utilizes JDBC to access the relational database.

### 1.1.9.

What is the difference between JPA and EJB 2?

EJB 2 entity beans are managed distributed components. In contrast, JPA simply provides a transparent means to persist Java objects to a datastore.

### 1.1.1

0. What is the difference between JDO and EJB 2?

Enterprise Java Beans are managed distributed components that handle application-level security and automatic transaction demarcation. In contrast, JDO simply provides a transparent means to persist Java objects to a datastore. EJB and JDO are complimentary technologies; developers can to write their EJBs to utilize the transparent persistence provided by JDO, rather than being limited to the restrictions of using the built-in CMP persistence or vendor-specific application server extensions.

### 1.1.1

1. Do I need to know SQL to use Kodo?

No. Kodo completely shields the developer from needing to write or debug SQL statements, although it does allow you to use SQL and JDBC APIs if you want to.

 $\frac{1.1.1}{2.}$ 

2. What standards does Kodo conform to?

Kodo supports the JPA and JDO specifications. Additionally, various parts of Kodo confirm to other standards and specifications, including XML, JTA, JCA, JNDI, JDBC, EJB 2, JMX, XA, and J2EE.

### 1.1.1

3. What version of Java does Kodo require?

Kodo JPA/JDO requires JDK 1.5 or higher.

### 1.1.1

4. I have problems or questions about Kodo. Where can I go for help?

The Kodo developer community can be accessed from **[ht](http://forums.bea.com/bea/category.jspa?categoryID=600000007)[tp://forums.bea.com/bea/category.jspa?categoryID=600000007](http://forums.bea.com/bea/category.jspa?categoryID=600000007)**. Other support resources can be accessed at **[ht](http://www.bea.com/kodo/)[tp://www.bea.com/kodo/](http://www.bea.com/kodo/)**. Also, if you have a maintenance and technical support contract, you can e-mail questions to **[support@bea.com](mailto:support@bea.com)**.

## **1.2. Database**

### 1.2.1.

Does Kodo require a database to function?

Kodo does require an existing database against which to operate. However, Kodo ships with a small, open-source, pure-

java database called Hypersonic that can be used for development without requiring an existing database installation.

### 1.2.2.

What databases does Kodo support?

Kodo has built-in support for all the major databases, including Oracle, Microsoft SQL Server, DB2, Sybase, and Informix. In addition, Kodo provides APIs that allow the developer to adapt Kodo to work with any other database that provides a JDBC-compiant driver. A full list of the supported databases can be found at **Appendix 4,** *[Supported Databases](#page-661-0)* **[636]**.

### 1.2.3.

What additional software do I need to use Kodo with my database?

Kodo requires the Java Development Kit. Additionally, if you will be accessing a database other than Hypersonic, Kodo requires a JDBC driver that can communicate with your database. All other libraries needed by Kodo are provided in the Kodo distribution. A list of all the libraries that Kodo requires and uses can be found at **Appendix 7,** *[Development and](#page-685-0) [Runtime Libraries](#page-685-0)* **[660]**.

### 1.2.4.

Where can I find the JDBC driver for my application?

JDBC drivers are typically obtained from the database vendor's web site. In addition, there are many third-party companies that provide JDBC drivers for various databases. For a comprehensive list of existing JDBC drivers, see the Sun JDBC driver database at: **<http://servlet.java.sun.com/products/jdbc/drivers>**.

### 1.2.5.

What is the best JDBC driver to use for my application?

We do not usually endorse any specific JDBC driver for a particluar database. Provided the driver is truly JDBC compliant, it should work with Kodo without problems. Typically it is a good idea to first look at the JDBC driver that your database vendor provides, since these are often high-quality and free. An advantage of an object persistence API is that you can simply "drop in" a different JDBC driver version and change a few properties, and you can test your application without changing any code. This makes the process of profiling your application's performance with different JDBC drivers a very simple task.

### 1.2.6.

What version of JDBC does Kodo use?

Kodo utilizes version 2.0 of the JDBC specification, and requires that a driver be JDBC 2.0 compliant. In addition, Kodo uses the JDBC 2 Standard Extensions, which are provided in the Kodo distribution.

### 1.2.7.

Can Kodo integrate with a legacy database schema?

Certainly. Kodo provides a very flexible set of mapping options to be able to integrate your Java object model with almost any relational database schema. In addition, Kodo provides extensible APIs that allow the developer to create their own mappings for those non-standard relational constructs that may not be included with Kodo "out of the box". Furthermore, Kodo provides a reverse mapping tool, which allows developers to automatically generate a Java object model from an existing schema, which dramatically reduces the amount of time the developer needs to spend manually setting up the mappings. To get started with the reverse mapping tool, see ???, **[Section 2.3, "Reverse Mapping Tool Tutorial" \[358\]](#page-383-0)**.

### 1.2.8.

I am designing a persistent model from scratch and don't want to deal with creating a database schema. Can Kodo generate a schema for me?

Yes. Kodo allows you to design your application in a object-centric fashion, and can automatically generate a consistent relational schema from your object model. This is ideal for developers who are designing a new application that does not need to integrate with an existing schema. See **[Section 7.1, "Forward Mapping" \[488](#page-513-0)]**.

### 1.2.9.

I have both an existing object model and an existing database schema. Can I use Kodo without making changes to either?

Probably. Kodo's mapping capabilities are quite flexible, and the Kodo mapping tools provide facilities to deal with this "meet-in-the-middle" scenario. See [Section 7.3, "Meet-in-the-Middle Mapping" \[498](#page-523-0)**f**or a more detailed description.

### 1.2.1

0. Can Kodo generate the DDL for my database?

Yes. Kodo can either issue the DDL directly in order to create or update your database, or it can create a SQL script file. This can be done from the command line or using Ant. See **[Section 7.1.2, "Generating DDL SQL" \[492](#page-517-0)]**for examples.

### 1.2.1

1. Can a Kodo run against multiple databases?

Yes. Kodo can operate simultaneously against an arbitrary number of databases at the same time. Utilizing XA transactions, you can even ensure transactional consistency across a hetergeneous set of databases when using container managed transactions.

#### 1.2.1

2. Is there any limit to the number of rows Kodo can handle?

There is no limit to the size of table against Kodo can operate, nor is there any limit to the number of tables in the database. Kodo is used in applications that use databases ranging from just a few tables, to databases that have thousands of tables with millions of rows.

#### 1.2.1

3. Can Kodo work with foreign keys?

Kodo can work with both deferred and non-deferred constraints. With non-deferred constraints, Kodo analyzes foreign key dependencies before executing SQL. With deferrable constraints, you should either make deferred the default or extend DBDictionary. to set deferred as the default for every connection.

### 1.2.1

4. How can I change what schema Kodo is using?

Kodo can be configured to look at a subset of schemas, assign a default schema to mapping information, and to ignore the schema altogether. The first is controlled by the **[Section 2.8.13, "kodo.jdbc.Schemas" \[412](#page-437-0)]**option which enumerates the schemas to analyze. The other options are configured at the DBDictionary level with the UseSchemaName and DefaultSchemaName properties (see **[Section 4.4, "Database Support" \[426](#page-451-0)]**).

### 1.2.1

5. What do I have to do when using an external DataSource?

While Kodo can handle external DataSources, there are certain additional configuration options to be aware of. If your external DataSource automatically integrates with the global transaction (such as XA DataSources), you should ensure that Kodo has access to a non-transactional DataSource: **[Section 4.2.1, "Managed and XA DataSources" \[424](#page-449-0)]**

### 6.

How has the schema tool changed since version 2.x?

The schema tool has been redesigned to only manage the schema through XML representations of the schema. The *mapping tool* now manages the mapping between your classes and database. The mapping tool can optionally use the schema tool to synchronize the database schema and create any missing database objects. For further information on the mapping tool, see **[Section 7.1, "Forward Mapping" \[488](#page-513-0)]**.

## **1.3. Programming with Kodo**

1.3.1.

How long will it take me to learn JPA?

JPA is designed to be extremely simple. You can view the entire Java Persistence API at **[ht](http://java.sun.com/javaee/5/docs/api/index.html)[tp://java.sun.com/javaee/5/docs/api/index.html](http://java.sun.com/javaee/5/docs/api/index.html)**.

#### 1.3.2.

How long will it take me to learn the JDO APIs?

The JDO API is designed to be extremely simple. You can view the entire JDO API at **<../../jdo-javadoc/index.html>**.

#### 1.3.3.

What standard APIs do I need to be familiar with to use Kodo?

Aside from the Java Persistence and JDO APIs, you do not need to have any expertise in any APIs aside from the basic standard ones that the Java core library provides.

#### 1.3.4.

What is the fastest way to get going with Kodo?

The Kodo tutorial provides a good introduction to developing a small application. See **[Section 1.2, "Kodo JPA Tutorial"](#page-354-0) [\[329\]](#page-354-0)**, **[Section 2.2, "Kodo JDO Tutorial" \[346\]](#page-371-0)**.

### 1.3.5.

Do you provide any example applications using Kodo?

Kodo ships with numerous sample applications that can be adapted for your needs. For an overview of the samples that come with the Kodo distribution, see **Chapter 1,** *[Kodo Sample Code](#page-650-0)* **[625]**.

### 1.3.6.

How do I issue queries to the database using Kodo?

JPA specifies a query language called JPQL, which allows queries to be written in an object-centric, SQL-like syntax. See **[Chapter 10,](#page-107-0)** *JP[A Query](#page-107-0)* **[82]**. JPA also offers the ability to directly execute SQL queries against the database. See **Chapter 11,** *[SQL Queries](#page-141-0)* **[116]**.

JDO specifies a query language called JDOQL, which allows queries to be written in an object-centric, Java-like syntax. See **[Chapter 11,](#page-257-0)** *[Query](#page-257-0)* **[232]**. JDO also offers the ability to directly execute SQL queries against the database. See **Chapter 17,** *[SQL Queries](#page-345-0)* **[320]**.

1.3.7.

How much more programming do I need to do to use Kodo?

One of the goals of Kodo's transparent persistence is to make the persistence code in your application as minimal and unintrusive as possible. Typically, you will only need to write in the transaction demarcation, object queries, and the addition of root objects to the database.

### 1.3.8.

What advantages does Kodo have over other persistence APIs?

Kodo is much less intrusive than other persistence APIs, in that your code does not need to be constantly "polluted" with additional code to do things like traversing relations. In addition, Kodo's bytecode enhancement allows performance and scalability advantages that cannot be matched by other reflection-based persistence architectures, such as declarative "fetch groups", automatic change detection, and transparent relation traversal.

### 1.3.9.

Can Kodo be used in conjunction with other applications that operate against the same database?

Yes. Kodo does not require that it have exclusive read or write access to your database. The only restriction is that some optimistic version strategies may need to be respected by other applications.

### 1.3.1

0. Does Kodo provide extensions to JPA?

As well as providing complete support for the core Java Persistence API set, Kodo does provide extensions for some advanced operations. The Reference Guide details these extensions.

### 1.3.1

1. Does Kodo provide extensions to the JDO API?

As well as providing complete support for the core JDO API, Kodo does provide API extensions for some advanced or JD-BC-specific operations. The Reference Guide details these extensions.

### 1.3.1

2. How do I avoid vendor lock-in when using Kodo?

To avoid tying your application to any particular vendor, you should avoid using any non-standard API extensions. This will ensure that you can write your application in a way that will run in exactly the same way with any spec-compliant software.

### 1.3.1

3. Is the application that I write in Kodo portable to other JPA or JDO vendors?

Yes, provided that the vendor's implementation is truly compliant with the specification.

### 1.3.1

4. How does Kodo interact with the data access/transfer pattern (DAO / DTO)?

While you can wrap Kodo in the DAO pattern, most users find it easier to use Kodo APIs directly. Kodo provides much of DAO's functionality in a standardized and easy to use API set.

### 1.3.1

5. How does Kodo affect the build process of my application?

When using Java 5 or higher, Kodo does not require any changes to your build process. Under previous Java versions, or if you choose not to take advantage of Kodo's Java 5 runtime enhancement, you will have to run the Kodo enhancer after compiling your persistent classes. See **[Section 5.2, "Enhancement" \[450](#page-475-0)]**.

1.3.1

6. What is bytecode enhancement?

Bytecode enhancement involves changing your compiled classes to mediate access to all the fields that are marked as persistent. See **[Section 5.2, "Enhancement" \[450](#page-475-0)]**.

1.3.1

7. How can I debug enhanced persistent classes?

Enhanced classes retain their line number tables. This means that lines in stack traces will match those of your original Java source file. Furthermore, enhanced classes can be used by debuggers in exactly the same way as unenhanced classes.

 $\frac{1.3.1}{8}$ 

Can I use Kodo without having to enhance my classes?

Kodo does not require bytecode enhancement to function, although not using enhancement involves writing all your persistent classes to implement the kodo, enhance. PersistenceCapable interface. As well as removing some of the transparency of Kodo, it makes the process considerably more complex.

1.3.1

9. What is the differences between data caching and query caching?

Data caching caches data from the database. Basically, it caches your persistent objects. Query caching caches the identifiers of query result objects. The next time you run the same query, Kodo uses the cached identifiers to look up the result objects from the data cache, rather than running a database query.

So, an example of where these are different are if you did a query for "salary > 100" and then a query for "salary > 1000", the second query would be run against the database (it couldn't use the prior cached query), but all of the retrieved objects would be in the data cache, so the data for them wouldn't need to be retrieved.

1.3.2

0. When using the mappingtool to create a schema for me, why does Kodo create a column called NAME0 for a field called name?

When Kodo automatically generates a column name for a field, it ensures that the name fits within the limitations of your database. This means that a long field name might be truncated, and that fields whose names are database keywords (such as name) will have a 0 appended to the column name.

If the auto-generated column names bother you, you can always manually edit your mapping information to control exactly what your schema should look like, or plug in your own mapping defaults through the **[kodo.jdbc.MappingDefaults](#page-436-0)**.

## **1.4. How do I ... ?**

### 1.4.1.

I would like to have dynamic control over fetch groups at runtime. Is this possible?

Yes, using custom fetch groups, or simply by adding the fields you want fetched to Kodo's internal fetch plan. See **[Sec](#page-492-0)[tion 5.6, "Fetch Groups" \[467](#page-492-0)]**.

#### 1.4.2.

I want to decouple a persistent instance from its PersistenceManager and Transaction. How can I do this?

There are a number of ways to decouple an instance from the PersistenceManager. The simplest is to just call makeTransient on the object, which will decouple the object (but not related objects) from the PersistenceManager. If you want to decouple the object as well as all its relations, you can serialize the object and then deserialize it, but this will traverse the entire object graph, which could potentially draw down the entire contents of the database, with catastrophic memory and performance consequences. The third way is to use JDO's attach and detach APIs, which allows an object to be detached (and then possibly serialized later). For information about detaching instances, see **[Section 8.7,](#page-244-0) ["Detach and Attach Functionality" \[219\]](#page-244-0)**.

### 1.4.3.

Can I see the SQL that Kodo is issuing to the database?

Yes. You can enable the SQL logging channel to see all the SQL statements that are sent from the database. You can also enable the JDBC channel to see most of the JDBC operations (such as commit and rollback operations) that are exectued. For details on logging configuration, see **[Chapter 3,](#page-440-0)** *[Logging](#page-440-0)* **[415]**.

### 1.4.4.

Can Kodo use my existing logging framework instead of its own?

Yes. Kodo has built-in support for Log4J and the Apache Commons Logging frameworks. In turn, the Commons Logging framework can be configured to use JDK 1.4 java.util.logging. Additionally, it is possible to plug in your own logging implementation to override Kodo's default behavior. For details on logging configuration, see **[Chapter 3,](#page-440-0)** *[Logging](#page-440-0)* **[?[\]](#page-440-0)** .

#### 1.4.5.

I would like to execute my queries in raw SQL. Is this possible?

Yes. You can execute queries in raw SQL and get the results back as either persistent objects, value arrays, or data structs.

For executing SQL queries through the JPA, see **Chapter 11,** *[SQL Queries](#page-141-0)* **[116]**.

For executing SQL queries through the JDO API, see **Chapter 17,** *[SQL Queries](#page-345-0)* **[320]**.

1.4.6.

How do I issue a query against a Date field?

You need to use a parameter to the query. For details, see **Section 11.2, "JDOOL"** [234]. An example of this is:

### *Example 1.1. Issuing a query against a Date field*

```
Query query = pm.newQuery (Magazine.class, "publishedDate < :now");
List results = (List) query.execute (new Date ());
```
1.4.7.

When is the object id available to be read when creating a new persistent instance?

When you first ask for the object id (via standard APIs or by reading a primary key field), or on flush - whatever happens first. In fact, if the identity of your object depends on auto-increment columns, asking for the object id can cause an implicit flush to get the database-generated primary key value(s).

Once you have flushed or retrieved the id of an object, that id is permanent. If the object uses application identity, attempting to change any primary key fields will cause an exception.

### 1.4.8.

How do I do query-by-example in Kodo?

You can provide a template object for Kodo to compare to by using a non-persistent parameter to a query.

See **[Example 11.8, "Query By Example" \[238\]](#page-263-0)** for details on how this works in JDO.

## **1.5. Common errors**

### 1.5.1.

When using application identity, what can cause strange behavior like objects not being found?

The most common cause of problems like these when using application identity is failure for the application identity class to properly override the equals and hashCode methods so that identity objects with equivalent primary key values are considered equal.

### 1.5.2.

What causes connection errors when returning persistent instances from a session bean?

A common cause of this problem is due to the EJB container serializing the instances that are being returned from the EJB. The serialization process happens at a point in the EJB lifecycle where the current status of the transaction is undefined. Since serialization may result in unloaded relations being traversed, Kodo will try to obtain a JDBC Connection to perform the traversal, and the application server may then disallow the connection access due to an invalid transaction status. The simplest solution to this is to either make the object to be returned transient, or return a detached instance, or manually perform the serialization before returning from the EJB method.

### 1.5.3.

Why do my relations get lost after I commit?

The problem may be that you have defined a bidirectional relation, but you did not set both sides of the relation. Kodo does not perform any "magic" to keep relations consistent by default; the application must always ensure that the Java object model is consistent. You can, however, configure Kodo to manage bidirectional relations for you as described in **[Sec](#page-481-0)[tion 5.4, "Managed Inverses" \[456](#page-481-0)]**.

## **1.6. Productivity tools**

### 1.6.1.

Can Kodo be used with Apache Ant?

Apache Ant is a very popular build tool for Java projects. Kodo has full support for Ant by providing custom Ant tasks for all of the Kodo development tasks. See **[Section 14.1, "Apache Ant" \[614](#page-639-0)]**.

## **1.7. Performance**

### 1.7.1.

Does Kodo use any caching?

Yes. Kodo has two levels of caching. The first is a per-session cache that is mandated by the specification. Kodo also provides a level 2 data cache that can be shared by multiple sessions and has the capability of synchronizing across a distributed system. See **[Section 10.1, "Data Cache" \[567](#page-592-0)]**.

### 1.7.2.

Is Kodo faster than JDBC?

A Kodo application will typically outperform a generic JDBC application, since Kodo is able to able to efficiently batch together like operations at commit time, eliminate redundant SQL, and and perform sophisticated caching. Since Kodo runs atop a JDBC driver, it will never be able to communicate with the database any faster than the JDBC driver can. However, for any operations beyond the most simplistic JDBC program, Kodo will dramatically increase the performance of the application beyond what is possible using raw JDBC.

### 1.7.3.

Is Kodo faster than EJB 2 Entity Beans?

It is only meaningful to compare the performance of Kodo with that of CMP Entity Beans. While the performance of CMP beans varies depending on the application server being used, they will almost always be slower than using plain Java objects, since plain objects does not incur the heavy method invocation overhead that penalizes all EJBs.

#### 1.7.4.

How can I speed up my Kodo application?

Kodo provides a wide variety of configuration options and API extensions to fine tune your applications performance. For an overview of common optimization techniques, see **Chapter 15,** *[Optimization Guidelines](#page-644-0)* **[619]**.

#### 1.7.5.

How can I profile the performance of my application?

Kodo provides a sophisticated set of management tools to analyze the behavior and performance of your application. See **Chapter 12,** *[Management and Monitoring](#page-623-0)* **[598]**and **[Chapter 13,](#page-635-0)** *[Profiling](#page-635-0)* **[610]**. Also, Kodo can be used in all popular profiling applications such as OptimizeIt or JProbe.

#### 1.7.6.

Can I customize the fields that Kodo loads when an object is first instantiated from the database?

Yes. Kodo allows the definition of custom fetch groups, which enable the application to dynamically specify which fields to instantiate eagerly. See **[Section 5.6, "Fetch Groups" \[467](#page-492-0)]**.

#### 1.7.7.

When I traverse a relation, Kodo issues a separate statement to the database. How can I ensure that the relation is always loaded immediately?

Relations, like any other fields, can be added to the default fetch group, which will cause Kodo to attempt to efficiently traverse the relation when the owning persistent instance is first instantiated from the database. See **[Section 5.7, "Eager](#page-496-0) [Fetching" \[471](#page-496-0)]**.

#### 1.7.8.

Does Kodo utilize connection pooling?

Kodo provides its own built-in connection pooling framework. Additionally, Kodo can be integrated with any third-party connection pool that implements the javax.sql.DataSource interface (including the connection pools that are provided with all known application servers). See **[Section 4.1, "Using the Kodo DataSource" \[421](#page-446-0)]**and **[Section 4.2,](#page-449-1) ["Using a Third-Party DataSource" \[424](#page-449-1)]**.

## **1.8. Scalability**

### 1.8.1.

Does Kodo support load balancing?

Yes, you can easily use Kodo in conjunction with a server farm or cluster, with a load balancer in front of the farm. Kodo provides support for synchronizing its caches across JVMs, so you can use Kodo's data cache when in a clustered environment as well.

### 1.8.2.

I have to process millions of records, but my servers do not have enough memory to hold all of the records in memory at the same time. Can Kodo handle doing that?

Yes. By default, Kodo eagerly traverses all result sets. However, you can easily configure Kodo to lazily traverse result sets and to release hard references to traversed objects. See **[Section 4.11, "Large Result Sets" \[439](#page-464-0)]**.

## **1.9. Application servers**

#### 1.9.1.

Can Kodo be run inside an application server?

Kodo can be used in any J2EE compliant application server. Kodo integrates with managed environments (such as application servers) in a variety of ways, from synchronization with container managed transactions to support for accessing DataSources from JNDI.

### 1.9.2.

Which application servers does Kodo support?

Kodo supports any J2EE compliant application server. For ease of configuration and deployment, Kodo recommends (but does not require) using an application server that supports the Java Connector Architecture (JCA). Kodo has been tested with most popular application servers such as JBoss, BEA Weblogic, IBM Websphere, SunONE, Macromedia JRun, and Borland Enterprise Server. See **Chapter 8,** *[Deployment](#page-551-0)* **[526]**.

1.9.3.

Can I integrate Kodo's transactions with the application server's transaction?

Yes. Kodo can automatically integrate with your application server's managed transactions. See **[Section 8.2, "Integrating](#page-567-0) [with the Transaction Manager" \[542](#page-567-0)]**.

#### 1.9.4.

Can I use Kodo to implement my bean-managed persistence entity EJBs?

It is possible to use Kodo to implement bean managed persistence (BMP) entity EJBs. However, doing so will introduce the performance penalties incurred by entity beans. The recommended pattern is to use session beans to perform finegrained persistence operations with Kodo. To get started with using Kodo with EJB 2, see **[Section 1.3, "J2EE Tutorial"](#page-367-0) [342[\]](#page-367-0)**, **[Section 2.4, "J2EE Tutorial" \[362\]](#page-387-0)**.

## **1.10. Locking**

1.10.

1. What types of locking does Kodo provide?

Kodo provides support for both datastore locking and optimistic. Datastore locking is implemented using pessimistic database operations that acquire locks on all objects that are retrieved in a transaction. Optimistic locking, on the other hand, will verify that no other transaction has modified any of the objects at commit time, and throw an exception if the object has been changed. Advanced users can get more fine-grained control over locking using Kodo's object locking APIs. See **[Section 9.4, "Object Locking" \[549](#page-574-0)]**.

1.10.

The answer depends greatly on the type of application you are developing. The advantage of using pessimistic locking is that the application does not need to worry about any locking violations at commit time, but at the cost of potentially introducing serious locking contention into your application. The advantage of using optimistic locking is that it can be much faster and makes more efficient use of database connections, since it does not necessarily need to hold open a single connection for the duration of a transaction. The primary disadvantage of optimistic locking is that the application must catch lock violation exceptions at commit time and take the appropriate actions upon failure (such as re-trying the operation, or telling the user a violation has occurred). Advanced users who want something between these extremes can use Kodo's fine-grained object locking APIs, detailed in **[Section 9.4, "Object Locking" \[549](#page-574-0)]**.

1.10.

3. Why do I get optimistic exceptions even though I am using pessimistic transactions?

If your objects have an optimistic version indicator, then Kodo will still perform optimistic locking logic even if you are using pessimistic transactions. This is so that you can mix optimistic and pessimistic transactions over the life cycle of your application.

## **1.11. Transactions**

1.11.

1. How does Kodo use transactions?

The JPA specification defines a javax.persistence.EntityTransaction interface that is similar to a JTA transaction. The JPA application will begin a transaction before making changes to objects, and then commit (or rollback) the

<sup>2.</sup> Which kind of locking should I use for my application?

transaction once the operation is complete. JPA does not mandate any specific transaction demarcation boundries; the application is free to begin and end transactions in the way that the developer deems suitable. See **Chapter 9,** *[Transaction](#page-104-0)* **[79[\]](#page-104-0)**.

The JDO specification defines a javax.jdo.Transaction interface that is similar to a JTA transaction. The JDO application will begin a transaction before making changes to objects, and then commit (or rollback) the transaction once the operation is complete. JDO does not mandate any specific transaction demarcation boundries; the application is free to begin and end transactions in the way that the developer deems suitable. See **Chapter 9,** *[Transaction](#page-251-0)* **[226]**.

Kodo can also integrate with your application server's managed transactions.

 $1.11.$ <br>2.

2. Does a Kodo transaction translate directly to a database transaction?

Not necessarily. For optimistic transactions, Kodo will typically only begin a database transaction when the Kodo transaction is committed, or if changes are manually flushed to the database.

# **Part 6. Kodo JPA/JDO Reference Guide**

## **Table of Contents**

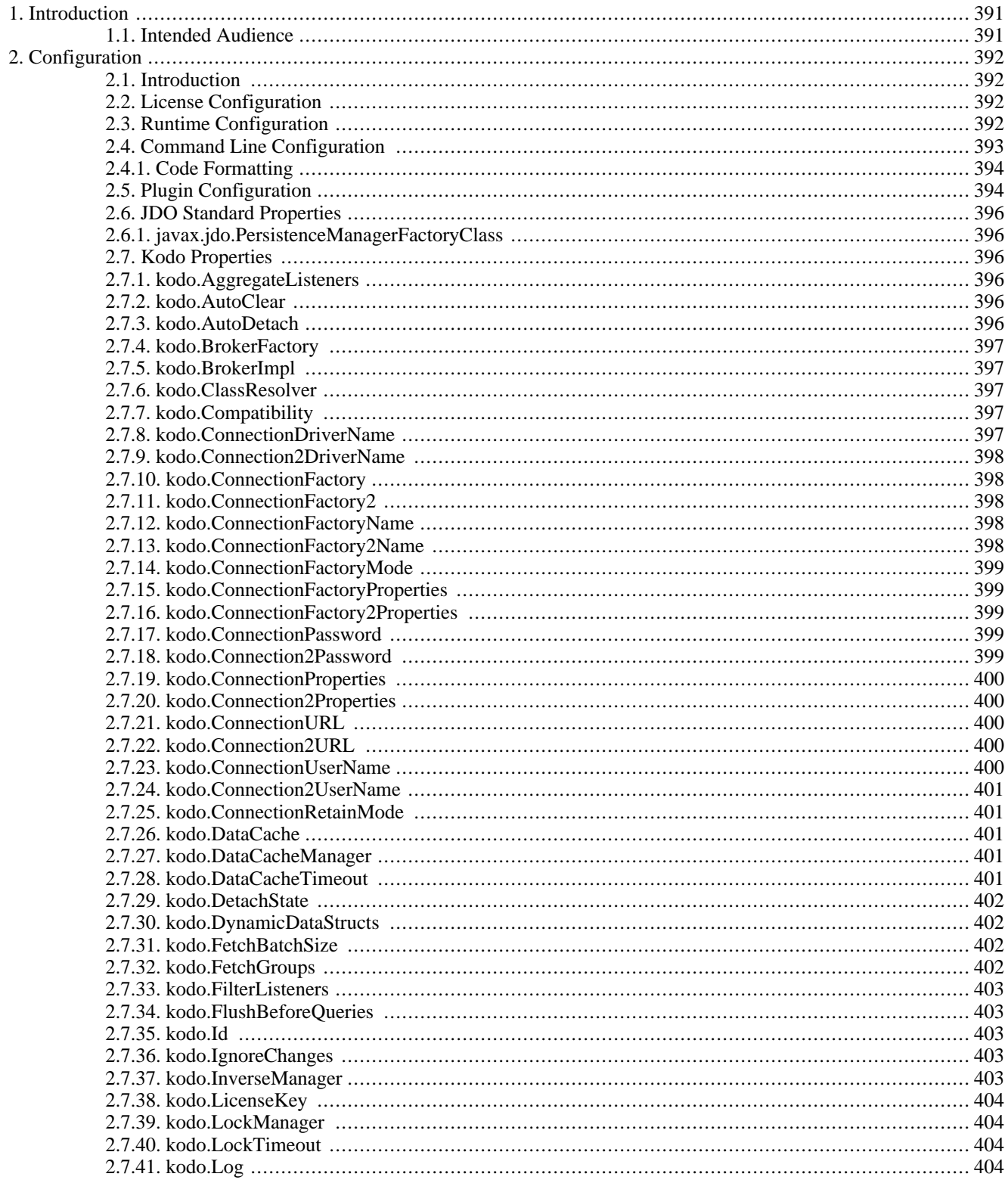

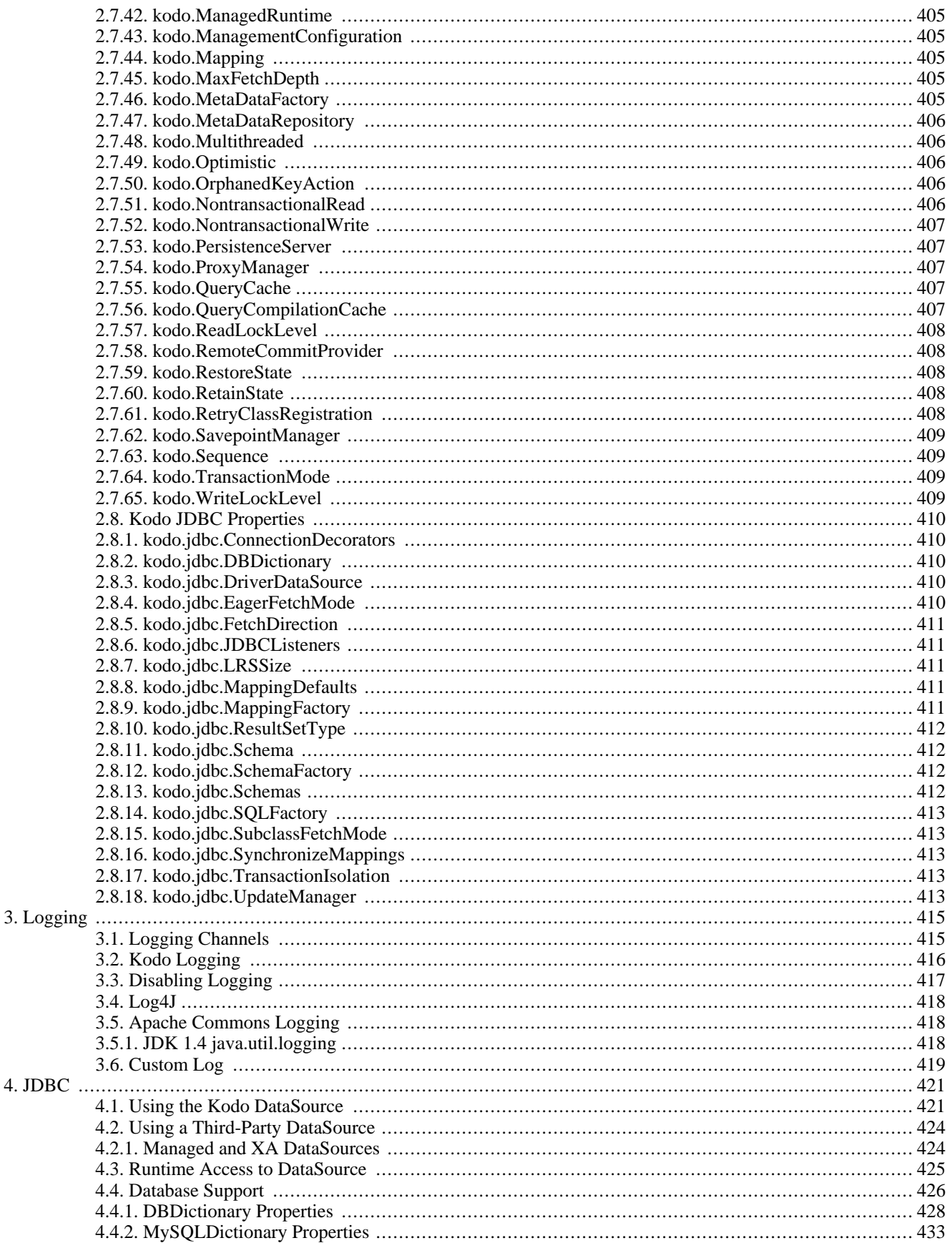

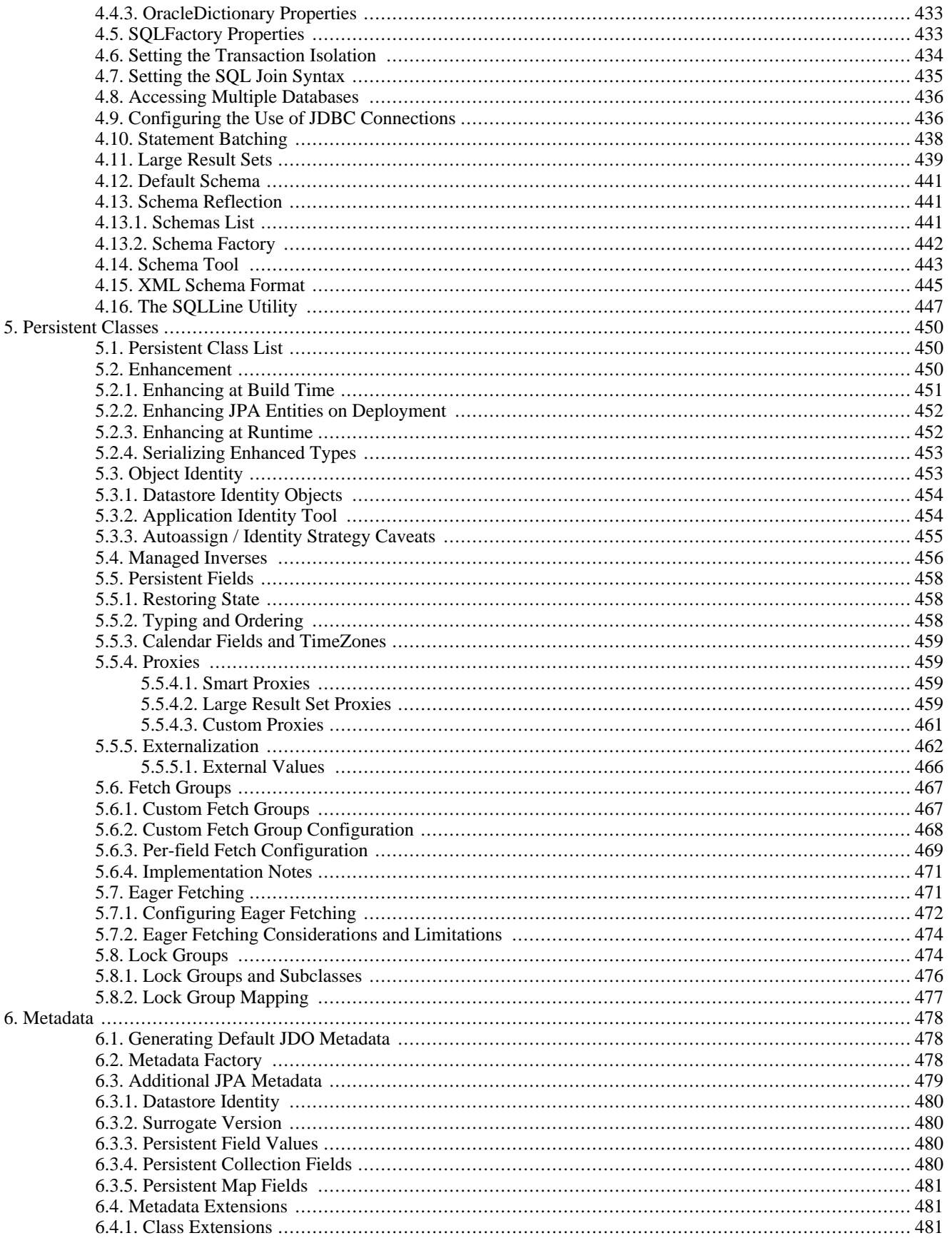

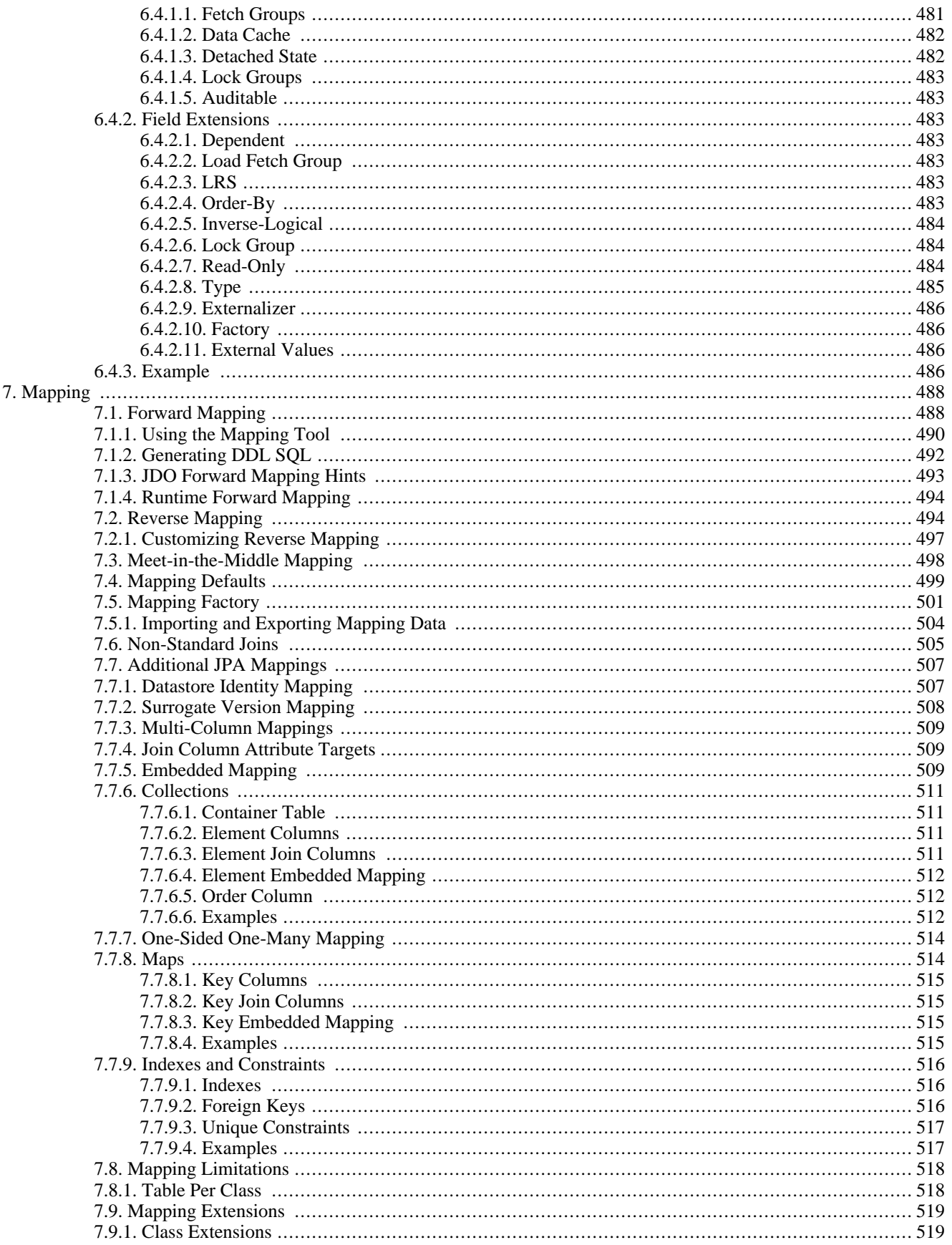

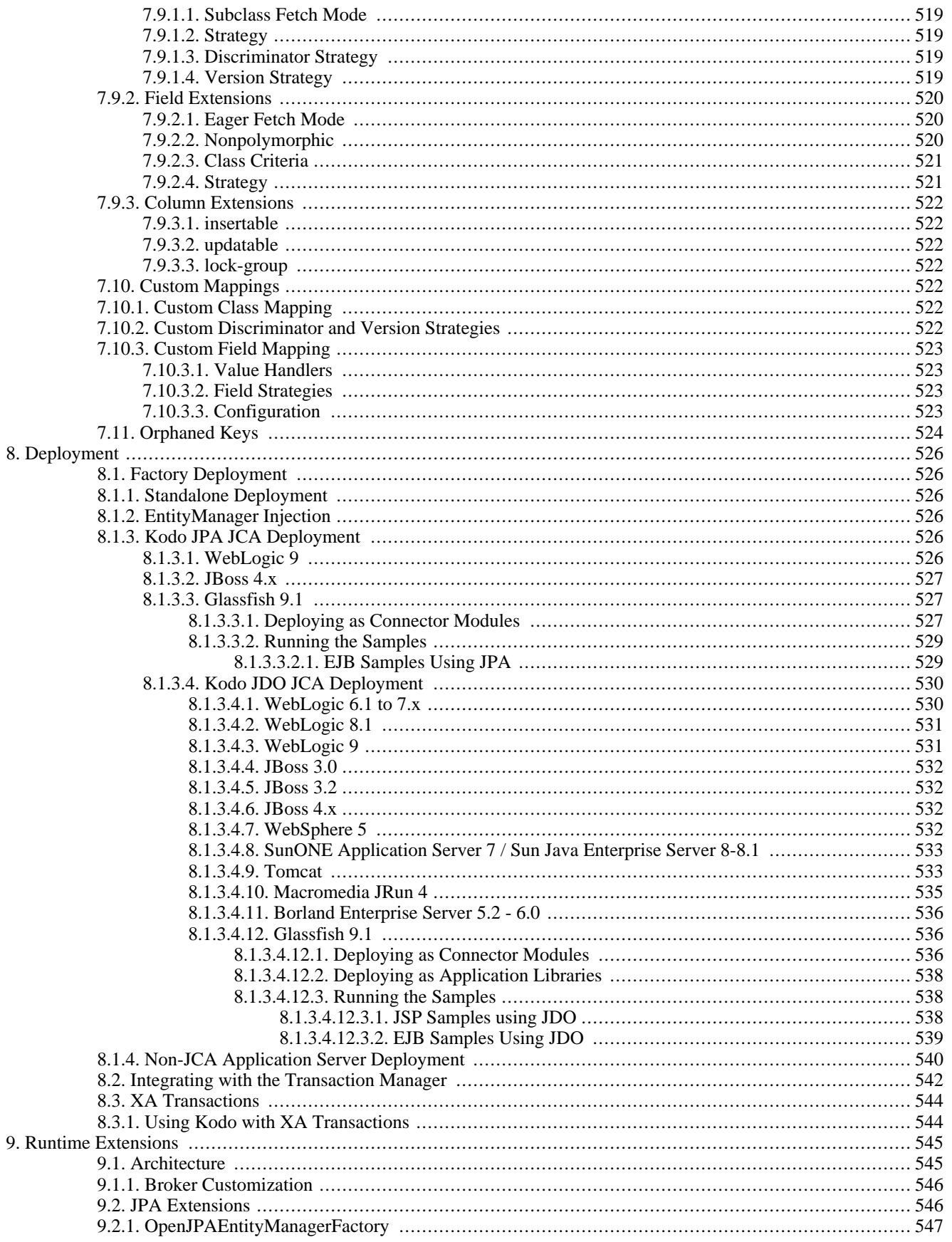

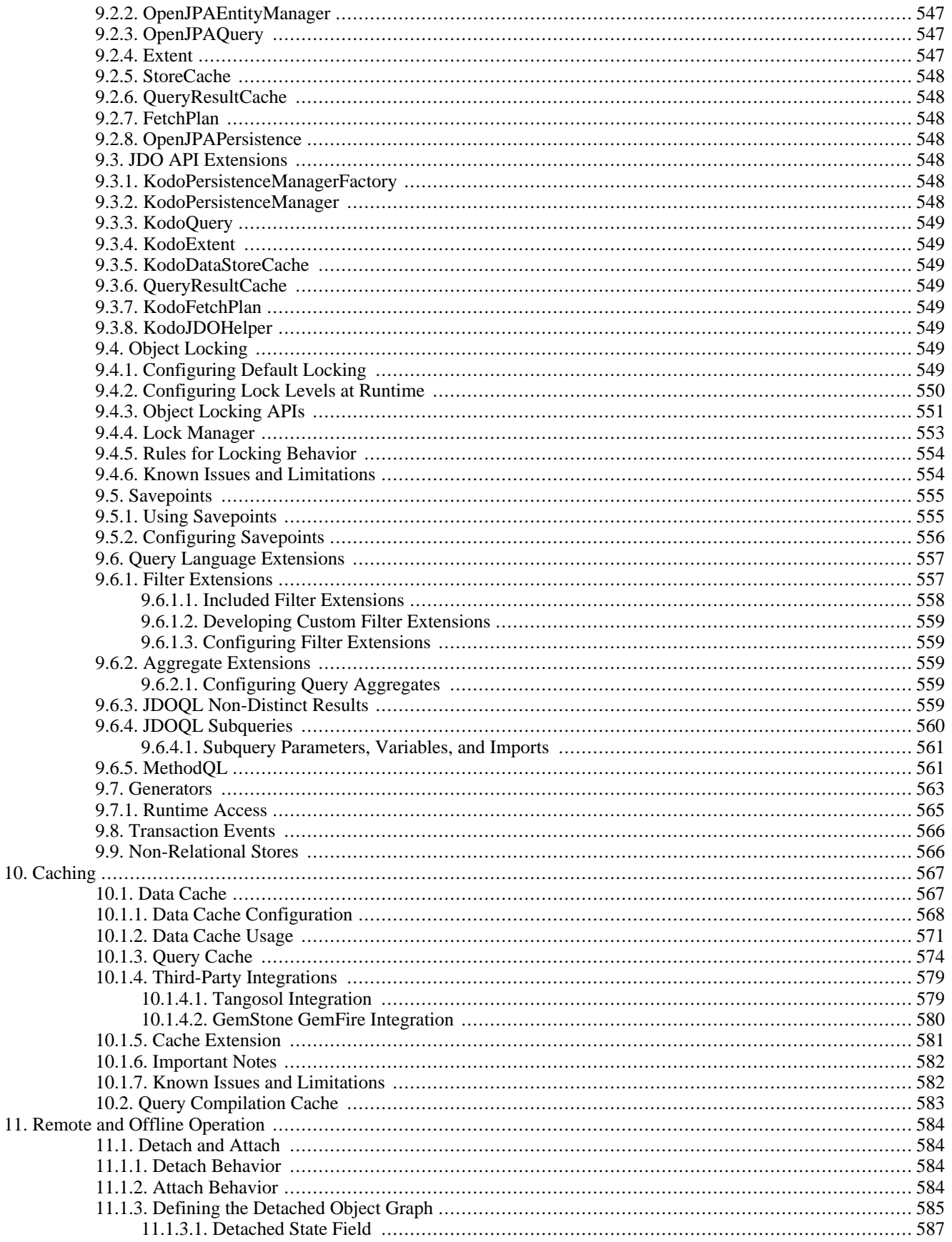

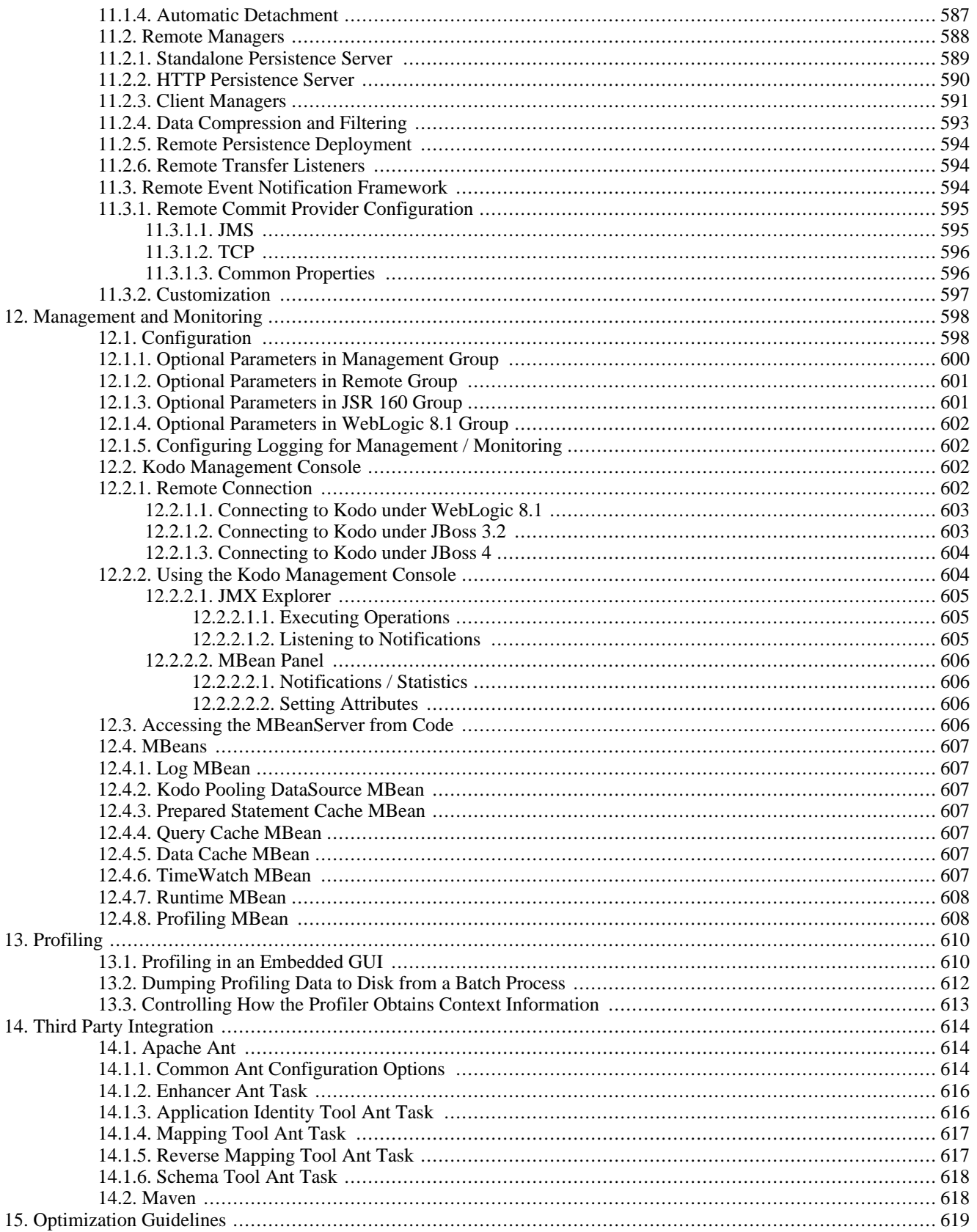

# <span id="page-416-0"></span>**Chapter 1. Introduction**

<span id="page-416-1"></span>Kodo JPA/JDO is a JDBC-based implementation of the JPA and JDO standards for object persistence. This document is a reference for the configuration and use of Kodo JPA/JDO.

## **1.1. Intended Audience**

This document is intended for Kodo JPA/JDO developers. It assumes strong knowledge of Java, familiarity with the eXtensible Markup Language (XML), and an understanding of JPA and JDO persistence. If you are not familiar with JPA or JDO, please read the **[JPA Overview](#page-37-0)** and **[JDO Overview](#page-198-0)** before proceeding. We also strongly recommend taking Kodo's hands-on **[tutorials](#page-351-0)** to get comfortable with Kodo basics.

Certain sections of this guide cover advanced topics such as custom object-relational mapping, enterprise integration, and using Kodo with third-party tools. These sections assume prior experience with the relevant subject.

# <span id="page-417-0"></span>**Chapter 2. Configuration**

## <span id="page-417-1"></span>**2.1. Introduction**

This chapter describes the Kodo configuration framework. It concludes with descriptions of all the configuration properties recognized by Kodo. You may want to browse these properties now, but it is not necessary. Most of them will be referenced later in the documentation as we explain the various features they apply to.

Kodo JPA/JDO supports both JPA and JDO configuration styles. JPA utilizes the XML format described in **[Section 6.1,](#page-88-0) ["persistence.xml" \[63\]](#page-88-0)** of the JPA Overview. JDO uses standard Java properties files. Specify your Kodo configuration options in the format native to the specification you are working with. If you are working with both JPA and JDO in the same application, use the configuration format of the specification you use most. JPA and JDO have different standard settings for many properties - for example, JPA looks for entity metadata in annotations, while JDO looks for metadata in .jdo files. **The format of your configuration files determines Kodo's default values for these specification-dependent settings**.

Note

<span id="page-417-2"></span>You can explicitly declare specification-dependent settings such that a JDO properties file configures Kodo for JPA defaults, or an JPA XML file configures Kodo for JDO defaults. However, it is more robust to use the configuration format native to the desired specification.

## **2.2. License Configuration**

Kodo utilizes BEA's universal licensing system to enable Kodo's feature set and abilities. In order for Kodo to find your license keys, you must ensure that the license. bea found in your BEA home directory is at the root of your classpath.

When using Kodo's environment scripts, you should copy license. bea to the Kodo installation directory. Alternatively, you can include your BEA home directory in your classpath.

When deploying Kodo at runtime, you should ensure that license.bea is available at the root of the application classpath. For example, you may need to alter your application server configuration to include your BEA home directory in the system classpath. For applications re-distributed as a jar, you should include license.bea at at the root of your re-distributed jar.

For more information about installing and updating BEA license files, see **[Installing and Updating License Files](http://edocs.bea.com/common/docs100/install/license.html)** in the *BEA Products Installation Guide*.

Note

<span id="page-417-3"></span>To obtain an evaluation BEA license, visit **<http://ftpmain.bea.com/download/pub/license/kodo/kodo40/license.bea>** to download a license.

## **2.3. Runtime Configuration**

The Kodo runtime includes a comprehensive system of configuration defaults and overrides:

• Kodo first looks for an optional kodo.xml resource. Kodo searches for this resource in each top-level directory of your CLASSPATH. Kodo will also find the resource if you place it within a META-INF directory in any top-level directory of the CLASSPATH. The kodo.xml resource contains property settings in **[JPA's XML format](#page-88-0)**.

If Kodo discovers a kodo.xml resource, specification-dependent settings default to JPA values.

If Kodo does not find a kodo.xml resource, it turns to JDO. Kodo JDO searches for an optional kodo.properties resource. Place this resource in any top-level directory of the CLASSPATH, or within a META-INF directory in any top-level directory of the CLASSPATH. If found, this resource is parsed as a standard Java properties file.

If Kodo discovers a kodo.properties resource, specification-dependent settings default to JDO values.

- You can customize the name or location of the above resource by specifying the correct resource path in the kodo.properties System property.
- You can override any value defined in the above resource by setting the System property of the same name to the desired value.
- In JPA, the values in the standard META-INF/persistence.xml bootstrapping file used by the **[Persistence](#page-88-1)** class at runtime override the values in the above resource, as well as any System property settings. The Map passed to Persistence.createEntityManagerFactory at runtime also overrides previous settings, including properties defined in persistence.xml.
- In JDO, the values in the Properties object passed to JDOHelper.getPersistenceManagerFactory at runtime override the values in the above resource, as well as any System property settings.
- When using JCA deployment the config-property values in your ra. xml file override other settings.
- All Kodo command-line tools accept flags that allow you to specify the configuration resource to use, and to override any property. **[Section 2.4, "Command Line Configuration" \[393](#page-418-0)]**describes these flags.

### Note

Internally, the Kodo JPA/JDO runtime environment and development tools manipulate property settings through a general **[Configuration](../../javadoc/com/solarmetric/conf/Configuration.html)** interface, and in particular its **[KodoConfiguration](../../javadoc/kodo/conf/KodoConfiguration.html)** and **[JDBCConfiguration](../../javadoc/kodo/jdbc/conf/JDBCConfiguration.html)** subclasses. For advanced customization, Kodo's extended runtime interfaces and its development tools allow you to access these interfaces directly. See the **[Javadoc](../javadoc)** for details.

## <span id="page-418-0"></span>**2.4. Command Line Configuration**

Kodo development tools share the same set of configuration defaults and overrides as the runtime system. They also allow you to specify property values on the command line:

• -properties/-p <configuration file or resource> : Use the -properties flag, or its shorter -p form, to specify a configuration file to use. Note that Kodo always searches the default file locations described above, so this flag is only needed when you do not have a default resource in place, or when you wish to override the defaults. The given value can be the path to a file, or the resource name of a file somewhere in the CLASSPATH. Kodo will search the given location as well as the location prefixed by META-INF/. Thus, to point a Kodo tool at META-INF/persistence.xml, you can use:

<tool> -p persistence.xml

The settings in the given file override any settings in kodo.xml or kodo.properties. Note, however, that specificationdependent properties will still default to JPA values if kodo.xml exists, or to JDO values if kodo.properties exists. If neither exists, then the defaults for these settings will depend on the format of the given file. If it is an XML file, Kodo will default to JPA settings. If it is a properties file, Kodo will default to JDO settings.

• -<property name> <property value> : Any configuration property that you can specify in a configuration file can be overridden with a command line flag. The flag name is always the last token of the corresponding property name, with

<span id="page-419-0"></span>the first letter in either upper or lower case. For example, to override the kodo.ConnectionUserName property, you could pass the -connectionUserName <value> flag to any tool. Values set this way override both the values in the configuration file and values set via System properties.

## **2.4.1. Code Formatting**

Some Kodo development tools generate Java code. These tools share a common set of command-line flags for formatting their output to match your coding style. All code formatting flags can begin with either the codeFormat or cf prefix.

- -codeFormat./-cf.tabSpaces <spaces> : The number of spaces that make up a tab, or 0 to use tab characters. Defaults to using tab characters.
- -codeFormat./-cf.spaceBeforeParen <true/t | false/f>: Whether or not to place a space before opening parentheses on method calls, if statements, loops, etc. Defaults to false.
- $-e$ odeFormat./-cf.spaceInParen <true/t | false/f>: Whether or not to place a space within parentheses; i.e. method( arg ). Defaults to false.
- -codeFormat./-cf.braceOnSameLine <true/t | false/f>: Whether or not to place opening braces on the same line as the declaration that begins the code block, or on the next line. Defaults to true.
- -codeFormat./-cf.braceAtSameTabLevel <true/t | false/f>: When the braceOnSameLine option is disabled, you can choose whether to place the brace at the same tab level of the contained code. Defaults to false.
- -codeFormat./-cf.scoreBeforeFieldName <true/t | false/f>: Whether to prefix an underscore to names of private member variables. Defaults to false.
- -codeFormat./-cf.linesBetweenSections <lines> : The number of lines to skip between sections of code. Defaults to 1.

### *Example 2.1. Code Formatting with the Reverse Mapping Tool*

<span id="page-419-1"></span>reversemappingtool -cf.spaceBeforeParen true -cf.tabSpaces 4

## **2.5. Plugin Configuration**

Because Kodo is a highly customizable environment, many configuration properties relate to the creation and configuration of system plugins. Plugin properties have a syntax very similar to that of Java 5 annotations. They allow you to specify both what class to use for the plugin and how to configure the public fields or bean properties of the instantiated plugin instance. The easiest way to describe the plugin syntax is by example:

Kodo has a pluggable L2 caching mechanism that is controlled by the kodo. DataCache configuration property. Suppose that you have created a new class, com.xyz.MyDataCache, that you want Kodo to use for caching. You've made instances of MyDataCache configurable via two methods, setCacheSize(int size) and setRemoteHost(String host). The sample below shows how you would tell Kodo to use an instance of your custom plugin with a max size of 1000 and a remote host of cacheserver.

JPA XML format:

<property name="kodo.DataCache" value="com.xyz.MyDataCache(CacheSize=1000, RemoteHost=cacheserver)"/>

JDO properties format:

kodo.DataCache: com.xyz.MyDataCache(CacheSize=1000, RemoteHost=cacheserver)

As you can see, plugin properties take a class name, followed by a comma-separated list of values for the plugin's public fields or bean properties in parentheses. Kodo will match each named property to a field or setter method in the instantiated plugin instance, and set the field or invoke the method with the given value (after converting the value to the right type, of course). The first letter of the property names can be in either upper or lower case. The following would also have been valid:

com.xyz.MyDataCache(cacheSize=1000, remoteHost=cacheserver)

If you do not need to pass any property settings to a plugin, you can just name the class to use:

com.xyz.MyDataCache

Similarly, if the plugin has a default class that you do not want to change, you can simply specify a list of property settings, without a class name. For example, Kodo's query cache companion to the data cache has a default implementation suitable to most users, but you still might want to change the query cache's size. It has a CacheSize property for this purpose:

CacheSize=1000

Finally, many of Kodo's built-in options for plugins have short alias names that you can use in place of the full class name. The data cache property, for example, has an available alias of true for the standard cache implementation. The property value simply becomes:

true

The standard cache implementation class also has a CacheSize property, so to use the standard implementation and configure the size, specify:

true(CacheSize=1000)

The remainder of this chapter reviews the set of configuration properties Kodo recognizes.

## **2.6. JDO Standard Properties**

<span id="page-421-0"></span>The JDO specification describes many standard configuration properties, all of which Kodo supports. These properties are covered in **[Section 7.2, "PersistenceManagerFactory Properties" \[208\]](#page-233-0)** of the JDO Overview. Kodo also defines its own specification-neutral alternatives to the JDO properties. You may use either Kodo properties or standard JDO properties in your JDO configuration files.

<span id="page-421-1"></span>There is one JDO property for which Kodo does not have a native equivalent. The javax.jdo.PersistenceManagerFactoryClass property is used by the JDOHelper to bootstrap the JDO implementation.

## **2.6.1. javax.jdo.PersistenceManagerFactoryClass**

**Property name:** javax.jdo.PersistenceManagerFactoryClass

**Default:** -

<span id="page-421-2"></span>**Description:** The name of the javax.jdo.PersistenceManagerFactory implementation that JDOHelper.getPersistenceManagerFactory should create. For Kodo, this should always be **[kodo.jdo.PersistenceManagerFactoryImpl](../../javadoc/kodo/jdo/PersistenceManagerFactoryImpl.html)**.

## **2.7. Kodo Properties**

<span id="page-421-3"></span>Kodo defines many configuration properties. Most of these properties are provided for advanced users who wish to customize Kodo's behavior; the majority of developers can omit them. The following properties apply to any Kodo back-end, though the given descriptions are tailored to Kodo's default JDBC store.

## **2.7.1. kodo.AggregateListeners**

**Property name:** kodo.AggregateListeners

**Resource adaptor config-property:** AggregateListeners

**Default:**-

<span id="page-421-4"></span>**Description:** A comma-separated list of plugin strings (see **[Section 2.5, "Plugin Configuration" \[394\]](#page-419-1)**) describing custom **[kodo.jdbc.kernel.exps.JDBCAggregateListener](../../javadoc/kodo/jdbc/kernel/exps/JDBCAggregateListener.html)**s to make available to all queries, in addition to the standard set of listeners. See **[Section 9.6, "Query Language Extensions" \[557](#page-582-0)]**for details on aggregate listeners.

## **2.7.2. kodo.AutoClear**

**Property name:** kodo.AutoClear

**Resource adaptor config-property:** AutoClear

**Default:** datastore

**Possible values:** datastore, all

<span id="page-421-5"></span>**Description:** When to automatically clear instance state: on entering a datastore transaction, or on entering any transaction.

## **2.7.3. kodo.AutoDetach**

**Property name:** kodo.AutoDetach

```
Resource adaptor config-property: AutoDetach
```
**Default:** -

**Possible values:** close, commit, nontx-read

<span id="page-422-0"></span>**Description:** A comma-separated list of events when managed instances will be automatically detached.

## **2.7.4. kodo.BrokerFactory**

**Property name:** kodo.BrokerFactory

**Resource adaptor config-property:** BrokerFactory

**Default:** jdbc

**Possible values:** jdbc, abstractstore, remote

<span id="page-422-1"></span>**Description:** A plugin string (see **[Section 2.5, "Plugin Configuration" \[394\]](#page-419-1)**) describing the **[kodo.kernel.BrokerFactory](../../javadoc/kodo/kernel/BrokerFactory.html)** type to use.

## **2.7.5. kodo.BrokerImpl**

**Property name:** kodo.BrokerImpl

**Resource adaptor config-property:** BrokerImpl

**Default:** default

<span id="page-422-2"></span>**Description:** A plugin string (see [Section 2.5, "Plugin Configuration" \[394\]](#page-419-1)) describing the **[kodo.kernel.Broker](../../javadoc/kodo/kernel/Broker.html)** type to use at runtime. See [Section 9.1.1, "Broker Customization" \[546](#page-571-0)]n for details.

## **2.7.6. kodo.ClassResolver**

**Property name:** kodo.ClassResolver

**Resource adaptor config-property:** ClassResolver

**Default:** default

<span id="page-422-3"></span>**Description:** A plugin string (see **[Section 2.5, "Plugin Configuration" \[394\]](#page-419-1)**) describing the **[kodo.util.ClassResolver](../../javadoc/kodo/util/ClassResolver.html)** implementation to use for class name resolution. You may wish to plug in your own resolver if you have special classloading needs.

## **2.7.7. kodo.Compatibility**

**Property name:** kodo.Compatibility

**Resource adaptor config-property:** Compatibility

**Default:** -

<span id="page-422-4"></span>**Description:** Encapsulates options to mimic the behavior of previous Kodo releases. See **[Section 6.1, "Compatibility Configur](#page-680-0)[ation" \[655](#page-680-0)]**.

## **2.7.8. kodo.ConnectionDriverName**

**Property name:** kodo.ConnectionDriverName

**Resource adaptor config-property:** ConnectionDriverName

**Default:** -

<span id="page-423-0"></span>**Description:** The full class name of either the JDBC java.sql.Driver, or a javax.sql.DataSource implementation to use to connect to the database. See **[Chapter 4,](#page-446-1)** *[JDBC](#page-446-1)* **[421]**for details.

### **2.7.9. kodo.Connection2DriverName**

**Property name:** kodo.Connection2DriverName

**Resource adaptor config-property:** Connection2DriverName

**Default:** -

<span id="page-423-1"></span>**Description:** This property is equivalent to the kodo.ConnectionDriverName property described in **[Section 2.7.8,](#page-422-4) ["kodo.ConnectionDriverName" \[397\]](#page-422-4)**, but applies to the alternate connection factory used for unmanaged connections. See [Section 4.2.1, "Managed and XA DataSources" \[424](#page-449-0)**f** $\rho$ r details.

## **2.7.10. kodo.ConnectionFactory**

**Property name:** kodo.ConnectionFactory

**Resource adaptor config-property:** ConnectionFactory

**Default:** -

<span id="page-423-2"></span>**Description:** A javax.sql.DataSource to use to connect to the database. See **[Chapter 4,](#page-446-1)** *[JDBC](#page-446-1)* **[421]**for details.

## **2.7.11. kodo.ConnectionFactory2**

**Property name:** kodo.ConnectionFactory2

**Resource adaptor config-property:** ConnectionFactory2

**Default:** -

<span id="page-423-3"></span>**Description:** An unmanaged javax.sql.DataSource to use to connect to the database. See **[Chapter 4,](#page-446-1)** *[JDBC](#page-446-1)* **[421]**for details.

### **2.7.12. kodo.ConnectionFactoryName**

**Property name:** kodo.ConnectionFactoryName

**Resource adaptor config-property:** ConnectionFactoryName

**Default:** -

<span id="page-423-4"></span>**Description:** The JNDI location of a javax.sql.DataSource to use to connect to the database. See **[Chapter 4,](#page-446-1)** *[JDBC](#page-446-1)* **[421]** for details.

## **2.7.13. kodo.ConnectionFactory2Name**

**Property name:** kodo.ConnectionFactory2Name

**Resource adaptor config-property:** ConnectionFactory2Name

**Default:** -

<span id="page-424-0"></span>**Description:** The JNDI location of an unmanaged  $\vec{j}$  avax. sql. DataSource to use to connect to the database. See [Sec](#page-569-0)**[tion 8.3, "XA Transactions" \[544](#page-569-0)]**for details.

## **2.7.14. kodo.ConnectionFactoryMode**

**Property name:** kodo.ConnectionFactoryMode

**Resource adaptor config-property:** ConnectionFactoryMode

**Default:** local

**Possible values:** local, managed

<span id="page-424-1"></span>**Description:** The connection factory mode to use when integrating with the application server's managed transactions. See **[Sec](#page-449-0)**[tion 4.2.1, "Managed and XA DataSources" \[424](#page-449-0)<sup>*for details.*</sup>

## **2.7.15. kodo.ConnectionFactoryProperties**

**Property name:** kodo.ConnectionFactoryProperties

**Resource adaptor config-property:** ConnectionFactoryProperties

**Default:** -

<span id="page-424-2"></span>**Description:** A plugin string (see **[Section 2.5, "Plugin Configuration" \[394\]](#page-419-1)**) listing properties for configuration of the javax.sql.DataSource in use. See the **[Chapter 4,](#page-446-1)** *[JDBC](#page-446-1)* **[421]**for details.

## **2.7.16. kodo.ConnectionFactory2Properties**

**Property name:** kodo.ConnectionFactory2Properties

**Resource adaptor config-property:** ConnectionFactory2Properties

**Default:** -

<span id="page-424-3"></span>**Description:** This property is equivalent to the kodo.ConnectionFactoryProperties property described in **[Sec](#page-424-1)[tion 2.7.15, "kodo.ConnectionFactoryProperties" \[399\]](#page-424-1)**, but applies to the alternate connection factory used for unmanaged connections. See **Section 4.2.1, "Managed and XA DataSources"** [424**h** $\alpha$  details.

## **2.7.17. kodo.ConnectionPassword**

**Property name:** kodo.ConnectionPassword

**Resource adaptor config-property:** ConnectionPassword

**Default:** -

<span id="page-424-4"></span>**Description:** The password for the user specified in the ConnectionUserName property. See **[Chapter 4,](#page-446-1)** *[JDBC](#page-446-1)* **[421]**for details.

## **2.7.18. kodo.Connection2Password**

**Property name:** kodo.Connection2Password

**Resource adaptor config-property:** Connection2Password

**Default:** -

<span id="page-425-0"></span>**Description:** This property is equivalent to the kodo.ConnectionPassword property described in **[Section 2.7.17,](#page-424-3) ["kodo.ConnectionPassword" \[399\]](#page-424-3)**, but applies to the alternate connection factory used for unmanaged connections. See **[Sec](#page-449-0)[tion 4.2.1, "Managed and XA DataSources" \[424](#page-449-0)<sup>***f***</sup>]or details.** 

## **2.7.19. kodo.ConnectionProperties**

**Property name:** kodo.ConnectionProperties

**Resource adaptor config-property:** ConnectionProperties

**Default:** -

<span id="page-425-1"></span>**Description:** A plugin string (see **[Section 2.5, "Plugin Configuration" \[394\]](#page-419-1)**) listing properties to configure the driver listed in the ConnectionDriverName property described below. See **[Chapter 4,](#page-446-1)** *[JDBC](#page-446-1)* **[421]**for details.

## **2.7.20. kodo.Connection2Properties**

**Property name:** kodo.Connection2Properties

**Resource adaptor config-property:** Connection2Properties

**Default:** -

<span id="page-425-2"></span>**Description:** This property is equivalent to the kodo.ConnectionProperties property described in **[Section 2.7.19,](#page-425-0) ["kodo.ConnectionProperties" \[400\]](#page-425-0)**, but applies to the alternate connection factory used for unmanaged connections. See **[Sec](#page-449-0)**[tion 4.2.1, "Managed and XA DataSources" \[424](#page-449-0)<sup>*for details.*</sup>

## **2.7.21. kodo.ConnectionURL**

**Property name:** kodo.ConnectionURL

**Resource adaptor config-property:** ConnectionURL

**Default:** -

<span id="page-425-3"></span>**Description:** The JDBC URL for the database. See **[Chapter 4,](#page-446-1)** *[JDBC](#page-446-1)* **[421]**for details.

## **2.7.22. kodo.Connection2URL**

**Property name:** kodo.Connection2URL

**Resource adaptor config-property:** Connection2URL

**Default:** -

<span id="page-425-4"></span>**Description:** This property is equivalent to the kodo. ConnectionURL property described in **Section 2.7.21**, **["kodo.ConnectionURL" \[400\]](#page-425-2)**, but applies to the alternate connection factory used for unmanaged connections. See **[Sec](#page-449-0)[tion 4.2.1, "Managed and XA DataSources" \[424](#page-449-0)<sup>***f***</sup>]or details.** 

## **2.7.23. kodo.ConnectionUserName**

**Property name:** kodo.ConnectionUserName

**Resource adaptor config-property:** ConnectionUserName

**Default:** -

<span id="page-426-0"></span>**Description:** The user name to use when connecting to the database. See the **[Chapter 4,](#page-446-1)** *[JDBC](#page-446-1)* **[421]**for details.

## **2.7.24. kodo.Connection2UserName**

**Property name:** kodo.Connection2UserName

**Resource adaptor config-property:** Connection2UserName

**Default:** -

<span id="page-426-1"></span>**Description:** This property is equivalent to the kodo.ConnectionUserName property described in **[Section 2.7.23,](#page-425-4) ["kodo.ConnectionUserName" \[400\]](#page-425-4)**, but applies to the alternate connection factory used for unmanaged connections. See **[Sec](#page-449-0)**[tion 4.2.1, "Managed and XA DataSources" \[424](#page-449-0)<sup>f</sup>]or details.

## **2.7.25. kodo.ConnectionRetainMode**

**Property name:** kodo.ConnectionRetainMode

**Resource adaptor config-property:** ConnectionRetainMode

**Default:** on-demand

<span id="page-426-2"></span>**Description:** Controls how Kodo uses datastore connections. This property can also be specified for individual sessions. See **[Sec](#page-461-1)[tion 4.9, "Configuring the Use of JDBC Connections" \[436](#page-461-1)]**for details.

### **2.7.26. kodo.DataCache**

**Property name:** kodo.DataCache

**Resource adaptor config-property:** DataCache

**Default:** false

<span id="page-426-3"></span>**Description:** A plugin list string (see **[Section 2.5, "Plugin Configuration" \[394\]](#page-419-1)**) describing the **[kodo.datacache.DataCache](../../javadoc/kodo/datacache/DataCache.html)**s to use for data caching. See **[Section 10.1.1, "Data Cache Configuration" \[568](#page-593-0)]**for details.

## **2.7.27. kodo.DataCacheManager**

**Property name:** kodo.DataCacheManager

**Resource adaptor config-property:** DataCacheManager

**Default:** default

<span id="page-426-4"></span>**Description:** A plugin string (see **[Section 2.5, "Plugin Configuration" \[394\]](#page-419-1)**) describing the **[kodo.datacache.DataCacheManager](../../javadoc/kodo/datacache/DataCacheManager.html)** that manages the system data caches. See **[Section 10.1, "Data Cache" \[567](#page-592-0)]**for details on data caching.

## **2.7.28. kodo.DataCacheTimeout**

**Property name:** kodo.DataCacheTimeout

**Resource adaptor config-property:** DataCacheTimeout

**Default:** -1

<span id="page-427-0"></span>**Description:** The number of milliseconds that data in the data cache is valid. Set this to -1 to indicate that data should not expire from the cache. This property can also be specified for individual classes. See **[Section 10.1.1, "Data Cache Configuration" \[568](#page-593-0)]** for details.

### **2.7.29. kodo.DetachState**

**Property name:** kodo.DetachState

**Resource adaptor config-property:** DetachState

**Default:** loaded

Possible values: loaded, fgs, all

<span id="page-427-1"></span>**Description:** Determines which fields are part of the detached graph and related options. For more details, see **[Section 11.1.3,](#page-610-0) ["Defining the Detached Object Graph" \[585](#page-610-0)]**.

## **2.7.30. kodo.DynamicDataStructs**

**Property name:** kodo.DynamicDataStructs

**Resource adaptor config-property:** DynamicDataStructs

**Default:** false

**Description:** Whether to dynamically generate customized structs to hold persistent data. Both the Kodo data cache and the remote framework rely on data structs to cache and transfer persistent state. With dynamic structs, Kodo can customize data storage for each class, eliminating the need to generate primitive wrapper objects. This saves memory and speeds up certain runtime operations. The price is a longer warm-up time for the application - generating and loading custom classes into the JVM takes time. Therefore, only set this property to true if you have a long-running application where the initial cost of class generation is offset by memory and speed optimization over time.

## **2.7.31. kodo.FetchBatchSize**

<span id="page-427-2"></span>**Property name:** kodo.FetchBatchSize

**Resource adaptor config-property:** FetchBatchSize

**Default:** -1

<span id="page-427-3"></span>**Description:** The number of rows to fetch at once when scrolling through a result set. The fetch size can also be set at runtime. See [Section 4.11, "Large Result Sets" \[439](#page-464-0)<sup>*for details.*</sup>

## **2.7.32. kodo.FetchGroups**

**Property name:** kodo.FetchGroups

**Resource adaptor config-property:** FetchGroups

**Default:** -

<span id="page-428-0"></span>**Description:** A comma-separated list of fetch group names that are to be loaded when retrieving objects from the datastore. Fetch groups can also be set at runtime. See **[Section 5.6, "Fetch Groups" \[467](#page-492-0)]**for details.

## **2.7.33. kodo.FilterListeners**

**Property name:** kodo.FilterListeners

**Resource adaptor config-property:** FilterListeners

**Default:** -

<span id="page-428-1"></span>**Description:** A comma-separated list of full plugin strings (see **[Section 2.5, "Plugin Configuration" \[394\]](#page-419-1)**) for custom **[kodo.jdbc.kernel.exps.JDBCFilterListener](../../javadoc/kodo/jdbc/kernel/exps/JDBCFilterListener.html)**s to make available to all queries, in addition to the standard set of listeners. You can also add filter listeners to individual queries. See **[Section 9.6, "Query Language Extensions" \[557](#page-582-0)]**for details.

## **2.7.34. kodo.FlushBeforeQueries**

**Property name:** kodo.FlushBeforeQueries

**Property name:** kodo.FlushBeforeQueries

**Resource adaptor config-property:** FlushBeforeQueries

**Default:** true

<span id="page-428-2"></span>**Description:** Whether or not to flush any changes made in the current transaction to the datastore before executing a query. See [Section 4.9, "Configuring the Use of JDBC Connections" \[436](#page-461-1)<sup>f</sup>]or details.

### **2.7.35. kodo.Id**

**Property name:** kodo.Id

**Resource adaptor config-property:** Id

**Default:** none

<span id="page-428-3"></span>**Description:** An environment-specific identifier for this configuration. This might correspond to a JPA persistence-unit name, or to some other more-unique value available in the current environment.

## **2.7.36. kodo.IgnoreChanges**

**Property name:** kodo.IgnoreChanges

**Resource adaptor config-property:** IgnoreChanges

**Default:** false

<span id="page-428-4"></span>**Description:** Whether to consider modifications to persistent objects made in the current transaction when evaluating queries. Setting this to true allows Kodo to ignore changes and execute the query directly against the datastore. A value of false forces Kodo to consider whether the changes in the current transaction affect the query, and if so to either evaluate the query inmemory or flush before running it against the datastore.

## **2.7.37. kodo.InverseManager**

**Property name:** kodo.InverseManager

**Resource adaptor config-property:** InverseManager

**Default:** false

**Possible values:** false, true

<span id="page-429-0"></span>**Description:** A plugin string (see **Section 2.5, "Plugin Configuration"** [394]) describing a **[kodo.kernel.InverseManager](../../javadoc/kodo/kernel/InverseManager.html)** to use for managing bidirectional relations upon a flush. See **[Section 5.4, "Managed In](#page-481-0)verses"** [456<sup>f</sup>or usage documentation.

### **2.7.38. kodo.LicenseKey**

**Property name:** kodo.LicenseKey

**Resource adaptor config-property:** LicenseKey

**Default:** -

<span id="page-429-1"></span>**Description:** This property is deprecated in favor of BEA's universal licensing system. For details on how configure Kodo to use BEA's license file, see **[Section 2.2, "License Configuration" \[392\]](#page-417-2)**. Kodo will continue to utilize legacy license keys set in this property.

## **2.7.39. kodo.LockManager**

**Property name:** kodo.LockManager

**Resource adaptor config-property:** LockManager

**Default:** pessimistic

**Possible values:** none, sjvm, pessimistic

<span id="page-429-2"></span>**Description:** A plugin string (see **[Section 2.5, "Plugin Configuration" \[394\]](#page-419-1)**) describing a **[kodo.kernel.LockManager](../../javadoc/kodo/kernel/LockManager.html)** to use for acquiring locks on persistent instances during transactions.

## **2.7.40. kodo.LockTimeout**

**Property name:** kodo.LockTimeout

**Resource adaptor config-property:** LockTimeout

**Default:** -1

<span id="page-429-3"></span>**Description:** The number of milliseconds to wait for an object lock before throwing an exception, or -1 for no limit. See **[Sec](#page-574-0)[tion 9.4, "Object Locking" \[549](#page-574-0)** for details.

## **2.7.41. kodo.Log**

**Property name:** kodo.Log

**Resource adaptor config-property:** Log

**Default:** true

Possible values: kodo, commons, log4j, none

**Description:** A plugin string (see **[Section 2.5, "Plugin Configuration" \[394\]](#page-419-1)**) describing a

<span id="page-430-0"></span>**[com.solarmetric.log.LogFactory](../../javadoc/com/solarmetric/log/LogFactory.html)** to use for logging. For details on logging, see **[Chapter 3,](#page-440-0)** *[Logging](#page-440-0)* **[415]**.

## **2.7.42. kodo.ManagedRuntime**

**Property name:** kodo.ManagedRuntime

**Resource adaptor config-property:** ManagedRuntime

**Default:** auto

<span id="page-430-1"></span>**Description:** A plugin string (see **[Section 2.5, "Plugin Configuration" \[394\]](#page-419-1)**) describing the **[kodo.ee.ManagedRuntime](../../javadoc/kodo/ee/ManagedRuntime.html)** implementation to use for obtaining a reference to the TransactionManager in an enterprise environment. See **[Section 8.2,](#page-567-0)** ["Integrating with the Transaction Manager" \[542](#page-567-0)*d*]n for details.

## **2.7.43. kodo.ManagementConfiguration**

**Property name:** kodo.ManagementConfiguration

**Resource adaptor config-property:** ManagementConfiguration

**Default:** none

<span id="page-430-2"></span>**Description:** Allows for configuration of management and profiling capabilities. For more information, see **[Chapter 12,](#page-623-0)** *Man[agement and Monitoring](#page-623-0)* **[598]**.

## **2.7.44. kodo.Mapping**

**Property name:** kodo.Mapping

**Resource adaptor config-property:** Mapping

**Default:** -

**Description:** The symbolic name of the object-to-datastore mapping to use.

<span id="page-430-3"></span>For JDO use, see the equivalent javax.jdo.option.Mapping property described in **[Section 15.1, "Mapping Metadata](#page-285-0) [Placement" \[260\]](#page-285-0)** of the JDO Overview.

## **2.7.45. kodo.MaxFetchDepth**

**Property name:** kodo.MaxFetchDepth

**Resource adaptor config-property:** MaxFetchDepth

**Default:** -1

<span id="page-430-4"></span>**Description:** The maximum depth of relations to traverse when eager fetching. Use -1 for no limit. Defaults to no limit. See **[Sec](#page-496-0)[tion 5.7, "Eager Fetching" \[471](#page-496-0)]**for details on eager fetching.

## **2.7.46. kodo.MetaDataFactory**

**Property name:** kodo.MetaDataFactory

**Resource adaptor config-property:** MetaDataFactory

**Default:** jdo

**Possible values:** jdo, jpa, kodo3

<span id="page-431-0"></span>**Description:** A plugin string (see **[Section 2.5, "Plugin Configuration" \[394\]](#page-419-1)**) describing the **[kodo.meta.MetaDataFactory](../../javadoc/kodo/meta/MetaDataFactory.html)** to use to store and retrieve metadata for your persistent classes. See **[Section 6.2,](#page-503-2) "Metadata Factory"** [478**]**or details.

## **2.7.47. kodo.MetaDataRepository**

**Property name:** kodo.MetaDataRepository

**Resource adaptor config-property:** MetaDataRepository

**Default:** default

<span id="page-431-1"></span>**Description:** A plugin string (see **[Section 2.5, "Plugin Configuration" \[394\]](#page-419-1)**) describing the **[kodo.meta.MetaDataRepository](../../javadoc/kodo/meta/MetaDataRepository.html)** to use to store the metadata for your persistent classes.

## **2.7.48. kodo.Multithreaded**

**Property name:** kodo.Multithreaded

**Resource adaptor config-property:** Multithreaded

**Default:** false

<span id="page-431-2"></span>**Description:** Whether persistent instances and Kodo components will be accessed by multiple threads at once.

## **2.7.49. kodo.Optimistic**

**Property name:** kodo.Optimistic

**Resource adaptor config-property:** Optimistic

**Default:** true

<span id="page-431-3"></span>**Description:** Selects between optimistic and pessimistic (datastore) transactional modes.

## **2.7.50. kodo.OrphanedKeyAction**

**Property name:** kodo.OrphanedKeyAction

**Resource adaptor config-property:** OrphanedKeyAction

**Default:** log

**Possible values:** log, exception, none

<span id="page-431-4"></span>**Description:** A plugin string (see **[Section 2.5, "Plugin Configuration" \[394\]](#page-419-1)**) describing a **[kodo.event.OrphanedKeyAction](../../javadoc/kodo/event/OrphanedKeyAction.html)** to invoke when Kodo discovers an orphaned datastore key. See **[Section 7.11,](#page-549-0) ["Orphaned Keys" \[524](#page-549-0)]**for details.

## **2.7.51. kodo.NontransactionalRead**

**Property name:** kodo.NontransactionalRead

**Resource adaptor config-property:** NontransactionalRead
**Default:** true

**Description:** Whether the Kodo runtime will allow you to read data outside of a transaction.

### **2.7.52. kodo.NontransactionalWrite**

**Property name:** kodo.NontransactionalWrite

**Resource adaptor config-property:** NontransactionalWrite

**Default:** false

**Description:** Whether you can modify persistent objects and perform persistence operations outside of a transaction. Changes will take effect on the next transaction.

### **2.7.53. kodo.PersistenceServer**

**Property name:** kodo.PersistenceServer

**Resource adaptor config-property:** PersistenceServer

**Default:** false

**Description:** A plugin string (see **[Section 2.5, "Plugin Configuration" \[394\]](#page-419-0)**) describing whether and how to service remote clients with this factory. See **Section 11.2, "Remote Managers"** [588]pr details.

### **2.7.54. kodo.ProxyManager**

**Property name:** kodo.ProxyManager

**Resource adaptor config-property:** ProxyManager

**Default:** default

**Description:** A plugin string (see **[Section 2.5, "Plugin Configuration" \[394\]](#page-419-0)**) describing a **[kodo.util.ProxyManager](../../javadoc/kodo/util/ProxyManager.html)** to use for proxying mutable second class objects. See **[Section 5.5.4.3, "Custom Proxies" \[461](#page-486-0)]**for details.

## **2.7.55. kodo.QueryCache**

**Property name:** kodo.QueryCache

**Resource adaptor config-property:** QueryCache

**Default:** true, when the data cache (see **[Section 2.7.26, "kodo.DataCache" \[401\]](#page-426-0)**) is also enabled, false otherwise.

**Description:** A plugin string (see **[Section 2.5, "Plugin Configuration" \[394\]](#page-419-0)**) describing the **[kodo.datacache.QueryCache](../../javadoc/kodo/datacache/QueryCache.html)** implementation to use for caching of queries loaded from the data store. See **[Sec](#page-599-0)**[tion 10.1.3, "Query Cache" \[574](#page-599-0)<sup>f</sup>]<sub>pr</sub> details.

## **2.7.56. kodo.QueryCompilationCache**

**Property name:** kodo.QueryCompilationCache

**Resource adaptor config-property:** QueryCompilationCache

**Default:** true.

**Description:** A plugin string (see **Section 2.5, "Plugin Configuration"** [394]) describing the java.util.Map to use for caching of data used during query compilation. See **[Section 10.2, "Query Compilation Cache" \[583](#page-608-0)]**for details.

### **2.7.57. kodo.ReadLockLevel**

**Property name:** kodo.ReadLockLevel

**Resource adaptor config-property:** ReadLockLevel

**Default:** read

**Possible values:** none, read, write, numeric values for lock-manager specific lock levels

**Description:** The default level at which to lock objects retrieved during a non-optimistic transaction. Note that for the default JD-BC lock manager, read and write lock levels are equivalent.

### **2.7.58. kodo.RemoteCommitProvider**

**Property name:** kodo.RemoteCommitProvider

**Resource adaptor config-property:** RemoteCommitProvider

**Default:** -

**Description:** A plugin string (see **[Section 2.5, "Plugin Configuration" \[394\]](#page-419-0)**) describing the **[kodo.event.RemoteCommitProvider](../../javadoc/kodo/event/RemoteCommitProvider.html)** implementation to use for distributed event notification. See **[Section 11.3.1,](#page-620-0) ["Remote Commit Provider Configuration" \[595](#page-620-0)]**or more information.

### **2.7.59. kodo.RestoreState**

**Property name:** kodo.RestoreState

**Resource adaptor config-property:** RestoreState

**Default:** none

**Possible values:** none, immutable, all

**Description:** Whether to restore managed fields to their pre-transaction values when a rollback occurs.

### **2.7.60. kodo.RetainState**

**Property name:** kodo.RetainState

**Resource adaptor config-property:** RetainState

**Default:** true

**Description:** Whether persistent fields retain their values on transaction commit.

### **2.7.61. kodo.RetryClassRegistration**

**Property name:** kodo.RetryClassRegistration

**Resource adaptor config-property:** RetryClassRegistration

**Default:** false

**Description:** Controls whether to log a warning and defer registration instead of throwing an exception when a persistent class cannot be fully processed. This property should *only* be used in complex classloader situations where security is preventing Kodo from reading registered classes. Setting this to true unnecessarily may obscure more serious problems.

## **2.7.62. kodo.SavepointManager**

**Property name:** kodo.SavepointManager

**Resource adaptor config-property:** SavepointManager

**Default:** in-mem

**Possible values:** in-mem, jdbc, oracle

**Description:** A plugin string (see **[Section 2.5, "Plugin Configuration" \[394\]](#page-419-0)**) describing a **[kodo.kernel.SavepointManager](javadoc/kodo/kernel/SavepointManager.html)** to use for managing transaction savepoints. See **[Section 9.5, "Savepoints" \[555](#page-580-0)]**for details.

### **2.7.63. kodo.Sequence**

**Property name:** kodo.Sequence

**Resource adaptor config-property:** Sequence

**Default:** table

**Description:** A plugin string (see **[Section 2.5, "Plugin Configuration" \[394\]](#page-419-0)**) describing the **[kodo.kernel.Seq](../../javadoc/kodo/kernel/Seq.html)** implementation to use for the system sequence. See **[Section 9.7, "Generators" \[563](#page-588-0)]**for more information.

## **2.7.64. kodo.TransactionMode**

**Property name:** kodo.TransactionMode

**Resource adaptor config-property:** TransactionMode

**Default:** local

**Possible values:** local, managed

**Description:** The default transaction mode to use. You can override this setting per-session. See **[Section 8.2, "Integrating with](#page-567-0) [the Transaction Manager" \[542](#page-567-0)<sup>***f***</sup>]or details.** 

## **2.7.65. kodo.WriteLockLevel**

**Property name:** kodo.WriteLockLevel

**Resource adaptor config-property:** WriteLockLevel

**Default:** write

**Possible values:** none, read, write, numeric values for lock-manager specific lock levels

**Description:** The default level at which to lock objects changed during a non-optimistic transaction. Note that for the default JD-BC lock manager, read and write lock levels are equivalent.

## **2.8. Kodo JDBC Properties**

The following properties apply exclusively to the Kodo JDBC back-end.

## **2.8.1. kodo.jdbc.ConnectionDecorators**

**Property name:** kodo.jdbc.ConnectionDecorators

**Resource adaptor config-property:** ConnectionDecorators

**Default:** -

**Description:** A comma-separated list of plugin strings (see **[Section 2.5, "Plugin Configuration" \[394\]](#page-419-0)**) describing **[com.solarmetric.jdbc.ConnectionDecorator](../../javadoc/com/solarmetric/jdbc/ConnectionDecorator.html)** instances to install on the connection factory. These decorators can wrap connections passed from the underlying DataSource to add functionality. Kodo will pass all connections through the list of decorators before using them. Note that by default Kodo JPA/JDO employs all of the built-in decorators in the com.solarmetric.jdbc package already; you do not need to list them here.

## **2.8.2. kodo.jdbc.DBDictionary**

<span id="page-435-0"></span>**Property name:** kodo.jdbc.DBDictionary

**Resource adaptor config-property:** DBDictionary

**Default:** Based on the **[kodo.ConnectionURL](#page-425-0) [kodo.ConnectionDriverName](#page-422-0)**

**Description:** A plugin string (see **[Section 2.5, "Plugin Configuration" \[394\]](#page-419-0)**) describing the **[kodo.jdbc.sql.DBDictionary](../../javadoc/kodo/jdbc/sql/DBDictionary.html)** to use for database interaction. Kodo typically auto-configures the dictionary based on the JDBC URL, but you may have to set this property explicitly if you are using an unrecognized driver, or to plug in your own dictionary for a database Kodo JPA/JDO does not support out-of-the-box. See **[Section 4.4, "Database Support" \[426](#page-451-0)]**for details.

## **2.8.3. kodo.jdbc.DriverDataSource**

**Property name:** kodo.jdbc.DriverDataSource

**Resource adaptor config-property:** DriverDataSource

**Default:** pooling

**Description:** The alias or full class name of the **[kodo.jdbc.schema.DriverDataSource](../../javadoc/kodo/jdbc/schema/DriverDataSource.html)** implementation to use to wrap JDBC Driver classes with javax.sql.DataSource instances. The provided default implementation [\(](../../javadoc/kodo/jdbc/schema/KodoPoolingDataSource) **[kodo.jdbc.schema.KodoPoolingDataSource](../../javadoc/kodo/jdbc/schema/KodoPoolingDataSource)**, will perform connection pooling as described at **[Chapter 4,](#page-446-0)** *[JDBC](#page-446-0)* **[421]**.

## **2.8.4. kodo.jdbc.EagerFetchMode**

**Property name:** kodo.jdbc.EagerFetchMode

**Resource adaptor config-property:** EagerFetchMode

**Default:** parallel

**Possible values:** parallel, join, none

**Description:** Optimizes how Kodo loads persistent relations. This setting can also be varied at runtime. See **[Section 5.7, "Eager](#page-496-0)** [Fetching" \[471](#page-496-0)fbr details.

## **2.8.5. kodo.jdbc.FetchDirection**

<span id="page-436-0"></span>**Property name:** kodo.jdbc.FetchDirection

**Resource adaptor config-property:** FetchDirection

**Default:** forward

**Possible values:** forward, reverse, unknown

**Description:** The expected order in which query result lists will be accessed. This property can also be varied at runtime. See [Section 4.11, "Large Result Sets" \[439](#page-464-0)<sup>*f*</sup>]or details.

## **2.8.6. kodo.jdbc.JDBCListeners**

**Property name:** kodo.jdbc.JDBCListeners

**Resource adaptor config-property:** JDBCListeners

**Default:** -

<span id="page-436-1"></span>**Description:** A comma-separated list of plugin strings (see **[Section 2.5, "Plugin Configuration" \[394\]](#page-419-0)**) describing **[com.solarmetric.jdbc.JDBCListener](../../javadoc/com/solarmetric/jdbc/JDBCListener.html)** event listeners to install. These listeners will be notified on various JDBC-related events. The **[com.solarmetric.jdbc.PerformanceTracker](../../javadoc/com/solarmetric/jdbc/PerformanceTracker.html)** is one such listener that can be used to track JDBC performance.

## **2.8.7. kodo.jdbc.LRSSize**

**Property name:** kodo.jdbc.LRSSize

**Resource adaptor config-property:** LRSSize

**Default:** query

**Possible values:** query, last, unknown

**Description:** The strategy to use to calculate the size of a result list. This property can also be varied at runtime. See **[Sec](#page-464-0)[tion 4.11, "Large Result Sets" \[439](#page-464-0)<sup>***f***</sup>]or details.** 

## **2.8.8. kodo.jdbc.MappingDefaults**

**Property name:** kodo.jdbc.MappingDefaults

**Resource adaptor config-property:** MappingDefaults

**Default:** default

**Possible values:** default, jpa, kodo3

**Description:** A plugin string (see **[Section 2.5, "Plugin Configuration" \[394\]](#page-419-0)**) describing the **[kodo.jdbc.meta.MappingDefaults](../../javadoc/kodo/jdbc/meta/MappingDefaults.html)** to use to define default column names, table names, and constraints for your persistent classes. See **[Section 7.5, "Mapping Factory" \[501](#page-526-0)]**for details.

## **2.8.9. kodo.jdbc.MappingFactory**

**Property name:** kodo.jdbc.MappingFactory

**Resource adaptor config-property:** MappingFactory

**Default:** -

**Possible values:** jdo-orm, jdo-table, jpa, others

<span id="page-437-0"></span>**Description:** A plugin string (see **[Section 2.5, "Plugin Configuration" \[394\]](#page-419-0)**) describing the **[kodo.meta.MetaDataFactory](../../javadoc/kodo/meta/MetaDataFactory.html)** to use to store and retrieve object-relational mapping information for your persistent classes. See **[Section 7.5, "Mapping Factory" \[501](#page-526-0)]**for details.

## **2.8.10. kodo.jdbc.ResultSetType**

**Property name:** kodo.jdbc.ResultSetType

**Resource adaptor config-property:** ResultSetType

**Default:** forward-only

**Possible values:** forward-only, scroll-sensitive, scroll-insensitive

<span id="page-437-1"></span>**Description:** The JDBC result set type to use when fetching result lists. This property can also be varied at runtime. See **[Sec](#page-464-0)**[tion 4.11, "Large Result Sets" \[439](#page-464-0)fpr details.

## **2.8.11. kodo.jdbc.Schema**

**Property name:** kodo.jdbc.Schema

**Resource adaptor config-property:** Schema

**Default:** -

**Description:** The default schema name to prepend to unqualified table names. Also, the schema in which Kodo will create new tables. See **[Section 4.12, "Default Schema" \[441](#page-466-0)]**for details.

## **2.8.12. kodo.jdbc.SchemaFactory**

**Property name:** kodo.jdbc.SchemaFactory

**Resource adaptor config-property:** SchemaFactory

**Default:** dynamic

**Possible values:** dynamic, native, file, table, others

**Description:** A plugin string (see **[Section 2.5, "Plugin Configuration" \[394\]](#page-419-0)**) describing the **[kodo.jdbc.schema.SchemaFactory](../../javadoc/kodo/jdbc/schema/SchemaFactory.html)** to use to store and retrieve information about the database schema. See **[Sec](#page-467-0)[tion 4.13.2, "Schema Factory" \[442](#page-467-0)<sup>***f***</sup>]or details.** 

## **2.8.13. kodo.jdbc.Schemas**

**Property name:** kodo.jdbc.Schemas

**Resource adaptor config-property:** Schemas

**Default:** -

**Description:** A comma-separated list of the schemas and/or tables used for your persistent data. See **Section 4.13.1, "Schemas**

[List" \[441](#page-466-1)fbr details.

## **2.8.14. kodo.jdbc.SQLFactory**

**Property name:** kodo.jdbc.SQLFactory

**Resource adaptor config-property:** SQLFactory

**Default:** default

**Description:** A plugin string (see **[Section 2.5, "Plugin Configuration" \[394\]](#page-419-0)**) describing the **[kodo.jdbc.sql.SQLFactory](../../javadoc/kodo/jdbc/sql/SQLFactory.html)** to use to abstract common SQL constructs. See **[Section 4.5, "SQLFactory Properties" \[433](#page-458-0)]** for details.

### **2.8.15. kodo.jdbc.SubclassFetchMode**

**Property name:** kodo.jdbc.SubclassFetchMode

**Resource adaptor config-property:** SubclassFetchMode

**Default:** parallel

**Possible values:** parallel, join, none

**Description:** How to select subclass data when it is in other tables. This setting can also be varied at runtime. See **[Section 5.7,](#page-496-0) ["Eager Fetching" \[471](#page-496-0)]**.

### **2.8.16. kodo.jdbc.SynchronizeMappings**

**Property name:** kodo.jdbc.SynchronizeMappings

**Resource adaptor config-property:** SynchronizeMappings

**Default:** -

<span id="page-438-0"></span>**Description:** Controls whether Kodo will attempt to run the mapping tool on all persistent classes to synchronize their mappings and schema at runtime. Useful for rapid test/debug cycles. See **[Section 7.1.4, "Runtime Forward Mapping" \[494](#page-519-0)]**for more information.

### **2.8.17. kodo.jdbc.TransactionIsolation**

**Property name:** kodo.jdbc.TransactionIsolation

**Resource adaptor config-property:** TransactionIsolation

**Default:** default

**Possible values:** default, none, read-committed, read-uncommitted, repeatable-read, serializable

**Description:** The JDBC transaction isolation level to use. See **[Section 4.6, "Setting the Transaction Isolation" \[434](#page-459-0)]**for details.

## **2.8.18. kodo.jdbc.UpdateManager**

**Property name:** kodo.jdbc.UpdateManager

**Resource adaptor config-property:** UpdateManager

#### **Default:** default

**Description:** The full class name of the **[kodo.jdbc.kernel.UpdateManager](../../javadoc/kodo/jdbc/kernel/UpdateManager.html)** to use to flush persistent object changes to the datastore. The provided default implementation is **[kodo.jdbc.kernel.ConstraintUpdateManager](../../javadoc/kodo/jdbc/kernel/ConstraintUpdateManager)**.

# **Chapter 3. Logging**

Logging is an important means of gaining insight into your application's runtime behavior. Kodo provides a flexible logging system that integrates with many existing runtime systems, such as application servers and servlet runners.

There are four built-in logging plugins: a **[default logging framework](#page-441-0)** that covers most needs, a **[Log4J](#page-443-0)** delegate, an **[Apache](#page-443-1) [Commons Logging](#page-443-1)** delegate, and a **[no-op](#page-442-0)** implementation for disabling logging.

### Warning

<span id="page-440-0"></span>Logging can have a negative impact on performance. Disable verbose logging (such as logging of SQL statements) before running any performance tests. It is advisable to limit or disable logging for a production system. You can disable logging altogether by setting the kodo. Log property to none.

## **3.1. Logging Channels**

Logging is done over a number of *logging channels*, each of which has a *logging level* which controls the verbosity of log messages recorded for the channel. Kodo uses the following logging channels:

- kodo. Tool: Messages issued by the Kodo command line and Ant tools. Most messages are basic statements detailing which classes or files the tools are running on. Detailed output is only available via the logging category the tool belongs to, such as kodo. Enhance for the enhancer (see **[Section 5.2, "Enhancement" \[450](#page-475-0)**  $]$ br kodo. MetaData for the mapping tool (see **[Section 7.1, "Forward Mapping" \[488](#page-513-0)]**). This logging category is provided so that you can get a general idea of what a tool is doing without having to manipulate logging settings that might also affect runtime behavior.
- kodo.Configuration: Messages issued by the configuration framework.
- kodo.Enhance: Messages pertaining to enhancement and runtime class generation.
- kodo.MetaData: Details about the generation of metadata and object-relational mappings.
- kodo.Runtime: General Kodo runtime messages.
- kodo.Query: Messages about queries. Query strings and any parameter values, if applicable, will be logged to the TRACE level at execution time. Information about possible performance concerns will be logged to the INFO level.
- kodo.Remote: Remote connection and execution messages.
- kodo.DataCache: Messages from the L2 data cache plugins.
- kodo.jdbc.JDBC: JDBC connection information. General JDBC information will be logged to the TRACE level. Information about possible performance concerns will be logged to the INFO level.
- kodo. jdbc. SOL: This is the most common logging channel to use. Detailed information about the execution of SOL statements will be sent to the TRACE level. It is useful to enable this channel if you are curious about the exact SQL that Kodo issues to the datastore.

When using the built-in Kodo logging facilities, you can enable SQL logging by adding SQL=TRACE to your kodo. Log property.

Kodo can optionally reformat the logged SOL to make it easier to read. To enable pretty-printing, add PrettyPrint=true to the **[kodo.ConnectionFactoryProperties](#page-424-0)** property. You can control how many columns wide the pretty-printed SQL will be with the PrettyPrintLineLength property. The default line length is 60 columns.

While pretty printing makes things easier to read, it can make output harder to process with tools like grep.

Pretty-printing properties configuration might look like so:

JPA XML format:

```
<property name="kodo.Log" value="SQL=TRACE"/>
<property name="kodo.ConnectionFactoryProperties"
value="MaxActive=100, PrettyPrint=true, PrettyPrintLineLength=72"/>
```
JDO properties format:

```
kodo.Log: SQL=TRACE
kodo.ConnectionFactoryProperties: MaxActive=100, PrettyPrint=true, PrettyPrintLineLength=72
```
- kodo. jdbc. Schema: Details about operations on the database schema.
- kodo.Manage: JMX and management-related logging channel.
- <span id="page-441-0"></span>• kodo.Profile: Information related to Kodo's profiling framework.

## **3.2. Kodo Logging**

By default, Kodo uses a basic logging framework with the following output format:

millis diagnostic context level [thread name] channel - message

For example, when loading an application that uses Kodo, a message like the following will be sent to the kodo.Runtime channel:

2107 INFO [main] kodo.Runtime - Starting Kodo 4.1.3

The default logging system accepts the following parameters:

- File: The name of the file to log to, or stdout or stderr to send messages to standard out and standard error, respectively. By default, Kodo sends log messages to standard error.
- DefaultLevel: The default logging level of unconfigured channels. Recognized values are TRACE, DEBUG, INFO, WARN, and ERROR . Defaults to INFO.
- DiagnosticContext: A string that will be prepended to all log messages. If this is not supplied and a kodo.Id property value is available, that value will be used.
- <channel>: Using the last token of the **[logging channel](#page-440-0)** name, you can configure the log level to use for that channel. See the examples below.

#### *Example 3.1. Standard Kodo Log Configuration*

JPA XML format:

<property name="kodo.Log" value="DefaultLevel=WARN, Runtime=INFO, Tool=INFO"/>

JDO properties format:

kodo.Log: DefaultLevel=WARN, Runtime=INFO, Tool=INFO

### *Example 3.2. Standard Kodo Log Configuration + All SQL Statements*

JPA XML format:

<property name="kodo.Log" value="DefaultLevel=WARN, Runtime=INFO, Tool=INFO, SQL=TRACE"/>

JDO properties format:

kodo.Log: DefaultLevel=WARN, Runtime=INFO, Tool=INFO, SQL=TRACE

### *Example 3.3. Logging to a File*

JPA XML format:

<property name="kodo.Log" value="File=/tmp/kodo.log, DefaultLevel=WARN, Runtime=INFO, Tool=INFO"/>

JDO properties format:

<span id="page-442-0"></span>kodo.Log: File=/tmp/kodo.log, DefaultLevel=WARN, Runtime=INFO, Tool=INFO

## **3.3. Disabling Logging**

Disabling logging can be useful to analyze performance without any I/O overhead or to reduce verbosity at the console. To do

this, set the kodo.Log property to none.

<span id="page-443-0"></span>Disabling logging permanently, however, will cause all warnings to be consumed. We recommend using one of the more sophisticated mechanisms described in this chapter.

## **3.4. Log4J**

When kodo. Log is set to  $log4j$ , Kodo will delegate to Log4J for logging. In a standalone application, Log4J logging levels are controlled by a resource named  $log4j$ .properties, which should be available as a top-level resource (either at the top level of a jar file, or in the root of one of the CLASSPATH directories). When deploying to a web or EJB application server, Log4J configuration is often performed in a  $log4j$ .  $xml$  file instead of a properties file. For further details on configuring Log4J, please see the [Log4J Manual](http://jakarta.apache.org/log4j/docs/manual.html). We present an example  $log4j$ . properties file below.

#### *Example 3.4. Standard Log4J Logging*

log4j.rootCategory=WARN, console log4j.category.kodo.Tool=INFO log4j.category.kodo.Runtime=INFO log4j.category.kodo.Remote=WARN log4j.category.kodo.DataCache=WARN log4j.category.kodo.MetaData=WARN log4j.category.kodo.Enhance=WARN log4j.category.kodo.Query=WARN log4j.category.kodo.jdbc.SQL=WARN log4j.category.kodo.jdbc.JDBC=WARN log4j.category.kodo.jdbc.Schema=WARN log4j.appender.console=org.apache.log4j.ConsoleAppender

## <span id="page-443-1"></span>**3.5. Apache Commons Logging**

Set the kodo.Log property to commons to use the **[Apache Jakarta Commons Logging](http://jakarta.apache.org/commons/logging.html)** thin library for issuing log messages. The Commons Logging libraries act as a wrapper around a number of popular logging APIs, including the **[Jakarta Log4J](http://jakarta.apache.org/log4j/docs/index.html)** project, and the native **[java.util.logging](http://java.sun.com/j2se/1.4/docs/api/java/util/logging/package-summary.html)** package in JDK 1.4. If neither of these libraries are available, then logging will fall back to using simple console logging.

When using the Commons Logging framework in conjunction with Log4J, configuration will be the same as was discussed in the Log4J section above.

## **3.5.1. JDK 1.4 java.util.logging**

When using JDK 1.4 or higher in conjunction with Kodo's Commons Logging support, logging will proceed through Java's builtin logging provided by the **[java.util.logging](http://java.sun.com/j2se/1.4/docs/api/java/util/logging/package-summary.html)** package. For details on configuring the built-in logging system, please see the **[Java](http://java.sun.com/j2se/1.4/docs/guide/util/logging/overview.html) [Logging Overview](http://java.sun.com/j2se/1.4/docs/guide/util/logging/overview.html)**.

By default, JDK 1.4's logging package looks in the JAVA\_HOME/lib/logging.properties file for logging configuration. This can be overridden with the java.util.logging.config.file system property. For example:

java -Djava.util.logging.config.file=mylogging.properties com.company.MyClass

#### *Example 3.5. JDK 1.4 Log Properties*

```
# specify the handlers to create in the root logger
# (all loggers are children of the root logger)
# the following creates two handlers
handlers=java.util.logging.ConsoleHandler, java.util.logging.FileHandler
# set the default logging level for the root logger
.level=ALL
# set the default logging level for new ConsoleHandler instances
java.util.logging.ConsoleHandler.level=INFO
# set the default logging level for new FileHandler instances
java.util.logging.FileHandler.level=ALL
# set the default formatter for new ConsoleHandler instances
java.util.logging.ConsoleHandler.formatter=java.util.logging.SimpleFormatter
# set the default logging level for all Kodo logs
kodo.Tool.level=INFO
kodo.Runtime.level=INFO
kodo.Remote.level=INFO
kodo.DataCache.level=INFO
kodo.MetaData.level=INFO
kodo.Enhance.level=INFO
kodo.Query.level=INFO
kodo.jdbc.SQL.level=INFO
kodo.jdbc.JDBC.level=INFO
kodo.jdbc.Schema.level=INFO
```
## **3.6. Custom Log**

If none of available logging systems meet your needs, you can configure the logging system with a custom logger. You might use custom logging to integrate with a proprietary logging framework used by some applications servers, or for logging to a graphical component for GUI applications.

A custom logging framework must include an implementation of the **[com.solarmetric.log.LogFactory](../../javadoc/com/solarmetric/log/LogFactory.html)** interface. We present a custom LogFactory below.

*Example 3.6. Custom Logging Class*

```
package com.xyz;
import com.solarmetric.log.*;
public class CustomLogFactory
    implements LogFactory
{
    private String _prefix = "CUSTOM LOG";
    public void setPrefix (String prefix)
    {
        _prefix = prefix;
    }
    public Log getLog (String channel)
    {
         // Return a simple extension of AbstractLog that will log
           everything to the System.err stream. Note that this is
         // roughly equivalent to Kodo's default logging behavior.
return new AbstractLog ()
         {
            protected boolean isEnabled (short logLevel)
             {
                 // log all levels
                 return true;
            }
```

```
protected void log (short type, String message, Throwable t)
{
                         // just send everything to System.err
System.err.println (_prefix + ": " + type + ": "
+ message + ": " + t);
                 }
           };
     }
}
```
To make Kodo use your custom log factory, set the **[kodo.Log](#page-429-0)** configuration property to your factory's full class name. Because this property is a plugin property (see **[Section 2.5, "Plugin Configuration" \[394\]](#page-419-0)**), you can also pass parameters to your factory. For example, to use the example factory above and set its prefix to "LOG MSG", you would set the kodo.Log property to the following string:

com.xyz.CustomLogFactory(Prefix="LOG MSG")

# <span id="page-446-0"></span>**Chapter 4. JDBC**

Kodo JPA/JDO uses a relational database for object persistence. It communicates with the database using the Java DataBase Connectivity (JDBC) APIs. This chapter describes how to configure Kodo to work with the JDBC driver for your database, and how to access JDBC functionality at runtime.

## **4.1. Using the Kodo DataSource**

Kodo includes its own javax.sql.DataSource implementation, complete with configurable connection pooling and prepared statement caching. If you choose to use Kodo's DataSource, then you must specify the following properties:

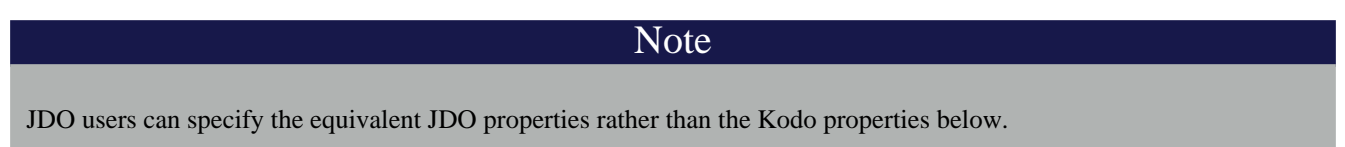

- kodo.ConnectionUserName: The JDBC user name for connecting to the database.
- kodo.ConnectionPassword: The JDBC password for the above user.
- kodo.ConnectionURL: The JDBC URL for the database.
- kodo.ConnectionDriverName: The JDBC driver class.

To configure advanced features such as connection pooling and prepared statement caching, or to configure the underlying JDBC driver, use the following optional properties. The syntax of these property strings follows the syntax of Kodo plugin parameters described in **[Section 2.5, "Plugin Configuration" \[394\]](#page-419-0)**.

- **[kodo.ConnectionProperties](#page-425-1)**: If the listed driver is an instance of java.sql.Driver, this string will be parsed into a Properties instance, which will then be used to obtain database connections through the Driver.connect(String url, Properties props) method. If, on the other hand, the listed driver is a javax.sql.DataSource, the string will be treated as a plugin properties string, and matched to the bean setter methods of the DataSource instance.
- **[kodo.ConnectionFactoryProperties](#page-424-0)**: Kodo's built-in DataSource allows you to set the following options via this plugin string:
	- ExceptionAction: The action to take when when a connection that has thrown an exception is returned to the pool. Set to destroy to destroy the connection. Set to validate to validate the connection (subject to the TestOnReturn, TestOnBorrow, and other test settings). Set to none to ignore the fact that the connection has thrown an exception, and assume it is still usable. Defaults to destroy.
	- MaxActive: The maximum number of database connections in use at one time. A value of 0 disables connection pooling. Defaults to 8. This is the maximum number of connections that Kodo will give out to your application. If a connection is requested while MaxActive other connections are in use, Kodo will wait for MaxWait milliseconds for a connection to be returned, and will then throw an exception if no connection was made available.
	- MaxIdle: The maximum number of idle database connections to keep in the pool. Defaults to 8. If this number is less than MaxActive, then Kodo will close extra connections that are returned to the pool if there are already MaxIdle available connections. This allows for unexpected or atypical load while still maintaining a relatively small pool when there is less load on the system.
	- MaxTotal: The maximum number of database connections in the pool, whether active or idle. Defaults to -1, meaning no limit (the limit will be dictated by MaxActive and MaxIdle for each unique user name).

JDBC

- MaxWait: The maximum number of milliseconds to wait for a free database connection to become available before giving up. Defaults to 3000.
- MinEvictableIdleTimeMillis: The minimum number of milliseconds that a database connection can sit idle before it becomes a candidate for eviction from the pool. Defaults to 30 minutes. Set to 0 to never evict a connection based on idle time alone.
- RollbackOnReturn: Force all connections to be rolled back when they are retuned to the pool. If false, the Data-Source will only roll back connections when it detects that there have been any transactional updates on the connection.
- TestOnBorrow: Whether to to validate database connections before obtaining them from the pool. Note that validation only consists of a call to the connection's isClosed method unless you specify a ValidationSQL string. Defaults to true.
- TestOnReturn: Set to true to validate database connections when they are returned to the pool. Note that validation only consists of a call to the connection's isClosed method unless you specify a ValidationSQL string.
- TestWhileIdle: Set to true to periodically validate idle database connections.
- TimeBetweenEvictionRunsMillis: The number of milliseconds between runs of the eviction thread. Defaults to -1, meaning the eviction thread will never run.
- TrackParameters: When true, Kodo will track the parameters that were set for all PreparedStatements that are executed or batched so that they can be included in error messages. Defaults to true.
- ValidationSQL: A simple SQL query to issue to validate a database connection. If this property is not set, then the only validation performed is to use the Connection.isClosed method. The following table shows the default settings for different databases. If a database is not shown, this property defaults to null.

| <b>Database</b> | <b>SQL</b>                                                            |
|-----------------|-----------------------------------------------------------------------|
| DB <sub>2</sub> | SELECT DISTINCT(CURRENT TIMESTAMP) FROM SYS-<br><b>IBM.SYSTABLES</b>  |
| Empress         | SELECT DISTINCT(TODAY) FROM SYS TABLES                                |
| Informix        | SELECT DISTINCT CURRENT TIMESTAMP FROM IN-<br><b>FORMIX.SYSTABLES</b> |
| <b>MySQL</b>    | <b>SELECT NOW()</b>                                                   |
| Oracle          | <b>SELECT SYSDATE FROM DUAL</b>                                       |
| Postgres        | <b>SELECT NOW()</b>                                                   |
| SQLServer       | SELECT GETDATE()                                                      |
| Sybase          | SELECT GETDATE()                                                      |

*Table 4.1. Validation SQL Defaults*

To disable validation SQL, set this property to an empty string, as in **[Example 4.1, "Properties for the Kodo Data-](#page-448-0)[Source" \[423](#page-448-0)]**

- ClosePoolSQL: A simple SQL statement to execute when the connection pool is completely closed. This can be used, for example, to cleanly issue a shutdown statement to a file-based database.
- ValidationTimeout: The minimum number of milliseconds that must elapse before a connection will ever be revalidated. This property is typically used with TestOnBorrow or TestOnReturn to reduce the number of validations performed, because the same connection is often borrowed and returned many times in a short span. Defaults to 300000 (5 minutes).
- WarningAction: The action to take when a SQLWarning is detected on a connection. Possible values are:
	- ignore: Warnings will not be checked for, and will be ignored. This is the default.
	- trace: The warning will be logged on the TRACE channel of the JDBC log.
	- info: The warning will be logged on the INFO channel of the JDBC log.
	- warn: The warning will be logged on the WARN channel of the JDBC log.
	- error: The warning will be logged on the ERROR channel of the JDBC log.
	- throw: All SQLWarning instances will be thrown as if they were errors.
	- handle: The SQLWarning instance will be passed through the handleWarning method of **[kodo.jdbc.sql.DBDictionary](javadoc/kodo/jdbc/sql/DBDictionary.html)**, which allows a custom extension of the dictionary to use heuristic-based warning handling.
- WhenExhaustedAction: The action to take when there are no available database connections in the pool. Set to  $ex$ ception to immediately throw an exception. Set to block to block until a connection is available or the maximum wait time is exceeded. Set to grow to automatically grow the pool. Defaults to block.

Additionally, the following properties are available whether you use Kodo's built-in DataSource or a third-party's:

- MaxCachedStatements: The maximum number of java.sql.PreparedStatements to cache. Statement caching can dramatically speed up some databases. Defaults to 50 for Kodo's DataSource, and 0 for third-party Data-Sources. Most third-party DataSources do not benefit from Kodo's prepared statement cache, because each returned connection has a unique hash code, making it impossible for Kodo to match connections to their cached statements.
- QueryTimeout: The maximum number of seconds the JDBC driver will wait for a statement to execute.

#### <span id="page-448-0"></span>*Example 4.1. Properties for the Kodo DataSource*

JPA XML format:

```
<property name="kodo.ConnectionUserName" value="user"/><br><property name="kodo.ConnectionPassword" value="pass"/><br><property name="kodo.ConnectionPassword" value="pass"/><br><property name="kodo.ConnectionDriverName" value="org.
<property name="kodo.ConnectionFactoryProperties"
      value="MaxActive=50, MaxIdle=10, ValidationTimeout=50000, MaxCachedStatements=100, ValidationSQL=''"/>
```
JDO properties format:

```
kodo.ConnectionUserName: user
kodo.ConnectionPassword: pass
kodo.ConnectionURL: jdbc:hsqldb:db-hypersonic
kodo.ConnectionDriverName: org.hsqldb.jdbcDriver
kodo.ConnectionFactoryProperties: MaxActive=50, MaxIdle=10, \
     ValidationTimeout=50000, MaxCachedStatements=100, ValidationSQL=''
```
## **4.2. Using a Third-Party DataSource**

You can use Kodo with any third-party javax.sql.DataSource. There are multiple ways of telling Kodo about a Data-Source:

- Set the DataSource into the map passed to Persistence.createEntityManagerFactory under the **[kodo.ConnectionFactory](#page-423-0)** key.
- Bind the DataSource into JNDI, and then specify its location in the jta-data-source or non-jta-data-source element of the **[JPA XML format](#page-88-0)** (depending on whether the DataSource is managed by JTA), or in the **[kodo.ConnectionFactoryName](#page-423-1)** property.
- Specify the full class name of the DataSource implementation in the **[kodo.ConnectionDriverName](#page-422-0)** property in place of a JDBC driver. In this configuration Kodo will instantiate an instance of the named class via reflection. It will then configure the DataSource with the properties in the **[kodo.ConnectionProperties](#page-425-1)** setting.

Some advanced features of Kodo's own DataSource can also be used with third-party implementations. Kodo layers on top of the third-party DataSource to provide the extra functionality. To configure these advanced features, including prepared statement caching, use the **[kodo.ConnectionFactoryProperties](#page-424-0)** property described in the previous section.

#### *Example 4.2. Properties File for a Third-Party DataSource*

JPA XML format:

```
<property name="kodo.ConnectionDriverName" value="oracle.jdbc.pool.OracleDataSource"/>
<property name="kodo.ConnectionProperties"
value="PortNumber=1521, ServerName=saturn, DatabaseName=solarsid, DriverType=thin"/>
<property name="kodo.ConnectionFactoryProperties" value="QueryTimeout=5000"/>
```
JDO properties format:

```
kodo.ConnectionDriverName: oracle.jdbc.pool.OracleDataSource
kodo.ConnectionProperties: PortNumber=1521, ServerName=saturn, \
DatabaseName=solarsid, DriverType=thin
kodo.ConnectionFactoryProperties: QueryTimeout=5000
```
## **4.2.1. Managed and XA DataSources**

Certain application servers automatically enlist their DataSources in global transactions. When this is the case, Kodo should not attempt to commit the underlying connection, leaving JDBC transaction completion to the application server. To notify Kodo that your third-party DataSource is managed by the application server, use the jta-data-source element of your persistence.xml file or set the **[kodo.ConnectionFactoryMode](#page-424-1)** property to managed.

Note that Kodo can only use managed DataSources when it is also integrating with the application server's managed transactions, as discussed in **[Section 8.2, "Integrating with the Transaction Manager" \[542](#page-567-0)]**. Also note that all XA DataSources are enlisted, and you must set this property when using any XA DataSource. XA transactions are detailed in **[Section 8.3, "XA](#page-569-0) [Transactions" \[544](#page-569-0)]**.

When using a managed DataSource, you should also configure a second unmanaged DataSource that Kodo can use to per-

form tasks that are independent of the global transaction. The most common of these tasks is updating the sequence table Kodo uses to generate unique primary key values for your datastore identity objects. Configure the second DataSource just as the first, but use the non-jta-data-source element of your persistence.xml or the various "2" connection properties, such as kodo.ConnectionFactory2Name or kodo.Connection2DriverName. These properties are outlined in **Chapter 2,** *[Configuration](#page-417-0)* **[392]**.

#### *Example 4.3. Managed DataSource Configuration*

JPA XML format:

```
<!-- managed DataSource -->
<jta-data-source>java:/OracleXASource</jta-data-source>
<properties>
       <!-- use Kodo's built-in DataSource for unmanaged connections -->
       <property name="kodo.Connection2UserName" value="scott"/>
<property name="kodo.Connection2Password" value="tiger"/>
       <property name="kodo.Connection2URL" value="jdbc:oracle:thin:@CROM:1521:KodoDB"/><br><property name="kodo.Connection2DriverName" value="oracle.jdbc.driver.OracleDriver"/><br><property name="kodo.ConnectionFactory2Properties" val
       <property name="kodo.TransactionMode" value="managed"/>
<property name="kodo.ConnectionFactoryMode" value="managed"/>
</properties>
```
JDO properties format:

```
# managed DataSource
kodo.ConnectionFactoryName: java:/OracleXASource
# use Kodo's built-in DataSource for unmanaged connections
kodo.Connection2UserName: scott
kodo.Connection2Password: tiger
kodo.Connection2URL: jdbc:oracle:thin:@CROM:1521:KodoDB
kodo.Connection2DriverName: oracle.jdbc.driver.OracleDriver
kodo.ConnectionFactory2Properties: MaxActive=20, MaxIdle=10
# managed transaction and enlisted configuration
kodo.TransactionMode: managed
```

```
kodo.ConnectionFactoryMode: managed
```
## **4.3. Runtime Access to DataSource**

The JPA standard defines how to access JDBC connections from enterprise beans. Kodo also provides APIs to access an EntityManager's connection, or to retrieve a connection directly from the EntityManagerFactory's DataSource.

The **[OpenJPAEntityManager.getConnection](../../openjpa-javadoc/org/apache/openjpa/persistence/OpenJPAEntityManager.html)** method returns an EntityManager's connection. If the EntityManager does not already have a connection, it will obtain one. The returned connection is only guaranteed to be transactionally consistent with other EntityManager operations if the EntityManager is in a managed or non-optimistic transaction, if the EntityManager has flushed in the current transaction, or if you have used the OpenJPAEntityManager.beginStore method to ensure that a datastore transaction is in progress. Always close the returned connection before attempting any other EntityManager operations. Kodo will ensure that the underlying native connection is not released if a datastore transaction is in progress.

#### *Example 4.4. Using the EntityManager's Connection*

```
import java.sql.*;
```

```
import org.apache.openjpa.persistence.*;
...
OpenJPAEntityManager oem = OpenJPAPersistence.cast (em);
Connection conn = (Connection) oem.getConnection ();
// do JDBC stuff
conn.close ();
```
The example below shows how to use a connection directly from the DataSource, rather than using an EntityManager's connection.

*Example 4.5. Using the EntityManagerFactory's DataSource*

```
import java.sql.*;
import javax.sql.*;
import kodo.conf.*;
import org.apache.openjpa.persistence.*;
...
OpenJPAEntityManagerFactory oemf = OpenJPAPersistence.cast (emf);<br>OpenJPAConfiguration conf = oemf.getConfiguration ();<br>DataSource dataSource = (DataSource) conf.getConnectionFactory ();
Connection conn = dataSource.getConnection ();
// do JDBC stuff
conn.close ();
```
**[Section 8.13, "Connection Access" \[224\]](#page-249-0)** of the JDO Overview shows how to access a PersistenceManager's JDBC connection. Kodo also allows you to get connections directly from the PersistenceManagerFactory's DataSource.

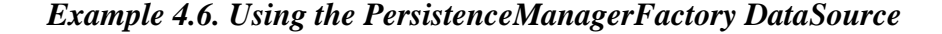

```
import java.sql.*;
import javax.sql.*;
import kodo.conf.*;
import kodo.jdo.*;
...
KodoPersistenceManagerFactory kpmf = KodoJDOHelper.cast (pmf);
KodoConfiguration conf = kpmf.getConfiguration ();
DataSource dataSource = (DataSource) conf.getConnectionFactory ();
Connection conn = dataSource.getConnection ();
// do JDBC stuff
conn.close ();
```
## <span id="page-451-0"></span>**4.4. Database Support**

Kodo JPA/JDO can take advantage of any JDBC 2.x compliant driver, making almost any major database a candidate for use. See our officially supported database list in **Appendix 4,** *[Supported Databases](#page-661-0)* **[636]**for more information. Typically, Kodo autoconfigures its JDBC behavior and SQL dialect for your database, based on the values of your connection-related configuration properties.

If Kodo cannot detect what type of database you are using, or if you are using an unsupported database, you will have to tell Kodo what **[kodo.jdbc.sql.DBDictionary](../../javadoc/kodo/jdbc/sql/DBDictionary.html)** to use. The DBDictionary abstracts away the differences between databases. You can plug a dictionary into Kodo using the kodo. jdbc.DBDictionary configuration property. The built-in dictionaries are listed below. If you are using an unsupported database, you may have to write your own DBDictionary subclass, a simple process.

- access: Dictionary for Microsoft Access. This is an alias for the **[kodo.jdbc.sql.AccessDictionary](../../javadoc/kodo/jdbc/sql/AccessDictionary.html)** class.
- db2: Dictionary for IBM's DB2 database. This is an alias for the **[kodo.jdbc.sql.DB2Dictionary](../../javadoc/kodo/jdbc/sql/DB2Dictionary.html)** class.
- derby: Dictionary for the Apache Derby database. This is an alias for the **[kodo.jdbc.sql.DerbyDictionary](javadoc/kodo/jdbc/sql/DerbyDictionary.html) class.**
- empress: Dictionary for Empress database This is an alias for the **[kodo.jdbc.sql.EmpressDictionary](../../javadoc/kodo/jdbc/sql/EmpressDictionary.html)** class.
- foxpro: Dictionary for Microsoft Visual FoxPro. This is an alias for the **[kodo.jdbc.sql.FoxProDictionary](../../javadoc/kodo/jdbc/sql/FoxProDictionary.html)** class.
- hsql: Dictionary for the Hypersonic SQL database. This is an alias for the **[kodo.jdbc.sql.HSQLDictionary](../../javadoc/kodo/jdbc/sql/HSQLDictionary.html)** class.
- informix: Dictionary for the Informix database. This is an alias for the **[kodo.jdbc.sql.InformixDictionary](../../javadoc/kodo/jdbc/sql/InformixDictionary.html)** class.
- jdatastore: Dictionary for Borland JDataStore. This is an alias for the **[kodo.jdbc.sql.JDataStoreDictionary](../../javadoc/kodo/jdbc/sql/JDataStoreDictionary.html)** class.
- mysql: Dictionary for the MySQL database. This is an alias for the **[kodo.jdbc.sql.MySQLDictionary](../../javadoc/kodo/jdbc/sql/MySQLDictionary.html)** class.
- oracle: Dictionary for Oracle. This is an alias for the **[kodo.jdbc.sql.OracleDictionary](../../javadoc/kodo/jdbc/sql/OracleDictionary.html)** class.
- pointbase: Dictionary for Pointbase Embedded database. This is an alias for the **[kodo.jdbc.sql.PointbaseDictionary](../../javadoc/kodo/jdbc/sql/PointbaseDictionary.html)** class.
- postgres: Dictionary for PostgreSQL. This is an alias for the **[kodo.jdbc.sql.PostgresDictionary](../../javadoc/kodo/jdbc/sql/PostgresDictionary.html)** class.
- sqlserver: Dictionary for Microsoft's SQLServer database. This is an alias for the **[kodo.jdbc.sql.SQLServerDictionary](../../javadoc/kodo/jdbc/sql/SQLServerDictionary.html)** class.
- sybase: Dictionary for Sybase. This is an alias for the **[kodo.jdbc.sql.SybaseDictionary](../../javadoc/kodo/jdbc/sql/SybaseDictionary.html)** class.

The example below demonstrates how to set a dictionary and configure its properties in your configuration file. The DBDictionary property uses Kodo's **[plugin syntax](#page-419-0)**.

#### <span id="page-452-0"></span>*Example 4.7. Specifying a DBDictionary*

JPA XML format:

<property name="kodo.jdbc.DBDictionary" value="hsql(SimulateLocking=true)"/>

JDO properties format:

kodo.jdbc.DBDictionary: hsql(SimulateLocking=true)

## **4.4.1. DBDictionary Properties**

The standard dictionaries all recognize the following properties. These properties will usually not need to be overridden, since the dictionary implementation should use the appropriate default values for your database. You typically won't use these properties unless you are designing your own DBDictionary for an unsupported database.

- DriverVendor: The vendor of the particular JDBC driver you are using. Some dictionaries must alter their behavior depending on the driver vendor. See the VENDOR\_XXX constants defined in your dictionary's Javadoc for available options.
- CatalogSeparator: The string the database uses to delimit between the schema name and the table name. This is typically ".", which is the default.
- CreatePrimaryKeys: If false, then do not create database primary keys for identifiers. Defaults to true.
- ConstraintNameMode: When creating constraints, whether to put the constraint name before the definition (before), just after the constraint type name (mid), or after the constraint definition (after). Defaults to before.
- MaxTableNameLength: The maximum number of characters in a table name. Defaults to 128.
- MaxColumnNameLength: The maximum number of characters in a column name. Defaults to 128.
- MaxConstraintNameLength: The maximum number of characters in a constraint name. Defaults to 128.
- MaxIndexNameLength: The maximum number of characters in an index name. Defaults to 128.
- MaxAutoAssignNameLength: Set this property to the maximum length of name for sequences used for auto-increment columns. Names longer than this value are truncated. Defaults to 31.
- MaxIndexesPerTable: The maximum number of indexes that can be placed on a single table. Defaults to no limit.
- SupportsForeignKeys: Whether the database supports foreign keys. Defaults to true.
- SupportsTimestampNanos: Whether the JDBC driver supports nanoseconds with TIMESTAMP columns. Defaults to true.
- SupportsUniqueConstraints: Whether the database supports unique constraints. Defaults to true.
- SupportsDeferredConstraints: Whether the database supports deferred constraints. Defaults to true.
- SupportsRestrictDeleteAction: Whether the database supports the RESTRICT foreign key delete action. Defaults to true.
- SupportsCascadeDeleteAction: Whether the database supports the CASCADE foreign key delete action. Defaults to true.
- SupportsNullDeleteAction: Whether the database supports the SET NULL foreign key delete action. Defaults to true.
- SupportsDefaultDeleteAction: Whether the database supports the SET DEFAULT foreign key delete action. Defaults to true.
- SupportsAlterTableWithAddColumn: Whether the database supports adding a new column in an ALTER TABLE

statement. Defaults to true.

- SupportsAlterTableWithDropColumn: Whether the database supports dropping a column in an ALTER TABLE statement. Defaults to true.
- ReservedWords: A comma-separated list of reserved words for this database, beyond the standard SQL92 keywords.
- SystemTables: A comma-separated list of table names that should be ignored.
- SystemSchemas: A comma-separated list of schema names that should be ignored.
- SchemaCase: The case to use when querying the database metadata about schema components. Defaults to making all names upper case. Available values are: upper, lower, preserve.
- ValidationSQL: The SQL used to validate that a connection is still in a valid state. For example, "SELECT SYSDATE FROM DUAL" for Oracle.
- InitializationSQL: A piece of SQL to issue against the database whenever a connection is retrieved from the Data-Source.
- JoinSyntax: The SQL join syntax to use in select statements. See **[Section 4.7, "Setting the SQL Join Syntax" \[435](#page-460-0)]**.
- CrossJoinClause: The clause to use for a cross join (cartesian product). Defaults to CROSS JOIN.
- InnerJoinClause: The clause to use for an inner join. Defaults to INNER JOIN.
- OuterJoinClause: The clause to use for an left outer join. Defaults to LEFT OUTER JOIN.
- RequiresConditionForCrossJoin: Some databases require that there always be a conditional statement for a cross join. If set, this parameter ensures that there will always be some condition to the join clause.
- ToUpperCaseFunction: SQL function call for for converting a string to upper case. Use the token  $\{0\}$  to represent the argument.
- ToLowerCaseFunction: Name of the SQL function for converting a string to lower case. Use the token  $\{0\}$  to represent the argument.
- StringLengthFunction: Name of the SQL function for getting the length of a string. Use the token  $\{0\}$  to represent the argument.
- SubstringFunctionName: Name of the SQL function for getting the substring of a string.
- DistinctCountColumnSeparator: The string the database uses to delimit between column expressions in a SELECT COUNT(DISTINCT column-list) clause. Defaults to null for most databases, meaning that multiple columns in a distinct COUNT clause are not supported.
- ForUpdateClause: The clause to append to SELECT statements to issue queries that obtain pessimistic locks. Defaults to FOR UPDATE.
- TableForUpdateClause: The clause to append to the end of each table alias in queries that obtain pessimistic locks. Defaults to null.
- SupportsSelectForUpdate: If true, then the database supports SELECT statements with a pessimistic locking clause. Defaults to true.
- SupportsLockingWithDistinctClause: If true, then the database supports FOR UPDATE select clauses with DIS-TINCT clauses.
- SupportsLockingWithOuterJoin: If true, then the database supports FOR UPDATE select clauses with outer join queries.
- SupportsLockingWithInnerJoin: If true, then the database supports FOR UPDATE select clauses with inner join queries.
- SupportsLockingWithMultipleTables: If true, then the database supports FOR UPDATE select clauses that select from multiple tables.
- SupportsLockingWithOrderClause: If true, then the database supports FOR UPDATE select clauses with ORDER BY clauses.
- SupportsLockingWithSelectRange: If true, then the database supports FOR UPDATE select clauses with queries that select a range of data using LIMIT, TOP or the database equivalent. Defaults to true.
- SimulateLocking: Some databases do not support pessimistic locking, which will result in an exception when you attempt a pessimistic transaction. Setting this property to true bypasses the locking check to allow pessimistic transactions even on databases that do not support locking. Defaults to false.
- SupportsQueryTimeout: If true, then the JDBC driver supports calls to java.sql.Statement.setQueryTimeout.
- SupportsHaving: Whether this database supports HAVING clauses in selects.
- SupportsSelectStartIndex: Whether this database can create a select that skips the first N results.
- SupportsSelectEndIndex: Whether this database can create a select that is limited to the first N results.
- SupportsSubselect: Whether this database supports subselects in queries.
- RequiresAliasForSubselect: If true, then the database requires that subselects in a FROM clause be assigned an alias.
- SupportsMultipleNontransactionalResultSets: If true, then a nontransactional connection is capable of having multiple open ResultSet instances.
- StorageLimitationsFatal: If true, then any data truncation/rounding that is performed by the dictionary in order to store a value in the database will be treated as a fatal error, rather than just issuing a warning.
- StoreLargeNumbersAsStrings: Many databases have limitations on the number of digits that can be stored in a numeric field (for example, Oracle can only store 38 digits). For applications that operate on very large BigInteger and BigDecimal values, it may be necessary to store these objects as string fields rather than the database's numeric type. Note that this may prevent meaningful numeric queries from being executed against the database. Defaults to false.
- StoreCharsAsNumbers: Set this property to false to store Java char fields as CHAR values rather than numbers. Defaults to true.
- UseGetBytesForBlobs: If true, then ResultSet.getBytes will be used to obtain blob data rather than Result-Set.getBinaryStream.
- UseGetObjectForBlobs: If true, then ResultSet.getObject will be used to obtain blob data rather than ResultSet.getBinaryStream.
- UseSetBytesForBlobs: If true, then PreparedStatement.setBytes will be used to set blob data, rather than PreparedStatement.setBinaryStream.
- UseGetStringForClobs: If true, then ResultSet.getString will be used to obtain clob data rather than ResultSet.getCharacterStream.
- UseSetStringForClobs: If true, then PreparedStatement.setString will be used to set clob data, rather than PreparedStatement.setCharacterStream.
- CharacterColumnSize: The default size of varchar and char columns. Typically 255.
- ArrayTypeName: The overridden default column type for java.sql.Types.ARRAY. This is only used when the schema is generated by the mappingtool.
- BigintTypeName: The overridden default column type for java.sql.Types.BIGINT. This is only used when the schema is generated by the mappingtool.
- BinaryTypeName: The overridden default column type for java.sql.Types.BINARY. This is only used when the schema is generated by the mappingtool.
- BitTypeName: The overridden default column type for java.sql.Types.BIT. This is only used when the schema is generated by the mappingtool.
- BlobTypeName: The overridden default column type for java.sql.Types.BLOB. This is only used when the schema is generated by the mappingtool.
- CharTypeName: The overridden default column type for java.sql.Types.CHAR. This is only used when the schema is generated by the mappingtool.
- ClobTypeName: The overridden default column type for java.sql.Types.CLOB. This is only used when the schema is generated by the mappingtool.
- DateTypeName: The overridden default column type for java.sql.Types.DATE. This is only used when the schema is generated by the mappingtool.
- DecimalTypeName: The overridden default column type for java.sql.Types.DECIMAL. This is only used when the schema is generated by the mappingtool.
- DistinctTypeName: The overridden default column type for java.sql.Types.DISTINCT. This is only used when the schema is generated by the mappingtool.
- DoubleTypeName: The overridden default column type for java.sql.Types.DOUBLE. This is only used when the schema is generated by the mappingtool.
- FloatTypeName: The overridden default column type for java.sql.Types.FLOAT. This is only used when the schema is generated by the mappingtool.
- IntegerTypeName: The overridden default column type for java.sql.Types.INTEGER. This is only used when the schema is generated by the mappingtool.
- JavaObjectTypeName: The overridden default column type for java.sql.Types.JAVAOBJECT. This is only used when the schema is generated by the mappingtool.
- LongVarbinaryTypeName: The overridden default column type for java.sql.Types.LONGVARBINARY. This is only used when the schema is generated by the mappingtool.
- LongVarcharTypeName: The overridden default column type for java.sql.Types.LONGVARCHAR. This is only used when the schema is generated by the mappingtool.
- NullTypeName: The overridden default column type for java.sql.Types.NULL. This is only used when the schema is generated by the mappingtool.
- NumericTypeName: The overridden default column type for java.sql.Types.NUMERIC. This is only used when the schema is generated by the mappingtool.
- OtherTypeName: The overridden default column type for java.sql.Types.OTHER. This is only used when the schema is generated by the mappingtool.
- RealTypeName: The overridden default column type for java.sql.Types.REAL. This is only used when the schema is generated by the mappingtool.
- RefTypeName: The overridden default column type for java.sql.Types.REF. This is only used when the schema is generated by the mappingtool.
- SmallintTypeName: The overridden default column type for java.sql.Types.SMALLINT. This is only used when the schema is generated by the mappingtool.
- StructTypeName: The overridden default column type for java.sql.Types.STRUCT. This is only used when the schema is generated by the mappingtool.
- TimeTypeName: The overridden default column type for java.sql.Types.TIME. This is only used when the schema is generated by the mappingtool.
- TimestampTypeName: The overridden default column type for java.sql.Types.TIMESTAMP. This is only used when the schema is generated by the mappingtool.
- TinyintTypeName: The overridden default column type for java.sql.Types.TINYINT. This is only used when the schema is generated by the mappingtool.
- VarbinaryTypeName: The overridden default column type for java.sql.Types.VARBINARY. This is only used when the schema is generated by the mappingtool.
- VarcharTypeName: The overridden default column type for java.sql.Types.VARCHAR. This is only used when the schema is generated by the mappingtool.
- UseSchemaName: If false, then avoid including the schema name in table name references. Defaults to true.
- TableTypes: Comma-separated list of table types to use when looking for tables during schema reflection, as defined in the java.sql.DatabaseMetaData.getTableInfo JDBC method. An example is: "TABLE,VIEW,ALIAS". Defaults to "TABLE".
- SupportsSchemaForGetTables: If false, then the database driver does not support using the schema name for schema reflection on table names.
- SupportsSchemaForGetColumns: If false, then the database driver does not support using the schema name for schema reflection on column names.
- SupportsNullTableForGetColumns: If true, then the database supports passing a null parameter to Database-MetaData.getColumns as an optimization to get information about all the tables. Defaults to true.
- SupportsNullTableForGetPrimaryKeys: If true, then the database supports passing a null parameter to DatabaseMetaData.getPrimaryKeys as an optimization to get information about all the tables. Defaults to false.
- SupportsNullTableForGetIndexInfo: If true, then the database supports passing a null parameter to DatabaseMetaData.getIndexInfo as an optimization to get information about all the tables. Defaults to false.
- SupportsNullTableForGetImportedKeys: If true, then the database supports passing a null parameter to DatabaseMetaData.getImportedKeys as an optimization to get information about all the tables. Defaults to false.
- UseGetBestRowIdentifierForPrimaryKeys: If true, then metadata queries will use Database-MetaData.getBestRowIdentifier to obtain information about primary keys, rather than Database-MetaData.getPrimaryKeys.
- RequiresAutoCommitForMetadata: If true, then the JDBC driver requires that autocommit be enabled before any schema interrogation operations can take place.
- AutoAssignClause: The column definition clause to append to a creation statement. For example, "AUTO\_INCREMENT" for MySQL. This property is set automatically in the dictionary, and should not need to be overridden, and is only used when the schema is generated using the mappingtool.
- AutoAssignTypeName: The column type name for auto-increment columns. For example, "SERIAL" for PostgreSQL.

This property is set automatically in the dictionary, and should not need to be overridden, and is only used when the schema is generated using the mappingtool.

- LastGeneratedKeyQuery: The query to issue to obtain the last automatically generated key for an auto-increment column. For example, "select @@identity" for Sybase. This property is set automatically in the dictionary, and should not need to be overridden.
- NextSequenceQuery: A SQL string for obtaining a native sequence value. May use a placeholder of  $\{0\}$  for the variable sequence name. Defaults to a database-appropriate value.

## **4.4.2. MySQLDictionary Properties**

The mysql dictionary also understands the following properties:

- DriverDeserializesBlobs: Many MySQL drivers automatically deserialize BLOBs on calls to Result-Set.getObject. The MySQLDictionary overrides the standard DBDictionary.getBlobObject method to take this into account. If your driver does not deserialize automatically, set this property to false.
- TableType: The MySQL table type to use when creating tables. Defaults to innodb.
- UseClobs: Some older versions of MySQL do not handle clobs correctly. To enable clob functionality, set this to true. Defaults to false.

## **4.4.3. OracleDictionary Properties**

The oracle dictionary understands the following additional properties:

- UseTriggersForAutoAssign: If true, then Kodo will allow simulation of auto-increment columns by the use of Oracle triggers. Kodo will assume that the current sequence value from the sequence specified in the AutoAssignSequence-Name parameter will hold the value of the new primary key for rows that have been inserted. For more details on autoincrement support, see **[Section 5.3.3, "Autoassign / Identity Strategy Caveats" \[455](#page-480-0)]**.
- AutoAssignSequenceName: The global name of the sequence that Kodo will assume to hold the value of primary key value for rows that use auto-increment. If left unset, Kodo will use a the sequence named "SEQ\_<table name>".
- MaxEmbeddedBlobSize: Oracle is unable to persist BLOBs using the embedded update method when BLOBs get over a certain size. The size depends on database configuration, e.g. encoding. This property defines the maximum size BLOB to persist with the embedded method. Defaults to 4000 bytes.
- MaxEmbeddedClobSize: Oracle is unable to persist CLOBs using the embedded update method when Clobs get over a certain size. The size depends on database configuration, e.g. encoding. This property defines the maximum size CLOB to persist with the embedded method. Defaults to 4000 characters.
- UseSetFormOfUseForUnicode: Prior to Oracle 10i, statements executed against unicode capable columns (the NCHAR, NVARCHAR, NCLOB Oracle types) required special handling to be able to store unicode values. Setting this property to true (the default) will cause Kodo to attempt to detect when the column of one of these types, and if so, will attempt to correctly configure the statement using the OraclePreparedStatement.setFormOfUse. For more details, see the Oracle **[Readme For NChar](http://www.oracle.com/technology/sample_code/tech/java/codesnippet/jdbc/nchar/readme.html)**. Note that this can only work if Kodo is able to access the underlying OraclePreparedStatement instance, which may not be possible when using some third-party datasources. If Kodo detects that this is the case, a warning will be logged.

## <span id="page-458-0"></span>**4.5. SQLFactory Properties**

Some aspects of advanced SQL aren't configured through the DBDictionary, but through the SQLFactory. The kodo.jdbc.SQLFactory configuration property is a **[plugin string](#page-419-0)** you can use to configure the following parameters:

- BatchLimit: The maximum number of SQL update statements to batch together. Set to 0 to disable statement batching, or -1 for no limit. See **[Section 4.10, "Statement Batching" \[438](#page-463-0)]**.
- BatchParameterLimit: The maximum number of parameters that can be batched together for a single batch update. Some databases can only handle a certain total number of prepared statement parameters in a single batch. This value will cause Kodo to flush a SQL batch once the number of batched statements times the number of bound parameters per statement exceeds this value. Set to 0 to disable SQL batching, or -1 for no limit.
- SupportsUpdateCountsForBatch: Whether the JDBC driver correctly returns the set of update counts when a batch statement is executed.
- SupportsTotalCountsForBatch: If a JDBC driver doesn't support batch update counts, whether it at least returns the total number of updates made when a batch statement is executed.
- SupportsUnion: Whether the database supports SQL UNIONs.
- SupportsUnionWithUnalignedOrdering: Whether the database supports SQL UNIONs that order on columns that are not in the same position in all the SELECTs that make up the UNION.

The defaults for these properties depend on the database in use.

### *Example 4.8. Configuring SQLFactory Properties*

#### JPA XML format:

<property name="kodo.jdbc.SQLFactory" value="BatchLimit=100, SupportsUnion=true"/>

#### JDO properties format:

<span id="page-459-0"></span>kodo.jdbc.SQLFactory: BatchLimit=100, SupportsUnion=true

## **4.6. Setting the Transaction Isolation**

Kodo typically retains the default transaction isolation level of the JDBC driver. However, you can specify a transaction isolation level to use through the **[kodo.jdbc.TransactionIsolation](#page-438-0)** configuration property. The following is a list of standard isolation levels. Note that not all databases support all isolation levels.

- default: Use the JDBC driver's default isolation level. Kodo uses this option if you do not explicitly specify any other.
- none: No transaction isolation.
- read-committed: Dirty reads are prevented; non-repeatable reads and phantom reads can occur.
- read-uncommitted: Dirty reads, non-repeatable reads and phantom reads can occur.
- repeatable-read: Dirty reads and non-repeatable reads are prevented; phantom reads can occur.
- serializable: Dirty reads, non-repeatable reads, and phantom reads are prevented.

#### *Example 4.9. Specifying a Transaction Isolation*

JPA XML format:

<property name="kodo.jdbc.TransactionIsolation" value="repeatable-read"/>

JDO properties format:

<span id="page-460-0"></span>kodo.jdbc.TransactionIsolation: repeatable-read

## **4.7. Setting the SQL Join Syntax**

Object queries often involve using SQL joins behind the scenes. You can configure Kodo to use either SQL 92-style join syntax, in which joins are placed in the SQL FROM clause, the traditional join syntax, in which join criteria are part of the WHERE clause, or a database-specific join syntax mandated by the **[DBDictionary](#page-452-0)**. Kodo only supports outer joins when using SQL 92 syntax or a database-specific syntax with outer join support.

The **[kodo.jdbc.DBDictionary](#page-435-0)** plugin accepts the the JoinSyntax property to set the system's default syntax. The available values are:

- traditional: Traditional SQL join syntax; outer joins are not supported.
- database: The database's native join syntax. Databases that do not have a native syntax will default to one of the other options.
- sql92: ANSI SQL92 join syntax. Outer joins are supported. Not all databases support this syntax.

You can change the join syntax at runtime through the Kodo fetch configuration API, which is described in **[Chapter 9,](#page-570-0)** *Runtime [Extensions](#page-570-0)* **[545]**.

#### *Example 4.10. Specifying the Join Syntax Default*

JPA XML format:

<property name="kodo.jdbc.DBDictionary" value="JoinSyntax=sql92"/>

JDO properties format:

kodo.jdbc.DBDictionary: JoinSyntax=sql92

### *Example 4.11. Specifying the Join Syntax at Runtime*

JPA:

```
import org.apache.openjpa.persistence.*
import org.apache.openjpa.persistence.jdbc.*;
...
Query q = em.createQuery ("select m from Magazine m where m.title = 'JDJ'");
OpenJPAQuery oq = OpenJPAPersistence.cast (q);
JDBCFetchPlan fetch = (JDBCFetchPlan) oq.getFetchPlan ();
fetch.setJoinSyntax (JDBCFetchPlan.JOIN_SYNTAX_SQL92);
List results = q.getResultList ();
```
JDO:

```
import kodo.jdo.jdbc.*;
...
Query q = pm.newQuery (Magazine.class, "title == 'JDJ'");
JDBCFetchPlan fetch = (JDBCFetchPlan) q.getFetchPlan ();
fetch.setJoinSyntax (JDBCFetchPlan.JOIN_SYNTAX_SQL92);
List results = (List) q.execute ();
```
## **4.8. Accessing Multiple Databases**

Through the properties we've covered thus far, you can configure each EntityManagerFactory or PersistenceManagerFactory to access a different database. If your application accesses multiple databases, we recommend that you maintain a separate properties file for each one. This will allow you to easily load the appropriate resource for each database at runtime, and to give the correct configuration file to Kodo's command-line tools during development.

# **4.9. Configuring the Use of JDBC Connections**

In its default configuration, Kodo obtains JDBC connections on an as-needed basis. Kodo EntityManagers and PersistenceManagers do not retain a connection to the database unless they are in a datastore transaction or there are open Extent iterators or Query results that are using a live JDBC result set. At all other times, including during optimistic transactions, EntityManagers and PersistenceManagers request a connection for each query, then immediately release the connection back to the pool.

In some cases, it may be more efficient to retain connections for longer periods of time. You can configure Kodo's use of JDBC connections through the **[kodo.ConnectionRetainMode](#page-426-1)** configuration property. The property accepts the following values:

- always: Each EntityManager or PersistenceManager obtains a single connection and uses it until the Entity-Manager or PersistenceManager closes.
- transaction: A connection is obtained when each transaction begins (optimistic or datastore), and is released when the transaction completes. Non-transactional connections are obtained on-demand.
- on-demand: Connections are obtained only when needed. This option is equivalent to the transaction option when datastore transactions are used. For optimistic transactions, though, it means that a connection will be retained only for the duration of the datastore flush and commit process.

You can also specify the connection retain mode of individual EntityManagers and PersistenceManagers when you retrieve them from their respective factories. See **[Section 9.2.1, "OpenJPAEntityManagerFactory" \[547](#page-572-0)]**and **[Section 9.3.1,](#page-573-0)** ["KodoPersistenceManagerFactory" \[548](#page-573-0)for details.

The **[kodo.FlushBeforeQueries](#page-428-0)** configuration property controls another aspect of connection usage: whether to flush transactional changes before executing object queries. This setting only applies to queries that would otherwise have to be executed in-memory because the **[IgnoreChanges](#page-428-1)** property is set to false and the query may involve objects that have been changed in the current transaction. Legal values are:

- true: Always flush rather than executing the query in-memory. If the current transaction is optimistic, Kodo will begin a non-locking datastore transaction. This is the default.
- false: Never flush before a query.
- with-connection: Flush only if the EntityManager or PersistenceManager has already established a dedicated connection to the datastore, otherwise execute the query in-memory.

This option is useful if you use long-running optimistic transactions and want to ensure that these transactions do not consume database resources until commit. Kodo's behavior with this option is dependent on the transaction status and mode, as well as the configured connection retain mode described earlier in this section.

The flush mode can also be varied at runtime using the Kodo fetch configuration API, discussed in **Chapter 9,** *[Runtime Exten](#page-570-0)[sions](#page-570-0)* **[545]**.

The table below describes the behavior of automatic flushing in various situations. In all cases, flushing will only occur if Kodo detects that you have made modifications in the current transaction that may affect the query's results.

**FlushBeforeQueries = false FlushBeforeQueries = true FlushBeforeQueries = with-connection; ConnectionRetainMode = on-demand FlushBeforeQueries = with-connection; ConnectionRetainMode = transaction or always IgnoreChanges = true** no flush no flush no flush no flush **IgnoreChanges = false; no tx active** no flush  $\vert$  no flush  $\vert$  no flush  $\vert$  no flush  $\vert$  no flush **IgnoreChanges = false; datastore tx active** no flush flush flush flush flush flush flush flush **IgnoreChanges = false; optimistic tx active** no flush flush ho flush no flush no flush no flush unless flush has already been invoked flush

*Table 4.2. Kodo Automatic Flush Behavior*

#### *Example 4.12. Specifying Connection Usage Defaults*

JPA XML format:

<property name="kodo.ConnectionRetainMode" value="on-demand"/> <property name="kodo.FlushBeforeQueries" value="true"/>

JDO properties format:

kodo.ConnectionRetainMode: on-demand kodo.FlushBeforeQueries: true

#### *Example 4.13. Specifying Connection Usage at Runtime*

JPA:

```
// obtaining an em with a certain connection retain mode<br>Map props = new HashMap();<br>props.put("kodo.ConnectionRetainMode", "always");<br>EntityManager em = emf.createEntityManager(props);
```
JDO:

```
import kodo.jdo.*;
...
// obtaining a pm with a certain transaction and connection retain mode<br>KodoPersistenceManagerFactory kpmf = KodoJDOHelper.cast (pmf);<br>PersistenceManager pm = kpmf.getPersistenceManager (false,
      KodoPersistenceManager.CONN_RETAIN_ALWAYS);
...
// changing the flush mode for an individual PersistenceManager
KodoFetchPlan fetch = (KodoFetchPlan) pm.getFetchPlan ();
fetch.setFlushBeforeQueries (KodoFetchPlan.QUERY_FLUSH_TRUE);
```
## <span id="page-463-0"></span>**4.10. Statement Batching**

In addition to connection pooling and prepared statement caching, Kodo employs statement batching to speed up JDBC updates. Statement batching is enabled by default for any JDBC driver that supports it. When batching is on, Kodo automatically orders its SQL statements to maximize the size of each batch. This can result in large performance gains for transactions that modify a lot of data.

### Important

This feature requires **[Kodo Enterprise Edition](#page-660-0)** or **[Kodo Professional Edition](#page-660-1)**.

You configure statement batching through the system **[DBDictionary](../../javadoc/kodo/jdbc/sql/DBDictionary.html)**, which is controlled by the **[kodo.jdbc.DBDictionary](#page-435-0)** configuration property. The example below shows how to enable and disable statement batching via your configuration properties.

### *Example 4.14. Configuring SQL Batching*

The batch limit is the maximum number of statements Kodo will ever batch together. A value of -1 means "no limit" - this is the default for most dictionaries. A value of 0 disables batching.

JPA XML format:

<property name="kodo.jdbc.DBDictionary" value="BatchLimit=25"/>

JDO properties format:

<span id="page-464-0"></span>kodo.jdbc.DBDictionary: BatchLimit=25

## **4.11. Large Result Sets**

By default, Kodo uses standard forward-only JDBC result sets, and completely instantiates the results of database queries on execution. When using a JDBC driver that supports version 2.0 or higher of the JDBC specification, however, you can configure Kodo to use scrolling result sets that may not bring all results into memory at once. You can also configure the number of result objects Kodo keeps references to, allowing you to traverse potentially enormous amounts of data without exhausting JVM memory.

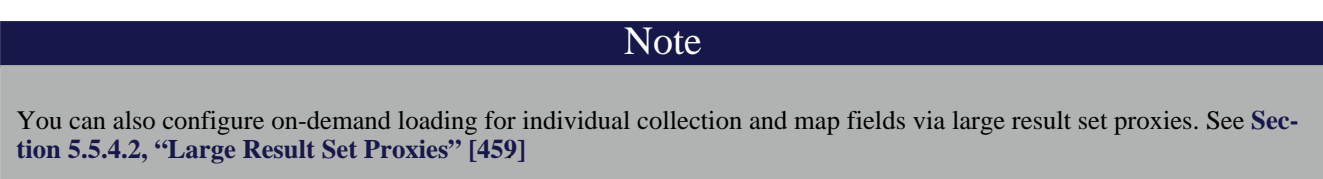

Use the following properties to configure Kodo's handling of result sets:

• **[kodo.FetchBatchSize](#page-427-0)**: The number of objects to instantiate at once when traversing a result set. This number will be set as the fetch size on JDBC Statement objects used to obtain result sets. It also factors in to the number of objects Kodo will maintain a hard reference to when traversing a query result.

The fetch size defaults to -1, meaning all results will be instantiated immediately on query execution. A value of 0 means to use the JDBC driver's default batch size. Thus to enable large result set handling, you must set this property to 0 or to a positive number.

• **[kodo.jdbc.ResultSetType](#page-437-0)**: The type of result set to use when executing database queries. This property accepts the

following values, each of which corresponds exactly to the same-named java.sql.ResultSet constant:

- forward-only: This is the default.
- scroll-sensitive
- scroll-insensitive

Different JDBC drivers treat the different result set types differently. Not all drivers support all types.

- **[kodo.jdbc.FetchDirection](#page-436-0)**: The expected order in which you will access the query results. This property affects the type of datastructure Kodo will use to hold the results, and is also given to the JDBC driver in case it can optimize for certain access patterns. This property accepts the following values, each of which corresponds exactly to the same-named java.sql.ResultSet FETCH constant:
	- forward: This is the default.
	- reverse
	- unknown

Not all drivers support all fetch directions.

- **[kodo.jdbc.LRSSize](#page-436-1)**: The strategy Kodo will use to determine the size of result sets. This property is **only** used if you change the fetch batch size from its default of -1, so that Kodo begins to use on-demand result loading. Available values are:
	- query: This is the default. The first time you ask for the size of a query result, Kodo will perform a SELECT COUNT ( $\star$ ) query to determine the number of expected results. Note that depending on transaction status and settings, this can mean that the reported size is slightly different than the actual number of results available.
	- last: If you have chosen a scrollable result set type, this setting will use the ResultSet. last method to move to the last element in the result set and get its index. Unfortunately, some JDBC drivers will bring all results into memory in order to access the last one. Note that if you do not choose a scrollable result set type, then this will behave exactly like unknown. The default result set type is forward-only, so you must change the result set type in order for this property to have an effect.
	- unknown: Under this setting Kodo will return Integer. MAX VALUE as the size for any query result that uses ondemand loading.

#### *Example 4.15. Specifying Result Set Defaults*

#### JPA XML format:

```
<property name="kodo.FetchBatchSize" value="20"/><br><property name="kodo.jdbc.ResultSetType" value="scroll-insensitive"/><br><property name="kodo.jdbc.FetchDirection" value="forward"/><br><property name="kodo.jdbc.LRSSize" value="
```
#### JDO properties format:

```
kodo.FetchBatchSize: 20
kodo.jdbc.ResultSetType: scroll-insensitive
kodo.jdbc.FetchDirection: forward
kodo.jdbc.LRSSize: last
```
Many **[Kodo runtime components](#page-570-0)** also have methods to configure these properties on a case-by-case basis through their fetch configuration. See **Chapter 9,** *[Runtime Extensions](#page-570-0)* **[545]**.

#### *Example 4.16. Specifying Result Set Behavior at Runtime*

JPA:

```
import java.sql.*;
import org.apache.openjpa.persistence.*;
import org.apache.openjpa.persistence.jdbc.*;
...
Query q = em.createQuery ("select m from Magazine m where m.title = 'JDJ'");
OpenJPAQuery oq = OpenJPAPersistence.cast (q);
JDBCFetchPlan fetch = (JDBCFetchPlan) oq.getFetchPlan ();
fetch.setFetchSize (20);
fetch.setResultSetType (ResultSet.TYPE_SCROLL_INSENSITIVE);
fetch.setFetchDirection (ResultSet.FETCH_FORWARD);
fetch.setLRSSize (JDBCFetchPlan.SIZE_LAST);
List results = (List) q.getResultList();
```
JDO:

```
import java.sql.*;
import kodo.jdo.jdbc.*;
...
Query q = pm.newQuery (Magazine.class, "title == 'JDJ'");
JDBCFetchPlan fetch = (JDBCFetchPlan) q.getFetchPlan ();
fetch.setFetchSize (20);
fetch.setResultSetType (ResultSet.TYPE_SCROLL_INSENSITIVE);
fetch.setFetchDirection (ResultSet.FETCH_FORWARD);
fetch.setLRSSize (JDBCFetchPlan.SIZE_LAST);
List results = (List) q.execute ();
```
## <span id="page-466-0"></span>**4.12. Default Schema**

It is common to duplicate a database model in multiple schemas. You may have one schema for development and another for production, or different database users may access different schemas. Kodo facilitates these patterns with the **[kodo.jdbc.Schema](#page-437-1)** configuration property. This property establishes a default schema for any unqualified table names, allowing you to leave schema names out of your mapping definitions.

The Schema property also establishes the default schema for new tables created through Kodo tools, such as the mapping tool covered in **[Section 7.1, "Forward Mapping" \[488](#page-513-0)]**.

## **4.13. Schema Reflection**

<span id="page-466-1"></span>Kodo needs information about your database schema for two reasons. First, it can use schema information at runtime to validate that your schema is compatible with your persistent class definitions. Second, Kodo requires schema information during development so that it can manipulate the schema to match your object model. Kodo uses the SchemaFactory interface to provide runtime mapping information, and the SchemaTool for development-time data. Each is presented below.

### **4.13.1. Schemas List**

By default, schema reflection acts on all the schemas your JDBC driver can "see". You can limit the schemas and tables Kodo acts on with the kodo. jdbc. Schemas configuration property. This property accepts a comma-separated list of schemas and tables. To list a schema, list its name. To list a table, list its full name in the form <schema-name>.<table-name>. If a table does not have a schema or you do not know its schema, list its name as . <table-name> (notice the preceding '.'). For example, to list the BUSOBJS schema, the ADDRESS table in the GENERAL schema, and the SYSTEM\_INFO table, regardless of what schema it is in, use the string:

BUSOBJS,GENERAL.ADDRESS,.SYSTEM\_INFO

Note

<span id="page-467-0"></span>Some databases are case-sensitive with respect to schema and table names. Oracle, for example, requires names in all upper case.

### **4.13.2. Schema Factory**

Kodo relies on the **kodo.** jdbc. SchemaFactory interface for runtime schema information. You can control the schema factory Kodo uses through the kodo. jdbc. SchemaFactory property. There are several built-in options to choose from:

- dynamic: This is the default setting. It is an alias for the **[kodo.jdbc.schema.DynamicSchemaFactory](../../javadoc/kodo/jdbc/schema/DynamicSchemaFactory.html)** . The DynamicSchemaFactory is the most performant schema factory, because it does not validate mapping information against the database. Instead, it assumes all object-relational mapping information is correct, and dynamically builds an in-memory representation of the schema from your mapping metadata. When using this factory, it is important that your mapping metadata correctly represent your database's foreign key constraints so that Kodo can order its SQL statements to meet them.
- native: This is an alias for the **[kodo.jdbc.schema.LazySchemaFactory](../../javadoc/kodo/jdbc/schema/LazySchemaFactory.html)** . As persistent classes are loaded by the application, Kodo reads their metadata and object-relational mapping information. This factory uses the java.sql.DatabaseMetaData interface to reflect on the schema and ensure that it is consistent with the mapping data being read. Because the factory doesn't reflect on a table definition until that table is mentioned by the mapping information, we call it "lazy". Use this factory if you want up-front validation that your mapping metadata is consistent with the database during development. This factory accepts the following important properties:
	- ForeignKeys: Set to true to automatically read foreign key information during schema validation.
- table: This is an alias for the **[kodo.jdbc.schema.TableSchemaFactory](../../javadoc/kodo/jdbc/schema/TableSchemaFactory.html)** . This schema factory stores schema information as an XML document in a database table it creates for this purpose. If your JDBC driver doesn't support the java.sql.DatabaseMetaData standard interface, but you still want some schema validation to occur at runtime, you might use this factory. It is not recommended for most users, though, because it is easy for the stored XML schema definition to get out-of-synch with the actual database. This factory accepts the following properties:
	- Table: The name of the table to create to store schema information. Defaults to KODO SCHEMA.
	- PrimaryKeyColumn: The name of the table's numeric primary key column. Defaults to ID.
	- SchemaColumn: The name of the table's string column for holding the schema definition as an XML string. Defaults to SCHEMA\_DEF.
- file: This is an alias for the **[kodo.jdbc.schema.FileSchemaFactory](../../javadoc/kodo/jdbc/schema/FileSchemaFactory.html)** . This factory is a lot like the TableSchemaFactory, and has the same advantages and disadvantages. Instead of storing its XML schema definition in a database table, though, it stores it in a file. This factory accepts the following properties:
	- File: The resource name of the XML schema file. By default, the factory looks for a resource called package.schema, located in any top-level directory of the CLASSPATH or in the top level of any jar in your CLASSPATH.
<span id="page-468-0"></span>You can switch freely between schema factories at any time. The XML file format used by some factories is detailed in **[Sec](#page-470-0)[tion 4.15, "XML Schema Format" \[445](#page-470-0)]**. As with any Kodo plugin, you can can also implement your own schema factory if you have needs not met by the existing options.

# **4.14. Schema Tool**

Most users will only access the schema tool indirectly, through the interfaces provided by other tools. You may find, however, that the schema tool is a powerful utility in its own right. The schema tool has two functions:

- 1. To reflect on the current database schema, optionally translating it to an XML representation for further manipulation.
- 2. To take in an XML schema definition, calculate the differences between the XML and the existing database schema, and apply the necessary changes to make the database match the XML.

The **[XML format](#page-470-0)** used by the schema tool abstracts away the differences between SQL dialects used by different database vendors. The tool also automatically adapts its SQL to meet foreign key dependencies. Thus the schema tool is useful as a general way to manipulate schemas.

You can invoke the schema tool through the schematool shell/bat script included in the Kodo distribution, or through its Java class, **[kodo.jdbc.schema.SchemaTool](../../javadoc/kodo/jdbc/schema/SchemaTool.html)**. In addition to the universal flags of the **[configuration framework](#page-417-0)**, the schema tool accepts the following command line arguments:

- -ignoreErrors/-i <true/t | false/f>: If false, an exception will be thrown if the tool encounters any database errors. Defaults to false.
- $-file/-f$  <stdout | output file>: Use this option to write a SQL script for the planned schema modifications, rather them committing them to the database. When used in conjunction with the export or reflect actions, the named file will be used to write the exported schema XML. If the file names a resource in the CLASSPATH, data will be written to that resource. Use stdout to write to standard output. Defaults to stdout.
- -kodoTables/-kt <true/t | false/f>: When reflecting on the schema, whether to reflect on tables and sequences whose names start with KODO\_. Certain Kodo components may use such tables - for example, the table schema factory option covered in **[Section 4.13.2, "Schema Factory" \[442\]](#page-467-0)**. When using other actions, kodoTables controls whether these tables can be dropped. Defaults to false.
- -dropTables/-dt <true/t | false/f>: Set this option to true to drop tables that appear to be unused during retain and refresh actions. Defaults to true.
- -dropSequences/-dsq <true/t | false/f>: Set this option to true to drop sequences that appear to be unused during retain and refresh actions. Defaults to true.
- -sequences/-sq <true/t | false/f>: Whether to manipulate sequences. Defaults to true.
- -indexes/-ix <true/t | false/f>: Whether to manipulate indexes on existing tables. Defaults to true.
- -primaryKeys/-pk <true/t | false/f>: Whether to manipulate primary keys on existing tables. Defaults to true.
- -foreignKeys/-fk <true/t | false/f>: Whether to manipulate foreign keys on existing tables. Defaults to true.
- $-$ record/ $-r$  <true/t | false/f>: Use false to prevent writing the schema changes made by the tool to the current **[schema factory](#page-467-0)**. Defaults to true.
- -schemas/-s <schema list>: A list of schema and table names that Kodo should access during this run of the schema tool. This is equivalent to setting the **[kodo.jdbc.Schemas](#page-437-0)** property for a single run.

The schema tool also accepts an  $-\text{action}$  or  $-\text{a flag}$ . The available actions are:

- add: This is the default action if you do not specify one. It brings the schema up-to-date with the given XML document by adding tables, columns, indexes, etc. This action never drops any schema components.
- retain: Keep all schema components in the given XML definition, but drop the rest from the database. This action never adds any schema components.
- drop: Drop all schema components in the schema XML. Tables will only be dropped if they would have 0 columns after dropping all columns listed in the XML.
- refresh: Equivalent to retain, then add.
- build: Generate SQL to build a schema matching the one in the given XML file. Unlike add, this option does not take into account the fact that part of the schema defined in the XML file might already exist in the database. Therefore, this action is typically used in conjunction with the -file flag to write a SQL script. This script can later be used to recreate the schema in the XML.
- reflect: Generate an XML representation of the current database schema.
- createDB: Generate SQL to re-create the current database. This action is typically used in conjunction with the -file flag to write a SQL script that can be used to recreate the current schema on a fresh database.
- dropDB: Generate SQL to drop the current database. Like createDB, this action can be used with the -file flag to script a database drop rather than perform it.
- import: Import the given XML schema definition into the current schema factory. Does nothing if the factory does not store a record of the schema.
- export: Export the current schema factory's stored schema definition to XML. May produce an empty file if the factory does not store a record of the schema.

#### Note

The schema tool manipulates tables, columns, indexes, constraints, and sequences. It cannot create or drop the database schema objects in which the tables reside, however. If your XML documents refer to named database schemas, those schemas must exist.

We present some examples of schema tool usage below.

#### *Example 4.17. Schema Creation*

Add the necessary schema components to the database to match the given XML document, but don't drop any data:

schematool targetSchema.xml

*Example 4.18. SQL Scripting*

Repeat the same action as the first example, but this time don't change the database. Instead, write any planned changes to a SQL script:

schematool -f script.sql targetSchema.xml

Write a SQL script that will re-create the current database:

schematool -a createDB -f script.sql

#### *Example 4.19. Schema Drop*

Drop the current database:

schematool -a dropDB

#### *Example 4.20. Schema Reflection*

Write an XML representation of the current schema to file schema.xml.

```
schematool -a reflect -f schema.xml
```
# **4.15. XML Schema Format**

The **[schema tool](#page-468-0)** and **[schema factories](#page-467-0)** all use the same XML format to represent database schema. The Document Type Definition (DTD) for schema information is presented below, followed by examples of schema definitions in XML.

```
<!ELEMENT schemas (schema)+>
<!ELEMENT schema (table|sequence)+>
<!ATTLIST schema name CDATA #IMPLIED>
<!ELEMENT sequence EMPTY>
<!ATTLIST sequence name CDATA #REQUIRED>
<!ATTLIST sequence initial-value CDATA #IMPLIED>
<!ATTLIST sequence increment CDATA #IMPLIED>
<!ATTLIST sequence allocate CDATA #IMPLIED>
<!ELEMENT table (column|index|pk|fk)+>
<!ATTLIST table name CDATA #REQUIRED>
<!ELEMENT column EMPTY>
<!ATTLIST column name CDATA #REQUIRED><br>
<!ATTLIST column type (array | bigint | binary | bit | blob | char | clob<br>
| date | decimal | distinct | double | float | integer | java_object<br>
| longvarbinary | longvarchar | null
```
#REQUIRED> <!ATTLIST column not-null (true|false) "false"> <!ATTLIST column auto-assign (true|false) "false"> <!ATTLIST column default CDATA #IMPLIED> <!ATTLIST column size CDATA #IMPLIED> <!ATTLIST column decimal-digits CDATA #IMPLIED> the type-name attribute can be used when you want Kodo to --><br>- use a particular SOL type declaration when creating the --> <!-- use a particular SQL type declaration when creating the --> <!-- column. It is up to you to ensure that this type is --> <!-- compatible with the JDBC type used in the type attribute. --> <!ATTLIST column type-name CDATA #IMPLIED> <!-- the 'column' attribute of indexes, pks, and fks can be used --> <!-- when the element has only one column (or for foreign keys, --> <!-- only one local column); in these cases the on/join child --> <!-- elements can be omitted --> <!ELEMENT index (on)\*> <!ATTLIST index name CDATA #REQUIRED> <!ATTLIST index column CDATA #IMPLIED> <!ATTLIST index unique (true|false) "false"> <!-- the 'logical' attribute of pks should be set to 'true' if --> <!-- the primary key does not actually exist in the database, --> <!-- but the given column should be used as a primary key for --> <!-- O-R purposes --> <!ELEMENT pk (on)\*> <!ATTLIST pk name CDATA #IMPLIED> <!ATTLIST pk column CDATA #IMPLIED> <!ATTLIST pk logical (true|false) "false"> <!ELEMENT on EMPTY> <!ATTLIST on column CDATA #REQUIRED> <!-- fks with a delete-action of 'none' are similar to logical --> <!-- pks; they do not actually exist in the database, but --> <!-- represent a logical relation between tables (or their --> <!-- corresponding Java classes) --> <!ELEMENT fk (join)\*> <!ATTLIST fk name CDATA #IMPLIED> <!ATTLIST fk deferred (true|false) "false"> <!ATTLIST fk to-table CDATA #REQUIRED> <!ATTLIST fk column CDATA #IMPLIED> <!ATTLIST fk delete-action (cascade|default|exception|none|null) "none"> <!ELEMENT join EMPTY> <!ATTLIST join column CDATA #REQUIRED> <!ATTLIST join to-column CDATA #REQUIRED> <!ATTLIST join value CDATA #IMPLIED> unique constraint -<!ELEMENT unique (on)\*> <!ATTLIST unique name CDATA #IMPLIED> <!ATTLIST unique column CDATA #IMPLIED> <!ATTLIST unique deferred (true|false) "false">

#### *Example 4.21. Basic Schema*

A very basic schema definition.

```
<schemas>
    <schema>
         <sequence name="S_ARTS"/>
          <table name="ARTICLE">
             <column name="TITLE" type="varchar" size="255" not-null="true"/>
               <column name="AUTHOR_FNAME" type="varchar" size="28">
<column name="AUTHOR_LNAME" type="varchar" size="28">
<column name="CONTENT" type="clob">
          </table>
          <table name="AUTHOR">
              <column name="FIRST_NAME" type="varchar" size="28" not-null="true">
               <column name="LAST_NAME" type="varchar" size="28" not-null="true">
          </table>
     </schema>
</schemas>
```
#### *Example 4.22. Full Schema*

Expansion of the above schema with primary keys, constraints, and indexes, some of which span multiple columns.

```
<schemas>
     <schema>
           <sequence name="S_ARTS"/>
<table name="ARTICLE">
                 <column name="TITLE" type="varchar" size="255" not-null="true"/>
<column name="AUTHOR_FNAME" type="varchar" size="28">
<column name="AUTHOR_LNAME" type="varchar" size="28">
                 <column name="CONTENT" type="clob">
                 <pk column="TITLE"/>
<fk to-table="AUTHOR" delete-action="exception">
                       <join column="AUTHOR_FNAME" to-column="FIRST_NAME"/>
<join column="AUTHOR_LNAME" to-column="LAST_NAME"/>
                 \langle / \rm{fk} ><index name="ARTICLE_AUTHOR">
                      <on column="AUTHOR_FNAME"/>
                      <on column="AUTHOR_LNAME"/>
                 </index>
           </table>
           <table name="AUTHOR">
                 <column name="FIRST_NAME" type="varchar" size="28" not-null="true">
                 <column name="LAST_NAME" type="varchar" size="28" not-null="true">
                 <pk>
                     <on column="FIRST_NAME"/>
                      <on column="LAST_NAME"/>
                 </pk>
           \left\langle/table>
     </schema>
</schemas>
```
# **4.16. The SQLLine Utility**

The Kodo distribution includes SQLLine, a console-based utility that interacts directly with a database using raw SQL. It is similar to other command-line database access utilities like sqlplus for Oracle, mysql for MySQL, and isql for Sybase/SQL Server. SQLLine can be useful as debugging tool by enabling low-level SQL interaction with the database.

SQLine is open-source software developed by BEA employees. For complete documentation, see the project home page at **[ht](http://sqlline.sourceforge.net)[tp://sqlline.sourceforge.net](http://sqlline.sourceforge.net)**. The remainder of this section discusses scenarios using SQLLine to assist with understanding and developing Kodo applications.

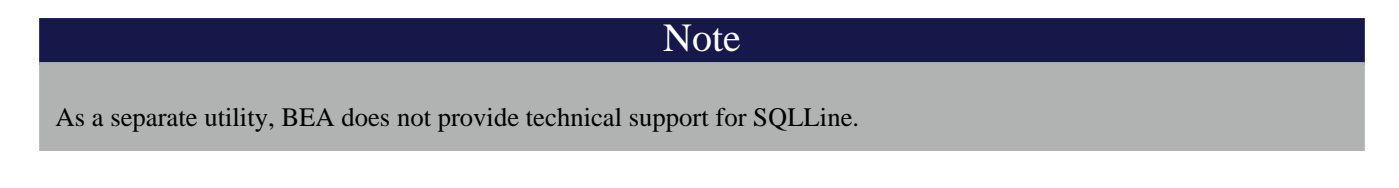

#### *Example 4.23. Connecting to the Database*

Use the !connect command to connect to your database.

```
prompt$ java sqlline.SqlLine
sqlline version 1.0.1
sqlline> !connect
Usage: connect <url> <username> <password> [driver]
sqlline>
```
#### *Example 4.24. Connecting to the Database via Properties*

SQLLine accepts a Kodo JDO properties file as a startup parameter, and will use it to connect to the database:

```
prompt$ java sqlline.SqlLine kodo.properties
Connecting to jdbc:hsqldb:tutorial_database
Connected to: HSQL Database Engine (version 1.8.0)
Driver: HSQL Database Engine Driver (version 1.8.0)
Autocommit status: true
sqlline version 1.0.1
0: jdbc:hsqldb:tutorial_database>
```
#### *Example 4.25. Listing Commands*

The !help command lists SQLLine command dictionary.

```
0: jdbc:hsqldb:tutorial_database> !help
!all Execute the specified SQL against all current connections
!autocommit Set autocommit mode on or off
!batch Start or execute a batch of statements
!brief Set verbose mode off
!call Execute a callable statement
!close Close the current connection to the database<br>!closeall Close all current open connections
!closeall Close all current open connections
!columns List all the columns for the specified table
!commit Commit the current transaction (if autocommit is off)
...
```
#### *Example 4.26. Examining the Tutorial Schema*

SQLLine has various commands to analyze the schema of the database:

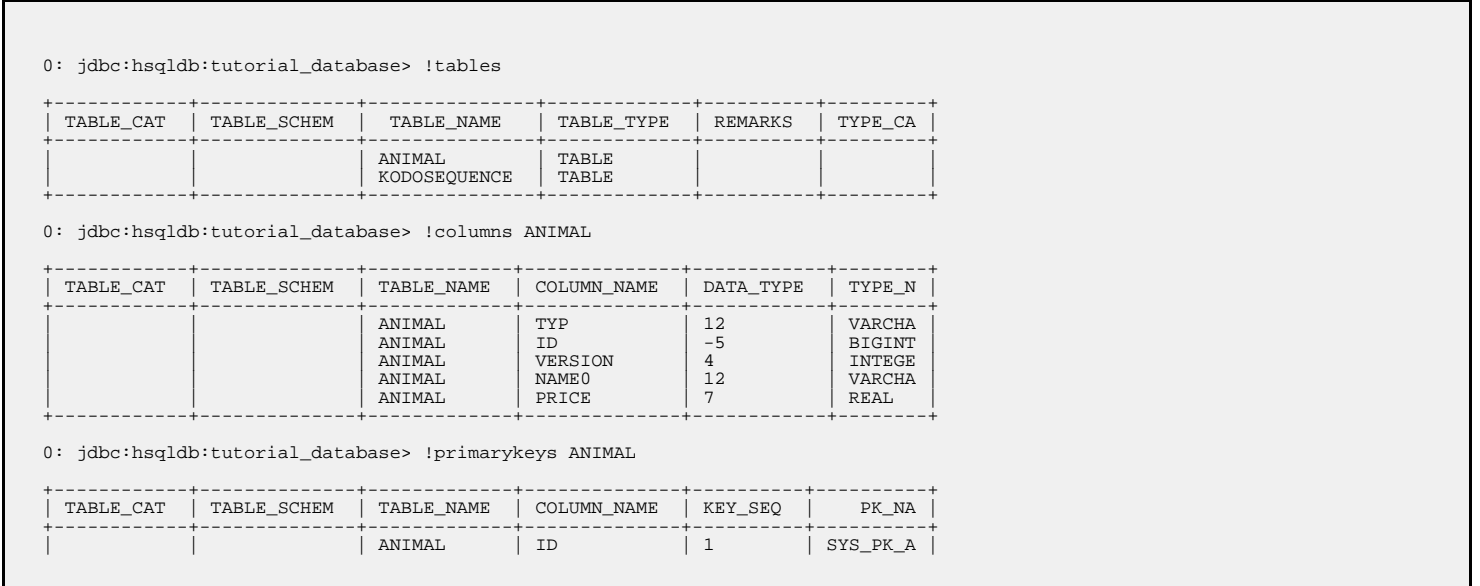

+------------+--------------+-------------+--------------+----------+----------+

JDBC

*Example 4.27. Issuing SQL Against the Database*

Any SQL statement that the database understands can be executed in SQLLine, and the results (if any) will be displayed in a customizable format. The default is a table-like display:

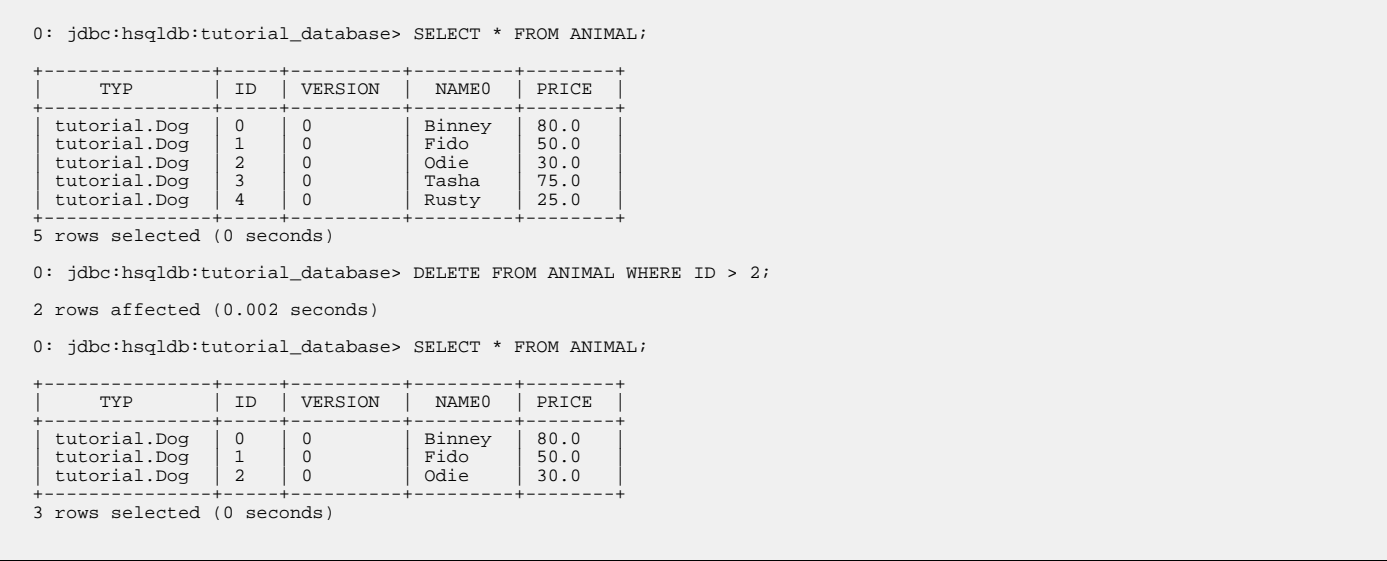

### *Example 4.28. Disconnecting from the Database*

Use the !quit command to disconnect cleanly.

0: jdbc:hsqldb:tutorial\_database> !quit Closing: org.hsqldb.jdbcConnection

# **Chapter 5. Persistent Classes**

<span id="page-475-0"></span>**[Chapter 4,](#page-43-0)** *[Entity](#page-43-0)* **[18]** of the JPA Overview discusses persistent class basics in JPA. **Chapter 4,** *[PersistenceCapable](#page-204-0)* **[179]** of the JDO Overview does the same for JDO. This chapter details the persistent class features Kodo offers beyond the core JPA and JDO specifications.

# **5.1. Persistent Class List**

Unlike many ORM products, Kodo does not need to know about all of your persistent classes at startup. Kodo discovers new persistent classes automatically as they are loaded into the JVM; in fact you can introduce new persistent classes into running applications under Kodo. However, there are certain situations in which providing Kodo with a persistent class list is helpful:

- Kodo must be able to match entity names in JPQL queries to persistent classes. Kodo automatically knows the entity names of any persistent classes already loaded into the JVM. To match entity names to classes that have not been loaded, however, you must supply a persistent class list.
- Under JDO's **[application identity](#page-212-0)**, Kodo must be able to match an identity object passed to the PersistenceManager to the corresponding persistent class. If the persistent class hasn't been loaded into the JVM yet, Kodo will not be able to find it. One workaround for this is to load your persistent class within your identity class' static initializer, as demonstrated in **[Ex](#page-213-0)[ample 4.5, "Application Identity Class" \[188\]](#page-213-0)** of the JDO Overview.
- When Kodo manipulates classes in a persistent inheritance hierarchy, Kodo must be aware of all the classes in the hierarchy. If some of the classes have not been loaded into the JVM yet, Kodo may not know about them, and queries may return incorrect results.

If you use JDO's **[class-name](#page-306-0)** discriminator strategy, Kodo will discover all persistent classes in the hierarchy on its own by issuing a SELECT DISTINCT against the database discriminator column; however, this can be inefficient for a large table. Thus it may still be preferable to provide a persistent types list, as described below.

• If you configure Kodo to create the needed database schema on startup (see **[Section 7.1.4, "Runtime Forward Mapping"](#page-519-0) [?[\]](#page-519-0)** ), Kodo must know all of your persistent classes up-front.

When any of these conditions are a factor in your JPA application, use the class, mapping-file, and jar-file elements of JPA's standard XML format to list your persistent classes. See **[Section 6.1, "persistence.xml" \[63\]](#page-88-0)** for details.

Under JDO, Kodo allows you to explicitly specify all of your persistent classes in the various attributes of the **[kodo.MetaDataFactory](#page-430-0)** configuration property. See **[Section 6.2, "Metadata Factory" \[478](#page-503-0)]**for details.

### Note

Listing persistent classes (or their metadata or jar files) is an all-or-nothing endeavor. If your persistent class list is nonempty, Kodo will assume that any unlisted class is not persistent.

# **5.2. Enhancement**

In order to provide optimal runtime performance, flexible lazy loading, and efficient, immediate dirty tracking, Kodo uses an *enhancer*. An enhancer is a tool that automatically adds code to your persistent classes after you have written them. The enhancer post-processes the bytecode generated by your Java compiler, adding the necessary fields and methods to implement the required persistence features. This bytecode modification perfectly preserves the line numbers in stack traces and is compatible with Java debuggers. In fact, the only change to debugging is that the persistent setter and getter methods of entity classes using property access will be prefixed with pc in stack traces and step-throughs. For example, if your entity has a getId method for persistent property id, and that method throws an exception, the stack trace will report the exception from method pcgetId. The line

numbers, however, will correctly correspond to the getId method in your source file.

<span id="page-476-0"></span>You can add the Kodo enhancer to your build process, or use Java 1.5's new instrumentation features to transparently enhance persistent classes when they are loaded into the JVM. The following sections describe each option.

## **5.2.1. Enhancing at Build Time**

The enhancer can be invoked at build time via the included kodoc script or via its Java class, kodo.enhance.PCEnhancer.

Note

You can also enhance via Ant; see **[Section 14.1.2, "Enhancer Ant Task" \[616](#page-641-0)]**.

#### *Example 5.1. Using the Kodo Enhancer*

#### JPA:

kodoc Magazine.java

JDO:

kodoc package.jdo

The enhancer accepts the standard set of command-line arguments defined by the configuration framework (see **[Section 2.4,](#page-418-0) ["Command Line Configuration" \[393\]](#page-418-0)**), along with the following flags:

- -directory/-d <output directory>: Path to the output directory. If the directory does not match the enhanced class' package, the package structure will be created beneath the directory. By default, the enhancer overwrites the original .class file.
- -enforcePropertyRestrictions/-epr <true/t | false/f>: Whether to throw an exception when it appears that a property access entity is not obeying the restrictions placed on property access. Defaults to false.
- -addDefaultConstructor/-adc <true/t | false/f>: The spec requires that all persistent classes define a noarg constructor. This flag tells the enhancer whether to add a protected no-arg constructor to any persistent classes that don't already have one. Defaults to true.
- -tmpClassLoader/-tcl <true/t | false/f>: Whether to load persistent classes with a temporary class loader. This allows other code to then load the enhanced version of the class within the same JVM. Defaults to true. Try setting this flag to false as a debugging step if you run into class loading problems when running the enhancer.

Each additional argument to the enhancer must be one of the following:

- The full name of a class.
- The .java file for a class.
- The .class file of a class.
- A .jdo metadata file. The enhancer will run on each class listed in the metadata.

If you do not supply any arguments to the enhancer, it will run on the classes in your persistent class list (see **[Section 5.1,](#page-475-0) ["Persistent Class List" \[450\]](#page-475-0)**).

If you have not specified a persistent class list, the enhancer will scan your classpath for directories containing .jdo files, and run on all classes listed in those files.

You can run the enhancer over classes that have already been enhanced, in which case it will not further modify the class. You can also run it over classes that are not persistence-capable, in which case it will treat the class as persistence-aware. Persistenceaware classes can directly manipulate the persistent fields of persistence-capable classes.

Note that the enhancement process for subclasses introduces dependencies on the persistent parent class being enhanced. This is normally not problematic; however, when running the enhancer multiple times over a subclass whose parent class is not yet enhanced, class loading errors can occur. In the event of a class load error, simply re-compile and re-enhance the offending classes.

# **5.2.2. Enhancing JPA Entities on Deployment**

The JEE 5 specification includes hooks to automatically enhance JPA entities when they are deployed into a container. Thus, if you are using a JEE 5-compliant application server, Kodo will enhance your entities automatically at runtime. Note that if you prefer build-time enhancement, Kodo's runtime enhancer will correctly recognize and skip pre-enhanced classes.

If your application server does not support the JEE 5 enhancement hooks, consider using the build-time enhancement described above, or the more general runtime enhancement described in the next section.

# **5.2.3. Enhancing at Runtime**

Kodo includes a *Java agent* for automatically enhancing persistent classes as they are loaded into the JVM. Java agents are classes that are invoked prior to your application's main method. Kodo's agent uses JVM hooks to intercept all class loading to enhance classes that have persistence metadata before the JVM loads them.

Note

Java agents are new to Java 5; if you are using a previous Java version, you must use Kodo's **[build-time enhancement](#page-476-0)** option.

Searching for metadata for every class loaded by the JVM can slow application initialization. One way to speed things up is to take advantage of the optional persistent class list described in **[Section 5.1, "Persistent Class List" \[450\]](#page-475-0)**. If you declare a persistent class list, Kodo will only search for metadata for classes in that list.

To employ the Kodo agent, invoke java with the -javaagent set to the path to your openjpa.jar file.

### *Example 5.2. Using the Kodo Agent for Runtime Enhancement*

java -javaagent:/home/dev/kodo/lib/openjpa.jar com.xyz.Main

You can pass settings to the agent using Kodo's plugin syntax (see **[Section 2.5, "Plugin Configuration" \[394\]](#page-419-0)**). The agent ac-

cepts the long form of any of the standard configuration options (**[Section 2.4, "Command Line Configuration" \[393\]](#page-418-0)**). It also accepts the following options, the first three of which correspond exactly to to the same-named options of the enhancer tool described in **[Section 5.2.1, "Enhancing at Build Time" \[451\]](#page-476-0)**:

- addDefaultConstructor
- enforcePropertyRestrictions
- scanDevPath: Boolean indicating whether to scan the classpath for persistent types if none have been configured. If you do not specify a persistent types list and do not set this option to true, Kodo will check whether each class loaded into the JVM is persistent, and enhance it accordingly. This may slow down class load times significantly.

#### *Example 5.3. Passing Options to the Kodo Agent*

java -javaagent:/home/dev/kodo/lib/openjpa.jar=addDefaultConstructor=false com.xyz.Main

## **5.2.4. Serializing Enhanced Types**

By default, Kodo maintains serialization compatibility between the enhanced and unenhanced versions of a class. This allows you to serialize instances between a server using Kodo and a client that does not have access to enhanced classes or Kodo libraries. In some cases, however, you can make the persist and attach processes more robust and efficient by allowing breaks in serialization compatibility. See **[Section 11.1.3, "Defining the Detached Object Graph" \[585](#page-610-0)]**for details.

# **5.3. Object Identity**

Kodo supports both datastore and application JDO identity types, including single field identity. See **[Section 4.5, "JDO Iden](#page-211-0)[tity" \[186\]](#page-211-0)** in the JDO Overview for coverage of the JDO identity types.

The JPA specification requires you to declare one or more identity fields in your persistent classes, as with JDO's application identity type. Kodo fully supports application identity for JPA entities; however, Kodo also allows you to use datastore identity in your entities. To use datastore identity, simply do not declare any primary key fields. Kodo will use a surrogate database key to track the identity of your objects.

You can control how your JPA datastore identity value is generated through Kodo's

**[org.apache.openjpa.persistence.DataStoreId](../../openjpa-javadoc/org/apache/openjpa/persistence/DataStoreId.html)** class annotation. This annotation has strategy and generator properties that mirror the same-named properties on the standard javax.persistence.GeneratedValue annotation described in **Section 5.2.2, "Id"** [34] of the JPA Overview. The functionality of Kodo's DataStoreId annotation is also analogous to JDO's standard datastore-identity mapping element, described in **[Section 15.5, "Datastore Identity" \[266\]](#page-291-0)** of the JDO Overview.

To retrieve the identity value of a datastore identity entity, use the OpenJPAEntityManager.getObjectId (Object entity) method. See **[Section 9.2.2, "OpenJPAEntityManager" \[547](#page-572-0)]**for more information on the OpenJPAEntityManager.

#### *Example 5.4. JPA Datastore Identity Metadata*

```
import org.apache.openjpa.persistence.*;
@Entity
```

```
@DataStoreId
public class LineItem
{
     ... no @Id fields declared ...
}
```
# **5.3.1. Datastore Identity Objects**

Internally, Kodo uses the public **[kodo.util.Id](../../javadoc/kodo/util/Id.html)** class for datastore identity objects. When writing Kodo plugins, you can manipulate datastore identity objects by casting them to this class. You can also create your own Id instances and pass them to any internal Kodo method that expects an identity object.

In JPA, you will never see Id instances directly. Instead, calling OpenJPAEntityManager.getObjectId on a datastore identity object will return the Long surrogate primary key value for that object. You can then use this value in calls to Entity-Manager.find for subsequent lookups of the same record.

In JDO, calling JDOHelper.getObjectId or PersistenceManager.getObjectId on a persistent object with datastore identity will return an Id instance. Remember, however, that datastore identity in JDO is meant to be opaque; if you find yourself having to use the Id class often, it may be a sign that you should be using application identity.

You can also use any Number in Kodo JDO to represent a datastore identity primary key value. The PersistenceManager.newObjectIdInstance(Class, Object) method will return an Id instance when passed a datastore identity persistent class and a Number representing a primary key value. And the PersistenceManager.getObjectById(Class, Object) method allows you to look up a datastore identity instance given its class and Number primary key. The JDO specification intended these methods for single field identity key values, but in Kodo they work for datastore identity values as well.

## **5.3.2. Application Identity Tool**

If you choose to use application identity, you may want to take advantage of Kodo JPA/JDO's application identity tool. The application identity tool generates Java code implementing the identity class for any persistent type using application identity. The code satisfies all the requirements the specification places on identity classes. You can use it as-is, or simply use it as a starting point, editing it to meet your needs.

Before you can run the application identity tool on a persistent class, the class must be compiled and must have complete metadata. All primary key fields must be marked as such in the metadata.

In JPA metadata, do not attempt to specify the @IdClass annotation unless you are using the application identity tool to overwrite an existing identity class. Attempting to set the value of the @IdClass to a non-existent class will prevent your persistent class from compiling. Instead, use the -name or -suffix options described below to tell Kodo what name to give your generated identity class. Once the application identity tool has generated the class code, you can set the @IdClass annotation.

In JDO metadata, set the class' objectid-class attribute to the desired name of the generated object identity class.

The application identity tool can be invoked via the included appidtool shell/bat script or via its Java class, **[kodo.enhance.ApplicationIdTool](../../javadoc/kodo/enhance/ApplicationIdTool)**.

Note **[Section 14.1.3, "Application Identity Tool Ant Task" \[616](#page-641-1)]**escribes the application identity tool's Ant task.

*Example 5.5. Using the Application Identity Tool*

appidtool -s Id Magazine.java

appidtool package.jdo

The application identity tool accepts the standard set of command-line arguments defined by the configuration framework (see **[Section 2.4, "Command Line Configuration" \[393\]](#page-418-0)**), including code formatting flags described in **[Section 2.4.1, "Code](#page-419-1) [Formatting" \[394\]](#page-419-1)**. It also accepts the following arguments:

- -directory/-d <output directory>: Path to the output directory. If the directory does not match the generated oid class' package, the package structure will be created beneath the directory. If not specified, the tool will first try to find the directory of the . java file for the persistence-capable class, and failing that will use the current directory.
- -ignoreErrors/-i <true/t | false/f> : If false, an exception will be thrown if the tool is run on any class that does not use application identity, or is not the base class in the inheritance hierarchy (recall that subclasses never define the application identity class; they inherit it from their persistent superclass).
- -token/-t <token>: The token to use to separate stringified primary key values in the string form of the object id. This option is only used if you have multiple primary key fields. It defaults to "::".
- -name/-n <id class name>: The name of the identity class to generate. If this option is specified, you must run the tool on exactly one class. If the class metadata already names an object id class, this option is ignored. If the name is not fully qualified, the persistent class' package is prepended to form the qualified name.
- -suffix/-s <id class suffix>: A string to suffix each persistent class name with to form the identity class name. This option is overridden by -name or by any object id class specified in metadata.

Each additional argument to the tool must be one of the following:

- The full name of a persistent class.
- The .java file for a persistent class.
- The .class file of a persistent class.
- A .jdo metadata file. The tool will run on each class listed in the metadata.

If you do not supply any arguments to the tool, it will act on the classes in your persistent classes list (see **[Section 5.1,](#page-475-0) ["Persistent Class List" \[450\]](#page-475-0)**).

If you do not have a persistent classes list, the tool will scan your classpath for directories containing .jdo files, and run on all classes listed in those files.

# **5.3.3. Autoassign / Identity Strategy Caveats**

**[Section 5.2.3, "Generated Value" \[34\]](#page-59-1)** explains how to use JPA's IDENTITY generation type. **[Section 15.5, "Datastore Iden](#page-291-0)[tity" \[266\]](#page-291-0)** and **[Section 15.11.3, "Automatic Values" \[291\]](#page-316-0)** of the JDO Overview explain how to use JDO's autoassign and identity strategies for datastore identity and field values. However, here are some additional caveats you should be aware of

when using these strategies:

- 1. Your database must support auto-increment / identity columns, or some equivalent (see **[Section 4.4.3, "OracleDictionary](#page-458-0) Properties"** [433] for how to configure a combination of triggers and sequences to fake auto-increment support in Oracle).
- 2. Auto-increment / identity columns must be an integer or long integer type.
- 3. Databases support auto-increment / identity columns to varying degrees. Some do not support them at all. Others only allow a single such column per table, and require that it be the primary key column. More lenient databases may allow nonprimary key auto-increment columns, and may allow more than one per table. See your database documentation for details.
- 4. Statements inserting into tables with auto-increment / identity columns cannot be batched. After each insert, Kodo must go back to the database to retrieve the last inserted auto-increment value to set back in the persistent object. This can have a negative impact on performance.

# **5.4. Managed Inverses**

Bidirectional relations are an essential part of data modeling. **Chapter 12,** *[Mapping Metadata](#page-143-0)* **[118]** in the JPA Overview explains how to use the mappedBy annotation attribute to form bidirectional relations that also share datastore storage in JPA. **Chapter 15,** *[Mapping Metadata](#page-285-0)* **[260]** in the JDO Overview explains how to do the same thing using the the mapped-by mapping attribute in JDO.

Kodo also allows you to define purely logical bidirectional relations. The

**[org.apache.openjpa.persistence.InverseLogical](../../openjpa-javadoc/org/apache/openjpa/persistence/InverseLogical.html)** annotation names a logical inverse in JPA metadata. The **[in](#page-509-0)[verse-logical](#page-509-0)** field extension names a logical inverse in JDO metadata.

#### *Example 5.6. Specifying Logical Inverses*

Magazine.coverPhoto and Photograph.mag are each mapped to different foreign keys in their respective tables, but form a logical bidirectional relation. Only one of the fields needs to declare the other as its logical inverse, though it is not an error to set the logical inverse of both fields.

JPA:

```
import org.apache.openjpa.persistence.*;
@Entity
public class Magazine
{
    @OneToOne
    private Photograph coverPhoto;
    ...
}
@Entity
public class Photograph
{
    @OneToOne
    @InverseLogical("coverPhoto")
    private Magazine mag;
    ...
}
```

```
<class name="Magazine">
    <field name="coverPhoto"/>
    ...
```

```
</class>
<class name="Photograph">
    <field name="mag">
        <extension vendor-name="kodo" key="inverse-logical" value="coverPhoto"/>
    </field>
...
</class>
```
Java does not provide any native facilities to ensure that both sides of a bidirectional relation remain consistent. Whenever you set one side of the relation, you must manually set the other side as well.

By default, Kodo behaves the same way. Kodo does not automatically propagate changes from one field in bidirectional relation to the other field. This is in keeping with the philosophy of transparency, and also provides higher performance, as Kodo does not need to analyze your object graph to correct inconsistent relations.

If convenience is more important to you than strict transparency, however, you can enable inverse relation management in Kodo. Set the **kodo. InverseManager** plugin property to true for standard management. Under this setting, Kodo detects changes to either side of a bidirectional relation (logical or physical), and automatically sets the other side appropriately on flush.

#### *Example 5.7. Enabling Managed Inverses*

JPA XML format:

```
<property name="kodo.InverseManager" value="true"/>
```
JDO properties format:

kodo.InverseManager: true

The inverse manager has options to log a warning or throw an exception when it detects an inconsistent bidirectional relation, rather than correcting it. To use these modes, set the manager's Action property to warn or exception, respectively.

By default, Kodo excludes **[large result set fields](#page-484-0)** from management. You can force large result set fields to be included by setting the ManageLRS plugin property to true.

#### *Example 5.8. Log Inconsistencies*

JPA XML format:

<property name="kodo.InverseManager" value="true(Action=warn)"/>

JDO properties format:

kodo.InverseManager: true(Action=warn)

# **5.5. Persistent Fields**

Kodo enhances the specification's support for persistent fields in many ways. This section documents aspects of Kodo's persistent field handling that may affect the way you design your persistent classes.

## **5.5.1. Restoring State**

While the JPA specification says that you should not use rolled back objects, such objects are perfectly valid in Kodo. You can control whether the objects' managed state is rolled back to its pre-transaction values with the **[kodo.RestoreState](#page-433-0)** configuration property. none does not roll back state (the object becomes hollow, and will re-load its state the next time it is accessed), immutable restores immutable values (primitives, primitive wrappers, strings) and clears mutable values so that they are reloaded on next access, and all restores all managed values to their pre-transaction state.

JDO requires that all immutable fields be restored to their pre-transaction state when a transaction rollback occurs. Kodo also has the ability to restore the state of mutable fields including collections, maps, and arrays. To have the state of mutable fields restored on rollback, set the **[kodo.RestoreState](#page-433-0)** or javax.jdo.option.RestoreValues configuration property to all.

# **5.5.2. Typing and Ordering**

When loading data into a field, Kodo examines the value you assign the field in your declaration code or in your no-args constructor. If the field value's type is more specific than the field's declared type, Kodo uses the value type to hold the loaded data. Kodo also uses the comparator you've initialized the field with, if any. Therefore, you can use custom comparators on your persistent field simply by setting up the comparator and using it in your field's initial value.

Kodo also attempts to preserve the Java type and order of all collections declared in your JDO metadata. By default, Kodo uses an ordering column to maintain sequencing for all fields declared to be a List or array type. See **[Section 7.1.3, " JDO Forward](#page-518-0) [Mapping Hints " \[493](#page-518-0)<sup>***for how to prevent the creation of ordering columns during forward mapping.*</sup>

Kodo does not automatically add an ordering column to List and array fields under JPA metadata. When you use JPA metadata, Kodo respects JPA's default of leaving collections and arrays without database sequencing.

*Example 5.9. Using Initial Field Values*

```
public class Company
{
     // Kodo will detect the custom comparator in the initial field value
      // and use it whenever loading data from the database into this field
private Collection employeesBySal = new TreeSet (new SalaryComparator ());
     private Map departments;
      public Company
{
           // or we can initialize fields in our no-args constructor; even though
// this field is declared type Map, Kodo will detect that it's actually
           // a TreeMap and use natural ordering for loaded data
           departments = new TreeMap ();
      }
     // rest of class definition...
}
```
## **5.5.3. Calendar Fields and TimeZones**

Kodo's support for the java.util.Calendar type will store only the Date part of the field, not the TimeZone associated with the field. When loading the date into the Calendar field, Kodo will use the TimeZone that was used to initialize the field.

Note

<span id="page-484-2"></span>Kodo will automatically track changes made via modification methods in fields of type Calendar.

## **5.5.4. Proxies**

<span id="page-484-1"></span>At runtime, the values of all mutable second class object fields in persistent and transactional objects are replaced with implementation-specific proxies. On modification, these proxies notify their owning instance that they have been changed, so that the appropriate updates can be made on the datastore.

### **5.5.4.1. Smart Proxies**

Most proxies only track whether or not they have been modified. Smart proxies for collection and map fields, however, keep a record of which elements have been added, removed, and changed. This record enables the Kodo runtime to make more efficient database updates on these fields.

<span id="page-484-0"></span>When designing your persistent classes, keep in mind that you can optimize for Kodo smart proxies by using fields of type java.util.Set, java.util.TreeSet, and java.util.HashSet for your collections whenever possible. Smart proxies for these types are more efficient than proxies for Lists. You can also design your own smart proxies to further optimize Kodo for your usage patterns. See the section on **[custom proxies](#page-486-0)** for details.

### **5.5.4.2. Large Result Set Proxies**

Under standard ORM behavior, traversing a persistent collection or map field brings the entire contents of that field into memory. Some persistent fields, however, might represent huge amounts of data, to the point that attempting to fully instantiate them can overwhelm the JVM or seriously degrade performance.

Kodo uses special proxy types to represent these "large result set" fields. Kodo's large result set proxies do not cache any data in memory. Instead, each operation on the proxy offloads the work to the database and returns the proper result. For example, the contains method of a large result set collection will perform a SELECT COUNT(\*) query with the proper WHERE conditions to find out if the given element exists in the database's record of the collection. Similarly, each time you obtain an iterator Kodo performs the proper query using the current **[large result set settings](#page-464-0)**, as discussed in the **[JDBC](#page-446-0)** chapter. As you invoke Iterator.next, Kodo instantiates the result objects on-demand.

You can free the resources used by a large result set iterator by passing it to the static **[OpenJPAPersistence.close](#page-573-0)** or **[KodoJDOHelper.close](#page-574-0)** method.

#### *Example 5.10. Using a Large Result Set Iterator*

JPA:

```
import org.apache.openjpa.persistence.*;
...
Collection employees = company.getEmployees (); // employees is a lrs collection
Iterator itr = employees.iterator ();
while (itr.hasNext ())
process ((Employee) itr.next ());
OpenJPAPersistence.close (itr);
```
JDO:

```
import kodo.jdo.*;
...
Collection employees = company.getEmployees (); // employees is a lrs collection
Iterator itr = employees.iterator ();
while (itr.hasNext ())
process ((Employee) itr.next ());
KodoJDOHelper.close (itr);
```
You can also add and remove from large result set proxies, just as with standard fields. Kodo keeps a record of all changes to the elements of the proxy, which it uses to make sure the proper results are always returned from collection and map methods, and to update the field's database record on commit.

In order to use large result set proxies in JPA, add the **[org.apache.openjpa.persistence.LRS](../../openjpa-javadoc/org/apache/openjpa/persistence/LRS.html)** annotation to the persistent field. In order to use large result set proxies in JDO, set the each large result set field's **[lrs](#page-508-0)** metadata extension to true.

The following restrictions apply to large result set fields:

- The field must be declared as either a java.util.Collection or java.util.Map. It cannot be declared as any other type, including any sub-interface of collection or map, or any concrete collection or map class.
- The field cannot have an externalizer (see **[Section 5.5.5, "Externalization" \[462](#page-487-0)]**).
- Because they rely on their owning object for context, large result set proxies cannot be transferred from one persistent field to another. The following code would result in an error on commit:

Collection employees = company.getEmployees () // employees is a lrs collection company.setEmployees (null); anotherCompany.setEmployees (employees);

#### *Example 5.11. Marking a Large Result Set Field*

JPA:

```
import org.apache.openjpa.persistence.*;
@Entity
public class Company
{
     @ManyToMany
@LRS private Collection<Employee> employees;
     ...
}
```

```
<class name="Company">
    <field name="employees">
```

```
<collection element-type="Employee"/>
        <extension vendor-name="kodo" key="lrs" value="true"/>
    </field>
...
</class>
```
### **5.5.4.3. Custom Proxies**

<span id="page-486-0"></span>Kodo manages proxies through the **[kodo.util.ProxyManager](../../javadoc/kodo/util/ProxyManager.html)** interface. Kodo includes a default proxy manager, the kodo.util.ProxyManagerImpl (with a plugin alias name of default), that will meet the needs of most users. The default proxy manager understands the following configuration properties:

- TrackChanges: Whether to use **[smart proxies](#page-484-1)**. Defaults to true.
- AssertAllowedType: Whether to immediately throw an exception if you attempt to add an element to a collection or map that is not assignable to the element type declared in metadata. Defaults to false.

The default proxy manager can proxy the standard methods of any Collection, List, Map, Queue, Date, or Calendar class, including custom implementations. It can also proxy custom classes whose accessor and mutator methods follow JavaBean naming conventions. Your custom types must, however, meet the following criteria:

- Custom container types must have a public no-arg constructor or a public constructor that takes a single Comparator parameter.
- Custom date types must have a public no-arg constructor or a public constructor that takes a single long parameter representing the current time.
- Other custom types must have a public no-arg constructor or a public copy constructor. If a custom types does not have a copy constructor, it must be possible to fully copy an instance A by creating a new instance B and calling each of B's setters with the value from the corresponding getter on A.

If you have custom classes that must be proxied and do not meet these requirements, Kodo allows you to define your own proxy classes and your own proxy manager. See the openjpa.util package **[Javadoc](../../openjpa-javadoc)** for details on the interfaces involved, and the utility classes Kodo provides to assist you.

You can plug your custom proxy manager into the Kodo runtime through the **kodo. ProxyManager** configuration property.

#### *Example 5.12. Configuring the Proxy Manager*

JPA XML format:

<property name="kodo.ProxyManager" value="TrackChanges=false"/>

JDO properties format:

```
kodo.ProxyManager: TrackChanges=false
```
## **5.5.5. Externalization**

<span id="page-487-0"></span>Kodo offers the ability to write **[custom field mappings](#page-548-0)** in order to have complete control over the mechanism with which fields are stored, queried, and loaded from the datastore. Often, however, a custom mapping is overkill. There is often a simple transformation from a Java field value to its database representation. Thus, Kodo provides the externalization service. Externalization allows you to specify methods that will externalize a field value to its database equivalent on store and then rebuild the value from its externalized form on load.

Note

Fields of embeddable classes used for @EmbeddedId values in JPA cannot have externalizers.

The JPA **[org.apache.openjpa.persistence.Externalizer](../../openjpa-javadoc/org/apache/openjpa/persistence/Externalizer.html)** annotation or JDO **[externalizer](#page-511-0)** metadata extension sets the name of a method that will be invoked to convert the field into its external form for database storage. You can specify either the name of a non-static method, which will be invoked on the field value, or a static method, which will be invoked with the field value as a parameter. Each method can also take an optional **[StoreContext](../../javadoc/kodo/kernel/StoreContext.html)** parameter for access to a persistence context. The return value of the method is the field's external form. By default, Kodo assumes that all named methods belong to the field value's class (or its superclasses). You can, however, specify static methods of other classes using the format <class-name>.<method-name>.

Given a field of type CustomType that externalizes to a string, the table below demonstrates several possible externalizer methods and their corresponding metadata extensions.

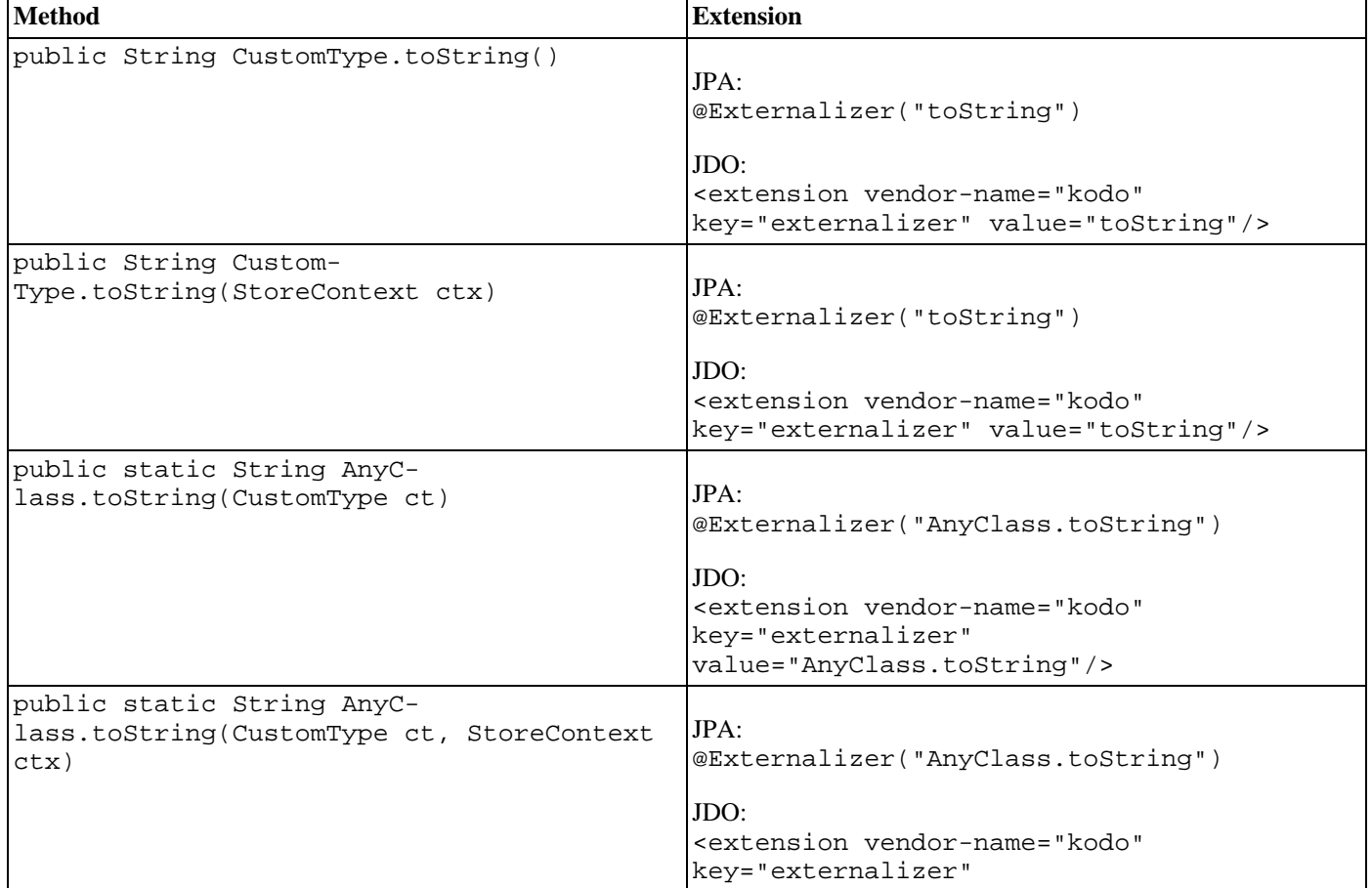

### *Table 5.1. Externalizer Options*

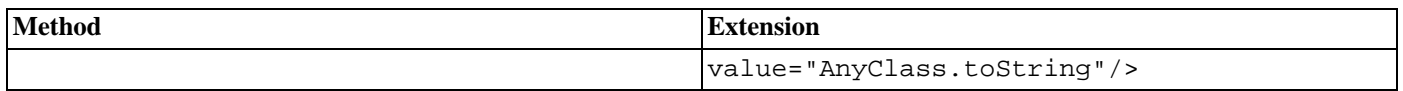

The JPA **[org.apache.openjpa.persistence.Factory](../../openjpa-javadoc/org/apache/openjpa/persistence/Factory.html)** annotation or JDO **[factory](#page-511-1)** metadata extension contains the name of a method that will be invoked to instantiate the field from the external form stored in the database. Specify a static method name. The method will will be invoked with the externalized value and must return an instance of the field type. The method can also take an optional **[StoreContext](../../javadoc/kodo/kernel/StoreContext.html)** parameter for access to a persistence context. If a factory is not specified, Kodo will use the constructor of the field type that takes a single argument of the external type, or will throw an exception if no constructor with that signature exists.

Given a field of type CustomType that externalizes to a string, the table below demonstrates several possible factory methods and their corresponding metadata extensions.

#### *Table 5.2. Factory Options*

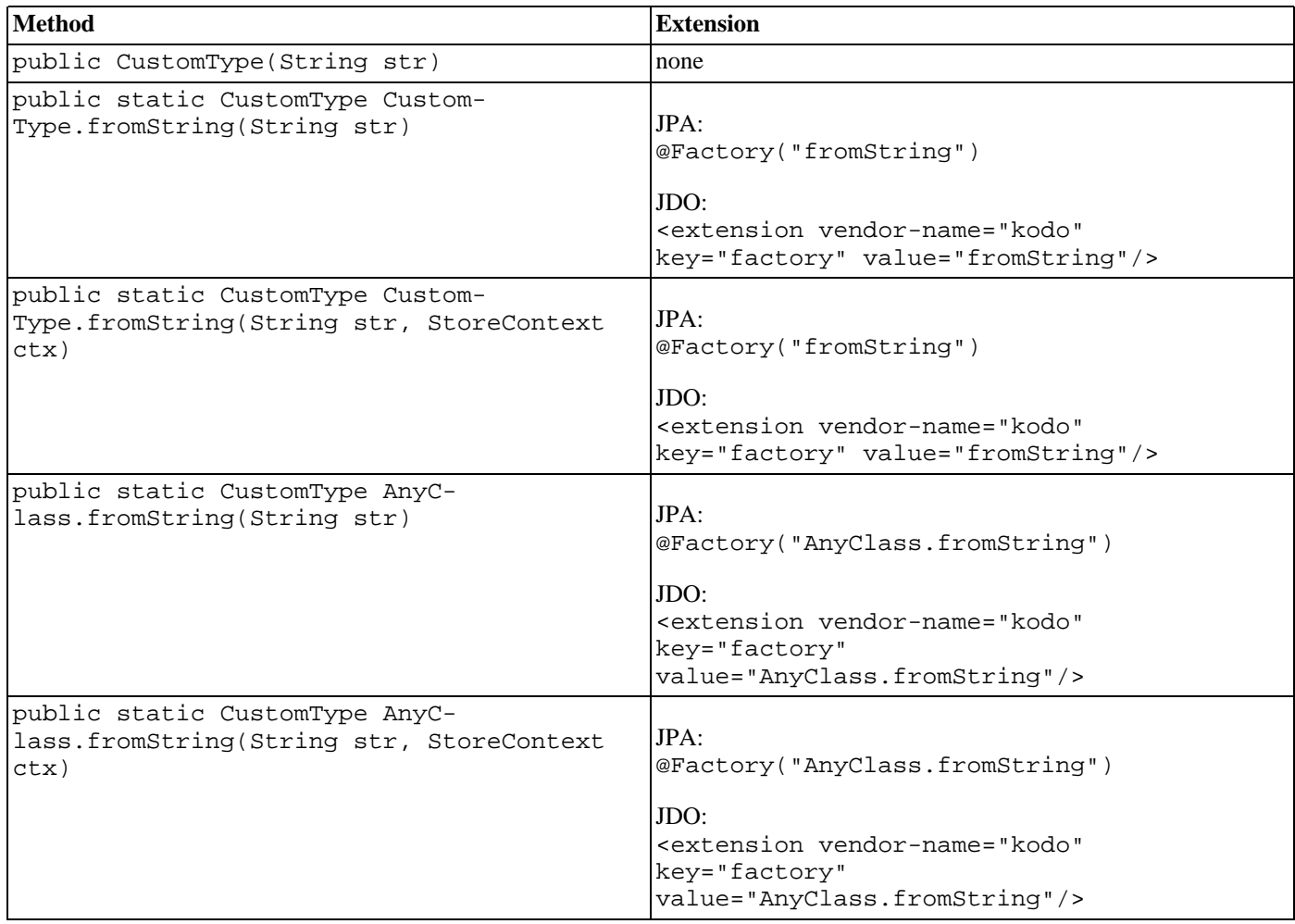

If your externalized field is not a standard persistent type, you must explicitly mark it persistent. In JPA, you can force a persistent field by annotating it with **[org.apache.openjpa.persistence.Persistent](#page-505-0)** annotation. In JDO, set the field's persistence-modifier to true. If you want the field to be in the default fetch group, also set its defaultfetch-group metadata attribute to true. See **[Chapter 5,](#page-218-0)** *[Metadata](#page-218-0)* **[193]** for complete coverage of JDO metadata.

### Note

If your custom field type is mutable and is not a standard collection, map, or date class, Kodo will not be able to detect changes to the field. You must mark the field dirty manully, or create a custom field proxy.

See **[OpenJPAEntityManager.dirty](../../openjpa-javadoc/org/apache/openjpa/persistence/OpenJPAEntityManager.html)** for how to mark a field dirty manually in JPA. See **[JDOHelp](../../jdo-javadoc/javax/jdo/JDOHelper.html)[er.makeDirty](../../jdo-javadoc/javax/jdo/JDOHelper.html)** for how to mark a field dirty in JDO.

See **[Section 5.5.4, "Proxies" \[459\]](#page-484-2)** for a discussion of proxies.

You can externalize a field to virtually any value that is supported by Kodo's field mappings (embedded relations are the exception; you must declare your field to be a persistence-capable type in order to embed it). This means that a field can externalize to something as simple as a primitive, something as complex as a collection or map of persistence-capable objects, or anything in between. If you do choose to externalize to a collection or map, Kodo recognizes a family of metadata extensions for specying type information for the externalized form of your fields - see **[Section 6.4.2.8, "Type" \[485](#page-510-0)]**. If the external form of your field is a persistence-capable object, or contains persistence-capable objects, Kodo will correctly include the objects in its persistenceby-reachability algorithms and its delete-dependent algorithms.

The example below demonstrates a few forms of externalization. See **[Section 1.3.4, "Using Externalization to Persist Second](#page-652-0) [Class Objects" \[627](#page-652-0)]**for a working example of externalizing many different field types.

*Example 5.13. Using Externalization*

 $IPA$ 

```
import org.apache.openjpa.persistence.*;
@Entity
public class Magazine
{
     // use Class.getName and Class.forName to go to/from strings
    @Persistent
    @Externalizer("getName")
    @Factory("forName")
private Class cls;
    // use URL.getExternalForm for externalization. no factory;
      // we can rely on the URL string constructor
    @Persistent
    @Externalizer("toExternalForm")
    private URL url;
    // use our custom methods; notice how we use the KeyType and ElementType
// annotations to specify the metadata for our externalized map
    @Persistent
    @Externalizer("Magazine.mapFromCustomType")
    @Factory("Magazine.mapToCustomType")
    @KeyType(String.class) @ElementType(String.class)
    private CustomType customType;
    public static Map mapFromCustomType (CustomType customType)
    {
         ... logic to pack custom type into a map ...
    }
    public static CustomType mapToCustomType (Map map)
    {
         ... logic to create custom type from a map ...
    }
    ...
}
```

```
public class Magazine
{
     private Class cls;
private URL url;
```

```
private CustomType customType;
      public static Map mapFromCustomType (CustomType customType)
      {
             ... logic to pack custom type into a map ...
      }
     public static CustomType mapToCustomType (Map map)
      {
             ... logic to create custom type from a map ...
      }
      ...
}
<class name="Magazine">
      <field name="cls" persistence-modifier="persistent"
default-fetch-group="true">
<!-- use Class.getName and Class.forName to go to/from strings -->
             <extension vendor-name="kodo" key="externalizer" value="getName"/>
<extension vendor-name="kodo" key="factory" value="forName"/>
      </field>
      <field name="url" persistence-modifier="persistent"
            default-fetch-group="true">
             <!-- use URL.getExternalForm for externalization. no -->
<!-- factory; we can rely on the URL string constructor -->
      <extension vendor-name="kodo" key="externalizer"
value="toExternalForm"/>
</field>
      <field name="customType" persistence-modifier="persistent">
<!-- use our custom methods; notice how we use the -->
            : use our our extensions to specify --><br>
\epsilon-- the metadata for our externalized map
             <!-- the metadata for our externalized map -->
<extension vendor-name="kodo" key="externalizer"
             value="Magazine.mapFromCustomType"/>
<extension vendor-name="kodo" key="factory"
             value="Magazine.mapToCustomType"/>
<extension vendor-name="kodo" key="key-type" value="String"/>
<extension vendor-name="kodo" key="value-type" value="String"/>
      </field>
...
</class>
```
You can query externalized fields using parameters. Pass in a value of the field type when executing the query. Kodo will externalize the parameter using the externalizer method named in your metadata, and compare the externalized parameter with the value stored in the database. As a shortcut, Kodo also allows you to use parameters or literals of the field's externalized type in queries, as demonstrated in the example below.

```
Note
Currently, queries are limited to fields that externalize to a primitive, primitive wrapper, string, or date types, due to con-
straints on query syntax.
```
#### *Example 5.14. Querying Externalization Fields*

Assume the Magazine class has the same fields as in the previous example.

JPA:

```
// you can query using parameters
Query q = em.createQuery ("select m from Magazine m where m.url = :u");<br>q.setParameter ("u", new URL ("http://www.solarmetric.com"));<br>List results = q.getResultList ();
// or as a shortcut, you can use the externalized form directly
q = em.createQuery ("select m from Magazine m where m.url = 'http://www.solarmetric.com'");
results = q.getResultList ();
```
JDO:

```
// you can query using parameters
Query q = pm.newQuery (Magazine.class, "url == :u");
List results = (List) q.execute (new URL ("http://www.solarmetric.com"));
// or as a shortcut, you can use the externalized form directly
q = pm.newQuery (Magazine.class, "url == 'http://www.solarmetric.com'");
results = (List) q.execute ();
```
### **5.5.5.1. External Values**

Externalization often takes simple constant values and transforms them to constant values of a different type. An example would be storing a boolean field as a char, where true and false would be stored in the database as 'T' and 'F' respectively.

Kodo allows you to define these simple translations in metadata, so that the field behaves as in **[full-fledged externalization](#page-487-0)** without requiring externalizer and factory methods. External values supports translation of pre-defined simple types (primitives, primitive wrappers, and Strings), to other pre-defined simple values.

Use the JPA **[org.apache.openjpa.persistence.ExternalValues](../../openjpa-javadoc/org/apache/openjpa/persistence/ExternalValues.html)** annotation or JDO external-values metadata extension to define external value translations. The values are defined in a format similar to that of **[configuration plu](#page-419-0)[gins](#page-419-0)**, except that the value pairs represent Java and datastore values. To convert the Java boolean values of true and false to the character values T and F, for example, you would use the extension value:  $true = T$ ,  $false = F$ .

If the type of the datastore value is different from the field's type, use the JPA **[org.apache.openjpa.persistence.Type](../../openjpa-javadoc/org/apache/openjpa/persistence/Type.html)** annotation or JDO **[type](#page-510-0)** metadata extension to define the datastore type.

#### *Example 5.15. Using External Values*

This example uses external value translation to transform a string field to an integer in the database.

JPA:

```
public class Magazine
{
    @ExternalValues({"SMALL=5", "MEDIUM=8", "LARGE=10"})
    @Type(int.class)
    private String sizeWidth;
    ...
}
```

```
public class Magazine
{
    private String sizeWidth;
     ...
}
<class name="Magazine">
         <field name="sizeWidth">
                   <extension vendor-name="kodo" key="external-values"
                   value="SMALL=5,MEDIUM=8,LARGE=10"/>
<extension vendor-name="kodo" key="type" value="int"/>
         </field>
          ...
</class>
```
# <span id="page-492-0"></span>**5.6. Fetch Groups**

Fetch groups are sets of fields that load together. They can be used to to pool together associated fields in order to provide performance improvements over standard data fetching. Specifying fetch groups allows for tuning of lazy loading and eager fetching behavior.

The JPA Overview's **[Section 5.2.6.1, "Fetch Type" \[36\]](#page-61-0)** describes how to use JPA metadata annotations to control whether a field is fetched eagerly or lazily. Fetch groups add a dynamic aspect to this standard ability. As you will see, Kodo's JPA extensions allow you can add and remove fetch groups at runtime to vary the sets of fields that are eagerly loaded.

The JDO Overview discusses standard JDO fetch group declarations in **[Section 5.5, "Fetch Group Element" \[198\]](#page-223-0)**. **[Chapter 12,](#page-279-0)** *[FetchPlan](#page-279-0)* **[254]** covers runtime fetch group behavior.

# **5.6.1. Custom Fetch Groups**

Fetch groups are a standard feature of JDO, but are not part of the JPA specification. This section describes Kodo's JPA fetch group implementation.

Kodo places any field that is eagerly loaded according to the JPA metadata rules into the built-in *default* fetch group. As its name implies, the default fetch group is active by default. You may also define your own named fetch groups and activate or deactivate them at runtime, as described later in this chapter. Kodo will eagerly-load the fields in all active fetch groups when loading objects from the datastore.

You create fetch groups with the **[org.apache.openjpa.persistence.FetchGroup](../../openjpa-javadoc/org/apache/openjpa/persistence/FetchGroup.html)** annotation. If your class only has one custom fetch group, you can place this annotation directly on the class declaration. Otherwise, use the **[org.apache.openjpa.persistence.FetchGroups](../../openjpa-javadoc/org/apache/openjpa/persistence/FetchGroups.html)** annotation to declare an array of individual FetchGroup values. The FetchGroup annotation has the following properties:

• String name: The name of the fetch group. Fetch group names are global, and are expected to be shared among classes. For example, a shopping website may use a *detail* fetch group in each product class to efficiently load all the data needed to display a product's "detail" page. The website might also define a sparse *list* fetch group containing only the fields needed to display a table of products, as in a search result.

The following names are reserved for use by Kodo: default, values, all, none, and any name beginning with jdo, ejb, or kodo.

- String[] fetchGroups: Other fetch groups whose fields to include in this group.
- FetchAttribute[] attributes: The set of persistent fields or properties in the fetch group.

As you might expect, listing a **[org.apache.openjpa.persistence.FetchAttribute](../../openjpa-javadoc/org/apache/openjpa/persistence/FetchAttribute.html)** within a FetchGroup includes the corresponding persistent field or property in the fetch group. Each FetchAttribute has the following properties:

- String name: The name of the persistent field or property to include in the fetch group.
- recursionDepth: If the attribute represents a relation, the maximum number of same-typed relations to eager-fetch from this field. Defaults to 1. For example, consider an Employee class with a manager field, also of type Employee. When we load an Employee and the manager field is in an active fetch group, the recursion depth (along with the max fetch depth setting, described below) determines whether we only retrieve the target Employee and his manager (depth 1), or whether we also retrieve the manager's manager (depth 2), or the manager's manager's manager (depth 3), etc. Use -1 for un-

limited depth.

#### *Example 5.16. Custom Fetch Group Metadata*

Creates a *detail* fetch group consisting of the publisher and articles relations.

```
import org.apache.openjpa.persistence.*;
@Entity
@FetchGroups({
       @FetchGroup(name="detail", attributes={
@FetchAttribute(name="publisher"),
@FetchAttribute(name="articles")
      }),
      ...
})
public class Magazine
{
     ...
}
```
A field can be a member of any number of fetch groups. A field can also declare a *load fetch group*. When you access a lazyloaded field for the first time, Kodo makes a datastore trip to fetch that field's data. Sometimes, however, you know that whenever you access a lazy field A, you're likely to access lazy fields B and C as well. Therefore, it would be more efficient to fetch the data for A, B, and C in the same datastore trip. By setting A's load fetch group to the name of a **[fetch group](#page-492-0)** containing B and C, you can tell Kodo to load all of these fields together when A is first accessed.

Use Kodo's **[org.apache.openjpa.persistence.LoadFetchGroup](../../openjpa-javadoc/org/apache/openjpa/persistence/LoadFetchGroup.html)** annotation to specify the load fetch group of any persistent field. The value of the annotation is the name of a declared fetch group whose members should be loaded along with the annotated field.

*Example 5.17. Load Fetch Group Metadata*

```
import org.apache.openjpa.persistence.*;
@Entity
@FetchGroups({
   @FetchGroup(name="detail", attributes={
        @FetchAttribute(name="publisher"),
        @FetchAttribute(name="articles")
    }),
    ...
})
public class Magazine {
  @ManyToOne(fetch=FetchType.LAZY)
   @LoadFetchGroup("detail")
  private Publisher publisher;
   ...
}
```
## **5.6.2. Custom Fetch Group Configuration**

You can control the default set of fetch groups with the **kodo. FetchGroups** configuration property. Set this property to a comma-separated list of fetch group names.

You can also set the system's default maximum fetch depth with the **[kodo.MaxFetchDepth](#page-430-1)** configuration property. The maximum fetch depth determines how "deep" into the object graph to traverse when loading an instance. For example, with a MaxFetchDepth of 1, Kodo will load at most the target instance and its immediate relations. With a MaxFetchDepth of 2, Kodo may load the target instance, its immediate relations, and the relations of those relations. This works to arbitrary depth. In fact, the default MaxFetchDepth value is -1, which symbolizes infinite depth. Under this setting, Kodo will fetch configured relations until it reaches the edges of the object graph. Of course, which relation fields are loaded depends on whether the fields are eager or lazy, and on the active fetch groups. A fetch group member's recursion depth may also limit the fetch depth to something less than the configured maximum.

Kodo's OpenJPAEntityManager and OpenJPAQuery extensions to the standard EntityManager and Query interfaces provide access to a **[org.apache.openjpa.persistence.FetchPlan](../../openjpa-javadoc/org/apache/openjpa/persistence/FetchPlan.html)** object. The FetchPlan maintains the set of active fetch groups and the maximum fetch depth. It begins with the groups and depth defined in the kodo.FetchGroups and kodo. MaxFetchDepth properties, but allows you to add or remove groups and change the maximum fetch depth for an individual EntityManager or Query through the methods below.

```
public FetchPlan addFetchGroup (String group);
public FetchPlan addFetchGroups (String... groups);
public FetchPlan addFetchGroups (Collection groups);
public FetchPlan removeFetchGrop (String group);
public FetchPlan removeFetchGroups (String... groups);
public FetchPlan removeFetchGroups (Collection groups);
public FetchPlan resetFetchGroups ();
public Collection<String> getFetchGroups ();
public void clearFetchGroups ();
public FetchPlan setMaxFetchDepth (int depth);
public int getMaxFetchDepth ();
```
**Chapter 9,** *[Runtime Extensions](#page-570-0)* **[545]**details the OpenJPAEntityManager, OpenJPAQuery, and FetchPlan interfaces.

*Example 5.18. Using the FetchPlan*

```
import org.apache.openjpa.persistence.*;
...
OpenJPAQuery oq = OpenJPAPersistence.cast(em.createQuery(...));
oq.getFetchPlan().setMaxFetchDepth(3).addFetchGroup("detail");
List results = oq.getResultList();
```
In JDO, you can override the global FetchGroups property at runtime using the FetchPlan of individual Persistence-Managers, Queries, and Extents. See **[Chapter 12,](#page-279-0)** *[FetchPlan](#page-279-0)* **[254]** for details. The extended **[KodoFetchPlan](../../javadoc/kodo/jdo/KodoFetchPlan.html)** interface adds an additional useful methods for manipulating fetch groups:

public void resetGroups ();

resetGroups resets the active fetch group set to the groups defined in the kodo.FetchGroups configuration property. **Chapter 9,** *[Runtime Extensions](#page-570-0)* [545] provides more information on Kodo extensions to standard JDO interfaces.

### **5.6.3. Per-field Fetch Configuration**

In addition to controlling fetch configuration on a per-fetch-group basis, you can configure Kodo to include particular fields in

the current fetch plan. This allows you to add individual fields that are not in the default fetch group or in any other currently-active fetch groups to the set of fields that will be eagerly loaded from the database.

JPA FetchPlan methods:

public FetchPlan addField (String field); public FetchPlan addFields (String... fields); public FetchPlan addFields (Class cls, String... fields); public FetchPlan addFields (Collection fields); public FetchPlan addFields (Class cls, Collection fields); public FetchPlan removeField (String field); public FetchPlan removeFields (String... fields); public FetchPlan removeFields (Class cls, String... fields); public FetchPlan removeFields (Collection fields); public FetchPlan removeFields (Class cls, Collection fields); public Collection<String> getFields (); public void clearFields ();

JDO KodoFetchPlan methods:

```
public KodoFetchPlan setFields (String[] fields);
public KodoFetchPlan setFields (Class cls, String[] fields);
public KodoFetchPlan setFields (Collection fields);
public KodoFetchPlan setFields (Class cls, Collection fields);
public KodoFetchPlan addField (String field);
public KodoFetchPlan addField (Class cls, String field);
public KodoFetchPlan removeField (String field);
public KodoFetchPlan removeField (Class cls, String field);
public boolean hasField (Class cls, String field);
public Collection getFields ();
public KodoFetchPlan clearFields ();
```
The methods that take only string arguments use the fully-qualified field name, such as  $\alpha$ g.mag.Magazine.publisher. Similarly, getFields returns the set of fully-qualified field names. In all methods, the named field must be defined in the class specified in the invocation, not a superclass. So, if the field publisher is defined in base class Publication rather than subclass Magazine, you must invoke addField (Publication.class, "publisher") and not addField (Magazine.class, "publisher"). This is stricter than Java's default field-masking algorithms, which would allow the latter method behavior if Magazine did not also define a field called publisher.

In order to avoid the cost of reflection, Kodo does not perform any validation of the field name / class name pairs that you put into the fetch configuration. If you specify non-existent class / field pairs, nothing adverse will happen, but you will receive no notification of the fact that the specified configuration is not being used.

#### *Example 5.19. Adding an Eager Field*

JPA:

import org.apache.openjpa.persistence.\*; ... OpenJPAEntityManager oem = OpenJPAPersistence.cast (em); oem.getFetchPlan ().addField (Magazine.class, "publisher"); Magazine mag = em.find (Magazine.class, magId);

```
import kodo.jdo.*;
...
PersistenceManager pm = ...;
KodoFetchPlan fetch = (KodoFetchPlan) pm.getFetchPlan ();
fetch.addField (Magazine.class, "publisher");
Magazine mag = (Magazine) pm.getObjectById (magId);
```
# **5.6.4. Implementation Notes**

- JPA defaults to eagerly loading direct relations to other persistence-capable objects. JDO defaults to lazily loading direct these relations. Kodo respects the defaults of the metadata format you choose to use. If you use JPA annotations for metadata, Kodo will include @OneToOne and @ManyToOne relations in the default fetch group unless you explicitly set fetch=FetchType.LAZY. If you use JDO metadata, Kodo will exclude direct relations from the default fetch group unless you explicitly set default-fetch-group="true".
- Even when a direct relation is not eagerly fetched, Kodo selects the foreign key columns and caches the values. This way when you do traverse the relation, Kodo can often find the related object in its cache, or at least avoid joins when loading the related object from the database.

In JDO, you can force Kodo not to select the foreign key values by explicitly setting default-fetch-group="false" for the field in your JDO metadata.

• The above implicit foreign key-selecting behavior does not always apply when the relation is in a subclass table. If the subclass table would not otherwise be joined into the select, Kodo avoids the extra join just to select the foreign key values.

# **5.7. Eager Fetching**

Eager fetching is the ability to efficiently load subclass data and related objects along with the base instances being queried. Typically, Kodo has to make a trip to the database whenever a relation is loaded, or when you first access data that is mapped to a table other than the least-derived superclass table. If you perform a query that returns 100 Person objects, and then you have to retrieve the Address for each person, Kodo may make as many as 101 queries (the initial query, plus one for the address of each person returned). Or if some of the Person instances turn out to be Employees, where Employee has additional data in its own joined table, Kodo once again might need to make extra database trips to access the additional employee data. With eager fetching, Kodo can reduce these cases to a single query.

#### Important

This feature requires **[Kodo Enterprise Edition](#page-660-0)** or **[Kodo Professional Edition](#page-660-1)**.

Eager fetching only affects relations in the active fetch groups, and is limited by the declared maximum fetch depth and field recursion depth (see **[Section 5.6, "Fetch Groups" \[467\]](#page-492-0)**). In other words, relations that would not normally be loaded immediately when retrieving an object or accessing a field are not affected by eager fetching. In our example above, the address of each person would only be eagerly fetched if the query were configured to include the address field or its fetch group, or if the address were in the default fetch group. This allows you to control exactly which fields are eagerly fetched in different situations. Similarly, queries that exclude subclasses aren't affected by eager subclass fetching, described below.

Eager fetching has three modes:

• none: No eager fetching is performed. Related objects are always loaded in an independent select statement. No joined subclass data is loaded unless it is in the table(s) for the base type being queried. Unjoined subclass data is loaded using separate select statements rather than a SQL UNION operation.

• join: In this mode, Kodo joins to to-one relations in the configured fetch groups. If Kodo is loading data for a single instance, then Kodo will also join to any collection field in the configured fetch groups. When loading data for multiple instances, though, (such as when executing a Query) Kodo will not join to collections by default. Instead, Kodo defaults to parallel mode for collections, as described below. You can force Kodo use a join rather than parallel mode for a collection field using the metadata extension described in **[Section 7.9.2.1, "Eager Fetch Mode" \[520](#page-545-0)]**.

Under join mode, Kodo uses a left outer join (or inner join, if the relations' field metadata declares the relation non-nullable) to select the related data along with the data for the target objects. This process works recursively for to-one joins, so that if Person has an Address, and Address has a TelephoneNumber, and the fetch groups are configured correctly, Kodo might issue a single select that joins across the tables for all three classes. To-many joins can not recursively spawn other tomany joins, but they can spawn recursive to-one joins.

Under the join subclass fetch mode, subclass data in joined tables is selected by outer joining to all possible subclass tables of the type being queried. Unjoined subclass data is selected with a SQL UNION where possible. As you'll see below, subclass data fetching is configured separately from relation fetching, and can be disabled for specific classes.

#### Note

Some databases may not support UNIONs or outer joins. Also, Kodo can not use outer joins if you have set the **[DBDic](#page-435-0)[tionary](#page-435-0)**'s JoinSyntax to traditional. See **[Section 4.7, "Setting the SQL Join Syntax" \[435\]](#page-460-0)**.

• parallel: Under this mode, Kodo selects to-one relations and joined collections as outlined in the join mode description above. Unjoined collection fields, however, are eagerly fetched using a separate select statement for each collection, executed in parallel with the select statement for the target objects. The parallel selects use the WHERE conditions from the primary select, but add their own joins to reach the related data. Thus, if you perform a query that returns 100 Company objects, where each company has a list of Employee objects and Department objects, Kodo will make 3 queries. The first will select the company objects, the second will select the employees for those companies, and the third will select the departments for the same companies. Just as for joins, this process can be recursively applied to the objects in the relations being eagerly fetched. Continuing our example, if the Employee class had a list of Projects in one of the fetch groups being loaded, Kodo would execute a single additional select in parallel to load the projects of all employees of the matching companies.

Using an additional select to load each collection avoids transferring more data than necessary from the database to the application. If eager joins were used instead of parallel select statements, each collection added to the configured fetch groups would cause the amount of data being transferred to rise dangerously, to the point that you could easily overwhelm the network.

Polymorphic to-one relations to table-per-class mappings use parallel eager fetching because proper joins are impossible. You can force other to-one relations to use parallel rather than join mode eager fetching using the metadata extension described in **[Section 7.9.2.1, "Eager Fetch Mode" \[520](#page-545-0)]**.

Setting your subclass fetch mode to parallel affects table-per-class and vertical inheritance hierarchies. Under parallel mode, Kodo issues separate selects for each subclass in a table-per-class inheritance hierarchy, rather than UNIONing all subclass tables together as in join mode. This applies to any operation on a table-per-class base class: query, by-id lookup, or relation traversal.

When dealing with a vertically-mapped hierarchy, on the other hand, parallel subclass fetch mode only applies to queries. Rather than outer-joining to subclass tables, Kodo will issue the query separately for each subclass. In all other situations, parallel subclass fetch mode acts just like join mode in regards to vertically-mapped subclasses.

When Kodo knows that it is selecting for a single object only, it never uses parallel mode, because the additional selects can be made lazily just as efficiently. This mode only increases efficiency over join mode when multiple objects with eager relations are being loaded, or when multiple selects might be faster than joining to all possible subclasses.

# **5.7.1. Configuring Eager Fetching**

You can control Kodo's default eager fetch mode through the **[kodo.jdbc.EagerFetchMode](#page-435-1)** and **[kodo.jdbc.SubclassFetchMode](#page-438-0)** configuration properties. Set each of these properties to one of the mode names described in the previous section: none, join, parallel. If left unset, the eager fetch mode defaults to parallel and the subclass fetch mode defaults to join (assuming your license supports eager fetching at all). These are generally the most robust and performant strategies.

You can easily override the default fetch modes at runtime for any lookup or query through Kodo's fetch configuration APIs. See **Chapter 9,** *[Runtime Extensions](#page-570-0)* [545]for details.

#### *Example 5.20. Setting the Default Eager Fetch Mode*

JPA XML format:

```
<property name="kodo.jdbc.EagerFetchMode" value="parallel"/>
<property name="kodo.jdbc.SubclassFetchMode" value="join"/>
```
JDO properties format:

```
kodo.jdbc.EagerFetchMode: parallel
kodo.jdbc.SubclassFetchMode: join
```
#### *Example 5.21. Setting the Eager Fetch Mode at Runtime*

JPA:

```
import org.apache.openjpa.persistence.*;
import org.apache.openjpa.persistence.jdbc.*;
...
Query q = em.createQuery ("select p from Person p where p.address.state = 'TX'");
OpenJPAQuery oq = OpenJPAPersistence.cast (q);
JDBCFetchPlan fetch = (JDBCFetchPlan) oq.getFetchPlan ();
fetch.setEagerFetchMode (JDBCFetchPlan.EAGER_PARALLEL);
fetch.setSubclassFetchMode (JDBCFetchPlan.EAGER_JOIN);
List results = q.getResultList ();
```

```
import kodo.jdo.jdbc.*;
...
Query q = pm.newQuery (Person.class, "address.state == 'TX'");<br>JDBCFetchPlan fetch = (JDBCFetchPlan) q.getFetchPlan ();<br>fetch.setEagerFetchMode (JDBCFetchPlan.EAGER_PARALLEL);
fetch.setSubclassFetchMode (JDBCFetchPlan.EAGER_JOIN);
List results = (List) q.execute ();
```
You can specify a default subclass fetch mode for an individual class with the metadata extension described in **[Section 7.9.1.1,](#page-544-0)** ["Subclass Fetch Mode" \[519](#page-544-0)Note, however, that you cannot "upgrade" the runtime fetch mode with your class setting. If the runtime fetch mode is none, no eager subclass data fetching will take place, regardless of your metadata setting.

This applies to the eager fetch mode metadata extension as well (see **[Section 7.9.2.1, "Eager Fetch Mode" \[520](#page-545-0)]**). You can use this extension to disable eager fetching on a field or to declare that a collection would rather use joins than parallel selects or vice versa. But an extension value of join won't cause any eager joining if the fetch configuration's setting is none.

# **5.7.2. Eager Fetching Considerations and Limitations**

There are several important points that you should consider when using eager fetching:

• When you are using parallel eager fetch mode and you have large result sets enabled (see **[Section 4.11, "Large Result](#page-464-0) Sets"** [439]) or you place a range on a query, Kodo performs the needed parallel selects on one page of results at a time. For example, suppose your FetchBatchSize is set to 20, and you perform a large result set query on a class that has collection fields in the configured fetch groups. Kodo will immediately cache the first 20 results of the query using join mode eager fetching only. Then, it will issue the extra selects needed to eager fetch your collection fields according to parallel mode. Each select will use a SQL IN clause (or multiple OR clauses if your class has a compound primary key) to limit the selected collection elements to those owned by the 20 cached results.

Once you iterate past the first 20 results, Kodo will cache the next 20 and again issue any needed extra selects for collection fields, and so on. This pattern ensures that you get the benefits of eager fetching without bringing more data into memory than anticipated.

- Once Kodo eager-joins into a class, it cannot issue any further eager to-many joins or parallel selects from that class in the same query. To-one joins, however, can recurse to any level.
- Using a to-many join makes it impossible to determine the number of instances the result set contains without traversing the entire set. This is because each result object might be represented by multiple rows. Thus, queries with a range specification or queries configured for lazy result set traversal automatically turn off eager to-many joining.
- Kodo cannot eagerly join to polymorphic relations to non-leaf classes in a table-per-class inheritance hierarchy. You can work around this restriction using the mapping extensions described in **[Section 7.9.2.2, "Nonpolymorphic" \[520](#page-545-1)]**.

# **5.8. Lock Groups**

Kodo supports both optimistic and datastore locking strategies, but optimistic locking is the preferred approach in most applications. Typically, optimistic locking is performed at the object level of granularity. That is, changes to any part of the same object in concurrent transactions will result in an optimistic locking exception being thrown by the transaction that commits last. In many applications, this is acceptable. However, if your application has a high likelihood of concurrent writes to different parts of the same object, then it may be advantageous to use a finer-grained optimistic lock. Additionally, certain parts of an object model may be best modeled without any locking at all, or with a last-commit-wins strategy. It is for these types of situations that Kodo offers customizable optimistic lock groups, which allow you to achieve sub-object-level locking granularity.

### Important

This feature requires **[Kodo Enterprise Edition](#page-660-0)** or **[Kodo Professional Edition](#page-660-1)**.

For example, an Employee class may have some fields configurable by the employee the object represents (firstName, lastName, phoneNumber), some that are only modifiable by that employee's manager (salary, title), and some in which concurrent updates are acceptable (a list of projects). In such a model, you can greatly improve the success of concurrent updates in optimistic transactions by putting firstName, lastName, and phoneNumber into one lock group, salary and title into another, and excluding the projects field from optimistic lock checks altogether.

You specify a field's lock group in JPA metadata with the **[kodo.persistence.LockGroup](../../javadoc/kodo/persistence/LockGroup.html)** annotation. You specify a field's lock group in JDO metadata with the lock-group metadata extension. See **[Section 6.4.2.6, "Lock Group" \[484](#page-509-1)]**for details on lock group metadata.

#### *Example 5.22. Lock Group Metadata*

JPA:

```
import kodo.persistence.*;
@Entity
public class Employee
{
     // default lock group
private String firstName;
private String lastName;
     private String phoneNumber;
     // named lock group
     @LockGroup("corporate") private float salary;
@LockGroup("corporate") private String title;
     // no lock group; allow concurrent modifications
     @LockGroup(LockGroup.NONE) private Set<Project> projects;
     ...
}
```
JDO:

```
public class Employee
{
     private String firstName;
      private String lastName;
private String phoneNumber;
      private float salary;
private String title;
private Set projects;
      ...
}
<?xml version="1.0"?>
<jdo>
  <package name="">
      <class name="Employee">
<!-- named lock group -->
        <field name="salary">
           <extension vendor-name="kodo" key="lock-group" value="corporate"/>
        </field>
        <field name="title">
           <extension vendor-name="kodo" key="lock-group" value="corporate"/>
        </field>
         <!-- no lock group; allow concurrent modifications -->
<field name="projects">
<collection element-type="Project"/>
<extension vendor-name="kodo" key="lock-group" value="none"/>
        </field>
     </class>
   </package>
</jdo>
```
Currently, lock groups are only supported when using number and timestamp version strategies. They are not supported in the state-comparison strategy, though you can still exclude fields from participating in optimistic versioning under this strategy by setting the their lock group to none.

## **5.8.1. Lock Groups and Subclasses**

Due to mapping restrictions, subclasses cannot simply declare additional lock groups implicitly, as is done in the example shown above. Instead, the least-derived mapped type in the persistent hierarchy must list all lock groups that its children can use via the **[kodo.persistence.LockGroups](../../javadoc/kodo/persistence/LockGroups.html)** annotation in JPA metadata, or with JDO's class-level lock-groups metadata extension. For example, if the Employee class in the last example extended Person, the metadata would have looked like so:

#### *Example 5.23. Lock Group Metadata*

JPA:

```
import kodo.persistence.*;
@Entity
@LockGroups({"corporate"})
public class Person
{
       // default lock group<br>private String firstName;<br>private String lastName;<br>private String phoneNumber;
       ...
}
@Entity
public class Employee
      extends Person
{
       // named lock group
@LockGroup("corporate") private float salary;
@LockGroup("corporate") private String title;
       // no lock group; allow concurrent modifications
      @LockGroup(LockGroup.NONE) private Set<Project> projects;
       ...
}
```

```
public class Person
{
     private String firstName;
      private String lastName;
private String phoneNumber;
     ...
}
public class Employee
     extends Person
{
     // these fields can only be set by the employee's manager
      private float salary;
private String title;
     // this field might be updated concurrently by the employee,
      // other team members, or the employee's manager
private Set projects;
      ...
}
<?xml version="1.0"?>
<jdo>
  <package name="">
      <class name="Person">
<!-- here we list the lock groups that will be used by Employee -->
<extension vendor-name="kodo" key="lock-groups" value="corporate"/>
     </class>
      <class name="Employee">
<!-- named lock group -->
        <field name="salary">
```

```
<extension vendor-name="kodo" key="lock-group" value="corporate"/>
       </field>
       <field name="title">
         <extension vendor-name="kodo" key="lock-group" value="corporate"/>
       </field>
       <!-- no lock group; allow concurrent modifications -->
       <field name="projects">
         <collection element-type="Project"/>
<extension vendor-name="kodo" key="lock-group" value="none"/>
       </field>
    </class>
  </package>
\langle / 1do\rangle
```
The exceptions to this rule are the none and default built-in lock groups. They can be used at any point in the inheritance hierarchy without pre-declaration. Additionally, the lock groups listing can contain lock groups that would otherwise be implicitly defined in the least-derived type metadata.

## **5.8.2. Lock Group Mapping**

When using custom lock groups with a relational database, Kodo will need a version column for each of the groups, instead of just one version column. This means that you must use surrogate versioning; you cannot use a version field. Kodo also currently requires that all the version columns for a given object be in the same table. Finally, it is only possible to use a single version strategy for a given object. That is, you cannot have one version number column and another timestamp version column.

Use the **[kodo.persistence.jdbc.LockGroupVersionColumn\(s\)](../../javadoc/kodo/persistence/jdbc/LockGroupVersionColumn.html)** annotation to specify the version column for each lock group in JPA mapping. In your JDO mappings, use the lock-group column extension to specify the version column for each lock group.

#### *Example 5.24. Mapping Lock Groups*

JPA:

```
import kodo.persistence.jdbc.*;
@Entity
@Table(name="EMP")
@LockGroupVersionColumns({
    @LockGroupVersionColumn(name="VERS_CORP" lockGroup="corporate"),
    @LockGroupVersionColumn(name="VERS")
})
public class Employee
{
    ...
}
```

```
<class name="Employee" table="EMP">
    <version strategy="version-number">
<column name="VERS_CORP">
             <extension vendor-name="kodo" key="lock-group" value="corporate"/>
         </column>
         <!-- column for default group doesn't need an extension -->
         <column name="VERS"/>
    </version>
...
</class>
```
# **Chapter 6. Metadata**

The JPA and JDO Overview documents cover standard metadata in **[Chapter 5,](#page-53-0)** *[Metadata](#page-53-0)* **[28]** and **[Chapter 5,](#page-218-0)** *[Metadata](#page-218-0)* **[193]**, respectively. This chapter discusses the tools Kodo provides to aid in metadata creation, and metadata extensions that Kodo recognizes.

# **6.1. Generating Default JDO Metadata**

Kodo's mapping tool can generate default JDO metadata for your persistent classes. The tool can only rely on reflection, so it cannot fill in information that is not available from the class definition itself, such as the element type of collections or the primary key fields of a class using application identity. It does, however, provide a good starting point from which to build up your metadata. See [Section 7.1, "Forward Mapping" \[488](#page-513-0)] pr details on the mapping tool.

#### *Example 6.1. Generating Metadata with the Mapping Tool*

This command adds metadata for all classes in the mypackage directory to the mypackage/package.jdo file. If the file does not exist, the mapping tool will create it.

```
mappingtool -a add -m true -f mypackage/package.jdo mypackage/*.java
```
# **6.2. Metadata Factory**

The **[kodo.MetaDataFactory](#page-430-0)** configuration property controls metadata loading and storing. This property takes a plugin string (see **[Section 2.5, "Plugin Configuration" \[394\]](#page-419-0)**) describing a concrete **[kodo.meta.MetaDataFactory](../../javadoc/kodo/meta/MetaDataFactory.html)** implementation. A metadata factory can load mapping information as well as persistence metadata, or it can leave mapping information to a separate *mapping factory* (see **[Section 7.5, "Mapping Factory" \[501](#page-526-0)]**). Kodo recognizes the following built-in metadata factories:

- jpa: Standard JPA metadata. This is an alias for the **[org.apache.openjpa.persistence.PersistenceMetaDataFactory](../../openjpa-javadoc/org/apache/openjpa/persistence/PersistenceMetaDataFactory.html)**.
- jdo: Standard JDO metadata. This is an alias for the **[kodo.jdo.JDOMetaDataFactory](../../javadoc/kodo/jdo/JDOMetaDataFactory.html)**, which has the following configurable property:
	- ScanTopDown: This boolean property controls whether Kodo looks for metadata files top-down in the package tree. Kodo defaults to bottom-up scanning, meaning that when scanning for metadata for class C, Kodo looks first for C. jdo, then package. jdo in C's package, then package. jdo in the parent package, and so forth to the package root.
- kodo 3: Kodo 3.x metadata compatibility. This compatibility factory recognizes Kodo 3.x metadata extensions. It is an alias for the **[kodo.jdo.DeprecatedJDOMetaDataFactory](../../javadoc/kodo/jdo/DeprecatedJDOMetaDataFactory.html)**.

JPA has built-in settings for listing your persistent classes, which the **[JPA Overview](#page-88-0)** describes. Kodo supports these JPA standard settings by translating them into its own internal metadata factory settings. The standard metadata factories all accept the following properties for locating persistent classes. Each property represents a different mechanism for locating persistent types; you can choose the mechanism or combination of mechanisms that are most convenient. See **[Section 5.1, "Persistent Class List"](#page-475-0) [450[\]](#page-475-0)** for a discussion of when it is necessary to list your persistent classes.
- Types: A semicolon-separated list of fully-qualified persistent class names.
- Resources: A semicolon-separated list of resource paths to metadata files or jar archives. Each jar archive will be scanned for annotated JPA entities or JDO metadata files based on your metadata factory.
- URLs: A semicolon-separated list of URLs of metadata files or jar archives. Each jar archive will be scanned for annotated JPA entities or JDO metadata files based on your metadata factory.
- ClasspathScan: A semicolon-separated list of directories or jar archives listed in your classpath. Each directory and jar archive will be scanned for annotated JPA entities or JDO metadata files based on your metadata factory.

#### *Example 6.2. Setting a Standard Metadata Factory*

JPA:

<property name="kodo.MetaDataFactory" value="jpa"/>

JDO:

```
kodo.MetaDataFactory: jdo(Resources=com/aaa/package.jdo;com/bbb/package.jdo,\
ClasspathScan=build)
```
#### *Example 6.3. Setting a Custom Metadata Factory*

JPA XML format:

<property name="kodo.MetaDataFactory" value="com.xyz.CustomMetaDataFactory"/>

JDO properties format:

<span id="page-504-0"></span>kodo.MetaDataFactory: com.xyz.CustomMetaDataFactory

# **6.3. Additional JPA Metadata**

This section describes Kodo's core additions to standard entity metadata. We present the object-relational mapping syntax to support these additions in **[Section 7.7, "Additional JPA Mappings" \[507](#page-532-0)]**. Finally, **[Section 6.4, "Metadata Extensions" \[481](#page-506-0)]**covers additional extensions to both JDO and JPA metadata that allow you to access auxiliary Kodo features.

## **6.3.1. Datastore Identity**

JPA typically requires you to declare one or more Id fields to act as primary keys. Kodo, however, can create and maintain a surrogate primary key value when you do not declare any Id fields. This form of persistent identity is called *datastore identity*. **[Sec](#page-478-0)[tion 5.3, "Object Identity" \[453\]](#page-478-0)** discusses Kodo's support for datastore identity in JPA. We cover how to map your datastore identity primary key column in **[Section 7.7.1, "Datastore Identity Mapping" \[507](#page-532-1)]**

# **6.3.2. Surrogate Version**

<span id="page-505-0"></span>Just as Kodo can maintain your entity's identity without any Id fields, Kodo can maintain your entity's optimistic version without any Version fields. **[Section 7.7.2, "Surrogate Version Mapping" \[508](#page-533-0)]**shows you how to map surrogate version columns.

# **6.3.3. Persistent Field Values**

JPA defines Basic, Lob, Embedded, ManyToOne, and OneToOne persistence strategies for direct field values. Kodo supports all of these standard strategies, but adds one of its own: Persistent. The **[org.apache.openjpa.persistence.Persistent](../../openjpa-javadoc/org/apache/openjpa/persistence/Persistent.html)** metadata annotation can represent any direct field value, including custom types. It has the following properties:

- FetchType fetch: Whether to load the field eagerly or lazily. Corresponds exactly to the same-named property of standard JPA annotations such as **[Basic](#page-60-0)**. Defaults to FetchType.EAGER.
- CascadeType [] cascade: Array of enum values defining cascade behavior for this field. Corresponds exactly to the same-named property of standard JPA annotations such as **[ManyToOne](#page-61-0)**. Defaults to empty array.
- String mappedBy: Names the field in the related entity that maps this bidirectional relation. Corresponds to the samenamed property of standard JPA annotations such as **[OneToOne](#page-64-0)**.
- boolean optional: Whether the value can be null. Corresponds to the same-named property of standard JPA annotations such as **[ManyToOne](#page-61-0)**, but can apply to non-entity object values as well. Defaults to true.
- boolean embedded: Set this property to true if the field value is stored as an embedded object.

<span id="page-505-1"></span>Though you can use the Persistent annotation in place of most of the standard direct field annotations mentioned above, we recommend primarily using it for non-standard and custom types for which no standard JPA annotation exists. For example, **[Sec](#page-534-0)[tion 7.7.3, "Multi-Column Mappings" \[509](#page-534-0)]**emonstrates the use of the Persistent annotation to denote a persistent java.awt.Point field.

## **6.3.4. Persistent Collection Fields**

JPA standardizes support for collections of entities with the OneToMany and ManyToMany persistence strategies. Kodo expands collection support to handle collections of simple types (primitive wrappers, Strings, etc), custom types, and embedded objects.

The **[org.apache.openjpa.persistence.PersistentCollection](../../openjpa-javadoc/org/apache/openjpa/persistence/PersistentCollection.html)** metadata annotation represents a persistent collection field. It has the following properties:

- Class elementType: The class of the collection elements. This information is usually taken from the parameterized collection element type. You must supply it explicitly, however, if your field isn't a parameterized type.
- FetchType fetch: Whether to load the collection eagerly or lazily. Corresponds exactly to the same-named property of standard JPA annotations such as **[Basic](#page-60-0)**. Defaults to FetchType.LAZY.
- String mappedBy: Names the field in the related entity that maps this bidirectional relation. Corresponds to the same-

named property of standard JPA annotations such as **[ManyToMany](#page-65-0)**.

- CascadeType[] elementCascade: Array of enum values defining cascade behavior for the collection elements. Corresponds exactly to the cascade property of standard JPA annotations such as **[ManyToMany](#page-65-0)**. Defaults to empty array.
- boolean elementEmbedded: Set this property to true if the elements are stored as embedded objects.

<span id="page-506-1"></span>**[Section 7.7.6, "Collections" \[511](#page-536-0)]**contains several examples of using PersistentCollection to mark non-standard collection fields persistent.

## **6.3.5. Persistent Map Fields**

JPA has limited support for maps. Kodo introduces the **[org.apache.openjpa.persistence.PersistentMap](../../openjpa-javadoc/org/apache/openjpa/persistence/PersistentMap.html)** metadata annotation to represent a persistent map field. It has the following properties:

- Class keyType: The class of the map keys. This information is usually taken from the parameterized map key type. You must supply it explicitly, however, if your field isn't a parameterized type.
- Class elementType: The class of the map values. This information is usually taken from the parameterized map value type. You must supply it explicitly, however, if your field isn't a parameterized type.
- FetchType fetch: Whether to load the collection eagerly or lazily. Corresponds exactly to the same-named property of standard JPA annotations such as **[Basic](#page-60-0)**. Defaults to FetchType.LAZY.
- CascadeType[] keyCascade: Array of enum values defining cascade behavior for the map keys. Corresponds exactly to the cascade property of standard JPA annotations such as **[ManyToOne](#page-61-0)**. Defaults to empty array.
- CascadeType[] elementCascade: Array of enum values defining cascade behavior for the map values. Corresponds exactly to the cascade property of standard JPA annotations such as **[ManyToOne](#page-61-0)**. Defaults to empty array.
- boolean keyEmbedded: Set this property to true if the map keys are stored as embedded objects.
- boolean elementEmbedded: Set this property to true if the map values are stored as embedded objects.

<span id="page-506-0"></span>Map keys and values in Kodo can be entities, simple types (primitive wrappers, Strings, etc), custom types, or embedded objects. **[Section 7.7.8, "Maps" \[514](#page-539-0)]**contains several examples of using PersistentMap to annotate persistent map fields.

# **6.4. Metadata Extensions**

Kodo extends standard metadata to allow you to access advanced Kodo functionality. This section covers persistence metadata extensions; we discuss mapping metadata extensions in **[Section 7.9, "Mapping Extensions" \[519](#page-544-0)]**. All metadata extensions are optional; Kodo will rely on its defaults when no explicit data is provided.

In JDO metadata, Kodo extensions are expresses with standard JDO extension elements. All Kodo extensions use a vendor-name of kodo. The next sections present a list of the available class and field element extension keys.

## **6.4.1. Class Extensions**

Kodo recognizes the following class extensions:

### **6.4.1.1. Fetch Groups**

JDO standardizes fetch group definition with the the fetch-group XML metadata element. Fetch groups, however, are not part of the JPA standard. The **[org.apache.openjpa.persistence.FetchGroups](../../openjpa-javadoc/org/apache/openjpa/persistence/FetchGroups.html)** and

**[org.apache.openjpa.persistence.FetchGroup](../../openjpa-javadoc/org/apache/openjpa/persistence/FetchGroup.html)** annotations allow you to define fetch groups in your JPA entities. **[Section 5.6, "Fetch Groups" \[467\]](#page-492-0)** discusses Kodo's support for fetch groups in general; see **[Section 5.6.1, "Custom Fetch](#page-492-1) [Groups" \[467\]](#page-492-1)** for how to use these annotations in particular.

### **6.4.1.2. Data Cache**

**[Section 10.1, "Data Cache" \[567](#page-592-0)]**axamines caching in Kodo. Metadata extensions allow individual classes to override system caching defaults.

Kodo JPA defines the **[org.apache.openjpa.persistence.DataCache](../../openjpa-javadoc/org/apache/openjpa/persistence/DataCache.html)** annotation for caching information. This annotation has the following properties:

- boolean enabled: Whether to cache data for instances of the class. Defaults to true for base classes, or the superclass value for subclasses. If you set this property to false, all other properties are ignored.
- String name: Place data for instances of the class in a named cache. By default, instance data is placed in the same cache as superclass data, or the default cache configured through the **[kodo.DataCache](#page-426-0)** configuration property for base classes.
- int timeout: The number of milliseconds data for the class remains valid. Use -1 for no timeout. Defaults to the **[kodo.DataCacheTimeout](#page-426-1)** property value.

Kodo JDO uses the data-cache and data-cache-timeout XML extension keys to specify class caching information. The data-cache-timeout key sets the number of milliseconds cached data for an instance remains valid. A value of -1 means never to expire instance data. This extension overrides the **[kodo.DataCacheTimeout](#page-426-1)** configuration property.

The data-cache key accepts the following values:

- true: Use the default cache, as configured by the **[kodo.DataCache](#page-426-0)** configuration property. This is the default when no extension is given, unless a superclass names a different cache.
- false: Data for instances of this class should not be cached.
- <cache-name>: Place data for instances of this class into the cache with name <cache-name>.

### **6.4.1.3. Detached State**

The Kodo **[enhancer](#page-475-0)** may add a synthetic field to detachable classes to hold detached state (see **[Section 11.1.3, "Defining the De](#page-610-0)[tached Object Graph" \[585](#page-610-0)]**br details). You can instead declare your own detached state field or supress the creation of a detached state field altogether. In the latter case, your class must not use **[datastore identity](#page-478-0)**, and should declare a version field to detect optimistic concurrency errors during detached modifications.

Kodo JPA defines the **[org.apache.openjpa.persistence.DetachedState](../../openjpa-javadoc/org/apache/openjpa/persistence/DetachedState.html)** annotation for controlling detached state. When used to annotate a class, DetachedState recognizes the following properties:

- boolean enabled: Set to false to suppress the use of detached state.
- String fieldName: Use this property to declare your own detached state field. The field must be of type Object. Typically this property is only used if the field is inherited from a non-persisted superclass. If the field is declared in your entity class, you will typically annotate the field directly, as described below.

If you declare your own detached state field, you can annotate that field with DetachedState directly, rather than placing the annotation at the class level and using the fieldName property. When placed on a field, DetachedState acts as a marker annotation; it does not recognize any properties. Your annotated field must be of type Object.

The JDO detached-state-field extension key names the Object field used to store an object's detached state information. Set this extension to the name of a field in your class, or to false to disable the use of detached state.

### **6.4.1.4. Lock Groups**

Kodo requires you to pre-declare subclass lock groups in the least-derived mapped class. The JPA **[kodo.persistence.LockGroups](../../javadoc/kodo/persistence/LockGroups.html)** annotation accepts an array of lock group names. The JDO lock-groups XML extension key accepts a string of comma-separated lock group names. For details on lock groups, see **[Section 5.8.1, "Lock Groups](#page-501-0) [and Subclasses" \[476\]](#page-501-0)**.

### **6.4.1.5. Auditable**

Reserved for future use.

## **6.4.2. Field Extensions**

Kodo recognizes the following field extensions:

### **6.4.2.1. Dependent**

In a *dependent* relation, the referenced object is deleted whenever the owning object is deleted, or whenever the relation is severed by nulling or resetting the owning field. For example, if the Magazine.coverArticle field is marked dependent, then setting Magazine.coverArticle to a new Article instance will automatically delete the old Article stored in the field. Similarly, deleting a Magazine object will automatically delete its current cover Article. You can prevent an orphaned dependent object from being deleted by assigning it to another relation in the same transaction.

JDO standardizes support for dependent relations with the dependent attribute of the XML field element, and the dependent-element, dependent-key, and dependent-value attribues of the collection and map elements. Kodo JPA offers a family of marker annotations to denote dependent relations in JPA entities:

- **[org.apache.openjpa.persistence.Dependent](../../openjpa-javadoc/org/apache/openjpa/persistence/Dependent.html)**: Marks a direct relation as dependent.
- **[org.apache.openjpa.persistence.ElementDependent](../../openjpa-javadoc/org/apache/openjpa/persistence/ElementDependent.html)**: Marks the entity elements of a collection, array, or map field as dependent.
- **[org.apache.openjpa.persistence.KeyDependent](../../openjpa-javadoc/org/apache/openjpa/persistence/KeyDependent.html)**: Marks the key entities in a map field as dependent.

### **6.4.2.2. Load Fetch Group**

JDO standardizes the concept of a load fetch group definition with the the load-fetch-group XML metadata attribute. Fetch groups, however, are not part of the JPA standard. The **[org.apache.openjpa.persistence.LoadFetchGroup](../../openjpa-javadoc/org/apache/openjpa/persistence/LoadFetchGroup.html)** annotation specifies a field's load fetch group. **[Section 5.6, "Fetch Groups" \[467\]](#page-492-0)** discusses Kodo's support for fetch groups in general; see **[Section 5.6.1, "Custom Fetch Groups" \[467\]](#page-492-1)** for how to use this annotation in particular.

### **6.4.2.3. LRS**

This boolean extension, denoted by the JPA **[org.apache.openjpa.persistence.LRS](../../openjpa-javadoc/org/apache/openjpa/persistence/LRS.html)** annotation, or the JDO lrs metadata extension key, indicates that a field should use Kodo's special large result set collection or map proxies. A complete description of large result set proxies is available in **[Section 5.5.4.2, "Large Result Set Proxies" \[459\]](#page-484-0)**.

### **6.4.2.4. Order-By**

The JPA Overview's **[Section 5.2.12, "Order By" \[40\]](#page-65-1)** describes JPA's OrderBy annotation for loading the elements of collection fields in a prescribed order. The JDO order-by metadata extension serves the same function. Ordering syntax is as follows:

#element|<field name>[ asc|ascending|desc|descending][, ...]

The token #element represents the element value. Simple element types such as strings and primitive wrappers are sorted based on their natural ordering. If the collection holds persistent objects, its elements are sorted based on the natural ordering of the objects' primary key values. By substituting a field name for the #element token, you can order a collection of persistent objects by an arbitrary field in the related type, rather than by primary key.

The field name or #element token may be followed by the keywords asc/ascending or desc/descending in either allupper or all-lower case to mandate ascending and descending order. If the direction is omitted, Kodo defaults to ascending order.

Note that the defined ordering is only applied when the collection is loaded from the datastore. It is not maintained by Kodo as you modify the collection in memory.

The following ordering string orders a collection by its element values in descending order:

"#element desc"

The following ordering string orders a collection of Author objects by each author's last name in ascending order. If two last names are equal, the authors are ordered by first name in ascending order.

"firstName, lastName"

### **6.4.2.5. Inverse-Logical**

This extension names the inverse field in a logical bidirectional relation. To create a logical bidrectional relation in Kodo JPA, use the **[org.apache.openjpa.persistence.InverseLogical](../../openjpa-javadoc/org/apache/openjpa/persistence/InverseLogical.html)** annotation. To create a logical bidrectional relation in Kodo JDO, use the inverse-logical XML extension key. We discuss logical bidirectional relations and this extension in detail in **[Section 5.4, "Managed Inverses" \[456\]](#page-481-0)**.

### **6.4.2.6. Lock Group**

Lock groups allow for fine-grained optimistic locking concurrency. Use Kodo JPA's **[kodo.persistence.LockGroup](../../javadoc/kodo/persistence/LockGroup.html)** annotation or Kodo JDO's lock-group extension key to name the lock group for a field. You can exclude a field from optimistic locking with a value of none. We discuss lock groups and this extension further in **[Section 5.8, "Lock Groups" \[474\]](#page-499-0)**.

### **6.4.2.7. Read-Only**

The read-only extension makes a field unwritable. The extension only applies to existing persistent objects; new object fields are always writeable.

To mark a field read-only in JPA metadata, set the **[org.apache.openjpa.persistence.ReadOnly](../../openjpa-javadoc/org/apache/openjpa/persistence/ReadOnly.html)** annotation to a **[org.apache.openjpa.persistence.UpdateAction](../../openjpa-javadoc/org/apache/openjpa/persistence/UpdateAction.html)** enum value. The UpdateAction enum includes:

• UpdateAction.IGNORE: Updates to the field are completely ignored. The field is not considered dirty. The new value will not even get stored in the Kodo **[data cache](#page-592-0)**.

UpdateAction.RESTRICT: Any attempt to change the field will result in an immediate exception.

To mark a field read-only in JDO metadata, set the read-only extension key to one of the following values:

- ignore: Updates to the field are completely ignored. The field is not considered dirty. The new value will not even get stored in the Kodo **[data cache](#page-592-0)**.
- restrict: Any attempt to change the field will result in an immediate exception.

### **6.4.2.8. Type**

Kodo has three levels of support for relations:

- 1. Relations that hold a reference to an object of a concrete persistent class are supported by storing the primary key values of the related instance in the database.
- 2. Relations that hold a reference to an object of an unknown persistent class are supported by storing the stringified identity value of the related instance. This level of support does not allow queries across the relation.
- 3. Relations that hold an unknown object or interface. The only way to support these relations is to serialize their value to the database. This does not allow you to query the field, and is not very efficient.

Clearly, when you declare a field's type to be another persistence-capable class, Kodo uses level 1 support. By default, Kodo assumes that any interface-typed fields you declare will be implemented only by other persistent classes, and assigns interfaces level 2 support. The exception to this rule is the java.io.Serializable interface. If you declare a field to be of type Serializable, Kodo lumps it together with java.lang.Object fields and other non-interface, unrecognized field types, which are all assigned level 3 support.

With Kodo's type family of metadata extensions, you can control the level of support given to your unknown/interface-typed fields. Setting the value of this extension to Entity in JPA or PersistenceCapable in JDO indicates that the field value will always be some persistent object, and gives level 2 support. Setting the value of this extension to the class of a concrete persistent type is even better; it gives you level 1 support (just as if you had declared your field to be of that type in the first place). Setting this extension to Object uses level 3 support. This is useful when you have an interface relation that may **not** hold other persistent objects (recall that Kodo assumes interface fields will always hold persistent instances by default).

This extension is also used with Kodo's externalization feature, described in **[Section 5.5.5, "Externalization" \[462\]](#page-487-0)**.

Kodo JPA defines the following type annotations for field values, collection, array, and map elements, and map keys, respectively:

- **[org.apache.openjpa.persistence.Type](../../openjpa-javadoc/org/apache/openjpa/persistence/Type.html)**
- **[org.apache.openjpa.persistence.ElementType](../../openjpa-javadoc/org/apache/openjpa/persistence/ElementType.html)**
- **[org.apache.openjpa.persistence.KeyType](../../openjpa-javadoc/org/apache/openjpa/persistence/KeyType.html)**

Kodo JDO defines the following type extension keys for field values, collection and array elements, map entry keys, and map entry values, respectively:

- type
- element-type
- key-type
- value-type

### **6.4.2.9. Externalizer**

The JPA **[org.apache.openjpa.persistence.Externalizer](../../openjpa-javadoc/org/apache/openjpa/persistence/Externalizer.html)** annotation or JDO externalizer extension key names a method to transform a field value into a value of another type. See **[Section 5.5.5, "Externalization" \[462\]](#page-487-0)** for details.

### **6.4.2.10. Factory**

The JPA **[org.apache.openjpa.persistence.Factory](../../openjpa-javadoc/org/apache/openjpa/persistence/Factory.html)** annotation or JDO factory extension key names a method to re-create a field value from its externalized form. See **[Section 5.5.5, "Externalization" \[462\]](#page-487-0)** for details.

### **6.4.2.11. External Values**

The JPA **[org.apache.openjpa.persistence.ExternalValues](../../openjpa-javadoc/org/apache/openjpa/persistence/ExternalValues.html)** annotation or JDO external-values extension key declares values for transformation of simple fields to different constant values in the datastore. See **[Section 5.5.5.1,](#page-491-0) ["External Values" \[466\]](#page-491-0)** for details.

### **6.4.3. Example**

The following example shows you how to specify extensions in metadata.

#### *Example 6.4. Kodo Metadata Extensions*

JPA:

```
import kodo.persistence.*;
import org.apache.openjpa.persistence.*;
@Entity
@DataCache(enabled=false)
public class Magazine
{
    @ManyToMany
    @LRS
    @LockGroup(LockGroup.NONE)
    private Collection<Subscriber> subscribers;
    @ExternalValues({"true=1", "false=2"})
    @Type(int.class)
    private boolean weekly;
    @PersistentCollection
    @OrderBy("#element DESC")
private List<String> subtitles;
    ...
}
```
JDO:

```
<jdo>
     <package name="org.mag">
           <class name="Magazine">
                 <extension vendor-name="kodo" key="data-cache" value="false"/>
<field name="subscribers">
                      <collection element-type="Subscriber"/>
                       <extension vendor-name="kodo" key="lrs" value="true"/>
<extension vendor-name="kodo" key="lock-group" value="none"/>
```

```
</field>
<field name="weekly">
<extension vendor-name="kodo" key="external-values"
value="true=1,false=2"/>
<extension vendor-name="kodo" key="type" value="int"/>
                                    %</field<br>
<field name="subtitles"><br>
<collection element-type="string"/><br>
<collection element-type="string"/><br>
<cxtension vendor-name="kodo" key="order-by"<br>
</field>
</class>
</package>
</jdo>
```
# **Chapter 7. Mapping**

<span id="page-513-0"></span>The JPA Overview's **Chapter 12,** *[Mapping Metadata](#page-143-0)* **[118]** explains mapping under JPA. The JDO Overview's **[Chapter 15,](#page-285-0)** *[Mapping Metadata](#page-285-0)* **[260]** explains object-relational mapping under JDO. This chapter reviews the mapping utilities Kodo provides and examines Kodo features that go beyond the specifications.

# **7.1. Forward Mapping**

*Forward mapping* is the process of creating mappings and their corresponding database schema from your object model. Kodo supports forward mapping through the *mapping tool*. The next section presents several common mapping tool use cases. You can invoke the tool through the mappingtool shell/batch script included in the Kodo distribution, or through its Java class, **[kodo.jdbc.meta.MappingTool](../../javadoc/kodo/jdbc/meta/MappingTool)**.

Note

**[Section 14.1.4, "Mapping Tool Ant Task" \[617](#page-642-0)***describes the mapping tool Ant task.* 

*Example 7.1. Using the Mapping Tool*

mappingtool Magazine.java

mappingtool \*.jdo

In addition to the universal flags of the **[configuration framework](#page-418-0)**, the mapping tool accepts the following command line arguments:

- -file/-f <stdout | output file>: Use this option to write the planned mappings to an XML document rather than recording them as the mappings for the given classes. This option also specifies the metadata file to write to when using the mapping tool to generate default persistence metadata (see **[Section 6.1, "Generating Default JDO Metadata" \[478\]](#page-503-0)**), or the file to dump to if using the export action.
- -schemaAction/-sa <add | refresh | drop | build | retain | none>: The action to take on the schema. These options correspond to the same-named actions on the schema tool described in **[Section 4.14, "Schema Tool"](#page-468-0) [443[\]](#page-468-0)**. Unless you are running the mapping tool on all of your persistent types at once or dropping a mapping, we strongly recommend you use the default add action or the build action. Otherwise you may end up inadvertently dropping schema components that are used by classes you are not currently running the tool over.
- -schemaFile/-sf <stdout | output file>: Use this option to write the planned schema to an XML document rather than modify the database. The document can then be manipulated and committed to the database with the **[schema tool](#page-468-0)**.
- -sqlFile/-sql <stdout | output file>: Use this option to write the planned schema modifications to a SQL script rather than modify the database. Combine this with a schemaAction of build to generate a script that recreates the schema for the current mappings, even if the schema already exists.
- -dropTables/-dt <true/t | false/f>: Corresponds to the same-named option on the schema tool.
- -dropSequences/-dsq <true/t | false/f>: Corresponds to the same-named option on the schema tool.
- $-kodofables/-kt < true/t$  | false  $f$  : Corresponds to the same-named option on the schema tool.
- -ignoreErrors/-i <true/t | false/f>: Corresponds to the same-named option on the schema tool.
- -schemas/-s <schema and table names>: Corresponds to the same-named option on the schema tool. This option is ignored if readSchema is not set to true.
- -readSchema/-rs <true/t | false/f>: Set this option to true to read the entire existing schema when the tool runs. Reading the existing schema ensures that Kodo does not generate any mappings that use table, index, primary key, or foreign key names that conflict with existing names. Depending on the JDBC driver, though, it can be a slow process for large schemas.
- -primaryKeys/-pk <true/t | false/f>: Whether to read and manipulate primary key information of existing tables. Defaults to false.
- -foreignKeys/-fk <true/t | false/f>: Whether to read and manipulate foreign key information of existing tables. Defaults to false. This means that to add any new foreign keys to a class that has already been mapped, you must explicitly set this flag to true.
- -indexes/-ix <true/t | false/f>: Whether to read and manipulate index information of existing tables. Defaults to false. This means that to add any new indexes to a class that has already been mapped once, you must explicitly set this flag to true.
- -sequences/-sq <true/t | false/f>: Whether to manipulate sequences. Defaults to true.
- -meta/-m <true/t | false/f>: Whether the given action applies to metadata rather than or in addition to mappings.

The mapping tool also uses an -action/-a argument to specify the action to take on each class. The available actions are:

- refresh: This is the default action when using JDO mapping defaults (see **[Section 7.4, "Mapping Defaults" \[499](#page-524-0)]**). It brings your mappings up-to-date with the class definitions. Kodo will attempt to use any provided mapping information, and fill in missing information. If the provided mappings conflict with a class definition, the conflicting mappings will be discarded and the class or field will be re-mapped to a new column or table.
- add: If used with the -meta option, adds new default metadata for the given classes. Otherwise, brings your mappings upto-date with the class definitions. Kodo will attempt to use any provided mapping information, and fill in missing information. If the provided mappings conflict with a class definition, Kodo will fail with an informative exception.
- buildSchema: This is the default action when using JPA mapping defaults (see **[Section 7.4, "Mapping Defaults" \[499](#page-524-0)]**). It makes the database schema match your existing mappings. If your provided mappings conflict with a class definition, Kodo will fail with an informative exception.
- drop: Delete the mappings for the given classes. If used with the -meta option, also deletes persistence metadata
- validate: Ensure that the mappings for the given classes are valid and that they match the schema. No mappings or tables will be changed. An exception is thrown if any mappings are invalid.
- import: Import mappings from the given XML document and store them as the current system mappings. Under this action, the mapping tool expects its arguments to be XML files in the orm mapping format described in **[Chapter 15,](#page-285-0)** *Mapping [Metadata](#page-285-0)* **[260]** of the JDO Overview, rather than persistent classes.
- export: Export the mapping data for the given classes to an XML file in the orm mapping format described in **[Chapter 15,](#page-285-0)** *[Mapping Metadata](#page-285-0)* **[260]** of the JDO Overview.

### Note

When using JPA annotation mappings, you cannot run the refresh, add, or drop mapping tool actions. Each of these actions changes existing mappings, and Kodo cannot yet write your annotations for you.

Each additional argument to the tool should be one of:

- The full name of a persistent class.
- The .java file for a persistent class.
- The .class file of a persistent class.
- A .jdo metadata file. The tool will run on each class listed in the metadata.
- A .orm mapping file. The tool will run on each class listed in the mapping metadata. If you are running the import action, each argument *must* be a .orm file.

If you do not supply any arguments to the mapping tool, it will run on the classes in your persistent classes list (see **[Section 5.1,](#page-475-1) ["Persistent Class List" \[450\]](#page-475-1)**).

If you have not specified a persistent class list, the tool will scan your classpath for directories containing .jdo files, and run on all classes listed in those files.

The mappings generated by the mapping tool are stored by the system *mapping factory*. **[Section 7.5, "Mapping Factory" \[501](#page-526-0)]** discusses your mapping factory options.

## **7.1.1. Using the Mapping Tool**

The JPA specification defines a comprehensive set of defaults for missing mapping information. Thus, forward mapping in JPA is virtually automatic. After using the mapping annotations covered in **Chapter 12,** *[Mapping Metadata](#page-143-0)* **[118]** of the JPA Overview to override any unsatisfactory defaults, run the mapping tool's buildSchema action on your persistent classes. This is the default action when you use JPA mapping defaults (see **[Section 7.4, "Mapping Defaults" \[499](#page-524-0)]**).

The buildSchema action manipulates the database schema to match your mappings. It fails if any of your mappings don't match your object model.

### *Example 7.2. Creating the Relational Schema from Mappings*

JPA mapping defaults:

mappingtool Magazine.java

JDO mapping defaults:

mappingtool -a buildSchema package.jdo

In standard forward mapping under JDO, you concentrate your efforts on your object model, and the mapping tool's refresh action keeps your mappings and schema up-to-date. The refresh action examines both the existing database schema and any existing mappings. Classes and fields that are not mapped, or whose mapping information no longer matches the object model, are automatically given new mappings. The tool also updates the schema as necessary to support both existing mappings and any new mappings it creates. The example below shows how to invoke the refresh action on the mapping tool to create or update the mapping information and database schema for the persistent classes listed in package.jdo.

#### *Example 7.3. Refreshing Mappings and the Relational Schema*

mappingtool package.jdo

You can safely run the refresh action on classes that have already been mapped, because the tool only generates new mappings when the old ones have become incompatible with the class. If the tool does have to replace a bad mapping, it does not modify other still-valid mappings. For example, if you change the type of a field from int to String, the mapping tool will detect the incompatibility with the old numeric column, add a new string-compatible column to the class' database table, and change the field's mapping data to point to the new column. All other fields will retain their original mappings.

In fact, if you want to make sure the mapping tool does not alter any of your existing mappings, you can use the add action in place of the default refresh action. When the mapping tool encounters what it thinks is a bad mapping under the add action, it throws an informative exception rather than replacing the mapping. This is particularly useful if you write mappings by hand, but want the tool to create the corresponding schema for you.

#### *Example 7.4. Adding Mappings and the Relational Schema*

mappingtool -a add package.jdo

To drop JDO mapping data, use the drop action. This action does not affect the schema.

### *Example 7.5. Dropping Mappings*

mappingtool -a drop package.jdo

To drop the schema for a persistent class, set the mapping tool's schemaAction to drop.

#### *Example 7.6. Dropping Mappings and Association Schema*

```
mappingtool -sa drop Magazine.java
```
mappingtool -sa drop package.jdo

# **7.1.2. Generating DDL SQL**

The examples below show how to use the mapping tool to generate DDL SQL scripts, rather than modifying the database directly.

#### *Example 7.7. Create DDL for Current Mappings*

This example uses your existing mappings to determine the needed schema, then writes the SQL to create that schema to create.sql.

mappingtool -a buildSchema -sa build -sql create.sql Magazine.java

#### *Example 7.8. Create DDL to Update Database for Current Mappings*

This example uses your existing mappings to determine the needed schema. It then writes the SQL to add any missing tables and columns to the current schema to update.sql.

mappingtool -a buildSchema -sql update.sql Magazine.java

### *Example 7.9. Refresh JDO Mappings and Create DDL*

This example refreshes the mappings for the classes in package. jdo and writes all the SQL necessary to recreate the tables used by these mappings to create.sql.

mappingtool -sa build -sql create.sql package.jdo

#### *Example 7.10. Refresh JDO Mappings and Create DDL to Update Database*

This example refreshes the mappings for the classes in package. jdo. It writes the SQL to add tables or columns missing from the current schema to the update.sql file.

mappingtool -sql update.sql package.jdo

# **7.1.3. JDO Forward Mapping Hints**

Forward mapping in Kodo JDO is not an all-or-nothing endeavor. Kodo allows you to specify bits and pieces of mapping information; the mapping tool will fill in the rest. For example, if you want the column for your Magazine.isbn field to be type CHAR(15), or you want to use the new-table inheritance strategy to create a joined subclass table, you can specify these pieces of information without filling in column names, table names, and other data whose defaults are satisfactory.

### *Example 7.11. Partial Mapping*

```
<class name="Magazine">
    <field name="isbn">
        <column jdbc-type="char" length="15"/>
    </field>
...
</class>
<class name="FullTimeEmployee"> <!-- extends Employee -->
    <inheritance strategy="new-table"><join/></inheritance>
...
</class>
```
### Important

In the FullTimeEmployee example above, the join within the inheritance element is very important. Recall that the join element is all that separates a joined inheritance mapping from a table-per-class mapping. Thus, specifying a new-table subclass strategy without using a join element hint will cause Kodo to create an unjoined tableper-class mapping instead of a joined mapping.

The mapping tool will incorporate your partial mapping hints into the full mappings it creates. The tool even allows you to specify the hints in your .jdo file when your mappings are stored somewhere else, such as separate .orm files. This allows you to integrate mapping hints into the metadata for unmapped classes or newly-added fields without having to write a separate mapping file. This also brings up a potential conflict, however: when you have mapping information in both your . jdo file and the configured mapping format such as a .orm file, which takes precedence during tool runs? The answer is that the data in the configured mapping format always wins, just as it does at runtime. Mapping hints only work for classes or fields that have not yet been mapped. If you have configured Kodo to store mappings in . orm files, the mapping tool will ignore mapping hints for any class or field already mentioned in your . orm mapping information.

In addition to hinting through partial mapping, the mapping tool recognizes some general directives communicated through mapping metadata:

- When mapping an embedded relation, you can set the embedded element's null-indicator-column attribute to true to have Kodo create a synthetic null indicator column with a default name. You can also set this attribute to the name of a field in the embedded class. Kodo will use that field's column as the null indicator column. Of course, Kodo also allows you to specify a column name directly, as the attribute intends.
- You can set the column attribute of the order element to true or false to force or suppress the creation of an ordering column for a collection field.

## **7.1.4. Runtime Forward Mapping**

You can configure Kodo to automatically run the mapping tool at runtime through the **[kodo.jdbc.SynchronizeMappings](#page-438-0)** configuration property. Using this property saves you the trouble of running the mapping tool manually, and is meant for use during rapid test/debug cycles.

In order to enable automatic runtime mapping, you must first list all your persistent classes as described in **[Section 5.1,](#page-475-1) ["Persistent Class List" \[450\]](#page-475-1)**.

Kodo will run the mapping tool on these classes when your application obtains its first EntityManager or PersistenceManager.

The kodo.jdbc.SynchronizeMappings property is a plugin string (see **[Section 2.5, "Plugin Configuration" \[394\]](#page-419-0)**) where the class name is the mapping tool action to invoke, and the properties are the MappingTool class' JavaBean properties. These properties correspond go the long versions of the tool's command line flags.

### *Example 7.12. Configuring Runtime Forward Mapping*

JPA XML format:

<property name="kodo.jdbc.SynchronizeMappings" value="buildSchema(ForeignKeys=true)"/>

JDO properties format:

kodo.jdbc.SynchronizeMappings: buildSchema(ForeignKeys=true)

The setting above corresponds to running the following command:

mappingtool -a buildSchema -fk true

# **7.2. Reverse Mapping**

Kodo includes a *reverse mapping* tool for generating persistent class definitions, complete with metadata, from an existing database schema. You do not have to use the reverse mapping tool to access an existing schema; you are free to write your classes and mappings yourself, as described in **[Section 7.3, "Meet-in-the-Middle Mapping" \[498](#page-523-0)]**. The reverse mapping tool, however, can give you an excellent starting point from which to grow your persistent classes.

To use the reverse mapping tool, follow the steps below:

1. Use the **[schema tool](#page-468-0)** to export your current schema to an XML schema file. You can skip this step and the next step if you want to run the reverse mapping tool directly against the database.

### *Example 7.13. Reflection with the Schema Tool*

schematool -a reflect -f schema.xml

2. Examine the generated schema file. JDBC drivers often provide incomplete or faulty metadata, in which case the file will not exactly match the actual schema. Alter the XML file to match the true schema. The XML format for the schema file is described in **[Section 4.15, "XML Schema Format" \[445\]](#page-470-0)**.

After fixing any errors in the schema file, modify the XML to include foreign keys between all relations. The schema tool will have automatically detected existing foreign key constraints; many schemas, however, do not employ database foreign keys for every relation. By manually adding any missing foreign keys, you will give the reverse mapping tool the information it needs to generate the proper relations between the persistent classes it creates.

3. Run the reverse mapping tool on the finished schema file. If you do not supply the schema file to reverse map, the tool will run directly against the schema in the database. The tool can be run via the included reversemappingtool script, or through its Java class, **[kodo.jdbc.meta.ReverseMappingTool](../../javadoc/kodo/jdbc/meta/ReverseMappingTool)** .

*Example 7.14. Using the Reverse Mapping Tool*

reversemappingtool -pkg com.xyz -d ~/src -cp customizer.properties schema.xml

In addition to Kodo's **[standard configuration flags](#page-418-0)**, including **[code formatting options](#page-419-1)**, the reverse mapping tool recognizes the following command line arguments:

- -schemas/-s <schema and table names> : A comma-separated list of schema and table names to reverse map, if no XML schema file is supplied. Each element of the list must follow the naming conventions for the kodo.jdbc.Schemas property described in **[Section 4.13.1, "Schemas List" \[441\]](#page-466-0)**. In fact, if this flag is omitted, it defaults to the value of the Schemas property. If the Schemas property is not defined, all schemas will be reversemapped.
- -package/-pkg <package name>: The package name of the generated classes. If no package name is given, the generated code will not contain package declarations.
- -directory/-d <output directory> : All generated code and metadata will be written to the directory at this path. If the path does not match the package of a class, the package structure will be created beneath this directory. Defaults to the current directory.
- -useSchemaName/-sn <true/t | false/f> : Set this flag to true to include the schema as well as table name in the name of each generated class. This can be useful when dealing with multiple schemas with same-named tables.
- $-i$ useForeignKeyName/-fkn <true/t | false/f>: Set this flag to true if you would like field names for relations to be based on the database foreign key name. By default, relation field names are derived from the name of the related class.
- -nullableAsObject/-no <true/t | false/f> : By default, all non-foreign key columns are mapped to primitives. Set this flag to true to generate primitive wrapper fields instead for columns that allow null values.
- -blobAsObject/-bo <true/t | false/f> : By default, all binary columns are mapped to byte[] fields. Set this flag to true to map them to Object fields instead. Note that when mapped this way, the column is presumed

to contain a serialized Java object.

- -primaryKeyOnJoin/-pkj <true/t | false/f> : The standard reverse mapping tool behavior is to map all tables with primary keys to persistent classes. If your schema has primary keys on many-many join tables as well, set this flag to true to avoid creating classes for those tables.
- -inverseRelations/-ir  $\times$ true/t | false/f>: Set to false to prevent the creation of inverse 1-many/1-1 relations for every many-1/1-1 relation detected.
- -useDatastoreIdentity/-ds <true/t | false/f>: Set to true to use datastore identity for tables that have single numeric primary key columns. The tool typically uses application identity for all generated classes.
- -useBuiltinIdentityClass/-bic <true/t | false/f>: Set to false to prevent the tool from using built-in application identity classes when possible. This will force the tool to to create custom application identity classes even when there is only one primary key column.
- -innerIdentityClasses/-inn <true/t | false/f>: Set to true to have any generated application identity classes be created as static inner classes within the persistent classes. Defaults to false.
- -identityClassSuffix/-is <suffix>: Suffix to append to class names to form application identity class names, or for inner identity classes, the inner class name. Defaults to Id.
- -discriminatorStrategy/-ds <strategy>: The default discriminator strategy to use for generated base classes. Defaults to a strategy using outer joins to all possible subclass tables to determine a record's type. This strategy does not require a discriminator column.
- -versionStrategy/-vs <strategy>: The default version strategy to use for generated base classes. Defaults to using state comparisons on commit to detect concurrency violations.
- $-detachable/-det  | false/f>$ : Whether to declare the generated classes detachable in metadata. Defaults to false for JDO classes.
- -metadata/-md <package | class>: Whether to write a single package-level metadata file, or to write a metadata file per generated class. Defaults to package.
- -typeMap/-typ <type mapping>: A string that specifies the default Java classes to generate for each SQL type that is seen in the schema. The format is SQLTYPE1=JavaClass1,SQLTYPE2=JavaClass2. The SQL type name first looks for a customization based on SQLTYPE(SIZE,PRECISION), then SQLTYPE(SIZE), then SQL-TYPE(SIZE,PRECISION). So if a column whose type name is CHAR is found, it will first look for the CHAR(50,0) type name specification, then it will look for CHAR(50), and finally it will just look for CHAR. For example, to generate a char array for every CHAR column whose size is exactly 50, and to generate a short for every type name of IN-TEGER, you might specify: CHAR(50)=char[],INTEGER=short. Note that since various databases report different type names differently, one database's type name specification might not work for another database. Enable TRACE level logging on the MetaData channel to track which type names Kodo is examining.
- -customizerClass/-cc <class name>: The full class name of a **[kodo.jdbc.meta.ReverseCustomizer](../../javadoc/kodo/jdbc/meta/ReverseCustomizer.html)** customization plugin. If you do not specify a reverse customizer of your own, the system defaults to a **[PropertiesReverseCustomizer](../../javadoc/kodo/jdbc/meta/PropertiesReverseCustomizer.html)** . This customizer allows you to specify simple customization options in the properties file given with the -customizerProperties flag below. We present the available property keys **[below](#page-522-0)**.
- -customizerProperties/-cp <properties file or resource>: The path or resource name of a properties file to pass to the reverse customizer on initialization.
- -customizer./-c.<property name> <property value>: The given property name will be matched with the corresponding Java bean property in the specified reverse customizer, and set to the given value.

Running the tool will generate .java files for each generated class (and its application identity class, if applicable), along with all necessary persistence metadata and mappings.

4. Examine the generated class, metadata, and mapping information, and modify it as necessary. Remember that the reverse mapping tool only provides a starting point, and you are free to make whatever modifications you like to the code it generates.

After you are satisfied with the generated classes and their mappings, you should first compile them with javac, jikes, or your favorite Java compiler. Make sure the classes are located in the directory corresponding to the -package flag you gave the reverse mapping tool, and that the metadata is placed correctly. Finally, enhance the classes if necessary (see **[Sec](#page-475-0)[tion 5.2, "Enhancement" \[450\]](#page-475-0)**).

<span id="page-522-0"></span>Your persistent classes are now ready to access your existing schema.

# **7.2.1. Customizing Reverse Mapping**

The kodo. jdbc.meta.ReverseCustomizer plugin interface allows you to customze the reverse mapping process. See the class **[Javadoc](../../javadoc/kodo/jdbc/meta/ReverseCustomizer.html)** for details on the hooks that this interface provides. Specify the concrete plugin implementation to use with the -customizerClass/-cc command-line flag, described in the preceding section.

By default, the reverse mapping tool uses a **[kodo.jdbc.meta.PropertiesReverseCustomizer](../../javadoc/kodo/jdbc/meta/PropertiesReverseCustomizer.html)** . This customizer allows you to perform relatively simple customizations through the properties file named with the -customizerProperties tool flag. The customizer recognizes the following properties:

- <table name>.table-type <type> : Override the default type of the table with name <table name>. Legal values are:
	- base: Primary table for a base class.
	- secondary: Secondary table for a class. The table must have a foreign key joining to a class table.
	- secondary-outer: Outer-joined secondary table for a class. The table must have a foreign key joining to a class table.
	- association: Association table. The table must have two foreign keys to class tables.
	- collection: Collection table. The table must have one foreign key to a class table and one data column.
	- subclass: A joined subclass table. The table must have a foreign key to the superclass' table.
	- none: The table should not be reverse-mapped.
- $\alpha$  <class name>.rename <new class name> : Override the given tool-generated name <class name> with a new value. Use full class names, including package. You are free to rename a class to a new package. Specify a value of none to reject the class and leave the corresponding table unmapped.
- <table name>.class-name <new class name>: Assign the given fully-qualified class name to the type created from the table with name <table name>. Use a value of none to prevent reverse mapping this table. This property can be used in place of the rename property.
- <class name>.identity <datastore | builtin | identity class name>: Set this property to datastore to use datastore identity for the class <class name>, builtin to use a built-in identity class, or the desired application identity class name. Give full class names, including package. You are free to change the package of the identity class this way. If the persistent class has been renamed, use the new class name for this property key. Remember that datastore identity requires a table with a single numeric primary key column, and built-in identity requires a single primary key column of any type.
- <class name>.<field name>.rename <new field name>: Override the tool-generated <field name> in class <class name> with the given name. Use the field owner's full class name in the property key. If the field owner's class was renamed, use the new class name. The property value should be the new field name, without the preceding class name. Use a value of none to reject the generated mapping and remove the field from the class.
- <table name>.<column name>.field-name <new field name>: Set the generated field name for the <table name> table's <column name> column. If this is a multi-column mapping, any of the columns can be used. Use a value of none to prevent the column and its associated columns from being reverse-mapped.
- <class name>.<field name>.type <field type>: The type to give the named field. Use full class names. If the field or the field's owner class has been renamed, use the new name.
- <class name>.<field name>.value : The initial value for the named field. The given string will be placed as-is in the generated Java code, so be sure it is valid Java. If the field or the field's owner class has been renamed, use the new name.

All property keys are optional; if not specified, the customizer keeps the default value generated by the reverse mapping tool.

### *Example 7.15. Customizing Reverse Mapping with Properties*

```
reversemappingtool -pkg com.xyz -cp custom.properties schema.xml
```
Example custom.properties:

```
com.xyz.TblMagazine.rename: com.xyz.Magazine
com.xyz.TblArticle.rename: com.xyz.Article
com.xyz.TblPubCompany.rename: com.xyz.pub.Company
com.xyz.TblSysInfo.rename: none
com.xyz.Magazine.allArticles.rename: articles
com.xyz.Magazine.articles.type: java.util.Col<br>com.xyz.Magazine.articles.value: new TreeSet()
com.xyz.Magazine.articles.value: new TreeSet ()<br>
com.xvz.Magazine.identity: datastore
com.xyz.Magazine.identity:
com.xyz.pub.Company.identity: com.xyz.pub.CompanyId
```
<span id="page-523-0"></span>The OpenJPA project includes the PropertiesReverseCustomizer source code. You can use this code as an example when writing your own customization class.

# **7.3. Meet-in-the-Middle Mapping**

In the *meet-in-the-middle* mapping approach, you control both the relational model and the object model. It is up to you to define the mappings between these models. Kodo has two tools to aid meet-in-the-middle mapping. First, the Kodo Workbench includes a visual interface to wiring your classes and schema together. Second, the mapping tool's validate action is useful to meetin-the-middle mappers. We examined the mapping tool in **[Section 7.1, "Forward Mapping" \[488\]](#page-513-0)**. The validate action verifies that the mapping information for a class matches the class definition and the existing schema. It throws an informative exception when your mappings are incorrect.

*Example 7.16. Validating Mappings*

mappingtool -a validate Magazine.java

mappingtool -a validate package.jdo

The buildSchema action we discussed in **[Section 7.1, "Forward Mapping" \[488\]](#page-513-0)** is also somewhat useful during meetin-the-middle mapping. Unlike the validate action, which throws an exception if your mapping data does not match the existing schema, the buildSchema action assumes your mapping data is correct, and modifies the schema to match your mappings. This lets you modify your mapping data manually, but saves you the hassle of using your database's tools to bring the schema upto-date.

buildSchema is the default action when you use JPA mapping defaults (**[Section 7.4, "Mapping Defaults" \[499](#page-524-0)]**).

### *Example 7.17. Creating the Relational Schema from Mappings*

JPA mapping defaults:

mappingtool Magazine.java

JDO mapping defaults:

<span id="page-524-0"></span>mappingtool -a buildSchema package.jdo

# **7.4. Mapping Defaults**

The previous sections showed how to use the mapping tool to generate default mappings. But how does the mapping tool know what mappings to generate? The answer lies in the **[kodo.jdbc.meta.MappingDefaults](../../javadoc/kodo/jdbc/meta/MappingDefaults.html)** interface. Kodo uses an instance of this interface to decide how to name tables and columns, where to put foreign keys, and generally how to create a schema that matches your object model.

### Important

Kodo relies on foreign key constraint information at runtime to order SQL appropriately. Be sure to set your mapping defaults to reflect your existing database constraints, set the schema factory to reflect on the database for constraint information (see **[Section 4.13.2, "Schema Factory" \[442\]](#page-467-0)**), or use explicit foreign key mappings as described in **[Sec](#page-541-0)[tion 7.7.9.2, "Foreign Keys" \[516](#page-541-0)]**for JPA, and **[Section 15.12, "Foreign Keys" \[309\]](#page-334-0)** of the JDO Overview .

The **[kodo.jdbc.MappingDefaults](#page-436-0)** configuration property controls the MappingDefaults interface implementation in use. This is a plugin property (see **[Section 2.5, "Plugin Configuration" \[394\]](#page-419-0)**), so you can substitute your own implementation or configure the existing ones. Kodo includes the following standard implementations:

• jpa: Provides defaults in compliance with the JPA standard. This is an alias for the **[org.apache.openjpa.persistence.jdbc.PersistenceMappingDefaults](../../openjpa-javadoc/org/apache/openjpa/persistence/jdbc/PersistenceMappingDefaults.html)** class. This class extends the MappingDefaultsImpl class described below, so it has all the same properties (though with different default values).

- jdo: This is an alias for the **[kodo.jdbc.meta.MappingDefaultsImpl](../../javadoc/kodo/jdbc/meta/MappingDefaultsImpl.html)** class. This default implementation is highly configurable. It has the following properties:
	- DefaultMissingInfo: Whether to default missing column and table names rather than throw an exception. Defaults to false, meaning full mappings are required at runtime and when using mapping tool actions like buildSchema and validate.

When this property is false and you use mapping tool actions like refresh or add to create new mappings, Kodo ensures that the table and column names it generates do not conflict among mappings. If you have set this property to true, however, Kodo does not attempt to avoid conflicts, because doing so would make mapping non-deterministic.

The jpa plugin above sets this property to true to meet the JPA specification.

- BaseClassStrategy: The default mapping strategy for base classes. You can specify a built-in strategy alias or the full class name of a **[custom class strategy](#page-547-0)**. You can also use Kodo's plugin format (see **[Section 2.5, "Plugin Configura](#page-419-0)[tion" \[394\]](#page-419-0)**) to pass arguments to the strategy instance. See the **[kodo.jdbc.meta.strats](../../javadoc/kodo/jdbc/meta/strats/package-summary.html)** package for available strategies.
- SubclassStrategy: The default mapping strategy for subclasses. You can specify a builtin strategy alias or the full class name of a **[custom class strategy](#page-547-0)**. You can also use Kodo's plugin format (see **[Section 2.5, "Plugin Configuration"](#page-419-0) [\[394\]](#page-419-0)**) to pass arguments to the strategy instance. Common strategies are vertical and flat, the default. See the **[kodo.jdbc.meta.strats](../../javadoc/kodo/jdbc/meta/strats/package-summary.html)** package for all available strategies.
- VersionStrategy: The default version strategy for classes without a version field. You can specify a builtin strategy alias or the full class name of a **[custom version strategy](#page-547-1)**. You can also use Kodo's plugin format (see **[Section 2.5,](#page-419-0)** ["Plugin Configuration" \[394\]](#page-419-0)) to pass arguments to the strategy instance. Common strategies are none, statecomparison, timestamp, and version-number, the default. See the **[kodo.jdbc.meta.strats](../../javadoc/kodo/jdbc/meta/strats/package-summary.html)** package for all available strategies.
- DiscriminatorStrategy: The default discriminator strategy when no discriminator value is given. You can specify a builtin strategy alias or the full class name of a **[custom discriminator strategy](#page-547-1)**. You can also use Kodo's plugin format (see **[Section 2.5, "Plugin Configuration" \[394\]](#page-419-0)**) to pass arguments to the strategy instance. Common strategies are final for a base class without subclasses, none to use joins to subclass tables rather than a discriminator column, and class-name, the default. See the **[kodo.jdbc.meta.strats](../../javadoc/kodo/jdbc/meta/strats/package-summary.html)** package for all available strategies.
- FieldStrategies: This property associates field types with custom strategies. The format of this property is similar to that of plugin strings (see **[Section 2.5, "Plugin Configuration" \[394\]](#page-419-0)**), without the class name. It is a comma-separated list of key/value pairs, where each key is a possible field type, and each value is itself a plugin string describing the strategy for that type. We present an example below. See **[Section 7.10.3, "Custom Field Mapping" \[523](#page-548-0)]**for information on custum field strategies.
- ForeignKeyDeleteAction: The default delete action of foreign keys representing relations to other objects. Recognized values include restrict, cascade, null, default. These values correspond exactly to the standard database foreign key actions of the same names.

The value none tells Kodo not to create database foreign keys on relation columns. This is the default.

- JoinForeignKeyDeleteAction: The defualt delete action of foreign keys that join join secondary, collection, map, or subclass tables to the primary table. Accepts the same values as the ForeignKeyDeleteAction property above.
- DeferConstraints: Whether to use deferred database constraints if possible. Defaults to false.
- IndexLogicalForeignKeys: Boolean property controlling whether to create indexes on logical foreign keys. Logical foreign keys are columns that represent a link between tables, but have been configured through the ForeignKey properties above not to use a physical database foreign key. Defaults to true.
- DataStoreIdColumnName: The default name of datastore identity columns.
- DiscriminatorColumnName: The default name of discriminator columns.
- IndexDiscriminator: Whether to index the discriminator column. Defaults to true.
- VersionColumnName: The default name of version columns. If you use custom lock groups, this name may be combined with lock group names. See **[Section 5.8, "Lock Groups" \[474\]](#page-499-0)** for more information on lock groups.
- IndexVersion: Whether to index the version column. Defaults to false.
- AddNullIndicator: Whether to create a synthetic null indicator column for embedded mappings. The null indicator column allows Kodo to distinguish between a null embedded object and one with default values for all persistent fields.
- NullIndicatorColumnName: The default name of synthetic null indicator columns for embedded objects.
- OrderLists: Whether to create a database ordering column for maintaining the order of persistent lists and arrays. Defaults to true.

The jpa plugin above sets this property to false in accordance with the JPA specification.

- OrderColumnName: The default name of collection and array ordering columns.
- StoreEnumOrdinal: Set to true to store enum fields as numeric ordinal values in the database. The default is to store the enum value name as a string, which is more robust if the Java enum declaration might be rearranged.
- StoreUnmappedObjectIdString: Set to true to store the stringified identity of related objects when the declared related type is unmapped. By default, Kodo stores the related object's primary key value(s). However, this breaks down if different subclasses of the related type use incompatible primary key structures. In that case, stringifying the identity value is the better choice.

The example below turns on foreign key generation during schema creation and associates the org.mag.data.InfoStruct field type with the custom org.mag.mapping.InfoStructHandler value handler.

### *Example 7.18. Configuring Mapping Defaults*

JPA XML format:

```
<property name="kodo.jdbc.MappingDefaults"
    value="ForeignKeyDeleteAction=restrict,
   FieldStrategies='org.mag.data.InfoStruct=org.mag.mapping.InfoStructHandler'"/>
```
JDO properties format:

<span id="page-526-0"></span>kodo.jdbc.MappingDefaults: ForeignKeyDeleteAction=restrict, \ FieldStrategies='org.mag.data.InfoStruct=org.mag.mapping.InfoStructHandler'

# **7.5. Mapping Factory**

An important decision in the object-relational mapping process is how and where to store the data necessary to map your persistent classes to the database schema.

**Chapter 12,** *[Mapping Metadata](#page-143-0)* **[118]** in the JPA Overview describes JPA mapping options.

In JDO, mapping metadata is integrated with persistence metadata in your .jdo files by default. **[Section 15.1, "Mapping](#page-285-1) [Metadata Placement" \[260\]](#page-285-1)** in the JDO Overview explains how to use separate .orm files for mapping metadata instead. Using separate files separates concerns and allows you to define multiple mappings for the same object model, but it is slightly less convenient to work with.

**[Section 6.2, "Metadata Factory" \[478\]](#page-503-1)** introduced Kodo's MetaDataFactory interface. Kodo uses this same interface to abstract the storage and retrieval of mapping information. Kodo includes the built-in mapping factories below, and you can create your own factory if you have custom needs. You control which mapping factory Kodo uses with the **[kodo.jdbc.MappingFactory](#page-436-1)** configuration property.

Kodo allows you to mix metadata and mapping factories from both the JPA and JDO specifications. For example, you can configure Kodo to use JPA annotations for metadata but JDO . orm files for mapping information. We present an example of this configuration below.

The bundled mapping factories are:

• -: Leaving the kodo.jdbc.MappingFactory property unset allows your metadata factory to take over mappings as well.

If you are using the jpa metadata factory, Kodo will read mapping information from your annotations when you leave the mapping factory unspecified.

If you are using the jdo metadata factory, this gives the standard behavior defined in **[Section 15.1, "Mapping Metadata](#page-285-1) Placement"** [260]. Even without setting an explicit mapping factory name, however, you can still use the kodo.jdbc.MappingFactory property to specify mapping options, including:

- ConstraintNames: Set this option to true to include the names of foreign key and unique constraints in all generated mappings. By default, Kodo does not record constraint names.
- jdo-orm: This is an alias for the **[kodo.jdo.jdbc.ORMFileJDORMappingFactory](../../javadoc/kodo/jdo/jdbc/ORMFileJDORMappingFactory.html)** . This factory stores mapping metadata in .orm files. It accepts the following properties:
	- ConstraintNames: Set this option to true to include the names of foreign key and unique constraints in all generated mappings. By default, Kodo does not record constraint names.
	- Mapping: The logical name of these mappings. Mapping files are suffixed with "-<logical name>.orm". If not specified, this value is taken from the kodo. Mapping configuration property.
- jdo-table: This is an alias for the **[kodo.jdo.jdbc.TableJDORMappingFactory](../../javadoc/kodo/jdo/jdbc/TableJDORMappingFactory.html)** . This factory stores mapping metadata as XML strings in a database table it creates for this purpose. It accepts the following options:
	- ConstraintNames: Set this option to true to include the names of foreign key and unique constraints in all generated mappings. By default, Kodo does not record constraint names.
	- Table: The name of the table. Defaults to KODO\_JDO\_MAPPINGS.
	- NameColumn: The name of the column that holds the mapping name. For class mappings, the mapping name is the class name. For named queries and sequences, it is the sequence or query name. Defaults to NAME.
	- TypeColumn: The name of the column that holds the mapping type. Defaults to MAPPING\_TYPE. Type constants are:
		- 0: A class mapping.
		- 1: A named sequence.
		- 2: A system-level named query.
- 3: A class-level named query.
- MappingColumn: The name of the column that holds the XML mapping. Defaults to MAPPING\_DEF.

The mapping table is automatically created as needed, but you can also manipulate it through the TableORMMapping-Factory's main method, or the corresponding mappingtable shell/bat script. See the factory's **[Javadoc](../../javadoc/kodo/jdo/jdbc/TableJDORMappingFactory.html)** for usage instructions.

- file: Backwards-compatibility setting for Kodo 3.x mapping files. You can only use this factory with the kodo3 metadata factory.
- metadata: Backwards-compatibility setting for Kodo 3.x mapping metadata extensions. You can only use this factory with the kodo3 metadata factory.
- db: Backwards-compatibility setting for the Kodo 3.x mapping table. You can only use this factory with the kodo3 metadata factory.

### *Example 7.19. Standard JPA Configuration*

In the standard JPA configuration, the mapping factory is left unset.

<property name="kodo.MetaDataFactory" value="jpa"/>

### *Example 7.20. Standard JDO Configuration*

In the standard JDO configuration, the mapping factory is left unset.

kodo.MetaDataFactory: jdo

### *Example 7.21. Recording Constraint Names*

This example uses standard JDO mapping, but uses the MappingFactory property to tell Kodo to record the names of all generated constraints in the mappings.

kodo.jdbc.MappingFactory: ConstraintNames=true

*Example 7.22. JDO ORM File Configuration*

You can configure Kodo to separate JDO mapping data into . orm files either by setting the kodo. Mapping property to the logical mapping name, or by explicitly setting your kodo.jdbc.MappingFactory property.unset.

kodo.MetaDataFactory: jdo kodo.Mapping: oracle

```
kodo.MetaDataFactory: jdo
kodo.jdbc.MappingFactory: jdo-orm(Mapping=oracle)
```
#### *Example 7.23. Storing JDO Mappings in a Table*

This example stores JDO mapping metadata in the MAPPING database table.

```
kodo.jdbc.MappingFactory: jdo-table(Table=MAPPING)
```
### *Example 7.24. JPA Metadata, JDO Mapping Files*

This example configures Kodo to use JPA annotations for metadata, but JDO . orm files for mappings.

```
<property name="kodo.MetaDataFactory" value="jpa"/>
<property name="kodo.jdbc.MappingFactory" value="jdo-orm"/>
```
## **7.5.1. Importing and Exporting Mapping Data**

The **[mapping tool](#page-513-0)** has the ability to import mapping data into the mapping factory, and to export mapping data from the mapping factory. Importing and exporting mapping data is useful for a couple of reasons. First, you may want to use a mapping factory that stores mapping data in an out-of-the-way location like the database, but you still want the ability to manipulate this information occasionally by hand. You can do so by exporting the data to XML, modifying it, and then re-importing it.

### *Example 7.25. Modifying Difficult-to-Access Mapping Data*

```
mappingtool -a export -f mappings.xml package.jdo
... modify mappings.xml file as necessary ...
mappingtool -a import mappings.xml
```
Second, you can use the export/import facilities to switch mapping factories at any time.

### *Example 7.26. Switching Mapping Factories*

```
mappingtool -a export -f mappings.xml *.jdo
... switch the kodo.jdbc.MappingFactory configuration ...
... property to list your new mapping factory choice ...
mappingtool -a import mappings.xml
```
Kodo uses JDO's orm mapping format for imports and exports. See **Chapter 15,** *[Mapping Metadata](#page-285-0)* **[260]** for details on the orm mapping format.

# **7.6. Non-Standard Joins**

The JPA Overview's **Chapter 12,** *[Mapping Metadata](#page-143-0)* **[118]** and the JDO Overview's **[Section 15.7, "Joins" \[269\]](#page-294-0)** explain join mapping in each specification. All of the examples in those documents, however, use "standard" joins, in that there is one foreign key column for each primary key column in the target table. Kodo supports additional join patterns, including partial primary key joins, non-primary key joins, and joins using constant values.

In a partial primary key join, the source table only has foreign key columns for a subset of the primary key columns in the target table. So long as this subset of columns correctly identifies the proper row(s) in the referenced table, Kodo will function properly. There is no special syntax for expressing a partial primary key join - just do not include column definitions for missing foreign key columns.

In a non-primary key join, at least one of the target columns is not a primary key. Once again, Kodo supports this join type with the same syntax as a primary key join. There is one restriction, however: each non-primary key column you are joining to must be controlled by a field mapping that implements the **kodo.** jdbc.meta.Joinable interface. All built in basic mappings implement this interface, including basic fields of embedded objects. Kodo will also respect any custom mappings that implement this interface. See **[Section 7.10, "Custom Mappings" \[522](#page-547-2)]**for an examination of custom mappings.

Not all joins consist of only links between columns. In some cases you might have a schema in which one of the join criteria is that a column in the source or target table must have some constant value. Kodo calls joins involving constant values *constant joins*.

To form a constant join in JPA mapping, first set the JoinColumn's name attribute to the name of the column. If the column with the constant value is the target of the join, give its fully qualified name in the form  $\lt$ table name>. $\lt$ column name>. Next, set the referencedColumnName attribute to the constant value. If the constant value is a string, place it in single quotes to differentiate it from a column name.

To form a constant join in JDO mapping, first set the column element's name attribute to the name of the column. If the column with the constant value is the target of the join, give its fully qualified name in the form <table name>.<column name>. Next, set the target attribute to the constant value. If the constant value is a string, place it in single quotes to differentiate it from a column name.

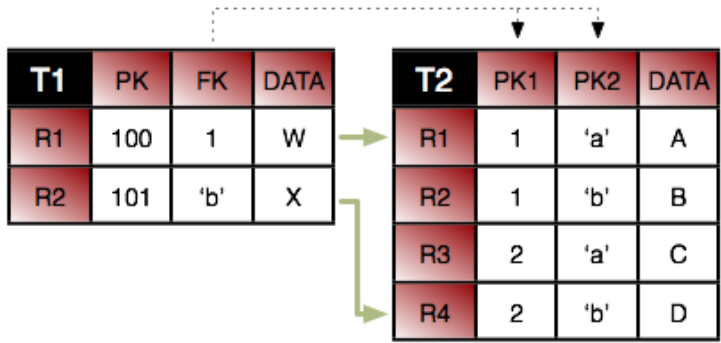

Consider the tables above. First, we want to join row T1.R1 to row T2.R1. If we just join column T1.FK to T2.PK1, we will wind up matching both T2.R1 and T2.R2. So in addition to joining T1.FK to T2.PK1, we also have to specify that T2.PK2 has the value a. Here is how we'd accomplish this in mapping metadata.

JPA:

```
@Entity
@Table(name="T1")
public class ...
{
     @ManyToOne
     @JoinColumns({
           @JoinColumn(name="FK" referencedColumnName="PK1"),
@JoinColumn(name="T2.PK2" referencedColumnName="'a'")
     });
     private ...;
}
```
JDO:

```
<class name="..." table="T1">
    \langle. . . >
        <column name="FK" target="PK1"/>
        <column name="T2.PK2" target="'a'"/>
</...>
</class>
```
Notice that we had to fully qualify the name of column PK2 because it is in the target table. Also notice that we put single quotes around the constant value so that it won't be confused with a column name. You do not need single quotes for numeric constants. For example, the syntax to join T1.R2 to T2.R4 is:

JPA:

```
@Entity
@Table(name="T1")
public class ...
{
    @ManyToOne
   @JoinColumns({
        @JoinColumn(name="FK" referencedColumnName="PK2"),
        @JoinColumn(name="T2.PK1" referencedColumnName="2")
    });
   private ...;
}
```
JDO:

```
<class name="..." table="T1">
       \langle \ldots \rangle<column name="FK" target="PK2"/>
<column name="T2.PK1" target="2"/>
       \langle \cdot | \ldots \rangle</class>
```
Finally, from the inverse direction, these joins would look like this:

JPA:

```
@Entity
@Table(name="T2")
public class ...
{
    @ManyToOne
    @JoinColumns({
        @JoinColumn(name="T1.FK" referencedColumnName="PK1"),
        @JoinColumn(name="PK2" referencedColumnName="'a'")
    });
   private ...;
    @ManyToOne
    @JoinColumns({
        @JoinColumn(name="T1.FK" referencedColumnName="PK2"),
        @JoinColumn(name="PK1" referencedColumnName="2")
    });
   private ...;
}
```
JDO:

```
<class name="..." table="T2">
     \langle \ldots \rangle<column name="T1.FK" target="PK1"/>
          <column name="PK2" target="'a'"/>
     \langle ... >
     \langle \ldots \rangle<column name="T1.FK" target="PK2"/>
          <column name="PK1" target="2"/>
     \langle \cdot | \ldots \rangle</class>
```
# <span id="page-532-0"></span>**7.7. Additional JPA Mappings**

<span id="page-532-1"></span>Kodo supports many persistence strategies beyond those of the JPA specification. **[Section 6.3, "Additional JPA Metadata"](#page-504-0) [479[\]](#page-504-0)** covered the logical metadata for Kodo's additional persistence strategies. We now demonstrate how to map entities using these strategies to the database.

# **7.7.1. Datastore Identity Mapping**

**[Section 5.3, "Object Identity" \[453\]](#page-478-0)** describes how to use datastore identity in JPA. Kodo requires a single numeric primary key column to hold datastore identity values. The **[org.apache.openjpa.persistence.jdbc.DataStoreIdColumn](../../openjpa-javadoc/org/apache/openjpa/persistence/jdbc/DataStoreIdColumn.html)** annotation customizes the datastore identity column. This annotation has the following properties:

• String name: Defaults to ID.

- int precision
- String columnDefinition
- boolean insertable
- boolean updatable

All properties correspond exactly to the same-named properties on the standard Column annotation, described in **[Section 12.3,](#page-148-0) ["Column" \[123\]](#page-148-0)**.

### *Example 7.27. Datastore Identity Mapping*

```
import org.apache.openjpa.persistence.*;
import org.apache.openjpa.persistence.jdbc.*;
@Entity
@Table(name="LOGS")
@DataStoreIdColumn(name="ENTRY")
public class LogEntry
{
    @Lob
    private String content;
     ...
}
```
# **7.7.2. Surrogate Version Mapping**

<span id="page-533-0"></span>Kodo supports version fields as defined by the JPA specification, but allows you to use a surrogate version column in place of a version field if you like. You map the surrogate version column with the

**[kodo.persistence.jdbc.LockGroupVersionColumn](../../javadoc/kodo/persistence/jdbc/LockGroupVersionColumn.html)** annotation. If you take advantage of Kodo's ability to define multiple **[lock groups](#page-499-0)**, you may have multiple version columns. In that case, use the

**[kodo.persistence.jdbc.LockGroupVersionColumns](../../javadoc/kodo/persistence/jdbc/LockGroupVersionColumns.html)** annotation to declare an array of LockGroupVersion-Column values. Each LockGroupVersionColumn has the following properties:

- String name: Defaults to VERSN.
- String lockGroup
- int length
- int precision
- int scale
- String columnDefinition
- boolean nullable
- boolean insertable
- boolean updatable

The lockGroup property allows you to specify that a version column is for some lock group other than the default group. See **[Section 5.8, "Lock Groups" \[474\]](#page-499-0)** for an example. All other properties correspond exactly to the same-named properties on the standard Column annotation, described in **[Section 12.3, "Column" \[123\]](#page-148-0)**.

<span id="page-534-0"></span>By default, Kodo assumes that surrogate versioning uses a version number strategy. You can choose a different strategy with the VersionStrategy annotation described in **[Section 7.9.1.4, "Version Strategy" \[519](#page-544-1)]**.

# **7.7.3. Multi-Column Mappings**

Kodo makes it easy to create multi-column **[custom mappings](#page-548-0)**. The JPA specification includes a Column annotation, but is missing a way to declare multiple columns for a single field. Kodo remedies this with the

**[org.apache.openjpa.persistence.jdbc.Columns](../../openjpa-javadoc/org/apache/openjpa/persistence/jdbc/Columns.html)** annotation, which contains an array of Column values. **[Ex](#page-548-1)[ample 7.34, "Custom Mappings via Extensions" \[523](#page-548-1)]**ses Kodo's Columns annotation to map a java.awt.Point to separate X and Y columns.

Remember to annotate custom field types with Persistent, as described in **[Section 6.3.3, "Persistent Field Values" \[480\]](#page-505-0)**.

# **7.7.4. Join Column Attribute Targets**

**[Section 12.8.4, "Direct Relations" \[153\]](#page-178-0)** in the JPA Overview introduced you to the JoinColumn annotation. A Join-Column's referencedColumnName property declares which column in the table of the related type this join column links to. Suppose, however, that the related type is unmapped, or that it is part of a table-per-class inheritance hierarchy. Each subclass that might be assigned to the field could reside in a different table, and could use entirely different names for its primary key columns. It becomes impossible to supply a single referencedColumnName that works for all subclasses.

Kodo rectifies this by allowing you to declare which *attribute* in the related type each join column links to, rather than which column. If the attribute is mapped differently in various subclass tables, Kodo automatically forms the proper join for the subclass record at hand. The **[org.apache.openjpa.persistence.jdbc.XJoinColumn](../../openjpa-javadoc/org/apache/openjpa/persistence/jdbc/XJoinColumn.html)** annotation has all the same properties as the standard JoinColumn annotation, but adds an additional referencedAttributeName property for this purpose. Simply use a XJoinColumn in place of a JoinColumn whenever you need to access this added functionality.

<span id="page-534-1"></span>For compound keys, use the **[org.apache.openjpa.persistence.jdbc.XJoinColumns](../../openjpa-javadoc/org/apache/openjpa/persistence/jdbc/XJoinColumns.html)** annotation. The value of this annotation is an array of individual XJoinColumns.

# **7.7.5. Embedded Mapping**

JPA uses the AttributeOverride annotation to override the default mappings of an embeddable class. The JPA Overview details this process in **[Section 12.8.3, "Embedded Mapping" \[150\]](#page-175-0)**. AttributeOverrides suffice for simple mappings, but do not allow you to override complex mappings. Also, JPA has no way to differentitate between a null embedded object and one with default values for all of its fields.

Kodo overcomes these shortcomings with the **[kodo.persistence.jdbc.XEmbeddedMapping](../../javadoc/kodo/persistence/jdbc/XEmbeddedMapping.html)** annotation. This annotation has the following properties:

• String nullIndicatorColumnName: If the named column's value is NULL, then the embedded object is assumed to be null. If the named column has a non-NULL value, then the embedded object will get loaded and populated with data from the other embedded fields. This property is entirely optional. By default, Kodo always assumes the embedded object is nonnull, just as in standard JPA mapping.

If the column you name does not belong to any fields of the embedded object, Kodo will create a synthetic null-indicator column with this name. In fact, you can specify a value of true to simply indicate that you want a synthetic null-indicator column, without having to come up with a name for it. A value of false signals that you explicitly do not want a nullindicator column created for this mapping (in case you have configured your **[mapping defaults](#page-524-0)** to create one by default).

• String nullIndicatorFieldName: Rather than name a null indicator column, you can name a field of the embedded type. Kodo will use the column of this field as the null-indicator column.

• XMappingOverride[] overrides: This array allows you to override any mapping of the embedded object.

The XEmbeddedMapping's overrides array serves the same purpose as standard JPA's AttributeOverrides and AssociationOverrides. In fact, you can also use the XMappingOverride annotation on an entity class to override a complex mapping of its mapped superclass, just as you can with AttributeOverride and AssociationOverrides. The XMappingOverrides annotation, whose value is an array of XMappingOverrides, allows you to overide multiple mapped superclass mappings.

Each **[kodo.persistence.jdbc.XMappingOverride](../../javadoc/kodo/persistence/jdbc/XMappingOverride.html)** annotation has the following properties:

- String name: The name of the field that is being overridden.
- Column[] columns: Columns for the new field mapping.
- XJoinColumn[] joinColumns: Join columns for the new field mapping, if it is a relation field.
- ContainerTable containerTable: Table for the new collection or map field mapping. We cover collection mappings in **[Section 7.7.6, "Collections" \[511](#page-536-0)]**, and map mappings in **[Section 7.7.8, "Maps" \[514](#page-539-0)]**.
- ElementColumn[] elementColumns: Element columns for the new collection or map field mapping. You will see how to use element columns in **[Section 7.7.6.2, "Element Columns" \[511](#page-536-1)]**.
- ElementJoinColumn[] elementJoinColumns: Element join columns for the new collection or map field mapping. You will see how to use element join columns in **[Section 7.7.6.3, "Element Join Columns" \[511](#page-536-2)]**.
- KeyColumn[] keyColumns: Map key columns for the new map field mapping. You will see how to use key columns in **[Section 7.7.8.1, "Key Columns" \[515](#page-540-0)]**.
- KeyJoinColumn[] keyJoinColumns: Key join columns for the new map field mapping. You will see how to use key join columns in **[Section 7.7.8.2, "Key Join Columns" \[515](#page-540-1)]**.

The following example defines an embeddable PathCoordinate class with a custom mapping of a java.awt.Point field to two columns. It then defines an entity which embeds a PointCoordinate and overrides the default mapping for the point field. The entity also declares that if the PathCoordinate's siteName field column is null, it means that no PathCoordinate is stored in the embedded record; the owning field will load as null.

#### *Example 7.28. Overriding Complex Mappings*

```
import kodo.persistence.jdbc.*;
import org.apache.openjpa.jdbc.persistence.jdbc.*;
@Embeddable
public class PathCoordinate
{
    private String siteName;
    @Persistent
     @Strategy("com.xyz.kodo.PointValueHandler")
    private Point point;
     ...
}
@Entity
public class Path
{
    @Embedded
     @XEmbeddedMapping(nullIndicatorFieldName="siteName", overrides={
          @XMappingOverride(name="siteName", columns=@Column(name="START_SITE")),
@XMappingOverride(name="point", columns={
              @Column(name="START_X"),
@Column(name="START_Y")
         })
    })
```

```
private PathCoordinate start;
    ...
}
```
# <span id="page-536-0"></span>**7.7.6. Collections**

<span id="page-536-3"></span>In **[Section 6.3.4, "Persistent Collection Fields" \[480\]](#page-505-1)**, we explored the PersistentCollection annotation for persistent collection fields that aren't a standard OneToMany or ManyToMany relation. To map these non-standard collections, combine Kodo's ContainerTable annotation with ElementColumns, ElementJoinColumns, or an ElementEmbeddedMapping. We explore the annotations below.

### **7.7.6.1. Container Table**

The **[org.apache.openjpa.persistence.jdbc.ContainerTable](../../openjpa-javadoc/org/apache/openjpa/persistence/jdbc/ContainerTable.html)** annotation describes a database table that holds collection (or map) elements. This annotation has the following properties:

- String name
- String catalog
- String schema
- XJoinColumn[] joinColumns
- ForeignKey joinForeignKey
- Index joinIndex

The name, catalog, schema, and joinColumns properties describe the container table and how it joins to the owning entity's table. These properties correspond to the same-named properties on the standard JoinTable annotation, described in **[Sec](#page-181-0)[tion 12.8.5, "Join Table" \[156\]](#page-181-0)**. If left unspecified, the name of the table defaults to the first five characters of the entity table name, plus an underscore, plus the field name. The joinForeignKey and joinIndex properties override default foreign key and index generation for the join columns. We explore foreign keys and indexes later in this chapter.

<span id="page-536-1"></span>You may notice that the container table does not define how to store the collection elements. That is left to separate annotations, which are the subject of the next sections.

### **7.7.6.2. Element Columns**

Just as the JPA Column annotation maps a simple value (primitive wrapper, String, etc), Kodo's **[kodo.persistence.jdbc.ElementColumn](../../javadoc/kodo/persistence/jdbc/ElementColumn.html)** annotation maps a simple element value. To map custom multi-column elements, use the **[kodo.persistence.jdbc.ElementColumns](../../javadoc/kodo/persistence/jdbc/ElementColumns.html)** annotation, whose value is an array of ElementColumns.

<span id="page-536-2"></span>An ElementColumn always resides in a container table, so it does not have the table property of a standard Column. Otherwise, the ElementColumn and standard Column annotations are equivalent. See **[Section 12.3, "Column" \[123\]](#page-148-0)** in the JPA Overview for a review of the Column annotation.

### **7.7.6.3. Element Join Columns**

Element join columns are equivalent to standard JPA join columns, except that they represent a join to a collection or map element entity rather than a direct relation. You represent an element join column with Kodo's **[org.apache.openjpa.persistence.jdbc.ElementJoinColumn](../../openjpa-javadoc/org/apache/openjpa/persistence/jdbc/ElementJoinColumn.html)** annotation. To declare a compound join, enclose an array of ElementJoinColumns in the **[org.apache.openjpa.persistence.jdbc.ElementJoinColumns](../../openjpa-javadoc/org/apache/openjpa/persistence/jdbc/ElementJoinColumns.html)** annotation.

An ElementJoinColumn always resides in a container table, so it does not have the table property of a standard Join-Column. Like XJoinColumns above, ElementJoinColumns can reference a linked attribute rather than a static linked column. Otherwise, the ElementJoinColumn and standard JoinColumn annotations are equivalent. See **[Section 12.8.4,](#page-178-0) ["Direct Relations" \[153\]](#page-178-0)** in the JPA Overview for a review of the JoinColumn annotation.

## **7.7.6.4. Element Embedded Mapping**

The **[kodo.persistence.jdbc.ElementEmbeddedMapping](../../javadoc/kodo/persistence/jdbc/ElementEmbeddedMapping.html)** annotation allows you to map your collection or map's embedded element type to your container table. This annotation has exactly the same properties as the EmbeddedMapping annotation described **[above](#page-534-1)**.

### **7.7.6.5. Order Column**

Relational databases do not guarantee that records are returned in insertion order. If you want to make sure that your collection elements are loaded in the same order they were in when last stored, you must declare an order column. Kodo's **[org.apache.openjpa.persistence.jdbc.OrderColumn](../../openjpa-javadoc/org/apache/openjpa/persistence/jdbc/OrderColumn)** annotation has the following properties:

- String name: Defaults to ORDR.
- boolean enabled
- int precision
- String columnDefinition
- boolean insertable
- boolean updatable

Order columns are always in the container table. You can explicitly turn off ordering (if you have enabled it by default via your **[mapping defaults](#page-524-0)**) by setting the enabled property to false. All other properties correspond exactly to the same-named properties on the standard Column annotation, described in **[Section 12.3, "Column" \[123\]](#page-148-0)**.

### **7.7.6.6. Examples**

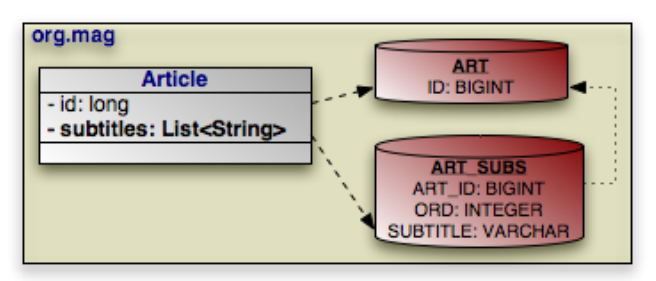

Our first example maps the Article.subtitles field to the ART\_SUBS container table, as shown in the diagram above. Notice the use of ContainerTable in combination with ElementColumn and OrderColumn to map this ordered list of strings.

### *Example 7.29. String List Mapping*

```
package org.mag;
import kodo.persistence.jdbc.*;
import org.apache.openjpa.persistence.*;
import org.apache.openjpa.persistence.jdbc.*;
@Entity
@Table(name="ART")
public class Article
{
    @Id private long id;
    @PersistentCollection
     @ContainerTable(name="ART_SUBS", joinColumns=@XJoinColumn(name="ART_ID"))
@ElementColumn(name="SUBTITLE")
    @OrderColumn(name="ORD")
    private List<String> subtitles;
    ...
}
```
Now we map a collection of embedded Address objects for a Company, according to the following diagram:

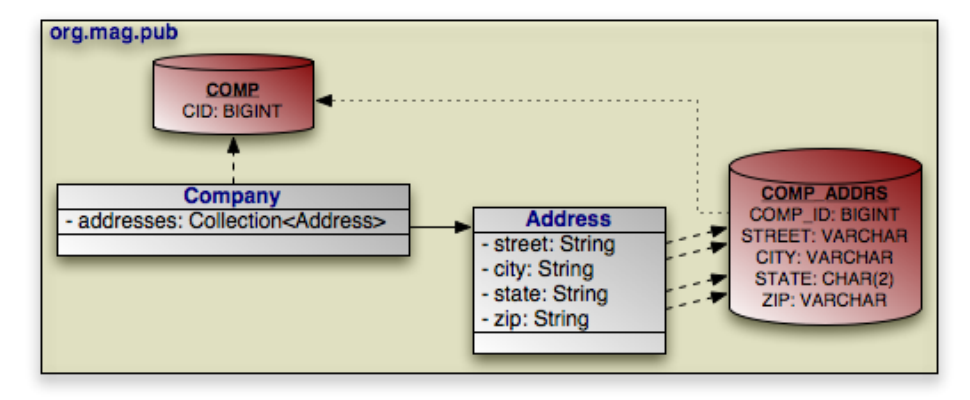

*Example 7.30. Embedded Element Mapping*

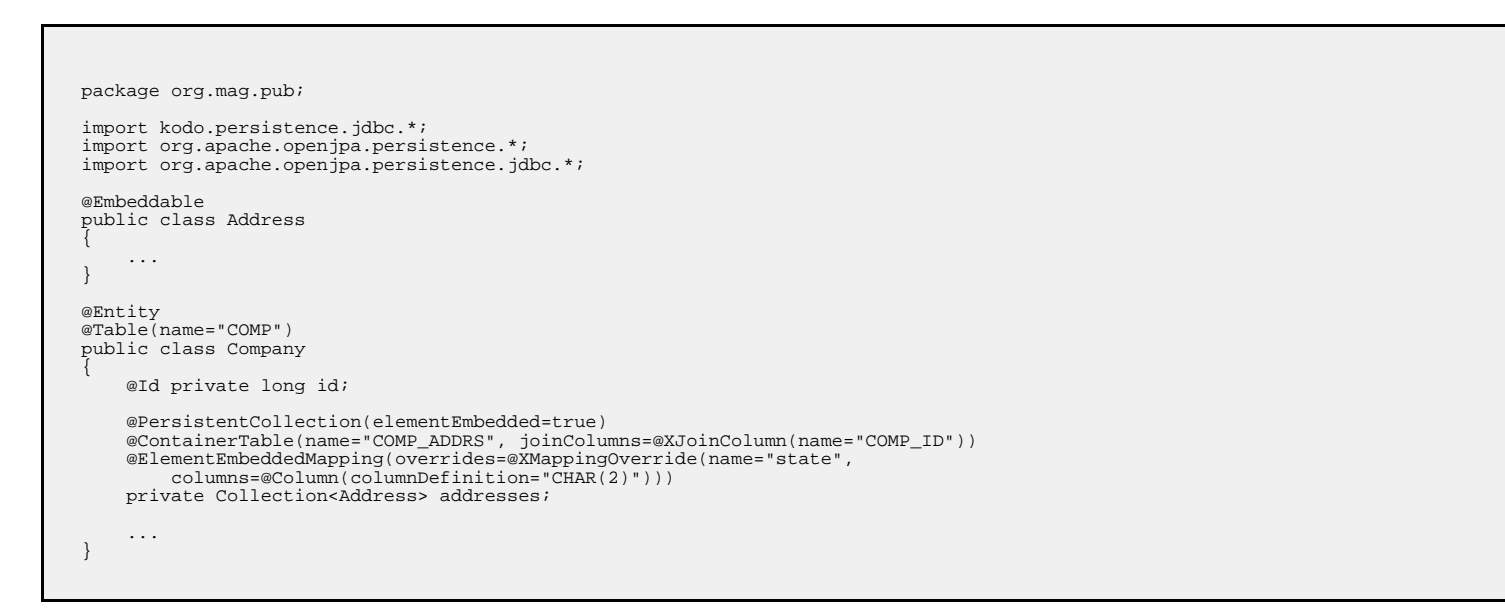

# **7.7.7. One-Sided One-Many Mapping**

The previous section covered the use of ElementJoinColumn annotations in conjunction with a ContainerTable for mapping collections to dedicate tables. ElementJoinColumns, however, have one additional use: to create a one-sided onemany mapping. Standard JPA supports OneToMany fields without a mappedBy inverse, but only by mapping these fields to a JoinTable (see **[Section 12.8.5, "Join Table" \[156\]](#page-181-0)** in the JPA Overview for details). Often, you'd like to create a one-many association based on an inverse foreign key (logical or actual) in the table of the related type.

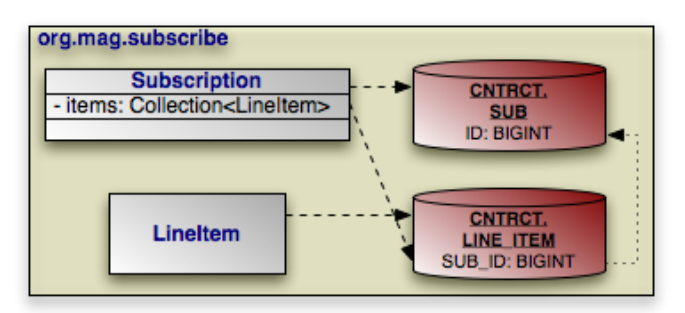

Consider the model above. Subscription has a collection of LineItems, but LineItem has no inverse relation to Subscription. To retrieve all of the LineItem records for a Subscription, we join the SUB\_ID inverse foreign key column in the LINE\_ITEM table to the primary key column of the SUB table. The example below shows how to represent this model in mapping annotations. Note that Kodo automatically assumes an inverse foreign key mapping when element join columns are given, but no container or join table is given.

*Example 7.31. One-Sided One-Many Mapping*

```
package org.mag.subscribe;
import org.apache.openjpa.persistence.jdbc.*;
@Entity
@Table(name="LINE_ITEM", schema="CNTRCT")
public class LineItem
{
    ...
}
@Entity
@Table(name="SUB", schema="CNTRCT")
public class Subscription
{
    @Id private long id;
    @OneToMany
    @ElementJoinColumn(name="SUB_ID", target="ID")
    private Collection<LineItem> items;
    ...
}
```
## **7.7.8. Maps**

<span id="page-539-0"></span>[Section 6.3.5, "Persistent Map Fields" \[481\]](#page-506-1) discussed the PersistentMap annotation for persistent map fields. To map these non-standard fields to the database, combine Kodo's ContainerTable annotation with KeyColumns, KeyJoin-Columns, or an KeyEmbeddedMapping and ElementColumns, ElementJoinColumns, or an ElementEmbeddedMapping.

We detailed the ContainerTable annotation in **[Section 7.7.6.1, "Container Table" \[511\]](#page-536-3)**. We also discussed element
columns, join columns, and embedded mappings in **[Section 7.7.6.2, "Element Columns" \[511\]](#page-536-0)**, **[Section 7.7.6.3, "Element Join](#page-536-1) [Columns" \[511\]](#page-536-1)**, and **[Section 7.7.6.4, "Element Embedded Mapping" \[512\]](#page-537-0)**. Key columns, join columns, and embedded mappings are new, however; we tackle them below.

### **7.7.8.1. Key Columns**

Key columns serve the same role for map keys as the element columns described in **[Section 7.7.6.2, "Element Columns" \[511\]](#page-536-0)** serve for collection elements. Kodo's **[kodo.persistence.jdbc.KeyColumn](../../javadoc/kodo/persistence/jdbc/KeyColumn.html)** annotation represents a map key. To map custom multi-column keys, use the **[kodo.persistence.jdbc.KeyColumns](../../javadoc/kodo/persistence/jdbc/KeyColumns.html)** annotation, whose value is an array of Key-Columns.

A KeyColumn always resides in a container table, so it does not have the table property of a standard Column. Otherwise, the KeyColumn and standard Column annotations are equivalent. See **[Section 12.3, "Column" \[123\]](#page-148-0)** in the JPA Overview for a review of the Column annotation.

### **7.7.8.2. Key Join Columns**

Key join columns are equivalent to standard JPA join columns, except that they represent a join to a map key entity rather than a direct relation. You represent a key join column with Kodo's **[kodo.persistence.jdbc.KeyJoinColumn](../../javadoc/kodo/persistence/jdbc/KeyJoinColumn.html)** annotation. To declare a compound join, enclose an array of KeyJoinColumns in the **[kodo.persistence.jdbc.KeyJoinColumns](../../javadoc/kodo/persistence/jdbc/KeyJoinColumns.html)** annotation.

A KeyJoinColumn always resides in a container table, so it does not have the table property of a standard JoinColumn. Like XJoinColumns above, KeyJoinColumns can reference a linked field rather than a static linked column. Otherwise, the KeyJoinColumn and standard JoinColumn annotations are equivalent. See **[Section 12.8.4, "Direct Relations" \[153\]](#page-178-0)** in the JPA Overview for a review of the JoinColumn annotation.

### **7.7.8.3. Key Embedded Mapping**

The **[kodo.persistence.jdbc.KeyEmbeddedMapping](../../javadoc/kodo/persistence/jdbc/KeyEmbeddedMapping.html)** annotation allows you to map your map field's embedded key type to your container table. This annotation has exactly the same properties as the EmbeddedMapping annotation described **[above](#page-534-0)**.

### **7.7.8.4. Examples**

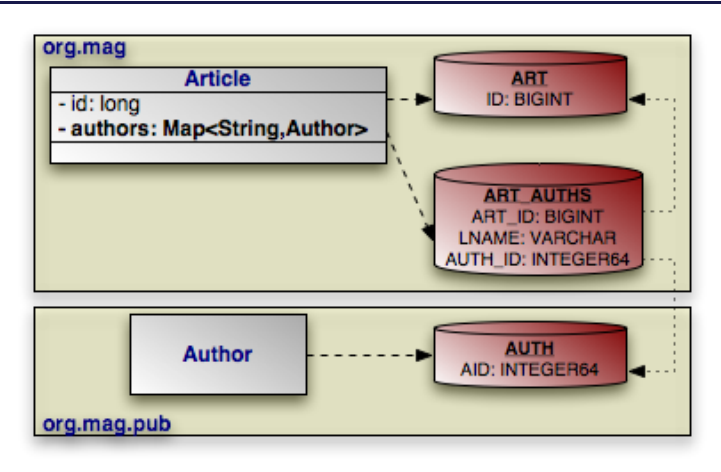

Map mapping in Kodo uses the same principles you saw in collection mapping. The example below maps the Article.authors map according to the diagram above.

#### *Example 7.32. String Key, Entity Value Map Mapping*

```
package org.mag.pub;
import kodo.persistence.jdbc.*;
import org.apache.openjpa.persistence.*;
import org.apache.openjpa.persistence.jdbc.*;
@Entity
@Table(name="AUTH")
@DataStoreIdColumn(name="AID" columnDefinition="INTEGER64")
public class Author
{
    ...
}
package org.mag;
@Entity
@Table(name="ART")
public class Article
{
    @Id private long id;
    @PersistentMap
    @ContainerTable(name="ART_AUTHS", joinColumns=@XJoinColumn(name="ART_ID"))
    @KeyColumn(name="LNAME")
    @ElementJoinColumn(name="AUTH_ID")
    private Map<String,Author> authors;
    ...
}
```
# **7.7.9. Indexes and Constraints**

Kodo uses index information during schema generation to index the proper columns. Kodo uses foreign key and unique constraint information during schema creation to generate the proper database constraints, and also at runtime to order SQL statements to avoid constraint violations while maximizing SQL batch size.

Kodo assumes certain columns have indexes or constraints based on your mapping defaults, as detailed in **[Section 7.4, "Mapping](#page-524-0) [Defaults" \[499\]](#page-524-0)**. You can override the configured defaults on individual joins, field values, collection elements, map keys, or map values using the annotations presented in the following sections.

### **7.7.9.1. Indexes**

The **[org.apache.openjpa.persistence.jdbc.Index](../../openjpa-javadoc/org/apache/openjpa/persistence/jdbc/Index.html)** annotation represents an index on the columns of a field. It is also used within the **[ConterainTable](#page-536-2)** annotation to index join columns.

To index the columns of a collection or map element or map key, use the **[org.apache.openjpa.persistence.jdbc.ElementIndex](../../openjpa-javadoc/org/apache/openjpa/persistence/jdbc/ElementIndex.html)** and **[kodo.persistence.jdbc.KeyIndex](../../javadoc/kodo/persistence/jdbc/KeyIndex.html)** annotations, respectively. These annotations have the following properties:

- boolean enabled: Set this property to false to explicitly tell Kodo not to index these columns, when Kodo would otherwise do so.
- String name: The name of the index. Kodo will choose a name if you do not provide one.
- boolean unique: Whether to create a unique index. Defaults to false.

### **7.7.9.2. Foreign Keys**

The **[org.apache.openjpa.persistence.jdbc.ForeignKey](../../openjpa-javadoc/org/apache/openjpa/persistence/jdbc/ForeignKey.html)** annotation represents a foreign key on the columns of a field. It is also used within the **[ContainerTable](#page-536-2)** annotation to set a database foreign key on join columns.

To set a constraint to the columns of a collection or map element or map value, use the **[org.apache.openjpa.persistence.jdbc.ElementForeignKey](../../openjpa-javadoc/org/apache/openjpa/persistence/jdbc/ElementForeignKey.html)** and **[kodo.persistence.jdbc.KeyForeignKey](../../javadoc/kodo/persistence/jdbc/KeyForeignKey.html)** annotations, respectively. These annotations have the following properties:

- boolean enabled: Set this property to false to explicitly tell Kodo not to set a foreign key on these columns, when Kodo would otherwise do so.
- String name: The name of the foreign key. Kodo will choose a name if you do not provide one, or will create an anonymous key.
- boolean deferred: Whether to create a deferred key if supported by the database.
- ForeignKeyAction deleteAction: Value from the **[org.apache.openjpa.persistence.jdbc.ForeignKeyAction](../../openjpa-javadoc/org/apache/openjpa/persistence/jdbc/ForeignKeyAction.html)** enum identifying the desired delete action. Defaults to RESTRICT.
- ForeignKeyAction updateAction: Value from the **[org.apache.openjpa.persistence.jdbc.ForeignKeyAction](../../openjpa-javadoc/org/apache/openjpa/persistence/jdbc/ForeignKeyAction.html)** enum identifying the desired update action. Defaults to RESTRICT.

Keep in mind that Kodo uses foreign key information at runtime to avoid constraint violations; it is important, therefore, that your **[mapping defaults](#page-524-0)** and foreign key annotations combine to accurately reflect your existing database constraints, or that you configure Kodo to reflect on your database schema to discover existing foreign keys (see **[Section 4.13.2, "Schema Factory" \[442\]](#page-467-0)**).

### **7.7.9.3. Unique Constraints**

The **[org.apache.openjpa.persistence.jdbc.Unique](../../openjpa-javadoc/org/apache/openjpa/persistence/jdbc/Unique.html)** annotation represents a unqiue constraint on the columns of a field. It is more convenient than using the uniqueConstraints property of standard JPA Table and SecondaryTable annotations, because you can apply it directly to the constrained field. The Unique annotation has the following properties:

- boolean enabled: Set this property to false to explicitly tell Kodo not to constrain these columns, when Kodo would otherwise do so.
- String name: The name of the constraint. Kodo will choose a name if you do not provide one, or will create an anonymous constraint.
- boolean deferred: Whether to create a deferred constraint if supported by the database.

### **7.7.9.4. Examples**

Here again is our map example from **[Section 7.7.8, "Maps" \[514\]](#page-539-0)**, now with explicit indexes and constraints added.

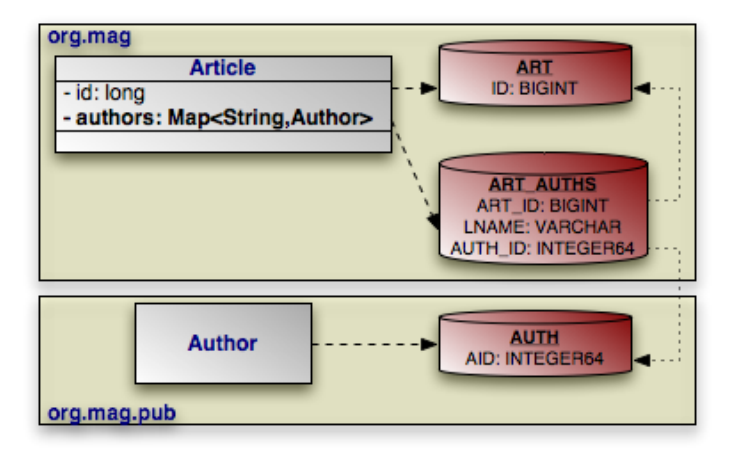

*Example 7.33. Constraint Mapping*

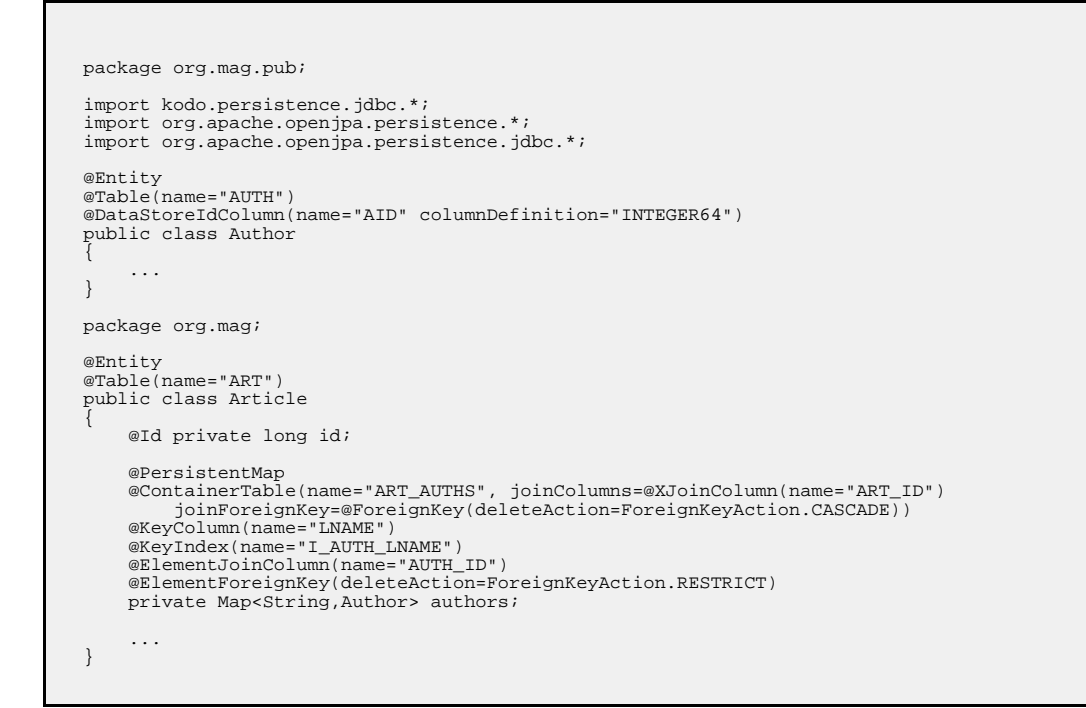

# **7.8. Mapping Limitations**

The following sections outline the limitations Kodo places on specific mapping strategies.

# **7.8.1. Table Per Class**

Table-per-class inheritance mapping has the following limitations:

• You cannot traverse polymorphic relations to non-leaf classes in a table-per-class inheritance hierarchy in queries.

- You cannot map a one-sided polymorphic relation to a non-leaf class in a table-per-class inheritance hierarchy using an inverse foreign key.
- You cannot use an order column in a polymorphic relation to a non-leaf class in a table-per-class inheritance hierarchy mapped with an inverse foreign key.
- Table-per-class hierarchies impose limitations on eager fetching. See **[Section 5.7.2, "Eager Fetching Considerations and](#page-499-0) [Limitations" \[474\]](#page-499-0)**.

### **Note**

Non-polymorphic relations do not suffer from these limitations. You can declare a non-polymorphic relation using the extensions described in **[Section 7.9.2.2, "Nonpolymorphic" \[520](#page-545-0)]**.

# **7.9. Mapping Extensions**

Mapping extensions allow you to access Kodo-specific functionality from your mappings. Note that all extensions below are specific to mappings. If you store your mappings separately from your persistence metadata, these extensions must be specified along with the mapping information, not the persistence metadata information.

It is only valid to place these extensions on JDO persistence metadata if you store your mappings in your .jdo files, or if you want these extensions to act as mapping hints (see **Section 7.1.3, " JDO Forward Mapping Hints "** [493]). All extension keys use a vendor-name of kodo.

### **7.9.1. Class Extensions**

Kodo recognizes the following class extensions.

### **7.9.1.1. Subclass Fetch Mode**

This extension specifies how to eagerly fetch subclass state. It overrides the global **[kodo.jdbc.SubclassFetchMode](#page-438-0)** property. Set the JPA **[org.apache.openjpa.persistence.jdbc.SubclassFetchMode](../../openjpa-javadoc/org/apache/openjpa/persistence/jdbc/SubclassFetchMode.html)** annotation to a value from the **[org.apache.openjpa.persistence.jdbc.EagerFetchType](../../openjpa-javadoc/org/apache/openjpa/persistence/jdbc/EagerFetchType.html)** enum: JOIN, PARALLEL, or NONE. Set the JDO jdbc-subclass-fetch-mode XML extension key to join, parallel, or none. See **[Section 5.7, "Eager Fetching" \[471\]](#page-496-0)** for a discussion of eager fetching.

### **7.9.1.2. Strategy**

The **[org.apache.openjpa.persistence.jdbc.Strategy](../../openjpa-javadoc/org/apache/openjpa/persistence/jdbc/Strategy.html)** class annotation allows you to specify a custom mapping strategy for your class. See **[Section 7.10, "Custom Mappings" \[522](#page-547-0)**<sup>for</sup> information on custom mappings. Note that this extension applies only to JPA mapping; when using JDO mappings you specify custom class strategies using the standard XML inheritance element's strategy attribute.

### **7.9.1.3. Discriminator Strategy**

The **[org.apache.openjpa.persistence.jdbc.DiscriminatorStrategy](../../openjpa-javadoc/org/apache/openjpa/persistence/jdbc/DiscriminatorStrategy.html)** class annotation allows you to specify a custom discriminator strategy. See [Section 7.10, "Custom Mappings" \[522](#page-547-0)<sup>*f*pr</sup> information on custom mappings. Note that this extension applies only to JPA mapping; when using JDO mappings you specify custom discriminator strategies using the standard XML discriminator element's strategy attribute.

### **7.9.1.4. Version Strategy**

The **[org.apache.openjpa.persistence.jdbc.VersionStrategy](../../openjpa-javadoc/org/apache/openjpa/persistence/jdbc/VersionStrategy.html)** class annotation allows you to specify a custom

version strategy. See **[Section 7.10, "Custom Mappings" \[522](#page-547-0)]**for information on custom mappings. Note that this extension applies only to JPA mapping; when using JDO mappings you specify custom version strategies using the standard XML version element's strategy attribute.

### **7.9.2. Field Extensions**

Kodo recognizes the following field extensions.

### **7.9.2.1. Eager Fetch Mode**

This extension specifies how to eagerly fetch related objects. It overrides the global **[kodo.jdbc.EagerFetchMode](#page-435-0)** property. Set the JPA **[org.apache.openjpa.persistence.jdbc.EagerFetchMode](../../openjpa-javadoc/org/apache/openjpa/persistence/jdbc/EagerFetchMode.html)** annotation to a value from the **[org.apache.openjpa.persistence.jdbc.EagerFetchType](../../openjpa-javadoc/org/apache/openjpa/persistence/jdbc/EagerFetchType.html)** enum: JOIN, PARALLEL, or NONE. Set the JDO jdbc-eager-fetch-mode XML extension key to join, parallel, or none. See **[Section 5.7, "Eager Fetching" \[471\]](#page-496-0)** for a discussion of eager fetching.

### **7.9.2.2. Nonpolymorphic**

<span id="page-545-0"></span>All fields in Java are polymorphic. If you declare a field of type T, you can assign any subclass of T to the field as well. This is very convenient, but can make relation traversal very inefficient under some inheritance strategies. It can even make querying across the field impossible. Often, you know that certain fields do not need to be entirely polymorphic. By telling Kodo about such fields, you can improve the efficiency of your relations.

#### Note

Kodo also includes the type metadata extension for narrowing the declared type of a field See **[Section 6.4.2.8, "Type"](#page-510-0) [\[485\]](#page-510-0)**.

Kodo JPA defines the following extensions for nonpolymorphic values:

- **[org.apache.openjpa.persistence.jdbc.Nonpolymorphic](../../openjpa-javadoc/org/apache/openjpa/persistence/jdbc/Nonpolymorphic.html)**
- **[org.apache.openjpa.persistence.jdbc.ElementNonpolymorphic](../../openjpa-javadoc/org/apache/openjpa/persistence/jdbc/ElementNonpolymorphic.html)**
- **[kodo.persistence.jdbc.KeyNonpolymorphic](../../javadoc/kodo/persistence/jdbc/KeyNonpolymorphic.html)**

The value of these extensions is a constant from the **[org.apache.openjpa.persistence.jdbc.NonpolymorphicType](../../openjpa-javadoc/org/apache/openjpa/persistence/jdbc/NonpolymorphicType.html)** enumeration. The default value, EXACT, indic-

ates that the relation will always be of the exact declared type. A value of JOINABLE, on the other hand, means that the relation might be to any joinable subclass of the declared type. This value only excludes table-per-class subclasses.

Kodo JDO defines the following nonpolymorphic mapping extension keys:

- jdbc-nonpolymorphic
- jdbc-element-nonpolymorphic
- jdbc-key-nonpolymorphic
- jdbc-value-nonpolymorphic

These keys apply to field values, collection or array elements, map keys, and map values, respectively. Set the extension value to exact to indicate that the relation is always to the exact declared type. Set it to joinable if the relation can be to any joinable subclass of the declared type. A value of joinable only excludes table-per-class subclasses.

### **7.9.2.3. Class Criteria**

This family of boolean extensions determines whether Kodo will use the expected class of related objects as criteria in the SQL it issues to load a relation field. Typically, this is not needed. The foreign key values uniquely identify the record for the related object. Under some rare mappings, however, you may need to consider both foreign key values and the expected class of the related object - for example, if you have an inverse relation that shares the foreign key with another inverse relation to an object of a different subclass. In these cases, set the proper class critera extension to true to force Kodo to append class criteria to its select SQL.

Kodo JPA defines the following class criteria annotations for field relations, array, collection, and map element relations, and map key relations, respectively:

- **[org.apache.openjpa.persistence.jdbc.ClassCriteria](../../openjpa-javadoc/org/apache/openjpa/persistence/jdbc/ClassCriteria.html)**
- **[org.apache.openjpa.persistence.jdbc.ElementClassCriteria](../../openjpa-javadoc/org/apache/openjpa/persistence/jdbc/ElementClassCriteria.html)**
- **[kodo.persistence.jdbc.KeyClassCriteria](../../javadoc/kodo/persistence/jdbc/KeyClassCriteria.html)**

Kodo JDO defines the following class criteria mapping extension keys for field relations, collection and array element relations, map key relations, and map value relations, respectively:

- jdbc-class-criteria
- jdbc-element-class-criteria
- jdbc-key-class-criteria
- jdbc-value-class-criteria

### **7.9.2.4. Strategy**

Kodo's family of strategy extensions allow you to specify a custom mapping strategy or value handler for a field. See **[Sec](#page-547-0)[tion 7.10, "Custom Mappings" \[522](#page-547-0)]**for information on custom mappings.

Kodo includes the following JPA strategy annotations:

- **[org.apache.openjpa.persistence.jdbc.Strategy](../../openjpa-javadoc/org/apache/openjpa/persistence/jdbc/Strategy.html)** : Field strategy or value handler plugin string.
- **[kodo.persistence.jdbc.ElementStrategy](../../javadoc/kodo/persistence/jdbc/ElementStrategy.html)** : Array, collection, or map element value handler plugin string.
- **[kodo.persistence.jdbc.KeyStrategy](../../javadoc/kodo/persistence/jdbc/KeyStrategy.html)** : Map key value handler plugin string.

Kodo recognizes the following JDO strategy extension keys:

- jdbc-strategy: Field strategy or value handler plugin string.
- jdbc-element-strategy: Collection or array element value handler plugin string.
- jdbc-key-strategy: Map key value handler plugin string.
- jdbc-value-strategy: Map value handler plugin string.

# **7.9.3. Column Extensions**

Kodo recognizes the following extensions within JDO column elements:

### **7.9.3.1. insertable**

Boolean extension dictating whether the current mapping can insert into this column.

### **7.9.3.2. updatable**

Boolean extension dictating whether the current mapping can update this column value.

### **7.9.3.3. lock-group**

<span id="page-547-0"></span>This extension is only valid on version columns. When you use custom lock groups, it allows you to declare which version column is for which lock group. See **[Section 5.8, "Lock Groups" \[474\]](#page-499-1)**.

# **7.10. Custom Mappings**

In Kodo, you are not limited to the set of standard mappings defined by the specification. Kodo allows you to define custom class, discriminator, version, and field mapping strategies with all the power of Kodo's built-in strategies. **[Section 1.3.5, "Custom](#page-653-0) [Mappings" \[628](#page-653-0)] escribes custom mapping samples that ship with Kodo.** 

# **7.10.1. Custom Class Mapping**

To create a custom class mapping, write an implementation of the **[kodo.jdbc.meta.ClassStrategy](../../javadoc/kodo/jdbc/meta/ClassStrategy.html)** interface. You will probably want to extend one of the existing abstract or concrete strategies in the kodo.jdbc.meta.strats package.

#### Important

This feature requires **[Kodo Enterprise Edition](#page-660-0)**.

The **[org.apache.openjpa.persistence.jdbc.Strategy](../../openjpa-javadoc/org/apache/openjpa/persistence/jdbc/Strategy.html)** annotation allows you to declare a custom class mapping strategy in JPA mapping metadata. Set the value of the annotation to the full class name of your custom strategy. You specify custom strategies in JDO by setting the inheritance element's strategy attribute to the full class name of your implementation. You can configure your strategy class' bean properties using Kodo's plugin syntax, detailed in **[Section 2.5, "Plugin](#page-419-0) [Configuration" \[394\]](#page-419-0)**.

## **7.10.2. Custom Discriminator and Version Strategies**

To define a custom discriminator or version strategy, implement the **[kodo.jdbc.meta.DiscriminatorStrategy](../../javadoc/kodo/jdbc/meta/DiscriminatorStrategy.html)** or **[kodo.jdbc.meta.VersionStrategy](../../javadoc/kodo/jdbc/meta/VersionStrategy.html)** interface, respectively. You might extend one of the existing abstract or concrete strategies in the kodo.jdbc.meta.strats package.

Kodo includes the **[org.apache.openjpa.persistence.jdbc.DiscriminatorStrategy](../../openjpa-javadoc/org/apache/openjpa/persistence/jdbc/DiscriminatorStrategy.html)** and **[kodo.persistence.jdbc.VersionStrategy](../../javadoc/kodo/persistence/jdbc/VersionStrategy.html)** class annotations for declaring a custom discriminator or version strategy in JPA mapping metadata. Set the string value of these annotations to the full class name of your implementation, or to the class name or alias of an existing Kodo implementation.

To specify your custom strategy in JDO metadata, set the appropriate strategy attribute to the full class name of your implementation. To use a custom discriminator strategy, specify its class name in the discriminator element's strategy attribute. To use a custom version strategy, specify its class name in the version element's strategy attribute.

As with custom class mappings, you can configure your strategy class' bean properties using Kodo's plugin syntax, detailed in

#### **[Section 2.5, "Plugin Configuration" \[394\]](#page-419-0)**.

## **7.10.3. Custom Field Mapping**

While custom class, discriminator, and version mapping can be useful, custom field mappings are far more common. Kodo offers two types of custom field mappings: value handlers, and full custom field strategies. The following sections examine each.

### **7.10.3.1. Value Handlers**

Value handlers make it trivial to map any type that you can break down into one or more simple values. All value handlers implement the kodo.jdbc.meta.ValueHandler interface; see its **[Javadoc](../../javadoc/kodo/jdbc/meta/ValueHandler.html)** for details. Rather than give synthetic examples of value handlers, Kodo provides the source to most of the built-in handlers in the src/kodo/jdbc/meta/strats directory of your Kodo distribution. Use these functional implementations as examples when you create your own value handlers.

Note that value handlers are not only simple to write, but are highly reusable. For example, imagine that you create a handler for java.awt.Point values. You can not only use this handler to map fields of type Point, but also to map Collections or Maps of Points with no additional work.

### **7.10.3.2. Field Strategies**

Kodo interacts with persistent fields through the **[kodo.jdbc.meta.FieldStrategy](../../javadoc/kodo/jdbc/meta/FieldStrategy)** interface. You can implement this interface yourself to create a custom field strategy, or extend one of the existing abstract or concrete strategies in the kodo.jdbc.meta.strats package. Creating a custom field strategy is more difficult than writing a custom value handler, but gives you more freedom in how you interact with the database. **[Section 1.3.5, "Custom Mappings" \[628](#page-653-0)**]escribes custom mapping samples that ship with Kodo.

### **7.10.3.3. Configuration**

Kodo gives you two ways to configure your custom field mappings. The FieldStrategies property of the built-in MappingDefaults implementations allows you to globally associate field types with their corresponding custom value handler or strategy. Kodo will automatically use your custom strategies when it encounters a field of the associated type. Kodo will use your custom value handlers whenever it encounters a field, collection element, map key, or map value of the associated type. **[Sec](#page-524-0)[tion 7.4, "Mapping Defaults" \[499\]](#page-524-0)** described mapping defaults in detail.

Your other option is to explicitly install a custom value handler or strategy on a particular field. To do so, specify the full name of your implementation class in the proper mapping metadata extension. Kodo JPA includes the **[org.apache.openjpa.persistence.jdbc.Strategy](../../openjpa-javadoc/org/apache/openjpa/persistence/jdbc/Strategy.html)**, **[kodo.persistence.jdbc.ElementStrategy](../../javadoc/kodo/persistence/jdbc/ElementStrategy.html)**, and **[kodo.persistence.jdbc.KeyStrategy](../../javadoc/kodo/persistence/jdbc/KeyStrategy.html)** annotations. Kodo JDO recognizes jdbc-strategy, jdbc-element-strategy, jdbc-key-strategy, and jdbc-value-strategy field extension keys. You can configure the named strategy or handler's bean properties in these extensions using Kodo's plugin format (see **[Section 2.5, "Plugin Configura](#page-419-0)[tion" \[394\]](#page-419-0)**).

The example below installs a custom strategy on the coverImage field, uses a custom value handler for the primaryInfoStruct field, and uses the same value handler for the elements of the secondaryInfoStructs collection.

#### *Example 7.34. Custom Mappings via Extensions*

 $IPA$ 

```
import kodo.persistence.jdbc.*;
import org.apache.openjpa.persistence.*;
import org.apache.openjpa.persistence.jdbc.*;
@Entity
public class Magazine
{
    @Persistent
    @Strategy("org.mag.mapping.ImageStrategy")
@Column(name="IMG")
    private Image coverImage;
```

```
@Persistent
     @Strategy("org.mag.mapping.InfoStructHandler")
@Columns({
         @Column(name="DATA1"),
          @Column(name="DATA2"),
         @Column(name="DATA3")
    })
    private InfoStruct primaryInfoStruct;
    @PersistentCollection
     @ContainerTable(name="SEC_STRUCTS", joinColumns=@XJoinColumn(name="MAG_ID"))<br>@ElementStrategy("org.mag.mapping.InfoStructHandler")<br>@ElementColumns({
         @ElementColumn(name="DATA1"),
          @ElementColumn(name="DATA2"),
         @ElementColumn(name="DATA3")
     })
    private Collection<InfoStruct> secondaryInfoStructs;
     ...
}
```
JDO:

```
<?xml version="1.0"?>
<orm>
    <package name="org.mag">
         <class name="Magazine" table="MAG">
<field name="coverImage" column="IMG">
                  <extension vendor-name="kodo" key="jdbc-strategy"
                      value="org.mag.mapping.ImageStrategy"/>
              </field>
             <field name="primaryInfoStruct">
                  <column name="DATA1"/>
                  <column name="DATA2"/>
                  <column name="DATA3"/>
              <extension vendor-name="kodo" key="jdbc-strategy"
value="org.mag.mapping.InfoStructHandler"/>
</field>
              <field name="secondaryInfoStructs" table="SEC_STRUCTS">
                  <join column="MAG_ID"/>
                  <element>
                       <column name="DATA1"/>
<column name="DATA2"/>
                       <column name="DATA3"/>
                  </element>
                  <extension vendor-name="kodo" key="jdbc-element-strategy"
              value="org.mag.mapping.InfoStructHandler"/>
</field>
         ...
</class>
    </package>
</orm>
```
# **7.11. Orphaned Keys**

Unless you apply database foreign key constraints extensively, it is possible to end up with orphaned keys in your database. For example, suppose Magazine m has a reference to Article a. If you delete a without nulling m's reference, m's database record will wind up with an orphaned key to the non-existent a record.

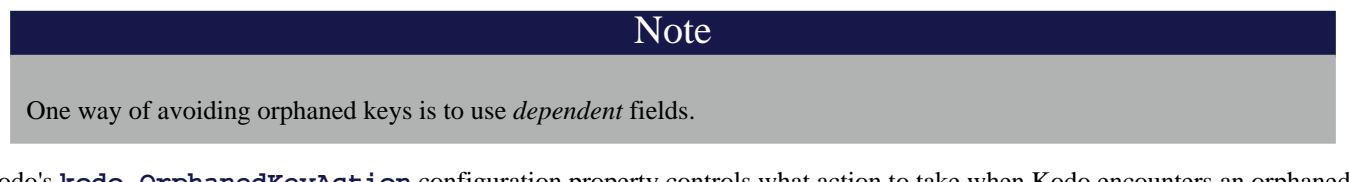

Kodo's **[kodo.OrphanedKeyAction](#page-431-0)** configuration property controls what action to take when Kodo encounters an orphaned key. You can set this plugin string (see **[Section 2.5, "Plugin Configuration" \[394\]](#page-419-0)**) to a custom implementation of the

**[kodo.event.OrphanedKeyAction](../../javadoc/kodo/event/OrphanedKeyAction.html)** interface, or use one of the built-in options:

- log: This is the default setting. This option logs a message for each orphaned key. It is an alias for the **[kodo.event.LogOrphanedKeyAction](../../javadoc/kodo/event/LogOrphanedKeyAction.html)** class, which has the following additional properties:
	- Channel: The channel to log to. Defaults to kodo. Runtime.
	- Level: The level to log at. Defaults to WARN.
- exception: Throw an exception when Kodo discovers an orphaned key. This is an alias for the **[kodo.event.ExceptionOrphanedKeyAction](../../javadoc/kodo/event/ExceptionOrphanedKeyAction.html)** class.

In JPA, the exception type will be javax.persistence.EntityNotFoundException.

In JDO, the exception type will be javax.jdo.JDOObjectNotFoundException.

• none: Ignore orphaned keys. This is an alias for the **[kodo.event.NoneOrphanedKeyAction](../../javadoc/kodo/event/NoneOrphanedKeyAction.html)** class.

#### *Example 7.35. Custom Logging Orphaned Keys*

JPA XML format:

<property name="kodo.OrphanedKeyAction" value="log(Channel=Orphans, Level=DEBUG)"/>

#### JDO properties format:

kodo.OrphanedKeyAction: log(Channel=Orphans, Level=DEBUG)

# **Chapter 8. Deployment**

Kodo deployment includes choosing a factory deployment strategy, and in a managed environment, optionally integrating with your application server's managed and XA transactions. This chapter examines each aspect of deployment in turn.

# **8.1. Factory Deployment**

Kodo offers several EntityManagerFactory and PersistenceManagerFactory deployment options.

# **8.1.1. Standalone Deployment**

The JPA Overview describes the javax.persistence.Persistence class. You can use Persistence to obtain EntityManagerFactory instances, as demonstrated in **Chapter 6,** *[Persistence](#page-88-0)* **[63]** . Kodo also extends Persistence to add additional EntityManagerFactory creation methods. The org.apache.openjpa.persistence.OpenJPAPersistence class **[Javadoc](../../openjpa-javadoc/org/apache/openjpa/persistence/OpenJPAPersistence.html)** details these extensions.

**Chapter 6,** *[JDOHelper](#page-226-0)* **[201]** of the JDO Overview describes the JDOHelper class. **[Section 6.3,](#page-230-0) ["PersistenceManagerFactory Construction" \[205\]](#page-230-0)** shows how to use the JDOHelper to construct PersistenceManagerFactory objects in a vendor-neutral fashion.

After obtaining the factory, you can cache it for all EntityManager or PersistenceManager creation duties.

# **8.1.2. EntityManager Injection**

Java EE 5 application servers allow you to *inject* entity managers into your session beans using the PersistenceContext annotation. See your application server documentation for details.

# **8.1.3. Kodo JPA JCA Deployment**

Kodo can deploy Kodo JPA through the Java Connector Architecture (JCA) in any JCA-compliant application server that supports JDK 1.5 (all EJB 3 implementations require JDK 1.5). We present the deployment steps for the most common servers below.

Be sure to have your BEA license file available to the system classpath as detailed in **[Section 2.2, "License Configuration"](#page-417-0) [392[\]](#page-417-0)**

### **8.1.3.1. WebLogic 9**

First, ensure that your JDBC driver is in your system classpath. In addition, you will be adding the Kodo and specification API jars to the system classpath. You can accomplish this by editing startWebLogic.sh/.cmd.

#### Warning

Currently WebLogic ships with an old version of the EJB 3 libraries. Be sure to put kodo.jar in the *beginning* of the CLASSPATH .

The next step is to deploy kodo-persistence.rar from the jca/persistence directory of your Kodo installation. Copy this file to the autodeploy directory of your domain.

We will now extract META-INF/ra.xml and META-INF/weblogic-ra.xml to edit our configuration:

jar xvf kodo-persistence.rar META-INF/ra.xml META-INF/weblogic-ra.xml

Now you should configure Kodo JCA by editing META-INF/ra.xml substituting config-property-value stanzas with your own values. You can comment out properties (config-property stanzas) which you are not using or you can leave them at their default settings. Edit META-INF/weblogic-ra.xml to configure the JNDI location to which you want Kodo to be bound.

Now we can re-jar the manifest files back into the RAR file.

```
jar uvf kodo-persistence.rar META-INF/ra.xml META-INF/weblogic-ra.xml
rm META-INF/ra.xml META-IN/weblogic-ra.xml
rmdir META-INF
```
Now you can start WebLogic and WebLogic should deploy Kodo for you. If you have installed Kodo correctly, at this point, one should be able to see Kodo bound to the JNDI location which you specified earlier.

### **8.1.3.2. JBoss 4.x**

First you must add the JPA specification jar, jpa.jar, which is found in the lib directory of the disribution, to the server library directory: e.g. jboss-4.0.3/server/default/lib). In addition, you should also place the appropriate JDBC driver jar, openjpa.jar and bea-licensing.jar into that same directory.

Note

JBoss currently ships with a stale version of the JPA specification jar. You should remove the old copy of this jar, ejb3-persistence.jar, from the server lib directory.

The jca/persistence directory of the Kodo distribution includes kodo-persistence-jboss40-ds.xml. This file should be edited to reflect your configuration, most notably connection values. Enter a JNDI name for Kodo to bind to (the default is kodo-persistence). Stop JBoss. Copy kodo-persistence.rar and kodo-ejb-jboss40-ds.xml to the deploy directory of your JBoss server installation (e.g. jboss-4.0.3/server/default/deploy). Once you have done this, you can restart JBoss to deploy Kodo.

To verify your installation, watch the console output for exceptions. In addition, you can check to see if Kodo was bound to JNDI. Open up your jmx-console ( http://yourhost:yourport/jmx-console) and select the JNDIView service. If Kodo was installed correctly, you should see the Kodo connection factory bound at the JNDI name you specified. You have now installed Kodo JPA JCA.

### **8.1.3.3. Glassfish 9.1**

Kodo can be deployed as a Java Connector Architecture (JCA) module or as shared application libraries. The sample user applications provided in the Kodo distribution demonstrate access patterns for both kinds of deployment.

#### **8.1.3.3.1. Deploying as Connector Modules**

The Kodo JCA Connector module for JPA is available in jca/persistence/kodo-persistence.rar. The JCA Connector module is configured in META-INF/ra.xml in kodo-persistence.rar archive file. The configuration file ra.xml must be edited for your environment before it can be deployed.

1. Go to the \$KODO HOME \$/jca/persistence directory:

```
$ cd %KODO_HOME%/jca/persistence
```
#### 2. Extract ra.xml:

\$ jar xvf kodo-persistence.jar META-INF/ra.xml

- 3. With a text or XML editor, edit META-INF/ra.xml as follows:
	- Specify appropriate values for database connection properties namely <ConnectionDriver>, <ConnectionURL>, <ConnectionUserName>; and <ConnectionPassword> properties.
	- Specify <value>buildSchema</value> for <SynchronizeMappings> property. This setting ensures that Kodo will define the database schema for the persistent classes.
	- Specify <value> for the <LicenseKey> property.
- 4. The JCA Connector module will be bound to the JNDI tree of GlassFish. The JNDI name for the JCA connector is specified in the sun-ra.xml file. The Kodo distribution provides the jca/persistence/sun-ra.xml file, which specifies the JNDI name for JPA JCA Connector as kodo-persistence. You can edit sun-ra.xml to specify a different name. After making edits appropriate for your environment, update the kodo-persistence.rar archive with the edited version of ra.xml and sun-ra.xml, as follows:

\$ cp sun-ra.xml META-INF/sun-ra.xml

\$ jar uvf kodo-persistence.rar META-INF

- 5. Copy the following application libraries from  $\K{CDO}$  HOME $\*/1$  to  $\K{GLASSFISH}\*/1$  ib:
	- bea-licensing.jar
	- commons-collections-3.2.jar
	- commons-lang-2.1.jar
	- commons-pool-1.3.jar
	- jpa.jar
	- openjpa.jar
	- serp.jar
- 6. Start the GlassFish application server:

```
$ cd %GLASSFISH_HOME%/bin
$ asadmin -start-domain domain1
```
#### 7. Deploy the JCA Connector module

\$ asadmin deploy %KODO\_HOME%/jca/persistence/kodo-persistence.rar

Or, if you prefer, open the GlassFish Administration Console in a browser. If you are running Glassfish on your local machine with the default configuration, the Administration Console is available at http://localhost:4848/. Activate Connector Modules > Deploy and select the file %KODO HOME%/jca/persistence/kodo-jar.rar.

#### **8.1.3.3.2. Running the Samples**

The Kodo distribution provides a set of samples to demonstrate usage within a J2EE Application Server. Some of the samples access Kodo persistence services by looking up JNDI for JCA Connector modules while others use the direct bootstrap API.

For both the JSP and EJB samples described below, perform the following step first:

Edit META-INF/persistence.xml and specify the appropriate values for these database connection properties: ConnectionDriverName, ConnectionURL, ConnectionUserName, and ConnectionPassword. Make sure these values are consistent with the setting in META-INF/ra.xml in jca/persistence/kodo-persistence.rar.

#### **8.1.3.3.2.1. EJB Samples Using JPA**

This sample is available in %KODO\_HOME%/samples/persistence/j2ee. It uses Kodo JPA by looking for the JPA JCA Connection module in JNDI. The sample also demonstrates the use of EJB 2.0 Beans using persistent classes. The steps to run the sample are presented in the build.xml Ant script.

Follow these instructions to run this sample:

- 1. Deploy the JPA JCA Connector module. The sample is configured for the HSQL database, and a JDBC driver is provided in %KODO\_HOME%/lib. Copy the HSQL driver to %GLASSFISH%/lib. If you are using any other database, add the appropriate JDBC driver to %GLASSFISH%/lib.
- 2. Change to the %KODO\_HOME%/samples/persistence/j2ee directory.
- 3. Ensure that the JNDI name in the setSessionContext() method in ejb/CarBean.java matches your JCA installation. This defaults to java:/kodo-ejb, but the actual value depends on the configuration of your JCA deployment and your application server's JNDI context. For example, the default name for a WebLogic 9 install would be simply kodoejb.
- 4. Compile the source files in place both in this base directory as well as the nested  $\epsilon$  is and jsp directories:

javac \*.java ejb/\*.java jsp/\*.java

#### 5. Enhance the Car class:

kodoc -p persistence.xml Car.java

6. Run the mapping tool; make sure that your META-INF/persistence.xml file includes the same connection information (e.g. Driver, URL, etc.) as your JCA installation, although note that when you deploy via JCA, the configuration information used at runtime will be the information provided in the JCA configuration file, not the persistence.xml file. You should update your JCA configuration to include samples.persistence.j2ee.Car in the Types parameter of the of the MetaDataFactory property:

<config-property name="MetaDataFactory">Types=samples.persistence.j2ee.Car</config-property/> mappingtool -p persistence.xml Car.java

7. Build a J2EE application archive by running Ant against the build.xml file. This will create kodo-persistence-j2ee-sample.ear. This ear can now be deployed to your application server. Be sure to add the class samples.j2ee.Car to the kodo.MetaDataFactory Kodo configuration property. This will automatically register the Entity.

```
ant -f build.xml
```
8. Deploy the enterprise application in GlassFish:

```
$ cd %GLASSFISH%/bin
 asadmin deploy %KODO_HOME%/samples/persistence/j2ee/samplej2ee.ear
```
9. You can browse the running application at http://<server>:<port>/samples/.

### **8.1.3.4. Kodo JDO JCA Deployment**

Kodo can deploy through the Java Connector Architecture (JCA) in any JCA-compliant application server. We present the deployment steps for the most common servers below.

Be sure to have your BEA license file available to the system classpath as detailed in **[Section 2.2, "License Configuration"](#page-417-0) [392[\]](#page-417-0)**

#### **8.1.3.4.1. WebLogic 6.1 to 7.x**

Installation of Kodo into WebLogic requires 3 steps. First ensure that Kodo jars, the specification jars, and the appropriate JDBC driver are in the system classpath. In WebLogic 6.1.x, the classpath is set in the startWebLogic.sh/cmd in your domain directory (\$WL\_HOME/config/mydomain). In WebLogic 7, this file is the startWLS.sh/cmd file in the \$WL\_HOME/server/bin directory. Make sure to also add the JDO base jar (jdo.jar) and the OpenJPA jar (openjpa.jar) to the classpath so that your enhanced classes can be loaded. While this jar can be placed inside an ear file, putting it in the system classpath will reduce class resolution conflicts.

The kodo-jdo.rar file must then either be copied to the applications directory of your domain, or uploaded through the web admin interface. To upload using the web admin console, select mydomain/Deployments/Connectors in the left navigation bar and then select "Install a new Connector Component." Browse to kodo-jdo.rar and upload it to the server.

You should see kodo-jdo listed now in the Connectors folder in the navigation pane. Select it and select Edit Connector Descriptor. Under RA, expand Config Properties in the left pane and enter the appropriate values for each property. *Be sure to select* Apply *for every property*. In addition, you should provide a JNDI name for Kodo by selecting Weblogic RA from the navigation panel, entering an appropriate JNDI name, and selecting Apply. When you are done configuring Kodo, select the root (kodo-jdo.rar) of the navigation pane. Select Persistto save your configuration properties and propagate them to the active domain configuration.

You should see WebLogic attempt to deploy Kodo in the system console. When it is done, return to the main admin web console. Ensure that Kodo is deployed to your server by selecting Targets and adding your server to the chosen area. Kodo should now be deployed to your application server.

To verify the installation, you can view the JNDI tree for your server. Select the server from the admin navigation panel, right click on it, and select View JNDI Tree from the context menu. You should now see Kodo at the JNDI name you provided. You have now installed Kodo JDO JCA.

Note

When using WebLogic 7, you may get invalid DTD exceptions when loading JDO metadata files, due to a problem with loading resources that are in jar files inside a resource archive. You can work around these problems by specifying a non-public DTD in your metadata files, like so:

<!DOCTYPE jdo SYSTEM "http://java.sun.com/dtd/jdo\_2\_0.dtd">

### **8.1.3.4.2. WebLogic 8.1**

Note

In its current version (8.1.0), there are a number of issues with classloaders in WebLogic's handling of EAR and RAR files. These instructions are aggressive in resolving potential issues which may no longer be issues in later releases of WebLogic.

First, ensure that your JDBC driver is in your system classpath. In addition, you will be adding the Kodo and specification API jars to the system classpath. You can accomplish this by editing startWebLogic.sh/.cmd.

The next step is to deploy kodo-jdo.rar from the jca/jdo directory of your Kodo installation. Create a directory named kodo-jdo.rar in the applications directory of your domain. Un-jar kodo-jdo.rar into this new directory (without copying kodo-jdo.rar itself).

Now you should configure Kodo JCA by editing META-INF/ra.xml substituting config-property-value stanzas with your own values. You can comment out properties (config-property stanzas) which you are not using or leaving at default settings. Edit META-INF/weblogic-ra.xml to configure the JNDI location to which you want Kodo to be bound.

Now you can start WebLogic and use the console to deploy Kodo JCA. Browse to your WebLogic admin port (http://yourhost:7001/console) and browse to the Connectors (Deployments -> Connector Modules) section and select Deploy a new Connector. Browse to and select kodo-jdo.rar and select Target Modules to ensure that Kodo is accessible to the proper servers.

If you have installed Kodo correctly, at this point, one should be able to see Kodo bound to the JNDI location which you specified earlier.

#### **8.1.3.4.3. WebLogic 9**

First, ensure that your JDBC driver is in your system classpath. In addition, you will be adding the Kodo and specification API jars to the system classpath. You can accomplish this by editing startWebLogic.sh/.cmd.

#### Warning

Currently WebLogic ships with an old version of the EJB 3 libraries. Be sure to put kodo.jar in the *beginning* of the CLASSPATH.

The next step is to deploy the RAR appropriate to the default specification you want to use. For example, to default to JPA, copy kodo-persistence.rar from the jca/ejb directory to the autodeploy directory of your domain.

We will now extract META-INF/ra.xml and META-INF/weblogic-ra.xml to edit our configuration:

jar xvf kodo-persistence.rar META-INF/ra.xml META-INF/weblogic-ra.xml

Now you should configure Kodo JCA by editing META-INF/ra.xml substituting config-property-value stanzas with your own values. You can comment out properties (config-property stanzas) which you are not using or leaving at default settings. Edit META-INF/weblogic-ra.xml to configure the JNDI location to which you want Kodo to be bound.

Now we can re-jar the manifest files back into the RAR file.

```
jar uvf kodo-persistence.rar META-INF/ra.xml META-INF/weblogic-ra.xml
rm META-INF/ra.xml META-IN/weblogic-ra.xml
rmdir META-INF
```
Now you can start WebLogic and WebLogic should deploy Kodo for you. If you have installed Kodo correctly, at this point, one should be able to see Kodo bound to the JNDI location which you specified earlier.

#### **8.1.3.4.4. JBoss 3.0**

The jca/jdo directory of the Kodo distribution includes kodo-jdo-jboss30-service.xml. This file should be edited to reflect your configuration, most notably connection values. Enter a JNDI name for Kodo to bind to (the default is kodo-jdo). Stop JBoss. Copy kodo-jdo.rar and kodo-jdo-jboss30-service.xml to the deploy directory of your JBoss server installation (e.g. jboss-3.0.6/server/default/deploy). Then copy the jdo.jar and openjpa.jar files to the lib directory of the JBoss server installation (e.g., jboss-3.0.6/server/lib/), so that the Kodo and the common specification APIs are available globally in the JBoss installation. In addition, you should also place the appropriate JDBC driver jar in the lib directory of your JBoss installation (e.g. jboss-3.0.6/lib).

To verify your installation, watch the console output for exceptions. In addition, you can check to see if Kodo was bound to JNDI. Open up your jmx-console ( http://yourhost:yourport/jmx-console) and select the JNDIView service. If Kodo was installed correctly, you should see the Kodo connection factory bound at the JNDI name you specified. You have now installed Kodo JDO JCA.

#### **8.1.3.4.5. JBoss 3.2**

Installing in JBoss 3.2 is very similar to JBoss 3.0. Instead of editing and deploying kodo-jdo-jboss30-service.xml, configuration is controlled by kodo-jdo-jboss32-ds.xml, also in the jca/jdo directory. Again, configuration involves supplying a JNDI name to bind Kodo, and setting up configuration values. These values are simple XML elements with the configuration property name as element name. kodo-jdo-jboss32-ds.xml and kodo-jdo.rar should be deployed to the deploy directory of JBoss. The installation is otherwise the same as JBoss 3.0.

#### **8.1.3.4.6. JBoss 4.x**

Installing in JBoss 4.x is very similar to JBoss 3.0 and 3.2. Instead of editing and deploying kodo-

jdo-jboss30-service.xml, configuration is controlled by kodo-jdo-jboss40-ds.xml, also in the jca/jdo directory. Again, configuration involves supplying a JNDI name to bind Kodo, and setting up configuration values. These values are simple XML elements with the configuration property name as element name. kodo-jdo-jboss4-ds.xml and kodojdo.rar should be deployed to the deploy directory of JBoss. The installation is otherwise the same as JBoss 3.0.

#### **8.1.3.4.7. WebSphere 5**

Websphere installation is easiest through the web admin interface. Open the admin console either by the Start menu item (in Windows), or by manually navigating to the admin port and URL appropriate to your installation. Select Resources / Resource Adapters from the left navigation panel. Select Install Rar on the list page. On the following screen upload kodo-jdo.rar to the server. On the New page, enter a name for the new Kodo installation such as Kodo JDO JCA and select Ok.

You should now be back to the Resource Adapters list page. Select the name of the Kodo installation you provided. Click on the link marked J2C Connection Factories. This is where you can configure a particular instance of Kodo's JCA implementation. Select New and you will be brought to a configuration page. *Be sure to fill in property values for Name and JNDI*

*Name*. Select Apply.

After the page refreshes, select the Custom Properties link at the bottom of the page. On the Custom Properties page, you can enter in your connection and other configuration properties as necessary.

When you are done providing configuration values, you will want to save your changes back to the system configuration. Select the Save link on the page or the Save link in the menu bar. You have now installed Kodo JDO JCA.

#### **8.1.3.4.8. SunONE Application Server 7 / Sun Java Enterprise Server 8-8.1**

Installation in SunONE / Sun JES application server requires first providing JDO the proper permissions. This is accomplished by editing the config/server.policy for the server you are dealing with. Edit the file to include the following line into a grant { } stanza.

permission javax.jdo.spi.JDOPermission "\*";

Now restart the application server.

SunONE / Sun JES requires a Sun-specific deployment file in addition to the generic ra.xml. Edit the sun-ra.xml file provided in the jca/jdo directory of your Kodo installation by setting jndi-name attribute to the JNDI name of your choice. Then add <property> elements that correspond to the <config-property-name> in ra.xml to configure connection info and other configuration elements. Now update kodo-jdo.rar to include sun-ra.xml in the META-INF virtual directory in the archive:

mkdir META-INF copy sun-ra.xml META-INF jar -uvf kodo-jdo.rar META-INF/sun-ra.xml

Browse to the web admin console of SunONE / Sun JES in your browser. Select your server under App Server Instances and expand to Applications/Connector Modules. Select Deploy and upload your new kodo-jdo.rar file. Enter an application name, and click the Select button. Apply your changes by selecting the link in the top right.

#### **Note**

Unfortunately, SunONE / Sun JES sometimes may not accept its own configuration file format. If this is the case, you will see exceptions as if your configuration values had not been set at all. To bypass this problem, extract kodojdo.rarinto a temporary directory. Edit ra.xml and provide your configuration values directly into the <config-property-value> elements into the proper <config-property> stanzas.

If you have installed Kodo correctly, you should see kodo-jdo listed in the Connector Module. You have now installed Kodo JDO JCA.

#### **8.1.3.4.9. Tomcat**

Kodo persistence services can be deployed in servlet containers such as Apache Tomcat. The servlet or JSP based web applications running within the container can then use JPA or JDO services via javax.jdo.PersistenceManagerFactory or javax.persistence.EntityManagerFactory. The application can obtain reference to the factories using respective bootstrap methods javax.jdo.JDOHelper.getPersistenceManagerFactory() and javax.persistence.Persistence.createEntityManagerFactory().

The following example code demonstrates how to access the JDO PersistenceManagerFactory and subsequently a PersistenceManager:

```
PersistenceManagerFactory pmf =
JDOHelper.getPersistenceManagerFactory("kodo.properties");
PersistenceManager pm = pmf.getPersistenceManager ();
```
The JDO configuration file name you specify must be available in the calling code's classpath. For example, package the file in WEB-INF/classes/kodo.properties of the web application archive.

The following code example demonstrates how to access the JPA EntityManagerFactory and EntityManager, where the JPA persistence unit configuration file is packaged in WEB-INF/classes/META-INF/persistence.xml and defines a persistence unit named "test":

```
EntityManagerFactory emf =
Persistence.createEntityManagerFactory("test");
EntityManager em = emf.createEntityManager();
```
Web applications using Kodo can package Kodo libraries in the EWEB-INF/lib directory of a WATR file or they can share the libraries with other web applications from a common location. To share the libraries, make them available to the comman classloader of Tomcat by editing the \$CATALINA\_HOME/conf/catalina.properties file:

common.loader=\${catalina.home}/lib,\${catalina.home}/lib/\*.jar,%KODO\_ROOT%/lib/\*.jar

#### Note

%KODO\_ROOT% refers to the Kodo installation directory.

This makes all of the published Kodo libraries available to Tomcat, even though not all of the libraries are required.

To make only the required libraries available, you can include the following jar files in the WEB-INF/lib directory:

- commons-collections-3.2.jar
- commons-lang-2.1.jar
- commons-pool-1.3.jar
- jca1.0.jar
- jdbc-hsql-1\_8\_0.jar
- $j$ dbc-mysql-3 $_0$ \_14.jar
- jdo.jar
- jpa.jar
- jta-spec1\_0\_1.jar
- kodo-api.jar
- kodo-runtime.jar
- kodo.jar
- openjpa.jar
- serp.jar

You may also include the above jars in the WEB-INF/lib directory of a deployable Web Application Archive. However, this restricts Kodo's availability to only the particular web application.

The samples/jdo/jsp directory contains an example of JSP based web application using Kodo JDO services to run a petshop. Use the following steps to run the samples in Tomcat. These steps require Apache Tomcat/6.0.10 installed and the homepage accessible at http://localhost:8080/:

1. Edit \$CATALINA\_HOME/conf/catalina.properties as follows:

common.loader=\${catalina.home}/lib,\${catalina.home}/lib/\*.jar,%KODO\_ROOT%/lib/\*.jar (%KODO\_ROOT% is the Kodo installation directory)

- 2. Change directory to the Kodo installation directory.
- 3. Run the provided Ant script (samples/jdo/jsp) to compile and package the application:

\$ ant -f samples\jdo\jsp\build.xml

- 4. The Ant script creates a packaged web application named petshop.war in the samples $\ido\j\in\mathbb{R}$  directory.
- 5. To deploy petshop.war in Tomcat, copy petshop.war to \$CATALINA\_HOME/webapps or deploy it using the browser-based Tomcat Manager (http://localhost/manager/html/).
- 6. Once petshop.war is deployed, go to http://localhost/petshop/ to create and view animals.

#### **8.1.3.4.10. Macromedia JRun 4**

JRun requires a JRun-specific deployment file in addition to the generic ra.xml. Edit the jrun-ra.xml file provided in the jca/jdo directory of your Kodo installation by setting jndi-name attribute to the JNDI name of your choice. Then add <property> elements that correspond to the <config-property-name> in ra.xml to configure connection info and other configuration elements. Now update kodo-jdo.rar to include jrun-ra.xml in the META-INF virtual directory in the archive:

```
mkdir META-INF
copy jrun-ra.xml META-INF
jar -uvf kodo-jdo.rar META-INF/jrun-ra.xml
```
Browse to the web admin console of JRun in your browser. Select your server in the servers tree and expand to J2EE Components. Under Resource Adapters, select Add and upload your new kodo-jdo.rar file. The Kodo resource adapter will now be deployed to the JNDI name that you specified in the jrun-ra.xml file.

#### Note

JRun does not provide any means of configuring a built-in DataSource that is not enlisted in a global transaction. This means that when configuing Kodo to use an external DataSource bound into JRun, you must also configure Kodo's Connection2URL, Connection2DriverName, Connection2UserName, and Connection2Password properties in order to provide Kodo with a nontransactional connection.

### **8.1.3.4.11. Borland Enterprise Server 5.2 - 6.0**

Note

Borland includes two different TransactionManagers for controlling the J2EE environment depending on your configuration. Kodo supports the standard instance on all versions of Borland. However, to use the two phase commit TransactionManager, labeled as the OTS service, you must use version 6.0 or higher. This is needed to support true XA transactions (prior versions had limited Java availability).

Due to classloader issues, as well as configuration of the RAR itself, some basic expertise in jar and unjarring is required to install Kodo into BES. Otherwise, we recommend deploying Kodo, then switching to single classpath for the entire system through the Admin tool (which prevents hot deploy) to ease classpath conflict issues. First extract kodo-jdo.rar to a temporary directory:

mkdir tmp cd tmp jar -xvf ../kodo-jdo.rar

From there, remove/move some jars that will cause class conflict issues with either your application or BES. Next, add the JDO specification API jars and your JDBC driver jars into the system classpath (e.g.  $var/server$ ers/your\_server/partitions/lib/system).

You must configure the RAR by editing the ra-borland. xml file included in the jca/jdo directory of your Kodo installation. Move this file into the META-INF directory of the expanded RAR file. Refer to the DTD and Borland's documentation on advanced features of the deployment descriptor, including deployment and security options.

With this completed, you can re-jar the expanded contents into a new kodo-bes. rar file to be deployed using iastool or the console interface. Before deploying, first *enable Visiconnect* on the partition using the console or the command-line utilities. This will activate JCA support in the application server. Then restart BES so that Visiconnect can activate and so that jdo.jar is added to the runtime classpath the runtime classpath. When deploying, stubs and verification do not need to be processed on the file and may simplify the deployment process.

tmp> jar -cvf kodo-bes.rar \*

After a restart, Kodo should now be deployed to BES. You should be able to find Kodo at the JNDI location of serial://kodo-jdo in your application as well as be visible in the JNDI viewer in the console. You have now installed Kodo JDO JCA.

#### **8.1.3.4.12. Glassfish 9.1**

Kodo can be deployed as a Java Connector Architecture (JCA) module or as shared application libraries. The sample user applications provided in the Kodo distribution demonstrate access patterns for both kinds of deployment.

#### **8.1.3.4.12.1. Deploying as Connector Modules**

The Kodo JCA Connector module for JDO is available in jca/jdo/kodo-jdo.rar. The JCA Connector module is configured in META-INF/ra.xml in kodo-jdo.rar archive file. The configuration file ra.xml must be edited for your environment before it can be deployed.

1. Go to the %KODO HOME%/jca/jdo directory:

\$ cd %KODO\_HOME%/jca/jdo

2. Extract ra.xml:

\$ jar xvf kodo-jdo.jar META-INF/ra.xml

- 3. With a text or XML editor, edit META-INF/ra.xml as follows:
	- Specify appropriate values for database connection properties namely <ConnectionDriver>, <ConnectionURL>, <ConnectionUserName>; and <ConnectionPassword> properties.
	- Specify <value>buildSchema</value> for the <SynchronizeMappings> property. This setting ensures that Kodo will define the database schema for the persistent classes.
	- Specify <value> for <LicenseKey> property.
- 4. The JCA Connector module will be bound to the JNDI tree of GlassFish. The JNDI name for the JCA connector is specified in the sun-ra.xml file. The Kodo distribution provides the jca/jdo/sun-ra.xml file, which specifies the JNDI name for JDO JCA Connector as kodo-jdo. You can edit sun-ra.xml to specify a different name. After making edits appropriate for your environment, update the kodo-jdo.rar archive with the edited version of ra.xml and sunra.xml, as follows:

\$ cp sun-ra.xml META-INF/sun-ra.xml

\$ jar uvf kodo-jdo.rar META-INF

- 5. Copy the following application libraries from  $\&$  KODO HOME $\frac{2}{1}$  is to  $\&$  GLASSFISH $\frac{2}{1}$  is:
	- bea-licensing.jar
	- commons-collections-3.2.jar
	- commons-lang-2.1.jar
	- commons-pool-1.3.jar
	- jdo.jar
	- openjpa.jar
	- serp.jar

6. Start the GlassFish application server:

\$ cd %GLASSFISH\_HOME%/bin<br>\$ asadmin -start-domain de  $asadmin -star$ -domain domain1

7. Deploy the JCA Connector module:

\$ asadmin deploy %KODO\_HOME%/jca/jdo/kodo-jdo.rar

Or, if you prefer, open the GlassFish Administration Console in a browser. If you are running Glassfish on your local machine with the default configuration, the Administration Console is available at http://localhost:4848/. Activate Connector Modules > Deploy and select the file %KODO\_HOME%/jca/jdo/kodo-jdo.rar.

#### **8.1.3.4.12.2. Deploying as Application Libraries**

Deploying Kodo as a shared library in GlassFish allows all applications to directly obtain a javax.jdo.PersistenceManagerFactory or javax.persistence.EntityManagerFactory via the bootstrap class javax.jdo.JDOHelper or javax.persistence.Persistence.

- bea-licensing.jar
- commons-collections-3.2.jar
- commons-lang-2.1.jar
- kodo-runtime.jar
- kodo-api.jar
- openjpa.jar
- serp.jar
- jdo.jar
- jpa.jar

#### **8.1.3.4.12.3. Running the Samples**

The Kodo distribution provides a set of samples to demonstrate usage within a J2EE Application Server. Some of the samples access Kodo persistence services by looking up JNDI for JCA Connector modules while others use the direct bootstrap API.

For both the JSP and EJB samples described below, perform the following step first:

Edit META-INF/jdo.properties and specify the appropriate values for these database connection properties: ConnectionDriverName, ConnectionURL, ConnectionUserName, and ConnectionPassword. Make sure these values are consistent with the setting in META-INF/ra.xml in jca/jdo/kodo-jdo.rar.

#### **8.1.3.4.12.3.1. JSP Samples using JDO**

This sample is available in the %KODO\_HOME%/samples/jdo/jsp directory. This sample uses Kodo JDO by directly creating a javax.jdo.PersistenceManagerFactory via the javax.jdo.JDOHelper.get PersistenceManagerFactory() method. Hence, you can run this sample while you deploy Kodo in the shared application libraries of GlassFish. The steps to run the sample are presented in the build. xml Ant script.

Follow these instructions to run this sample:

1. Change to the  $KODO$  HOME%/samples/jdo/jsp directory:

\$ cd %KODO\_HOME%/samples/jdo/jsp

2. Edit petshop.properties to add LicenseKey and database connection properties. The sample is configured for HSQL database, and a JDBC driver is provided in %KODO\_HOME%/lib. Copy the HSQL driver to %GLASSFISH%/lib. If you are using any other database, add the appropriate JDBC driver to %GLASSFISH%/lib and edit the path to the driver JAR file in <path id=compile.class.path> in the build.xml file.

3. Run ant:

\$ ant

This script compiles the classes, enhances the persistent classes, defines a database schema, and then packages the classes, JSP files, and configuration files into a Web Application Archive named petshop.war.

4. Deploy the web application in GlassFish:

```
$ cd %GLASSFISH%/bin
$ asadmin deploy %KODO_HOME%/samples/jdo/jsp/petshop.war
```
5. You can browse the running application at http://server>:sport>/petshop/

#### **8.1.3.4.12.3.2. EJB Samples Using JDO**

This sample is available in %KODO\_HOME%/samples/jdo/j2ee. It uses Kodo JDO by looking for the JDO JCA Connection module in JNDI. The sample also demonstrates the use of EJB 2.0 Beans using persistent classes. The steps to run the sample are presented in the build.xml Ant script.

Follow these instructions to run this sample:

- 1. Deploy the JDO JCA Connector module. The sample is configured for the HSQL database, and a JDBC driver is provided in %KODO\_HOME%/lib. Copy the HSQL driver to %GLASSFISH%/lib. If you are using any other database, add the appropriate JDBC driver to %GLASSFISH%/lib.
- 2. Change to the %KODO\_HOME%/samples/jdo/j2ee directory.
- 3. If you deployed the JDO JCA Connector module with a name other than kodo-jdo by editing the corresponding sunra.xml file, then you must specify that name in the pmf. jndi property in samples.properties.
- 4. Compile the source files in place both in this base directory and in the nested ejb directory:

```
javac *.java ejb/*.java
```
5. Enhance the Car class.

kodoc -p jdo.properties package.jdo

6. Run the mapping tool; make sure that your META-INF/jdo.properties file includes the same connection information (e.g. Driver, URL, etc.) as your installation:

mappingtool -p jdo.properties package.jdo

7. Configure options in samples.properties to match your JCA installation, most notably the JNDI name to which you have bound Kodo (it defaults to kodo).

#### Warning

This step (editing samples.properties) is very important as this value can be quite different for each appserver and each configuration.

Be sure that the setting you put for pmf. jndi matches not only your configured setting but also what your application server may prefix the configured name with.

Refer to your JNDI tree and the documentation for your application server for further details.

8. Build an J2EE application archive by running Ant against the build.xml file. This will create samplej2ee.ear. This ear can now be deployed to your application server.

ant -f build.xml

9. Deploy the enterprise application in GlassFish:

```
$ cd %GLASSFISH%/bin
$ asadmin deploy %KODO_HOME%/samples/jdo/j2ee/samplej2ee.ear
```
10. You can browse the running application at http://<server>:<port>/samples/.

# **8.1.4. Non-JCA Application Server Deployment**

For application servers that do not support JCA as a means of deploying resource adapters, Kodo can be deployed manually by writing some code to configure and bind an instance of the PersistenceManagerFactory into JNDI.

The mechanism by which you do this is up to you and will be dependent on functionality that is specific to your application server. The most common way is to create a startup class according to your application server's documentation that will create a factory and then bind it in JNDI. For example, in WebLogic you could write a startup class as follows:

#### *Example 8.1. Binding a Factory into JNDI via a WebLogic Startup Class*

JPA:

```
import java.util.*;
import javax.naming.*;
import weblogic.common.T3ServicesDef;
import weblogic.common.T3StartupDef;
import weblogic.jndi.WLContext;
/**
* This startup class creates and binds an instance of a
* Kodo EntityManagerFactory into JNDI.
*/
public class StartKodo
implements T3StartupDef
{
     private static final String EMF_JNDI_NAME = "my.jndi.name";
     private T3ServicesDef services;
     public void setServices (T3ServicesDef services)
      {
           this.services = services;
     }
     public String startup (String name, Hashtable args)
           throws Exception
     {
            String jndi = (String) args.get ("jndiname");<br>if (jndi == null || jndi.length () == 0)<br>jndi = PMF_JNDI_NAME;
            EntityManagerFactory factory = Persistence.createEntityManagerFactory
("name of entity manager in META-INF/persistence.xml");
            Hashtable icprops = new Hashtable ();
icprops.put (WLContext.REPLICATE_BINDINGS, "false");
            InitialContext ic = new InitialContext (icprops);
ic.bind (jndi, factory);
           // return a message for logging
           return "Bound EntityManagerFactory to " + jndi;
     }
}
```
#### JDO:

```
import java.util.*;
import javax.naming.*;
import weblogic.common.T3ServicesDef;
import weblogic.common.T3StartupDef;
import weblogic.jndi.WLContext;
\prime* This startup class creates and binds an instance of a
* Kodo PersistenceManagerFactory into JNDI.
*/
public class StartKodo
     implements T3StartupDef
{
      private static final String PMF_JNDI_NAME = "my.jndi.name";
private static final String PMF_PROPERTY =
      "javax.jdo.PersistenceManagerFactoryClass";
private static final String PMF_CLASS_NAME =
"kodo.jdo.PersistenceManagerFactoryImpl";
     private T3ServicesDef services;
      public void setServices (T3ServicesDef services)
{
```

```
this.services = services;
     }
    public String startup (String name, Hashtable args)
          throws Exception
     {
          String jndi = (String) args.get ("jndiname");
if (jndi == null || jndi.length () == 0)
               jndi = PMF_JNDI_NAME;
          Properties props = new Properties ();
          props.setProperty (PMF_PROPERTY, PMF_CLASS_NAME);
          // you could set additional properties here; otherwise, the defaults
// from kodo.properties will be used (if the file exists)
          PersistenceManagerFactory factory = JDOHelper.
               getPersistenceManagerFactory (props);
          Hashtable icprops = new Hashtable ();
icprops.put (WLContext.REPLICATE_BINDINGS, "false");
          InitialContext ic = new InitialContext (icprops);
          ic.bind (jndi, factory);
          // return a message for logging
return "Bound PersistenceManagerFactory to " + jndi;
    }
}
```
Applications that utilize Kodo can then obtain a handle to the factory as follows:

#### *Example 8.2. Looking up the Factory in JNDI*

JPA:

```
EntityManagerFactory factory = (EntityManagerFactory)
PortableRemoteObject.narrow (EntityManagerFactory.class,<br>new InitialContext ().lookup ("java:/MyKodoJNDIName"));<br>EntityManager em = factory.getEntityManager ();
```
JDO:

```
PersistenceManagerFactory factory = (PersistenceManagerFactory)
PortableRemoteObject.narrow (PersistenceManagerFactory.class,<br>new InitialContext ().lookup ("java:/MyKodoJNDIName"));<br>PersistenceManager pm = factory.getPersistenceManager ();
```
# <span id="page-567-0"></span>**8.2. Integrating with the Transaction Manager**

Kodo EntityManagers and PersistenceManagers have the ability to automatically synchronize their transactions with an external transaction manager. Whether or not EntityManagers and PersistenceManagers from a given factory exhibit this behavior by default depends on the **[kodo.TransactionMode](#page-434-0)** configuration property. (Under JPA, Kodo translates the transaction type you set for the persistence unit in your persistence.xml file into a value for this property). The kodo.TransactionMode property accepts the following values:

• local: Perform transaction operations locally.

managed: Integrate with the application server's managed global transactions.

You can override the global transaction mode setting when you obtain an EntityManager using the **[EntityManager-](http://java.sun.com/javaee/5/docs/api/javax/persistence/EntityManagerFactory.html)[Factory](http://java.sun.com/javaee/5/docs/api/javax/persistence/EntityManagerFactory.html)**'s createEntityManager(Map props) method by setting the kodo.TransactionMode key of the given Map to the desired value.

Note

You can also override the kodo.ConnectionUserName, kodo.ConnectionPassword, and kodo.ConnectionRetainMode settings using the given Map.

You can override the global transaction mode setting when you obtain a PersistenceManager using the **[KodoPersist](../../javadoc/kodo/jdo/KodoPersistenceManagerFactory.html)[enceManagerFactory](../../javadoc/kodo/jdo/KodoPersistenceManagerFactory.html)**'s getPersistenceManager(boolean managed, int connRetainMode) method.

In order to use global transactions, Kodo must be able to access the application server's

javax.transaction.TransactionManager . Kodo can automatically discover the transaction manager for most major application servers. Occasionally, however, you might have to point Kodo to the transaction manager for an unrecognized or nonstandard application server setup. This is accomplished through the **[kodo.ManagedRuntime](#page-430-0)** configuration property. This property describes a **[kodo.ee.ManagedRuntime](../../javadoc/kodo/ee/ManagedRuntime.html)** implementation to use for transaction manager discovery. You can specify your own implementation, or use one of the built-ins:

- auto: This is the default. It is an alias for the **[kodo.ee.AutomaticManagedRuntime](../../javadoc/kodo/ee/AutomaticManagedRuntime.html)** class. This managed runtime is able to automatically integrate with several common application servers.
- invocation: An alias for the **[kodo.ee.InvocationManagedRuntime](../../javadoc/kodo/ee/InvocationManagedRuntime.html)** class. You can configure this runtime to invoke any static method in order to obtain the appserver's transaction manager.
- jndi: An alias for the **[kodo.ee.JNDIManagedRuntime](../../javadoc/kodo/ee/JNDIManagedRuntime.html)** class. You can configure this runtime to look up the transaction manager at any JNDI location.

See the Javadoc for of each class for details on the bean properties you can pass to these plugins in your configuration string.

Important

This feature requires **[Kodo Enterprise Edition](#page-660-0)**.

#### *Example 8.3. Configuring Transaction Manager Integration*

JPA XML format:

```
<property name="kodo.TransactionMode" value="managed"/>
<property name="kodo.ManagedRuntime" value="jndi(TransactionManagerName=java:/TransactionManager)"/>
```
JDO properties format:

```
kodo.TransactionMode: managed
kodo.ManagedRuntime: jndi(TransactionManagerName=java:/TransactionManager)
```
Note that even when Kodo is using managed transaction, you can control transactions through the specification local transaction APIs if you wish. Kodo will propagate your transaction calls to the global transaction.

# **8.3. XA Transactions**

The X/Open Distributed Transaction Processing (X/Open DTP) model, designed by **[Open Group](http://www.xopen.org)** (a vendor consortium), defines a standard communication architecture that provides the following:

- Concurrent execution of applications on shared resources.
- Coordination of transactions across applications.
- Components, interfaces, and protocols that define the architecture and provide portability of applications.
- Atomicity of transaction systems.
- Single-thread control and sequential function-calling.

The X/Open DTP XA standard defines the application programming interfaces that a resource manager uses to communicate with a transaction manager. The XA interfaces enable resource managers to join transactions, to perform two-phase commit, and to recover in-doubt transactions following a failure.

## **8.3.1. Using Kodo with XA Transactions**

Kodo supports XA-compliant transactions when used in a properly configured managed environment. The following components are required:

- A managed environment that provides an XA compliant transaction manager. Examples of this are application servers such as Weblogic and JBoss.
- Instances of a javax.sql.XADataSource for each of the DataSources that Kodo will use.

#### Important

This feature requires **[Kodo Enterprise Edition](#page-660-0)**.

Given these components, setting up Kodo to participate in distributed transactions is a simple two-step process:

- 1. Integrate Kodo with your application server's transaction manager, as detailed in **[Section 8.2, "Integrating with the Trans](#page-567-0)[action Manager" \[542\]](#page-567-0)**.
- 2. Point Kodo at an enlisted XADataSource, and configure a second non-enlisted data source. See **[Section 4.2.1, "Managed](#page-449-0) [and XA DataSources" \[424\]](#page-449-0)**.

# **Chapter 9. Runtime Extensions**

This chapter describes Kodo extensions to the standard JPA and JDO interfaces, and outlines some additional features of the Kodo runtime.

# **9.1. Architecture**

Internally, Kodo does not adhere to any persistence specification. The Kodo kernel has its own set of APIs and components. Specifications like JPA and JDO are simply different "personalities" that can Kodo's native kernel can adopt.

As a Kodo JPA/JDO user, you will not normally see beneath Kodo's JPA and JDO personalities. Kodo allows you to access its feature set without leaving the comfort of JPA or JDO. Where Kodo goes beyond standard functionality, we have crafted JPAspecific and JDO-specific APIs to each Kodo extension for as seamless an experience as possible.

When writing Kodo plugins or otherwise extending the Kodo runtime, however, you will use Kodo's native APIs. So that you won't feel lost, the list below associates each specification interface with its backing native Kodo component:

- javax.persistence.EntityManagerFactory: kodo.kernel.BrokerFactory
- javax.jdo.PersistenceManagerFactory: kodo.kernel.BrokerFactory
- javax.persistence.EntityManager: kodo.kernel.Broker
- javax.jdo.PersistenceManager: kodo.kernel.Broker
- javax.persistence.Query: kodo.kernel.Query
- javax.jdo.Query: kodo.kernel.Query
- org.apache.openjpa.persistence.Extent: kodo.kernel.Extent
- javax.jdo.Extent: kodo.kernel.Extent
- org.apache.openjpa.persistence.StoreCache: kodo.datacache.DataCache
- javax.jdo.datastore.DataStoreCache: kodo.datacache.DataCache
- org.apache.openjpa.persistence.QueryResultCache: kodo.datacache.QueryCache
- kodo.jdo.QueryResultCache: kodo.datacache.QueryCache
- org.apache.openjpa.persistence.FetchPlan: kodo.kernel.FetchConfiguration
- javax.jdo.FetchPlan: kodo.kernel.FetchConfiguration
- org.apache.openjpa.persistence.Generator: kodo.kernel.Seq
- javax.jdo.datastore.Sequence: kodo.kernel.Seq

The **[org.apache.openjpa.persistence.OpenJPAPersistence](#page-573-0)** helper allows you to convert between Entity-ManagerFactories and BrokerFactories, EntityManagers and Brokers.

The **[kodo.jdo.KodoJDOHelper](#page-574-0)** allows you to convert between PersistenceManagerFactories and Broker-Factories, PersistenceManagers and Brokers.

As a Kodo JPA/JDO user, you can use these methods to move from an JPA to a JDO persistence API (or vice versa) at any time.

You can even switch back and forth within the same persistence context, as the following example illustrates:

#### *Example 9.1. Switching APIs within a Persistence Context*

```
EntityManager em =
em.getTransaction ().begin ();
Magazine mag = em.find (Magazine.class, magId);
setHigherSellers (mag);
em.getTransaction ().commit ();
em.close ();
...
private void setHigherSellers (Magazine mag)
{
      // or we could get the EM using OpenJPAPersistence, convert it to a Broker,<br>// and convert the Broker to a PM using KodoJDOHelper. this is easier<br>PersistenceManager pm = JDOHelper.getPersistenceManager (mag);<br>Query q = pm.
     List results = (List) q.execute (mag.getSales ());
     mag.setHigherSellingMagazines (new HashSet (results));
}
```
### **9.1.1. Broker Customization**

Some advanced users may want to add capabilities to Kodo's internal **[kodo.kernel.BrokerImpl](../../javadoc/kodo/kernel/BrokerImpl.html)**. You can configure Kodo to use a custom subclass of BrokerImpl through the **[kodo.BrokerImpl](#page-422-0)** configuration property. Set this property to the full class name of your custom subclass.

As a **[plugin string](#page-419-0)**, you can also use this property to configure the BrokerImpl with the following properties:

• EvictFromDataCache: When evicting an object through the OpenJPAEntityManager.evict or PersistenceManager.evict methods, whether to also evict it from the Kodo's **[data cache](#page-592-0)**. Defaults to false.

#### *Example 9.2. Evict from Data Cache*

JPA XML format:

<property name="kodo.BrokerImpl" value="EvictFromDataCache=true"/>

JDO properties format:

kodo.BrokerImpl: EvictFromDataCache=true

# **9.2. JPA Extensions**

The following sections outline the runtime interfaces you can use to access Kodo-specific functionality from JPA. Each interface contains services and convenience methods missing from the JPA specification. Kodo strives to use the same naming conventions and API patterns as standard JPA methods in all extensions, so that Kodo JDO APIs feel as much as possible like standard JPA.

You may have noticed the examples throughout this document using the OpenJPAPersistence.cast methods to cast from standard JPA interfaces to Kodo extended interfaces. This is the recommended practice. Some application server vendors may proxy Kodo's JPA implementation, preventing a straight cast. OpenJPAPersistence's cast methods work around these proxies.

```
public static OpenJPAEntityManagerFactory cast (EntityManagerFactory emf);
public static OpenJPAEntityManager cast (EntityManager em);
public static OpenJPAQuery cast (Query q);
```
We provide additional information on the OpenJPAPersistence helper **[below](#page-573-0)**.

## **9.2.1. OpenJPAEntityManagerFactory**

The org.apache.openjpa.persistence.OpenJPAEntityManagerFactory interface extends the basic javax.persistence.EntityManagerFactory with Kodo-specific features. The OpenJPAEntityManagerFactory offers APIs to obtain managed and unmanaged EntityManagers from the same factory, to access the Kodo data and query caches, and to perform other Kodo-specific operations. See the **[interface Javadoc](../../openjpa-javadoc/org/apache/openjpa/persistence/OpenJPAEntityManagerFactory.html)** for details.

## **9.2.2. OpenJPAEntityManager**

All Kodo EntityManagers implement the **[org.apache.openjpa.persistence.OpenJPAEntityManager](../../openjpa-javadoc/org/apache/openjpa/persistence/OpenJPAEntityManager.html)** interface. This interface extends the standard javax.persistence.EntityManager.Just as the standard EntityManager is the primary window into JPA services, the OpenJPAEntityManager is the primary window from JPA into Kodo-specific functionality. We strongly encourage you to investigate the API extensions this interface contains.

# **9.2.3. OpenJPAQuery**

Kodo extends JPA's standard query functionality with the org.apache.openjpa.persistence.OpenJPAQuery interface. See its **[Javadoc](../../openjpa-javadoc/org/apache/openjpa/persistence/OpenJPAQuery.html)** for details on the convenience methods it provides.

## **9.2.4. Extent**

An Extent is a logical view of all persistent instances of a given entity class, possibly including subclasses. Kodo adds the **[org.apache.openjpa.persistence.Extent](../../openjpa-javadoc/org/apache/openjpa/persistence/Extent.html)** class to the set of Java Persistence APIs. The following code illustrates iterating over all instances of the Magazine entity, without subclasses:

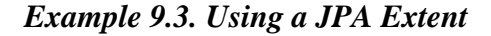

```
import org.apache.openjpa.persistence.*;
...
OpenJPAEntityManager oem = OpenJPAPersistence.cast (em);
Extent<Magazine> mags = oem.createExtent (Magazine.class, false);
for (Magazine m : mags)
    processMagazine (m);
```
## **9.2.5. StoreCache**

In addition to the EntityManager object cache mandated by the JPA specification, Kodo includes a flexible datastore-level cache. You can access this cache from your JPA code using the **[org.apache.openjpa.persistence.StoreCache](../../openjpa-javadoc/org/apache/openjpa/persistence/StoreCache.html)** facade. **[Section 10.1, "Data Cache" \[567](#page-592-0)]**has detailed information on Kodo's data caching system, including the StoreCache facade.

# **9.2.6. QueryResultCache**

Kodo can cache query results as well as persistent object data. The **[org.apache.openjpa.persistence.QueryResultCache](../../openjpa-javadoc/org/apache/openjpa/persistence/QueryResultCache.html)** is an JPA-flavored facade to Kodo's internal query cache. See **[Section 10.1.3, "Query Cache" \[574](#page-599-0)]**for details on query caching in Kodo.

# **9.2.7. FetchPlan**

Many of the aforementioned Kodo interfaces give you access to a  $org.append.append$ .persistence.FetchPlan instance. The FetchPlan allows you to exercise some control over how objects are fetched from the datastore, including **[large](#page-464-0) [result set support](#page-464-0)**, **[custom fetch groups](#page-492-0)**, and **[lock levels](#page-574-1)**.

Kodo goes one step further, extending FetchPlan with

**[org.apache.openjpa.persistence.jdbc.JDBCFetchPlan](../../openjpa-javadoc/org/apache/openjpa/persistence/jdbc/JDBCFetchPlan.html)** to add additional JDBC-specific tuning methods. Un-less you have customized Kodo to use a non-relational back-end (see [Section 9.9, "Non-Relational Stores" \[566](#page-591-0)] all Fetch-Plans in Kodo implement JDBCFetchPlan, so feel free to cast to this interface.

Fetch plans pass on from parent components to child components. The EntityManagerFactory settings (via your configuration properties) for things like the fetch size, result set type, and custom fetch groups are passed on to the fetch plan of the EntityManagers it produces. The settings of each EntityManager, in turn, are passed on to each Query and Extent it returns. Note that the opposite, however, is not true. Modifying the fetch plan of a Query or Extent does not affect the EntityManager's configuration. Likewise, modifying an EntityManager's configuration does not affect the EntityManagerFactory.

<span id="page-573-0"></span>**[Section 5.6, "Fetch Groups" \[467\]](#page-492-0)** includes examples using FetchPlans.

# **9.2.8. OpenJPAPersistence**

**[org.apache.openjpa.persistence.OpenJPAPersistence](../../openjpa-javadoc/org/apache/openjpa/persistence/OpenJPAPersistence.html)** is a static helper class that adds Kodo-specific utility methods to javax.persistence.Persistence.

# **9.3. JDO API Extensions**

The following sections outline the runtime interfaces you can use to access Kodo-specific functionality from JDO. Each interface contains services and convenience methods missing from the JDO specification. Kodo strives to use the same naming conventions and API patterns as standard JDO methods in all extensions, so that Kodo JDO APIs feel as much as possible like standard JDO APIs.

# **9.3.1. KodoPersistenceManagerFactory**

The kodo.jdo.KodoPersistenceManagerFactory interface extends the basic

javax.jdo.PersistenceManagerFactory with Kodo-specific features. The KodoPersistenceManagerFactory offers APIs to obtain managed and unmanaged PersistenceManagers from the same factory, to access the query cache, and to perform other Kodo-specific operations. See the **[interface Javadoc](../../javadoc/kodo/jdo/KodoPersistenceManagerFactory.html)** for details.

# **9.3.2. KodoPersistenceManager**

All Kodo PersistenceManagers implement the **[kodo.jdo.KodoPersistenceManager](../../javadoc/kodo/jdo/KodoPersistenceManager.html)** interface. This interface extends the standard javax.jdo.PersistenceManager.Just as the standard PersistenceManager is the primary window into JDO runtime services, the KodoPersistenceManager is the primary window from JDO into Kodo-specific functionality. We strongly encourage you to investigate the API extensions this interface contains.

# **9.3.3. KodoQuery**

Kodo extends JDO's standard query functionality with the kodo.jdo.KodoQuery interface. See its **[Javadoc](../../javadoc/kodo/jdo/KodoQuery.html)** for details on the convenience methods it provides.

# **9.3.4. KodoExtent**

The [kodo.jdo.KodoExtent](../../javadoc/kodo/jdo/KodoExtent.html) offers convenience methods not found in standard javax.jdo.Extents.

# **9.3.5. KodoDataStoreCache**

Kodo expands JDO's standard javax.jdo.datastore.DataStoreCache interface with the **[kodo.jdo.KodoDataStoreCache](../../javadoc/kodo/jdo/KodoDataStoreCache.html)**. **[Section 10.1, "Data Cache" \[567](#page-592-0)]**has detailed information on Kodo's data caching system, including the KodoDataStoreCache.

# **9.3.6. QueryResultCache**

Kodo includes a JDO-flavored facade to its internal query cache. The **[kodo.jdo.QueryResultCache](../../javadoc/kodo/jdo/QueryResultCache.html)** includes APIs much like those in the DataStoreCache, but acting on queries rather than persistent objects. See **[Section 10.1.3, "Query Cache"](#page-599-0) [?[\]](#page-599-0)** for details on query caching in Kodo.

# **9.3.7. KodoFetchPlan**

The **[kodo.jdo.KodoFetchPlan](../../javadoc/kodo/jdo/KodoFetchPlan.html)** adds additional options to the standard kodo.jdo.FetchPlan for fine-tuning data loading. Its APIs include **[large result set support](#page-464-0)** and **[lock level](#page-574-1)** control, among others.

<span id="page-574-0"></span>Kodo goes one step further, extending KodoFetchPlan with **[kodo.jdo.jdbc.JDBCFetchPlan](../../javadoc/kodo/jdo/jdbc/JDBCFetchPlan.html)** to add additional JDBCspecific tuning methods. Unless you have customized Kodo to use a non-relational back-end (see **[Section 9.9, "Non-Relational](#page-591-0) [Stores" \[566](#page-591-0)] all JDO FetchPlans in Kodo implement JDBCFetchPlan, so feel free to cast to this interface.** 

# **9.3.8. KodoJDOHelper**

<span id="page-574-1"></span>The **[kodo.jdo.KodoJDOHelper](../../javadoc/kodo/jdo/KodoJDOHelper.html)** is a static helper class that adds Kodo-specific utility methods to javax.jdo.JDOHelper.

# **9.4. Object Locking**

Controlling how and when objects are locked is an important part of maximizing the performance of your application under load. This section describes Kodo's APIs for explicit locking, as well as its rules for implicit locking.

# **9.4.1. Configuring Default Locking**

You can control Kodo's default transactional read and write lock levels through the **[kodo.ReadLockLevel](#page-433-0)** and **[kodo.WriteLockLevel](#page-434-1)** configuration properties. Each property accepts a value of none, read, write, or a number corresponding to a lock level defined by the **[lock manager](#page-578-0)** in use. These properties apply only to non-optimistic transactions; during optimistic transactions, Kodo never locks objects by default.

You can control the default amount of time Kodo will wait when trying to obtain locks through the **[kodo.LockTimeout](#page-429-0)** con-

figuration property. Set this property to the number of milliseconds you are willing to wait for a lock before Kodo will throw an exception, or to -1 for no limit. It defaults to -1.

#### *Example 9.4. Setting Default Lock Levels*

JPA XML format:

```
<property name="kodo.ReadLockLevel" value="none"/>
<property name="kodo.WriteLockLevel" value="write"/>
<property name="kodo.LockTimeout" value="30000"/>
```
JDO properties format:

```
kodo.ReadLockLevel: none
kodo.WriteLockLevel: write
kodo.LockTimeout: 30000
```
## **9.4.2. Configuring Lock Levels at Runtime**

At runtime, you can override the default lock levels in JPA through the

org.apache.openjpa.persistence.FetchPlan, or in JDO through the kodo.jdo.KodoFetchPlan. These interfaces are described above. At the beginning of each datastore transaction, Kodo initializes the EntityManager or PersistenceManager's fetch plan with the default lock levels and timeouts described in the previous section. By changing the fetch plan's locking properties, you can control how objects loaded at different points in the transaction are locked. You can also use the fetch plan of an individual Query or Extent to apply your locking changes only to objects loaded through that Query or Extent.

JPA FetchPlan. A null LockModeType represents no locking:

public LockModeType getReadLockMode (); public FetchPlan setReadLockMode (LockModeType mode); public LockModeType getWriteLockMode (); public FetchPlan setWriteLockMode (LockModeType mode); long getLockTimeout (); FetchPlan setLockTimeout (long timeout);

JDO KodoFetchPlan:

```
public int getReadLockLevel ();
public KodoFetchPlan setReadLockLevel (int level);
public int getWriteLockLevel ();
public KodoFetchPlan setWriteLockLevel (int level);
long getLockTimeout ();
KodoFetchPlan setLockTimeout (long timeout);
```
Controlling locking through these runtime APIs works even during optimistic transactions. At the end of the transaction, Kodo resets the fetch plan's lock levels to none. You cannot lock objects outside of a transaction.
### *Example 9.5. Setting Runtime Lock Levels*

JPA:

```
import org.apache.openjpa.persistence.*;
...
EntityManager em =
em.getTransaction ().begin ();
// load stock we know we're going to update at write lock mode
Query q = em.createQuery ("select s from Stock s where symbol = :s");
q.setParameter ("s", symbol);
OpenJPAQuery oq = OpenJPAPersistence.cast (q);
FetchPlan fetch = oq.getFetchPlan ();
fetch.setReadLockMode (LockModeType.WRITE);
fetch.setLockTimeout (3000); // 3 seconds
Stock stock = (Stock) q.getSingleResult ();
// load an object we don't need locked at none lock mode
fetch = (OpenJPAPersistence.cast (em)).getFetchPlan ();
fetch.setReadLockMode (null);
Market market = em.find (Market.class, marketId);
stock.setPrice (market.calculatePrice (stock));
em.getTransaction ().commit ();
```
JDO:

```
import kodo.jdo.*;
PersistenceManager pm = ...;
pm.currentTransaction ().begin ();
// load stock we know we're going to update at write lock level<br>Query q = pm.newQuery (Stock.class, "symbol == :s");<br>q.setUnique (true);<br>KodoFetchPlan fetch = (KodoFetchPlan) q.getFetchPlan ();<br>fetch.setReadLockLevel (Kodo
fetch.setLockTimeout (3000); // 3 seconds
Stock stock = (Stock) q.execute (symbol);
// load an object we don't need locked at none lock level
fetch = (KodoFetchPlan) pm.getFetchPlan ();
fetch.setReadLockLevel (KodoFetchPlan.LOCK_NONE);
Market market = (Market) pm.getObjectById (marketId);
stock.setPrice (market.calculatePrice (stock));
pm.currentTransaction ().commit ();
```
# **9.4.3. Object Locking APIs**

In addition to allowing you to control implicit locking levels, Kodo provides explicit APIs to lock objects and to retrieve their current lock level.

JPA:

public LockModeType OpenJPAEntityManager.getLockMode (Object pc);

JDO:

public static int KodoJDOHelper.getLockLevel (Object pc);

Returns the level at which the given object is currently locked.

In addition to the standard **[EntityManager.lock \(Object, LockModeType](http://java.sun.com/javaee/5/docs/api/javax/persistence/EntityManager.html))** method, the **[OpenJPAEntityMan](../../openjpa-javadoc/org/apache/openjpa/persistence/OpenJPAEntityManager.html)[ager](../../openjpa-javadoc/org/apache/openjpa/persistence/OpenJPAEntityManager.html)** exposes the following methods to lock objects explicitly:

public void lock (Object pc); public void lock (Object pc, LockModeType mode, long timeout); public void lockAll (Object... pcs); public void lockAll (Object... pcs, LockModeType mode, long timeout); public void lockAll (Collection pcs); public void lockAll (Collection pcs, LockModeType mode, long timeout);

The Kodo JDO **[KodoPersistenceManager](../../javadoc/kodo/jdo/KodoPersistenceManager.html)** exposes the following methods to lock objects explicitly:

```
public void lockPersistent (Object pc);
public void lockPersistent (Object pc, int level, long timeout);<br>public void lockPersistentAll (Object[] pcs);<br>public void lockPersistentAll (Object[] pcs, int level, long timeout);<br>public void lockPersistentAll (Collectio
public void lockPersistentAll (Collection pcs, int level, long timeout);
```
Methods that do not take a lock level or timeout parameter default to the current fetch plan. The example below demonstrates these methods in action.

### *Example 9.6. Locking APIs*

JPA:

```
import org.apache.openjpa.persistence.*;
// retrieve the lock level of an object
OpenJPAEntityManager oem = OpenJPAPersistence.cast (em);
Stock stock = \dots;
LockModeType level = oem.getLockMode (stock);
if (level == LockModeType.WRITE) ...
...
oem.setOptimistic (true);
oem.getTransaction ().begin ();
// override default of not locking during an opt trans to lock stock object<br>oem.lock (stock, LockModeType.WRITE, 1000);<br>stock.setPrice (market.calculatePrice (stock));
oem.getTransaction ().commit ();
```
#### JDO:

```
import kodo.jdo.*;
```

```
// retrieve the lock level of an object
Stock stock = ...;
int level = KodoJDOHelper.getLockLevel (stock);
if (level == KodoJDOHelper.LOCK_WRITE) ...
...
PersistenceManager pm = ...;
pm.currentTransaction ().setOptimistic (true);
pm.currentTransaction ().begin ();
// override default of not locking during an opt trans to lock stock object<br>KodoPersistenceManager kpm = KodoJDOHelper.cast (pm);<br>kpm.lockPersistent (stock, KodoPersistenceManager.LOCK_WRITE, -1);
stock.setPrice (market.calculatePrice (stock));
pm.currentTransaction ().commit ();
```
# **9.4.4. Lock Manager**

Kodo delegates the actual work of locking objects to the system's **[kodo.kernel.LockManager](../../javadoc/kodo/kernel/LockManager.html)**. This plugin is controlled by the **[kodo.LockManager](#page-429-0)** configuration property. You can write your own lock manager, or use one of the bundled options:

• pessimistic: This is an alias for the **[kodo.jdbc.kernel.PessimisticLockManager](../../javadoc/kodo/jdbc/kernel/PessimisticLockManager.html)** , which uses SELECT FOR UPDATE statements (or the database's equivalent) to lock the database rows corresponding to locked objects. This lock manager does not distinguish between read locks and write locks; all locks are write locks.

The pessimistic LockManager can be configued to additionally perform the version checking and incrementing behavior of the version lock manager described below by setting its VersionCheckOnReadLock and VersionUpdateOn-WriteLock properties:

JPA XML format:

<property name="kodo.LockManager" value="pessimistic(VersionCheckOnReadLock=true,VersionUpdateOnWriteLock=true)"/>

JDO properties format:

kodo.LockManager: pessimistic(VersionCheckOnReadLock=true,VersionUpdateOnWriteLock=true)

This is the default kodo.LockManager setting in JDO.

- none: An alias for the **[kodo.kernel.NoneLockManager](../../javadoc/kodo/kernel/NoneLockManager.html)**, which does not perform any locking at all.
- sjvm: An alias for the **[kodo.kernel.SingleJVMExclusiveLockManager](../../javadoc/kodo/kernel/SingleJVMExclusiveLockManager.html)** . This lock manager uses in-memory mutexes to obtain exclusive locks on object ids. It does not perform any database-level locking. Also, it does not distinguish between read and write locks; all locks are write locks.
- version: An alias for the **[kodo.kernel.VersionLockManager](../../javadoc/kodo/kernel/VersionLockManager.html)** . This lock manager does not perform any exclusive locking, but instead ensures read consistency by verifying that the version of all read-locked instances is unchanged at the end of the transaction. Furthermore, a write lock will force an increment to the version at the end of the transaction, even if the object is not otherwise modified. This ensures read consistency with non-blocking behavior.

This is the default kodo.LockManager setting in JPA.

Note In order for the version lock manager to prevent the dirty read phenomenon, the underlying data store's transaction isolation level must be set to the equivalent of "read committed" or higher.

## *Example 9.7. Disabling Locking*

JPA XML format:

<property name="kodo.LockManager" value="none"/>

JDO properties format:

kodo.LockManager: none

# **9.4.5. Rules for Locking Behavior**

Advanced persistence concepts like lazy-loading and object uniquing create several locking corner-cases. The rules below outline Kodo's implicit locking behavior in these cases.

- 1. When an object's state is first read within a transaction, the object is locked at the fetch plan's current read lock level. Future reads of additional lazy state for the object will use the same read lock level, even if the fetch plan's level has changed.
- 2. When an object's state is first modified within a transaction, the object is locked at the write lock level in effect when the object was first read, even if the fetch plan's level has changed. If the object was not read previously, the current write lock level is used.
- 3. When objects are accessed through a persistent relation field, the related objects are loaded with the fetch plan's current lock levels, not the lock levels of the object owning the field.
- 4. Whenever an object is accessed within a transaction, the object is re-locked at the current read lock level. The current read and write lock levels become those that the object "remembers" according to rules one and two above.
- 5. If you lock an object explicitly through the APIs demonstrated above, it is re-locked at the specified level. This level also becomes both the read and write level that the object "remembers" according to rules one and two above.
- 6. When an object is already locked at a given lock level, re-locking at a lower level has no effect. Locks cannot be downgraded during a transaction.

# **9.4.6. Known Issues and Limitations**

Due to performance concerns and database limitations, locking cannot be perfect. You should be aware of the issues outlined in this section, as they may affect your application.

- Typically, during optimistic transactions Kodo does not start an actual database transaction until you flush or the optimistic transaction commits. This allows for very long-lived transactions without consuming database resources. When using the default lock manager, however, Kodo must begin a database transaction whenever you decide to lock an object during an optimistic transaction. This is because the default lock manager uses database locks, and databases cannot lock rows without a transaction in progress. Kodo will log an INFO message to the kodo.Runtime logging channel when it begins a datastore transaction just to lock an object.
- In order to maintain reasonable performance levels when loading object state, Kodo can only guarantee that an object is locked at the proper lock level *after* the state has been retrieved from the database. This means that it is technically possible for another transaction to "sneak in" and modify the database record after Kodo retrieves the state, but before it locks the object. The only way to positively guarantee that the object is locked and has the most recent state to refresh the object after locking it.

When using the default lock manager, the case above can only occur when Kodo cannot issue the state-loading SELECT as a locking statement due to database limitations. For example, some databases cannot lock SELECTs that use joins. The default lock manager will log an INFO message to the kodo. Runtime logging channel whenever it cannot lock the initial SE-LECT due to database limitations. By paying attention to these log messages, you can see where you might consider using an object refresh to guarantee that you have the most recent state, or where you might rethink the way you load the state in question to circumvent the database limitations that prevent Kodo from issuing a locking SELECT in the first place.

# **9.5. Savepoints**

Savepoints allow for fine grained control over the transactional behavior of your application. Kodo's savepoint API allow you to set intermediate rollback points in your transaction. You can then choose to rollback changes made only after a specific savepoint, then commit or continue making new changes in the transaction. This feature is useful for multi-stage transactions, such as editing a set of objects over several web pages or user screens. Savepoints also provide more flexibilty to conditional transaction behavior, such as choosing to commit or rollback a portion of the transaction based on the results of the changes. This chapter describes how to use and configure Kodo savepoints.

# **9.5.1. Using Savepoints**

Kodo's **[OpenJPAEntityManager](../../openjpa-javadoc/org/apache/openjpa/persistence/OpenJPAEntityManager.html)** and **[KodoPersistenceManager](../../javadoc/kodo/jdo/KodoPersistenceManager.html)** have the following methods to control savepoint behavior. Note that the savepoints work in tandem with the current transaction. This means that savepoints require an open transaction, and that a rollback of the transaction will rollback all of the changes in the transaction regardless of any savepoints set.

```
void setSavepoint (String name);
void releaseSavepoint (String name);
void rollbackToSavepoint (String name);
```
To set a savepoint, simply call setSavepoint, passing in a symbolic savepoint name. This savepoint will define a point at which you can preserve the state of transactional objects for the duration of the current transaction.

Having set a named savepoint, you can rollback changes made after that point by calling rollbackToSavepoint. This method will keep the current transaction active, while restoring all transactional instances back to their saved state. Instances that were deleted after the save point will no longer be marked for deletion. Similarly, transient instances that were made persistent after the savepoint will become transient again. Savepoints made after this savepoint will be released and no longer valid, although you can still set new savepoints. Savepoints will also be cleared after the current transaction is committed or rolled back.

If a savepoint is no longer needed, you can release any resources such as in memory state and datastore resources by calling releaseSavepoint. This method should not be called for savepoints that have been released automatically through other means, such as commit of a transaction or rollback to a prior savepoint. While savepoints made after this savepoint will also be released, there are no other effects on the current transaction.

The following simple example illustrates setting, releasing, and rolling back to a savepoint.

### *Example 9.8. Using Savepoints*

JPA:

```
import org.apache.openjpa.persistence.*;
...
OpenJPAEntityManager oem = OpenJPAPersistence.cast (em);
oem.getTransaction ().begin ();
Magazine mag = oem.find (Magazine.class, id);<br>mag.setPageCount (300);<br>oem.setSavepoint ("pages");
mag.setPrice (mag.getPageCount () * pricePerPage);
// we decide to release pages since price depends on pages.
oem.releaseSavepoint ("pages");
oem.setSavepoint ("price");
mag.setPrice (testPrice);
...
// we determine the test price is not good
oem.rollbackToSavepoint ("price");
// the price is now restored to mag.getPageCount () * pricePerPage
oem.getTransaction ().commit ();
```
JDO:

```
import kodo.jdo.*;
...
KodoPersistenceManager kpm = KodoJDOHelper.cast (pm);
kpm.currentTransaction ().begin ();
Magazine mag = (Magazine) kpm.getObjectById (id, true);
mag.setPageCount (300);
kpm.setSavepoint ("pages");
mag.setPrice (mag.getPageCount () * pricePerPage);
// we decide to release pages since price depends on pages.
kpm.releaseSavepoint ("pages");
kpm.setSavepoint ("price");
mag.setPrice (testPrice);
...
// we determine the test price is not good
kpm.rollbackToSavepoint ("price");
// the price is now restored to mag.getPageCount () * pricePerPage
kpm.currentTransaction ().commit ();
```
# **9.5.2. Configuring Savepoints**

Kodo uses the **[kodo.kernel.SavepointManager](javadoc/kodo/kernel/SavepointManager) [plugin](#page-419-0)** to handle perserving the savepoint state. Kodo includes the following SavepointManager plugins:

- in-mem: The default. This is an alias for the **<kodo.kernel.InMemorySavepointManager>** . This plugin stores all state, including field values, in memory. Due to this behavior, each set savepoint is designed for small to medium transactional object counts.
- jdbc: This is an alias for the **<kodo.jdbc.kernel.JDBCSavepointManager>**. This plugin requires JDBC 3 and java.sql.Savepoint support to operate. Note that this plugin implements savepoints by issuing a flush to the database.
- oracle: This is an alias for the **<kodo.jdbc.sql.OracleSavepointManager>**. This plugin operates similarly to the JDBC plugin; however, it uses Oracle-specific calls. This plugin requires using the Oracle JDBC driver and database, versions 9.2 or higher. Note that this plugin implements savepoints by issuing a flush to the database.

# **9.6. Query Language Extensions**

JPQL and JDOQL are powerful, easy-to-use query languages, but you may occasionally find them limiting in some way. To circumvent the limitations of JDOQL and JPQL, Kodo provides extensions to these languages, and allows you extend them as well.

## Warning

The JPQL parser in this release does not yet allow extensions. They will be made available to JPQL users in a future release.

# **9.6.1. Filter Extensions**

Filter extensions are custom methods that you can use in your query filter, having, ordering, and result strings. Kodo provides some built-in filter extensions, and you can develop your own custom extensions as needed. You can optionally preface all filter extensions with  $ext:$  in your query string. For example, the following example uses a hypothetical  $firstThreeChars$  extension to search for cities whose name begins with the 3 characters 'H', 'a', 'r'.

## *Example 9.9. Basic Filter Extension*

JPA:

```
Query q = em.createQuery ("select c from City c where c.name.ext:firstThreeChars () = 'Har'");
List results = q.getResultList ();
```
JDO:

```
Query q = pm.newQuery (City.class, "name.ext:firstThreeChars () == 'Har'");
List results = (List) q.execute ();
```
Note that it is perfectly OK to chain together extensions. For example, let's modify our search above to be case-insensitive using another hypothetical extension, equalsIgnoreCase:

## *Example 9.10. Chaining Filter Extensions*

JPA:

```
Query query = em.createQuery ("select c from City c where "
+ "c.name.ext:firstThreeChars ().ext:equalsIgnoreCase ('Har')");
List results = q.getResultList ();
```
JDO:

```
Query q = pm.newQuery (City.class, "name.ext:firstThreeChars ().ext:equalsIgnoreCase ('Har')");
List results = (List) q.execute ();
```
Finally, when using filter extensions you must be aware that any SQL-specific extensions can only execute against the database, and cannot be used for in-memory queries (recall that Kodo executes queries in-memory when you supply a candidate collection rather than a class, or when you set the IgnoreChanges and FlushBeforeQueries properties to false and you execute a query within a transaction in which you've modified data that may affect the results).

## **9.6.1.1. Included Filter Extensions**

Kodo includes two default filter extensions to enhance the power of your queries.

• getColumn: Places the proper alias for the given column name into the SELECT statement that is issued. This extension cannot be used for in-memory queries. When traversing relations, the column is assumed to be in the primary table of the related type.

JPQL:

```
select e from Employee e where e.company.address.ext:getColumn ('ID') = 5
```
To get a column of the candidate class in JDO, use this as the extension target, as shown in the second JDOQL example below.

JDOQL:

company.address.ext:getColumn ('ID') == 5 this.ext:getColumn ('LEGACY\_DATA') == 'foo'

• sql: Embeds the given SQL argument into the SELECT statement. This extension cannot be used for in-memory queries.

JPQL:

select p from Product p where p.price < ext:sql ('(SELECT AVG(PRICE) FROM PRODUCTS)')

JDOQL:

price < ext:sql ('(SELECT AVG(PRICE) FROM PRODUCTS)')

# **9.6.1.2. Developing Custom Filter Extensions**

You can write your own extensions by implementing the **[kodo.jdbc.kernel.exps.JDBCFilterListener](../../javadoc/kodo/jdbc/kernel/exps/JDBCFilterListener.html)** interface. View the Javadoc documentation for details. Additionally, the source for all of Kodo's built-in query extensions is included in your Kodo download to get you started. The built-in extensions reside in the src/kodo/kernel/exps and src/ kodo/jdbc/kernel/exps directories of your distribution.

# **9.6.1.3. Configuring Filter Extensions**

There are two ways to register your custom filter extensions with Kodo:

- *Registration by properties:* You can register custom filter extensions by setting the **[kodo.FilterListeners](#page-428-0)** configuration property to a comma-separated list of plugin strings (see **[Section 2.5, "Plugin Configuration" \[394\]](#page-419-0)**) describing your extensions classes. Extensions registered in this fashion must have a public no-arg constructor. They must also be thread safe, because they will be shared across all queries.
- *Per-query registration:* You can register filter extensions for an individual Query through the Open-JPAQuery.addFilterListener and KodoQuery.addFilterListener methods. You might use per-query registration for very specific extensions that do not apply globally. See the the **[org.apache.openjpa.persistence.OpenJPAQuery](../../openjpa-javadoc/org/apache/openjpa/persistence/OpenJPAQuery.html)** and **[kodo.jdo.KodoQuery](../../javadoc/kodo/jdo/KodoQuery.html)** Javadoc for details.

# **9.6.2. Aggregate Extensions**

Just as you can write your own filter methods, you can write your own query aggregates by implementing the **[kodo.jdbc.kernel.exps.JDBCAggregateListener](../../javadoc/kodo/jdbc/kernel/exps/JDBCAggregateListener.html)** interface. View the Javadoc documentation for details. When using your custom aggregates in result or having query clauses, you can optionally prefix the function name with  $ext:$  to identify it as an extension.

# **9.6.2.1. Configuring Query Aggregates**

There are two ways to register your custom query aggregates with Kodo:

- *Registration by properties:* You can register custom query aggregates by setting the **[kodo.AggregateListeners](#page-421-0)** configuration property to a comma-separated list of plugin strings (see **[Section 2.5, "Plugin Configuration" \[394\]](#page-419-0)**) describing your aggregate implementation. Aggregates registered in this fashion must have a public no-arg constructor. They must also be thread safe, because they will be shared across all queries.
- *Per-query registration:* You can register query aggregates for an individual Query through the Open-JPAQuery.addAggregateListener and KodoJPAQuery.addAggregateListener methods. You might use per-query registration for very specific aggregates that do not apply globally. See the the **[org.apache.openjpa.persistence.OpenJPAQuery](../../openjpa-javadoc/org/apache/openjpa/persistence/OpenJPAQuery.html)** and **[kodo.jdo.KodoQuery](../../javadoc/kodo/jdo/KodoQuery.html)** Javadoc for details.

# **9.6.3. JDOQL Non-Distinct Results**

The JDO specification mandates that an implementation must always filter out duplicate query results caused by the semantics of the underlying datastore. When querying a relational database, for example, Kodo must often issue DISTINCT SQL queries or even subselects to avoid inlcuding repeated data in your results.

Kodo allows you to explicitly request unfiltered results with the nondistinct keyword. If used, nondistinct must be the first word of your query's result clause. Like other JDOQL keywords, nondistinct can be expressed in either all-lower or allupper case. **[Chapter 11,](#page-257-0)** *[Query](#page-257-0)* **[232]** covers the standard JDOQL language.

*Example 9.11. Nondistinct JDOQL*

```
Query q = pm.newQuery (Magazine.class, "select nondistinct this "
+ "where articles.contains (art) && art.author.lastName == 'Smith'");
```
# **9.6.4. JDOQL Subqueries**

The JDO specification does not provide a simple way to embed one query within another. The best you can do is perform the "inner" query, and use its result(s) as a parameter to the "outer" query. Kodo JDO corrects this oversight with full support for JDOQL subqueries.

Important

This feature requires **[Kodo Enterprise Edition](#page-660-0)**.

Kodo's JDOQL subqueries utilize the single-string JDOQL syntax, explained in **[Section 11.9, "Single-String JDOQL" \[248\]](#page-273-0)** of the JDO Overview. Kodo makes one minor addition to the single-string format, requiring a logical alias for the subquery candidates. As you'll see below, this allows you to create *correlated* subqueries that include values from the parent query. The results of a subquery are supplied to the parent query as either a single value or a collection, depending on usage. Let's examine some examples of subqueries in action.

### *Example 9.12. Comparison to Subquery*

In this example, we find all magazines that are tied for the highest cover price.

```
Query q = pm.newQuery (Magazine.class, "price == (select max(m.price) "
+ "from org.mag.Magazine m)");
List mags = (List) q.execute ();
```
Notice that the example surrounds its subquery in parentheses. This is required for all subqueries. Also, note the use of the m alias for subquery candidates. The candidate alias is also required. Without it, Kodo couldn't support correlated subqueries, like the one in the next example.

## *Example 9.13. Correlated Subquery*

In this example, we find all the magazines tied for the highest price within their publisher. The subquery is *correlated* because it

uses the publisher value of the parent query's candidate instance.

```
Query q = pm.newQuery (Magazine.class, "price == (select max(m.price) "
+ "from org.mag.Magazine m where m.publisher == publisher)");
List mags = (List) q.execute ();
```
The previous example used subqueries that were guaranteed to return exactly one result. What if the subquery might return no results, or multiple results? In these cases, you should treat the subquery as a collection. Use contains to test whether a value is included in the subquery results, and isEmpty to test whether the subquery has no results.

#### *Example 9.14. Subquery Contains*

Find all magazines whose title matches the title of an article.

```
Query q = pm.newQuery (Magazine.class,
    "(select a.title from org.mag.Article a).contains (title)");
```
Filtering on whether a subquery contains a value is the same as using the IN operator in SQL.

## *Example 9.15. Subquery Empty*

Find all magazines whose title does not match the title of an article.

```
Query q = pm.newQuery (Magazine.class,
     (select from org.mag.Article a where a.title == title).isEmpty ()");
```
Testing whether a subquery is empty is equivalent to SQL's NOT EXISTS assertion. To perform an EXISTS test instead, just negate the expression: ! (<subquery>).isEmpty ()

## **9.6.4.1. Subquery Parameters, Variables, and Imports**

Subqueries cannot declare their own parameters, variables, or imports. The outermost query must always specify all declarations for any subqueries it has, including nested subqueries. Subqueries can, however, introduce new implicit variables and parameters just by using them. For a refresher on JDOQL declarations, including implicit parameters and variables, see **[Section 11.3,](#page-261-0) ["Advanced Object Filtering" \[236\]](#page-261-0)** of the JDO Overview.

## **9.6.5. MethodQL**

If JPQL / JDOQL and SQL queries do not match your needs, Kodo also allows you to name a Java method to use to load a set of objects. In a *MethodQL* query, the query string names a static method to invoke to determine the matching objects:

### Important

#### This feature requires **[Kodo Enterprise Edition](#page-660-0)**.

JPA:

```
import org.apache.openjpa.persistence.*;
...
// the method query language is 'openjpa.MethodQL'.
// set the query string to the method to execute, including full class name; if<br>// the class is in the candidate class' package or in the query imports, you<br>// can omit the package; if the method is in the candidate class,
// the class name and just specify the method name
OpenJPAEntityManager oem = OpenJPAPersistence.cast (emf);
OpenJPAQuery q = oem.createQuery ("openjpa.MethodQL",
"com.xyz.Finder.getByName");
// set the type of objects that the method returns
q.setResultClass (Person.class);
// parameters are passed the same way as in standard queries
q.setParameter ("firstName", "Fred").setParameter ("lastName", "Lucas");
// this executes your method to get the results
List results = q.getResultList ();
```
JDO:

// the method query language is 'openjpa.MethodQL'.<br>// set the filter to the method to execute, including full class name; if<br>// the class is in the candidate class' package or in the query imports, you<br>// can omit the pac // the class name and just specify the method name Query q = pm.newQuery ("openjpa.MethodQL", "com.xyz.Finder.getByName"); // set the type of objects that the method returns q.setClass (Person.class); parameters are declared and passed the same way as in standard queries q.declareParameters ("String firstName, String lastName"); // this executes your method to get the results List results = (List) q.execute ("Fred", "Lucas");

For datastore queries, the method must have the following signature:

public static **[ResultObjectProvider](../../javadoc/com/solarmetric/rop/ResultObjectProvider.html)** xxx(**[StoreContext](../../javadoc/kodo/kernel/StoreContext.html)** ctx, **[ClassMetaData](../../javadoc/kodo/meta/ClassMetaData.html)** meta, boolean subclasses, Map params, **[FetchConfiguration](../../javadoc/kodo/kernel/FetchConfiguration.html)** fetch)

The returned result object provider should produce objects of the candidate class that match the method's search criteria. If the returned objects do not have all fields in the given fetch configuration loaded, Kodo will make additional trips to the datastore as necessary to fill in the data for the missing fields.

In-memory execution is slightly different, taking in one object at a time and returning a boolean on whether the object matches the query:

public static boolean xxx(**[StoreContext](../../javadoc/kodo/kernel/StoreContext.html)** ctx, **[ClassMetaData](../../javadoc/kodo/meta/ClassMetaData.html)** meta, boolean subclasses, Object obj, Map params, **[FetchConfiguration](../../javadoc/kodo/kernel/FetchConfiguration.html)** fetch) In both method versions, the given params map contains the names and values of all the parameters for the query.

The StoredProcQueries class and StoredProcMain driver program in **[Section 1.3.5, "Custom Mappings" \[628](#page-653-0)]emon**strate how you might implement your own custom query method, and how to execute it through the JDO Query interface.

# **9.7. Generators**

The JPA Overview's **Chapter 12,** *[Mapping Metadata](#page-143-0)* **[118]** details using generators to automatically populate identity fields in JPA.

The JDO Overview demonstrates how to declare sequences in **Chapter 15,** *[Mapping Metadata](#page-285-0)* **[260]**. It describes JDO's javax.jdo.Sequence interface and how to obtain named sequences in JDO in **[Chapter 16,](#page-343-0)** *[Sequence](#page-343-0)* **[318]**.

Kodo represents all generators internally with the **kodo.kernel.seq** interface. This interface supplies all the context you need to create your own custom generators, including the current persistence environment, the JDBC DataSource, and other essentials. The **[kodo.jdbc.kernel.AbstractJDBCSeq](../../javadoc/kodo/jdbc/kernel/AbstractJDBCSeq.html)** helps you create custom JDBC-based sequences. Kodo also supplies the following built-in Seqs:

• table: This is Kodo's default implementation. It is an alias for the **[kodo.jdbc.kernel.TableJDBCSeq](../../javadoc/kodo/jdbc/kernel/TableJDBCSeq.html)** class. The TableJDBCSeq uses a special single-row table to store a global sequence number. If the table does not already exist, it is created the first time you run the **[mapping tool](#page-513-0)**'s on a class that requires it. You can also use the class' main method or the sequencetable shell/bat script to manipulate the table; see the TableJDBCSeq.main method Javadoc for usage details.

This Seq has the following properties:

- Table: The name of the sequence number table to use. Defaults to KODO\_SEQUENCE\_TABLE.
- PrimaryKeyColumn: The name of the primary key column for the sequence table. Defaults to ID.
- SequenceColumn: The name of the column that will hold the current sequence value. Defaults to SEQUENCE\_VALUE.
- Allocate: The number of values to allocate on each database trip. Defaults to 50, meaning the class will set aside the next 50 numbers each time it accesses the sequence table, which in turn means it only has to make a database trip to get new sequence numbers once every 50 sequence number requests.
- class-table: This is an alias for the **[kodo.jdbc.kernel.ClassTableJDBCSeq](../../javadoc/kodo/jdbc/kernel/ClassTableJDBCSeq.html)** . This Seq is like the Table-JDBCSeq above, but maintains a separate table row, and therefore a separate sequence number, for each base persistent class. It has all the properties of the TableJDBCSeq. Its table name defaults to KODO\_SEQUENCES\_TABLE. It also adds the following properties:
	- IgnoreUnmapped: Whether to ignore unmapped base classes, and instead use one row per least-derived mapped class. Defaults to false.
	- UseAliases: Whether to use each class' entity name as the primary key value of each row, rather than the full class name. Defaults to false.

As with the TableJDBCSeq, the ClassTableJDBCSeq creates its table automatically during mapping tool runs. However, you can manually manipulate the table through the class' main method, or through the classsequencetable shell/bat script. See the Javadoc for the ClassTableJDBCSeq.main method for usage details.

- value-table: This is an alias for the **[kodo.jdbc.kernel.ValueTableJDBCSeq](../../javadoc/kodo/jdbc/kernel/ValueTableJDBCSeq.html)** . This Seq is like the ClassTableJDBCSeq above, but has an arbitrary number of rows for sequence values, rather than a fixed pattern of one row per class. Its table defaults to KODO\_SEQUENCES\_TABLE. It has all the properties of the TableJDBCSeq, plus:
	- PrimaryKeyValue: The primary key value used by this instance.

As with the TableJDBCSeq, the ValueTableJDBCSeq creates its table automatically during mapping tool runs.

However, you can manually manipulate the table through the class' main method, or through the valuesequencetable shell/bat script. See the Javadoc for the ValueTableJDBCSeq.main method for usage details.

- native: This is an alias for the **[kodo.jdbc.kernel.NativeJDBCSeq](../../javadoc/kodo/jdbc/kernel/NativeJDBCSeq.html)**. Many databases have a concept of "native sequences" - a built-in mechanism for obtaining incrementing numbers. For example, in Oracle, you can create a database sequence with a statement like CREATE SEQUENCE MYSEQUENCE. Sequence values can then be atomically obtained and incremented with the statement SELECT MYSEQUENCE.NEXTVAL FROM DUAL. Kodo provides support for this common mechanism of sequence generation with the NativeJDBCSeq, which accepts the following properties:
	- Sequence: The name of the database sequence. Defaults to KODO SEQUENCE.
	- InitialValue: The initial sequence value. Defaults to 1.
	- Increment: The amount the sequence increments. Defaults to 1.
	- Allocate: Some database can allocate values in-memory to service subsequent sequence requests faster.
- time: This is an alias for the **[kodo.kernel.TimeSeededSeq](../../javadoc/kodo/kernel/TimeSeededSeq.html)**. This type uses an in-memory static counter, initialized to the current time in milliseconds and monotonically incremented for each value requested. It is only suitable for single-JVM environments.

You can use JPA SequenceGenerators to describe any built-in Seqs or your own Seq implementation. Set the sequenceName attribute to a plugin string describing your choice. See **[Section 12.5, "Generators" \[126\]](#page-151-0)** in the JPA Overview for details on defining SequenceGenerators.

You can create named JDO sequences using any of the built-in Seqs or your own Seq implementation. Just set the sequence element's factory-class attribute to a plugin string describing your choice. See **[Section 15.3, "Sequences" \[263\]](#page-288-0)** in the JDO Overview for details on defining named sequences in mapping metadata.

See **[Section 2.5, "Plugin Configuration" \[394\]](#page-419-0)** for plugin string formatting.

## *Example 9.16. Named Seq Sequence*

JPA:

```
@Entity
@Table(name="AUTO")
public class Author
{
     @Id
      @GeneratedValue(strategy=GenerationType.SEQUENCE, generator="AuthorSeq")
@SequenceGenerator(name="AuthorSeq" sequence="table(Table=AUTO_SEQ, Increment=100)")
      @Column(name="AID")
     private long id;
      ...
}
```
Note that if you want to use a plugin string without any arguments, you must still suffix the plugin type with () to differentiate it from a sequence name in the SequenceGenerator.sequence attribute:

```
@SequenceGenerator(name="AuthorSeq", sequence="table()")
```
JDO:

```
<?xml version="1.0"?>
<orm>
     <package name="org.mag.pub">
<sequence name="AuthorSeq" factory-class="table(Table=AUTH_SEQ, Increment=100)"/>
<class name="Author" table="AUTH">
               <datastore-identity sequence="AuthorSeq" column="AID"/>
           ...
</class>
     </package>
</orm>
```
Kodo maintains a *system* sequence to generate datastore identity values for classes that do not declare a specific datastore identity strategy. You can configure the system sequence through the **[kodo.Sequence](#page-434-0)** configuration property. This property accepts a plugin string describing a Seq instance.

### *Example 9.17. System Sequence Configuration*

JPA XML format:

<property name="kodo.Sequence" value="table(Table=KODOSEQ, Increment=100)"/>

JDO properties format:

```
kodo.Sequence: table(Table=KODOSEQ, Increment=100)
```
In JPA, set your GeneratedValue annotation's strategy attribute to AUTO to use the configured system sequence. Or, because AUTO is the default strategy, use the annotation without attributes:

@GeneratedValue private long id;

In JDO, set the sequence attribute of your datastore-identity or field element to system to use the system sequence:

<field name="id" primary-key="true" sequence="system"/>

# **9.7.1. Runtime Access**

Kodo JPA allows you to access named generators at runtime through the OpenJPAEntityManager.getNamedGenerator method:

```
public Generator getNamedGenerator (String name);
```
The returned **[org.apache.openjpa.persistence.Generator](../../openjpa-javadoc/org/apache/openjpa/persistence/Generator.html)** is a facade over an internal Kodo Seq.

The OpenJPAEntityManager includes additional APIs to retrieve the identity generator of any class, or the generator of any field. With these APIs, you do not have to know the generator name. Additionally, they allow you to access the implicit generator used by default for datastore identity classes. See the **[Javadoc](../../openjpa-javadoc/org/apache/openjpa/persistence/OpenJPAEntityManager.html)** for the OpenJPAEntityManager.getIdentityGenerator and OpenJPAEntityManager.getFieldGenerator methods for API details.

The JDO Overview demonstrates how to obtain a sequence by name in **[Chapter 16,](#page-343-0)** *[Sequence](#page-343-0)* **[318]**. The KodoJDOHelper includes additional APIs to retrieve the identity sequence of any class, or the value sequence of any field. With these APIs, you do not have to know the sequence name. Additionally, they allow you to access the implicit sequence used for a datastore identity class with the default native strategy, or the backing sequence of a field with a value strategy of uuid-hex or uuidstring.

See the **[Javadoc](../../javadoc/kodo/jdo/KodoJDOHelper.html)** for the KodoJDOHelper.getIdentitySequence and KodoJDOHelper.getFieldSequence methods for API details. Note that all methods return instances of javax.jdo. Sequence to coincide with JDO's standard APIs; the Seq interface is only used internally.

# **9.8. Transaction Events**

The Kodo runtime supports broadcasting transaction-related events. By registering one or more **[kodo.event.TransactionListener](../../javadoc/kodo/event/TransactionListener.html)**s, you can receive notifications when transactions begin, flush, rollback, commit, and more. Where appropriate, event notifications include the set of persistence-capable objects participating in the transaction.

```
public void addTransactionListener (Object listener);
public void removeTransactionListener (Object listener);
```
These methods, available on any OpenJPAEntityManager or KodoPersistenceManager, allow you to add and remove listeners.

For details on the transaction framework, see the kodo.event package **[Javadoc](../../javadoc/kodo/event/package.html)**. Also see **[Section 11.3, "Remote Event Noti](#page-619-0)[fication Framework" \[594](#page-619-0)]**for a description of Kodo's remote event support.

# **9.9. Non-Relational Stores**

It is possible to adapt Kodo to access a non-relational datastore by creating an implementation of the **[kodo.kernel.StoreManager](../../javadoc/kodo/kernel/StoreManager.html)** interface. Kodo provides an abstract StoreManager implementation to facilitate this process. See the kodo.abstractstore package **[Javadoc](../../javadoc/kodo/abstractstore)** for details. Additionally, see **[Section 1.3.11, "XML Store Manager"](#page-656-0) [\[631](#page-656-0)]**for an example of how to extend this abstract store manager.

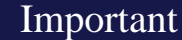

This feature requires **[Kodo Enterprise Edition](#page-660-0)**.

# **Chapter 10. Caching**

Kodo utilizes several configurable caches to maximize performance. This chapter explores Kodo's data cache, query cache, and query compilation cache.

# **10.1. Data Cache**

The Kodo data cache is an optional cache of persistent object data that operates at the EntityManagerFactory / PersistenceManagerFactory level. This cache is designed to significantly increase performance while remaining in full compliance with the JPA and JDO persistence standards. This means that turning on the caching option can transparently increase the performance of your application, with no changes to your code.

## Important

This feature requires **[Kodo Enterprise Edition](#page-660-0)** or **[Kodo Professional Edition](#page-660-1)**.

Kodo's data cache is not related to the EntityManager or PersistenceManager caches dictated by the JPA and JDO persistence specifications. These specifications mandate behavior for the EntityManager and PersistenceManager caches aimed at guaranteeing transaction isolation when operating on persistent objects.

Kodo's data cache is designed to provide significant performance increases over cacheless operation, while guaranteeing that behavior will be identical in both cache-enabled and cacheless operation.

There are five ways to access data via the Kodo APIs: standard relation traversal, large result set relation traversal, queries, looking up an object by id, and iteration over an Extent. Kodo's cache plugin accelerates three of these mechanisms. It does not provide any caching of large result set relations or Extent iterators. If you find yourself in need of higher-performance Extent iteration, see **[Example 10.22, "Query Replaces Extent" \[582](#page-607-0)]**.

| <b>Access method</b>                | Uses cache     |
|-------------------------------------|----------------|
| Standard relation traversal         | Yes            |
| Large result set relation traversal | N <sub>0</sub> |
| Query                               | Yes            |
| Lookups by object id                | Yes            |
| Iteration over an Extent            | N <sub>o</sub> |

*Table 10.1. Data access methods*

When enabled, the cache is checked before making a trip to the datastore. Data is stored in the cache when objects are committed and when persistent objects are loaded from the datastore.

Kodo's data cache can in both single-JVM and multi-JVM environments. Multi-JVM caching is achieved through the use of the distributed event notification framework described in **[Section 11.3, "Remote Event Notification Framework" \[594](#page-619-0)]**, or through one of Kodo's integrations with third-party distributed caches (see **[Section 10.1.4, "Third-Party Integrations" \[579](#page-604-0)]**).

The single JVM mode of operation maintains and shares a data cache across all EntityManager or PersistenceManager instances obtained from a particular EntityManagerFactory or PersistenceManagerFactory. This is not appropriate for use in a distributed environment, as caches in different JVMs or created from different factory objects will not be synchronized.

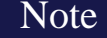

If you mix and match EntityManagers and PersistenceManagers in the same application, they will use the same data cache so long as you obtain ever manager from the same factory, or as long as your EntityManager-Factory and PersistenceManagerFactory share the same underlying BrokerFactory.

# **10.1.1. Data Cache Configuration**

To enable the basic single-factory cache set the **[kodo.DataCache](#page-426-0)** property to true, and set the **[kodo.RemoteCommitProvider](#page-433-0)** property to sjvm:

#### *Example 10.1. Single-JVM Data Cache*

JPA XML format:

```
<property name="kodo.DataCache" value="true"/>
<property name="kodo.RemoteCommitProvider" value="sjvm"/>
```
#### JDO properties format:

```
kodo.DataCache: true
kodo.RemoteCommitProvider: sjvm
```
To configure the data cache to remain up-to-date in a distributed environment, set the **[kodo.RemoteCommitProvider](#page-433-0)** property appropriately, or integrate Kodo with a third-party caching solution. Remote commit providers are described in **[Section 11.3,](#page-619-0) ["Remote Event Notification Framework" \[594](#page-619-0)]**. **[Section 10.1.4, "Third-Party Integrations" \[579](#page-604-0)]**enumerates supported thirdparty caching solutions.

Kodo's default implementation maintains a concurrent map of object ids to cache data. By default, 1000 elements are kept in cache. This can be adjusted by setting the CacheSize property in your plugin string - see below for an example. Objects that are pinned into the cache are not counted when determining if the cache size exceeds the maximum.

When the maximum cache size is exceeded, random entries are are moved to a soft reference map, so they may stick around for a little while longer. You can control the number of soft references Kodo keeps with the SoftReferenceSize property. Soft references are unlimited by default. Set to 0 to disable soft references completely.

#### *Example 10.2. Data Cache Size*

JPA XML format:

<property name="kodo.DataCache" value="true(CacheSize=5000, SoftReferenceSize=0)"/>

#### JDO properties format:

kodo.DataCache: true(CacheSize=5000, SoftReferenceSize=0)

Kodo offers a least-recently-used (LRU) caching option in addition to the default concurrent cache. Substitute lru for true in your kodo.DataCache setting to utilize the LRU cache. Note that while the LRU cache's eviction scheme is more optimal than the default cache's random evictions, it also requires much more synchronization. Generally, the default cache's higher concurrency results in better performance than the LRU cache's smarter eviction scheme.

## Note

The default concurrent cache does not fully index its contents by class. Rather, it tracks which clasess are in the cache. It services requests to drop given classes by checking to see if any instances of that class might be in the cache, and then clearing the entire cache. You can work around this inefficiency with careful cache partitioning. The LRU cache, however, does not suffer from this limitation. Dropping a class from the LRU cache only drops entries for that class.

#### *Example 10.3. LRU Cache*

The LRU cache has the same sizing properties as the default cache.

#### JPA XML format:

<property name="kodo.DataCache" value="lru(CacheSize=5000, SoftReferenceSize=0)"/>

#### JDO properties format:

```
kodo.DataCache: lru(CacheSize=5000, SoftReferenceSize=0)
```
You can specify a cache timeout value for a class by setting the timeout **[metadata extension](#page-506-0)** to the amount of time in milliseconds a class's data is valid. Use a value of -1 for no expiration. This is the default value.

### *Example 10.4. Data Cache Timeout*

Timeout Employee objects after 10 seconds.

JPA:

```
@Entity
@DataCache(timeout=10000)
public class Employee
{
    ...
}
```
JDO:

```
<class name="Employee">
    <extension vendor-name="kodo" key="data-cache-timeout" value="10000"/>
...
</class>
```
See the **[org.apache.openjpa.persistence.DataCache](../../openjpa-javadoc/org/apache/openjpa/persistence/DataCache.html)** Javadoc for more information on the DataCache annotation.

A cache can specify that it should be cleared at certain times rather than using data timeouts. The EvictionSchedule property of Kodo's cache implementation accepts a cron style eviction schedule. The format of this property is a whitespace-separated list of five tokens, where the \* symbol (asterisk), indicates match all. The tokens are, in order:

- Minute
- Hour of Day
- Day of Month
- Month
- Day of Week

For example, the following kodo.DataCache setting schedules the default cache to evict values from the cache at 15 and 45 minutes past 3 PM on Sunday.

true(EvictionSchedule='15,45 15 \* \* 1')

It is also possible for different persistence-capable classes to use different caches. This is achieved by specifying a cache name in a **[metadata extension](#page-506-0)**.

### *Example 10.5. Named Data Cache Specification*

 $IPA$ 

```
import org.apache.openjpa.persistence.*;
@Entity
@DataCache(name="small-cache", timeout=10000)
public class Employee
{
    ...
}
```
JDO:

```
<class name="Employee">
    <extension vendor-name="kodo" key="data-cache" value="small-cache"/>
    <extension vendor-name="kodo" key="data-cache-timeout" value="10000"/>
...
</class>
```
See the **[org.apache.openjpa.persistence.DataCache](../../openjpa-javadoc/org/apache/openjpa/persistence/DataCache.html)** Javadoc for more information on the DataCache annotation.

The metadata above will cause instances of the Employee class to be stored in a cache named small-cache. This smallcache cache can be explicitly configured in the kodo.DataCache plugin string, or can be implicitly defined, in which case it will take on the same default configuration properties as the default cache identified in the kodo.DataCache property.

#### *Example 10.6. Named Data Cache Configuration*

JPA XML format:

<property name="kodo.DataCache" value="true, true(Name=small-cache, CacheSize=100)"/>

JDO properties format:

```
kodo.DataCache: true, true(Name=small-cache, CacheSize=100)
```
# **10.1.2. Data Cache Usage**

The kodo.datacache package defines Kodo's data caching framework. While you may use this framework directly (see its **[Javadoc](../../javadoc/kodo/datacache/package-summary.html)** for details), its APIs are meant primarily for service providers. In fact, **[Section 10.1.5, "Cache Extension" \[581](#page-606-0)]**below has tips on how to use this package to extend Kodo's caching service yourself.

Rather than use the low-level kodo.datacache package APIs, JPA users should typically access the data cache through Kodo's high-level **[org.apache.openjpa.persistence.StoreCache](../../openjpa-javadoc/org/apache/openjpa/persistence/StoreCache.html)** facade. This facade has methods to pin and unpin records, evict data from the cache, and more.

public StoreCache getStoreCache (); public StoreCache getStoreCache (String name);

You obtain the StoreCache through the OpenJPAEntityManagerFactory.getStoreCache methods. When you have multiple data caches configured as in the small-cache example above, the StoreCache can act as a unified facade over all your caches. For every oid parameter to the StoreCache methods, it determines the correct data cache for that oid's corresponding persistent class, and dynamically delegates to that cache.

If you know that you want to access a certain data cache and no others, the **[OpenJPAEntityManagerFact](../../openjpa-javadoc/org/apache/openjpa/persistence/OpenJPAEntityManagerFactory.html)[ory.getStoreCache\(String name\)](../../openjpa-javadoc/org/apache/openjpa/persistence/OpenJPAEntityManagerFactory.html)** method returns a StoreCache interface to a particular named data cache.

#### *Example 10.7. Accessing the StoreCache*

```
import org.apache.openjpa.persistence.*;
OpenJPAEntityManagerFactory oemf = OpenJPAPersistence.cast (emf);
StoreCache cache = oemf.getStoreCache ();
```

```
...
StoreCache smallCache = oemf.getStoreCache ("small-cache");
...
```

```
public void evict (Class cls, Object oid);
public void evictAll ();
public void evictAll (Class cls, Object... oids);
public void evictAll (Class cls, Collection oids);
```
The evict methods tell the cache to release data. Each method takes an entity class and one or more identity values, and releases the cached data for the corresponding persistent instances. The evictAll method with no arguments clears the cache. Eviction is useful when the datastore is changed by a separate process outside Kodo's control. In this scenario, you typically have to manually evict the data from the datastore cache; otherwise the Kodo runtime, oblivious to the changes, will maintain its stale copy.

```
public void pin (Class cls, Object oid);
public void pinAll (Class cls, Object... oids);<br>public void pinAll (Class cls, Collection oids);<br>public void unpinAll (Class cls, Object oid);<br>public void unpinAll (Class cls, Object... oids);<br>public void unpinAll (Class c
```
Most caches are of limited size. Pinning an identity to the cache ensures that the cache will mill not kick the data for the corresponding instance out of the cache, unless you manually evict it. Note that even after manual eviction, the data will get pinned again the next time it is fetched from the store. You can only remove a pin and make the data once again available for normal cache overflow eviction through the unpin methods. Use pinning when you want a guarantee that a certain object will always be available from cache, rather than requiring a datastore trip.

## *Example 10.8. StoreCache Usage*

```
import org.apache.openjpa.persistence.*;
...
OpenJPAEntityManagerFactory oemf = OpenJPAPersistence.cast (emf);
StoreCache cache = oemf.getStoreCache ();
cache.pin (Magazine.class, popularMag.getId ());
cache.evict (Magazine.class, changedMag.getId ());
```
See the StoreCache **[Javadoc](../../openjpa-javadoc/org/apache/openjpa/persistence/StoreCache.html)** for information on additional functionality it provides. Also, **Chapter 9,** *[Runtime Extensions](#page-570-0)* **[545[\]](#page-570-0)** discusses Kodo's other extensions to the standard set of JPA runtime interfaces.

JDO users can access the data cache through the JDO-standard **[javax.jdo.datastore.DataStoreCache](../../jdo-javadoc/javax/jdo/datastore/DataStoreCache.html)** facade. The JDO Overview describes this interface in **Chapter 13,** *[DataStoreCache](#page-282-0)* **[257]**. Kodo extends the standard JDO cache in two ways:

1. The **[kodo.jdo.KodoDataStoreCache](../../javadoc/kodo/jdo/KodoDataStoreCache.html)** interface extends JDO's DataStoreCache with many useful methods.

2. When you have multiple data caches configured as in the small-cache example above, Kodo's DataStoreCache implementation acts as a facade over all your data caches. For every oid parameter passed to the DataStoreCache methods, it determines the correct data cache for that oid's corresponding persistent class, and dynamically delegates to that cache.

If you know that you want to access a certain data cache and no others, the **[KodoPersistenceManagerFact](../../javadoc/kodo/jdo/KodoPersistenceManagerFactory.html)[ory.getDataStoreCache\(String name\)](../../javadoc/kodo/jdo/KodoPersistenceManagerFactory.html)** method returns a JDO DataStoreCache interface to a particular named data cache.

#### *Example 10.9. Accessing a Named Cache*

```
import kodo.jdo.*;
KodoPersistenceManagerFactory kpmf = KodoJDOHelper.cast (pmf);
DataStoreCache cache = kpmf.getDataStoreCache ("small-cache");
cache.evict (JDOHelper.getObjectId (changedObj));
cache.pin (JDOHelper.getObjectId (popularObj));
```
You can read more about Kodo extensions to JDO APIs in **Chapter 9,** *[Runtime Extensions](#page-570-0)* **[545]**.

The examples above include calls to evict to manually remove data from the data cache. Rather than evicting objects from the data cache directly, you can also configure Kodo to automatically evict objects from the data cache when you use the Open-JPAEntityManager or PersistenceManager's eviction APIs.

## <span id="page-598-0"></span>*Example 10.10. Automatic Data Cache Eviction*

#### JPA XML format:

<property name="kodo.BrokerImpl" value="EvictFromDataCache=true"/>

JDO properties format:

kodo.BrokerImpl: EvictFromDataCache=true

JPA:

```
import org.apache.openjpa.persistence.*;
```

```
...
OpenJPAEntityManager oem = OpenJPAPersistence.cast (em);
oem.evict (changedMag); // will evict from data cache also
```
JDO:

```
PersistenceManager pm =
pm.evict (changedMag); // will evict from data cache also
```
# **10.1.3. Query Cache**

In addition to the data cache, the kodo.datacache package defines service provider interfaces for a query cache. The query cache is enabled by default when the data cache is enabled. The query cache stores the object ids returned by query executions. When you run a query, Kodo assembles a key based on the query properties and the parameters used at execution time, and checks for a cached query result. If one is found, the object ids in the cached result are looked up, and the resultant persistence-capable objects are returned. Otherwise, the query is executed against the database, and the object ids loaded by the query are put into the cache. The object id list is not cached until the list returned at query execution time is fully traversed.

```
Kodo JPA exposes a high-level interface to the query cache through the
org.apache.openjpa.persistence.QueryResultCache class. You can access this class through the Open-
JPAEntityManagerFactory.
```
Kodo JDO exposes a high-level interface to the query cache through the **[kodo.jdo.QueryResultCache](../../javadoc/kodo/jdo/QueryResultCache.html)** class. You can access this class through the KodoPersistenceManagerFactory.

## *Example 10.11. Accessing the QueryResultCache*

JPA:

```
import org.apache.openjpa.persistence.*;
...
OpenJPAEntityManagerFactory oemf = OpenJPAPersistence.cast (emf);
QueryResultCache qcache = oemf.getQueryResultCache ();
```
JDO:

```
import kodo.jdo.*;
...
KodoPersistenceManagerFactory kpmf = KodoJDOHelper.cast (pmf);
QueryResultCache qcache = kpmf.getQueryResultCache ();
```
The default query cache implementation caches 100 query executions in a concurrent map. This can be changed by setting the cache size in the CacheSize plugin property. Like the data cache, the query cache also has a backing soft reference map. The SoftReferenceSize property controls the size of this map. It is disabled by default.

## *Example 10.12. Query Cache Size*

JPA XML format:

<property name="kodo.QueryCache" value="CacheSize=1000, SoftReferenceSize=100"/>

#### JDO properties format:

kodo.QueryCache: CacheSize=1000, SoftReferenceSize=100

Just as Kodo offers an LRU data caching option, Kodo includes an LRU query cache as well. Once again, it has the same sizing options as the default query cache.

## *Example 10.13. LRU Query Cache*

JPA XML format:

<property name="kodo.QueryCache" value="lru(CacheSize=1000, SoftReferenceSize=100)"/>

JDO properties format:

kodo.QueryCache: lru(CacheSize=1000, SoftReferenceSize=100)

To disable the query cache completely, set the kodo.QueryCache property to false:

### *Example 10.14. Disabling the Query Cache*

JPA XML format:

<property name="kodo.QueryCache" value="false"/>

JDO properties format:

kodo.QueryCache: false

There are certain situations in which the query cache is bypassed:

- Caching is not used for in-memory queries (queries in which the candidates are a collection instead of a class or Extent).
- Caching is not used in transactions that have IgnoreChanges set to false and in which modifications to classes in the query's access path have occurred. If none of the classes in the access path have been touched, then cached results are still valid and are used.
- Caching is not used in pessimistic transactions, since Kodo must go to the database to lock the appropriate rows.
- Caching is not used when the the data cache does not have any cached data for an id in a query result.
- Queries that use persistence-capable objects as parameters are only cached if the parameter is directly compared to field, as in:

JPQL:

select e from Employee e where e.company.address = :addr

#### JDOQL:

select from com.xyz.Employee where company.address == :addr

If you extract field values from the parameter in your query string, or if the parameter is used in collection element comparisons, the query is not cached.

• Queries that result in projections of custom field types or BigDecimal or BigInteger fields are not cached.

Cache results are removed from the cache when instances of classes in a cached query's access path are touched. That is, if a query accesses data in class A, and instances of class A are modified, deleted, or inserted, then the cached query result is dropped from the cache.

It is possible to tell the query cache that a class has been altered. This is only necessary when the changes occur via direct modification of the database outside of Kodo's control. You can also evict individual queries, or clear the entire cache.

JPA:

```
public void evict (Query q);
public void evictAll (Class cls);
public void evictAll ();
```
JDO:

```
public void evict (Query q);
public void evict (Query q, Object[] params);<br>public void evict (Query q, Map params);<br>public void evictAll (Class cls);<br>public void evictAll ();
```
For JPA queries with parameters, set the desired parameter values into the **[Query](http://java.sun.com/javaee/5/docs/api/javax/persistence/Query.html)** instance before calling the above methods.

For JDO queries with parameters, pass the parameter values of the query in the params array or map.

#### *Example 10.15. Evicting Queries*

JPA:

```
import org.apache.openjpa.persistence.*;
...
OpenJPAEntityManagerFactory oemf = OpenJPAPersistence.cast (emf);
QueryResultCache qcache = oemf.getQueryResultCache ();
// evict all queries that can be affected by changes to Magazines
qcache.evictAll (Magazine.class);
// evict an individual query with parameters
EntityManager em = emf.createEntityManager ();
Query q = em.createQuery (...).
setParameter (0, paramVal0).
setParameter (1, paramVal1);
qcache.evict (q);
```
JDO:

```
import kodo.jdo.*;
...
KodoPersistenceManagerFactory kpmf = KodoJDOHelper.cast (pmf);
QueryResultCache qcache = kpmf.getQueryResultCache ();
// evict all queries that can be affected by changes to Magazines
qcache.evictAll (Magazine.class);
// evict an individual query with parameters
PersistenceManager pm = pmf.getPersistenceManager ();
Query q = pm.newQuery (...);
Q \nleftrightarrow q = pm.newQuery (\ldots);<br>qcache.evictAll (q, new Object[] { paramVal0, paramVal1 });
```
When using one of Kodo's distributed cache implementations, it is necessary to perform this in every JVM - the change notification is not propagated automatically. When using a coherent cache implementation such as Kodo's Tangosol cache implementation, it is not necessary to do this in every JVM (although it won't hurt to do so), as the cache results are stored directly in the coherent cache.

Queries can also be pinned and unpinned through the QueryResultCache. The semantics of these operations are the same as pinning and unpinning data from the data cache.

JPA:

```
public void pin (Query q);
public void unpin (Query q);
```
JDO:

```
public void pin (Query q);
 public void pin (Query q, Object[] params);
public void pin (Query q, Map params);
public void unpin (Query q);
public void unpin (Query q, Object[] params);
public void unpin (Query q, Map params);
```
For JPA queries with parameters, set the desired parameter values into the **[Query](http://java.sun.com/javaee/5/docs/api/javax/persistence/Query.html)** instance before calling the above methods.

For JDO queries with parameters, pass the parameter values of the query in the params array or map.

The following example shows these APIs in action.

## *Example 10.16. Pinning, and Unpinning Query Results*

JPA:

```
import org.apache.openjpa.persistence.*;
...
OpenJPAEntityManagerFactory oemf = OpenJPAPersistence.cast (emf);
QueryResultCache qcache = oemf.getQueryResultCache ();
EntityManager em = emf.createEntityManager ();
Query pinQuery = em.createQuery (...).
setParameter (0, paramVal0).
setParameter (1, paramVal1);
qcache.pin (pinQuery);
Query unpinQuery = em.createQuery (...).
setParameter (0, paramVal0).
setParameter (1, paramVal1);
qcache.unpin (unpinQuery);
```
JDO:

```
import kodo.jdo.*;
...
KodoPersistenceManagerFactory kpmf = KodoJDOHelper.cast (pmf);
QueryResultCache qcache = kpmf.getQueryResultCache ();
PersistenceManager pm = pmf.getPersistenceManager ();
Query pinQuery = pm.newQuery (...);<br>qcache.pin (pinQuery, new Object[] { paramVal0, paramVal1 });<br>Query unpinQuery = pm.newQuery (...);<br>qcache.unpin (unpinQuery, new Object[] { paramVal0, paramVal1 });
```
Pinning data into the cache instructs the cache to not expire the pinned results when cache flushing occurs. However, pinned results will be removed from the cache if an event occurs that invalidates the results.

You can disable caching on a per-EntityManager, per-PersistenceManager or per-Query basis:

### *Example 10.17. Disabling and Enabling Query Caching*

JPA:

```
import org.apache.openjpa.persistence.*;
...
// temporarily disable query caching for all queries created from em
OpenJPAEntityManager oem = OpenJPAPersistence.cast (em);
oem.getFetchPlan ().setQueryResultCache (false);
// re-enable caching for a particular query
OpenJPAQuery oq = oem.createQuery (...);
oq.getFetchPlan ().setQueryResultCache (true);
```
JDO:

```
import kodo.jdo.*;
...
// temporarily disable query caching for all queries created from pm
PersistenceManager pm = ...;
KodoFetchPlan fetch = (KodoFetchPlan) pm.getFetchPlan ();
fetch.setQueryResultCache (false);
// re-enable caching for a particular query
Query q = pm.newQuery (...);
KodoFetchPlan fetch = KodoJDOHelper.cast (pm.getFetchPlan ());
fetch.setQueryResultCache (true);
```
# **10.1.4. Third-Party Integrations**

<span id="page-604-0"></span>Kodo includes built-in integrations with Tangosol Coherence and GemStone GemFire caching products.

## **10.1.4.1. Tangosol Integration**

The Kodo data cache can integrate with Tangosol's Coherence caching system. To use Tangosol integration, set the **[kodo.DataCache](#page-426-0)** configuration property to tangosol, with the appropriate plugin properties for your Tangosol setup. For example:

## *Example 10.18. Tangosol Cache Configuration*

JPA XML format:

<property name="kodo.DataCache" value="tangosol(TangosolCacheName=kodo)"/>

JDO properties format:

kodo.DataCache: tangosol(TangosolCacheName=kodo)

The Tangosol cache understands the following properties:

- TangosolCacheName: The name of the Tangosol Coherence cache to use. Defaults to kodo.
- TangosolCacheType: The type of Tangosol Coherence cache to use (optional). Valid values are named, distributed, or replicated. Defaults to named, which means that the cache is looked up via the com.tangosol.net.CacheFactory.getCache(String) method. This method looks up the cached by name as defined in the Coherence configuration.

**Note** 

If you encounter problems using a Tangosol Coherence 1.2.2 distributed cache type with the Apple's OS X JVM, try using their replicated cache instead.

• ClearOnClose: Whether the Tangosol named cache should be completely cleared when the EntityManagerFactory or PersistenceManagerFactory is closed. Defaults to false.

The Kodo query cache can also integrate with Tangosol's Coherence caching system. To use Tangosol query cache integration, set the **[kodo.QueryCache](#page-432-0)** configuration property to tangosol, with the appropriate plugin properties for your Tangosol setup. For example:

## *Example 10.19. Tangosol Query Cache Configuration*

#### JPA XML format:

<property name="kodo.QueryCache" value="tangosol(TangosolCacheName=kodo-query)"/>

#### JDO properties format:

```
kodo.QueryCache: tangosol(TangosolCacheName=kodo-query)
```
The Tangosol query cache understands the same properties as the data cache, with a default Tangosol cache name of kodoquery.

## **10.1.4.2. GemStone GemFire Integration**

The Kodo data cache can integrate with GemStone's GemFire v5.0.1 caching system and later. To use GemFire in Kodo you will need to ensure that the copy-on-read attribute of the region element is set to false.

By default, the GemFire data cache will use a GemFire region of root/kodo-data-cache and the GemFire query cache will use a region of root/kodo-query-cache. This can be changed be setting the optional property GemFireCacheName.

## *Example 10.20. GemFire gemfire.xml example*

The following example is of a gemfire.xml file that uses the default names for the query and data caches:

```
<?xml version="1.0" encoding="UTF-8"?>
   <!-- Gemfire cache configuration for Kodo testing -->
<!DOCTYPE cache PUBLIC
"-//GemStone Systems, Inc.//GemFire Declarative Caching 5.0//EN"
  "http://www.gemstone.com/dtd/cache5_0.dtd">
<cache search-timeout="60" lock-lease="300" copy-on-read="false">
    <region name="root">
        <region-attributes scope="local"/>
        <region name="kodo-data-cache"
            <region-attributes scope="local"/>
        </region>
        <region name="kodo-query-cache">
            <region-attributes scope="local"/>
        </region>
    </region>
</cache>
```
## *Example 10.21. GemFire Cache Configuration*

JPA persistence.xml:

```
<property name="kodo.DataCache"
value="gemfire(GemFireCacheName=/root/my-kodo-data-cache)"/>
<property name="kodo.QueryCache"
    value="gemfire(GemFireCacheName=/root/my-kodo-query-cache)"/>
```
JDO properties file:

kodo.DataCache: gemfire(GemFireCacheName=/root/My-kodo-data-cache) kodo.QueryCache: gemfire(GemFireCacheName=/root/My-kodo-query-cache)

If you set GemFire for both kodo.DataCache and kodo.QueryCache you aren't required to specify a kodo.RemoteCommitProvider unless you are registering your own RemoteCommitListeners.

Some notes regarding using GemFire with Kodo:

- Custom field types mapped with externalizers or custom mappings must be serializable.
- <span id="page-606-0"></span>• The **[kodo.DynamicDataStructs](#page-427-0)** option is not supported.

# **10.1.5. Cache Extension**

The provided data cache classes can be easily extended to add additional functionality. If you are adding new behavior, you should extend kodo.datacache.DataCacheImpl. To use your own storage mechanism, extend kodo.datacache.AbstractDataCache, or implement kodo.datacache.DataCache directly. If you want to implement a distributed cache that uses an unsupported method for communications, create an implementation of kodo.event.RemoteCommitProvider. This process is described in greater detail in **[Section 11.3.2, "Customization"](#page-622-0) [?[\]](#page-622-0)** .

The query cache is just as easy to extend. Add functionality by extending the default kodo.datacache.QueryCacheImpl. Implement your own storage mechanism for query results by extending kodo.datacache.AbstractQueryCache or implementing the kodo.datacache.QueryCache interface directly.

# **10.1.6. Important Notes**

- The default cache implementations *do not* automatically refresh objects in other EntityManagers and PersistenceManagers when the cache is updated or invalidated. This behavior would not be compliant with the JPA and JDO specifications.
- Invoking OpenJPAEntityManager.evict and PersistenceManager.evict *does not* result in the corresponding data being dropped from the data cache, unless you have set the proper configuration options as explained above (see **[Ex](#page-598-0)[ample 10.10, "Automatic Data Cache Eviction" \[573\]](#page-598-0)**). Other methods related to the EntityManager and PersistenceManager caches also do not effect the data cache.

The data cache assumes that it is up-to-date with respect to the datastore, so it is effectively an in-memory extension of the database. To manipulate the data cache, you should generally use the data cache facades presented in this chapter.

• You must specify a kodo.event.RemoteCommitProvider (via the **[kodo.RemoteCommitProvider](#page-433-0)** property) in order to use the data cache, even when using the cache in a single-JVM mode. When using it in a single-JVM context, set this property to s jvm.

# **10.1.7. Known Issues and Limitations**

• When using datastore (pessimistic) transactions in concert with the distributed caching implementations, it is possible to read stale data when reading data outside a transaction.

For example, if you have two JVMs (JVM A and JVM B) both communicating with each other, and JVM A obtains a data store lock on a particular object's underlying data, it is possible for JVM B to load the data from the cache without going to the datastore, and therefore load data that should be locked. This will only happen if JVM B attempts to read data that is already in its cache during the period between when JVM A locked the data and JVM B received and processed the invalidation notification.

This problem is impossible to solve without putting together a two-phase commit system for cache notifications, which would add significant overhead to the caching implementation. As a result, we recommend that people use optimistic locking when using data caching. If you do not, then understand that some of your non-transactional data may not be consistent with the datastore.

Note that when loading objects in a transaction, the appropriate datastore transactions will be obtained. So, transactional code will maintain its integrity.

Extents are not cached. So, if you plan on iterating over a list of all the objects in an Extent on a regular basis, you will only benefit from caching if you do so with a Query instead:

## <span id="page-607-0"></span>*Example 10.22. Query Replaces Extent*

JPA:

```
import org.apache.openjpa.persistence.*;
...
OpenJPAEntityManager oem = OpenJPAPersistence.cast (em);
Extent extent = oem.getExtent (Magazine.class, false);
// This iterator does not benefit from caching...
```

```
Iterator uncachedIterator = extent.iterator ();
// ... but this one does.
OpenJPAQuery extentQuery = oem.createQuery (...);
extentQuery.setSubclasses (false);
Iterator cachedIterator = extentQuery.getResultList ().iterator ();
```
JDO:

```
Extent extent = pm.getExtent (Magazine.class, false);
// This iterator does not benefit from caching...
Iterator uncachedIterator = extent.iterator ();
// ... but this one does.
Query extentQuery = pm.newQuery (extent);
Iterator cachedIterator = ((List) extentQuery.execute ()).iterator ();
```
# **10.2. Query Compilation Cache**

The query compilation cache is a Map used to cache parsed query strings. As a result, most queries are only parsed once in Kodo, and cached thereafter. You can control the compilation cache through the **[kodo.QueryCompilationCache](#page-432-1)** configuration property. This property accepts a plugin string (see **[Section 2.5, "Plugin Configuration" \[394\]](#page-419-0)**) describing the Map used to associate query strings and their parsed form. This property accepts the following aliases:

*Table 10.2. Pre-defined aliases*

| <b>Alias</b> | <b>Value</b>       |
|--------------|--------------------|
| true         | kodo.util.CacheMap |
| a11          | java.util.HashMap  |
| false        | none               |

# **Chapter 11. Remote and Offline Operation**

The standard JPA and JDO runtime environments are *local* and *online*. They are *local* in that components such as EntityManagers, PersistenceManagers, and queries connect directly to the datastore and execute their actions in the same JVM as the code using them. They are *online* in that changes to managed objects take place in the context of an active EntityManager or PersistenceManager. These two properties, combined with the fact that managers cannot be serialized for storage or network transfer, make the standard JPA and JDO runtimes difficult to incorporate into some enterprise and client/server program designs.

<span id="page-609-0"></span>Kodo extends the standard runtime to add *remote* and *offline* capabilities in the form of enhanced **[Detach and Attach APIs](#page-609-0)**, **[Re](#page-613-0)[mote Managers](#page-613-0)**, and **[Remote Commit Events](#page-619-0)**. The following sections explain these capabilities in detail.

# **11.1. Detach and Attach**

The JPA Overview describes JPA's standard detach and attach APIs in **Chapter 8,** *[EntityManager](#page-95-0)* **[70]**. The JDO Overview does the same for JDO in **[Section 8.7, "Detach and Attach Functionality" \[219\]](#page-244-0)**. This section enumerates Kodo's enhancements to the standard behavior.

# **11.1.1. Detach Behavior**

In JPA, objects detach automatically when they are serialized or when a **[persistence context](#page-92-0)** ends. The specification does not define any way to explicitly detach objects. The extended **[OpenJPAEntityManager](../../openjpa-javadoc/org/apache/openjpa/persistence/OpenJPAEntityManager.html)**, however, allows you to explicitly detach objects at any time.

```
public Object detach (Object pc):
public Object[] detachAll (Object... pcs):
public Collection detachAll (Collection pcs):
```
Each detach method returns detached copies of the given instances. The copy mechanism is similar to serialization, except that only certain fields are traversed. We will see how to control which fields are detached in a later section.

When detaching an instance that has been modified in the current transaction (and thus made dirty), the current transaction is flushed. This means that when subsequently re-attaching the detached instances, Kodo assumes that the transaction from which they were originally detached was committed; if it has been rolled back, then the re-attachment process will throw an optimistic concurrency exception.

You can stop Kodo from assuming the transaction will commit by invoking setRollbackOnly prior to detaching your objects. Setting the RollbackOnly flag prevents Kodo from flushing when detaching dirty objects; instead Kodo just runs its pre-flush actions (see the **[OpenJPAEntityManager.preFlush](../../openjpa-javadoc/org/apache/openjpa/persistence/OpenJPAEntityManager.html)** or **[KodoPersistenceManager.preFlush](../../javadoc/kodo/jdo/KodoPersistenceManager.html)** Javadoc for details).

<span id="page-609-1"></span>This allows you to use the same instances in multiple attach/modify/detach/rollback cycles. Alternatively, you might also prevent a flush by making your modifications outside of a transaction (with NontransactionalWrite enabled) before detaching.

# **11.1.2. Attach Behavior**

When attaching, Kodo uses several strategies to determine the optimal way to merge changes made to the detached instance. As you will see, these strategies can even be used to attach changes made to a transient instance which was never detached in the first place.

• If the instance was detached and **[detached state](#page-610-0)** is enabled, Kodo will use the detached state to determine the object's version

and primary key values. In addition, this state will tell Kodo which fields were loaded at the time of detach, and in turn where to expect changes. Loaded detached fields with null values will set the attached instance's corresponding fields to null.

If the instance has an application visible version field, Kodo will consider the object detached if the version field has a nondefault value, and new otherwise.

When attaching null fields in these cases, Kodo cannot distinguish between a field that was unloaded and one that was intentionally set to null. In this case, Kodo will use the current **[detach state](#page-610-0)** setting to determine how to handle null fields: fields that would have been included in the detached state are treated as loaded, and will in turn set the corresponding attached field to null.

• If neither of the above cases apply, Kodo will check to see if an instance with the same primary key values exists in the database. If so, the object is considered detached. Otherwise, it is considered new.

These strategies will be assigned on a per-instance basis, such that during the attachment of an object graph more than one of the above strategies may be used.

If you attempt to attach a versioned instance whose representation has changed in the datastore since detachment, Kodo will throw an optimistic concurrency exception upon commit or flush, just as if a normal optimistic conflict was detected. When attaching an instance whose database record has been deleted since detaching, or when attaching a detached instance into a manager that has a stale version of the object, Kodo will throw an optimistic concurrency exception from the attach method. In these cases, Kodo sets the RollbackOnly flag on the transaction.

# **11.1.3. Defining the Detached Object Graph**

<span id="page-610-0"></span>When detached objects lose their association with the Kodo runtime, they also lose the ability to load additional state from the datastore. It is important, therefore, to populate objects with all the persistent state you will need before detaching them. While you are free to do this manually, Kodo includes facilities for automatically populating objects when they detach. The **[kodo.DetachState](#page-427-1)** configuration property determines which fields and relations are detached by default. All settings are recursive. They are:

- 1. loaded: Detach all fields and relations that are already loaded, but don't include unloaded fields in the detached graph. This is the default.
- 2. fgs: Detach all fields and relations in the default fetch group, and any other fetch groups that you have added to the current **[fetch configuration](#page-570-0)**. For more information on custom fetch groups, see **[Section 5.6, "Fetch Groups" \[467\]](#page-492-0)**.
- 3. all: Detach all fields and relations. Be very careful when using this mode; if you have a highly-connected domain model, you could end up bringing every object in the database into memory!

Any field that is not included in the set determined by the detach mode is set to its Java default value in the detached instance.

The kodo.DetachState option is actually a plugin string (see **[Section 2.5, "Plugin Configuration" \[394\]](#page-419-0)**) that allows you to also configure the following options related to detached state:

- DetachedStateField: As described in **[Section 11.1.2, "Attach Behavior" \[584\]](#page-609-1)** above, Kodo can take advantage of a *detached state field* to make the attach process more efficient. This field is added by the enhancer and is not visible to your application. Set this property to one of the following values:
	- transient: Use a transient detached state field. This gives the benefits of a detached state field to local objects that are never serialized, but retains serialization compatibility for client tiers without access to the enhanced versions of your classes. This is the default.
	- true: Use a non-transient detached state field so that objects crossing serialization barriers can still be attached efficiently. This requires, however, that your client tier have the enhanced versions of your classes and the Kodo libraries.

false: Do not use a detached state field.

You can override the setting of this property or declare your own detached state field on individual classes using Kodo's metadata extensions. See **[Section 11.1.3.1, "Detached State Field" \[587](#page-612-0)]**below.

• DetachedStateManager: Whether to use a detached state manager. A detached state manager makes attachment much more efficient. Like a detached state field, however, it breaks serialization compatibility with the unenhanced class if it isn't transient.

This setting piggybacks on the DetachedStateField setting above. If your detached state field is transient, the detached state manager will also be transient. If the detached state field is disabled, the detached state manager will also be disabled. This is typically what you'll want. By setting DetachedStateField to true (or transient) and setting this property to false, however, you can use a detached state field **without** using a detached state manager. This may be useful for debugging or for legacy Kodo users who find differences between Kodo's behavior with a detached state manager and Kodo's older behavior without one.

• AccessUnloaded: Whether to allow access to unloaded fields of detached objects. Defaults to true. Set to false to throw an exception whenever an unloaded field is accessed. This option is only available when you use detached state managers, as determined by the settings above.

## *Example 11.1. Configuring Detached State*

JPA XML format:

<property name="kodo.DetachState" value="fgs(DetachedStateField=true)"/>

#### JDO properties format:

kodo.DetachState: fgs(DetachStateFielded=true)

You can also alter the set of fields that will be included in the detached graph at runtime. **[OpenJPAEntityManager](../../openjpa-javadoc/org/apache/openjpa/persistence/OpenJPAEntityManager.html)**s expose the following APIs for controlling detached state:

```
public static final int DETACH_LOADED;
public static final int DETACH_FGS;
public static final int DETACH_ALL;
public int getDetachState ();
public void setDetachState (int mode);
```
The JDO **[FetchPlan](../../jdo-javadoc/javax/jdo/FetchPlan.html)** expose the following APIs for controlling detached state:

public static final int DETACH\_LOAD\_FIELDS; public static final int DETACH\_UNLOAD\_FIELDS; public int getDetachmentOptions (); public void setDetachmentOptions (int options);
The JDO Overview covers these APIs in **[Chapter 12,](#page-279-0)** *[FetchPlan](#page-279-0)* **[254]**. In addition, the The **[KodoFetchPlan](../../javadoc/kodo/jdo/KodoFetchPlan.html)** extension adds another option flag for detaching all fields:

```
public static final int DETACH ALL FIELDS;
```
### **11.1.3.1. Detached State Field**

When the detached state field is enabled, the Kodo enhancer adds an additional field to the enhanced version of your class. This field of type Object. Kodo uses this field for bookkeeping information, such as the versioning data needed to detect optimistic concurrency violations when the object is re-attached.

It is possible to define this detached state field yourself. Declaring this field in your class metadata prevents the enhancer from adding any extra fields to the class, and keeps the enhanced class serialization-compatible with the unenhanced version. The detached state field must not be persistent. See **[Section 6.4.1.3, "Detached State" \[482\]](#page-507-0)** for details on how to declare a detached state field.

JPA:

```
import org.opache.openjpa.persistence.*;
@Entity
public class Magazine
    implements Serializable
{
     private String name;
@DetachedState private Object state;
...
}
```
JDO:

```
public class Magazine
    implements Serializable
{
    private String name;
    private Object detachedState;
     ...
}
<?xml version="1.0"?>
<jdo>
  <package name="org.mag">
<class name="Magazine" detachable="true">
       <extension vendor-name="kodo" key="detached-state-field"
         value="detachedState"/>
    </class>
  </package>
\langle / ido \rangle
```
### **11.1.4. Automatic Detachment**

The JPA Overview describes JPA's automatic detach behavior in **[Section 7.3, "Persistence Context" \[67\]](#page-92-0)**. We describe Kodo's options for automatic detach in JDO below.

Detachable JDO objects automatically detach when they are serialized. Kodo expands this automatic detach behavior with optional automatic detachment on various events: close, commit, and non-transactional read. On each configured event, all managed objects in the PersistenceManager cache become detached. Non-detachable objects become transient.

- close: Detach all objects when the PersistenceManager closes.
- commit: Detach all objects when a transaction ends.
- nontx-read: Reads outside of a transaction will automatically detach instances before returning them.

By using the proper set of these options, you can avoid unnecessary detach calls in your code. Some common use cases for this functionality are:

- **Client/Server applications with short-lived PersistenceManagers**. Clients request objects from the server, who returns detached instances which can be modified and manipulated without a local PersistenceManager . Changes can then be re-attached later through the server.
- Servlets and JSPs. A very common pattern in servlet and JSP architectures is to allocate a PersistenceManager at the beginning of a web request, then close it at the end of the request. You can store detached instances between requests in the HTTP session, to maintain changes to an object over several pages for example.
- **Session Beans**. These beans can return a portion of the object graph which remain valid no matter what tier the bean is being called from.

No automatic detachment is performed in JDO by default. You can turn on automatic detachment at runtime through the **[KodoP](../../javadoc/kodo/jdo/KodoPersistenceManager)[ersistenceManager.setDetachAllOn\\*](../../javadoc/kodo/jdo/KodoPersistenceManager)** methods. You can also set detach detachment triggers with the **[kodo.AutoDetach](#page-421-0)** configuration property:

kodo.AutoDetach: close, commit, nontx-read

# **11.2. Remote Managers**

In Kodo, each factory maintains a set of resources shared by all the EntityManagers or PersistenceManagers produced by that factory. Sharing common structures like connection pools and data caches drastically reduces the resource consumption of each manager, increasing your application's scalability. Kodo takes this concept one step further by also giving its factories the ability to act as servers for PersistenceManagers or EntityManagers on remote machines. You can thus leverage the full JDO or Java Persistence API in your client tier without duplicating limited resources like database connections on each client.

In addition to ensuring that your application scales as more clients are added, this model may allow you to use Kodo in situations where the client machine cannot directly access the necessary server-side resources itself - for example, when the database is only available to the local network.

#### Important

This feature requires **[Kodo Enterprise Edition](#page-660-0)**.

This remote capability means that you can design your application as a simple two-tiered servlet-database application, and then migrate to a more scalable servlet-Kodo middle tier-database architecture as the load on your system increases. This end picture looks much like a standard J2EE application server architecture, except that the code that uses the persistence APIs in the servlet does not need to change at all to toggle between the more performant two-tier architecture and the more scalable three-tier architecture.

Additionally, Kodo's remote capability is useful for applet and Java Web Start application development. In conjunction with the compressed HTTP transport, you can deploy code that uses standard persistence APIs in an applet or a Web Start application.

<span id="page-614-0"></span>The EntityManagers and PersistenceManagers in these applications will then connect back to the server that they were downloaded from in order to access the database.

### **11.2.1. Standalone Persistence Server**

To configure a factory act as a standalone server to remote clients, the factory's **[kodo.PersistenceServer](#page-432-0)** configuration property to a plugin string (see **[Section 2.5, "Plugin Configuration" \[394\]](#page-419-0)**) describing the **[com.solarmetric.remote.Transport](../../javadoc/com/solarmetric/remote/Transport.html)** implementation to use for remote communication. You can implement your own Transport, or use one of the bulit-in options:

- false: The default value. No server is started.
- tcp: An alias for **[com.solarmetric.remote.TCPTransport](../../javadoc/com/solarmetric/remote/TCPTransport.html)** , a TCP transport layer. This transport layer has the following settings:
	- Port: The port the server will listen on. Defaults to 5637.
	- Host: The host name of the server. Defaults to localhost. This setting is not used by the server, but by clients. We discuss client configuration below.
	- SoTimeout: The socket read timeout in milliseconds. Defaults to 0 for no timeout.
	- Decorators: See **[Section 11.2.4, "Data Compression and Filtering" \[593](#page-618-0)]**

#### *Example 11.2. Configuring a Standalone Persistence Server*

JPA XML format:

<property name="kodo.PersistenceServer" value="tcp(Port=5555)"/>

JDO properties format:

kodo.PersistenceServer: tcp(Port=5555)

The **[kodo.remote.Remote](../../javadoc/kodo/remote/Remote.html)** class Javadoc details the methods Kodo exposes for manually managing a persistence server thread.

#### *Example 11.3. Starting a Persistence Server*

After obtaining the server factory for the first time, you must start the server thread. Attempting to start the server thread when it is already running or when there is no persistence server configured will have no effect.

JPA:

```
import kodo.remote.*;
import org.apache.openjpa.persistence.*;
...
EntityManagerFactory emf = Persistence.createEntityManagerFactory ("kodo");
if (Remote.getInstance (OpenJPAPersistence.toBrokerFactory (emf)).startPersistenceServer ())
    // server started...
else
    // server not started; may have already been running or not configured
```
JDO:

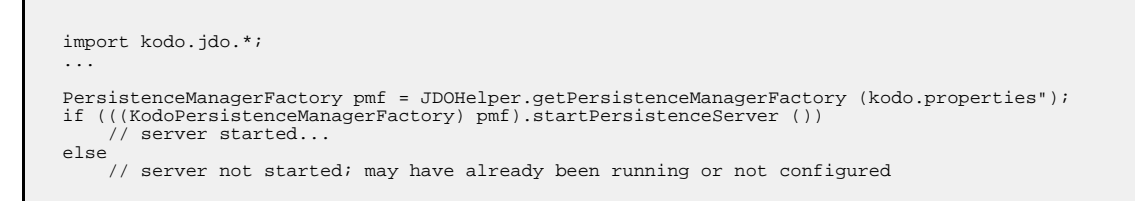

Your Kodo distribution also includes a program to start a standalone persistence server. You can run the program through its Java class, kodo.jdbc.kernel.StartPersistenceServer, or through the provided startserver command-line script. The script accepts the standard Kodo command-line arguments outlined in **[Section 2.4, "Command Line Configuration" \[393\]](#page-418-0)**.

#### *Example 11.4. Starting a Standalone Persistence Server*

```
startserver -p server.properties
```
## **11.2.2. HTTP Persistence Server**

Kodo's remote managers can communicate with the server over HTTP, allowing you to use them through firewalls that shut off other ports and protocols. In order to receive HTTP requests from remote clients, Kodo includes the **[kodo.remote.PersistenceServerServlet](../../javadoc/kodo/remote/PersistenceServerServlet.html)** . You can deploy this servlet into any standards-compliant servlet container.

The PersistenceServerServlet services remote requests using an internal factory. The servlet provides several mechanisms for configuring this factory:

- 1. First, the servlet checks the value of the kodo.jndi servlet initialization parameter (servlet initialization parameters are specified in the standard web.xml deployment file; see your servlet container documentation for details). If the value of this parameter is non-null, Kodo attempts to look up the kodo.kernel.BrokerFactory at the indicated JNDI location. (A BrokerFactory is the native Kodo component that underlies every PersistenceManagerFactory or EntityManagerFactory.)
- 2. If the kodo.jndi initialization parameter is not set, Kodo checks the kodo.properties initialization parameter. The value of this parameter is a resource path to an JPA XML or a JDO properties file containing Kodo configuration properties.
- 3. Finally, Kodo checks the remainder of the servlet initialization parameters for Kodo configuration properties. These para-

meter values override the value supplied in the configuration file (if any).

If you use servlet parameters alone to configure the persistence server, Kodo will not know whether to apply JPA or JDO defaults. Set the kodo.Specification servlet parameter to ejb or jdo to tell Kodo which specification defaults to apply.

You can make sure that the servlet's factory is configured as expected by navigating to the servlet in your web browser. The servlet will display a simple web page detailing the configuration of its internal factory.

### **11.2.3. Client Managers**

Client EntityManagers and PersistenceManagers are remote proxies to server-side managers created by the server-side factory you are communicating with. From an API standpoint, a client manager is exactly like a local one, complete with all Kodo API extensions. Behind the scenes, however, the actions you take on a client manager are sent to the corresponding serverside manager for processing. For performance reasons and because your persistent objects are not proxies themselves, each client manager has a local cache of managed objects, synchronized with the server-side manager's cache.

You obtain client EntityManagers and PersistenceManagers in the same way you obtain local managers: from an EntityManagerFactory or PersistenceManagerFactory that you have constructed through JCA or the Persistence helper / JDOHelper helper. Client configuration properties are the same as those used for local Kodo operation, with the following exceptions:

- You must set the **[kodo.BrokerFactory](#page-422-0)** property to remote.
- The **[kodo.PersistenceServer](#page-432-0)** setting is used to find the remote server. If you are using a **[standalone server](#page-614-0)**, the value of this property is typically the same as its value on the server. If you are using the **[HTTP servlet](#page-615-0)** , the value of this property on the client is:

http(URL=<servlet-url>)

http in the setting above is an alias for the **[com.solarmetric.remote.HTTPTransport](../../javadoc/com/solarmetric/remote/HTTPTransport.html)** , whose URL property indicates the URL to connect to. You can also specify a Decorators property, as discussed in **[Section 11.2.4, "Data Com](#page-618-0)[pression and Filtering" \[593](#page-618-0)]**.

- The **[kodo.ConnectionRetainMode](#page-426-0)** property controls how the client handles connections to the server, not how the server handles connections to the database. The available values are the same as the options for database connections:
	- always: Each client manager obtains a single connection to its server-side counterpart and uses this connection until it is closed.
	- transaction: A connection is obtained when each transaction begins, and relinquished when the transaction completes. Nontransactional connections are obtained as needed and released immediately.
	- on-demand: A connection to the server is obtained when needed, and immediately closed when the request has been fulfilled. This is the default.
- **[kodo.ConnectionFactoryProperties](#page-424-0)** controls pooling not for database connections, but for connections from the client machine to the remote server. The following pooling options are available:
	- ExceptionAction: The action to take when when a connection that has thrown an exception is returned to the pool. Set to destroy to destroy the connection. Set to validate to validate the connection (subject to the TestOnReturn, TestOnBorrow, and other test settings). Set to none to ignore the fact that the connection has thrown an exception, and assume it is still usable. Defaults to destroy.
- MaxActive: The maximum number of connections in use at one time. Defaults to 8.
- MaxIdle: The maximum number of idle connections to keep in the pool. Defaults to 8.
- MaxWait: The maximum number of milliseconds to wait for a free connection to become available before giving up. Defaults to 3000.
- MinEvictableIdleTimeMillis: The minimum number of milliseconds that a connection can sit idle before it becomes a candidate for eviction from the pool. Defaults to 30 minutes. Set to 0 to never evict a connection based on idle time alone.
- TestOnBorrow: Whether to to validate connections before obtaining them from the pool. Defaults to true.
- TestOnReturn: Set to true to validate connections when they are returned to the pool.
- TestWhileIdle: Set to true to periodically validate idle connections.
- TimeBetweenEvictionRunsMillis: The number of milliseconds between runs of the eviction thread. Defaults to 1, meaning the eviction thread will never run.
- ValidationTimeout: The minimum number of milliseconds that must elapse before a connection will ever be revalidated. This property is usually used with TestOnBorrow or TestOnReturn to reduce the number of validations performed, because the same connection is often borrowed and returned many times in short periods of time. Defaults to 300000 (5 minutes).
- WhenExhaustedAction: The action to take when there are no available connections in the pool. Set to exception to immediately throw an exception. Set to block to block until a connection is available or the maximum wait time is exceeded. Set to grow to automatically grow the pool. Defaults to block.

Remember that persistent connections to the server consume server-side resources, and therefore should be minimized if possible. To disable pooling altogether, set MaxActive to 0.

• Database connectivity and JDBC-related properties are ignored by the client factory. All database communication takes place on the server, so these properties are only valid on the server-side factory. There are, however, two exceptions to this rule. If specified, the client will transfer your local **[kodo.ConnectionUserName](#page-425-0)** and **[kodo.ConnectionPassword](#page-424-1)** settings to the server. This allows different remote clients to connect as different database users.

Other than the bullet points above, you configure client factories in the same way as local factories. Keep in mind, though, that the configuration you specify on the client only applies to the client factory, not the server. For example, if you configure a data cache and query cache on the client, these caches will only "see" changes made by the client; they will not automatically synchronize with changes made by any other client or changes made on the server. Thus, you will typically want to configure components like the data cache, query cache, lock manager, etc. on the server only (where clients can still benefit from them by proxy), and turn them off on the client.

#### *Example 11.5. Client Configuration*

JPA XML format:

```
<property name="kodo.BrokerFactory" value="remote"/><br><property name="kodo.PersistenceServer" value="tcp(Host=kodohost.mydomain.com, Port=5555)"/><br><property name="kodo.ConnectionRetainMode" value="transaction"/><br><property n
```
JDO properties format:

```
kodo.BrokerFactory: remote
kodo.PersistenceServer: tcp(Host=kodohost.mydomain.com, Port=5555)
kodo.ConnectionRetainMode: transaction
kodo.ConnectionFactoryProperties: MaxIdle=3, ValidationTimeout=60000
```
#### *Example 11.6. HTTP Client Configuration*

JPA XML format:

```
<property name="kodo.BrokerFactory" value="remote"/>
<property name="kodo.PersistenceServer" value="http(URL=http://jdohost.mydomain.com/tomcat/pmserver)"/>
<property name="kodo.ConnectionRetainMode" value="transaction"/>
<property name="kodo.ConnectionFactoryProperties" value="MaxIdle=3, ValidationTimeout=60000"/>
```
JDO properties format:

```
kodo.BrokerFactory: remote
kodo.PersistenceServer: http(URL=http://jdohost.mydomain.com/tomcat/pmserver)
kodo.ConnectionRetainMode: transaction
kodo.ConnectionFactoryProperties: MaxIdle=3, ValidationTimeout=60000
```
### **11.2.4. Data Compression and Filtering**

<span id="page-618-0"></span>Kodo's built in transport implementations - tcp, http - allow you to wrap their data streams in decorators to add additional functionality such as data compression and filtering. Each accepts a Decorators configuration property specifying a semicolon-separated list of **[com.solarmetric.remote.StreamDecorator](../../javadoc/com/solarmetric/remote/StreamDecorator.html)s** to decorate the input and output streams between the client and server. Each item in the list can be the full class name of a custom decorator, or one of the following builtin aliases:

• gzip: Use gzip compression when transferring data.

#### *Example 11.7. Enabling Compression with the TCP Transport*

On the server, set the kodo.PersistenceServer property to:

tcp(Port=5555, Decorators=gzip)

And on the client:

tcp(Host=jdohost.mydomain.com, Port=5555, Decorators=gzip)

#### *Example 11.8. Enabling Compression with the HTTP Transport*

In the server properties file / servlet configuration, set the kodo. PersistenceServer property to:

http(Decorators=gzip)

And on the client:

http(URL=http://jdohost.mydomain.com/tomcat/pmserver, Decorators=gzip)

### **11.2.5. Remote Persistence Deployment**

Using Kodo's remote features involves deploying Kodo to the server machine as well as one or more client machines. Deploying Kodo on the server is exactly the same as deploying Kodo for local use. You must include all Kodo libraries, your configuration properties file (if you use one), your logging configuration file (again, if you use one), your JDBC drivers, your enhanced persistent classes, your metadata, and your O/R mapping information. All of these topics are covered in other sections of this manual.

Deploying Kodo on the client is also the same as deploying Kodo for local use, with two small exceptions:

- 1. JDBC libraries are not required on the client.
- 2. O/R mapping information is not required on the client.

Note that you may include the above information in your deployment; it is simply not required.

## **11.2.6. Remote Transfer Listeners**

The Kodo remote package provides a mechanism for your application to register an object that can listen for transfer events. Transfer events take place during flush operations as objects are sent to the server, and when objects are loaded from the server by extents, queries, or obtaining objects by id. For more details, please see the javadoc for **[kodo.remote.RemoteTransferListener](javadoc/kodo/remote/RemoteTransferListener.html)**.

# **11.3. Remote Event Notification Framework**

The remote event notification framework allows a subset of the information available through Kodo's transaction events (see **[Sec](#page-591-0)[tion 9.8, "Transaction Events" \[566\]](#page-591-0)**) to be broadcast to remote listeners. Kodo's **[data cache](#page-592-0)**, for example, uses remote events to remain synchronized when deployed in multiple JVMs.

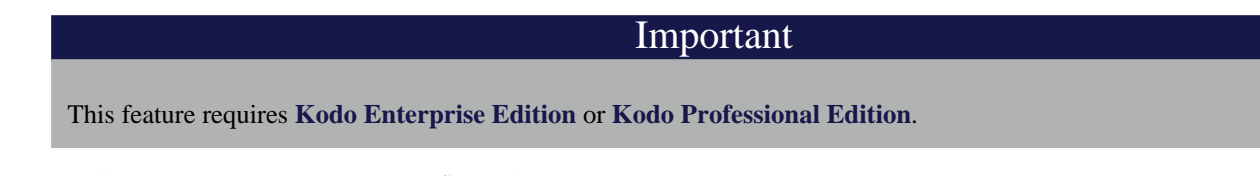

To enable remote events, you must configure the EntityManagerFactory or PersistenceManagerFactory to use a RemoteCommitProvider (see below).

When a RemoteCommitProvider is properly configured, you can register **[RemoteCommitListener](../../javadoc/kodo/event/RemoteCommitListener.html)**s that will be alerted with a list of modified object ids whenever a transaction on a remote machine successfully commits.

## **11.3.1. Remote Commit Provider Configuration**

Kodo includes built in remote commit providers for JMS and TCP communication.

### **11.3.1.1. JMS**

Kodo includes built in remote commit providers for JMS and TCP communication. The JMS remote commit provider can be configured by setting the **[kodo.RemoteCommitProvider](#page-433-0)** property to contain the appropriate configuration properties. The JMS provider understands the following properties:

- Topic: The topic that the remote commit provider should publish notifications to and subscribe to for notifications sent from other JVMs. Defaults to topic/KodoCommitProviderTopic
- TopicConnectionFactory: The JNDI name of a javax.jms.TopicConnectionFactory factory to use for finding topics. Defaults to java:/ConnectionFactory. This setting may vary depending on the application server in use; consult the application server's documentation for details of the default JNDI name for the javax.jms.TopicConnectionFactory instance. For example, under Weblogic, the JNDI name for the TopicConnectionFactory is javax.jms.TopicConnectionFactory.
- ExceptionReconnectAttempts: The number of times to attempt to reconnect if the JMS system notifies Kodo of a serious connection error. Defaults to 0, meaning Kodo will log the error but otherwise ignore it, hoping the connection is still valid.
- \*: All other configuration properties will be interpreted as settings to pass to the JNDI InitialContext on construction. For example, you might set the java.naming.provider.url property to the URL of the context provider.

To configure a factory to use the JMS provider, your properties might look like the following:

#### *Example 11.9. JMS Remote Commit Provider Configuration*

JPA XML format:

<property name="kodo.RemoteCommitProvider" value="jms(Topic=topic/KodoCommitProviderTopic)"/>

#### JDO properties format:

kodo.RemoteCommitProvider: jms(Topic=topic/KodoCommitProviderTopic)

#### Note

Because of the nature of JMS, it is important that you invoke EntityManagerFactory.close or PersistenceManagerFactory.close when finished with a factory. If you do not do so, a daemon thread will stay up in the JVM, preventing the JVM from exiting.

### **11.3.1.2. TCP**

The TCP remote commit provider has several options that are defined as host specifications containing a host name or IP address and an optional port separated by a colon. For example, the host specification saturn.bea.com:1234 represents an Inet-Address retrieved by invoking InetAddress.getByName ("saturn.bea.com") and a port of 1234.

The TCP provider can be configured by setting the kodo.RemoteCommitProvider plugin property to contain the appropriate configuration settings. The TCP provider understands the following properties:

- Port: The TCP port that the provider should listen on for commit notifications. Defaults to 5636.
- Addresses: A semicolon-separated list of IP addresses to which notifications should be sent. No default value.
- NumBroadcastThreads: The number of threads to create for the purpose of transmitting events to peers. You sould increase this value as the number of concurrent transactions increases. The maximum number of concurrent transactions is a function of the size of the connection pool. See the the MaxActive property of kodo.ConnectionFactoryProperties in **[Section 4.1, "Using the Kodo DataSource" \[421\]](#page-446-0)**. Setting a value of 0 will result in behavior where the thread invoking commit will perform the broadcast directly. Defaults to 2.
- RecoveryTimeMillis: Amount of time to wait in milliseconds before attempting to reconnect to a peer of the cluster when connectivity to the peer is lost. Defaults to 15000.
- MaxIdle: The number of TCP sockets (channels) to keep open to each peer in the cluster for the transmission of events. Defaults to 2.
- MaxActive: The maximum allowed number of TCP sockets (channels) to open simultaneously between each peer in the cluster. Defaults to 2.

To configure a factory to use the TCP provider, your properties might look like the following:

#### *Example 11.10. TCP Remote Commit Provider Configuration*

JPA XML format:

```
<property name="kodo.RemoteCommitProvider"
value="tcp(Addresses=10.0.1.10;10.0.1.11;10.0.1.12;10.0.1.13)"/>
```
JDO properties format:

kodo.RemoteCommitProvider: tcp(Addresses=10.0.1.10;10.0.1.11;10.0.1.12;10.0.1.13)

### **11.3.1.3. Common Properties**

In addition to the provider-specific configuration options above, all providers accept the following plugin properties:

• TransmitPersistedObjectIds: Whether remote commit events will include the object ids of instances persisted in the transaction. By default only the class names of types persisted in the transaction are sent. This results in smaller events and more efficient network utilization. If you have registered your own remote commit listeners, however, you may require the persisted object ids as well.

To transmit persisted object ids in our remote commit events using the JMS provider, we modify the previous example as follows:

#### *Example 11.11. Transmitting Persisted Object Ids*

JPA XML format:

```
<property name="kodo.RemoteCommitProvider"
    value="jms(Topic=topic/KodoCommitProviderTopic, TransmitPersistedObjectIds=true)"/>
```
JDO properties format:

kodo.RemoteCommitProvider: jms(Topic=topic/KodoCommitProviderTopic, TransmitPersistedObjectIds=true)

### **11.3.2. Customization**

You can develop additional mechanisms for remote event notification be by creating an implementation of the **[RemoteCom](../../javadoc/kodo/event/RemoteCommitProvider.html)[mitProvider](../../javadoc/kodo/event/RemoteCommitProvider.html)** interface, possibly by extending the **[AbstractRemoteCommitProvider](../../javadoc/kodo/event/AbstractRemoteCommitProvider.html)** abstract class.

# **Chapter 12. Management and Monitoring**

The management and monitoring capability uses the Java Management Extensions (JMX) standard to allow for both local and remote management of key:

- **Attributes**
- **Operations**
- Notifications / Performance Statistics

Important

This feature requires **[Kodo Enterprise Edition](#page-660-0)** or **[Kodo Professional Edition](#page-660-1)**.

The unit of management in JMX is the Managed Bean (MBean). Kodo provides a number of MBeans that allow management of key components. For example, the connection pool MBean provides statistics on the numbers of active and idle connections, and allows modification of the attributes controlling the maximum number of active connections.

The default JMX implementation used by Kodo is MX4J version 1.1.1 (see **[mx4j.sourceforge.net](http://mx4j.sourceforge.net/)**). The MX4J jar,  $mx4j-jmx$ . jar, is included in the Kodo distribution, and is covered under the MX4J license, which can be found in the lib directory. To use a different implementation, simply remove the  $mx4j-jmx$ . jar file from your CLASSPATH and insert the appropriate jars for your JMX implementation.

Note that the resource archive kodo.rar provided with Kodo does not include MX4J. This is because most application servers provide their own JMX implementation. However, a small subset of the MX4J implementation is included.

<span id="page-623-0"></span>The management and monitoring capability can be run both locally and remotely. An example of its use can be found in the management sample described in **[Section 1.2.2, "JMX Management" \[626](#page-651-0)]**.

# **12.1. Configuration**

The Management capability is configured via the standard Kodo configuration system using the **[kodo.ManagementConfiguration](#page-430-0)** property. This property is a plugin string (see **[Section 2.5, "Plugin Configuration"](#page-419-0) [394[\]](#page-419-0)**), so you can also set it to the full class name of a custom **[ManagementConfiguration](../../javadoc/kodo/manage/ManagementConfiguration.html)**. Pre-defined values are:

- none: No management or profiling turned on. This is the default.
- profiling-gui: Turn on the local profiling GUI (see **[Section 13.1, "Profiling in an Embedded GUI" \[610](#page-635-0)]**for more configuration information).
- profiling-export: Export profiling data (see **[Section 13.2, "Dumping Profiling Data to Disk from a Batch Process"](#page-637-0) [\[612](#page-637-0)]**for more configuration information).
- profiling: Enable profiling without export or GUI. Useful when trying to access the ProfilingAgent programmatically.
- mgmt: Enable management. Suitable for use in JBoss and other environments where all MBeans should be registered with a JMX MBeanServer for either management via a user defined mechanism, or via a mechanism defined by the MBeanServer. Supports optional parameters in the Management Group (see **[Section 12.1.1, "Optional Parameters in Management](#page-625-0) [Group" \[600](#page-625-0)]**).
- mgmt-prof: Enable management, including profiling. Suitable for use in JBoss and other environments where all MBeans

should be registered with a JMX MBeanServer for either management via a user defined mechanism, or via a mechanism defined by the MBeanServer. Supports optional parameters in the Management Group (see **[Section 12.1.1, "Optional](#page-625-0) [Parameters in Management Group" \[600](#page-625-0)]**). Also supports optional parameters described in **[Section 13.3, "Controlling How](#page-638-0) [the Profiler Obtains Context Information" \[613](#page-638-0)]**.

- mgmt-export: Enable management, and enable a profiling export. Suitable for use in JBoss and other environments where all MBeans should be registered with a JMX MBeanServer for either management via a user defined mechanism, or via a mechanism defined by the MBeanServer. Supports optional parameters in the Management Group (see **[Section 12.1.1,](#page-625-0) ["Optional Parameters in Management Group" \[600](#page-625-0)]**). Also supports optional parameters described in **[Section 13.3,](#page-638-0) ["Controlling How the Profiler Obtains Context Information" \[613](#page-638-0)]**and **[Section 13.2, "Dumping Profiling Data to Disk](#page-637-0) [from a Batch Process" \[612](#page-637-0)]**.
- $mx4$  j1-remote-mgmt: Enable remote management via MX4J v.1.x implementations (supporting versions of the JMX specification prior to 1.2). Supports optional parameters in the Management Group (see **[Section 12.1.1, "Optional Paramet](#page-625-0)[ers in Management Group" \[600](#page-625-0)]**) and the Remote Group (see **[Section 12.1.2, "Optional Parameters in Remote Group"](#page-626-0) [\[601](#page-626-0)]**).
- mx4j1-remote-mgmt-prof: Enable remote management, including remote profiling via MX4J v.1.x implementations (supporting versions of the JMX specification prior to 1.2). Supports optional parameters in the Management Group (see **[Section 12.1.1, "Optional Parameters in Management Group" \[600](#page-625-0)]** and the Remote Group (see [Section 12.1.2,](#page-626-0) **["Optional Parameters in Remote Group" \[601](#page-626-0)]**). Also supports optional parameters described in **[Section 13.3, "Controlling](#page-638-0) [How the Profiler Obtains Context Information" \[613](#page-638-0)]**.
- mx4j1-remote-mgmt-export: Enable remote management, and enable a profiling export via MX4J v.1.x implementations (supporting versions of the JMX specification prior to 1.2). Supports optional parameters in the Management Group (see **[Section 12.1.1, "Optional Parameters in Management Group" \[600](#page-625-0)]**) and the Remote Group (see **[Section 12.1.2,](#page-626-0) ["Optional Parameters in Remote Group" \[601](#page-626-0)]**). Also supports optional parameters described in **[Section 13.3, "Controlling](#page-638-0) [How the Profiler Obtains Context Information" \[613](#page-638-0)]**and **[Section 13.2, "Dumping Profiling Data to Disk from a Batch](#page-637-0) [Process" \[612](#page-637-0)]**.
- jmx2-remote-mgmt: Enable remote management via JMX v.1.2 implementations (supporting JSR 160 for remote management). Supports optional parameters in the Management Group (see **[Section 12.1.1, "Optional Parameters in Man](#page-625-0)[agement Group" \[600](#page-625-0)]**) and the JSR 160 Group (see **[Section 12.1.3, "Optional Parameters in JSR 160 Group" \[601](#page-626-1)]**).
- jmx2-remote-mgmt-prof: Enable remote management, including remote profiling via JMX v.1.2 implementations (supporting JSR 160 for remote management). Supports optional parameters in the Management Group (see **[Sec](#page-625-0)[tion 12.1.1, "Optional Parameters in Management Group" \[600](#page-625-0)]**) and the JSR 160 Group (see **[Section 12.1.3,](#page-626-1) ["Optional Parameters in JSR 160 Group" \[601](#page-626-1)]**). Also supports optional parameters described in **[Section 13.3, "Controlling](#page-638-0) [How the Profiler Obtains Context Information" \[613](#page-638-0)]**.
- jmx2-remote-mgmt-export: Enable remote management, and enable a profiling export via JMX v.1.2 implementations (supporting JSR 160 for remote management). Supports optional parameters in the Management Group (see **[Sec](#page-625-0)[tion 12.1.1, "Optional Parameters in Management Group" \[600](#page-625-0) and the JSR 160 Group (see [Section 12.1.3,](#page-626-1) ["Optional Parameters in JSR 160 Group" \[601](#page-626-1)]**). Also supports optional parameters described in **[Section 13.3, "Controlling](#page-638-0) [How the Profiler Obtains Context Information" \[613](#page-638-0)]**and **[Section 13.2, "Dumping Profiling Data to Disk from a Batch](#page-637-0) [Process" \[612](#page-637-0)]**.
- local-mgmt: Enable management, bringing up the JMX management console in the local JVM. Supports optional parameters in the Management Group (see **[Section 12.1.1, "Optional Parameters in Management Group" \[600](#page-625-0)]**).
- local-mgmt-prof: Enable management, including profiling, bringing up the JMX management console in the local JVM. Supports optional parameters in the Management Group (see **[Section 12.1.1, "Optional Parameters in Management](#page-625-0) [Group" \[600](#page-625-0)]**). Also supports optional parameters described in **[Section 13.3, "Controlling How the Profiler Obtains Con](#page-638-0)[text Information" \[613](#page-638-0)]**.
- local-mgmt-export: Enable management, bringing up the JMX management console in the local JVM, and enable a profiling export. Supports optional parameters in the Management Group (see **[Section 12.1.1, "Optional Parameters in](#page-625-0) [Management Group" \[600](#page-625-0)]**). Also supports optional parameters described in **[Section 13.3, "Controlling How the Profiler](#page-638-0) [Obtains Context Information" \[613](#page-638-0)]**and **[Section 13.2, "Dumping Profiling Data to Disk from a Batch Process" \[612](#page-637-0)]**.
- wl81-mgmt: Enable WebLogic 8.1 management. Supports optional parameters in the Management Group (see **[Sec](#page-625-0)[tion 12.1.1, "Optional Parameters in Management Group" \[600](#page-625-0) and the WebLogic 8.1 Group (see [Section 12.1.4,](#page-627-0) ["Optional Parameters in WebLogic 8.1 Group" \[602](#page-627-0)]**).
- wl81-mgmt-prof: Enable WebLogic 8.1 management, including remote profiling. Supports optional parameters in the Management Group (see **[Section 12.1.1, "Optional Parameters in Management Group" \[600](#page-625-0)<sup>***]***</sup> and the WebLogic** 8.1 Group (see **[Section 12.1.4, "Optional Parameters in WebLogic 8.1 Group" \[602](#page-627-0)]**). Also supports optional parameters described in **[Section 13.3, "Controlling How the Profiler Obtains Context Information" \[613](#page-638-0)]**.
- wl81-mgmt-export: Enable WebLogic 8.1 management, and enable a profiling export. Supports optional parameters in the Management Group (see **[Section 12.1.1, "Optional Parameters in Management Group" \[600](#page-625-0)]**) and the WebLogic 8.1 Group (see **[Section 12.1.4, "Optional Parameters in WebLogic 8.1 Group" \[602](#page-627-0)]**). Also supports optional parameters described in **[Section 13.3, "Controlling How the Profiler Obtains Context Information" \[613](#page-638-0)]**and **[Section 13.2, "Dumping](#page-637-0) [Profiling Data to Disk from a Batch Process" \[612](#page-637-0)]**.

### **12.1.1. Optional Parameters in Management Group**

<span id="page-625-0"></span>Those kodo.ManagementConfiguration plugins that provide JMX based management have three optional parameters, described in this section.

If JMX based management is desired, Kodo needs to either find an existing MBeanServer or create a new one. Appropriate plugins for the configuration property kodo.ManagementConfiguration have an optional parameter MBeanServer-Strategy that allows for configuration of this process. The following options are available:

- any-create: Attempt to find an existing MBeanServer. If multiple are found, use the first one. If none are found, create a new server. This is the default.
- create: Do not attempt to find an existing MBeanServer. Always create a new server.
- agentId: <agent id>: Attempt to find an existing MBeanServer with the given agent id. If such a server is not found, create a new server.

For example, in order to force creation of a new MBeanServer when doing remote management, include the following line in your configuration:

JPA XML format:

<property name="kodo.ManagementConfiguration" value="remote-mgmt(MBeanServerStrategy=create)"/>

JDO properties format:

kodo.ManagementConfiguration: remote-mgmt(MBeanServerStrategy=create)

The other optional parameters are: EnableLogMBean and EnableRuntimeMBean.

- EnableLogMBean: When set to true, indicates that the LogMBean should be registered.
- EnableRuntimeMBean: When set to true, indicates that the RuntimeMBean should be registered.

For example, to register both the RuntimeMBean and the LogMBean, set kood.ManagementConfiguration to:

<span id="page-626-0"></span>local-mgmt(EnableLogMBean=true,EnableRuntimeMBean=true)

## **12.1.2. Optional Parameters in Remote Group**

In order to do remote management, you need to start a remote JMX adaptor. Once the adaptor has started, you need to start the GUI. See [Section 12.2, "Kodo Management Console" \[602](#page-627-1)<sup>*for more information*. The Remote Group enables configuration</sup> of the remote management adaptor. For adaptors other than the mx4j-jrmp adaptor, a custom **[ManagementConfigura](../../javadoc/kodo/manage/ManagementConfiguration.html)[tion](../../javadoc/kodo/manage/ManagementConfiguration.html)** must be defined. By default, the  $mx4j$ -jrmp adaptor sets up an RMI registry naming service on rmi://localhost:1099 and registers an MX4J JRMP JMX adaptor under the JNDI name jrmp. To change the host, port and JNDI name used, the following optional parameters are available on those kodo.ManagementConfiguration plugins that support the Remote Group.

- JNDIName: The JNDI name under which to register the remote JMX adaptor. Defaults to jrmp.
- Host: The hostname on which the RMI registry naming service will listen. Defaults to localhost.
- Port: The port on which the RMI registry naming service will listen. Defaults to 1099.

For example, to listen on port 2345, set kodo. Management Configuration to:

<span id="page-626-1"></span>remote-mgmt(Port=2345)

## **12.1.3. Optional Parameters in JSR 160 Group**

In order to do remote management using the JSR 160 standard (supported by JMX implementations supporting JMX 1.2 and higher), you need to start a remote JMX adaptor. Once the adaptor has started, you need to start the GUI. See **[Section 12.2,](#page-627-1) ["Kodo Management Console" \[602](#page-627-1)<sup>***for more information***. The JSR 160 Group enables configuration of the remote manage-**</sup> ment adaptor.

For convenience, the JSR 160 adaptor sets up an RMI registry naming service on  $\text{rmi}$ ://localhost:1099 and registers the JMX Connector Server with it, by default. To change the host, port and service URL used, the following optional parameters are available on those kodo.ManagementConfiguration plugins that support the JSR 160 Group.

- ServiceURL: The JMX service URL name under which to register the JMX Connector Server. Defaults to service:jmx:rmi://localhost/jndi/jmxservice, indicating that the RMI connector will be used and registered under the JNDI name jmxsevice.
- NamingImpl: The classname of the naming service implementation to start in order to register the RMI connector with a JNDI name. Defaults to  $mx4j$ .tools.naming.NamingService, which is appropriate for MX4J v. 2.x. If set to the empty string, no naming service will be started. This is appropriate if a naming service is already running, or if a non-RMI connector is used.
- Host: The hostname on which the RMI registry naming service will listen. Defaults to localhost. This parameter is ignored for connectors that do not register with a naming service.
- Port: The port on which the RMI registry naming service will listen. Defaults to 1099. This parameter is ignored for con-

nectors that do not register with a naming service.

For example, to have the RMI registry naming service listen on port 2345, set kodo.ManagementConfiguration to:

<span id="page-627-0"></span>jmx2-remote-mgmt(Port=2345)

### **12.1.4. Optional Parameters in WebLogic 8.1 Group**

The following parameters must be set on those kodo.ManagementConfiguration plugins that support the WebLogic 8.1 Group. Once WebLogic has started, the GUI needs to be started. See **[Section 12.2, "Kodo Management Console" \[602](#page-627-1)]** for more information. For additional requirements in order to do remote management, please see **[Section 12.2.1.1, "Connecting](#page-628-0) [to Kodo under WebLogic 8.1" \[603](#page-628-0)]**.

- UserName: The username that Kodo should use to access the WebLogic MBeanServer. This must be set.
- Password: The password that Kodo should use to access the WebLogic MBeanServer. This must be set.
- ServerName: The server name of the server whose MBeanServer to which Kodo should connect. This must be set.
- URL: The URL to which Kodo should connect to access the WebLogic MBeanServer. Defaults to t3://localhost:7001.

For example, set kodo.ManagementConfiguration to:

wl81-mgmt(UserName=admin,Password=admin,ServerName=myserver,URL="t3://localhost:7001")

## **12.1.5. Configuring Logging for Management / Monitoring**

<span id="page-627-1"></span>Logging for the management and monitoring API is on the kodo.Manage logging channel.

## **12.2. Kodo Management Console**

<span id="page-627-2"></span>The Kodo Management Console is used for local and remote management of MBeans. It can be used to connect to a local MBean server or multiple remote MBean servers. To connect to a local server, see **[Section 12.1, "Configuration" \[598\]](#page-623-0)**.

### **12.2.1. Remote Connection**

To start the Kodo Management Console for remote management, run the remotejmxtool command. The remotejmxtool accepts the following arguments:

- -connect/-c: Whether to attempt an initial connection to the remote JMX adaptor. Defaults to false.
- -type/-t: The type of the remote JMX adaptor. Current supported types are mx4j1, jmx2, weblogic81 and jboss. Defaults to mx4j1. Integration with other JMX server implementations that support remote connectivity can be accomplished by creating a class that implements the **[RemoteMBeanServerFactory](../../javadoc/com/solarmetric/manage/jmx/RemoteMBeanServerFactory.html)** interface. In this case, the type should be the fully qualified name of the implementing class.
- -host/-h: Hostname of the JNDI service provider where the remote JMX adaptor is registered. Defaults to localhost. When attempting an initial connection to WebLogic, this must be set to a hostname of the form username:password@hostname. This is optional for JSR 160 connectors, as it may not be necessary for some connectors, and may be encoded in the JMX service URL for others.
- -port/-p: Port of the JNDI service provider where the remote JMX adaptor is registered. Defaults to 1099 when connecting to MX4J. Defaults to 7001 when connecting to WebLogic. This is optional for JSR 160 connectors, as it may not be necessary for some connectors, and may be encoded in the JMX service URL for others.
- -name/-n: For non-JSR 160 connectors, the JNDI name of the remote JMX adaptor. Defaults to a special value default which yields the default JNDI name appropriate for the chosen remote JMX adaptor type. For MX4J, the default is  $\pm \text{m}p$ , and for JBoss, the default is the first available JMX adaptor at the specified JNDI service provider. For WebLogic, this parameter is ignored. For JSR 160 connectors, this is the JMX service URL, and defaults to  $ser$ vice:jmx:rmi://localhost/jndi/jmxservice. Note that this can also encode the host and port parameters, if desired. For example, the default JMX Connector Server could be referenced by service:jmx:rmi://localhost/jndi/rmi://localhost:1099/jmxservice. In that case, the Host and Port parameters will be ignored.

For example, to automatically connect to the MX4J remote JMX adaptor on host myhost.mydomain.com, use the following command:

remotejmxtool -c true -host myhost.mydomain.com

Once remotejmxtool is up, you can connect to multiple remote JMX adaptors.

To connect to Kodo with MX4J v. 1.1.x, select Connect to Kodo JMX... from the File menu.

To connect to Kodo with a JSR 160 connector, select Connect to Kodo JMX 1.2... from the File menu.

To connect to Kodo running under WebLogic, select Connect to Kodo via WebLogic JMX... from the File menu.

<span id="page-628-0"></span>To connect to Kodo running under JBoss, select Connect to Kodo via JBossMX... from the File menu.

### **12.2.1.1. Connecting to Kodo under WebLogic 8.1**

In order to connect to WebLogic 8.1 with remotejmxtool, the following requirements must be met:

- remotejmxtool must be run with the weblogic.jar (found in the weblogic81/server/lib/ directory of the WebLogic 8.1 distribution) in your CLASSPATH. Note that this library should appear *before* the mx4j-jmx.jar (included with the Kodo distribution) library in your CLASSPATH.
- The remote jmxtool must be run with JDK 1.4.x.
- The jar kodo-wl81manage.jar must be put in the WebLogic system CLASSPATH. You can accomplish this by editing startWebLogic.sh/startWebLogic.cmd.

### **12.2.1.2. Connecting to Kodo under JBoss 3.2**

In order to connect to JBossMX 3.2, remote  $\text{imxtool}$  must be run with the following libraries from the JBoss distribution in your CLASSPATH.

• jboss-common-client.jar: Found in the client/ directory of the JBoss 3.2 distribution.

- jboss-jmx.jar: Found in the lib/ directory of the JBoss 3.2 distribution.
- jmx-adaptor-plugin.jar: Found in the server/all/lib/ directory of the JBoss 3.2 distribution.
- jnp-client.jar: Found in the client/ directory of the JBoss 3.2 distribution.
- jboss-system.jar: Found in the lib/ directory of the JBoss 3.2 distribution.
- jnet.jar: Found in the client / directory of the JBoss 3.2 distribution. Alternately, remotejmxtool can be run under JDK 1.4 or higher.
- concurrent.jar: Found in the client/ directory of the JBoss 3.2 distribution.
- jbossall-client.jar: Found in the client/ directory of the JBoss 3.2 distribution.

Note that these libraries should appear *before* the mx4  $j$ - $jmx$ .  $jax$  (included with the Kodo distribution) library in your CLASSPATH.

### **12.2.1.3. Connecting to Kodo under JBoss 4**

In order to connect to JBossMX 4, remote jmxtool must be run with the following libraries from the JBoss distribution in your CLASSPATH.

- jboss-common-client.jar: Found in the client/ directory of the JBoss 4 distribution.
- jboss-jmx.jar: Found in the lib/ directory of the JBoss 4 distribution.
- jmx-adaptor-plugin.jar: Found in the server/all/lib/ directory of the JBoss 4 distribution.
- jnp-client.jar: Found in the client/ directory of the JBoss 4 distribution.
- jboss-system.jar: Found in the lib/ directory of the JBoss 4 distribution.
- concurrent.jar: Found in the client/ directory of the JBoss 4 distribution.
- jbossall-client.jar: Found in the client/ directory of the JBoss 4 distribution.
- $dom4j$ . jar: Found in the lib/ directory of the JBoss 4 distribution.

Note that these libraries should appear *before* the mx4 j - jmx. jar (included with the Kodo distribution) library in your CLASSPATH.

Additionally, the following requirements must be met:

- The remote jmxtool must be run with JDK 1.5.x.
- The jar kodo-jboss4manage.jar must be put in the JBoss 4 system CLASSPATH. You can accomplish this by placing the jar in the server's lib/ directory (e.g. >JBoss 4 install</server/default/lib/).

### **12.2.2. Using the Kodo Management Console**

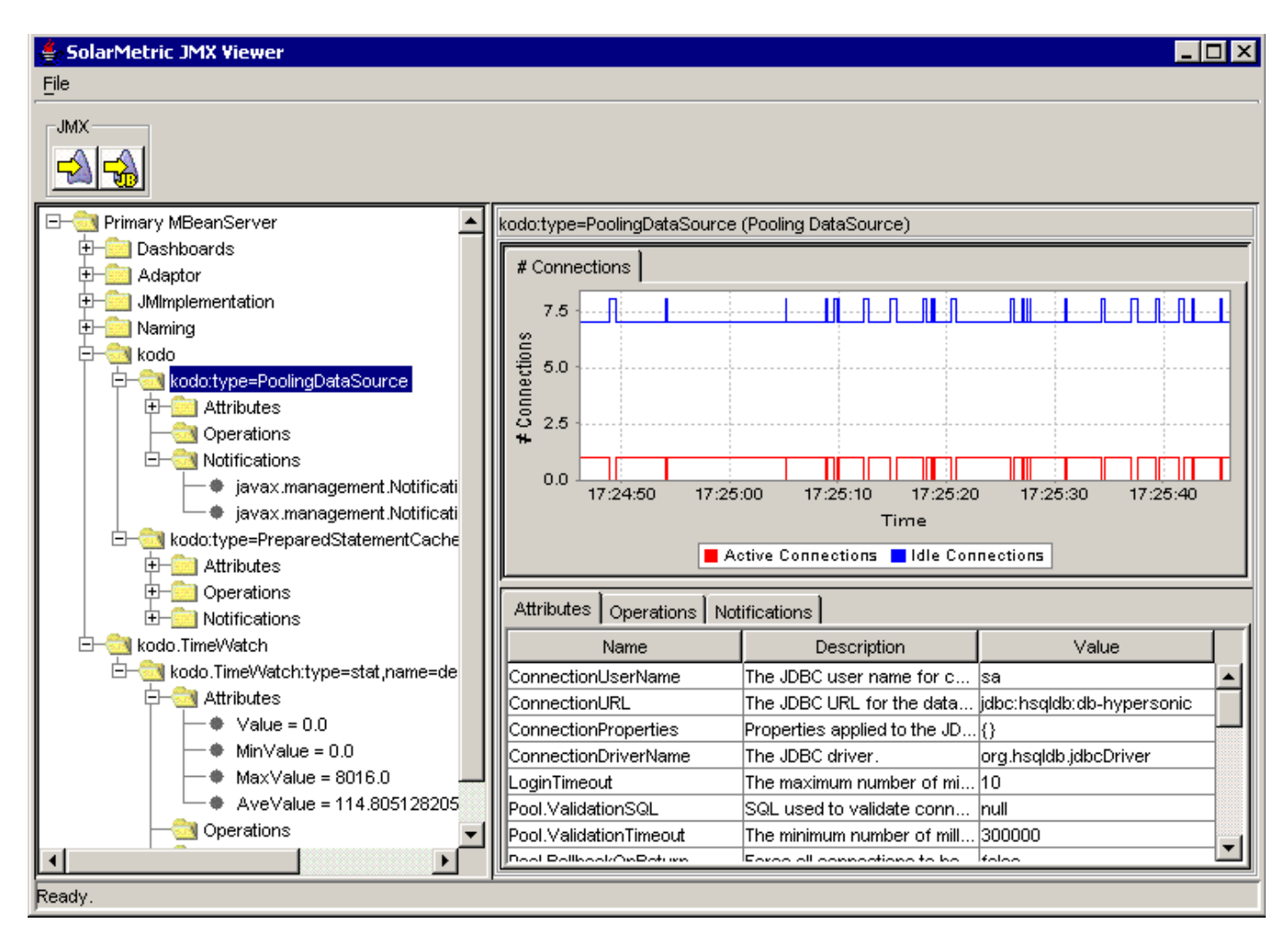

The above diagram shows the Kodo Management Console window. The Kodo Management Console window is divided into two main parts, the JMX Explorer on the left, and the MBean Panel on the right.

### **12.2.2.1. JMX Explorer**

The JMX Explorer provides a tree view of the connected MBean servers. Under each MBean server are the JMX domains handled by that server. Under each domain are the MBeans within that domain. Under each MBean are the *attributes*, *operations* and *notifications* provided by that MBean.

#### **12.2.2.1.1. Executing Operations**

In order to execute an operation of an MBean, right click on the operation, and select "Execute..." from the context menu. A dialog box will come up asking for values for each of the arguments to the managed operation. Fill in each of the values and hit the OK button to execute the operation.

Note Currently, only primitive types, primitive wrapper types, and classes with a string constructor can be entered. If the operation returns a non-null value, the string representation of the return value is shown.

#### <span id="page-630-0"></span>**12.2.2.1.2. Listening to Notifications**

When an MBean is selected in the JMX Explorer, the Kodo Management Console automatically listens to all notifications. To stop listening to all notifications for a given MBean, right click on the Notifications node and select Stop Listening All. To stop listening to a single notification, right click on the individual notification and select Stop Listening. In order to listen to all notifications provided by an MBean, right click on the Notifications node under the MBean and select Listen All. To listen to a single notification, right click on the individual notification and select Listen.

You can see the available notifications in the MBean Panel to the right of the JMX Explorer.

### **12.2.2.2. MBean Panel**

You can view the attributes, operations and notifications of an MBean in the MBean Panel. The top half of the panel shows notifications and statistics, while the bottom half allows for viewing / editing attributes, viewing available operations, and viewing available notifications.

#### **12.2.2.2.1. Notifications / Statistics**

The top half of the MBean Panel shows the notifications emitted by the selected MBean. Note that you must listen to a notification (see **[Section 12.2.2.1.2, "Listening to Notifications" \[605\]](#page-630-0)**) in order to view it in the MBean Panel. There is one tab per notification. Certain notifications represent statistics. These notifications are grouped under tabs based on their ordinate description. Statistic notifications are represented in charts. Dragging a rectangle across a chart causes the chart to zoom in on the selected area. Right clicking on a chart brings up a context menu with a number of options:

- Properties...: Edit chart properties, such as colors and labels.
- Save as...: Save the chart to disk.
- Print...: Print the chart.
- Zoom In / Zoom Out: Zoom in and out on either or both axes.
- Auto Range: Set the either or both the abscissa and ordinate range to see all of the values.

#### **12.2.2.2.2. Setting Attributes**

The Attributes tab in the bottom half of the MBean Panel allows for viewing / editing of attributes. Not all attributes are editable. Selecting an editable attribute allows you to set the value.

Note

Currently, you can only enter primitive types, primitive wrapper types, and classes with a string constructor.

# **12.3. Accessing the MBeanServer from Code**

You can access the MBeanServer in which the Kodo MBeans are registered using the **[KodoConfiguration](../../javadoc/kodo/conf/KodoConfiguration.html)** interface's get-MBeanServer method.

#### *Example 12.1. Accessing the MBeanServer*

JPA:

```
OpenJPAEntityManagerFactory kemf = OpenJPAPersistence.cast (emf);
MBeanServer mbServer = kemf.getConfiguration ().getMBeanServer ();
```
JDO:

KodoPersistenceManagerFactory kpmf = KodoJDOHelper.cast (pmf); MBeanServer mbServer = kpmf.getConfiguration ().getMBeanServer ();

## **12.4. MBeans**

## **12.4.1. Log MBean**

The Log MBean allows for remote monitoring of log messages (see **[Chapter 3,](#page-440-0)** *[Logging](#page-440-0)* **[415]**). The MBean has a single notification that, if listened to, will add an appender to the root logger that will send log messages as notifications. This MBean currently only provides log messages when using the Log4J logging service. The name of the Log MBean is kodo:type=log,name=LogMBean.

### **12.4.2. Kodo Pooling DataSource MBean**

The Kodo DataSource (see **[Section 4.1, "Using the Kodo DataSource" \[421\]](#page-446-0)**) is managed by an MBean. The name of the MBean is kodo:type=PoolingDataSource.

The Kodo DataSource has a number of attributes which allow for viewing / editing of pool settings, and viewing of pool statistics. The Kodo DataSource also has a number of statistic notifications.

### **12.4.3. Prepared Statement Cache MBean**

The prepared statement cache (see MaxCachedStatements under **[Section 4.1, "Using the Kodo DataSource" \[421\]](#page-446-0)**) is managed by an MBean. The name of the MBean is kodo:type=PreparedStatementCache.

The cache has a single MaxCachedStatements Attribute for viewing / editing the number of statements to cache, and a number of attributes for viewing cache statistics. The cache also has a number of statistic notifications.

### **12.4.4. Query Cache MBean**

The query cache (see **[Section 10.1.3, "Query Cache" \[574\]](#page-599-0)**) is managed by an MBean. The name of the MBean is kodo:type=QueryCacheImpl.

The cache has a CacheSize attribute for viewing / editing the size of the LRU cache, and a SoftReferenceSize attribute for editing the size of the soft cache. It also has a number of attributes for viewing cache statistics. The cache also has a clear operation and a number of statistic notifications.

### **12.4.5. Data Cache MBean**

Each data cache (see **[Section 10.1, "Data Cache" \[567\]](#page-592-0)**) is managed by an MBean. The name of the MBean is kodo:type=DataCacheImpl,name=<cache name> where <cache name> is the name of the cache.

Each cache has a number of attributes which allow for viewing / editing of cache settings, and viewing of cache statistics. Each cache also has a number of statistic notifications.

### **12.4.6. TimeWatch MBean**

Each TimeWatch statistic is managed by an MBean. For information on creating TimeWatch statistics, see **[TimeWatch](../../javadoc/com/solarmetric/manage/TimeWatch.html)** and **[KodoTimeWatchManager](../../javadoc/kodo/manage/KodoTimeWatchManager.html)** in the Kodo Javadoc. The name of the MBean is

kodo.TimeWatch:type=stat,name=<watchable name>, stat=<block name> where <watchable name> is the name of the TimeWatch and where <block name> is the name of the named code block.

## **12.4.7. Runtime MBean**

<span id="page-633-0"></span>The runtime MBean allows for remote monitoring of the JVM in which Kodo is running. The MBean provides attributes for viewing the amount free memory available, and the total memory allocated to the JVM. It also has statistic notifications for free and total memory. The name of the runtime MBean is kodo: type=runtime.

## **12.4.8. Profiling MBean**

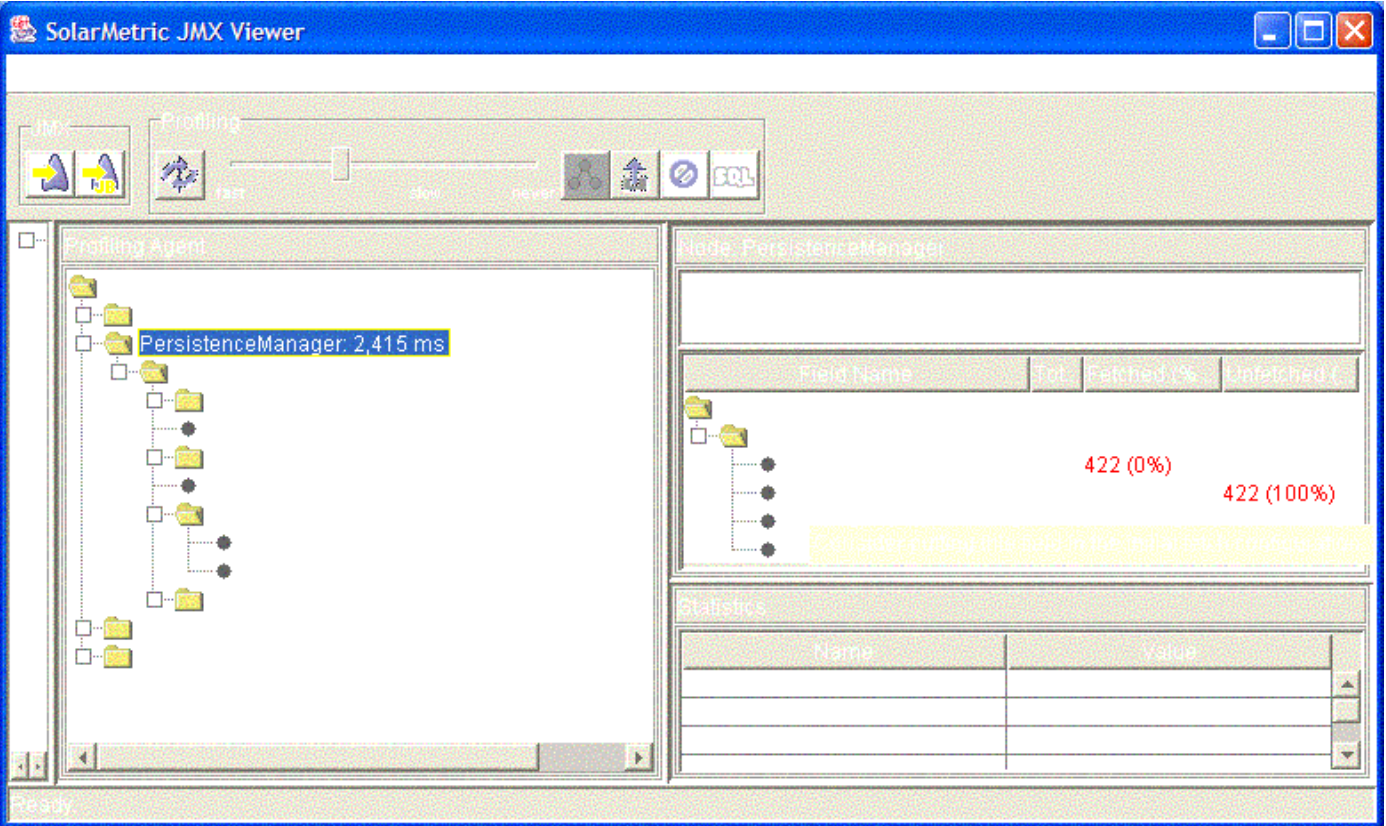

The Kodo profiling MBean allows for profiling of application code. It is designed to help optimize the use of Kodo, and is not intended to be a generic profiling tool. Only Kodo-specific APIs are instrumented. This section describes how to setup the profiling capability within the Kodo Management Console. For more information about the profiling capability, see **[Chapter 13,](#page-635-1)** *[Profiling](#page-635-1)* **[610]**.

To use the profiling MBean, perform the following steps:

- Enable the MBean: Set the kodo.ManagementConfiguration property to remote-mgmt-prof or local-mgmt-prof.
- Start the Kodo Management Console either locally (see **[Section 12.1, "Configuration" \[598\]](#page-623-0)**) or remotely (see **[Sec](#page-627-2)[tion 12.2.1, "Remote Connection" \[602\]](#page-627-2)**).
- Select the MBean. The name of the MBean is kodo: type=Profiling.

• Listen to the MBean notifications. See **[Section 12.2.2.1.2, "Listening to Notifications" \[605\]](#page-630-0)** (this happens automatically, but if you turn off notifications, you will need to turn them on again in order to see updates).

The MBean Panel contains a custom viewer when the profiling MBean is selected. This custom viewer contains the Kodo Profiling Console. Additionally, the console toolbar will have profiling toolbar options. Please see **[Chapter 13,](#page-635-1)** *[Profiling](#page-635-1)* **[\[610](#page-635-1)f** $b$ r more information.

<span id="page-635-1"></span>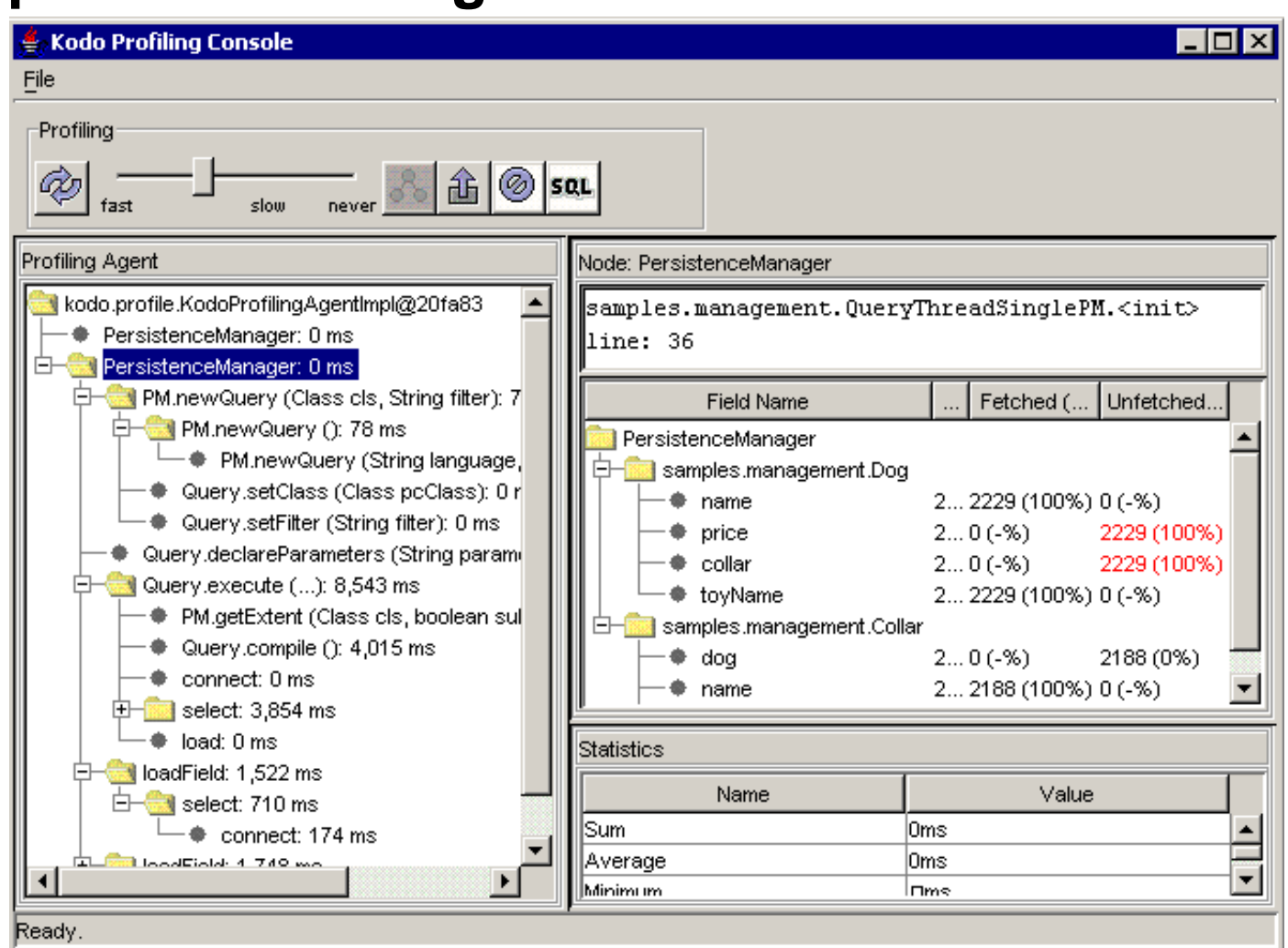

# **Chapter 13. Profiling**

The Kodo profiling capability allows for profiling of application code. It is designed to help optimize the use of Kodo, and is not intended to be a generic profiling tool. Only Kodo specific APIs are instrumented.

#### Important

This feature requires **[Kodo Enterprise Edition](#page-660-0)** or **[Kodo Professional Edition](#page-660-1)**.

<span id="page-635-0"></span>The profiling capability can either be used standalone using the Kodo Profiling Console, or inside the Kodo Management Console using the Profiling MBean. To use the profiling capability within the Kodo Management Console see **[Section 12.4.8, "Profiling MBean" \[608\]](#page-633-0)**.

## **13.1. Profiling in an Embedded GUI**

The profiling capability can be used standalone locally. To bring up the Kodo Profiling Console, set the following property (see **[Section 2.7.43, "kodo.ManagementConfiguration" \[405\]](#page-430-0)**):

JPA XML format:

<property name="kodo.ManagementConfiguration" value="profiling-gui"/>

#### JDO properties format:

kodo.ManagementConfiguration: profiling-gui

The left pane of the Profiling Console contains a tree. Each node in the tree represents a call in a call stack. The root of each call stack is an EntityManager or PersistenceManager.

Each node may be composed of three items - the node name, the amount of time spent in each node, and the percentage of the total time spent in the parent node that this child node contributes. You can see details about a node in the right panes by selecting a node. The top right pane(s) yield detailed information about the node (e.g. the location in code where a transaction was started, or the SQL generated for a query), and the bottom right pane contains statistics about the node.

The Profiling Console has a Profiling Toolbar. It has the following controls:

- Refresh: Refreshes the statistics shown in the tree.
- Refresh slider: Set the interval at which the tree will be refreshed.
- Show descendants: Show the tree with EntityManagers / PersistenceManagers as roots.

This is the normal view. This option is available only when the Show ancestors view is in use. See the Show ancestors feature below.

- Export...: Export the current profiling data to a file for later viewing. Exported profiling data is stored in files ending in .prx. The export can be viewed using the profilingviewer application. To do this run the profilingviewer application and pass in the name of the exported file.
- Reset: Resets the statistics shown in the tree.
- Show SQL: Show an inverted tree where the root nodes are SQL statements, and their ancestors are shown as children in the tree.

The profiling call tree has a context menu containing the following options:

- Refresh: Refreshes the statistics shown in the tree.
- Show ancestors: Show an inverted tree where the nodes of the same name and description as the selected node are used as the roots, and their ancestors are shown as children in the tree.
- Show descendants: Show the tree with EntityManagers / PersistenceManagers as roots.

This is the normal view. This option is available only when the Show ancestors view is in use.

- Export...: Export the current profiling data to a file for later viewing. Exported profiling data is stored in files ending in .prx. The export can be viewed using the profilingviewer application. To do this run the profilingviewer application and pass in the name of the exported file.
- Reset: Resets the statistics shown in the tree.

The detail information for an EntityManager or PersistenceManager includes information about objects that were fetched in the context of that manager. The detail area consists of information about where in code the manager was created, and a table with information on each field in each persistence-capable class. The table has the following columns:

- Field Name: The name of the persistent field.
- Total: The total number of times the object containing that field was loaded in the context of the containing manager.
- Fetched / % Used: The first number represents the number of times the field was fetched during the initial load. The second number represents the percentage of initially fetched fields that are actually accessed. A low percentage indicates that perhaps that field should not be in the default fetch group or in a fetch group configured for initial load.
- <span id="page-637-0"></span>• Unfetched / % Used: The first number represents the number of times the field was *not* fetched during the initial load. The second number represents the percentage of the time the initially unfetched field is actually accessed. A high percentage indicates that perhaps that field should be in the default fetch group or in a fetch group configured for initial load.

## **13.2. Dumping Profiling Data to Disk from a Batch Process**

The profiling capability can be used to create profiling exports. Exported profiling data is stored in files ending with the .prx suffix. To view exported profiling data, use the profilingviewer command, e.g. profilingviewer myexport.prx. To enable automatic export of profiling data, set the following properties (see **[Section 2.7.43,](#page-430-0) ["kodo.ManagementConfiguration" \[405\]](#page-430-0)**):

JPA XML format:

<property name="kodo.ManagementConfiguration" value="profiling-export"/>

JDO properties format:

kodo.ManagementConfiguration: profiling-export

When exporting, the Management Configuration value takes the following optional parameters:

- IntervalMillis: The number of milliseconds between exports (defaults to -1, indicating that there will be a single export upon exit).
- Basename: The basename of the exported data file to create.
- UniqueNames: A boolean that indicates whether or not the exported data file name should have the systems current time in milliseconds included as part of the name in order to make it unique.

For example, in order to export data every five minutes with a basename of MyExport set the kodo.ManagementConfiguration property to:

profiling-export(IntervalMillis=300000,Basename="MyExport")

# <span id="page-638-0"></span>**13.3. Controlling How the Profiler Obtains Context Information**

The description of EntityManager / PersistenceManager and trnasaction nodes are dependent on the call stack when the manager is created or the transaction is started, and can be controlled by an optional parameter to the kodo.ManagementConfiguration property (see **[Section 2.7.43, "kodo.ManagementConfiguration" \[405\]](#page-430-0)**):

• StackStyle: Indicates how much of the call stack where the manager or transaction was created/started to include. line indicates a single line, partial indicates a partial stack starting at the user code, and full indicates a full call stack, including Kodo code. Defaults to line The full call stack is only interesting from a debugging standpoint.

# **Chapter 14. Third Party Integration**

Kodo provides a number of mechanisms for integrating with third-party tools. The following chapter will illustrate these integration features.

# **14.1. Apache Ant**

Ant is a very popular tool for building Java projects. It is similar to the make command, but is Java-centric and has more modern features. Ant is open source, and can be downloaded from Apache's Ant web page at **<http://jakarta.apache.org/ant/>**. Ant has become the de-facto standard build tool for Java, and many commercial integrated development environments provide some support for using ant build files. The remainder of this section assumes familiarity with writing Ant build. $xm1$  files.

Kodo provides pre-built Ant task definitions for all bundled tools:

- **[Enhancer Task](#page-641-0)**
- **[Application Identity Tool Task](#page-641-1)**
- **[Mapping Tool Task](#page-642-0)**
- **[Reverse Mapping Tool Task](#page-642-1)**
- **[Schema Tool Task](#page-643-0)**

The source code for all the ant tasks is provided with the distribution under the  $src$  directory. This allows you to customize various aspects of the ant tasks in order to better integrate into your development environment.

## **14.1.1. Common Ant Configuration Options**

All Kodo tasks accept a nested config element, which defines the configuration environment in which the specified task will run. The attributes for the config tag are defined by the **[JDBCConfiguration](../../javadoc/kodo/jdbc/conf/JDBCConfiguration.html)** bean methods. Note that excluding the config element will cause the Ant task to use the default system configuration mechanism, such as the configuration defined in the kodo.xml or kodo.properties file.

Following is an example of how to use the nested configured in a build. $xml$  file:

#### *Example 14.1. Using the <config> Ant Tag*

```
<mappingtool>
 <fileset dir="${basedir}">
    <include name="**/model/*.java" />
  </fileset>
  <config connectionUserName="scott" connectionPassword="tiger"
   connectionURL="jdbc:oracle:thin:@saturn:1521:solarsid"
   connectionDriverName="oracle.jdbc.driver.OracleDriver" />
</mappingtool>
```
It is also possible to specify a properties or propertiesFile attribute on the config tag, which will be used to locate a properties resource or file. The resource will be loaded relative to the current CLASSPATH.

*Example 14.2. Using the Properties Attribute of the <config> Tag*

```
<mappingtool>
<fileset dir="${basedir}">
    <include name="**/model/*.java"/>
  </fileset>
  <config properties="kodo-dev.properties"/>
</mappingtool>
```
#### *Example 14.3. Using the PropertiesFile Attribute of the <config> Tag*

```
<mappingtool>
<fileset dir="${basedir}">
    <include name="**/model/*.java"/>
  </fileset>
  <config propertiesFile="../conf/kodo-dev.properties"/>
</mappingtool>
```
Tasks also accept a nested classpath element, which you can use in place of the default classpath. The classpath argument behaves the same as it does for Ant's standard javac element. It is sometimes the case that projects are compiled to a separate directory than the source tree. If the target path for compiled classes is not included in the project's classpath, then a classpath element that includes the target class directory needs to be included so the enhancer and mapping tool can locate the relevant classes.

Following is an example of using a classpath tag:

#### *Example 14.4. Using the <classpath> Ant Tag*

```
<kodoc>
    <fileset dir="${basedir}/source">
<include name="**/model/*.java" />
    </fileset>
    <classpath>
<pathelement location="${basedir}/classes"/>
<pathelement location="${basedir}/source"/>
<pathelement path="${java.class.path}"/>
    </classpath>
</kodoc>
```
Finally, tasks that invoke code-generation tools like the application identity tool and reverse mapping tool accept a nested codeformat element. See the code formatting documentation in **[Section 2.4.1, "Code Formatting" \[394\]](#page-419-1)** for a list of code formatting attributes.

#### *Example 14.5. Using the <codeformat> Ant Tag*

```
<reversemappingtool package="com.xyz.jdo" directory="${basedir}/src">
<codeformat tabSpaces="4" spaceBeforeParen="true" braceOnSameLine="false"/>
</reversemappingtool>
```
<span id="page-641-0"></span>Kodo's Ant tasks all utilize BEA licensing system and expect to find license.bea available in the classpath. Be sure that this file is avaialble to every task. For futher details, see **[Section 2.2, "License Configuration" \[392\]](#page-417-0)**.

### **14.1.2. Enhancer Ant Task**

The enhancer task allows you to invoke the Kodo enhancer directly from within the Ant build process. The task's parameters correspond exactly to the long versions of the command-line arguments to **[kodoc](#page-475-0)**.

The enhancer task accepts a nested fileset tag to specify the files that should be processed. You can specify .java, .jdo, or .class files. If you do not specify any files, the task will run on the classes listed in your **[kodo.MetaDataFactory](#page-430-1)** property.

Following is an example of using the enhancer task in a build.xml file:

#### *Example 14.6. Invoking the Enhancer from Ant*

```
<target name="enhance">
   <!-- define the kodoc task; this can be done at the top of the -->
<!-- build.xml file, so it will be available for all targets -->
<taskdef name="kodoc" classname="kodo.ant.PCEnhancerTask"/>
  <!-- invoke enhancer on all .jdo files below the current directory -->
  <kodoc>
     <fileset dir=".">
         <include name="**/model/*.java" />
     </fileset>
  </kodoc>
</target>
```
## <span id="page-641-1"></span>**14.1.3. Application Identity Tool Ant Task**

The application identity tool task allows you to invoke the application identity tool directly from within the Ant build process. The task's parameters correspond exactly to the long versions of the command-line arguments to **[appidtool](#page-479-0)**.

The application identity tool task accepts a nested fileset tag to specify the files that should be processed. You can specify .java, .jdo, or .class files. If you do not specify any files, the task will run on the classes listed in your **[kodo.MetaDataFactory](#page-430-1)** property.

Following is an example of using the application identity tool task in a build. $xml$  file:

#### *Example 14.7. Invoking the Application Identity Tool from Ant*

```
<target name="appids"><br><!-- define the appidtool task; this can be done at the top of<br><!-- the build.xml file, so it will be available for all targets<br><taskdef name="appidtool" classname="kodo.ant.ApplicationIdToolTask"/>
   <!-- invoke tool on all .jdo files below the current directory -->
   <appidtool>
```

```
<fileset dir=".">
     <include name="**/model/*.java" />
    </fileset>
    <codeformat spaceBeforeParen="true" braceOnSameLine="false"/>
  </appidtool>
</target>
```
### **14.1.4. Mapping Tool Ant Task**

<span id="page-642-0"></span>The mapping tool task allows you to directly invoke the mapping tool from within the Ant build process. It is useful for making sure that the database schema and object-relational mapping data is always synchronized with your persistent class definitions, without needing to remember to invoke the mapping tool manually. The task's parameters correspond exactly to the long versions of the command-line arguments to the **[mappingtool](#page-513-0)**.

The mapping tool task accepts a nested fileset tag to specify the files that should be processed. You can specify .java, .jdo, or .class files. If you do not specify any files, the task will run on the classes listed in your **[kodo.MetaDataFactory](#page-430-1)** property.

Following is an example of a build.xml target that invokes the mapping tool:

#### *Example 14.8. Invoking the Mapping Tool from Ant*

```
<target name="refresh">
   <!-- define the mappingtool task; this can be done at the top of -->
<!-- the build.xml file, so it will be available for all targets -->
<taskdef name="mappingtool" classname="kodo.jdbc.ant.MappingToolTask"/>
   \langle!-- add the schema components for all .jdo files below the -->
   <!-- current directory<br><mappingtool action="buildSchema"><br><fileset dir="."><br><fileset dir=".">
         <include name="**/*.jdo" />
      </fileset>
   </mappingtool>
</target>
```
### **14.1.5. Reverse Mapping Tool Ant Task**

<span id="page-642-1"></span>The reverse mapping tool task allows you to directly invoke the reverse mapping tool from within Ant. While many users will only run the reverse mapping process once, others will make it part of their build process. The task's parameters correspond exactly to the long versions of the command-line arguments to the **[reversemappingtool](#page-520-0)**.

Following is an example of a build.xml target that invokes the reverse mapping tool:

#### *Example 14.9. Invoking the Reverse Mapping Tool from Ant*

```
<target name="reversemap">
  <!-- define the reversemappingtool task; this can be done at the top of -->
<!-- the build.xml file, so it will be available for all targets -->
  <taskdef name="reversemappingtool"
    classname="kodo.jdbc.ant.ReverseMappingToolTask"/>
  <!-- reverse map the entire database -->
  <reversemappingtool package="com.xyz.model" directory="${basedir}/src"
    customizerProperties="${basedir}/conf/reverse.properties">
```

```
<codeformat tabSpaces="4" spaceBeforeParen="true" braceOnSameLine="false"/>
  </reversemappingtool>
</target>
```
## <span id="page-643-0"></span>**14.1.6. Schema Tool Ant Task**

The schema tool task allows you to directly invoke the schema tool from within the Ant build process. The task's parameters correspond exactly to the long versions of the command-line arguments to the **[schematool](#page-468-0)**.

Following is an example of a build.xml target that invokes the schema tool:

*Example 14.10. Invoking the Schema Tool from Ant*

```
<target name="schema">
    <!-- define the schematool task; this can be done at the top of -->
<!-- the build.xml file, so it will be available for all targets -->
<taskdef name="schematool" classname="kodo.jdbc.ant.SchemaToolTask"/>
    <!-- add the schema components for all .schema files below the -->
<!-- current directory -->
    <schematool action="add">
<fileset dir=".">
<include name="**/*.schema" />
       </fileset>
    </schematool>
</target>
```
## **14.2. Maven**

Maven plugins for Kodo are available from **<http://maven-plugins.sourceforge.net/maven-kodo-plugin/>**. These plugins are not developed by BEA. Please consult Maven plugins site above for support and licensing questions.

# **Chapter 15. Optimization Guidelines**

There are numerous techniques you can use in order to ensure that Kodo operates in the fastest and most efficient manner. Following are some guidelines. Each describes what impact it will have on performance and scalability. Note that general guidelines regarding performance or scalability issues are just that - guidelines. Depending on the particular characteristics of your application, the optimal settings may be considerably different than what is outlined below.

In the following table, each row is labeled with a list of italicized keywords. These keywords identify what characteristics the row in question may improve upon. Many of the rows are marked with one or both of the *performance* and *scalability* labels. It is important to bear in mind the differences between performance and scalability (for the most part, we are referring to system-wide scalability, and not necessarily only scalability within a single JVM). The performance-related hints will probably improve the performance of your application for a given user load, whereas the scalability-related hints will probably increase the total number of users that your application can service. Sometimes, increasing performance will decrease scalability, and vice versa. Typically, options that reduce the amount of work done on the database server will improve scalability, whereas those that push more work onto the server will have a negative impact on scalability.

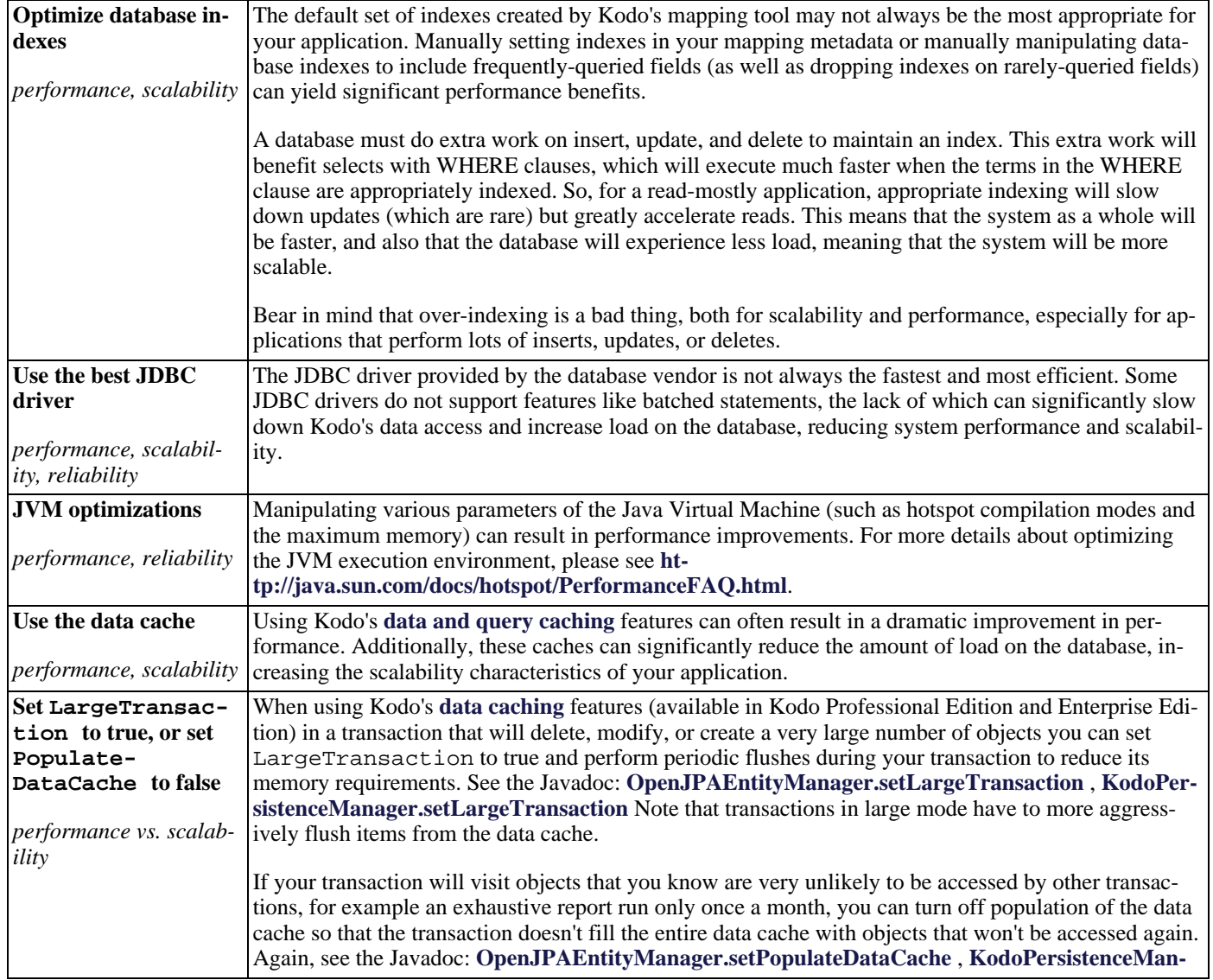

#### *Table 15.1. Optimization Guidelines*

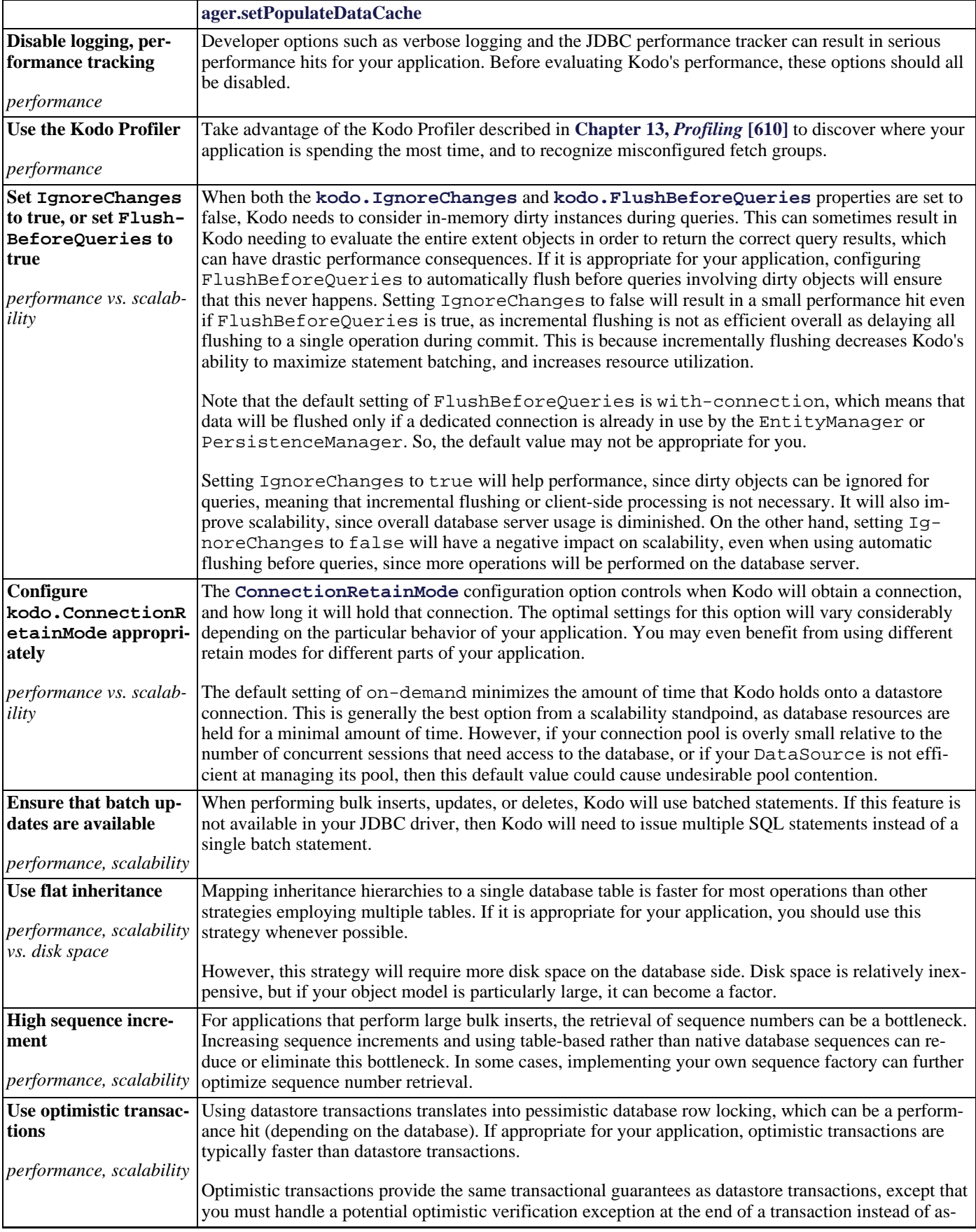

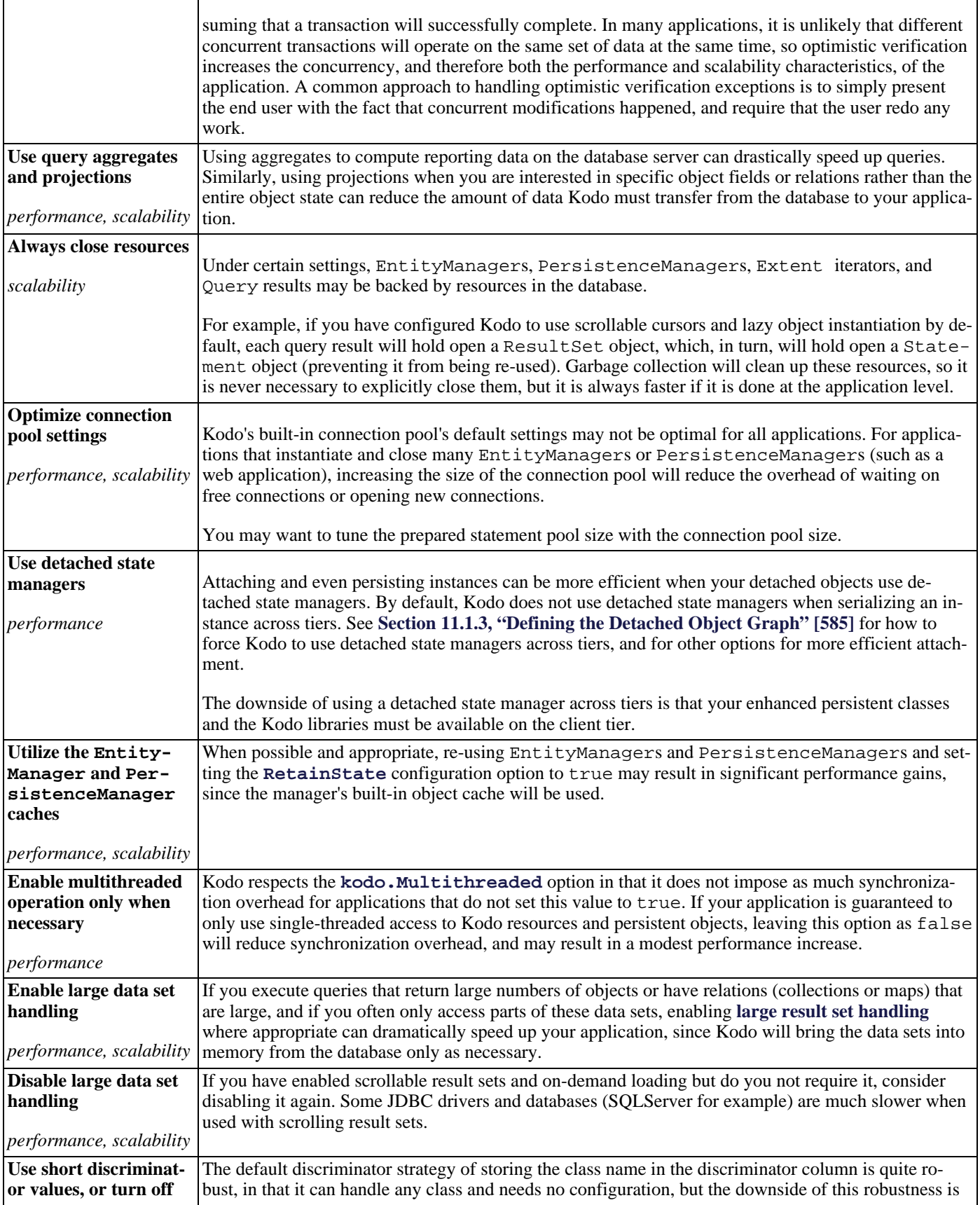

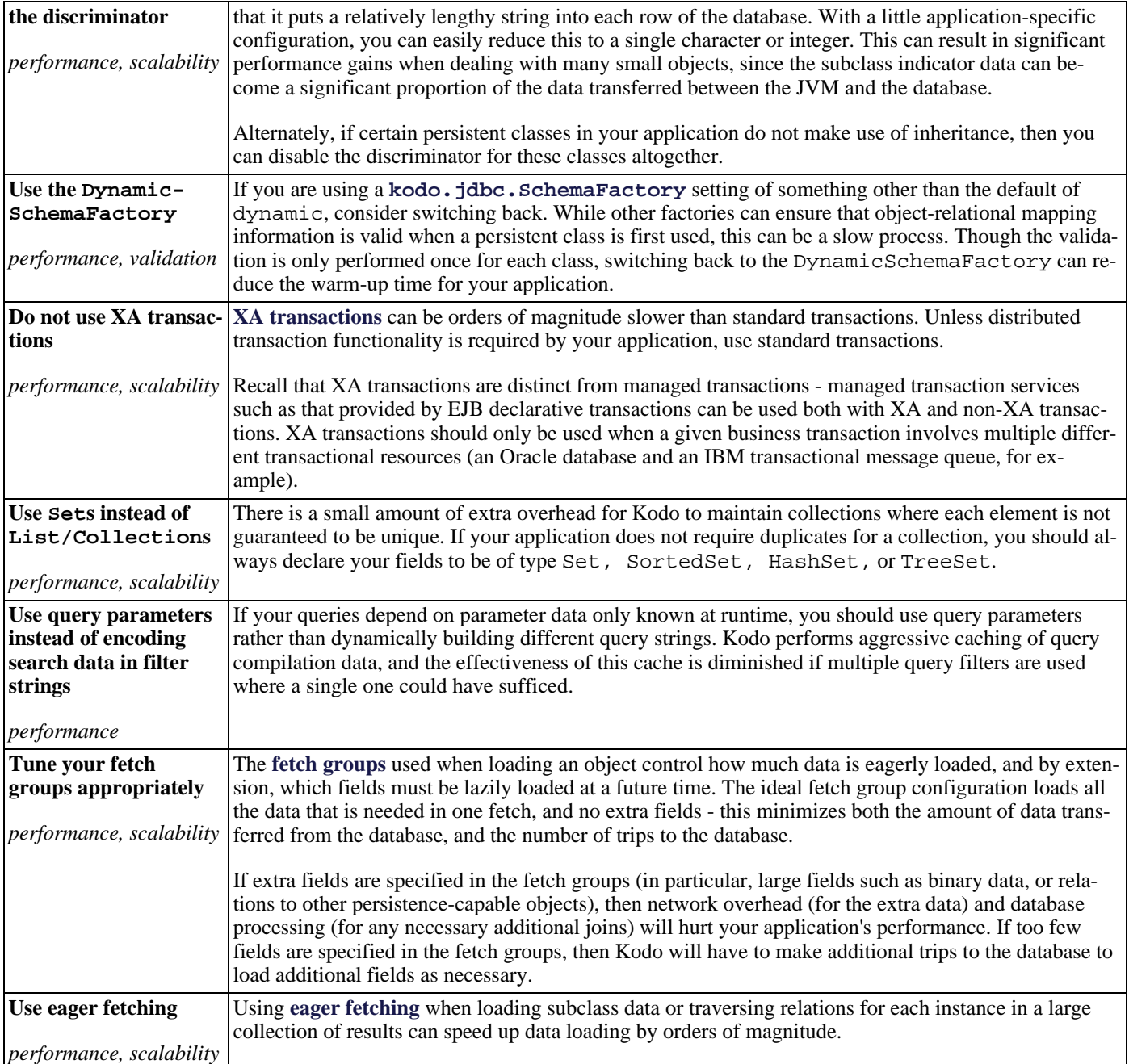
# **Part 7. Kodo JPA/JDO Samples**

## **Table of Contents**

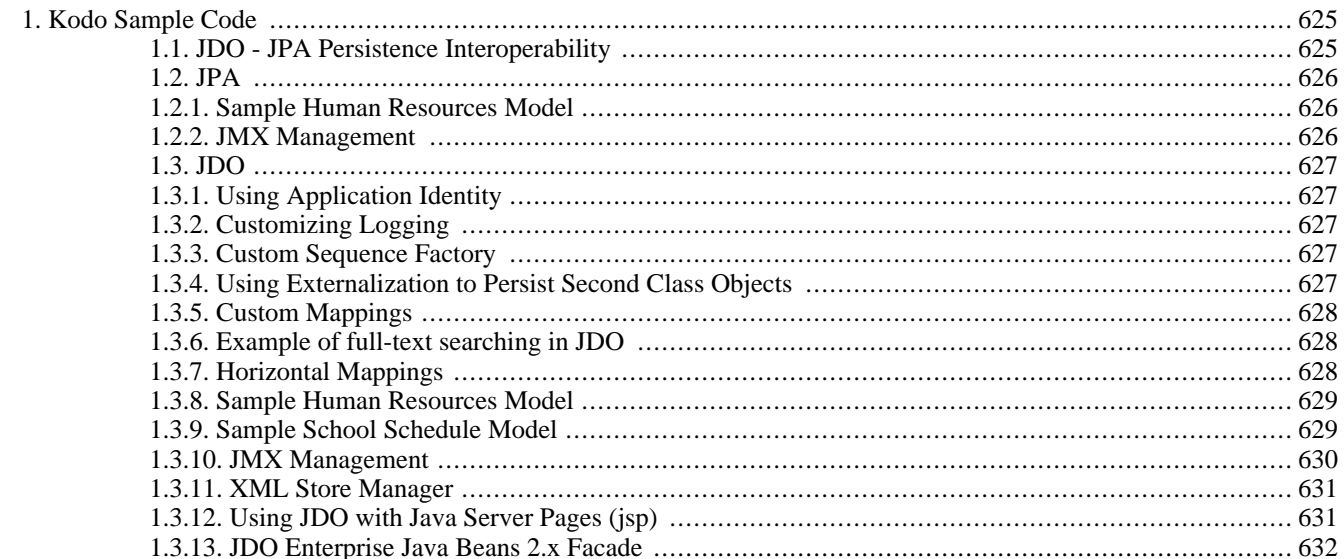

# <span id="page-650-0"></span>**Chapter 1. Kodo Sample Code**

<span id="page-650-1"></span>The Kodo distribution comes with a number of examples that illustrate the usage of various features.

## **1.1. JDO - JPA Persistence Interoperability**

This sample demonstrates how to combine JDO and JPA in a single application. The MachineMain. java program uses both EntityManagers and PersistenceManagers in a single transaction including persist, delete and query operations.

The sample includes both annotated persistent classes as well as JDOR metadata information. The application can switch to either system simply by changing the bootstrap mechanism. Depending on which configuration system you use, Kodo will read the corresponding metadata format. You can override some or all of this behavior using Kodo's configuration options, such as **[kodo.MetaDataFactory](#page-430-0)**.

To use this sample, you should ensure that either a jdo.properties or persistence.xml are in the META-INF directory in your CLASSPATH. The rest of the files for this sample are located in the samples/mixed directory of the Kodo installation. This tutorial requires JDK 5. To run this tutorial:

- Ensure that your environment is set properly as described in the README and that your current path is in the mixed sample directory.
- Edit the configuration file you are using to include your license key. You may want to edit ConnectionURL to point to an absolute URL (e.g. C:/kodo/mixed-sample-db) if using a file-based database like HSQL.
- Include the list of persistent classes in your configuration file. For JPA, you will want to add the following lines to persistence.xml before the <property> lines:

```
<class>samples.mixed.Machine</class>
<class>samples.mixed.Crane</class>
<class>samples.mixed.Bulldozer</class>
<class>samples.mixed.Operator</class>
```
If you are using JDO, point the metadata factory at the . jdo resource containing your persistent classes:

kodo.MetaDataFactory: jdo(Resources=samples/mixed/package.jdo)

Compile the classes:

```
javac *.java
```
• You should then proceed to pass in the configuration file you are using to the enhancer:

```
kodoc -p persistence.xml Machine.java Crane.java Bulldozer.java Operator.java
or
```
**jdoc -p jdo.properties Machine.java Crane.java Bulldozer.java Operator.java**

Similarly, you should pass in the same argument to mappingtool:

**mappingtool -p persistence.xml -a buildSchema Machine.java Crane.java Bulldozer.java Operator.java**

or

**mappingtool -p jdo.properties -a buildSchema Machine.java Crane.java Bulldozer.java Operator.java**

• You can now run the sample application. The first argument is which operation you want the program to run. The second argument tells the application which bootstrap system to use:

```
java samples.mixed.MachineMain <create | delete> <jdo | jpa>
```
## **1.2. JPA**

#### <span id="page-651-1"></span>**1.2.1. Sample Human Resources Model**

The files for this sample are located in the samples/persistence/models/humres directory of the Kodo installation. This sample demonstrates the mapping of an example "Human Resources" schema. The following concepts are illustrated in this sample:

- Value Mappings
- One to One Mappings
- <span id="page-651-2"></span>• One to Many Mappings (with and without inverses)

#### **1.2.2. JMX Management**

This sample shows how to use the Kodo's JMX Management features. In order to see an example of runtime management:

- Ensure that the Kodo distribution root directory is in your CLASSPATH
- Ensure that an appropriate META-INF/persistence.xml is in a directory in your CLASSPATH or in the root level of a jar in your CLASSPATH
- Ensure that your CLASSPATH has all of the jars distributed with Kodo
- **javac \*.java**
- **kodoc -p persistence.xml Animal.java Dog.java Collar.java**
- **mappingtool -p persistence.xml Animal.java Dog.java Collar.java**
- Enumerate the persistent classes in your persistence.xml file: **<class>samples.persistence.management.Animal</class> <class>samples.persistence.management.Dog</class> <class>samples.persistence.management.Collar</class>**
- **java samples.persistence.management.SeedDatabase**
- Add the following line to your persistence.xml file: **<property name="kodo.ManagementConfiguration" value="local-mgmt"/>**

• Run the sample program which will bring up Kodo's management console upon initialization: **java samples.persistence.management.ManagementMain**

The Kodo ProfilingAgent also has a JMX MBean. You can see an example of profiling if you turn on the ProfilingAgent by making the following setting in your persistence.xml file:

• **<property name="kodo.ManagementConfiguration" value="local-mgmt-prof"/>**

The Dog class includes a field collar which has been marked as a lazily loaded field. After seeing the profiling data, you may want to enable eager fetching on the field to see how the performance profile changes. Edit Dog. java and change the @OneToOne annotation fetch attribute to FetchType.EAGER. Recompile and reenhance Dog and run the sample again to see the changes.

Note that the Kodo data cache also has a JMX MBean. You can see an example of cache management if you turn on the data cache by adding the following settings to your persistence.xml file:

- **<property name="kodo.DataCache" value="true"/>**
- **<property name="kodo.RemoteCommitProvider" value="sjvm"/>**

Kodo's management and profiling tools can be used in a wide range of modes and environments. For example, by setting the kodo.ManagementConfiguration setting to profiling-gui , you can use the profiling tool exclusively. You can have Kodo connect and integrate with your existing JMX configuration such as provided by your application server or products such as MX4J. For further details on configuring Kodo management and profiling tools, see **Chapter 12,** *[Management and Mon](#page-623-0)[itoring](#page-623-0)* **[598]**.

<span id="page-652-0"></span>To extend Kodo's monitoring abilities to your own code, you can use TimeWatch. An example of how to use the TimeWatch can be found in QueryThread. java. A TimeWatch allows for monitoring of named code blocks.

## **1.3. JDO**

## <span id="page-652-1"></span>**1.3.1. Using Application Identity**

<span id="page-652-2"></span>The files for this sample are located in the samples/jdo/appid directory of the Kodo installation. This sample shows how to use JDO application identity. The GovernmentForm class uses a static inner class as its application identity class. The Main class is a simple JDO application that allows you to create and manipulate persistent GovernmentForm instances.

## **1.3.2. Customizing Logging**

<span id="page-652-3"></span>The files for this sample are located in the samples/jdo/logging directory of the Kodo installation. This sample shows how to plug a custom logging strategy into Kodo. The Main class implements custom logging and has a main method demonstrating how to set your custom log as the system default.

### **1.3.3. Custom Sequence Factory**

<span id="page-652-4"></span>The files for this sample are located in the samples/jdo/seqfactory directory of the Kodo installation. This sample shows how to define a custom JDO sequence factory and use it for certain classes.

#### **1.3.4. Using Externalization to Persist Second Class Objects**

The files for this sample are located in the samples/jdo/externalization directory of the Kodo installation. This sample demonstrates how to persist field types that aren't directly supported by JDO using Kodo's externalization framework.

The ExternalizationFields class is a persistence-capable class with fields of various types, none of which are recognized by JDO. The JDO metadata for ExternalizationFields uses Kodo's "externalizer" and "factory" metadata extensions to name methods that can be used to transform each field into a supported type, and then reconstruct it from its external form. Even complex external forms are supported; the ExternalizationFields.pair field externalizes to a list of persistence-capable objects.

<span id="page-653-0"></span>The ExternalizationFieldsMain class is a driver to demonstrate that ExternalizationFields instances persist correctly.

#### **1.3.5. Custom Mappings**

The files for this sample are located in the samples/jdo/ormapping directory of the Kodo installation. This sample demonstrates custom field and class mapping.

- IsMaleHandler is a custom value handler that transforms a boolean field into 'M' or 'F' characters in the database. If shows how to create transformation value handlers.
- PointHandler is a custom value handler for java.awt.Point. It demonstrates how to create a multi-column custom value handlers for complex data.
- XMLStrategy is a custom field strategy that simulates a field that maps to a non-standard column type, and that may require non-standard operations to store and retrieve data.
- StoredProcClassStrategy is a custom class strategy that simulates using stored procedures to access persistent data.

The CustomFields class is a persistence-capable class that uses each of the custom field mappings above. The StoredProc class is a persistence-capable class that uses the StoredProcClassStrategy. The CustomFieldsMain and StoredProcMain classes are simple driver programs for each of these types.

Note that creating custom class mappings requires a license for the Enterprise Edition. Custom field and value mappings work with the Standard Edition.

<span id="page-653-1"></span>Also, make sure to browse the "externalization" sample directory. Kodo includes an externalization feature that can be used to persist many unsupported field types without having to create a custom mapping.

#### **1.3.6. Example of full-text searching in JDO**

The files for this sample are located in the samples/jdo/textindex directory of the Kodo installation. This sample demonstrates how full-text indexing might be implemented in JDO. Most relational databases cannot optimize contains queries for large text fields, meaning that any substring query will result in a full table scan (which can be extremely slow for tables with many rows).

The AbstractIndexable class implements javax.jdo.InstanceCallbacks which will cause the textual content of the implementing persistent class to be split into individual "word" tokens, and stored in a related table. Since this happens whenever an instance of the class is stored, the index is always up to date. The Indexer class is a utility that assists in building queries that act on the indexed field.

<span id="page-653-2"></span>The Text IndexMain class is a driver to demonstrate a simple text indexing application.

#### **1.3.7. Horizontal Mappings**

This sample demonstrates how to use horizontal mappings in JDO to implement the common pattern of individual tables that

track the creation data and last modification date. This is accomplished through the LastModified superclass that contains a lastModificationDate and creationDate field that is automatically updated from the jdoPreStore method.

<span id="page-654-0"></span>The package. jdo file specifies that the LastModified class use a horizontal mapping, which means that each of the fields will then be declared in the subclasses: Widget, WidgetOrder, WidgetOrderItem.

#### **1.3.8. Sample Human Resources Model**

The files for this sample are located in the samples/jdo/models/humres directory of the Kodo installation. This sample demonstrates the JDO mapping of an example "Human Resources" schema. The following concepts are illustrated in this sample:

- Mixed Application Identity and Datastore Identity
- Named Query execution
- Value Mappings
- One to One Mappings
- <span id="page-654-1"></span>One to Many Mappings (with and without inverses)

## **1.3.9. Sample School Schedule Model**

The files for this sample are located in the samples/jdo/models/school directory of the Kodo installation. This sample demonstrates different JDO inheritance strategies for the same object model. The following concepts are illustrated in this sample:

- Flat Inheritance Mappings
- **State Image Version Indicator**
- Vertical Inheritance Mappings
- Horizontal Inheritance Mappings
- Value Mappings
- Many to Many Mappings

The samples/models/school directory contains the following interfaces that represent the abstract data model:

- Address
- HomeAddress (extends Address)
- WorkAddress (extends Address)
- Person
- Parent (extends Person)
- Student (extends Person)
- Employee (extends Person)
- Teacher (extends Employee)
- Admin (extends Employee)
- Staff (extends Employee)
- Course
- ScheduledClass

<span id="page-655-0"></span>Each of the flat, vertical, and horizontal subdirectories contain implementations of the object model that are identical except for name, and that their inheritance mapping in the package. jdo file uses the type of the directory's corresponding name.

#### **1.3.10. JMX Management**

This sample shows how to use the Kodo JMX Management features. In order to see an example of runtime management:

In order to see an example of remote management:

- Open two console windows, and ensure in each that your CLASSPATH has all of the jars distributed with Kodo, and that your execution path is configured for the Kodo tools. If you need additional help with this step, see the installation directions at **Chapter 2,** *[Kodo Installation](#page-29-0)* **[4]** .
- In the first console window, ensure that the Kodo distribution root directory is in your CLASSPATH
- Ensure that an appropriate jdo.properties is in a directory in your CLASSPATH or in the root level of a jar in your CLASSPATH , or in a META-INF directory in your CLASSPATH .
- Change to the samples/management directory
- Compile the class file by running: **javac \*.java**
- Enhance the data classes by running: **jdoc package.jdo**
- Update the database schema and generate mappings by running: **mappingtool package.jdo**
- Seed the database by running: **java samples.management.SeedDatabase**
- Add the following line to your properties file:

#### **kodo.ManagementConfiguration: local-mgmt**

• Start the sample program which will bring up Kodo's management console upon initialization. **java samples.management.ManagementSampleMain**

The Kodo ProfilingAgent also has a JMX MBean. You can see an example of remote profiling if you turn on the ProfilingAgent by making the following setting in your properties file:

#### • **kodo.ManagementConfiguration: local-mgmt-prof**

A fetch group g has been pre-configured in the package.jdo file. You can turn on the usage of that fetch group in the example by adding the following setting to your properties file:

#### • **kodo.FetchGroups: g**

Note that the Kodo PersistenceManagerFactory DataCache also has a JMX MBean. You can see an example of DataCache management if you turn on the data cache by adding the following settings to your properties file:

- **kodo.DataCache: true**
- **kodo.RemoteCommitProvider: sjvm**

Kodo's management and profiling tools can be used in a wide range of modes and environments. For example, by setting the kodo.ManagementConfiguration setting to profiling-gui , you can use the profiling tool exclusively. You can have Kodo connect and integrate with your existing JMX configuration such as provided by your application server or products such as MX4J . For further details on configuring Kodo management and profiling tools, see **Chapter 12,** *[Management and](#page-623-0) [Monitoring](#page-623-0)* **[598]** .

<span id="page-656-0"></span>To extend Kodo's monitoring abilities to your own code, you can use TimeWatch . An example of how to use the TimeWatch can be found in QueryThread. java. A TimeWatch allows for monitoring of named code blocks.

#### **1.3.11. XML Store Manager**

This sample shows how to use the Kodo XML Store Manager AbstractStoreManager implementation.

For more information on implementing your own custom store manager, please see the XML Store Manager Javadoc (package kodo.xmlstore), and the source code in src/kodo/xmlstore under your Kodo installation.

Note

The AbstractStoreManager requires a Kodo Enterprise Edition license.

In order to see an example of the XML Store Manager:

- Ensure that the Kodo distribution root directory is in your CLASSPATH. This is done automatically if you set up your environment as described in the README.
- Ensure that the sample xmlstore.properties is in a directory in your CLASSPATH or in the root level of a jar in your CLASSPATH. Enter your Kodo license key into the sample xmlstore.properties as the value of the **kodo.LicenseKey** property.
- Ensure that your CLASSPATH has all of the jars distributed with Kodo. This is done automatically if you set up your environment as described in the README.
- **javac \*.java**
- **jdoc -p xmlstore.properties package.jdo**
- Note that there is no need to run **mappingtool** for custom store managers.
- **java samples.jdo.xmlstore.SeedDatabase**
- <span id="page-656-1"></span>• Note the XML data in the selected data directory as specified by your kodo.ConnectionURL.

### **1.3.12. Using JDO with Java Server Pages (jsp)**

<span id="page-657-0"></span>The files for this sample are located in the samples/jdo/jsp directory of the Kodo installation. This sample creates a simple Petshop web application to demonstrate using JDO with JSPs. Edit the configuration to samples/ jdo/jsp/petshop.properties to include Kodo license and database connection parameters. Then run ant on the samples/jdo/jsp/build.xml to build the deployable web application.

### **1.3.13. JDO Enterprise Java Beans 2.x Facade**

The files for this sample are located in the samples/jdo/ejb directory of the Kodo installation. This sample demonstrates how to use JDO with 2.x EJBs. It includes session beans that use JDO instead of EJB 2.x entity beans.

# **Appendix 1. JPA Resources**

- **[EJB 3 JSR page](http://java.sun.com/aboutJava/communityprocess/jsr/jsr_220_dataobj.html)**
- **[Kodo JPA community support groups](http://forums.bea.com/bea/category.jspa?categoryID=600000007)**
- **[Sun EJB page](http://java.sun.com/products/ejb)**
- **[javax.persistence Javadoc](http://java.sun.com/javaee/5/docs/api/index.html)**
- **[Kodo API Javadoc](../../javadoc/index.html)**
- **[Full Kodo Javadoc](../../javadoc/index.html)**
- **[Locally mirrored JPA specification](#page-0-0)**

# **Appendix 2. JDO Resources**

- **[JDO JSR page](http://java.sun.com/aboutJava/communityprocess/jsr/jsr_012_dataobj.html)**
- **[Kodo community support groups](http://forums.bea.com/bea/category.jspa?categoryID=600000007)**
- **[Sun JDO page](http://java.sun.com/products/jdo)**
- **[Locally mirrored javax.jdo Javadoc](../../jdo-javadoc/index.html)**
- **[Kodo API Javadoc](../../javadoc/index.html)**
- **[Full Kodo Javadoc](../../javadoc/index.html)**
- **[Locally mirrored JDO 2 specification](#page-0-0)**

# **Appendix 3. Kodo Editions**

<span id="page-660-0"></span>Kodo JPA/JDO is available in several editions. Your license key codifies the Kodo JPA/JDO edition you are using. Not all features are available in all editions; contact <sales@bea.com> to upgrade your licenses to a more inclusive edition.

## **3.1. Standard Edition**

<span id="page-660-1"></span>The Kodo JPA/JDO Standard Edition is designed for lightweight applications that do not require enterprise features such as application server integration. The Standard Edition includes everything described in this manual except those features that explicitly state the need for a more advanced Kodo JPA/JDO edition.

## **3.2. Professional Edition**

Kodo Professional Edition has all the features of Kodo **[Standard Edition](#page-660-0)**. Additionally, it provides features designed to maximize the performance and scalability of your Kodo JPA/JDO applications. Professional Edition adds the following functionality to the Kodo JPA/JDO Standard Edition:

- JDBC statement batching, described at **[Section 4.10, "Statement Batching" \[438\]](#page-463-0)**.
- Eager fetching, described at **[Section 5.7, "Eager Fetching" \[471\]](#page-496-0)**.
- Lock groups, described at **[Section 5.8, "Lock Groups" \[474\]](#page-499-0)**.
- Data and query caches, described at **[Section 10.1, "Data Cache" \[567\]](#page-592-0)**.
- Remote commit events, described at **[Section 11.3, "Remote Event Notification Framework" \[594\]](#page-619-0)**.
- The Kodo profiler, described at **[Chapter 13,](#page-635-0)** *[Profiling](#page-635-0)* **[610]**.

## **3.3. Enterprise Edition**

The Kodo JPA/JDO Enterprise Edition is designed for enterprise applications. It includes everything in the **[Standard Edition](#page-660-0)** and Kodo **[Professional Edition](#page-660-1)**, as well as the following features:

- SQL queries, described in **Chapter 17,** *[SQL Queries](#page-345-0)* **[320]**.
- Integration with managed transactions, described in **[Section 8.2, "Integrating with the Transaction Manager" \[542\]](#page-567-0)**.
- XA transactions, described in **[Section 8.3, "XA Transactions" \[544\]](#page-569-0)**.
- Custom class mapping, described in **[Section 7.10.1, "Custom Class Mapping" \[522\]](#page-547-0)**.
- JPA/JDOQL subqueries, described in **[Section 9.6.4, "JDOQL Subqueries" \[560\]](#page-585-0)**.
- MethodQL, described in **[Section 9.6.5, "MethodQL" \[561\]](#page-586-0)**.
- Non-relational store access, described in **[Section 9.9, "Non-Relational Stores" \[566\]](#page-591-0)**.
- Remote PersistenceManagers, described in **[Section 11.2, "Remote Managers" \[588\]](#page-613-0)**.

# **Appendix 4. Supported Databases**

Following is a table of the database and JDBC driver versions that are supported by Kodo.

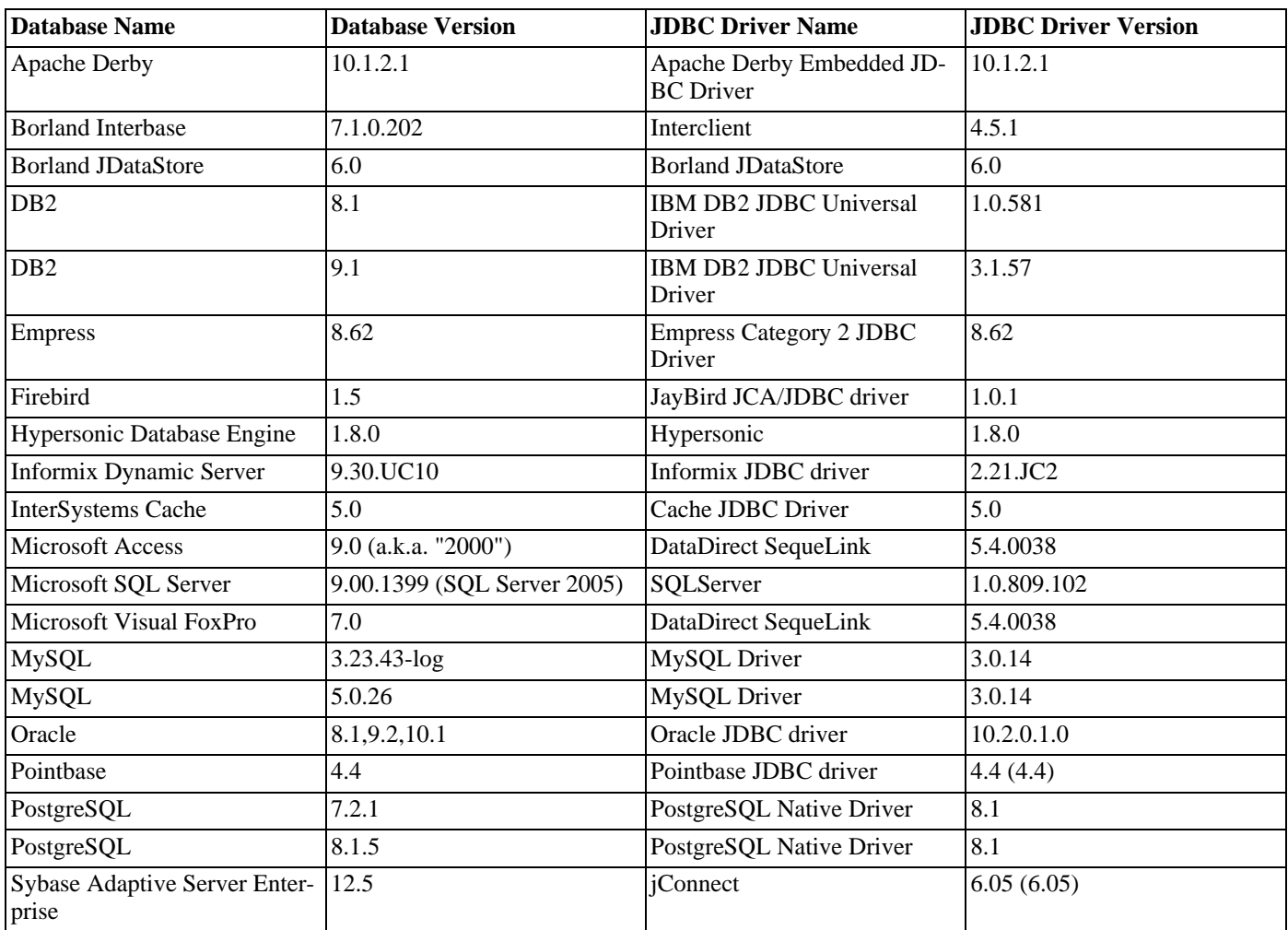

#### *Table 4.1. Supported Databases and JDBC Drivers*

## **4.1. Apache Derby**

*Example 4.1. Example properties for Derby*

kodo.ConnectionDriverName: org.apache.derby.jdbc.EmbeddedDriver kodo.ConnectionURL: jdbc:derby:DB\_NAME;create=true

## **4.2. Borland Interbase**

*Example 4.2. Example properties for Interbase*

```
kodo.ConnectionDriverName: interbase.interclient.Driver
kodo.ConnectionURL: jdbc:interbase://SERVER_NAME:SERVER_PORT/DB_PATH
```
#### **4.2.1. Known issues with Interbase**

- Interbase does not support record locking, so datastore transactions cannot use the pessimistic lock manager.
- Interbase does not support the LOWER, SUBSTRING, or INSTR SQL functions.

## **4.3. JDataStore**

*Example 4.3. Example properties for JDataStore*

kodo.ConnectionDriverName: com.borland.datastore.jdbc.DataStoreDriver kodo.ConnectionURL: jdbc:borland:dslocal:db-jdatastore.jds;create=true

## **4.4. IBM DB2**

*Example 4.4. Example properties for IBM DB2*

kodo.ConnectionDriverName: com.ibm.db2.jcc.DB2Driver kodo.ConnectionURL: jdbc:db2://SERVER\_NAME:SERVER\_PORT/DB\_NAME

## **4.4.1. Known issues with DB2**

- Floats and doubles may lose precision when stored.
- Empty char values are stored as NULL.

Fields of type BLOB and CLOB are limited to 1M. This number can be increased by extending DB2Dictionary.

## **4.5. Empress**

*Example 4.5. Example properties for Empress*

```
kodo.ConnectionDriverName: empress.jdbc.empressDriver
kodo.ConnectionURL: jdbc:empress://SERVER=yourserver;PORT=6322;DATABASE=yourdb
```
#### **4.5.1. Known issues with Empress**

- Empress enforces pessimistic semantics (lock on read) when not using AllowConcurrentRead property (which bypasses row locking) for EmpressDictionary.
- Only the category 2 non-local driver is supported.

## **4.6. Hypersonic**

*Example 4.6. Example properties for Hypersonic*

```
kodo.ConnectionDriverName: org.hsqldb.jdbcDriver
kodo.ConnectionURL: jdbc:hsqldb:DB_NAME
```
## **4.6.1. Known issues with Hypersonic**

- Hypersonic does not properly support foreign key constraints.
- Hypersonic does not support pessimistic locking, so non-optimistic transactions will fail unless the SimulateLocking property is set for the **[kodo.jdbc.DBDictionary](#page-435-0)**

## **4.7. Firebird**

#### *Example 4.7. Example properties for Firebird*

kodo.ConnectionDriverName: org.firebirdsql.jdbc.FBDriver kodo.ConnectionURL: jdbc:firebirdsql://SERVER\_NAME:SERVER\_PORT/DB\_PATH

#### **4.7.1. Known issues with Firebird**

- The Firebird JDBC driver does not have proper support for batch updates, so batch updates are disabled.
- Firebird does not support auto-increment columns.
- Firebird does not support the LOWER, SUBSTRING, or INSTR SQL functions.

## **4.8. Informix**

*Example 4.8. Example properties for Informix Dynamic Server*

```
kodo.ConnectionDriverName: com.informix.jdbc.IfxDriver
kodo.ConnectionURL: \
jdbc:informix-sqli://SERVER_NAME:SERVER_PORT/DB_NAME:INFORMIXSERVER=SERVER_ID
```
## **4.8.1. Known issues with Informix**

• none

## **4.9. InterSystems Cache**

*Example 4.9. Example properties for InterSystems Cache*

```
kodo.ConnectionDriverName: com.intersys.jdbc.CacheDriver
kodo.ConnectionURL: jdbc:Cache://SERVER_NAME:SERVER_PORT/DB_NAME
```
## **4.9.1. Known issues with InterSystems Cache**

• Support for Cache is done via SQL access over JDBC, not through their object database APIs.

## **4.10. Microsoft Access**

*Example 4.10. Example properties for Microsoft Access*

```
kodo.ConnectionDriverName: com.ddtek.jdbc.sequelink.SequeLinkDriver
kodo.ConnectionURL: jdbc:sequelink://SERVER_NAME:SERVER_PORT
```
### **4.10.1. Known issues with Microsoft Access**

Using the Sun JDBC-ODBC bridge to connect is not supported.

## **4.11. Microsoft SQL Server**

*Example 4.11. Example properties for Microsoft SQLServer*

```
kodo.ConnectionDriverName: com.microsoft.sqlserver.jdbc.SQLServerDriver
kodo.ConnectionURL: \
    jdbc:sqlserver://SERVER_NAME:1433;DatabaseName=DB_NAME;selectMethod=cursor;sendStringParametersAsUnicode=false
```
#### **4.11.1. Known issues with SQL Server**

- SQL Server date fields are accurate only to the nearest 3 milliseconds, possibly resulting in precision loss in stored dates.
- The ConnectionURL must always contain the "selectMethod=cursor" string.
- Adding sendStringParametersAsUnicode=false to the ConnectionURL may significantly increase performance.
- The Microsoft SQL Server driver only emulates batch updates. The DataDirect JDBC driver has true support for batch updates, and may result in a significant performance gain.
- Floats and doubles may lose precision when stored.
- TEXT columns cannot be used in queries.

## **4.12. Microsoft FoxPro**

*Example 4.12. Example properties for Microsoft FoxPro*

kodo.ConnectionDriverName: com.ddtek.jdbc.sequelink.SequeLinkDriver kodo.ConnectionURL: jdbc:sequelink://SERVER\_NAME:SERVER\_PORT

### **4.12.1. Known issues with Microsoft FoxPro**

• Using the Sun JDBC-ODBC bridge to connect is not supported.

## **4.13. MySQL**

*Example 4.13. Example properties for MySQL*

kodo.ConnectionDriverName: com.mysql.jdbc.Driver kodo.ConnectionURL: jdbc:mysql://SERVER\_NAME/DB\_NAME

### **4.13.1. Known issues with MySQL**

- The default table types that MySQL uses do not support transactions, which will prevent Kodo from being able to roll back transactions. Use the InnoDB table type for any tables that Kodo will access.
- MySQL does not support sub-selects in versions prior to 4.1, and are disabled by default. Some operations (such as the isEmpty() method in a JDOQL query) will fail due to this. If you are using MySQL 4.1 or later, you can lift this restriction by setting the SupportsSubselect=true parameter of the **[kodo.jdbc.DBDictionary](#page-435-0)** property.
- Rollback due to database error or optimistic lock violation is not supported unless the table type is one of the MySQL transactional types. Explicit calls to rollback() before a transaction has been committed, however, are always supported.
- Floats and doubles may lose precision when stored in some datastores.
- When storing a field of type java.math.BigDecimal, some datastores will add extraneous trailing 0 characters, causing an equality mismatch between the field that is stored and the field that is retrieved.
- Some version of the MySQL JDBC driver have a bug that prevents Kodo from being able to interrogate the database for foreign keys. Version 3.0.14 (or higher) of the MySQL driver is required in order to get around this bug.

## **4.14. Oracle**

*Example 4.14. Example properties for Oracle*

kodo.ConnectionDriverName: oracle.jdbc.driver.OracleDriver kodo.ConnectionURL: jdbc:oracle:thin:@SERVER\_NAME:1521:DB\_NAME

#### **4.14.1. Using Query Hints with Oracle**

Oracle has support for "query hints", which are formatted comments embedded in SQL that provide some hint for how the query should be executed. These hints are usually designed to provide suggestions to the Oracle query optimizer for how to efficiently perform a certainly query, and aren't typically needed for any but the most intensive queries.

#### *Example 4.15. Using Oracle Hints*

 $IDO:$ 

```
Query query = pm.newQuery (...);<br>query.addExtension ("openjpa.hint.OracleSelectHint", "/*+ first_rows(100) */");<br>List results = (List) query.execute ();
```
JPA:

```
Query query = em.createQuery (...);
query.setHint ("openjpa.hint.OracleSelectHint", "/*+ first_rows(100) */");
List results = query.getResultList ();
```
#### **4.14.2. Known issues with Oracle**

- The Oracle JDBC driver has significant differences between different versions. It is important to use the officially supported version of the driver (10.2.0.1.0), which is backward compatible with previous versions of the Oracle server. It can be downloaded from **[http://www.oracle.com/technology/software/tech/java/sqlj\\_jdbc/htdocs/jdbc101040.html](http://www.oracle.com/technology/software/tech/java/sqlj_jdbc/htdocs/jdbc101040.html)**.
- For VARCHAR fields, null and a blank string are equivalent. This means that an object that stores a null string field will have it get read back as a blank string.
- Oracle corp's JDBC driver for Oracle has only limited support for batch updates. The result for Kodo is that in some cases, the exact object that failed an optimistic lock check cannot be determined, and Kodo will throw an OptimisticVerificationException with more failed objects than actually failed.
- Oracle cannot store numbers with more than 38 digits in numeric columns.
- Floats and doubles may lose precision when stored.
- CLOB columns cannot be used in queries.

## **4.15. Pointbase**

*Example 4.16. Example properties for Pointbase*

```
kodo.ConnectionDriverName: com.pointbase.jdbc.jdbcUniversalDriver
kodo.ConnectionURL: \
    jdbc:pointbase:DB_NAME,database.home=pointbasedb,create=true,cache.size=10000,database.pagesize=30720
```
### **4.15.1. Known issues with Pointbase**

• Fields of type BLOB and CLOB are limited to 1M. Set the BlobTypeName and/or ClobTypeName properties of the kodo.jdbc.DBDictionary setting to override.

## **4.16. PostgreSQL**

*Example 4.17. Example properties for PostgreSQL*

```
kodo.ConnectionDriverName: org.postgresql.Driver
kodo.ConnectionURL: jdbc:postgresql://SERVER_NAME:5432/DB_NAME
```
## **4.16.1. Known issues with PostgreSQL**

- Floats and doubles may lose precision when stored.
- PostgreSQL cannot store very low and very high dates.
- Empty string/char values are stored as NULL.

## **4.17. Sybase Adaptive Server**

*Example 4.18. Example properties for Sybase*

```
kodo.ConnectionDriverName: com.sybase.jdbc3.jdbc.SybDriver
kodo.ConnectionURL: \
    jdbc:sybase:Tds:SERVER_NAME:4100/DB_NAME?ServiceName=DB_NAME&BE_AS_JDBC_COMPLIANT_AS_POSSIBLE=true
```
#### **4.17.1. Known issues with Sybase**

- The "DYNAMIC\_PREPARE" parameter of the Sybase JDBC driver cannot be used with Kodo.
- Datastore locking cannot be used when manipulating many-to-many relations using the default Kodo schema created by the schematool, unless an auto-increment primary key field is manually added to the table.
- Persisting a zero-length string results in a string with a single space characted being returned from Sybase, Inc.'s JDBC driver.
- The BE\_AS\_JDBC\_COMPLIANT\_AS\_POSSIBLE is required in order to use datastore (pessimistic) locking. Failure to set this property may lead to obscure errors like "FOR UPDATE can not be used in a SELECT which is not part of the declaration of a cursor or which is not inside a stored procedure.".

# **Appendix 5. Common Database Errors**

Following is a list of known SQL errors, and potential solutions to the problems that they represent.

| <b>Database</b> | <b>Error Code</b> | <b>SQL State</b> | <b>Message</b>                                                                                                    | <b>Solution</b>                                                                                                    |
|-----------------|-------------------|------------------|----------------------------------------------------------------------------------------------------|----------------------------------------------------------------------------------------------------|
| DB <sub>2</sub> | $-803$            | 23505            | SQL0803N One or<br>more values in<br>the INSERT<br>statement, UP-<br>DATE statement,<br>or foreign key<br>update caused by<br>a DELETE state-<br>ment are not<br>valid because<br>the primary key,<br>unique con-<br>straint or<br>unique index<br>identified by<br>"1" constrains<br>table "%s" from<br>having duplicate<br>rows for those<br>columns. | Duplicate values have<br>been inserted into a<br>column that has a<br>UNIQUE constraint. It is<br>the responsibility of the<br>application to deal with<br>prevention of insertion<br>of duplicate values.                                                                                 |
| DB <sub>2</sub> | $-511$            | 42829            | SQL0511N The FOR<br>UPDATE clause is<br>not allowed be-<br>cause the table<br>specified by the<br>cursor cannot be<br>modified.                                                                                                    | A datastore transaction<br>read was attempted on a<br>table that is marked as<br>read-only. Either read<br>the data outside of a<br>transaction, or use op-<br>timistic transactions.                                                                                                    |
| DB <sub>2</sub> | $-401$            | 42818            | SQL0401N The<br>data types of<br>the operands for<br>the operation<br>">=" are not<br>compatible.                                                                                                    | A mathematical compar-<br>ison query was attemp-<br>ted on a field whose<br>mapping was to a non-<br>numeric field, such as<br>VARCHAR. DB2 disal-<br>lows such queries.                                                                                                    |
| DB <sub>2</sub> | $-302$            | 22003            | SQL0302N The<br>value of a host<br>variable in the<br>EXECUTE Or OPEN<br>statement is too<br>large for its<br>corresponding<br>use.                                                                                                    | Possible attempt to store<br>a string of a length<br>greater than is allowed<br>by the database's column<br>definition. If creation is<br>done via the mapping<br>tool, ensure that the<br>length attribute of the<br>column element spe-<br>cifies a large enough<br>size for the column. |

*Table 5.1. Known Database Error Codes*

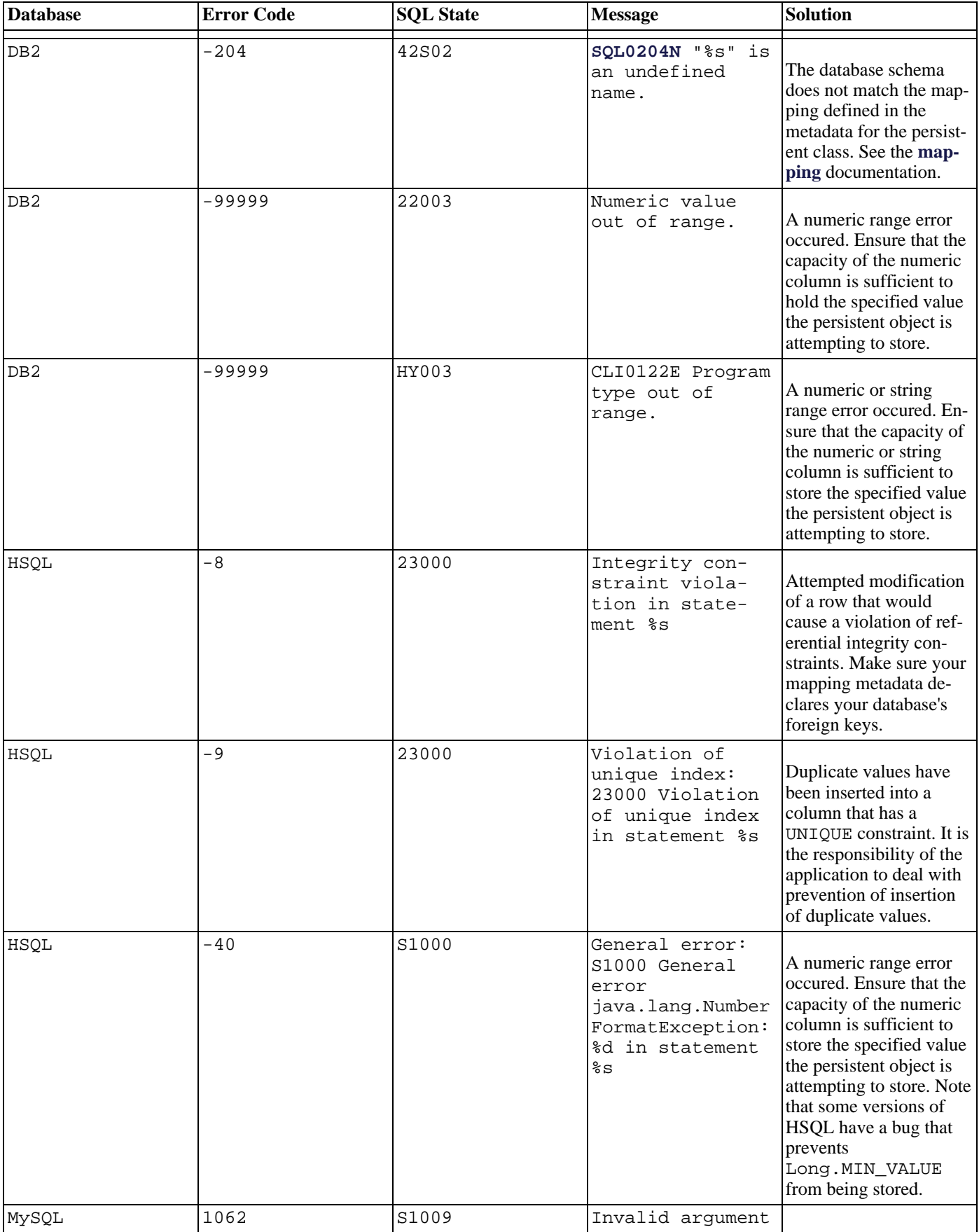

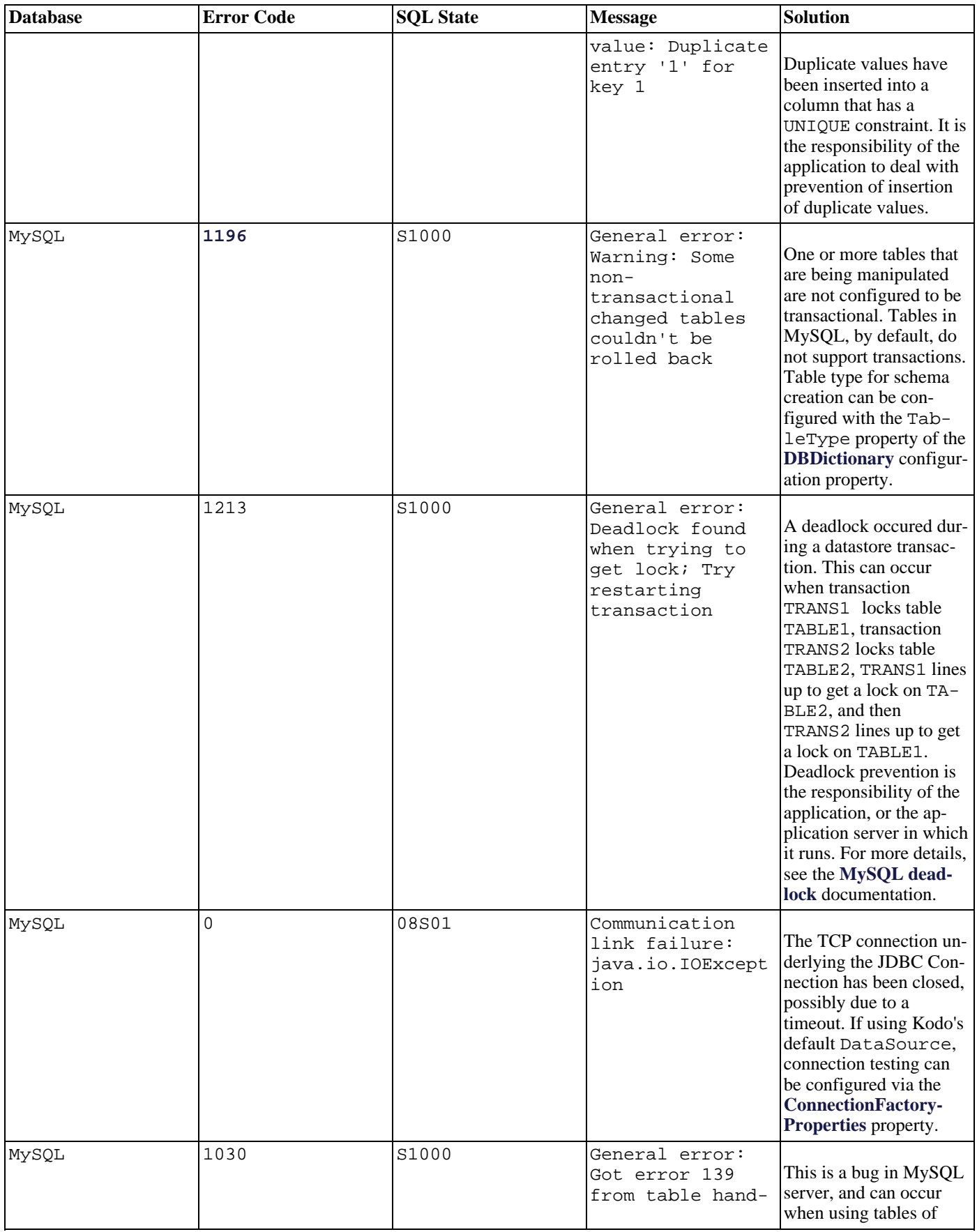

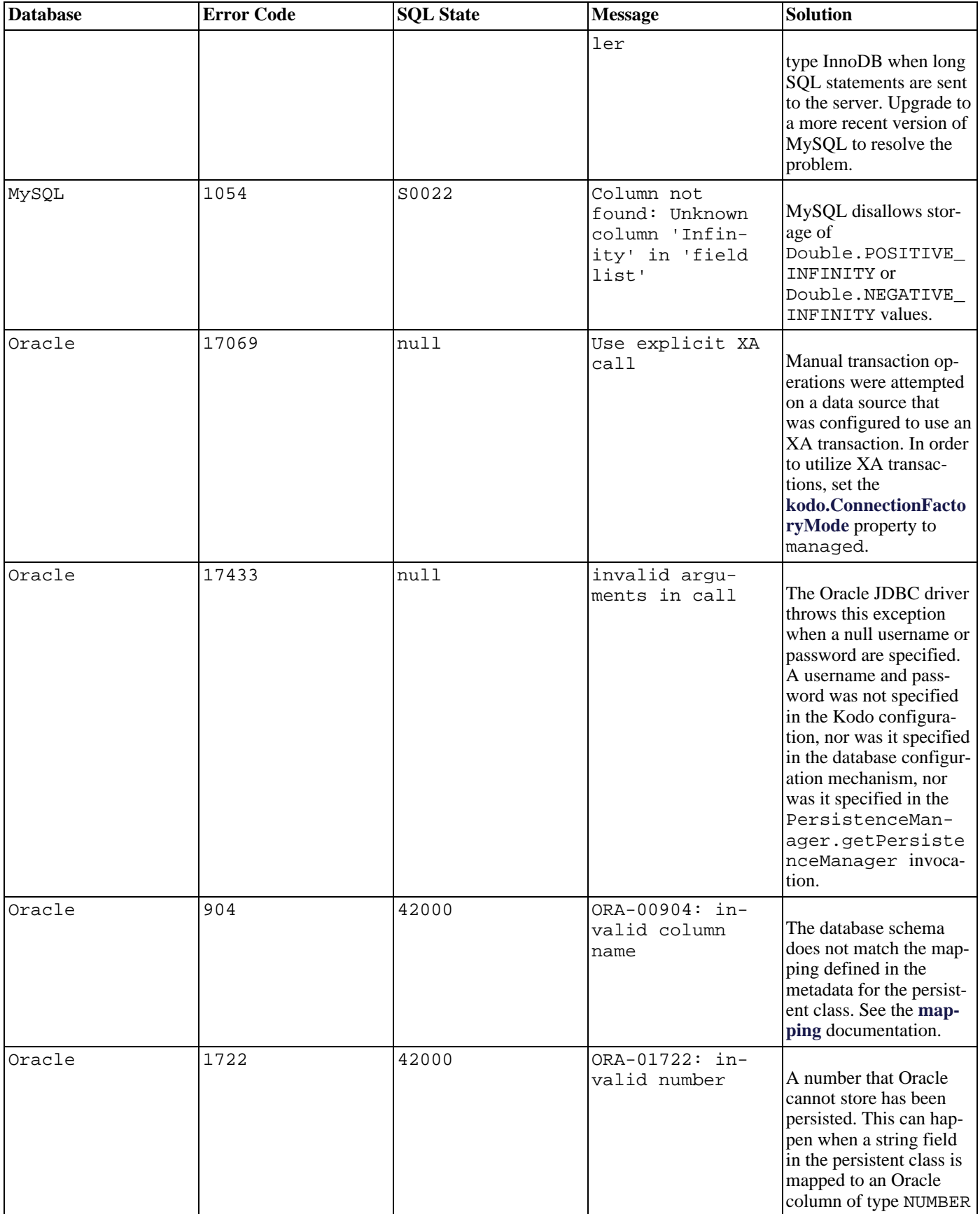

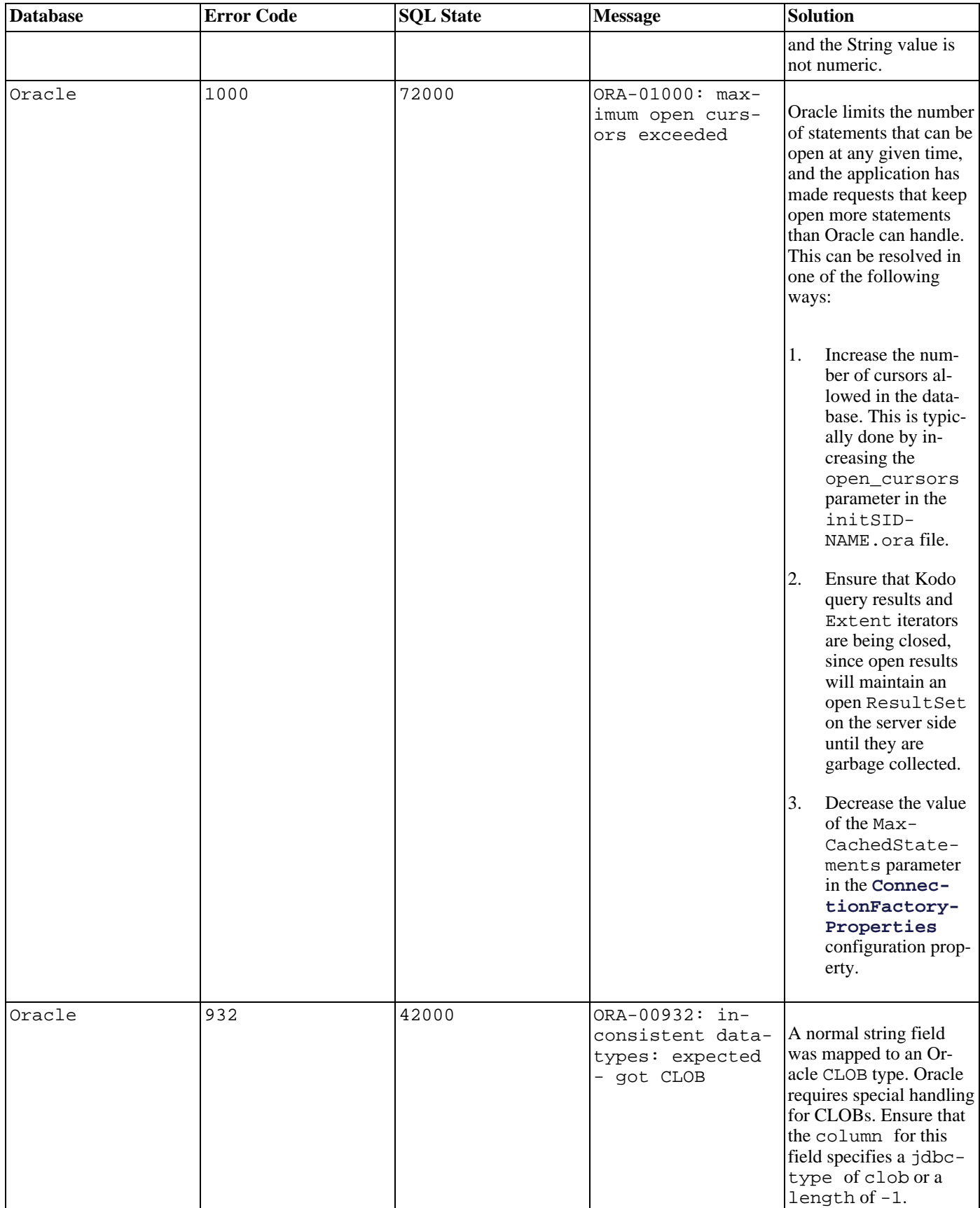

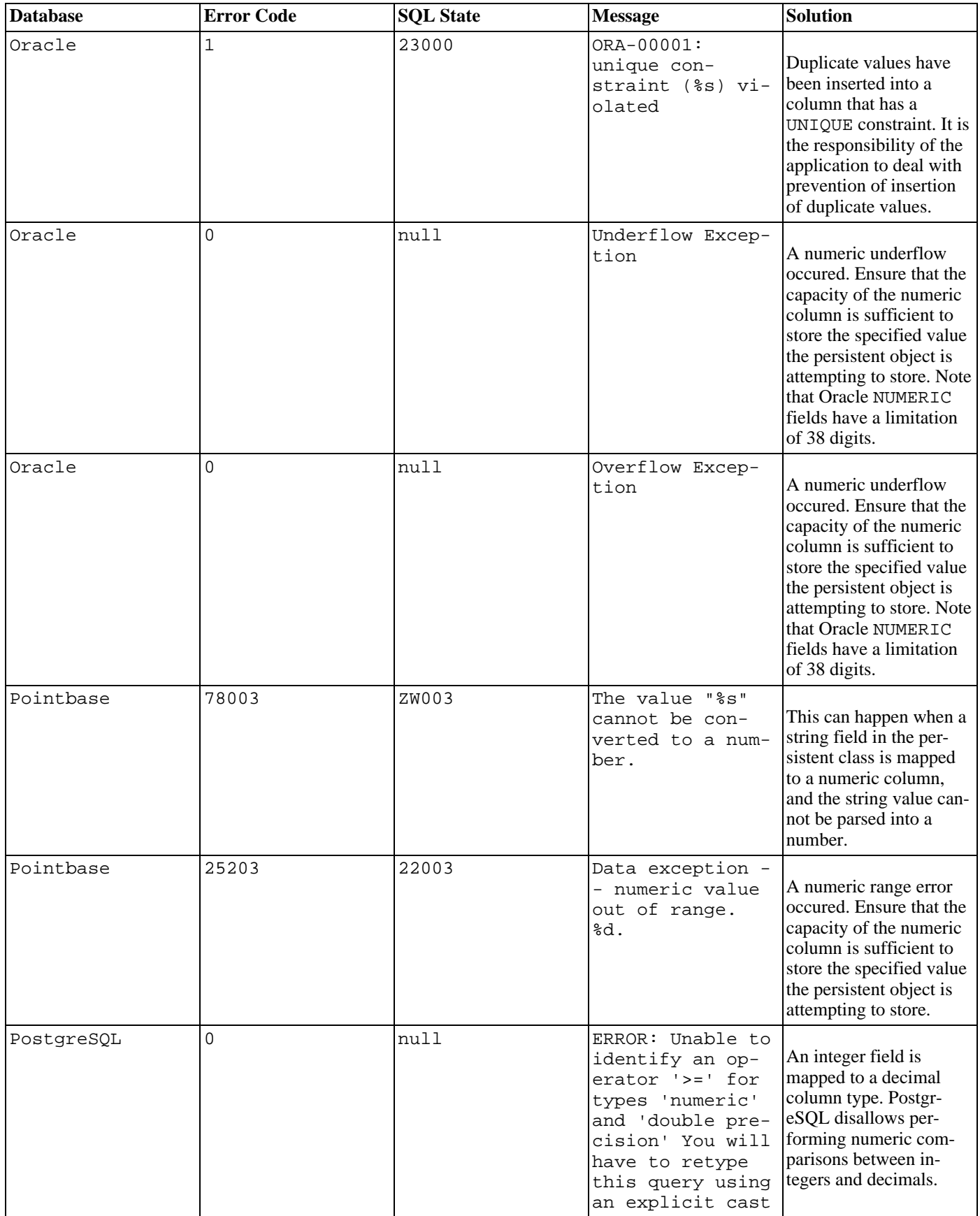

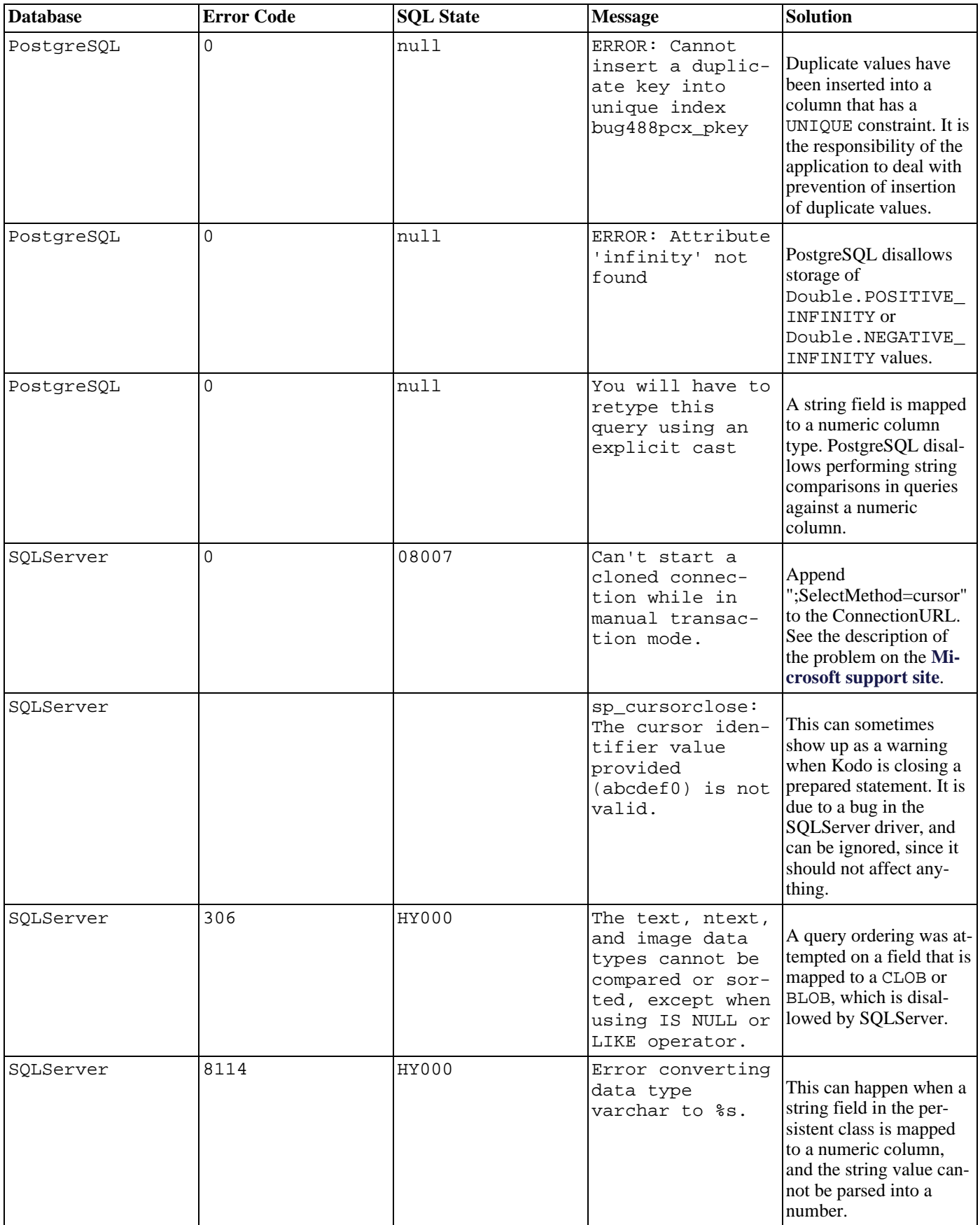

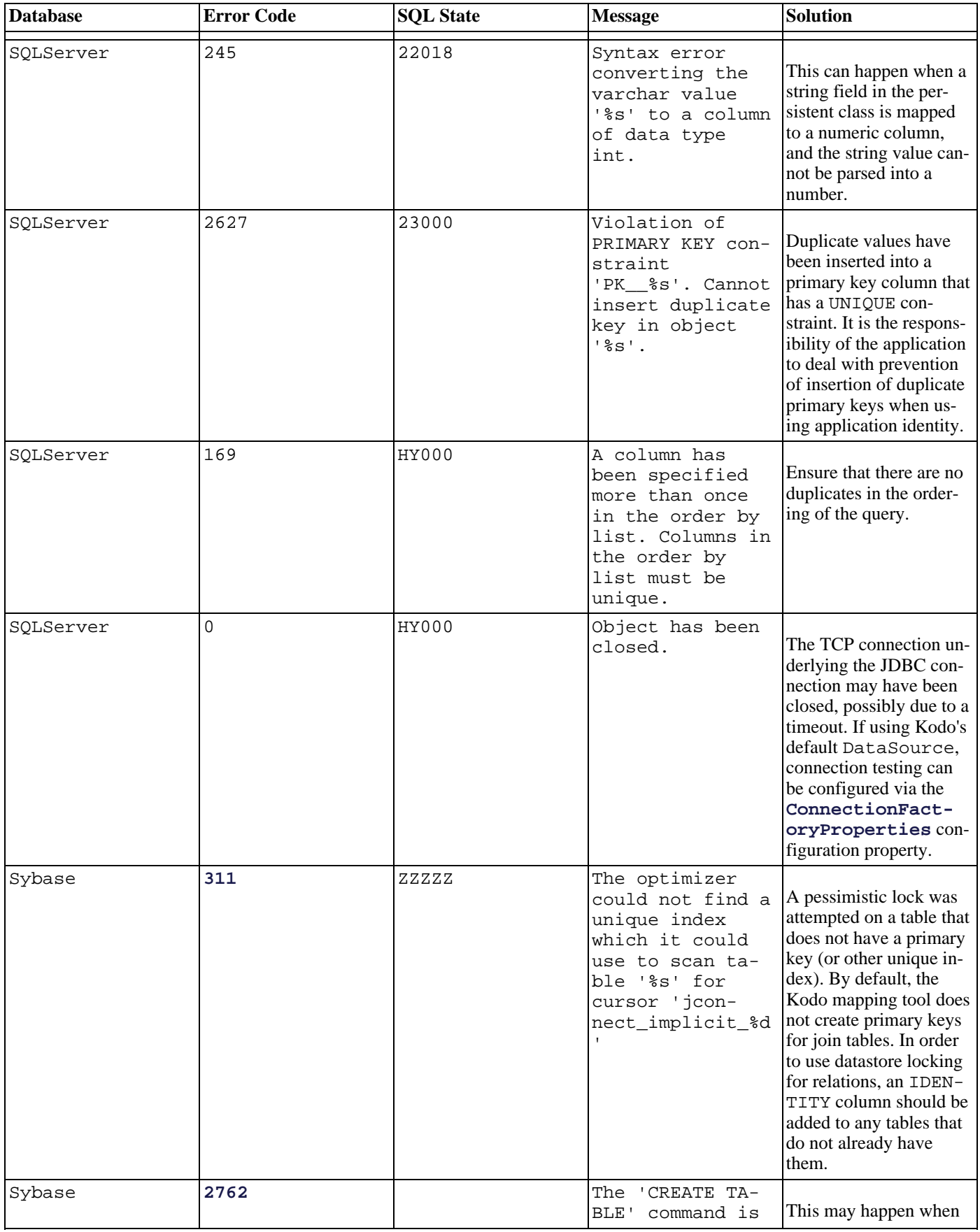

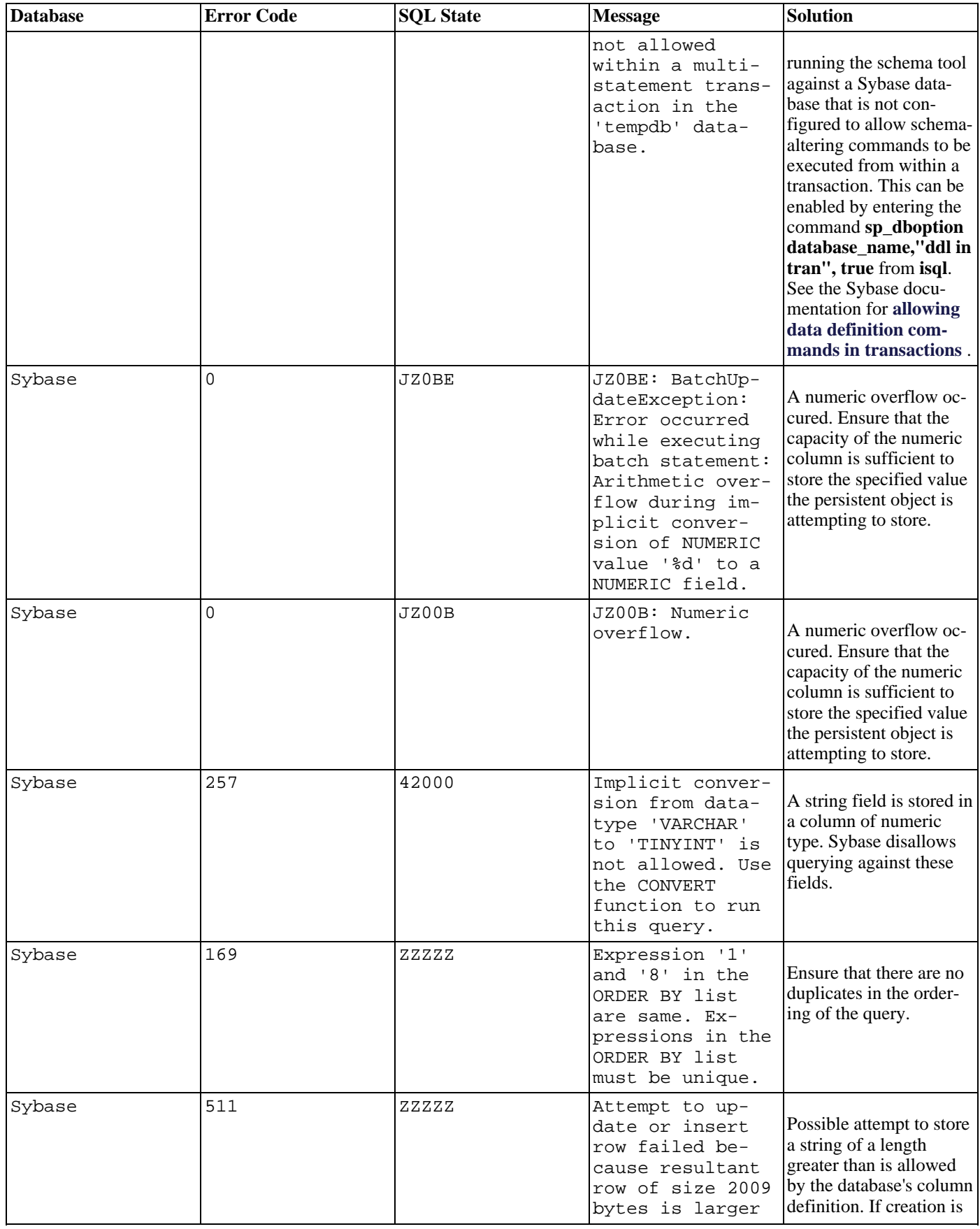

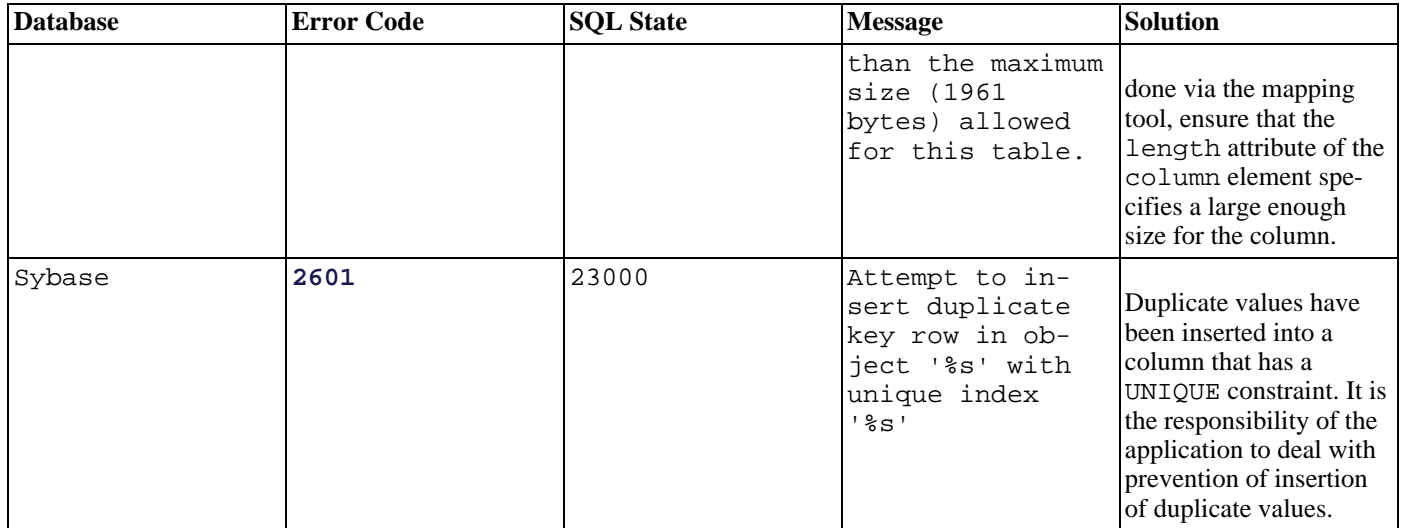

# **Appendix 6. Upgrading Kodo**

<span id="page-680-0"></span>This document describes how to upgrade to a new version of Kodo from the prior version. When skipping versions, please follow the steps outlined as though you are converting to each intermediate version.

## **6.1. Compatibility Configuration**

The sections below detail specific steps to switch from one Kodo release to another. Kodo also offers backwards compatibility settings for certain runtime behaviors, encompassed in the **[kodo.Compatibility](#page-422-0)** property. This property uses Kodo's **[plugin](#page-419-0) [syntax](#page-419-0)** to control the following options:

- ValidateFalseReturnsHollow: Whether to return hollow objects (objects for which no state has been loaded) from calls to PersistenceManager.getObjectById(oid, false). This is the default behavior of Kodo 4.0 and above. Previous Kodo versions, however, always loaded the object from the datastore. Set this property to false to get the old behavior.
- ValidateTrueChecksStore: Prior to Kodo 4.0, calling PersistenceManager.getObjectById(oid, true) always checked the datastore to be sure the given oid existed, even when the corresponding object was already cached. Kodo 4.0 and above does not check the datastore when the instance is already cached and loaded. Set this property to true to mimic previous behavior.
- CopyObjectIds: Kodo versions prior to 3.0 always copied oid objects before returning them to you. This prevents possible errors resulting from you mutating the oid object by reference, but wasn't very efficient for the majority of users who don't modify oid instances. Thus Kodo 3.0 and higher does not copy oids by default. Set this property to true to force Kodo to copy.
- CloseOnManagedCommit: If true, then the JDO PersistenceManager will close after a managed transaction commits, assuming you have invoked the close method. If this is set to false, then the PersistenceManager will not close. This means that objects passed to a processing tier in the same JVM will still be usable, as their owning PersistenceManager will still be open. This behavior is not in strict compliance with the JDO specification, but is convenient for applications that were coded against Kodo 2.x, which did not close the PersistenceManager in these situations. The default for this property is true, meaning that the PersistenceManager will close properly.
- QuotedNumbersInQueries: Whether to interpret quoted numbers in query strings as numbers, as opposed to strings. Defaults to treating quoted numbers as strings. Set to true to treat quoted numbers as numbers instead to mimic the behavior of Kodo 3.1 and prior.
- StrictIdentityValues: Whether to require identity values used for finding application identity instances to be of the exact right type. By default, Kodo allows stringified identity values, and performs conversions between numeric types.
- NonOptimisticVersionCheck: Whether or not to perform a version check on instances to be updated when a nonoptimistic transaction is commited. Defaults to false, meaning that an dirty instance enlisted in a datastore transaction will not have its version columns (if any) validated upon commit, although those version columns will still be updated with the new values. This behavior is new as of Kodo 4.1. Setting it to true will mimic pre-4.1 behavior, which is to always update version columns when dirty instances are flushed to the datastore.

For example, the setting below cause Kodo to copy oids and not to return hollow objects:

JPA XML format:

```
<property name="kodo.Compatibility"
value="ValidateFalseReturnsHollow=false, CopyObjectIds=true">
```
JDO properties format:

kodo.Compatibility: ValidateFalseReturnsHollow=false, CopyObjectIds=true

## **6.2. Migrating from Kodo 3.0 to Kodo 3.1**

The following are points to consider when upgrading from Kodo 3.0.x to Kodo 3.1.0:

- Kodo now uses its own logging framework by default instead of the Commons Logging framework. To use the Commons Logging framework as in older versions of Kodo, set the kodo.Log property to commons. See **[Chapter 3,](#page-440-0)** *[Logging](#page-440-0)* **[415]** for details.
- The DBDictionary now supports the DefaultSchemaName parameter. See **[Section 4.4, "Database Support" \[426\]](#page-451-0)**. The default is null, which will cause Kodo to check all schemas for unqualified tables. Setting this will cause Kodo to only check the specified schema for unqualified tables. kodo. jdbc. Schemas is now only used in conjunction with reversemapping processes to identify which schemas to examine for reverse mapping.

## **6.3. Migrating from Kodo 3.1 to Kodo 3.2**

The following are points to consider when upgrading from Kodo 3.1.x to Kodo 3.2.0:

• Configuration of the management and profiling capabilities has been simplified. All configuration now happens through the kodo.ManagementConfiguration property. For more information, please see **Chapter 12,** *[Management and Monit](#page-623-0)[oring](#page-623-0)* **[598]** and **[Chapter 13,](#page-635-0)** *[Profiling](#page-635-0)* **[610]**.

## **6.4. Migrating from Kodo 3.x to Kodo 4.0**

Kodo 4 is a major release. Kodo 4 supports both the JPA and JDO specifications on top of the same persistence kernel. As such, Kodo's package structure and configuration options have changed to reflect its kernel-based architecture. Additionally, Kodo 4 incorporates the latest JDO specification's relational mapping format, superceding Kodo 3's proprietary mapping options.

Kodo 4 does include backwards compatibility for Kodo 3's primary interfaces, and for Kodo 3's metadata and mapping files. The following sections describe how to use these compatibility features.

### **6.4.1. API Compatibility**

In addition to the standard JDO APIs, the following Kodo 3 interfaces are available in Kodo 4. The Kodo 4 equivalent of each interface is shown in parentheses.

- kodo.runtime.KodoPersistenceManagerFactory (kodo.jdo.KodoPersistenceManagerFactory)
- kodo.runtime.KodoPersistenceManager (kodo.jdo.KodoPersistenceManager)
- kodo.runtime.KodoExtent (kodo.jdo.KodoExtent)
- kodo.runtime.KodoHelper (kodo.jdo.KodoJDOHelper)
- kodo.runtime.FetchConfiguration (kodo.jdo.KodoFetchPlan)
- kodo.runtime.SequenceGenerator (javax.jdo.datastore.Sequence)
- kodo.query.KodoQuery (kodo.jdo.KodoQuery)
- kodo.jdbc.runtime.JDBCPersistenceManagerFactory (kodo.jdo.PersistenceManagerFactoryImpl)
- kodo.jdbc.runtime.JDBCFetchConfiguration (kodo.jdo.jdbc.JDBCFetchPlan)

To continue to use these Kodo 3 interfaces in your application, simply keep your javax.jdo.PersistenceManagerFactoryClass property set to its Kodo 3 value of kodo.jdbc.runtime.JDBCPersistenceManagerFactory. These backwards-compatibility interfaces even extend the corresponding Kodo 4 components, so you can access any new Kodo 4 APIs or slowly migrate portions of your code to use Kodo 4 rather than Kodo 3 interfaces.

Note

If you bootstrap your Kodo 3 application using something other than the JDOHelper or KodoHelper bootstrapping methods, you will have to manually constrct a kodo.jdbc.runtime.JDBCPersistenceManagerFactory from a Kodo 4 factory.

#### **6.4.2. Metadata and Mappings**

To use Kodo 3 metadata and mapping files, you must set the following configuration properties:

- kodo.MetaDataFactory: kodo3
- kodo.jdbc.MappingFactory: file if you use .mapping files, metadata if you use mapping metadata extensions, or db if you use a database table to hold your mapping data.

If you'd like to switch to Kodo 4 metadata and mappings at any time, you can do so using the mapping tool. **[Sec](#page-529-0)[tion 7.5.1, "Importing and Exporting Mapping Data" \[504\]](#page-529-0)** covers this process in detail. Be sure to pass the -meta true flag to the tool to migrate your metadata along with your mappings.

Note

Kodo 3 used a table called JDO\_SEQUENCE to generate sequence numbers by default. Kodo 4 uses a table called OPEN-JPA\_SEQUENCE\_TABLE instead. To continue using your JDO\_SEQUENCE table, set the following property:

• kodo.Sequence: Table=JDO\_SEQUENCE

Finally, Kodo 4 defaults to the *dynamic* schema factory, meaning it will not reflect on your schema to detect foreign keys (JDO's new relational mapping metadata allows you to specify foreign keys in your mapping, so Kodo 4 does not have to rely on schema reflection). If you continue to use Kodo 3 mappings and your schema has foreign key constraints Kodo must meet, set the following:

• kodo.jdbc.SchemaFactory: native(ForeignKeys=true)

#### **6.4.3. Configuration**

Many confniguration properties and defaults have changed. Like previous Kodo releases, Kodo 4 will issue warnings if you attempt to set configuration options that it does not recognize. Refer to **Chapter 2,** *[Configuration](#page-417-0)* **[392]** for a complete listing of Kodo 4's configuration properties and defaults. Also, be sure to read **[Section 6.1, "Compatibility Configuration" \[655\]](#page-680-0)** above to learn about Kodo's special compatibility options.

## **6.5. Migrating from Kodo 4.0 to Kodo 4.1**

BEA has donated a large part of Kodo's persistence kernel and JPA bindings to the Apache Software Foundation as the **OpenJPA** project. The 4.1 release of Kodo now deploys on top of the standard OpenJPA jars, adding extended features and performance enhancements. This deployment style allows you to build a custom OpenJPA jar from source while continuing to use Kodo's commercial features; however, it has many important consequences for users upgrading from Kodo 4.0:

- Kodo's library dependencies have changed. You must include the OpenJPA jar and the various open source jars OpenJPA depends on in your classpath for all development and runtime use of Kodo. See **Appendix 7,** *[Development and Runtime Lib](#page-685-0)[raries](#page-685-0)* [660fpr details.
- Kodo 4.1 uses OpenJPA's JPA bindings. Interfaces such as kodo.persistence.KodoEntityManagerFactory and kodo.persistence.KodoEntityManager have generally been deprecated in favor of their OpenJPA equivalents. Kodo 4.1 does provide backwards-compatible wrappers, however. Set the provider in your persistence.xml file to the Kodo 4.0 kodo.persistence.PersistenceProviderImpl in place of the org.apache.openjpa.persistence.PersistenceProviderImpl to use the backwards-compatible kodo.persistence.\* wrappers.
- Most of the Kodo-specific annotations for extended JPA metadata and mappings in Kodo 4.0 have moved to OpenJPA. The annotations have the same names, but are in the org.apache.openjpa.persistence and org.apache.openjpa.persistence.jdbc packages instead of the kodo.persistence and kodo.persistence.jdbc packages. Change your imports to use the OpenJPA versions. Some annotations remain in the Kodo packages: these annotations represent mappings and metadata constructs that were not donated to OpenJPA, and are only available in the commercial Kodo product.
- The default sequence table names have changed. By default, Kodo 4.0 used a global sequence table called KODO\_SEQUENCE\_TABLE, and/or a per-class sequence tbale called KODO\_SEQUENCES\_TABLE. Kodo 4.1 uses Open-JPA's sequencing, which uses tables called OPENJPA\_SEQUENCE\_TABLE and OPENJPA\_SEQUENCES\_TABLE, respectively. Use the Table property of Kodo's sequencing plugins to set the old names. For example:

kodo.Sequence: Table=KODO\_SEQUENCE\_TABLE

Or

kodo.Sequence: class-table(Table=KODO\_SEQUENCES\_TABLE)

- Some constants using the kodo.\* prefix have changed to use openjpa.\*. Examples include the query language openjpa.MethodQL and the Oracle query hint open jpa.hint.OracleSelectHint.
- Some advanced settings of the DBDictionary are now configurable via the kodo.jdbc.SQLFactory property instead. See **[Section 4.5, "SQLFactory Properties" \[433\]](#page-458-0)** for details.
- You must recompile and re-enhance all persistent classes used in previous versions of Kodo due to changes in the enhance-
ment scheme.

Finally, Kodo 4.1 also implements the final JDO 2 specification. Some JDO APIs and behaviors may have changed slightly from darft specification versions.

## **6.6. Migrating from Kodo 4.x.x to Kodo 4.1.3+**

Kodo 4.1.3 fixed a significant bug affecting default column names of JPA entities. Prior to 4.1.3, the names of inverse join columns within join tables were not properly prefixed with the owning field name. If your schema relies on this incorrect behavior, you can maintain backwards compatibility in your application by setting the kodo.jdbc.MappingDefaults (or equivalent openjpa.jdbc.MappingDefaults) property to:

jpa(PrependFieldNameToJoinTableInverseJoinColumns=false)

# **Appendix 7. Development and Runtime Libraries**

- openjpa.jar: The open-source component of Kodo. Required for all development and runtime use of Kodo.
- kodo.jar: Library for development of applications with Kodo JPA/JDO.
- kodo-runtime.jar: Runtime-only Kodo library. May be distributed in place of kodo.jar for runtime-only use of Kodo JPA/JDO.
- kodo-api.jar: Published API library. May be used in place of kodo.jar to resolve build-time dependencies.
- kodo-wl81manage.jar: Library required to connect to WebLogic 8.1 with remotejmxtool. This jar must be included in the WebLogic system classpath.
- commons-collections-3.2.jar: Apache Commons collections utilities. Required for all development and runtime use of Kodo. See **<http://http://jakarta.apache.org/commons/>**.
- commons-lang-2.1.jar: Apache Commons general utilities. Required for all development and runtime use of Kodo. See **<http://http://jakarta.apache.org/commons/>**.
- commons-pool-1.3.jar: Apache Commons pooling utilities. Required for all development and runtime use of Kodo. See **<http://http://jakarta.apache.org/commons/>**.
- jca1.0.jar: Java Connector Architecture, used internally by Kodo. Required for all development and runtime use of Kodo. See **<http://java.sun.com/j2ee/connector/>**.
- jdbc-hsql-1\_8\_0.jar: Hypersonic pure-java database engine. It is used as a simple JDBC driver for learning Kodo, but it is not required for general development or runtime use. See **<http://hsqldb.sourceforge.net/>**. This jar is a JDK 1.3 compile which doesn't support JDK 1.4 and higher features found in the standard distribution.
- jdo.jar: Interfaces defined by the Java Data Objects standard. Required for all development and runtime use of JDO APIs.
- jline.jar: Console handling utility. Used by the sqlline.jar file. This file is only used for SQL debugging; it never needs to be included for Kodo runtime operations. See **[Section 4.16, "The SQLLine Utility" \[447\]](#page-472-0)** for more details. Distributed from **<http://jline.sourceforge.net>**.
- jpa.jar: Interfaces defined by the Java Persistence Architecture in J2EE 5 standard. Required for all development and runtime use of JPA APIs.
- jta-spec1\_0\_1.jar: JTA interfaces. Required all development and runtime use of Kodo. See **[ht](http://java.sun.com/products/jta/)[tp://java.sun.com/products/jta/](http://java.sun.com/products/jta/)**.
- serp.jar: Java bytecode manipulation library. See **<http://serp.sourceforge.net>**.
- sqlline. jar: Command line utility for executing SQL commands directly against a database. This file is only used for SQL debugging; it never needs to be included for Kodo runtime operations. See **[Section 4.16, "The SQLLine Utility" \[447\]](#page-472-0)**.
- wldfchart.jar: Charting library used by Kodo Management Console. Required when running the Kodo Management Console.

# **Appendix 8. Release Notes**

*4.1.4 - June 2007*

- This release is based on OpenJPA which has been graduated to a top-level project from incubation. For more information on OpenJPA, see **<http://openjpa.apache.org/>**.
- Notable Changes
	- Gemfire support has been upgraded to version 5.0.1.

Updated license file format to include attributes that hold an IP address and the number of CPUs. Existing 4.1 licenses continue to work with Kodo 4.1.4 as before. All users will find these attributes in any new licenses that they acquire or purchase.

• Bugfixes and Changes from OpenJPA

The following list describes fixes and improvements in OPenJPA made between the versions that ship with Kodo 4.1.3 and 4.1.4:

- Corrects use case where EntityManager.find(A.class, aID) failed when A is an abstract entity class.
- Supports float/Float and double/Double primary key fields as a single-field identity primary key.
- Supports java.sql.Date/Time/Timestamp as a single field identity primary key.
- Allows IN clause containing more elements than a database supports in SQL statements (e.g. Oracle limits to 1000 elements).
- Corrects bulk delete of one-to-one relation while Data Cache is active.
- Supports use case where each positional parameter declared in a query may not be assigned.
- Large Result Set (LRS) fields are excluded during detach process.
- Throws NoResultException and NonUniqueResultException where a unique result selected either none or too many record(s).
- Gurantees dispatch of pending commit events to remote data caches when the originating Java Virtual Machine terminates abruptly.
- Supports SQL Optimizer hint for query for all rows or optimizing for fast retrieval of a few rows.
- Corrects that @Basic annotation defined in orm.xml overrides annotation.
- Default schema name specified either as a mapping file default or a persistence unit default, applies to all tables in entire scope.
- Pessimitic lock model correctly prohibits update of the same entity in separate in-memory caches.
- Generates efficient SQL for eager fetching of one-to-many bidirectional relation.
- Improves performance for reflective lookup for fields/methods of persistent entities.
- Changes openjpa.DetachState property value from 'fgs' to 'fetch-groups'.
- Parses configuration in 'exploded' archieve, i.e., a directory root named as  $*$ . jar.
- Corrects parsing of ForeignKey cascade delete action.
- Corrects usage of Application Identity class that includes relation field(s) as part of the primary key.

## *4.1.1 - October 11, 2006*

- Notable Changes
	- MySQL 5 and PostgreSQL 8 are now supported.
- Bugfixes
	- Fixed NoSuchMethodError with "LogicalUnion" that could happen when a query that uses a UNION was performed (CR296571).

## *4.1.0 - October 10, 2006*

- Notable Changes
	- Kodo 4.1 is compliant with the JDO 2 specification.
	- A large part of Kodo has been donated as open source to the Apache Software Foundation, under the name *OpenJPA*. This release of Kodo is now based on that open-source effort, which has many important consequences for users upgrading from a previous Kodo release. See **[Section 6.5, "Migrating from Kodo 4.0 to Kodo 4.1" \[658\]](#page-683-0)** for details on upgrading. For more information on OpenJPA, see **[http://incubator.apache.org/openjpa](http://incubator.apache.org/openjpa/)**.
	- The "Kodo Performance Pack" has been renamed to be "Kodo Professional Edition".
	- Kodo now no longer performs a version check when a dirty instance enlisted in a datastore transaction is flushed to the datastore (which implies that the change was made outside of a transaction using non-transactional writes). You can use this behavior to force an override to optimistic lock values. Use the NonOptimisticVersionCheck parameter to the kodo.Compatibility configuration property to change this behavior.

#### *4.0.1 - June 20, 2006*

- **Bugfixes** 
	- Fixed a NullPointerException from the enhancer when a property access entity has a non-trivial getter method and is missing a setter method.
	- Fixed a LinkageError when deploying Kodo in some versions of Websphere.

## *4.0.0 - May 14, 2006*

New features

Kodo 4 is a major release. Its primary new features are support for the Java Persistence API and Java Data Objects atop a shared persistence kernel, and a new mapping system to ease the creation of custom mappings. However, Kodo 4 includes a host of other improvements as well. See the documentation for details.

- Notable Changes
	- Major changes to internal APIs, package structure, mapping format, and configuration options. See **[Section 6.4,](#page-681-0) ["Migrating from Kodo 3.x to Kodo 4.0" \[656\]](#page-681-0)** for backwards-compatibility options.
	- The included Hypersonic database has been upgraded from version 1.7.0 to 1.8.0.
	- The supported version of Apache Derby is now upgraded to the non-alpha release 10.1.1.0. See **[Section 4.1, "Apache](#page-661-0) [Derby" \[636\]](#page-661-0)**.
	- Calling makeTransactional on an instance will now force a version check for the instance at commit time, even if the instance hasn't changed during the transaction.
	- The official supported version of the Microsoft SQLServer driver is now 1.0.809.102.
	- The official supported version of the Oracle JDBC driver is now 10.2.0.1.0.

#### *3.4.0 - November 8, 2005*

- New features
	- Added a new **Section 2.7.42, "kodo.ManagedRuntime"** [405] option for improved integration with BEA WebLogic Server. It is used by default when using WLS.
	- Added the AttachFetchFields parameter of the kodo. PersistenceManagerImpl property to enable the automatic addition of detach fields to the current fetch configuration. See **[Section 11.1.3, "Defining the Detached Object](#page-610-0) [Graph" \[585\]](#page-610-0)**.
	- Query cache now caches aggregates and projections, including queries that use grouping. Query cache also caches queries that compare single-valued fields to persistence-capable parameters (such as select from Employee where address  $=$  :addr).
	- Added support for savepoints, with both in-memory and JDBC 3 plugins. Note that some drivers / database combinations do not support JDBC 3 or savepoints. For more details, see **[Section 9.5, "Savepoints" \[555\]](#page-580-0)**
	- Added support for Oracle Object fields through JDBC SQLData interfaces.
	- JDODataStoreExceptions will now contain the failed persistent instance in the getFailedObject whenever possible. Enhancement #1183.
	- When attaching multiple instances, object lookups will be batched together the make the process of merging in multiple instances more efficient.
	- SQLWarning instances are now checked and can be handled in a customizable way. The WarningAction parameter of the **[kodo.ConnectionFactoryProperties](#page-424-0)** property can be used to control this.
	- Parameters to PreparedStatements will now be tracked so that they can be included in error messages if the statement fails. The TrackParameters parameter of the **[kodo.ConnectionFactoryProperties](#page-424-0)** property can be used to control this.
	- The PropertiesReverseCustomizer will now log messages to the TRACE level of the Metadata channel reporting whether or not a custom name was found for each class and field name that is reverse mapped.
	- It is now possible the specify the default SQL type name mapping to java types with the typeMap argument to the re-

verse mapping tool. See **[Section 7.2, "Reverse Mapping" \[494\]](#page-519-0)**.

- Kodo JDO Enterprise Edition and the Kodo JDO Professional Edition now include a query cache plug-in that uses Tangosol Coherence cache products. See the **[data cache integration documentation](#page-604-0)** for more information regarding caching. If you make use of Tangosol for both your query and datacache you no longer need to specify a remote commit provider.
- Kodo now logs its runtime configuration to the kodo.Runtime channel at TRACE level when the PersistenceManagerFactory initializes.
- Added the UseSetFormOfUseForUnicode parameter to the DBDictionary for Oracle, which enables Kodo to perform special configuration for unicode fields required for Oracle versions prior to 10i. See **[OracleDiction](#page-458-0)[ary.UseSetFormOfUseForUnicode](#page-458-0)**.
- Kodo management capability now supported in JBoss 4.
- Notable Changes
	- Added ability for SQLServerDictionary to treat UNIQUEIDENTIFIER as either String or byte [] data.
	- Official Oracle JDBC driver support has been upgraded from 9.0.1.0.0 to 10.1.0.4. See **Appendix 4,** *[Supported Databases](#page-661-1)* **[\[636\]](#page-661-1)**.
	- Kodo now determines whether or not an externalized field should be part of the default fetch group based on the type that the field is externalized to, rather than the actual field type. This means that fields of unknown type (which would normally be excluded from the default fetch group by default) will be included in the initial fetching if they are externalized to a primimtive type that Kodo understands natively.
	- Eager query result lists now remain open after the PersistenceManager has closed.
	- Attempts to enhance JDK1.5 enum types will result in an error at enhancement time, rather than deferred unexpected behavior later in execution. Kodo does support fields of type enum in managed instances, but not managed enums themselves.
- **Bugfixes** 
	- A bug with queries involving quoted numbers has been fixed. In Kodo 3.1 and prior, the first digit of a single-quoted character literal of any length was treated as a character constant, and double-quoted numbers were treated as unquoted numeric constants. Kodo 3.2 and 3.3 were undeterministic regarding the handling of numeric comparisons to single- and double-quoted literals. By default, Kodo 3.4 follows the JDO 2.0 rules for quoted numeric literals: double-quoted and single-quoted single-character literals are treated as character constants, and double-quoted and single-quoted multicharacter literals are invalid in numeric comparisons. The old 3.1 behavior can be emulated by adding QuotedNumbersInJDOQL=3.1 to the kodo.Compatibility configuration parameter.
	- Improved application id tool to be more JDK 1.5 compatible. Changes simple static class reference into a full Class.forName call to register class in VM.
	- Positional parameters for SQL queries started at 0; now correctly start at 1 (0-based indexing is still supported).
	- Query reselut projections including null-valued one-to-one relations with queries that allow nulls will be properly retrieved.
	- The management function no longer directly references classes found only in the  $kodo$ -jdo.jar. This caused java.lang.NoClassDefFoundErrors in some configurations. Bug 1197.

#### *3.3.4 - July 22, 2005*

- Notable Changes
	- Pessimistic locks on embedded persistent types are now obtained at the same time as locks on their owning records (and vice versa), reducing the number of database roundtrips required to lock a instance and its embedded record(s).
	- Improved performance of getting PersistenceManagers when the kodo. PersistentClasses property is set.
- **Bugfixes** 
	- The Kodo Workbench will be much faster when mounting many classes. Bug 1180.
	- The SequenceGenerator.ensureCapacity() method now uses the passed-in capacity number instead of the configured generator increment.
	- Fixed bug that cleared state of new instances that were not changed within the transaction when RestoreValues was true.
	- Removed extraneous DISTINCT from some eager fetching selects.
	- When using a third-party data source that is integrated with a JTA transaction manager, calls to KodoPersistenceManagerFactory.getPersistenceManager(boolean managed, int retainMode) will now return a PersistenceManager that uses ConnectionFactory2 instead of the primary (managed) connection factory.
	- Fixed issues with tokenization of strings in certain appidtool generated classes.

#### *3.3.3 - May 20, 2005*

- New features
	- Added DriverDeserializesBlobs property to the MySQLDictionary. Most MySQL drivers automatically deserialize BLOBs on calls to ResultSet.getObject, but some do not.
	- Kodo JDO Enterprise Edition and the Kodo JDO Professional Edition now includes a cache plug-in that supports Gem-Stone's GemFire cache products. See the **[data cache integration documentation](#page-605-0)** for details.
- Notable Changes
	- com.solarmetric.profile.ProfilingHelper and assorted classes were renamed to ExecutionContext-NameProvider to better reflect the role that this interface plays in the Kodo profiling framework.
	- Query cache now considers parameters when calculating query key hash code (parameters were always part of equals comparisons).
- **Bugfixes** 
	- The Kodo Workbench now correctly uses any classpath elements (such as JDBC driver jars) that you add to the Workbench when opening a query browser.
	- Fields beginning with multiple underscore characters will have all leading underscores properly trimmed. Bug 1125.
	- Fixed query caching problem with queries that involve subqueries. Bug 1122.
	- Fixed query cache interaction with certain remote commit provider configurations. Bug 1130.
	- Fixed potential exception when detaching an application identity class with embedded fields in the configured fetch groups. Bug 1142.
- Fixed problem where in memory JDOQL queries using String.matches might match a value when it should not. Bug 1143.
- Corrected case where using this instanceof X in a query whose candidate class is horizontally mapped would not limit the results to class X. Bug 1123.

#### *3.3.2 - April 14, 2005*

- **Bugfixes** 
	- Fixed problem with base-horizontal-veritical hierarchy when using application identity. Bug 1114.
	- Fixed problem with ConcurrentModificationException in query cache. Bug 1115.
	- Fixed problem with ref-constant non-standard joins when using a negative number. Bug 1116.
	- Fixed problem with deadlock in datastore cache. Bug 1120.

#### *3.3.1 - March 28, 2005*

- Notable Changes
	- Throwing a JDOFatalException from a TransactionListener now propagates the exception to the user. The exception will cause a rollback if it occurs during a commit.
- **Bugfixes** 
	- Corrected an inefficiency when performing a query against an entire hierarchy of mapped persistence-capable classes, where the candidate class extended a horizontally-mapped type.
	- Fixed problem with timestamps reporting as unknown column type on Oracle 10 with certain combination of driver and database. Bug 1111.
	- Fixed bug in new raw SQL handling abilities of Row class.
	- Fixed bug preventing Kodo from reflecting on all but the first schema-qualified table in the schemas list.
	- Corrected possible NullPointerException when committing a remote PersistenceManager transaction containing newly-persisted application identity objects in Set or Map fields.
	- Fixed bug in profiler where processing events could result in a NullPointerException.
	- Added setting UseClobs to allow for MySQL to allow clob use on versions which handle this correctly. Defaults to false for compatibility. Bug 1109.

#### *3.3.0 - March 15, 2005*

- New features
	- New KodoPersistenceManager.setPopulateDataCache method that allows transactions to control whether objects accessed during the transaction will fill the data cache. See the **[Javadoc](javadoc/kodo/jdo/KodoPersistenceManager.html)**.
- New KodoPersistenceManager.setLargeTransaction method that allows transactions that act upon a large number of objects to use less memory if periodic flushes are performed. See the **[Javadoc](javadoc/kodo/jdo/KodoPersistenceManager.html)**.
- Added preview support for **[single field identity](#page-215-0)**, a JDO 2 feature. This allows for the use of application identity without writing object id classes when using a single primary key field.
- Added lifecycle event listening framework as a JDO 2 preview feature. This currently requires importing kodo.event instead of javax.jdo.
- Added preview support for PersistenceManager.getObjectById (Class cls, Object value). This convenience method retrieves instances based on oid, primary key value, and stringified oids.
- Added ability to dynamically generate data structs used for datacache and remote use. Classes are dynamically created to avoid primitive wrappers, optimizing memory use and load/store performance. See the **[kodo.DynamicDataStructs](#page-427-0)** configuration property for more details.
- Added ability to have caches evict based on schedule. Kodo's default caches can now parse "cron" style scheduling strings to evict at granularity from minute to month. See **[Section 10.1.1, "Data Cache Configuration" \[568\]](#page-593-0)**.
- New KodoPersistenceManager.preFlush method runs pre-flush actions such as persistence-by-reachability, deletion of dereferenced dependent objects, instance callbacks, and inverse relationship management without flushing. See the **[Javadoc](javadoc/kodo/jdo/KodoPersistenceManager.html)**.
- New metadata extensions allow definition of the JDBC type or SQL type name for single column mappings (i.e. value mappings).
- Numeric fields can now have their value assigned from the sequence generator for the owning class. This is especially useful for assigning application identity primary key values.
- New mapping tool argument allows tool to create SQL scripts rather than XML schema files or directly acting on the database. See **[Section 7.1, "Forward Mapping" \[488\]](#page-513-0)**.
- Kodo now works with JMX 1.2 implementations, including those that implement JSR 160. Configuration of the management capability has changed slightly. See **Chapter 12,** *[Management and Monitoring](#page-623-0)* **[598]**.
- Apache Derby is now a supported database. See **[Section 4.1, "Apache Derby" \[636\]](#page-661-0)**.
- Added support for KodoPersistenceManager.refreshAll(JDOException).
- Enhanced JMSRemoteCommitProvider with options for passing properties to the JNDI InitialContext and for attempting to reconnect to the JMS topic if the JMS system notifies Kodo of a serious connection error. See **[Sec](#page-620-0)[tion 11.3.1, "Remote Commit Provider Configuration" \[595\]](#page-620-0)**.
- Added ability to insert raw SQL into a given **[kodo.jdbc.sql.Row](javadoc/kodo/jdbc/sql/Row.html)**. This is useful for performing server side functions to generate values for custom field mappings.
- Fields of type Collection and Map that use Java 5 generics no longer need JDO metadata specifying collection element type or map key / value types.
- Java 5 enum field types can now be persisted natively (without the use of an externalizer). Such fields must still be listed in the JDO metadata file as persistence-modifier="persistent", as enums are not among the spec-endorsed persistent field types in JDO1. Collections of enums and maps with enum keys or values are not yet supported.
- Kodo now provides a syntax for specifying additional lock groups in subclasses that are not used in the corresponding least-derived types. See **[Section 5.8.1, "Lock Groups and Subclasses" \[476\]](#page-501-0)** for details.
- Notable Changes
	- Sequences assigned with the db and db-class sequence factories will now ensure that the assigned sequence value is at

least 1 in order to be able to distinguish between auto-assigned values and cases where the default value is 0 for a primary key field.

- Moved and repackaged Jakarta Commons and RegExp libraries internally. This removes the dependency on the Jakarta jars as well as avoids issues with conflicting library versions. Note that to use Commons Logging plugin instead of Kodo's default one, you still need to include the Commons Logging jar in your classpath.
- The API of Kodo's internal datastore identity type, **[kodo.util.Id](javadoc/kodo/util/Id.html)** has been aligned with JDO 2 single field identity types.
- Simplified and enhanced the datastore cache. Standard APIs like DataCache.pin and DataCache.remove are the same, but some less-used APIs have changed. See the Javadoc for the kodo.datacache package for details.
- Changed the handling of object id assignment. Now, PersistenceManager.getObjectId(pc) and JDOHelper.getObjectId(pc) always return the final object id of the given instance. If the instance is new and uses autoincrement columns for its identity, these methods will cause a flush so that the identity value(s) can be determined. If the instance uses application identity, you cannot change any primary key fields after retrieving the object id.
- Removed the kodo.AutoIncrementConstraints configuration property. Kodo now determines whether it needs to perform auto increment tracking dynamically.
- The **[kodo.jdbc.Schemas](#page-437-0)** property is now used to limit the tables visible during runtime schema validation in addition to its traditional use to limit schema reflection in Kodo command-line tools.
- Altered the behavior of the detach methods when the RollbackOnly flag is set to allow multiple attach/modify/detach/rollback cycles. See **[Section 11.1.1, "Detach Behavior" \[584\]](#page-609-0)** for details.
- The Coherence datacache plug-in now performs named cache lookups using the com.tangosol.net.CacheFactory.getCache(String) method by default. This differs from earlier Kodo versions, in which the CacheFactory.getDistributedCache(String) method was used by default. This change simplifies the configuration of the integration with Coherence, and allows use of Coherence's near cache capabilities, which were not previously accessible via Kodo's out-of-the-box configuration.
- **[StoreManager.newDataStoreId \(\)](javadoc/kodo/runtime/StoreManager.html)** signature has been changed to optimize access to non-string types.
- Aligned single-string JDOQL with most recent version of JDO 2 draft. Kodo still supports its previous single-string grammar, but see **[Section 11.9, "Single-String JDOQL" \[248\]](#page-273-0)** for the grammar you should use going forward.
- In support of the distributed data cache framework the TCPRemoteCommitProvider has been improved to more efficently hanlde high loads. Socket connections are pooled and reused, event messages are more compact, and properties for tuning performance (pool size and worker threads) have been added. See **[Section 11.3.1.2, "TCP" \[596\]](#page-621-0)**.
- **Bugfixes** 
	- Added "CrossJoinClause" (**[??? \[429\]](#page-454-0)**), "InnerJoinClause" (**[??? \[429\]](#page-454-1)**), "OuterJoinClause" (**[??? \[429\]](#page-454-2)**), and "RequiresConditionForCrossJoin" (**[??? \[429\]](#page-454-3)**), in order to allow the customization of join clauses. See the description for bug #1103.
	- Made persisting many new instances in a remote persistence manager more efficient. Bug 1023.
	- In-memory queries involving java.util.Date fields work again. Bug 1057.
	- Queries involving non-managed parameters now do not have a side effect of making the parameter transactional. Bug 1061.
	- Fixed problem where kodo.rar does not deploy under JBoss 4.0. Bug 1063.
	- Fixed bug with queries using range and DISTINCT on SQLServer via changes to DBDictionary. Bug 1080.
	- Aggregate queries are no longer issued FOR UPDATE.

#### *3.2.4 - January 6, 2005*

- Bugfixes
	- Fixed bug with unique queries and query cache interaction.
	- Fixed query cache bug in which querying uncommitted changes in one transaction could cause JDOObjectNotFoundExceptions in another persistence manager.
	- Kodo can now connect to JBoss 3.2.5 via JMX.

#### *3.2.3 - November 18, 2004*

- New features
	- Added MaximizeBatchSize configuration option to default **[kodo.jdbc.UpdateManager](#page-438-0)** property. Defaults to true, indicating that Kodo should sort statements in order to optimize batch size when statement batching is on.
- Notable Changes
	- **[kodo.util.ProxyCollection](../../javadoc/kodo/util/ProxyCollection.html)** and **[kodo.util.ProxyMap](../../javadoc/kodo/util/ProxyMap.html)** no longer implement java.util.Collection and java.util.Map (respectively). This allows people to implement their own ProxyCollection in JDK 1.5 without compiler errors relating to generics.
- **Bugfixes** 
	- Enabled ability to force no class indicator during reverse mapping process by specifying "none" as kodo.jdbc.ClassIndicator.
	- When Kodo encounters errors while processing a registered persistent type for the first time, it can now log a warning and retry the registration later instead of throwing an error. See **[Section 2.7.61, "kodo.RetryClassRegistration" \[408\]](#page-433-0)**.

#### *3.2.2 - October 15, 2004*

- New features
	- Added ability to receive a callback when Kodo discovers an orphaned database key, with built-in options for logging a message, throwing an exception, or doing nothing. See **[Section 7.11, "Orphaned Keys" \[524\]](#page-549-0)**.
	- Added ability to control JBuilder logging verbosity.
- Bugfixes
	- Fixed problem where reverse mapping the same classes twice in the Kodo Workbench would have issues when reloading the classes.
	- Fixed problem where setting the persistence-modifier of a field to "none" in the Kodo Workbench would not be preserved.
	- Prevent the connection pool from thinking that it is out of connections after repeated failed attempts to connect.
	- Fixed a bug in which conditions limiting a SELECT to certain subclasses could be left out when using final subclasses or the kodo.PersistentClasses property.
- Fixed a bug keeping collection and map fields from being detached during detach-on-close.
- Changed class-criteria constrained one to many fields to not null all back references when there was no inverse owner. The implicit inverse needs to be manually set to null in these cases.

#### *3.2.1 - October 5, 2004*

- Notable Changes
	- Changed the semantics of the javax.jdo.option.RestoreValues and javax.jdo.option.RetainValues properties to match JDO 1.0.1 specification. Previously, rollbacks with RestoreValues set but RetainValues unset would preserve the dirty state of the instances. They now transition to hollow. Conversely, previous rollbacks with RestoreValues unset but RetainValues set would transition the instances to hollow. They now rollback their state and transition to persistent-nontransactional.
	- Management and profiling of Kodo within WebLogic 8.1 is now supported. See **Chapter 12,** *[Management and Monitor](#page-623-0)[ing](#page-623-0)* **[\[598\]](#page-623-0)**.
- **Bugfixes** 
	- Fixed bug that could allow relations to get out of synch in the data cache when managed relations were enabled.

#### *3.2.0 -- September 29, 2004*

- New features
	- The reverse mapping tool interface in the workbench is now a guided wizard that allows the user to customize various aspects of the reverse mapping process.
	- The workbench will now try to compile java files into classes when the source is available but the class file is not.
	- The reverse mapping tool can now generate inner classes for application identity classes with the innerAppId option. See **[Section 7.2, "Reverse Mapping" \[494\]](#page-519-0)**.
	- Added an optional DiagnosticContext to Kodo's logging implementation. If set, all log lines from the configured PersistenceManagerFactory will be prefixed with the token. See **[Section 3.2, "Kodo Logging" \[416\]](#page-441-0)**.
	- Added support for single-string JDOQL queries, a proposed JDO 2 feature. See **[Section 11.9, "Single-String JDOQL"](#page-273-0) [248[\]](#page-273-0)**.
	- Added support for implicit JDOQL parameters and variables, a proposed JDO 2 feature. See **[Section 11.3, "Advanced](#page-261-0) [Object Filtering" \[236\]](#page-261-0)**.
	- Added preview of JDO 2 named query support. See **[Section 11.10, "Named Queries" \[250\]](#page-275-0)** and **[Section 17.4, "Named](#page-349-0) [SQL Queries" \[324\]](#page-349-0)**.
	- Support for subqueries in JDOQL. See **[Section 9.6.4, "JDOQL Subqueries" \[560\]](#page-585-0)**.
	- Added optional automatic management of inverse relations. See **[Section 5.4, "Managed Inverses" \[456\]](#page-481-0)**.
	- Added KodoPersistenceManager.checkConsistency to check the consistency of the persistence manager cache without enlisting additional database resources. JDO 2 preview feature.
- Added new sample models to the samples / directory.
- Added ExceptionAction connection pool property to determine what to do when connections that have thrown exceptions are returned to the pool. Previous versions of Kodo always destroyed these connections, and that is still the default action. See **[Section 4.1, "Using the Kodo DataSource" \[421\]](#page-446-0)**.
- Many improvements to the workbench, including the ability to preview the SQL DDL for classes in the workbench, the ability to print components, single-click workbench starting, the ability to dynamically edit the classpath, and many user interface tweaks.
- Added ability to auto-externalize constant simple values (primitives, primitive wrappers and Strings) through metadata extensions. See **[Section 5.5.5.1, "External Values" \[466\]](#page-491-0)**.
- You can now configure Kodo to detach objects with their currently-loaded fields or to detach all fields rather than detaching based on the current fetch groups. See **[Section 11.1.3, "Defining the Detached Object Graph" \[585\]](#page-610-0)**.
- Added ability to automatically detach objects when the persistence manager closes, or when they are serialized. See **[Sec](#page-612-0)[tion 11.1.4, "Automatic Detachment" \[587\]](#page-612-0)**.
- Vertically-mapped inheritance hierarchies no longer require a class indicator column. See **[Section 15.9, "Discriminator"](#page-306-0) [\[281\]](#page-306-0)**.
- You can now configure Kodo to outer-join to vertically mapped subclass tables when fetching data, on either a global or class-by-class basis. See **[Section 5.7, "Eager Fetching" \[471\]](#page-496-0)**.
- Improved eager fetching. Multiple relation fields of the same type can now be eager-fetched at once. Eager fetching using parallel selects now respects large result set settings, such that the related objects are selected for each "page" of objects brought into memory. Ability to specify that certain collection fields should be eager-fetched with joins when possible, rather than with parallel selects. See **[Section 5.7, "Eager Fetching" \[471\]](#page-496-0)**.
- Custom JDOQL extension methods can now take multiple arguments.
- Kodo now supports InterSystems Cache. See **[Section 4.9, "InterSystems Cache" \[639\]](#page-664-0)**.
- Added support for the javax.jdo.query.SQL query language introduced in the JDO 2 early draft specification. The kodo.jdbc.SQL query language is considered deprecated. See **Chapter 17,** *[SQL Queries](#page-345-0)* **[320]** for details.
- SQL queries now support projections and custom result classes. See **[Section 17.3, "SQL Projections" \[322\]](#page-347-0)**.
- Support for grouping and having clauses in JDOQL queries, matching JDO 2 early draft specification. See **[Section 11.7,](#page-269-0) ["Aggregates" \[244\]](#page-269-0)**.
- Support for setting result ranges on queries, matching JDO 2 early draft specification. Eager fetching works intelligently with query ranges so that the range is not affected by eager fetching and only eager data for the requested range is selected. See **[Section 11.5, "Limits and Ordering" \[240\]](#page-265-0)**.
- As per the JDO 2 early draft specification, JDOQL now supports the following new operators and functions: instanceof, String.substring, String.indexOf, Math.abs, Math.sqrt, JDOHelper.getObjectId. See **[Section 11.2, "JDOQL" \[234\]](#page-259-0)**.

Additionally, many JDOQL functions previously supported as Kodo query extensions are now official parts of JDOQL: String.toLowerCase, String.toUpperCase, String.matches, Map.containsKey, Map.containsValue.

- Allow access to public static fields in JDOQL, matching JDO 2 early draft specification. See **[Section 11.2, "JDOQL"](#page-259-0) [234[\]](#page-259-0)**.
- Allow single-quoted string literals in query filters, matching JDO 2 early draft specification. See **[Section 11.2, "JDOQL"](#page-259-0) [\[234\]](#page-259-0)**.
- Support for distinct keyword in query result string, matching JDO 2 early draft specification. See **[Section 11.6,](#page-266-0) ["Projections" \[241\]](#page-266-0)**.
- Default query result string to distinct this as C, where C is the unqualified candidate class name. Matches JDO 2 early draft specification. See **[Section 11.8, "Result Class" \[246\]](#page-271-0)**.
- Support for setting public fields of query result classes in addition to setter methods, matching JDO 2 early draft specification. See **[Section 11.8, "Result Class" \[246\]](#page-271-0)**.
- Added Query.Extensions map introduced in JDO 2 early draft specification.
- Queries executed through the JDO query facilities are now logged to the kodo.Query channel. See **[Chapter 3,](#page-440-0)** *[Logging](#page-440-0)* **[\[415\]](#page-440-0)**.
- Usage statistics for query results and collection and map type relations can now be viewed in the profiling tool. See **[Chapter 13,](#page-635-0)** *[Profiling](#page-635-0)* **[610]**.
- Notable Changes
	- The KodoPersistenceManager. flush method now returns silently if no transaction is active, rather than throwing an exception. Complies with the JDO 2 early draft specification.
	- Removed the kodo.jdbc.VerticalQueryMode configuration property and associated runtime APIs. Also removed the kodo.jdbc.JoinSubclasses property and metadata extension introduced in 3.2.0b1. Use the new consolidated kodo.SubclassFetchMode property. See **[Section 5.7, "Eager Fetching" \[471\]](#page-496-0)**.
	- Upgraded Apache Commons Collections and Apache Commons Pool versions that ship with Kodo.
	- Kodo now includes the release candidate of the JDO 1.0.2 jar (jdo-1.0.2.jar) instead of the JDO 1.0.1 jar. This fixes an internationalization bug in the JDO 1.0.1 jar. It is no longer necessary to use the i18nhelper websphere patch.jar patch.
	- The JDO jar (now jdo-1.0.2.jar) file is no longer included in the resource adapter file (kodo.rar). The JDO jar file should be deployed in the global classpath for the application server.
	- Changed MaxCharactersInAutoIncrement property of DBDictionary to MaxAutoIncrement-NameLength to match naming conventions of other length restriction properties.
	- kodo.datacache.TangosolCache now uses the CacheFactory.getCache() method if the Tangosol-CacheType property is left unset. As a result, the return value of TangosolCache.getDistributedCache() has been deprecated, and will not return accurate information if the TangosolCacheType configuration property is not set.
	- Optimistic transactions in which no changes have taken place will no longer obtain and commit a datastore connection when the JDO transaction is committed.
	- Simplified the **[DBDictionary](../../javadoc/kodo/jdbc/sql/DBDictionary.html)** class for easier extension and greater configurability. The changes may break existing custom dictionaries. The source code for the new dictionaries is included in your Kodo distribution to help you migrate your custom dictionaries.
	- The query improvements in this release required changes to the **[FilterListener](../../javadoc/kodo/kernel/exps/FilterListener.html)** interface, and its JDBCFilterListener subclass. The source code for Kodo's built-in listeners is included in your Kodo distribution to help you migrate your custom listeners.
	- The query improvements in this release also required minor changes to some **[FieldMapping](../../javadoc/kodo/jdbc/meta/FieldMapping.html)s**. See the Javadoc and the samples in samples/jdo/ormapping for details.
	- kodo.jdbc.SQL queries have been deprecated. Use JDO 2 preview SQL queries instead. See **[Chapter 17,](#page-345-0)** *SQL Quer[ies](#page-345-0)* **[\[320\]](#page-345-0)**.
- The FetchConfiguration.EAGER\_FETCH\_\* constants have been deprecated in favor of constants that more accurately reflect the semantics of each fetch mode. See **[Section 5.7, "Eager Fetching" \[471\]](#page-496-0)**.
- Attempting to query on an interface or abstract class without any persistent implementors will throw an exception.
- Configuration of the management and profiling capabilities has been simplified. For more information, please see **Chapter 12,** *[Management and Monitoring](#page-623-0)* **[598]** and **[Chapter 13,](#page-635-0)** *[Profiling](#page-635-0)* **[610]**.
- **Bugfixes** 
	- Query parameter validation now ensures that you do not pass extra parameters to a Query.execute() invocation. This may cause some of your previously-functioning queries to fail to execute.
	- Corrected Empress database dictionary to use TOLOWER and TOUPPER SQL functions. Bug 964.
	- Removed restriction limiting arguments to the startsWith and endsWith JDOQL methods to literals and parameters. Bug 970.
	- Fixed possible exception when attaching new embedded objects.
	- Worked around JDO library bug with potential infinite recursion when printing out stack traces that contain a failed object whose toString method accesses persistent fields. Bug 979.
	- Fixed exception when supplying a null value for an implicit parameter.
	- Query caching behaves properly with mutable parameter types (Collection, Date) that are changed between executions (bug 959)
	- Queries that return no results are properly cached.
	- Projections can now contain the same column multiple times; bug 853.
	- Added support for non-persistence capable query variables; bug 720.
	- All return types from projections and aggregates, whether executed in-memory or in the data store, now exactly match the types specified by the JDO 2 early draft specification. Bug 721.
	- Fixed some cases of not being able to use variables in projection and aggregate queries executed in-memory. Bug 713.
	- Fixed bug that prevented a lock-group of none from working in some cases.
	- Fixed a bug that prevented the reverse mapping tool from recognizing the -s cmd-line argument shortcut for the -schemas option.

#### *3.1.5 -- August 11, 2004*

- Notable Changes
	- When setting kodo. ProfilingInterface to export, default export interval is now -1, indicating that only a final export will be created.
- **Bugfixes** 
	- Fixed possible exception when attaching a new embedded object.
	- Included check for lock-group when using state-image version indicator.
- Final profiling export when setting kodo. ProfilingInterface to export is now produced.
- Fixed DBDictionary to allow column auto-increment sequence names longer than 31 by adding MaxCharactersInAutoIncrement property.

#### *3.1.4 -- July 9, 2004*

- New features
	- ClassDBSequenceFactory can now ignore horizontally mapped classes when determining primary key values.
	- Firebird is now a supported database. See **[Section 4.7, "Firebird" \[638\]](#page-663-0)**.
	- Borland Interbase is now a supported database. See **[Section 4.2, "Borland Interbase" \[637\]](#page-662-0)**.
- Bugfixes
	- Corrected bug in appidtool that could result in invalid application identity subclass generation when the application identity superclass had one or more Date primary key fields.
	- The reverse mapping tool now honors the DBDictionary's UseSchemaName property when deciding whether to qualify table names in generated mappings.
	- Fixed recently-introduced NullPointerException in some one-many mappings.

#### *3.1.3 -- June 21, 2004*

- New features
	- Subclasses in an application inheritance hierarchy can now define additional primary key fields. See **[Section 4.5.2.1,](#page-215-1) ["Application Identity Hierarchies" \[190\]](#page-215-1)**.
	- The Kodo Development Workbench now includes options for previewing the metadata and mappings in XML form. In addition, you can now edit foreign keys and use them in the visualization process.
	- The reverse mapping tool accepts a new option ---blobAsObject/-bo -- to map binary columns to java.lang.Object fields, rather than to byte[] fields. Enabling the option mirrors the tool's behavior in Kodo versions prior to 3.1.2.
	- Kodo will now issue warnings to the log when a mapping contains unrecognized attributes, or when a metadata extension contains an unrecognized key. The log message will include suggestions for similarly name attributes.
	- Kodo will now issue warnings to the log when an unrecognized property name is specified in the kodo.properties configuration file. The log message will include suggestions for similarly named properties.
- Notable Changes
	- The AbstractStoreManager.newInstance method no longer exists; use the KodoStateManager.initialize(Class,JDOState) method in its place.
- Bugfixes
	- Fixed bug with id class validation problems with NetBeans plugin.
- Fixed bug that could cause errors after rollback of a transaction in which an object with dependent relations was deleted.
- Fixed externalization bug that could lead to a ClassCastException when one container type was externalized to another container type.
- Fixed bug with caching of queries that use empty Collection parameters (bug 944).
- Fixed bug in which reverse mapping tool generated invalid Java code for binary columns.
- Changed DB2 SQL generation to not use CROSS JOIN, which DB2 does not understand.
- Fixed bug that prevented Workbench from allowing you to edit metadata for field that are non-persistent by default.
- Fixed query bug that could result in a NullPointerException when attempting to constrain a variable to a collection or map passed in as a parameter (or traversed from a persistence-capable parameter).
- Fixed mapping bug when mapping an embedded field of a horizontally-mapped superclass to a subclass table.
- Corrected an unnecessary SELECT DISTINCT JDOCLASS when using PersistentClasses list.

#### *3.1.2 -- May 21, 2004*

- **Bugfixes** 
	- Fixed 3.1.1 bug that prevented use under some licenses.

#### *3.1.1 -- May 20, 2004*

- New features
	- Support for embedded one-to-one mappings in Kodo Development Workbench.
	- Support for data compression and filtering when using remote persistence managers. See **[Section 11.2.4, "Data Com](#page-618-0)[pression and Filtering" \[593\]](#page-618-0)**.
	- Support for byte array primary key fields for legacy schemas that use binary columns for primary keys.
	- XML Store Manager sample now included.
	- The Kodo workbench now includes a live JDOQL query executor and result browser.
- Notable Changes
	- Changed default storage directory for Kodo Development Workbench from the current working directory to \${user.home}/solarmetric. Kodo Development Workbench will handle the migration for you. However, you can choose to override this behavior by using the -s argument to specify a different location.
	- Byte array fields are now mapped using the byte array field mapping by default, rather than the blob field mapping. The byte array mapping does not serialize its data, while the blob mapping does. This should not affect existing mappings.
	- The reverse mapping tool now maps binary columns to byte[] fields, rather than Object fields.
	- Downgraded non-locking SELECT log messages from WARN to INFO.
- Integration of remotejmxtool with unsupported application servers can now be plugged in. See **[Section 12.2.1,](#page-627-0) ["Remote Connection" \[602\]](#page-627-0)** for details.
- Changed kodo.runtime.LockManager plugin API to allow the lock manager to access the connection info we are loading from, if any. This is useful for plugins that implement the **kodo.** jdbc.runtime.JDBCLockManager interface.
- **Bugfixes** 
	- Changed class loading in Kodo tools so that static initializers of user-defined classes are not invoked in dev-time operation.
	- Fixed a possible constraint violation when using maps with restrict-action foreign keys to persistent object values. The error occurred when changing an existing map key and deleting the old value object.
	- Fixed a bug that could result in mapping errors when using numeric constant joins in combination with the dynamic schema factory.
	- Fixed a bug that could result in mappings to be generated for the implicit "jdoDetachedObjectId" field that is created when enhancing a detachable class. By default, any field starting with "jdo" will no longer be considered persistent unless it is explicitely declared.
	- Corrected an inefficiency in object locking that could result in a SELECT FOR UPDATE being issued for an alreadylocked object.
	- Fixed a bug that sometimes prevented Kodo from obtaining a requested database lock if the object was found in the data cache.
	- Removed potential deadlock in JDBCConfiguration.
	- Fixed bug that caused spurious graphical glitches and exceptions in JMX Management Console.
	- Removed a limitation that prevented non-serializable persistent instances from being used as parameters in a remote query. Note that this limitation is still in place for non-persistent instances.
	- Fixed bug that caused certain custom field mappings using java.sql.Date/Timestamp to get a ClassCastException.
	- Enabled App Id Tool to generate object identity classes for horizontally mapped classes.
	- Fixed ColumnVersionIndicator to throw correct lock exception on certain conditions with deleted rows.

#### *3.1.0 -- April 23, 2004*

- New features
	- Added new configuration properties and runtime APIs for enhanced control over object locking. See **[Section 9.4, "Object](#page-574-0) [Locking" \[549\]](#page-574-0)** for details.
	- Kodo Development Workbench includes a number of new features and changes, including the ability to edit version and class indicators in the visualization editor.
	- You can now configure Kodo to evict objects from the data cache whenever you evict them from a persistence manager. See **[Example 10.10, "Automatic Data Cache Eviction" \[573\]](#page-598-0)**.
	- Added methods to KodoHelper to retrieve the data cache for an object or class.
- Added example XML based AbstractStoreManager called kodo.xmlstore.XMLStoreManager.
- Added support for large result set handling for fields declared as type java.util.Set.
- Added support for constant joins in many-to-many relations, including mapping both a one-to-one and a many-to-many into the same join table.
- Notable Changes
	- Object locking APIs have changed. See **[Section 9.4, "Object Locking" \[549\]](#page-574-0)** for details.
	- Added support for interface mappings in JBuilder and SunONE/NetBeans plugins in addition to other usability and stability fixes. Users of these plugins should install the new versions.
	- ClassDBSequenceFactory now has a main (String[] args) method to create and drop required schema components.
	- The DBDictionary now supports the DefaultSchemaName parameter. See **[Section 4.4, "Database Support" \[426\]](#page-451-0)**.
	- Optimized statement batching within groups of SQL updates ordered to meet foreign key constraints.
	- The StoreManager API has changed slightly in light of the object locking enhancements in this release. See its **[Javadoc](../../javadoc/kodo/runtime/StoreManager.html)** for details.
- **Bugfixes** 
	- Fixed a bug in which the new lockPersistent APIs could cause errors if used during an optimistic transaction.
	- Fixed SQL generated for removing columns on Empress.
	- Created special case for LOB handling when using a Weblogic datasource connecting to an Oracle database to circumvent the fact that Weblogic wraps the native Oracle LOB-handling classes.
	- Fixed bug in which passing duplicate oids to KodoPersistenceManager.getObjectsById could result in internal errors.

#### *3.1.0 RC2 -- March 24, 2004*

- New features
	- Added the ability to use remote persistence managers over HTTP/HTTPS. See **Chapter 11,** *[Remote and Offline Opera](#page-609-1)[tion](#page-609-1)* **[\[584\]](#page-609-1)** for details.
	- Added an abstract store manager, which is a building block for allowing you to add support for non-relational data stores that Kodo does not support. See the **[kodo.abstractstore](../../javadoc/kodo/abstractstore) javadocs** for documentation.
	- Added a **[SequenceGenerator.ensureCapacity\(int count\)](../../javadoc/kodo/runtime/SequenceGenerator.html#ensureCapacity)** method. Invoke this method to provide a hint to a sequence generator about how many times its next() method will be invoked.
	- Added support for Empress database.
- Notable Changes
	- Kodo Development Workbench has added some usability improvements in addition to a variety of bugfixes.
	- Eclipse plugin has now been changed to 2.1.0. This new version includes the ability to enhance and run Mapping Tool

on multiple .jdo files at once. In addition, a more full range of Mapping Tool options such as readSchema and ignoreErrors are now available. The enhancer builder now delays til the end of building to avoid re-processing of metadata (and potential classloader issues related to this).

This version of the plugin includes also a number of bug fixes. It is recommended that you uninstall the old version of the plugin by completely removing the old kodo.eclipse\_2.0.0 directory and installing the new one.

- Deprecated SequenceGenerator.getNext() in favor of SequenceGenerator.next(), which returns an unboxed long rather than a java.lang.Number.
- Management capability now disabled by default. To find/create an MBeanServer and register MBeans set the kodo.MBeanServerStrategy configuration property. See **Chapter 12,** *[Management and Monitoring](#page-623-0)* **[598]** for details.
- **Bugfixes** 
	- Fixed bug that caused intermittent errors in remote persistence managers when the primary key values of an application identity instance were changed after it was made persistent, but before commit.
	- Improved JBuilder plugin stability. Bugs fixed include proper handling of cancel, drop, and file organization.

#### *3.1.0 RC1 -- March 10, 2004*

- New features
	- Kodo now uses its own logging framework by default instead of the Commons Logging framework. To use the Commons Logging framework as in older versions of Kodo, set the kodo.Log property to commons. See **[Chapter 3,](#page-440-0)** *[Logging](#page-440-0)* **[415[\]](#page-440-0)** for details.
	- Kodo Workbench now includes the ability to dynamically edit from the Visualization editor. Mapping Tool actions now work on the current instead of the saved versions of mapping information.
	- The kodo.jdbc.SynchronizeMappings property (which was known as com.solarmetric.kodo.impl.jdbc.SynchronizeSchema in version of Kodo prior to 3.0) now allows Kodo to dynamically attempt to build O/R mappings and the database schema at runtime. See **[Section 7.1.4, "Runtime For](#page-519-1)[ward Mapping" \[494\]](#page-519-1)**.
- Notable Changes
	- Kodo's JCA connection factory can now be safely cast to a KodoPersistenceManagerFactory rather than just a PersistenceManagerFactory.
	- The reverse mapping tool now automatically strips illegal characters from table and column names when mapping them to Java identifiers. This is mostly a bug fix, but also affects users who have reverse customizer properties files renaming fields for which Kodo used to include invalid characters.
	- If the DBDictionary. StoreCharsAsNumbers property is set to false, CHAR(1) columns will be reversemapped to Java char fields rather than strings.
- Bugfixes
	- Fixed bug that caused Kodo to sometimes return an inaccurate size for query results when large result sets were enabled, the query involved to-many joins, and Kodo was configured to use SELECT COUNT to calculate the size.
	- Fixed bug preventing objects with null relations from being returned when those relations were eager-fetched and were to subclasses using vertical inheritance.
- Fixed bug that caused a parse error when attempting to case with the full class name in a JDOQL filter string (i.e. "((com.xyz.Foo) foo).bar  $== x"$ ). Bug 869.
- Fixed bug in which fields declared in the class of the cast were sometimes not recognized when casting in JDOQL filter string. Bug 805.
- The SELECT COUNT subselect issued when testing for a null 1-1 or empty collection/map in a query filter now uses the fully qualified table name (including schema).
- Fixed NullPointerException when passing an array or collection containing null elements to certain persistence manager methods such as retrieveAll.
- Fixed bug involving the customization of reverse-mapped field names. Bug 881.
- Fixed reverse-mapping problem with Informix databases.
- Fixed error when you add a new instance to an ordered one-many relation, flush, then extensively modify or re-order the elements of the relation, then commit. Bug 887.

#### *3.1.0b1 -- February 16, 2004*

- New features
	- Kodo now supports the "horizontal" O/R inheritance model, where each leaf of the inheritance hierarchy is mapped to a separate table. for details.
	- Added the ability to use Kodo from remote client machines communicating with a persistence manager server. See **[Sec](#page-613-0)[tion 11.2, "Remote Managers" \[588\]](#page-613-0)** for details.
	- Improved effeciency of the query compilation cache. After a query is compiled or executed once, subsequent compilations or executions of queries with the same properties (even in different persistence managers) are much faster.
	- Added custom lock group support, allowing field-level optimistic locking granularity. See **[Section 5.8, "Lock Groups"](#page-499-0) [474[\]](#page-499-0)** for details.
	- Added object locking APIs to the KodoPersistenceManager for fine-graned control over object locking. You can also plug in your own locking scheme through the **[kodo.LockManager](#page-429-0)** configuration property.
	- Added a cancelAll method to the KodoPersistenceManager that can be used to cancel any outstanding database statements issued by a PersistenceManager.
	- Added a new option for controlling how Kodo queries against class hierarchies that use vertical inheritance mapping. See **[Section 5.7, "Eager Fetching" \[471\]](#page-496-0)** for details.
	- Sigificantly improved technology preview of Kodo Management / Monitoring capability based on JMX. Includes local and remote management functions, management of Data cache, Prepared Statement cache, and Kodo Datasource Connection Pool, and advanced performance analysis. See **Chapter 12,** *[Management and Monitoring](#page-623-0)* **[598]** for details.
- Notable Changes
	- kodo.jdbc.meta.ClassMapping and kodo.jdbc.meta.FieldMapping are now interfaces. Custom implementations that previously extended these classes directly should now extend kodo.jdbc.meta.AbstractClassMapping and kodo.jdbc.meta.AbstractFieldMapping.
	- The KodoQuery. FLUSH\_\* constants have been deprecated in favor of equivalent constants in the FetchConfiguration interface for easier access.

#### **Bugfixes**

• Fixed bug with inovking  $size()$  on query results returned from SQL queries when using lazy result support.

#### *3.0.3 -- February 20, 2004*

- New features
	- Added a ref-constant attribute type to mapping data, so that you can perform constant joins (see **[Section 7.6,](#page-530-0) ["Non-Standard Joins" \[505\]](#page-530-0)**) on reference foreign keys, such as those used in one-many mappings.
	- Manually flushing the persistence manager before commit now releases all hard references to flushed dirty objects, allowing you to insert or update an unlimited number of objects within the same transaction without running out of memory.
	- Added the new kodo.runtime.PreDetachCallback, kodo.runtime.PostDetachCallback, kodo.runtime.PostAttachCallback and kodo.runtime.PreAttachCallback interfaces that allow instances to be notified when they are being detached or attached.
	- Added support for simulating auto-increment fields under Oracle by using triggers. See **[Section 4.4.3, "OracleDictionary](#page-458-1) [Properties" \[433\]](#page-458-1)**.

#### Notable Changes

- Deprecated the KodoPersistenceManager.getState method in favor of the new KodoPersistenceManager.getStateManager method, which takes in a persistence capable instance rather than an object id. The actual instance is required to make sure that the correct state is returned when multiple persistent-new application identity objects have the same object id. This is possible if they are persisted before their primary key fields are set to unique values and the transaction has not yet committed.
- The data cache now does not do any copying of Locale objects, as they are final and immutable. This means that if you cache an object with a Locale reference and then load that object from cache at a later time, the Locale will be identical (== will pass) in both objects.
- The Mappings.getForeignKey and Mappings.setForeignKey custom mapping helper methods now automatically suffix the given attribute prefix with  $-column$  (use null for an attribute of column).
- **Bugfixes** 
	- Fixed bug that sometimes prevented changes in positions of ordered list elements from being committed to the database.
	- Stopped Kodo from occasionally iterating large result set fields on load and flush.
	- Fixed bug that left open result sets when using **[large result set fields](#page-484-0)** of first class objects.
	- Fixed bug with caching of Date and mutable (proxied) custom SCO field types.
	- Fixed bug with improper lookup of unloaded related objects from cache (bug 836).
	- Fixed bug that caused eagerly-fetched to-many fields to sometimes not contain all elements if the field elements were constrained in the query being executed (bug 855).
	- Fixed bug that could cause exponential rise in commit time when committing many interrelated new objects.
	- Fixed bug that prevented multiple new instances from being able to be attached if they used application identity (bug 848).
	- Fixed bug that prevented attaching a graph that made a newly added instance persistent if it was reachable via multiple

paths (bug 860).

#### *3.0.2 -- January 24, 2004*

- New features
	- Added a TableTypes property to the DBDictionary to allow configuration of the table types that will be considered when reflecting on the schema.
	- Added a jdbc-version-ind-indexed and jdbc-class-ind-indexed class metadata extensions to control the indexing of version and class indicator columns, respectively.
	- The DBDictionary now supports the InitializationSQL, CatalogSeparator, and UseSchemaName parameters. See **[Section 4.4, "Database Support" \[426\]](#page-451-0)**.
	- Allow application identity classes to use custom sequence factories for their sequence generators.
- Notable Changes
	- Made version indicator columns indexed by default. The next time you run the mapping tool's refresh action, you may see indexes added to existing version indicator columns. To prevent this, set the new jdbc-version-ind-indexed class metadata extension to false.
	- Fixed bug that prevented the mapping tool's buildSchema action from adding indexes to the class and version indicator columns.
	- Changed the default BatchLimit DBDictionary setting for Oracle 9.2 Driver to handle statement batching issues. Users connecting using the recommended 9.0.1 driver are unaffected.
- **Bugfixes** 
	- Fixed bug that caused invalid SQL when using the mapping tool's buildSchema action under Sybase.
	- Fixed bug that prevented the mapping tool's buildSchema action from adding indexes to the class and version indicator columns.
	- Fixed bug that caused invalid SQL when using large result set collection or map fields with types with compound primary keys.
	- Fixed bug that prevented inserts or updates of BLOBs over 4K in Oracle if the BLOB column had a NOT NULL constraint.
	- Fixed rare NullPointerException in query compilation cache.
	- Fixed problems with SybaseDictionary's handling of BigDecimal and BigInteger values.
	- Fixed bug that sometimes led to duplicate objects in query results due to missing DISTINCT in database select.
	- Fixed issue with re-attaching detached instances with generic/unknown type fields.
	- Fixed metadata parsing issue with classes loaded under the bootstrap classloader in certain situations.
	- Fixed memory leak when invoking Query.close() (as opposed to Query.closeAll()) on a cached query.

#### *3.0.1 -- December 16, 2003*

- New features
	- Includes technology preview of the standalone Kodo Development Workbench. Kodo Development Workbench provides integrated mapping tools for your Kodo development, including metadata editors, visual relational graph analysis, configuration wizards, and access to development tools such as **[SchemaTool](#page-468-0)** and **[Reverse Mapping Tool](#page-383-0)**
	- Added new Byte Array Field Mapping. This mapping avoids serialization of byte array fields for interactions with non-Java applications.
	- The  $sq$ lline. jar utility is now included in the Kodo distribution. It is useful for a unified command interface for any database. See **[Section 4.16, "The SQLLine Utility" \[447\]](#page-472-0)**, and for complete documentation, see **[ht](http://sqlline.sourceforge.net)[tp://sqlline.sourceforge.net](http://sqlline.sourceforge.net)**.
	- Added support for expressing nested O/R mapping extensions via XDoclet.
	- Introduced a cache for shareable query-related information. This improves query compilation times in many situations. See **[Section 2.7.56, "kodo.QueryCompilationCache" \[407\]](#page-432-0)** for details.
	- Added a class-criteria attribute to the one-one mapping.
	- Added support for naming and configuring multiple data caches via the kodo. DataCache configuration property. See **[Section 10.1.1, "Data Cache Configuration" \[568\]](#page-593-0)** for details.
- Notable Changes
	- Query extensions and aggregate queries are now included as part of Kodo Standard Edition; Enterprise Edition is no longer required to utilize these features.
	- Changed connection pool to reduce concurrency when creating and closing connections.
	- Changed the default value of the **[kodo.AutoClear](#page-421-0)** flag to all to comply with JDO 1.0.1 spec section 5.8. Note that this gives behavior similar to previous versions of Kodo; the change we made to the default behavior in Kodo 3.0 was incorrect.
	- Connection Decorators and JDBC listeners now do their work on all connections, inclusive of DBDictionary access.
	- Changed the handling of dependent fields to allow you to move dependent objects to other fields in a transaction. Kodo now only deletes dependent objects that have been removed from their owning field or had their owning object deleted, and that have not been assigned to any other field of any object. This analysis occurs on flush.
- **Bugfixes** 
	- Fixed bug that prevented runtime licenses from working.
	- Optimized query compilation for datastore execution, not in-memory execution.
	- Fixed bug that inserted invalid rows into map tables when an existing key of a persistent map field was given a new value.
	- Fixed bug that caused direct SQL queries to throw an exception when executed in a transaction, even when no objects had been modified in the transaction and/or the global javax.jdo.IgnoreCache property was set to true.
	- Fixed bug that prevented the file mapping factory from working correctly when the path to metadata files contained spaces.
	- Fixed bug with Ant and Mapping Tool classloader conflict which caused ClassNotFoundExceptions.
	- Fixed bug 798 -- potential memory leak when query caching is enabled.
	- Fixed a bug that caused inverse-based one-many and one-one mappings without an inverse-owner to somtimes produce bad SQL if the inverse columns were mapped to other fields as well, or were not nullable.

#### *3.0.0 -- November 7, 2003*

- New features
	- Kodo now supports direct SOL queries and stored procedure calls through the javax.jdo.Ouery interface. See **Chapter 17,** *[SQL Queries](#page-345-0)* **[320]** for details.
	- Technology preview of Kodo Management / Monitoring capability. See **Chapter 12,** *[Management and Monitoring](#page-623-0)* **[598]** for details.
- Notable Changes
	- Added documentation for deploying in JRun 4.
	- The ext:namedQuery JDOQL extension has been replaced with the kodo.MethodQL query language. See **[Section 9.6.5,](#page-586-0) ["MethodQL" \[561\]](#page-586-0)** for details.
	- By default, the mapping tool no longer reads the entire existing schema on startup, though this option is still available. Also, the mapping tool does not examine or manipulate indexes, foreign keys, or primary keys on existing tables by default, though these options, too, are available as flags.
- Bugfixes
	- Fixed a bug that produced incorrect and sometimes invalid SQL when eager-fetching an inverse one-one relation.
	- Fixed a bug introduced in RC 3 that could cause collections and maps to be loaded as null whenever the data cache was enabled.
	- Fixes bugs in the IDE plugins. Please re-install any previous installations before installing the new versions of the plugin.

#### *3.0.0 RC4 -- October 31, 2003*

- Notable Changes
	- The jdbc-use-\* metadata extensions have been renamed to jdbc-\*-name extensions. So, for example, the jdbcuse-class-map extension is now jdbc-class-map-name. This change actually happened in RC3, but was not fully documented.

#### *3.0.0 RC3 -- October 31, 2003*

- New features
	- Added a KodoHelper.getSequenceGenerator method to ease obtaining a sequence for application identity classes.
	- Built-in support for Borland JDataStore, as well as Microsoft Access and Microsoft Visual FoxPro (using a JDBC-ODBC server bridge like DataDirect, but not the Sun JDBC-ODBC bridge).
- Bugfixes
	- Fixed synchronization problem that could result in a ConcurrentModificationException when Kodo is used under high load with managed transactions.

• Fixed problem with incremental flushing that made it impossible to edit an existing object, flush, and then delete.

#### Notable changes

• The behavior of the data-cache-timeout metadata extension has changed considerably. In previous release candidates, a value of 0 meant that a class should never expire, and a value of -1 meant that the class should be excluded from the cache altogether. As of this version, a value of -1 means that the data in the cache should not expire, and is the default. 0 is no longer a valid value.

Additionally, the data-cache-name metadata extension's name has been changed to data-cache. Its role has been expanded to control disabling caching for a particular cache. To disable caching, set the data-cache extension to false. The default value for this extension is true.

So, to sum up, if you had a data-cache-timeout extension set to 0, you will get an exception when the metadata is parsed. Change the value to -1 instead. If you had set the extension to -1, then things are a bit trickier -- this will change the semantic behavior of your class unless you remove the extension and set the data-cache extension to false.

- Removed the xa option from the **[kodo.TransactionMode](#page-434-0)** configuration property. When using an XA data source or other data source that is automatically involved in the global transaction, set kodo.TransactionMode to managed and set the new kodo.jdbc.DataSourceMode property to enlisted.
- The default value for javax.jdo.option.IgnoreCache has been changed from false to true.
- Refactored data caching to not lock the cache as a whole when loading data from it or storing data into it. This change improves the concurrency of the cache.
- Removed the kodo.DataCacheConnects property, as it is not needed now that locks are not obtained on the data cache.
- Re-worked SunONE/NetBeans and JBuilder plugins to remove a number of bugs as well as to improve the UI. Editors now incorporate commonly used Kodo extensions. For users of earlier versions, we recommend un-installing and reinstalling the plugin.
- Made assorted minor tweaks to prepared statement and query caching.

#### *3.0.0 RC2 -- October 9, 2003*

- New features
	- None
- **Bugfixes** 
	- Fixed an optimistic locking error when the data cache is enabled.
	- Fixed some minor attach/detach bugs.
	- Fixed a bug in which persistent non-transactional objects were not cleared and reloaded when dirtied in an optimistic transaction. This could lead to false optimistic lock exceptions. See notable changes section below for details.
- Notable changes
	- Added the kodo. DataCacheConnects property to determine whether the data cache obtains a connection before each cache access. See the last list item in **[Section 10.1.7, "Known Issues and Limitations" \[582\]](#page-607-0)** for details.
	- Kodo now clears and reloads persistent non-transactional objects when they are dirtied in an optimistic transaction. This is

correct behavior as far as the spec is concerned, but can result in lower performance than the previous non-clearing behavior under certain usage patterns. Also, this change means that non-transactional writes can no longer be committed. Users who would like to continue with the old non-clearing behavior in order to increase performance or allow nontransactional writes to be committed should set the **[kodo.AutoClear](#page-421-0)** configuration property to all. Users of optimistic transactions and non-transactional reads who choose not to set this property should watch out for the following usage pattern:

```
Person p = (Person) pm.getObjectById (oid, true);
pm.currentTransaction ().begin ();
p.setName ("New Name"); // this now causes a reload of the object state!
pm.currentTransaction ().commit ();
```
If you are looking up data in order to modify it, make sure to look it up within the transaction rather than just before the transaction, and thus avoid a state refresh.

#### *3.0.0RC1 -- 23 September 2003*

- New features
	- Support for **[detaching and attaching](#page-609-2)** instances from a persistence manager, allowing applications to more easily use a "data transfer object" pattern.
	- Support for collection and map fields that are **[backed by large result sets](#page-484-0)**.
	- Support for additional settings to control the handling of **[large result sets](#page-464-0)**.
	- Better exception messages when mappings can't be found or fail validations against the schema.
- Bugfixes
	- Fixed many eager-fetching SQL errors.
- Notable changes
	- Kodo now uses non-scrolling result sets by default, and fetches all query results up-front by default. See the **[large result](#page-464-0) [set](#page-464-0)** section of the reference guide for how to configure large result set handling if needed.
	- The JDBCQuery's JoinSyntax property has been moved into the query's JDBCFetchConfiguration. You should no longer cast to JDBCQuery, since that cast can fail when the data cache is enabled. Use the fetch configuration instead.

#### *3.0.0b2 -- 3 September 2003*

- New features
	- Expanded **[smart proxies](#page-484-1)** to include change-tracking for lists.
	- Kodo now examines the initial field value of managed fields and stores any custom comparators for use when loading data into that field from the database.
	- Added the kodo.RestoreMutableValues configuration property.
- **[IDE plugins](#page-639-0)** have been re-implemented for Kodo 3. Support for NetBeans, SunONE Studio, JBuilder, and Eclipse have been re-added. Uninstall previous versions of the plugin, and follow the documentation for each plugin's installation.
- New **[externalization](#page-487-0)** system for storage of field types not supported by JDO without resorting to serializing or requiring custom mappings. Replaces the old stringification mapping.
- Support for aggregates and projections in queries. See **[Chapter 11,](#page-257-0)** *[Query](#page-257-0)* **[232]** for details.
- Added a matches query extension for limited regular-expression matching in JDOQL. See the **[Included Query Exten](#page-583-0)[sions](#page-583-0)** documentation for details.
- Documentation for how to use the latest builds of XDoclet to generate JDO metadata from source comments is now in the Integration chapter of the reference guide. A new XDoclet sample was also added to the samples/ directory.
- Added APIs for get/setRollbackOnly to the KodoPersistenceManager interface.
- **Bugfixes** 
	- Fixed a bug in the first beta that prevented MySQL tables with VARCHAR columns from being created correctly.
	- Fixed a bug in the first beta that prevented eager-fetching from working efficiently. Also fixed some cases that could lead to stack overflow errors when using eager fetching.
	- Fixed a case in which compound primary keys could sometimes cause array index out of bounds errors when retrieving objects.
	- Fixed the Kodo 2 migrator tool, which sometimes specified arrays with the  $\alpha$ -collection > element in the migrated metadata.
	- Improved support for columns shared by both relation foreign keys and simple value fields.
	- Improved error messages when setting the same column to multiple different values or when trying to insert multiple objects with the same oid.
- Notable changes
	- Configuration properties specifying system plugins have been consolidated. See the **[Plugin Configuration](#page-419-0)** section of the **[Configuration](#page-417-0)** chapter for details. Beta 1 users may want to re-run the Kodo 2 properties migration tool on their old Kodo 2 properties instead of modifying their beta 1 properties by hand.
	- The default **[mapping factory](#page-513-1)** has been changed to the file-based factory. If you were using the default database mapping factory in beta 1, either **[switch to the file mapping factory](#page-530-1)**, or add the following line to your properties file:

kodo.jdbc.MappingFactory: db

• Changed the default table and column names for the DBSequenceFactory. If you were using the DB sequence factory in beta 1, either re-run the Kodo 2 properties migration tool, or add the following line to your properties:

kodo.jdbc.SequenceFactory: PrimaryKeyColumn=PKX, SequenceColumn=SEQUENCEX, \ TableName=JDO\_SEQUENCEX

• The stringification field mapping was replaced by the **[externalization](#page-487-0)** framework.

• The stringContains and wildcardMatch query extensions have been deprecated in favor of the matches query extension.

## *3.0.0b1 -- July 24, 2003*

- New features
	- New mapping system, providing more flexible mapping options. See the chapter on **[Object-Relational Mapping](#page-513-1)** for more information.
	- Pluggable system for storing mapping information, with built-in options for storing mapping information in the database, in JDO metadata extensions, and in a separate mapping file. See the section on the **[Mapping Factory](#page-526-0)** for more information.
	- Support for embedded 1-1 mappings, including nested embedded mappings with no limit on nesting depth. See the section on Embedded One-to-One Mapping for more information.
	- More complete mapping support for interfaces, including support for interfaces as the element type of collections, and the key and value types of maps. See the section on Field Mapping for more information.
	- Support for other-table mappings with outer joins. See the section on Value Mapping for more information.
	- Support for 1-many fields without an inverse 1-1 field. See the example Using a One-Sided One-to-Many Mapping in the section on One-to-Many Mappings for more information.
	- Support for first class objects as map keys. See the sections on Many-to-N Map Mapping, Many-to-Many Map Mapping, PC Map Mapping, PC-to-N Map Mapping, PC-to-Many Map Mapping, and Many-to-PC Map Mapping in the section on Field Mapping for more information.
	- Support for non-standard joins, including partial primary key joins, non-primary key joins, and joins using constant values. See the section on **[Non-Standard Joins](#page-530-0)** for more information.
	- New samples for custom field mappings. The samples/jdo/ormapping directory of the Kodo JDO distribution includes examples of custom mappings.
	- Support for automatically ordering SQL operations to meet all foreign key constraints, including circular constraints.
	- Support for javax.jdo.option.NullCollection .
	- Support for timestamp and state-based optimistic lock versioning, and for custom versioning systems. See the section on Version Indicators for more information.
	- More configuration options for connection pooling. See the section on **[kodo.ConnectionFactoryProperties](#page-424-0)** for more information.
	- Support for SQL logging on third-party javax.jdo.DataSources.
	- Configurable **[eager fetching](#page-496-0)** of 1-1, 1-many and many-many relations. Potentially reduces the number of database queries required when iterating through an extent or query result and accessing relation fields of each instance.
	- Ability to obtain both managed and unmanaged persistence managers from the same PersistenceManagerFactory
	- Support for auto-increment fields.

.

Better support for auto-incrementing primary keys.

- More optimized **[SQL batching](#page-463-0)**.
- Fail-fast error messages when object-relational mappings, class definitions, and schema are not in synch.
- Automatic schema generation now names schema components better, and automatically avoids naming conflicts with existing schema components.
- Simplified package structure and plug-in APIs. See the section on **[JDO Runtime Extensions](#page-570-0)** for more information.
- Bugfixes
	- Fields in the same class hierarchy which share the same name no longer cause an invalid schema.
- Notable changes
	- A series of steps must be followed in order to migrate from Kodo 2.4 or Kodo 2.5 to Kodo 3.0. Please see Migrating from Kodo 2 to Kodo 3 for more information.
	- The schematool has been replaced with the more powerful mappingtool. The schematool still exists, but now has a different purpose. See the section on **[Schema Tool](#page-468-0)** for more information.
	- In Kodo 2.x, the default-fetch-group was not loaded when an object transitioned from hollow to a stateful state because a non-default-fetch-group field was loaded. Because InstanceCallbacks.jdoPostLoad() is invoked after the default-fetch-group is loaded, this meant that the jdoPostLoad() callback was not invoked in some circumstances when it might otherwise be expected to be invoked. kodo 3 always loads the default-fetch-group when an object transitions from hollow, so jdoPostLoad() will now be invoked in situations in which it was not invoked in the past.
- Beta Notes
	- Integration with the supported IDEs is not included in 3.0.0b1. IDE integration will be included in later distributions.
	- XDoclet integration is not included in 3.0.0b1. It will be added in a later release.
	- Support for DB2, Informix and Sybase is not included in 3.0.0b1. Support for these databases will be included in later distributions.
	- Enterprise integration is not fully tested in 3.0.0b1. Full testing and support for will be included in later distributions.

#### *2.5.5 -- 18 October 2003*

- **Bugfixes** 
	- Fixed synchronization problem in EEFactoryHelper that could result in a ConcurrentModificationException when Kodo is used under high load with managed transactions.
	- Fixed problem with checking the optimistic lock version of a subclass that uses a vertical inheritance mapping strategy.
- Notable changes
	- Refactored data caching to not lock the cache as a whole when loading data from it or storing data into it. This change improves the concurrency of the cache.
	- Removed the com.solarmetric.kodo.DataCacheConnects property, as it is not needed now that locks are not obtained on the data cache.
	- Made assorted minor tweaks to prepared statement and query caching.

#### *2.5.4 -- 7 October 2003*

- **Bugfixes** 
	- Fixed bug with extents not closing resources with certain ResultList implementations due to internal iterators not closing.
	- Fixed bug with data caching and incremental flushing and loading that could result in incorrect OptimisticLockExceptions being thrown.
	- Fixed bug with data caching that could result in deadlocks when used in conjunction with table-level or page-level locking.
- Notable changes
	- Added the com.solarmetric.kodo.DataCacheConnects property to determine whether the data cache obtains a connection before each cache access. Note that this property defaults to false , which mirrors Kodo 2.5.2 behavior. Users who experienced data cache hangs in Kodo 2.5.2 because of empty connection pools should set this property to true to mirror Kodo 2.5.3 behavior.

## *2.5.3 -- 27 August 2003*

- **Bugfixes** 
	- Fixed bug with invalid SQLServer SQL92 generation when using pessimistic locking.
	- Addressed performance issues caused by recomputing persistent type lists and subclass lists too often.
	- Fixed result list implementation used by the query caching framework to properly lazily load results.
	- Fixed DataCacheStoreManager to properly deal with creating a new query based on a template that is a CacheAware-Query, and changed CacheAwareQuery to have a writeReplace() method that returns the delegate query object rather than the cache-aware query.
	- Fixed bug that prevented custom query extensions from being recognized.
	- Fixed bug with data caching and incremental flushing that could result in incorrect OptimisticLockExceptions being thrown.
	- Changed on-demand ConnectionRetainMode to only obtain a single connection per PersistenceManager. In other words, if a PM is using a connection (for example, while iterating a large query result), and it performs an operation that requires a connection, it will use the previously-obtained connection rather than obtaining a new connection. This reduces resource consumption, and helps to avoid possible race conditions while obtaining connections. If the old on-demand Connection-RetainMode is necessary for some reason, it can be activated by setting com.solarmetric.kodo.impl.jdbc.ConnectionRetainMode to legacy-on-demand.
	- Fixed potential race condition when performing operations on the data cache that might require a trip to the data store.
- Notable changes
	- Improved validation of application ID object-id classes may cause errors when enhancing or deploying malformed classes. These should be easily fixable by modifying your object-id classes to conform to the JDO specification rules.
	- Changed OnDemandForwardResultList to not use weak or soft references, but instead to optionally use a scrolling window to prevent memory growth as large result sets are iterated.

## *2.5.2 -- 4 July 2003*

- Bugfixes
	- The repackaged concurrent.util APIs have been included in the released jars.
	- Fixed potential rounding bug where the fractional parts of a Date field can be doubled when using JDK 1.4.1.
	- Fixed problem where AutoIncrementSequenceFactory was not working for SQL Server.
- Notable changes
	- Changed the ConnectionRetainMode fix that was made in 2.5.1 to not actually close the PersistenceManager, replicating the behavior of 2.5.0 and earlier. This means that session beans that return live JDO objects without detaching them or copying them into data transfer objects will continue to function as with 2.5.0 and earlier releases. It is likely that Kodo 3.0 will deal with this differently, possibly including a mode to allow the current, more lenient behavior.

#### *2.5.1 -- 4 July 2003*

- New Features
	- Added ability to use database-specific outer join syntax. Coded Oracle 8i outer joins into Oracle dictionary.
	- Borland Enterprise Server is now supported, meaning that the AutomaticManagedRuntime class knows about where Borland puts its transaction manager in JNDI. In addition, the J2EE tutorial has been updated with detailed desployment instructions for Kodo as a JCA Resource Adapter.
- Bugfixes
	- Eclipse/WSAD plugin ClassLoader problems resolved. Please update the plugins/com.solar.../kodo-jdo.jar to the latest release.
	- Fixed ConnectionRetainMode=persistence-manager to correctly close resources when used in a container-managed transaction context. This fix may cause applications that use session beans but do not properly (serialize | clone | makeTransient ) persistence-capable objects returned from the session beans to throw exceptions stating that a PersistenceManager has been closed. This can only be an issue if your session bean is deployed to the same JVM as the EJB client code.
	- Deadlocking problem with upgrading read locks in data cache has been resolved.
	- Optimistic lock version problem when RetainValues is false was resolved.
	- Connection leak problem in AutoIncrementSequenceFactory was resolved.
	- Improved performance of JDO class initialization in environments with potentially slow classloaders, such as JBoss.
- Notable changes
	- The included distribution of Apache Commons Logging is now 1.0.3. Be sure to update your classpath accordingly as there were some difficult to diagnose configuration bugs in 1.0.2. The JCA rar file has been updated with the newer version.
	- The UsePreparedStatements option has been removed: prepared statements are now always used for all drivers.
	- Made all queries using unbound variables use SELECT DISTINCT.

• Kodo once again forces the prepared statement pool size to zero when using Microsoft's JDBC driver. You can prevent Kodo from doing this by setting the com.microsoft.jdbc.sqlserver.SQLServerDriver.nopool system property.

## *2.5.0 -- 5 June 2003*

- New features
	- Custom fetch groups are now supported. See the fetch group documentation and the FetchGroups configuration documentation for more information.
	- Participation in a global XA-compliant transaction is now possible in a managed environment.
	- Multi-table mappings now permit different tables to have different primary key column names.
	- The ProxyManager now includes capabilities to proxy user-defined mutable field types that are not part of the JDO specification.
	- Kodo now supports auto-increment columns when using datastore identity. See the sequence-factory-class metadata extension and SequenceFactoryClass configuration property documentation for usage details.
	- New flush API allows the modifications made in a transaction to be incrementally flushed to the database before transaction commit time. See the **[com.solarmetric.kodo.runtime.KodoTransaction.flush\(\)](../../javadoc/com/solarmetric/kodo/jdo/KodoTransaction.html#flush())** JavaDoc for details.
	- Added subclasses of JDOUserException for special cases that are of interest: **[com.solarmetric.kodo.runtime.OptimisticLockException](../../javadoc/com/solarmetric/kodo/runtime/OptimisticLockException.html)** and **[com.solarmetric.kodo.runtime.ObjectNotFoundException](../../javadoc/com/solarmetric/kodo/runtime/ObjectNotFoundException.html)**.
	- New Kodo J2EE integration tutorial. See the J2EE documentation as well as the source code before proceeding. Currently, the tutorial includes instructions for WebLogic 6.2 and higher, SunONE Application Server 7, WebSphere 5, and JBoss 3.x.
	- The association between a PersistenceManager and a JDBC Connection can now be configured. The default behavior is the same as in earlier versions of Kodo -- connections are obtained on-demand. Additionally, Kodo can be configured to retain a connection for the duration of a transaction (both optimistic and pessimistic) or for the duration of a Persistence-Manager's life cycle. This behavior is controlled with the com.solarmetric.kodo.impl.jdbc.ConnectionRetainMode configuration property.
	- Enhancement-time validation of JDO metadata has been improved. This may result in errors next time you recompile and re-enhance your persistence-capable classes.
	- Modified persistence-capable classes can be grouped by class before being flushed to the data store, increasing the potential for performance benefits due to statement batching. See the ClassGroupStateManagerSet documentation for details about this option.
	- Added direct support for custom collections and maps that implement ProxyCollection or ProxyMap, and for fields that implement Proxy.
	- Informix IDS is now a supported database.
	- Second-class objects that are externalizable to Strings can now be stored to string fields. See the Storing Second Class Objects via Stringification documentation for more information.
	- Data caching framework now caches JDOQL queries. See the Kodo JDO Query Caching section for more details.
	- Data caching framework includes semantics for specifying a timeout for a given class. See the Metadata documentation for more details.
- Different classes can use different PersistenceManagerFactory caches, allowing for varying cache policies on a per-class basis.
- A transaction event listener framework has been created. This framework allows listeners to be notified of transaction begin, commit, and rollback events on a per-PersistenceManager level, and of transaction commits on a per-PersistenceManagerFactory level. Additionally, this framework allows transaction commit notification to be propagated to remote PersistenceManagerFactory objects. See **[event notification framework](#page-619-0)** documentation for more information.
- The schema manipulation done by the SequenceFactory to initialize any database-specific tables to store sequence information is now done when the schematool is run, rather than at runtime.
- Queries have received a major overhaul. Queries now support unbound variables, Collections as parameters to generate SQL IN (...) clauses, traversing fields of persistence-capable parameters, and more. The SQL produced by queries is also much more efficient.
- The Query FilterListener API has changed, and the default set of available FilterListeners has been enhanced with a few new and powerful extensions. Some of the old extensions have been deprecated, so check the Query Extensions section of the documentation for details on the new extensions framework. Additionally, it is unlikely that existing custom query extensions will continue to work.
- Added the com.solarmetric.kodo.impl.jdbc.UseSQL92Joins configuration property. Set this property to true to use SQL 92-style joins in queries, including left outer joins where appropriate. (This is the default value.) You can also set this property on an individual query instance; see the com.solarmetric.kodo.impl.jdbc.query.JDBCQuery class Javadoc for details.
- PersistenceManager.newQuery(Class) and PersistenceManager.getExtent(Class) can now take an interface as a parameter, even when multiple separate inheritance hierarchies implement the interface and exist in the data store. Ordering for queries will work as expected, but it should be noted that an ordered query that is exected against multiple tables will result in partial loss of large result set support, such that attempting to access element N in the Collection returned from Query.execute() will force the results 0..N-1 to be instantiated so that an in-memory comparison of the homonegous objects can take place.
- The new properties com.solarmetric.kodo.ResultListClass and com.solarmetric.kodo.ResultListProperties can now be used to specify a custom implementation of the CustomResultList interface that will be used to hold queries.

#### Notable changes

• The distributed data cache framework has been changed to use the transaction event listener framework to communicate commit information to remote JVMs. This means that deployments that use distributed caching must set up the com.solarmetric.kodo.RemoteCommitProviderClass and com.solarmetric.kodo.RemoteCommitProviderProperties configuration properties appropriately. Additionally, communication-related configuration properties in the com.solarmetric.kodo.DataCacheProperties must be removed.

For example, to configure Kodo to use JMS for distributed commit notification, your properties would look like so:

com.solarmetric.kodo.DataCacheClass: com.solarmetric.kodo.runtime.datacache.plugins.CacheImpl<br>com.solarmetric.kodo.RemoteCommitProviderClass: com.solarmetric.kodo.runtime.event.impl.JMSRemoteCommitProvider<br>com.solarmetric.

To configure Kodo to just share commit notifications among PersistenceManagerFactories in the same JVM, your properties would look like so:

com.solarmetric.kodo.DataCacheClass: com.solarmetric.kodo.runtime.datacache.plugins.CacheImpl com.solarmetric.kodo.RemoteCommitProviderClass: com.solarmetric.kodo.runtime.event.impl.SingleJVMRemoteCommitProvider com.solarmetric.kodo.RemoteCommitProviderProperties: Topic=topic/KodoCacheTopic

- The UDPCache distributed data cache plug-in has been removed. People interested in using UDP for cache invalidation should implement the com.solarmetric.kodo.runtime.event.RemoteCommitProvider interface.
- The DataCache interface and associated implementations have been overhauled in a number of ways. As a result, it is unlikely that previously-created DataCache implementations will work with Kodo 2.5.
- When IgnoreCache is set to false and a query is executed after modifications to instances that are in the query's access path, Kodo may automatically flush all modifications in the current transaction to the database, and performs the query against the data store. The behavior depends on numerous settings; see FlushBeforeQueries for details. Previous releases of Kodo evaluated these types of queries in-memory, which can incur a considerable performance penalty.
- Added a validation to ensure that ordering strings explicitly use either ascending or descending correctly, and do not specify any other values for the ordering.
- Eclipse/WSAD plugin has changed to 1.0.1. The Kodo view is now located in the Java grouping, as opposed to Debug. The plugin is now compatible with Eclipse 2.1. In addition, the required jars in the plugin.xml has been changed to include Jakarta's lang jar (included with the distribution). The plugin should be reinstalled (remove the old com.solarmetric... directory and reinstall according to the documentation).
- NetBeans/SunONE plugin users should install the Jakarta lang jar from the distribution into the lib/ext directory of their installation. In addition, serp.jar should be removed as it is now part of the regular distribution and is no longer needed. See the full list of required jars in the SunONE/NetBeans portion of the documentation.
- **Bugfixes** 
	- Fixed datacache issue with over-eager loading of relations.
	- Fix for potential inefficiency when many threads concurrently access the data cache.
	- Fixed finalization bug in connection pooling that allowed closed connections to be returned from the connection pool.
	- Placed subselects in generated SQL for isEmpty on right side of expression to placate DB2.
	- Using persistence-capable parameters that implement Collection or Map in a JDOQL query now works.
	- Assorted minor bugfixes and error message improvements.
	- Method name misspelling in com.solarmetric.kodo.impl.jdbc.SQLExecutionListener has been fixed. As a result, implementations of this interface must be changed to use the correctly-spelled method name.
	- Merged 2.4.3 bugfixes. See below.
	- Fixed many query bugs.

#### *2.4.3 -- 26 March 2003*

• Notable changes

Bugfixes

- Included a new version of serp that resolves issues with weak and soft references that can lead to memory leaks. Be sure to copy the new serp jar into your lib dir as well as the new Kodo jars.
- Fixed a bug in ClassDBSequenceFactory to address potential concurrency issues that could lead to a deadlock while obtaining new ID values.

• Fixed AbstractDictionary to deal with null Locale objects properly.

#### *2.4.2 -- 26 Feb 2003*

- Notable changes
	- The SunONE Studio / NetBeans plugin module has moved into release status. Existing module users should un-install and re-install the module.
	- The Eclipse / WSAD plugin has moved into release status. *Note that the plugin folder structure has changed to reflect this change.* Existing plugin users should remove the old folder, install the new folder, and update the plugin.xml accordingly. Included in this new version are changes in classpath and project resolution.

#### Bugfixes

- Mutating a Date field via deprecated setDate(), setHour(), etc. now properly dirties the owning object.
- Fixed LocalCache synchronization issue.

#### *2.4.1 -- 26 January 2003*

- New features
	- New subclass provider implementation option simplifies using an integer lookup value to store subclass information in the database. Additionally, the source for this implementation is included in the release, so creating a custom subclass provider is simpler.
	- We now set the default transaction isolation level to TRANSACTION\_SERIALIZABLE when using DB2. This is necessary in order for datastore (pessimistic) transactions to lock rows correctly.
	- Added a new SequenceFactory: **[com.solarmetric.kodo.impl.jdbc.schema.ClassDBSequenceFactory](../../javadoc/com/solarmetric/kodo/impl/jdbc/schema/ClassDBSequenceFactory.html)** which provides class sensitive table-based id sequences. To use the new sequence factory, existing sequence tables need to be dropped to be mapped to the differing table structure.
	- Added a table name option to **[com.solarmetric.kodo.impl.jdbc.schema.DBSequenceFactory](../../javadoc/com/solarmetric/kodo/impl/jdbc/schema/DBSequenceFactory.html)** to map sequences to. To set this option, add the option tableName=yourname to com.solarmetric.kodo.impl.jdbc.SequenceFactoryProperties property when configuring your PersistenceManagerFactory.
	- Persistent types can once again be enumerated by using the com.solarmetric.kodo.PersistentTypes property. This property is optional, but help to avoid classloader issues when deploying to an application server.

#### Bugfixes

- Fixed data caching plug-in to not enlist objects with can-cache=false when loading existing data from the database.
- Fixed bug in metadata parsing algorithm that could cause classloader problems in application servers
- Fixed SQLServerDictionary to work around SQLServer's issues with setting null BLOBs via PreparedStatement.setNull().
- Datastore locking (i.e., pessimistic locking) is now supported for Sybase. Note that the connection property "BE\_AS\_JDBC\_COMPLIANT\_AS\_POSSIBLE=true" must be set, either in the ConnectionURL or the ConnectionProperties properties. See the SybaseDictionary.java source file for more details. This requires the Sybase JDBC driver version 4.5 or higher.
Notable changes

• Removed the AutoReturnTimeout property. The Kodo pooling DataSource no longer reclaims expired connections.

#### *2.4.0 -- 13 Dec 2002*

- New features
	- Pre-release versions of plugins for SunONE Studio, NetBeans, Eclipse, and WebSphere Studio are now available. See the documentation on installation and usage instructions.
	- Kodo Enterprise Edition and the Kodo Professional Edition are now bundled with a cache plug-in that supports Tangosol Coherence cache products. See the datastore cache documentation for details.
	- Added evictAll(Class) and evictAll(Extent) method calls to PersistenceManagerImpl. These methods are useful for clearing often-updated objects in pooled PersistenceManager configurations.
	- Added the capability of loading ResultSet objects (or any other stream of data) into PersistenceCapable objects associated with a PersistenceManager via application-defined logic.
	- Added metadata extensions for specifying custom ClassMapping and FieldMapping values for particular classes and fields.
	- Added class-level metadata extension to exclude certain classes from the PersistenceManagerFactory cache.
	- Added property for configuring the how long to wait before testing connections that have been put into the pool.
	- Simplified the process of defining custom subclass indicator behavior.
	- When supported by the underlying JDBC driver, Kodo will now use PreparedStatements and batch updates whenever possible for very significant performance benefits. See the documentation for the com.solarmetric.kodo.impl.jdbc.UsePreparedStatements and com.solarmetric.kodo.impl.jdbc.UseBatchedStatements properties.
	- Inverse one-to-one mappings are now supported. The field can now reside on either table corresponding to the related objects. If both sides of an one-to-one are marked as having an inverse, one field should be designated as read-only to indicate to the system the owning class and table for the given relational field.
	- Logging is now done through the Apache commons project, which offers the ability to use an underlying logging mechanism, such as Apache Log4J, JDK 1.4's native logging, or simple file/stdout logging. It is now necessary to include the new jakarta-commons-logging-1.0.2.jar jar in the CLASSPATH. See the **[Logging](#page-440-0)** chapter.
	- Added a pluggable SQLExecutionManager architecture, which allows the developer to override the mechanism by which SQL is issued to the database. See the documentation for the com.solarmetric.kodo.impl.jdbc.SQLExecutionManagerClass property.
	- There is now an option to automatically refresh the database schema during runtime, allowing the developer to skip the schematool step. See the documentation for the com.solarmetric.kodo.impl.jdbc.SynchronizeSchema property.
	- Properties may be specified for a Driver with the com.solarmetric.kodo.ConnectionProperties property.
	- A javax.sql.DataSource may be specified in the **[kodo.ConnectionDriverName](#page-422-0)** property, which will be customizable with bean-like enteries in the com.solarmetric.kodo.ConnectionProperties property.
	- The default transaction isolation for a JDBC connection can be overridden with the **[com.solarmetric.kodo.impl.jdbc.TransactionIsolation](#page-438-0)** property.
- Kodo JDO now distributes a single jar for both the enterprise and standard edition, as well as datacache and query extensions.
- The rd-metadatatool can now be used to generate default JDO metadata for classes.
- The **[rd-schemagen](#page-519-0)** tool used for reverse mapping classes from a schema has now been tested with the following databases: Hypersonic SQL 7.1, SQLServer (MS Beta 2 JDBC driver), Sybase, Oracle (9.0.1 JDBC driver), DB2, Postgres (7.3 Beta 3 JDBC driver).

#### Bugfixes

- default-fetch-group="false" is now respected for fields that default to default-fetch-group="true".
- Traversing orphaned relations in data cache now behaves in the same way as traversing orphaned db relations -- the invalid relation is set to null.
- Changing a field to the same value as it was originally set to no longer constitutes dirtying that field. This means that subsequent flushes to the database will not necessarily re-write the same data.
- Class loading is performed in accordance with section 12.5 of the JDO specification.

#### Notable changes

- The API for implementing a SequenceFactory has changed. See the API documentation for **[com.solarmetric.kodo.impl.jdbc.SequenceFactory](../../javadoc/com/solarmetric/kodo/impl/jdbc/SequenceFactory.html)**.
- Persistent types are no longer enumerated, either in the data store or in a property. Classes are now dynamically added upon class initialization, via the JDOImplHelper class registration process. The -register and -unregister options to schematool are no longer needed. The JDO\_SCHEMA\_METADATA table is no longer used and can be dropped.

#### *2.3.4*

- New features
	- The R&D schema generator can now accept a list of tables to generate.
	- The R&D reverse mapping tool has additional options for using foreign key names to generate relation names, generating primitive wrapper-type fields if a column is nullable, and allowing primary keys on many-to-many join tables.
- Bugfixes
	- Fixed problems with many-to-many relations between tables that use vertical inheritance.
	- Fixed bug in schematool that caused it to not generate primary key columns in subclass tables when using datastore identity + custom names + vertical inheritance.
	- Fixed serp library conflict between reverse mapping tool and main Kodo libraries.
	- Fixed a reverse mapping tool bug in which column names that conflicted with Java keywords would result in the generation of uncompilable Java classes.
	- Fixed problem that caused read-only flag to be ignored in many-to-many relations.
	- Multi-table inheritance deletes are now performed from the leaf table in the inheritance chain up to the base table. Inserts are performed from the base table down to the leaf. This supports the common referential integrity model of establishing a foreign key relation from inherited tables to their parent tables.

### *2.3.3*

- New features
	- The R&D schema generator can now accept a list of tables to generate.
- **Bugfixes** 
	- Fixed null-value="default" behavior.
	- Fixed bugs that prevented removal of map elements through the key set, entry set, and values collection.
	- Added more validation on static/final fields to metadata.
	- Fixed memory leak in serp regarding soft and weak collections backed by HashSets.
	- Multi-variable query issues resolved.
	- Fixed bug that could cause optimistic lock version numbers to be incremented before successful transaction commit.
	- The R&D reverse mapping tool now handles Oracle DATE columns correctly.

### *2.3.2*

- New features
	- The new com.solarmetric.kodo.CacheReferenceSize property dictates a number of hard references to cached objects that the PersistenceManager will retain, in addition to its soft cache.
	- Added 'all' option to unregister action of schematool Ant task. This option allows all classes in the current persistent types list to be unregistered, regardless of whether or not those classes are currently in the classpath.
	- Added com.solarmetric.kodo.UseSoftTransactionCache to configure whether or not Kodo should maintain soft references to transactional items that have not been dirtied. This now defaults to false; previous versions of Kodo always used soft references for non-dirty transactional items.
- Bugfixes
	- The jdodoclet task no longer creates JDO metadata entries for final or static fields, or for transient fields that do not have a jdo:persistence-modifier tag.
	- The jdoc task no longer attempts to enhance classes that have already been enhannced.
	- Several default property values were being set improperly.

### *2.3.1*

- New features
	- Smart proxies for set and map fields. Smart proxies better optimize database updates when persistent set and map fields are modified.
	- TCP, JMS-based distributed DataCache implementations.
- All DataCache implementations now use an LRU cache with a configurable maximum size.
- Customizable tracked instance proxies.
- Alpha release of upcoming reverse mapping tool for creating persistent class definitions, metadata, and mapping extensions from an existing schema.
- Cache object com.solarmetric.kodo.runtime.datacache.PMFactoryCache is now named com.solarmetric.kodo.runtime.datacache.plugins.LocalCache.
- **Bugfixes** 
	- A Query with an unspecified filter defaults to a filter of "true", rather than "false".
	- A Query with an unspecified candidate Extent but a specified candidate Class will automatically create an Extent of the appropriate type with subclasses turned on.
	- Various bugs related to compiled queries with null arguments or no parameters have been resolved.
	- Various InstanceCallbacks interface bugs have been resolved.
	- Ant schematool and jdoc tasks deal with the Ant ClassLoader system better.
- Notable changes
	- Made GenericDicitonary.toSQL() and GenericDicitonary.fromSQL() methods final. Subclasses of GenericDictionary that must change the behavior of SQL generation or parsing should do so by overriding the appropriate xxxToSQL() or xxxFromSQL() methods instead. Note that the source for all our dictionary classes is now available in the Kodo JDO distribution.

#### *2.3.0*

#### New features

- JDO specification version 1.0 support.
- Highly flexible multiple-table inheritance model now supported. See the multi-table class mapping documentation for details.
- Support for large result sets when using any JDBC 2.0+ driver that supports ResultSets of type TYPE\_SCROLL\_INSENSITIVE. Return values from all Query.executeXXX() methods will be an instance of java.util.List, which can then be used for efficient random access.
- DataCache API batches distributed updates, facilitating custom processing of distributed cache invalidation.
- DataCache implementation loads data read from the data store into the cache as well as data being written to the data store.
- JDBC back-end customizability is improved, allowing for custom field and class mappings and much finer-grained control of generated SQL.
- Kodo JDO now supports extending JDOQL with custom tags. A number of default extensions, including substring searches and case-insensitive searches, are included by default with Kodo JDO. For more on this feature, see the query extensions documentation.
- Support for IBM WebSphere, and other application servers that do not provide a TransactionManager though a JNDI

lookup.

- Source code release for various utility classes under the source/ directory.
- Deprecated the srcDir attribute of jdoc and schematool: the nested fileset no longer needs to be relative to an absolute directory.
- Added a new method to ExtentImpl that returns a list containing all objects described by the extent.
- **Bugfixes** 
	- Resolved a problem with large (> 5000 bytes) BLOBs being stored in Oracle.
	- Fixed problem with compiled queries and null parameters returning empty result sets. Currently, when null parameters are used, prepared statements are bypassed and custom SQL is generated instead. In a future release, a new prepared statement that uses IS NULL will be generated on-the-fly.

#### *2.2.5 May 6, 2002*

- New features
	- The String serialization of ObjectIds.Id now uses a '-' as the delimiter, as the previous choice of the '#' made it difficult to use the serialization in a JSP without re-encoding it.
	- Released ant tasks for JDO enhancement, the SchemaTool, and an XDoclet task for generating .jdo metadata files from java source code comments.
	- Integration features for the upcoming JBuilder 7.
- **Bugfixes** 
	- Fixed issue with managed transaction rollbacks. See bug #157 for details.
	- Fixed problem with prepared statements and in-memory queries. See bug #161 for details.

#### *2.2.4 SP1 April 19, 2002*

- **Bugfixes** 
	- Resolved issues when using null parameters and compiled queries.

### *2.2.4 April 17, 2002*

- New features
	- Support for java.math.BigInteger and java.math.BigDecimal
	- Added support for using packagename.jdo as the package's JDO metadata file, where "packagename" is the last section of the resource's package. E.g., a java class named com.solarmetric.mypackage.MyClass can now use a metadata file named mypackage.jdo.
- Query.compile() will now create and use a PreparedStatement.
- Kodo JDO now supports both single-JVM and distributed caching of persistent data.
- It is now possible to extend the PersistenceManagerImpl and the EEPersistenceManager.
- Added support for serialization/deserialization of an object id to/from a String.
- Added an example of using Kodo within JSPs in the samples/jdo/jsp/ directory.
- Bugfixes
	- Resolved inefficient behavior when executing a query that returns objects that have already been loaded but are hollow (bug 116).
	- Fixed NotSerializableException when trying to bind an instance of EEPersistenceManagerFactory into JNDI (bug 117).
	- Fixed problem where changing any of the configuration values in a PersistenceManagerFactory changed those values for all PersistenceManagerFactory instances on the system (bug 131).

#### *2.2.3 March 4, 2002*

- New features
	- New and improved documentation is now available at docs/manual.html. Enjoy!
	- Added code to check parameter count against declared parameter count when executing queries.
	- Partial support for the Java Connector Architecture is now available in the Enterprise Edition. This permits simple configuration of Kodo JDO using an application server's JCA configuration tools.
	- PersistenceManagerFactory instances can now be created from a Properties.
	- Guaranteed that SQL statements corresponding to object modifications (insert, update, delete) occur in the order that the modifications were performed in the PersistenceManager. If an object is modified multiple times, it will remain in the position that it was in after its first modification. When committing, we now traverse this list in order, so it is possible to do things like delete an object and then add a new object with the same id in a single transaction.
	- Added optional '-outfile filename' option to schematool. If specified, the SQL statements necessary to perform the schema modification will be appended to filename. No changes will be made to the database itself. This is useful when database modification is not permitted, or for post-processing the SQL generated by Kodo JDO with an external tool.
	- Changed schematool to print a warning when an array, collection, or map field is implicitly made persistent because of the rules of the spec. This often leads to undesirable behavior, as the default mode of insertion is to serialize the array/ collection/map into a BLOB field, which is more often than not the desired behavior.
	- Both 'kodo' and 'tt' are now supported vendor tags. No collision checking is performed, so you should probably use just one.
	- Added support for Hypersonic free file-based JDBC driver
	- Added a new database preference: db/schema-name. If set, this value will be used in calls to Database-MetaData.getTables().
- **Bugfixes**
- Made queries take into account changes in the current transaction if IgnoreCache  $=$  false.
- Made extents pay attention to changes made in the current transaction
- Changed methods that are part of javax.jdo interfaces to never throw anything but JDOExceptions. See bug 69.
- Resolved problem with listing table names when multiple database users should each have their own set of tables. See bug 77.
- Only invalidate the connection and not return it to the pool if the Connection name contains "postgres". See PostgreSQL bugfix in 2.2.2 section for more details.
- Fixed a problem where executing 'jdoc' on a package.jdo that contains both app id and datastore id classes causes a failure.
- Improved error messages.

#### *2.2.2 February 14, 2002*

- New features
	- Added a duplicate column check to SQL INSERT and UPDATE query generation methods. If a duplicate column name is encountered and the values are also duplicates, then life proceeds happily along. If duplicates are found and the values differ, a JDOUserException is thrown. This permits using schema mappings in which a column is used both as a primary key and a foreign key.
- **Bugfixes** 
	- Resolved potential deadlocks. See bug 42.
	- Added mechanism for controlling date precision when constructing SQL statements. See bug 6.
	- Fixed schematool strangeness when using table name metadata extensions. See bug 54.
	- improved error-reporting in exceptions thrown when invalid data is added to proxy collections/maps.
	- Fixed bug in which persistent-deleted objects were not containing the correct values on rollback if RetainValues was set. This fix makes persistent-deleted objects transition to hollow instead of performing any rollback.
	- Transaction.commit() and Transaction.rollback() now throw a JDOUserException instead of an IllegalStateException when a transaction is not active. See bug 44.
	- Because of a probable Postgres JDBC driver bug, changed connection pooling to not recycle connections that have been involved in a transaction.
	- Resolved a VerifyError that occurred when a non-primitive, non-String object was used as part of an object's primary key.
	- Resolved a situation in which the number of connections needed to load a single object from the data store was proportional to the depth of persistence-capable fields in the tree of default fetch groups. That is, if A has a relation to B called b, and B has a relation to C called c, and b is in A's default fetch group, and c is in B's default fetch group, then three connections were needed in order to load an A.
	- Fixed bug in which queries on date fields occasionally threw exceptions.
	- Fixed obscure bug in makeDirty(). If using data store transactions and setting a JDO field without first having loaded the field (either implicitly by having the field in the default fetch group, or explicitly), then the field would not be set when InstanceCallbacks.jdoPostLoad() was invoked. Additionally, nontransactionalRead must have been set to true for this

problem to occur.

- Fixed a bug that caused queries to fail in certain Tomcat configurations. See bug 35.
- Added writeReplace() methods to fix issues with serialization of dates and collection types retrieved from data stores.
- Fixed bug in which jdoNewInstance(StateManager,Object) method was only being added to base application identity classes.
- com/solarmetric/kodo/runtime/PersistenceManagerImpl.java: improved error reporting when validating and making persistent objects that are not managed by the current PM.
- Notable changes
	- Made default table type for MySQL be Berkley DB, which has real transactional capabilities
	- Set the default to warn on persistent type failures, rather than throw an exception.

#### *2.2.1 November 1 2001*

- New features
	- IBM DB2 UDB 7.2 is now supported.
	- All datastore identity classes now use the com.solarmetric.kodo.util.ObjectIds.Id object ID type rather than individual dynamically loaded classes.
	- Performance enhancements.
- Bugfixes
	- Old versions of MySQL for Windows are now supported.
	- A new algorithm for auto-generation of table/column/index names that is much less likely to generate naming collisions is now available.
	- Fixed PersistenceManager.refreshAll() behavior when no transaction is active.
	- New persistent objects, first class children, etc. are correctly dealt with when created in jdoPreStore().
	- Queries that perform multiple contains(), containsKey(), or containsValue() clauses &&'d together for different values on the same collection/map now work.
	- The PM will throw some subclass of JDOFatalException on commit if and only if the transaction is also automatically rolled back.
- Notable changes
	- One-to-one mappings are dealt with more efficiently, reducing the number of database accesses and therefore improving performance.
	- Changed resource-loading and class-loading to use the current thread's context's class loader, rather than the system class loader. This makes deployment to a web application container much easier.
	- A single class is now used as the ID class for all persistent types managed with data store identity.

### *2.2.0 October 5, 2001*

- New features
	- Application identity is now supported.
	- Preview release of tool to generate a class suitable for use as an application-identity object id class, complete with an appropriate equals() method, a corresponding hashCode() method, and a toString() method. For more information and usage, run 'java com.solarmetric.kodo.tools.appid.ApplicationIDTool'.
	- Improvements have been made to common error messages, and inappropriate exception types have been replaced with more useful ones.
	- New library: kodo-jdo-runtime.jar. This library contains all the class files necessary for run-time use of Kodo JDO.
	- Enhanced mapping customizations for mapping application-identity pk fields (see docs/existing-schema.html)
	- Various minor performance enhancements
- **Bugfixes** 
	- PersistenceManager refresh methods behave correctly when invoked from outside the context of a transaction. Note that the noargs refreshAll () call behaves as designated by the JDO javadoc, not as designated by the 0.95 specification.
	- SQL generation for statements that insert decimals (floats and doubles) now always use United States notation (3.14159 for example).
	- Assorted minor bugfixes.
- Notable changes
	- Major redesign of the refresh mechanism.

#### *beta 2.1 July 15, 2001*

- New features
	- The null-value attribute on field metadata is supported.
	- BLOB mappings are supported; any serializable field can now be persisted. (Note: PostgreSQL does not support BLOB mappings)
- **Bugfixes** 
	- jdoPreStore() is no longer called on deleted instances.
	- Fixed a NullPointerException that could occur when softly-cached instances were garbage collected by the JVM.
	- Indexes were not being created on fields marked with the 'column-index' metadata extension.
	- Fixed a bug that prevented retrieving CLOB values with Oracle.
	- Fixed a bug that caused a SQLException with fields set to empty strings or chars with a 0 value on PostgreSQL.
- Notable changes
- The SQLTypeMap, used in DBDictionaries, changed slightly.
- The Kodo User Guide chapter on Metadata has been updated to include information on the new 'blob' metadata extension for explicitly marking fields that should be stored in serialized form.

### *beta 2 July 10, 2001*

- New features
	- Maps with user-defined persistent object values can be persisted (n-many relations).
	- Static inner classes can be persisted.
	- Queries support the use of containsKey() and containsValue() for Map fields.
	- Queries support ordering declarations.
	- The SchemaTool's schema migration capabilities have been enhanced.
	- The SchemaTool offers the option of automatically maintaining the list of persistent types for the system.
	- Schema generation can be customized through JDO metadata.
	- The standard javax.sql.DataSource is used to obtain connections.
	- Connection pooling has been enhanced, and new pooling parameters have been added (timeout time, autoreturn time).
	- The ObjectId helper class has been introduced to map opaque JDO OID values to and from primitive long values.
	- PersistenceManagerFactories can be stored in JNDI, including JNDI trees that are replicated over multiple JVMs.
	- PersistenceManagers can transparently synchronize with global J2EE Transactions (Kodo Enterprise Edition beta only).
- **Bugfixes** 
	- Row-level locking is now performed within pessimistic Transactions.
	- Object ID generation is now done using the database by default.
	- Globally unique primary key values are no longer required (per-class only).
	- Inserting new instances of classes mapped to an existing schema without a class indicator column no longer throws a NullPointerException.
	- Numerous minor fixes.
- Notable changes
	- Users of previous beta versions of Kodo should scan the user guide in the docs/ directory for new information included with this release.
	- The schematool can now automatically maintain a list of persistent classes; the persistent-types array in system.prefs is not needed. This is covered in the Database Setup chapter of the user guide.
	- The syntax for using the schematool has changed. This is covered in the Database Setup chapter of the user guide.
	- The syntax for mapping classes to existing database tables has changed. This is covered in the Using Existing Schema

chapter of the user guide.

• The Runtime Use chapter of the user guide covers new runtime options available, such as JNDI storage of the JDBCPersistenceManagerFactory and safe conversion of JDO OID values to and from primitive long values.

# **Appendix 9. Release Notes - Known Issues and Workarounds**

#### *4.1.4 - June 2007*

•

•

•

•

#### *Unenhanced classes are not loaded by JBoss when attempting to use Kodo runtime enhancement feature*

- **Problem:** The JBoss classloader is unable to find unenhanced application classes in an ear file when attempting to run the Kodo runtime enhancement feature.
- **Workaround:** Use the build-time enhancement feature, that is, enhance the persistent entity classes before packaging/deploying them in the Enterprise/Web application.

#### *Deploying* **kodo-jdo.rar** *causes WebLogic Server 8.1 crash on Sun JDK 1.4*

- **Problem:** The Kodo JPA binding depends on JDK 5 language features and libraries. When running in a JDK 1.4 environment, Kodo automatically detects features that are dependent on JRE 5 and invalidates them. However, Weblogic Server 10.0 with Sun JDK 1.4 can cause a server crash when initializing Kodo.
- Workaround: Invoke Weblogic server with the Java System option -Xverify: none. You can change your startWeblogic.cmd/sh script to include the -Xverify:none option to invoke weblogic.Server.

#### *Kodo cannot find* **package.jdo** *in the* **ear** *file while integrated with Sun Application Server PE 8.2*

- **Problem:** Kodo cannot find package.  $\vec{p}$  is the ear file while integrated with Sun Application Server PE 8.2.
- **Workaround:** Put package.jdo into \${domain-dir}/lib/classes, and restart the application server.

#### *Query projection including a* **LOB** *field and using* **DISTINCT** *in a nested* **SELECT** *does not work.*

- **Problem:** Query has this known limitation when all of the following is true:
	- You are using nested SELECTs (as specified by kodo.jdbc.DBDictionary:SupportsSubselect=true in your configuration)
	- A nested SELECT is DISTINCT

The primary SELECT selects a LOB field in its projection **Workaround:** Set DBDictionary: SupportsSubselect=false

# **Index**

## **A**

ABS function, 87 ACID, 79, 226 (see also transactions) AggregateListeners, 396 aggregates, 235, 244 (see also JDOQL) avg, 244 return type, 246 count, 244 return type, 246 grouping, 245 having, 245 SupportsHaving, 430 max, 244 return type, 246 min, 244 return type, 246 sum, 244 return type, 246 aliases, 247 (see also projections) allocating sequence values, 319 (see also Sequence) annotations, 28 Basic, 35 Embeddable, 30 Embedded, 36 EmbeddedId, 35 Entity, 29 EntityListeners, 31 Enumerated, 143 GeneratedValue, 34 Id, 34 IdClass, 30 Lob, 143 ManyToMany, 40 ManyToOne, 36 MapKey, 41 MappedSuperclass, 30 OneToMany, 38 OneToOne, 39 OrderBy, 40 Transient, 34 Version, 35 Ant, 614 application identity tool task, 616 configuration options, 614 enhancer task, 616 mapping tool task, 617 reverse mapping tool task, 617 schema tool task, 618 applets, 589 ApplicationIdentity, 212

(see also application identity) (see also supported options set) application identity, 187, 187, 195, 221 (see also identity) checking for change support, 212 application identity tool, 454 Ant task, 616 array metadata, 197 (see also persistent fields) Array, 212 (see also persistent fields) (see also supported options set) ArrayList, 212 (see also persistent fields) (see also supported options set) arrays as persistent fields, 182 ascending, 241 (see also Query, ordering) association table, 298 atomicity, 79, 226 (see also transactions) attachCopy, 219 (see also detachment) attachment (see detachment) behavior, 584 AutoClear, 396 AutoDetach, 396 avg, 244 (see also aggregates)

### **B**

backwards compatibility, 397 Basic, 35 BETWEEN expressions, 84 bidirectional relation, 301, 303 InverseManager, 403 bidirectional relations, 39, 296 (see also persistent fields) automatic management, 456 mapping, 158 BinaryCompatibility, 213 (see also binary compatible) (see also supported options set) binary compatible checking for implementation support, 213 BLOB BlobTypeName, 431 field mapping, 291 MaxEmbeddedBlobSize, 433 UseGetBytesForBlobs, 430 UseGetObjectForBlobs, 430 UseSetBytesForBlobs, 430 Borland, 536 bound variables (see variables) Broker BrokerImpl, 397 BrokerFactory, 397

BrokerImpl, 397 ByteIdentity, 191 (see also single field identity)

### **C**

caching cron-style invalidation, 570 DataCache, 401 data cache, 567 extension, 581 DataCacheManager, 401 data cache MBean, 607 DataCacheTimeout, 401 DataStoreCache, 257 DynamicDataStructs, 402 issues and limitations, 582 log messages, 415 named caches, 570 QueryCache, 407 query cache, 574 extension, 581 QueryCompilationCache, 407 query compilation cache, 583 RemoteCommitProvider, 408 size, 568 tangosol integration, 579 timeout, 569, 569 candidate class, 230, 233 (see also Extent) (see also Query) candidate objects, 233 (see also Query) CascadeType, 37 ChangeApplicationIdentity, 212 (see also application identity) (see also supported options set) CharIdentity, 192 (see also single field identity) checkConsistency, 223 (see also PersistenceManager) class persistent (see persistent classes) class loading (see ClassResolver) CLASSPATH, 330, 347 ClassResolver, 397 clear, 77 (see also EntityManager) ClearCallback (see InstanceCallbacks) ClearLifecycleListener, 186 (see also lifecycle callbacks) CLOB ClobTypeName, 431 field mapping, 290 MaxEmbeddedClobSize, 433 UseGetStringForClobs, 430 UseSetStringForClobs, 430 closePersistenceManagerFactory, 213 (see also JDOPermission) CMT, 228

code formatting, 394 collection metadata, 198 (see also persistent fields) Column in mapping metadata, 123 (see also mapping metadata) column in mapping metadata, 268 (see also mapping metadata) Columns, 509 (see also mapping metadata) Compatibility, 397 CONCAT function, 87 configuration, 392 command line, 393 log messages, 415 of JDBC properties, 410 of JDO properties, 396 of Kodo properties, 396 plugins, 394 runtime, 392 Connection2DriverName, 398 Connection2Password, 399 Connection2Properties, 400 Connection2URL, 400 Connection2UserName, 401 ConnectionDecorators, 410 ConnectionDriverName, 208, 397, 421, 424 (see also connections) (see also PersistenceManagerFactory) ConnectionFactory, 209, 398, 424 (see also connections) (see also PersistenceManagerFactory) ConnectionFactory2, 209, 398 (see also connections) (see also PersistenceManagerFactory) ConnectionFactory2Name, 209, 398 (see also connections) (see also PersistenceManagerFactory) ConnectionFactory2Properties, 399 ConnectionFactoryMode, 399, 424 ConnectionFactoryName, 209, 398, 424 (see also connections) (see also PersistenceManagerFactory) ConnectionFactoryProperties, 399, 421 ConnectionPassword, 208, 399, 421 (see also connections) (see also PersistenceManagerFactory) ConnectionProperties, 400, 421 ConnectionRetainMode, 401, 436 connections, 421 (see also DataSource) accessing DataSource, 425 configuration, 208 Connection2DriverName, 398 Connection2Password, 399 Connection2Properties, 400 Connection2URL, 400

Connection2UserName, 401 ConnectionDecorators, 410 ConnectionDriverName, 208, 397 ConnectionFactory, 209, 398 ConnectionFactory2, 209, 398 ConnectionFactory2Name, 209, 398 ConnectionFactory2Properties, 399 ConnectionFactoryMode, 399 ConnectionFactoryName, 209, 398 ConnectionFactoryProperties, 399 ConnectionPassword, 208, 399 ConnectionProperties, 400 ConnectionRetainMode, 401 ConnectionURL, 208, 400 ConnectionUserName, 208, 400 InitializationSQL, 429 obtaining from PersistenceManager, 224 pooling ClosePoolSQL, 422 ExceptionAction, 421 MaxActive, 421 MaxIdle, 421 MaxTotal, 421 MaxWait, 422 MinEvictableIdleTimeMillis, 422 RollbackOnReturn, 422 TestOnBorrow, 422 TestOnReturn, 422 TestWhileIdle, 422 TimeBetweenEvictionRunsMillis, 422 TrackParameters, 422 ValidationSQL, 422 ValidationTimeout, 422 WarningAction, 423 WhenExhaustedAction, 423 usage, 436 ValidationSQL, 429 ConnectionURL, 208, 400, 421 (see also connections) (see also PersistenceManagerFactory) ConnectionUserName, 208, 400, 421 (see also connections) (see also PersistenceManagerFactory) consistency, 79, 226 (see also transactions) constrained variables (see variables) constructor no-arg constructor requirement, 19, 180 Container Managed Transactions (see CMT) ContainerTable, 511 (see also mapping metadata) contains, 76 (see also EntityManager) count, 244 (see also aggregates) CreateLifecycleListener, 186 (see also lifecycle callbacks) CURRENT\_DATE function, 88 CURRENT\_TIME function, 88

CURRENT\_TIMESTAMP function, 88 custom mapping, 522 field mapping, 523 configuration, 523 field strategy, 523 value handler, 523

### **D**

DataCache, 401 DataCacheManager, 401 DataCacheTimeout, 401 DataSource, 209 Kodo, 421 managed, 424 third party, 421 XA, 424 datastore, 348 DataStoreCache, 177, 257 (see also caching) accessing, 213 evict, 257 Kodo extensions (see KodoDataStoreCache) (see QueryResult-Cache) pin, 258 DataStoreIdColumn, 507 (see also mapping metadata) DatastoreIdentity, 212 (see also datastore identity) (see also supported options set) datastore identity, 187, 187, 195 (see also identity) autoassign strategy, 455, 455 mapping, 266, 507 datastore transactions (see transactions, datastore) data transfer object, 72, 219 DB2, 427 DBDictionary, 410, 426 DDL ArrayTypeName, 431 AutoAssignTypeName, 432 BigintTypeName, 431 BinaryTypeName, 431 BitTypeName, 431 BlobTypeName, 431 CharacterColumnSize, 430 CharTypeName, 431 ClobTypeName, 431 ConstraintNameMode, 428 CreatePrimaryKeys, 428 DateTypeName, 431 DecimalTypeName, 431 DistinctTypeName, 431 DoubleTypeName, 431 FloatTypeName, 431 IntegerTypeName, 431 JavaObjectTypeName, 431 LongVarbinaryTypeName, 431 LongVarcharTypeName, 431 MaxAutoAssignNameLength, 428

MaxColumnNameLength, 428 MaxConstraintNameLength, 428 MaxIndexNameLength, 428 MaxTableNameLength, 428 NullTypeName, 431 NumericTypeName, 431 OtherTypeName, 431 RealTypeName, 431 RefTypeName, 432 SmallintTypeName, 432 StructTypeName, 432 SupportsAlterTableWithAddColumn, 428 SupportsAlterTableWithDropColumn, 429 TimestampTypeName, 432 TimeTypeName, 432 TinyintTypeName, 432 VarbinaryTypeName, 432 VarcharTypeName, 432 with mapping tool, 492 with schema tool, 443 deadlock, 79, 226 (see also transactions) default fetch group, 183 delete by query, 252 (see also JDOQL) DeleteCallback (see InstanceCallbacks) DeleteLifecycleListener, 186 (see also lifecycle callbacks) deletePersistent, 203, 217 (see also PersistenceManager) dependent array elements, 197 deployment JCA, 526, 530 (see also JCA) standalone, 526 (see also JDOHelper) (see also Persistence) Derby, 427 descending, 241 (see also Query, ordering) detach AutoDetach AutoDetach, 396 DetachState DetachState, 396 DetachAllOnCommit, 211 (see also PersistenceManagerFactory) detachCopy, 219 (see also detachment) detachment, 584 automatic, 587 behavior, 584 defining the object graph, 585 detachable attribute, 196 detached state field, 587 EJB, 72 fetch plan, 255 JDO, 219

of dirty objects, 584 DetachState, 396 dirty, 182, 186, 217, 217 marking a field dirty, 201 testing objects for, 202 (see also JDOHelper) DirtyLifecycleListener, 186 (see also lifecycle callbacks) discriminator, 138, 281 class-name strategy, 281 none strategy, 282 value-map strategy, 282 distributed, 274 (see also inheritance) Document Type Definition (see DTD) DriverDataSource, 410 DTD, 193, 261 durability, 79, 226 (see also transactions) DynamicDataStructs, 402

### **E**

eager fetching, 471, 548 (see also FetchPlan) configuration, 472 EagerFetchMode, 410, 473 FetchType, 36 join mode, 472 MaxFetchDepth , 405 parallel mode, 472 SubclassFetchMode, 413, 473 with large result sets, 474 EagerFetchMode, 410, 473 EJB, 12, 14, 175, 228 architecture, 15 exceptions, 16 (see also exceptions) object-relational mapping, 118 (see also mapping metadata) query language (see JPQL) EJB3 Persistence (see EJB) EJB3 Persistence Query Language (see JPQL) ElementColumn, 511 (see also mapping metadata) ElementEmbeddedMapping, 512 (see also mapping metadata) ElementJoinColumn, 511 (see also mapping metadata) Embeddable, 30 Embedded, 36 embedded, 197 array elements, 198 collection elements, 198 embedded-only attribute, 195 mapping embedded fields, 150, 306 EmbeddedId, 35 Empress, 427 enhancement log messages, 415

enhancer, 176, 179, 450 Ant task, 616 build time, 451 runtime in an EJB container, 452 outside a container, 452 serialization of enhanced types, 453 Enterprise Java Beans (see EJB) entities inheritance, 129 (see also inheritance) mapping to database (see mapping metadata) entity, 15 callback methods, 24 Entity, 18 (see also persistent classes) annotation, 29 entity identity (see identity) EntityListeners, 31 entity-listeners, 31 EntityManager, 15, 70 as Query factory, 77 (see also Query) cache, 76 clear, 77 closing, 78 contains, 76 find, 76 (see also identity) flush, 76 FlushMode, 77 getReference, 76 (see also identity) Kodo extensions (see OpenJPAEntityManager) lifecycle operations, 71 lock, 73 merge, 72 (see also detachment) obtaining, 66 (see also EntityManagerFactory) obtaining the Transaction, 70 (see also transactions) persist, 71 refresh, 72 remove, 71 EntityManagerFactory, 15, 66 closing, 69 construction, 63, 66 Kodo extensions (see OpenJPAEntityManagerFactory) obtaining EntityManagers, 66 EntityNotFoundException, 76 EntityTransaction, 15 Enumerated, 143 events lifecycle, 185 (see also lifecycle callbacks) remote (see remote, events) evict, 222

(see also PersistenceManager) exceptions EJB, 16 failed object, 178 JDO, 177 nested exceptions, 178 eXtensible Markup Language (see XML) extensions metadata, 194 (see also metadata) Extent, 176, 230, 547 close, 230 closeAll, 230 embedded objects, 197 getCandidateClass, 230 getFetchPlan, 230 (see also FetchPlan) hasSubclasses, 230 iterator, 230 Kodo extensions (see KodoExtent) obtaining, 223 requires-extent attribute, 195 externalization, 462 external values, 466 queries, 465

### **F**

FetchBatchSize, 402, 439 FetchDirection, 411, 440 fetch groups, 467 custom configuration, 468 default fetch group, 197 eager fetching, 471 (see also eager fetching) FetchGroups, 402, 468 FetchPlan, 254 load fetch group , 483 single fields, 469 FetchPlan, 176, 254, 548 (see also fetch groups) detachment options, 255 fetch size, 255 Kodo extensions (see KodoFetchPlan) obtaining from PersistenceManager, 216 FetchType, 36 (see also eager fetching) field persistent (see persistent fields) filter, 233 (see also Query) FilterListeners, 403 find, 76 (see also EntityManager) flat, 131, 279 (see also inheritance) flush, 76, 201, 222 (see also EntityManager) (see also PersistenceManager) automatic, 437

FlushBeforeQueries, 403 FlushBeforeQueries, 403, 437 FlushMode, 77 foreign key, 269 foreign keys, 309, 516 cascade, 309 default, 309 deferred, 310 delete action, 309 null, 309 OrphanedKeyAction, 406 restrict, 309 SupportsCascadeDeleteAction, 428 SupportsDefaultDeleteAction, 428 SupportsDeferredConstraints, 428 SupportsForeignKeys, 428 SupportsNullDeleteAction, 428 SupportsRestrictDeleteAction, 428 update action, 309 forward mapping, 488 automatic runtime mapping, 494 hints, 493 FoxPro, 427

### **G**

GeneratedValue, 34 generators class-table, 563 mapping metadata, 126 native, 564 Seq interface, 563 SequenceGenerator, 126 table, 563 TableGenerator, 127 time, 564 value-table, 563 GetDataStoreConnection, 212 (see also supported options set) getEntityManagerFactory, 63 (see also Persistence) getObjectById, 221, 222 (see also PersistenceManager) getObjectId, 186, 201, 221 (see also JDOHelper) (see also PersistenceManager) getObjectIdClass, 221 (see also PersistenceManager) getObjectsById, 222 (see also PersistenceManager) getPersistenceManager, 202 (see also JDOHelper) getPersistenceManagerFactory, 205 (see also JDOHelper) getReference, 76 (see also EntityManager) getVersion, 201 (see also JDOHelper) Glassfish, 527, 536 grouping, 245

(see also aggregates)

### **H**

having, 245 (see also aggregates) hollow, 203, 221 (see also lifecycle states) horizontal, 274 (see also inheritance) Hypersonic SQL, 427

### **I**

id fields, 21 (see also persistent fields) Id, 34, 123, 403 IdClass, 30 identity, 453 application, 187, 187 application identity tool, 454 class requirements, 187 hierarchy, 190 class requirements, 22 creating identity objects, 221 datastore, 187, 187, 453, 480 determining identity class, 221 hierarchy, 23 identity object, 186 JDO, 186 JPA, 21 mapping, 123 numeric, 21, 186 qualitative, 21, 186 retrieving from a persistent object, 201, 221 retrieving objects by identity, 76, 76, 221, 222, 222 single field, 187, 190 specifying in metadata, 195 uniqueness requirement, 22, 186 identity class, 22 (see also identity) identity fields, 19 (see also persistent fields) IgnoreCache, 210, 216 (see also PersistenceManager) (see also PersistenceManagerFactory) IgnoreChanges, 403 immutable persistent field types, 20, 181 impedance mismatch, 129, 273 implicit parameters (see parameters) implicit variables (see variables) indexes, 311, 516 MaxIndexesPerTable, 428 MaxIndexNameLength, 428 unique, 311 IN expressions, 85 Informix, 427 inheritance

discriminator, 138, 281 (see also discriminator) distributed, 274 flat, 131, 279 horizontal, 274 JOINED strategy, 131 advantages, 133 disadvantages, 133 mapping, 129, 273 new-table strategy, 275 advantages, 277, 278 disadvantages, 277, 278 of persistent classes, 20, 180 SINGLE\_TABLE strategy, 130 advantages, 131 disadvantages, 131 SubclassFetchMode, 413 subclass-table strategy, 273 abstract classes, 274 advantages, 274 application identity, 274 considerations, 274 disadvantages, 274 relations, 274 superclass-table strategy, 279 advantages, 279 disadvantages, 279 TABLE\_PER\_CLASS strategy, 134 advantages, 135 disadvantages, 135 vertical, 131, 275 InstanceCallbacks, 183 (see also lifecycle callbacks) jdoPostLoad, 183 jdoPreClear, 184 jdoPreDelete, 184 jdoPreStore, 183 InstanceLifecycleEvent, 185, 185 (see also lifecycle callbacks) InstanceLifecycleListener, 185, 185 (see also lifecycle callbacks) adding to PersistenceManager, 216 (see also PersistenceManager) adding to PersistenceManagerFactory, 211 (see also PersistenceManagerFactory) ClearLifecycleListener, 186 CreateLifecycleListener, 186 DeleteLifecycleListener, 186 LoadLifecycleListener, 185 removing from PersistenceManager, 216 (see also PersistenceManager) removing from PersistenceManagerFactory, 211 (see also PersistenceManagerFactory) StoreLifecycleListener, 186 interfaces as persistent field types, 182 (see also persistent fields) IntIdentity, 192 (see also single field identity)

InverseManager, 403, 457 isDirty, 202 (see also dirty) (see also JDOHelper) IS EMPTY expressions, 85 isNew, 202 (see also JDOHelper) IS NULL expressions, 85 isolation, 79, 226 (see also transactions) isPersistent, 202 (see also JDOHelper) (see also persistent objects) isTransactional, 202 (see also JDOHelper) (see also transactional)

### **J**

JavaBean as query result class, 246 (see also Query) Java Connector Architecture (see JCA) Java Database Connectivity (see JDBC) Java Data Objects (see JDO) Java Data Objects Query Language (see JDOQL) Java Naming and Directory Interface (see JNDI) Java Web Start applications, 589 JBoss, 527, 532, 532, 532 JCA, 66, 207, 209 Borland 5.2-6, 536 deployment, 526, 530 Glassfish 9.1, 527, 536 JBoss 3.0, 532 JBoss 3.2.x, 532 JBoss 4.x, 527, 532 JRun 4, 535 Sun JES 8-8.1, 533 SunONE 7, 533 Weblogic 6.1-7.x, 530 Weblogic 8.1, 531 Weblogic 9, 526, 531 Websphere 5, 532 JDataStore, 427 JDBC, 13, 174, 421 accessing DataSource, 425 connection access (see connections) DBDictionary, 410 DriverDataSource, 410 DriverVendor, 428 JDBCListeners, 411 large result sets (see large result sets) log messages, 415 QueryTimeout, 423 SupportsQueryTimeout, 430 TransactionIsolation, 413 transaction isolation, 434 UpdateManager, 413 JDBCListeners, 411 JDO, 14, 173, 175

architecture, 176 configuration, 396 enhancer, 179 (see also enhancer) exceptions, 177 (see also exceptions) for relational databases (see JDOR) identity, 186 (see also identity) identity object, 186 (see also identity) metadata, 193 (see also metadata) query language (see JDOQL) vs EJB 2, 175 vs JDBC, 174 vs JPA, 175 vs ODBs, 175 vs ORM products, 174 vs serialization, 174 why, 174 JDOCanRetryException, 177 (see also exceptions) JDODataStoreException, 177 (see also exceptions) JDOException, 177 (see also exceptions) JDOCanRetryException, 177 JDODataStoreException, 177 JDOFatalDataStoreException, 177 JDOFatalException, 177 JDOFatalInternalException, 177 JDOFatalUserException, 177 JDOObjectNotFoundException, 177 JDOOptimisticVerificationException, 177 JDOUnsupportedOptionException, 177 JDOUserException, 177 JDOFatalDataStoreException, 177 (see also exceptions) JDOFatalException, 177 (see also exceptions) JDOFatalInternalException, 177 (see also exceptions) JDOFatalUserException, 177 (see also exceptions) JDOHelper, 176, 201 getObjectId, 186, 201, 221 (see also identity) getPersistenceManager, 202 (see also PersistentManager) getPersistenceManagerFactory, 205, 393 getVersion, 201 (see also version) isDirty, 202 isNew, 202 isPersistent, 202 isTransactional, 202 lifecycle operations, 202 (see also lifecycle states)

makeDirty, 182, 201 (see also dirty) persistence capable operations, 201 JDOObjectNotFoundException, 177, 221 (see also exceptions) JDOOptimisticVerificationException, 177, 223 (see also exceptions) JDOPermission closePersistenceManagerFactory, 213 jdoPostLoad, 183 (see also InstanceCallbacks) jdoPreClear, 184 (see also InstanceCallbacks) jdoPreDelete, 184 (see also InstanceCallbacks) jdoPreStore, 183 (see also InstanceCallbacks) JDOQL, 176, 213, 234 (see also Query) (see also supported options set) advanced, 236 aggregate extension, 559 configuration, 559 aggregates, 244 (see also aggregates) delete by query, 252 differences from Java, 234 distinct, 243 grouping, 245 (see also aggregates) having, 245 (see also aggregates) language extension, 557 configuration, 559 custom, 559 getColumn, 558 sql, 558 method support, 234 non-distinct results, 559 parameters, 236 (see also parameters) projections, 241 (see also projections) regular expression support, 234 single-string, 248 creating single-string queries, 249 grammar, 249 subqueries, 560 subselects RequiresAliasForSubselect, 430 SupportsSubselect, 430 variables, 236 (see also variables) jdoquery files (see named queries) JDOR, 259 object-relational mapping, 260 (see also mapping metadata) sequences, 318 (see also Sequence)

SQL queries, 320 (see also SQL queries) JDOUnsupportedOptionException, 177 (see also exceptions) JDOUserException, 177 (see also exceptions) JMX (see management) JNDI, 66, 207, 209, 209 retrieving bound PersistenceManagerFactory, 205 joins, 269 class criteria, 520 constant, 505 CrossJoinClause, 429 forward, 270 InnerJoinClause, 429 inverse, 270 JoinSyntax, 429 mapping shortcuts, 270 non-primary key, 505 non-standard, 505 outer (see outer joins) OuterJoinClause, 429 partial primary key, 505 RequiresConditionForCrossJoin, 429 self joins, 271 inverse, 272 source table, 270 syntax options, 435 target table, 270 join table, 156 JPA, 14 identity, 21 (see also identity) metadata, 28 (see also metadata) XML, 41 (see also metadata) vs EJB 2, 14 vs JDBC, 13 vs JDO, 14 vs ODBs, 14 vs ORM products, 13 vs serialization, 13 why, 13 JPQL, 15 aggregate extension, 559 configuration, 559 language extension, 557 configuration, 559 custom, 559 getColumn, 558 sql, 558 subselects RequiresAliasForSubselect, 430 SupportsSubselect, 430 JP Query, 82 (see also JPQL) JRun, 535

### **K**

KeyColumn, 515 (see also mapping metadata) KeyEmbeddedMapping, 515 (see also mapping metadata) KeyJoinColumn, 515 (see also mapping metadata) kodo.properties, 393 kodo.xml, 392 kodoc, 330, 347 (see enhancer) KodoDataStoreCache, 549 KodoExtent, 549 KodoFetchPlan, 549 KodoJDOHelper, 549 Kodo JPA/JDO, 3 enterprise edition, 635 professional edition, 635 standard edition, 635 KodoPersistenceManager, 548 extending, 546 KodoPersistenceManagerFactory, 548 KodoQuery, 549

### **L**

large result sets, 439 FetchBatchSize, 402 FetchDirection, 411 fields, 459 interaction with eager fetching, 474 LRSSize, 411 ResultSetType, 412 lazy loading, 203, 471 (see also eager fetching) (see also fetch groups) locking behavior, 554 LENGTH function, 87 LicenseKey, 404 lifecycle callbacks, 24, 183, 202 (see also lifecycle states) callback methods, 24 event framework, 183 (see also InstanceLifecycleEvent) (see also InstanceLifecycleListener) InstanceCallbacks, 183 LifecycleListener DirtyLifecycleListener, 186 lifecycle listeners hierarchy, 26 lifecycle states, 202 calculating with JDOHelper, 204 (see also JDOHelper) hollow, 203 persistent-clean, 202 persistent-deleted, 203 persistent-dirty, 202 (see also dirty) persistent-new, 202

persistent-new-deleted, 202 persistent-nontransactional, 203 transient, 202 transient-clean, 203 transient-dirty, 203 (see also dirty) transient-transactional, 203 lightweight persistence, 12 LIKE expressions, 84 LinkedList, 212 (see also persistent fields) (see also supported options set) List, 212 (see also persistent fields) (see also supported options set) LoadCallback (see InstanceCallbacks) LoadLifecycleListener, 185 (see also lifecycle callbacks) LOB, 143 LOCATE function, 87 lock groups, 474 (see also locking) mapping metadata, 477 subclasses, 476 locking, 73, 549 (see also EntityManager) behavior, 554 caveats, 554 defaults configuration, 549 ForUpdateClause, 429 levels, 549 lock groups, 474 LockManager, 404, 553 LockTimeout, 404 ReadLockLevel, 408 runtime APIs, 551 runtime configuration, 550 SimulateLocking, 430 SupportsLockingWithDistinctClause, 429 SupportsLockingWithInnerJoin, 430 SupportsLockingWithMultipleTables, 430 SupportsLockingWithOrderClause, 430 SupportsLockingWithOuterJoin, 429 SupportsLockingWithSelectRange, 430 SupportsSelectForUpdate, 429 TableForUpdateClause, 429 timeout, 549 WriteLockLevel, 409 LockManager, 404, 553 LockTimeout, 404, 549 Log, 404, 415 logging, 415 Apache Commons, 418 channels, 415 custom, 419 default, 416 disabling, 417 JDK 1.4, 418 Log, 404

Log4j, 418 LongIdentity, 192 (see also single field identity) LOWER function, 87 LRSSize, 411, 440

### **M**

makeDirty, 182, 201 (see also JDOHelper) makeNontransactional, 217 (see also PersistenceManager) makePersistent, 202, 202, 217 (see also PersistenceManager) makeTransactional, 203, 217 (see also PersistenceManager) makeTransient, 217 (see also PersistenceManager) ManagedRuntime, 405, 543 managed transactions (see transactions) management, 598 configuring logging, 602 configuring remote, 601, 601 configuring WebLogic 8.1, 602 kodo.ManagementConfiguration, 600 log messages, 416 ManagementConfiguration, 405 ManagementConfiguration, 405 Management Console, 602 many-many, 156, 298 (see also persistent fields) many-one, 153, 294 (see also persistent fields) ManyToMany, 40 ManyToOne, 36 map metadata, 198 (see also persistent fields) MapKey, 41 mappedBy, 39 (see also mapping metadata) mapped-by, 296, 301, 303 (see also mapping metadata) MappedSuperclass, 30 Mapping, 211, 260, 405 (see also PersistenceManagerFactory) MappingDefaults, 411, 499 MappingFactory, 411, 501 import/export mapping data, 504 mapping metadata, 39, 118, 260, 488 (see also mappedBy property) association table collection fields, 156, 298 (see also persistent fields) autoassign strategy, 266 automatic runtime mapping, 494 basic collection fields, 297 (see also persistent fields) basic fields, 143, 288 (see also persistent fields) BLOB fields, 291

(see also persistent fields) class table attribute, 119, 264 CLOB fields, 290 (see also persistent fields) collections, 511 JPA one-sided one-many, 514 Column, 123 columnDefinition property, 123 insertable property, 123 length property, 123 name property, 123 nullable property, 123 precision property, 123 scale property, 123 table property, 123 updatable property, 123 column, 268, 509 allows-null attribute, 269 default-value attribute, 269 jdbc-type attribute, 268 (see also SQL) length attribute, 269 name attribute, 268 scale attribute, 269 sql-type attribute, 268 (see also SQL) target attribute, 269, 269, 272 target-field attribute, 269 custom mapping (see custom mapping) datastore identity, 266, 507 (see also identity) column attribute, 267 identity strategy, 266 increment strategy, 266 native strategy, 266 sequence attribute, 266 (see also Sequence) strategy attribute, 266 defaults (see MappingDefaults) delete-action attribute, 309 direct relation fields, 153, 294 (see also persistent fields) discriminator, 138, 281 (see also discriminator) column attribute, 281 strategy attribute, 281 value attribute, 281 DTD, 261 embedded fields, 150, 306 (see also embedded) null-indicator-column attribute, 307 enums, 143 extensions class criteria, 520 (see also joins) discriminator strategy, 521 (see also custom mapping) eager fetch mode, 520

(see also eager fetching) insertable, 522 lock-group, 522 nonpolymorphic, 520 strategy, 521, 521 (see also custom mapping) subclass fetch mode, 519 (see also eager fetching) updatable, 522 version strategy, 521 (see also custom mapping) field column attribute, 288 join element, 292 key element, 304 mapped-by attribute, 296, 301, 303 sequence attribute, 292 serialized attribute, 291 table attribute, 292 value element, 304 value-strategy attribute, 292 field mapping, 143, 287 (see also persistent fields) foreign keys, 309, 516 (see also foreign keys) deferred attribute, 310 delete-action attribute, 310 name attribute, 310 update-action attribute, 310 forward mapping (see forward mapping) generators, 126 (see also SequenceGenerator) (see also TableGenerator) identity, 123 indexed attribute, 311 indexes, 311, 516 (see also indexes) name attribute, 312 unique attribute, 312 inheritance, 129, 273 (see also inheritance) JOINED strategy, 131 new-table strategy, 275 SINGLE\_TABLE strategy, 130 strategy attribute, 130, 273 subclass-table strategy, 273 superclass-table strategy, 279 TABLE\_PER\_CLASS strategy, 134 inverse key collection fields, 301 (see also persistent fields) joins, 269 (see also joins) JPA additions, 507 limitations, 518 table-per-class, 518 loading and storing (see MappingFactory) LOB types, 143 map fields, 158, 304 (see also persistent fields)

MappingDefaults, 411 MappingFactory, 411 maps, 514 meet-in-the-middle mapping (see meet-in-the-middle mapping) multi-column mappings, 509 placement, 260 reverse mapping (see reverse mapping) secondary table fields, 149, 292 (see also persistent fields) sequences, 263 (see also Sequence) sequence strategy, 266 SynchronizeMappings, 413 temporal types, 144 unique attribute, 312 unique constraints, 122, 312, 517 (see also unique constraints) deferred attribute, 312 name attribute, 312 uuid-hex, 35 uuid-hex strategy, 266 uuid-string, 35 uuid-string strategy, 266 version, 284, 508 (see also version) column attribute, 285 lock group mapping, 477 (see also lock groups) strategy attribute, 285 mappingtool, 330, 332, 347, 348 mapping tool, 488 (see also forward mapping) Ant task, 617 DDL generation, 492 use cases, 490 Maven, 618 max, 244 (see also aggregates) MaxFetchDepth , 405 MBean, 598, 605 data cache, 607 prepared statement, 607 query cache, 607 TimeWatch, 607 Mbean, 607 datasource, 607 log, 607 runtime, 608 meet-in-the-middle mapping, 494 merge, 72 (see also detachment) metadata, 28, 193 array, 197 dependent-element attribute, 197 (see also dependent) embedded-element attribute, 198 (see also embedded) Basic, 35 CascadeType, 37

class detachable attribute, 196 (see also detachment) embedded-only attribute, 195 (see also embedded) identity-type attribute, 195 (see also identity) objectid-class attribute, 195 (see also identity) persistence-modifier attribute, 195 (see also persistent classes) requires-extent attribute, 195 (see also Extent) class names, 195 collection element-type attribute, 198 (see also persistent fields) DTD, 193 Embeddable, 30 Embedded, 36 EmbeddedId, 35 Entity, 29 EntityListeners, 31 extensions, 194, 481 data cache, 482 (see also caching) dependent, 482 detached state field, 482 (see also detachment) externalizer, 486 (see also externalization) external values, 486 (see also externalization) factory, 486 (see also externalization) fetch groups, 482 (see also fetch groups) inverse-logical, 484 (see also bidirectional relations) key attribute, 194 load fetch group , 483 lock group, 484 (see also locking) lrs, 483 (see also large result sets) order-by, 483 read-only, 484 (see also persistent fields) type, 485 (see also persistent fields) value attribute, 194 vendor-name attribute, 194 FetchType, 36 field default-fetch-group attribute, 197 (see also fetch groups) dependent attribute, 197 (see also dependent) embedded attribute, 197

(see also embedded) null-value attribute, 197, 269 (see also persistent fields) persistence-modifier attribute, 196 (see also persistent fields) primary-key attribute, 197 (see also identity) (see also persistent fields) GeneratedValue, 34 generating default metadata, 478 Id, 34 IdClass, 30 JPA additions, 479 loading and storing (see MetaDataFactory) log messages, 415 ManyToMany, 40 ManyToOne, 36 map, 198 dependent-key attribute, 198 (see also dependent) dependent-value attribute, 198 (see also dependent) embedded-key attribute, 198 (see also embedded) embedded-value attribute, 198 (see also embedded) key-type attribute, 198 (see also persistent fields) value-type attribute, 198 (see also persistent fields) MapKey, 41 MappedSuperclass, 30 mapping metadata (see mapping metadata) MetaDataFactory, 405 MetaDataRepository, 406 OneToMany, 38 OneToOne, 39 OrderBy, 40 placement, 200 property access, 33 query metadata (see named queries) RetryClassRegistration, 408 Transient, 34 Version, 35 XSD, 41 MetaDataFactory, 405 MetaDataRepository, 406 MethodQL, 561 Microsoft Access, 427 migration, 655 from Kodo 3 to Kodo 4, 655 from Kodo 4.0 to Kodo 4.1, 655 from Kodo 4.x.x to Kodo 4.1.3+, 655 min, 244 (see also aggregates) MOD function, 88 monitoring (see management) Multithreaded, 209, 216, 406 (see also PersistenceManager)

(see also PersistenceManagerFactory) (see also threading) mutable persistent field types, 20, 181 (see also persistent fields) (see also proxies) MySQL, 427, 433 (see also DBDictionary) DriverDeserializesBlobs, 433 TableType, 433 UseClobs, 433

### **N**

named queries, 250 (see also Query) constructing, 252 defining, 250 executing, 252 SQL, 324 Native queries (see SQL queries) newObjectIdInstance, 221 (see also PersistenceManager) NonDurableIdentity, 212 (see also identity) (see also supported options set) NontransactionalRead, 203, 210, 212, 228, 406 (see also PersistenceManagerFactory) (see also Transaction) (see also supported options set) (see also Transaction) NontransactionalWrite, 203, 210, 212, 212, 228, 407 (see also PersistenceManagerFactory) (see also Transaction) (see also supported options set) (see also Transaction) normalized, 133, 277 NOT expressions, 85 NullCollection, 212 (see also supported options set) numeric identity, 21, 186 (see also identity)

### **O**

Object as persistent field type, 21, 182 (see also persistent fields) object database (see ODB) object filtering, 232 (see also Query) advanced, 236 object identity (see identity) object-relational mapping (see ORM) ODB, 14, 175 ODBMG, 14, 175 offline (see remote) one-many, 156, 298, 301 (see also persistent fields)

one-one, 153, 294 (see also persistent fields) OneToMany, 38 OneToOne, 39 OpenJPAEntityManager, 547 extending, 546 OpenJPAEntityManagerFactory, 547 OpenJPAPersistence, 548 OpenJPAQuery, 547 Optimistic, 203, 210, 212, 228, 406 (see also PersistenceManagerFactory) (see also Transaction) (see also transactions) (see also supported options set) (see also Transaction) optimistic transactions (see transactions, optimistic) optimization guidelines, 619 Oracle, 427, 433 (see also DBDictionary) AutoAssignSequenceName, 433 MaxEmbeddedBlobSize, 433 MaxEmbeddedClobSize, 433 UseTriggersForAutoAssign, 433 OrderBy, 40 OrderColumn, 512 (see also mapping metadata) ordering (see Query, ordering) ORM, 13, 118, 174, 260 (see also mapping metadata) OrphanedKeyAction, 406 outer joins, 282, 293, 472

### **P**

parameters, 236 (see also JDOQL) implicit, 236 in SQL queries, 117, 322 (see also SQL queries) query by example, 238 PCClasses, 450 permissions (see JDOPermission) persist, 71 (see also EntityManager) Persistence, 15, 63 createEntityManagerFactory, 393 getEntityManagerFactory, 63 persistence aware, 180 specifying in metadata, 195 PersistenceCapable, 176, 179 (see also persistent classes) vs persistence aware, 180 persistence capable (see Entity) (see PersistenceCapable) persistence context, 67 PersistenceContextType (see persistence context) PersistenceManager, 176, 214 adding and removing InstanceLifecycleListeners , 216 (see also lifecycle callbacks) as Extent factory, 223 (see also Extent)

as Query factory, 223 (see also Query) as Sequence factory, 224 (see also Sequence) attachCopy, 219 (see also detachment) cache, 222 checkConsistency, 223 closing, 225 defaults, 209 deletePersistent, 217 detachCopy, 219 (see also detachment) evict, 222 flush, 222 getObjectById, 221, 222 (see also identity) getObjectId, 221 (see also identity) (see also JDOHelper) getObjectIdClass, 221 (see also identity) getObjectsById, 222 (see also identity) IgnoreCache, 216 in a managed environment, 225 Kodo extensions (see KodoPersistenceManager) lifecycle operations, 216 makeNontransactional, 217 makePersistent, 217 makeTransactional, 217 makeTransient, 217 Multithreaded, 216 newNamedQuery, 252 newObjectIdInstance, 221 (see also identity) obtaining, 211 (see also PersistenceManagerFactory) obtaining datastore connection, 224 (see also connections) obtaining the FetchPlan, 216 (see also FetchPlan) obtaining the Transaction, 216 (see also transactions) refresh, 218 retrieve, 218 retrieving from a managed object, 202 user objects, 215 PersistenceManagerFactory, 176, 207 adding and removing InstanceLifecycleListeners , 211 (see also lifecycle callbacks) closing, 213 connection configuration, 208 (see also connections) ConnectionDriverName, 208 ConnectionFactory, 209 ConnectionFactory2, 209 ConnectionFactory2Name, 209 ConnectionFactoryName, 209

ConnectionPassword, 208 ConnectionURL, 208 ConnectionUserName, 208 construction, 205, 207 DetachAllOnCommit, 211 IgnoreCache, 210 Kodo extensions (see KodoPersistenceManagerFactory) Mapping, 211 Multithreaded, 209 NontransactionalRead, 210 NontransactionalWrite, 210 obtaining PersistenceManagers, 211 Optimistic, 210 PersistenceManager defaults, 209 (see also PersistenceManager) PersistenceManagerFactoryClass, 396 properties, 212 RestoreValues, 210 RetainValues, 210 Transaction defaults, 209 (see also Transaction) PersistenceManagerfactory supported options, 211 PersistenceManagerFactoryClass, 396 PersistenceServer, 407 persistent classes, 18, 179, 202, 450 (see also persistent objects) detachable, 196 (see also detachment) embedded-only, 195 (see also embedded) field restrictions, 20, 181 (see also persistent fields) inheritance, 273 (see also inheritance) inheritance of, 20, 180 (see also inheritance) JPA id requirement, 19 JPA version requirement, 19 lifecycle callbacks, 24, 183 (see also lifecycle callbacks) list, 450 mapping to database (see mapping metadata) no-arg constructor requirement, 19, 180 property access, 33 restrictions on, 19, 180 persistent-clean, 202 (see also lifecycle states) persistent data, 12, 173 persistent-deleted, 203 (see also lifecycle states) persistent-dirty, 202 (see also lifecycle states) persistent fields, 458, 480 (see eager fetching) array metadata, 197 arrays, 182 association table collections, 298 bidirectional, 301 (see also bidirectinoal relations)

autoassign strategy, 292, 455 automatic field values, 291 AutoAssignClause, 432 AutoAssignSequenceName, 433 AutoAssignTypeName, 432 LastGeneratedKeyQuery, 433 UseTriggersForAutoAssign, 433 basic, 143, 288 basic collections, 297 BLOB mapping, 291 calendar, 459 checking for ArrayList support, 212 checking for array support, 212 checking for LinkedList support, 212 checking for List support, 212 checking for TreeMap support, 212 checking for TreeSet support, 212 checking for Vector support, 212 CLOB mapping, 290 collection metadata, 198, 480 comparators, 458 default persistent types, 196 dependent (see dependent) direct relations, 153, 294 based on inverse keys, 295 bidirectional, 296 (see also bidirectional relations) embedded (see embedded) externalization (see externalization) fetch groups (see fetch groups) field rollback, 458 id, 21 immutable types, 20, 181 in secondary tables, 149, 292 inverse key collections, 301 bidirectional, 303 (see also bidirectional relations) join table collections, 156 map metadata, 198, 481 mapping metadata, 143, 287 maps, 158, 304 marking as changed, 201 mutable types, 20, 181 (see also proxies) null value treatment, 197 of interface types, 182 of unknown types, 21, 182 primary key, 187 specifying in metadata, 197 proxies (see proxies) reading outside a transaction (see NontransactionalRead) read only, 484 restrictions on, 20, 181 StorageLimitationsFatal, 430 StoreCharsAsNumbers, 430 StoreLargeNumbersAsStrings, 430 superclass field mapping, 288 temporal, 144 user-defined types, 20, 182

writing outside a transaction (see NontransactionalWrite) persistent-new, 202 (see also lifecycle states) persistent-new-deleted, 202 (see also lifecycle states) persistent-nontransactional, 203 (see also lifecycle states) persistent objects, 202 (see also persistent classes) deleting, 71, 217 example, 75, 219 evicting, 222 identity (see identity) lifecycle states (see lifecycle states) making nontransactional, 217 making transactional, 217 making transient, 217 persisting, 71, 217 example, 74, 218 querying (see Query) refreshing state, 72, 218 retrieving state, 218 retrieving with SQL, 116, 321 (see also SQL queries) updating example, 74, 218 persistent properties, 33 (see also persistent fields) pessimistic transactions (see transactions, pessimistic) plugins (see configuration) Pointbase, 427 PostgreSQL, 427 PostLoad, 24 (see also lifecycle callbacks) PostPersist, 24 (see also lifecycle callbacks) PostRemove, 25 (see also lifecycle callbacks) PostUpdate, 25 (see also lifecycle callbacks) prepared statement batching, 438 BatchLimit, 434 BatchParameterLimit, 434 SupportsTotalCountsForBatch, 434 SupportsUpdateCountsForBatch, 434 pooling MaxCachedStatements, 423 PrePersist, 24 (see also lifecycle callbacks) PreRemove, 25 (see also lifecycle callbacks) PreUpdate, 24 (see also lifecycle callbacks) primary key, 221, 266, 507 fields, 187 (see also persistent fields) profiling, 610 log messages, 416

projections, 241 (see also JDOQL) distinct, 243 of column data, 322 (see also SQL queries) of elements, keys, and values, 243 of identity objects, 242 of variables, 243 result aliases, 247 proxies, 459 custom, 461 large result set, 459 ProxyManager, 407, 461 smart, 459 ProxyManager, 407

### **Q**

qualitative identity, 21, 186 (see also identity) queries (see Query) checking for JDOQL support, 213 checking for SQL support, 213 Query, 15, 176, 232 (see also JDOQL) AggregateListeners, 396 aggregates, 244 (see also aggregates) by example, 238 candidate class, 233 candidate objects, 233 close, 240 closeAll, 240 compile, 239 creating, 77, 223 declareImports, 236 declareParameters, 236 (see also parameters) declareVariables, 236 (see also variables) default result string, 247 distinct, 243 execute, 240 executeWithArray, 240 executeWithMap, 240 filter, 233 FilterListeners, 403 FlushBeforeQueries, 403 getFetchPlan, 239 (see also FetchPlan) grouping, 245 (see also aggregates) having, 245 (see also aggregates) imports, 236 Kodo extensions (see KodoQuery) (see OpenJPAQuery) language extensions, 557 (see also JDOQL) (see also JPQL) limits, 240

log messages, 415 MethodQL (see MethodQL) named (see named queries) object filtering, 232 ordering, 241 projections, 241 (see also projections) result caching, 574 result class, 246 generic, 248 JavaBean, 246 Map, 248 result range, 240 SupportsSelectEndIndex, 430 SupportsSelectStartIndex, 430 result shape, 245 setCandidates, 233 setClass, 233 setFilter, 233 setGrouping, 245 setOrdering, 241 setRange, 240 setResult, 242 (see also projections) setResultClass, 246 setUnique, 240 single-string (see JDOQL, single-string) SQL (see SQL queries) unique result, 240 QueryCache, 407 QueryCompilationCache, 407 query metadata (see named queries) QueryResultCache, 548, 549

### **R**

ReadLockLevel, 408, 549 refresh, 72, 218 (see also EntityManager) (see also PersistenceManager) relational database, 259 (see also JDOR) accessing multiple databases, 436 Kodo support, 426 (see also DBDictionary) remote, 584, 588 client, 591 data compression and filtering, 593 deployment, 594 DynamicDataStructs, 402 events, 594 common properties, 596 configuration, 595 customization, 597 JMS, 595 RemoteCommitListener, 594 RemoteCommitProvider, 594 TCP, 596 HTTP server, 590 log messages, 415

PersistenceServer, 407 RemoteCommitProvider, 408 TCP server, 589 RemoteCommitProvider, 408 remove, 71 (see also EntityManager) RestoreState, 408, 458 RestoreValues, 202, 202, 203, 210, 228 (see also PersistenceManagerFactory) (see also Transaction) (see also Transaction) ResultSetType, 412, 439 RetainState, 408 RetainValues, 203, 210, 228 (see also PersistenceManagerFactory) (see also Transaction) (see also Transaction) retrieve, 218 (see also PersistenceManager) RetryClassRegistration, 408 reverse mapping, 494 reverse mapping tool, 494, 494 (see also reverse mapping) Ant task, 617

### **S**

savepoint, 555 schema create with schema tool, 444 DDL (see DDL) default, 441 log messages, 416 reflection, 441 RequiresAutoCommitForMetaData, 432 SchemaCase, 429 SupportsNullTableForGetColumns, 432 SupportsNullTableForGetImportedKeys, 432 SupportsNullTableForGetIndexInfo, 432 SupportsNullTableForGetPrimaryKeys, 432 SupportsSchemaForGetColumns, 432 SupportsSchemaForGetTables, 432 SystemSchemas, 429 SystemTables, 429 TableTypes, 432 UseGetBestRowIdentifierForPrimaryKeys, 432 with schema tool, 445 Schema, 412 SchemaFactory, 412, 442 Schemas, 412 schemas list, 441 schema tool, 443 UseSchemaName, 432 XML representation, 445 SchemaFactory, 412 Schemas, 441 schema tool Ant task, 618 Sequence, 177, 318, 409 allocate, 319

contiguous, 263 current, 318 Kodo extensions, 563 (see also generators) metadata, 263 datastore-sequence attribute, 263 factory-class attribute, 264 name attribute, 263 strategy attribute, 263 next, 318 NextSequenceQuery, 433 nontransactional, 263 obtaining, 224 runtime access, 565 Seq interface, 563 transactional, 263 SequenceGenerator, 126 allocationSize property, 126 initialValue property, 126 name property, 126 sequenceName property, 126 serialization, 12, 13, 173, 174 of enhanced types, 453 servlet, 590 ShortIdentity, 192 (see also single field identity) SingleFieldIdentity, 191 (see also identity) ByteIdentity, 191 CharIdentity, 192 IntIdentity, 192 LongIdentity, 192 ShortIdentity, 192 StringIdentity, 192 single field identity, 187, 190, 221 (see also identity) single-string JDOQL (see JDOQL, single-string) SQL, 15, 176, 213, 259 (see also JDOR) (see also supported options set) CatalogSeparator, 428 DDL (see DDL) DistinctCountColumnSeparator, 429 executing with SQLLine, 447 ForUpdateClause, 429 InitializationSQL, 429 join syntax, 435 log messages, 415 queries (see SQL queries) RequiresAliasForSubselect, 430 ReservedWords, 429 SQLFactory, 413, 426 StringLengthFunction, 429 SubstringFunctionName, 429 SupportsSubselect, 430 TableForUpdateClause, 429 ToLowerCaseFunction, 429 ToUpperCaseFunction, 429 union

SupportsUnion, 434 SupportsUnionWithUnalignedOrdering, 434 ValidationSQL, 429 SQLFactory, 413 SQL queries, 116, 320 (see also Query) creating, 116, 320 named (see named queries) parameters, 117, 322 projections, 322 result class, 323 retrieving persistent objects, 116, 321 stored procedures, 116, 321 SQLServer, 427 SQRT function, 88 StoreCache, 548 StoreCallback (see InstanceCallbacks) stored procedures as queries, 116, 321 (see also Query) StoreLifecycleListener, 186 (see also lifecycle callbacks) StringIdentity, 192 (see also single field identity) Structured Query Language (see SQL) SubclassFetchMode, 413, 473 SUBSTRING function, 87 sum, 244 (see also aggregates) SunONE, 533 supported options set, 211 (see also PersistenceManagerFactory) ApplicationIdentity, 212 Array, 212 ArrayList, 212 BinaryCompatibility, 213 ChangeApplicationIdentity, 212 DatastoreIdentity, 212 GetDataStoreConnection, 212 JDOQL, 213 LinkedList, 212 List, 212 NonDurableIdentity, 212 NontransactionalRead, 212 NontransactionalWrite, 212, 212 NullCollection, 212 Optimistic, 212 SQL, 213 TransientTransactional, 212 TreeMap, 212 TreeSet, 212 UnconstraintedQueryVariables, 213 Vector, 212 SupportsTimestampNanos, 428 Sybase, 427 Synchronization, 228 (see also Transaction) (see also transactions) SynchronizeMappings, 413

### **T**

TableGenerator, 127 allocationSize property, 127 catalog property, 127 initialValue property, 127 name property, 127 pkColumnName property, 127 pkColumnValue property, 127 schema property, 127 table property, 127 valueColumnName property, 127 TCP provider, 596 threading, 209, 216 (see also Multithreaded) Multithreaded, 406 Tomcat, 533 Transaction, 80, 176, 227, 227 (see also properties) (see also transactions) begin, 80, 228 commit, 80, 228 defaults, 209 demarcation, 80, 228 isActive, 81, 229 NontransactionalRead, 210, 228 NontransactionalWrite, 210, 228 obtaining from EntityManager, 70 obtaining from PersistenceManager, 216 Optimistic, 228 RestoreValues, 210, 228 RetainValues, 210, 228 rollback, 80, 228 RollbackOnly, 228 Synchronization, 228 transactional making nontransactional, 217 making transactional, 217 testing objects for, 202 (see also JDOHelper) TransactionIsolation, 413, 434 TransactionManager integration, 542 TransactionMode, 409, 542 transactions, 79, 202, 226 (see also Transaction) ACID, 79, 226 atomicity, 79, 226 AutoClear AutoClear, 396 checking consistency before commit, 223 consistency, 79, 226 datastore, 80, 210, 224, 227 demarcating, 80, 228 durability, 79, 226 events, 566 flushing changes before commit, 76, 222 isolation, 79, 226, 434 managed, 542

ManagedRuntime, 405 marking for rollback, 228 optimistic, 72, 80, 201, 210, 210, 218, 227, 263, 406 pessimistic, 79, 226 synchronization callbacks, 228 TransactionIsolation, 413 TransactionMode, 409 types, 79, 226 XA, 544 Transient, 34 transient, 202, 202 (see also lifecycle states) making transient, 217 transient-clean, 203 (see also lifecycle states) transient-dirty, 203 (see also lifecycle states) TransientTransactional, 212 (see also supported options set) transient-transactional, 203 (see also lifecycle states) transparent persistence, 173 TreeMap, 212 (see also persistent fields) (see also supported options set) TreeSet, 212 (see also persistent fields) (see also supported options set) trigger, 266, 266 TRIM function, 87

### **U**

unbound variables (see variables) unconstrained variables (see variables) UnconstraintedQueryVariables, 213 (see also supported options set) (see also variables) unique constraints, 122, 312, 517 deferred, 312 SupportsUniqueConstraints, 428 uniquness requirement, 22, 186 (see also identity) UpdateManager, 413 UPPER function, 87 user-defined persistent field types, 20, 182 (see also persistent fields) user objects PersistenceManager, 215 (see also PersistenceManager) uuid-hex, 35, 266 uuid-string, 35, 266

### **V**

value object, 72, 219 variables, 236, 238 (see also JDOQL) as query results, 243

bound (see variables, constrained) constrained, 238 implicit, 236 unbound (see variables, unconstrained) unconstrained, 238 checking for query support, 213 Vector, 212 (see also persistent fields) (see also supported options set) VendorName, 212 Version, 35 version, 284 (see also locking) date-time strategy, 285 mapping, 284, 507 none strategy, 285 retrieving from a persistent object, 201 state-comparison strategy, 285 surrogate, 480 version-number strategy, 285 VersionColumn, 508 (see also mapping metadata) version fields, 19 (see also persistent fields) VersionNumber, 212 vertical, 131, 275 (see also inheritance)

### **W**

Weblogic, 526, 530, 531, 531 Websphere, 532 WriteLockLevel, 409, 549

## **X**

XA transactions (see transactions) XML, 193, 260